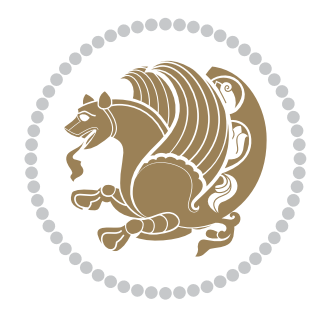

# The bidi *Package* Documentation for version 30.7

*to my Master, Ferdowsi The Great*

If you want to report any bugs or typos and corrections in the documentation, or ask for any new features, or suggest any improvements, or ask any questions about the package, then please do not send any direct email to me; I will not answer any direct email. Instead please use the issue tracker:

<https://github.com/tex-xet/bidi/issues>

In doing so, please always explain your issue well enough, always include a minimal working example showing the issue, and always choose the appropriate label for your query (i.e. if you are reporting any bugs, choose 'Bug' label).

Copyright (c) 2007–2017 Vafa Khalighi

Permission is granted to distribute and/or modify *both the documentation and the code* under the conditions of the ETFX Project Public License, either version 1.3c of this license or (at your option) any later version.

# The bidi *Package*

# Bidirectional typesetting in plain  $T_{E}X$  and  $\text{A}T_{E}X$ , using XeTEX engine

Documentation for version 30.7

Vafa Khalighi <persian-tex@tug.org> <https://www.instagram.com/vafa.khalighi>

June 9, 2017

## **Contents**

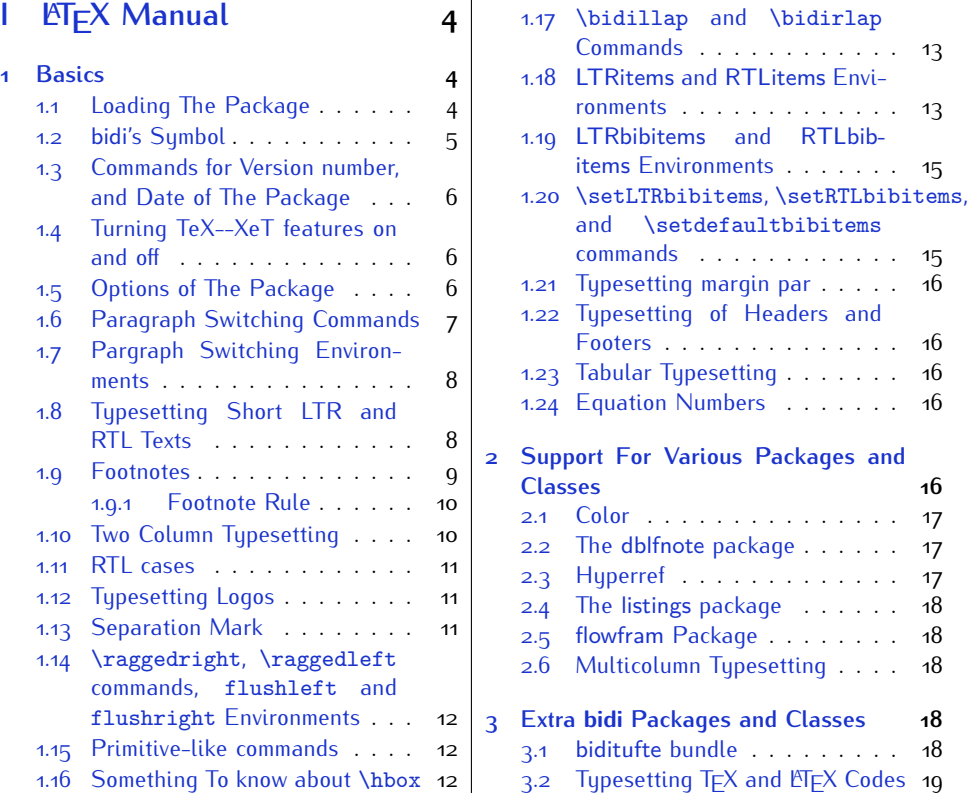

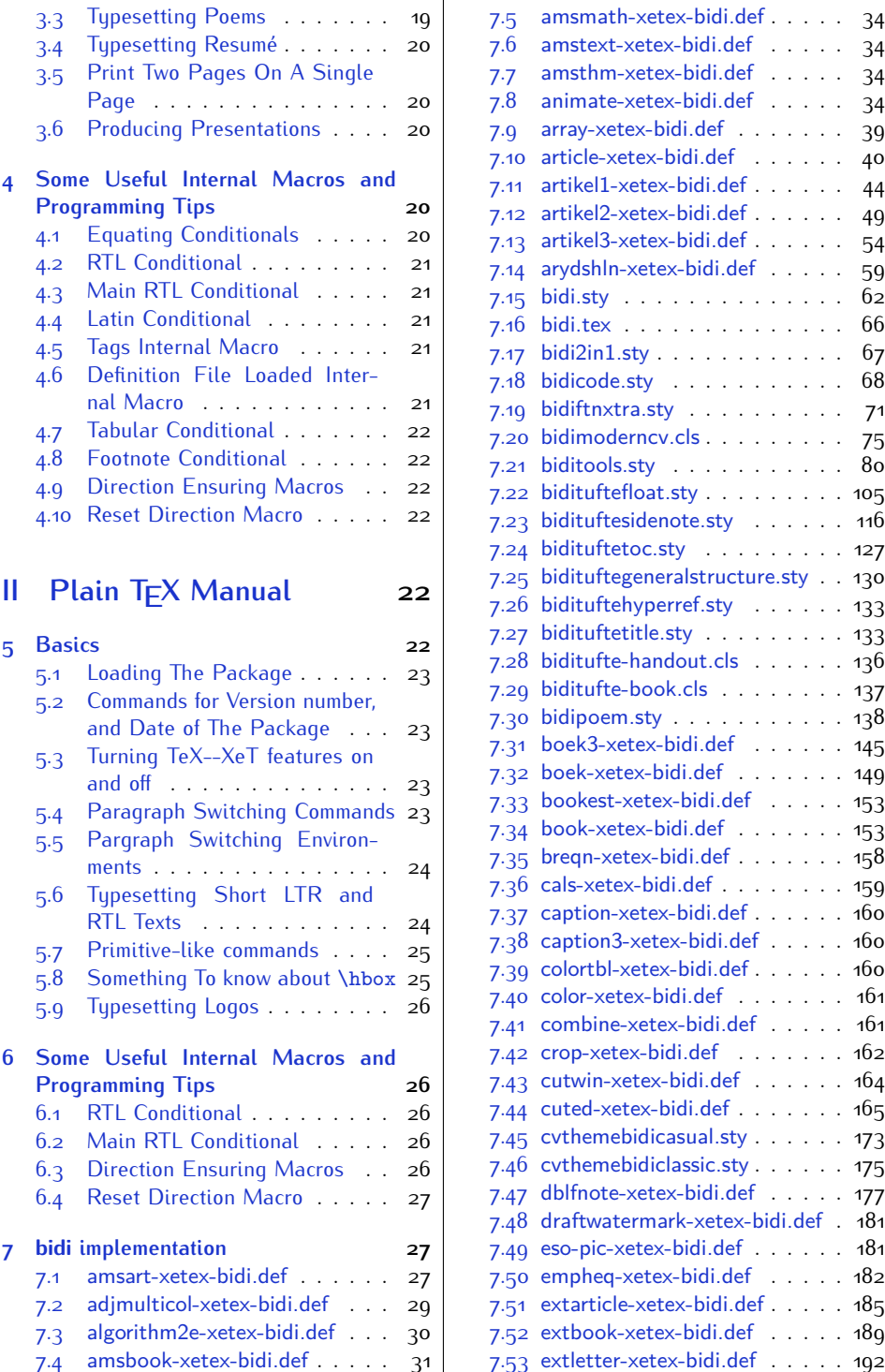

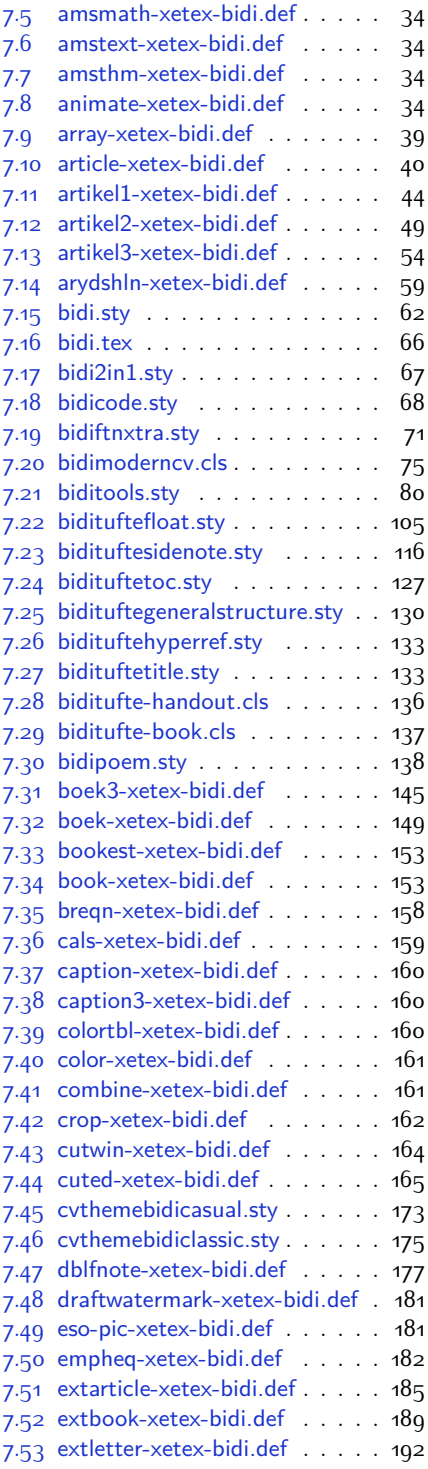

2

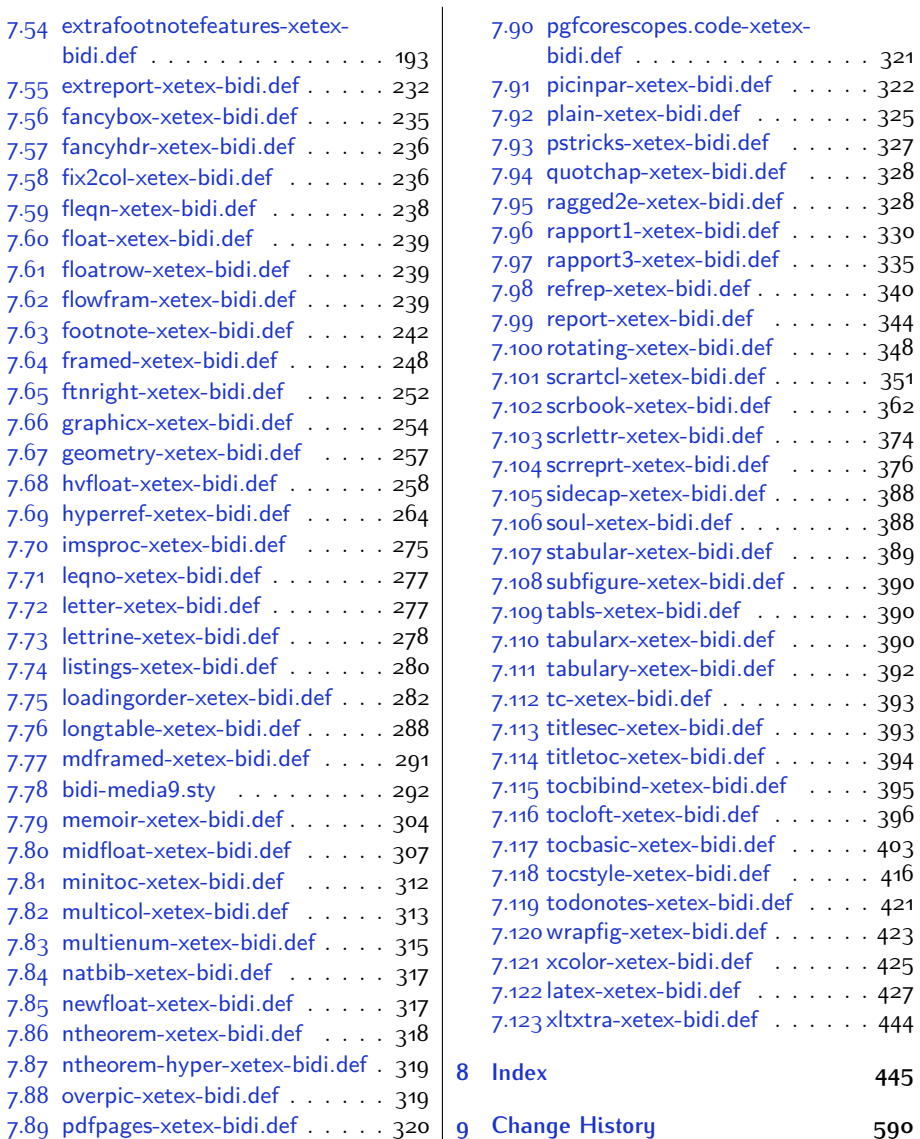

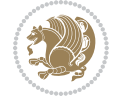

## **Introduction**

bidi provides a convenient interface for typesetting bidirectional texts in plain TEX and  $\mathbb{M} \in X$ , using the XeT $\in X$  engine.

#### **bidi Info On The Terminal and In The Log File**

If you use bidi package to write any input  $T \not\vdash X$  document, and then run xelatex on your document, bidi writes some information about itself to the terminal and to the log file. The information is something like:

```
****************************************************
*
* bidi package (Bidirectional typesetting in
* plain TeX and LaTeX, using XeTeX engine)
*
* Description: A convenient interface for
* typesetting bidirectional texts in plain TeX
* and LaTeX. The package includes adaptations
* for use with many other commonly-used packages.
*
* Copyright (c) 2009--2017 Vafa Khalighi
*
* 2017/06/09, v30.7
*
* License: LaTeX Project Public License, version
* 1.3c or higher (your choice)
*
* Location on CTAN: /macros/xetex/latex/bidi
*
* Issue tracker: https://github.com/tex-xet/bidi/issues
*
* Support: persian-tex@tug.org
*
* Instagram: https://www.instagram.com/vafa.khalighi
*
****************************************************
```
# <span id="page-4-0"></span>**Part I LATEX Manual**

## <span id="page-4-1"></span>**1 Basics**

## <span id="page-4-2"></span>**1.1 Loading The Package**

You can load the package in the ordinary way;

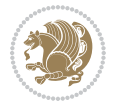

\usepackage [Options] {*bidi*}

Where options of the package are explained later in [subsection 1.5](#page-6-2). When loading the package, it is important to know that:

- ➊ bidi should be the last package that you load, because otherwise you are certainly going to overwrite bidi's definitions and consequently, you will not get the expected output.
- ➋ In fact, bidi makes sure that some specific packages are loaded before bidi; these are those packages that bidi modifies them for bidirectional typesetting.

If you load bidi before any of these packages, then you will get an error saying that you should load bidi as your last package.

For instance, consider the following minimal example:

```
\documentclass{minimal}
\usepackage{bidi}
\usepackage{graphicx}
\begin{document}
This is just a test.
\end{document}
```
Where graphicx is loaded after bidi. If you run xelatex on this document, you will get an error which looks like this:

```
! Package bidi Error: Oops! you have loaded package graphicx after
bidi package. Please load package graphicx before bidi package, and
 then try to run xelatex on your document again.
See the bidi package documentation for explanation.
Type H <return> for immediate help.
...
l.4 \begin{document}
?
```
#### <span id="page-5-0"></span>**1.2 bidi's Symbol**

As you may know lion symbolizes T<sub>F</sub>X but lion does not symbolizes bidi. Simorgh<sup>[1](#page-5-1)</sup> (shown on the first page of this documentation) symbolizes bidi.

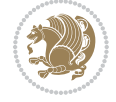

<span id="page-5-1"></span><sup>1</sup>**Simorgh** is an Iranian benevolent, mythical flying creature which has been shown on the titlepage of this documentation. For more details see <http://en.wikipedia.org/wiki/Simurgh>

## <span id="page-6-0"></span>**1.3 Commands for Version number, and Date of The Package**

\bidiversion \bididate

 $\mathbb{F}\setminus\mathbb{D}$  is the current version of the package.

K) \bididate gives the current date of the package.

```
\documentclass{article}
\usepackage{bidi}
\begin{document}
This is typeset by \textsf{bidi} package, \bidiversion, \bididate.
\end{document}
```
## <span id="page-6-1"></span>**1.4 Turning TeX--XeT features on and off**

The bidirectional typesetting in  $XeT_FX$  is based on TeX--XeT algorithm and bidi package automatically turns the feature on for typesetting bidirectional texts. As the internal data structures built by TeX--XeT differ from those built by T<sub>F</sub>X, the typesetting of a document by TeX--XeT may therefore differ from that performed by T<sub>F</sub>X. So you may notice that some packages behave differently when TeX--XeT feature is on and you may want to turn the feature off for a part of the text so that you get the default behaviour of original  $T<sub>F</sub>X$ . Two commands are provided for this purpose:

\TeXXeTOn \TeXXeTOff

- $\mathbb{F}$  \TeXXeTOn turns TeX--XeT feature on, which is active by default when bidi package is loaded.
- <sup>☞</sup> \TeXXeTOff turns TeX--XeT feature off.

### <span id="page-6-2"></span>**1.5 Options of The Package**

There are three options, namely RTLdocument and rldocument, which are essentialy equivalent. If you pass any of these options to the package, you will be typesetting a document containing mainly RTL texts with some LTR texts. These options activate \setRTL (explained in [subsection 5.4\)](#page-23-2), \RTLdblcol (explained in [subsection 1.10\)](#page-10-1) and \autofootnoterule (explained in [subsubsection 1.9.1\)](#page-10-0).

It is clear that if you do not pass any of these options to the package, you will be typesetting a document containing mainly LTR texts with some RTL texts.

There is also extrafootnotefeatures option that allows footnotes to be typeset in different formats:

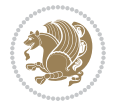

```
\normalfootnotes
\twocolumnfootnotes \threecolumnfootnotes \fourcolumnfootnotes
\fivecolumnfootnotes \sixcolumnfootnotes \sevencolumnfootnotes
\eightcolumnfootnotes \ninecolumnfootnotes \tencolumnfootnotes
\RTLcolumnfootnotes \LTRcolumnfootnotes
\paragraphfootnotes
\setLTRparagraphfootnotes \setRTLparagraphfootnotes
```
- $\begin{array}{c} \text{I\#} \setminus \text{normalfootnotes types} \end{array}$
- $\mathbb{F}$  \twocolumnfootnotes to \tencolumnfootnotes, typeset footnotes in twocolumns to ten-columns, respectively.
- $\mathbb{F}$  \RTLcolumnfootnotes typesets footnotes columns <code>RTL</code> (first column on the RHS and each next column to the left of the previous column) and \LTRcolumnfootnotes typesets footnotes columns LTR (first column on the LHS and each next column to the right of the previous column). \LTRcolumnfootnotes is active by default.
- $\mathbb{F}$  \paragraphfootnotes typesets footnotes in paragraph format.
- $\mathbb{F}$  \setLTRparagraphfootnotes makes footnotes run from left to right. This comand is active by default.
- $^{\mathbb{F}^{\!\pi}}$  \setRTLparagraphfootnotes makes footnotes run from right to left.

Please note that when using extrafootnotefeatures option, the footnote rule will be as wide as the text width and \autofootnoterule, \rightfootnoterule, \leftfootnoterule, and \textwidthfootnoterule commands have no effects. Please also note that if you redefine \baselinestretch command or change the value of \baselineskip primitive before \paragraphfootnotes command, then you may get Arithmetic Overflow error. You should change these after using \paragraphfootnotes command.

## <span id="page-7-0"></span>**1.6 Paragraph Switching Commands**

\setLTR \setLR \unsetRL \unsetRTL \setRTL \setRL \unsetLTR

- $\mathbb{F}$  With any of the commands in the first row, you can typeset LTR paragraphs.
- $\mathbb{F}$  With any of the commands in the second row, you can typeset RTL paragraphs.

```
\documentclass{article}
```

```
\usepackage{bidi}
```
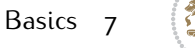

<sup>\</sup>begin{document}

<sup>\</sup>setRTL%

```
Anyone who reads Old and Middle English literary texts will be
 familiar with the mid-brown volumes of the EETS, with the symbol
 of Alfred's jewel embossed on the front cover.
8
 \setLTR% Notice the blank line before \setLTR
 Anyone who reads Old and Middle English literary texts will be
 familiar with the mid-brown volumes of the EETS, with the symbol
 of Alfred's jewel embossed on the front cover.
 \end{document}
```
## <span id="page-8-0"></span>**1.7 Pargraph Switching Environments**

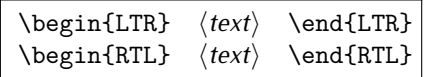

 $\mathbb{F}$  With LTR environment, you can typeset LTR paragraphs.

 $\mathbb{F}$  With RTL environment, you can typeset RTL paragraphs.

```
\documentclass{article}
\usepackage{bidi}
\begin{document}
\begin{RTL}
Anyone who reads Old and Middle English literary texts will be familiar
with the mid-brown volumes of the EETS, with the symbol
of Alfred's jewel embossed on the front cover.
\begin{LTR}
Anyone who reads Old and Middle English literary texts will be familiar
with the mid-brown volumes of the EETS, with the symbol
of Alfred's jewel embossed on the front cover.
\end{LTR}And we are still typesetting RTL.
\end{RTL}
\end{document}
```
## <span id="page-8-1"></span>**1.8 Typesetting Short LTR and RTL Texts**

\LRE{*⟨text⟩*} \LR{*⟨text⟩*} \RLE{*⟨text⟩*} \RL{*⟨text⟩*}

- $\mathbb{F}$  With any of the commands in the first row, you can typeset short LTR text inside RTL paragraphs.
- $\mathbb{F}$  With any of the commands in the second row, you can typeset short RTL text inside LTR paragraphs.

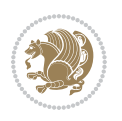

```
\begin{document}
\begin{RTL}
Anyone who reads Old and Middle English \LRE{Short LTR text} literary
texts will be familiar
with the mid-brown volumes of the EETS, with the symbol
of Alfred's jewel embossed on the front cover.
\begin{LTR}
Anyone who reads Old and Middle English \RLE{Short RTL text} literary
texts will be familiar
with the mid-brown volumes of the EETS, with the symbol
of Alfred's jewel embossed on the front cover.
\end{LTR}
\end{RTL}\end{document}
```
## <span id="page-9-0"></span>**1.9 Footnotes**

\footnote [num] {*⟨text⟩*} \LTRfootnote [num] {*⟨text⟩*} \RTLfootnote [num] {*⟨text⟩*}  $\verb+\setfootnot=RL+ \verb+\setfootnot=RL+ \verb+\set$ \thanks{*⟨text⟩*} \LTRthanks{*⟨text⟩*} \RTLthanks{*⟨text⟩*}

- $\mathbb{F}$  \footnote in RTL mode produces an RTL footnote while in LTR mode it produces an LTR footnote.
- $\mathbb{F}$  \LTRfootnote will always produce an LTR footnote, independent on the current mode.
- $\mathbb{F}$  \RTLfootnote will always produce an RTL footnote, independent on the current mode.
- $\mathbb{F}$  Specifying a \setfootnoteRL command anywhere will make \footnote produce an RTL footnote.
- $\mathbb{F}$  Specifying either a \setfootnoteLR or an \unsetfootnoteRL command anywhere will make \footnote produce an LTR footnote.
- $\begin{array}{c} \text{ } \text{$\mathbb{B} \setminus \text{thanks} \text{ (to be used only inside } \text{author or } \text{title argument)} \text{ in } \text{RTL mode}} \end{array}$ produces an RTL footnote while in LTR mode it produces an LTR footnote.
- $\begin{array}{c} \text{ } \text{$\mathbb{B}^{\perp}$} \setminus \text{LThת} \end{array}$  (to be used only inside  $\text{ }$  author or  $\text{ }$  title argument) will always produce an LTR footnote, independent on the current mode.
- $\begin{array}{c}\mathbb{F}\setminus\mathbb{R}\setminus\mathbb{R}\setminus\mathbb{R}\setminus\mathbb{R}\setminus\mathbb{R} \end{array}$ produce an RTL footnote, independent on the current mode.

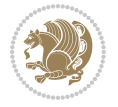

\footnotetext [num] {*⟨text⟩*} \LTRfootnotetext [num] {*⟨text⟩*} \RTLfootnotetext [num] {*⟨text⟩*}

- $\mathbb{F}$  \footnotetext used in conjunction with \footnotemark, in RTL mode produces an RTL footnote while in LTR mode it produces an LTR footnote.
- $\begin{array}{c}\mathbb{F}\setminus\text{LTRfootnotetext used in conjunction with \footnotesize\backslash\text{footnotemark, will always pro-}\end{array}$ duce an LTR footnote, independent on the current mode.
- $\begin{array}{c}\mathbb{F}\setminus\mathsf{RTL} \text{footnotetext used in conjunction with \footnotesize\backslash\text{footnotemark},} \text{alloways pro-}\end{array}$ duce an RTL footnote, independent on the current mode.

#### <span id="page-10-0"></span>**1.9.1 Footnote Rule**

The behavior of footnote rules can also be controlled.

```
\autofootnoterule \rightfootnoterule \leftfootnoterule
\LRfootnoterule \textwidthfootnoterule \SplitFootnoteRule
\debugfootnotedirection
```
- $\mathbb{P}$  \autofootnoterule will draw the footnote rule right or left aligned based on the direction of the first footnote following the rule (i.e., put in the current page).
- $\mathbb{F}$  \rightfootnoterule will put footnote rule on the right-hand side.
- $\mathbb{F}$  \leftfootnoterule or \LRfootnoterule will put footnote rule on the lefthand side.
- $\mathbb{F}$  \textwidthfootnoterule will draw the footnote rule with a width equal to \textwidth.
- $\mathbb{F}$  \SplitFootnoteRule puts a full-width rule above the split-off part of a split footnote.
- $\mathbb{F}$  \debugfootnotedirection writes the direction of the first footnote on each page, in the log file.

#### <span id="page-10-1"></span>**1.10 Two Column Typesetting**

```
\RTLdblcol \LTRdblcol
```
If you pass the twocolumn option to the class file and if the main direction of the document is RTL, then you get RTL two column and if the main direction of the document is LTR, then you get LTR two column. In addition, \RTLdblcol allows you to have RTL two column typesetting and \LTRdblcol allows you to have LTR two column typesetting as the options of the class file.

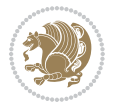

Also please note that in twocolumn documents, the width of the \footnoterule will be equal to \columnwidth no matter which footnote-rule commands you use; indeed, in twocolumn documents only \textwidthfootnoterule is active and other footnote-rule commands will not be effective.

## **1.11 RTL cases** \RTLcases command was pre-

viously known as \rcases command but since there was a clash with mathtools package (mathtools defines rcases environment), we had to rename \rcases command to \RTLcases command.

### <span id="page-11-0"></span>\RTLcases{*\text*{*⟨brach1⟩*}*\cr\text*{*⟨brach2⟩*}*\cr \text*{*⟨brach3⟩*}*…*} \text{*⟨main⟩*}

\RTLcases is defined in bidi for typesetting RTL cases. \text is defined in amsmath package, so this means that you need to load amsmath package too.

```
\documentclass{article}
\usepackage{amsmath}
\usepackage{bidi}
\begin{document}
\setRTL
6 \[\RTLcases{\text{men}\cr\text{women}}
\text{Humans Beings}
\setminus]
\end{document}
```
### <span id="page-11-1"></span>**1.12 Typesetting Logos**

\XeTeX \XeLaTeX

bidi defines  $XeT$ <sub>E</sub>X and  $XeET$ <sub>E</sub>X logos and in addition, it makes sure that logos,  $T$ <sub>E</sub>X, LATEX, LATEX 2*ε* are typeset LTR.

#### <span id="page-11-2"></span>**1.13 Separation Mark**

```
\SepMark{⟨mark⟩} \@SepMark
```
Generally in Standard  $E$ FX, dot is used for separation between section numbers, equation numbers any anything else which needs to be seperated. You can use \SepMark to use any other mark as the seperation mark instead a dot.

```
\documentclass{article}
\usepackage{bidi}
3 \SepMark{-}
\begin{document}
\section{First}
\subsection{Second}
\subsubsection{Third}
\end{document}
```
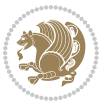

If you decide to change the numbering of chapters, sections, subsections, equations, figures and ..., you should either load amsmath package and use \numberwithin macro to do this or do the ordinary way, but instead dot write \@SepMark. Using dot instead \@SepMark will certainly make trouble.

```
\documentclass{article}
\usepackage{bidi}
3 \SepMark{-}
\makeatletter
\renewcommand\theequation{\thesection\@SepMark\@arabic\c@equation}
\makeatother
\begin{document}
\section{First}
\begin{equation}
x^2+y^2=z^2\end{equation}
\end{document}
```
## <span id="page-12-0"></span>**1.14 \raggedright, \raggedleft commands, flushleft and flushright Environments**

\raggedright command and flushleft environment put the text on the left hand side and \raggedleft command and flushright environment put the text on the right hand side, independent on the current mode.

## <span id="page-12-1"></span>**1.15 Primitive-like commands**

\hboxR \hboxL \vboxR \vboxL

- $^{\mathbb{F}}$  The syntax of \hboxR is exatly the same as the syntax of \hbox, but its contents is always typeset RTL.
- $^{\mathbb{F}}$  The syntax of \hboxL is exatly the same as the syntax of \hbox, but its contents is always typeset LTR.
- $^{\textrm{\textregistered}}$  The syntax of \vboxR is exatly the same as the syntax of \vbox, but its contents is always typeset RTL.
- $^{\mathbb{F}^{\!\top}}$  The syntax of \vboxL is exatly the same as the syntax of \vbox, but its contents is always typeset LTR.

#### <span id="page-12-2"></span>**1.16 Something To know about \hbox**

If you enable RTL typesetting and typeset an horizontal box at the beginning of the document:

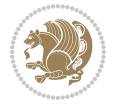

```
\documentclass{article}
\usepackage{bidi}
\setRTL
\begin{document}
\hbox{This is a Test}
\end{document}
```
You see that even you have used \setRTL, the horizontal box appears LTR (It appears on the left hand side and its content is typeset left to right). This is because when T<sub>F</sub>X starts, it is in the vertical mode so if you need to have that  $\hbar$   $\hbar$   $\hbar$  appear RTL, then write \leavevmode before \hbox:

```
\documentclass{article}
\usepackage{bidi}
\setRTL
\begin{document}
5 \leavevmode\hbox{This is a Test}
\end{document}
```
## <span id="page-13-0"></span>**1.17 \bidillap and \bidirlap Commands**

In RTL mode, \llap and \rlap do oposite things. Since these two macros are used in a lot of classes and packages, instead modifying these two macros, we have created two new macros \bidillap and \bidirlap which give logical results.

## <span id="page-13-1"></span>**1.18 LTRitems and RTLitems Environments**

If you typeset an itemize, or an enumerate, or a description environment where all \items are one directional, you have no problem at all as shown below:

```
\documentclass{article}
\begin{document}
Anyone who reads Old and Middle English literary texts will be familiar
with the mid-brown volumes of the EETS, with the symbol of Alfred's
\begin{enumerate}
\item Anyone who reads Old and Middle English literary texts will be
familiar with the mid-brown volumes of the EETS, with the symbol of
Alfred's
\item Anyone who reads Old and Middle English literary texts will be
familiar with the mid-brown volumes of the EETS, with the symbol of
Alfred's
\end{enumerate}
\end{document}
```
However if the above example becomes bidirectional, as shown below:

```
\documentclass{article}
```
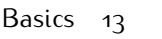

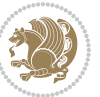

<sup>2 \</sup>usepackage{bidi}

```
\begin{document}
4 Anyone who reads Old and Middle English literary texts will be familiar
with the mid-brown volumes of the EETS, with the symbol of Alfred's
\begin{enumerate}
\item Anyone who reads Old and Middle English literary texts will be
familiar with the mid-brown volumes of the EETS, with the symbol of
Alfred's
\setRTL
\item Anyone who reads Old and Middle English literary texts will be
familiar with the mid-brown volumes of the EETS, with the symbol of
Alfred's
\end{enumerate}
\end{document}
```
Then some people may argue that this typographically does not look promising. For this purpose, RTLitems environment is provided which has the following syntax:

```
\begin{RTLitems}
  \item ⟨text⟩
  …
\end{RTLitems}
```
By using the RTLitems environment, the previous example will look like the following:

```
\documentclass{article}
\usepackage{bidi}
\begin{document}
Anyone who reads Old and Middle English literary texts will be familiar
with the mid-brown volumes of the EETS, with the symbol of Alfred's
\begin{enumerate}
\item Anyone who reads Old and Middle English literary texts will be
familiar with the mid-brown volumes of the EETS, with the symbol of
Alfred's
\begin{RTLitems}
\item Anyone who reads Old and Middle English literary texts will be
familiar with the mid-brown volumes of the EETS, with the symbol of
Alfred's
\end{RTLitems}
\end{enumerate}
\end{document}
```
Similarly, LTRitems environment is defined which has the following syntax:

```
\begin{LTRitems}
 \item ⟨text⟩
  …
\end{LTRitems}
```
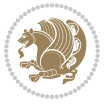

### **1.19 LTRbibitems and RTLbibitems Environments**

The syntax of LTRbibitems and RTLbibitems environments is exactly like the syntax of LTRitems and RTLitems environments but there are few differences:

- $^{\textrm{\tiny E\!E\!F}}$  LTRitems and RTLitems environments should only be used for list-like environments (such as itemize, enumerate and description environments) but LTRbibitems and RTLbibitems environments should only be used for thebibliography environment.
- $^{\mathbb{F}^{\!\top}}$  Clearly instead of \item, you have \bibitem inside LTRbibitems and RTLbibitems environments.

## <span id="page-15-0"></span>**1.20 \setLTRbibitems, \setRTLbibitems, and \setdefaultbibitems commands**

\setLTRbibitems \setRTLbibitems \setdefaultbibitems

- $\mathbb{F}$  If your whole thebibliography environment is inside RTL mode, but all your \bibitems are LTR and you actually want to have \bibname to appear on the RHS, you can use \setLTRbibitems command before thebibliography environment.
- $\mathbb{F}$  If your whole thebibliography environment is inside LTR mode, but all your \bibitems are RTL and you actually want to have \bibname to appear on the LHS, you can use \setRTLbibitems command before thebibliography environment.
- $\mathbb{F}$  \setdefaultbibitems is the default, when your \bibitems are a mixture of LTR and RTL and it does not matter what mode (LTR or RTL) your thebibliography environment is in. Please note that you do not have to use \setdefaultbibitems command in this case at all.

Consider an example that your thebibliography environment is inside LTR mode and you have, say two \bibitems. The first \bibitem is LTR and the second \bibitem is RTL. One could typeset this senario as shown below:

```
\documentclass{article}
\usepackage{bidi}
\begin{document}
\begin{thebibliography}{99}
\bibitem This is the first bibitem which is LTR.
\begin{RTLbibitems}
\bibitem This is the second bibitem which is RTL.
\end{RTLbibitems}
\end{thebibliography}
\end{document}
```
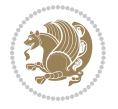

## <span id="page-16-0"></span>**1.21 Typesetting margin par**

By default, in RTL mode, \marginpar appears on LHS and its content is typeset RTL and in LTR mode, \marginpar appears on RHS and its content is typeset LTR. In addition, the following commands are provided:

```
\setRTLmarginpar \setLTRmarginpar \setdefaultmarginpar
\LTRmarginpar[⟨left-text⟩]{⟨right-text⟩}
\RTLmarginpar[⟨left-text⟩]{⟨right-text⟩}
```
- $\begin{array}{c\text{in}~\text{``s}}\\ \text{in}~\text{``s}}\\ \text{in}~\text{``s}}\\ \text{in}~\text{``s}~\text{``s}~\text{``s}~\text{``s}~\text{``s}~\text{``s}~\text{``s}~\text{``s}~\text{``s}~\text{``s}~\text{``s}~\text{``s}~\text{``s}~\text{``s}~\text{``s}~\text{``s}~\text{``s}~\text{``s}~\text{``s}~\text{``s}~\text{``s}~\text{``s}~\text{``s}~\text{``s}~\$ content of \marginpar is typeset RTL (this is independent of the current mode).
- $\begin{array}{c\text{in}~\text{``s}}\ \text{in}~\text{``s}}\ \text{in}~\text{in}~\text{``s}}\ \text{in}~\text{in}~\text{``s}}\ \text{in}~\text{in}~\text{``s}}\ \text{in}~\text{``s}~\text{``s}}\ \text{in}~\text{``s}~\text{``s}}\ \text{in}~\text{``s}~\text{``s}}\ \text{in}~\text{``s}~\text{``s}}\ \text{in}~\text{``s}~\text{``s}}\ \text{in}~\text{``s}~\text{``s}}\ \text{in}~\text{``s$ content of \marginpar is typeset LTR (this is independent of the current mode).
- \setdefaultmarginpar gives the default behaviour of \marginpar as described above.
- \LTRmarginpar typesets *⟨left-text⟩* and *⟨right-text⟩* always LTR.
- \RTLmarginpar typesets *⟨left-text⟩* and *⟨right-text⟩* always RTL.
- in RTL mode, places of *⟨left-text⟩* and *⟨right-text⟩* swaps.

## <span id="page-16-1"></span>**1.22 Typesetting of Headers and Footers**

If the main direction of the document is RTL, then headers and footers are typeset RTL and if the main direction of the document is LTR, then headers and footers are typeset LTR.

### <span id="page-16-2"></span>**1.23 Tabular Typesetting**

In RTL mode, tabular are typeset RTL and in LTR mode, tabular are typeset LTR.

### <span id="page-16-3"></span>**1.24 Equation Numbers**

For reqno, equation numbers are on the right hand side and for leqno, equation numbers are on the left hand side, independent on the current mode.

## <span id="page-16-4"></span>**2 Support For Various Packages and Classes**

The bidi package supports amsmath, amstext, amsthm, array, arydshln, breqn, cals, caption, color, colortbl, crop, cuted, cutwin, dblfnote draftwatermark, empheq, fancyhdr, fancybox, fix2col, float, floatrow, flowfram, framed, ftnright, geometry, graphicx, hvfloat, hyperref, lettrine, listings, mdframed, midfloat, minitoc, multicol, multienum, newfloat, pdfpages, pstricks, quotchap, picinpar, ragged2e, rotating, sidecap, stabular,

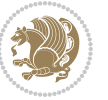

subfig, subfigure, supertabular, xtab, tabls, tabulary, PGF & TIKZ, tocbibind, tocloft, tocstyle, wrapfig, xcolor, xltxtra packages, amsart, amsbook, artikel1, artikel2, artikel3, extarticle, flashcards, standrad article, boek, boek3, standard book, bookest, extbook, extletter, scrlettr, standard letter, memoir, extreport, rapport1, rapport3, refrep, standard report, scrartcl, scrbook, scrreprt classes and any other packages and classes that relies on these packages and classes. This means, you can use all these packages and classes in addition to other packages and classes that rely on these packages and classes and use their functionality fully for your bidirectional documents. We now give some details that you should know about the supported packages or classes.

#### <span id="page-17-0"></span>**2.1 Color**

You can use color and xcolor packages to typeset texts in colours and colour boxes produced by \colorbox and \fcolorbox commands. Please note that your Coloured text should not span more than a line, if your text spans more than a line, you will be in trouble which means your whole document, page or paragraph may be coloured. If your texts spans more than a line, then you should use xecolor package. Also if you are going to use \color command to colour the text at the beginning of a paragraph, then you should have \leavevmode before \color command. For having coloured tabular, you can use colortbl package.

## <span id="page-17-1"></span>**2.2 The dblfnote package**

The dblfnote package makes footnotes double-columned. In addition bidi package adds bidirectional support for the dblfnote package by providing the following commands:

\RTLdfnmakecol \LTRdfnmakecol

- $\begin{array}{c}\mathbb{F}\setminus\mathsf{RTLdfnmakecol}\end{array}$  makes footnotes double-columned RTL.
- $\mathbb{F}$  \LTRdfnmakecol makes footnotes double-columned LTR.
- $\mathbb{F}$  If the main direction of the document is RTL, \RTLdf $\mathtt{nm}$ akecol is active and if the main direction of the document is LTR, \LTRdfnmakecol is active.

Please note that when using dblfnote package, the footnote rule will be as wide as the footnote column and \autofootnoterule, \rightfootnoterule, \leftfootnoterule, and \textwidthfootnoterule commonds have no effects.

### <span id="page-17-2"></span>**2.3 Hyperref**

The hyperref package works fine with bidirectional documents if and only if, your link will not span more than a line. If your link spans more than a line, then your whole document, or page or paragraph may be linked.

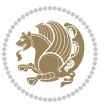

## <span id="page-18-0"></span>**2.4 The listings package**

Suppose that the main direction of the document is RTL, and you want to typeset a piece of C code in LTR mode but you also have the requirement that the caption of that particular code should be RTL. Since the direction of the code is LTR, then the direction of the caption also will be LTR and this is not something you want; sadly there is no easy way to do this. For this very reason, the bidi package adds a key to the listings package, namely captiondirection. This key can have the following values:

- $^{\mathbb{F}\boxtimes\mathbb{F}}$  textdirection follows the direction of the text (default).
- $^{\textrm{\tiny E\!E\!T}}$  RTL sets the direction of the caption to RTL.
- $^{\textrm{\tiny LTP}}$  LTR sets the direction of the caption to LTR.

Giving any other values gives you an error.

## <span id="page-18-1"></span>**2.5 flowfram Package**

You can use flowfram package for your bidirectional documents. Please note that flowfram package provides support for bidirectional column typesetting, for details, see its manual.

### <span id="page-18-2"></span>**2.6 Multicolumn Typesetting**

In the previous versions of bidi package, it was recommended that you need to use fmultico package instead the original multicol package for RTL multicolumn typesetting. This is not the case any more and you should not use buggy fmultico package any more. Simply load the original multicol package before loading bidi. bidi now supports multicol package and you can typeset bidirectional multi columns. When using multicol package, the following two additional commands are proveded:

\RTLmulticolcolumns \LTRmulticolcolumns

If the main direction of the document is RTL, then you get RTL multi columns and if the main direction of the document is LTR, then you get LTR multi columns. In addition, \RTLmulticolcolumns allows you to have RTL multi columns and \LTRmulticolcolumns allows you to have LTR multi columns.

In addition, you also can use vwcol package for variable width bidirectional column typesetting.

## <span id="page-18-3"></span>**3 Extra bidi Packages and Classes**

### <span id="page-18-4"></span>**3.1 biditufte bundle**

A modified version of tufte-latex, biditufte bundle, mainly for RTL typesetting, is provided. If you never used biditufte bundle or tufte-latex package and you want

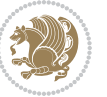

to use biditufte bundle, then you need to look at tufte-latex package's manual and examples. In addition, for using biditufte bundle, you need to know the following notes:

- $^{\textrm{\tiny E\!P}}$  You need to use biditufte-book class instead tufte-book class and bidituftehandout class instead tufte-handout class.
- biditufte bundle provides the following extra commands:

\LTRsidenote \RTLsidenote \LTRmarginnote \RTLmarginnote

- $^{\textrm{\tiny E\!E\!F}}$  biditufte bundle unlike tufts-latex package, only provides justified lines.
- $^{\mathbb{F}\!\mathfrak{F}}$  Some features of tufte-latex that does not make any sense in RTL, do not exist in biditufte bundle (no need for soul, letterspace and macrotype packages).
- $\mathbb{F}$  If you want to configure biditufte-book class for your own needs, then you can create a file with the name biditufte-book.cfg and put your ETFX macros in that file; similarly, if you want to configure biditufte-handout class for your own needs, then you can create a file with the name biditufte-handout.cfg and put your  $\langle \text{ATE} \rangle$  macros in that file.

## <span id="page-19-0"></span>**3.2 Typesetting TEX and LATEX Codes**

The  $\mathbb{M}$ FX codes in this manual are typeset using the bidicode package. In standard  $\mathbb{F}X$  you can not use footnotes inside \chapter, \part, \section, \subsection, \subsection and any other section-like commands, \caption and tabular environment.

bidi package provides bidiftnxtra package that solves the issue of footnote in standard LATEX. bidiftnxtra package should be loaded after bidi package.

## <span id="page-19-1"></span>**3.3 Typesetting Poems**

The bidi package provides bidipoem package for typesetting Persian poems. It provides four environments, traditionalpoem, modernpoem and starred version of these. In the starred version of these environments you do not need to type  $\setminus$  and that is the only difference with the normal version of the environments. The traditionalpoem environment and its starred version are also useful for typesetting Classic Arabic poetry, in fact this package may also be useful for other RTL languages.

When using bidipoem package, at least you need to run xelatex twice on your document. In fact, if you run xelatex just once on your document, you get a message saying "Unjustified poem. Rerun XeLaTeX to get poem right".

When you typeset your poems, you might get underfull \hbox messages. This is absolutely normal and if you want to get rid of these underfull \hbox messages, then you would need to use Kashida.

If you need to change the default distance between two verses, you can do just that by:

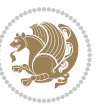

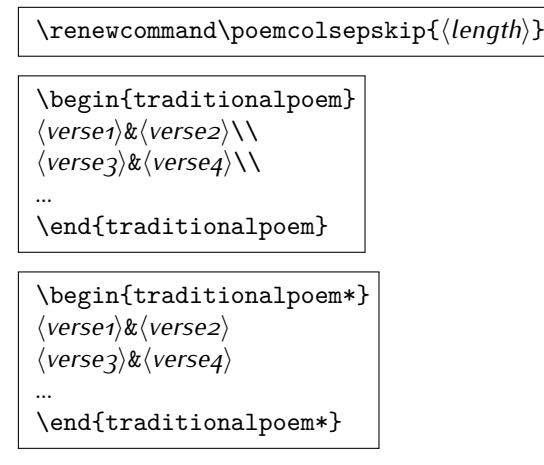

## <span id="page-20-0"></span>**3.4 Typesetting Resumé**

The bidi package provides bidimoderncv<sup>[2](#page-20-5)</sup> class for typesetting resumés. There are two examples, namely test-casualcv.tex and test-classiccv.tex, in the doc folder than you can look and learn how you can use it.

## <span id="page-20-1"></span>**3.5 Print Two Pages On A Single Page**

bidi package provides bidi2in1 package for printing two pages on a single (landscape) A4 page. Page numbers appear on the included pages, and not on the landscape 'container' page.

## <span id="page-20-2"></span>**3.6 Producing Presentations**

At the moment, there is only one class that you can prepare your presentations with.

## <span id="page-20-3"></span>**4 Some Useful Internal Macros and Programming Tips**

There are some useful internal macros and programming tips that might be helpful for you. This section, explains all these useful internals and programming tips.

## <span id="page-20-4"></span>**4.1 Equating Conditionals**

\eqnewif{*⟨\newconditional1⟩*}{*⟨\newconditional2⟩*}

In standard  $\mathbb{F}$ FX, \newif command is provided that you can define a new conditional with it. \eqnewif command is similar to \newif command but:

 $\mathbb{F}$  With \eqnewif command, you can define two new conditionals instead one, so clearly it has two mandatory arguments.

Some Useful Internal Macros and Programming Tips 20

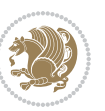

<span id="page-20-5"></span><sup>2</sup>This class is the modified version of moderncv class.

 $\mathbb{P}$  \newconditional1 will be identical to \newconditional2, so that whenever \newconditional1 is true, then \newconditional2 is also true and whenever \newconditional1 is false, then \newconditional2 is also false and vice versa.

#### <span id="page-21-0"></span>**4.2 RTL Conditional**

\if@RTL

\if@RTL conditional is true inside RTL mode and it is false in LTR mode.

#### <span id="page-21-1"></span>**4.3 Main RTL Conditional**

\if@RTLmain

If the main direction of the document is RTL, \if@RTLmain is true and if the main direction of the document is LTR, \if@RTLmain is false.

## <span id="page-21-2"></span>**4.4 Latin Conditional**

\if@nonlatin

The packages should set the value of \if@nonlatin inside any environment that uses LTR script to false (\@nonlatinfalse) and inside any environment that uses RTL script to true (\@nonlatintrue).

### <span id="page-21-3"></span>**4.5 Tags Internal Macro**

\@iftagsloaded{*⟨tags name⟩*}{*⟨do thing(s) if the tag is loaded⟩*} {*⟨do thing(s) if the tag is not loaded⟩*}

As you can see, the syntax of \@iftagsloaded is exactly the same as the syntax of \@ifpackageloaded and \@ifclassloaded. By tags, we mean things like leqno or reqno. Please note that in the argument *⟨tags name⟩*, the extension clo should not be given.

#### <span id="page-21-4"></span>**4.6 Definition File Loaded Internal Macro**

```
\@ifdefinitionfileloaded{⟨definition file name⟩}
{⟨do thing(s) if the definition file is loaded⟩}
{⟨do thing(s) if the definition file is not loaded⟩}
```
As you can see, the syntax of \@ifdefinitionfileloaded is exactly the same as the syntax of \@ifpackageloaded and \@ifclassloaded. By definition file, we mean things like hyperref-bidi.def or wrapfig-bidi.def. Please note that in the argument *⟨definition file name⟩*, the extension def should not be given.

Some Useful Internal Macros and Programming Tips 21

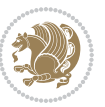

## <span id="page-22-0"></span>**4.7 Tabular Conditional**

\if@RTLtab

If the tabular is typeset RTL, \if@RTLtab is true and if the tabular is typeset LTR, \if@RTLtab is false.

## <span id="page-22-1"></span>**4.8 Footnote Conditional**

\if@RTL@footnote

When footnotes are typeset RTL, \if@RTL@footnote is true and when footnotes are typeset LTR, \if@RTL@footnote is false.

## <span id="page-22-2"></span>**4.9 Direction Ensuring Macros**

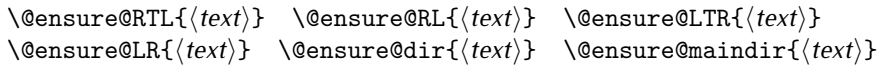

- \@ensure@RTL and \@ensure@RL internals make sure that *⟨text⟩* is always typeset RTL, independent on the current mode.
- \@ensure@LTR and \@ensure@LR internals make sure that *⟨text⟩* is always typeset LTR, independent on the current mode.
- \@ensure@dir and \@ensure@maindir if used in RTL mode, they put *⟨text⟩* inside \RLE and if used in LTR mode, they put the text as it is.

### <span id="page-22-3"></span>**4.10 Reset Direction Macro**

\save@dir \saved@@dir \reset@dir

- $\mathbb{F}$  \save@dir, if the direction of typesetting is RTL, defines \saved@@dir to be RTL and if the direction of typesetting is LTR, defines \saved@@dir to be LTR.
- $\begin{array}{c} \mathbb{F} \setminus \mathbb{F} \setminus \mathbb{F}$ \saved@@dir is defined as LTR, inserts \setLTR, otherwise does nothing.

# <span id="page-22-4"></span>**Part II Plain TFX Manual**

## <span id="page-22-6"></span><span id="page-22-5"></span>**5 Basics**

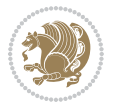

### **5.1 Loading The Package**

You can load the package in the ordinary way;

\input *bidi*

When loading the package, it is important to know that: bidi should be the last package that you load, because otherwise you are certainly going to overwrite bidi's definitions and consequently, you will not get the expected output.

#### <span id="page-23-0"></span>**5.2 Commands for Version number, and Date of The Package**

\bidiversion \bididate

 $\mathbb{F}$  \bidiversion gives the current version of the package.

 $\mathbb{F}\setminus\mathbb{D}$  ididate gives the current date of the package.

```
\input bidi
This is typeset by \textsf{bidi} package, \bidiversion, \bididate.
3 \end
```
#### <span id="page-23-1"></span>**5.3 Turning TeX--XeT features on and off**

The bidirectional typesetting in XeTFX is based on TeX--XeT algorithm and bidi package automatically turns the feature on for typesetting bidirectional texts. As the internal data structures built by TeX--XeT differ from those built by T<sub>F</sub>X, the typesetting of a document by TeX--XeT may therefore differ from that performed by TEX. So you may notice that some packages behave differently when TeX--XeT feature is on and you may want to turn the feature off for a part of the text so that you get the default behaviour of original TFX. Two commands are provided for this purpose:

\TeXXeTOn \TeXXeTOff

- $\mathbb{F}$  \TeXXeTOn turns TeX--XeT feature on, which is active by default when bidi package is loaded.
- <sup>☞</sup> \TeXXeTOff turns TeX--XeT feature off.

## <span id="page-23-2"></span>**5.4 Paragraph Switching Commands**

\setLTR \setLR \unsetRL \unsetRTL \setRTL \setRL \unsetLTR

 $\mathbb{F}$  With any of the commands in the first row, you can typeset LTR paragraphs.

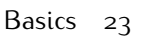

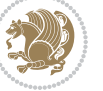

 $^{\textrm{\tiny E\!P\!F}}$  With any of the commands in the second row, you can typeset RTL paragraphs.

```
\input bidi
 \setRTL%
 Anyone who reads Old and Middle English literary texts will be
 familiar with the mid-brown volumes of the EETS, with the symbol
 of Alfred's jewel embossed on the front cover.
6
 \setLTR% Notice the blank line before \setLTR
 Anyone who reads Old and Middle English literary texts will be
 familiar with the mid-brown volumes of the EETS, with the symbol
 of Alfred's jewel embossed on the front cover.
 \end
```
## <span id="page-24-0"></span>**5.5 Pargraph Switching Environments**

\LTR *⟨text⟩* \endLTR \RTL *⟨text⟩* \endRTL

 $\mathbb{F}$  With LTR environment, you can typeset LTR paragraphs.

**w** With RTL environment, you can typeset RTL paragraphs.

```
\input bidi
\RTL
Anyone who reads Old and Middle English literary texts will be familiar
with the mid-brown volumes of the EETS, with the symbol
of Alfred's jewel embossed on the front cover.
\LTR
Anyone who reads Old and Middle English literary texts will be familiar
with the mid-brown volumes of the EETS, with the symbol
of Alfred's jewel embossed on the front cover.
\endLTR
And we are still typesetting right to left.
\endRTL
\end
```
## <span id="page-24-1"></span>**5.6 Typesetting Short LTR and RTL Texts**

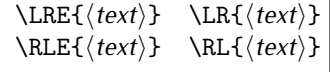

 $\mathbb{F}$  With any of the commands in the first row, you can typeset short LTR text inside RTL paragraphs.

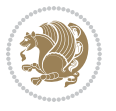

 $\mathbb{F}$  With any of the commands in the second row, you can typeset short RTL text inside LTR paragraphs.

```
\input bidi
\RTL
Anyone who reads Old and Middle English \LRE{Short left to right text}
literary texts will be familiar
with the mid-brown volumes of the EETS, with the symbol
of Alfred's jewel embossed on the front cover.
NETR
Anyone who reads Old and Middle English \RLE{Short right to left text}
literary texts will be familiar
with the mid-brown volumes of the EETS, with the symbol
of Alfred's jewel embossed on the front cover.
\endLTR
\endRTL
\end
```
## <span id="page-25-0"></span>**5.7 Primitive-like commands**

\hboxR \hboxL \vboxR \vboxL

- $^{\mathbb{F}}$  The syntax of \hboxR is exatly the same as the syntax of \hbox, but its contents is always typeset RTL.
- $^{\mathbb{F}}$  The syntax of \hboxL is exatly the same as the syntax of \hbox, but its contents is always typeset LTR.
- $^{\textrm{\textregistered}}$  The syntax of \vboxR is exatly the same as the syntax of \vbox, but its contents is always typeset RTL.
- $^{\mathbb{F}^{\!\top}}$  The syntax of \vboxL is exatly the same as the syntax of \vbox, but its contents is always typeset LTR.

#### <span id="page-25-1"></span>**5.8 Something To know about \hbox**

If you enable RTL typesetting and typeset an horizontal box at the beginning of the document:

```
\input bidi
\setRTL
\hbox{This is a Test}
\end
```
You see that even you have used \setRTL, the horizontal box appears LTR (It appears on the left hand side and its content is typeset left to right). This is because when  $T_FX$  starts, it is in the vertical mode so if you need to have that  $\hbar x$  appear RTL, then write \leavevmode before \hbox:

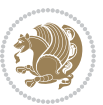

```
\input bidi
\setRTL
\leavevmode\hbox{This is a Test}
\end
```
## <span id="page-26-0"></span>**5.9 Typesetting Logos**

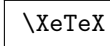

bidi defines  $XeTFX$  logo and in addition, it makes sure that the logo,  $TFX$  is typeset LTR.

## <span id="page-26-1"></span>**6 Some Useful Internal Macros and Programming Tips**

There are some useful internal macros and programming tips that might be helpful for you. This section, explains all these useful internals and programming tips.

## <span id="page-26-2"></span>**6.1 RTL Conditional**

\if@RTL

\if@RTL conditional is true inside RTL mode and it is false in LTR mode.

### <span id="page-26-3"></span>**6.2 Main RTL Conditional**

\if@RTLmain

If the main direction of the document is RTL, \if@RTLmain is true and if the main direction of the document is LTR, \if@RTLmain is false.

## <span id="page-26-4"></span>**6.3 Direction Ensuring Macros**

```
\@ensure@RTL{⟨text⟩} \@ensure@RL{⟨text⟩} \@ensure@LTR{⟨text⟩}
                                                              \@ensure@LR{⟨text⟩} \@ensure@dir{⟨text⟩} \@ensure@maindir{⟨text⟩}
```
- \@ensure@RTL and \@ensure@RL internals make sure that *⟨text⟩* is always typeset RTL, independent on the current mode.
- \@ensure@LTR and \@ensure@LR internals make sure that *⟨text⟩* is always typeset LTR, independent on the current mode.
- \@ensure@dir and \@ensure@maindir if used in RTL mode, they put *⟨text⟩* inside \RLE and if used in LTR mode, they put the text as it is.

Some Useful Internal Macros and Programming Tips 26

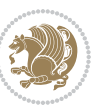

#### <span id="page-27-0"></span>**6.4 Reset Direction Macro**

\save@dir \saved@@dir \reset@dir

- $\mathbb{F}$  \save@dir, if the direction of typesetting is RTL, defines \saved@@dir to be RTL and if the direction of typesetting is LTR, defines \saved@@dir to be LTR.
- $\begin{array}{c} \mathbb{F} \setminus \mathbb{F} \setminus \mathbb{F}$ \saved@@dir is defined as LTR, inserts \setLTR, otherwise does nothing.

## <span id="page-27-1"></span>**bidi implementation**

#### <span id="page-27-2"></span>**7.1 amsart-xetex-bidi.def**

```
1 \ProvidesFile{amsart-xetex-bidi.def}[2017/06/09 v1.0 bidi adaptations for amsart class for Xe
2 \def\@tocline#1#2#3#4#5#6#7{\relax
 3 \ifnum #1>\c@tocdepth % then omit
 4 \else
 5 \par \addpenalty\@secpenalty\addvspace{#2}%
6 \begingroup \hyphenpenalty\@M
 7 \@ifempty{#4}{%
8 \@tempdima\csname r@tocindent\number#1\endcsname\relax
9 }{%
10 \@tempdima#4\relax
11 }%
12 \qquad \texttt{@} \if@RTL\right\right\left\} \else $\verb|cls=2em; d1=13\ref=10.13\ref=10.13\ref=10.13\ref=10.13\ref=10.13\ref=10.13\ref=10.13\ref=10.13\ref=10.13\ref=10.13\ref=10.13\ref=10.13\ref=10.13\ref=10.13\ref=10.13\ref=10.13\ref=10.13\ref=10.13\ref=10.13\ref=10.13\ref=10.13\ref=10.13\ref=113 \if@RTL\leftskip\else\rightskip\fi\@pnumwidth plus4em \parfillskip-\@pnumwidth
14 #5\leavevmode\hskip-\@tempdima #6\nobreak\relax
15 \hfil\hbox to\@pnumwidth{\@tocpagenum{#7}}\par
16 \nobreak
17 \endgroup
18 \fi}
19 \renewcommand\thesubsection {\thesection\@SepMark\arabic{subsection}}
20 \renewcommand\thesubsubsection {\thesubsection \@SepMark\arabic{subsubsection}}
21 \renewcommand\theparagraph {\thesubsubsection\@SepMark\arabic{paragraph}}
22 \renewcommand\thesubparagraph {\theparagraph\@SepMark\arabic{subparagraph}}
23 \def\part{\@startsection{part}{0}%
24 \z@{\linespacing\@plus\linespacing}{.5\linespacing}%
25 {\normalfont\bfseries\if@RTL\raggedleft\else\raggedright\fi}}
26 \def\right@footnoterule{%
27 \kern-.4\p@
28 \hbox to \columnwidth{\hskip \dimexpr\columnwidth-5pc\relax \hrulefill }
29 \kern11\p@\kern-\footnotesep}
30 \def\left@footnoterule{\kern-.4\p@
31 \hrule\@width 5pc\kern11\p@\kern-\footnotesep}
32
33
34 \long\def\@footnotetext#1{%
35 \insert\footins{%
```

```
\verb|36| \texttt{QRTL@footnote}\@RTLtrue\else\@RTLfalse\fi37 \bidi@@footnotetext@font% \normalfont\footnotesize
38 \interlinepenalty\interfootnotelinepenalty
39 \splittopskip\footnotesep \splitmaxdepth \dp\strutbox
40 \floatingpenalty\@MM \hsize\columnwidth
41 \@parboxrestore \parindent\normalparindent \sloppy
42 \protected@edef\@currentlabel{%
43 \csname p@footnote\endcsname\@thefnmark}%
44 \@makefntext{%
45 \rule\z@\footnotesep\ignorespaces#1\unskip\strut\par}}}
46
47 \long\def\@RTLfootnotetext#1{%
48 \insert\footins{%
49 \@RTLtrue%
50 \bidi@@RTLfootnotetext@font% \normalfont\footnotesize
51 \interlinepenalty\interfootnotelinepenalty
52 \splittopskip\footnotesep \splitmaxdepth \dp\strutbox
53 \floatingpenalty\@MM \hsize\columnwidth
54 \@parboxrestore \parindent\normalparindent \sloppy
55 \protected@edef\@currentlabel{%
56 \csname p@footnote\endcsname\@thefnmark}%
57 \@makefntext{%
58 \rule\z@\footnotesep\ignorespaces#1\unskip\strut\par}}}
59
60
61
62 \long\def\@LTRfootnotetext#1{%
63 \insert\footins{%
64 \@RTLfalse%
65 \bidi@@LTRfootnotetext@font% \normalfont\footnotesize
66 \interlinepenalty\interfootnotelinepenalty
67 \splittopskip\footnotesep \splitmaxdepth \dp\strutbox
68 \floatingpenalty\@MM \hsize\columnwidth
69 \@parboxrestore \parindent\normalparindent \sloppy
70 \protected@edef\@currentlabel{%
71 \csname p@footnote\endcsname\@thefnmark}%
72 \@makefntext{%
73 \rule\z@\footnotesep\ignorespaces#1\unskip\strut\par}}}
74
75
76 \footdir@temp\footdir@ORG@bidi@amsart@footnotetext\@footnotetext{\bidi@footdir@footnote}%
77 \footdir@temp\footdir@ORG@bidi@amsart@RTLfootnotetext\@RTLfootnotetext{R}%
78 \footdir@temp\footdir@ORG@bidi@amsart@LTRfootnotetext\@LTRfootnotetext{L}%
79
80 \renewenvironment{thebibliography}[1]{%
81 \@bibtitlestyle
82 \normalfont\bibliofont\labelsep .5em\relax
83 \renewcommand\theenumiv{\arabic{enumiv}}\let\p@enumiv\@empty
84 \if@RTL\if@LTRbibitems\@RTLfalse\else\fi\else\if@RTLbibitems\@RTLtrue\else\fi\fi
```

```
85 \bidi@@thebibliography@font@hook%
```
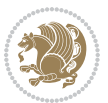

```
86 \list{\@biblabel{\theenumiv}}{\settowidth\labelwidth{\@biblabel{#1}}%
87 \leftmargin\labelwidth \advance\leftmargin\labelsep
88 \usecounter{enumiv}}%
89 \sloppy \clubpenalty\@M \widowpenalty\clubpenalty
90 \sfcode \.=\@m
91 }{%
92 \def\@noitemerr{\@latex@warning{Empty `thebibliography' environment}}%
93 \endlist
94 }
_{95} \def\theindex{\@restonecoltrue\if@twocolumn\@restonecolfalse\fi
96 \columnseprule\z@ \columnsep 35\p@
97 \@indextitlestyle
98 \thispagestyle{plain}%
99 \let\item\@idxitem
100 \parindent\z@ \parskip\z@\@plus.3\p@\relax
101 \if@RTL\raggedleft\else\raggedright\fi
102 \hyphenpenalty\@M
103 \footnotesize}
104 \def\@idxitem{\par\hangindent \if@RTL-\fi2em}
105 \def\subitem{\par\hangindent \if@RTL-\fi2em\hspace*{1em}}
106 \def\subsubitem{\par\hangindent \if@RTL-\fi3em\hspace*{2em}}
107 \def\maketitle{\par
108 \@topnum\z@ % this prevents figures from falling at the top of page 1
109 \@setcopyright
110 \thispagestyle{firstpage}% this sets first page specifications
111 \uppercasenonmath\shorttitle
112 \ifx\@empty\shortauthors \let\shortauthors\shorttitle
113 \else \andify\shortauthors
114 \fi
115 \@maketitle@hook
116 \begingroup
117 \@maketitle
118 \toks@\@xp{\shortauthors}\@temptokena\@xp{\shorttitle}%
119 \toks4{\def\\{ \ignorespaces}}% defend against questionable usage
120 \edef\@tempa{%
121 \@nx\markboth{\the\toks4
122 \@nx\MakeUppercase{\the\toks@}}{\the\@temptokena}}%
123 \@tempa
124 \endgroup
```

```
126 \@cleartopmattertags
127 }
```
## <span id="page-29-0"></span>**7.2 adjmulticol-xetex-bidi.def**

128 \ProvidesFile{adjmulticol-xetex-bidi.def}[2015/04/25 v0.1 bidi adaptations for adjmulticol pa \def\adjmulticols#1#2#3{\col@number#1\relax

\def\@tempa{#2}%

\c@footnote\z@

- \ifx\@tempa\@empty\adjmc@inner\z@\else\adjmc@inner#2\fi
- $132 \text{def}\text{tempa}_{#3}$

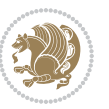

```
133 \ifx\@tempa\@empty\adjmc@outer\z@\else\adjmc@outer#3\fi
134 \ifnum\col@number<\@ne
135 \PackageWarning{adjmulticol}%
136 {Using `\number\col@number'
137 columns doesn't seem a good idea.^^J
138 I therefore use one columns instead}%
139 \col@number\@ne\fi
140 \ifnum\col@number>10
141 \PackageError{adjmulticol}%
142 {Too many columns}%
143 {Current implementation doesn't
144 support more than 10 columns.%
145 \MessageBreak
146 I therefore use 10 columns instead}%
147 \col@number10 \fi
148 \ifx\@footnotetext\mult@footnotetext\else
149 \let\orig@footnotetext\@footnotetext
150 \let\@footnotetext\mult@footnotetext
151 \fi
152 \ifx\@LTRfootnotetext\mult@LTRfootnotetext\else
153 \let\orig@LTRfootnotetext\@LTRfootnotetext
154 \let\@LTRfootnotetext\mult@LTRfootnotetext
155 \fi
156 \ifx\@RTLfootnotetext\mult@RTLfootnotetext\else
157 \let\orig@RTLfootnotetext\@RTLfootnotetext
158 \let\@RTLfootnotetext\mult@RTLfootnotetext
159 \fi
160 \@ifnextchar[\adjmult@cols{\adjmult@cols[]}}
```

```
161 \let\adjmc@page@sofar@orig=\page@sofar
```
### <span id="page-30-0"></span>**7.3 algorithm2e-xetex-bidi.def**

```
162 \ProvidesFile{algorithm2e-xetex-bidi.def}[2015/02/01 v0.1 bidi adaptations for algorithm2e pa
163 \expandafter\ifx\csname algocf@within\endcsname\relax% if \algocf@within doesn't exist
164 \text{ } \text{else} \text{else}165 \renewcommand\thealgocf{\csname the\algocf@within\endcsname\@SepMark\@arabic\c@algocf}%
166 \fi%
167
168 \def\@algocf@pre@boxed{\noindent\begin{bidi@lrbox}{\algocf@algoframe}}
169 \def\@algocf@post@boxed{\end{bidi@lrbox}\framebox[\hsize]{\box\algocf@algoframe}\par}%
170 \def\@algocf@pre@boxruled{\noindent\begin{bidi@lrbox}{\algocf@algoframe}}%
171 \def\@algocf@post@boxruled{\end{bidi@lrbox}\framebox[\hsize]{\box\algocf@algoframe}\par}%
172 \renewcommand{\@algocf@start}{%
173 \@algoskip%
174 \begin{bidi@lrbox}{\algocf@algobox}%
175 \setlength{\algowidth}{\hsize}%
176 \vbox\bgroup% save all the algo in a box
177 \hbox to\algowidth\bgroup\hbox to \algomargin{\hfill}\vtop\bgroup%
178 \ifthenelse{\boolean{algocf@slide}}{\parskip 0.5ex\color{black}}{}%
```

```
179 % initialization
```
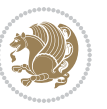

```
180 \addtolength{\hsize}{-1.5\algomargin}%
181 \let\@mathsemicolon=\;\def\;{\ifmmode\@mathsemicolon\else\@endalgoln\fi}%
182 \raggedright\AlFnt{}%
183 \ifthenelse{\boolean{algocf@slide}}{\IncMargin{\skipalgocfslide}}{}%
184 \@algoinsideskip%
185 % \let\@emathdisplay=\]\def\]{\algocf@endline\@emathdisplay\nl}%
186 }%
187 \renewcommand{\@algocf@finish}{%
188 \@algoinsideskip%
189 \egroup%end of vtop which contain all the text
190 \hfill\egroup%end of hbox wich contains [margin][vtop]
191 \ifthenelse{\boolean{algocf@slide}}{\DecMargin{\skipalgocfslide}}{}%
192 %
193 \egroup%end of main vbox
194 \end{bidi@lrbox}%
195 \algocf@makethealgo% print the algo
196 \@algoskip%
197 % restore dimension and macros
198 \setlength{\hsize}{\algowidth}%
199 \lineskip\normallineskip\setlength{\skiptotal}{\@defaultskiptotal}%
200 \let\;=\@mathsemicolon%
201 \let\]=\@emathdisplay%
202 }%
```
## <span id="page-31-0"></span>**7.4 amsbook-xetex-bidi.def**

```
203 \ProvidesFile{amsbook-xetex-bidi.def}[2017/06/09 v1.1 bidi adaptations for amsbook class for
204 \def\@tocline#1#2#3#4#5#6#7{\relax
```

```
205 \ifnum #1>\c@tocdepth % then omit
206 \else
207 \par \addpenalty\@secpenalty\addvspace{#2}%
208 \begingroup \hyphenpenalty\@M
209 \@ifempty{#4}{%
210 \@tempdima\csname r@tocindent\number#1\endcsname\relax
211 } {%
212 \@tempdima#4\relax
213 }%
214 \parindent\z@ \if@RTL\rightskip\else\leftskip\fi#3\relax \advance\if@RTL\rightskip\else\l
215 \if@RTL\leftskip\else\rightskip\fi\@pnumwidth plus4em \parfillskip-\@pnumwidth
216 #5\leavevmode\hskip-\@tempdima #6\nobreak\relax
217 \hfil\hbox to\@pnumwidth{\@tocpagenum{#7}}\par
218 \nobreak
219 \endgroup
220 \fi}
221 \renewcommand\thesubsection {\thesection\@SepMark\arabic{subsection}}
222 \renewcommand\thesubsubsection {\thesubsection \@SepMark\arabic{subsubsection}}
223 \renewcommand\theparagraph {\thesubsubsection\@SepMark\arabic{paragraph}}
224 \renewcommand\thesubparagraph {\theparagraph\@SepMark\arabic{subparagraph}}
225 \def\theindex{\@restonecoltrue\if@twocolumn\@restonecolfalse\fi
226 \columnseprule\z@ \columnsep 35\p@
```
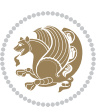

```
227 \@indextitlestyle
228 \thispagestyle{plain}%
229 \let\item\@idxitem
230 \parindent\z@ \parskip\z@\@plus.3\p@\relax
231 \if@RTL\raggedleft\else\raggedright\fi
232 \hyphenpenalty\@M
233 \footnotesize}
234 \def\@idxitem{\par\hangindent \if@RTL-\fi2em}
235 \def\subitem{\par\hangindent \if@RTL-\fi2em\hspace*{1em}}
236 \def\subsubitem{\par\hangindent \if@RTL-\fi3em\hspace*{2em}}
237 \def\right@footnoterule{%
238 \kern-.4\p@
239 \hbox to \columnwidth{\hskip \dimexpr\columnwidth-5pc\relax \hrulefill }
240 \kern11\p@\kern-\footnotesep}
241 \def\left@footnoterule{\kern-.4\p@
242 \hrule\@width 5pc\kern11\p@\kern-\footnotesep}
243
244 \long\def\@footnotetext#1{%
245 \insert\footins{%
246 \if@RTL@footnote\@RTLtrue\else\@RTLfalse\fi%
247 \bidi@@footnotetext@font% \normalfont\footnotesize
\verb|248| \int{interlinepenalty}\introtrotho}tinepenalty249 \splittopskip\footnotesep \splitmaxdepth \dp\strutbox
250 \floatingpenalty\@MM \hsize\columnwidth
251 \@parboxrestore \parindent\normalparindent \sloppy
252 \protected@edef\@currentlabel{%
253 \csname p@footnote\endcsname\@thefnmark}%
254 \@makefntext{%
255 \rule\z@\footnotesep\ignorespaces#1\unskip\strut\par}}}
256
257 \long\def\@RTLfootnotetext#1{%
258 \insert\footins{%
259 \@RTLtrue%
260 \bidi@@RTLfootnotetext@font% \normalfont\footnotesize
261 \interlinepenalty\interfootnotelinepenalty
262 \splittopskip\footnotesep \splitmaxdepth \dp\strutbox
263 \floatingpenalty\@MM \hsize\columnwidth
264 \@parboxrestore \parindent\normalparindent \sloppy
265 \protected@edef\@currentlabel{%
266 \csname p@footnote\endcsname\@thefnmark}%
267 \@makefntext{%
268 \rule\z@\footnotesep\ignorespaces#1\unskip\strut\par}}}
260
270
271 \long\def\@LTRfootnotetext#1{%
272 \insert\footins{%
273 \@RTLfalse%
274 \bidi@@LTRfootnotetext@font% \normalfont\footnotesize
275 \interlinepenalty\interfootnotelinepenalty
```

```
276 \splittopskip\footnotesep \splitmaxdepth \dp\strutbox
```
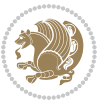

```
277 \floatingpenalty\@MM \hsize\columnwidth
278 \@parboxrestore \parindent\normalparindent \sloppy
279 \protected@edef\@currentlabel{%
280 \csname p@footnote\endcsname\@thefnmark}%
281 \@makefntext{%
282 \rule\z@\footnotesep\ignorespaces#1\unskip\strut\par}}}
283
284
285
286 \footdir@temp\footdir@ORG@bidi@amsbook@footnotetext\@footnotetext{\bidi@footdir@footnote}%
287 \footdir@temp\footdir@ORG@bidi@amsbook@RTLfootnotetext\@RTLfootnotetext{R}%
288 \footdir@temp\footdir@ORG@bidi@amsbook@LTRfootnotetext\@LTRfootnotetext{L}%
28<sub>0</sub>
290 \renewenvironment{thebibliography}[1]{%
291 \@bibtitlestyle
292 \normalfont\bibliofont\labelsep .5em\relax
293 \renewcommand\theenumiv{\arabic{enumiv}}\let\p@enumiv\@empty
294 \if@RTL\if@LTRbibitems\@RTLfalse\else\fi\else\if@RTLbibitems\@RTLtrue\else\fi\fi
295 \bidi@@thebibliography@font@hook%
296 \list{\@biblabel{\theenumiv}}{\settowidth\labelwidth{\@biblabel{#1}}%
297 \leftmargin\labelwidth \advance\leftmargin\labelsep
298 \usecounter{enumiv}}%
299 \sloppy \clubpenalty\@M \widowpenalty\clubpenalty
300 \sfcode`\.=\@m
301 }{%
302 \def\@noitemerr{\@latex@warning{Empty `thebibliography' environment}}%
303 \endlist
304 }
305 \def\@makechapterhead#1{\global\topskip 7.5pc\relax
306 \begingroup
307 \fontsize{\@xivpt}{18}\bfseries\centering
308 \ifnum\c@secnumdepth>\m@ne
309 \leavevmode \hskip-\if@RTL\rightskip\else\leftskip\fi
310 \rlap{\vbox to\z@{\vss
311 \centerline{\normalsize\mdseries
312 \uppercase\@xp{\chaptername}\enspace\thechapter}
313 \vskip 3pc}}\hskip\if@RTL\rightskip\else\leftskip\fi\fi
314 #1\par \endgroup
315 \skip@34\p@ \advance\skip@-\normalbaselineskip
316 \vskip\skip@ }
317 \def\maketitle{\par
318 \@topnum\z@ % this prevents figures from falling at the top of page 1
319 \begingroup
320 \@maketitle
321 \endgroup
322 \c@footnote\z@
323 \def\do##1{\let##1\relax}%
324 \do\maketitle \do\@maketitle \do\title \do\@xtitle \do\@title
325 \do\author \do\@xauthor \do\address \do\@xaddress
326 \do\email \do\@xemail \do\curraddr \do\@xcurraddr
```
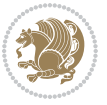

```
327 \do\dedicatory \do\@dedicatory \do\thanks \do\thankses
328 \do\keywords \do\@keywords \do\subjclass \do\@subjclass
```
}

## <span id="page-34-0"></span>**7.5 amsmath-xetex-bidi.def**

```
330 \ProvidesFile{amsmath-xetex-bidi.def}[2016/09/12 v1.0 bidi adaptations for amsmath package fo
331 \let\veqno=\eqno
332 \iftagsleft@ \let\veqno=\leqno \fi
333 \renewcommand{\numberwithin}[3][\arabic]{%
334 \@ifundefined{c@#2}{\@nocounterr{#2}}{%
335 \@ifundefined{c@#3}{\@nocnterr{#3}}{%
336 \@addtoreset{#2}{#3}%
337 \@xp\xdef\csname the#2\endcsname{%
338 \@xp\@nx\csname the#3\endcsname \@nx\@SepMark\@nx#1{#2}}}}%
339 }
340\def\tagform@#1{\maketag@@@{\if@nonlatin\beginR\fi(\ignorespaces#1\unskip\@@italiccorr)\if@no
```
### <span id="page-34-1"></span>**7.6 amstext-xetex-bidi.def**

```
341 \ProvidesFile{amstext-xetex-bidi.def}[2016/09/12 v0.2 bidi adaptations for amstext package fo
342 \def\textdef@#1#2#3{\hbox{{%
343 \everymath{#1}%
344 \let\f@size#2\selectfont
```

```
345 \if@nonlatin\beginR\fi#3\if@nonlatin\endR\fi}}}
```
#### <span id="page-34-2"></span>**7.7 amsthm-xetex-bidi.def**

```
346 \ProvidesFile{amsthm-xetex-bidi.def}[2010/07/25 v0.1 bidi adaptations for amsthm package for
347 \def\@thmcountersep{\@SepMark}
```
#### <span id="page-34-3"></span>**7.8 animate-xetex-bidi.def**

```
348 \ProvidesFile{animate-xetex-bidi.def}[2016/05/03 v0.2 bidi adaptations for animate package for
349
350
351 %user command for embedding animation sequence
352% #1: options
353% #2: frame rate (fps)
354, #3: basename of graphics file sequence (without frame number and extension)
355 % #4: first frame (integer)
356 % #5: last frame (integer)
357 \renewcommand{\animategraphics}[5][]{%
358 \@anim@endsanitize%
359 \leavevmode%
360 \ifpdf\else%
361 \if@anim@grxloaded%
362 \if@anim@xetex%
363 \DeclareGraphicsRule{.mps}{eps}{*}{}%
364 \fi%
365 \else%
366 \if@anim@xetex%
367 \@anim@missing[xetex]{graphicx}%
```

```
368 \else%
369 \if@anim@dvipdfmx%
370 \@anim@missing[dvipdfmx]{graphicx}%
371 \else%
372 \@anim@missing{graphicx}%
373 \{f_i\}374 \fi%
375 \fi%
376 \fi%
377 \@anim@reset% to default settings
378 \begingroup% make use of graphic[xs] search path
379 \beginL%
380 \ifcsname Ginput@path\endcsname%
381 \let\input@path\Ginput@path%
382 \text{ Y}383 %
384 \setkeys{anim@user}{#1}%
385 \ifthenelse{\boolean{@anim@autoplay}\OR\boolean{@anim@autoresume}}{%
386 \setboolean{@anim@autoplayorresume}{true}%
387 }{}%
388 \ifthenelse{\boolean{@anim@controls}\OR\boolean{@anim@palindrome}}{%
389 \setboolean{@anim@morejs}{true}%
390 }{}%
391 \ifx\empty\@anim@label\empty\else%
392 \setboolean{@anim@morejs}{true}%
393 \fi%
394 \ifthenelse{\NOT\boolean{@anim@controls}\AND\boolean{@anim@step}}{%
395 \setboolean{@anim@loop}{true}%
396 }{}%
397 \def\@anim@base{#3}%
398 \def\@anim@first{#4}%
399 \def\@anim@last{#5}%
400 %
401 \@anim@checkmultipage{\@anim@base}{\@anim@ftype}%test for multipage file
402 \if@anim@multipage\else% cope with wrong user input
403 \ifthenelse{\equal{#4}{}\OR\equal{#5}{}}{%
404 \PackageError{animate}{%
405 Missing frame number in \protect\animategraphics\space command%
406 }{}%
407 }{}%
408 \ifthenelse{\@anim@first<\z@\OR\@anim@last<\z@}{%
409 \PackageError{animate}{%
410 Negative frame numbers not allowed%
411 }{}%
412 }{}%
413 \fi%
414 \def\@anim@relop{>}%
415 \edef\@anim@numtemplate{\@anim@first}%
416 \ifnum\@anim@first>\@anim@last\relax%
417 \edef\@anim@every{-\@anim@every}%
```

```
bidi implementation 35
```
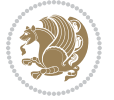
```
418 \def\@anim@relop{<}%
419 \edef\@anim@numtemplate{\@anim@last}%
420 \fi%
421 \global\@anim@curframe=\@anim@first%
422 \global\@anim@curframe@zb=\z@%
423 %
424 \if@anim@draft%
425 \if@anim@multipage%
426 %store file in a box
427 \@anim@filebox{\@anim@pathtofile}{\@anim@first}%
428 \else%
429 %get file name extension
430 \@anim@getpath{\@anim@base\@anim@first}{\@anim@ftype}%
431 \@anim@filebox{\@anim@pathtofile}{1}%
432 \fi%
433 \@anim@scale{\@anim@box}%
434 %draw draftbox according to dimensions of the first frame
435 \@anim@draftbox%
436 \else%
437 \if@anim@controls%
438 %create button faces only once in the current colour combination
439 \ifcsname
440 btncol:\@anim@bgcolour:\@anim@fgcolour\endcsname\else%
441 \@anim@makebuttons{\the\@anim@num}%
442 \@anim@newkey{btncol:\@anim@bgcolour:\@anim@fgcolour}{\the\@anim@num}%
443 \fi%
444 \{f_i\}445 \xdef\@anim@nfps{#2\space}% current frame rate
446 \xdef\@anim@nfps{\expandafter\zap@space\@anim@nfps\@empty}%
447 \ifdim\@anim@nfps\p@<\z@%
448 \PackageError{animate}{%
449 Negative frame rate `\@anim@nfps' is not allowed%
450 }{}%
451 \fi%
452 \xdef\@anim@fps{\@anim@nfps}%
453 %
454 %read all frames of the sequence
455 \loop\ifnum\@anim@curframe\@anim@relop\@anim@last\relax\else%
456 \if@anim@multipage%
457 %embed graphics
458<br/>\label{thm:main} $$459 \@anim@pathtofile}{\the\@anim@curframe}%
460 \qquad \text{lelex}461 %get path to current file end its extension
462 \@anim@getpath{%
463 \@anim@base\@anim@pad{\@anim@numtemplate}{\the\@anim@curframe}%
464 }{\@anim@ftype}%
465 %embed graphics
466 \@anim@ximage{\the\@anim@num}{\the\@anim@curframe@zb}{%
467 \@anim@pathtofile}{1}%
```
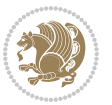

```
468 \fi%
469 \global\advance\@anim@curframe by \@anim@every%
470 \global\advance\@anim@curframe@zb by \@ne%
471 \repeat%
472 \xdef\@anim@frames{\the\@anim@curframe@zb}% total number
473 \global\@anim@tmpcnt=\@anim@frames%
474 \global\advance\@anim@tmpcnt by -\@ne%
475 \xdef\@anim@maxframe{\the\@anim@tmpcnt}% highest frame index
476 %build timeline from optional timeline file
477 \@anim@sanitizeJS%
478 \if@anim@timeline\@anim@buildtmln{\the\@anim@num}\fi%
479 % if last frame used as poster, write frame num to aux file
480 \ifnum\@anim@poster=\@anim@mone\relax%
481 \@anim@keytoaux{a\the\@anim@num.poster}{\@anim@maxframe}%
482 \fi%
483 %insert animation widget & controls
484 \@anim@insertwidgets{\the\@anim@num}{%
485 \@anim@getkeyval{btncol:\@anim@bgcolour:\@anim@fgcolour}}%
486 \@anim@endsanitize%
487 \fi%
488 \endL%
489 \endgroup%
490 \global\advance\@anim@num by \@ne%
491 }%
492 %adjust catcode of `:' character within \animategraphics
493 \let\@anim@animategraphics\animategraphics
494 \def\animategraphics{\@anim@sanitizeColon\@anim@animategraphics}
495
496
497
498 %user environment for animating inline graphics
499 % #1: options
500 % #2: frame rate (fps)
501 \renewenvironment{animateinline}[2][]{%
502 \@anim@endsanitize%
503 \leavevmode%
504 \@anim@reset% to default settings
505 \begingroup%
506 \beginL%
507 % make use of graphic[xs] search path
508 \ifcsname Ginput@path\endcsname%
509 \let\input@path\Ginput@path%
5^{10} \fi%
511 \setkeys{anim@user}{#1}%
512 \ifthenelse{\boolean{@anim@autoplay}\OR\boolean{@anim@autoresume}}{%
513 \setboolean{@anim@autoplayorresume}{true}%
514 }{}%
515 \ifthenelse{\boolean{@anim@controls}\OR\boolean{@anim@palindrome}}{%
516 \setboolean{@anim@morejs}{true}%
517 }{}%
```
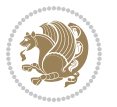

```
518 \ifx\empty\@anim@label\empty\else%
519 \setboolean{@anim@morejs}{true}%
520 \fi%
521 \ifthenelse{\NOT\boolean{@anim@controls}\AND\boolean{@anim@step}}{%
522 \setboolean{@anim@loop}{true}%
523 }{}%
524 \global\@anim@curframe@zb=\z@%
525 \global\@anim@skipfram=\z@%
526 \if@anim@draft\else%
527 %create button faces if necessary
528 \if@anim@controls%
529 \ifcsname
530 btncol:\@anim@bgcolour:\@anim@fgcolour\endcsname\else%
531 \@anim@makebuttons{\the\@anim@num}%
532 \@anim@newkey{btncol:\@anim@bgcolour:\@anim@fgcolour}{\the\@anim@num}%
533 \frac{1}{4}534 \fi%
535 \if@anim@step\else%
536 \xdef\@anim@nfps{-1}%
537 \@anim@processfpsarg{#2}%
538 \fi%
539 \fi%
540 \ifdefined\NoHyper\NoHyper\fi% silently suppress any hyperref specials
541 \let\newframe\@anim@@newframe%
542 \let\multiframe\@anim@multiframe%
543 \@anim@beginframe%
544 \ignorespaces%
545 }{%
546 \unskip%
547 \@anim@endframe{\the\@anim@num}{\the\@anim@curframe@zb}%
548 \ifdefined\endNoHyper\endNoHyper\fi%
549 \global\advance\@anim@curframe@zb by \@ne%
550 \if@anim@draft\else%
551 \xdef\@anim@frames{\the\@anim@curframe@zb}% total number
552 \global\@anim@tmpcnt=\@anim@frames%
553 \global\advance\@anim@tmpcnt by -\@ne%
554 \xdef\@anim@maxframe{\the\@anim@tmpcnt}% highest frame index
555 %build timeline from optional timeline file
556 \@anim@sanitizeJS%
557 \if@anim@timeline\@anim@buildtmln{\the\@anim@num}\fi%
558 %insert animation widget & controls
559 \@anim@insertwidgets{\the\@anim@num}{%
560 \@anim@getkeyval{btncol:\@anim@bgcolour:\@anim@fgcolour}}%
561 \@anim@endsanitize%
562 % if last frame used as poster, write frame num to aux file
563 \ifnum\@anim@poster=\@anim@mone\relax%
564 \@anim@keytoaux{a\the\@anim@num.poster}{\@anim@maxframe}%
565 \fi%
566 \fi%
567 \endL%
```
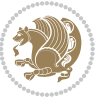

```
568 \endgroup%
569 \global\advance\@anim@num by \@ne%
570 }
571 \let\@anim@animateinline\animateinline
572 \def\animateinline{\@anim@sanitizeColon\@anim@animateinline}
```
#### **7.9 array-xetex-bidi.def**

```
573 \ProvidesFile{array-xetex-bidi.def}[2015/11/07 v0.3 bidi adaptations for array package for Xe
574 \def\@testpach{\@chclass
575 \ifnum \@lastchclass=6 \@ne \@chnum \@ne \else
576 \ifnum \@lastchclass=7 5 \else
577 \ifnum \@lastchclass=8 \tw@ \else
578 \ifnum \@lastchclass=9 \thr@@
579 \else \z@
580 \ifnum \@lastchclass = 10 \else
581 \edef\@nextchar{\expandafter\string\@nextchar}%
582 \@chnum
583 \if \@nextchar c\z@ \else
584 \if \@nextchar \if@RTLtab r\else l\fi\@ne \else
585 \if \@nextchar \if@RTLtab l\else r\fi\tw@ \else
586 \{z@ \text{Cchclass}\}587 \if\@nextchar |\@ne \else
588 \if \@nextchar !6 \else
589 \if \@nextchar @7 \else
590 \if \@nextchar <8 \else
591 \if \@nextchar >9 \else
592 10
593 \@chnum
594 \if \@nextchar m\thr@@\else
595 \if \@nextchar p4 \else
596 \if \@nextchar b5 \else
597 \z@ \@chclass \z@ \@preamerr \z@ \fi \fi \fi \fi
598 \fi \fi \fi \fi \fi \fi \fi \fi \fi \fi \fi \fi}
599 \def\@tabular{%
600 \leavevmode
601 \hbox \bgroup\if@RTLtab\beginR \fi $\col@sep\tabcolsep \let\d@llarbegin\begingroup
602 \let\d@llarend\endgroup
603 \@tabarray}
604 \def\endtabular{\endarray $\if@RTLtab\endR\fi\egroup}
605 \expandafter\let\csname endtabular*\endcsname=\endtabular
606 \def\@array[#1]#2{%
607 \@tempdima \ht \strutbox
608 \advance \@tempdima by\extrarowheight
609 \setbox \@arstrutbox \hbox{\vrule
610 \@height \arraystretch \@tempdima
611 \depth \arraystretch \dp \strutbox
612 \qquad \qquad \qquad \qquad 0 \qquad \qquad \qquad 0 \qquad \qquad \qquad613 \begingroup
614 \@mkpream{#2}%
```
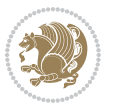

```
615 \xdef\@preamble{\noexpand \ialign \@halignto
616 \bgroup \@arstrut \@preamble
617 \{\text{abskip } \zeta \618 \endgroup
619 \@arrayleft
620 \if #1t\vtop \else \if#1b\vbox \else \vcenter \fi \fi
621 \bgroup
622 \let \@sharp ##\let \protect \relax
623 \lineskip \z@
624 \baselineskip \z@
625 \m@th
626 \let\\\@arraycr \let\tabularnewline\\\let\par\@empty \if@RTLtab\hbox\bgroup\beginR\@hboxRco
627 \def\@tabarray{\@ifnextchar[{\@array}{\@array[c]}}
628\def\endarray{\crcr \egroup\if@RTLtab\egroup\endR\egroup\fi \egroup \@arrayright \gdef\@pream
629 \def\array{\col@sep\arraycolsep
630 \def\d@llarbegin{$}\let\d@llarend\d@llarbegin\gdef\@halignto{}%
631 \@RTLtabfalse\@tabarray}
```
#### **7.10 article-xetex-bidi.def**

```
632 \ProvidesFile{article-xetex-bidi.def}[2017/06/09 v0.6 bidi adaptations for standard article c
633 \if@titlepage
634 \renewcommand\maketitle{\begin{titlepage}%
635 \let\footnotesize\small
636 \let\right@footnoterule\relax
637 \let\left@footnoterule\relax
638 \let\textwidth@footnoterule\relax
639 \let \footnote \thanks
640 \let \LTRfootnote \LTRthanks
641 \let \RTLfootnote \RTLthanks
642 \null\vfil
643 \vskip 60\p@
644 \begin{center}%
645 {\LARGE \@title \par}%
646 \vskip 3em%
647 {\large
648 \lineskip .75em%
649 \begin{tabular}[t]{c}%
650 \@author
6_{51} \end{tabular}\par}%
652 \vskip 1.5em%
6_{53} {\large \@date \par}% % Set date in \large size.
654 \end{center}\par
655 \@thanks
656 \vfil\null
657 \end{titlepage}%
658 \setcounter{footnote}{0}%
659 \global\let\thanks\relax
660 \global\let\LTRthanks\relax
```

```
661 \global\let\RTLthanks\relax
```
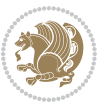

```
662 \global\let\maketitle\relax
663 \global\let\@thanks\@empty
664 \global\let\@author\@empty
665 \global\let\@date\@empty
666 \global\let\@title\@empty
667 \global\let\title\relax
668 \global\let\author\relax
669 \global\let\date\relax
670 \global\let\and\relax
671 }
672 \else
673 \renewcommand\maketitle{\par
674 \begingroup
\verb|675| \rm Venewcommand\thinspace\tthefootnote{\verb|675|} \rm to the \verb|675| \rm to the \verb|766|.676 \def\@makefnmark{\rlap{\@textsuperscript{\normalfont\@thefnmark}}}%
677 \long\def\@makefntext##1{\parindent 1em\noindent
678 \hb@xt@1.8em{%
679 \hss\@textsuperscript{\normalfont\@thefnmark}}##1}%
680 \if@twocolumn
681 \ifnum \col@number=\@ne
682 \@maketitle
683 \else
684 \twocolumn[\@maketitle]%
685 \fi
686 \else
687 \newpage
688 \global\@topnum\z@ % Prevents figures from going at top of page.
689 \@maketitle
690 \fi
691 \thispagestyle{plain}\@thanks
692 \endgroup
693 \setcounter{footnote}{0}%
694 \global\let\thanks\relax
695 \global\let\LTRthanks\relax
696 \global\let\RTLthanks\relax
697 \global\let\maketitle\relax
698 \global\let\@maketitle\relax
699 \global\let\@thanks\@empty
700 \global\let\@author\@empty
701 \global\let\@date\@empty
702 \global\let\@title\@empty
703 \global\let\title\relax
704 \global\let\author\relax
705 \global\let\date\relax
706 \global\let\and\relax
707 }
708 \def\@maketitle{%
709 \newpage
710 \null
711 \vskip 2em%
```
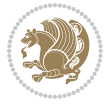

```
712 \begin{center}%
713 \let \footnote \thanks
714 \let \LTRfootnote \LTRthanks
715 \let \RTLfootnote \RTLthanks
716 {\LARGE \@title \par}%
717 \vskip 1.5em%
718 {\large
719 \lineskip .5em%
720 \begin{tabular}[t]{c}%
721 \@author
722 \end{tabular}\par}%
723 \vskip 1em%
724 {\large \@date}%
725 \end{center}%
726 \par
727 \vskip 1.5em}
728 \fi
729 \renewcommand*\l@part[2]{%
730 \ifnum \c@tocdepth >-2\relax
731 \addpenalty\@secpenalty
732 \addvspace{2.25em \@plus\p@}%
733 \setlength\@tempdima{3em}%
734 \begingroup
735 \parindent \z@ \if@RTL\leftskip\else\rightskip\fi \@pnumwidth
736 \parfillskip -\@pnumwidth
737 {\leavevmode
_{738} \large \bfseries #1\hfil \hb@xt@\@pnumwidth{\hss #2}}\par
739 \nobreak
740 \if@compatibility
741 \global\@nobreaktrue
742 \everypar{\global\@nobreakfalse\everypar{}}%
743 \fi
744 \endgroup
745 \fi}
746 \renewcommand*\l@section[2]{%
747 \ifnum \c@tocdepth >\z@
748 \addpenalty\@secpenalty
749 \addvspace{1.0em \@plus\p@}%
750 \setlength\@tempdima{1.5em}%
751 \begingroup
752 \parindent \z@ \if@RTL\leftskip\else\rightskip\fi \@pnumwidth
753 \parfillskip -\@pnumwidth
754 \leavevmode \bfseries
755 \advance\if@RTL\rightskip\else\leftskip\fi\@tempdima
756 \hskip -\if@RTL\rightskip\else\leftskip\fi
757 #1\nobreak\hfil \nobreak\hb@xt@\@pnumwidth{\hss #2}\par
758 \endgroup
759 \fi}
760 \renewcommand\left@footnoterule{%
761 \kern-3\p@
```
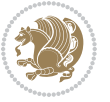

```
762 \hrule\@width.4\columnwidth
763 \kern2.6\p@}
764 \renewcommand\right@footnoterule{%
765 \kern-3\p@
766 \hbox to \columnwidth{\hskip .6\columnwidth \hrulefill }
767 \kern2.6\p@}
768 \renewcommand\thesubsection {\thesection\@SepMark\@arabic\c@subsection}
769 \renewcommand\thesubsubsection{\thesubsection\@SepMark\@arabic\c@subsubsection}
770 \renewcommand\theparagraph {\thesubsubsection\@SepMark\@arabic\c@paragraph}
771 \renewcommand\thesubparagraph {\theparagraph\@SepMark\@arabic\c@subparagraph}
772 \def\@part[#1]#2{%
773 \ifnum \c@secnumdepth >\m@ne
774 \refstepcounter{part}%
775 \addcontentsline{toc}{part}{\thepart\hspace{1em}#1}%
776 \else
777 \addcontentsline{toc}{part}{#1}%
778 \fi
779 {\parindent \z@ \if@RTL\raggedleft\else\raggedright\fi
780 \interlinepenalty \@M
781 \normalfont
782 \ifnum \c@secnumdepth >\m@ne
783 \Large\bfseries \partname\nobreakspace\thepart
784 \par\nobreak
785 \fi
786 \huge \bfseries #2%
787 \markboth{}{}\par}%
788 \nobreak
789 \vskip 3ex
790 \@afterheading}
791 \renewenvironment{thebibliography}[1]
792 {\section*{\refname}%
793 \@mkboth{\MakeUppercase\refname}{\MakeUppercase\refname}%
794 \if@RTL\if@LTRbibitems\@RTLfalse\else\fi\else\if@RTLbibitems\@RTLtrue\else\fi\fi
795 \bidi@@thebibliography@font@hook%
796 \list{\@biblabel{\@arabic\c@enumiv}}%
797 {\settowidth\labelwidth{\@biblabel{#1}}%
798 \leftmargin\labelwidth
799 \advance\leftmargin\labelsep
800 \@openbib@code
801 \usecounter{enumiv}%
802 \let\p@enumiv\@empty
803 \renewcommand\theenumiv{\@arabic\c@enumiv}}%
804 \sloppy
805 \clubpenalty4000
806 \@clubpenalty \clubpenalty
807 \widowpenalty4000%
808 \sfcode \.\@m}
809 {\def\@noitemerr
810 {\@latex@warning{Empty `thebibliography' environment}}%
811 \endlist}
```
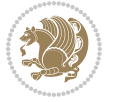

```
812 \renewenvironment{theindex}
```
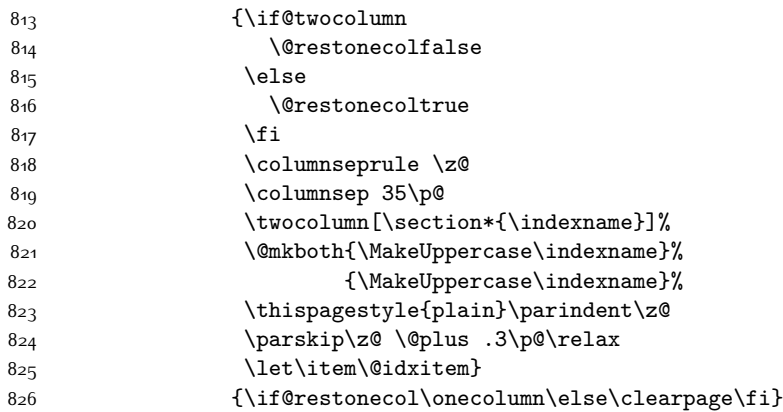

# **7.11 artikel1-xetex-bidi.def**

```
827 \ProvidesFile{artikel1-xetex-bidi.def}[2017/06/09 v0.4 bidi adaptations for artikel1 class fo
828 \renewenvironment{theindex}{%
829 \if@twocolumn
830 \@restonecolfalse
8<sub>31</sub> \else
832 \@restonecoltrue
8_{33} \fi
834 \columnseprule \z@
835 \columnsep 35\p@
836 \twocolumn[\section*{\indexname}]%
837 \@mkboth{\MakeUppercase{\indexname}}{\MakeUppercase{\indexname}}%
838 \thispagestyle{plain}\parindent\z@
839 \parskip\z@ \@plus .3\p@\relax
840 \let\item\@idxitem
841 }{%
842 \if@restonecol\onecolumn\else\clearpage\fi}
843 \renewcommand*\head@style{%
844 \interlinepenalty \@M
845 \hyphenpenalty=\@M \exhyphenpenalty=\@M
846 \if@RTL\leftskip\else\rightskip\fi=0cm plus .7\hsize\relax}
847 \if@titlepage
848 \renewenvironment{abstract}{%
849 \titlepage
850 \null\vfil
8<sub>51</sub> \section*{\SectFont\abstractname}
852 \noindent\ignorespaces}
8<sub>53</sub> {\par\vfil\null\endtitlepage}
854 \else
855 \qquad \verb|\renewenvironment{abstract}| {\%}856 \if@twocolumn
8<sub>57</sub> \section*{\abstractname}%
8<sub>5</sub>8 \else
```
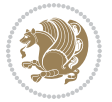

```
861 \noindent\ignorespaces
862 \fi}
863 {\if@twocolumn\else\par\egroup\fi}
864 \fi
865 \renewcommand*\@regtocline[3]{%
866 \ifnum #1>\c@tocdepth
867 \else
868 \vskip\z@\@plus.2\p@
869 {\hangindent\z@ \@afterindenttrue \interlinepenalty\@M
870 \if@RTL\rightskip\else\leftskip\fi\unitindent
871 \if@RTL\leftskip\else\rightskip\fi\unitindent\@plus 1fil
872 \parfillskip\z@
873 \@tempdima\unitindent
874 \parindent\z@
875 \leavevmode
876 \hbox{}\hskip -\if@RTL\rightskip\else\leftskip\fi\relax#2\nobreak
877 \hskip 1em \nobreak{\slshape #3}\par
878 }%
879 \fi}
880 \if@oldtoc
881 \renewcommand*\l@part[2]{%
882 \ifnum \c@tocdepth >-2\relax
883 \addpenalty\@secpenalty
884 \addvspace{2.25em \@plus\p@}%
885 \begingroup
886 \setlength\@tempdima{3em}%
887 \parindent \z@ \if@RTL\leftskip\else\rightskip\fi \@pnumwidth
888 \parfillskip -\@pnumwidth
889 {\leavevmode
890 \large \bfseries #1\hfil \hb@xt@\@pnumwidth{\hss #2}}\par
8<sub>91</sub> \nobreak
892 \if@compatibility
893 \global\@nobreaktrue
894 \everypar{\global\@nobreakfalse\everypar{}}%
895 \fi
896 \endgroup
897 \fi}
898 \else
899 \renewcommand*\l@part{%
900 \ifnum \c@tocdepth >-2\relax
901 \addpenalty\@secpenalty
902 \addvspace{2.25em \@plus \p@}%
903 \@regtocline{0}%
904 \fi}
905 \fi
906 \if@oldtoc
907 \renewcommand*\l@section[2]{%
908 \addpenalty\@secpenalty
```
\bgroup\if@RTL\leftskip\else\rightskip\fi=\unitindent

860 \section\*{\small\SectFont\abstractname}%

```
909 \addvspace{1.0em \@plus\p@}%
910 \setlength\@tempdima{1.5em}%
911 \begingroup
912 \parindent \z@ \if@RTL\leftskip\else\rightskip\fi \@pnumwidth
913 \parfillskip -\@pnumwidth
914 \leavevmode \bfseries
915 \advance\if@RTL\rightskip\else\leftskip\fi\@tempdima
916 \hskip -\if@RTL\rightskip\else\leftskip\fi
917 #1\nobreak\hfil \nobreak\hb@xt@\@pnumwidth{\hss #2}\par
918 \endgroup}
919 \else
920 \renewcommand*\l@section{\@regtocline{1}}
921 \overline{1}922 \renewcommand*\thesubsection{\thesection\@SepMark\@arabic\c@subsection}
923 \renewcommand*\thesubsubsection{\thesubsection\@SepMark\@arabic\c@subsubsection}
924 \renewcommand*\theparagraph{\thesubsubsection\@SepMark\@arabic\c@paragraph}
925 \renewcommand*\thesubparagraph{\theparagraph\@SepMark\@arabic\c@subparagraph}
926 \renewenvironment{thebibliography}[1]
927 {\section*{\refname}%
928 \@mkboth{\MakeUppercase\refname}{\MakeUppercase\refname}%
929 \if@RTL\if@LTRbibitems\@RTLfalse\else\fi\else\if@RTLbibitems\@RTLtrue\else\fi\fi
930 \bidi@@thebibliography@font@hook%
931 \list{\@biblabel{\@arabic\c@enumiv}}%
932 {\settowidth\labelwidth{\@biblabel{#1}}%
933 \leftmargin\labelwidth
934 \advance\leftmargin\labelsep
935 \@openbib@code
936 \usecounter{enumiv}%
937 \let\p@enumiv\@empty
938 \renewcommand*\theenumiv{\@arabic\c@enumiv}}%
939 \sloppy\clubpenalty4000\widowpenalty4000%
940 \sfcode \.\@m}
941 {\def\@noitemerr
942 {\@latex@warning{Empty `thebibliography' environment}}%
943 \endlist}
944 \renewcommand*\left@footnoterule{%
945 \kern-3\p@
946 \kern.5\baselineskip
947 \hrule\@width\unitindent
948 \kern.4\baselineskip
949 }
950 \renewcommand*\right@footnoterule{%
951 \kern-3\p@
952 \kern.5\baselineskip
953 \hbox to \columnwidth{\hskip \dimexpr\columnwidth-\unitindent\relax \hrulefill }
954 \kern.4\baselineskip}
955 \if@titlepage
956 \renewcommand*\TitleFont{\rmfamily}
957 \renewcommand*\maketitle{%
958 \begin{titlepage}%
```
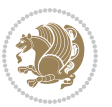

```
959 \let\footnotesize\small
960 \let\right@footnoterule\relax
961 \let\left@footnoterule\relax
962 \let\textwidth@footnoterule\relax
963 \let \footnote \thanks
964 \long\def\@makefntext##1{\parindent\z@
965 \def\labelitemi{\textendash}\@revlabeltrue
966 \leavevmode\@textsuperscript{\@thefnmark}\kern1em\relax ##1}
967 \renewcommand*\thefootnote{\@fnsymbol\c@footnote}%
968 \if@compatibility\setcounter{page}{0}\fi
969 \null\vfil
970 \vskip 60\p@
971 \begin{center}%
972 \TitleFont
973 {\LARGE \def\\{\penalty -\@M}
974 \if@allcaps
975 \expandafter\uc@nothanks\@title\thanks\relax
976 \else
977 \@title
978 \fi\par}%
979 \vskip 3em%
980 {\large
981 \lineskip .75em \parindent\z@
982 \begin{tabular}[t]{c}%
983 \if@allcaps
984 \expandafter\uc@authornothanks\@author\and\relax
985 \else
q86 \@author
987 \fi
988 \end{tabular}\par}%
989 \vskip 1.5em%
990 {\large
991 \if@allcaps
992 \uppercase\expandafter{\@date}%
993 \else
994 \Qdate
995 \fi\par}%
996 \end{center}\par
997 \@thanks
998 \vfil\null
999 \end{titlepage}%
1000 \setcounter{footnote}{0}%
1001 \global\let\thanks\relax
1002 \global\let\maketitle\relax
1003 \global\let\@thanks\@empty
1004 \global\let\@author\@empty
1005 \global\let\@title\@empty
1006 \global\let\@date\@empty
1007 \global\let\title\relax
1008 \global\let\author\relax
```
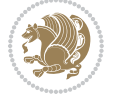

```
1009 \global\let\date\relax
1010 \global\let\and\relax
1011 }
1012 \def\uc@nothanks#1\thanks{\uppercase{#1}\futurelet\@tempa\uc@tx}
1013 \def\uc@authornothanks#1\and{\uc@nothanks#1\thanks\relax
1014 \futurelet\@tempa\uc@ax}
1015 \def\uc@ax{%
1016 \ifx\@tempa\relax
1017 \else
1018 \\ \andname \\ \expandafter\uc@authornothanks
1019 \fi}
1020 \def\uc@tx{\ifx\@tempa\relax
1021 \else \expandafter\uc@ty \fi}
1022 \def\uc@ty#1{\thanks{#1}\uc@nothanks}
1023 \else
1024 \renewcommand*\maketitle{\par
1025 \begingroup
1026 \renewcommand*\thefootnote{\@fnsymbol\c@footnote}%
1027 \def\@makefnmark{\rlap{%
1028 \@textsuperscript{\normalfont\@thefnmark}}}%
1029 \long\def\@makefntext{\@xmakefntext{%
1030 \@textsuperscript{\normalfont\@thefnmark}}}%
1031 \if@twocolumn
1032 \ifnum \col@number=\@ne
1033 \@maketitle
1034 \else
1035 \twocolumn[\@maketitle]%
1036 \fi
1037 \else
1038 \newpage
1039 \global\@topnum\z@
1040 \@maketitle
1041 \fi
1042 \thispagestyle{plain}\@thanks
1043 \endgroup
1044 \setcounter{footnote}{0}%
1045 \global\let\thanks\relax
1046 \global\let\maketitle\relax
1047 \global\let\@maketitle\relax
1048 \global\let\@thanks\@empty
1049 \global\let\@author\@empty
1050 \global\let\@title\@empty
1051 \global\let\@date\@empty
1052 \global\let\title\relax
1053 \global\let\author\relax
1054 \global\let\date\relax
1055 \global\let\and\relax
1056 }
1057 \def\@maketitle{%
1058 \newpage
```
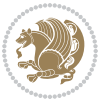

```
1059 \null
1060 \vskip 2em%
1061 \begin{center}%
1062 \let \footnote \thanks
1063 {\LARGE \TitleFont \@title \par}%
1064 \vskip 1.5em%
1065 {\large \TitleFont
1066 \lineskip .5em%
1067 \begin{tabular}[t]{c}%
1068 \@author
1069 \end{tabular}\par}%
1070 \vskip 1em%
1071 {\large \TitleFont \@date}%
1072 \end{center}%
1073 \par
1074 \vskip 1.5em}
1075 \fi
```
### **7.12 artikel2-xetex-bidi.def**

```
1076 \ProvidesFile{artikel2-xetex-bidi.def}[2017/06/09 v0.4 bidi adaptations for artikel2 class fo
1077 \renewenvironment{theindex}{%
1078 \if@twocolumn
1079 \@restonecolfalse
1080 \else
1081 \@restonecoltrue
1082 \fi
1083 \columnseprule \z@
1084 \columnsep 35\p@
1085 \twocolumn[\section*{\indexname}]%
1086 \@mkboth{\MakeUppercase{\indexname}}{\MakeUppercase{\indexname}}%
1087 \thispagestyle{plain}\parindent\z@
1088 \parskip\z@ \@plus .3\p@\relax
1089 \let\item\@idxitem
1090 }{%
1091 \if@restonecol\onecolumn\else\clearpage\fi}
1092 \renewcommand*\@regtocline[3]{%
1093 \ifnum #1>\c@tocdepth
1094 \else
1095 \vskip\z@\@plus.2\p@
1096 {\hangindent\z@ \@afterindenttrue \interlinepenalty\@M
1097 \if@RTL\rightskip\else\leftskip\fi\unitindent
1098 \if@RTL\leftskip\else\rightskip\fi\unitindent\@plus 1fil
1099 \parfillskip\z@
1100 \@tempdima\unitindent
1101 \advance\@tempdima by \othermargin
1102 \parindent\z@
1103 \leavevmode
1104 \hbox{}\hskip -\if@RTL\rightskip\else\leftskip\fi\relax#2\nobreak
1105 \hskip 1em \nobreak{\slshape #3}\par
```
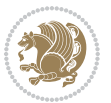

```
1106 }%
1107 \fi}
1108 \if@oldtoc
1109 \renewcommand*\l@section[2]{%
1110 \addpenalty\@secpenalty
1111 \addvspace{1.0em \@plus\p@}%
1112 \setlength\@tempdima{1.5em}%
1113 \begingroup
1114 \parindent \z@ \if@RTL\leftskip\else\rightskip\fi \@pnumwidth
1115 \parfillskip -\@pnumwidth
1116 \leavevmode \bfseries
1117 \advance\if@RTL\rightskip\else\leftskip\fi\@tempdima
1118 \hskip -\if@RTL\rightskip\else\leftskip\fi
1119 #1\nobreak\hfil \nobreak\hb@xt@\@pnumwidth{\hss #2}\par
1120 \endgroup}
1121 \ell<sup>1</sup> se
1122 \renewcommand*\l@section{\@regtocline{1}}
1123 \overline{1}1124 \if@oldtoc
1125 \renewcommand*\l@part[2]{%
1126 \ifnum \c@tocdepth >-2\relax
1127 \addpenalty\@secpenalty
1128 \addvspace{2.25em \@plus\p@}%
1129 \begingroup
1130 \setlength\@tempdima{3em}%
1131 \parindent \z@ \if@RTL\leftskip\else\rightskip\fi \@pnumwidth
1132 \parfillskip -\@pnumwidth
1133 {\leavevmode
1134 \large \bfseries #1\hfil \hb@xt@\@pnumwidth{\hss #2}}\par
1135 \nobreak
1136 \if@compatibility
1137 \global\@nobreaktrue
1138 \everypar{\global\@nobreakfalse\everypar{}}%
1139 \fi
1140 \endgroup
1141 \fi}
1142 \else
1143 \renewcommand*\l@part{%
1144 \ifnum \c@tocdepth >-2\relax
1145 \addpenalty\@secpenalty
1146 \addvspace{2.25em \@plus \p@}%
1147 \@regtocline{0}%
1148 \fi}
1149 \fi
1150 \renewcommand*\head@style{%
1151 \interlinepenalty \@M
1152 \hyphenpenalty=\@M \exhyphenpenalty=\@M
1153 \if@RTL\leftskip\else\rightskip\fi=0cm plus .7\hsize\relax}
1154 \if@titlepage
1155 \renewenvironment{abstract}{%
```
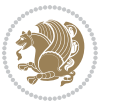

```
1156 \titlepage
1157 \null\vfil
1158 \section*{\SectFont\abstractname}%
1159 \noindent\ignorespaces}
1160 {\par\vfil\null\endtitlepage}
1161 \else
1162 \renewenvironment{abstract}{%
1163 \if@twocolumn
1164 \section*{\abstractname}%
1165 \else
1166 \section*{\hskip\unitindent\small\SectFont\abstractname}%
1167 \list{}{\setlength\listparindent{\unitindent}%
1168 \setlength\parindent {\z@}%
1169 \setlength\leftmargin {\unitindent}%
1170 \setlength\rightmargin {\unitindent}%
1171 \setlength\parsep {\z@}}%
1172 \item[]%
1173 \fi}
1174 {\if@twocolumn\else\par\endlist\fi}
1175 \fi
1176 \renewcommand*\thesubsection{\thesection\@SepMark\@arabic\c@subsection}
1177 \renewcommand*\thesubsubsection{\thesubsection\@SepMark\@arabic\c@subsubsection}
1178 \renewcommand*\theparagraph{\thesubsubsection\@SepMark\@arabic\c@paragraph}
1179 \renewcommand*\thesubparagraph{\theparagraph\@SepMark\@arabic\c@subparagraph}
1180 \renewcommand*\left@footnoterule{%
1181 \kern-3\p@
1182 \hrule\@width 3\unitindent
1183 \kern 2.6\p@
1184 }
1185 \renewcommand*\right@footnoterule{%
1186 \kern-3\p@
1187 \hbox to \columnwidth{\hskip \dimexpr\columnwidth-3\unitindent\relax \hrulefill }
1188 \kern 2.6\p@}
1189 \renewenvironment{thebibliography}[1]
1190 {\section*{\refname}%
1191 \@mkboth{\MakeUppercase\refname}{\MakeUppercase\refname}%
1192 \if@RTL\if@LTRbibitems\@RTLfalse\else\fi\else\if@RTLbibitems\@RTLtrue\else\fi\fi
1193 \bidi@@thebibliography@font@hook%
1194 \list{\@biblabel{\@arabic\c@enumiv}}%
1195 {\settowidth\labelwidth{\@biblabel{#1}}%
1196 \leftmargin\labelwidth
1197 \advance\leftmargin\labelsep
1198 \@openbib@code
1199 \usecounter{enumiv}%
1200 \let\p@enumiv\@empty
1201 \renewcommand*\theenumiv{\@arabic\c@enumiv}}%
1202 \sloppy\clubpenalty4000\widowpenalty4000%
1203 \sfcode \.\@m}
1204 {\def\@noitemerr
1205 {\@latex@warning{Empty `thebibliography' environment}}%
```
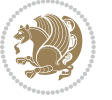

```
1206 \endlist}
1207 \if@titlepage
1208 \renewcommand*\TitleFont{\rmfamily}
1209 \renewcommand*\maketitle{%
1210 \begin{titlepage}%
1211 \let\footnotesize\small
1212 \let\right@footnoterule\relax
1213 \let\left@footnoterule\relax
1214 \let\textwidth@footnoterule\relax
1215 \let \footnote \thanks
1216 \long\def\@makefntext##1{\parindent\z@
1217 \def\labelitemi{\textendash}\@revlabeltrue
1218 \leavevmode\@textsuperscript{\@thefnmark}\kern1em\relax ##1}
1219 \renewcommand*\thefootnote{\@fnsymbol\c@footnote}%
1220 \if@compatibility\setcounter{page}{0}\fi
1221 \null\vfil
1222 \vskip 60\p@
1223 \begin{center}%
1224 \TitleFont
1225 {\LARGE \def\\{\penalty -\@M}
1226 \if@allcaps
1227 \expandafter\uc@nothanks\@title\thanks\relax
1228 \else
1229 \\ldotitle
1230 \fi\par}%
1231 \vskip 3em%
1232 {\large
1233 \lineskip .75em \parindent\z@
1234 \begin{bmatrix} \text{tabular} \end{bmatrix} [t]{c}1235 \if@allcaps
1236 \expandafter\uc@authornothanks\@author\and\relax
1237 \else
1238 \@author
1239 \fi
1240 \end{tabular}\par}%
1241 \vskip 1.5em%
1242 {\large
1243 \if@allcaps
1244 \uppercase\expandafter{\@date}%
1245 \else
1246 \Qdate
1247 \fi\par}%
1248 \end{center}\par
1249 \@thanks
1250 \vfil\null
1251 \end{titlepage}%
1252 \setcounter{footnote}{0}%
1253 \global\let\thanks\relax
1254 \global\let\maketitle\relax
1255 \global\let\@thanks\@empty
```
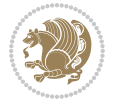

```
1256 \global\let\@author\@empty
1257 \global\let\@title\@empty
1258 \global\let\@date\@empty
1259 \global\let\title\relax
1260 \global\let\author\relax
1261 \global\let\date\relax
1262 \global\let\and\relax
1263 }
1264 \def\uc@nothanks#1\thanks{\uppercase{#1}\futurelet\@tempa\uc@tx}
1265 \def\uc@authornothanks#1\and{\uc@nothanks#1\thanks\relax
1266 \futurelet\@tempa\uc@ax}
1267 \def\uc@ax{%
1268 \ifx\@tempa\relax
1269 \else
1270 \\ \andname \\ \expandafter\uc@authornothanks
1271 \fi}
1272 \def\uc@tx{\ifx\@tempa\relax
1273 \else \expandafter\uc@ty \fi}
1274 \def\uc@ty#1{\thanks{#1}\uc@nothanks}
1275 \else
1276 \renewcommand*\maketitle{\par
1277 \begingroup
1278 \renewcommand*\thefootnote{\@fnsymbol\c@footnote}%
1279 \long\def\@makefntext##1{\parindent\z@
1280 \def\labelitemi{\textendash}%
1281 \leavevmode\hb@xt@.5\unitindent{%
1282 \@textsuperscript{\normalfont\@thefnmark}\hfil}##1}
1283 \if@twocolumn
1284 \ifnum \col@number=\@ne
1285 \@maketitle
1286 \else
1287 \twocolumn[\@maketitle]%
1288 \fi
1289 \else
1290 \newpage
1291 \global\@topnum\z@
1292 \@maketitle
1293 \fi
1294 \thispagestyle{plain}\@thanks
1295 \endgroup
1296 \setcounter{footnote}{0}%
1297 \global\let\thanks\relax
1298 \global\let\maketitle\relax
1299 \global\let\@maketitle\relax
1300 \global\let\@thanks\@empty
1301 \global\let\@author\@empty
1302 \global\let\@title\@empty
1303 \global\let\@date\@empty
1304 \global\let\title\relax
1305 \global\let\author\relax
```
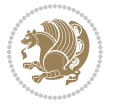

```
1306 \global\let\date\relax
1307 \global\let\and\relax
1308 }
1309 \def\@maketitle{%
1310 \newpage
1311 \null
1312 \vskip 2em%
1313 \begin{center}%
1314 \let \footnote \thanks
1315 {\LARGE \TitleFont \@title \par}%
1316 \vskip 1.5em%
1317 {\large \TitleFont
1318 \lineskip .5em%
1319 \begin{tabular}[t]{c}%
1320 \@author
1321 \end{tabular}\par}%
1322 \vskip 1em%
1323 {\large \TitleFont \@date}%
1324 \end{center}%
1325 \par
1326 \vskip 1.5em}
1327 \fi
```
#### **7.13 artikel3-xetex-bidi.def**

```
1328 \ProvidesFile{artikel3-xetex-bidi.def}[2017/06/09 v0.5 bidi adaptations for artikel3 class fo
1329 \renewenvironment{theindex}{%
1330 \if@twocolumn
1331 \@restonecolfalse
1332 \else
1333 \@restonecoltrue
1334 \fi
1335 \columnseprule \z@
1336 \columnsep 35\p@
1337 \twocolumn[\section*{\indexname}]%
1338 \@mkboth{\MakeUppercase{\indexname}}{\MakeUppercase{\indexname}}%
1339 \thispagestyle{plain}\parindent\z@
1340 \parskip\z@ \@plus .3\p@\relax
1341 \let\item\@idxitem
1342 }{%
1343 \if@restonecol\onecolumn\else\clearpage\fi}
1344 \renewcommand*\head@style{%
1345 \interlinepenalty \@M
1346 \hyphenpenalty=\@M \exhyphenpenalty=\@M
1347 \if@RTL\leftskip\else\rightskip\fi=0cm plus .7\hsize\relax}
1348 \renewcommand*\@regtocline[3]{%
1349 \ifnum #1>\c@tocdepth
1350 \else
1351 \vskip\z@\@plus.2\p@
1352 {\hangindent\z@ \@afterindenttrue \interlinepenalty\@M
```
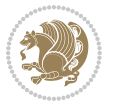

```
1354 \if@RTL\leftskip\else\rightskip\fi\unitindent\@plus 1fil
1355 \parfillskip\z@
1356 \@tempdima\unitindent
1357 \parindent\z@
1358 \leavevmode
1359 \hbox{}\hskip -\if@RTL\rightskip\else\leftskip\fi\relax#2\nobreak
1360 \hskip 1em \nobreak{\slshape #3}\par
1361 }%
1362 \fi}
1363 \if@oldtoc
1364 \renewcommand*\l@part[2]{%
1365 \ifnum \c@tocdepth >-2\relax
1366 \addpenalty\@secpenalty
1367 \addvspace{2.25em \@plus\p@}%
1368 \begingroup
1369 \setlength\@tempdima{3em}%
1370 \parindent \z@ \if@RTL\leftskip\else\rightskip\fi \@pnumwidth
1371 \parfillskip -\@pnumwidth
1372 {\leavevmode
1373 \large \bfseries #1\hfil \hb@xt@\@pnumwidth{\hss #2}}\par
1374 \nobreak
1375 \if@compatibility
1376 \global\@nobreaktrue
1377 \everypar{\global\@nobreakfalse\everypar{}}%
1378 \fi
1379 \endgroup
1380 \fi}
1381 \else
1382 \renewcommand*\l@part{%
1383 \ifnum \c@tocdepth >-2\relax
1384 \addpenalty\@secpenalty
1385 \addvspace{2.25em \@plus \p@}%
1386 \@regtocline{0}%
1387 \fi}
1388 \fi
1389
1390 \if@oldtoc
1391 \renewcommand*\l@section[2]{%
1392 \addpenalty\@secpenalty
1393 \addvspace{1.0em \@plus\p@}%
1394 \setlength\@tempdima{1.5em}%
1395 \begingroup
1396 \parindent \z@ \if@RTL\leftskip\else\rightskip\fi \@pnumwidth
1397 \parfillskip -\@pnumwidth
1398 \leavevmode \bfseries
1399 \advance\if@RTL\rightskip\else\leftskip\fi\@tempdima
1400 \hskip -\if@RTL\rightskip\else\leftskip\fi
1401 #1\nobreak\hfil \nobreak\hb@xt@\@pnumwidth{\hss #2}\par
1402 \endgroup}
```
\if@RTL\rightskip\else\leftskip\fi\unitindent

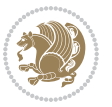

```
1403 \else
1404 \renewcommand*\l@section{\@regtocline{1}}
1405 \fi
1406 \if@titlepage
1407 \renewenvironment{abstract}{%
1408 \titlepage
1409 \null\vfil
1410 \section*{\SectFont\abstractname}%
1411 \noindent\ignorespaces}
1412 {\par\vfil\null\endtitlepage}
1413 \else
1414 \renewenvironment{abstract}{%
1415 \if@twocolumn
1416 \section*{\abstractname}%
1417 \else
1418 \bgroup\if@RTL\leftskip\else\rightskip\fi=\unitindent
1419 \section*{\small\SectFont\abstractname}%
1420 \noindent\ignorespaces
1421 \fi}
1422 {\if@twocolumn\else\par\egroup\fi}
1423 \fi
1424 \renewcommand*\left@footnoterule{%
1425 \kern-3\p@
1426 \kern.5\baselineskip
1427 \hrule\@width\unitindent
1428 \kern.4\baselineskip
1429 }
1430 \renewcommand*\right@footnoterule{%
1431 \kern-3\p@
1432 \kern.5\baselineskip
1433 \hbox to \columnwidth{\hskip \dimexpr\columnwidth-\unitindent\relax \hrulefill }
1434 \kern.4\baselineskip}
1435 \renewcommand*\thesubsection{\thesection\@SepMark\@arabic\c@subsection}
1436 \renewcommand*\thesubsubsection{\thesubsection\@SepMark\@arabic\c@subsubsection}
1437 \renewcommand*\theparagraph{\thesubsubsection\@SepMark\@arabic\c@paragraph}
1438 \renewcommand*\thesubparagraph{\theparagraph\@SepMark\@arabic\c@subparagraph}
1439 \renewenvironment{thebibliography}[1]
1440 {\section*{\refname}%
1441 \@mkboth{\MakeUppercase\refname}{\MakeUppercase\refname}%
1442 \if@RTL\if@LTRbibitems\@RTLfalse\else\fi\else\if@RTLbibitems\@RTLtrue\else\fi\fi
1443 \bidi@@thebibliography@font@hook%
1444 \list{\@biblabel{\@arabic\c@enumiv}}%
1445 {\settowidth\labelwidth{\@biblabel{#1}}%
1446 \leftmargin\labelwidth
1447 \advance\leftmargin\labelsep
1448 \@openbib@code
1449 \usecounter{enumiv}%
1450 \let\p@enumiv\@empty
1451 \renewcommand*\theenumiv{\@arabic\c@enumiv}}%
1452 \sloppy\clubpenalty4000\widowpenalty4000%
```

```
bidi implementation 56
```
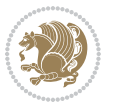

```
1453 \sfcode`\.\@m}
1454 {\def\@noitemerr
1455 {\@latex@warning{Empty `thebibliography' environment}}%
1456 \endlist}
1457 \if@titlepage
1458 \renewcommand*\TitleFont{\rmfamily}
1459 \renewcommand*\maketitle{%
1460 \begin{titlepage}%
1461 \let\footnotesize\small
1462 \let\right@footnoterule\relax
1463 \let\left@footnoterule\relax
1464 \let\textwidth@footnoterule\relax
1465 \let \footnote \thanks
1466 \long\def\@makefntext##1{\parindent\z@
1467 \def\labelitemi{\textendash}\@revlabeltrue
1468 \leavevmode\@textsuperscript{\@thefnmark}\kern1em\relax ##1}
1469 \renewcommand*\thefootnote{\@fnsymbol\c@footnote}%
1470 \if@compatibility\setcounter{page}{0}\fi
1471 \null\vfil
1472 \vskip 60\p@
1473 \begin{center}%
1474 \TitleFont
1475 {\LARGE \def\{\Phi} \def\{\Phi}\n= [C]1476 \if@allcaps
1477 \expandafter\uc@nothanks\@title\thanks\relax
1478 \else
1479 \@title
1480 \fi\par}%
1481 \vskip 3em%
1482 {\large
1483 \lineskip .75em \parindent\z@
1484 \begin{tabular}[t]{c}%
1485 \text{16allcaps}1486 \expandafter\uc@authornothanks\@author\and\relax
1487 \else
1488 \@author
1489 \fi
1490 \end{tabular}\par}%
1491 \vskip 1.5em%
1492 {\large
1493 \if@allcaps
1494 \uppercase\expandafter{\@date}%
1495 \else
1496 \Qdate
1497 \fi\par}%
1498 \end{center}\par
1499 \@thanks
1500 \vfil\null
1501 \end{titlepage}%
1502 \setcounter{footnote}{0}%
```
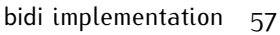

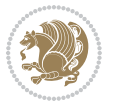

```
1503 \global\let\thanks\relax
1504 \global\let\maketitle\relax
1505 \global\let\@thanks\@empty
1506 \global\let\@author\@empty
1507 \global\let\@title\@empty
1508 \global\let\@date\@empty
1509 \global\let\title\relax
1510 \global\let\author\relax
1511 \global\let\date\relax
1512 \global\let\and\relax
1513 }
1514 \def\uc@nothanks#1\thanks{\uppercase{#1}\futurelet\@tempa\uc@tx}
1515 \def\uc@authornothanks#1\and{\uc@nothanks#1\thanks\relax
1516 \futurelet\@tempa\uc@ax}
1517 \def\uc@ax{%
1518 \ifx\@tempa\relax
1519 \else
1520 \\ \andname \\ \expandafter\uc@authornothanks
1521 \fi}
1522 \def\uc@tx{\ifx\@tempa\relax
1523 \else \expandafter\uc@ty \fi}
1524 \def\uc@ty#1{\thanks{#1}\uc@nothanks}
1525 \else
1526 \renewcommand*\maketitle{\par
1527 \begingroup
1528 \renewcommand*\thefootnote{\@fnsymbol\c@footnote}%
1529 \def\@makefnmark{\rlap{%
1530 \@textsuperscript{\normalfont\@thefnmark}}}%
1531 \long\def\@makefntext{\@xmakefntext{%
1532 \@textsuperscript{\normalfont\@thefnmark}}}%
1533 \if@twocolumn
1534 \ifnum \col@number=\@ne
1535 \@maketitle
1536 \else
1537 \twocolumn[\@maketitle]%
1538 \fi
1539 \else
1540 \newpage
1541 \global\@topnum\z@
1542 \@maketitle
1543 \fi
1544 \thispagestyle{plain}\@thanks
1545 \endgroup
1546 \setcounter{footnote}{0}%
1547 \global\let\thanks\relax
1548 \global\let\maketitle\relax
1549 \global\let\@maketitle\relax
1550 \global\let\@thanks\@empty
1551 \global\let\@author\@empty
1552 \global\let\@title\@empty
```
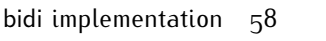

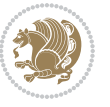

```
1553 \global\let\@date\@empty
1554 \global\let\title\relax
1555 \global\let\author\relax
1556 \global\let\date\relax
1557 \global\let\and\relax
1558 }
1559 \def\@maketitle{%
1560 \newpage
1561 \null
1562 \vskip 2em%
1563 \if@titlecentered
1564 \begin{center}%
1565 \let \footnote \thanks
1566 {\LARGE \TitleFont \@title \par}%
1567 \vskip 1.5em%
1568 {\large \TitleFont
1569 \lineskip .5em%
1570 \begin{tabular}[t]{c}%
1571 \@author
1572 \end{tabular}\par}%
1573 \vskip 1em%
1574 {\large \TitleFont \@date}%
1575 \end{center}%
1576 \else
1577 {\LARGE \TitleFont \head@style \@title \par} \vskip 1.5em
1578 {\large \TitleFont \lineskip .5em \tabcolsep\z@
1579 \def\and{%%% \begin{tabular} has already started
1580 \end{tabular}\hskip 1em plus .17fil
1581 \left\{1\} \if@RTL\begin{tabular}[t]{r}\else\begin{tabular}[t]{l}\fi}%% \end{tabul
1582 \if@RTL\begin{tabular}[t]{r}\else\begin{tabular}[t]{l}\fi\@author\end{tabular}\p
1583 \vskip 1em {\large \TitleFont \@date}
1584 \fi
1585 \par
1586 \vskip 1.5em}
1587 \fi
```
### **7.14 arydshln-xetex-bidi.def**

```
1588 \ProvidesFile{arydshln-xetex-bidi.def}[2010/08/01 v0.2 bidi adaptations for arydshln package
1589 \def\endarray{\adl@endarray \egroup \adl@arrayrestore \if@RTLtab\egroup\endR\egroup\fi\egroup}
1590 \def\endtabular{\endarray $\if@RTLtab\endR\fi\egroup}
1591 \expandafter\let\csname endtabular*\endcsname\endtabular
1592 \let\adl@array\@array
1593 \def\@array{\adl@everyvbox\everyvbox
1594 \everyvbox{\adl@arrayinit \the\adl@everyvbox \everyvbox\adl@everyvbox}%
1595 \ifadl@inactive \adl@inactivate \else \adl@activate \fi
1596 \let\adl@noalign\noalign
1597 \adl@array}
1598 \ifadl@usingarypkg
1599 \def\@testpach{\@chclass
```
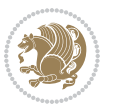

```
1600 \ifnum \@lastchclass=6 \@ne \@chnum \@ne \else
1601 \ifnum \@lastchclass=7 5 \else
1602 \ifnum \@lastchclass=8 \tw@ \else
1603 \ifnum \@lastchclass=9 \thr@@
1604 \else \z@
1605 \ifnum \@lastchclass = 10 \else
1606 \edef\@nextchar{\expandafter\string\@nextchar}%
1607 \@chnum
1608 \if \@nextchar c\z@ \else
1609 \if \@nextchar \if@RTLtab r\else l\fi\@ne \else
1610 \if \@nextchar \if@RTLtab l\else r\fi\tw@ \else
1611 \{z@ \text{Qchclass}\}1612 \if\@nextchar |\@ne \let\@arrayrule\adl@arrayrule \else
1613 \if\@nextchar :\@ne \let\@arrayrule\adl@arraydashrule \else
1614 \if\@nextchar ;\@ne \let\@arrayrule\adl@argarraydashrule \else
1615 \if \@nextchar !6 \else
1616 \if \@nextchar @7 \else
1617 \if \@nextchar <8 \else
1618 \if \@nextchar >9 \else
1619 10
1620 \@chnum
1621 \if \@nextchar m\thr@@\else
1622 \if \@nextchar p4 \else
1623 \if \@nextchar b5 \else
1624 \z@ \@chclass \z@ \@preamerr \z@ \fi \fi \fi \fi \fi \fi
1625 \fi \fi \fi \fi \fi \fi \fi \fi \fi \fi \fi \fi}
1626
1627 \def\@classz{\@classx
1628 \@tempcnta \count@
1629 \prepnext@tok
1630 \@addtopreamble{\ifcase \@chnum
1631 \hfil
1632 \adl@putlrc{\d@llarbegin \insert@column \d@llarend}\hfil \or
1633 \hskip1sp\adl@putlrc{\d@llarbegin \insert@column \d@llarend}\hfil \or
1634 \hfil\hskip1sp\adl@putlrc{\d@llarbegin \insert@column \d@llarend}\or
1635 \setbox\adl@box\hbox \adl@startmbox{\@nextchar}\insert@column
1636 \adl@endmbox\or
1637 \setbox\adl@box\vtop \@startpbox{\@nextchar}\insert@column \@endpbox \or
1638 \setbox\adl@box\vbox \@startpbox{\@nextchar}\insert@column \@endpbox
1639 \fi}\prepnext@tok}
1640 \def\adl@class@start{4}
1641 \def\adl@class@iiiorvii{7}
1642
1643 \else
1644 \def\@testpach#1{\@chclass \ifnum \@lastchclass=\tw@ 4\relax \else
1645 \ifnum \@lastchclass=\thr@@ 5\relax \else
1646 \overline{z} \if #1c\@chnum \z@ \else
1647 \if \if@RTLtab#1r\else#1l\fi\@chnum \@ne \else
1648 \if \if@RTLtab#11\else#1r\fi\@chnum \tw@ \else
1649 \qquad \qquad \qquad \qquad \qquad \qquad \qquad \qquad \qquad \qquad \qquad \qquad \qquad \qquad \qquad \qquad \qquad \qquad \qquad \qquad \qquad \qquad \qquad \qquad \qquad \qquad \qquad \qquad \qquad \qquad \qquad \qquad \qquad \qquad \qquad \qquad
```
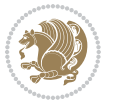

```
1650 \if #1|\@ne \let\@arrayrule\adl@arrayrule \else
1651 \if #1:\@ne \let\@arrayrule\adl@arraydashrule \else
1652 \if #1;\@ne \let\@arrayrule\adl@argarraydashrule \else
16<sub>53</sub> \if #10\tw0 \else
1654 1654 16541655 \fi \fi \fi \fi \fi \fi \fi \fi \fi}
1656
1657 \def\@arrayclassz{\ifcase \@lastchclass \@acolampacol \or \@ampacol \or
1658 \or \or \@addamp \or
1659 \@acolampacol \or \@firstampfalse \@acol \fi
1660 \edef\@preamble{\@preamble
1661 \text{ifcase } \text{Cohnum}1662 \hfil\adl@putlrc{$\relax\@sharp$}\hfil\
1663 \or \adl@putlrc{$\relax\@sharp$}\hfil
1664 \or \hfil\adl@putlrc{$\relax\@sharp$}\fi}}
1665 \def\@tabclassz{\ifcase \@lastchclass \@acolampacol \or \@ampacol \or
1666 \or \or \@addamp \or
1667 \@acolampacol \or \@firstampfalse \@acol \fi
1668 \edef\@preamble{\@preamble
166<sub>9</sub> \ifcase \@chnum
1670 \hfil\adl@putlrc{\@sharp\unskip}\hfil
1671 \or \adl@putlrc{\@sharp\unskip}\hfil
16721673 \def\adl@class@start{6}
1674 \def\adl@class@iiiorvii{3}
1675 \fi
1676 \@ifpackageloaded{colortbl}{%
1677 \def\adl@inactivate{\adl@org@inactivate \let\CT@setup\adl@CT@setup}
1678 \def\adl@activate{\adl@org@activate \let\CT@setup\adl@act@CT@setup
1679 \let\@endpbox\adl@org@endpbox}
1680 \let\adl@CT@setup\CT@setup
1681 \def\CT@setup{\adl@CT@setup
1682 \@tempdima\ht\z@ \advance\@tempdima\minrowclearance
1683 \ifdim\adl@height<\@tempdima \global\adl@height\@tempdima \fi
1684 \ifdim\adl@depth<\dp\z@ \global\adl@depth\dp\z@\fi}
1685 \let\adl@act@CT@setup\CT@setup
1686 \def\@classz{\@classx
1687 \@tempcnta\count@ \prepnext@tok
1688 \expandafter\CT@extract\the\toks\@tempcnta\columncolor!\@nil
1689 \expandafter\adl@extract@arc\the\toks\@tempcnta\arrayrulecolor!\@nil
1690 \expandafter\adl@extract@drsc
1691 \the\toks\@tempcnta\doublerulesepcolor!\@nil
1692 \expandafter\adl@extract@dgc\the\toks\@tempcnta\dashgapcolor!\@nil
1693 \@addtopreamble{\if@RTL\beginL\fi%
1694 \setbox\z@\hbox\bgroup\bgroup\if@RTL\beginR\fi
1695 \text{ifcase} \quad \text{Cchnum}1696 \hskip\stretch{.5}\kern\z@
1697 \d@llarbegin
1608 \insert@column
1699 \d@llarend\hskip\stretch{.5}%
```
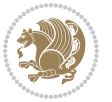

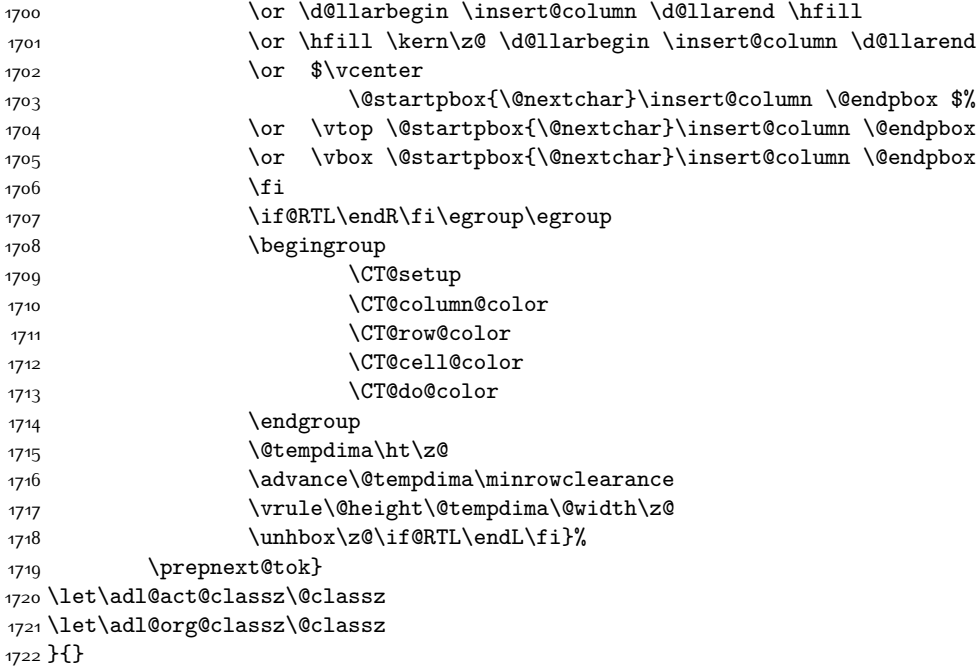

# **7.15 bidi.sty**

```
1723 \NeedsTeXFormat{LaTeX2e}
1724 \def\bididate{2017/06/09}
1725 \def\bidiversion{v30.7}
1726 \ProvidesPackage{bidi}[\bididate\space \bidiversion\space
1727 Bidirectional typesetting in plain TeX and LaTeX]
1728 \edef\@bidi@info{****************************************************^^J%
1729 * \sim J%
1730 * bidi package (Bidirectional typesetting in^^J%
1731 * plain TeX and LaTeX, using XeTeX engine)^^J%
1732 * ^^J%
1733 * Description: A convenient interface for \hat{ } J%
1734 * typesetting bidirectional texts in plain TeX^^J%
1735 * and LaTeX. The package includes adaptations<sup>\simJ%</sup>
1736 * for use with many other commonly-used packages.^^J%
1737 * ^^J%
1738 * Copyright (c) 2009--2017 Vafa Khalighi^^J%
1739 * \sim J%
1740 * \bididate, \bidiversion^^J%
1741 * ^^J%
1742 * License: LaTeX Project Public License, version^^J%
1743 * 1.3c or higher (your choice)<sup>^^</sup>J%
1744 * ^^J%
1745 * Location on CTAN: /macros/xetex/latex/bidi^^J%
1746 * ^^J%
```
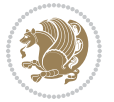

```
1747 * Issue tracker: https://github.com/tex-xet/bidi/issues^^J%
1748 * <sup>2</sup> J<sup>%</sup>
1749 * Support: persian-tex@tug.org^^J%
1750 * \sim J%
1751 * Instagram: https://www.instagram.com/vafa.khalighi^^J%
1752 * ^^J%
1753 ****************************************************}
1754 \typeout{\@bidi@info}
1755 \edef\bidi@everyjob{\the\everyjob}
1756 \everyjob{\bidi@everyjob\typeout{\@bidi@info}}
1757 \edef\@bidi@strip@v@bidiversion{\expandafter\@gobble\bidiversion}
1758 \newcommand*{\IfbidiPackageVersionLater}[1]{%
1759 \ifdim\@bidi@strip@v@bidiversion pt > #1 pt %
1760 \expandafter\@firstoftwo
1761 \else
1762 \expandafter\@secondoftwo
1763 \fi}
1764 \newcommand*{\IfbidiPackageVersionBefore}[1]{%
1765 \ifdim\@bidi@strip@v@bidiversion pt < #1 pt %
1766 \expandafter\@firstoftwo
1767 \else
1768 \expandafter\@secondoftwo
1769 \fi}
1770 \newcommand*{\IfbidiPackageVersion}[1]{%
1771 \ifdim\@bidi@strip@v@bidiversion pt = #1 pt %
1772 \expandafter\@firstoftwo
1773 \else
1774 \expandafter\@secondoftwo
1775 \fi}
1776 \RequirePackage{iftex}
1777 \RequireXeTeX
1778 \RequirePackage{biditools}
1779 \RequirePackage{zref-abspage}
1780 \RequirePackage{auxhook}
1781 \RequirePackage{ltxcmds}
1782 \RequirePackage{xkeyval}
1783 \eqnewif{\if@RTLmain}{\if@rlmain}
1784 \eqnewif{\if@RTL}{\if@rl}
1785 \newif\if@nonlatin
1786 \newcommand*{\setlatin}{\@nonlatinfalse}
1787 \newcommand*{\setnonlatin}{\@nonlatintrue}
1788 \eqnewif{\if@RTLtab}{\if@tab@rl}
1789 \newif\if@hboxRconstruct
1790 \newcommand*{\setRTLtable}{\@RTLtabtrue}
1791 \newcommand*{\setLTRtable}{\@RTLtabfalse}
1792 \newif\if@RTLmarginpar
1793 \newif\if@LTRmarginpar
1794 \newif\if@LTRbibitems
1795 \newif\if@RTLbibitems
1796 \newif\if@extrafootnotefeatures
```
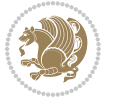

```
1797 \newif\if@parafootRTL
1798 \newif\if@RTLcolumnfootnotes
1799 \eqnewif{\if@RTL@footnote}{\if@rl@footnote}
1800 \newif\if@bidi@list@minipage@parbox
1801 \newif\if@bidi@list@minipage@parbox@not@nob
1802 \@RTLmainfalse
1803 \AtBeginDocument{%
1804 \if@RTLmain\else
1805 \if@RTL\@RTLmaintrue%
1806 \else\@RTLmainfalse%
1807 \fi%
1808 \fi%
1809 }
1810 \let\n@xt=\
1811 \bidi@newrobustcmd*{\LRE}{\protect\pLRE}%
1812 \def\pLRE{\protect\afterassignment\moreLRE \let\n@xt= }
1813 \bidi@newrobustcmd*{\RLE}{\protect\pRLE}
1814 \def\pRLE{\protect\afterassignment\moreRLE \let\n@xt= }
1815 \def\bracetext{\ifcat\n@xt{\else\ifcat\n@xt}\fi
1816 \errmessage{Missing left brace has been substituted}\fi \bgroup}
1817 \input{latex-xetex-bidi.def}
1818 \input{loadingorder-xetex-bidi.def}
1819 \define@choicekey{bidi.sty}{RTLdocument}[\bidi@tempa\bidi@tempb]{on,off}[on]{%
1820 \ifcase\bidi@tempb\relax
1821 \@RTLtrue
1822 \or
1823 \@RTLfalse
1824 \fi}
1825 \define@choicekey{bidi.sty}{documentdirection}[\bidi@tempa\bidi@tempb]{righttoleft,lefttorigh
1826 \ifcase\bidi@tempb\relax
1827 \@RTLtrue
1828 \or
1829 \@RTLfalse
1830 \fi}
1831 \define@choicekey{bidi.sty}{tabledirection}[\bidi@tempa\bidi@tempb]{righttoleft,lefttoright}{%
1832 \ifcase\bidi@tempb\relax
1833 \@RTLtabtrue
1834 \or
1835 \@RTLtabfalse
1836 \fi}
1837 \define@choicekey{bidi.sty}{script}[\bidi@tempa\bidi@tempb]{latin,nonlatin}[latin]{%
1838 \ifcase\bidi@tempb\relax
1839 \@nonlatinfalse
1840 \or
1841 \@nonlatintrue
1842 \fi}
1843 \define@choicekey{bidi.sty}{rldocument}[\bidi@tempa\bidi@tempb]{on,off}[on]{%
1844 \ifcase\bidi@tempb\relax
1845 \@RTLtrue
1846 \or
```
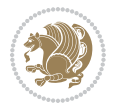

```
1847 \@RTLfalse
1848 \fi}
1849 \define@choicekey{bidi.sty}{footnoterule}[\bidi@tempa\bidi@tempb]{automatic,left,right,split,
1850 \ifcase\bidi@tempb\relax
1851 \autofootnoterule
1852 \or
1853 \leftfootnoterule
1854 \or
1855 \rightfootnoterule
1856 \or
1857 \SplitFootnoteRule
1858 \or
1859 \textwidthfootnoterule
1860 \fi}
1861 \define@choicekey{bidi.sty}{footnotedirection}[\bidi@tempa\bidi@tempb]{righttoleft,lefttoright}{%
1862 \ifcase\bidi@tempb\relax
1863 \@RTL@footnotetrue
1864 \or
1865 \@RTL@footnotefalse
1866 \fi}
1867 \define@choicekey{bidi.sty}{debugfootnotedirection}[\bidi@tempa\bidi@tempb]{on,off}[on]{%
1868 \ifcase\bidi@tempb\relax
1869 \footdir@debugtrue
1870 \or
1871 \footdir@debugfalse
1872 \fi}
1873 \define@choicekey{bidi.sty}{extrafootnotefeatures}[\bidi@tempa\bidi@tempb]{on,off}[on]{%
1874 \ifcase\bidi@tempb\relax
1875 \@extrafootnotefeaturestrue
1876 \or
1877 \@extrafootnotefeaturesfalse
1878 \fi}
1879
1880 \define@choicekey{bidi.sty}{DetectColumn}[\bidi@tempa\bidi@tempb]{on,off}[on]{%
1881 \ifcase\bidi@tempb\relax
1882 \def\bidi@firstcolumn@status@write{%
1883 \protected@write\@auxout{}%
1884 {\string\bidi@column@status
1885 {1}}}%
1886 \def\bidi@lastcolumn@status@write{%
1887 \protected@write\@auxout{}%
1888 {\string\bidi@column@status{2}}}%
1880 \or
1890 \let\bidi@firstcolumn@status@write\relax
1891 \let\bidi@lastcolumn@status@write\relax
1892 \fi}
1893
1894 \ExecuteOptionsX{%
1895 DetectColumn=off
1896 }
```
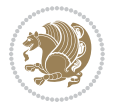

```
1897
1898 \ProcessOptionsX
1899
1900 \if@extrafootnotefeatures
1901 \input{extrafootnotefeatures-xetex-bidi.def}
1902 \overline{1}1903 \newcount\bidi@digits
1904 \XeTeXinterchartokenstate=\@ne
1905 \newXeTeXintercharclass\bidi@digits@charclass
1906 \newXeTeXintercharclass\bidi@dot@charclass
1907 \newXeTeXintercharclass\bidi@dash@charclass
1908 \XeTeXcharclass `\. \bidi@dot@charclass
1909 \XeTeXcharclass `\- \bidi@dash@charclass
1910 \bidi@digits=`\0 \loop \XeTeXcharclass \bidi@digits \bidi@digits@charclass \ifnum\bidi@digits
1911 \bidi@digits=`\ \loop \XeTeXcharclass \bidi@digits \bidi@digits@charclass \ifnum\bidi@digits<
1912 \XeTeXinterchartoks \bidi@digits@charclass \bidi@dot@charclass = {\DigitsDotDashInterCharToks}
1913 \XeTeXinterchartoks \bidi@dot@charclass \bidi@digits@charclass = {\DigitsDotDashInterCharToks}
1914 \XeTeXinterchartoks \bidi@digits@charclass \bidi@dash@charclass = {\DigitsDotDashInterCharToks}
1915 \XeTeXinterchartoks \bidi@dash@charclass \bidi@digits@charclass = {\DigitsDotDashInterCharToks}
1916 \newcommand*{\DigitsDotDashInterCharToks}{\if@nonlatin\char"200F \fi}
```
#### **7.16 bidi.tex**

```
1917 \def\bididate{2015/10/16}
1918 \def\bidiversion{v0.3}
1919 \catcode`@=11
1920 \let \protect \relax
1921 \newlinechar`\^^J
1922 \edef\@bidi@info{****************************************************^^J%
1923 * <sup>2</sup> J
1924 * bidi package (Bidirectional typesetting in^^J%
1925 * plain TeX and LaTeX, using XeTeX engine)^^J%
1926 * <sup>2</sup> J<sup>%</sup>
1927 * Description: A convenient interface for^^J%
1928 * typesetting bidirectional texts in plain TeX^^J%
1929 * and LaTeX. The package includes adaptations<sup>^^</sup>J%
1930 * for use with many other commonly-used packages.^^J%
1931 * <sup>2</sup> J<sup>%</sup>
1932 * Copyright (c) 2009--2015 Vafa Khalighi^^J%
1933 * ^^J%
1934 * \bididate, \bidiversion^^J%
1935 * ^^J%
1936 * License: LaTeX Project Public License, version^^J%
1937 * 1.3c or higher (your choice)<sup>^^</sup>J%
1938 * <sup>2</sup> J
1939 * Location on CTAN: /macros/xetex/latex/bidi^^J%
_{1940} * ^^J%
1941 * Issue tracker: https://github.com/tex-xet/bidi/issues^^J%
1942 * <sup>2</sup> J<sup>%</sup>
1943 * Support: persian-tex@tug.org^^J%
```
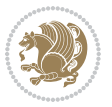

```
1944 * ^^J%
1945 * Instagram: https://www.instagram.com/vafa.khalighi^^J%
1946 * ^^J%
1947 ****************************************************}
1948 \message{\@bidi@info}
1949 \edef\bidi@everyjob{\the\everyjob}
1950 \everyjob{\bidi@everyjob\message{\@bidi@info}}
1951 \input iftex.sty
1952 \RequireXeTeX
1953 \newif\if@RTLmain
1954 \newif\if@RTL
1955 \newif\if@hboxRconstruct
1956 \newif\if@sentdir
1957 \newif\if@RTL@footnote
1958 \@RTLmainfalse
1959 \def\setRTLmain{%
1960 \if@RTLmain\else
1961 \if@RTL\@RTLmaintrue%
1962 \else\@RTLmainfalse%
1963 \fi%
1964 \fi%
1965 }
1966 \let\n@xt=\
1967 \protected\def\LRE{\protect\pLRE}%
1968 \def\pLRE{\protect\afterassignment\moreLRE \let\n@xt= }
1969 \protected\def\RLE{\protect\pRLE}
1970 \def\pRLE{\protect\afterassignment\moreRLE \let\n@xt= }
1971 \def\bracetext{\ifcat\n@xt{\else\ifcat\n@xt}\fi
1972 \errmessage{Missing left brace has been substituted}\fi \bgroup}
1973 \input plain-xetex-bidi.def
1974 \catcode`@=12
```
# **7.17 bidi2in1.sty**

```
1975 \NeedsTeXFormat{LaTeX2e}
1976 \ProvidesPackage{bidi2in1}
1977 \pagestyle{plain}
1978 \newcount\evenpage
1979 \newcount\oddpage
1980 \twocolumn
1981 \def\@oddfoot{\evenpage=\thepage%
1982 \multiply\evenpage by 2%
1983 \oddpage=\the\evenpage%
1984 \advance\oddpage by -1\%1985\hfil\the\evenpage\hfil\hfil\the\oddpage\hfil}%
1986 \def\@evenfoot{\evenpage=\thepage%
1987 \multiply\evenpage by 2%
1988 \oddpage=\the\evenpage%
1989 \advance\oddpage by -1%
1990\hfil\the\oddpage\hfil\hfil\the\evenpage\hfil}%
```
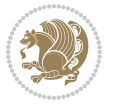

```
1991 \textwidth 9.49in
1992 \textheight 6.7in
1993 \columnsep 0.9in
1994 \columnseprule 0.125pt
1995 \headheight 0cm
1996 \topmargin 0in
1997 \marginparwidth 0in
1998 \marginparsep 0in
1999 \hoffset 0.05in % Corrected
2000 \voffset -0.5in %top margin space is 1.0in by default
2001 \oddsidemargin 0in
2002 \evensidemargin 0in
2003 \headsep 0cm
2004 \topskip 0cm
2005 \parskip 0.15in %
2006 \headsep 0pt
2007 \special{papersize=11.69in,8.26in}
2008 \renewcommand\maketitle{\par
2009 \begingroup
2010 \renewcommand\thefootnote{\@fnsymbol\c@footnote}%
2011 \def\@makefnmark{\rlap{\@textsuperscript{\normalfont\@thefnmark}}}%
2012 \long\def\@makefntext##1{\parindent 1em\noindent
2013 \hb@xt@1.8em{%
2014 \hss\@textsuperscript{\normalfont\@thefnmark}}##1}%
2015 \@maketitle
2016 \@thanks
2017 \endgroup
2018 \setcounter{footnote}{0}%
2019 \global\let\thanks\relax
2020 \global\let\maketitle\relax
2021 \global\let\@maketitle\relax
2022 \global\let\@thanks\@empty
2023 \global\let\@author\@empty
2024 \global\let\@date\@empty
2025 \global\let\@title\@empty
2026 \global\let\title\relax
2027 \global\let\author\relax
2028 \global\let\date\relax
2029 \global\let\and\relax
2030 }
```
### **7.18 bidicode.sty**

```
2031 \NeedsTeXFormat{LaTeX2e}
2032 \ProvidesPackage{bidicode}
2033 \RequirePackage{xcolor}
2034 \RequirePackage{showexpl}
2035 \definecolor{hellgelb}{rgb}{1,1,0.85}
2036 \definecolor{colKeys}{rgb}{0,0,1}
2037 \definecolor{colIdentifier}{rgb}{0,0,0}
```
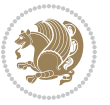

```
2038 \definecolor{colComments}{rgb}{1,0,0}
2039 \definecolor{colString}{rgb}{0,0.5,0}
2040 \lstset{
2041 language=[LaTeX]TEX,
2042 float=hbp,
2043 basicstyle=\ttfamily\small,
2044 identifierstyle=\color{colIdentifier},
2045 keywordstyle=\color{colKeys},
2046 stringstyle=\color{colString},
2047 commentstyle=\color{colComments},
2048 columns=flexible,
2049 tabsize=4,
2050 gobble =1,
2051 extendedchars=true,
2052 showspaces=false,
2053 showstringspaces=false,
2054 numbers=left,
2055 numbersep=0.9em,
2056 numberstyle=\tiny, %
2057 frame=single,
2058 captionpos=b,
2059 xleftmargin=1em,
2060 breaklines=true,
2061 breakautoindent=false,
2062 breakindent=0pt,
2063 escapeinside=**,
2064 pos=r,
2065 explpreset={%
2066 xleftmargin=1em,columns=flexible,language=[LaTeX]TEX},
2067 morekeywords={setLTR,setLR,setRTL,setRL,LRE,LR,RLE,RL,lr,bidiversion,bididate}
2068 }
2069 \newcommand\HLON{%
2070 \gdef\lst@alloverstyle##1{%
2071 \fboxrule=0pt
2072 \fboxsep=0pt
2073 \fcolorbox{hellgelb}{hellgelb}{\bfseries\strut##1}%
2074 }}
2075 \newcommand\HLOFF{%
2076 \xdef\lst@alloverstyle##1{##1}%
2077 }
2078 \newcommand\Larg [1]{{\normalfont\itshape#1\/}}
2079 \newcommand\Larga[1]{$\langle$\Larg{#1}$\rangle$}
2080 \newcommand\Largb[1]{\lcb\Larg{#1}\rcb}
_{2081}\newcommand\Largs[1]{\lsb\Larg{#1}\rsb}2082 \newcommand\Largr[1]{\lrb\Larg{#1}\rrb}
2083 \newcommand\LBEG[1]{{\normalfont\ttfamily\bs{}begin\lcb#1\rcb}}
2084 \newcommand\LEND[1]{{\normalfont\ttfamily\bs{}end\lcb#1\rcb}}
2085
2086 \DeclareRobustCommand\bs{{\normalfont\ttfamily\symbol{92}}}
2087 \DeclareRobustCommand\lcb{{\normalfont\ttfamily\char`\{}}
```
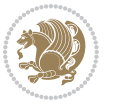

```
2088 \DeclareRobustCommand\rcb{{\normalfont\ttfamily\char`\}}}
2089 \DeclareRobustCommand\lsb{{\normalfont\ttfamily[}}
2090 \DeclareRobustCommand\rsb{{\normalfont\ttfamily]}}
2091 \DeclareRobustCommand\lrb{{\normalfont\ttfamily(}}
2092 \DeclareRobustCommand\rrb{{\normalfont\ttfamily)}}
2093
2094 \def\Lcs#1{\nxLcs{#1}}
2095 \def\LcsStar#1{\nxLcs{#1}\OptArg*{*}}
2096 \def\nxLcs#1{\texttt{\symbol{92}#1}}
2097
2098 \def\Coordx#1{$x_{#1}$}
2099 \def\Coordy#1{$y_{#1}$}
2100 \def\Coordz#1{$z_{#1}$}
2101 \def\Coord#1{\Coordx{#1},\kern 1pt\Coordy{#1}}
2102 \def\Coordn{\Coordx{n},\kern 1pt\Coordy{n}}
2103 \def\CoordIII#1{\Coordx{#1},\kern 1pt\Coordy{#1},\kern 1pt\Coordz{#1}}
2104 \def\CAny{\Coordx{},\kern 1pt\Coordy{}}
2105 \def\CIIIAny{\Coordx{},\kern 1pt\Coordy{},\kern 1pt\Coordz{}}
2106 \def\coord#1{(\Coordx{#1},\kern 1pt\Coordy{#1})}
2107 \def\coordn{(\Coordx{n},\kern 1pt\Coordy{n})}
2108 \def\coordiii#1{(\Coordx{#1},\kern 1pt\Coordy{#1},\kern 1pt\Coordz{#1})}
2109 \def\coordx#1{($x_{#1}$)}
2110 \def\coordy#1{($y_{#1}$)}
2111 \def\coordz#1{($z_{#1}$)}
2112 \def\cAny{(\Coordx{},\kern 1pt\Coordy{})}
2113 \def\ciiiAny{(\Coordx{},\kern 1pt\Coordy{},\kern 1pt\Coordz{})}
2114
2115 \newsavebox{\boxdef}
2116 \newenvironment{BDef}
2117 {\begin{lrbox}\boxdef
2118 \def\arraystretch{1.0}
2119 \begin{tabular}{@{}1@{}1@{}1@{}}
2120 }
2121 {\end{tabular}\end{lrbox}
2122
2123 {\BCmd\fbox{\usebox\boxdef}\endBCmd}
2124 \aftergroup\@afterindentfalse\aftergroup\@afterheading
2125 }
2126
2127 \newenvironment{BDef*}
2128 {\begin{lrbox}\boxdef
2129 \def\arraystretch{1.0}
2130 \begin{tabular}{@{}l@{}l@{}l@{}}
2131 }
2132 {\end{tabular}\end{lrbox}
2133 {\begin{BCmd*}\fbox{\usebox\boxdef}\end{BCmd*}}
2134 \aftergroup\@afterindentfalse\aftergroup\@afterheading
2135 }
2136 \newenvironment{BCmd}{
2137 \@beginparpenalty-\@lowpenalty
```
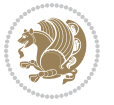

```
2138 \topsep\BDefaboveskip
2139 \fboxsep3pt
2140 \flushleft}
2141 {\@endparpenalty\@M
2142 \@topsepadd\BDefbelowskip
2143 \endflushleft}
2144
2145 \newenvironment{BCmd*}{
2146 \@beginparpenalty\@M
2147 \topsep\BDefinlineskip
2148 \fboxsep3pt
2149 \flushleft}
2150 {\@endparpenalty5000
2151 \endflushleft}
2152
2153 \newskip\BDefaboveskip
2154 \newskip\BDefbelowskip
2155 \newskip\BDefinlineskip
2156 \setlength\BDefaboveskip{10pt plus 4pt}
2157 \setlength\BDefbelowskip{6pt}
2158 \setlength\BDefinlineskip{6pt}
2159
2160 \def\OptArgs{\colorbox{black!20}{\texttt{[Options]}}\kern1pt}
2161 \def\OptArg{\@ifnextchar*\OptArg@i{\OptArg@ii*}}
```
 \def\OptArg@i\*#1{\colorbox{black!20}{\texttt{#1}}\kern1pt} \def\OptArg@ii\*#1{\colorbox{black!20}{\texttt{[#1]}}\kern1pt}

# **7.19 bidiftnxtra.sty**

```
2164 \NeedsTeXFormat{LaTeX2e}
2165 \ProvidesPackage{bidiftnxtra}
2166 \newtoks\bidi@p@ftn
2167 \let\FN@sf@@footnote\footnote
2168 \let\FN@sf@@LTRfootnote\LTRfootnote
2169 \let\FN@sf@@RTLfootnote\RTLfootnote
2170 \def\footnote{\ifx\protect\@typeset@protect
2171 \expandafter\FN@sf@@footnote
2172 \else
2173 \expandafter\FN@sf@gobble@opt
2174 \fi
2175 }
2176 \def\LTRfootnote{\ifx\protect\@typeset@protect
2177 \expandafter\FN@sf@@LTRfootnote
2178 \else
2179 \expandafter\FN@sf@gobble@opt
2180 \fi
2181 }
2182 \def\RTLfootnote{\ifx\protect\@typeset@protect
2183 \expandafter\FN@sf@@RTLfootnote
2184 \else
```
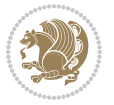
```
2185 \expandafter\FN@sf@gobble@opt
2186 \fi
2187 }
2188 \edef\FN@sf@gobble@opt{\noexpand\protect
2189 \expandafter\noexpand\csname FN@sf@gobble@opt \endcsname}
2190 \expandafter\def\csname FN@sf@gobble@opt \endcsname{%
2191 \@ifnextchar[%]
2192 \FN@sf@gobble@twobracket
2193 \@gobble
2194 }
2195 \def\FN@sf@gobble@twobracket[#1]#2{}
2196 \let\FN@sf@@footnotemark\footnotemark
2197 \def\footnotemark{\ifx\protect\@typeset@protect
2198 \expandafter\FN@sf@@footnotemark
2199 \else
2200 \expandafter\FN@sf@gobble@optonly
2201 \text{ } \text{ } \text{ } \text{ } 2212202 }
2203 \edef\FN@sf@gobble@optonly{\noexpand\protect
2204 \expandafter\noexpand\csname FN@sf@gobble@optonly \endcsname}
2205 \expandafter\def\csname FN@sf@gobble@optonly \endcsname{%
2206 \@ifnextchar[%]
2207 \FN@sf@gobble@bracket
2208 {}%
2209 }
2210 \def\FN@sf@gobble@bracket[#1]{}
2211 \def\@tabular{%
2212 \leavevmode \hbox \bgroup
2213 \let\@footnotetext\bidi@p@ftntext
2214 \let\@LTRfootnotetext\bidi@p@LTRftntext
2215 \let\@RTLfootnotetext\bidi@p@RTLftntext
2216 \let\@xfootnotenext\bidi@p@xftntext
2217 \let\@xfootnote\bidi@p@xfootnote
2218 \let\@xLTRfootnotenext\bidi@p@xLTRftntext
2219 \let\@xLTRfootnote\bidi@p@xLTRfootnote
2220 \let\@xRTLfootnotenext\bidi@p@xRTLftntext
2221 \let\@xRTLfootnote\bidi@p@xRTLfootnote
2222 \if@RTLtab\beginR \fi
2223 $\let\@acol\@tabacol
2224 \let\@classz\@tabclassz
2225 \let\@classiv\@tabclassiv \let\\\@tabularcr\@tabarray}
2226 \def\endtabular{\crcr\egroup\if@RTLtab\egroup\endR\egroup\fi
2227 \egroup $\if@RTLtab\endR\fi\egroup
2228 \ifx\@captype\@undefined
2229 \global\bidi@p@ftn\expandafter{\expandafter}\the\bidi@p@ftn\fi}
2230 \long\def\bidi@p@ftntext#1{%
2231 \edef\@tempy{\the\bidi@p@ftn\noexpand\footnotetext[\the\csname c@\@mpfn\endcsname]}%
2232 \global\bidi@p@ftn\expandafter{\@tempy{#1}}}%
2233 \long\def\bidi@p@LTRftntext#1{%
2234 \edef\@tempyi{\the\bidi@p@ftn\noexpand\LTRfootnotetext[\the\csname c@\@mpfn\endcsname]}%
```
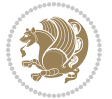

```
2235 \global\bidi@p@ftn\expandafter{\@tempyi{#1}}}%
2236 \long\def\bidi@p@RTLftntext#1{%
2237 \edef\@tempyii{\the\bidi@p@ftn\noexpand\RTLfootnotetext[\the\csname c@\@mpfn\endcsname]}%
2238 \global\bidi@p@ftn\expandafter{\@tempyii{#1}}}%
2239
2240
2241 \long\def\bidi@p@xftntext[#1]#2{%
2242 \global\bidi@p@ftn\expandafter{\the\bidi@p@ftn\footnotetext[#1]{#2}}}
2243
2244 \long\def\bidi@p@xLTRftntext[#1]#2{%
2245 \global\bidi@p@ftn\expandafter{\the\bidi@p@ftn\LTRfootnotetext[#1]{#2}}}
2246
2247 \long\def\bidi@p@xRTLftntext[#1]#2{%
2248 \global\bidi@p@ftn\expandafter{\the\bidi@p@ftn\RTLfootnotetext[#1]{#2}}}
2249
2250
2251 \def\bidi@p@xfootnote[#1]{%
2252 \begingroup
2253 \csname c@\@mpfn\endcsname #1\relax
2254 \unrestored@protected@xdef\@thefnmark{\thempfn}%
2255 \endgroup
2256 \@footnotemark\bidi@p@xftntext[#1]}
2257
2258
2259 \def\bidi@p@xLTRfootnote[#1]{%
2260 \begingroup
2261 \csname c@\@mpfn\endcsname #1\relax
2262 \unrestored@protected@xdef\@thefnmark{\thempfn}%
2263 \endgroup
2264 \@footnotemark\bidi@p@xLTRftntext[#1]}
2265
2266
2267 \def\bidi@p@xRTLfootnote[#1]{%
2268 \begingroup
2269 \csname c@\@mpfn\endcsname #1\relax
2270 \unrestored@protected@xdef\@thefnmark{\thempfn}%
2271 \endgroup
2272 \@footnotemark\bidi@p@xRTLftntext[#1]}
2273
2274 \def\@xfloat #1[#2]{%
2275 \@nodocument
2276 \def \@captype {#1}%
2277 \def \@fps {#2}%
2278 \@onelevel@sanitize \@fps
2279 \def \reserved@b {!}%
2280 \ifx \reserved@b \@fps
2281 \@fpsadddefault
2282 \else
2283 \ifx \@fps \@empty
2284 \@fpsadddefault
```
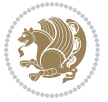

```
2285 \fi
2286 \fi
2287 \ifhmode
2288 \@bsphack
2289 \@floatpenalty -\@Mii
2290 \else
2291 \@floatpenalty-\@Miii
2292 \fi
2293 \ifinner
2294 \@parmoderr\@floatpenalty\z@
2295 \else
2296 \@next\@currbox\@freelist
2297 {%
2298 \@tempcnta \sixt@@n
2299 \expandafter \@tfor \expandafter \reserved@a
2300 \expandafter :\expandafter =\@fps
2301 \do
2302 {%
2303 \if \reserved@a h%
2304 \ifodd \@tempcnta
2305 \else
2306 \dvance \@tempcnta \@ne
2307 \fi
2308 \fi
2309 \if \reserved@a t%
2310 \\@setfpsbit \tw@
2311 \fi
2312 \if \r \text{ } 23122313 \@setfpsbit 4%
2314 \fi
2315 \if \reserved@a p%
2316 \@setfpsbit 8%
2317 \fi
2318 \if \reserved@a !%
2319 \ifnum \@tempcnta>15
2320 \advance\@tempcnta -\sixt@@n\relax
2321 \fi
2322 \fi
2323 }%
2324 \@tempcntb \csname ftype@\@captype \endcsname
2325 \multiply \@tempcntb \@xxxii
2326 \advance \@tempcnta \@tempcntb
2327 \global \count\@currbox \@tempcnta
2328 }%
2329 \@fltovf
2330 \fi
2331 \global \setbox\@currbox
2332 \color@vbox
2333 \normalcolor
2334 \vbox \bgroup
```
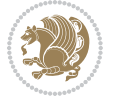

```
2335 \let\@footnotetext\bidi@p@ftntext
2336 \let\@LTRfootnotetext\bidi@p@LTRftntext
2337 \let\@RTLfootnotetext\bidi@p@RTLftntext
2338 \let\@xfootnotenext\bidi@p@xftntext
2339 \let\@xfootnote\bidi@p@xfootnote
2340 \let\@xLTRfootnotenext\bidi@p@xLTRftntext
2341 \let\@xLTRfootnote\bidi@p@xLTRfootnote
2342 \let\@xRTLfootnotenext\bidi@p@xRTLftntext
2343 \let\@xRTLfootnote\bidi@p@xRTLfootnote
2344 \hsize\columnwidth
2345 \@parboxrestore
2346 \@floatboxreset
2347 }
2348 \def \@endfloatbox{%
2349 \par\vskip\z@skip %% \par\vskip\z@ added 15 Dec 87
2350 \@minipagefalse
2351 \outer@nobreak
2352 \egroup %% end of vbox
2353 \global\bidi@p@ftn\expandafter{\expandafter}\the\bidi@p@ftn
2354 \color@endbox
2355 }
```
## **7.20 bidimoderncv.cls**

```
2356 \NeedsTeXFormat{LaTeX2e}
2357 \ProvidesClass{bidimoderncv}
2358 \newif\if@DEBUG\@DEBUGfalse
2359 \DeclareOption{a4paper}{
2360 \setlength\paperheight{297mm}
2361 \setlength\paperwidth{210mm}}
2362 \DeclareOption{a5paper}{
2363 \setlength\paperheight{210mm}
2364 \setlength\paperwidth{148mm}}
2365 \DeclareOption{b5paper}{
2366 \setlength\paperheight{250mm}
2367 \setlength\paperwidth{176mm}}
2368 \DeclareOption{letterpaper}{
2369 \setlength\paperheight{11in}
2370 \setlength\paperwidth{8.5in}}
2371 \DeclareOption{legalpaper}{
2372 \setlength\paperheight{14in}
2373 \setlength\paperwidth{8.5in}}
2374 \DeclareOption{executivepaper}{
2375 \setlength\paperheight{10.5in}
2376 \setlength\paperwidth{7.25in}}
2377 \DeclareOption{landscape}{
2378 \setlength\@tempdima{\paperheight}
2379 \setlength\paperheight{\paperwidth}
2380 \setlength\paperwidth{\@tempdima}}
2381 \newcommand\@ptsize{}
```
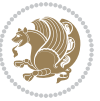

```
2382 \DeclareOption{10pt}{\renewcommand\@ptsize{0}}
2383 \DeclareOption{11pt}{\renewcommand\@ptsize{1}}
_{2384} \DeclareOption{12pt}{\renewcommand\@ptsize{2}}
2385 \DeclareOption{draft}{\setlength\overfullrule{5pt}}
2386 \DeclareOption{final}{\setlength\overfullrule{0pt}}
2387 \newif\if@colour\@colourtrue
2388 \DeclareOption{nocolour}{\@colourfalse}
2389 \ExecuteOptions{a4paper,11pt,colour,final}
2390 \ProcessOptions\relax
2391 \input{size1\@ptsize.clo}
2392 \RequirePackage{color}
2393 \RequirePackage{graphicx}
2394 \RequirePackage{ifthen}
2395 \RequirePackage{marvosym}
2396 \addtolength{\oddsidemargin}{-54pt}
2397 \addtolength{\textwidth}{109pt}
2398 \addtolength{\topmargin}{-70pt}
2399 \addtolength{\textheight}{122pt}
2400 \addtolength{\marginparsep}{-5pt}
2401 \addtolength{\marginparwidth}{-10pt}
2402 \RequirePackage{url}
2403 \RequirePackage{hyperref}
2404 \hypersetup{%
2405 breaklinks,
2406 baseurl = http://,%
2407 pdfborder = 0 0 0,%
2408 pdfpagemode = UseNone,%
2409 pdfstartpage = 1}
2410 \AtEndOfClass{%
2411 \AtBeginDocument{%
2412 \hypersetup{%
2413 pdfauthor = \@firstname~\@familyname,%
2414 pdftitle = \@title,%
2415 pdfsubject = \@firstname~\@familyname,%
2416 pdfkeywords = \@resumename~\@firstname~\@familyname}}}
2417 \urlstyle{tt}
2418 \RequirePackage{fancyhdr}
2419 \fancypagestyle{plain}{%
2420 \renewcommand{\headrulewidth}{0pt}
2421 \renewcommand{\footrulewidth}{0pt}
2422 \fancyhf{}}
2423 \pagestyle{plain}
2424 \setlength\lineskip{1\p@}
2425 \setlength\normallineskip{1\p@}
2426 \renewcommand\baselinestretch{}
2427 \setlength{\parindent}{0pt}
2428 \setlength{\parskip}{0pt}
2429 \setlength\columnsep{10\p@}
2430 \setlength\columnseprule{0\p@}
2431 \pagestyle{empty}
```
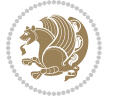

```
2432 \pagenumbering{arabic}
2433 \raggedbottom
2434 \onecolumn
2435 \providecommand*{\listitemsymbol}{\textbullet}
2436 \providecommand*{\addresssymbol}{}
2437 \providecommand*{\mobilesymbol}{\Mobilefone}
2438 \providecommand*{\phonesymbol}{\Telefon}
2439 \providecommand*{\faxsymbol}{\FAX}
2440 \providecommand*{\emailsymbol}{\Letter}
2441 \definecolor{firstnamecolor}{rgb}{0,0,0}
2442 \def\firstnamecolour#1{\gdef\@firstnamecolour{\addfontfeature{Color=#1}}}
2443 \def\familynamecolour#1{\gdef\@familynamecolour{\addfontfeature{Color=#1}}}
2444 \def\titlecolour#1{\gdef\@titlecolour{\addfontfeature{Color=#1}}}
2445 \def\addresscolour#1{\gdef\@addresscolour{\addfontfeature{Color=#1}}}
2446 \def\quotecolour#1{\gdef\@quotecolour{\addfontfeature{Color=#1}}}
2447 \def\sectiontitlecolour#1{\gdef\@sectiontitlecolour{\addfontfeature{Color=#1}}}
2448 \definecolor{sectionrectanglecolor}{rgb}{0,0,0}
2449 \def\subsectioncolour#1{\gdef\@subsectioncolour{\addfontfeature{Color=#1}}}
2450 \def\hintcolour#1{\gdef\@hintcolour{\addfontfeature{Color=#1}}}
2451 \providecommand*{\firstnamefont}{}
2452 \providecommand*{\familynamefont}{}
2453 \providecommand*{\titlefont}{}
2454 \providecommand*{\addressfont}{}
2455 \providecommand*{\quotefont}{}
2456 \providecommand*{\sectionfont}{}
2457 \providecommand*{\subsectionfont}{}
2458 \providecommand*{\hintfont}{\small}
2459 \providecommand*{\firstnamestyle}[1]{{\firstnamefont\@firstnamecolour#1}}
2460 \providecommand*{\familynamestyle}[1]{{\familynamefont\@familynamecolour#1}}
2461 \providecommand*{\titlestyle}[1]{{\titlefont\@titlecolour#1}}
2462 \providecommand*{\addresstyle}[1]{{\addressfont\@addresscolour#1}}
2463 \providecommand*{\quotestyle}[1]{{\quotefont\@quotecolour#1}}
2464 \providecommand*{\sectionstyle}[1]{{\sectionfont\@sectiontitlecolour#1}}
2465 \providecommand*{\subsectionstyle}[1]{{\subsectionfont\@subsectioncolour#1}}
2466 \providecommand*{\hintstyle}[1]{{\hintfont\@hintcolour#1}}
2467 \newcommand*{\cvtheme}[2][]{
2468 \def\@cvtheme{#2}
2469 \def\@cvthemeoptions{#1}}
2470 \cvtheme{bidi-casual}
2471 \AtBeginDocument{\RequirePackage[\@cvthemeoptions]{cvtheme\@cvtheme}}
2472 \newcommand*{\resumename}[1]{\def\@resumename{#1}}
2473\newcommand*{\firstname}[1]{\def\@firstname{#1}}
2474 \newcommand*{\familyname}[1]{\def\@familyname{#1}}
_{2475} \renewcommand*{\title}[1]{\def\@title{#1}}
2476 \newcommand*{\address}[1]{\def\@address{#1}}
2477 \newcommand*{\mobile}[1]{\def\@mobile{#1}}
2478 \newcommand*{\phone}[1]{\def\@phone{#1}}
_{2479} \renewcommand*{\fax}[1]{\def\@fax{#1}}
2480 \newcommand*{\email}[1]{\def\@email{#1}}
2481 \newcommand*{\extrainfo}[1]{\def\@extrainfo{#1}}
```
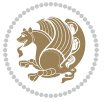

```
2482 \def\@photowidth{0pt}
2483 \newcommand{\thm:2483\newcommand{\thm:2483\rm}1 \def\@photowidth{#1}\def\@photo{#2}}
2484 \newcommand*{\quote}[1]{\def\@quote{#1}}
2485 \newlength{\quotewidth}
2486 \newlength{\hintscolumnwidth}
2487 \newlength{\separatorcolumnwidth}
2488 \setlength{\separatorcolumnwidth}{0.025\textwidth}
2489 \newlength{\maincolumnwidth}
2490 \newlength{\doubleitemmaincolumnwidth}
2491 \newlength{\listitemsymbolwidth}
2492 \settowidth{\listitemsymbolwidth}{\listitemsymbol{}~}
2493 \newlength{\listitemmaincolumnwidth}
2494 \newlength{\listdoubleitemmaincolumnwidth}
2495 \newcommand*{\recomputethemelengths}{}
2496 \newcommand*{\recomputelengths}{%
2497 \setlength{\quotewidth}{0.65\textwidth}%
2498 \setlength{\maincolumnwidth}{\textwidth}%
2499 \addtolength{\maincolumnwidth}{-\separatorcolumnwidth}%
2500 \addtolength{\maincolumnwidth}{-\hintscolumnwidth}%
2501 \setlength{\listitemmaincolumnwidth}{\maincolumnwidth}%
2502 \addtolength{\listitemmaincolumnwidth}{-\listitemsymbolwidth}%
2503 \setlength{\doubleitemmaincolumnwidth}{\maincolumnwidth}%
_{2504} \addtolength{\doubleitemmaincolumnwidth}{-\hintscolumnwidth}%
2505 \addtolength{\doubleitemmaincolumnwidth}{-\separatorcolumnwidth}%
2506 \setlength{\doubleitemmaincolumnwidth}{0.5\doubleitemmaincolumnwidth}%
2507 \setlength{\listdoubleitemmaincolumnwidth}{\maincolumnwidth}%
2508 \addtolength{\listdoubleitemmaincolumnwidth}{-\listitemsymbolwidth}%
2509 \setlength{\listdoubleitemmaincolumnwidth}{0.475\listdoubleitemmaincolumnwidth}%
2510 \renewcommand{\headwidth}{\textwidth}%
2511 \recomputethemelengths}
2512 \setlength{\hintscolumnwidth}{0.15\textwidth}
2513 \recomputelengths
2514 \title{}
2515 \renewcommand*{\maketitle}{}
2516 \newcommand*{\section}[1]{%
2517 \vspace*{2.5ex \@plus 1ex \@minus .2ex}%
2518 \phantomsection{}%
2519 \addcontentsline{toc}{part}{#1}%
2520 \parbox[m]{\hintscolumnwidth}{\bidi@raggedleft\hintfont{\leavevmode\color{sectionrectanglec
2521 \hspace{\separatorcolumnwidth}%
2522 \parbox[m]{\maincolumnwidth}{\sectionstyle{#1}}\\[1ex]}
2523 \newcommand*{\subsection}[1]{%
2524 \cvline[0.45em]{}{\subsectionstyle{#1}}}
2525 \newcommand*{\cvline}[3][.25em]{%
2526 \begin{tabular}{@{}p{\hintscolumnwidth}@{\hspace{\separatorcolumnwidth}}p{\maincolumnwidth}@{}}%
2527 \bidi@raggedleft\hintfont{#2} &{#3}%
2528 \end{tabular}\\[#1]}
2529 \newcommand*{\cvdoubleitem}[4]{%
_{2530} \cvline{#1}{\begin{minipage}[t]{\doubleitemmaincolumnwidth}#2\end{minipage}%
2531 \hfill%
```
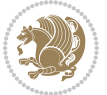

```
2532 \begin{minipage}[t]{\hintscolumnwidth}\bidi@raggedleft\hintfont{#3}\end{minipage}\hspace*{\s
2533 \newcommand*{\cvlistitem}[2][\listitemsymbol{}]{%
2534 \cvline[0pt]{}{#1~\begin{minipage}[t]{\listitemmaincolumnwidth}#2\end{minipage}}}
2535 \newcommand*{\cvlistdoubleitem}[3][\listitemsymbol{}]{%
2536 \cvline[0pt]{}{#1~\begin{minipage}[t]{\listdoubleitemmaincolumnwidth}#2\end{minipage}%
2537 \hfill%
2538 \ifthenelse{\equal{#3}{}}%
2539 {}%
2540 {#1~\begin{minipage}[t]{\listdoubleitemmaincolumnwidth}#3\end{minipage}}}}
2541 \newcommand*{\cventry}[6]{%
2542 \cvline{#1}{%
2543 {\bfseries#2}%
2544 \ifx#3\else{, {\slshape#3}}\fi%
2545 \ifx#4\else{, #4}\fi%
2546 \ifx#5\else{, #5}\fi%
2547 . %
2548 \ifx#6\else{\newline{}\begin{minipage}[t]{\linewidth}\small#6\end{minipage}}\fi
2549 }}%
2550 \newcommand*{\cvlanguage}[3]{%
2551 \cvline{#1}{\begin{minipage}[t]{.225\maincolumnwidth}\textbf{#2}\end{minipage}\hfill\begin{
2552 \newcommand*{\cvcomputer}[4]{%
2553 \cvdoubleitem{#1}{\small#2}{#3}{\small#4}}
2554 \newcommand*{\link}[2][]{%
2555 \ifthenelse{\equal{#1}{}}%
2556 {\href{#2}{#2}}%
2557 {\href{#2}{#1}}}
2558 \newcommand*{\httplink}[2][]{%
2559 \ifthenelse{\equal{#1}{}}%
2560 {\href{http://#2}{#2}}%
2561 {\href{http://#2}{#1}}}
2562 \newcommand*{\emaillink}[2][]{%
2563 \ifthenelse{\equal{#1}{}}%
2564 {\href{mailto:#2}{#2}}%
2565 {\href{mailto:#2}{#1}}}
2566 \newif\if@displaypagenumbers\@displaypagenumberstrue
_{2567} \newcommand*{\nopagenumbers}{\@displaypagenumbersfalse}
2568 \AtBeginDocument{%
2569 \if@displaypagenumbers%
2570 \@ifundefined{r@lastpage}{}{%
2571 \ifthenelse{\pageref{lastpage} > 1}{%
2572 \fancypagestyle{plain}{%
2573 \fancyfoot[r]{\beginL\addressfont\@quotecolour\footnotesize\thepage\beginL/\endL\page
2574 \pagestyle{plain}}{}}%
2575 \AtEndDocument{\label{lastpage}}%
2576 \fi}
2577 \newlength{\bibindent}
2578 \setlength{\bibindent}{1.5em}
2579 \newcommand*{\bibliographyitemlabel}{\includegraphics{bibitem.pdf}}
2580 \newenvironment{thebibliography}[1]%
2581 {%
```
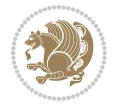

```
2582 \section{\refname}%
2583 \small%
_{2584} \if@RTL\if@LTRbibitems\@RTLfalse\else\fi\else\if@RTLbibitems\@RTLtrue\else\fi\fi
2585 \bidi@@thebibliography@font@hook%
2586 \begin{list}{\bibliographyitemlabel}%
2587 {%
2588 \setlength{\topsep}{0pt}%
2589 \setlength{\labelwidth}{\hintscolumnwidth}%
2590 \setlength{\labelsep}{\separatorcolumnwidth}%
2591 \leftmargin\labelwidth%
2592 \advance\leftmargin\labelsep%
2593 \@openbib@code%
2594 \usecounter{enumiv}%
2595 \let\p@enumiv\@empty%
2596 \renewcommand\theenumiv{\@arabic\c@enumiv}}%
2597 \sloppy\clubpenalty4000\widowpenalty4000%
2598 }%
2599 {%
2600 \def\@noitemerr{\@latex@warning{Empty `thebibliography' environment}}%
2601 \end{list}%
2602 }
2603 \newcommand\newblock{\hskip .11em\@plus.33em\@minus.07em}
2604 \let\@openbib@code\@empty
```
## **7.21 biditools.sty**

```
2605 \NeedsTeXFormat{LaTeX2e}
2606 \ProvidesPackage{biditools}[2016/11/30 v0.9 Programming tools for bidi package]
2607 \providecommand{\@bidi@saveprimitive}[2]{\begingroup\escapechar`\\\relax
2608 \edef\@tempa{\string#1}\edef\@tempb{\meaning#1}%
2609 \ifx\@tempa\@tempb \global\let#2#1%
2610 \else
2611 \edef\@tempb{\meaning#2}%
2612 \ifx\@tempa\@tempb
2613 \else
2614 \@latex@error{Unable to properly define \string#2; primitive
2615 \noexpand#1no longer primitive}\@eha
2616 \fi
2617 \fi
2618 \endgroup}
2619 \newtoks\@bidi@envbody
2620 \newtoks\@bidi@emptytoks
2621 \def\bidi@addto@envbody#1{\global\@bidi@envbody\expandafter{\the\@bidi@envbody#1}}
2622 \def\bidi@collect@body#1{%
2623 \@bidi@envbody{\expandafter#1\expandafter{\the\@bidi@envbody}}%
2624 \edef\bidi@process@envbody{\the\@bidi@envbody\noexpand\end{\@currenvir}}%
2625 \@bidi@envbody\@bidi@emptytoks \def\begin@bidi@stack{b}%
2626 \begingroup
2627 \expandafter\let\csname\@currenvir\endcsname\bidi@collect@@body
2628 \edef\bidi@process@envbody{\expandafter\noexpand\csname\@currenvir\endcsname}%
```
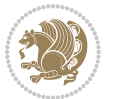

```
2629 \bidi@process@envbody
2630 }
2631 \def\bidi@push@begins#1\begin#2{%
2632 \ifx\end#2\else b\expandafter\bidi@push@begins\fi
2633}
2634 \def\bidi@collect@@body#1\end#2{%
2635 \edef\begin@bidi@stack{\bidi@push@begins#1\begin\end \expandafter\@gobble\begin@bidi@stack}%
2636 \ifx\@empty\begin@bidi@stack
2637 \endgroup
2638 \@checkend{#2}%
2639 \bidi@addto@envbody{#1}%
2640 \else
2641 \bidi@addto@envbody{#1\end{#2}}%
2642 \fi
2643 \bidi@process@envbody % A little tricky! Note the grouping
2644}
2645 \long\def\bidi@addto@long@envbody#1{\global\@bidi@envbody\expandafter{\the\@bidi@envbody#1}}
2646 \long\def\bidi@collect@long@body#1{%
2647 \@bidi@envbody{\expandafter#1\expandafter{\the\@bidi@envbody}}%
2648 \edef\bidi@process@envbody{\the\@bidi@envbody\noexpand\end{\@currenvir}}%
2649 \@bidi@envbody\@bidi@emptytoks \def\begin@bidi@stack{b}%
2650 \begingroup
2651 \expandafter\let\csname\@currenvir\endcsname\bidi@collect@long@@body
2652 \edef\bidi@process@envbody{\expandafter\noexpand\csname\@currenvir\endcsname}%
2653 \bidi@process@envbody
2654}
2655 \long\def\bidi@push@long@begins#1\begin#2{%
2656 \ifx\end#2\else b\expandafter\bidi@push@long@begins\fi
2657}
2658 \long\def\bidi@collect@long@@body#1\end#2{%
2659 \edef\begin@bidi@stack{\bidi@push@long@begins#1\begin\end \expandafter\@gobble\begin@bidi@stack}%
2660 \ifx\@empty\begin@bidi@stack
2661 \endgroup
2662 \@checkend{#2}%
2663 \bidi@addto@long@envbody{#1}%
2664 \else
2665 \bidi@addto@long@envbody{#1\end{#2}}%
2666 \fi
2667 \bidi@process@envbody % A little tricky! Note the grouping
2668 }
2669 \long\def\bidi@new@ifnextchar#1#2#3{%
2670 \let\reserved@d= #1%
2671 \def\reserved@a{#2}\def\reserved@b{#3}%
2672 \futurelet\@let@token\bidi@new@ifnch
2673 }
2674 \def\bidi@new@ifnch{%
2675 \ifx\@let@token\reserved@d \let\reserved@b\reserved@a \fi
2676 \reserved@b
2677 }
2678 \def\bidi@matrix@check#1{%
```
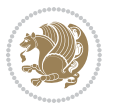

```
2679 \expandafter\ifx\csname\@currenvir\endcsname#1%
2680 \else\bidi@matrix@error#1%
2681 \expandafter\@gobble
2682 \fi
2683 }
2684 \def\bidi@matrix@error#1{%
2685 \PackageError{biditools}{%
2686 Old form `\string#1' should be \string\begin{\expandafter\@gobble\string#1}%
2687 }{%
2688 `\string#1{...}' is old bidi package syntax whose use is
2689 ill-advised in the old versions of bidi package.%
2690 }%
2691 }
2692 \def\@tagsextension{clo}
2693 \def\@definitionfileextension{def}
2694 \def\@texfileextension{tex}
2695 \def\@iftagsloaded{\@ifl@aded\@tagsextension}
2696 \def\@ifdefinitionfileloaded{\@ifl@aded\@definitionfileextension}
2697 \def\@iftexfileloaded{\@ifl@aded\@texfileextension}
2698 \def\eqnewif#1#2{%
2699 \count@\escapechar \escapechar\m@ne
2700 \let#1\iffalse
2701 \let#2\iffalse
2702 \eq@if#1#2\iftrue
2703 \eq@if#1#2\iffalse
2704 \escapechar\count@}
2705 \def\eq@if#1#2#3{%
2706 \expandafter\def\csname\expandafter\@gobbletwo\string#1%
2707 \expandafter\@gobbletwo\string#3\endcsname
2708 {\let#1#3%
2700 \let#2#3}%
2710 \expandafter\def\csname\expandafter\@gobbletwo\string#2%
2711 \expandafter\@gobbletwo\string#3\endcsname
2712 {\let#2#3%
2713 \let#1#3}}
2714 \newcommand*{\SetBoolean}[2]{%
2715 \lowercase{\def\@tempa{#2}}%
2716 \@ifundefined{@tempswa\@tempa}%
2717 {\PackageError{biditools}%
2718 {You can only set a boolean to `true' or `false'}\@ehc}%
2719 {\@ifundefined{#1\@tempa}%
2720 {\PackageError{biditools}{Boolean #1 undefined}\@ehc}%
2721 {\csname#1\@tempa\endcsname}}}
2722 \newcommand*{\GlobalSetBoolean}[2]{%
2723 \lowercase{\def\@tempa{#2}}%
2724 \@ifundefined{@tempswa\@tempa}%
2725 {\PackageError{biditools}%
2726 {You can only set a boolean to `true' or `false'}\@ehc}%
2727 {\@ifundefined{#1\@tempa}%
2728 {\PackageError{biditools}{Boolean #1 undefined}\@ehc}%
```
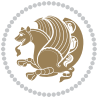

```
2729 {\global\csname#1\@tempa\endcsname}}}
2730 \newcommand*{\SetatBoolean}[2]{%
2731 \lowercase{\def\@tempa{#2}}%
2732 \@ifundefined{@tempswa\@tempa}%
2733 {\PackageError{biditools}%
2734 {You can only set a boolean to `true' or `false'}\@ehc}%
2735 {\@ifundefined{@#1\@tempa}%
2736 {\PackageError{biditools}{Boolean @#1 undefined}\@ehc}%
2737 {\csname @#1\@tempa\endcsname}}}
2738 \newcommand*{\GlobalSetatBoolean}[2]{%
2739 \lowercase{\def\@tempa{#2}}%
2740 \@ifundefined{@tempswa\@tempa}%
2741 {\PackageError{biditools}%
2742 {You can only set a boolean to `true' or `false'}\@ehc}%
2743 {\@ifundefined{@#1\@tempa}%
2744 {\PackageError{biditools}{Boolean @#1 undefined}\@ehc}%
2745 {\global\csname @#1\@tempa\endcsname}}}
2746 \def\@bidi@removefromreset#1#2{{%
2747 \expandafter\let\csname c@#1\endcsname\@bidi@removefromreset
2748 \def\@elt##1{%
2749 \expandafter\ifx\csname c@##1\endcsname\@bidi@removefromreset
2750 \else
2751 \noexpand\@elt{##1}%
2752 \fi}%
2753 \expandafter\xdef\csname cl@#2\endcsname{%
2754 \csname cl@#2\endcsname}}}
2755 \newcommand*{\ifRtoL}{%
2756 \if@RTL
2757 \expandafter\@firstoftwo
2758 \else
2759 \expandafter\@secondoftwo
2760 \fi}
2761 \newcommand*{\ifLtoR}{%
2762 \if@RTL
2763 \expandafter\@secondoftwo
2764 \else
2765 \expandafter\@firstoftwo
2766 \fi}
2767 \newcommand*{\ifRtoLtable}{%
2768 \if@RTLtab
2769 \expandafter\@firstoftwo
2770 \else
2771 \expandafter\@secondoftwo
2772 \fi}
2773 \newcommand*{\ifLtoRtable}{%
2774 \if@RTLtab
2775 \expandafter\@secondoftwo
2776 \else
2777 \expandafter\@firstoftwo
```

```
2778 \fi}
```
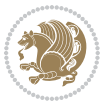

```
2779 \newcommand*{\ifRtoLhboxconstruct}{%
2780 \if@hboxRconstruct
2781 \expandafter\@firstoftwo
2782 \else
2783 \expandafter\@secondoftwo
2784 \fi}
2785 \newcommand*{\ifLtoRhboxconstruct}{%
2786 \if@hboxRconstruct
2787 \expandafter\@secondoftwo
2788 \else
2789 \expandafter\@firstoftwo
2790 \fi}
2791 \newcommand*{\iflatin}{%
2792 \if@nonlatin
2793 \expandafter\@secondoftwo
2794 \else
2795 \expandafter\@firstoftwo
2796 \fi}
2797 \newcommand*{\ifnonlatin}{%
2798 \if@nonlatin
2799 \expandafter\@firstoftwo
2800 \else
2801 \expandafter\@secondoftwo
2802 \fi}
2803
2804 \newcommand*{\bidi@@convert@dimen@t@unit}[2]{%
2805 \strip@pt\dimexpr #1*65536/\dimexpr 1#2\relax #2}
2806
2807 \newcommand*{\bidi@@convert@dimen@t@pt}[1]{%
2808 \dimexpr #1*65536/\dimexpr 1pt\relax}
2809
2810 \newcommand*{\if@bidi@csdef}[1]{%
2811 \ifcsname#1\endcsname
2812 \expandafter\@firstoftwo
2813 \else
2814 \expandafter\@secondoftwo
28_{15} \fi}
2816 \newcommand*{\if@bidi@csundef}[1]{%
2817 \ifcsname#1\endcsname
2818 \expandafter\ifx\csname#1\endcsname\relax
2819 \expandafter\expandafter
2820 \expandafter\@firstoftwo
2821 \else
2822 \expandafter\expandafter
2823 \expandafter\@secondoftwo
2824 \fi
2825 \else
2826 \expandafter\@firstoftwo
2827 \fi}
2828 \newcommand{\if@bidi@def}[1]{%
```
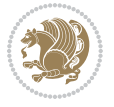

```
2829 \ifdefined#1%
2830 \expandafter\@firstoftwo
2831 \else
2832 \expandafter\@secondoftwo
2833 \fi}
2834 \newcommand{\if@bidi@undef}[1]{%
2835 \ifdefined#1%
2836 \ifx#1\relax
2837 \expandafter\expandafter
2838 \expandafter\@firstoftwo
2839 \else
2840 \expandafter\expandafter
2841 \expandafter\@secondoftwo
2842 \fi
2843 \else
2844 \expandafter\@firstoftwo
2845 \fi}
2846 \newcommand{\if@bidi@blank}[1]{% from url.sty
2847 \bidi@ifblank@i#1&&\@secondoftwo\@firstoftwo:}
2848\long\def\bidi@ifblank@i#1#2&#3#4#5:{#4}
2849 \newcommand{\bidi@notblank}[1]{%
2850 \bidi@ifblank@i#1&&\@firstoftwo\@secondoftwo:}
_{2851}\n \new<br>command{\if@bidi@defmacro}{}
2852 \long\edef\if@bidi@defmacro#1{%
2853 \noexpand\expandafter\noexpand\bidi@ifdefmacro
2854 \noexpand\meaning#1\detokenize{macro}:&}
2855 \edef\bidi@ifdefmacro{%
2856 \def\noexpand\bidi@ifdefmacro##1\detokenize{macro}:##2&}
2857 \bidi@ifdefmacro{\bidi@notblank{#2}}
2858 \newcommand*{\if@bidi@csmacro}[1]{%
2859 \if@bidi@csdef{#1}
2860 {\expandafter\if@bidi@defmacro\csname#1\endcsname}
2861 {\@secondoftwo}}
2862 \newcommand{\if@bidi@defprimitive}[1]{%
2863 \ifprimitive#1%
2864 \expandafter\@firstoftwo
2865 \else
2866 \expandafter\@secondoftwo
2867 \fi}
2868 \newcommand{\if@bidi@csprimitive}[1]{%
2869 \begingroup\expandafter\expandafter\expandafter\endgroup%
2870 \expandafter\ifprimitive\csname#1\endcsname%
2871 \expandafter\@firstoftwo
2872 \else
2873 \expandafter\@secondoftwo
2874 \fi}
2875 \newcommand*{\bidi@csdefcs}[2]{%
2876 \expandafter\@ifdefinable \csname#1\endcsname{%
2877 \expandafter\def\csname#1\expandafter\endcsname{\csname#2\endcsname}}}
2878 \newcommand*{\bidi@csletcs}[2]{%
```
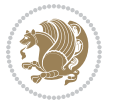

```
2879 \expandafter\@ifdefinable \csname#1\endcsname{%
2880 \expandafter\let\csname#1\expandafter\endcsname\csname#2\endcsname}}
2881 \newcommand*{\bidi@cslet}[2]{%
2882 \expandafter\@ifdefinable \csname#1\endcsname{%
2883 \expandafter\let\csname#1\endcsname#2}}
2884 \newcommand{\bidi@namelongdef}[1]{%
2885 \long\expandafter\def\csname #1\endcsname}
2886 \def\bidi@ensure@newcommand{\@star@or@long\bidi@ensure@new@command}
2887 \def\bidi@ensure@new@command#1{%
2888 \begingroup \escapechar\m@ne\xdef\@gtempa{{\string#1}}\endgroup
2889 \expandafter\if@bidi@csundef\@gtempa
2890 {\new@command#1}{\relax%
2891 \let\@ifdefinable\@rc@ifdefinable%
2892 \new@command#1}}
2893 \def\bidi@ensure@newlength#1{\if@bidi@undef#1{\newskip#1}{}}
2894
2895 \protected\def\bidi@error{\PackageError{bidi}}
2896 \protected\def\bidi@warning{\PackageWarning{bidi}}
2897 \protected\def\bidi@info{\PackageInfo{bidi}}
2898
2800
2900 \newcommand*{\setbaselineskip}[1]{%
2901 \linespread{\strip@pt\dimexpr\numexpr\dimexpr#1\relax*65536/\dimexpr\baselineskip\relax\r
2902 \selectfont
2903 }
2904
2905
2906 \newcommand*{\bidi@newrobustcmd}{}
2907 \protected\def\bidi@newrobustcmd{\@star@or@long\bidi@new@command}
2908
2909 \def\bidi@new@command#1{\@testopt{\bidi@newcommand#1}0}
2910
2911 \def\bidi@newcommand#1[#2]{%
2912 \@ifnextchar[%]
2913 {\bidi@xargdef#1[#2]}
2914 {\ifx\l@ngrel@x\relax
2915 \let\l@ngrel@x\protected
2916 \else
2917 \protected\def\l@ngrel@x{\protected\long}%
2918 \fi
2919 \@argdef#1[#2]}}
2920
2921 \long\def\bidi@xargdef#1[#2][#3]#4{%
2922 \@ifdefinable#1{%
2923 \expandafter\protected
2924 \expandafter\def
2925 \expandafter#1%
2926 \expandafter{%
2927 \expandafter\@testopt
2928 \csname\string#1\endcsname{#3}}%
```
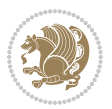

```
2929 \expandafter\@yargdef\csname\string#1\endcsname\tw@{#2}{#4}}}
2930
2931 \bidi@newrobustcmd*{\bidi@renewrobustcmd}{\@star@or@long\bidi@renew@command}
2932
2933 \def\bidi@renew@command#1{%
2934 \if@bidi@undef{#1}
2935 {\bidi@error{\string#1 undefined}\@ehc}
2936 {}%
2937 \let\@ifdefinable\@rc@ifdefinable
2938 \bidi@new@command#1}
2939
2940
2941
2942 \bidi@newrobustcmd*{\bidi@providerobustcmd}{\@star@or@long\bidi@provide@command}
2943
2944 \def\bidi@provide@command#1{%
2945 \if@bidi@undef{#1}
2946 {\def\reserved@a{\bidi@new@command#1}}
2947 {\def\reserved@a{\bidi@renew@command\reserved@a}}%
2948 \reserved@a}
2949
2950 \newcommand*{\bidi@csuse}[1]{%
2951 \ifcsname#1\endcsname
2952 \csname#1\expandafter\endcsname
2953 \fi}
2954
2955 \newcommand{\bidi@expandonce}[1]{%
2956 \unexpanded\expandafter{#1}}
2957
2958 \def\bidi@protected{%
2959 \let\@@protect\protect
2960 \let\protect\@unexpandable@protect
2961 \afterassignment\restore@protect}
2062
2963 \bidi@newrobustcmd{\bidi@appto}[2]{%
2964 \if@bidi@undef{#1}
2965 {\edef#1{\unexpanded{#2}}}
2966 {\edef#1{\bidi@expandonce#1\unexpanded{#2}}}}
2967 \bidi@newrobustcmd{\bidi@eappto}[2]{%
2968 \if@bidi@undef{#1}
2969 {\edef#1{#2}}
2970 {\edef#1{\bidi@expandonce#1#2}}}
2971 \bidi@newrobustcmd{\bidi@gappto}[2]{%
2972 \if@bidi@undef{#1}
2973 {\xdef#1{\unexpanded{#2}}}
2974 {\xdef#1{\bidi@expandonce#1\unexpanded{#2}}}}
2975 \bidi@newrobustcmd{\bidi@xappto}[2]{%
2976 \if@bidi@undef{#1}
2977 {\xdef#1{#2}}
2978 {\xdef#1{\bidi@expandonce#1#2}}}
```
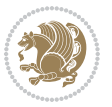

```
2979
2980 \bidi@newrobustcmd*{\bidi@protected@eappto}{\bidi@protected\bidi@eappto}
2981 \bidi@newrobustcmd*{\bidi@protected@xappto}{\bidi@protected\bidi@xappto}
2982
2983
2984
2985 \bidi@newrobustcmd{\bidi@preto}[2]{%
2986 \if@bidi@undef{#1}
_{2087} {\edef#1{\unexpanded{#2}}}
2988 {\edef#1{\unexpanded{#2}\bidi@expandonce#1}}}
2989 \bidi@newrobustcmd{\bidi@epreto}[2]{%
2990 \if@bidi@undef{#1}
2991 {\edef#1{#2}}
2992 {\edef#1{#2\bidi@expandonce#1}}}
2993 \bidi@newrobustcmd{\bidi@gpreto}[2]{%
2994 \if@bidi@undef{#1}
2995 {\xdef#1{\unexpanded{#2}}}
2996 {\xdef#1{\unexpanded{#2}\bidi@expandonce#1}}}
2997 \bidi@newrobustcmd{\bidi@xpreto}[2]{%
2998 \if@bidi@undef{#1}
2999 {\xdef#1{#2}}
3000 {\xdef#1{#2\bidi@expandonce#1}}}
3001
3002 \bidi@newrobustcmd*{\bidi@protected@epreto}{\bidi@protected\bidi@epreto}
3003 \bidi@newrobustcmd*{\bidi@protected@xpreto}{\bidi@protected\bidi@xpreto}
3004
3005
3006
3007 \bidi@newrobustcmd*{\bidi@csappto}[1]{\expandafter\bidi@appto\csname#1\endcsname}
3008 \bidi@newrobustcmd*{\bidi@cseappto}[1]{\expandafter\bidi@eappto\csname#1\endcsname}
3009 \bidi@newrobustcmd*{\bidi@csgappto}[1]{\expandafter\bidi@gappto\csname#1\endcsname}
3010 \bidi@newrobustcmd*{\bidi@csxappto}[1]{\expandafter\bidi@xappto\csname#1\endcsname}
3011 \bidi@newrobustcmd*{\bidi@protected@cseappto}{\bidi@protected\bidi@cseappto}
3012 \bidi@newrobustcmd*{\bidi@protected@csxappto}{\bidi@protected\bidi@csxappto}
3013
3014
3015
3016 \bidi@newrobustcmd*{\bidi@cspreto}[1]{\expandafter\bidi@preto\csname#1\endcsname}
3017 \bidi@newrobustcmd*{\bidi@csepreto}[1]{\expandafter\bidi@epreto\csname#1\endcsname}
3018 \bidi@newrobustcmd*{\bidi@csgpreto}[1]{\expandafter\bidi@gpreto\csname#1\endcsname}
3019 \bidi@newrobustcmd*{\bidi@csxpreto}[1]{\expandafter\bidi@xpreto\csname#1\endcsname}
3020 \bidi@newrobustcmd*{\bidi@protected@csepreto}{\bidi@protected\bidi@csepreto}
3021 \bidi@newrobustcmd*{\bidi@protected@csxpreto}{\bidi@protected\bidi@csxpreto}
3022
3023
3024
3025 \bidi@newrobustcmd{\if@bidi@patchable}{%
3026 \bidi@dbg@trce\if@bidi@patchable
3027 \begingroup
3028 \@makeother\#%
```
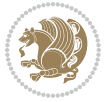

```
3029 \@ifstar\bidi@ifpatchable@i\bidi@ifpatchable}
3030
3031 \long\def\bidi@ifpatchable#1#2{%
3032 \endgroup
3033 \bidi@dbg@init#1%
3034 \if@bidi@undef{#1}
3035 {\bidi@dbg@fail{def}\@secondoftwo}
3036 {\bidi@dbg@info{def}%
3037 \if@bidi@defmacro{#1}
3038 {\bidi@dbg@info{mac}%
3039 \bidi@ifscanable{#1}
3040 {\bidi@ifhashcheck{#2}
3041 {\bidi@dbg@info{tok}%
3042 \bidi@ifpattern#1{#2}
3043 {\bidi@dbg@info{pat}%
3044 \bidi@dbg@info{pos}\@firstoftwo}
3045 {\bidi@dbg@fail{pat}\@secondoftwo}}
3046 {\bidi@dbg@fail{hsh}\@secondoftwo}}
3047 {\bidi@dbg@fail{tok}\@secondoftwo}}
3048 {\bidi@dbg@fail{mac}\@secondoftwo}}}
3049
3050 \long\def\bidi@ifpatchable@i#1{%
3051 \endgroup
3052 \bidi@dbg@init#1%
3053 \if@bidi@undef{#1}
3054 {\bidi@dbg@fail{def}\@secondoftwo}
3055 {\bidi@dbg@info{def}%
3056 \if@bidi@defmacro{#1}
3057 {\bidi@dbg@info{mac}%
3058 \if@bidi@defparam{#1}
3059 {\bidi@dbg@info{prm}%
3060 \bidi@ifscanable{#1}
3061 {\bidi@dbg@info{tok}%
3062 \bidi@dbg@info{pos}\@firstoftwo}
3063 {\bidi@dbg@fail{tok}\@secondoftwo}}
3064 {\bidi@dbg@info{prl}%
3065 \if@bidi@defprotected{#1}
3066 {\bidi@dbg@info{pro}}
3067 {}%
3068 \bidi@dbg@info{pos}\@firstoftwo}}
3069 {\bidi@dbg@fail{mac}\@secondoftwo}}}
3070
3071 \bidi@newrobustcmd*{\bidi@patchcmd}{%
3072 \bidi@dbg@trce\bidi@patchcmd
3073 \begingroup
3074 \@makeother\#%
3075 \bidi@@patchcmd}
3076
3077 \newcommand{\bidi@@patchcmd}[4][########1]{%
```

```
3078 \bidi@ifpatchable#2{#3}
```
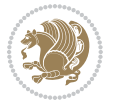

```
3079 {\bidi@dbg@succ{ret}%
3080 \begingroup
3081 \edef\bidi@resrvda{%
3082 \def\noexpand\bidi@resrvda####1\detokenize{macro:}####2->####3&{%
3083 #1\def\string\bidi@resrvda\space####2{\noexpand\bidi@resrvdb####3&}}%
3084 \def\noexpand\bidi@resrvdb####1\detokenize{#3}####2&{%
3085 ####1\detokenize{#4}####2}%
3086 \edef\noexpand\bidi@resrvda{%
3087 \noexpand\bidi@resrvda\meaning#2&}}%
3088 \bidi@resrvda
3089 \bidi@patchcmd@scantoks\bidi@resrvda
3090 \let#2\bidi@resrvda
3091 \bidi@undef\bidi@resrvda
3092 \@firstoftwo}
3093 {\@secondoftwo}}
3094
3095 \def\bidi@patchcmd@scantoks#1{%
3096 \edef\bidi@resrvda{\endgroup
3097 \unexpanded{\makeatletter\scantokens}{#1}%
3098 \catcode\number`\@=\the\catcode`\@\relax}%
3099 \bidi@resrvda}
3100
3101 \newcommand\bidi@isloaded[2][]{
3102 \expandafter\ifx\csname if@bidi@#2loaded@\endcsname\relax
3103 \expandafter\newif\csname if@bidi@#2loaded@\endcsname
3104 \fi
3105 \@ifpackageloaded{#2}
3106 {\csname @bidi@#2loaded@true\endcsname #1}
3107 {\csname @bidi@#2loaded@false\endcsname}}
3108
3109 \protected\def\bidi@ifscanable#1{%
3110 \begingroup
3111 \edef\bidi@resrvda{%
3112 \def\noexpand\bidi@resrvda####1\detokenize{macro}:####2->####3&{%
3113 ####1\def\string\bidi@resrvda####2{####3}}%
3114 \edef\noexpand\bidi@resrvda{\noexpand\bidi@resrvda\meaning#1&}}%
3115 \bidi@resrvda
3116 \makeatletter
3117 \scantokens\expandafter{\bidi@resrvda}%
3118 \expandafter\endgroup\ifx#1\bidi@resrvda
3119 \expandafter\@firstoftwo
3120 \else
3121 \expandafter\@secondoftwo
3122 \fi}
3123
3124
3125 \protected\long\def\bidi@ifhashcheck#1{%
3126 \begingroup
3127 \edef\bidi@resrvda{\detokenize{#1}}%
3128 \expandafter\endgroup
```
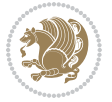

```
3129 \expandafter\bidi@ifhashcheck@i\meaning\bidi@resrvda&}
3130
3131 \edef\bidi@ifhashcheck@i#1&{%
3132 \noexpand\expandafter
3133 \noexpand\bidi@ifhashcheck@ii
3134 \noexpand\strip@prefix#1\string#\string#&}
3135
3136 \edef\bidi@ifhashcheck@ii{%
3137 \def\noexpand\bidi@ifhashcheck@ii##1\string#\string###2&}
3138 \bidi@ifhashcheck@ii{\if@bidi@blank{#2}}
3139
3140
3141 \protected\long\def\bidi@ifpattern#1#2{%
3142 \begingroup
3143 \edef\bidi@resrvda{%
3144 \def\noexpand\bidi@resrvda####1\detokenize{#2}####2&{%
3145 \endgroup\noexpand\noexpand\noexpand\if@bidi@blank{####2}}%
3146 \edef\noexpand\bidi@resrvda{\noexpand\bidi@resrvda
3147 \expandafter\strip@prefix\meaning#1\detokenize{#2}&}%
3148 \noexpand\bidi@resrvda}
3149 \bidi@resrvda\@secondoftwo\@firstoftwo}
3150
3151
3152 \newcommand{\if@bidi@defparam}{}
3153 \long\edef\if@bidi@defparam#1{%
3154 \noexpand\expandafter\noexpand\bidi@ifdefparam
3155 \noexpand\meaning#1\detokenize{macro}:->&}
3156 \edef\bidi@ifdefparam{%
3157 \def\noexpand\bidi@ifdefparam##1\detokenize{macro}:##2->##3&}
3158 \bidi@ifdefparam{\bidi@notblank{#2}}
3159
3160
3161 \newcommand{\if@bidi@defprotected}{}
3162 \long\edef\if@bidi@defprotected#1{%
3163 \noexpand\expandafter\noexpand\bidi@ifdefprotected
3164 \noexpand\meaning#1\string\protected&}
3165 \edef\bidi@ifdefprotected{%
3166 \def\noexpand\bidi@ifdefprotected##1\string\protected##2&}
3167 \bidi@ifdefprotected{\bidi@notblank{#2}}
3168
3169
3170 \bidi@newrobustcmd{\bidi@undef}[1]{\let#1\bidi@undefined}
3171
3172 \let\bidi@dbg@trce\@gobble
3173 \let\bidi@dbg@init\@gobble
3174 \let\bidi@dbg@info\@gobble
3175 \let\bidi@dbg@succ\@gobble
3176 \let\bidi@dbg@fail\@gobble
3177
3178
```
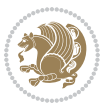

```
3180 \bidi@newrobustcmd*{\bidi@apptocmd}{%
3181 \bidi@dbg@trce\bidi@apptocmd
3182 \begingroup
3183 \@makeother\#%
3184 \bidi@hooktocmd\bidi@append}
3185
3186
3187
3188 \bidi@newrobustcmd*{\bidi@pretocmd}{%
3189 \bidi@dbg@trce\bidi@pretocmd
3190 \begingroup
3191 \@makeother\#%
3192 \bidi@hooktocmd\bidi@prepend}
3193
3194 \long\def\bidi@hooktocmd#1#2#3{%
3195 \endgroup
3196 \bidi@dbg@init#2%
3197 \if@bidi@undef{#2}
3198 {\bidi@dbg@fail{def}\@secondoftwo}
3199 {\bidi@dbg@info{def}%
3200 \if@bidi@defmacro{#2}
3201 {\bidi@dbg@info{mac}%
3202 \if@bidi@defparam{#2}
3203 {\bidi@dbg@info{prm}%
3204 \bidi@ifscanable{#2}
3205 {\bidi@ifhashcheck{#3}
3206 {\bidi@dbg@info{tok}%
3207 \bidi@dbg@succ{ret}%
3208 \bidi@hooktocmd@i#1#2{#3}%
3209 \@firstoftwo}
3210 {\bidi@dbg@fail{hsh}\@secondoftwo}}
3211 {\bidi@dbg@fail{tok}\@secondoftwo}}
3212 {\bidi@dbg@info{prl}%
3213 \if@bidi@defprotected{#2}
3214 {\bidi@dbg@info{pro}%
3215 \bidi@dbg@succ{red}%
3216 \protected}
3217 {\bidi@dbg@succ{red}}%
3218 \edef#2{#1{\bidi@expandonce#2}{\unexpanded{#3}}}%
3219 \@firstoftwo}}
3220 {\bidi@dbg@fail{mac}\@secondoftwo}}}
3221
3222 \long\def\bidi@hooktocmd@i#1#2#3{%
3223 \begingroup
3224 \edef\bidi@resrvda{%
3225 \def\noexpand\bidi@resrvda####1\detokenize{macro}:####2->####3&{%
3226 ####1\def\string\bidi@resrvda\space####2{#1{####3}{\detokenize{#3}}}}%
3227 \edef\noexpand\bidi@resrvda{%
3228 \noexpand\bidi@resrvda\meaning#2&}}%
```
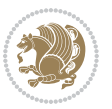

```
3229 \bidi@resrvda
3230 \bidi@patchcmd@scantoks\bidi@resrvda
3231 \let#2\bidi@resrvda
3232 \bidi@undef\bidi@resrvda}
3233
3234 \long\def\bidi@append#1#2{#1#2}
3235 \long\def\bidi@prepend#1#2{#2#1}
3236
3237 \bidi@newrobustcmd*{\bidi@AtEndPreamble}{\bidi@gappto\bidi@endpreamblehook}
3238 \newcommand*{\bidi@endpreamblehook}{}
3239
3240 \bidi@preto\document{%
3241 \endgroup
3242 \let\bidi@AtEndPreamble\@firstofone
3243 \bidi@endpreamblehook
3244 \protected\def\bidi@AtEndPreamble{\@notprerr\@gobble}%
3245 \bidi@undef\bidi@endpreamblehook
3246 \begingroup}
3247
3248 \bidi@newrobustcmd*{\bidi@AfterPreamble}{\AtBeginDocument}
3249 \bidi@AtEndPreamble{\let\bidi@AfterPreamble\@firstofone}
3250
3251 \bidi@newrobustcmd*{\bidi@AfterEndPreamble}{\bidi@gappto\bidi@afterendpreamblehook}
3252 \newcommand*{\bidi@afterendpreamblehook}{}
3253
3254 \bidi@appto\document{%
3255 \let\bidi@AfterEndPreamble\@firstofone
3256 \bidi@afterendpreamblehook
3257 \protected\def\bidi@AfterEndPreamble{\@notprerr\@gobble}%
3258 \bidi@undef\bidi@afterendpreamblehook
3259 \ignorespaces}
3260
3261 \AtEndDocument{\let\bidi@AfterEndPreamble\@gobble}
3262
3263 \bidi@newrobustcmd*{\bidi@AfterEndDocument}{\bidi@gappto\bidi@afterenddocumenthook}
3264 \newcommand*{\bidi@afterenddocumenthook}{}
3265
3266 \bidi@patchcmd\enddocument
3267 {\deadcycles}
3268 {\let\bidi@AfterEndDocument\@firstofone
3269 \bidi@afterenddocumenthook
3270 \deadcycles}
3271 {}
3272 {\let\bidi@@end\@@end
3273 \def\@@end{%
3274 \let\bidi@AfterEndDocument\@firstofone
3275 \bidi@afterenddocumenthook
3276 \bidi@@end}}
3277
3278 \bidi@newrobustcmd{\bidi@AtBeginEnvironment}[1]{%
```
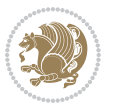

```
3279 \bidi@csgappto{@bidi@begin@#1@hook}}
3280
3281 \bidi@patchcmd\begin
3282 {\csname #1\endcsname}
3283 {\bidi@csuse{@bidi@begin@#1@hook}%
3284 \csname #1\endcsname}
3285 {}
3286 {\bidi@warning{%
3287 Patching '\string\begin' failed!\MessageBreak
3288 '\string\bidi@AtBeginEnvironment' will not work\@gobble}}
3289
3290
3291
3292 \bidi@newrobustcmd{\bidi@AtEndEnvironment}[1]{%
3293 \bidi@csgappto{@bidi@end@#1@hook}}
3294
3295 \bidi@patchcmd\end
3296 {\csname end#1\endcsname}
3297 {\bidi@csuse{@bidi@end@#1@hook}%
3298 \csname end#1\endcsname}
3299 {}
3300 {\bidi@warning{%
3301 Patching '\string\end' failed!\MessageBreak
3302 '\string\bidi@AtEndEnvironment' will not work\@gobble}}
3303
3304
3305
3306 \bidi@newrobustcmd{\bidi@BeforeBeginEnvironment}[1]{%
3307 \bidi@csgappto{@bidi@beforebegin@#1@hook}}
3308
3309 \bidi@pretocmd\begin
3310 {\bidi@csuse{@bidi@beforebegin@#1@hook}}
3311 {}
3312 {\bidi@warning{%
3313 Patching '\string\begin' failed!\MessageBreak
3314 '\string\bidi@BeforeBeginEnvironment' will not work\@gobble}}
3315
3316
3317
3318 \bidi@newrobustcmd{\bidi@AfterEndEnvironment}[1]{%
3319 \bidi@csgappto{@bidi@afterend@#1@hook}}
3320
3321 \bidi@patchcmd\end
3322 {\if@ignore}
3323 {\bidi@csuse{@bidi@afterend@#1@hook}%
3324 \if@ignore}
3325 {}
3326 {\bidi@warning{%
3327 Patching '\string\end' failed!\MessageBreak
3328 '\string\bidi@AfterEndEnvironment' will not work\@gobble}}
```
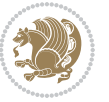

```
3330 \CheckCommand{\InputIfFileExists}[2]{%
3331 \IfFileExists{#1}%
3332 {#2\@addtofilelist{#1}\@@input \@filef@und}}
3333
3334 \renewcommand{\InputIfFileExists}[2]{%
3335 \begingroup\expandafter\expandafter\expandafter\endgroup
3336 \expandafter\ifx\csname #1-@bidi@alias\endcsname\relax
3337 \expandafter\@secondoftwo
3338 \else
3339 \bidi@replacefile@msg{\csname #1-@bidi@alias\endcsname}{#1}%
3340 \expandafter\@firstoftwo
3341 \fi
3342 \frac{1}{6}3343 \expandafter\InputIfFileExists\expandafter{\csname
3344 #1-@bidi@alias\endcsname}{#2}%
3345 }%
3346 {\IfFileExists{#1}{%
3347 \bidi@load@hook{before}{#1}%
3348 #2\@addtofilelist{#1}%
3349 \@@input \@filef@und
3350 \bidi@load@hook{after}{#1}%
3351 }}%
3352 }
3353
3354 \newcommand*{\bidi@@loadwithoptions}{}
3355 \newcommand*{\bidi@loadwithoptions}{}
3356 \let\bidi@loadwithoptions\@loadwithoptions
3357
3358 \renewcommand*{\@loadwithoptions}[3]{%
3359 \begingroup\expandafter\expandafter\expandafter\endgroup
3360 \expandafter\ifx\csname #3.#1-@bidi@aliasname\endcsname\relax
3361 \def\bidi@@loadwithoptions{\bidi@loadwithoptions{#1}{#2}{#3}}%
3362 \else
3363 \bidi@replacefile@msg{\csname #3.#1-@bidi@aliasname\endcsname.#1}{#3.#1}%
3364 \def\bidi@@loadwithoptions{%
3365 \@loadwithoptions{#1}{#2}{\csname #3.#1-@bidi@aliasname\endcsname}%
3366 }%
3367 \fi
3368 \bidi@@loadwithoptions
3369 }
3370
3371 \newcommand*{\bidi@onefilewithoptions}{}
3372 \let\bidi@onefilewithoptions\@onefilewithoptions
3373 \def\@onefilewithoptions#1[#2][#3]#4{%
3374 \begingroup\expandafter\expandafter\expandafter\endgroup
3375 \expandafter\ifx\csname #1.#4-@bidi@aliasname\endcsname\relax
3376 \def\bidi@@onefilewithoptions{\bidi@onefilewithoptions{#1}}%
3377 \else
3378 \bidi@replacefile@msg{\csname #1.#4-@bidi@aliasname\endcsname.#4}{#1.#4}%
```
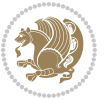

```
3379 \edef\bidi@@onefilewithoptions{%
3380 \noexpand\@onefilewithoptions{\csname #1.#4-@bidi@aliasname\endcsname}}%
3381 \fi
3382 \bidi@@onefilewithoptions[{#2}][{#3}]{#4}%
3383 \bidi@load@hook{lateafter}{#1.#4}%
3384 }
3385
3386 \newcommand*{\bidi@ReplaceInput}[2]{%
3387 \expandafter\edef\csname #1-@bidi@alias\endcsname{#2}%
3388 }
3389
3390 \newcommand*{\bidi@UnReplaceInput}[1]{%
3391 \ifcsname #1-@bidi@alias\endcsname
3392 \expandafter\let\csname #1-@bidi@alias\endcsname\relax
3393 \fi
3394 }
3395
3396 \newcommand*{\@bidi@replacefilewithext}[3]{%
3397 \expandafter\edef\csname #1.#3-@bidi@aliasname\endcsname{#2}%
3398 }
3399 \newcommand*{\bidi@ReplacePackage}[2]{%
3400 \@bidi@replacefilewithext{#1}{#2}\@pkgextension
3401 }
3402 \newcommand*{\bidi@ReplaceClass}[2]{%
3403 \@bidi@replacefilewithext{#1}{#2}\@clsextension
3404 }
3405 \newcommand*{\@bidi@unreplacefilewithext}[2]{%
3406 \ifcsname #1.#2-@bidi@aliasname\endcsname
3407 \expandafter\let\csname #1.#2-@bidi@aliasname\endcsname\relax
3408 \fi
3409 }
3410 \newcommand*{\bidi@UnReplacePackage}[1]{%
3411 \@bidi@unreplacefilewithext{#1}\@pkgextension
3412 }
3413 \newcommand*{\bidi@UnReplaceClass}[1]{%
3414 \@bidi@unreplacefilewithext{#1}\@clsextension
3415 }
3416 \newcommand*{\bidi@replacefile@msg}[2]{%
3417 \PackageInfo{biditools}{inputing `#1' instead of `#2'}%
3418 }
3419
3420 \newcommand*{\bidi@load@hook}[2]{%
3421 \@ifundefined{#2-@#1}{}{%
3422 \@nameuse{#2-@#1}%
3423 \expandafter\let\csname #2-@#1\endcsname=\relax}}
3424 \newcommand*{\bidi@set@load@hook}[2]{%
3425 \@ifundefined{#2-@#1}{\@namedef{#2-@#1}{}}{}%
3426 \expandafter\g@addto@macro\csname #2-@#1\endcsname}
3427 \newcommand*{\bidi@BeforeFile}{\bidi@set@load@hook{before}}
3428 \newcommand*{\bidi@AfterFile}{\bidi@set@load@hook{after}}
```
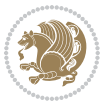

```
3429 \newcommand*{\bidi@BeforeClass}[1]{%
3430 \bidi@set@load@hook{before}{#1.\@clsextension}}
3431 \newcommand*{\bidi@AfterClass}{%
3432 \@ifstar {\@s@bidi@AfterClass}{%
3433 \@ifnextchar +\@@bidi@AfterClass{%
3434 \@ifnextchar !\@@@bidi@AfterClass\@bidi@AfterClass
3435 }%
3436 }%
3437 }
3438
3439 \newcommand*{\@@@bidi@AfterClass}[2]{%
3440 \begingroup\ifx\csname #2.\@clsextension-h@@k\endcsname\relax
3441 \aftergroup\@s@bidi@AfterClass
3442 \else
3443 \aftergroup\bidi@AfterAtEndOfClass
3444 \fi
3445 \endgroup{#2}%
3446 }
3447
3448 \newcommand*{\bidi@AfterAtEndOfClass}[1]{%
3449 \bidi@set@load@hook{lateafter}{#1.\@clsextension}}
3450 \newcommand*{\@@bidi@AfterClass}[2]{%
3451 \begingroup
3452 \expandafter\ifx\csname #2.\@clsextension-h@@k\endcsname\relax
3453 \aftergroup\@s@bidi@AfterClass
3454 \else
3455 \aftergroup\@bidi@AfterClass
345<sup>6</sup> \fi
3457 \endgroup{#2}%
3458 }
3459
3460 \newcommand*{\@bidi@AfterClass}[1]{%
3461 \bidi@set@load@hook{after}{#1.\@clsextension}}
3462 \newcommand*{\@s@bidi@AfterClass}[1]{%
3463 \begingroup
3464 \@ifclassloaded{#1}{%
3465 \aftergroup\@secondoftwo
3466 }{%
3467 \aftergroup\@bidi@AfterClass
3468 }%
3469 \endgroup
3470 {#1}%
3471 }
3472
3473
3474 \newcommand*{\bidi@BeforePackage}[1]{%
3475 \bidi@set@load@hook{before}{#1.\@pkgextension}}
3476 \newcommand*{\bidi@AfterPackage}{%
3477 \@ifstar {\@s@bidi@AfterPackage}{%
3478 \@ifnextchar +\@@bidi@AfterPackage{%
```
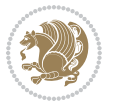

```
3479 \@ifnextchar !\@@@bidi@AfterPackage\@bidi@AfterPackage
3480 }%
3481 }%
3482 }
3483 \newcommand*{\@@@bidi@AfterPackage}[2]{%
3484 \begingroup\ifx\csname #2.\@pkgextension-h@@k\endcsname\relax
3485 \aftergroup\@s@bidi@AfterPackage
3486 \else
3487 \aftergroup\bidi@AfterAtEndOfPackage
3488 \fi
3489 \endgroup{#2}%
3490 }
3491 \newcommand*{\bidi@AfterAtEndOfPackage}[1]{%
3492 \bidi@set@load@hook{lateafter}{#1.\@pkgextension}}
3493 \newcommand*{\@@bidi@AfterPackage}[2]{%
3494 \begingroup
3495 \expandafter\ifx\csname #2.\@pkgextension-h@@k\endcsname\relax
3496 \aftergroup\@s@bidi@AfterPackage
3497 \else
3498 \aftergroup\@bidi@AfterPackage
3499 \fi
3500 \endgroup{#2}%
3501 }
3502 \newcommand*{\@bidi@AfterPackage}[1]{%
3503 \bidi@set@load@hook{after}{#1.\@pkgextension}}
3504 \newcommand*{\@s@bidi@AfterPackage}[1]{%
3505 \begingroup
3506 \@ifpackageloaded{#1}{%
3507 \aftergroup\@secondoftwo
3508 }{%
3509 \aftergroup\@bidi@AfterPackage
3510 \frac{1}{6}3511 \endgroup
3512 {#1}%
3513 }
3514
3515 \newcommand*{\bidi@excludedpackages}{}
3516 \let\bidi@excludedpackages\@empty
3517 \newcommand*{\bidi@saved@RequirePackage}{}
3518 \newcommand*{\bidi@PreventPackageFromLoading}{%
3519 \@ifstar{\@bidi@PreventPackageFromLoading\PackageInfo}%
3520 {\@bidi@PreventPackageFromLoading\PackageWarning}%
3521 }
3522 \newcommand*{\@bidi@PreventPackageFromLoading}[1]{%
3523 \@ifnextchar [%]
3524 {\@@bidi@PreventPackageFromLoading#1}{\@@bidi@PreventPackageFromLoading#1[]}%
3525 }
3526 \newcommand*{\@@bidi@PreventPackageFromLoading}{}
3527
3528 \def\@@bidi@PreventPackageFromLoading#1[#2]#3{%
```
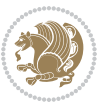

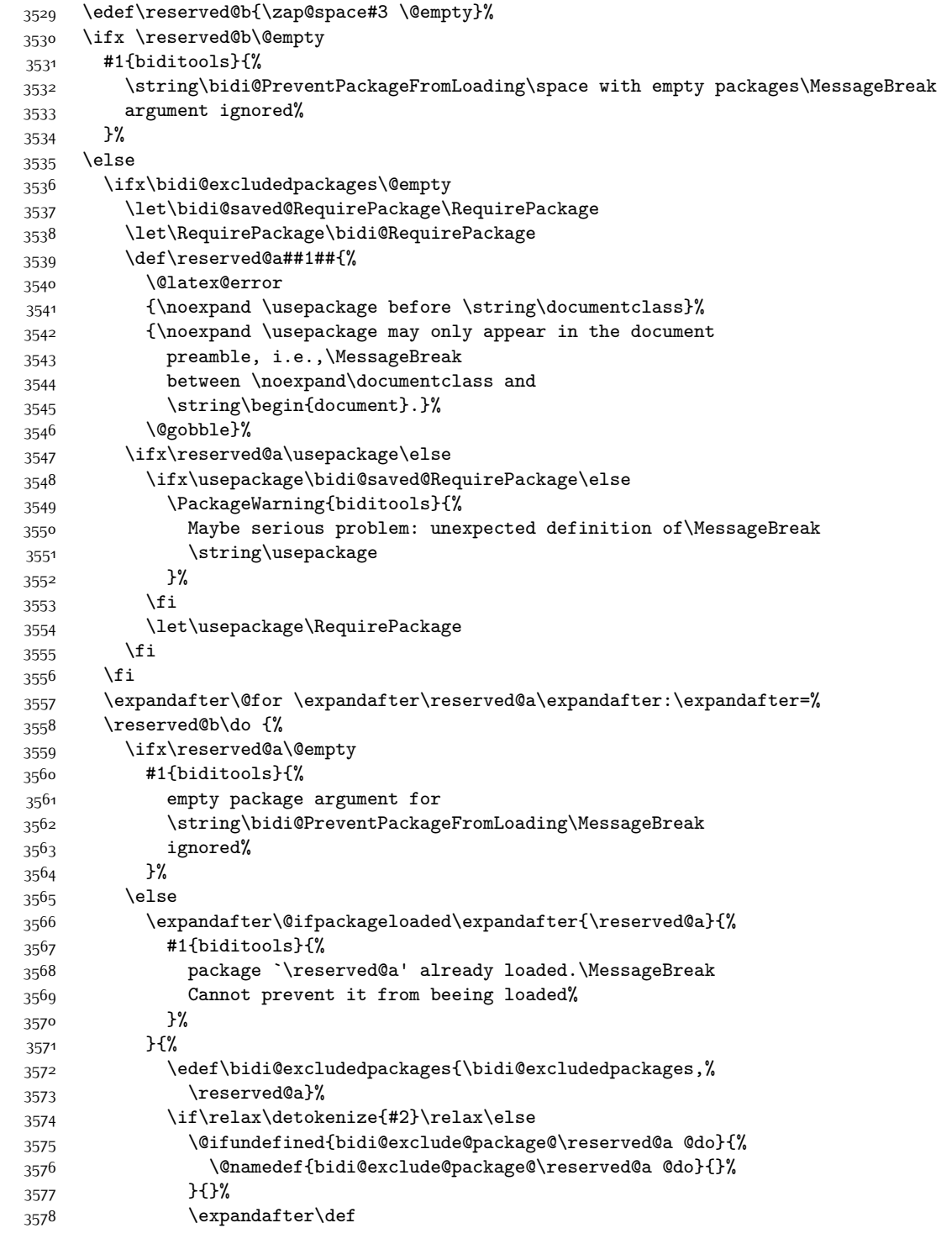

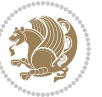

```
3579 \csname bidi@exclude@package@\reserved@a
3580 @do\expandafter\expandafter\expandafter\endcsname
3581 \expandafter\expandafter\expandafter{%
3582 \csname bidi@exclude@package@\reserved@a @do\endcsname
3583 #2%
3584 }%
3585 \fi
3586 }%
3587 \fi
3588 }%
3589 \ifx\bidi@excludedpackages\@empty
3590 \bidi@ResetPreventPackageFromLoading
3591 \fi
3592 \fi
3593 }
3594
3595 \@onlypreamble\bidi@PreventPackageFromLoading
3596 \newcommand*{\bidi@ResetPreventPackageFromLoading}{%
3597 \let\bidi@excludedpackages\@empty
3598 \ifx\RequirePackage\bidi@RequirePackage
3599 \ifx\usepackage\RequirePackage
3600 \let\usepackage\bidi@saved@RequirePackage
3601 \fi
3602 \let\RequirePackage\bidi@saved@RequirePackage
3603 \fi
3604 }
3605 \@onlypreamble\bidi@ResetPreventPackageFromLoading
3606 \newcommand*{\bidi@StorePreventPackageFromLoading}[1]{%
3607 \let#1\bidi@excludedpackages
3608 }
3609 \@onlypreamble\bidi@StorePreventPackageFromLoading
3610 \newcommand*{\bidi@UnPreventPackageFromLoading}{%
3611 \@ifstar {\@tempswatrue\@bidi@UnPreventPackageFromLoading}%
3612 {\@tempswafalse\@bidi@UnPreventPackageFromLoading}%
3613 }
3614
3615 \newcommand*{\@bidi@UnPreventPackageFromLoading}[1]{%
3616 \edef\reserved@b{\zap@space#1 \@empty}%
3617 \if@tempswa
3618 \@for\reserved@a:=\reserved@b\do {%
3619 \ifx\reserved@a\@empty \else
3620 \ifcsname bidi@exclude@package@\reserved@a @do\endcsname
3621 \expandafter\let
3622 \csname bidi@exclude@package@\reserved@a @do\endcsname
3623 \undefined
3624 \fi
3625 \fi
3626 }%
3627 \fi
3628 \ifcsname bidi@excludedpackages\endcsname
```
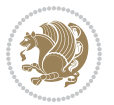

```
3629 \let\reserved@a\bidi@excludedpackages
3630 \let\bidi@excludedpackages\@empty
3631 \expandafter\@for\expandafter\reserved@c
3632 \expandafter:\expandafter=\reserved@a
3633 \do{%
3634 \ifx\reserved@c\@empty\else
3635 \@expandtwoargs\in@{,\reserved@c,}{,\reserved@b,}%
3636 \ifin@
3637 \else
3638 \edef\bidi@excludedpackages{%
3639 \bidi@excludedpackages,\reserved@c
3640 }%
3^{641} \fi
3642 \fi
3643 }%
3644 \ifx\bidi@excludedpackages\@empty\bidi@ResetPreventPackageFromLoading\fi
3645 \fi
3646 }
3647
3648
3649 \newcommand*{\bidi@RequirePackage}[2][]{%
3650 \let\reserved@c\@empty
3651 \let\reserved@d\@empty
3652 \edef\reserved@b{\zap@space#2 \@empty}%
3653 \expandafter\@for\expandafter\reserved@b\expandafter:\expandafter=\reserved@b
3654 \do {%
3655 \begingroup
3656 \@tempswatrue
3657 \@for\reserved@a:=\bidi@excludedpackages\do {%
3658 \ifx\reserved@a\reserved@b
3659 \@tempswafalse
3<sup>66</sup>0 \fi
3661 }%
3662 \if@tempswa
3663 \xdef\reserved@c{\reserved@c,\reserved@b}%
3664 \else
3665 \ifx\reserved@b\@empty\else
3666 \PackageInfo{biditools}{Excluding package `\reserved@b'\MessageBreak
3667 from loading}%
3668 \@ifundefined{bidi@exclude@package@\reserved@b @do}{%
3<sup>669</sup> }{%
3670 \expandafter\g@addto@macro\expandafter\reserved@d
3671 \csname bidi@exclude@package@\reserved@b @do\endcsname
3672 }%
3673 \fi
3674 \fi
3675 \endgroup
3676 }%
3677 \ifx\reserved@c\@empty
3678 \let\reserved@a\bidi@gobbleopt
```
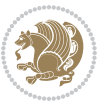

```
3680 \edef\reserved@a{\noexpand\bidi@saved@RequirePackage[#1]{%
3681 \expandafter\@gobble\reserved@c\@empty}}%
3^{682} \fi
3683 \expandafter\reserved@d
3684 \reserved@a
3685 }
3686
3687 \newcommand{\bidi@gobbleopt}[1][]{}
3688 \AtEndDocument{%
3689 \let\bidi@saved@checkend=\@checkend
3690 \renewcommand*{\@checkend}[1]{%
3691 \def\reserved@a{#1}\def\reserved@b{document}%
3692 \bidi@saved@checkend{#1}%
3693 \ifx\reserved@a\reserved@b
3694 \let\bidi@saved@clearpage=\clearpage
3695 \renewcommand*{\clearpage}{\bidi@saved@clearpage
3696 \bidi@hook@bcma
3697 \bidi@restore@newpage
3698 \let\clearpage=\bidi@saved@clearpage}%
3699 \fi%
3700 \let\bidi@saved@dofilelist\@dofilelist
3701 \def\@dofilelist{%
3702 \bidi@hook@acma
3703 \let\@dofilelist\bidi@saved@dofilelist
3704 \bidi@saved@dofilelist
3705 }%
3706 }%
3707 }
3708
3709
3710 \newcommand*{\bidi@saved@checkend}{}
3711 \newcommand*{\bidi@saved@dofilelist}{}
3712 \newcommand*{\bidi@redefine@newpage}{%
3713 \let\bidi@saved@newpage\newpage
3714 \def\bidi@restore@newpage{%
3715 \renewcommand*{\newpage}{%
3716 \PackageWarningNoLine{%
3717 biditools%
3718 }{%
3719 \string\newpage\space at main aux file!\MessageBreak
3720 You have output material at the main aux file.\MessageBreak
3721 Note, that the \string\bidi@BeforeClosingMainAux\space commands\MessageBreak
3722 are processed before the output from aux file%
3723 }%
3724 \let\newpage\bidi@saved@newpage
3725 \newpage
3726 }%
3727 }%
3728 \renewcommand*{\newpage}{%
```
\else

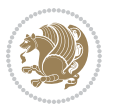

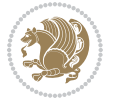

```
3730 biditools%
3731 }{%
3732 \string\newpage\space at \string\bidi@BeforeClosingMainAux
3733 }{%
3734 You should never use \string\newpage\space or
3735 \string\clear(double)page or other output material at the\MessageBreak
3736 argument of \string\bidi@BeforeClosingMainAux!\MessageBreak
3737 If you'll continue, the \string\newpage\space will be ignored to
3738 avoid corruption of\MessageBreak
3739 every prior use of \string\bidi@BeforeClosingMainAux.
3740 }%
3741 }%
3742 }
3743
3744 \newcommand*{\bidi@restore@newpage}{}
3745 \newcommand*{\bidi@hook@bcma}{}
3746 \newcommand*{\bidi@hook@acma}{}
3747 \newcommand*{\bidi@BeforeClosingMainAux}{%
3748 \ifx\bidi@hook@bcma\@empty
3749 \gdef\bidi@hook@bcma{%
3750 \renewcommand*{\bidi@BeforeClosingMainAux}[1]{####1}%
3751 \let\protected@write\bidi@protected@immediate@write
3752 \bidi@redefine@newpage
3753 }%
3754 \fi
3755 \g@addto@macro\bidi@hook@bcma%
3756 }
3757
3758 \newcommand*{\bidi@AfterReadingMainAux}{%
3759 \ifx\bidi@hook@acma\@empty
3760 \gdef\bidi@hook@acma{%
3761 \renewcommand*{\bidi@AfterReadingMainAux}[1]{####1}%
3762 \let\protected@write\bidi@protected@immediate@write
3763 }%
3764 \fi
3765 \g@addto@macro\bidi@hook@acma%
3766 }
3767
3768 \long\def\bidi@protected@immediate@write#1#2#3{%
3769 \begingroup
3770 #2%
3771 \let\protect\@unexpandable@protect
3772 \edef\reserved@a{\immediate\write#1{#3}}%
3773 \reserved@a
3774 \endgroup
3775 \if@nobreak\ifvmode\nobreak\fi\fi
3776 }
3777
3778 \def\bidi@patch@counter{0}%
```
\PackageError{%

```
3780 \def\bidi@patch@stepcounter{%
3781 \begingroup
3782 \count@\bidi@patch@counter\relax
3783 \advance\count@\@ne\relax
3784 \edef\x{\endgroup
3785 \noexpand\def\noexpand\bidi@patch@counter{\the\count@}%
3786 }%
3787 \overline{X}3788 }%
3789 }{%
3790 \def\bidi@patch@stepcounter{%
3791 \edef\bidi@patch@counter{%
3792 \the\numexpr\bidi@patch@counter+\@ne\relax
3793 }%
3794 }%
3795 }
3796 \def\bidi@patch@list{}
3797 \def\bidi@patch@Add{%
3798 \bidi@appto\bidi@patch@list
3799 }
3800 \def\bidi@patch@AfterPackage#1{%
3801 \@ifpackageloaded{#1}{%
3802 \@firstofone
3803 }{%
3804 \bidi@patch@AfterPackage{#1}%
3805 }%
3806 }
3807 \def\bidi@patch@AfterPackage#1{%
3808 \edef\bidi@patch@temp{#1}%
3809 \bidi@patch@stepcounter
3810 \expandafter\bidi@patch@@AfterPackage
3811 \csname bidi@patch@\bidi@patch@counter\expandafter\endcsname{%
3812 \bidi@patch@temp
3813 }%
3814 }
3815 \def\bidi@patch@@AfterPackage#1#2#3{%
3816 \begingroup
3817 \toks@{#3}%
3818 \xdef\bidi@patch@gtemp{%
3819 \noexpand\@ifpackageloaded{#2}{%
3820 \noexpand\let\noexpand#1\noexpand\relax
3821 \the\toks@
3822 }{}%
3823 }%
3824 \endgroup
3825 \let#1\bidi@patch@gtemp
3826 \bidi@patch@Add#1%
3827 \bidi@patch@try{bidi@AfterPackage}{#2}#1%
3828 }
```
\if@bidi@csundef{numexpr}{%

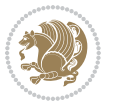

```
3829
3830 \def\bidi@patch@try#1#2#3{%
3831 \if@bidi@csundef{#1}{}{%
3832 \csname #1\endcsname{#2}{#3}%
3833 }%
3834 }
3835
3836 \AtBeginDocument{\bidi@patch@list}
3837
3838 \bidi@AtEndPreamble{\bidi@patch@list}%
3839
3840 \bidi@AfterEndPreamble{%
3841 \let\bidi@patch@OrgIfPackageLoaded\@ifpackageloaded
3842 \let\bidi@patch@OrgIfPackageLater\@ifpackagelater
3843 \let\bidi@patch@OrgIfClassLoaded\@ifclassloaded
3844 \let\bidi@patch@OrgIfClassLater\@ifclasslater
3845 \bidi@patch@list
3846 \let\@ifpackageloaded\bidi@patch@OrgIfPackageLoaded
3847 \let\@ifpackagelater\bidi@patch@OrgIfPackageLater
3848 \let\@ifclassloaded\bidi@patch@OrgIfClassLoaded
3849 \let\@ifclasslater\bidi@patch@OrgIfClassLater
3850 }%
```
## **7.22 bidituftefloat.sty**

```
3851 \NeedsTeXFormat{LaTeX2e}
3852 \ProvidesPackage{bidituftefloat}[2017/05/19 v0.2
3853 bidi implementation of tufte float]
3854 \RequirePackage{xifthen}
3855 \newcommand{\@bidituftefloat@pkgname}{bidituftefloat}
3856 \newcommand{\bidituftefloatError}[2]{\PackageError{\@bidituftefloat@pkgname}{#1}{#2}}
3857 \newcommand{\bidituftefloatDebugInfoNL}[1]{\ifthenelse{\boolean{@bidituftefloat@debug}}{\bidituftefloatInfoNL{#1}}{}}
3858 \newcommand{\bidituftefloatInfoNL}[1]{\PackageInfo{\@bidituftefloat@pkgname}{#1\@gobble}}
3859 \newboolean{@bidituftefloat@reversegeometry}
3860 \setboolean{@bidituftefloat@reversegeometry}{false}
3861 \DeclareOption{reversegeometry}{\setboolean{@bidituftefloat@reversegeometry}{true}}
3862 \newboolean{@bidituftefloat@afourpaper}
3863 \DeclareOption{a4paper}{\setboolean{@bidituftefloat@afourpaper}{true}}
3864 \newboolean{@bidituftefloat@bfivepaper}
3865 \DeclareOption{b5paper}{\setboolean{@bidituftefloat@bfivepaper}{true}}
3866 \newboolean{@bidituftefloat@symmetric}
3867 \newboolean{@bidituftefloat@twoside}
3868 \DeclareOption{twoside}{%
3869 \@twosidetrue \@mparswitchtrue%
3870 \setboolean{@bidituftefloat@twoside}{true}%
3871 \setboolean{@bidituftefloat@symmetric}{true}%
3872 }
3873 \DeclareOption{oneside}{%
3874 \@twosidefalse \@mparswitchfalse%
3875 \setboolean{@bidituftefloat@twoside}{false}%
```
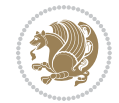

```
3876 \setboolean{@bidituftefloat@symmetric}{false}%
3877 }
3878 \@ifclassloaded{book}{\ExecuteOptions{twoside}}{}
3879 \newboolean{@bidituftefloat@debug}
_388o \newcommand*{\@bidituftefloat@caption@justification}{\@bidituftefloat@justification@autodetec
3881 \ProcessOptions
3882 %% Globally sets the length
3883 \newcommand*{\gsetlength}[2]{%
3884 \setlength{#1}{#2}%
3885 \global#1=#1\relax%
3886 }
3887
3888 %% Set the font sizes and baselines to match bidituftefloat's books
3889 \renewcommand\normalsize{%
3890 \@setfontsize\normalsize\@xpt{14}%
3891 \abovedisplayskip 10\p@ \@plus2\p@ \@minus5\p@
3892 \abovedisplayshortskip \z@ \@plus3\p@
3893 \belowdisplayshortskip 6\p@ \@plus3\p@ \@minus3\p@
3894 \belowdisplayskip \abovedisplayskip
3895 \let\@listi\@listI}
3896 \normalbaselineskip=14pt
3897 \normalsize
3898 \renewcommand\footnotesize{%
3899 \@setfontsize\footnotesize\@viiipt{10}%
3900 \abovedisplayskip 6\p@ \@plus2\p@ \@minus4\p@
3901 \abovedisplayshortskip \z@ \@plus\p@
3902 \belowdisplayshortskip 3\p@ \@plus\p@ \@minus2\p@
3903 \def\@listi{\leftmargin\leftmargini
3904 \topsep 3\p@ \@plus\p@ \@minus\p@
3905 \parsep 2\p@ \@plus\p@ \@minus\p@
3906 \itemsep \parsep}%
3907 \belowdisplayskip \abovedisplayskip
3908 }
3909 %% Paragraph indentation and separation for marginal text
3910 \newcommand{\@bidituftefloat@margin@par}{%
3911 \setlength{\RaggedRightParindent}{0.5pc}%
3912 \setlength{\JustifyingParindent}{0.5pc}%
3913 \setlength{\parindent}{0.5pc}%
3914 \setlength{\parskip}{0pt}%
3915 }
3916 \RequirePackage{ragged2e}
3917 \ifthenelse{\boolean{@bidituftefloat@reversegeometry}}{%
_{3948} \RequirePackage[letterpaper,right=1in,top=1in,headsep=2\baselineskip,textwidth=26pc,marginpar
3919 \ifthenelse{\boolean{@bidituftefloat@afourpaper}}
3920 {\geometry{a4paper,right=24.8mm,top=27.4mm,headsep=2\baselineskip,textwidth=107mm,marginpar
3921 \quad {\rm \{ }\}3922 \ifthenelse{\boolean{@bidituftefloat@bfivepaper}}
3923 {\geometry{paperwidth=176mm,paperheight=250mm,right=14.66mm,top=13.88mm,textwidth=102.66mm,
3924 {}}{%
3925 \RequirePackage[letterpaper,left=1in,top=1in,headsep=2\baselineskip,textwidth=26pc,marginpars
```
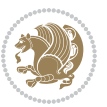

```
3926 \ifthenelse{\boolean{@bidituftefloat@afourpaper}}
3927 {\geometry{a4paper,left=24.8mm,top=27.4mm,headsep=2\baselineskip,textwidth=107mm,marginpars
3928 {}
3929 \ifthenelse{\boolean{@bidituftefloat@bfivepaper}}
3930 {\geometry{paperwidth=176mm,paperheight=250mm,left=14.66mm,top=13.88mm,textwidth=102.66mm,m
3931 {}}
3932 \ifthenelse{\boolean{@bidituftefloat@symmetric}}
3933 {}
3934 {\geometry{asymmetric}}% forces internal LaTeX `twoside'
3935 \setlength\marginparpush{10pt}
3936 %% Font for margin items
3937 \newcommand{\@bidituftefloat@marginfont}{\normalfont\footnotesize}
3938 \newcommand*{\@bidituftefloat@caption@font}{\@bidituftefloat@marginfont}
3939 \newcommand*{\setcaptionfont}[1]{\renewcommand*{\@bidituftefloat@caption@font}{#1}}
3940 \newcommand{\@bidituftefloat@justification}{\justifying}%
3941 \setlength\abovedisplayskip{6pt plus 2pt minus 4pt}
3942 \setlength\belowdisplayskip{6pt plus 2pt minus 4pt}
3943 \newboolean{@bidituftefloat@changepage}
3944 \IfFileExists{changepage.sty}{%
3945 \bidituftefloatDebugInfoNL{Found changepage.sty}
3946 \RequirePackage[strict]{changepage}
3947 \setboolean{@bidituftefloat@changepage}{true}
3948 }{%
3949 \bidituftefloatDebugInfoNL{Found chngpage.sty}
3950 \RequirePackage[strict]{chngpage}
3951 \setboolean{@bidituftefloat@changepage}{false}
3952 }
3953 \newboolean{@bidituftefloat@odd@page}
3954 \setboolean{@bidituftefloat@odd@page}{true}
3955 \newcommand*{\@bidituftefloat@checkoddpage}{%
3956 \checkoddpage%
3957 \ifthenelse{\boolean{@bidituftefloat@changepage}}{%
3958 \ifoddpage%
3959 \setboolean{@bidituftefloat@odd@page}{true}%
3960 \else%
3961 \setboolean{@bidituftefloat@odd@page}{false}%
3962 \fi%
3963 }{%
3964 \ifcpoddpage%
3965 \setboolean{@bidituftefloat@odd@page}{true}%
3966 \else%
3967 \setboolean{@bidituftefloat@odd@page}{false}%
3968 \fi%
3969 }%
3970 }
3971 \newlength{\@bidituftefloat@overhang}% used by the fullwidth environment and the running head
3972 \newlength{\@bidituftefloat@fullwidth}
3973 \newlength{\@bidituftefloat@caption@fill}
3974 \newcommand{\bidituftefloatRecalculate}{%
3975 \setlength{\@bidituftefloat@overhang}{\marginparwidth}
```
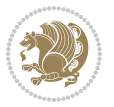
```
3976 \addtolength{\@bidituftefloat@overhang}{\marginparsep}
3977
3978 \setlength{\@bidituftefloat@fullwidth}{\textwidth}
3979 \addtolength{\@bidituftefloat@fullwidth}{\marginparsep}
3980 \addtolength{\@bidituftefloat@fullwidth}{\marginparwidth}
3981
3982 \setlength{\@bidituftefloat@caption@fill}{\textwidth}
3983 \addtolength{\@bidituftefloat@caption@fill}{\marginparsep}
3984 }
_3985 \AtBeginDocument{\bidituftefloatRecalculate}
3986 \RequirePackage{optparams}% provides multiple optional arguments for commands
3987 \RequirePackage{placeins}
3988 \newsavebox{\@bidituftefloat@margin@floatbox}
3989 \newenvironment{@bidituftefloat@margin@float}[2][-1.2ex]%
3990 {\FloatBarrier% process all floats before this point so the figure/table numbers stay in or
3991 \begin{lrbox}{\@bidituftefloat@margin@floatbox}%
3992 \begin{minipage}{\marginparwidth}%
3993 \@bidituftefloat@caption@font%
3994 \def\@captype{#2}%
3995 \hbox{}\vspace*{#1}%
3996 \@bidituftefloat@caption@justification%
3997 \@bidituftefloat@margin@par%
3998 \noindent%
3999 }
4000 {\end{minipage}%
4001 \end{lrbox}%
4002 \marginpar{\usebox{\@bidituftefloat@margin@floatbox}}%
4003 }
4004 \newenvironment{marginfigure}[1][-1.2ex]%
4005 {\begin{@bidituftefloat@margin@float}[#1]{figure}}
4006 {\end{@bidituftefloat@margin@float}}
4007 \newenvironment{margintable}[1][-1.2ex]%
4008 {\begin{@bidituftefloat@margin@float}[#1]{table}}
4009 {\end{@bidituftefloat@margin@float}}
4010 \newcommand*{\@bidituftefloat@justification@autodetect}{\justifying}%
4011
4012 \newcommand{\@bidituftefloat@float@debug@info}{}% contains debug info generated as the float is processed
4013 \newcommand{\@bidituftefloat@float@debug}[1]{% adds debug info to the queue for output
4014 \ifthenelse{\equal{\@bidituftefloat@float@debug@info}{}}%
4015 {\def\@bidituftefloat@float@debug@info{#1}}%
4016 {\g@addto@macro\@bidituftefloat@float@debug@info{\MessageBreak#1}}%
4017 }
4018 \newcommand{\floatalignment}{x}% holds the current float alignment (t, b, h, p)
4019 \newcommand{\setfloatalignment}[1]{\global\def\floatalignment{#1}\@bidituftefloat@float@debug
4020 \newboolean{@bidituftefloat@float@recto}
4021 \newcommand{\forcerectofloat}{\GlobalSetBoolean{@bidituftefloat@float@recto}{true}\@biditufte
4022\newcommand{\forceversofloat}{\GlobalSetBoolean{@bidituftefloat@float@recto}{false}\@bidituft
4023 \newsavebox{\@bidituftefloat@figure@box}
4024 \newsavebox{\@bidituftefloat@caption@box}
4025 \let\@bidituftefloat@orig@float\@float
```
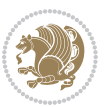

```
4026 \let\@bidituftefloat@orig@endfloat\end@float
4027 \newlength{\@bidituftefloat@caption@vertical@offset}
4028 \setlength{\@bidituftefloat@caption@vertical@offset}{0pt}
4029 \newcommand{\@bidituftefloat@stored@shortcaption}{}
4030 \newcommand{\@bidituftefloat@stored@caption}{}
4031 \newcommand{\@bidituftefloat@stored@label}{}
4032 \long\def\@bidituftefloat@caption[#1][#2]#3{%
4033 \ifthenelse{\isempty{#1}}%
4034 {\gdef\@bidituftefloat@stored@shortcaption{#3}}%
4035 {\gdef\@bidituftefloat@stored@shortcaption{#1}}%
4036 \gsetlength{\@bidituftefloat@caption@vertical@offset}{-#2}% we want a positive offset to lo
4037 \gdef\@bidituftefloat@stored@caption{#3}%
4038 }
4039 \newcommand{\@bidituftefloat@label}[1]{%
4040 \gdef\@bidituftefloat@stored@label{#1}%
4041 }
4042 \newcommand{\@bidituftefloat@fps}{}
4043 \newboolean{@bidituftefloat@float@star}
4044 \newlength{\@bidituftefloat@float@contents@width}
4045 \newenvironment{@bidituftefloat@float}[3][htbp]%
4046 {% begin @bidituftefloat@float
4047 % Should this float be full-width or just text-width?
4048 \ifthenelse{\equal{#3}{star}}%
4049 {\GlobalSetBoolean{@bidituftefloat@float@star}{true}}%
4050 {\GlobalSetBoolean{@bidituftefloat@float@star}{false}}%
4051 % Check page side (recto/verso) and store detected value - can be overriden in environme
4052 \@bidituftefloat@checkoddpage%
4053 \ifthenelse{\boolean{@bidituftefloat@odd@page}}%
{\S}lobalSetBoolean{@bidituftefloat@float@recto}{true}\@bidituftefloat@float@debug{Detected page: {\S}{\Slozenge} {\GlobalSetBoolean{@bidituftefloat@float@recto}{false}\@bidituftefloat@float@debug{Dete
4056 % If the float placement specifier is 'b' and only 'b', then bottom-align the mini-pages,
4057 \renewcommand{\@bidituftefloat@fps}{#1}%
4058 \@bidituftefloat@float@debug{Allowed positions: [#1]}%
4059 \ifthenelse{\equal{#1}{b}\OR\equal{#1}{B}}%
4060 {\renewcommand{\floatalignment}{b}\@bidituftefloat@float@debug{Presumed position: [bott
4061 {\renewcommand{\floatalignment}{t}\@bidituftefloat@float@debug{Presumed position: [top]}}%
4062 % Capture the contents of the \caption and \label commands to use later
4063 \global\let\@bidituftefloat@orig@caption\caption%
4064 \global\let\@bidituftefloat@orig@label\label%
4065 \renewcommand{\caption}{\optparams{\@bidituftefloat@caption}{[][0pt]}}%
4066 \renewcommand{\label}[1]{\@bidituftefloat@label{##1}}%
4067 % Handle subfigure package compatibility
4068 \ifthenelse{\boolean{@bidituftefloat@packages@subfigure}}{%
4069 \bidi@patchcmd{\subfigure}{%
4070 \let\subfig@oldlabel=\label
4071 }{%
4072 \let\subfig@oldlabel=\@bidituftefloat@orig@label
4073 }
4074 {}
4075 {}
```
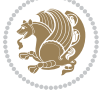

```
4076 }{}% subfigure package is not loaded
4077 \@bidituftefloat@orig@float{#2}[#1]%
4078 \ifthenelse{\boolean{@bidituftefloat@float@star}}%
4079 {\setlength{\@bidituftefloat@float@contents@width}{\@bidituftefloat@fullwidth}}%
4080 {\setlength{\@bidituftefloat@float@contents@width}{\textwidth}}%
4081 \begin{lrbox}{\@bidituftefloat@figure@box}%
4082 \begin{minipage}[\floatalignment]{\@bidituftefloat@float@contents@width}\hbox{}%
4083 }{% end @bidituftefloat@float
_{4084} \par\hbox{}\vspace{-\baselineskip}\ifthenelse{\prevdepth>0}{\vspace{-\prevdepth}}{}% al
4085 \end{minipage}%
4086 \end{lrbox}%
4087 % build the caption box
4088 \begin{lrbox}{\@bidituftefloat@caption@box}%
4089 \begin{minipage}[\floatalignment]{\marginparwidth}\hbox{}%
4090 \ifthenelse{\NOT\equal{\@bidituftefloat@stored@caption}{}}{\@bidituftefloat@orig@capt
4091 \ifthenelse{\NOT\equal{\@bidituftefloat@stored@label}{}}{\@bidituftefloat@orig@label{\@bidituftefloat@stored@label}}{}%
4092 \par\vspace{-\prevdepth}%% TODO: DOUBLE-CHECK FOR SAFETY
4093 \end{minipage}%
4094 \end{lrbox}%
4095 % now typeset the stored boxes
4096 \begin{fullwidth}%
4097 \begin{minipage}[\floatalignment]{\linewidth}%
4098 \ifthenelse{\boolean{@bidituftefloat@float@star}}%
4099 {\@bidituftefloat@float@fullwidth[\@bidituftefloat@caption@vertical@offset]{\@bidituftefloat@figure@box}{\@bidituftefloat@caption@box}}%
4100 {\@bidituftefloat@float@textwidth[\@bidituftefloat@caption@vertical@offset]{\@bidituftefloat@figure@box}{\@bidituftefloat@caption@box}}%
4101 \end{minipage}%
4102 \end{fullwidth}%
4103 \@bidituftefloat@orig@endfloat% end original LaTeX float environment
4104 % output debug info
4105 \ifthenelse{\boolean{@bidituftefloat@debug}}{%
4106 \typeout{^^J^^J----------- bidituftefloat package float information ----------}%
4107 \ifthenelse{\equal{\@bidituftefloat@stored@label}{}}%
4108 {\typeout{Warning: Float unlabeled!}}%
4109 {\typeout{Float label: [\@bidituftefloat@stored@label]}}%
4110 \typeout{Page number: [\thepage]}%
4111 \def\MessageBreak{^^J}%
4112 \typeout{\@bidituftefloat@float@debug@info}%
4113 \ifthenelse{\boolean{@bidituftefloat@symmetric}}%
4114 {\typeout{Symmetric: [true]}}%
4115 {\typeout{Symmetric: [false]}}%
4116 \typeout{----------------------------------------------------^^J^^J}%
4117 }{}%
4118 % reset commands and temp boxes and captions
4119 \gdef\@bidituftefloat@float@debug@info{}%
4120 \let\caption\@bidituftefloat@orig@caption%
4121 \let\label\@bidituftefloat@orig@label%
4122 \begin{lrbox}{\@bidituftefloat@figure@box}\hbox{}\end{lrbox}%
4123 \begin{lrbox}{\@bidituftefloat@caption@box}\hbox{}\end{lrbox}%
4124 \gdef\@bidituftefloat@stored@shortcaption{}%
4125 \gdef\@bidituftefloat@stored@caption{}%
```
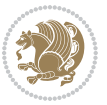

```
4126 \gdef\@bidituftefloat@stored@label{}%
4127 \gsetlength{\@bidituftefloat@caption@vertical@offset}{0pt}% reset caption offset
4128 }
4129 \newcommand{\@bidituftefloat@float@textwidth}[3][0pt]{%
4130 \ifthenelse{\NOT\boolean{@bidituftefloat@symmetric}\OR\boolean{@bidituftefloat@float@recto}}{%
4131 % asymmetric or page is odd, so caption is on the right
4132 \hbox{%
4133 \usebox{#2}%
4134 \hspace{\marginparsep}%
_{4135} \smash{\raisebox{#1}{\usebox{#3}}}%
4136 }
4137 \@bidituftefloat@float@debug{Caption position: [right]}%
4138 }{% symmetric pages and page is even, so caption is on the left
4139 \hbox{%
4140 \smash{\raisebox{#1}{\usebox{#3}}}%
4141 \hspace{\marginparsep}%
4142 \usebox{#2}%
4143 }
4144 \@bidituftefloat@float@debug{Caption position: [left]}%
4145 }%
4146 }
4147 \newcommand{\@bidituftefloat@float@fullwidth}[3][0pt]{%
4148 \ifthenelse{\equal{\floatalignment}{b}}%
4149 {% place caption above figure
4150 \ifthenelse{\NOT\boolean{@bidituftefloat@symmetric}\OR\boolean{@bidituftefloat@float@re
4151 {\hfill\smash{\raisebox{#1}{\usebox{#3}}}\par\usebox{#2}\@bidituftefloat@float@debug{
{\simeq {\rm 41} {\smash{\raisebox{#1}{\usebox{#3}}}\hfill\par\usebox{#2}\@bidituftefloat@float@debug{
4153 }{% place caption below figure
4154 \ifthenelse{\NOT\boolean{@bidituftefloat@symmetric}\OR\boolean{@bidituftefloat@float@recto}}%
{\usebox{#2}\partthinspace\{Yasebox{#1}\{\usebox{#3}}\@bidituftefloat@debug{}}{\usebox{#2}\par\smash{\raisebox{#1}}{\usebox{#3}}\hfil\@bidituffefloat@float@debug{}}4157 }%
4158 }
4159 \renewenvironment{figure}[1][htbp]%
4160 {\ifvmode\else\unskip\fi\begin{@bidituftefloat@float}[#1]{figure}{}}
4161 {\end{@bidituftefloat@float}}
4162 \renewenvironment{table}[1][htbp]
4163 {\ifvmode\else\unskip\fi\begin{@bidituftefloat@float}[#1]{table}{}}
4164 {\end{@bidituftefloat@float}}
4165 \renewenvironment{figure*}[1][htbp]%
4166 {\ifvmode\else\unskip\fi\begin{@bidituftefloat@float}[#1]{figure}{star}}
4167 {\end{@bidituftefloat@float}}
4168 \renewenvironment{table*}[1][htbp]%
4169 {\ifvmode\else\unskip\fi\begin{@bidituftefloat@float}[#1]{table}{star}}
4170 {\end{@bidituftefloat@float}}
4171 \newenvironment{fullwidth}
4172 {\ifthenelse{\boolean{@bidituftefloat@symmetric}}%
4173 {\ifthenelse{\boolean{@bidituftefloat@changepage}}{\begin{adjustwidth*}{}{-\@bidituftefloat@overhang}}{\begin{adjustwidth}[]{}{-\@bidituftefloat@overhang}}}%
4174 {\begin{adjustwidth}{}{-\@bidituftefloat@overhang}}%
4175 }%
```
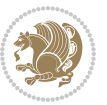

```
4176 {\ifthenelse{\boolean{@bidituftefloat@symmetric}}%
4177 {\ifthenelse{\boolean{@bidituftefloat@changepage}}{\end{adjustwidth*}}{\end{adjustwidth}}}%
4178 {\end{adjustwidth}}%
4179 }
4180 \long\def\@caption#1[#2]#3{%
4181 \par%
4182 \addcontentsline{\csname ext@#1\endcsname}{#1}%
4183 {\protect\numberline{\csname the#1\endcsname}{\ignorespaces #2}}%
4184 \begingroup%
4185 \@parboxrestore%
4186 \if@minipage%
4187 \@setminipage%
4188 \fi%
4189 \@bidituftefloat@caption@font\@bidituftefloat@caption@justification%
4190 \noindent\csname fnum@#1\endcsname: \ignorespaces#3\par%
4191 %\@makecaption{\csname fnum@#1\endcsname}{\ignorespaces #3}\par
4192 \endgroup}
4193 %%
4194 % Turns newlines into spaces. Based on code from the `titlesec' package.
4195 \DeclareRobustCommand{\@biditufteheading@newlinetospace}{%
4196 \@ifstar{\@biditufteheading@newlinetospace@i}{\@biditufteheading@newlinetospace@i}%
4197 }
4198 \def\@biditufteheading@newlinetospace@i{%
4199 \ifdim\lastskip>\z@\else\space\fi
4200 \ignorespaces%
4201 }
4202 \DeclareRobustCommand{\newlinetospace}[1]{%
4203 \let\@biditufteheading@orig@cr\\% save the original meaning of \\
4204 \def\\{\@biditufteheading@newlinetospace}% turn \\ and \\* into \space
4205 \let\newline\\% turn \newline into \space
4206 #1%
4207 \let\\\@biditufteheading@orig@cr% revert to original meaning of \\
4208 }
4209 \RequirePackage{fancyhdr}
4210 \pagestyle{fancy}
4211 \AtBeginDocument{%
4212 \ifthenelse{\boolean{@bidituftefloat@symmetric}}
4213 {\fancyhfoffset[LE,RO]{\@bidituftefloat@overhang}}
4214 {\fancyhfoffset[RE,RO]{\@bidituftefloat@overhang}}
4215 }
4216 % The running heads/feet don't have rules
4217 \renewcommand{\headrulewidth}{0pt}
4218 \renewcommand{\footrulewidth}{0pt}
4219 % The 'fancy' page style is the default style for all pages.
4220 \fancyhf{} % clear header and footer fields
4221 \ifthenelse{\boolean{@bidituftefloat@symmetric}}
4222 {\fancyhead[LE]{\thepage\quad\textsl{\newlinetospace{\plainauthor}}}%
4223 \fancyhead[RO]{\textsl{\newlinetospace{\plaintitle}}\quad\thepage}}%
4224 {\fancyhead[RE,RO]{\textsl{\newlinetospace{\plaintitle}}\quad\thepage}}%
4225 % The `plain' page style is used on chapter opening pages.
```
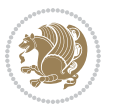

```
4226 % In Tufte's /Beautiful Evidence/ he never puts page numbers at the
4227 % bottom of pages -- the folios are unexpressed.
4228 \fancypagestyle{plain}{
4229 \fancyhf{} % clear header and footer fields
4230 % Uncomment the following five lines of code if you want the opening page
4231 % of the chapter to express the folio in the lower outside corner.
4232 % \ifthenelse{\boolean{@bidituftefloat@symmetric}}
4233 % {\fancyfoot[LE,RO]{\thepage}}
4234 % {\fancyfoot[RE,RO]{\thepage}}
4235 }
4236 % The `empty' page style suppresses all headers and footers.
4237 % It's used on title pages and `intentionally blank' pages.
4238 \fancypagestyle{empty}{
4239 \fancyhf{} % clear header and footer fields
4240 }
4241 \def\morefloats{% provides a total of 52 floats
4242 \ifthenelse{\isundefined{\bx@S}}{%
4243 \bidituftefloatDebugInfoNL{Adding 34 more float slots.}
4244 \newinsert\bx@S
4245 \newinsert\bx@T
4246 \newinsert\bx@U
4247 \newinsert\bx@V
4248 \newinsert\bx@W
4249 \newinsert\bx@X
4250 \newinsert\bx@Y
4251 \newinsert\bx@Z
4252 \newinsert\bx@a
4253 \newinsert\bx@b
4254 \newinsert\bx@c
4255 \newinsert\bx@d
4256 \newinsert\bx@e
4257 \newinsert\bx@f
4258 \newinsert\bx@g
4259 \newinsert\bx@h
4260 \newinsert\bx@i
4261 \newinsert\bx@j
4262 \newinsert\bx@k
4263 \newinsert\bx@l
4264 \newinsert\bx@m
4265 \newinsert\bx@n
4266 \newinsert\bx@o
4267 \newinsert\bx@p
4268 \newinsert\bx@q
4269 \newinsert\bx@r
4270 \newinsert\bx@s
4271 \newinsert\bx@t
4272 \newinsert\bx@u
4273 \newinsert\bx@v
4274 \newinsert\bx@w
4275 \newinsert\bx@x
```
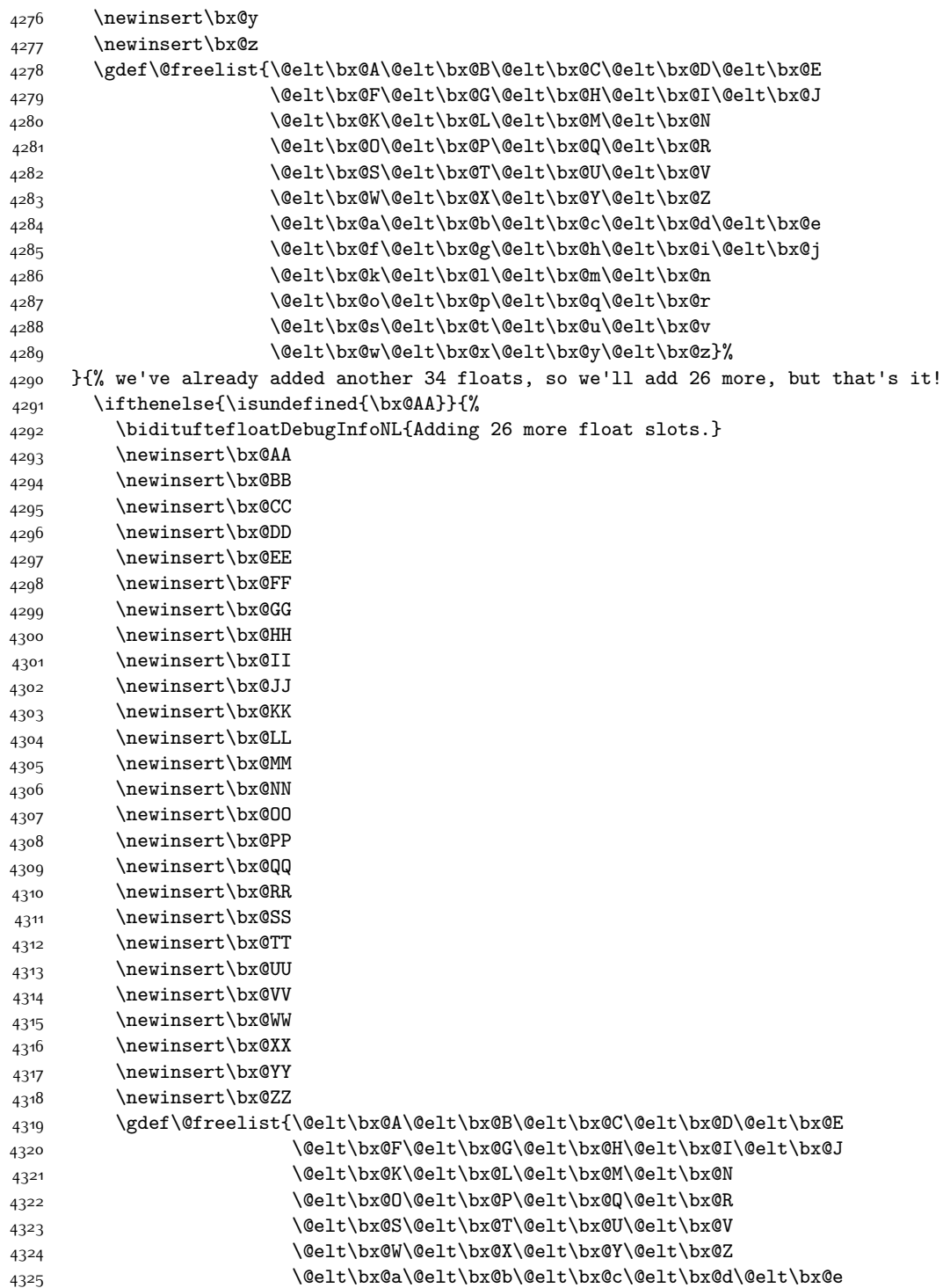

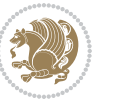

```
4326 \@elt\bx@f\@elt\bx@g\@elt\bx@h\@elt\bx@i\@elt\bx@j
4327 \@elt\bx@k\@elt\bx@l\@elt\bx@m\@elt\bx@n
4328 \@elt\bx@o\@elt\bx@p\@elt\bx@q\@elt\bx@r
4329 \@elt\bx@s\@elt\bx@t\@elt\bx@u\@elt\bx@v
4330 \@elt\bx@w\@elt\bx@x\@elt\bx@y\@elt\bx@z
4331 \@elt\bx@AA\@elt\bx@BB\@elt\bx@CC\@elt\bx@DD\@elt\bx@EE
4332 \@elt\bx@FF\@elt\bx@GG\@elt\bx@HH\@elt\bx@II\@elt\bx@JJ
4333 \@elt\bx@KK\@elt\bx@LL\@elt\bx@MM\@elt\bx@NN
4334 \@elt\bx@OO\@elt\bx@PP\@elt\bx@QQ\@elt\bx@RR
4335 \@elt\bx@SS\@elt\bx@TT\@elt\bx@UU\@elt\bx@VV
4336 \@elt\bx@WW\@elt\bx@XX\@elt\bx@YY\@elt\bx@ZZ}%
4337 }{%
4338 \bidituftefloatError{You may only call \string\morefloats\space twice. See the\MessageB
4339 {There are already 78 float slots allocated. Try using \string\FloatBarrier\space or\
4340 }%
4341 }%
4342 }
4343 \newboolean{@bidituftefloat@packages@subfigure}
4344 \setboolean{@bidituftefloat@packages@subfigure}{false}
4345 \AtBeginDocument{%
4346 \@ifpackageloaded{subfigure}
4347 {\GlobalSetBoolean{@bidituftefloat@packages@subfigure}{true}}
4348 {\GlobalSetBoolean{@bidituftefloat@packages@subfigure}{false}}%
4349 }
4350 \AtBeginDocument{%
4351 \@ifpackageloaded{float}{%
4352 % Save the redefined float environment (instead of the LaTeX float environment)
4353 \let\@bidituftefloat@orig@float\@float
4354 \let\@bidituftefloat@orig@endfloat\end@float
4355
4356 % Define Tuftian float styles (with the caption in the margin)
4357 \newcommand{\floatc@bidituftefloatplain}[2]{%
4358 \begin{lrbox}{\@bidituftefloat@caption@box}%
4359 \begin{minipage}[\floatalignment]{\marginparwidth}\hbox{}%
4360 \@bidituftefloat@caption@font{\@fs@cfont #1:} #2\par%
4361 \end{minipage}%
4362 \end{lrbox}%
4363 \smash{\hspace{\@bidituftefloat@caption@fill}\usebox{\@bidituftefloat@caption@box}}%
4364 }
_{4365} \newcommand{\fs@bidituftefloatplain}{%
4366 \def\@fs@cfont{\@bidituftefloat@caption@font}%
4367 \let\@fs@capt\floatc@bidituftefloatplain%
4368 \def\@fs@pre{}%
4369 \def\@fs@post{}%
4370 \def\@fs@mid{}%
4371 \let\@fs@iftopcapt\iftrue%
4372 }
4373 \let\fs@bidituftefloatplaintop=\fs@bidituftefloatplain
4374 \let\floatc@bidituftefloatplaintop=\floatc@bidituftefloatplain
4375 \newcommand\floatc@bidituftefloatruled[2]{%
```
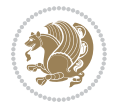

```
4376 {\@fs@cfont #1} #2\par%
4377 }
4378 \newcommand\fs@bidituftefloatruled{%
4379 \def\@fs@cfont{\@bidituftefloat@caption@font}%
4380 \let\@fs@capt\floatc@bidituftefloatplain%
4381 \def\@fs@pre{\hrule height.8pt depth0pt width\textwidth \kern2pt}%
4382 \def\@fs@post{\kern2pt\hrule width\textwidth\relax}%
4383 \def\@fs@mid{}%
4384 \let\@fs@iftopcapt\iftrue%
4385 }
4386 \newcommand\fs@bidituftefloatboxed{%
4387 \def\@fs@cfont{}%
4388 \let\@fs@capt\floatc@bidituftefloatplain%
4389 \def\@fs@pre{%
4390 \setbox\@currbox\vbox{\hbadness10000
4391 \moveleft3.4pt\vbox{\advance\hsize by6.8pt
4392 \hrule \hbox to\hsize{\vrule\kern3pt
4393 \vbox{\kern3pt\box\@currbox\kern3pt}\kern3pt\vrule}\hrule}}
4394 }%
4395 \def\@fs@mid{\kern2pt}%
4396 \def\@fs@post{}%
4397 \let\@fs@iftopcapt\iftrue%
4398 }
4399 }{%
4400 % Nothing to do
4401 }
4402 }
4403 \AtBeginDocument{%
4404 \@ifpackageloaded{algorithm}{%
4405 % Set the float style to the Tuftian version
4406 \ifthenelse{\equal{\ALG@floatstyle}{plain}\OR\equal{\ALG@floatstyle}{ruled}\OR\equal{\ALG
4407 \bidituftefloatInfoNL{Switching algorithm float style from \ALG@floatstyle\MessageBreak
4408 \floatstyle{bidituftefloat\ALG@floatstyle}%
4409 \restylefloat{algorithm}%
4410 }{}%
4411 }{%
4412 % Nothing to do
4413 }
4414 }
4415 \PassOptionsToPackage{caption=false}{subfig}
```
## **7.23 bidituftesidenote.sty**

```
4416 \NeedsTeXFormat{LaTeX2e}
4417 \ProvidesPackage{bidituftesidenote}[2015/04/30 v0.3
4418 bidi implementation of tufte sidenote]
4419 \RequirePackage{xifthen}
4420 \RequirePackage{ragged2e}
4421 \RequirePackage{setspace}
4422 \RequirePackage{biditools}
```
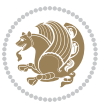

```
4423 \def\bidituftesidenotemarginpar{%
4424 \ifhmode
4425 \@bsphack
4426 \@floatpenalty -\@Mii
4427 \else
4428 \@floatpenalty-\@Miii
4429 \fi
4430 \ifinner
4431 \@parmoderr
4432 \@floatpenalty\z@
4433 \else
4434 \@next\@currbox\@freelist{}{}%
4435 \@next\@marbox\@freelist{\global\count\@marbox\m@ne}%
4436 {\@floatpenalty\z@
4437 \@fltovf\def\@currbox{\@tempboxa}\def\@marbox{\@tempboxa}}%
4438 \fi
4439 \@ifnextchar [\@bidituftesidenotexmpar\@bidituftesidenoteympar}
4440 \long\def\@bidituftesidenotexmpar[#1]#2{%
4441 \@bidituftesidenotesavemarbox\@marbox{#1}%
4442 \@bidituftesidenotesavemarbox\@currbox{#2}%
4443 \@xympar}
4444 \long\def\@bidituftesidenoteympar#1{%
4445 \@bidituftesidenotesavemarbox\@marbox{#1}%
4446 \global\setbox\@currbox\copy\@marbox
4447 \@xympar}
4448 \long\def \@bidituftesidenotesavemarbox #1#2{%
4449 \global\setbox #1%
4450 \color@vbox
4451 \vtop{%
4452 \hsize\marginparwidth
4453 \@parboxrestore
4454 \@bidituftesidenotemarginparreset
4455 #2%
4456 \@minipagefalse
4457 \outer@nobreak
4458 }%
4459 \color@endbox
4460 }
4461 \def \@bidituftesidenotemarginparreset {%
4462 \reset@font
4463 \normalsize
4464 \@minipagetrue
4465 \everypar{\@minipagefalse\everypar{}\if@RTL@footnote\beginR\else\beginL\fi}%
4466 }
4467 \def\LTRbidituftesidenotemarginpar{%
4468 \ifhmode
4469 \@bsphack
4470 \@floatpenalty -\@Mii
4471 \else
4472 \@floatpenalty-\@Miii
```
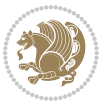

```
4473 \fi
4474 \ifinner
4475 \@parmoderr
4476 \@floatpenalty\z@
4477 \else
4478 \@next\@currbox\@freelist{}{}%
4479 \@next\@marbox\@freelist{\global\count\@marbox\m@ne}%
4480 {\@floatpenalty\z@
4481 \@fltovf\def\@currbox{\@tempboxa}\def\@marbox{\@tempboxa}}%
4482 \fi
4483 \@ifnextchar [\@LTRbidituftesidenotexmpar\@LTRbidituftesidenoteympar}
4484 \long\def\@LTRbidituftesidenotexmpar[#1]#2{%
4485 \@LTRbidituftesidenotesavemarbox\@marbox{#1}%
4486 \@LTRbidituftesidenotesavemarbox\@currbox{#2}%
4487 \@xympar}
4488 \long\def\@LTRbidituftesidenoteympar#1{%
4489 \@LTRbidituftesidenotesavemarbox\@marbox{#1}%
4490 \global\setbox\@currbox\copy\@marbox
4491 \@xympar}
4492 \long\def \@LTRbidituftesidenotesavemarbox #1#2{%
4493 \global\setbox #1%
4494 \color@vbox
4495 \vtop{%
4496 \hsize\marginparwidth
4497 \@parboxrestore
4498 \@LTRbidituftesidenotemarginparreset
4499 #2%
4500 \@minipagefalse
4501 \outer@nobreak
4502 }%
4503 \color@endbox
4504 }
4505 \def \@LTRbidituftesidenotemarginparreset {%
4506 \reset@font
4507 \normalsize
4508 \@minipagetrue
4509 \everypar{\@minipagefalse\everypar{}\beginL}%
4510 }
4511 \def\RTLbidituftesidenotemarginpar{%
4512 \ifhmode
4513 \@bsphack
4514 \@floatpenalty -\@Mii
4515 \else
4516 \@floatpenalty-\@Miii
4517 \fi
4518 \ifinner
4519 \@parmoderr
4520 \@floatpenalty\z@
4521 \else
4522 \@next\@currbox\@freelist{}{}%
```
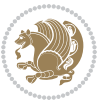

```
4523 \@next\@marbox\@freelist{\global\count\@marbox\m@ne}%
4524 {\@floatpenalty\z@
4525 \@fltovf\def\@currbox{\@tempboxa}\def\@marbox{\@tempboxa}}%
4526 \fi
4527 \@ifnextchar [\@RTLbidituftesidenotexmpar\@RTLbidituftesidenoteympar}
4528 \long\def\@RTLbidituftesidenotexmpar[#1]#2{%
4529 \@RTLbidituftesidenotesavemarbox\@marbox{#1}%
4530 \@RTLbidituftesidenotesavemarbox\@currbox{#2}%
4531 \@xympar}
4532 \long\def\@RTLbidituftesidenoteympar#1{%
4533 \@RTLbidituftesidenotesavemarbox\@marbox{#1}%
4534 \global\setbox\@currbox\copy\@marbox
4535 \@xympar}
4536 \long\def \@RTLbidituftesidenotesavemarbox #1#2{%
4537 \global\setbox #1%
4538 \color@vbox
4539 \vtop{%
4540 \hsize\marginparwidth
4541 \@parboxrestore
4542 \@RTLbidituftesidenotemarginparreset
4543 42%4544 \@minipagefalse
4545 \outer@nobreak
4546 }%
4547 \color@endbox
4548 }
4549 \def \@RTLbidituftesidenotemarginparreset {%
4550 \reset@font
4551 \normalsize
4552 \@minipagetrue
4553 \everypar{\@minipagefalse\everypar{}\beginR}%
4554 }
4555 \newcommand*{\@bidituftesidenote@marginfont}{\normalfont\footnotesize}
4556 \newcommand*{\@bidituftesidenote@LTRmarginfont}{\normalfont\footnotesize}
4557 \newcommand*{\@bidituftesidenote@RTLmarginfont}{\normalfont\footnotesize}
4558 \newcommand*{\@bidituftesidenote@sidenote@font}{\@bidituftesidenote@marginfont}
4559 \newcommand*{\@bidituftesidenote@LTRsidenote@font}{\@bidituftesidenote@LTRmarginfont}
4560 \newcommand*{\@bidituftesidenote@RTLsidenote@font}{\@bidituftesidenote@RTLmarginfont}
4561 \newcommand*{\@bidituftesidenote@marginnote@font}{\@bidituftesidenote@marginfont}
4562 \newcommand*{\@bidituftesidenote@LTRmarginnote@font}{\@bidituftesidenote@LTRmarginfont}
4563 \newcommand*{\@bidituftesidenote@RTLmarginnote@font}{\@bidituftesidenote@RTLmarginfont}
4564 \newcommand*{\@bidituftesidenote@citation@font}{\@bidituftesidenote@marginfont}
4565 \newcommand*{\@bidituftesidenote@LTRcitation@font}{\@bidituftesidenote@LTRmarginfont}
4566 \newcommand*{\@bidituftesidenote@RTLcitation@font}{\@bidituftesidenote@RTLmarginfont}
4567 \newcommand*{\setsidenotefont}[1]{\renewcommand*{\@bidituftesidenote@sidenote@font}{#1}}
4568 \newcommand*{\setLTRsidenotefont}[1]{\renewcommand*{\@bidituftesidenote@LTRsidenote@font}{#1}}
4569 \newcommand*{\setRTLsidenotefont}[1]{\renewcommand*{\@bidituftesidenote@RTLsidenote@font}{#1}}
4570 \newcommand*{\setmarginnotefont}[1]{\renewcommand*{\@bidituftesidenote@marginnote@font}{#1}}
4571 \newcommand*{\setLTRmarginnotefont}[1]{\renewcommand*{\@bidituftesidenote@LTRmarginnote@font}{#1}}
4572 \newcommand*{\setRTLmarginnotefont}[1]{\renewcommand*{\@bidituftesidenote@RTLmarginnote@font}{#1}}
```
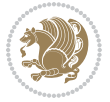

```
4573 \newcommand*{\setcitationfont}[1]{\renewcommand*{\@bidituftesidenote@citation@font}{#1}}
4574 \newcommand*{\setLTRcitationfont}[1]{\renewcommand*{\@bidituftesidenote@LTRcitation@font}{#1}}
4575 \newcommand*{\setRTLcitationfont}[1]{\renewcommand*{\@bidituftesidenote@RTLcitation@font}{#1}}
4576 \newcommand*{\@bidituftesidenote@sidenote@justification}{\@bidituftesidenote@justification@au
4577\newcommand*{\@bidituftesidenote@marginnote@justification}{\@bidituftesidenote@justification@
4578 \newcommand*{\@bidituftesidenote@citation@justification}{\@bidituftesidenote@justification@au
4579 \newcommand*{\@bidituftesidenote@justification@autodetect}{\justifying}%
4580 \newcommand{\@bidituftesidenote@margin@par}{%
4581 \setlength{\RaggedRightParindent}{0.5pc}%
4582 \setlength{\JustifyingParindent}{0.5pc}%
4583 \setlength{\parindent}{0.5pc}%
4584 \setlength{\parskip}{0pt}%
4585}
4586 %%
4587 % Globally sets the length
4588 \@ifundefined{gsetlength}{%
4589 \newcommand*{\gsetlength}[2]{%
4590 \setlength{#1}{#2}%
4591 \global#1=#1\relax%
4592 }%
4593 }{}
4594
4595 %%
4596 % A function that removes leading and trailling spaces from the supplied macro.
4597 % Based on code written by Michael Downes (See ``Around the Bend'', #15.)
4598 % Executing \@bidituftesidenote@trim@spaces\xyzzy will result in the contents of \xyzzy
4599 % being trimmed of leading and trailing white space.
4600 \catcode`\Q=3
4601 \def\@bidituftesidenote@trim@spaces#1{%
4602 % Use grouping to emulate a multi-token afterassignment queue
4603 \begingroup%
4604 % Put `\toks 0 {' into the afterassignment queue
4605 \aftergroup\toks\aftergroup0\aftergroup{%
4606 % Apply \trimb to the replacement text of #1, adding a leading
4607 % \noexpand to prevent brace stripping and to serve another purpose
4608 % later.
4609 \expandafter\@bidituftesidenote@trim@b\expandafter\noexpand#1Q Q}%
4610 % Transfer the trimmed text back into #1.
4611 \edef#1{\the\toks0}%
4612 }
4613 % \trimb removes a trailing space if present, then calls \@bidituftesidenote@trim@c to
4614 % clean up any leftover bizarre Qs, and trim a leading space. In
4615 % order for \trimc to work properly we need to put back a Q first.
4616 \def\@bidituftesidenote@trim@b#1 Q{\@bidituftesidenote@trim@c#1Q}
4617 % Execute \vfuzz assignment to remove leading space; the \noexpand
4618 % will now prevent unwanted expansion of a macro or other expandable
4619 % token at the beginning of the trimmed text. The \endgroup will feed
4620 % in the \aftergroup tokens after the \vfuzz assignment is completed.
4621 \def\@bidituftesidenote@trim@c#1Q#2{\afterassignment\endgroup \vfuzz\the\vfuzz#1}
4622 \catcode`\Q=11
```
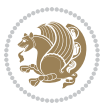

```
4623 %%
4624 % Citations should go in the margin as sidenotes
4625
4626 \RequirePackage{natbib}
4627 \RequirePackage{bibentry} \% allows bibitems to be typeset outside thebibliography environment
4628 % Redefine the \BR@b@bibitem command to fix a bug with bibentry+chicago style
4629 \renewcommand\BR@b@bibitem[2][]{%
4630 \ifthenelse{\isempty{#1}}%
4631 {\BR@bibitem{#2}}%
4632 {\BR@bibitem[#1]{#2}}%
4633 \BR@c@bibitem{#2}%
4634 }
4635 \bidi@AtEndPreamble{\nobibliography*} % pre-loads the bibliography keys
4636 %%
4637 % Normal \cite behavior
4638 \newcounter{@bidituftesidenote@num@bibkeys}%
4639 \newcommand{\@bidituftesidenote@normal@cite}[2][0pt]{%
4640 % Snag the last bibentry in the list for later comparison
4641 \let\@temp@last@bibkey\@empty%
4642 \@for\@temp@bibkey:=#2\do{\let\@temp@last@bibkey\@temp@bibkey}%
4643 \sidenote[][#1]{%
4644 % Loop through all the bibentries, separating them with semicolons and spaces
4645 \normalsize\normalfont\@bidituftesidenote@citation@font%
4646 \setcounter{@bidituftesidenote@num@bibkeys}{0}%
4647 \@for\@temp@bibkeyx:=#2\do{%
4648 \ifthenelse{\equal{\@temp@last@bibkey}{\@temp@bibkeyx}}%
4649 {\ifthenelse{\equal{\value{@bidituftesidenote@num@bibkeys}}{0}}{}{and\ }%
4650 \@bidituftesidenote@trim@spaces\@temp@bibkeyx% trim spaces around bibkey
4651 \bibentry{\@temp@bibkeyx}}%
4652 {\@bidituftesidenote@trim@spaces\@temp@bibkeyx% trim spaces around bibkey
4653 \bibentry{\@temp@bibkeyx};\ }%
4654 \stepcounter{@bidituftesidenote@num@bibkeys}%
4655 }%
4656 }%
4657 }
4658 \newcommand{\@biditufteLTRsidenote@normal@cite}[2][0pt]{%
4659 % Snag the last bibentry in the list for later comparison
4660 \let\@temp@last@bibkey\@empty%
4661 \@for\@temp@bibkey:=#2\do{\let\@temp@last@bibkey\@temp@bibkey}%
4662 \LTRsidenote[][#1]{%
4663 % Loop through all the bibentries, separating them with semicolons and spaces
4664 \normalsize\normalfont\@bidituftesidenote@LTRcitation@font%
4665 \setcounter{@bidituftesidenote@num@bibkeys}{0}%
4666 \@for\@temp@bibkeyx:=#2\do{%
4667 \ifthenelse{\equal{\@temp@last@bibkey}{\@temp@bibkeyx}}%
4668 {\ifthenelse{\equal{\value{@bidituftesidenote@num@bibkeys}}{0}}{}{and\ }%
4669 \@bidituftesidenote@trim@spaces\@temp@bibkeyx% trim spaces around bibkey
4670 \bibentry{\@temp@bibkeyx}}%
4671 {\@bidituftesidenote@trim@spaces\@temp@bibkeyx% trim spaces around bibkey
4672 \bibentry{\@temp@bibkeyx};\ }%
```
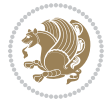

```
4673 \stepcounter{@bidituftesidenote@num@bibkeys}%
4674 }%
4675 }%
4676 }
4677 \newcommand{\@biditufteRTLsidenote@normal@cite}[2][0pt]{%
4678 % Snag the last bibentry in the list for later comparison
4679 \let\@temp@last@bibkey\@empty%
4680 \@for\@temp@bibkey:=#2\do{\let\@temp@last@bibkey\@temp@bibkey}%
4681 \RTLsidenote[][#1]{%
4682 % Loop through all the bibentries, separating them with semicolons and spaces
4683 \normalsize\normalfont\@bidituftesidenote@citation@font%
4684 \setcounter{@bidituftesidenote@num@bibkeys}{0}%
4685 \@for\@temp@bibkeyx:=#2\do{%
4686 \ifthenelse{\equal{\@temp@last@bibkey}{\@temp@bibkeyx}}%
4687 {\ifthenelse{\equal{\value{@bidituftesidenote@num@bibkeys}}{0}}{}{and\ }%
4688 \@bidituftesidenote@trim@spaces\@temp@bibkeyx% trim spaces around bibkey
4689 \bibentry{\@temp@bibkeyx}}%
4690 {\@bidituftesidenote@trim@spaces\@temp@bibkeyx% trim spaces around bibkey
4691 \bibentry{\@temp@bibkeyx};\ }%
4692 \stepcounter{@bidituftesidenote@num@bibkeys}%
4693 }%
4694 }%
4695 }
4696 %%
4697 % Macros for holding the list of cite keys until after the \sidenote
4698 \gdef\@bidituftesidenote@citations{}% list of cite keys
4699 \newcommand\@bidituftesidenote@add@citation[1]{\relax% adds a new bibkey to the list of cite keys
4700 \ifx\@bidituftesidenote@citations\@empty\else
4701 \g@addto@macro\@bidituftesidenote@citations{,}% separate by commas
4702 \fi
4703 \g@addto@macro\@bidituftesidenote@citations{#1}
4704 }
4705 \newcommand{\@bidituftesidenote@print@citations}[1][0pt]{% puts the citations in a margin not
4706 % Snag the last bibentry in the list for later comparison
4707 \let\@temp@last@bibkey\@empty%
4708 \@for\@temp@bibkey:=\@bidituftesidenote@citations\do{\let\@temp@last@bibkey\@temp@bibkey}%
4709 \marginpar{%
_{4710} \hbox{}\vspace*{#1}%
4711 \@bidituftesidenote@citation@font%
4712 \@bidituftesidenote@citation@justification%
4713 \@bidituftesidenote@margin@par% use parindent and parskip settings for marginal text
4714 \vspace*{-1\baselineskip}%
4715 % Loop through all the bibentries, separating them with semicolons and spaces
4716 \setcounter{@bidituftesidenote@num@bibkeys}{0}%
4717 \@for\@temp@bibkeyx:=\@bidituftesidenote@citations\do{%
4718 \ifthenelse{\equal{\@temp@last@bibkey}{\@temp@bibkeyx}}%
4719 {\ifthenelse{\equal{\value{@bidituftesidenote@num@bibkeys}}{0}}{}{and\ }%
4720 \@bidituftesidenote@trim@spaces\@temp@bibkeyx% trim spaces around bibkey
4721 \bibentry{\@temp@bibkeyx}}%
4722 {\@bidituftesidenote@trim@spaces\@temp@bibkeyx% trim spaces around bibkey
```
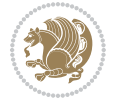

```
4723 \bibentry{\@temp@bibkeyx};\ }%
4724 \stepcounter{@bidituftesidenote@num@bibkeys}%
4725 }%
4726 }%
4727 }
4728 %%
4729 % \cite behavior when executed within a sidenote
4730 \newcommand{\@bidituftesidenote@sidenote@citations}{}% contains list of \cites in sidenote
4731 \newcommand{\@bidituftesidenote@infootnote@cite}[1]{%
4732 \@bidituftesidenote@add@citation{#1}
4733 }
4734 %%
4735 % Set the default \cite style. This is set and reset by the \sidenote command.
4736 \let\cite\@bidituftesidenote@normal@cite
4737 \let\LTRcite\@biditufteLTRsidenote@normal@cite
4738 \let\RTLcite\@biditufteRTLsidenote@normal@cite
4739 %%
4740 % Transform existing \footnotes into \sidenotes
4741% Sidenote: ``Where God meant footnotes to go.'' ---bidituftesidenote
4742 \RequirePackage{optparams}% for our new sidenote commands -- provides multiple optional argum
4743 \providecommand{\footnotelayout}{\@bidituftesidenote@sidenote@font\@bidituftesidenote@sidenot
4744 \renewcommand{\footnotelayout}{\@bidituftesidenote@sidenote@font\@bidituftesidenote@sidenote@
4745 % Override footmisc's definition to set the sidenote marks (numbers) inside the
4746 % sidenote's text block.
4747 \bidi@patch@AfterPackage{bidi}{\long\def\@makefntext#1{\@textsuperscript{\@bidituftesidenote@sidenote@font\tiny\@thefnmark}\,\footnotelayout#1}}
4748% Set the in-text footnote mark in the same typeface as the body text itself.
_{4749} \bidi@patch@AfterPackage{bidi}{\def\@makefnmark{\hbox{\@textsuperscript{\normalfont\footnotes
4750 \providecommand*{\multiplefootnotemarker}{3sp}
4751 \providecommand*{\multfootsep}{,}
4752 \bidi@patch@AfterPackage{bidi}{%
4753 \renewcommand{\@footnotemark}{%
4754 \leavevmode%
4755 \ifhmode%
4756 \edef\@x@sf{\the\spacefactor}%
4757 \@bidituftesidenote@check@multiple@sidenotes%
4758 \nobreak%
4759 \{f_i\}4760 \@makefnmark%
4761 \ifhmode\spacefactor\@x@sf\fi%
4762 \relax%
4763 }%
4764 }
4765 \newcommand{\@bidituftesidenote@check@multiple@sidenotes}{%
4766 \ifdim\lastkern=\multiplefootnotemarker\relax%
4767 \edef\@x@sf{\the\spacefactor}%
4768 \unkern%
4769 \textsuperscript{\multfootsep}%
4770 \spacefactor\@x@sf\relax%
4771 \fi
4772 }
```

```
4773 \bidi@patch@AfterPackage{bidi}{%
4774 \renewcommand\@footnotetext[2][0pt]{%
4775 \bidituftesidenotemarginpar{%
4776 \hbox{}\vspace*{#1}%
4777 \def\baselinestretch {\setspace@singlespace}%
4778 \bidi@@footnotetext@font% \reset@font\footnotesize%
4779 \@bidituftesidenote@margin@par% use parindent and parskip settings for marginal text
4780 \vspace*{-1\baselineskip}\noindent%
4781 \protected@edef\@currentlabel{%
4782 \csname p@footnote\endcsname\@thefnmark%
4783 }%
4784 \color@begingroup%
4785 \@makefntext{%
4786 \ignorespaces#2%
4787 }%
4788 \color@endgroup%
4789 }%
4790 }%
4791 \renewcommand\@LTRfootnotetext[2][0pt]{%
4792 \LTRbidituftesidenotemarginpar{%
_{4793} \hbox{}\vspace*{#1}%
4794 \def\baselinestretch {\setspace@singlespace}%
4795 \bidi@@LTRfootnotetext@font% \reset@font\footnotesize%
4796 \@bidituftesidenote@margin@par% use parindent and parskip settings for marginal text
4797 \vspace*{-1\baselineskip}\noindent%
4798 \protected@edef\@currentlabel{%
4799 \csname p@footnote\endcsname\@thefnmark%
4800 }%
4801 \color@begingroup%
4802 \@makefntext{%
4803 \ignorespaces#2%
4804 }%
4805 \color@endgroup%
4806 }%
4807 }%
4808 \renewcommand\@RTLfootnotetext[2][0pt]{%
4809 \RTLbidituftesidenotemarginpar{%
4810 \hbox{}\vspace*{#1}%
4811 \def\baselinestretch {\setspace@singlespace}%
4812 \bidi@@RTLfootnotetext@font% \reset@font\footnotesize%
4813 \@bidituftesidenote@margin@par% use parindent and parskip settings for marginal text
4814 \vspace*{-1\baselineskip}\noindent%
4815 \protected@edef\@currentlabel{%
4816 \csname p@footnote\endcsname\@thefnmark%
4817 }%
4818 \color@begingroup%
4819 \@makefntext{%
4820 \ignorespaces#2%
4821 }%
4822 \color@endgroup%
```
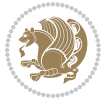

```
4823 }%
4824 }%
4825 }
4826 %
4827 % Define \sidenote command. Can handle \cite.
4828 \newlength{\@bidituftesidenote@sidenote@vertical@offset}
4829 \setlength{\@bidituftesidenote@sidenote@vertical@offset}{0pt}
4830 % #1 = footnote num, #2 = vertical offset, #3 = footnote text
4831 \long\def\@bidituftesidenote@sidenote[#1][#2]#3{%
4832 \let\cite\@bidituftesidenote@infootnote@cite% use the in-sidenote \cite command
4833 \gdef\@bidituftesidenote@citations{}% clear out any old citations
4834 \ifthenelse{\NOT\isempty{#2}}{%
4835 \gsetlength{\@bidituftesidenote@sidenote@vertical@offset}{#2}%
4836 }{%
4837 \gsetlength{\@bidituftesidenote@sidenote@vertical@offset}{0pt}%
4838 }%
4839 \ifthenelse{\isempty{#1}}{%
4840 % no specific footnote number provided
4841 \stepcounter\@mpfn%
4842 \protected@xdef\@thefnmark{\thempfn}%
4843 \@footnotemark\@footnotetext[\@bidituftesidenote@sidenote@vertical@offset]{#3}%
4844 }{%
4845 % specific footnote number provided
4846 \begingroup%
4847 \csname c@\@mpfn\endcsname #1\relax%
4848 \unrestored@protected@xdef\@thefnmark{\thempfn}%
4849 \endgroup%
4850 \@footnotemark\@footnotetext[\@bidituftesidenote@sidenote@vertical@offset]{#3}%
4851 }%
4852 \@bidituftesidenote@print@citations% print any citations
4853 \let\cite\@bidituftesidenote@normal@cite% go back to using normal in-text \cite comma
4854 \let\LTRcite\@biditufteLTRsidenote@normal@cite% go back to using normal in-text \LTRc
4855 \let\RTLcite\@biditufteRTLsidenote@normal@cite% go back to using normal in-text \RTLc
4856 \unskip\ignorespaces% remove extra white space
4857 \kern-\multiplefootnotemarker% remove \kern left behind by sidenote
4858 \kern\multiplefootnotemarker\relax% add new \kern here to replace the one we yanked
4859 }
4860 \long\def\@LTRbidituftesidenote@sidenote[#1][#2]#3{%
4861 \let\cite\@bidituftesidenote@infootnote@cite% use the in-sidenote \cite command
4862 \gdef\@bidituftesidenote@citations{}% clear out any old citations
4863 \ifthenelse{\NOT\isempty{#2}}{%
4864 \gsetlength{\@bidituftesidenote@sidenote@vertical@offset}{#2}%
4865 }{%
4866 \gsetlength{\@bidituftesidenote@sidenote@vertical@offset}{0pt}%
4867 }%
4868 \ifthenelse{\isempty{#1}}{%
4869 % no specific footnote number provided
4870 \stepcounter\@mpfn%
4871 \protected@xdef\@thefnmark{\thempfn}%
4872 \@footnotemark\@LTRfootnotetext[\@bidituftesidenote@sidenote@vertical@offset]{#3}%
```

```
bidi implementation 125
```
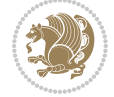

```
4873 }{%
4874 % specific footnote number provided
4875 \begingroup%
4876 \csname c@\@mpfn\endcsname #1\relax%
4877 \unrestored@protected@xdef\@thefnmark{\thempfn}%
4878 \endgroup%
4879 \@footnotemark\@LTRfootnotetext[\@bidituftesidenote@sidenote@vertical@offset]{#3}%
4880 }%
4881 \@bidituftesidenote@print@citations% print any citations
4882 \let\cite\@bidituftesidenote@normal@cite% go back to using normal in-text \cite comma
4883 \let\LTRcite\@biditufteLTRsidenote@normal@cite% go back to using normal in-text \LTRc
4884 \let\RTLcite\@biditufteRTLsidenote@normal@cite% go back to using normal in-text \RTLc
488<sub>5</sub> \unskip\ignorespaces% remove extra white space
4886 \kern-\multiplefootnotemarker% remove \kern left behind by sidenote
4887 \kern\multiplefootnotemarker\relax% add new \kern here to replace the one we yanked
4888 }
4889 \long\def\@RTLbidituftesidenote@sidenote[#1][#2]#3{%
4890 \let\cite\@bidituftesidenote@infootnote@cite% use the in-sidenote \cite command
4891 \gdef\@bidituftesidenote@citations{}% clear out any old citations
4892 \ifthenelse{\NOT\isempty{#2}}{%
4893 \gsetlength{\@bidituftesidenote@sidenote@vertical@offset}{#2}%
4894 }{%
4895 \gsetlength{\@bidituftesidenote@sidenote@vertical@offset}{0pt}%
4896 }%
4897 \ifthenelse{\isempty{#1}}{%
4898 % no specific footnote number provided
4899 \stepcounter\@mpfn%
4900 \protected@xdef\@thefnmark{\thempfn}%
4901 \@footnotemark\@RTLfootnotetext[\@bidituftesidenote@sidenote@vertical@offset]{#3}%
4902 }{%
4903 % specific footnote number provided
4904 \begingroup%
4905 \csname c@\@mpfn\endcsname #1\relax%
4906 \unrestored@protected@xdef\@thefnmark{\thempfn}%
4907 \endgroup%
4908 \@footnotemark\@RTLfootnotetext[\@bidituftesidenote@sidenote@vertical@offset]{#3}%
4909 }%
4910 \@bidituftesidenote@print@citations% print any citations
4911 \let\cite\@bidituftesidenote@normal@cite% go back to using normal in-text \cite comma
4912 \let\LTRcite\@biditufteLTRsidenote@normal@cite% go back to using normal in-text \LTRc
4913 \let\RTLcite\@biditufteRTLsidenote@normal@cite% go back to using normal in-text \RTLc
4914 \unskip\ignorespaces% remove extra white space
4915 \kern-\multiplefootnotemarker% remove \kern left behind by sidenote
4916 \kern\multiplefootnotemarker\relax% add new \kern here to replace the one we yanked
4917 }
4918 \newcommand{\sidenote}{\optparams{\@bidituftesidenote@sidenote}{[][0pt]}}
4919 \newcommand{\LTRsidenote}{\optparams{\@LTRbidituftesidenote@sidenote}{[][0pt]}}
4920 \newcommand{\RTLsidenote}{\optparams{\@RTLbidituftesidenote@sidenote}{[][0pt]}}
4921 \bidi@patch@AfterPackage{bidi}{%
4922 \renewcommand{\footnote}{\optparams{\@bidituftesidenote@sidenote}{[][0pt]}}%
```
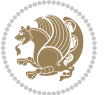

```
4923 \renewcommand{\LTRfootnote}{\optparams{\@LTRbidituftesidenote@sidenote}{[][0pt]}}%
4924 \renewcommand{\RTLfootnote}{\optparams{\@RTLbidituftesidenote@sidenote}{[][0pt]}}%
4925 }
4926 %%
4927 % Sidenote without the footnote mark
4928 \newcommand\marginnote[2][0pt]{%
4929 \let\cite\@bidituftesidenote@infootnote@cite% use the in-sidenote \cite command
4930 \gdef\@bidituftesidenote@citations{}% clear out any old citations
4931 \bidituftesidenotemarginpar{\hbox{}\vspace*{#1}\@bidituftesidenote@marginnote@font\@bidituf
4932 \@bidituftesidenote@print@citations% print any citations
4933 \let\cite\@bidituftesidenote@normal@cite% go back to using normal in-text \cite command
4934 \let\LTRcite\@biditufteLTRsidenote@normal@cite% go back to using normal in-text \LTRc
4935 \let\RTLcite\@biditufteRTLsidenote@normal@cite% go back to using normal in-text \RTLc
4936 }
4937 \newcommand\LTRmarginnote[2][0pt]{%
4938 \let\cite\@bidituftesidenote@infootnote@cite% use the in-sidenote \cite command
4939 \gdef\@bidituftesidenote@citations{}% clear out any old citations
4940 \LTRbidituftesidenotemarginpar{\hbox{}\vspace*{#1}\@bidituftesidenote@LTRmarginnote@font\@bidituftesidenote@marginnote@justification\@bidituftesidenote@margin@par\vspace*{-1\baselineskip}\noindent #2}%
4941 \@bidituftesidenote@print@citations% print any citations
4942 \let\cite\@bidituftesidenote@normal@cite% go back to using normal in-text \cite command
4943 \let\LTRcite\@biditufteLTRsidenote@normal@cite% go back to using normal in-text \LTRc
4944 \let\RTLcite\@biditufteRTLsidenote@normal@cite% go back to using normal in-text \RTLc
4945 }
4946 \newcommand\RTLmarginnote[2][0pt]{%
4947 \let\cite\@bidituftesidenote@infootnote@cite% use the in-sidenote \cite command
4948 \gdef\@bidituftesidenote@citations{}% clear out any old citations
^{4949} \RTLbidituftesidenotemarginpar{\hbox{}\vspace*{#1}\@bidituftesidenote@RTLmarginnote@font\@b
4950 \@bidituftesidenote@print@citations% print any citations
4951 \let\cite\@bidituftesidenote@normal@cite% go back to using normal in-text \cite comma
4952 \let\LTRcite\@biditufteLTRsidenote@normal@cite% go back to using normal in-text \LTRcite command
4953 \let\RTLcite\@biditufteRTLsidenote@normal@cite% go back to using normal in-text \RTLc
4954 }
```
## **7.24 bidituftetoc.sty**

```
4955 \NeedsTeXFormat{LaTeX2e}
4956 \ProvidesPackage{bidituftetoc}[2011/06/17 v0.1
4957 bidi implementation of tufte toc]
4958 \RequirePackage{titlesec,titletoc,xifthen,biditools}
4959 \newcommand{\@bidituftetoc@pkgname}{bidituftetoc}
4960 \newcommand{\bidituftetocError}[2]{\PackageError{\@bidituftetoc@pkgname}{#1}{#2}}
4961 %%
4962 % Turn off section numbering
4963 \setcounter{secnumdepth}{-1}
4964 \newboolean{@bidituftetoc@toc}
4965 \setboolean{@bidituftetoc@toc}{true}
4966 \DeclareOption{notoc}{\setboolean{@bidituftetoc@toc}{false}}
4967 \DeclareOption{toc}{\setboolean{@bidituftetoc@toc}{true}}
4968 \ProcessOptions
4969 %%
```
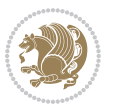

```
4970 % Make Tuftian-style section headings and TOC formatting
4971 \bidi@patch@AfterPackage{bidi}{%
4972 \titleformat{\chapter}%
4973 [display]% shape
4974 {\relax\ifthenelse{\NOT\boolean{@bidituftefloat@symmetric}}{\begin{fullwidth}}{}}% format a
4975 {\itshape\huge\thechapter}% label
4976 {0pt}% horizontal separation between label and title body
4977 {\huge\rmfamily\itshape}% before the title body
4978 [\ifthenelse{\NOT\boolean{@bidituftefloat@symmetric}}{\end{fullwidth}}{}]% after the title
4979 \titleformat{\section}%
4980 [hang]% shape
4981 {\normalfont\Large\itshape}% format applied to label+text
4982 {\thesection}% label
4983 {1em}% horizontal separation between label and title body
4984 {}% before the title body
4985 []% after the title body
4986 \titleformat{\subsection}%
4987 [hang]% shape
4988 {\normalfont\large\itshape}% format applied to label+text
4989 {\thesubsection}% label
4990 {1em}% horizontal separation between label and title body
4991 {}% before the title body
4992 []% after the title body
4993 \titleformat{\paragraph}%
4994 [runin]% shape
4995 {\normalfont\itshape}% format applied to label+text
4996 {\theparagraph}% label
4997 {1em}% horizontal separation between label and title body
4998 {}% before the title body
4999 []% after the title body
5000 \titlespacing*{\chapter}{0pt}{50pt}{40pt}
5001 \titlespacing*{\section}{0pt}{3.5ex plus 1ex minus .2ex}{2.3ex plus .2ex}
5002 \titlespacing*{\subsection}{0pt}{3.25ex plus 1ex minus .2ex}{1.5ex plus.2ex}
5003 }
5004 % Subsubsection and following section headings shouldn't be used.
5005 % See Bringhurst's _The Elements of Typography_, section 4.2.2.
5006 \renewcommand\subsubsection{%
5007 \bidituftetocError{\noexpand\subsubsection is undefined by this class.%
5008 \MessageBreak See Robert Bringhurst's _The Elements of
5009 \MessageBreak Typographic Style_, section 4.2.2.
5010 \MessageBreak \noexpand\subsubsection was used}
5011 {From Bringhurst's _The Elements of Typographic Style_, section 4.2.2: Use as
5012 \MessageBreak many levels of headings as you need, no more and no fewer. Also see the ma
5013 \MessageBreak related threads on Ask E.T. at http://www.edwardbidituftetoc.com/.}
5014 }
5015 \renewcommand\subparagraph{%
5016 \bidituftetocError{\noexpand\subparagraph is undefined by this class.%
5017 \MessageBreak See Robert Bringhurst's _The Elements of
5018 \MessageBreak Typographic Style_, section 4.2.2.
5019 \MessageBreak \noexpand\subparagraph was used}
```
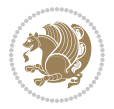

```
5020 {From Bringhurst's _The Elements of Typographic Style_, section 4.2.2: Use as
5021 \MessageBreak many levels of headings as you need, no more and no fewer. Also see the ma
5022 \MessageBreak related threads on Ask E.T. at http://www.edwardbidituftetoc.com/.}
5023 }
5024 % Formatting for main TOC (printed in front matter)
5025 % {section} [left] {above} {before w/label} {before w/o label} {filler + page} [after]
5026 \ifthenelse{\boolean{@bidituftetoc@toc}}{%
5027 \bidi@patch@AfterPackage{bidi}{%
5028 \titlecontents{part}% FIXME
5029 [0em] % distance from left margin
5030 {\vspace{1.5\baselineskip}\begin{fullwidth}\LARGE\rmfamily\itshape} % above (global forma
_{5031} {\contentslabel{2em}} % before w/label (label = ``II'')
5032 {} % before w/o label
5033 {\rmfamily\upshape\qquad\thecontentspage} % filler + page (leaders and page num)
5034 [\end{fullwidth}] % after
5035 \titlecontents{chapter}%
5036 [0em] % distance from left margin
5037 {\vspace{1.5\baselineskip}\begin{fullwidth}\LARGE\rmfamily\itshape} % above (global forma
5038 {\hspace*{0em}\contentslabel{2em}} % before w/label (label = ``2'')
5039 {\hspace*{0em}} % before w/o label
5040 {\rmfamily\upshape\qquad\thecontentspage} % filler + page (leaders and page num)
5041 [\end{fullwidth}] % after
5042 \titlecontents{section}% FIXME
5043 [0em] % distance from left margin
5044 {\vspace{0\baselineskip}\begin{fullwidth}\Large\rmfamily\itshape} % above (global formatt
_{5045} {\hspace*{2em}\contentslabel{2em}} % before w/label (label = ``2.6'')
5046 {\hspace*{2em}} % before w/o label
5047 {\rmfamily\upshape\qquad\thecontentspage} % filler + page (leaders and page num)
5048 [\end{fullwidth}] % after
5049 \titlecontents{subsection}% FIXME
5050 [0em] % distance from left margin
_{5051} {\vspace{0\baselineskip}\begin{fullwidth}\large\rmfamily\itshape} % above (global formatt
_{5052} {\hspace*{4em}\contentslabel{4em}} % before w/label (label = ``2.6.1'')
5053 {\hspace*{4em}} % before w/o label
5054 {\rmfamily\upshape\qquad\thecontentspage} % filler + page (leaders and page num)
5055 [\end{fullwidth}] % after
5056 \titlecontents{paragraph}% FIXME
5057 [0em] % distance from left margin
5058 {\vspace{0\baselineskip}\begin{fullwidth}\normalsize\rmfamily\itshape} % above (global fo
_{5059} {\hspace*{6em}\contentslabel{2em}} % before w/label (label = ``2.6.0.0.1'')
5060 {\hspace*{6em}} % before w/o label
5061 {\rmfamily\upshape\qquad\thecontentspage} % filler + page (leaders and page num)
5062 [\end{fullwidth}] % after
5063 }%
5064 }{}
5065 %%
5066 % Format lists of figures/tables
5067 \renewcommand\listoffigures{%
5068 \@ifundefined{chapter}%
5069 {\section*{\listfigurename}}%
```

```
5070 {\chapter*{\listfigurename}}%
5071 % \begin{fullwidth}%
5072 \@starttoc{lof}%
5073 % \end{fullwidth}%
5074 }
5075 \renewcommand\listoftables{%
5076 \@ifundefined{chapter}%
5077 {\section*{\listtablename}}%
5078 {\chapter*{\listtablename}}%
5079 % \begin{fullwidth}%
5080 \@starttoc{lot}%
5081 % \end{fullwidth}%
5082 }
5083 \newcommand{\@bidituftetoc@lof@line}[2]{%
5084 % #1 is the figure/table number and its caption text
5085 % #2 is the page number on which the figure/table appears
5086 \leftskip 0.0em
5087 \rightskip 0em
5088 \parfillskip 0em plus 1fil
5089 \parindent 0.0em
5090 \@afterindenttrue
5091 \interlinepenalty\@M
5092 \leavevmode
5093 \@tempdima 2.0em
5094 \if@RTL\advance\rightskip\@tempdima\else\advance\leftskip\@tempdima\fi
5095 \null\nobreak\hskip -\if@RTL\rightskip\else\leftskip\fi
5096 {#1}\nobreak\qquad\nobreak#2%
5097 \par%
5098 }
5099 \renewcommand*\l@figure{\@bidituftetoc@lof@line}
5100 \let\l@table\l@figure
```
## **7.25 bidituftegeneralstructure.sty**

```
5101 \NeedsTeXFormat{LaTeX2e}
5102 \ProvidesPackage{bidituftegeneralstructure}[2011/06/18 v0.1
5103 bidi implementation of tufte general structure]
5104 \renewcommand\small{%
5105 \@setfontsize\small\@ixpt{12}%
5106 \abovedisplayskip 8.5\p@ \@plus3\p@ \@minus4\p@
5107 \abovedisplayshortskip \z@ \@plus2\p@
5108 \belowdisplayshortskip 4\p@ \@plus2\p@ \@minus2\p@
5109 \def\@listi{\leftmargin\leftmargini
5110 \topsep 4\p@ \@plus2\p@ \@minus2\p@
5111 \parsep 2\p@ \@plus\p@ \@minus\p@
5112 \itemsep \parsep}%
5113 \belowdisplayskip \abovedisplayskip
5114 }
5115 \renewcommand\scriptsize{\@setfontsize\scriptsize\@viipt\@viiipt}
5116 \renewcommand\tiny{\@setfontsize\tiny\@vpt\@vipt}
```
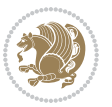

```
5117 \renewcommand\large{\@setfontsize\large\@xipt{15}}
5118 \renewcommand\Large{\@setfontsize\Large\@xiipt{16}}
5119 \renewcommand\LARGE{\@setfontsize\LARGE\@xivpt{18}}
5120 \renewcommand\huge{\@setfontsize\huge\@xxpt{30}}
5121 \renewcommand\Huge{\@setfontsize\Huge{24}{36}}
5122 \setlength\leftmargini {1pc}
5123 \setlength\leftmarginii {1pc}
5124 \setlength\leftmarginiii {1pc}
5125 \setlength\leftmarginiv {1pc}
5126 \setlength\leftmarginv {1pc}
5127 \setlength\leftmarginvi {1pc}
5128 \setlength\labelsep {.5pc}
5129 \setlength\labelwidth {\leftmargini}
5130 \addtolength\labelwidth{-\labelsep}
5131 \setlength{\parindent}{1.0pc}%
5132 \setlength{\parskip}{0pt}%
5133 \RequirePackage{ragged2e}
5134 \setlength{\RaggedRightRightskip}{\z@ plus 0.08\hsize}
5135 % Paragraph indentation and separation for normal text
5136 \newcommand{\@bidituftegeneralstructure@reset@par}{%
5137 \setlength{\RaggedRightParindent}{1.0pc}%
5138 \setlength{\JustifyingParindent}{1.0pc}%
5139 \setlength{\parindent}{1pc}%
5140 \setlength{\parskip}{0pt}%
5141 }
5142 \@bidituftegeneralstructure@reset@par
5143 % Require paralist package for tighter lists
5144 \RequirePackage{paralist}
5145 % Add rightmargin to compactenum
5146 \def\@compactenum@{%
5147 \expandafter\list\csname label\@enumctr\endcsname{%
5148 \usecounter{\@enumctr}%
5149 \rightmargin=2em% added this
5150 \parsep\plparsep
5151 \itemsep\plitemsep
5152 \topsep\pltopsep
5153 \partopsep\plpartopsep
_{5^{154} \def\makelabel##1{\hss\llap{##1}}}}
5155 %%
5156 % An environment for paragraph-style section
5157 \providecommand\newthought[1]{%
5158 \addvspace{1.0\baselineskip plus 0.5ex minus 0.2ex}%
5159 \noindent\textbf{#1}%
5160 }
5161 %%
5162 % Redefine the display environments (quote, quotation, etc.)
5163 \renewenvironment{verse}
5<sup>164</sup> {\let\\\@centercr
5^{165} \text{}}{\text{timesep} \text{20}5166 \text{itemindent} -1pc%
```
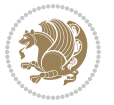

```
5167 \listparindent\itemindent
5168 \rightmargin \leftmargin
5169 \dvance\leftmargin 1pc}%
5170 \small%
5171 \item\relax}
5172 {\endlist}
5173 \renewenvironment{quotation}
5174 {\list{}{\listparindent 1pc%
5175 \itemindent \listparindent
5176 \rightmargin \leftmargin
5177 \partial \Omega \parsep \z@ \@plus\p@}%
5178 \small%
5179 \item\relax\noindent\ignorespaces}
5^{180} {\endlist}
5181 \renewenvironment{quote}
5182 {\list{}{\rightmargin\leftmargin}%
5^{18}3 \small%
5^{184} \item\relax}
5^{185} {\endlist}
5186 % Italicize description run-in headings (instead of the default bold)
5187 \renewcommand*\descriptionlabel[1]{\hspace\labelsep\normalfont\em #1}
5188 %%
5189 % Redefine \bibsection to not mark the running heads.
5190 % (Code modified from natbib.sty.)
5191 \@ifundefined{chapter}%
5192 {\renewcommand\bibsection{\section*{\refname}}}
5193 {\@ifundefined{NAT@sectionbib}%
5194 {\renewcommand\bibsection{\chapter{\bibname}}}
5195 {\renewcommand\bibsection{\section*{\bibname}}}}
5196 \RequirePackage{multicol}
5197 \renewenvironment{theindex}{%
5198 \@ifundefined{chapter}%
5199 {\section*{\indexname}}%
5200 {\chapter{\indexname}}%
5201 \begin{fullwidth}%
5202 \small%
5203 \parskip0pt%
5204 \parindent0pt%
5205 \let\item\@idxitem%
5206 \begin{multicols}{3}%
5207 }{%
5208 \end{multicols}%
5209 \end{fullwidth}%
5210 }
5211 \AtBeginDocument{%
5212 \renewcommand\@idxitem{\par\hangindent \if@RTL-\fi2em}%
5213 \renewcommand\subitem{\par\hangindent \if@RTL-\fi3em\hspace*{1em}}%
5214 \renewcommand\subsubitem{\par\hangindent \if@RTL-\fi4em\hspace*{2em}}}
5215 \renewcommand\indexspace{\par\addvspace{1.0\baselineskip plus 0.5ex minus 0.2ex}\relax}%
5216 \newcommand{\lettergroup}[1]{}% swallow the letter heading in the index
```
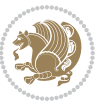

#### **7.26 bidituftehyperref.sty**

```
5217 \NeedsTeXFormat{LaTeX2e}
5218 \ProvidesPackage{bidituftehyperref}[2011/06/18 v0.1
5219 bidi implementation of tufte hyperref]
5220 %%
5221 % Color
5222 \RequirePackage[usenames,dvipsnames,svgnames]{xcolor}%
5223 \newboolean{@bidituftehyperref@loadhyper}
5224 \setboolean{@bidituftehyperref@loadhyper}{true}
5225 \DeclareOption{hyper}{\setboolean{@bidituftehyperref@loadhyper}{true}}
5226 \DeclareOption{nohyper}{\setboolean{@bidituftehyperref@loadhyper}{false}}
5227 \ProcessOptions
5228 %% Loads the hyperref package and sets some default options.
5229 \newcommand{\bidituftehyperrefLoadHyperref}{%
5230 \RequirePackage[hyperfootnotes=false,colorlinks=true]{hyperref}
5231 \hypersetup{%
5232 bookmarksdepth = section,
5233 citecolor = DarkGreen,
5234 linkcolor = DarkBlue,
5235 % pagecolor = DarkBlue,
5236 urlcolor = DarkGreen,
5^{237} }%
5238 }
5239 \ifthenelse{\boolean{@bidituftehyperref@loadhyper}}{%
5240 \bidituftehyperrefLoadHyperref%
5241 }{% hyperfootnotes override our modifications to the \footnote* and \@footnote* commands.
5242 \PassOptionsToPackage{hyperfootnotes=false}{hyperref}
5243 }
```
## **7.27 bidituftetitle.sty**

```
5244 \NeedsTeXFormat{LaTeX2e}
5245 \ProvidesPackage{bidituftetitle}[2011/06/18 v0.1
5246 bidi implementation of tufte title]
5247 \RequirePackage{biditools}
5248 %%
5249 % `titlepage' option -- creates a full title page with \maketitle
5250 \newboolean{@bidituftetitle@titlepage}
5251 \DeclareOption{titlepage}{\setboolean{@bidituftetitle@titlepage}{true}}
5252 \DeclareOption{notitlepage}{\setboolean{@bidituftetitle@titlepage}{false}}
5253 % Default `book' and `handout' options
5254 \@ifclassloaded{book}{%
5255 \ExecuteOptions{titlepage}}{%
5256 \@ifclassloaded{article}{%
5257 \ExecuteOptions{notitlepage}}%
5258 {}}
5259 \ProcessOptions
5260 %%
5261% Modified \title, \author, and \date commands. These store the
5262 % (footnote-less) values in \plaintitle, \plainauthor, and \thedate, respectively.
```
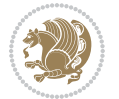

```
5263 \newcommand{\plaintitle}{}% plain-text-only title
5264 \newcommand{\plainauthor}{}% plain-text-only author
5265 \newcommand{\plainpublisher}{}% plain-text-only publisher
5266 \newcommand{\thanklesstitle}{}% full title text minus \thanks{}
5267 \newcommand{\thanklessauthor}{}% full author text minus \thanks{}
5268 \newcommand{\thanklesspublisher}{}% full publisher minus \thanks{}
5269 \newcommand{\@publisher}{}% full publisher with \thanks{}
5270 \newcommand{\thedate}{\today}
5271 \bidi@patch@AfterPackage{bidi}{%
5272 \renewcommand{\thanks}[1]{\footnote{#1}}
5273 \renewcommand{\LTRthanks}[1]{\LTRfootnote{#1}}
5274 \renewcommand{\RTLthanks}[1]{\RTLfootnote{#1}}
5275 }
5276 \renewcommand{\title}[2][]{%
5277 \gdef\@title{#2}%
5278 \begingroup%
5279 % TODO store contents of \thanks command
5280 \renewcommand{\thanks}[1]{}% swallow \thanks contents
5281 \renewcommand{\LTRthanks}[1]{}% swallow \LTRthanks contents
5282 \renewcommand{\RTLthanks}[1]{}% swallow \RTLthanks contents
5283 \protected@xdef\thanklesstitle{#2}%
5284 \endgroup%
5285 \ifthenelse{\isempty{#1}}%
5286 {\renewcommand{\plaintitle}{\thanklesstitle}}% use thankless title
5287 {\renewcommand{\plaintitle}{#1}}% use provided plain-text title
5288 \@ifundefined{hypersetup}%
5289 {}% hyperref is not loaded; do nothing
5290 {\hypersetup{pdftitle={\plaintitle}}}% set the PDF metadata title
5291 }
5292 \let\@author\@empty% suppress default latex.ltx ``no author'' warning
5293 \renewcommand{\author}[2][]{%
5294 \ifthenelse{\isempty{#2}}{}{\gdef\@author{#2}}%
5295 \begingroup%
5296 % TODO store contents of \thanks command
5207 \renewcommand{\thanks}[1]{}% swallow \thanks contents
5298 \renewcommand{\LTRthanks}[1]{}% swallow \LTRthanks contents
5299 \renewcommand{\RTLthanks}[1]{}% swallow \RTLthanks contents
5300 \protected@xdef\thanklessauthor{#2}%
5301 \endgroup%
5302 \ifthenelse{\isempty{#1}}%
5303 {\renewcommand{\plainauthor}{\thanklessauthor}}% use thankless author
5304 {\renewcommand{\plainauthor}{#1}}% use provided plain-text author
5305 \@ifundefined{hypersetup}%
5306 {}% hyperref is not loaded; do nothing
5307 {\hypersetup{pdfauthor={\plainauthor}}}% set the PDF metadata author
5308 }
5309 \renewcommand{\date}[1]{%
5310 \gdef\@date{#1}%
5311 \begingroup%
5312 % TODO store contents of \thanks command
```
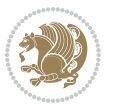

```
5313 \renewcommand{\thanks}[1]{}% swallow \thanks contents
5314 \renewcommand{\LTRthanks}[1]{}% swallow \LTRthanks contents
5315 \renewcommand{\RTLthanks}[1]{}% swallow \RTLthanks contents
5316 \protected@xdef\thedate{#1}%
5317 \endgroup%
5318 }
5319 %%
5320 % Provides a \publisher command to set the publisher
5321\newcommand{\publisher}[2][]{%
5322 \gdef\@publisher{#2}%
5323 \begingroup%
5324 \renewcommand{\thanks}[1]{}% swallow \thanks contents
_{5325} \renewcommand{\LTRthanks}[1]{}% swallow \LTRthanks contents
5326 \renewcommand{\RTLthanks}[1]{}% swallow \RTLthanks contents
5327 \protected@xdef\thanklesspublisher{#2}%
5328 \endgroup%
5329 \ifthenelse{\isempty{#1}}
5330 {\renewcommand{\plainpublisher}{\thanklesspublisher}}% use thankless publisher
5331 {\renewcommand{\plainpublisher}{#1}}% use provided plain-text publisher
5332 }
5333 %%
5334 % Produces a full title page
5335 \newcommand{\maketitlepage}[0]{%
5336 \cleardoublepage%
5337 {%
5338 \bfseries%
5339 \begin{fullwidth}%
5340 \fontsize{18}{20}\selectfont\par\noindent\thanklessauthor%
5341 \vspace{11.5pc}%
5342 \fontsize{36}{40}\selectfont\par\noindent\thanklesstitle%
5343 \vfill%
5344 \fontsize{14}{16}\selectfont\par\noindent\thanklesspublisher%
5345 \end{fullwidth}%
5346 }
5347 \thispagestyle{empty}%
5348 \clearpage%
5349 }
5350 %%
5351% Title block
5352 \bidi@AfterEndPreamble{%
5353 \renewcommand{\maketitle}{%
5354 \newpage%
5355 \global\@topnum\z@% prevent floats from being placed at the top of the page
5356 \begingroup%
5357 \setlength{\parindent}{0pt}%
5358 \setlength{\parskip}{4pt}%
5359 \let\@@title\@empty%
5360 \let\@@author\@empty%
5361 \let\@@date\@empty%
5362 \gdef\@@title{\LARGE\itshape\@title\par}%
```
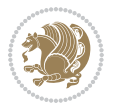

```
5363 \gdef\@@author{\Large\itshape\@author\par}%
5364 \gdef\@@date{\Large\itshape\@date\par}%
5365 \@@title%
5366 \@@author%
5367 \@@date%
5368 \endgroup%
5369 \thispagestyle{plain}% suppress the running head
5370 }%
5371 }
5372 %%
5373 % Title page (if the `titlepage' option was passed to the bidituftetitle-handout
5374 % class.)
5375 \bidi@AfterEndPreamble{%
5376 \ifthenelse{\boolean{@bidituftetitle@titlepage}}
5377 {\renewcommand{\maketitle}{\maketitlepage}}
5378 {}
5379 }
5380 %%
5381 % When \cleardoublepage is called, produce a blank (empty) page -- i.e.,
5382 % without headers and footers
5383 \def\cleardoublepage{\clearpage\if@twoside\ifodd\c@page\else
5384 \hbox{}
5385 %\vspace*{\fill}
5386 %\begin{center}
5387 % This page intentionally contains only this sentence.
5388 %\end{center}
5389 %\vspace{\fill}
5390 \thispagestyle{empty}
5391 \newpage
```
# **7.28 biditufte-handout.cls**

\if@twocolumn\hbox{}\newpage\fi\fi\fi}

```
5393 \NeedsTeXFormat{LaTeX2e}[1994/06/01]
5394 \ProvidesClass{biditufte-handout}[2011/06/18 v0.1 biditufte-handout class]
5395 \DeclareOption*{\PassOptionsToClass{\CurrentOption}{article}}
5396 \DeclareOption*{\PassOptionsToClass{\CurrentOption}{bidituftefloat}}
5397 \DeclareOption*{\PassOptionsToClass{\CurrentOption}{bidituftetoc}}
5398 \DeclareOption*{\PassOptionsToClass{\CurrentOption}{bidituftehyperref}}
5399 \DeclareOption*{\PassOptionsToClass{\CurrentOption}{bidituftetitle}}
5400 \ProcessOptions\relax
5401 \LoadClass{article}
5402 \RequirePackage{bidituftefloat}
5403 \RequirePackage{bidituftesidenote}
5404 \RequirePackage{bidituftetoc}
5405 \RequirePackage{bidituftegeneralstructure}
5406 \RequirePackage{bidituftehyperref}
5407 \RequirePackage{bidituftetitle}
5408 \renewenvironment{abstract}
```

```
5409 {\begin{quotation}}
```
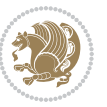

```
5410 {\end{quotation}}
5411 \AtBeginDocument{%
5412 \IfFileExists{biditufte-handout.cfg}
5413 {\input{biditufte-handout.cfg}
5414 \ClassInfo{biditufte-handout}{Loading biditufte-handout configuration file \@gobble}}
5415 {}%
5416 }
```
## **7.29 biditufte-book.cls**

```
5417 \NeedsTeXFormat{LaTeX2e}[1994/06/01]
5418 \ProvidesClass{biditufte-book}[2011/06/18 v0.1 biditufte-book class]
5419 \DeclareOption*{\PassOptionsToClass{\CurrentOption}{book}}
5420 \DeclareOption*{\PassOptionsToClass{\CurrentOption}{bidituftefloat}}
5421 \DeclareOption*{\PassOptionsToClass{\CurrentOption}{bidituftetoc}}
5422 \DeclareOption*{\PassOptionsToClass{\CurrentOption}{bidituftehyperref}}
5423 \DeclareOption*{\PassOptionsToClass{\CurrentOption}{bidituftetitle}}
5424 \ProcessOptions\relax
5425 \LoadClass{book}
5426 \RequirePackage{bidituftefloat}
5427 \RequirePackage{bidituftesidenote}
5428 \RequirePackage{bidituftetoc}
5429 \RequirePackage{bidituftegeneralstructure}
5430 \RequirePackage{bidituftehyperref}
5431 \RequirePackage{bidituftetitle}
5432 %%
5433 % Set up any book-specific stuff now
5434 %%
5435 % The front matter in Tufte's /Beautiful Evidence/ contains everything up
5436 % to the opening page of Chapter 1. The running heads, when they appear,
5437 % contain only the (arabic) page number in the outside corner.
5438 %\newif\if@mainmatter \@mainmattertrue
5439 \renewcommand\frontmatter{%
5440 \cleardoublepage%
5441 \@mainmatterfalse%
5442 \pagenumbering{arabic}%
5443 %\pagestyle{plain}%
5444 \fancyhf{}%
5445 \ifthenelse{\boolean{@bidituftefloat@twoside}}%
5446 {\fancyhead[LE,RO]{\thepage}}%
5447 {\fancyhead[RE,RO]{\thepage}}%
5448 }
5449 %%
5450 % The main matter in Tufte's /Beautiful Evidence/ doesn't restart the page
5451 % numbering---it continues where it left off in the front matter.
5452 \renewcommand\mainmatter{%
5453 \cleardoublepage%
5454 \@mainmattertrue%
5455 \fancyhf{}%
5456 \ifthenelse{\boolean{@bidituftefloat@twoside}}%
```
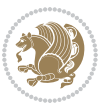

```
5457 {\renewcommand{\chaptermark}[1]{\markboth{##1}{}}%
5458 \fancyhead[LE]{\thepage\quad\smallcaps{\newlinetospace{\plaintitle}}}% book title
5459 \fancyhead[RO]{\smallcaps{\newlinetospace{\leftmark}}\quad\thepage}}% chapter title
5460 {\fancyhead[RE,RO]{\smallcaps{\newlinetospace{\plaintitle}}\quad\thepage}}% book title
5461 }
5462 %%
5463, The back matter contains appendices, indices, glossaries, endnotes,
5464 % biliographies, list of contributors, illustration credits, etc.
5465 \renewcommand\backmatter{%
5466 \if@openright%
5467 \cleardoublepage%
5468 \else%
5469 \clearpage%
5470 \fi%
5471 \@mainmatterfalse%
5472 }
5473 %%
5474 % Only show the chapter titles in the table of contents
5475 \setcounter{tocdepth}{0}
5476 \AtBeginDocument{%
5477 \IfFileExists{biditufte-book.cfg}
5478 {\input{biditufte-book.cfg}
5479 \ClassInfo{biditufte-book}{Loading biditufte-book configuration file \@gobble}}
5480 {}%
5481 }
```
## **7.30 bidipoem.sty**

```
5482 \NeedsTeXFormat{LaTeX2e}
5483 \ProvidesPackage{bidipoem}%
5484 [2014/04/27 v0.9 Environments for typesetting Persian traditional and modern poems]
5485
5486 % Usage:
5487 %
_{5488} % \Setversedim #1#2 % define the layout (within a group):
5489 % #1 = length of both half-verses
_{5490} % #2 = separation distance = length of a connection, if present
5491 % Variant:
5492 % \Setversedim #1[#2]#3 % for half-verses of unequal length
5493 % #1 = length of first (=right) half-verse
5494 % #2 = length of second (=left) half-verse
5495 % #3 = separation distance = length of a connection, if present
5406%
5497 % \traditionalhalfverses #1#2 % typeset two separated half-verses
5498, #1 = text of first (=right) half-verse
5499 % #2 = text of second (=left) half-verse
5500 % Variant:
5501 % \traditionalhalfverses #1[#2]#3 % typeset two connected half-verses
5502% #1 = text of first (=right) half-verse
5503 % #2 = text of connection
```
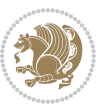

```
5504 % #3 = text of second (=left) half-verse
5505 %
5506 % Alternative (if preferred):
5507 %
_{5508} % \traditionalconnverses #1#2#3 % = \traditionalhalfverses #1[#2]#3
5509
5510
5511 \newcommand*{\bidipoem@spreadbox}[2]{\hbox to #1{#2}}
5512
5513 % define the layout, verses will be centered
5514
5515 \newdimen \bidipoem@hvlen \newdimen \bidipoem@hvsep
5516 \newdimen \bidipoem@hvind \newdimen \bidipoem@@hvlen
5517
5518 \newcommand*{\Setversedim}[2]{% set lengths of half-verse, [separation]
5519 \bidipoem@hvind \textwidth
5520 \bidipoem@hvlen #1\relax \advance \bidipoem@hvind -\bidipoem@hvlen
5521 \ifx [#2\def \bidipoem@next {\bidipoem@set@verseI [}\else
5522\bidipoem@@hvlen \bidipoem@hvlen \def \bidipoem@next {\bidipoem@set@@verse {#2}}\fi \bidipoem
5523
5524 \def \bidipoem@set@verseI [#1]{% optional parameter
5525 \bidipoem@@hvlen #1\relax \bidipoem@set@@verse }
5526
5527 \newcommand*{\bidipoem@set@@verse}[1]{% separation
5528 \advance \bidipoem@hvind -\bidipoem@@hvlen \bidipoem@hvsep #1\relax
5529 \advance \bidipoem@hvind -\bidipoem@hvsep \divide \bidipoem@hvind 2 }
5530
5531 \newcommand*{\traditionalconnverses}[3]{% first half-verse, connection, second half-verse
5532 \ifdim 0pt > \bidipoem@hvind %
5533 \bidipoem@spreadbox \bidipoem@hvlen {#1}\\ \hfill % first block
5534 \else
5535 \noindent \hskip \bidipoem@hvind \relax \bidipoem@spreadbox \bidipoem@hvlen {#1}\fi
5536 \bidipoem@spreadbox \bidipoem@hvsep {#2}% separator
5537 \bidipoem@spreadbox \bidipoem@@hvlen {#3}% second block
5538 \par }
5539
5540 % macro for two half verses
5541 \newcommand*{\traditionalhalfverses}[2]{% optional parameter?
5542 \ifx [#2\def\bidipoem@half@verses@next{\bidipoem@half@verses {#1}[}%
5543 \else\def\bidipoem@half@verses@next{\bidipoem@half@verses {#1}[\hfill]{#2}}\fi%
5544 \bidipoem@half@verses@next}
5545
5546 \def \bidipoem@half@verses #1[#2]#3{% first[mid]second
5547 \traditionalconnverses {#1}{#2}{#3}}
5548
5549
_{5550} {\catcode`\^^M=\active % these lines must end with %
5551 \gdef\traditionalpoem@obeylines{\catcode`\^^M\active \let^^M\traditionalpoem@par}%
5552 \global\let^^M\traditionalpoem@par} % this is in case ^^M appears in a \write
_{5553} {\catcode`\^^M=\active % these lines must end with %
```
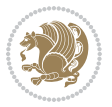

```
5554 \gdef\modernpoem@obeylines{\catcode`\^^M\active \let^^M\modernpoem@par}%
5555 \global\let^^M\modernpoem@par} % this is in case ^^M appears in a \write
5556 \def\poemcolsepskip{.1\versewidth plus .1\versewidth minus .05\versewidth}
5557 \def\poemmarginskip{1em plus 1fil minus 1em}
5558 \def\poemextrabaselineskip{0\baselineskip}
5559 \def\poemskip{\medskip}
5560 \newcommand{\bidipoem@openbox}{\leavevmode
5561 \hbox to.77778em{%
5562 \hfil\vrule
5563 \vbox to.675em{\hrule width.6em\vfil\hrule}%
5564 \vrule\hfil}}
5565 \def\poemblocksep{\quad\hbox{\bidipoem@openbox}}
5566 \newdimen\versewidth
5567 \newtoks\bidipoem@p@ftn
5568 \def\poem@verse#1{%
5569 \ifdim\wd#1>\new@poem@width
5570 \xdef\new@poem@width{\the\wd#1}%
5571 \ifdim\new@poem@width>\poem@width
5572 \xdef\poem@width{\new@poem@width}%
5573 \global\let\poem@needrun\relax
5574 \fi
5575 \fi
5576 \hbox to\poem@width{\unhbox#1}%
5577 \global\bidipoem@p@ftn\expandafter{\expandafter}\the\bidipoem@p@ftn%
5578 }
5579 \def\poem@linebegin{\vadjust{}\hskip\@flushglue\hskip\poemmarginskip\relax}
5580 \def\poem@lineend{\nobreak\hskip\poemmarginskip\hskip\@flushglue\vadjust{}}
5581 \def\poem@lineversesep{%
5582 \nobreak
5583 \hskip\z@ plus 1filll%
5584 \penalty600%
5585 \hskip\poemcolsepskip
5586 \hskip\z@ plus -2filll%
5587 \text{Vadjust}5588 \nobreak
5589 \hskip\z@ plus 1filll%
5590 }
5591 \def\poem@lineparsebegin{%
5592 \halign\bgroup
5593 \global\setbox\verse@i=\hbox{%
5594 \let\@footnotetext\bidipoem@p@ftntext%
5595 \let\@LTRfootnotetext\bidipoem@p@LTRftntext%
5596 \let\@RTLfootnotetext\bidipoem@p@RTLftntext%
5597 \let\@xfootnotenext\bidipoem@p@xftntext%
5598 \let\@xfootnote\bidipoem@p@xfootnote%
5599 \let\@xLTRfootnotenext\bidipoem@p@xLTRftntext%
5600 \let\@xLTRfootnote\bidipoem@p@xLTRfootnote%
5601 \let\@xRTLfootnotenext\bidipoem@p@xRTLftntext%
5602 \let\@xRTLfootnote\bidipoem@p@xRTLfootnote%
```

```
5603 \ignorespaces##\unskip}&&
```
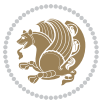

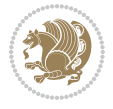

```
5605 \let\@footnotetext\bidipoem@p@ftntext%
5606 \let\@LTRfootnotetext\bidipoem@p@LTRftntext%
5607 \let\@RTLfootnotetext\bidipoem@p@RTLftntext%
5608 \let\@xfootnotenext\bidipoem@p@xftntext%
5609 \let\@xfootnote\bidipoem@p@xfootnote%
5610 \let\@xLTRfootnotenext\bidipoem@p@xLTRftntext%
5611 \let\@xLTRfootnote\bidipoem@p@xLTRfootnote%
5612 \let\@xRTLfootnotenext\bidipoem@p@xRTLftntext%
5613 \let\@xRTLfootnote\bidipoem@p@xRTLfootnote%
5614 \ignorespaces##\unskip}
5615 \cr
5616 }
5617 \def\poem@lineparseend{%
5618 \crcr\egroup
5619 \vskip-\baselineskip
5620 }
5621 \def\traditionalpoem@cr{%
5622 \cr\poem@line
5623 }
5624 \newbox\verse@i
5625 \newbox\verse@ii
5626 \newif\ifpoem@started
5627
5628 \def\poem@line{%
5629 \poem@lineparseend
5630 \ifdim\wd\verse@i>\z@\global\poem@startedtrue\fi
5631 \ifdim\wd\verse@ii>\z@\global\poem@startedtrue\fi
5632 \ifpoem@started
5633 \ifdim\wd\verse@ii>\z@\else
5634 \nopagebreak[3]
5635 \fi
5636 \leavevmode
5637 \poem@linebegin
5638 \poem@verse\verse@i
5639 \ifdim\wd\verse@ii>\z@
5640 \poem@lineversesep
5641 \poem@verse\verse@ii
5642 \fi
5643 \poem@lineend
_5644 % \hbox{\,} \nopagebreak
5645 \par
5646 \vskip\poemextrabaselineskip
5647 \fi
5648 \poem@lineparsebegin
5649 }
5650 \def\@traditionalpoem{%
5651 \stepcounter{poem@no}
5652 \ifnum\max@poem@no<\number\c@poem@no%
5653 \xdef\poem@width{\z@}%
```
\global\setbox\verse@ii=\hbox{%

```
5654 \else
5655 \xdef\poem@width{\poem@prop{poem@width}}%
5656 \fi
5657 \xdef\new@poem@width{\z@}%
5658 \global\versewidth=\poem@width
5659 \poemskip\par
5660 \begingroup
5661 \tabskip=\z@
5662 \parskip=\z@
5663 \parindent=\z@
5664 \parfillskip=\z@
5665 \rightskip=\z@
5666 \leftskip=\z@
5667 \widowpenalty=10000% No break between verses of the same line.
5668 \clubpenalty=10000% Same as above. Not really needed.
5669 \def\newblock{\hfil\poemblocksep\hfil\null}%
5670 \def\traditionalpoem@par{\traditionalpoem@cr}% Redefine \par for possible \obeylines
5671 \def\\{\global\poem@startedtrue\traditionalpoem@cr}%
5672 \global\poem@startedfalse
5673 \csname poem@obeylines\endcsname
5674 \let\poem@obeylines\relax
5675 \poem@lineparsebegin
5676 }
5677 \def\@endtraditionalpoem{%
5678 \cr
5679 \ifdim\wd\verse@i>\z@\poem@line\else\ifdim\wd\verse@ii>\z@\poem@line\else
5680 \noalign{%
5681 \skip0=\poemextrabaselineskip
5682 \vskip-\skip0
5683 \vskip-\baselineskip
5684 }%
5685 \fi\fi
5686 \poem@lineparseend
5687 \endgroup
5688 \par
5689 \vskip\baselineskip
5690 \poemskip
5691 \if@noparlist \else
5692 \ifdim\lastskip >\z@
5693 \@tempskipa\lastskip \vskip -\lastskip
5694 \advance\@tempskipa\parskip \advance\@tempskipa -\@outerparskip
5695 \vskip\@tempskipa
5696 \fi
5697 \@endparenv
5698 \fi
5699 \ifdim\new@poem@width<\poem@width
5700 \global\let\poem@needrun\relax
5701 \fi
5702 \poem@write@aux{poem@width@\romannumeral\c@poem@no}{\new@poem@width}%
```
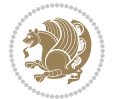

```
5704 }
5705
5706
5707 \long\def\bidipoem@p@ftntext#1{%
5708 \edef\@tempx{\the\bidipoem@p@ftn\noexpand\footnotetext[\the\csname c@\@mpfn\endcsname]}%
5709 \global\bidipoem@p@ftn\expandafter{\@tempx{#1}}}%
5710 \long\def\bidipoem@p@LTRftntext#1{%
5711 \edef\@tempxi{\the\bidipoem@p@ftn\noexpand\LTRfootnotetext[\the\csname c@\@mpfn\endcsname]}%
5712 \global\bidipoem@p@ftn\expandafter{\@tempxi{#1}}}%
5713 \long\def\bidipoem@p@RTLftntext#1{%
5714 \edef\@tempxii{\the\bidipoem@p@ftn\noexpand\RTLfootnotetext[\the\csname c@\@mpfn\endcsname]
5715 \global\bidipoem@p@ftn\expandafter{\@tempxii{#1}}}%
5716
5717 \long\def\bidipoem@p@xftntext[#1]#2{%
5718 \global\bidipoem@p@ftn\expandafter{\the\bidipoem@p@ftn\footnotetext[#1]{#2}}}
5719
5720 \long\def\bidipoem@p@xLTRftntext[#1]#2{%
5721 \global\bidipoem@p@ftn\expandafter{\the\bidipoem@p@ftn\LTRfootnotetext[#1]{#2}}}
5722
5723 \long\def\bidipoem@p@xRTLftntext[#1]#2{%
_{5724} \global\bidipoem@p@ftn\expandafter{\the\bidipoem@p@ftn\RTLfootnotetext[#1]{#2}}}
5725
5726 \def\bidipoem@p@xfootnote[#1]{%
5727 \begingroup
5728 \csname c@\@mpfn\endcsname #1\relax
5729 \unrestored@protected@xdef\@thefnmark{\thempfn}%
5730 \endgroup
5731 \@footnotemark\bidipoem@p@xftntext[#1]}
5732
5733 \def\bidipoem@p@xLTRfootnote[#1]{%
5734 \begingroup
5735 \csname c@\@mpfn\endcsname #1\relax
5736 \unrestored@protected@xdef\@thefnmark{\thempfn}%
5737 \endgroup
5738 \@footnotemark\bidipoem@p@xLTRftntext[#1]}
5739
5740 \def\bidipoem@p@xRTLfootnote[#1]{%
5741 \begingroup
5742 \csname c@\@mpfn\endcsname #1\relax
5743 \unrestored@protected@xdef\@thefnmark{\thempfn}%
5744 \endgroup
5745 \@footnotemark\bidipoem@p@xRTLftntext[#1]}
5746
5747
5748
5749 \newenvironment{traditionalpoem}{\@traditionalpoem}{\@endtraditionalpoem}
5750 \expandafter\def\csname traditionalpoem*\endcsname{\let\poem@obeylines=\traditionalpoem@obeylines\traditionalpoem}
5751 \expandafter\def\csname endtraditionalpoem*\endcsname{\endtraditionalpoem}
5752 \def\poem@finish{%
```
\ifx\AtEndDocument\undefined\poem@finish\fi

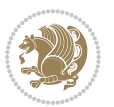
```
5753 \poem@write@aux{max@poem@no}{\number\c@poem@no}%
5754 \ifx\poem@needrun\relax
5755 \PackageWarning{bidipoem}{Unjustified poem. Rerun XeLaTeX to get poem right}%
5756 \global\let\poem@needrun\undefined
5757 \fi
5758 }
5759 \ifx\AtEndDocument\undefined\else\AtEndDocument\poem@finish\fi
5760 \newcounter{poem@no}\setcounter{poem@no}{\z@}
5761 \ifx\max@poem@no\undefined
5762 \def\max@poem@no{0}%
5763 \fi
5764 \newcommand{\poem@prop}[1]{\@nameuse{#1@\romannumeral\c@poem@no}}
5765 \newcommand{\poem@write@aux}[2]{%
5766 \def\@x{\immediate\write\@auxout{\global\noexpand\@namedef{#1}{#2}}}%
5767 \@x
5768 }
5769 \def\@modernpoem{%
5770 \par
5771 \begingroup
5772 \parskip=\z@
5773 \parindent=\z@
5774 \def\[{\@settab\@tabplus\ignorespaces}%
5775 \def\]{\@tabminus\ignorespaces}%
5776 \def\newblock{\poemblocksep}%
5777 \let\newpoem@tabcr\@tabcr
5778 \def\modernpoem@par{% Redefine \par for possible \obeylines
5779 \ifpoem@started\else
5780 \ifdim\wd\@curline>\z@\global\poem@startedtrue\else
5781 \@stopfield
5782 \ifdim\wd\@curfield>\z@\global\poem@startedtrue\fi
5783 \@contfield
5784 \fi
5785 \fi
5786 \ifpoem@started\newpoem@tabcr\fi}%
5787 \def\@tabcr{\global\poem@startedtrue\newpoem@tabcr}%
5788 \global\poem@startedfalse
5789 \csname poem@obeylines\endcsname
5790 \let\poem@obeylines\relax
5791 \begin{tabbing}%
5792 }
5793 \def\@endmodernpoem{%
5794 \global\poem@startedfalse
5795 \ifdim\wd\@curline>\z@\global\poem@startedtrue\else
5796 \@stopfield
5797 \ifdim\wd\@curfield>\z@\global\poem@startedtrue\fi
5798 \@contfield
5799 \fi
5800 \ifpoem@started\else\let\@stopline\@stopfield\fi
5801 \end{tabbing}%
5802 \endgroup
```
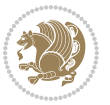

```
5803 \par
5804 \if@noparlist \else
5805 \ifdim\lastskip >\z@
5806 \@tempskipa\lastskip \vskip -\lastskip
5807 \advance\@tempskipa\parskip \advance\@tempskipa -\@outerparskip
5808 \vskip\@tempskipa
5809 \fi
5810 \@endparenv
5^{811} \fi
5812 }
5813 \newenvironment{modernpoem}{\@modernpoem}{\@endmodernpoem}
5814 \expandafter\def\csname modernpoem*\endcsname{\let\poem@obeylines=\modernpoem@obeylines\modernpoem}
5815 \expandafter\def\csname endmodernpoem*\endcsname{\endmodernpoem}
5816 \gdef\@startfield{%
5817 \global\setbox\@curfield\hbox\bgroup%
5818 \let\@footnotetext\bidipoem@p@ftntext%
5819 \let\@LTRfootnotetext\bidipoem@p@LTRftntext%
5820 \let\@RTLfootnotetext\bidipoem@p@RTLftntext%
5821 \let\@xfootnotenext\bidipoem@p@xftntext%
5822 \let\@xfootnote\bidipoem@p@xfootnote%
5823 \let\@xLTRfootnotenext\bidipoem@p@xLTRftntext%
5824 \let\@xLTRfootnote\bidipoem@p@xLTRfootnote%
5825 \let\@xRTLfootnotenext\bidipoem@p@xRTLftntext%
5826 \let\@xRTLfootnote\bidipoem@p@xRTLfootnote%
5827 \color@begingroup}
5828 \gdef\@stopfield{%
5829 \color@endgroup\egroup\global\bidipoem@p@ftn\expandafter{\expandafter}\the\bidipoem@p@ftn}
5830 \gdef\@contfield{%
5831 \global\setbox\@curfield\hbox\bgroup%
5832 \let\@footnotetext\bidipoem@p@ftntext%
5833 \let\@LTRfootnotetext\bidipoem@p@LTRftntext%
5834 \let\@RTLfootnotetext\bidipoem@p@RTLftntext%
5835 \let\@xfootnotenext\bidipoem@p@xftntext%
5836 \let\@xfootnote\bidipoem@p@xfootnote%
5837 \let\@xLTRfootnotenext\bidipoem@p@xLTRftntext%
5838 \let\@xLTRfootnote\bidipoem@p@xLTRfootnote%
5839 \let\@xRTLfootnotenext\bidipoem@p@xRTLftntext%
5840 \let\@xRTLfootnote\bidipoem@p@xRTLfootnote%
5841 \color@begingroup\unhbox\@curfield}
```
## **7.31 boek3-xetex-bidi.def**

5842 \ProvidesFile{boek3-xetex-bidi.def}[2017/06/09 v0.4 bidi adaptations for boek3 class for XeTe \renewenvironment{theindex}{%

- \if@twocolumn
- \@restonecolfalse
- \else
- \@restonecoltrue
- \fi
- \columnseprule \z@

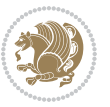

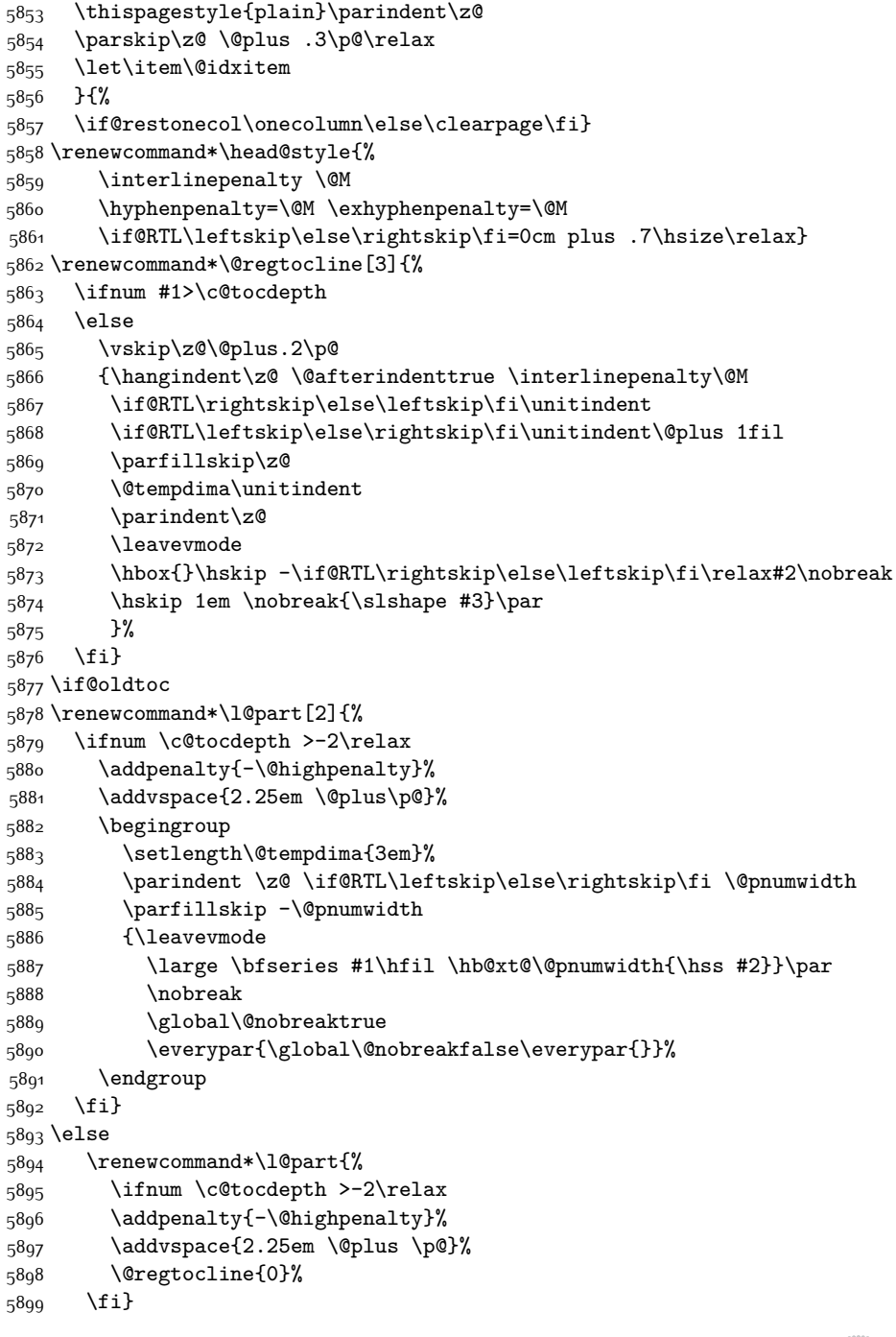

\columnsep 35\p@

\twocolumn[\@makeschapterhead{\indexname}]%

\@mkboth{\MakeUppercase{\indexname}}{\MakeUppercase{\indexname}}%

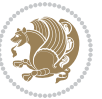

```
bidi implementation 147
```

```
5900 \fi
5901 \if@oldtoc
5902 \renewcommand*\l@chapter[2]{%
5903 \addpenalty{-\@highpenalty}%
5904 \vskip 1.0em \@plus\p@
5905 \setlength\@tempdima{1.5em}%
5906 \begingroup
5907 \parindent \z@ \if@RTL\leftskip\else\rightskip\fi \@pnumwidth
5908 \parfillskip -\@pnumwidth
5909 \leavevmode \bfseries
5910 \advance\if@RTL\rightskip\else\leftskip\fi\@tempdima
5911 \hskip -\if@RTL\rightskip\else\leftskip\fi
5912 #1\nobreak\hfil \nobreak\hb@xt@\@pnumwidth{\hss #2}\par
5913 \penalty\@highpenalty
5914 \endgroup}
5915 \else
5916 \renewcommand*\l@chapter{\@regtocline{0}}
5917 \fi
5918 \renewenvironment{abstract}{%
5919 \titlepage
5920 \null\vfil
5921 \section*{\SectFont \abstractname}
5922 \noindent\ignorespaces}
5923 {\par\vfil\null\endtitlepage}
5924 \renewenvironment{thebibliography}[1]
5925 {\chapter*{\bibname}%
5926 \@mkboth{\MakeUppercase\bibname}{\MakeUppercase\bibname}%
5927 \if@RTL\if@LTRbibitems\@RTLfalse\else\fi\else\if@RTLbibitems\@RTLtrue\else\fi\fi
5928 \bidi@@thebibliography@font@hook%
5929 \list{\@biblabel{\@arabic\c@enumiv}}%
5930 {\settowidth\labelwidth{\@biblabel{#1}}%
5931 \leftmargin\labelwidth
5932 \advance\leftmargin\labelsep
5933 \@openbib@code
5934 \usecounter{enumiv}%
5935 \let\p@enumiv\@empty
5936 \renewcommand*\theenumiv{\@arabic\c@enumiv}}%
5937 \sloppy\clubpenalty4000\widowpenalty4000%
5938 \sfcode \.\@m}
5939 {\def\@noitemerr
5940 {\@latex@warning{Empty `thebibliography' environment}}%
5941 \endlist}
5942 \renewcommand*\left@footnoterule{%
5943 \kern-3\p@
5944 \kern.5\baselineskip
5945 \hrule\@width\unitindent
5946 \kern.4\baselineskip
5947 }
5948 \renewcommand*\right@footnoterule{%
5949 \kern-3\p@
```

```
5950 \kern.5\baselineskip
_{5951} \hbox to \columnwidth{\hskip \dimexpr\columnwidth-\unitindent\relax \hrulefill }
5952 \kern.4\baselineskip}
5953 \renewcommand*\thesection{\thechapter\@SepMark\@arabic\c@section}
5954 \renewcommand*\thesubsection{\thesection\@SepMark\@arabic\c@subsection}
5955 \renewcommand*\thesubsubsection{\thesubsection\@SepMark\@arabic\c@subsubsection}
5956 \renewcommand*\theparagraph{\thesubsubsection\@SepMark\@arabic\c@paragraph}
5957 \renewcommand*\thesubparagraph{\theparagraph\@SepMark\@arabic\c@subparagraph}
5958 \renewcommand*\theequation{%
5959 \ifnum \c@chapter>\z@ \thechapter\@SepMark\fi\@arabic\c@equation}
5960 \renewcommand*\thefigure{%
5961 \ifnum\c@chapter>\z@\thechapter\@SepMark\fi\@arabic\c@figure}
5962 \renewcommand*\thetable{%
5963 \ifnum\c@chapter>\z@\thechapter\@SepMark\fi\@arabic\c@table}
5964 \renewcommand*\maketitle{%
5965 \begin{titlepage}%
5966 \let\footnotesize\small
5967 \let\right@footnoterule\relax
5968 \let\left@footnoterule\relax
5969 \let\textwidth@footnoterule\relax
5970 \let \footnote \thanks
5971 \long\def\@makefntext##1{\parindent\z@
5972 \def\labelitemi{\textendash}\@revlabeltrue
5973 \leavevmode\@textsuperscript{\@thefnmark}\kern1em\relax ##1}
5974 \renewcommand*\thefootnote{\@fnsymbol\c@footnote}%
5975 \if@compatibility\setcounter{page}{0}\fi
5976 \null\vfil
5977 \vskip 60\p@
5978 \begin{center}%
5979 \TitleFont
5980 {\LARGE \def\\{\penalty -\@M}
5981 \if@allcaps
5982 \expandafter\uc@nothanks\@title\thanks\relax
5983 \else
5984 \@title
5985 \fi\par}%
5986 \vskip 3em%
5987 {\large
5988 \lineskip .75em \parindent\z@
5989 \begin{tabular}[t]{c}%
5990 \if@allcaps
5991 \expandafter\uc@authornothanks\@author\and\relax
5992 \else
5993 \@author
5994 \fi
5995 \end{tabular}\par}%
5996 \vskip 1.5em%
5997 {\large
5998 \if@allcaps
5999 \uppercase\expandafter{\@date}%
```
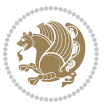

```
6000 \else
6001 \@date
6002 \fi\par}%
6003 \end{center}\par
6004 \@thanks
6005  \forallfil\null
6006 \end{titlepage}%
6007 \setcounter{footnote}{0}%
6008 \global\let\thanks\relax
6009 \global\let\maketitle\relax
6010 \global\let\@thanks\@empty
6011 \global\let\@author\@empty
6012 \global\let\@title\@empty
6013 \global\let\@date\@empty
6014 \global\let\title\relax
6015 \global\let\author\relax
6016 \global\let\date\relax
6017 \global\let\and\relax
6018 }
```
#### **7.32 boek-xetex-bidi.def**

```
6019 \ProvidesFile{boek-xetex-bidi.def}[2017/06/09 v0.4 bidi adaptations for boek class for XeTeX
6020 \renewenvironment{theindex}{%
6021 \if@twocolumn
6022 \@restonecolfalse
6023 \else
6024 \@restonecoltrue
6025 \fi
6026 \columnseprule \z@
6027 \columnsep 35\p@
6028 \twocolumn[\@makeschapterhead{\indexname}]%
6029 \@mkboth{\MakeUppercase{\indexname}}{\MakeUppercase{\indexname}}%
6030 \thispagestyle{plain}\parindent\z@
6031 \parskip\z@ \@plus .3\p@\relax
6032 \let\item\@idxitem
6033 }{%
6034 \if@restonecol\onecolumn\else\clearpage\fi}
6035 \renewcommand*\head@style{%
6036 \interlinepenalty \@M
6037 \hyphenpenalty=\@M \exhyphenpenalty=\@M
6038 \if@RTL\leftskip\else\rightskip\fi=0cm plus .7\hsize\relax}
6039 \renewcommand*\@regtocline[3]{%
6040 \ifnum #1>\c@tocdepth
6041 \else
6042 \vskip\z@\@plus.2\p@
6043 {\hangindent\z@ \@afterindenttrue \interlinepenalty\@M
6044 \if@RTL\rightskip\else\leftskip\fi\unitindent
6045 \if@RTL\leftskip\else\rightskip\fi\unitindent\@plus 1fil
6046 \parfillskip\z@
```
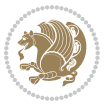

```
6047 \@tempdima\unitindent
6048 \parindent\z@
6049 \leavevmode
6050 \hbox{}\hskip -\if@RTL\rightskip\else\leftskip\fi\relax#2\nobreak
6051 \hskip 1em \nobreak{\slshape #3}\par
6052 }%
6053 \fi}
6054 \if@oldtoc
6055 \renewcommand*\l@part[2]{%
6056 \ifnum \c@tocdepth >-2\relax
6057 \addpenalty{-\@highpenalty}%
6058 \addvspace{2.25em \@plus\p@}%
6059 \begingroup
6060 \setlength\@tempdima{3em}%
6061 \parindent \z@ \if@RTL\leftskip\else\rightskip\fi \@pnumwidth
6062 \parfillskip -\@pnumwidth
6063 {\leavevmode
6064 \large \bfseries #1\hfil \hb@xt@\@pnumwidth{\hss #2}}\par
6065 \nobreak
6066 \global\@nobreaktrue
6067 \everypar{\global\@nobreakfalse\everypar{}}%
6068 \endgroup
6069 \fi}
6070 \else
6071 \renewcommand*\l@part{%
6072 \ifnum \c@tocdepth >-2\relax
6073 \addpenalty{-\@highpenalty}%
6074 \addvspace{2.25em \@plus \p@}%
6075 \@regtocline{0}%
6076 \fi}
6077 \fi
6078 \if@oldtoc
6079 \renewcommand*\l@chapter[2]{%
6080 \addpenalty{-\@highpenalty}%
6081 \vskip 1.0em \@plus\p@
6082 \setlength\@tempdima{1.5em}%
6083 \begingroup
6084 \parindent \z@ \if@RTL\leftskip\else\rightskip\fi \@pnumwidth
6085 \parfillskip -\@pnumwidth
6086 \leavevmode \bfseries
6087 \advance\if@RTL\rightskip\else\leftskip\fi\@tempdima
6088 \hskip -\if@RTL\rightskip\else\leftskip\fi
6089 #1\nobreak\hfil \nobreak\hb@xt@\@pnumwidth{\hss #2}\par
6090 \penalty\@highpenalty
6091 \endgroup}
6092 \else
6093 \renewcommand*\l@chapter{\@regtocline{0}}
6094 \fi
6095 \renewcommand*\left@footnoterule{%
6096 \kern-3\p@
```
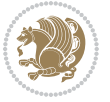

```
6097 \kern.5\baselineskip
6098 \hrule\@width\unitindent
6099 \kern.4\baselineskip
6100 }
6101 \renewcommand*\right@footnoterule{%
6102 \kern-3\p@
6103 \kern.5\baselineskip
6104 \hbox to \columnwidth{\hskip \dimexpr\columnwidth-\unitindent\relax \hrulefill }
6105 \kern.4\baselineskip}
6106 \renewenvironment{abstract}{%
6107 \titlepage
6108 \null\vfil
6109 \section*{\SectFont \abstractname}
6110 \noindent\ignorespaces}
6111 {\par\vfil\null\endtitlepage}
6112 \renewenvironment{thebibliography}[1]
6113 {\chapter*{\bibname}%
6114 \@mkboth{\MakeUppercase\bibname}{\MakeUppercase\bibname}%
6115 \if@RTL\if@LTRbibitems\@RTLfalse\else\fi\else\if@RTLbibitems\@RTLtrue\else\fi\fi
6116 \bidi@@thebibliography@font@hook%
6117 \list{\@biblabel{\@arabic\c@enumiv}}%
6118 {\settowidth\labelwidth{\@biblabel{#1}}%
6119 \leftmargin\labelwidth
6120 \advance\leftmargin\labelsep
6121 \@openbib@code
6122 \usecounter{enumiv}%
6123 \let\p@enumiv\@empty
6124 \renewcommand*\theenumiv{\@arabic\c@enumiv}}%
6125 \sloppy\clubpenalty4000\widowpenalty4000%
6126 \sfcode \.\@m}
6127 {\def\@noitemerr
6128 {\@latex@warning{Empty `thebibliography' environment}}%
6129 \endlist}
6130 \renewcommand*\thesection{\thechapter\@SepMark\@arabic\c@section}
6131 \renewcommand*\thesubsection{\thesection\@SepMark\@arabic\c@subsection}
6132 \renewcommand*\thesubsubsection{\thesubsection\@SepMark\@arabic\c@subsubsection}
6133 \renewcommand*\theparagraph{\thesubsubsection\@SepMark\@arabic\c@paragraph}
_{6134} \renewcommand*\thesubparagraph{\theparagraph\@SepMark\@arabic\c@subparagraph}
6135 \renewcommand*\theequation{%
6136 \ifnum \c@chapter>\z@ \thechapter\@SepMark\fi\@arabic\c@equation}
6137 \renewcommand*\thefigure{%
6138 \ifnum\c@chapter>\z@\thechapter\@SepMark\fi\@arabic\c@figure}
6139 \renewcommand*\thetable{%
6140 \ifnum\c@chapter>\z@\thechapter\@SepMark\fi\@arabic\c@table}
6141 \renewcommand*\maketitle{%
6142 \begin{titlepage}%
6143 \let\footnotesize\small
6144 \let\right@footnoterule\relax
6145 \let\left@footnoterule\relax
6146 \let\textwidth@footnoterule\relax
```
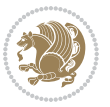

```
6147 \let \footnote \thanks
6148 \long\def\@makefntext##1{\parindent\z@
6149 \def\labelitemi{\textendash}\@revlabeltrue
\verb|6150| and \verb|2161| (6450)6151 \renewcommand*\thefootnote{\@fnsymbol\c@footnote}%
6152 \if@compatibility\setcounter{page}{0}\fi
6153 \null\vfil
6154 \vskip 60\p@
6155 \begin{center}%
6156 \TitleFont
6157 {\LARGE \def\\{\penalty -\@M}
6158 \if@allcaps
6159 \expandafter\uc@nothanks\@title\thanks\relax
6160 \else
6161 \@title
6162 \fi\par}%
6163 \vskip 3em%
6164 {\large
6165 \lineskip .75em \parindent\z@
6166 \begin{tabular}[t]{c}%
6167 \if@allcaps
6168 \expandafter\uc@authornothanks\@author\and\relax
6169 \else
6170 \qquad \qquad \qquad \qquad \qquad \qquad \qquad \qquad \qquad \qquad \qquad \qquad \qquad \qquad \qquad \qquad \qquad \qquad \qquad \qquad \qquad \qquad \qquad \qquad \qquad \qquad \qquad \qquad \qquad \qquad \qquad \qquad \qquad \qquad \qquad \qquad6171 \fi
6172 \end{tabular}\par}%
6173 \vskip 1.5em%
6174 {\large
6175 \if@allcaps
6176 \uppercase\expandafter{\@date}%
6177 \else
6<sub>17</sub>8 \Qdate
6179 \fi\par}%
6180 \end{center}\par
6181 \@thanks
6182 \quad \text{Vfill}\6183 \end{titlepage}%
6184 \setcounter{footnote}{0}%
6185 \global\let\thanks\relax
6186 \global\let\maketitle\relax
6187 \global\let\@thanks\@empty
6188 \global\let\@author\@empty
6189 \global\let\@title\@empty
6190 \global\let\@date\@empty
6191 \global\let\title\relax
6192 \global\let\author\relax
6193 \global\let\date\relax
6194 \global\let\and\relax
6195 }
```
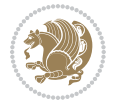

## **7.33 bookest-xetex-bidi.def**

```
6196 \ProvidesFile{bookest-xetex-bidi.def}[2010/07/25 v0.4 bidi adaptations for bookest class for
6197 \def\@makechapterhead#1{%
6198 \vspace*{20\p@}
6199 {\parindent \z@ \if@RTL\raggedleft\else\raggedright\fi \normalfont
6200 \ifnum \c@secnumdepth >\m@ne
6201 \if@mainmatter
6202 {\colorA\huge\scshape \@chapapp\space \thechapter}
6203 \par\nobreak
6204 \vskip 10\p@
6205 \fi
6206 \fi
6207 \interlinepenalty\@M
6208 {\colorB\hrule}
6209 \vskip 15\p@
6210 \if@RTL\begin{flushleft}\else\begin{flushright}\fi
6211 {\colorA\Huge \bfseries #1}\par\nobreak
6212 \if@RTL\end{flushleft}\else\end{flushright}\fi
6213 \vskip 5\p@
6214 {\colorB\hrule}
6215 \vskip 30\p@
6216 }}
6217 \def\@makeschapterhead#1{%
6218 \vspace*{20\p@}
6219 {\parindent \z@ \raggedright \normalfont
6220 {\colorB\hrule}
6221 \vskip 15\p@
6222 \begin{center}
6223 {\colorA\Huge \bfseries #1}\par\nobreak
6224 \end{center}
6225 \vskip 5\p@
6226 {\colorB\hrule}
6227 \vskip 30\p@
6228 }}
```
## **7.34 book-xetex-bidi.def**

 \ProvidesFile{book-xetex-bidi.def}[2017/06/09 v1.0 bidi adaptations for standard book class f \renewenvironment{theindex}

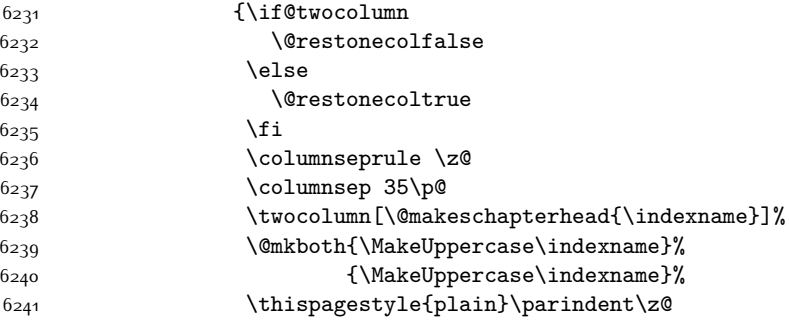

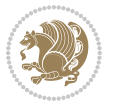

```
6242 \parskip\z@ \@plus .3\p@\relax
6243 \text{let}\times\text{distance}6244 {\if@restonecol\onecolumn\else\clearpage\fi}
6245 \@ifclassloaded{bookest}{}{%
6246 \if@titlepage
6247 \renewcommand\maketitle{\begin{titlepage}%
6248 \let\footnotesize\small
6249 \let\right@footnoterule\relax
6250 \let\left@footnoterule\relax
6251 \let\textwidth@footnoterule\relax
6252 \let \footnote \thanks
6253 \let \LTRfootnote \LTRthanks
6254 \let \RTLfootnote \RTLthanks
6255 \null\vfil
6256 \vskip 60\p@
6257 \begin{center}%
6258 {\LARGE \@title \par}%
6259 \vskip 3em%
6260 {\large
6261 \lineskip .75em%
6262 \begin{tabular}[t]{c}%
6263 \@author
6264 \end{tabular}\par}%
6265 \vskip 1.5em%
6266 {\large \@date \par}% % Set date in \large size.
6267 \end{center}\par
6268 \@thanks
6269 \vfil\null
6270 \end{titlepage}%
6271 \setcounter{footnote}{0}%
6272 \global\let\thanks\relax
6273 \global\let\LTRthanks\relax
6274 \global\let\RTLthanks\relax
6275 \global\let\maketitle\relax
6276 \global\let\@thanks\@empty
6277 \global\let\@author\@empty
6278 \global\let\@date\@empty
6279 \global\let\@title\@empty
6280 \global\let\title\relax
6281 \global\let\author\relax
6282 \global\let\date\relax
6283 \global\let\and\relax
6284 }
6285 \else
6286 \renewcommand\maketitle{\par
6287 \begingroup
6288 \renewcommand\thefootnote{\@fnsymbol\c@footnote}%
6289 \def\@makefnmark{\rlap{\@textsuperscript{\normalfont\@thefnmark}}}%
6290 \long\def\@makefntext##1{\parindent 1em\noindent
6291 \hb@xt@1.8em{%
```
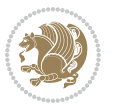

```
6292 \hss\@textsuperscript{\normalfont\@thefnmark}}##1}%
6293 \if@twocolumn
6294 \ifnum \col@number=\@ne
6295 \@maketitle
6296 \else
6297 \twocolumn[\@maketitle]%
6298 \fi
6299 \else
6300 \newpage
6301 \global\@topnum\z@ % Prevents figures from going at top of page.
6302 \@maketitle
6303 \fi
6304 \thispagestyle{plain}\@thanks
6305 \endgroup
6306 \setcounter{footnote}{0}%
6307 \global\let\thanks\relax
6308 \global\let\LTRthanks\relax
6309 \global\let\RTLthanks\relax
6310 \global\let\maketitle\relax
6311 \global\let\@maketitle\relax
6312 \global\let\@thanks\@empty
6313 \global\let\@author\@empty
6314 \global\let\@date\@empty
6315 \global\let\@title\@empty
6316 \global\let\title\relax
6317 \global\let\author\relax
6318 \global\let\date\relax
6319 \global\let\and\relax
6320 }
6321 \def\@maketitle{%
6322 \newpage
6323 \null
6324 \vskip 2em%
6325 \begin{center}%
6326 \let \footnote \thanks
6327 \let \LTRfootnote \LTRthanks
6328 \let \RTLfootnote \RTLthanks
6329 {\LARGE \@title \par}%
6330 \vskip 1.5em%
6331 {\large
6332 \lineskip .5em%
6<sub>333</sub> \begin{tabular}[t]{c}%
6<sub>334</sub> \@author
6<sub>335</sub> \end{tabular}\par}%
6336 \vskip 1em%
6337 {\large \@date}%
6338 \end{center}%
6339 \par
6340 \vskip 1.5em}
6_{341} \fi}
```
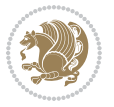

```
6342 \renewcommand*\l@part[2]{%
6343 \ifnum \c@tocdepth >-2\relax
6344 \addpenalty{-\@highpenalty}%
6<sub>345</sub> \addvspace{2.25em \@plus\p@}%
6346 \setlength\@tempdima{3em}%
6347 \begingroup
6348 \parindent \z@ \if@RTL\leftskip\else\rightskip\fi \@pnumwidth
6349 \parfillskip -\@pnumwidth
6350 {\leavevmode
6351 \large \bfseries #1\hfil \hb@xt@\@pnumwidth{\hss #2}}\par
6352 \nobreak
6353 \global\@nobreaktrue
6354 \everypar{\global\@nobreakfalse\everypar{}}%
6355 \endgroup
6356 \fi}
6357 \renewcommand*\l@chapter[2]{%
6358 \ifnum \c@tocdepth >\m@ne
6359 \addpenalty{-\@highpenalty}%
6360 \vskip 1.0em \@plus\p@
6361 \setlength\@tempdima{1.5em}%
6362 \begingroup
6363 \parindent \z@ \if@RTL\leftskip\else\rightskip\fi \@pnumwidth
6364 \parfillskip -\@pnumwidth
6365 \leavevmode \bfseries
6366 \advance\if@RTL\rightskip\else\leftskip\fi\@tempdima
6367 \hskip -\if@RTL\rightskip\else\leftskip\fi
6368 #1\nobreak\hfil \nobreak\hb@xt@\@pnumwidth{\hss #2}\par
6369 \penalty\@highpenalty
6370 \endgroup
6371 \fi}
6372 \renewcommand\left@footnoterule{%
6373 \kern-3\p@
6374 \hrule\@width.4\columnwidth
6375 \kern2.6\p@}
6376 \renewcommand\right@footnoterule{%
6377 \kern-3\p@
6378 \hbox to \columnwidth{\hskip .6\columnwidth \hrulefill }
6379 \kern2.6\p@}
6380 \renewcommand\theequation
6381 {\ifnum \c@chapter>\z@ \thechapter\@SepMark\fi \@arabic\c@equation}
6382 \renewcommand \thefigure
6383 {\ifnum \c@chapter>\z@ \thechapter\@SepMark\fi \@arabic\c@figure}
6384 \renewcommand \thetable
6385 {\ifnum \c@chapter>\z@ \thechapter\@SepMark\fi \@arabic\c@table}
6386 \renewcommand \thechapter {\@arabic\c@chapter}
6387 \renewcommand \thesection {\thechapter\@SepMark\@arabic\c@section}
6388 \renewcommand\thesubsection {\thesection\@SepMark\@arabic\c@subsection}
6389 \renewcommand\thesubsubsection{\thesubsection \@SepMark\@arabic\c@subsubsection}
6390 \renewcommand\theparagraph {\thesubsubsection\@SepMark\@arabic\c@paragraph}
6391 \renewcommand\thesubparagraph {\theparagraph\@SepMark\@arabic\c@subparagraph}
```
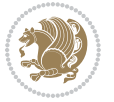

```
6393 \vspace*{50\p@}%
6394 {\parindent \z@ \if@RTL\raggedleft\else\raggedright\fi \normalfont
6395 \ifnum \c@secnumdepth >\m@ne
6396 \if@mainmatter
6397 \huge\bfseries \@chapapp\space \thechapter
6398 \par\nobreak
6399 \vskip 20\p@
6400 \fi
6401 \fi
6402 \interlinepenalty\@M
6403 \Huge \bfseries #1\par\nobreak
6404 \vskip 40\p@
6405 }}
6406 \def\@makeschapterhead#1{%
6407 \vspace*{50\p@}%
6408 {\parindent \z@ \if@RTL\raggedleft\else\raggedright\fi
6409 \normalfont
6410 \interlinepenalty\@M
6411 \Huge \bfseries #1\par\nobreak
6412 \vskip 40\p@
6413 }}
6414 \renewcommand\backmatter{%
6415 \if@openright
6416 \cleardoublepage
6417 \else
6418 \clearpage
6419 \fi
6420 \@mainmatterfalse}
6421 \renewenvironment{thebibliography}[1]
6422 {\chapter*{\bibname}%
6423 \@mkboth{\MakeUppercase\bibname}{\MakeUppercase\bibname}%
6424 \if@RTL\if@LTRbibitems\@RTLfalse\else\fi\else\if@RTLbibitems\@RTLtrue\else\fi\fi
6425 \bidi@@thebibliography@font@hook%
6426 \list{\@biblabel{\@arabic\c@enumiv}}%
6427 {\settowidth\labelwidth{\@biblabel{#1}}%
6428 \leftmargin\labelwidth
6429 \dvance\leftmargin\labelsep
6430 \@openbib@code
6431 \text{e} \usecounter{enumiv}%
6432 \let\p@enumiv\@empty
6433 \renewcommand\theenumiv{\@arabic\c@enumiv}}%
6<sub>434</sub> \sloppy
6435 \clubpenalty4000
6436 \@clubpenalty \clubpenalty
6437 \widowpenalty4000%
6438 \sfcode \.\@m}
6439 {\def\@noitemerr
6440 {\@latex@warning{Empty `thebibliography' environment}}%
6441 \endlist}
```
\def\@makechapterhead#1{%

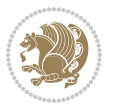

### **7.35 breqn-xetex-bidi.def**

```
6442 \ProvidesFile{breqn-xetex-bidi.def}[2016/09/12 v0.2 bidi adaptations for breqn package for Xe
6443 \def\@dmath[#1]{\if@RTL\@RTLfalse\fi%
6444 \everydisplay\expandafter{\the\everydisplay \display@setup}%
6445 \if@noskipsec \leavevmode \fi
6446 \if@inlabel \leavevmode \global\@inlabelfalse \fi
6447 \if\eq@group\else\eq@prelim\fi
6448 \setkeys{breqn}{#1}%
6449 \the\eqstyle
6450 \eq@setnumber
6451 \begingroup
6452 \eq@setup@a
6453 \eq@startup
6454 }
6455 \def\@dgroup[#1]{\if@RTL\@RTLfalse\fi%
6456 \let\eq@group\@True \global\let\eq@GRP@first@dmath\@True
6457 \global\GRP@queue\@emptytoks \global\setbox\GRP@box\box\voidb@x
6458 \global\let\GRP@label\@empty
6459 \global\grp@wdL\z@\global\grp@wdR\z@\global\grp@wdT\z@
6460 \global\grp@linewidth\z@\global\grp@wdNum\z@
6461 \global\let\grp@eqs@numbered\@False
6462 \global\let\grp@aligned\@True
6463 \global\let\grp@shiftnumber\@False
6464 \eq@prelim
6465 \setkeys{breqn}{#1}%
6466 \if\grp@hasNumber \grp@setnumber \fi
6467 }
6468 \def\@dseries[#1]{\if@RTL\@RTLfalse\fi%
6469 \let\display@setup\dseries@display@setup
6470 % Question: should this be the default for dseries???
6471 \global\eq@wdCond\z@
6472 \@dmath[layout={M},#1]%
6473 \mathsurround\z@\@@math \penalty\@Mi
6474 \let\endmath\ends@math
6475 \def\premath{%
6476 \ifdim\lastskip<.3em \unskip
6477 \else\ifnum\lastpenalty<\@M \dquad\fi\fi
6478 }%
6479 \def\postmath{\unpenalty\eq@addpunct \penalty\intermath@penalty \dquad \@ignoretrue}%
6480 \ignorespaces
6481 }
6482 \def\eqnumform#1{\if@nonlatin\beginR\@RTLtrue\fi(#1\@@italiccorr)\if@nonlatin\endR\fi}
6483 \renewenvironment{dsuspend}{%
6484 \global\setbox\EQ@box\vbox\bgroup\if@nonlatin\@RTLtrue\fi \@parboxrestore
6485 \parshape 1 \displayindent \displaywidth\relax
6486 \label{th:2}6487 }{%
6488 \par\egroup
6489 \global\setbox\GRP@box\vbox{%
```
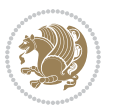

```
6490 \hbox{\copy\EQ@box\vtop{\unvbox\EQ@box}}%
6491 \unvbox\GRP@box
6492 }%
6493 \global\GRP@queue\@xp{\the\GRP@queue
6494 \@elt{\let\eq@isIntertext\@True}%
6495 }%
6496 }
```
## **7.36 cals-xetex-bidi.def**

```
6497 \ProvidesFile{cals-xetex-bidi.def}[2016/11/30 v0.4 bidi adaptations for cals package for XeTe
6498 \renewcommand\cals@setup@alignment[1]{%
6499 \if c#1\relax \cals@vfillAdd \leftskip \cals@vfillAdd \rightskip \fi
6500 \if l#1\relax \cals@vfillDrop\leftskip \cals@vfillDrop\rightskip \fi
6501 \if r#1\relax \cals@vfillAdd \leftskip \cals@vfillDrop\rightskip \fi
6502 }
6503 \renewcommand\cals@table@alignment{\if@RTLtab r\else l\fi}
6504 \renewenvironment{calstable}[1][\cals@table@alignment]{%
6505 \if@RTLtab\cals@activate@rtl\fi
6506 \let\cals@thead@tokens=\relax
6507 \let\cals@tfoot@tokens=\relax
6508 \let\cals@tbreak@tokens=\relax
6509 \cals@tfoot@height=0pt \relax
6510 \let\cals@last@context=n%
6511 \let\cals@current@context=b%
6512 \parindent=0pt \relax%
6513 \cals@setup@alignment{#1}%
6514 \cals@setpadding{Ag}\cals@setcellprevdepth{Al}\cals@set@tohsize%
6515 %% Alignment inside is independent on center/flushright outside
6516 \parfillskip=0pt plus1fil\relax
6517 \let\cals@borderL=\relax
6518 \let\cals@borderR=\relax
6519 \let\cals@borderT=\relax
6520 \let\cals@borderB=\relax
6521 \setbox\cals@backup@row=\box\voidb@x\relax
6522 \cals@AtBeginTable
6523 }\frac{1}{6} End of the table
6524 \cals@tfoot@tokens\lastrule\cals@AtEndTable}
6525 \renewcommand\alignL{%
6526 \if@RTLtab
6527 \cals@vfillAdd\cals@paddingL
6528 \else
6529 \cals@vfillDrop\cals@paddingL
6530 \fi
6531 \cals@vfillDrop\cals@paddingR}
6532 \renewcommand\alignR{%
6533 \if@RTLtab
6534 \cals@vfillDrop\cals@paddingL
6535 \else
```

```
6536 \cals@vfillAdd\cals@paddingL
```
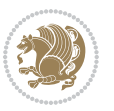

 \fi \cals@vfillDrop\cals@paddingR}

## **7.37 caption-xetex-bidi.def**

 \ProvidesFile{caption-xetex-bidi.def}[2010/07/25 v0.1 bidi adaptations for caption package fo \let\@makecaption\caption@makecaption

### **7.38 caption3-xetex-bidi.def**

 \ProvidesFile{caption3-xetex-bidi.def}[2013/04/01 v0.1 bidi adaptations for caption3 package \renewcommand\*\caption@@par{%

\parindent\caption@parindent\hangindent\if@RTL-\fi\caption@hangindent}%

#### **7.39 colortbl-xetex-bidi.def**

 \ProvidesFile{colortbl-xetex-bidi.def}[2012/06/10 v0.2 bidi adaptations for colortbl package \def\CT@setup{%

- \@tempdimb\col@sep
- \@tempdimc\col@sep
- \def\CT@color{%
- \global\let\CT@do@color\CT@@do@color
- \bidicolor}}
- \def\@classz{\@classx
- \@tempcnta \count@
- \prepnext@tok

\expandafter\CT@extract\the\toks\@tempcnta\columncolor!\@nil

- \@addtopreamble{\if@RTLtab\beginL\fi%
- \setbox\z@\hbox\bgroup\bgroup\if@RTLtab\beginR\fi
- \ifcase \@chnum
- \hskip\stretch{.5}\kern\z@
- \d@llarbegin
- \insert@column
- \d@llarend\hskip\stretch{.5}\or
- \d@llarbegin \insert@column \d@llarend \hfill \or
- \hfill\kern\z@ \d@llarbegin \insert@column \d@llarend \or
- \$\vcenter
- \@startpbox{\@nextchar}\insert@column \@endpbox \$\or
- \vtop \@startpbox{\@nextchar}\insert@column \@endpbox \or
- \vbox \@startpbox{\@nextchar}\insert@column \@endpbox
- \fi
- \if@RTLtab\endR\fi\egroup\egroup
- \begingroup
- \CT@setup
- \CT@column@color
- \CT@row@color
- \CT@cell@color
- \CT@do@color
- \endgroup
- 6577  $\text{Otempdima\ht\zeta}$
- \advance\@tempdima\minrowclearance
- \vrule\@height\@tempdima\@width\z@
	-

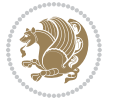

6580 \unhbox\z@\if@RTLtab\endL\fi}% \prepnext@tok}

## **7.40 color-xetex-bidi.def**

```
6582 \ProvidesFile{color-xetex-bidi.def}[2013/04/08 v0.2 bidi adaptations for color package for Xe
6583 \long\def\color@b@x#1#2#3{%
6584 \leavevmode\ifmmode\else\if@RTL\beginL\fi\fi
6585 \setbox\z@\hbox{\kern\fboxsep{\set@color\if@RTL\beginR\fi#3\if@RTL\endR\fi}\kern\fboxsep}%
6586 \dimen@\ht\z@\advance\dimen@\fboxsep\ht\z@\dimen@
6587 \dimen@\dp\z@\advance\dimen@\fboxsep\dp\z@\dimen@
6588 {#1{#2\color@block{\wd\z@}{\ht\z@}{\dp\z@}%
6589 \box\z@}}\ifmmode\else\if@RTL\endL\fi\fi}
6590 \def\normalcolor{\let\current@color\default@color\ifhmode\if@RTL\beginL\aftergroup\endR\fi\fi\set@color\ifhmode\if@RTL\beginR\aftergroup\endL\fi\fi}
6591 \DeclareRobustCommand\color{%
6592 \ifhmode\if@RTL\beginL\aftergroup\endR\fi\fi\@ifnextchar[\@undeclaredcolor\@declaredcolor}
6593 \def\@declaredcolor#1{%
6594 \@ifundefined{\string\color @#1}%
6595 {\c@lor@error{`#1'}}%
6596 {\expandafter\let\expandafter\current@color
6597 \csname\string\color @#1\endcsname
6598 \set@color}%
6599 \ifhmode\if@RTL\beginR\aftergroup\endL\fi\fi\ignorespaces}
6600 \def\@undeclaredcolor[#1]#2{%
6601 \@ifundefined{color@#1}%
6602 {\c@lor@error{model `#1'}}%
6603 {\csname color@#1\endcsname\current@color{#2}%
6604 \set@color}%
6605 \ifhmode\if@RTL\beginR\aftergroup\endL\fi\fi\ignorespaces}
6606 \DeclareRobustCommand\bidicolor{%
6607 \@ifnextchar[\@bidiundeclaredcolor\@bidideclaredcolor}
6608 \def\@bidiundeclaredcolor[#1]#2{%
6609 \@ifundefined{color@#1}%
6610 {\c@lor@error{model `#1'}}%
6611 {\csname color@#1\endcsname\current@color{#2}%
6612 \set@color}%
6613 \ignorespaces}
6614 \def\@bidideclaredcolor#1{%
6615 \@ifundefined{\string\color @#1}%
6616 {\c@lor@error{`#1'}}%
6617 {\expandafter\let\expandafter\current@color
6618 \csname\string\color @#1\endcsname
6619 \set@color}%
6620 \ignorespaces}
6621 \def\color@box#1#2{\color@b@x\relax{\bidicolor#1{#2}}}
6622 \def\color@fbox#1#2#3{%
6623 \color@b@x{\fboxsep\z@\bidicolor#1{#2}\fbox}{\bidicolor#1{#3}}}
6624\def\color@setgroup{\begingroup\ifhmode\if@RTL\beginL\aftergroup\endR\fi\fi\set@color\ifhmode
```
#### **7.41 combine-xetex-bidi.def**

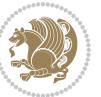

```
6625 \ProvidesFile{combine-xetex-bidi.def}[2011/09/23 v0.1 bidi adaptations for combine class for
6626 \renewcommand{\c@ll@chapsecii}[2]{%
```

```
6627 \if@RTL\advance\rightskip\@tempdima\else\advance\leftskip\@tempdima\fi
```

```
6628 \if@RTL\hskip -\rightskip\else\hskip -\leftskip\fi
```

```
6629 #1\nobreak\hfil \nobreak\hb@xt@\@pnumwidth{\hss #2}\par
```
}

```
6631 \renewcommand{\c@ll@chapseci}{%
```

```
6632 \setlength\@tempdima{0em}%
```

```
6633 \begingroup
```

```
6634 \parindent \z@ \if@RTL\leftskip\else\rightskip\fi \@pnumwidth
```

```
6635 \parfillskip -\@pnumwidth
```

```
6636 \leavevmode
```

```
6637 }
```

```
6638 \renewenvironment{tocindent}[1]{%
6639 \hangindent \if@RTL-\fi#1 \hangafter -100\relax}{}
```
# **7.42 crop-xetex-bidi.def**

```
6640 \ProvidesFile{crop-xetex-bidi.def}[2013/04/10 v0.2 bidi adaptations for crop package for XeTe
6641 \renewcommand*\CROP@@ulc{%
```

```
6642 \if@RTLmain%
6643 \begin{picture}(0,0)
6644 \unitlength\p@\thinlines
6645 \put(-40,0){\circle{10}}
6646 \put(-30,-5){\line(0,1){10}}
6647 \put(-35,0){\line(1,0){30}}
6648 \put(-10,30){\circle{10}}
6649 \put(-5,30){\line(1,0){10}}
6650 \put(0,35){\line(0,-1){30}}
6651 \end{picture}%
6652 \else%
6653 \begin{picture}(0,0)
6654 \unitlength\p@\thinlines
6655 \put(-30,0){\circle{10}}
6656 \put(-30,-5){\line(0,1){10}}
6657 \put(-35,0){\line(1,0){30}}
6658 \put(0,30){\circle{10}}
6659 \put(-5,30){\line(1,0){10}}
6660 \put(0,35){\line(0,-1){30}}
6661 \end{picture}%
6662 \fi%
6663 }
6664 \renewcommand*\CROP@@urc{%
6665 \if@RTLmain%
6666 \begin{picture}(0,0)
6667 \unitlength\p@\thinlines
6668 \put(20,0){\circle{10}}
6669 \put(30,-5){\line(0,1){10}}
6670 \put(35,0){\line(-1,0){30}}
6671 \put(-10,30){\circle{10}}
```
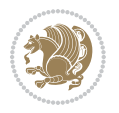

```
6672 \put(-5,30){\line(1,0){10}}
6673 \put(0,35){\line(0,-1){30}}
6674 \end{picture}%
6675 \else%
6676 \begin{picture}(0,0)
6677 \unitlength\p@\thinlines
6678 \put(30,0){\circle{10}}
6679 \put(30,-5){\line(0,1){10}}
6680 \put(35,0){\line(-1,0){30}}
6681 \put(0,30){\circle{10}}
6682 \put(-5,30){\line(1,0){10}}
6683 \put(0,35){\line(0,-1){30}}
6684 \end{picture}%
6685 \fi%
6686 }
6687 \renewcommand*\CROP@@llc{%
6688 \if@RTLmain%
6689 \begin{picture}(0,0)
6690 \unitlength\p@\thinlines
6691 \put(-40,0){\circle{10}}
6692 \put(-30,-5){\line(0,1){10}}
6693 \put(-35,0){\line(1,0){30}}
6694 \put(-10,-30){\circle{10}}
6695 \put(-5, -30){\line{10}}6696 \put(0,-35){\line(0,1){30}}
6697 \end{picture}%
6698 \else%
6699 \begin{picture}(0,0)
6700 \unitlength\p@\thinlines
6701 \put(-30,0){\circle{10}}
6702 \put(-30,-5){\line(0,1){10}}
6703 \put(-35,0){\line(1,0){30}}
6704 \put(0,-30){\circle{10}}
6705 \put(-5,-30){\line(1,0){10}}
6706 \put(0,-35){\line(0,1){30}}
6707 \end{picture}%
6708 \fi%
6709 }
6710 \renewcommand*\CROP@@lrc{%
6711 \if@RTLmain%
6712 \begin{picture}(0,0)
6713 \unitlength\p@\thinlines
6714 \put(20,0){\circle{10}}
6715 \put(30, -5){\line{0, 1}{10}}6716 \put(35,0){\line(-1,0){30}}
6717 \put(-10,-30){\circle{10}}
6718 \put(-5,-30){\line(1,0){10}}
6719 \put(0,-35){\line(0,1){30}}
6720 \end{picture}%
6721 \else%
```
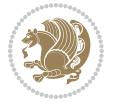

```
6722 \begin{picture}(0,0)
6723 \unitlength\p@\thinlines
6724 \put(30,0){\circle{10}}
6725 \put(30,-5){\line(0,1){10}}
6726 \put(35,0){\line(-1,0){30}}
6727 \put(0,-30){\circle{10}}
6728 \put(-5,-30){\line(1,0){10}}
6729 \put(0,-35){\line(0,1){30}}
6730 \end{picture}%
6731 \fi%
6732 }
6733 \@ifpackagewith{crop}{cam}{%
6734 \CROP@execopt{cam}%
6735 }{}
```
## **7.43 cutwin-xetex-bidi.def**

```
6736 \ProvidesFile{cutwin-xetex-bidi.def}[2011/11/12 v0.1 bidi adaptations for cutwin package for
6737 \renewcommand*{\c@twcompctr}[2]{%
6738 \def\c@twfirst{1}
6739 \loop\advance\c@twwinlines\m@ne
6740 \setbox\c@twslicea=\vsplit#1 to\baselineskip
6741 \setbox\c@twsliceb=\vsplit#1 to\baselineskip
6742 \c@twprune{\c@twslicea}{\c@twlftside}%
6743 \c@twprune{\c@twsliceb}{\c@twrtside}%
6744 \ifnum\c@twfirst=\@ne
6745 \setbox#2=\vbox{\unvbox#2\hbox
6746 to\hsize{\if@RTL\box\c@twsliceb\else\box\c@twslicea\fi\pageinwindow\hfil\if@RTL\box\c@twslicea\else\box\c@twsliceb\fi}}%
6747 \else
6748 \setbox#2=\vbox{\unvbox#2\hbox
6749 to\hsize{\if@RTL\box\c@twsliceb\else\box\c@twslicea\fi\hfil\if@RTL\box\c@twslicea\else\bo
6750 \fi
6751 \def\c@twfirst{2}
6752 \ifnum\c@twwinlines>\z@\repeat}
6753 \renewcommand*{\c@twcompoddctr}[2]{%
6754 \def\c@twrounds{1}
6755 \def\c@twfirst{1}
6756 \@for\c@twlspec:=\c@twb\do{%
6757 \ifnum\c@twrounds=1
6758 \setbox\c@twslicea=\vsplit#1 to\baselineskip % first of pair
6759 \c@twprune{\c@twslicea}{\c@twlspec}%
6760 \def\c@twrounds{2}
6761 \else
6762 \setbox\c@twsliceb=\vsplit#1 to\baselineskip % second of pair
6763 \c@twprune{\c@twsliceb}{\c@twlspec}%
6764 \ifnum\c@twfirst=1
6765 \set{2=\vbox{\lumvbox#2\hbox{\hbox{\thinspace}}}6766 to\hsize{\if@RTL\box\c@twsliceb\else\box\c@twslicea\fi\hfil\picinwindow\hfil\if@RTL\box\c@twslicea\else\box\c@twsliceb\fi}}%
6767 \def\c@twfirst{2}
6768 \else
```
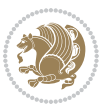

```
6769 \setminus \setminus
```

```
6770 to\hsize{\if@RTL\box\c@twsliceb\else\box\c@twslicea\fi\hfil\if@RTL\box\c@twslicea\else\box\c@twsliceb\fi}}%
6771 \fi
6772 \def\c@twrounds{1}
6773 \fi}}
```
### **7.44 cuted-xetex-bidi.def**

 \ProvidesFile{cuted-xetex-bidi.def}[2017/05/06 v0.6 bidi adaptations for cuted package for Xe \def\RTL@outputdblcol{% \if@firstcolumn \global\@firstcolumnfalse \global\setbox\@leftcolumn\copy\@outputbox \splitmaxdepth\maxdimen \vbadness\maxdimen 6782 \setbox\@outputbox\vbox{\unvbox\@outputbox\unskip}% 6783 \setbox\@outputbox\vsplit\@outputbox to\maxdimen \toks@\expandafter{\topmark}% \xdef\@firstcoltopmark{\the\toks@}% \toks@\expandafter{\splitfirstmark}% \xdef\@firstcolfirstmark{\the\toks@}% \ifx\@firstcolfirstmark\@empty \global\let\@setmarks\relax \else \gdef\@setmarks{% \let\firstmark\@firstcolfirstmark \let\topmark\@firstcoltopmark}% \fi \else \global\@firstcolumntrue \setbox\@outputbox\vbox{% \hb@xt@\textwidth{% 6799 \hskip \columnwidth \hfil {\normalcolor\vrule \@width\columnseprule}% \hfil \hb@xt@\columnwidth{% \bidi@firstcolumn@status@write% \box\@leftcolumn \hss}% \hskip -\textwidth \hb@xt@\columnwidth{% \bidi@lastcolumn@status@write% \box\@outputbox \hss}% 6810 \hskip \columnsep \hskip \columnwidth }}% \ifvoid\hold@viper \else \setbox\@outputbox \vbox to\textheight{% 68<sub>15</sub> \box\hold@viper

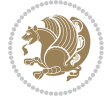

```
6816 \box\@outputbox
68<sub>17</sub> \vss
6818 } %
6819 \fi
6820 \@combinedblfloats
6821 \@setmarks
6822 \@outputpage
6823 \begingroup
6824 \@dblfloatplacement
6825 \@startdblcolumn
6826 \@whilesw\if@fcolmade \fi{\@outputpage
6827 \@startdblcolumn}%
6828 \ifvoid\@viper
6829 \else
6830 \global\setbox\@viper\vbox{%
6831 \forall vskip-\existstripsep
6832 \unvbox\@viper
6833 }%
6834 \@viperoutput
6835 \fi
6836 \endgroup
6837 \fi}%
6838
6839 \def\LTR@outputdblcol{%
6840 \if@firstcolumn
6841 \global\@firstcolumnfalse
6842 \global\setbox\@leftcolumn\copy\@outputbox
6843 \splitmaxdepth\maxdimen
6844 \vbadness\maxdimen
6845 \setbox\@outputbox\vbox{\unvbox\@outputbox\unskip}%
6846 \setbox\@outputbox\vsplit\@outputbox to\maxdimen
6847 \toks@\expandafter{\topmark}%
6848 \xdef\@firstcoltopmark{\the\toks@}%
6849 \toks@\expandafter{\splitfirstmark}%
6850 \xdef\@firstcolfirstmark{\the\toks@}%
6851 \ifx\@firstcolfirstmark\@empty
6852 \global\let\@setmarks\relax
6853 \else
6854 \gdef\@setmarks{%
6855 \let\firstmark\@firstcolfirstmark
6856 \let\topmark\@firstcoltopmark}%
6857 \setminusfi
6858 \else
6859 \global\@firstcolumntrue
6860 \setbox\@outputbox\vbox{%
6861 \hb@xt@\textwidth{%
6862 \hb@xt@\columnwidth{%
6863 \bidi@firstcolumn@status@write%
6864 \box\@leftcolumn \hss}%
6865 \hfil
```
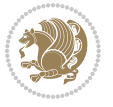

```
6867 \hfil
6868 \hb@xt@\columnwidth{%
6869 \bidi@lastcolumn@status@write%
6870 \box\@outputbox \hss}}}%
6871 \ifvoid\hold@viper
6872 \else
6873 \setbox\@outputbox \vbox to\textheight{%
6874 \box\hold@viper
6875 \box\@outputbox
6876 \sqrt{85}6877 }%
6878 \fi
6879 \@combinedblfloats
6880 \@setmarks
6881 \@outputpage
6882 \begingroup
6883 \@dblfloatplacement
6884 \@startdblcolumn
6885 \@whilesw\if@fcolmade \fi{\@outputpage
6886 \@startdblcolumn}%
6887 \ifvoid\@viper
6888 \else
6889 \global\setbox\@viper\vbox{%
6890 \vskip-\stripsep
6891 \unvbox\@viper
6892 }%
6893 \@viperoutput
6894 \fi
6895 \endgroup
6896 \fi}%
6897
6898
6899 \def \@addviper {%
6900 \if@firstcolumn
6901 \@insertfalse
6902 \@reqcolroom .5\@pageht
6903 \ht@viper\@reqcolroom
6904 \advance \@reqcolroom \ht\@viper
6905 \advance \@reqcolroom \stripsep
6906 \ifvoid\hold@viper\@tempdima=\z@\else\@tempdima\ht\hold@viper\fi
6907 %%
6908 \@tempdimb \ht@viper
6909 \loop
6910 \setbox\v@aaa\copy\@holdpg
6911 \setbox\v@ccc\vbox to\@tempdimb{%
6912 \vsplit\v@aaa to\@tempdimb\vss\vsplit\v@aaa to\@tempdimb}%
6913 \wlog{Extra height:\the\ht\v@aaa\space when \the\@tempdimb}%
6914 \ifvoid\v@aaa \else \advance\@tempdimb 1pt \repeat
6915 \loop
```
{\normalcolor\vrule \@width\columnseprule}%

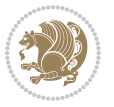

 \setbox\v@aaa\copy\@holdpg \setbox\v@ccc\vbox to\@tempdimb{% \vsplit\v@aaa to\@tempdimb\vss}% \wlog{(2)Left:\the\ht\v@ccc\space Right:\the\ht\v@aaa\space Output:\the\@tempdimb}% \ifdim \ht\v@ccc<\ht\v@aaa \@tempdimb \the\ht\v@aaa \repeat \wlog{- LAST -^^JLeft:\the\ht\v@ccc^^JRight:\the\ht\v@aaa^^JOutput:\the\@tempdimb}% \setbox\v@ccc\vbox to\@tempdimb{% \vsplit\@holdpg to\@tempdimb\vss}% %% \setbox\@tempboxa \vbox {% \hb@xt@\textwidth {% \if@RTLmain% \hskip \columnwidth \hfil \vrule width\columnseprule \hfil \hb@xt@\columnwidth {% 6931 \vbox to\ht@viper{\box\v@ccc\vss} \hss}% 6932 \hskip -\textwidth \hb@xt@\columnwidth {% 6934 \vbox to\ht@viper{\box\@holdpg\vss} \hss}% 6935 \hskip \columnsep \hskip \columnwidth 6937 \else% \hb@xt@\columnwidth {% 6939 \vbox to\ht@viper{\box\v@ccc\vss} \hss}% \hfil 6941 \vrule \@width\columnseprule \hfil \hb@xt@\columnwidth {% 6944 \vbox to\ht@viper{\box\@holdpg\vss} \hss}% 6945  $\{f_i\}$ % }% \ifvoid\hold@viper \global\setbox\hold@viper \vbox {% \unvbox\@tempboxa 6950 \penalty\interlinepenalty 6951 \vskip\stripsep \ifnum\outputpenalty <-\@Mii \vskip -\parskip\fi 6953 \outputpenalty \z@ }% \else \global\setbox\hold@viper \vbox {% \unvbox\hold@viper \unvbox\@tempboxa 6959 \penalty\interlinepenalty 6960 \vskip\stripsep \ifnum\outputpenalty <-\@Mii \vskip -\parskip\fi 6962 \outputpenalty \z@ }% \fi \ifdim \@colroom>\@reqcolroom

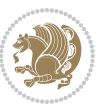

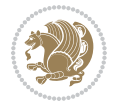

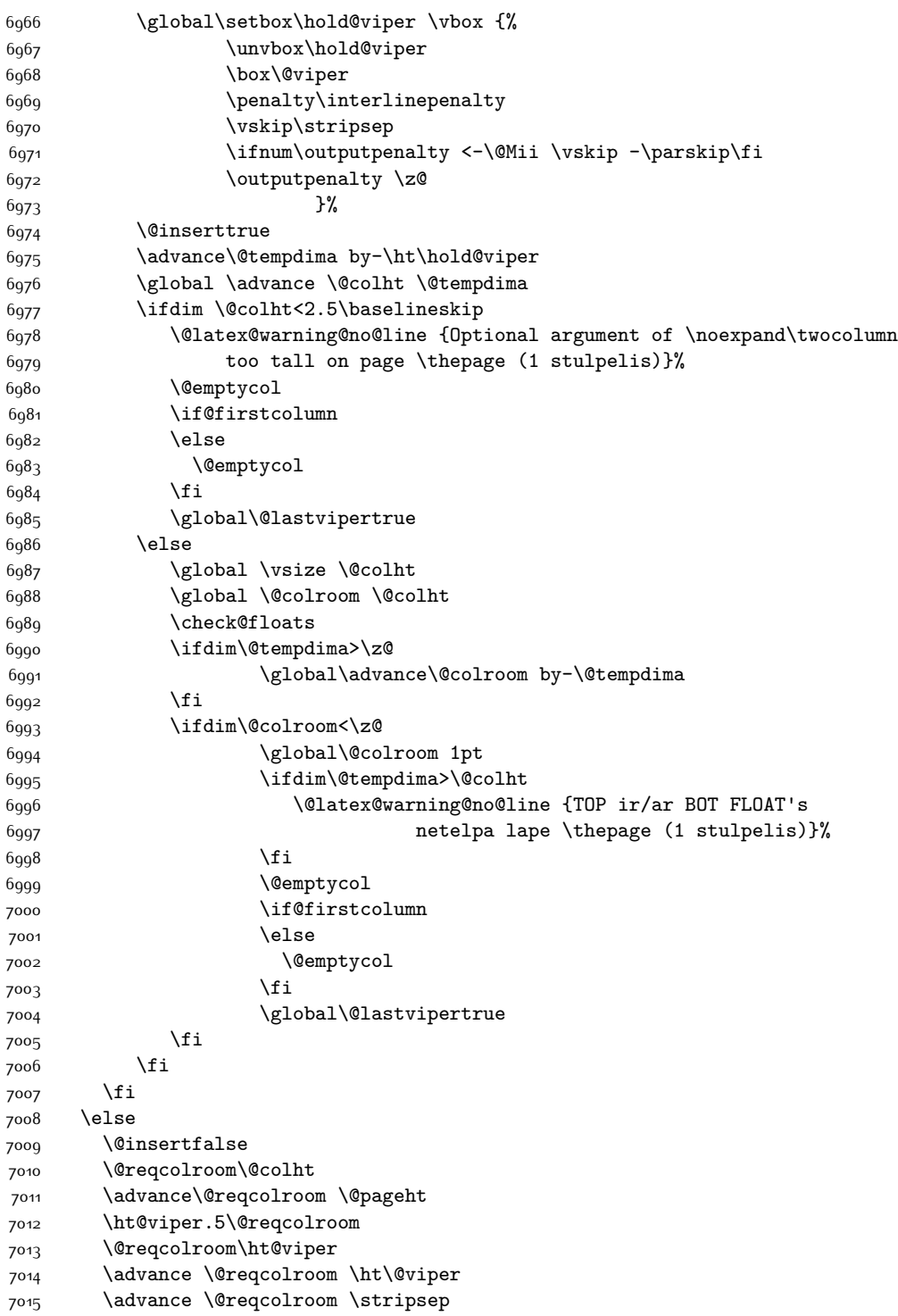

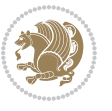

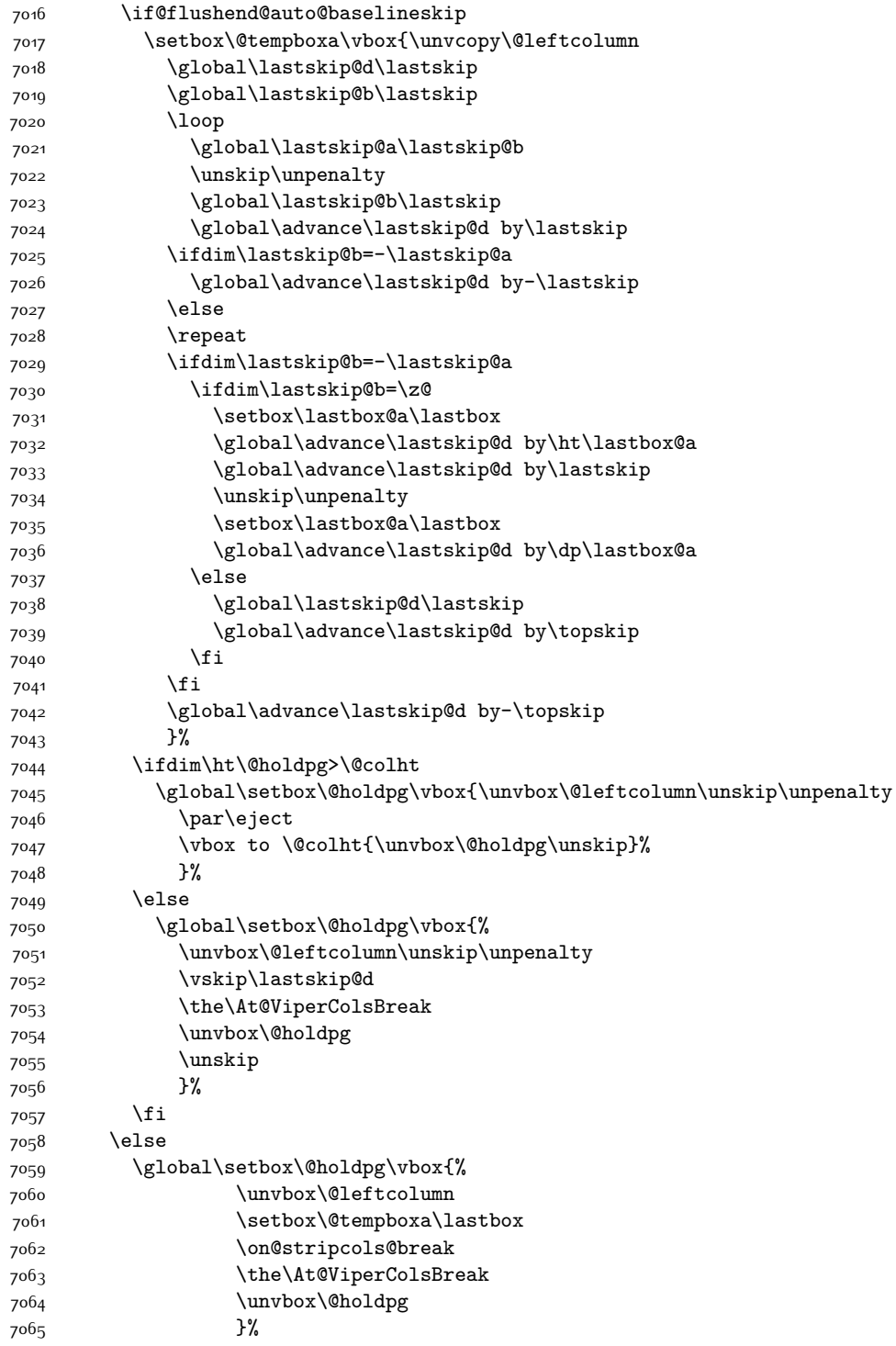

```
7066 \fi
7067 \global\At@ViperColsBreak{}%
7068 \ht@viper .5\ht\@holdpg
7069 \ifdim \ht@viper>\@colht
7070 \ht@viper \@colht
7071 \fi
7072 \ifvoid\hold@viper\@tempdima=\z@\else\@tempdima\ht\hold@viper\fi
7073 %%
7074 \@tempdimb \ht@viper
7075 \loop
7076 \setbox\v@aaa\copy\@holdpg
7077 \setbox\v@ccc\vbox to\@tempdimb{%
7078 \vsplit\v@aaa to\@tempdimb
7079 \vss
7080 \vsplit\v@aaa to\@tempdimb
7081 }%
7082 \wlog{Extra height:\the\ht\v@aaa\space when \the\@tempdimb}%
7083 \ifvoid\v@aaa
7084 \else
7085 \advance\@tempdimb 1\p@
7086 \repeat
7087 \loop
7088 \setbox\v@aaa\copy\@holdpg
7089 \setbox\v@ccc\vbox to\@tempdimb{\vsplit\v@aaa to\@tempdimb\vss}%
7090 \wlog{(2)Left:\the\ht\v@ccc\space
7091 Right:\the\ht\v@aaa\space
7092 Output:\the\@tempdimb
7093 }%
7094 \ifdim\ht\v@ccc<\ht\v@aaa
7095 \@tempdimb \the\ht\v@aaa
7096 \repeat
7097 \wlog{- LAST -^^JLeft:\the\ht\v@ccc
7098 ^^JRight:\the\ht\v@aaa
7099 ^^JOutput:\the\@tempdimb
7100 } }7101 \setbox\v@ccc\vbox to\@tempdimb{\vsplit\@holdpg to\@tempdimb\vss}%
7102 \setbox\@tempboxa\vbox{%
7103 \hb@xt@\textwidth {%
7104 \if@RTLmain%
7105 \hskip \columnwidth
7106 \hfil \vrule width\columnseprule \hfil
7107 \hb@xt@\columnwidth{\vbox to\ht@viper{\box\v@ccc\vss} \hss}%
7108 \hskip -\textwidth
7109 \hb@xt@\columnwidth {\vbox to\ht@viper{\box\@holdpg\vss} \hss}%
7110 \hskip \columnsep
7111 \hskip \columnwidth
7112 \else
7113 \hb@xt@\columnwidth{\vbox to\ht@viper{\box\v@ccc\vss} \hss}%
7<sup>114</sup> \hfil
7115 \vrule \@width\columnseprule
```
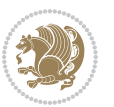

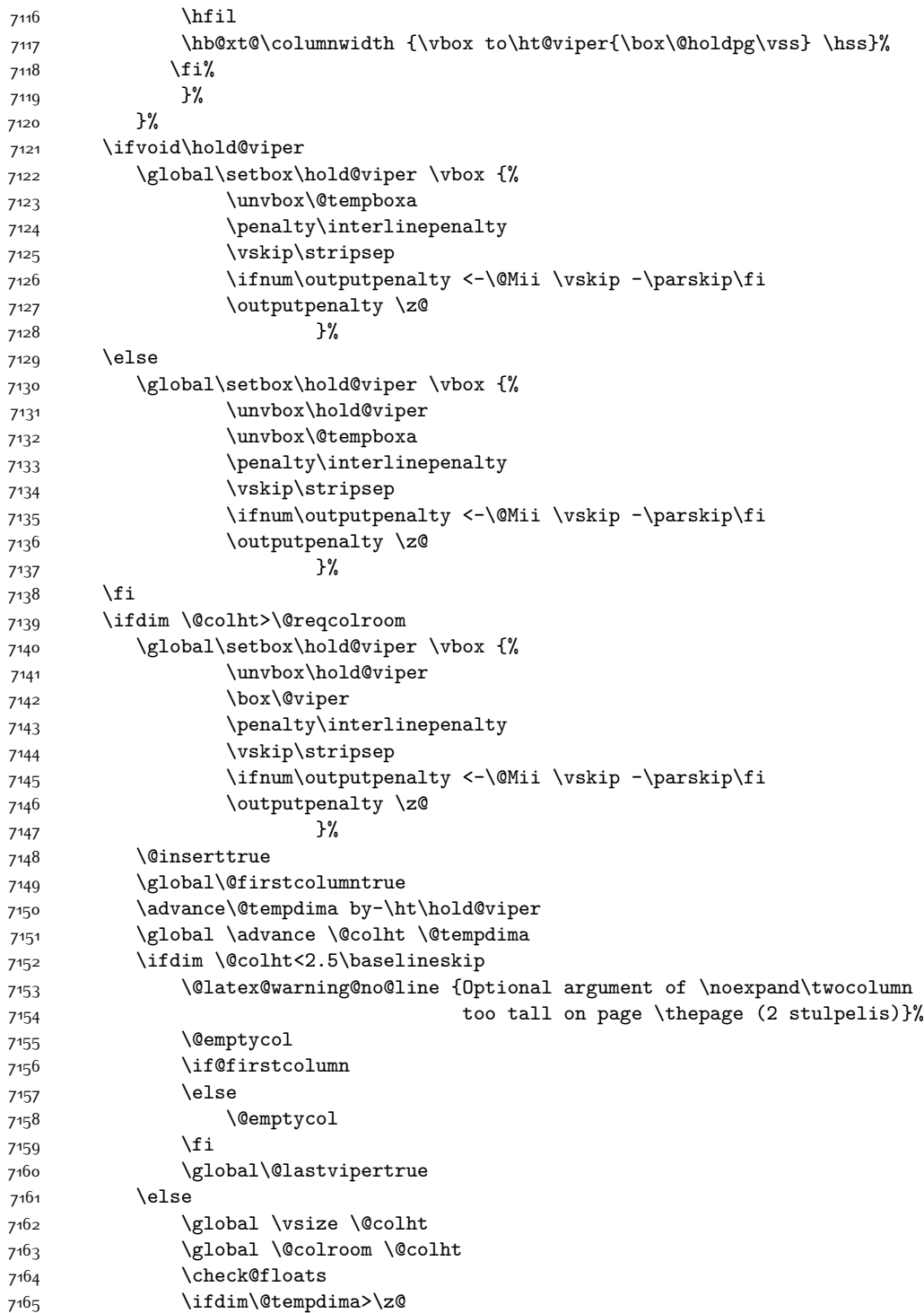

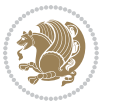

```
7166 \global\advance\@colroom by-\@tempdima
7167 \fi
7168 \ifdim\@colroom<\z@
7169 \global\@colroom 1pt
7170 \ifdim\@tempdima>\@colht
7171 \@latex@warning@no@line {TOP ir/ar BOT FLOAT's
7172 netelpa lape \thepage (2 stulpelis)}%
7173 \fi
7174 \@emptycol
7175 \if@firstcolumn
7176 \else
7177 \@emptycol
7178 \fi
7179 \global\@lastvipertrue
7180 \fi
7181 \fi
7182 \fi
7^{18}3 \fi
7184 \if@insert
7185 \else
7186 \advance\@tempdima by-\ht\hold@viper
7187 \global \advance \@colht \@tempdima
7188 \global\setbox\hold@viper \vbox {%
7189 \unvbox\hold@viper
7190 \csname viper@top@hook\endcsname
7191 \vsplit\@viper to \@colht
7192 \sqrt{VSS}7193 } \%7194 \vbox{}%
7195 \global\@firstcolumnfalse
7196 \newpage
7197 \fi
7198 }
```
## **7.45 cvthemebidicasual.sty**

```
7199 \NeedsTeXFormat{LaTeX2e}
7200 \ProvidesPackage{cvthemebidicasual}
7201 \DeclareOption{blue}{}
7202 \newif\if@colourorange\@colourorangefalse
7203 \DeclareOption{orange}{\@colourorangetrue}
7204 \newif\if@colourgreen\@colourgreenfalse
7205 \DeclareOption{green}{\@colourgreentrue}
7206 \newif\if@colourred\@colourredfalse
7207 \DeclareOption{red}{\@colourredtrue}
7208 \newif\if@colourgrey\@colourgreyfalse
7209 \DeclareOption{grey}{\@colourgreytrue}
7210 \DeclareOption*{
7211 \PackageWarning{cvthemebidicasual}{Unknown option '\CurrentOption'}}
7212 \ExecuteOptions{colour}
```
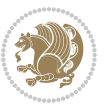

```
7213 \ProcessOptions\relax
7214 \renewcommand*{\listitemsymbol}{\textbullet}
7215 \definecolor{firstnamecolor}{rgb}{0.65,0.65,0.65}
7216 \familynamecolour{808080}
7217 \firstnamecolour{A9A9A9}
7218 \quotecolour{696969}
7219 \addresscolour{696969}
7220 \definecolor{sectionrectanglecolor}{rgb}{0.25,0.50,0.75}
7221 \sectiontitlecolour{1E90FF}
7222 \subsectioncolour{4682B4}
7223 \definecolor{rulecolour}{gray}{0.6}
7224 \definecolor{footersymbolcolour}{rgb}{0.25,0.50,0.75}
7225 \definecolor{footersymbolcolor}{rgb}{0.25,0.50,0.75}
7226 \if@colourorange
7227 \definecolor{sectionrectanglecolor}{rgb}{1.00,0.65,0.20}
7228 \definecolor{sectionrectanglecolor}{rgb}{1.00,0.65,0.20}
7229 \sectiontitlecolour{FF8C00}
7230 \subsectioncolour{FF8C00}
7231 \definecolor{footersymbolcolour}{rgb}{0.95,0.55,0.15}
7232 \definecolor{footersymbolcolor}{rgb}{0.95,0.55,0.15}\fi
7233 \if@colourgreen
7234 \definecolor{sectionrectanglecolor}{rgb}{0.55,0.85,0.35}
7235 \definecolor{sectionrectanglecolour}{rgb}{0.55,0.85,0.35}
7236 \sectiontitlecolour{008000}
7237 \subsectioncolour{008000}
7238 \definecolor{footersymbolcolour}{rgb}{0.30,0.65,0.15}
7239 \definecolor{footersymbolcolor}{rgb}{0.30,0.65,0.15}\fi
7240 \if@colourred
7241 \definecolor{sectionrectanglecolor}{rgb}{1.00,0.30,0.30}
7242 \definecolor{sectionrectanglecolour}{rgb}{1.00,0.30,0.30}
7243 \sectiontitlecolour{FF0000}
7244 \subsectioncolour{FF0000}
7245 \definecolor{footersymbolcolour}{rgb}{0.95,0.20,0.20}
7246 \definecolor{footersymbolcolor}{rgb}{0.95,0.20,0.20}\fi
7247 \if@colourgrey
7248 \definecolor{sectionrectanglecolor}{rgb}{0.75,0.75,0.75}
7249 \definecolor{sectionrectanglecolour}{rgb}{0.75,0.75,0.75}
7250 \sectiontitlecolour{808080}
7251 \subsectioncolour{808080}
7252 \definecolor{footersymbolcolour}{rgb}{0.35,0.35,0.35}
7253 \definecolor{footersymbolcolor}{rgb}{0.35,0.35,0.35}\fi
7254 \renewcommand*{\ttdefault}{pcr}
7255\renewcommand*{\firstnamefont}{\fontsize{38}{40}\mdseries\upshape}
7256 \renewcommand*{\familynamefont}{\firstnamefont}
7257 \renewcommand*{\addressfont}{\normalsize\mdseries\slshape}
7258 \renewcommand*{\quotefont}{\large\slshape}
7259 \renewcommand*{\sectionfont}{\Large\mdseries\upshape}
7260 \renewcommand*{\subsectionfont}{\large\mdseries\upshape}
7261 \renewcommand*{\maketitle}{%
7262 {%
```
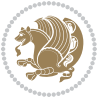

```
7263 \ifthenelse{\isundefined{\@photo}}%
7264 {}%
7265 {{\color{firstnamecolor}\framebox{\includegraphics[width=\@photowidth]{\@photo}}}}%
7266 \hfill%
7267 \bidi@raggedleft{\firstnamestyle{\@firstname}~\familynamestyle{\@familyname}}\\[-.35em]}%
7268 {\color{firstnamecolor}\rule{\textwidth}{.25ex}\\[2.5em]}%
7269 \ifthenelse{\isundefined{\@quote}}%
7270 {}%
_{7271} {\centering{\begin{minipage}{\quotewidth}\centering\quotestyle{\@quote}\end{minipage}}\\[
7272 }%
7273 \newif\if@firstfooterelement\@firstfooterelementtrue
7274 \providecommand*{\footersymbol}{}
7275 \renewcommand*{\footersymbol}{%
7276 \if@firstfooterelement%
7277 \else%
7278 { ~~\color{footersymbolcolor}\textbullet~~~}\fi}
7279 \providecommand*{\makefooter}{}
7280 \renewcommand*{\makefooter}{%
7281 \fancypagestyle{plain}{%
7282 \fancyfoot[c]{%
7283 \parbox{0.8\textwidth}{%
7284 \centering%
7285 \addressfont\@addresscolour%
7286 \ifthenelse{\isundefined{\@address}}{}{%
7287 \addresssymbol~\@address\\%
7288 \@firstfooterelementfalse}%
7289 \ifthenelse{\isundefined{\@mobile}}{}{\mobilesymbol~\@mobile\@firstfooterelementfalse}%
7290 \verb|\ifthenelse{\isundefined}{{\footnotesize \{1}}{oforsymbol\nphonesymbol-\\@phone\@firstfooterelem}\}7291 \ifthenelse{\isundefined{\@fax}}{}{\footersymbol\faxsymbol~\@fax\@firstfooterelementfalse}%
7292 \ifthenelse{\isundefined{\@email}}{}{\footersymbol\emailsymbol~\emaillink{\@email}\@fir
7293 \ifthenelse{\isundefined{\@extrainfo}}{}{\footersymbol\@extrainfo\@firstfooterelementfalse}}}%
7294 }%
7295 \pagestyle{plain}}
7296 \AtBeginDocument{\makefooter}
```
# **7.46 cvthemebidiclassic.sty**

```
7297 \NeedsTeXFormat{LaTeX2e}
7298 \ProvidesPackage{cvthemebidiclassic}
7299 \DeclareOption{blue}{}
7300 \newif\if@colourorange\@colourorangefalse
7301 \DeclareOption{orange}{\@colourorangetrue}
7302 \newif\if@colourgreen\@colourgreenfalse
7303 \DeclareOption{green}{\@colourgreentrue}
7304 \newif\if@colourred\@colourredfalse
7305 \DeclareOption{red}{\@colourredtrue}
7306 \newif\if@colourgrey\@colourgreyfalse
7307 \DeclareOption{grey}{\@colourgreytrue}
7308 \DeclareOption*{
7309 \PackageWarning{cvthemebidiclassic}{Unknown option '\CurrentOption'}}
```
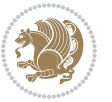

```
7310 \ExecuteOptions{colour}
7311 \ProcessOptions\relax
7312 \renewcommand*{\listitemsymbol}{\textbullet}
7313 \firstnamecolour{}
7314 \familynamecolour{}
7315 \titlecolour{808080}
7316 \quotecolour{696969}
7317 \addresscolour{696969}
7318 \definecolor{sectionrectanglecolour}{rgb}{0.25,0.50,0.75}
7319 \definecolor{sectionrectanglecolor}{rgb}{0.25,0.5,0.75}
7320 \sectiontitlecolour{1E90FF}
7321 \subsectioncolour{4682B4}
7322 \if@colourorange
7323 \addresscolour{FF8C00}
7324 \definecolor{sectionrectanglecolour}{rgb}{1.00,0.65,0.20}
7325 \definecolor{sectionrectanglecolor}{rgb}{1,0.65,0.20}
7326 \sectiontitlecolour{FF8C00}
7327 \subsectioncolour{FF8C00}\fi
7328 \if@colourgreen
7329 \addresscolour{008000}
7330 \definecolor{sectionrectanglecolour}{rgb}{0.55,0.85,0.35}
7331 \definecolor{sectionrectanglecolor}{rgb}{0.55,0.85,0.35}
7332 \sectiontitlecolour{008000}
7333 \subsectioncolour{008000}\fi
7334 \if@colourred
7335 \addresscolour{FF0000}
7336 \definecolor{sectionrectanglecolour}{rgb}{1.00,0.30,0.30}
7337 \definecolor{sectionrectanglecolor}{rgb}{1.00,0.30,0.30}
7338 \sectiontitlecolour{FF0000}
7339 \subsectioncolour{FF0000}\fi
7340 \if@colourgrey
7341 \addresscolour{808080}
7342 \definecolor{sectionrectanglecolour}{rgb}{0.75,0.75,0.75}
7343 \definecolor{sectionrectanglecolor}{rgb}{0.75,0.75,0.75}
7344 \sectiontitlecolour{808080}
7345 \subsectioncolour{808080}\fi
7346 \renewcommand*{\ttdefault}{pcr}
7347 \renewcommand*{\firstnamefont}{\fontsize{34}{36}\mdseries\upshape}
7348 \renewcommand*{\titlefont}{\LARGE\mdseries\slshape}
7349 \renewcommand*{\addressfont}{\normalsize\mdseries\slshape}
7350 \renewcommand*{\familynamefont}{\firstnamefont}
7351 \renewcommand*{\quotefont}{\large\slshape}
7352 \renewcommand*{\sectionfont}{\Large\mdseries\upshape}
7353 \renewcommand*{\subsectionfont}{\large\mdseries\upshape}
7354 \newlength{\maketitlenamemaxwidth}
7355 \setlength{\maketitlenamemaxwidth}{.525\textwidth}
7356 \newlength{\maketitlenamefullwidth}
7357 \settowidth{\maketitlenamefullwidth}{\firstnamestyle{\@firstname~}\familynamestyle{\@familyna
7358 \newlength{\maketitlenamewidth}
```
\ifnum\maketitlenamemaxwidth<\maketitlenamefullwidth\setlength{\maketitlenamewidth}{\maketitl

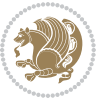

```
7360 \newlength{\maketitlepicturewidth}
7361 \setlength{\maketitlepicturewidth}{\@photowidth}
7362 \newlength{\maketitledetailswidth}
7363 \renewcommand*{\recomputethemelengths}{%
7364 \setlength{\maketitledetailswidth}{\textwidth}%
7365 \addtolength{\maketitledetailswidth}{-\maketitlenamewidth}%
7366 \addtolength{\maketitledetailswidth}{-\separatorcolumnwidth}%
7367 \addtolength{\maketitledetailswidth}{-\maketitlepicturewidth}}
7368 \recomputethemelengths
7369 \newif\if@firstdetailselement\@firstdetailselementtrue
7370 \newcommand*{\maketitledetailsnewline}{
7371 \if@firstdetailselement%
7372 \@firstdetailselementfalse%
7373 \else%
7374 \\[.2em]\fi}
7375 \renewcommand*{\maketitle}{%
7376 % name and title
7377 \begin{minipage}[b]{\maketitlenamewidth}%
7378 \firstnamestyle{\@firstname~}\familynamestyle{\@familyname}%
7379 \ifthenelse{\equal{\@title}{}}{}{\\[1.25em]\titlestyle{\@title}}%
7380 \end{minipage}%
7381 % optional data
7382 \begin{minipage}[b]{\maketitledetailswidth}%
7383 \bidi@raggedleft\addressfont\@addresscolour%
7384 \ifthenelse{\isundefined{\@address}}{}{%
7385 \maketitledetailsnewline%
7386 \addresssymbol~\\\@address}%
7387 \ifthenelse{\isundefined{\@mobile}}{}{\maketitledetailsnewline\mobilesymbol~\@mobile}%
{\scriptstyle \gamma\beta\beta} \label{f:1}7389 \ifthenelse{\isundefined{\@fax}}{}{\maketitledetailsnewline\faxsymbol~\@fax}%
\label{thm:main} $$\j390 \ifthenelse\\isundefined\\@email}}{}{} {\mathsf{d}t=q} \ifbegin{array}{rcl} \ifbegin{array}{rcl} \if7391 \ifthenelse{\isundefined{\@extrainfo}}{}{\maketitledetailsnewline\@extrainfo}%
7392 \end{minipage}%
7393 % optional photo
7394 \ifthenelse{\isundefined{\@photo}}%
7395 {}%
_{\{\hbox{\scriptsize{vidth}}\color{black}}\color{black}} {\hspace*{\separatorcolumnwidth}\color{firstnamecolor}\framebox{\includegraphics [width=\m
7397 % optional quote
7398 \ifthenelse{\isundefined{\@quote}}%
7399 {}%
7400 {\centering{\begin{minipage}{\quotewidth}\centering\quotestyle{\@quote}\end{minipage}}\\[
7401 }
```
# **7.47 dblfnote-xetex-bidi.def**

```
7402 \ProvidesFile{dblfnote-xetex-bidi.def}[2012/12/12 v0.3 bidi adaptations for dblfnote package
7403 \let\autofootnoterule\relax
7404 \let\rightfootnoterule\relax
7405 \let\leftfootnoterule\relax
7406 \let\textwidthfootnoterule\relax
```
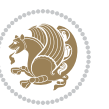

```
7407 \let\LRfootnoterule\relax
7408 \def\footnoterule{\kern-3\p@
7409 \hrule \@width \DFNcolumnwidth \kern 2.6\p@}%
7410 \AtBeginDocument{\let\dfn@latex@footnotetext\@footnotetext
7411 \let\@footnotetext\dfn@footnotetext}
7412 \long\def\dfn@LTRfootnotetext#1{{\setbox\dfn@boxa\vbox{
7413 \let\insert\dfn@gobble
7414 \columnwidth\DFNcolumnwidth \hbadness\c@DFNsloppiness
7415 \def\@makefnmark{\smash{\dfn@makefnmark}}
7416 \dfn@latex@LTRfootnotetext{#1}\par \boxmaxdepth\dfn@fnmaxdp}%
7417 \dfn@dima\ht\dfn@boxa \advance\dfn@dima\dp\dfn@boxa
7418 \ifdim\dfn@dima>\z@\else
7419 \dfn@dima1sp\relax
7420 \setbox\dfn@boxa\vbox{\vbox to1sp{\unvbox\dfn@boxa\vfil}}\fi
7421 \global\setbox\dfn@ins\vbox{\boxmaxdepth\dfn@fnmaxdp
7422 \ifvoid\dfn@ins\else
7423 \unvbox\dfn@ins \allowbreak \nointerlineskip \fi
7424 \ifdfn@allowcbreak \unvbox \else \box \fi \dfn@boxa}%
7425 \setbox\dfn@boxa\copy\dfn@ins
7426 \dfn@split{.5\ht\dfn@boxa}\dfn@boxa\dfn@boxb\dfn@fnmaxdp\footnotesep
7427 \advance\@tempdima\@tempdimb \@tempdimb\@tempdima
7428 \advance\@tempdima-\dfn@fnht \global\dfn@fnht\@tempdimb
7429 \insert\footins{\floatingpenalty\@MM \vbox to\@tempdima{}}%
7430 \xdef\dfn@list{\dfn@list\@elt{\number\dfn@dima}{\number\@tempdima}}}}
7431 \AtBeginDocument{\let\dfn@latex@LTRfootnotetext\@LTRfootnotetext
7432 \let\@LTRfootnotetext\dfn@LTRfootnotetext}
7433 \long\def\dfn@RTLfootnotetext#1{{\setbox\dfn@boxa\vbox{
7434 \let\insert\dfn@gobble
7435 \columnwidth\DFNcolumnwidth \hbadness\c@DFNsloppiness
7436 \def\@makefnmark{\smash{\dfn@makefnmark}}
7437 \dfn@latex@RTLfootnotetext{#1}\par \boxmaxdepth\dfn@fnmaxdp}%
7438 \dfn@dima\ht\dfn@boxa \advance\dfn@dima\dp\dfn@boxa
7439 \ifdim\dfn@dima>\z@\else
7440 \dfn@dima1sp\relax
7441 \setbox\dfn@boxa\vbox{\vbox to1sp{\unvbox\dfn@boxa\vfil}}\fi
7442 \global\setbox\dfn@ins\vbox{\boxmaxdepth\dfn@fnmaxdp
7443 \ifvoid\dfn@ins\else
7444 \unvbox\dfn@ins \allowbreak \nointerlineskip \fi
7445 \ifdfn@allowcbreak \unvbox \else \box \fi \dfn@boxa}%
7446 \setbox\dfn@boxa\copy\dfn@ins
7447 \dfn@split{.5\ht\dfn@boxa}\dfn@boxa\dfn@boxb\dfn@fnmaxdp\footnotesep
7448 \advance\@tempdima\@tempdimb \@tempdimb\@tempdima
7449 \advance\@tempdima-\dfn@fnht \global\dfn@fnht\@tempdimb
7450 \insert\footins{\floatingpenalty\@MM \vbox to\@tempdima{}}%
7451 \xdef\dfn@list{\dfn@list\@elt{\number\dfn@dima}{\number\@tempdima}}}}
7452 \AtBeginDocument{\let\dfn@latex@RTLfootnotetext\@RTLfootnotetext
7453 \let\@RTLfootnotetext\dfn@RTLfootnotetext}
7454 \def\dfn@RTLmakecol{{\ifvoid\footins\else
7455 \dfn@dima\ht\footins
7456 \@tempcnta\z@ \dfn@countins
```
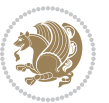

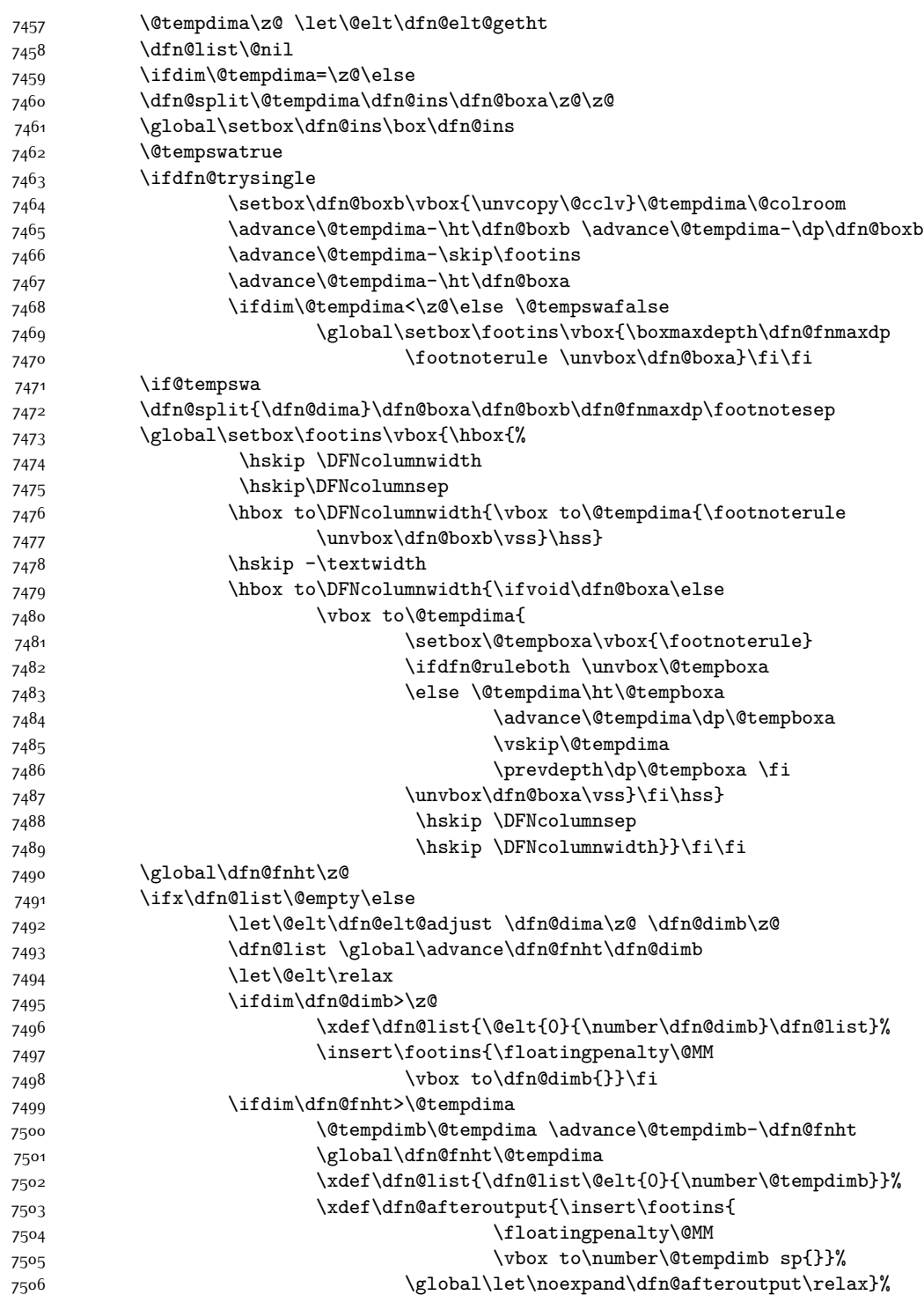

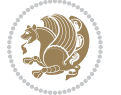
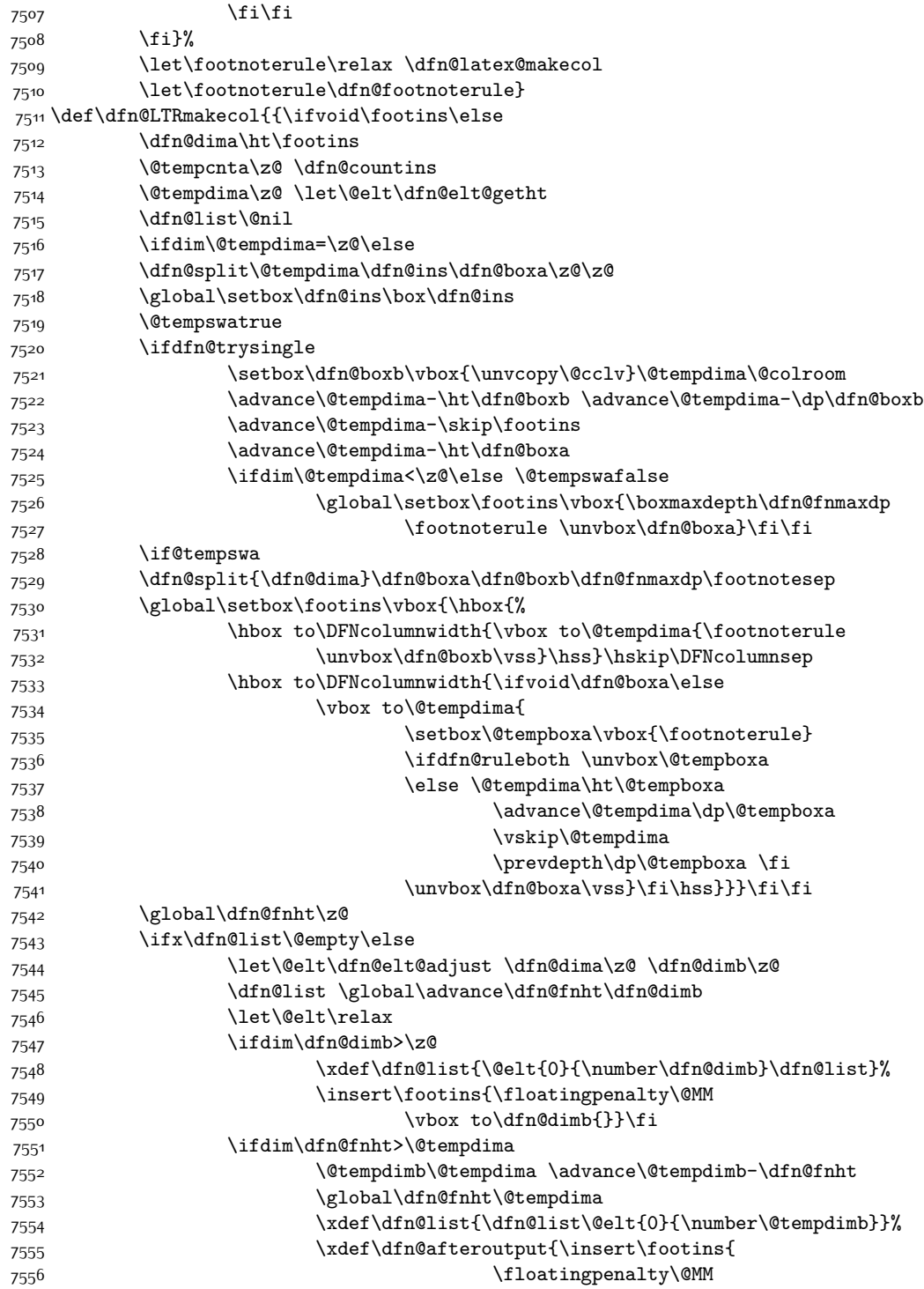

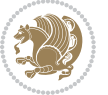

```
7557 \vbox to\number\@tempdimb sp{}}%
7558 \global\let\noexpand\dfn@afteroutput\relax}%
7559 \fi\fi
7560 \fi}%
7561 \let\footnoterule\relax \dfn@latex@makecol
7562 \let\footnoterule\dfn@footnoterule}
7563 \renewcommand{\dfn@makecol}{\if@RTLmain\dfn@RTLmakecol\else\dfn@LTRmakecol\fi}
7564 \newcommand{\RTLdfnmakecol}{\renewcommand{\dfn@makecol}{\dfn@RTLmakecol}}
7565 \newcommand{\LTRdfnmakecol}{\renewcommand{\dfn@makecol}{\dfn@LTRmakecol}}
7566 \DFNalwaysdouble
```
## **7.48 draftwatermark-xetex-bidi.def**

```
7567 \ProvidesFile{draftwatermark-xetex-bidi.def}[2010/07/25 v0.2 bidi adaptations for draftwaterm
7568 \renewcommand\SetWatermarkText[1]{%
```

```
7569 \def\sc@wm@text{\if@RTLmain\beginR\fi#1\if@RTLmain\endR\fi}}
```
## **7.49 eso-pic-xetex-bidi.def**

```
7570 \ProvidesFile{eso-pic-xetex-bidi.def}[2013/04/10 v0.2 bidi adaptations for eso-pic package fo
7571 \renewcommand\AtPageLowerLeft[1]{\AtPageUpperLeft{%
7572 \put(\LenToUnit{\if@RTLmain\paperwidth\else0pt\fi},\LenToUnit{-\paperheight}){#1}}}
7573
7574 \ESO@isMEMOIR{%
7575 \renewcommand\AtTextUpperLeft[1]{%
7576 \begingroup
7577 \ifodd\c@page
7578 \@tempdima=\spinemargin
7579 \else
7580 \@tempdima=\paperwidth
7581 \advance\@tempdima-\textwidth
7582 \advance\@tempdima-\spinemargin
7583 \fi
7584 \@tempdimb=-\uppermargin
7585 \AtPageUpperLeft{%
7586 \put(\LenToUnit{\if@RTLmain-\fi\@tempdima},\LenToUnit{\@tempdimb}){#1}%
7587 }%
7588 \endgroup
7589 }
7590 }{%
7591 \renewcommand\AtTextUpperLeft[1]{%
7592 \begingroup
7593 \@tempdima=1in\relax
7594 \ifodd\c@page
7595 \advance\@tempdima\oddsidemargin
7596 \else
7597 \advance\@tempdima\evensidemargin
7598 \fi
7599 \@tempdimb=-1in\relax
7600 \advance\@tempdimb-\topmargin
7601 \advance\@tempdimb-\headheight
```
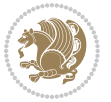

```
7602 \advance\@tempdimb-\headsep
7603 \AtPageUpperLeft{%
7604 \put(\LenToUnit{\if@RTLmain-\fi\@tempdima},\LenToUnit{\@tempdimb}){#1}%
7605 }%
7606 \endgroup
7607 }
7608 }
```
# **7.50 empheq-xetex-bidi.def**

```
7609 \ProvidesFile{empheq-xetex-bidi.def}[2011/09/07 v0.1 bidi adaptations for empheq package for
7610 \MHInternalSyntaxOn
7611 \def\EQ_tag_plus_endmark:{%
7612 \iftagsleft@
7613 \gdef\maketag@@@##1{%
7614 \hfuzz\displaywidth
7615 \if@RTL\makebox[\widthof{##1}][r]{%
7616 \hbox to \displaywidth{\m@th\normalfont##1\hss
7617 \raisebox{-\dp\EQ_mathdisplay_box
7618 -\depthof{\EQ_outerbox:{}}}
7619 {\PotEndMark{\hss}}}}
7620 \else\makebox[\widthof{##1}][l]{%
7621 \hbox to \displaywidth{\m@th\normalfont##1\hss
7622 \raisebox{-\dp\EQ_mathdisplay_box
7623 -\depthof{\EQ_outerbox:{}}}
7624 {\PotEndMark{\hss}}}}\fi}%
7625 \else:
7626 \gdef\maketag@@@##1{%
7627 \hbox{\m@th\normalfont##1\llap{\hss\PotEndMark{%
7628 \settoheight{\@tempdima}{\@nameuse{\InTheoType Symbol}}%
7629 \MH_addtolength:dn \@tempdima
7630 {\g_EQ_bottomtag_depth_dim+\mintagvsep}
7631 \setlength{\@tempdimb}
7632 {\g_EQ_bottomrow_depth_dim+\depthof{\EQ_outerbox:{}}
7633 + \depthof { \EQ_innerbox: { } } }
7634 \if_dim:w \@tempdima>\@tempdimb
7635 \MH_setlength:dn \@tempdima{-\dp\EQ_mathdisplay_box
7636 -\@tempdima+\g_EQ_bottomrow_depth_dim}
7637 \addtolength{\@tempdima}{\depthof{\EQ_innerbox:{}}}%
7638 \def\EQ_next:{\raisebox{\@tempdima}}%
7639 \else:
7640 \def\EQ_next: {
7641 \raisebox{-\dp\EQ_mathdisplay_box
7642 -\depthof{\EQ_outerbox:{}}}}%
7643 \fi:\EQ_next:}}}}%
7644 \fi:}
7645 \def\EQ_post_process:{%
7646 \EQ_initialize:
7647 \EQ_begin_equation:
7648 \MH_if_boolean:nT {outer_mult}{
```
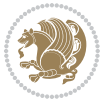

```
7649 \setkeys{\MT_options_name:}{
7650 firstline-afterskip=0pt,
7651 lastline-preskip=0pt,
7652 multlined-width=0pt,
7653 }
7654 \ifodd \l_EQ_alignmentmode_int
7655 \setkeys{\MT_options_name:}{multlined-pos=b}
7656 \else:
7657 \setkeys{\MT_options_name:}{multlined-pos=t}
7658 \fi:
7659 \g@addto@macro\EQ_complete_mathdisplay:{
7660 \begin{MTmultlined}\relax}
7661 }
7662 \g@addto@macro\EQ_complete_mathdisplay:\EQ_mathbody:
7663 \MH_if_boolean:nT {outer_mult}{
7664 \g@addto@macro\EQ_complete_mathdisplay:{\end{MTmultlined}}
7665 }
7666 \EQ_end_equation:
7667 \edef\EQ_hyperref_link_fint{\number\Hy@linkcounter}
7668 \savecounters@
7669 \EQ_typeset_tags:
7670 \edef\l_EQ_equation_fint{\number\c@equation}
7671 \restorecounters@
7672 \Hy@linkcounter=\EQ_hyperref_link_fint
7673 \settowidth\l_EQ_totalwidth_dim{%
7674 $\EQ_left_side:\EQ_innerbox:{}\EQ_right_side:$}%
7675 \MH_if_boolean:nTF {outer_mult}
7676 { \def\EQ_next:{_mult} }
7677 { \def\EQ_next:{} }
7678 \@nameuse{EQ_modify_linewidth_
7679 \romannumeral\l_EQ_equationtype_int\EQ_next: :}%
7680 \EQ_typeset_display:
7681 \@nameuse{find_displaywidth_
7682 \romannumeral\l_EQ_equationtype_int\EQ_next: :}
7683 \MH_addtolength:dn
7684 \l_EQ_totalwidth_dim{\l_EQ_displaywidth_dim}
7685 \savebox\EQ_mathdisplay_box[\l_EQ_totalwidth_dim][c]{%
7686 $\EQ_left_side:
7687 \EQ_innerbox:{%
7688 \if_case:w \l_EQ_alignmentmode_int\or:
7689 \makebox[\l_EQ_displaywidth_dim][c]
7690 {\usebox{\EQ_mathdisplay_box}}%
7691 \or:
7692 \makebox[\l_EQ_displaywidth_dim][c]
7693 {\usebox{\EQ_mathdisplay_box}}%
7694 \or:
7695 \if@RTL\makebox[\l_EQ_displaywidth_dim][r]{%
7696 \if_num:w \l_EQ_equationtype_int=5 \else:
7697 \if_num:w \l_EQ_equationtype_int=6 \else:
7698 \kern-\@mathmargin
```
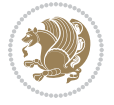

```
7699 \fi:
7700 \fi:
7701 \usebox{\EQ_mathdisplay_box}}%
7702 \else\makebox[\l_EQ_displaywidth_dim][l]{%
7703 \if_num:w \l_EQ_equationtype_int=5 \else:
7704 \if_num:w \l_EQ_equationtype_int=6 \else:
7705 \kern-\@mathmargin
7706 \fi:
7707 \fi:
7708 \usebox{\EQ_mathdisplay_box}}\fi%
7709 \or:
7710 \if@RTL\makebox[\l_EQ_displaywidth_dim][r]{%
7711 \if_num:w \l_EQ_equationtype_int=5 \else:
7712 \if_num:w \l_EQ_equationtype_int=6 \else:
7713 \kern-\@mathmargin
7714 \fi:
77<sup>1</sup>5 \fi:
7716 \usebox{\EQ_mathdisplay_box}}
7717 \else\makebox[\l_EQ_displaywidth_dim][l]{%
7718 \if_num:w \l_EQ_equationtype_int=5 \else:
7719 \if_num:w \l_EQ_equationtype_int=6 \else:
7720 \kern-\@mathmargin
7721 \fi:
7722 \fi:
7723 \usebox{\EQ_mathdisplay_box}}\fi%
7724 \fi:}%
7725 \EQ_right_side:$}%
7726 \begin{AmSequation*}
7727 \@nameuse{EQ_place_display_
7728 \romannumeral\l_EQ_equationtype_int\EQ_next: :}
7729 \if_dim:w \g_EQ_widesttag_dim>\z@
7730 \MH_set_boolean_T:n {show_manual_tags}
7731 \if_case:w \l_EQ_alignmentmode_int
7732 \or: \if@RTL\EQ_place_tag:N l\else\EQ_place_tag:N r\fi %#1
7733 \or: \if@RTL\EQ_place_tag:N r\else\EQ_place_tag:N l\fi %#2
7734 \or: \if@RTL\EQ_place_tag:N l\else\EQ_place_tag:N r\fi %#3
7735 \or: \if@RTL\EQ_place_tag:N r\else\EQ_place_tag:N l\fi %#4
7736 \fi:
7737 \fi:
7738 \end{AmSequation*}
7739 \global\c@equation=\l_EQ_equation_fint\relax
7740 }
7741 \AtBeginDocument{%
7742 \@ifpackageloaded{fancybox}{%
7743 \@ifpackageloaded{color}{\definecolor{shadowcolor}{rgb}{0,0,0}}%
7744 {\renewcommand*\textcolor[2]{\normalcolor{#2}}}%
7745 \renewcommand*\shadowbox{%
7746 \@ifstar{\MH_set_boolean_T:n {shadowbox_star}
7747 \VerbBox\EQ_shadowbox:n}
7748 {\MH_set_boolean_F:n {shadowbox_star}
```
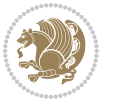

```
7749 \VerbBox\EQ_shadowbox:n}}
7750 \def\EQ_shadowbox:n #1{%
7751 \sbox{\z@}{\fbox{#1}}%
7752 \MH_if_boolean:nTF {shadowbox_star}{
7753 \MH_setlength:dn \@tempdima{\z@}%
7754 }{
7755 \MH_setlength:dn \@tempdima{\dp\z@+\shadowsize}%
7756 }
7757 \raisebox{\@tempdima}{%
7758 \if@RTL\makebox[\z@][r]{%
7759 \kern\shadowsize \textcolor{shadowcolor}{%
7760 \rule[-\dp\z@-\shadowsize]{\wd\z@}{\shadowsize}}%
7761 }%
7762 \else\makebox[\z@][l]{%
7763 \kern\shadowsize \textcolor{shadowcolor}{%
7764 \rule[-\dp\z@-\shadowsize]{\wd\z@}{\shadowsize}}%
77<sup>6</sup>5 }\fi%
7766 \usebox\z@\textcolor{shadowcolor}{%
7767 \rule{[-\dnp\zeta-\shadowsize]{\shadowsize}{{\ht\zeta+\dpp\zeta}}\7768 }{}%
7769 }
7770 \MHInternalSyntaxOff
```
# **7.51 extarticle-xetex-bidi.def**

```
7771 \ProvidesFile{extarticle-xetex-bidi.def}[2017/06/09 v0.4 bidi adaptations for extarticle clas
7772 \renewcommand*\l@section[2]{%
7773 \ifnum \c@tocdepth >\z@
7774 \addpenalty\@secpenalty
7775 \addvspace{1.0em \@plus\p@}%
7776 \setlength\@tempdima{1.5em}%
7777 \begingroup
7778 \parindent \z@ \if@RTL\leftskip\else\rightskip\fi \@pnumwidth
7779 \parfillskip -\@pnumwidth
7780 \leavevmode \bfseries
7781 \advance\if@RTL\rightskip\else\leftskip\fi\@tempdima
7782 \hskip -\if@RTL\rightskip\else\leftskip\fi
7783 #1\nobreak\hfil \nobreak\hb@xt@\@pnumwidth{\hss #2}\par
7784 \endgroup
7785 \fi}
7786 \renewcommand*\l@part[2]{%
7787 \ifnum \c@tocdepth >-2\relax
7788 \addpenalty\@secpenalty
7789 \addvspace{2.25em \@plus\p@}%
7790 \begingroup
7791 \setlength\@tempdima{3em}%
7792 \parindent \z@ \if@RTL\leftskip\else\rightskip\fi \@pnumwidth
7793 \parfillskip -\@pnumwidth
7794 {\leavevmode
7795 \large \bfseries #1\hfil \hb@xt@\@pnumwidth{\hss #2}}\par
```
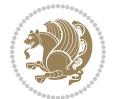

```
7796 \nobreak
7797 \endgroup
7798 \fi}
7799 \def\@part[#1]#2{%
7800 \ifnum \c@secnumdepth >\m@ne
7801 \refstepcounter{part}%
7802 \addcontentsline{toc}{part}{\thepart\hspace{1em}#1}%
7803 \else
7804 \addcontentsline{toc}{part}{#1}%
7805 \fi
7806 {\parindent \z@ \if@RTL\raggedleft\else\raggedright\fi
7807 \interlinepenalty \@M
7808 \normalfont
7809 \ifnum \c@secnumdepth >\m@ne
7810 \Large\bfseries \partname~\thepart
7811 \par\nobreak
7812 \fi
7813 \huge \bfseries #2%
7814 \markboth{}{}\par}%
7815 \nobreak
7816 \vskip 3ex
7817 \@afterheading}
7818 \def\@spart#1{%
7819 {\parindent \z@ \if@RTL\raggedleft\else\raggedright\fi
7820 \interlinepenalty \@M
7821 \normalfont
7822 \huge \bfseries #1\par}%
7823 \nobreak
7824 \vskip 3ex
7825 \@afterheading}
7826 \renewenvironment{thebibliography}[1]
7827 {\section*{\refname
7828 \@mkboth{\MakeUppercase\refname}{\MakeUppercase\refname}}%
7829 \if@RTL\if@LTRbibitems\@RTLfalse\else\fi\else\if@RTLbibitems\@RTLtrue\else\fi\fi
7830 \bidi@@thebibliography@font@hook%
7831 \list{\@biblabel{\@arabic\c@enumiv}}%
7832 {\settowidth\labelwidth{\@biblabel{#1}}%
7833 \leftmargin\labelwidth
7834 \advance\leftmargin\labelsep
7835 \@openbib@code
7836 \usecounter{enumiv}%
7837 \let\p@enumiv\@empty
7838 \renewcommand\theenumiv{\@arabic\c@enumiv}}%
7839 \sloppy\clubpenalty4000\widowpenalty4000%
7840 \sfcode \.\@m}
7841 {\def\@noitemerr
7842 {\@latex@warning{Empty `thebibliography' environment}}%
7843 \endlist}
7844 \renewcommand\left@footnoterule{%
7845 \kern-3\p@
```
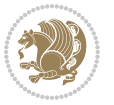

```
7846 \hrule\@width.4\columnwidth
7847 \kern2.6\p@}
7848 \renewcommand\right@footnoterule{%
7849 \kern-3\p@
7850 \hbox to \columnwidth{\hskip .6\columnwidth \hrulefill }
7851 \kern2.6\p@}
7852 \if@titlepage
7853 \renewcommand\maketitle{\begin{titlepage}%
7854 \let\footnotesize\small
7855 \let\right@footnoterule\relax
7856 \let\left@footnoterule\relax
7857 \let\textwidth@footnoterule\relax
7858 \let \footnote \thanks
7859 \null\vfil
7860 \vskip 60\p@
7861 \begin{center}%
7862 {\LARGE \@title \par}%
7863 \vskip 3em%
7864 {\large
7865 \lineskip .75em%
7866 \begin{tabular}[t]{c}%
7867 \@author
7868 \end{tabular}\par}%
7869 \vskip 1.5em%
7870 {\large \@date \par}% % Set date in \large size.
7871 \end{center}\par
7872 \@thanks
7873 \vfil\null
7874 \end{titlepage}%
7875 \setcounter{footnote}{0}%
7876 \global\let\thanks\relax
7877 \global\let\maketitle\relax
7878 \global\let\@thanks\@empty
7879 \global\let\@author\@empty
7880 \global\let\@date\@empty
7881 \global\let\@title\@empty
7882 \global\let\title\relax
7883 \global\let\author\relax
7884 \global\let\date\relax
7885 \global\let\and\relax
7886 }
7887 \else
7888 \renewcommand\maketitle{\par
7889 \begingroup
7890 \renewcommand\thefootnote{\@fnsymbol\c@footnote}%
7891 \def\@makefnmark{\rlap{\@textsuperscript{\normalfont\@thefnmark}}}%
7892 \long\def\@makefntext##1{\parindent 1em\noindent
7893 \hb@xt@1.8em{%
7894 \hss\@textsuperscript{\normalfont\@thefnmark}}##1}%
7895 \if@twocolumn
```
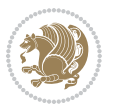

```
7896 \ifnum \col@number=\@ne
7897 \@maketitle
7898 \else
7899 \twocolumn[\@maketitle]%
7900 \fi
7901 \else
7902 \newpage
7903 \global\@topnum\z@ % Prevents figures from going at top of page.
7904 \@maketitle<br>7005 \fi
7905
7906 \thispagestyle{plain}\@thanks
7907 \endgroup
7908 \setcounter{footnote}{0}%
7909 \global\let\thanks\relax
7910 \global\let\maketitle\relax
7911 \global\let\@maketitle\relax
7912 \global\let\@thanks\@empty
7913 \global\let\@author\@empty
7914 \global\let\@date\@empty
7915 \global\let\@title\@empty
7916 \global\let\title\relax
7917 \global\let\author\relax
7918 \global\let\date\relax
7919 \global\let\and\relax
7920 }
7921 \def\@maketitle{%
7922 \newpage
7923 \null
7924 \vskip 2em%
7925 \begin{center}%
7926 \let \footnote \thanks
7927 {\LARGE \@title \par}%
7928 \vskip 1.5em%
7929 {\large
7930 \lineskip .5em%
7931 \begin{tabular}[t]{c}%
7932 \@author
7933 \end{tabular}\par}%
7934 \vskip 1em%
7935 {\large \@date}%
7936 \end{center}%
7937 \par
7938 \vskip 1.5em}
7939 \fi
7940 \renewcommand\thesubsection {\thesection\@SepMark\@arabic\c@subsection}
7941 \renewcommand\thesubsubsection{\thesubsection \@SepMark\@arabic\c@subsubsection}
7942 \renewcommand\theparagraph {\thesubsubsection\@SepMark\@arabic\c@paragraph}
7943 \renewcommand\thesubparagraph {\theparagraph\@SepMark\@arabic\c@subparagraph}%%
```
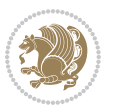

## **7.52 extbook-xetex-bidi.def**

```
7944 \ProvidesFile{extbook-xetex-bidi.def}[2017/06/09 v0.4 bidi adaptations for extbook class for
7945 \if@titlepage
7946 \renewcommand\maketitle{\begin{titlepage}%
7947 \let\footnotesize\small
7948 \let\right@footnoterule\relax
7949 \let\left@footnoterule\relax
7950 \let\textwidth@footnoterule\relax
7951 \let \footnote \thanks
7952 \let \LTRfootnote \LTRthanks
7953 \let \RTLfootnote \RTLthanks
7954 \null\vfil
7955 \vskip 60\p@
7956 \begin{center}%
7957 {\LARGE \@title \par}%
7958 \vskip 3em%
7959 {\large
7960 \lineskip .75em%
7961 \begin{tabular}[t]{c}%
7962 \@author
7963 \end{tabular}\par}%
7964 \vskip 1.5em%
7965 {\large \@date \par}% % Set date in \large size.
7966 \end{center}\par
7967 \@thanks
7968 \vfil\null
7969 \end{titlepage}%
7970 \setcounter{footnote}{0}%
7971 \global\let\thanks\relax
7972 \global\let\LTRthanks\relax
7973 \global\let\RTLthanks\relax
7974 \global\let\maketitle\relax
7975 \global\let\@thanks\@empty
7976 \global\let\@author\@empty
7977 \global\let\@date\@empty
7978 \global\let\@title\@empty
7979 \global\let\title\relax
7980 \global\let\author\relax
7981 \global\let\date\relax
7982 \global\let\and\relax
7983 }
7984 \else
7985 \renewcommand\maketitle{\par
7986 \begingroup
7987 \renewcommand\thefootnote{\@fnsymbol\c@footnote}%
7988 \def\@makefnmark{\rlap{\@textsuperscript{\normalfont\@thefnmark}}}%
7989 \long\def\@makefntext##1{\parindent 1em\noindent
7990 \hb@xt@1.8em{%
7991 \hss\@textsuperscript{\normalfont\@thefnmark}}##1}%
```
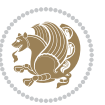

```
7992 \if@twocolumn
7993 \ifnum \col@number=\@ne
7994 \@maketitle
7995 \else
7996 \twocolumn[\@maketitle]%
7997 \fi
7998 \else
7999 \newpage
8000 \global\@topnum\z@ % Prevents figures from going at top of page.
8001 \@maketitle
8002 \fi
8003 \thispagestyle{plain}\@thanks
8004 \endgroup
8005 \setcounter{footnote}{0}%
8006 \global\let\thanks\relax
8007 \global\let\LTRthanks\relax
8008 \global\let\RTLthanks\relax
8009 \global\let\maketitle\relax
8010 \global\let\@maketitle\relax
8011 \global\let\@thanks\@empty
8012 \global\let\@author\@empty
8013 \global\let\@date\@empty
8014 \global\let\@title\@empty
8015 \global\let\title\relax
8016 \global\let\author\relax
8017 \global\let\date\relax
8018 \global\let\and\relax
8019 }
8020 \def\@maketitle{%
8021 \newpage
8022 \null
8023 \vskip 2em%
8024 \begin{center}%
8025 \let \footnote \thanks
8026 \let \LTRfootnote \LTRthanks
8027 \let \RTLfootnote \RTLthanks
8028 {\LARGE \@title \par}%
8029 \vskip 1.5em%
8030 {\large
8031 \lineskip .5em%
8032 \begin{tabular}[t]{c}%
8033 \@author
8034 \end{tabular}\par}%
8035 \vskip 1em%
8036 {\large \@date}%
8037 \end{center}%
8038 \par
8039 \vskip 1.5em}
8040 \fi
8041 \renewcommand*\l@part[2]{%
```
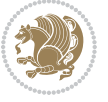

```
8042 \ifnum \c@tocdepth >-2\relax
8043 \addpenalty{-\@highpenalty}%
8044 \addvspace{2.25em \@plus\p@}%
8045 \begingroup
8046 \parindent \z@ \if@RTL\leftskip\else\rightskip\fi \@pnumwidth
8047 \parfillskip -\@pnumwidth
8048 {\leavevmode
8049 \large \bfseries #1\hfil \hb@xt@\@pnumwidth{\hss #2}}\par
8050 \nobreak
8051 \global\@nobreaktrue
8052 \everypar{\global\@nobreakfalse\everypar{}}%
8053 \endgroup
8054 \fi}
8055 \renewcommand\theequation
8056 {\ifnum \c@chapter>\z@ \thechapter\@SepMark\fi \@arabic\c@equation}
8057 \renewcommand \thefigure
8058 {\ifnum \c@chapter>\z@ \thechapter\@SepMark\fi \@arabic\c@figure}
8059 \renewcommand \thetable
8060 {\ifnum \c@chapter>\z@ \thechapter\@SepMark\fi \@arabic\c@table}
8061 \renewcommand \thechapter {\@arabic\c@chapter}
8062 \renewcommand \thesection {\thechapter\@SepMark\@arabic\c@section}
8063 \renewcommand\thesubsection {\thesection\@SepMark\@arabic\c@subsection}
8064 \verb|\renewcommand\thesubsubsection\\the subsections@Section \@Sept \verb|Qarabic\cc@subsection|8065 \renewcommand\theparagraph {\thesubsubsection\@SepMark\@arabic\c@paragraph}
8066 \renewcommand\thesubparagraph {\theparagraph\@SepMark\@arabic\c@subparagraph}
8067 \def\@makechapterhead#1{%
8068 \vspace*{50\p@}%
8069 {\parindent \z@ \if@RTL\raggedleft\else\raggedright\fi \normalfont
8070 \ifnum \c@secnumdepth >\m@ne
8071 \if@mainmatter
8072 \huge\bfseries \@chapapp\space \thechapter
8073 \par\nobreak
8074 \vskip 20\p@
8075 \fi
8076 \fi
8077 \interlinepenalty\@M
8078 \Huge \bfseries #1\par\nobreak
8079 \vskip 40\p@
8080 }}
8081
8082 \def\@makeschapterhead#1{%
8083 \vspace*{50\p@}%
8084 {\parindent \z@ \if@RTL\raggedleft\else\raggedright\fi
8085 \normalfont
8086 \interlinepenalty\@M
8087 \Huge \bfseries #1\par\nobreak
8088 \vskip 40\p@
8089 }}
8090 \renewcommand\backmatter{%
8091 \if@openright
```
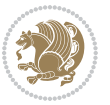

```
8092 \cleardoublepage
8093 \else
8094 \clearpage
8095 \fi
8096 \@mainmatterfalse}
8097 \renewenvironment{thebibliography}[1]
8098 {\chapter*{\bibname
8099 \@mkboth{\MakeUppercase\bibname}{\MakeUppercase\bibname}}%
8100 \qquad \qquad \texttt{\$RTL}\if@RTL\if@LTRbibitems\\@RTLfalse\else\label{th:\} \texttt{\$RTL}if@RTL\if@LTRbibitems\\@RTLfalse\else\label{th:\} \texttt{\$RTL}if@LTRbibitems\\@RTLtrue\\@RTL\if@LTRbibitems\\@RTLtrue\\@RTL\if@LTRbibitems\\@RTLtrue\\@RTL\if@LTRbibitems\\@RTLtrue\\@RTL\if@LTRbibitions\\@RTLtrue\\@RTL\if@LTRbibions\\@RTLtrue\\@RTL\if@LTRbibions\\@RTLtrue\\@RTL\if@LTRbibions\\@RTLtrue\\@RTL\if@LTRbibions\\@RTL8101 \bidi@@thebibliography@font@hook%
8102 \list{\@biblabel{\@arabic\c@enumiv}}%
8103 {\settowidth\labelwidth{\@biblabel{#1}}%
8104 \leftmargin\labelwidth
8105 \advance\leftmargin\labelsep
8106 \@openbib@code
8107 \usecounter{enumiv}%
8108 \let\p@enumiv\@empty
8109 \renewcommand\theenumiv{\@arabic\c@enumiv}}%
8110 \sloppy
 8<sub>111</sub> \clubpenalty4000
8112 \@clubpenalty \clubpenalty
8113 Widowpenalty4000%
8_{114} \sfcode \.\@m}
8<sub>115</sub> {\def\@noitemerr
8116 {\@latex@warning{Empty `thebibliography' environment}}%
8_{117} \endlist}
```
# **7.53 extletter-xetex-bidi.def**

```
8118 \ProvidesFile{extletter-xetex-bidi.def}[2015/11/14 v0.2 bidi adaptations for extletter class
8119 \renewcommand*{\opening}[1]{\ifx\@empty\fromaddress
8120 \thispagestyle{firstpage}%
8121 {\if@RTL\raggedright\else\raggedleft\fi\@date\par}%
8122 \else % home address
8123 \thispagestyle{empty}%
8124 {\if@RTL\raggedright\begin{tabular}{r@{}}\else\raggedleft\begin{tabular}{l@{}}\fi\ignorespaces
8_{125} \fromaddress \\*[2\parskip]%
8126 \@date \end{tabular}\par}%
8127 \fi
8128 \vspace{2\parskip}%
8129 {\if@RTL\raggedleft\else\raggedright\fi \toname \\ \toaddress \par}%
8130 \vspace{2\parskip}%
8131 #1\par\nobreak}
8132 \renewcommand{\closing}[1]{\par\nobreak\vspace{\parskip}%
8<sub>133</sub> \stopbreaks
8134 \noindent
8135 \ifx\@empty\fromaddress\else
8136 \hspace*{\longindentation}\fi
8137 \parbox{\indentedwidth}{\if@RTL\raggedleft\else\raggedright\fi
8138 \ignorespaces #1\\[6\medskipamount]%
```
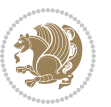

```
8139 \ifx\@empty\fromsig
8<sub>140</sub> \fromname
8<sub>141</sub> \else \fromsig \fi\strut}%
8_{142} \par}
8143 \renewcommand\left@footnoterule{%
8144 \kern-\p@
8145 \hrule \@width .4\columnwidth
8146 \kern .6\p@}
8447 \renewcommand\right@footnoterule{%
8148 \kern-\p@
8149 \hbox to \columnwidth{\hskip .6\columnwidth \hrulefill }
8150 \kern .6\p@}
```
#### **7.54 extrafootnotefeatures-xetex-bidi.def**

```
8151 \ProvidesFile{extrafootnotefeatures-xetex-bidi.def}[2017/05/19 v1.1 bidi extra footnote featu
8152 \newcommand*{\@bidi@before@Hy@hyperfootnotes}{%
8153 \if@bidi@csundef{ifHy@hyperfootnotes}{}{%
8154 \if@bidi@csundef{HLTR@@LTRfootnotetext}{}{%
8155 \ifHy@hyperfootnotes
8156 \let\@@H@@footnotetext\@footnotetext
8157 \let\@@HLTR@@LTRfootnotetext\@LTRfootnotetext
8158 \let\@@HRTL@@RTLfootnotetext\@RTLfootnotetext
8159 \let\@@H@@mpfootnotetext\@mpfootnotetext
8160 \let\@@HLTR@@mpLTRfootnotetext\@mpLTRfootnotetext
8161 \let\@@HRTL@@mpRTLfootnotetext\@mpRTLfootnotetext
8162 \fi
8_{163} }%
8_{164} }%
8165}
8166 \newcommand*{\@bidi@after@Hy@hyperfootnotes}{%
8167 \if@bidi@csundef{ifHy@hyperfootnotes}{}{%
8168 \if@bidi@csundef{HLTR@@LTRfootnotetext}{}{%
8169 \ifHy@hyperfootnotes
8170 \let\H@@footnotetext\@footnotetext
8171 \let\@footnotetext\@@H@@footnotetext
8172 \let\HLTR@@LTRfootnotetext\@LTRfootnotetext
8173 \let\@LTRfootnotetext\@@HLTR@@LTRfootnotetext
8174 \let\HRTL@@RTLfootnotetext\@RTLfootnotetext
8175 \let\@RTLfootnotetext\@@HRTL@@RTLfootnotetext
8176 \let\H@@mpfootnotetext\@mpfootnotetext
8177 \let\@mpfootnotetext\@@H@@mpfootnotetext
8178 \let\HLTR@@mpLTRfootnotetext\@mpLTRfootnotetext
8179 \let\@mpLTRfootnotetext\@@HLTR@@mpLTRfootnotetext
8180 \let\HRTL@@mpRTLfootnotetext\@mpRTLfootnotetext
8181 \let\@mpRTLfootnotetext\@@HRTL@@mpRTLfootnotetext
8182 \fi
8183 }%
8184 }%
8185 }
```
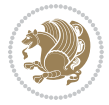

```
8186 \let\autofootnoterule\relax
8187 \let\rightfootnoterule\relax
8188 \let\leftfootnoterule\relax
8189 \let\textwidthfootnoterule\relax
8190 \let\LRfootnoterule\relax
8191 \def\footnoterule{\kern-3\p@
8192 \hrule \@width \columnwidth \kern 2.6\p@}
8193 \bidi@ensure@newcommand{\setRTLparagraphfootnotes}{\@parafootRTLtrue}
8194 \bidi@ensure@newcommand{\setLTRparagraphfootnotes}{\@parafootRTLfalse}
8195 \renewcommand{\@footnotetext}[1]{%
8196 \insert\footins{%
8197 \if@RTL@footnote\@RTLtrue\else\@RTLfalse\fi%
8198 \def\baselinestretch{\m@m@footnote@spacing}%
8199 \reset@font
8200 \foottextfont
8201 \@preamfntext
8202 \hsize\columnwidth
8203 \protected@edef\@currentlabel{%
8204 \csname p@footnote\endcsname\@thefnmark}%
8205 \color@begingroup
8206 \@makefntext{%
8207 \rule\z@\footnotesep\ignorespaces{\foottextfont #1}%
8208 \@finalstrut\strutbox}%
8209 \color@endgroup}%
8210 \m@mmf@prepare}
8211 \renewcommand{\@RTLfootnotetext}[1]{%
8212 \insert\footins{%
8213 \@RTLtrue%
8214 \def\baselinestretch{\m@m@footnote@spacing}%
8215 \reset@font
8216 \RTLfoottextfont
8217 \@preamfntext
8218 \hsize\columnwidth
8219 \protected@edef\@currentlabel{%
8220 \csname p@footnote\endcsname\@thefnmark}%
8221 \color@begingroup
8222 \@makefntext{%
8223 \rule\z@\footnotesep\ignorespaces{\RTLfoottextfont #1}%
8224 \@finalstrut\strutbox}%
8225 \color@endgroup}%
8226 \m@mmf@prepare}
8227 \renewcommand{\@LTRfootnotetext}[1]{%
8228 \insert\footins{%
8229 \@RTLfalse%
8230 \def\baselinestretch{\m@m@footnote@spacing}%
8231 \reset@font
8232 \LTRfoottextfont
8233 \@preamfntext
8234 \hsize\columnwidth
```
\protected@edef\@currentlabel{%

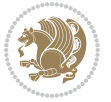

```
8236 \csname p@footnote\endcsname\@thefnmark}%
8237 \color@begingroup
8238 \@makefntext{%
8239 \rule\z@\footnotesep\ignorespaces{\LTRfoottextfont #1}%
8240 \@finalstrut\strutbox}%
8241 \color@endgroup}%
8242 \m@mmf@prepare}
8243 \renewcommand{\@mpfootnotetext}[1]{%
8244 \verb|\global\setbox|\@mpfootins\botbox{\if@RTL@footnote\@RTLtrue\els\el@RTLfalse\fi'}8245 \unvbox\@mpfootins
8246 \def\baselinestretch{\m@m@footnote@spacing}%
8247 \foottextfont \hsize\columnwidth \@parboxrestore
8248 \protected@edef\@currentlabel{%
8249 \csname p@mpfootnote\endcsname\@thefnmark}%
8250 \color@begingroup
8251 \reset@font%
8252 \@makefntext{%
8253 \rule\z@\footnotesep\ignorespaces{\foottextfont #1}%
8254 \@finalstrut\strutbox}%
8255 \color@endgroup}}
8256 \renewcommand{\@mpLTRfootnotetext}[1]{%
8257 \global\setbox\@mpfootins\vbox{\@RTLfalse%
8258 \unvbox\@mpfootins
8259 \def\baselinestretch{\m@m@footnote@spacing}%
8260 \LTRfoottextfont \hsize\columnwidth \@parboxrestore
8261 \protected@edef\@currentlabel{%
8262 \csname p@mpfootnote\endcsname\@thefnmark}%
8263 \color@begingroup
8264 \reset@font%
8265 \@makefntext{%
8266 \rule\z@\footnotesep\ignorespaces{\LTRfoottextfont #1}%
8267 \@finalstrut\strutbox}%
8268 \color@endgroup}}
8269 \renewcommand{\@mpRTLfootnotetext}[1]{%
8270 \global\setbox\@mpfootins\vbox{\@RTLtrue%
8271 \unvbox\@mpfootins
8272 \def\baselinestretch{\m@m@footnote@spacing}%
8273 \RTLfoottextfont \hsize\columnwidth \@parboxrestore
8274 \protected@edef\@currentlabel{%
8275 \csname p@mpfootnote\endcsname\@thefnmark}%
8276 \color@begingroup
8277 \reset@font%
8278 \@makefntext{%
8279 \rule\z@\footnotesep\ignorespaces{\RTLfoottextfont #1}%
8280 \@finalstrut\strutbox}%
8281 \color@endgroup}}
8282 \let\m@mold@footnotetext\@footnotetext
8283 \let\m@mold@LTRfootnotetext\@LTRfootnotetext
8284 \let\m@mold@RTLfootnotetext\@RTLfootnotetext
8285 \let\m@mold@mpfootnotetext\@mpfootnotetext
```
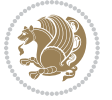

```
8286 \let\m@mold@mpLTRfootnotetext\@mpLTRfootnotetext
8287 \let\m@mold@mpRTLfootnotetext\@mpRTLfootnotetext
8288 \bidi@ensure@newcommand{\normalfootnotes}{%
8289 \@bidi@before@Hy@hyperfootnotes
8290 \let\@footnotetext\m@mold@footnotetext
8291 \let\@LTRfootnotetext\m@mold@LTRfootnotetext
8292 \let\@RTLfootnotetext\m@mold@RTLfootnotetext
8293 \let\@mpfootnotetext\m@mold@mpfootnotetext
8294 \let\@mpLTRfootnotetext\m@mold@mpLTRfootnotetext
8295 \let\@mpRTLfootnotetext\m@mold@mpRTLfootnotetext
8296 \@bidi@after@Hy@hyperfootnotes}
8297 \@ifclassloaded{memoir}{\let\plainfootnotes\normalfootnotes}{}
8298 \bidi@ensure@newcommand*{\RTLcolumnfootnotes}{\@RTLcolumnfootnotestrue}
8299 \bidi@ensure@newcommand*{\LTRcolumnfootnotes}{\@RTLcolumnfootnotesfalse}
8300 \bidi@ensure@newcommand*{\setSingleSpace}[1]{%
8301 \def\m@m@singlespace{#1}%
8302 \def\m@m@footnote@spacing{#1}%
8303 \def\m@m@float@spacing{#1} %
8304 }
8305 \setSingleSpace{1}
8306 \bidi@ensure@newcommand*{\multiplefootnotemarker}{3sp}
8307 \bidi@ensure@newcommand*{\m@mmf@prepare}{%
8308 \kern-\multiplefootnotemarker
8309 \kern\multiplefootnotemarker\relax}
8310 \bidi@ensure@newlength{\footmarkwidth}
8311 \bidi@ensure@newlength{\footmarksep}
8312 \bidi@ensure@newlength{\footparindent}
8313 \bidi@ensure@newcommand*{\footmarkstyle}[1]{\def\footscript##1{#1}}
8_{314} \bidi@ensure@newcommand*{\LTRfootmarkstyle}[1]{\def\LTRfootscript##1{#1}}
8315 \bidi@ensure@newcommand*{\RTLfootmarkstyle}[1]{\def\RTLfootscript##1{#1}}
8316 \bidi@ensure@newcommand{\footfootmark}{%
8_{317} \ifdim\footmarkwidth < \z@
8318 \llap{\hb@xt@ -\footmarkwidth{%
8319 \hss\normalfont\footscript{\@thefnmark}}%
8320 \hspace*{-\footmarkwidth}}%
8321 \else
8_{322} \ifdim\footmarkwidth = \z@
8323 {\normalfont\footscript{\@thefnmark}}%
8<sub>324</sub> \else
8_{325} \hb@xt@\footmarkwidth{\hss\normalfont\footscript{\@thefnmark}}%
8326 \fi
8_{327} \fi}
8328 \bidi@ensure@newcommand{\LTRfootfootmark}{%
8329 \ifdim\footmarkwidth < \z@
8330 \llap{\hb@xt@ -\footmarkwidth{%
8331 \hss\normalfont\LTRfootscript{\@thefnmark}}%
8332 \hspace*{-\footmarkwidth}}%
8333 \else
8334 \ifdim\footmarkwidth = \z@
8335 {\normalfont\LTRfootscript{\@thefnmark}}%
```
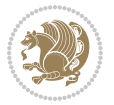

```
8336 \else
8337 \hb@xt@\footmarkwidth{\hss\normalfont\LTRfootscript{\@thefnmark}}%
8_{33}8 \fi
8_{339} \fi}
8340 \bidi@ensure@newcommand{\RTLfootfootmark}{%
8_{341} \ifdim\footmarkwidth < \z@
8342 \llap{\hb@xt@ -\footmarkwidth{%
8343 \hss\normalfont\RTLfootscript{\@thefnmark}}%
8344 \hspace*{-\footmarkwidth}}%
8<sub>345</sub> \else
8346 \ifdim\footmarkwidth = \z@
8347 {\normalfont\RTLfootscript{\@thefnmark}}%
8<sub>34</sub>8 \else
8_{349} \hb@xt@\footmarkwidth{\hss\normalfont\RTLfootscript{\@thefnmark}}%
8350 \forallfi
8351 \fi}
8352 \footmarkstyle{\textsuperscript{#1}}
8353 \LTRfootmarkstyle{\textsuperscript{#1}}
8354 \RTLfootmarkstyle{\textsuperscript{#1}}
8355 \setlength{\footmarkwidth}{1em plus.4em minus.4em}
8356 \setlength{\footparindent}{1em}
8357 \bidi@ensure@newcommand{\m@mdoextrafeet}{\extrafeetins}
8358 \bidi@ensure@newcommand*{\extrafeetins}{%
8359 \setbox\@outputbox \vbox{%
8360 \boxmaxdepth \@maxdepth
8361 \unvbox\@outputbox
8362 \ifvoid\footinsv@r\else\@footstartv@r\@footgroupv@r\fi
8363 \extrafeetinshook}}
8364 \bidi@ensure@newcommand{\extrafeetinshook}{}
8365 \bidi@ensure@newcommand{\foottextfont}{\footnotesize}
8366 \bidi@ensure@newcommand{\LTRfoottextfont}{\footnotesize}
8367 \bidi@ensure@newcommand{\RTLfoottextfont}{\footnotesize}
8368 \bidi@ensure@newlength{\footinsdim}
8369 \setlength{\footinsdim}{8in} % standard for \dimen\footins
8370 \bidi@ensure@newcommand{\@preamfntext}{%
8371 \interlinepenalty\interfootnotelinepenalty
8372 \floatingpenalty \@MM
8373 \splittopskip=\footnotesep
8374 \splitmaxdepth=\dp\strutbox
8375 \@parboxrestore}
8376 \bidi@ensure@newcommand{\m@mdoextrafeetmini}{%
8377 \extrafeetminihook}
8378 \bidi@ensure@newcommand{\extrafeetendmini}{%
8379 \ifvoid\@mpfootinsv@r\else
8380 \vskip\skip\@mpfootins
8381 \normalcolor\footnoterule\mp@footgroupv@r
8382 \fi
8383 \extrafeetendminihook}
8384 \bidi@ensure@newcommand{\extrafeetendminihook}{}
8385 \bidi@ensure@newcommand{\m@mdoextrafeetendmini}{\extrafeetendmini}
```
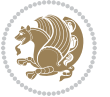

```
8386 \def\endminipage{%
8387 \par
8388 \unskip
8389 \ifvoid\@mpfootins\else
8390 \vskip\skip\@mpfootins
8391 \normalcolor
8392 \footnoterule
8393 \unvbox\@mpfootins
8394 \fi
8395 \m@mdoextrafeetendmini
8396 \@minipagefalse
8397 \color@endgroup
8398 \egroup
8399 \expandafter\@iiiparbox\@mpargs{\unvbox\@tempboxa}}
8400 \bidi@ensure@newcommand{\m@make@footstart}[1]{%
8401 \@namedef{@footstart#1}{%
8402 \bidi@mopfn@bottom
8403 \vskip\bigskipamount
8404 \leftskip=\z@
8405 \rightskip=\z@
8406 \footnoterule}}
8407 \newinsert\footinsv@r
8408 \skip\footinsv@r\bigskipamount
8409 \count\footinsv@r=1000 % no magnifcation
8410 \dimen\footinsv@r=\footinsdim
8411 \m@make@footstart{v@r}
8412 \bidi@ensure@newcommand{\@footgroupv@r}{}
8413 \newinsert\@mpfootinsv@r
8414 \bidi@ensure@newcommand{\mp@footgroupv@r}{}
8415 \newcount\m@m@k \newdimen\m@m@h
8416 \@ifpackageloaded{multicol}{%
8417 \bidi@ensure@newcommand*{\m@mrigidbalance}[3]{\setbox0=\box#1 \m@m@k=#2 \m@m@h=#3
8418 \hsize\textwidth
8419 \@@line{\if@RTLcolumnfootnotes\beginR\fi\splittopskip=\m@m@h \vbadness=\@M \hfilneg
8420 \valign{##\vfill\cr\m@mdosplits}\if@RTLcolumnfootnotes\endR\fi}}
8421 }{%
8422 \bidi@ensure@newcommand*{\m@mrigidbalance}[3]{\setbox0=\box#1 \m@m@k=#2 \m@m@h=#3
8423 \@@line{\if@RTLcolumnfootnotes\beginR\fi\splittopskip=\m@m@h \vbadness=\@M \hfilneg
8424 \valign{##\vfill\cr\m@mdosplits}\if@RTLcolumnfootnotes\endR\fi}}}
8425 \bidi@ensure@newcommand*{\m@mdosplits}{\ifnum\m@m@k>0 \noalign{\hfil}\m@msplitoff
8426 \global\advance\m@m@k-1\cr\m@mdosplits\fi}
8427 \bidi@ensure@newcommand*{\m@msplitoff}{\dimen0=\ht0
8428 \divide\dimen0 by\m@m@k \advance\dimen0 by\m@m@h
8429 \setbox2 \vsplit0 to \dimen0
8430 \unvbox2 }
8431 \bidi@ensure@newcommand{\twocolumnfootnotes}{%
8432 \@namedef{foottextfontv@r}{\foottextfont}% % [RS]
8433 \@bidi@before@Hy@hyperfootnotes
8434 \let\@footnotetext\@twocolfootnotetext
8435 \let\@LTRfootnotetext\@twocolLTRfootnotetext
```
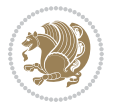

```
8436 \let\@RTLfootnotetext\@twocolRTLfootnotetext
8437 \dimen\footinsv@r=2\footinsdim
8438 \count\footinsv@r=500\relax
8439 \m@make@twocol@footgroup{v@r}%
8440 \let\@footgroupv@r\@twocol@footgroupv@r
8441 \let\@mpfootnotetext\@mptwocolfootnotetext
8442 \let\@mpLTRfootnotetext\@mptwocolLTRfootnotetext
8443 \let\@mpRTLfootnotetext\@mptwocolRTLfootnotetext
8444 \@bidi@after@Hy@hyperfootnotes
8445 \m@make@mptwocol@footgroup{v@r}%
8446 \let\mp@footgroupv@r\@mptwocol@footgroupv@r}
8447\bidi@ensure@newcommand{\@twocolfootnotetext}[1]{\insert\footinsv@r{\if@RTL@footnote\@RTLtrue
8448 \def\baselinestretch{\m@m@footnote@spacing}%
8449 \reset@font\foottextfont
8450 \@preamfntext
8451 \protected@edef\@currentlabel{%
8452 \csname p@footnote\endcsname\@thefnmark}%
8453 \color@begingroup
8454 \@twocolfootfmt{#1}%
8455 \color@endgroup}%
8456 \m@mmf@prepare}
8457 \bidi@ensure@newcommand{\@twocolLTRfootnotetext}[1]{\insert\footinsv@r{\if@RTLcolumnfootnotes
8458 \def\baselinestretch{\m@m@footnote@spacing}%
8459 \reset@font\LTRfoottextfont
8460 \@preamfntext
8461 \protected@edef\@currentlabel{%
8462 \csname p@footnote\endcsname\@thefnmark}%
8463 \color@begingroup
8464 \@twocolLTRfootfmt{#1}%
8465 \color@endgroup}%
8466 \m@mmf@prepare}
8467 \bidi@ensuremath{\varepsilon}(x) = 8467 \bidi@ensuremath{\varepsilon}(x) = 84678468 \def\baselinestretch{\m@m@footnote@spacing}%
8469 \reset@font\RTLfoottextfont
8470 \@preamfntext
8471 \protected@edef\@currentlabel{%
8472 \csname p@footnote\endcsname\@thefnmark}%
8<sub>473</sub> \color@begingroup
8474 \@twocolRTLfootfmt{#1}%
8475 \color@endgroup}%
8476 \m@mmf@prepare}
8477 \bidi@ensure@newcommand{\@preamtwofmt}{%
8478 \hsize .45\hsize
8479 \parindent=\z@
8480 \tolerance=5000\relax
8481 \leavevmode}
8482 \bidi@ensure@newcommand{\@twocolfootfmt}[1]{%
8483 \@preamtwofmt
8484 {\footfootmark\strut {\foottextfont #1}\strut\par}\allowbreak}
```

```
8485 \bidi@ensure@newcommand{\@twocolLTRfootfmt}[1]{%
```
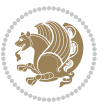

```
8486 \@preamtwofmt
8487 {\LTRfootfootmark\strut {\LTRfoottextfont #1}\strut\par}\allowbreak}
8488 \bidi@ensure@newcommand{\@twocolRTLfootfmt}[1]{%
8489 \@preamtwofmt
8490 {\RTLfootfootmark\strut {\RTLfoottextfont #1}\strut\par}\allowbreak}
8491 \bidi@ensure@newcommand{\@mptwocolfootnotetext}[1]{%
8492 \global\setbox\@mpfootinsv@r\vbox{\if@RTL@footnote\@RTLtrue\else\@RTLfalse\fi%
8493 \unvbox\@mpfootinsv@r
8494 \def\baselinestretch{\m@m@footnote@spacing}%
8495 \reset@font\foottextfont
8496 \hsize\columnwidth \@parboxrestore
8497 \protected@edef\@currentlabel{%
8498 \csname p@mpfootnote\endcsname\@thefnmark}%
8499 \color@begingroup
8500 \@twocolfootfmt{#1}%
8501 \color@endgroup}%
8502 \m@mmf@prepare}
8503 \bidi@ensure@newcommand{\@mptwocolLTRfootnotetext}[1]{%
8504 \global\setbox\@mpfootinsv@r\vbox{\@RTLfalse%
8505 \unvbox\@mpfootinsv@r
8506 \def\baselinestretch{\m@m@footnote@spacing}%
8507 \reset@font\LTRfoottextfont
8508 \hsize\columnwidth \@parboxrestore
8509 \if@RTLcolumnfootnotes\beginL\fi
8510 \protected@edef\@currentlabel{%
8511 \csname p@mpfootnote\endcsname\@thefnmark}%
8512 \color@begingroup
8513 \@twocolLTRfootfmt{#1}%
8514 \color@endgroup}%
8515 \m@mmf@prepare}
8516 \bidi@ensure@newcommand{\@mptwocolRTLfootnotetext}[1]{%
8517 \global\setbox\@mpfootinsv@r\vbox{\@RTLtrue%
8518 \unvbox\@mpfootinsv@r
8519 \def\baselinestretch{\m@m@footnote@spacing}%
8520 \reset@font\RTLfoottextfont
8521 \hsize\columnwidth \@parboxrestore
8522 \protected@edef\@currentlabel{%
8523 \csname p@mpfootnote\endcsname\@thefnmark}%
8524 \color@begingroup
8525 \@twocolRTLfootfmt{#1}%
8526 \color@endgroup}%
8527 \m@mmf@prepare}
8528 \bidi@ensure@newcommand{\twocolumnfootstyle}[1]{%
8529 \m@make@twocolfootnotetext{#1}%
8530 \m@make@mptwocolfootnotetext{#1}%
8531 \m@make@twocolfootfmt{#1}%
8532 \m@make@twocol@footgroup{#1}%
8533 \m@make@mptwocol@footgroup{#1}%
8534 \m@make@footstart{#1}%
```

```
8535 \bidi@namelongdef{@footnotetext#1}##1{%
```
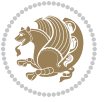

```
8536 \@nameuse{@twocolfootnotetext#1}{##1}}%
8537 \bidi@namelongdef{@mpfootnotetext#1}##1{%
8538 \@nameuse{@mptwocolfootnotetext#1}{##1}}%
8539 \@namedef{@footgroup#1}{\@nameuse{@twocol@footgroup#1}}%
8540 \@namedef{mp@footgroup#1}{\@nameuse{@mptwocol@footgroup#1}}%
8541 \expandafter\dimen\csname footins#1\endcsname=2\footinsdim
8542 \expandafter\count\csname footins#1\endcsname=500\relax}
8543 \bidi@ensure@newcommand{\m@make@twocolfootnotetext}[1]{%
8544 \bidi@namelongdef{@twocolfootnotetext#1}##1{%
8545 \insert\@nameuse{footins#1}{%
8546 \def\baselinestretch{\m@m@footnote@spacing}%
8547 \reset@font\@nameuse{foottextfont#1}%
8548 \@preamfntext
8549 \protected@edef\@currentlabel{%
8550 \csname p@footnote#1\endcsname \@nameuse{@thefnmark#1}}%
8551 \color@begingroup
8552 \@nameuse{@twocolfootfmt#1}{##1}%
8553 \color@endgroup}%
8554 \m@mmf@prepare}}
8555 \bidi@ensure@newcommand{\m@make@mptwocolfootnotetext}[1]{%
8556 \bidi@namelongdef{@mptwocolfootnotetext#1}##1{%
8557 \global\setbox\@nameuse{@mpfootins#1}\vbox{%
8558 \unvbox\@nameuse{@mpfootins#1}
8559 \def\baselinestretch{\m@m@footnote@spacing}%
8560 \reset@font\@nameuse{foottextfont#1}%
8561 \hsize\columnwidth \@parboxrestore
8562 \protected@edef\@currentlabel{%
8563 \qquad \quad \texttt{\texttt{2}\end{math}8564 \color@begingroup
8565 \@nameuse{@twocolfootfmt#1}{##1}%
8566 \color@endgroup}\m@mmf@prepare}}
8567 \bidi@ensure@newcommand{\m@make@twocolfootfmt}[1]{%
8568 \@namedef{@twocolfootfmt#1}##1{%
8569 \@preamtwofmt
8570 {\@nameuse{footfootmark#1}\strut
8_{571} {\@nameuse{foottextfont#1}##1}\strut\par}\allowbreak}}
8572 \bidi@ensure@newcommand{\m@make@twocol@footgroup}[1]{%
8573 \@namedef{@twocol@footgroup#1}{{%
8574 \def\baselinestretch{\m@m@footnote@spacing}%
8575 \@nameuse{foottextfont#1} \splittopskip=\ht\strutbox
8576 \m@mrigidbalance{\@nameuse{footins#1}}{\tw@}{\splittopskip}}}}
8577 \bidi@ensure@newcommand{\m@make@mptwocol@footgroup}[1]{%
8578 \@namedef{@mptwocol@footgroup#1}{{%
8<sub>579</sub> \def\baselinestretch{\m@m@footnote@spacing}%
8580 \@nameuse{foottextfont#1} \splittopskip=\ht\strutbox
8581 \m@mrigidbalance{\@nameuse{@mpfootins#1}}{\tw@}{\splittopskip}}}}
8582 \bidi@ensure@newcommand{\threecolumnfootnotes}{%
8583 \@namedef{foottextfontv@r}{\foottextfont}% % [RS]
8584 \@bidi@before@Hy@hyperfootnotes
8585 \let\@footnotetext\@threecolfootnotetext
```
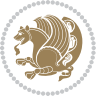

```
8586 \let\@LTRfootnotetext\@threecolLTRfootnotetext
```

```
8587 \let\@RTLfootnotetext\@threecolRTLfootnotetext
```

```
8588 \dimen\footinsv@r=3\footinsdim
```

```
8589 \count\footinsv@r=333\relax
```

```
8590 \m@make@threecol@footgroup{v@r}%
```

```
8591 \let\@footgroupv@r\@threecol@footgroupv@r
```

```
8592 \let\@mpfootnotetext\@mpthreecolfootnotetext
```

```
8593 \let\@mpLTRfootnotetext\@mpthreecolLTRfootnotetext
```

```
8594 \let\@mpRTLfootnotetext\@mpthreecolRTLfootnotetext
```

```
8595 \@bidi@after@Hy@hyperfootnotes
```

```
8596 \m@make@mpthreecol@footgroup{v@r}%
```

```
8597 \let\mp@footgroupv@r\@mpthreecol@footgroupv@r}
```

```
8598 \bidi@ensure@newcommand{\@threecolfootnotetext}[1]{\insert\footinsv@r{\if@RTL@footnote\@RTLtr
```

```
8599 \def\baselinestretch{\m@m@footnote@spacing}%
```

```
8600 \reset@font\foottextfont
```

```
8601 \@preamfntext
```

```
8602 \protected@edef\@currentlabel{%
```

```
8603 \csname p@footnote\endcsname\@thefnmark}%
```

```
8604 \color@begingroup
```

```
8605 \@threecolfootfmt{#1}%
```

```
8606 \color@endgroup}\m@mmf@prepare}
```

```
8607 \bidi@ensure@newcommand{\@threecolLTRfootnotetext}[1]{\insert\footinsv@r{\if@RTLcolumnfootnot
```

```
8608 \def\baselinestretch{\m@m@footnote@spacing}%
```

```
8609 \reset@font\LTRfoottextfont
```

```
8610 \@preamfntext
```

```
8611 \protected@edef\@currentlabel{%
```

```
8612 \csname p@footnote\endcsname\@thefnmark}%
```

```
8613 \color@begingroup
```

```
8614 \@threecolLTRfootfmt{#1}%
```

```
8615 \color@endgroup}\m@mmf@prepare}
```

```
8616 \bidi@ensure@newcommand{\@threecolRTLfootnotetext}[1]{\insert\footinsv@r{\@RTLtrue%
```

```
8617 \def\baselinestretch{\m@m@footnote@spacing}%
```

```
8618 \reset@font\RTLfoottextfont
```

```
8619 \@preamfntext
```
\protected@edef\@currentlabel{%

```
8621 \csname p@footnote\endcsname\@thefnmark}%
```

```
8622 \color@begingroup
```

```
8623 \@threecolRTLfootfmt{#1}%
```

```
8624 \color@endgroup}\m@mmf@prepare}
```

```
8625 \bidi@ensure@newcommand{\@preamthreefmt}{%
```

```
8626 \hsize .3\hsize
```

```
8627 \parindent=\z@
```

```
8628 \tolerance=5000\relax
```

```
8629 \leavevmode}
```

```
8630 \bidi@ensure@newcommand{\@threecolfootfmt}[1]{%
```

```
8631 \@preamthreefmt
```

```
8632 {\footfootmark\strut {\foottextfont #1}\strut\par}\allowbreak}
```

```
8633 \bidi@ensure@newcommand{\@threecolLTRfootfmt}[1]{%
```

```
8634 \@preamthreefmt
```
{\LTRfootfootmark\strut {\LTRfoottextfont #1}\strut\par}\allowbreak}

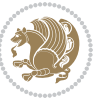

```
8636 \bidi@ensure@newcommand{\@threecolRTLfootfmt}[1]{%
8637 \@preamthreefmt
8638 {\RTLfootfootmark\strut {\RTLfoottextfont #1}\strut\par}\allowbreak}
8639 \bidi@ensure@newcommand{\@mpthreecolfootnotetext}[1]{%
8640 \global\setbox\@mpfootinsv@r\vbox{\if@RTL@footnote\@RTLtrue\else\@RTLfalse\fi%
8641 \unvbox\@mpfootinsv@r
8642 \def\baselinestretch{\m@m@footnote@spacing}%
8643 \reset@font\foottextfont
8644 \hsize\columnwidth \@parboxrestore
8645 \protected@edef\@currentlabel{%
8646 \csname p@mpfootnote\endcsname\@thefnmark}%
8647 \color@begingroup
8648 \@threecolfootfmt{#1}%
8649 \color@endgroup}\m@mmf@prepare}
8650 \bidi@ensure@newcommand{\@mpthreecolLTRfootnotetext}[1]{%
8651 \global\setbox\@mpfootinsv@r\vbox{\@RTLfalse%
8652 \unvbox\@mpfootinsv@r
86<sub>53</sub> \def\baselinestretch{\m@m@footnote@spacing}%
8654 \reset@font\LTRfoottextfont
8655 \hsize\columnwidth \@parboxrestore
8656 \if@RTLcolumnfootnotes\beginL\fi
8657 \protected@edef\@currentlabel{%
8658 \csname p@mpfootnote\endcsname\@thefnmark}%
8659 \color@begingroup
8660 \@threecolLTRfootfmt{#1}%
8661 \color@endgroup}\m@mmf@prepare}
8662 \bidi@ensure@newcommand{\@mpthreecolRTLfootnotetext}[1]{%
8663 \global\setbox\@mpfootinsv@r\vbox{\@RTLtrue%
8664 \unvbox\@mpfootinsv@r
8665 \def\baselinestretch{\m@m@footnote@spacing}%
8666 \reset@font\RTLfoottextfont
8667 \hsize\columnwidth \@parboxrestore
8668 \protected@edef\@currentlabel{%
8669 \csname p@mpfootnote\endcsname\@thefnmark}%
8670 \color@begingroup
8671 \@threecolRTLfootfmt{#1}%
8672 \color@endgroup}\m@mmf@prepare}
8673 \bidi@ensure@newcommand{\threecolumnfootstyle}[1]{%
8674 \m@make@threecolfootnotetext{#1}%
8675 \m@make@mpthreecolfootnotetext{#1}%
8676 \m@make@threecolfootfmt{#1}%
8677 \m@make@threecol@footgroup{#1}%
8678 \m@make@mpthreecol@footgroup{#1}%
8679 \m@make@footstart{#1}%
8680 \bidi@namelongdef{@footnotetext#1}##1{%
8681 \@nameuse{@threecolfootnotetext#1}{##1}}%
8682 \bidi@namelongdef{@mpfootnotetext#1}##1{%
8683 \@nameuse{@mpthreecolfootnotetext#1}{##1}}%
8684 \@namedef{@footgroup#1}{\@nameuse{@threecol@footgroup#1}}%
8685 \@namedef{mp@footgroup#1}{\@nameuse{@mpthreecol@footgroup#1}}%
```
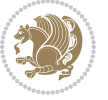

```
8686 \expandafter\dimen\csname footins#1\endcsname=3\footinsdim
8687 \expandafter\count\csname footins#1\endcsname=333\relax}
8688 \bidi@ensure@newcommand{\m@make@threecolfootnotetext}[1]{%
8689 \bidi@namelongdef{@threecolfootnotetext#1}##1{%
8690 \insert\@nameuse{footins#1}{%
8691 \def\baselinestretch{\m@m@footnote@spacing}%
8692 \reset@font\@nameuse{foottextfont#1}%
8693 \@preamfntext
8694 \protected@edef\@currentlabel{%
8695 \csname p@footnote#1\endcsname \@nameuse{@thefnmark#1}}%
8696 \color@begingroup
8697 \@nameuse{@threecolfootfmt#1}{##1}%
8698 \color@endgroup}\m@mmf@prepare}}
8699 \bidi@ensure@newcommand{\m@make@mpthreecolfootnotetext}[1]{%
8700 \bidi@namelongdef{@mpthreecolfootnotetext#1}##1{%
8701 \global\setbox\@nameuse{@mpfootins#1}\vbox{%
8702 \unvbox\@nameuse{@mpfootins#1}
8703 \def\baselinestretch{\m@m@footnote@spacing}%
8704 \reset@font\@nameuse{foottextfont#1}%
8705 \hsize\columnwidth \@parboxrestore
8706 \protected@edef\@currentlabel{%
8707 \csname p@mpfootnote#1\endcsname\@nameuse{@thefnmark#1}}%
8708 \color@begingroup
8709 \@nameuse{@threecolfootfmt#1}{##1}%
8710 \color@endgroup}\m@mmf@prepare}}
8711 \bidi@ensure@newcommand{\m@make@threecolfootfmt}[1]{%
8712 \bidi@namelongdef{@threecolfootfmt#1}##1{%
8713 \@preamthreefmt
8714 {\@nameuse{footfootmark#1}\strut
8715 {\@nameuse{foottextfont#1}##1}\strut\par}\allowbreak}}
8716 \bidi@ensure@newcommand{\m@make@threecol@footgroup}[1]{%
8717 \@namedef{@threecol@footgroup#1}{{%
8718 \def\baselinestretch{\m@m@footnote@spacing}%
8719 \@nameuse{foottextfont#1} \splittopskip=\ht\strutbox
8720 \m@mrigidbalance{\@nameuse{footins#1}}{\thr@@}{\splittopskip}}}}
8721 \bidi@ensure@newcommand{\m@make@mpthreecol@footgroup}[1]{%
8722 \@namedef{@mpthreecol@footgroup#1}{{%
8723 \def\baselinestretch{\m@m@footnote@spacing}%
8724 \@nameuse{foottextfont#1} \splittopskip=\ht\strutbox
8725 \m@mrigidbalance{\@nameuse{@mpfootins#1}}{\thr@@}{\splittopskip}}}}
8726 \bidi@ensure@newcommand{\fourcolumnfootnotes}{%
8727 \@namedef{foottextfontv@r}{\foottextfont}% % [RS]
8728 \@bidi@before@Hy@hyperfootnotes
8729 \let\@footnotetext\@fourcolfootnotetext
8730 \let\@LTRfootnotetext\@fourcolLTRfootnotetext
8731 \let\@RTLfootnotetext\@fourcolRTLfootnotetext
8732 \dimen\footinsv@r=4\footinsdim
8733 \count\footinsv@r=250\relax
8734 \m@make@fourcol@footgroup{v@r}%
```

```
8735 \let\@footgroupv@r\@fourcol@footgroupv@r
```
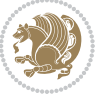

```
8736 \let\@mpfootnotetext\@mpfourcolfootnotetext
8737 \let\@mpLTRfootnotetext\@mpfourcolLTRfootnotetext
8738 \let\@mpRTLfootnotetext\@mpfourcolRTLfootnotetext
8739 \@bidi@after@Hy@hyperfootnotes
8740 \m@make@mpfourcol@footgroup{v@r}%
8741 \let\mp@footgroupv@r\@mpfourcol@footgroupv@r}
8742 \bidi@ensure@newcommand{\@fourcolfootnotetext}[1]{\insert\footinsv@r{\if@RTL@footnote\@RTLtru
8743 \def\baselinestretch{\m@m@footnote@spacing}%
8744 \reset@font\foottextfont
8745 \@preamfntext
8746 \protected@edef\@currentlabel{%
8747 \csname p@footnote\endcsname\@thefnmark}%
8748 \color@begingroup
8749 \@fourcolfootfmt{#1}%
8750 \color@endgroup}%
8751 \m@mmf@prepare}
8752 \bidi@ensure@newcommand{\@fourcolLTRfootnotetext}[1]{\insert\footinsv@r{\if@RTLcolumnfootnote
8753 \def\baselinestretch{\m@m@footnote@spacing}%
8754 \reset@font\LTRfoottextfont
8755 \@preamfntext
8756 \protected@edef\@currentlabel{%
8757 \csname p@footnote\endcsname\@thefnmark}%
8758 \color@begingroup
8759 \@fourcolLTRfootfmt{#1}%
8760 \color@endgroup}%
8761 \m@mmf@prepare}
8762 \boldsymbol{\%} \boldsymbol{\%}8763 \def\baselinestretch{\m@m@footnote@spacing}%
8764 \reset@font\RTLfoottextfont
8765 \@preamfntext
8766 \protected@edef\@currentlabel{%
8767 \csname p@footnote\endcsname\@thefnmark}%
8768 \color@begingroup
8769 \@fourcolRTLfootfmt{#1}%
8770 \color@endgroup}%
8771 \m@mmf@prepare}
8772 \bidi@ensure@newcommand{\@preamfourfmt}{%
8773 \hsize .25\hsize
8774 \parindent=\z@
8775 \tolerance=5000\relax
8776 \leavevmode}
8777 \bidi@ensure@newcommand{\@fourcolfootfmt}[1]{%
8778 \@preamfourfmt
8779 {\footfootmark\strut {\foottextfont #1}\strut\par}\allowbreak}
8780 \bidi@ensure@newcommand{\@fourcolLTRfootfmt}[1]{%
8781 \@preamfourfmt
8782 {\LTRfootfootmark\strut {\LTRfoottextfont #1}\strut\par}\allowbreak}
8783 \bidi@ensure@newcommand{\@fourcolRTLfootfmt}[1]{%
8784 \@preamfourfmt
8785 {\RTLfootfootmark\strut {\RTLfoottextfont #1}\strut\par}\allowbreak}
```
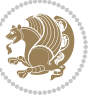

```
8786 \bidi@ensure@newcommand{\@mpfourcolfootnotetext}[1]{%
8787 \global\setbox\@mpfootinsv@r\vbox{\if@RTL@footnote\@RTLtrue\else\@RTLfalse\fi%
8788 \unvbox\@mpfootinsv@r
8789 \def\baselinestretch{\m@m@footnote@spacing}%
8790 \reset@font\foottextfont
8791 \hsize\columnwidth \@parboxrestore
8792 \protected@edef\@currentlabel{%
8793 \csname p@mpfootnote\endcsname\@thefnmark}%
8794 \color@begingroup
8795 \@fourcolfootfmt{#1}%
8796 \color@endgroup}%
8797 \m@mmf@prepare}
8798 \bidi@ensure@newcommand{\@mpfourcolLTRfootnotetext}[1]{%
8799 \global\setbox\@mpfootinsv@r\vbox{\@RTLfalse%
8800 \unvbox\@mpfootinsv@r
8801 \def\baselinestretch{\m@m@footnote@spacing}%
8802 \reset@font\LTRfoottextfont
8803 \hsize\columnwidth \@parboxrestore
8804 \if@RTLcolumnfootnotes\beginL\fi
8805 \protected@edef\@currentlabel{%
8806 \csname p@mpfootnote\endcsname\@thefnmark}%
8807 \color@begingroup
8808 \@fourcolLTRfootfmt{#1}%
8809 \color@endgroup}%
8810 \m@mmf@prepare}
8811 \bidi@ensure@newcommand{\@mpfourcolRTLfootnotetext}[1]{%
8812 \global\setbox\@mpfootinsv@r\vbox{\@RTLtrue%
8813 \unvbox\@mpfootinsv@r
8814 \def\baselinestretch{\m@m@footnote@spacing}%
8815 \reset@font\RTLfoottextfont
8816 \hsize\columnwidth \@parboxrestore
8817 \protected@edef\@currentlabel{%
8818 \csname p@mpfootnote\endcsname\@thefnmark}%
8819 \color@begingroup
8820 \@fourcolRTLfootfmt{#1}%
8821 \color@endgroup}%
8822 \m@mmf@prepare}
8823 \bidi@ensure@newcommand{\fourcolumnfootstyle}[1]{%
8824 \m@make@fourcolfootnotetext{#1}%
8825 \m@make@mpfourcolfootnotetext{#1}%
8826 \m@make@fourcolfootfmt{#1}%
8827 \m@make@fourcol@footgroup{#1}%
8828 \m@make@mpfourcol@footgroup{#1}%
8829 \m@make@footstart{#1}%
8830 \bidi@namelongdef{@footnotetext#1}##1{%
8831 \@nameuse{@fourcolfootnotetext#1}{##1}}%
8832 \bidi@namelongdef{@mpfootnotetext#1}##1{%
8833 \@nameuse{@mpfourcolfootnotetext#1}{##1}}%
8834 \@namedef{@footgroup#1}{\@nameuse{@fourcol@footgroup#1}}%
8835 \@namedef{mp@footgroup#1}{\@nameuse{@mpfourcol@footgroup#1}}%
```
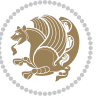

```
8836 \expandafter\dimen\csname footins#1\endcsname=2\footinsdim
8837 \expandafter\count\csname footins#1\endcsname=500\relax}
8838 \bidi@ensure@newcommand{\m@make@fourcolfootnotetext}[1]{%
8839 \bidi@namelongdef{@fourcolfootnotetext#1}##1{%
8840 \insert\@nameuse{footins#1}{%
8841 \def\baselinestretch{\m@m@footnote@spacing}%
8842 \reset@font\@nameuse{foottextfont#1}%
8843 \@preamfntext
8844 \protected@edef\@currentlabel{%
8845 \csname p@footnote#1\endcsname \@nameuse{@thefnmark#1}}%
8846 \color@begingroup
8847 \@nameuse{@fourcolfootfmt#1}{##1}%
8848 \color@endgroup}%
8849 \m@mmf@prepare}}
8850 \bidi@ensure@newcommand{\m@make@mpfourcolfootnotetext}[1]{%
8851 \bidi@namelongdef{@mpfourcolfootnotetext#1}##1{%
8852 \global\setbox\@nameuse{@mpfootins#1}\vbox{%
8853 \unvbox\@nameuse{@mpfootins#1}
88<sub>54</sub> \def\baselinestretch{\m@m@footnote@spacing}%
8855 \reset@font\@nameuse{foottextfont#1}%
8856 \hsize\columnwidth \@parboxrestore
8857 \protected@edef\@currentlabel{%
8858 \csname p@mpfootnote#1\endcsname\@nameuse{@thefnmark#1}}%
8859 \color@begingroup
8860 \@nameuse{@fourcolfootfmt#1}{##1}%
8861 \color@endgroup}\m@mmf@prepare}}
8862 \bidi@ensure@newcommand{\m@make@fourcolfootfmt}[1]{%
8863 \@namedef{@fourcolfootfmt#1}##1{%
8864 \@preamfourfmt
886<sub>5</sub> {\@nameuse{footfootmark#1}\strut
8866 {\@nameuse{foottextfont#1}##1}\strut\par}\allowbreak}}
8867 \bidi@ensure@newcommand{\m@make@fourcol@footgroup}[1]{%
8868 \@namedef{@fourcol@footgroup#1}{{%
8869 \def\baselinestretch{\m@m@footnote@spacing}%
8870 \@nameuse{foottextfont#1} \splittopskip=\ht\strutbox
8871 \m@mrigidbalance{\@nameuse{footins#1}}{4}{\splittopskip}}}}
8872 \bidi@ensure@newcommand{\m@make@mpfourcol@footgroup}[1]{%
8873 \@namedef{@mpfourcol@footgroup#1}{{%
8874 \def\baselinestretch{\m@m@footnote@spacing}%
8875 \@nameuse{foottextfont#1} \splittopskip=\ht\strutbox
8876 \m@mrigidbalance{\@nameuse{@mpfootins#1}}{4}{\splittopskip}}}}
8877 \bidi@ensure@newcommand{\fivecolumnfootnotes}{%
8878 \@namedef{foottextfontv@r}{\foottextfont}% % [RS]
8879 \@bidi@before@Hy@hyperfootnotes
8880 \let\@footnotetext\@fivecolfootnotetext
8881 \let\@LTRfootnotetext\@fivecolLTRfootnotetext
8882 \let\@RTLfootnotetext\@fivecolRTLfootnotetext
8883 \dimen\footinsv@r=5\footinsdim
8884 \count\footinsv@r=200\relax
8885 \m@make@fivecol@footgroup{v@r}%
```
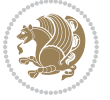

```
8886 \let\@footgroupv@r\@fivecol@footgroupv@r
8887 \let\@mpfootnotetext\@mpfivecolfootnotetext
8888 \let\@mpLTRfootnotetext\@mpfivecolLTRfootnotetext
8889 \let\@mpRTLfootnotetext\@mpfivecolRTLfootnotetext
8890 \@bidi@after@Hy@hyperfootnotes
8891 \m@make@mpfivecol@footgroup{v@r}%
8892 \let\mp@footgroupv@r\@mpfivecol@footgroupv@r}
8893\bidi@ensure@newcommand{\@fivecolfootnotetext}[1]{\insert\footinsv@r{\if@RTL@footnote\@RTLtru
8894 \def\baselinestretch{\m@m@footnote@spacing}%
8895 \reset@font\foottextfont
8896 \@preamfntext
8897 \protected@edef\@currentlabel{%
8898 \csname p@footnote\endcsname\@thefnmark}%
8899 \color@begingroup
8900 \@fivecolfootfmt{#1}%
8901 \color@endgroup}%
8902 \m@mmf@prepare}
8903\bidi@ensure@newcommand{\@fivecolLTRfootnotetext}[1]{\insert\footinsv@r{\if@RTLcolumnfootnote
8904 \def\baselinestretch{\m@m@footnote@spacing}%
8905 \reset@font\LTRfoottextfont
8906 \@preamfntext
8907 \protected@edef\@currentlabel{%
8908 \csname p@footnote\endcsname\@thefnmark}%
8909 \color@begingroup
8910 \@fivecolLTRfootfmt{#1}%
8911 \color@endgroup}%
8912 \m@mmf@prepare}
8913 \bidi@ensure@newcommand{\@fivecolRTLfootnotetext}[1]{\insert\footinsv@r{\@RTLtrue%
8914 \def\baselinestretch{\m@m@footnote@spacing}%
8915 \reset@font\RTLfoottextfont
8916 \@preamfntext
8917 \protected@edef\@currentlabel{%
8918 \csname p@footnote\endcsname\@thefnmark}%
8919 \color@begingroup
8920 \@fivecolRTLfootfmt{#1}%
8921 \color@endgroup}%
8922 \m@mmf@prepare}
8923 \bidi@ensure@newcommand{\@preamfivefmt}{%
8924 \hsize .2\hsize
8q25 \parindent=\z0
8926 \tolerance=5000\relax
8927 \leavevmode}
8928 \bidi@ensure@newcommand{\@fivecolfootfmt}[1]{%
8929 \@preamfivefmt
8930 {\footfootmark\strut {\foottextfont #1}\strut\par}\allowbreak}
8931 \bidi@ensure@newcommand{\@fivecolLTRfootfmt}[1]{%
8932 \@preamfivefmt
8933 {\LTRfootfootmark\strut {\LTRfoottextfont #1}\strut\par}\allowbreak}
8934 \bidi@ensure@newcommand{\@fivecolRTLfootfmt}[1]{%
8935 \@preamfivefmt
```
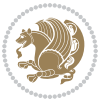

```
8936 {\RTLfootfootmark\strut {\RTLfoottextfont #1}\strut\par}\allowbreak}
8937 \bidi@ensure@newcommand{\@mpfivecolfootnotetext}[1]{%
8938 \verb|\global\setminus\@mpfootinsv@r\vbox\setminus\@RTL@footnot\setminus\@RTLtrue\els\@RTLfalse\fi'8939 \unvbox\@mpfootinsv@r
8940 \def\baselinestretch{\m@m@footnote@spacing}%
8941 \reset@font\foottextfont
8942 \hsize\columnwidth \@parboxrestore
8943 \protected@edef\@currentlabel{%
8944 \csname p@mpfootnote\endcsname\@thefnmark}%
8945 \color@begingroup
8946 \@fivecolfootfmt{#1}%
8947 \color@endgroup}%
8948 \m@mmf@prepare}
8949 \bidi@ensure@newcommand{\@mpfivecolLTRfootnotetext}[1]{%
8950 \global\setbox\@mpfootinsv@r\vbox{\@RTLfalse%
8951 \unvbox\@mpfootinsv@r
8952 \def\baselinestretch{\m@m@footnote@spacing}%
8953 \reset@font\LTRfoottextfont
8954 \hsize\columnwidth \@parboxrestore
8955 \if@RTLcolumnfootnotes\beginL\fi
8956 \protected@edef\@currentlabel{%
8957 \csname p@mpfootnote\endcsname\@thefnmark}%
8958 \color@begingroup
8959 \@fivecolLTRfootfmt{#1}%
8960 \color@endgroup}%
8961 \m@mmf@prepare}
8962 \bidi@ensure@newcommand{\@mpfivecolRTLfootnotetext}[1]{%
8963 \global\setbox\@mpfootinsv@r\vbox{\@RTLtrue%
8964 \unvbox\@mpfootinsv@r
8965 \def\baselinestretch{\m@m@footnote@spacing}%
8966 \reset@font\RTLfoottextfont
8967 \hsize\columnwidth \@parboxrestore
8968 \protected@edef\@currentlabel{%
8969 \csname p@mpfootnote\endcsname\@thefnmark}%
8970 \color@begingroup
8971 \@fivecolRTLfootfmt{#1}%
8972 \color@endgroup}%
8973 \m@mmf@prepare}
8974 \bidi@ensure@newcommand{\fivecolumnfootstyle}[1]{%
8975 \m@make@fivecolfootnotetext{#1}%
8976 \m@make@mpfivecolfootnotetext{#1}%
8977 \m@make@fivecolfootfmt{#1}%
8978 \m@make@fivecol@footgroup{#1}%
8979 \m@make@mpfivecol@footgroup{#1}%
8980 \m@make@footstart{#1}%
8981 \bidi@namelongdef{@footnotetext#1}##1{%
8982 \@nameuse{@fivecolfootnotetext#1}{##1}}%
8983 \bidi@namelongdef{@mpfootnotetext#1}##1{%
8984 \@nameuse{@mpfivecolfootnotetext#1}{##1}}%
8985 \@namedef{@footgroup#1}{\@nameuse{@fivecol@footgroup#1}}%
```
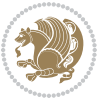

```
8986 \@namedef{mp@footgroup#1}{\@nameuse{@mpfivecol@footgroup#1}}%
8987 \expandafter\dimen\csname footins#1\endcsname=2\footinsdim
8988 \expandafter\count\csname footins#1\endcsname=500\relax}
8989 \bidi@ensure@newcommand{\m@make@fivecolfootnotetext}[1]{%
8990 \bidi@namelongdef{@fivecolfootnotetext#1}##1{%
8991 \insert\@nameuse{footins#1}{%
8992 \def\baselinestretch{\m@m@footnote@spacing}%
8993 \reset@font\@nameuse{foottextfont#1}%
8994 \@preamfntext
8995 \protected@edef\@currentlabel{%
8996 \csname p@footnote#1\endcsname \@nameuse{@thefnmark#1}}%
8997 \color@begingroup
8998 \@nameuse{@fivecolfootfmt#1}{##1}%
8999 \color@endgroup}%
9000 \m@mmf@prepare}}
9001 \bidi@ensure@newcommand{\m@make@mpfivecolfootnotetext}[1]{%
9002 \bidi@namelongdef{@mpfivecolfootnotetext#1}##1{%
9003 \global\setbox\@nameuse{@mpfootins#1}\vbox{%
9004 \unvbox\@nameuse{@mpfootins#1}
9005 \def\baselinestretch{\m@m@footnote@spacing}%
9006 \reset@font\@nameuse{foottextfont#1}%
9007 \hsize\columnwidth \@parboxrestore
9008 \protected@edef\@currentlabel{%
9009 \csname p@mpfootnote#1\endcsname\@nameuse{@thefnmark#1}}%
9010 \color@begingroup
9011 \@nameuse{@fivecolfootfmt#1}{##1}%
9012 \color@endgroup}\m@mmf@prepare}}
9013 \bidi@ensure@newcommand{\m@make@fivecolfootfmt}[1]{%
9014 \@namedef{@fivecolfootfmt#1}##1{%
9015 \@preamfivefmt
9016 {\@nameuse{footfootmark#1}\strut
9017 {\@nameuse{foottextfont#1}##1}\strut\par}\allowbreak}}
9018 \bidi@ensure@newcommand{\m@make@fivecol@footgroup}[1]{%
9019 \@namedef{@fivecol@footgroup#1}{{%
9020 \def\baselinestretch{\m@m@footnote@spacing}%
9021 \@nameuse{foottextfont#1} \splittopskip=\ht\strutbox
9022 \m@mrigidbalance{\@nameuse{footins#1}}{5}{\splittopskip}}}}
9023 \bidi@ensure@newcommand{\m@make@mpfivecol@footgroup}[1]{%
9024 \@namedef{@mpfivecol@footgroup#1}{{%
9025 \def\baselinestretch{\m@m@footnote@spacing}%
9026 \@nameuse{foottextfont#1} \splittopskip=\ht\strutbox
9027 \m@mrigidbalance{\@nameuse{@mpfootins#1}}{5}{\splittopskip}}}}
9028 \bidi@ensure@newcommand{\sixcolumnfootnotes}{%
9029 \@namedef{foottextfontv@r}{\foottextfont}% % [RS]
9030 \@bidi@before@Hy@hyperfootnotes
9031 \let\@footnotetext\@sixcolfootnotetext
9032 \let\@LTRfootnotetext\@sixcolLTRfootnotetext
9033 \let\@RTLfootnotetext\@sixcolRTLfootnotetext
9034 \dimen\footinsv@r=6\footinsdim
9035 \count\footinsv@r=166\relax
```
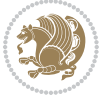

```
9036 \m@make@sixcol@footgroup{v@r}%
9037 \let\@footgroupv@r\@sixcol@footgroupv@r
9038 \let\@mpfootnotetext\@mpsixcolfootnotetext
9039 \let\@mpLTRfootnotetext\@mpsixcolLTRfootnotetext
9040 \let\@mpRTLfootnotetext\@mpsixcolRTLfootnotetext
9041 \@bidi@after@Hy@hyperfootnotes
9042 \m@make@mpsixcol@footgroup{v@r}%
9043 \let\mp@footgroupv@r\@mpsixcol@footgroupv@r}
_{9044}\bidi@ensure@newcommand{\@sixcolfootnotetext}[1]{\insert\footinsv@r{\if@RTL@footnote\@RTLtrue
9045 \def\baselinestretch{\m@m@footnote@spacing}%
9046 \reset@font\foottextfont
9047 \@preamfntext
9048 \protected@edef\@currentlabel{%
9049 \csname p@footnote\endcsname\@thefnmark}%
9050 \color@begingroup
9051 \@sixcolfootfmt{#1}%
9052 \color@endgroup}%
9053 \m@mmf@prepare}
9054\bidi@ensure@newcommand{\@sixcolLTRfootnotetext}[1]{\insert\footinsv@r{\if@RTLcolumnfootnotes
9055 \def\baselinestretch{\m@m@footnote@spacing}%
9056 \reset@font\LTRfoottextfont
9057 \@preamfntext
9058 \protected@edef\@currentlabel{%
9059 \csname p@footnote\endcsname\@thefnmark}%
9060 \color@begingroup
9061 \@sixcolLTRfootfmt{#1}%
9062 \color@endgroup}%
9063 \m@mmf@prepare}
9064 \bidi@ensure@newcommand{\@sixcolRTLfootnotetext}[1]{\insert\footinsv@r{\@RTLtrue%
9065 \def\baselinestretch{\m@m@footnote@spacing}%
9066 \reset@font\RTLfoottextfont
9067 \@preamfntext
9068 \protected@edef\@currentlabel{%
9069 \csname p@footnote\endcsname\@thefnmark}%
9070 \color@begingroup
9071 \@sixcolRTLfootfmt{#1}%
9072 \color@endgroup}%
9073 \m@mmf@prepare}
9074 \bidi@ensure@newcommand{\@preamsixfmt}{%
9075 \hsize .16\hsize
9076 \parindent=\z@
9077 \tolerance=5000\relax
9078 \leavevmode}
9079 \bidi@ensure@newcommand{\@sixcolfootfmt}[1]{%
9080 \@preamsixfmt
9081 {\footfootmark\strut {\foottextfont #1}\strut\par}\allowbreak}
9082 \bidi@ensure@newcommand{\@sixcolLTRfootfmt}[1]{%
9083 \@preamsixfmt
9084 {\LTRfootfootmark\strut {\LTRfoottextfont #1}\strut\par}\allowbreak}
9085 \bidi@ensure@newcommand{\@sixcolRTLfootfmt}[1]{%
```
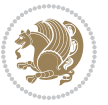

```
9086 \@preamsixfmt
9087 {\RTLfootfootmark\strut {\RTLfoottextfont #1}\strut\par}\allowbreak}
9088 \bidi@ensure@newcommand{\@mpsixcolfootnotetext}[1]{\if@RTL@footnote\@RTLtrue\else\@RTLfalse\fi%
9089 \global\setbox\@mpfootinsv@r\vbox{%
9090 \unvbox\@mpfootinsv@r
9091 \def\baselinestretch{\m@m@footnote@spacing}%
9092 \reset@font\foottextfont
9093 \hsize\columnwidth \@parboxrestore
9094 \protected@edef\@currentlabel{%
9095 \csname p@mpfootnote\endcsname\@thefnmark}%
9096 \color@begingroup
9097 \@sixcolfootfmt{#1}%
9098 \color@endgroup}%
9099 \m@mmf@prepare}
9100 \bidi@ensure@newcommand{\@mpsixcolLTRfootnotetext}[1]{\@RTLfalse%
9101 \global\setbox\@mpfootinsv@r\vbox{%
9102 \unvbox\@mpfootinsv@r
9103 \def\baselinestretch{\m@m@footnote@spacing}%
9104 \reset@font\LTRfoottextfont
9105 \hsize\columnwidth \@parboxrestore
9106 \if@RTLcolumnfootnotes\beginL\fi
9107 \protected@edef\@currentlabel{%
9108 \csname p@mpfootnote\endcsname\@thefnmark}%
9109 \color@begingroup
9110 \@sixcolLTRfootfmt{#1}%
9111 \color@endgroup}%
9112 \m@mmf@prepare}
9113 \bidi@ensure@newcommand{\@mpsixcolRTLfootnotetext}[1]{\@RTLtrue%
9114 \global\setbox\@mpfootinsv@r\vbox{%
9115 \unvbox\@mpfootinsv@r
9116 \def\baselinestretch{\m@m@footnote@spacing}%
9117 \reset@font\RTLfoottextfont
9118 \hsize\columnwidth \@parboxrestore
9119 \protected@edef\@currentlabel{%
9120 \csname p@mpfootnote\endcsname\@thefnmark}%
9121 \color@begingroup
9122 \@sixcolRTLfootfmt{#1}%
9123 \color@endgroup}%
9124 \m@mmf@prepare}
9125 \bidi@ensure@newcommand{\sixcolumnfootstyle}[1]{%
9126 \m@make@sixcolfootnotetext{#1}%
9127 \m@make@mpsixcolfootnotetext{#1}%
9128 \m@make@sixcolfootfmt{#1}%
9129 \m@make@sixcol@footgroup{#1}%
9130 \m@make@mpsixcol@footgroup{#1}%
9131 \m@make@footstart{#1}%
9132 \bidi@namelongdef{@footnotetext#1}##1{%
9133 \@nameuse{@sixcolfootnotetext#1}{##1}}%
9134 \bidi@namelongdef{@mpfootnotetext#1}##1{%
9135 \@nameuse{@mpsixcolfootnotetext#1}{##1}}%
```
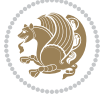

```
9136 \@namedef{@footgroup#1}{\@nameuse{@sixcol@footgroup#1}}%
9137 \@namedef{mp@footgroup#1}{\@nameuse{@mpsixcol@footgroup#1}}%
9138 \expandafter\dimen\csname footins#1\endcsname=2\footinsdim
9139 \expandafter\count\csname footins#1\endcsname=500\relax}
9140 \bidi@ensure@newcommand{\m@make@sixcolfootnotetext}[1]{%
9141 \bidi@namelongdef{@sixcolfootnotetext#1}##1{%
9142 \insert\@nameuse{footins#1}{%
9143 \def\baselinestretch{\m@m@footnote@spacing}%
9144 \reset@font\@nameuse{foottextfont#1}%
9145 \@preamfntext
9146 \protected@edef\@currentlabel{%
9147 \csname p@footnote#1\endcsname \@nameuse{@thefnmark#1}}%
9148 \color@begingroup
9149 \@nameuse{@sixcolfootfmt#1}{##1}%
0150 \color@endgroup}%
9151 \m@mmf@prepare}}
9152 \bidi@ensure@newcommand{\m@make@mpsixcolfootnotetext}[1]{%
9153 \bidi@namelongdef{@mpsixcolfootnotetext#1}##1{%
9154 \global\setbox\@nameuse{@mpfootins#1}\vbox{%
9155 \unvbox\@nameuse{@mpfootins#1}
9156 \def\baselinestretch{\m@m@footnote@spacing}%
9157 \reset@font\@nameuse{foottextfont#1}%
9158 \hsize\columnwidth \@parboxrestore
9159 \protected@edef\@currentlabel{%
9160 \csname p@mpfootnote#1\endcsname\@nameuse{@thefnmark#1}}%
9161 \color@begingroup
9162 \@nameuse{@sixcolfootfmt#1}{##1}%
9163 \color@endgroup}\m@mmf@prepare}}
9164 \bidi@ensure@newcommand{\m@make@sixcolfootfmt}[1]{%
9165 \@namedef{@sixcolfootfmt#1}##1{%
9166 \@preamsixfmt
9167 {\@nameuse{footfootmark#1}\strut
9168 {\@nameuse{foottextfont#1}##1}\strut\par}\allowbreak}}
9169 \bidi@ensure@newcommand{\m@make@sixcol@footgroup}[1]{%
9170 \@namedef{@sixcol@footgroup#1}{{%
9171 \def\baselinestretch{\m@m@footnote@spacing}%
9172 \@nameuse{foottextfont#1} \splittopskip=\ht\strutbox
9173 \m@mrigidbalance{\@nameuse{footins#1}}{6}{\splittopskip}}}}
9174 \bidi@ensure@newcommand{\m@make@mpsixcol@footgroup}[1]{%
9175 \@namedef{@mpsixcol@footgroup#1}{{%
9176 \def\baselinestretch{\m@m@footnote@spacing}%
9177 \@nameuse{foottextfont#1} \splittopskip=\ht\strutbox
9178 \m@mrigidbalance{\@nameuse{@mpfootins#1}}{6}{\splittopskip}}}}
9179 \bidi@ensure@newcommand{\sevencolumnfootnotes}{%
9180 \@namedef{foottextfontv@r}{\foottextfont}% % [RS]
9181 \@bidi@before@Hy@hyperfootnotes
9182 \let\@footnotetext\@sevencolfootnotetext
9183 \let\@LTRfootnotetext\@sevencolLTRfootnotetext
9184 \let\@RTLfootnotetext\@sevencolRTLfootnotetext
9185 \dimen\footinsv@r=7\footinsdim
```

```
bidi implementation 213
```
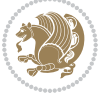

```
9186 \count\footinsv@r=142\relax
9187 \m@make@sevencol@footgroup{v@r}%
9188 \let\@footgroupv@r\@sevencol@footgroupv@r
9189 \let\@mpfootnotetext\@mpsevencolfootnotetext
9190 \let\@mpLTRfootnotetext\@mpsevencolLTRfootnotetext
9191 \let\@mpRTLfootnotetext\@mpsevencolRTLfootnotetext
9192 \@bidi@after@Hy@hyperfootnotes
9193 \m@make@mpsevencol@footgroup{v@r}%
9194 \let\mp@footgroupv@r\@mpsevencol@footgroupv@r}
9195 \bidi@ensure@newcommand{\@sevencolfootnotetext}[1]{\insert\footinsv@r{\if@RTL@footnote\@RTLtr
9196 \def\baselinestretch{\m@m@footnote@spacing}%
9197 \reset@font\foottextfont
9198 \@preamfntext
9199 \protected@edef\@currentlabel{%
9200 \csname p@footnote\endcsname\@thefnmark}%
9201 \color@begingroup
9202 \@sevencolfootfmt{#1}%
9203 \color@endgroup}%
9204 \m@mmf@prepare}
9205\bidi@ensure@newcommand{\@sevencolLTRfootnotetext}[1]{\insert\footinsv@r{\if@RTLcolumnfootnot
9206 \def\baselinestretch{\m@m@footnote@spacing}%
9207 \reset@font\LTRfoottextfont
9208 \@preamfntext
9209 \protected@edef\@currentlabel{%
9210 \csname p@footnote\endcsname\@thefnmark}%
9211 \color@begingroup
9212 \@sevencolLTRfootfmt{#1}%
9213 \color@endgroup}%
9214 \m@mmf@prepare}
9215 \bidi@ensure@newcommand{\@sevencolRTLfootnotetext}[1]{\insert\footinsv@r{\@RTLtrue%
9216 \def\baselinestretch{\m@m@footnote@spacing}%
9217 \reset@font\RTLfoottextfont
9218 \@preamfntext
9219 \protected@edef\@currentlabel{%
9220 \csname p@footnote\endcsname\@thefnmark}%
9221 \color@begingroup
9222 \@sevencolRTLfootfmt{#1}%
9223 \color@endgroup}%
9224 \m@mmf@prepare}
9225 \bidi@ensure@newcommand{\@preamsevenfmt}{%
9226 \hsize .142\hsize
9227 \parindent=\z@
9228 \tolerance=5000\relax
9229 \leavevmode}
9230 \bidi@ensure@newcommand{\@sevencolfootfmt}[1]{%
9231 \@preamsevenfmt
9232 {\footfootmark\strut {\foottextfont #1}\strut\par}\allowbreak}
9233 \bidi@ensure@newcommand{\@sevencolLTRfootfmt}[1]{%
9234 \@preamsevenfmt
9235 {\LTRfootfootmark\strut {\LTRfoottextfont #1}\strut\par}\allowbreak}
```
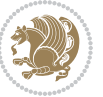

```
9236 \bidi@ensure@newcommand{\@sevencolRTLfootfmt}[1]{%
0237 \@preamsevenfmt
9238 {\RTLfootfootmark\strut {\RTLfoottextfont #1}\strut\par}\allowbreak}
\texttt{9239 } \boldsymbol \delta \leq \texttt{0}9240 \global\setbox\@mpfootinsv@r\vbox{%
9241 \unvbox\@mpfootinsv@r
9242 \def\baselinestretch{\m@m@footnote@spacing}%
9243 \reset@font\foottextfont
9244 \hsize\columnwidth \@parboxrestore
9245 \protected@edef\@currentlabel{%
9246 \csname p@mpfootnote\endcsname\@thefnmark}%
9247 \color@begingroup
9248 \@sevencolfootfmt{#1}%
9249 \color@endgroup}%
9250 \m@mmf@prepare}
9251 \bidi@ensure@newcommand{\@mpsevencolLTRfootnotetext}[1]{\@RTLfalse%
9252 \global\setbox\@mpfootinsv@r\vbox{%
9253 \unvbox\@mpfootinsv@r
9254 \def\baselinestretch{\m@m@footnote@spacing}%
9255 \reset@font\LTRfoottextfont
9256 \hsize\columnwidth \@parboxrestore
9257 \if@RTLcolumnfootnotes\beginL\fi
9258 \protected@edef\@currentlabel{%
9259 \csname p@mpfootnote\endcsname\@thefnmark}%
9260 \color@begingroup
9261 \@sevencolLTRfootfmt{#1}%
9262 \color@endgroup}%
9263 \m@mmf@prepare}
9264 \bidi@ensure@newcommand{\@mpsevencolRTLfootnotetext}[1]{\@RTLtrue%
9265 \global\setbox\@mpfootinsv@r\vbox{%
9266 \unvbox\@mpfootinsv@r
9267 \def\baselinestretch{\m@m@footnote@spacing}%
9268 \reset@font\RTLfoottextfont
9269 \hsize\columnwidth \@parboxrestore
9270 \protected@edef\@currentlabel{%
9271 \csname p@mpfootnote\endcsname\@thefnmark}%
9272 \color@begingroup
9273 \@sevencolRTLfootfmt{#1}%
9274 \color@endgroup}%
9275 \m@mmf@prepare}
9276 \bidi@ensure@newcommand{\sevencolumnfootstyle}[1]{%
9277 \m@make@sevencolfootnotetext{#1}%
9278 \m@make@mpsevencolfootnotetext{#1}%
9279 \m@make@sevencolfootfmt{#1}%
9280 \m@make@sevencol@footgroup{#1}%
9281 \m@make@mpsevencol@footgroup{#1}%
9282 \m@make@footstart{#1}%
9283 \bidi@namelongdef{@footnotetext#1}##1{%
9284 \@nameuse{@sevencolfootnotetext#1}{##1}}%
9285 \bidi@namelongdef{@mpfootnotetext#1}##1{%
```
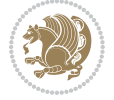
```
9286 \@nameuse{@mpsevencolfootnotetext#1}{##1}}%
9287 \@namedef{@footgroup#1}{\@nameuse{@sevencol@footgroup#1}}%
9288 \@namedef{mp@footgroup#1}{\@nameuse{@mpsevencol@footgroup#1}}%
9289 \expandafter\dimen\csname footins#1\endcsname=2\footinsdim
9290 \expandafter\count\csname footins#1\endcsname=500\relax}
9291 \bidi@ensure@newcommand{\m@make@sevencolfootnotetext}[1]{%
9292 \bidi@namelongdef{@sevencolfootnotetext#1}##1{%
9293 \insert\@nameuse{footins#1}{%
9294 \def\baselinestretch{\m@m@footnote@spacing}%
9295 \reset@font\@nameuse{foottextfont#1}%
9296 \@preamfntext
9297 \protected@edef\@currentlabel{%
9298 \csname p@footnote#1\endcsname \@nameuse{@thefnmark#1}}%
9299 \color@begingroup
9300 \@nameuse{@sevencolfootfmt#1}{##1}%
9301 \color@endgroup}%
9302 \m@mmf@prepare}}
9303 \bidi@ensure@newcommand{\m@make@mpsevencolfootnotetext}[1]{%
9304 \bidi@namelongdef{@mpsevencolfootnotetext#1}##1{%
9305 \global\setbox\@nameuse{@mpfootins#1}\vbox{%
9306 \unvbox\@nameuse{@mpfootins#1}
9307 \def\baselinestretch{\m@m@footnote@spacing}%
9308 \reset@font\@nameuse{foottextfont#1}%
9309 \hsize\columnwidth \@parboxrestore
9310 \protected@edef\@currentlabel{%
9311 \csname p@mpfootnote#1\endcsname\@nameuse{@thefnmark#1}}%
9312 \color@begingroup
9313 \@nameuse{@sevencolfootfmt#1}{##1}%
9314 \color@endgroup}\m@mmf@prepare}}
9315 \bidi@ensure@newcommand{\m@make@sevencolfootfmt}[1]{%
9316 \@namedef{@sevencolfootfmt#1}##1{%
9317 \@preamsevenfmt
9318 {\@nameuse{footfootmark#1}\strut
9319 {\@nameuse{foottextfont#1}##1}\strut\par}\allowbreak}}
9320 \bidi@ensure@newcommand{\m@make@sevencol@footgroup}[1]{%
9321 \@namedef{@sevencol@footgroup#1}{{%
9322 \def\baselinestretch{\m@m@footnote@spacing}%
9323 \@nameuse{foottextfont#1} \splittopskip=\ht\strutbox
9324 \m@mrigidbalance{\@nameuse{footins#1}}{7}{\splittopskip}}}}
9325 \bidi@ensure@newcommand{\m@make@mpsevencol@footgroup}[1]{%
9326 \@namedef{@mpsevencol@footgroup#1}{{%
9327 \def\baselinestretch{\m@m@footnote@spacing}%
9328 \@nameuse{foottextfont#1} \splittopskip=\ht\strutbox
9329 \m@mrigidbalance{\@nameuse{@mpfootins#1}}{7}{\splittopskip}}}}
9330 \bidi@ensure@newcommand{\eightcolumnfootnotes}{%
9331 \@namedef{foottextfontv@r}{\foottextfont}% % [RS]
9332 \@bidi@before@Hy@hyperfootnotes
9333 \let\@footnotetext\@eightcolfootnotetext
9334 \let\@LTRfootnotetext\@eightcolLTRfootnotetext
```

```
9335 \let\@RTLfootnotetext\@eightcolRTLfootnotetext
```
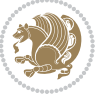

```
9336 \dimen\footinsv@r=8\footinsdim
9337 \count\footinsv@r=125\relax
9338 \m@make@eightcol@footgroup{v@r}%
9339 \let\@footgroupv@r\@eightcol@footgroupv@r
9340 \let\@mpfootnotetext\@mpeightcolfootnotetext
9341 \let\@mpLTRfootnotetext\@mpeightcolLTRfootnotetext
9342 \let\@mpRTLfootnotetext\@mpeightcolRTLfootnotetext
9343 \@bidi@after@Hy@hyperfootnotes
9344 \m@make@mpeightcol@footgroup{v@r}%
9345 \let\mp@footgroupv@r\@mpeightcol@footgroupv@r}
9346 \bidi@ensure@newcommand{\@eightcolfootnotetext}[1]{\insert\footinsv@r{\if@RTL@footnote\@RTLtr
9347 \def\baselinestretch{\m@m@footnote@spacing}%
9348 \reset@font\foottextfont
9349 \@preamfntext
9350 \protected@edef\@currentlabel{%
9351 \csname p@footnote\endcsname\@thefnmark}%
9352 \color@begingroup
9353 \@eightcolfootfmt{#1}%
9354 \color@endgroup}%
9355 \m@mmf@prepare}
9356 \bidi@ensure@newcommand{\@eightcolLTRfootnotetext}[1]{\insert\footinsv@r{\if@RTLcolumnfootnot
9357 \def\baselinestretch{\m@m@footnote@spacing}%
9358 \reset@font\LTRfoottextfont
9359 \@preamfntext
9360 \protected@edef\@currentlabel{%
9361 \csname p@footnote\endcsname\@thefnmark}%
9362 \color@begingroup
9363 \@eightcolLTRfootfmt{#1}%
9364 \color@endgroup}%
9365 \m@mmf@prepare}
9366 \bidi@ensure@newcommand{\@eightcolRTLfootnotetext}[1]{\insert\footinsv@r{\@RTLtrue%
9367 \def\baselinestretch{\m@m@footnote@spacing}%
9368 \reset@font\RTLfoottextfont
9369 \@preamfntext
9370 \protected@edef\@currentlabel{%
9371 \csname p@footnote\endcsname\@thefnmark}%
9372 \color@begingroup
9373 \@eightcolRTLfootfmt{#1}%
9374 \color@endgroup}%
9375 \m@mmf@prepare}
9376 \bidi@ensure@newcommand{\@preameightfmt}{%
9377 \hsize .125\hsize
9378 \parindent=\z@
9379 \tolerance=5000\relax
9380 \leavevmode}
9381 \bidi@ensure@newcommand{\@eightcolfootfmt}[1]{%
9382 \@preameightfmt
0383 {\footfootmark\strut {\foottextfont #1}\strut\par}\allowbreak}
9384 \bidi@ensure@newcommand{\@eightcolLTRfootfmt}[1]{%
```

```
9385 \@preameightfmt
```
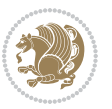

```
9386 {\LTRfootfootmark\strut {\LTRfoottextfont #1}\strut\par}\allowbreak}
9387 \bidi@ensure@newcommand{\@eightcolRTLfootfmt}[1]{%
9388 \@preameightfmt
9389 {\RTLfootfootmark\strut {\RTLfoottextfont #1}\strut\par}\allowbreak}
9390 \bidi@ensure@newcommand{\@mpeightcolfootnotetext}[1]{%
9391 \global\setbox\@mpfootinsv@r\vbox{\if@RTL@footnote\@RTLtrue\else\@RTLfalse\fi%
9392 \unvbox\@mpfootinsv@r
9393 \def\baselinestretch{\m@m@footnote@spacing}%
9394 \reset@font\foottextfont
9395 \hsize\columnwidth \@parboxrestore
9396 \protected@edef\@currentlabel{%
9397 \csname p@mpfootnote\endcsname\@thefnmark}%
9398 \color@begingroup
9399 \@eightcolfootfmt{#1}%
9400 \color@endgroup}%
9401 \m@mmf@prepare}
9402 \bidi@ensure@newcommand{\@mpeightcolLTRfootnotetext}[1]{%
9403 \global\setbox\@mpfootinsv@r\vbox{\@RTLfalse%
9404 \unvbox\@mpfootinsv@r
9405 \def\baselinestretch{\m@m@footnote@spacing}%
9406 \reset@font\LTRfoottextfont
9407 \hsize\columnwidth \@parboxrestore
9408 \if@RTLcolumnfootnotes\beginL\fi
9409 \protected@edef\@currentlabel{%
9410 \csname p@mpfootnote\endcsname\@thefnmark}%
9411 \color@begingroup
9412 \@eightcolLTRfootfmt{#1}%
9413 \color@endgroup}%
9414 \m@mmf@prepare}
9415 \bidi@ensure@newcommand{\@mpeightcolRTLfootnotetext}[1]{%
9416 \global\setbox\@mpfootinsv@r\vbox{\@RTLtrue%
9417 \unvbox\@mpfootinsv@r
9418 \def\baselinestretch{\m@m@footnote@spacing}%
9419 \reset@font\RTLfoottextfont
9420 \hsize\columnwidth \@parboxrestore
9421 \protected@edef\@currentlabel{%
9422 \csname p@mpfootnote\endcsname\@thefnmark}%
9423 \color@begingroup
9424 \@eightcolRTLfootfmt{#1}%
9425 \color@endgroup}%
9426 \m@mmf@prepare}
9427 \bidi@ensure@newcommand{\eightcolumnfootstyle}[1]{%
9428 \m@make@eightcolfootnotetext{#1}%
9429 \m@make@mpeightcolfootnotetext{#1}%
9430 \m@make@eightcolfootfmt{#1}%
9431 \m@make@eightcol@footgroup{#1}%
9432 \m@make@mpeightcol@footgroup{#1}%
9433 \m@make@footstart{#1}%
9434 \bidi@namelongdef{@footnotetext#1}##1{%
9435 \@nameuse{@eightcolfootnotetext#1}{##1}}%
```
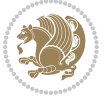

```
9436 \bidi@namelongdef{@mpfootnotetext#1}##1{%
9437 \@nameuse{@mpeightcolfootnotetext#1}{##1}}%
9438 \@namedef{@footgroup#1}{\@nameuse{@eightcol@footgroup#1}}%
9439 \@namedef{mp@footgroup#1}{\@nameuse{@mpeightcol@footgroup#1}}%
9440 \expandafter\dimen\csname footins#1\endcsname=2\footinsdim
9441 \expandafter\count\csname footins#1\endcsname=500\relax}
9442 \bidi@ensure@newcommand{\m@make@eightcolfootnotetext}[1]{%
9443 \bidi@namelongdef{@eightcolfootnotetext#1}##1{%
9444 \insert\@nameuse{footins#1}{%
9445 \def\baselinestretch{\m@m@footnote@spacing}%
9446 \reset@font\@nameuse{foottextfont#1}%
9447 \@preamfntext
9448 \protected@edef\@currentlabel{%
9449 \csname p@footnote#1\endcsname \@nameuse{@thefnmark#1}}%
9450 \color@begingroup
9451 \@nameuse{@eightcolfootfmt#1}{##1}%
9452 \color@endgroup}%
9453 \m@mmf@prepare}}
9454 \bidi@ensure@newcommand{\m@make@mpeightcolfootnotetext}[1]{%
9455 \bidi@namelongdef{@mpeightcolfootnotetext#1}##1{%
9456 \global\setbox\@nameuse{@mpfootins#1}\vbox{%
9457 \unvbox\@nameuse{@mpfootins#1}
9458 \def\baselinestretch{\m@m@footnote@spacing}%
9459 \reset@font\@nameuse{foottextfont#1}%
9460 \hsize\columnwidth \@parboxrestore
9461 \protected@edef\@currentlabel{%
9462 \csname p@mpfootnote#1\endcsname\@nameuse{@thefnmark#1}}%
9463 \color@begingroup
9464 \@nameuse{@eightcolfootfmt#1}{##1}%
9465 \color@endgroup}\m@mmf@prepare}}
9466 \bidi@ensure@newcommand{\m@make@eightcolfootfmt}[1]{%
9467 \@namedef{@eightcolfootfmt#1}##1{%
9468 \@preameightfmt
9469 {\@nameuse{footfootmark#1}\strut
9470 {\@nameuse{foottextfont#1}##1}\strut\par}\allowbreak}}
9471 \bidi@ensure@newcommand{\m@make@eightcol@footgroup}[1]{%
9472 \@namedef{@eightcol@footgroup#1}{{%
9473 \def\baselinestretch{\m@m@footnote@spacing}%
9474 \@nameuse{foottextfont#1} \splittopskip=\ht\strutbox
9475 \m@mrigidbalance{\@nameuse{footins#1}}{8}{\splittopskip}}}}
9476 \bidi@ensure@newcommand{\m@make@mpeightcol@footgroup}[1]{%
9477 \@namedef{@mpeightcol@footgroup#1}{{%
9478 \def\baselinestretch{\m@m@footnote@spacing}%
9479 \@nameuse{foottextfont#1} \splittopskip=\ht\strutbox
9480 \m@mrigidbalance{\@nameuse{@mpfootins#1}}{8}{\splittopskip}}}}
9481 \bidi@ensure@newcommand{\ninecolumnfootnotes}{%
9482 \@namedef{foottextfontv@r}{\foottextfont}% % [RS]
9483 \@bidi@before@Hy@hyperfootnotes
9484 \let\@footnotetext\@ninecolfootnotetext
9485 \let\@LTRfootnotetext\@ninecolLTRfootnotetext
```
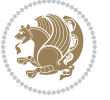

```
9486 \let\@RTLfootnotetext\@ninecolRTLfootnotetext
9487 \dimen\footinsv@r=9\footinsdim
9488 \count\footinsv@r=111\relax
9489 \m@make@ninecol@footgroup{v@r}%
9490 \let\@footgroupv@r\@ninecol@footgroupv@r
9491 \let\@mpfootnotetext\@mpninecolfootnotetext
9492 \let\@mpLTRfootnotetext\@mpninecolLTRfootnotetext
9493 \let\@mpRTLfootnotetext\@mpninecolRTLfootnotetext
9494 \@bidi@after@Hy@hyperfootnotes
9495 \m@make@mpninecol@footgroup{v@r}%
9496 \let\mp@footgroupv@r\@mpninecol@footgroupv@r}
9497\bidi@ensure@newcommand{\@ninecolfootnotetext}[1]{\insert\footinsv@r{\if@RTL@footnote\@RTLtru
9498 \def\baselinestretch{\m@m@footnote@spacing}%
9499 \reset@font\foottextfont
9500 \@preamfntext
9501 \protected@edef\@currentlabel{%
9502 \csname p@footnote\endcsname\@thefnmark}%
9503 \color@begingroup
9504 \@ninecolfootfmt{#1}%
9505 \color@endgroup}%
9506 \m@mmf@prepare}
9507 \bidi@ensure@newcommand{\@ninecolLTRfootnotetext}[1]{\insert\footinsv@r{\if@RTLcolumnfootnote
9508 \def\baselinestretch{\m@m@footnote@spacing}%
9509 \reset@font\LTRfoottextfont
9510 \@preamfntext
9511 \protected@edef\@currentlabel{%
9512 \csname p@footnote\endcsname\@thefnmark}%
9513 \color@begingroup
9514 \@ninecolLTRfootfmt{#1}%
9515 \color@endgroup}%
9516 \m@mmf@prepare}
9517 \bidi@ensure@newcommand{\@ninecolRTLfootnotetext}[1]{\insert\footinsv@r{\@RTLtrue%
9518 \def\baselinestretch{\m@m@footnote@spacing}%
9519 \reset@font\RTLfoottextfont
9520 \@preamfntext
9521 \protected@edef\@currentlabel{%
9522 \csname p@footnote\endcsname\@thefnmark}%
9523 \color@begingroup
9524 \@ninecolRTLfootfmt{#1}%
9525 \color@endgroup}%
9526 \m@mmf@prepare}
9527 \bidi@ensure@newcommand{\@preamninefmt}{%
9528 \hsize .1\hsize
9529 \parindent=\z@
9530 \tolerance=5000\relax
9531 \leavevmode}
9532 \bidi@ensure@newcommand{\@ninecolfootfmt}[1]{%
0533 \@preamninefmt
9534 {\footfootmark\strut {\foottextfont #1}\strut\par}\allowbreak}
```

```
9535 \bidi@ensure@newcommand{\@ninecolLTRfootfmt}[1]{%
```
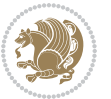

```
9536 \@preamninefmt
9537 {\LTRfootfootmark\strut {\LTRfoottextfont #1}\strut\par}\allowbreak}
9538 \bidi@ensure@newcommand{\@ninecolRTLfootfmt}[1]{%
9539 \@preamninefmt
9540 {\RTLfootfootmark\strut {\RTLfoottextfont #1}\strut\par}\allowbreak}
9541 \bidi@ensure@newcommand{\@mpninecolfootnotetext}[1]{%
9542 \global\setbox\@mpfootinsv@r\vbox{\if@RTL@footnote\@RTLtrue\else\@RTLfalse\fi%
9543 \unvbox\@mpfootinsv@r
9544 \def\baselinestretch{\m@m@footnote@spacing}%
9545 \reset@font\foottextfont
9546 \hsize\columnwidth \@parboxrestore
9547 \protected@edef\@currentlabel{%
9548 \csname p@mpfootnote\endcsname\@thefnmark}%
9549 \color@begingroup
9550 \@ninecolfootfmt{#1}%
9551 \color@endgroup}%
9552 \m@mmf@prepare}
9553 \bidi@ensure@newcommand{\@mpninecolLTRfootnotetext}[1]{%
9554 \global\setbox\@mpfootinsv@r\vbox{\@RTLfalse%
9555 \unvbox\@mpfootinsv@r
9556 \def\baselinestretch{\m@m@footnote@spacing}%
9557 \reset@font\LTRfoottextfont
9558 \hsize\columnwidth \@parboxrestore
9559 \if@RTLcolumnfootnotes\beginL\fi
9560 \protected@edef\@currentlabel{%
9561 \csname p@mpfootnote\endcsname\@thefnmark}%
9562 \color@begingroup
9563 \@ninecolLTRfootfmt{#1}%
9564 \color@endgroup}%
9565 \m@mmf@prepare}
9566 \bidi@ensure@newcommand{\@mpninecolRTLfootnotetext}[1]{%
9567 \global\setbox\@mpfootinsv@r\vbox{\@RTLtrue%
9568 \unvbox\@mpfootinsv@r
9569 \def\baselinestretch{\m@m@footnote@spacing}%
9570 \reset@font\RTLfoottextfont
9571 \hsize\columnwidth \@parboxrestore
9572 \protected@edef\@currentlabel{%
9573 \csname p@mpfootnote\endcsname\@thefnmark}%
9574 \color@begingroup
9575 \@ninecolRTLfootfmt{#1}%
9576 \color@endgroup}%
9577 \m@mmf@prepare}
9578 \bidi@ensure@newcommand{\ninecolumnfootstyle}[1]{%
9579 \m@make@ninecolfootnotetext{#1}%
9580 \m@make@mpninecolfootnotetext{#1}%
9581 \m@make@ninecolfootfmt{#1}%
9582 \m@make@ninecol@footgroup{#1}%
9583 \m@make@mpninecol@footgroup{#1}%
9584 \m@make@footstart{#1}%
```

```
9585 \bidi@namelongdef{@footnotetext#1}##1{%
```
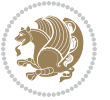

```
9586 \@nameuse{@ninecolfootnotetext#1}{##1}}%
9587 \bidi@namelongdef{@mpfootnotetext#1}##1{%
9588 \@nameuse{@mpninecolfootnotetext#1}{##1}}%
9589 \@namedef{@footgroup#1}{\@nameuse{@ninecol@footgroup#1}}%
9590 \@namedef{mp@footgroup#1}{\@nameuse{@mpninecol@footgroup#1}}%
9591 \expandafter\dimen\csname footins#1\endcsname=2\footinsdim
9592 \expandafter\count\csname footins#1\endcsname=500\relax}
9593 \bidi@ensure@newcommand{\m@make@ninecolfootnotetext}[1]{%
9594 \bidi@namelongdef{@ninecolfootnotetext#1}##1{%
9595 \insert\@nameuse{footins#1}{%
9596 \def\baselinestretch{\m@m@footnote@spacing}%
9597 \reset@font\@nameuse{foottextfont#1}%
9598 \@preamfntext
9599 \protected@edef\@currentlabel{%
9600 \csname p@footnote#1\endcsname \@nameuse{@thefnmark#1}}%
9601 \color@begingroup
9602 \@nameuse{@ninecolfootfmt#1}{##1}%
9603 \color@endgroup}%
9604 \m@mmf@prepare}}
9605 \bidi@ensure@newcommand{\m@make@mpninecolfootnotetext}[1]{%
9606 \bidi@namelongdef{@mpninecolfootnotetext#1}##1{%
9607 \global\setbox\@nameuse{@mpfootins#1}\vbox{%
9608 \unvbox\@nameuse{@mpfootins#1}
9609 \def\baselinestretch{\m@m@footnote@spacing}%
9610 \reset@font\@nameuse{foottextfont#1}%
9611 \hsize\columnwidth \@parboxrestore
9612 \protected@edef\@currentlabel{%
9613 \csname p@mpfootnote#1\endcsname\@nameuse{@thefnmark#1}}%
9614 \color@begingroup
9615 \@nameuse{@ninecolfootfmt#1}{##1}%
9616 \color@endgroup}\m@mmf@prepare}}
9617 \bidi@ensure@newcommand{\m@make@ninecolfootfmt}[1]{%
9618 \@namedef{@ninecolfootfmt#1}##1{%
9619 \@preamninefmt
9620 {\@nameuse{footfootmark#1}\strut
9621 {\@nameuse{foottextfont#1}##1}\strut\par}\allowbreak}}
9622 \bidi@ensure@newcommand{\m@make@ninecol@footgroup}[1]{%
9623 \@namedef{@ninecol@footgroup#1}{{%
9624 \def\baselinestretch{\m@m@footnote@spacing}%
9625 \@nameuse{foottextfont#1} \splittopskip=\ht\strutbox
9626 \m@mrigidbalance{\@nameuse{footins#1}}{9}{\splittopskip}}}}
9627 \bidi@ensure@newcommand{\m@make@mpninecol@footgroup}[1]{%
9628 \@namedef{@mpninecol@footgroup#1}{{%
9629 \def\baselinestretch{\m@m@footnote@spacing}%
9630 \@nameuse{foottextfont#1} \splittopskip=\ht\strutbox
9631 \m@mrigidbalance{\@nameuse{@mpfootins#1}}{9}{\splittopskip}}}}
9632 \bidi@ensure@newcommand{\tencolumnfootnotes}{%
0633 \@namedef{foottextfontv@r}{\foottextfont}% % [RS]
9634 \@bidi@before@Hy@hyperfootnotes
9635 \let\@footnotetext\@tencolfootnotetext
```
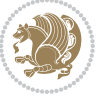

```
9636 \let\@LTRfootnotetext\@tencolLTRfootnotetext
```

```
9637 \let\@RTLfootnotetext\@tencolRTLfootnotetext
```

```
9638 \dimen\footinsv@r=10\footinsdim
```

```
9639 \count\footinsv@r=100\relax
```
\m@make@tencol@footgroup{v@r}%

\let\@footgroupv@r\@tencol@footgroupv@r

\let\@mpfootnotetext\@mptencolfootnotetext

\let\@mpLTRfootnotetext\@mptencolLTRfootnotetext

\let\@mpRTLfootnotetext\@mptencolRTLfootnotetext

```
9645 \@bidi@after@Hy@hyperfootnotes
```
\m@make@mptencol@footgroup{v@r}%

```
9647 \let\mp@footgroupv@r\@mptencol@footgroupv@r}
```

```
9648 \bidi@ensure@newcommand{\@tencolfootnotetext}[1]{\insert\footinsv@r{\if@RTL@footnote\@RTLtrue\else\@RTLfalse\fi%
```

```
9649 \def\baselinestretch{\m@m@footnote@spacing}%
```
\reset@font\foottextfont

\@preamfntext

\protected@edef\@currentlabel{%

- \csname p@footnote\endcsname\@thefnmark}%
- \color@begingroup
- \@tencolfootfmt{#1}%
- \color@endgroup}%
- \m@mmf@prepare}

```
9658\bidi@ensure@newcommand{\@tencolLTRfootnotetext}[1]{\insert\footinsv@r{\if@RTLcolumnfootnotes
```
- \def\baselinestretch{\m@m@footnote@spacing}%
- \reset@font\LTRfoottextfont
- \@preamfntext
- \protected@edef\@currentlabel{%
- \csname p@footnote\endcsname\@thefnmark}%
- \color@begingroup
- \@tencolLTRfootfmt{#1}%
- \color@endgroup}%
- \m@mmf@prepare}

```
9668 \bidi@ensure@newcommand{\@tencolRTLfootnotetext}[1]{\insert\footinsv@r{\@RTLtrue%
```

```
9669 \def\baselinestretch{\m@m@footnote@spacing}%
```
\reset@font\RTLfoottextfont

```
9671 \@preamfntext
```

```
9672 \protected@edef\@currentlabel{%
```

```
9673 \csname p@footnote\endcsname\@thefnmark}%
```

```
9674 \color@begingroup
```

```
9675 \@tencolRTLfootfmt{#1}%
```

```
9676 \color@endgroup}%
```

```
9677 \m@mmf@prepare}
```

```
9678 \bidi@ensure@newcommand{\@preamtenfmt}{%
```

```
9679 \hsize .1\hsize
```

```
9680 \parindent=\z@
```

```
9681 \tolerance=5000\relax
```
\leavevmode}

```
9683 \bidi@ensure@newcommand{\@tencolfootfmt}[1]{%
```
- \@preamtenfmt
- {\footfootmark\strut {\foottextfont #1}\strut\par}\allowbreak}

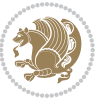

```
9686 \bidi@ensure@newcommand{\@tencolLTRfootfmt}[1]{%
9687 \@preamtenfmt
9688 {\LTRfootfootmark\strut {\LTRfoottextfont #1}\strut\par}\allowbreak}
9689 \bidi@ensure@newcommand{\@tencolRTLfootfmt}[1]{%
9690 \@preamtenfmt
9691 {\RTLfootfootmark\strut {\RTLfoottextfont #1}\strut\par}\allowbreak}
9692 \bidi@ensure@newcommand{\@mptencolfootnotetext}[1]{%
9693 \global\setbox\@mpfootinsv@r\vbox{\if@RTL@footnote\@RTLtrue\else\@RTLfalse\fi%
9694 \unvbox\@mpfootinsv@r
9695 \def\baselinestretch{\m@m@footnote@spacing}%
9696 \reset@font\foottextfont
9697 \hsize\columnwidth \@parboxrestore
9698 \protected@edef\@currentlabel{%
9699 \csname p@mpfootnote\endcsname\@thefnmark}%
9700 \color@begingroup
9701 \@tencolfootfmt{#1}%
9702 \color@endgroup}%
9703 \m@mmf@prepare}
9704 \bidi@ensure@newcommand{\@mptencolLTRfootnotetext}[1]{%
9705 \global\setbox\@mpfootinsv@r\vbox{\@RTLfalse%
9706 \unvbox\@mpfootinsv@r
9707 \def\baselinestretch{\m@m@footnote@spacing}%
9708 \reset@font\LTRfoottextfont
9709 \hsize\columnwidth \@parboxrestore
9710 \if@RTLcolumnfootnotes\beginL\fi
9711 \protected@edef\@currentlabel{%
9712 \csname p@mpfootnote\endcsname\@thefnmark}%
9713 \color@begingroup
9714 \@tencolLTRfootfmt{#1}%
9715 \color@endgroup}%
9716 \m@mmf@prepare}
9717 \bidi@ensure@newcommand{\@mptencolRTLfootnotetext}[1]{%
9718 \global\setbox\@mpfootinsv@r\vbox{\@RTLtrue%
9719 \unvbox\@mpfootinsv@r
9720 \def\baselinestretch{\m@m@footnote@spacing}%
9721 \reset@font\RTLfoottextfont
9722 \hsize\columnwidth \@parboxrestore
9723 \protected@edef\@currentlabel{%
9724 \csname p@mpfootnote\endcsname\@thefnmark}%
9725 \color@begingroup
9726 \@tencolRTLfootfmt{#1}%
9727 \color@endgroup}%
9728 \m@mmf@prepare}
9729 \bidi@ensure@newcommand{\tencolumnfootstyle}[1]{%
9730 \m@make@tencolfootnotetext{#1}%
9731 \m@make@mptencolfootnotetext{#1}%
9732 \m@make@tencolfootfmt{#1}%
9733 \m@make@tencol@footgroup{#1}%
9734 \m@make@mptencol@footgroup{#1}%
```

```
9735 \m@make@footstart{#1}%
```
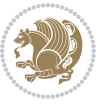

```
9736 \bidi@namelongdef{@footnotetext#1}##1{%
9737 \@nameuse{@tencolfootnotetext#1}{##1}}%
9738 \bidi@namelongdef{@mpfootnotetext#1}##1{%
9739 \@nameuse{@mptencolfootnotetext#1}{##1}}%
9740 \@namedef{@footgroup#1}{\@nameuse{@tencol@footgroup#1}}%
9741 \@namedef{mp@footgroup#1}{\@nameuse{@mptencol@footgroup#1}}%
9742 \expandafter\dimen\csname footins#1\endcsname=2\footinsdim
9743 \expandafter\count\csname footins#1\endcsname=500\relax}
9744 \bidi@ensure@newcommand{\m@make@tencolfootnotetext}[1]{%
9745 \bidi@namelongdef{@tencolfootnotetext#1}##1{%
9746 \insert\@nameuse{footins#1}{%
9747 \def\baselinestretch{\m@m@footnote@spacing}%
9748 \reset@font\@nameuse{foottextfont#1}%
9749 \@preamfntext
9750 \protected@edef\@currentlabel{%
9751 \csname p@footnote#1\endcsname \@nameuse{@thefnmark#1}}%
9752 \color@begingroup
9753 \@nameuse{@tencolfootfmt#1}{##1}%
9754 \color@endgroup}%
9755 \m@mmf@prepare}}
9756 \bidi@ensure@newcommand{\m@make@mptencolfootnotetext}[1]{%
9757 \bidi@namelongdef{@mptencolfootnotetext#1}##1{%
9758 \global\setbox\@nameuse{@mpfootins#1}\vbox{%
9759 \unvbox\@nameuse{@mpfootins#1}
9760 \def\baselinestretch{\m@m@footnote@spacing}%
9761 \reset@font\@nameuse{foottextfont#1}%
9762 \hsize\columnwidth \@parboxrestore
9763 \protected@edef\@currentlabel{%
9764 \csname p@mpfootnote#1\endcsname\@nameuse{@thefnmark#1}}%
9765 \color@begingroup
9766 \@nameuse{@tencolfootfmt#1}{##1}%
9767 \color@endgroup}\m@mmf@prepare}}
9768 \bidi@ensure@newcommand{\m@make@tencolfootfmt}[1]{%
9769 \@namedef{@tencolfootfmt#1}##1{%
9770 \@preamtenfmt
9771 {\@nameuse{footfootmark#1}\strut
9772 {\@nameuse{foottextfont#1}##1}\strut\par}\allowbreak}}
9773 \bidi@ensure@newcommand{\m@make@tencol@footgroup}[1]{%
9774 \@namedef{@tencol@footgroup#1}{{%
9775 \def\baselinestretch{\m@m@footnote@spacing}%
9776 \@nameuse{foottextfont#1} \splittopskip=\ht\strutbox
9777 \m@mrigidbalance{\@nameuse{footins#1}}{10}{\splittopskip}}}}
9778 \bidi@ensure@newcommand{\m@make@mptencol@footgroup}[1]{%
9779 \@namedef{@mptencol@footgroup#1}{{%
9780 \def\baselinestretch{\m@m@footnote@spacing}%
9781 \@nameuse{foottextfont#1} \splittopskip=\ht\strutbox
9782 \m@mrigidbalance{\@nameuse{@mpfootins#1}}{10}{\splittopskip}}}}
9783 \bidi@ensure@newcommand{\m@munvxh}[1]{%
9784 \setbox0=\vbox{\unvbox#1%
9785 \global\setbox1=\lastbox}%
```
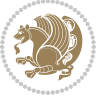

```
9786 \unhbox1
9787 \unskip
9788 \unskip
9789 \unpenalty
9790 \hskip\m@mipn@skip}
9791 \bidi@ensure@newcommand{\m@mungebox}{%
9792 \setbox0=\hbox{\m@munvxh0}%
9793 \dp0=\z@
9794 \ht0=\footfudgefactor\wd0
9795 \box0
9796 \penalty0}
9797 \newskip\m@mipn@skip
9798 \bidi@ensure@newcommand*{\m@minterparanoteglue}[1]{%
9799 {\foottextfont\global\m@mipn@skip=#1\relax}}
9800 \m@minterparanoteglue{1em plus.4em minus.4em}
9801 \@ifpackageloaded{multicol}{%
9802 \bidi@ensure@newcommand*{\m@mmakehboxofhboxes}{%
9803 \if@parafootRTL\@RTLtrue\else\@RTLfalse\fi%
9804 \hsize\textwidth%
9805 \setbox0=\hbox{}%
9806 \loop
9807 \unpenalty
9808 \setbox2=\lastbox
9809 \ifhbox2
q810 \setbox0=\hbox{\box2\unhbox0}
9811 \repeat}
9812 }{%
9813 \bidi@ensure@newcommand*{\m@mmakehboxofhboxes}{%
9814 \if@parafootRTL\@RTLtrue\else\@RTLfalse\fi%
9815 \setbox0=\hbox{}%
9816 \loop
9817 \unpenalty
9818 \setbox2=\lastbox
9819 \ifhbox2
q820 \setbox0=\hbox{\box2\unhbox0}
9821 \repeat}}
9822 \bidi@ensuremath{\mathtt{\um} and\mathtt{\um} are more.}9823 \ifhbox0{\m@mremovehboxes}\unhbox0 \fi}
9824 \bidi@ensure@newcommand*{\footfudgefiddle}{64}
9825 \bidi@ensure@newcommand{\paragraphfootnotes}{%
9826 \@namedef{foottextfontv@r}{\foottextfont}% % [RS]
9827 \@bidi@before@Hy@hyperfootnotes
9828 \let\@footnotetext\@parafootnotetext
9829 \let\@LTRfootnotetext\@paraLTRfootnotetext
9830 \let\@RTLfootnotetext\@paraRTLfootnotetext
9831 \dimen\footinsv@r=\footinsdim
9832 \count\footinsv@r=1000\relax
9833 \m@make@para@footgroup{v@r}%
9834 \let\@footgroupv@r\@para@footgroupv@r
```

```
9835 \let\@mpfootnotetext\@mpparafootnotetext
```
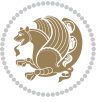

```
9836 \let\@mpLTRfootnotetext\@mpparaLTRfootnotetext
9837 \let\@mpRTLfootnotetext\@mpparaRTLfootnotetext
9838 \@bidi@after@Hy@hyperfootnotes
9839 \m@make@mppara@footgroup{v@r}%
9840 \let\mp@footgroupv@r\@mppara@footgroupv@r
9841 \begingroup
9842 \def\baselinestretch{\m@m@footnote@spacing}%
9843 \foottextfont
9844 \@tempdima\normalbaselineskip
9845 \multiply \@tempdima \@cclvi
9846 \@tempdimb \columnwidth
9847 \divide \@tempdimb \@cclvi
9848 \divide \@tempdima \@tempdimb
9849 \xdef\footfudgefactor{\strip@pt\@tempdima}%
9850 \endgroup
9851 }
9852 \bidi@ensure@newcommand{\@parafootnotetext}[1]{\insert\footinsv@r{%
9853 \let\bidi@RTL@everypar\@empty%
9854 \def\baselinestretch{\m@m@footnote@spacing}%
9855 \reset@font\foottextfont
9856 \@preamfntext
9857 \protected@edef\@currentlabel{%
9858 \csname p@footnote\endcsname\@thefnmark}%
9859 \setbox0=\vbox{\hsize=\maxdimen
9860 \color@begingroup
9861 \noindent \@parafootfmt{\if@RTL@footnote\beginR\else\beginL\fi#1\if@RTL@footnote\endR\e
9862 \color@endgroup}%
9863 \m@mungebox}\m@mmf@prepare}
9864 \bidi@ensure@newcommand{\@paraLTRfootnotetext}[1]{\insert\footinsv@r{%
9865 \let\bidi@RTL@everypar\@empty%
9866 \def\baselinestretch{\m@m@footnote@spacing}%
9867 \reset@font\LTRfoottextfont
9868 \@preamfntext
9869 \protected@edef\@currentlabel{%
9870 \csname p@footnote\endcsname\@thefnmark}%
9871 \setbox0=\vbox{\hsize=\maxdimen
9872 \color@begingroup
9873 \noindent \@paraLTRfootfmt{\beginL#1\endL}%
9874 \color@endgroup}%
9875 \m@mungebox}\m@mmf@prepare}
9876 \bidi@ensure@newcommand{\@paraRTLfootnotetext}[1]{\insert\footinsv@r{%
9877 \let\bidi@RTL@everypar\@empty%
9878 \def\baselinestretch{\m@m@footnote@spacing}%
9879 \reset@font\RTLfoottextfont
9880 \@preamfntext
9881 \protected@edef\@currentlabel{%
9882 \csname p@footnote\endcsname\@thefnmark}%
q883 \setbox0=\vbox{\hsize=\maxdimen
9884 \color@begingroup
9885 \noindent \@paraRTLfootfmt{\beginR#1\endR}%
```
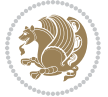

```
9886 \color@endgroup}%
9887 \m@mungebox}\m@mmf@prepare}
9888 \bidi@ensure@newcommand{\@parafootfmt}[1]{%
9889 \parindent=\z@
9890 \parfillskip=0pt \@plus 1fil
9891 {\footfootmark\strut {\foottextfont #1}\penalty-10}}
9892 \bidi@ensure@newcommand{\@paraLTRfootfmt}[1]{%
9893 \parindent=\z@
9894 \parfillskip=0pt \@plus 1fil
9895 {\LTRfootfootmark\strut {\LTRfoottextfont #1}\penalty-10}}
9896 \bidi@ensure@newcommand{\@paraRTLfootfmt}[1]{%
9897 \parindent=\z@
9898 \parfillskip=0pt \@plus 1fil
9899 {\RTLfootfootmark\strut {\RTLfoottextfont #1}\penalty-10}}
9900 \bidi@ensure@newcommand{\@mpparafootnotetext}[1]{%
9901 \global\setbox\@mpfootinsv@r\vbox{%
9902 \let\bidi@RTL@everypar\@empty%
9903 \def\baselinestretch{\m@m@footnote@spacing}%
9904 \unvbox\@mpfootinsv@r
9905 \reset@font\foottextfont
9906 \hsize\columnwidth \@parboxrestore
9907 \protected@edef\@currentlabel{%
9908 \csname p@mpfootnote\endcsname\@thefnmark}%
9909 \setbox0=\vbox{\hsize=\maxdimen
9910 \color@begingroup
9911 \noindent \@parafootfmt{\if@RTL@footnote\beginR\else\beginL\fi#1\if@RTL@footnote\endR\e
9912 \color@endgroup}%
9913 \m@mungebox}\m@mmf@prepare}
9914 \bidi@ensure@newcommand{\@mpparaLTRfootnotetext}[1]{%
9915 \global\setbox\@mpfootinsv@r\vbox{%
9916 \let\bidi@RTL@everypar\@empty%
9917 \def\baselinestretch{\m@m@footnote@spacing}%
9918 \unvbox\@mpfootinsv@r
9919 \reset@font\LTRfoottextfont
9920 \hsize\columnwidth \@parboxrestore
9921 \protected@edef\@currentlabel{%
9922 \csname p@mpfootnote\endcsname\@thefnmark}%
9923 \setbox0=\vbox{\hsize=\maxdimen
9924 \color@begingroup
9925 \noindent \@paraLTRfootfmt{\beginL#1\endL}%
9926 \color@endgroup}%
9927 \m@mungebox}\m@mmf@prepare}
9928 \bidi@ensure@newcommand{\@mpparaRTLfootnotetext}[1]{%
9929 \global\setbox\@mpfootinsv@r\vbox{%
9930 \let\bidi@RTL@everypar\@empty%
9931 \def\baselinestretch{\m@m@footnote@spacing}%
9932 \unvbox\@mpfootinsv@r
9933 \reset@font\RTLfoottextfont
9934 \hsize\columnwidth \@parboxrestore
```

```
9935 \protected@edef\@currentlabel{%
```
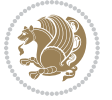

```
9936 \csname p@mpfootnote\endcsname\@thefnmark}%
9937 \setbox0=\vbox{\hsize=\maxdimen
9938 \color@begingroup
9939 \noindent \@paraRTLfootfmt{\beginR#1\endR}%
9940 \color@endgroup}%
9941 \m@mungebox}\m@mmf@prepare}
9942 \bidi@ensure@newcommand{\paragraphfootstyle}[1]{%
9943 \m@make@parafootnotetext{#1}%
9944 \m@make@mpparafootnotetext{#1}%
9945 \m@make@parafootfmt{#1}%
9946 \m@make@para@footgroup{#1}%
9947 \m@make@mppara@footgroup{#1}%
9948 \m@make@para@footstart{#1}%
9949 \bidi@namelongdef{@footnotetext#1}##1{%
9950 \@nameuse{@parafootnotetext#1}{##1}}%
9951 \bidi@namelongdef{@mpfootnotetext#1}##1{%
9952 \@nameuse{@mpparafootnotetext#1}{##1}}%
9953 \@namedef{@footgroup#1}{\@nameuse{@para@footgroup#1}}%
9954 \@namedef{mp@footgroup#1}{\@nameuse{@mppara@footgroup#1}}%
9955 \@namedef{@footstart#1}{\@nameuse{@para@footstart#1}}%
9956 \expandafter\dimen\csname footins#1\endcsname=\footinsdim
9957 \expandafter\count\csname footins#1\endcsname=1000\relax
9958 \begingroup
9959 \def\baselinestretch{\m@m@footnote@spacing}%
9960 \@nameuse{foottextfont#1}%
9961 \@tempdima\normalbaselineskip
9962 \multiply \@tempdima \@cclvi
9963 \@tempdimb \columnwidth
9964 \divide \@tempdimb \@cclvi
9965 \divide \@tempdima \@tempdimb
9966 \xdef\footfudgefactor{\strip@pt\@tempdima}%
9967 \endgroup
9968 }
9969 \bidi@ensure@newcommand{\m@make@parafootnotetext}[1]{%
9970 \bidi@namelongdef{@parafootnotetext#1}##1{%
9971 \insert\@nameuse{footins#1}{
9972 \def\baselinestretch{\m@m@footnote@spacing}%
9973 \reset@font\@nameuse{foottextfont#1}%
9974 \@preamfntext
9975 \protected@edef\@currentlabel{%
9976 \csname p@footnote#1\endcsname \@nameuse{@thefnmark#1}}%
9977 \setbox0=\vbox{\hsize=\maxdimen
9978 \color@begingroup
9979 \noindent \@nameuse{@parafootfmt#1}{##1}%
9980 \color@endgroup}%
9981 \m@mungebox}\m@mmf@prepare}}
9982 \bidi@ensure@newcommand{\m@make@mpparafootnotetext}[1]{%
9983 \bidi@namelongdef{@mpparafootnotetext#1}##1{%
9984 \global\setbox\@nameuse{@mpfootins#1}\vbox{%
9985 \unvbox\@nameuse{@mpfootins#1}
```
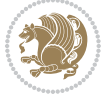

```
9986 \def\baselinestretch{\m@m@footnote@spacing}%
9987 \reset@font\@nameuse{foottextfont#1}%
9988 \hsize\columnwidth \@parboxrestore
9989 \protected@edef\@currentlabel{%
9990 \csname p@mpfootnote#1\endcsname\@nameuse{@thefnmark#1}}%
9991 \setbox0=\vbox{\hsize=\maxdimen
9992 \color@begingroup
9993 \noindent \@nameuse{@parafootfmt#1}{##1}%
9994 \color@endgroup}%
9995 \m@mungebox}\m@mmf@prepare}}
9996 \bidi@ensure@newcommand{\m@make@parafootfmt}[1]{%
9997 \bidi@namelongdef{@parafootfmt#1}##1{%
9998 \parindent=\z@
9999 \parfillskip=0pt \@plus 1fil
10000 {\@nameuse{footfootmark#1}\strut
10001 {\@nameuse{foottextfont#1}##1}\penalty-10}}}
10002 \bidi@ensure@newcommand{\m@make@para@footgroup}[1]{%
10003 \@namedef{@para@footgroup#1}{%
10004 \unvbox\@nameuse{footins#1}
10005 \m@mmakehboxofhboxes
10006 \setbox0=\hbox{\unhbox0 \m@mremovehboxes}%
10007 \@parboxrestore%
10008 \def\baselinestretch{\m@m@footnote@spacing}%
10009 \@nameuse{foottextfont#1}%
10010 \noindent\unhbox0\par}}
10011 \bidi@ensure@newcommand{\m@make@mppara@footgroup}[1]{%
10012 \@namedef{@mppara@footgroup#1}{%
10013 \unvbox\@nameuse{@mpfootins#1}
10014 \m@mmakehboxofhboxes
10015 \setbox0=\hbox{\unhbox0 \m@mremovehboxes}%
10016 \def\baselinestretch{\m@m@footnote@spacing}%
10017 \@nameuse{foottextfont#1}%
10018 \noindent\unhbox0\par}}
10019 \bidi@ensure@newcommand{\m@make@para@footstart}[1]{%
10020 \@namedef{@para@footstart#1}{%
10021 \vskip\bigskipamount
10022 \leftskip=\z@
10023 \rightskip=\z@
10024 \parindent=\z@
10025 \vskip\skip\@nameuse{footins#1}%
10026 \footnoterule}}
10027 \bidi@ensure@newcommand*{\m@m@makecolfloats}{%
10028 \xdef\@freelist{\@freelist\@midlist}%
10029 \global\let\@midlist\@empty
10030 \@combinefloats}
10031 \bidi@ensure@newcommand*{\m@m@makecoltext}{%
10032 \ifvbox\@kludgeins
10033 \@makespecialcolbox
10034 \else
10035 \setbox\@outputbox \vbox to\@colht{%
```
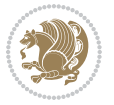

```
10036 \@texttop
10037 \dimen@ \dp\@outputbox
10038 \unvbox \@outputbox
10039 \vskip -\dimen@
10040 \@textbottom}%
10041 \fi}
10042 \bidi@ensure@newcommand*{\m@m@makecolintro}{}
10043 \bidi@ensure@newcommand*{\m@mopfootnote}{\setbox\@outputbox \vbox{%
10044 \boxmaxdepth\@maxdepth
10045 \@tempdima\dp\@cclv
10046 \unvbox\@cclv
10047 \vskip-\@tempdima
10048 \bidi@mopfn@bottom
10049 \vskip \skip\footins
10050 \color@begingroup
10051 \normalcolor
10052 \footnoterule
10053 \unvbox \footins
10054 \color@endgroup}}
10055 \newcommand*{\bidi@mopfootnotebf}{%
10056 \setbox\@outputbox \vbox{%
10057 \boxmaxdepth\@maxdepth
10058 \unvbox\@outputbox
10059 \bidi@mopfn@bottom
10060 \vskip\skip\footins
10061 \color@begingroup
10062 \normalcolor
10063 \footnoterule
10064 \unvbox \footins
10065 \color@endgroup}}
10066 \gdef\mem@makecol{%
10067 \m@m@makecolintro
10068 \ifvoid\footins
10069 \setbox\@outputbox \box\@cclv
10070 \else
10071 \m@mopfootnote
10072 \fi
10073 \m@mdoextrafeet
10074 \m@m@makecolfloats
10075 \m@m@makecoltext
10076 \global \maxdepth \@maxdepth}
10077 \gdef\bidi@makecolbf{%
10078 \m@m@makecolintro
10079 \setbox\@outputbox \box\@cclv
10080 \m@m@makecolfloats
10081 \ifvoid\footins
10082 \else
10083 \bidi@mopfootnotebf
10084 \fi
10085 \m@mdoextrafeet
```
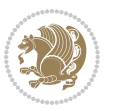

```
10086 \m@m@makecoltext
10087 \global \maxdepth \@maxdepth}
10088 \newcommand{\FeetAboveFloat}{\gdef\@makecol{\mem@makecol}}
10089 \newcommand{\FeetBelowFloat}{\gdef\@makecol{\bidi@makecolbf}}
10090 \newcommand\FeetAtBottom{\def\bidi@mopfn@bottom{\vfill\relax}}
10091 \newcommand\FeetBelowRagged{\let\bidi@mopfn@bottom\relax}
10092 \FeetAboveFloat
10093 \FeetBelowRagged
```
#### **7.55 extreport-xetex-bidi.def**

```
10004 \ProvidesFile{extreport-xetex-bidi.def}[2017/06/09 v0.3 bidi adaptations for extreport class
10095 \renewcommand*\l@part[2]{%
10096 \ifnum \c@tocdepth >-2\relax
10097 \addpenalty{-\@highpenalty}%
10098 \addvspace{2.25em \@plus\p@}%
10099 \begingroup
10100 \setlength\@tempdima{3em}%
10101 \parindent \z@ \if@RTL\leftskip\else\rightskip\fi \@pnumwidth
10102 \parfillskip -\@pnumwidth
10103 {\leavevmode
10104 \large \bfseries #1\hfil \hb@xt@\@pnumwidth{\hss #2}}\par
10105 \nobreak
10106 \global\@nobreaktrue
10107 \everypar{\global\@nobreakfalse\everypar{}}%
10108 \endgroup
10109 \fi}
10110 \renewcommand*\l@chapter[2]{%
10111 \ifnum \c@tocdepth >\m@ne
10112 \addpenalty{-\@highpenalty}%
10113 \vskip 1.0em \@plus\p@
10114 \setlength\@tempdima{1.5em}%
10115 \begingroup
10116 \parindent \z@ \if@RTL\leftskip\else\rightskip\fi \@pnumwidth
10117 \parfillskip -\@pnumwidth
10118 \leavevmode \bfseries
10119 \advance\if@RTL\rightskip\else\leftskip\fi\@tempdima
10120 \hskip -\if@RTL\rightskip\else\leftskip\fi
10121 #1\nobreak\hfil \nobreak\hb@xt@\@pnumwidth{\hss #2}\par
10122 \penalty\@highpenalty
10123 \endgroup
10124 \fi}
10125 \def\@makechapterhead#1{%
10126 \vspace*{50\p@}%
10127 {\parindent \z@ \if@RTL\raggedleft\else\raggedright\fi \normalfont
10128 \ifnum \c@secnumdepth >\m@ne
10129 \huge\bfseries \@chapapp\space \thechapter
10130 \par\nobreak
10131 \vskip 20\p@
10132 \fi
```
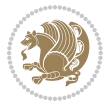

```
10133 \interlinepenalty\@M
10134 \Huge \bfseries #1\par\nobreak
10135 \vskip 40\p@
10136 }}
10137 \def\@makeschapterhead#1{%
10138 \vspace*{50\p@}%
10139 {\parindent \z@ \if@RTL\raggedleft\else\raggedright\fi
10140 \normalfont
10141 \interlinepenalty\@M
10142 \Huge \bfseries #1\par\nobreak
10143 \vskip 40\p@
10144 }}
10145 \renewcommand\left@footnoterule{%
10146 \kern-3\p@
10147 \hrule\@width.4\columnwidth
10148 \kern2.6\p@}
10149 \renewcommand\right@footnoterule{%
10150 \kern-3\p@
10151 \hbox to \columnwidth{\hskip .6\columnwidth \hrulefill }
10152 \kern2.6\p@}
10153 \renewenvironment{thebibliography}[1]
10154 {\chapter*{\bibname
10155 \@mkboth{\MakeUppercase\bibname}{\MakeUppercase\bibname}}%
10156 \if@RTL\if@LTRbibitems\@RTLfalse\else\fi\else\if@RTLbibitems\@RTLtrue\else\fi\fi
10157 \bidi@@thebibliography@font@hook%
10158 \list{\@biblabel{\@arabic\c@enumiv}}%
10159 {\settowidth\labelwidth{\@biblabel{#1}}%
10160 \leftmargin\labelwidth
10161 \advance\leftmargin\labelsep
10162 \@openbib@code
10163 \usecounter{enumiv}%
10164 \let\p@enumiv\@empty
10165 \renewcommand\theenumiv{\@arabic\c@enumiv}}%
10166 \sloppy\clubpenalty4000\widowpenalty4000%
10167 \sfcode`\.\@m}
10168 {\def\@noitemerr
10169 {\@latex@warning{Empty `thebibliography' environment}}%
10170 \endlist}
10171 \if@titlepage
10172 \renewcommand\maketitle{\begin{titlepage}%
10173 \let\footnotesize\small
10174 \let\right@footnoterule\relax
10175 \let\left@footnoterule\relax
10176 \let\textwidth@footnoterule\relax
10177 \let \footnote \thanks
10178 \null\vfil
10179 \vskip 60\p@
10180 \begin{center}%
10181 {\LARGE \@title \par}%
10182 \vskip 3em%
```
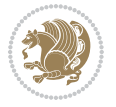

```
10183 {\large
10184 \lineskip .75em%
10185 \begin{tabular}[t]{c}%
10186 \@author
10187 \end{tabular}\par}%
10188 \vskip 1.5em%
10189 {\large \@date \par}% % Set date in \large size.
10190 \end{center}\par
10191 \@thanks
10192 \vfil\null
10193 \end{titlepage}%
10194 \setcounter{footnote}{0}%
10195 \global\let\thanks\relax
10196 \global\let\maketitle\relax
10197 \global\let\@thanks\@empty
10198 \global\let\@author\@empty
10199 \global\let\@date\@empty
10200 \global\let\@title\@empty
10201 \global\let\title\relax
10202 \global\let\author\relax
10203 \global\let\date\relax
10204 \global\let\and\relax
10205 }
10206 \else
10207 \renewcommand\maketitle{\par
10208 \begingroup
10209 \renewcommand\thefootnote{\@fnsymbol\c@footnote}%
10210 \def\@makefnmark{\rlap{\@textsuperscript{\normalfont\@thefnmark}}}%
10211 \long\def\@makefntext##1{\parindent 1em\noindent
10212 \hb@xt@1.8em{%
10213 \hss\@textsuperscript{\normalfont\@thefnmark}}##1}%
10214 \if@twocolumn
10215 \ifnum \col@number=\@ne
10216 \@maketitle
10217 \else
10218 \twocolumn[\@maketitle]%
10219 \fi
10220 \else
10221 \newpage
10222 \global\@topnum\z@ % Prevents figures from going at top of page.
10223 \@maketitle
10224 \fi
10225 \thispagestyle{plain}\@thanks
10226 \endgroup
10227 \setcounter{footnote}{0}%
10228 \global\let\thanks\relax
10229 \global\let\maketitle\relax
10230 \global\let\@maketitle\relax
10231 \global\let\@thanks\@empty
10232 \global\let\@author\@empty
```
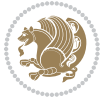

```
10233 \global\let\@date\@empty
10234 \global\let\@title\@empty
10235 \global\let\title\relax
10236 \global\let\author\relax
10237 \global\let\date\relax
10238 \global\let\and\relax
10239 }
10240 \def\@maketitle{%
10241 \newpage
10242 \null
10243 \vskip 2em%
10244 \begin{center}%
10245 \let \footnote \thanks
10246 {\LARGE \@title \par}%
10247 \vskip 1.5em%
10248 {\large
10249 \lineskip .5em%
10250 \begin{tabular}[t]{c}%
10251 \@author
10252 \end{tabular}\par}%
10253 \vskip 1em%
10254 {\large \@date}%
10255 \end{center}%
10256 \par
10257 \vskip 1.5em}
10258 \fi
10259 \renewcommand\thesection {\thechapter\@SepMark\@arabic\c@section}
10260 \renewcommand\thesubsection {\thesection\@SepMark\@arabic\c@subsection}
10261 \renewcommand\thesubsubsection{\thesubsection \@SepMark\@arabic\c@subsubsection}
10262 \renewcommand\theparagraph {\thesubsubsection\@SepMark\@arabic\c@paragraph}
10263 \renewcommand\thesubparagraph {\theparagraph\@SepMark\@arabic\c@subparagraph}
10264 \renewcommand\theequation{%
10265 \ifnum \c@chapter>\z@ \thechapter\@SepMark\fi\@arabic\c@equation}
10266 \renewcommand\thefigure{%
10267 \ifnum \c@chapter>\z@\thechapter\@SepMark\fi \@arabic\c@figure}
10268 \renewcommand\thetable{%
10269 \ifnum \c@chapter>\z@\thechapter\@SepMark\fi\@arabic\c@table}
```
#### **7.56 fancybox-xetex-bidi.def**

```
10270 \ProvidesFile{fancybox-xetex-bidi.def}[2013/05/01 v0.1 bidi adaptations for fancybox package
10271 \def\fancy@@oval#1#2#3{%
10272 \boxmaxdepth \maxdimen
10273 \@ovttrue \@ovbtrue \@ovltrue \@ovrtrue
10274 \@tfor\@tempa :=#3\do{\csname @ov\@tempa false\endcsname}%
10275 \@ovxx#1\relax
10276 \advance\@ovxx-\@wholewidth
10277 \@ovyy#2\relax
10278 \advance\@ovyy-\@wholewidth
10279 \@tempdimb \ifdim \@ovyy >\@ovxx \@ovxx\else \@ovyy \fi
```
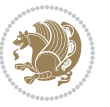

```
10280 \advance\@tempdimb-2\p@
10281 \ifdim\@tempdimb>\the@cornersize\relax
10282 \@tempdimb=\the@cornersize
10283 \fi
10284 \@getcirc\@tempdimb
10285 \@ovro\ht\@tempboxa \@ovri\dp\@tempboxa
10286 \@ovdx\@ovxx \advance\@ovdx-\@tempdima \divide\@ovdx \tw@
10287 \@ovdy\@ovyy \advance\@ovdy-\@tempdima \divide\@ovdy \tw@
10288 \@circlefnt
10289 \setbox\@tempboxa\hbox{\beginL%
10290 \if@ovr \@ovvert32\kern -\@tempdima \fi
10291 \if@ovl \kern \@ovxx \@ovvert01\kern -\@tempdima \kern -\@ovxx \fi
10292 \if@ovt \@ovhorz \kern -\@ovxx \fi
10293 \if@ovb \raise \@ovyy \@ovhorz \fi\endL}%
10294 \advance\@ovdx\@ovro
10295 \advance\@ovdy\@ovro
10296 \advance\@ovxx\@wholewidth
10297 \wd\@tempboxa=\@ovxx
10298 \dp\@tempboxa=\z@}
```
## **7.57 fancyhdr-xetex-bidi.def**

```
10299 \ProvidesFile{fancyhdr-xetex-bidi.def}[2016/11/30 v0.6 bidi adaptations for fancyhdr package
10300
10301 \let\fnch@everypar\everypar%
10302
10303 \def\@fancyhead#1#2#3#4#5{#1\hbox to\headwidth{\fancy@reset
10304 \@fancyvbox\headheight{\hbox
10305 {\rlap{\parbox[b]{\headwidth}{\bidi@raggedright#2}}\hfill
10306 \parbox[b]{\headwidth}{\centering#3}\hfill
10307 \llap{\parbox[b]{\headwidth}{\bidi@raggedleft#4}}}\headrule}}#5}
10308
10309 \def\@fancyfoot#1#2#3#4#5{#1\hbox to\headwidth{\fancy@reset
10310 \@fancyvbox\footskip{\footrule
10311 \hbox{\rlap{\parbox[t]{\headwidth}{\bidi@raggedright#2}}\hfill
10312 \parbox[t]{\headwidth}{\centering#3}\hfill
10313 \llap{\parbox[t]{\headwidth}{\bidi@raggedleft#4}}}}}#5}
10314
```
# **7.58 fix2col-xetex-bidi.def**

```
10315 \ProvidesFile{fix2col-xetex-bidi.def}[2017/05/06 v0.4 bidi adaptations for fix2col package fo
10316 \def\RTL@outputdblcol{%
```

```
10317 \if@firstcolumn
```
- \global\@firstcolumnfalse
- \global\setbox\@leftcolumn\copy\@outputbox
- \splitmaxdepth\maxdimen
- \vbadness\maxdimen

```
10322 \setbox\@outputbox\vsplit\@outputbox to\maxdimen
```

```
10323 \toks@\expandafter{\topmark}%
```

```
10324 \xdef\@firstcoltopmark{\the\toks@}%
```
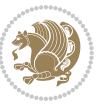

```
10325 \toks@\expandafter{\splitfirstmark}%
10326 \xdef\@firstcolfirstmark{\the\toks@}%
10327 \ifx\@firstcolfirstmark\@empty
10328 \global\let\@setmarks\relax
10329 \else
10330 \gdef\@setmarks{%
10331 \let\firstmark\@firstcolfirstmark
10332 \let\topmark\@firstcoltopmark}%
10333 \fi
10334 \else \global\@firstcolumntrue
10335 \setbox\@outputbox \vbox {\hbox to\textwidth {%
10336 \hskip \columnwidth
10337 \hfil \vrule width\columnseprule \hfil
10338 \hbox to\columnwidth {%
10339 \bidi@firstcolumn@status@write%
10340 \box\@leftcolumn \hss}%
10341 \hskip -\textwidth
10342 \hbox to\columnwidth{%
10343 \bidi@lastcolumn@status@write%
10344 \box\@outputbox \hss}%
10345 \hskip \columnsep
10346 \hskip \columnwidth }}%
10347 \@combinedblfloats \@setmarks \@outputpage
10348 \begingroup \@dblfloatplacement \@startdblcolumn
10349 \@whilesw\if@fcolmade \fi
10350 {\@outputpage \@startdblcolumn }\endgroup
10351 \fi}
10352 \def\LTR@outputdblcol{%
10353 \if@firstcolumn
10354 \global\@firstcolumnfalse
10355 \global\setbox\@leftcolumn\copy\@outputbox
10356 \splitmaxdepth\maxdimen
10357 \vbadness\maxdimen
10358 \setbox\@outputbox\vsplit\@outputbox to\maxdimen
10359 \toks@\expandafter{\topmark}%
10360 \xdef\@firstcoltopmark{\the\toks@}%
10361 \toks@\expandafter{\splitfirstmark}%
10362 \xdef\@firstcolfirstmark{\the\toks@}%
10363 \ifx\@firstcolfirstmark\@empty
10364 \global\let\@setmarks\relax
10365 \else
10366 \gdef\@setmarks{%
10367 \let\firstmark\@firstcolfirstmark
10368 \let\topmark\@firstcoltopmark}%
10369 \fi
10370 \else
10371 \global\@firstcolumntrue
10372 \setbox\@outputbox\vbox{%
10373 \hb@xt@\textwidth{%
10374 \hb@xt@\columnwidth{%
```
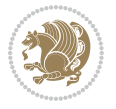

```
10375 \bidi@firstcolumn@status@write%
10376 \box\@leftcolumn \hss}%
10377 \hfil
10378 \vrule \@width\columnseprule
10379 \hfil
10380 \hb@xt@\columnwidth{%
10381 \bidi@lastcolumn@status@write%
10382 \box\@outputbox \hss}}}%
10383 \@combinedblfloats
10384 \@setmarks
10385 \@outputpage
10386 \begingroup
10387 \@dblfloatplacement
10388 \@startdblcolumn
10389 \@whilesw\if@fcolmade \fi{\@outputpage\@startdblcolumn}%
10390 \endgroup
10391 \fi}
```
## **7.59 fleqn-xetex-bidi.def**

10392 \ProvidesFile{fleqn-xetex-bidi.def}[2010/03/01 v0.1 bidi adaptations for fleqn tag for XeTeX 10393 \renewcommand\[{\relax

```
10394 \ifmmode\@badmath
10395 \else
10396 \begin{trivlist}%
10397 \@beginparpenalty\predisplaypenalty
10398 \@endparpenalty\postdisplaypenalty
10399 \item[]\leavevmode
10400 \hb@xt@\linewidth\bgroup \beginL$\m@th\displaystyle %$
10401 \hskip\mathindent\bgroup
10402 \fi}
10403 \renewcommand\]{\relax
10404 \ifmmode
10405 \egroup $\hfil% $
10406 \endL\egroup
10407 \end{trivlist}%
10408 \else \@badmath
10400   \{fi\}10410 \renewenvironment{equation}%
10411 {\@beginparpenalty\predisplaypenalty
10412 \@endparpenalty\postdisplaypenalty
10413 \refstepcounter{equation}%
10414 \trivlist \item[]\leavevmode
10415 \hb@xt@\linewidth\bgroup\beginL $\m@th% $
10416 \displaystyle
10417 \hskip\mathindent}%
10418 {$\hfil % $
10419 \displaywidth\linewidth\hbox{\@eqnnum}%
10420 \endL\egroup
10421 \endtrivlist}
```
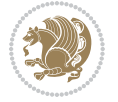

### **7.60 float-xetex-bidi.def**

10422 \ProvidesFile{float-xetex-bidi.def}[2013/04/04 v0.2 bidi adaptations for float package for Xe \renewcommand\floatc@plain[2]{\setbox\@tempboxa\hbox{{\@fs@cfont #1:} #2}% \ifdim\wd\@tempboxa>\hsize {\@fs@cfont #1:} #2\par \else\hbox to\hsize{\if@RTL\beginR\fi\hfil\box\@tempboxa\hfil\if@RTL\endR\fi}\fi} \def\float@newx#1[#2]{\@ifundefined{c@#1}{\newcounter{#1}[#2]% \expandafter\edef\csname the#1\endcsname{% \expandafter\noexpand\csname the#2\endcsname\@SepMark\noexpand\arabic{#1}}}% {\PackageWarning{float}{Can't redefine counter variable for #1.}}}

#### **7.61 floatrow-xetex-bidi.def**

10431 \ProvidesFile{floatrow-xetex-bidi.def}[2013/04/08 v0.1 bidi adaptations for floatrow package \renewcommand\flnew@within[1]{\@addtoreset{\FB@captype}{#1}%

- \expandafter\edef\csname the\FB@captype\endcsname{%
- \expandafter\noexpand\csname
- the#1\endcsname\@SepMark\noexpand\arabic{\FB@captype}}}

### **7.62 flowfram-xetex-bidi.def**

```
10436 \ProvidesFile{flowfram-xetex-bidi.def}[2010/07/25 v0.2 bidi adaptations for flowfram package
10437 \def\@outputdblcol{%
10438 \@nxtcol=\c@thisframe
10439 \c@curpg=\c@page
10440 \@g@tnextcol{\@nxtcol}%
10441 \if@ff@nwpg % next flow frame starts on new page
10442 \global\@firstcolumntrue
10443 \@setcolbox\c@thisframe
10444 \if@specialpage
10445 \global\@specialpagefalse
10446 \@nameuse{ps@\@specialstyle}\relax
10447 \fi
10448 \if@twoside
10449 \ifodd\count\z@
10450 \let\@thehead\@oddhead
10451 \let\@thefoot\@oddfoot
10452 \else
10453 \let\@thehead\@evenhead
10454 \let\@thefoot\@evenfoot
10455 \fi
10456 \else
10457 \let\@thehead\@oddhead
10458 \let\@thefoot\@oddfoot
10459 \fi
10460 \@begindvi
10461 \@dodynamicthehead\@dodynamicthefoot
10462 \vbadness=\@M
10463 \setbox\@outputbox\vbox{\hbox to \textwidth{\@ff@do@allframes}}%
10464 \@combinedblfloats
10465 \@outputpage
```
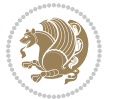

```
10467 \whiledo{\c@curpg>0}{\advance\c@curpg by -1\relax
10468 \setbox\@outputbox\vbox{\hbox to \textwidth{\@ff@do@allframes}}%
10469 \@outputpage}
10470 \begingroup
10471 \@dblfloatplacement
10472 \@startdblcolumn
10473 \@whilesw \if@fcolmade \fi
10474 {\@outputpage \@startdblcolumn }\endgroup
10475 \@resetst@tics
10476 \@resetdyn@mics
10477 \else % still on same page, save contents of box255
10478 \global\@firstcolumnfalse
10479 \@setcolbox\c@thisframe
10480 \fi
10481 \global\c@thisframe=\@nxtcol
10482 \@setcol{\c@thisframe}\relax
10483 \global\@colht\vsize
10484 }
10485 \def\@outputpage{%
10486 \begingroup
10487 \let\protect\noexpand
10488 \@resetactivechars
10489 \global\let\@@if@newlist\if@newlist
10490 \global\@newlistfalse\@parboxrestore
10491 \shipout\vbox{\set@typeset@protect
10492 \aftergroup
10493 \endgroup
10494 \aftergroup
10495 \set@typeset@protect
10496 \reset@font\normalsize\normalsfcodes
10497 \let\label\@gobble
10498 \let\index\@gobble
10499 \let\glossary\@gobble
10500 \baselineskip\z@skip
10501 \lineskip\z@skip
10502 \lineskiplimit\z@
10503 \vskip\topmargin\moveright\@themargin
10504 \vbox{%
10505 \vskip\headheight
10506 \vskip\headsep
10507 \box\@outputbox
10508 }}%
10509 \global\let\if@newlist\@@if@newlist
10510 \stepcounter{page}%
10511 \setcounter{displayedframe}{0}%
10512 \let\firstmark\botmark}
10513
10514
10515 \newcommand*\bidi@s@tfftextcol{\ifthenelse{\equal{\ff@txtcol}{}}{}{%
```
\advance\c@curpg by -\c@page\relax

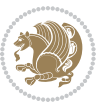

```
10516 \expandafter\bidicolor\ff@txtcol}}
10517
10518 \newcommand{\bidi@ff@box}[3]{{\@ffbackground{\vbox to#2
10519 {\hb@xt@ #1{\hss{\bidi@s@tfftextcol #3}\hss}\vss\kern\z@}}}}
10520
10521
10522 \renewcommand*{\@docolbox}[1]{%
10523 \edef\ff@frametype{%
10524 \csname @ff@frametype@\romannumeral#1\endcsname}%
10525 \edef\ff@col{\csname @ff@col@\romannumeral#1\endcsname}%
10526 \edef\ff@txtcol{\csname @ff@txtcol@\romannumeral#1\endcsname}%
10527 \edef\ff@backcol{\csname @ff@backcol@\romannumeral#1\endcsname}%
10528 \@ff@setoffset{#1}%
10529 \rotateframe{\csname @ff@angle@\romannumeral#1\endcsname}{%
10530 \ifthenelse{\boolean{columnframe\romannumeral#1}}{%
10531 \@ff@fbox{\csname colwidth\romannumeral#1\endcsname}%
10532 {\csname colheight\romannumeral#1\endcsname}{%
10533 \expandafter\box\csname column\romannumeral#1\endcsname}{%
10534 \csname\ff@frametype\endcsname}%
10535 }{%
10536 \bidi@ff@box{\csname colwidth\romannumeral#1\endcsname}%
10537 {\csname colheight\romannumeral#1\endcsname}{%
10538 \expandafter\box\csname column\romannumeral#1\endcsname}%
10539 }}}
10540 \@ifclassloaded{book}{%
10541 \renewcommand\theequation
10542 {\ifnum \c@chapter>\z@ \thechapter\@SepMark\fi \@arabic\c@equation}
10543 \renewcommand \thefigure
10544 {\ifnum \c@chapter>\z@ \thechapter\@SepMark\fi \@arabic\c@figure}
10545 \renewcommand \thetable
10546 {\ifnum \c@chapter>\z@ \thechapter\@SepMark\fi \@arabic\c@table}
10547 \renewcommand \thechapter {\@arabic\c@chapter}
10548 \renewcommand \thesection {\thechapter\@SepMark\@arabic\c@section}
10549 \renewcommand\thesubsection {\thesection\@SepMark\@arabic\c@subsection}
10550 \renewcommand\thesubsubsection{\thesubsection \@SepMark\@arabic\c@subsubsection}
10551 \renewcommand\theparagraph {\thesubsubsection\@SepMark\@arabic\c@paragraph}
10552 \renewcommand\thesubparagraph {\theparagraph\@SepMark\@arabic\c@subparagraph}}{}
10553 \@ifclassloaded{report}{%
10554 \renewcommand\theequation
10555 {\ifnum \c@chapter>\z@ \thechapter\@SepMark\fi \@arabic\c@equation}
10556 \renewcommand \thefigure
10557 {\ifnum \c@chapter>\z@ \thechapter\@SepMark\fi \@arabic\c@figure}
10558 \renewcommand \thetable
10559 {\ifnum \c@chapter>\z@ \thechapter\@SepMark\fi \@arabic\c@table}
10560 \renewcommand \thechapter {\@arabic\c@chapter}
10561 \renewcommand \thesection {\thechapter\@SepMark\@arabic\c@section}
10562 \renewcommand\thesubsection {\thesection\@SepMark\@arabic\c@subsection}
10563 \renewcommand\thesubsubsection{\thesubsection \@SepMark\@arabic\c@subsubsection}
10564 \renewcommand\theparagraph {\thesubsubsection\@SepMark\@arabic\c@paragraph}
10565 \renewcommand\thesubparagraph {\theparagraph\@SepMark\@arabic\c@subparagraph}}{}
```
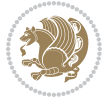

```
10566 \renewcommand{\rotateframe}[2]{\if@ttb@rotate
10567 \rotatebox{#1}{\if@RTL\beginL\fi#2\if@RTL\endL\fi}%
10568 \else
10569 #2\relax
10570 \fi}
```
#### **7.63 footnote-xetex-bidi.def**

```
10571 \ProvidesFile{footnote-xetex-bidi.def}[2016/09/09 v1.0 bidi footnote macros for XeTeX engine]
10572 \if@RTLmain\@RTL@footnotetrue\else\@RTL@footnotefalse\fi
10573 \newif\ifbidi@autofootnoterule
10574 \def\bidi@mpfootnoterule{\footnoterule}
10575 \newcounter{footdir@label}
10576 \renewcommand*{\thefootdir@label}{footdir@\the\value{footdir@label}}
10577 \newcommand*{\footdir@write}{%
10578 \stepcounter{footdir@label}%
10579 \zref@labelbyprops{\thefootdir@label}{abspage}%
10580 }
10581 \newif\iffootdir@debug
10582 \newcommand*{\debugfootnotedirection}{\footdir@debugtrue}
10583 \newtoks\footdir@toks
10584 \newcommand*{\footdir@debug}[1]{%
10585 \iffootdir@debug
10586 \typeout{[footdir] #1}%
10587 \fi
10588 }
10589 %\@ifpackagelater{zref-abspage}{2012/10/27}{%
10590 % \newcommand*{\footdir@LeftRightElse}{%
10591 % \ltx@ifundefined{footdir@\the\value{zabspage}}{%
10592 % \footdir@debug{abspage \the\value{zabspage}: else}%
10593 % \ltx@thirdofthree
10594 % }{%
10595 % \if\csname footdir@\the\value{zabspage}\endcsname L%
10596 % \footdir@debug{abspage \the\value{zabspage}: left}%
10597 % \expandafter\ltx@firstofthree
10598 % \else
10599 % \footdir@debug{abspage \the\value{zabspage}: right}%
10600 % \expandafter\ltx@secondofthree
10601% \fi
10602 % }%
10603 % }%
10604 %}{%
10605 \providecommand*{\c@zabspage}{\c@abspage}%
10606 \newcommand*{\footdir@LeftRightElse}{%
10607 \footdir@write
10608 \zifrefundefined{\thefootdir@label}{%
10609 \footdir@debug{abspage ??: else}%
10610 \ltx@thirdofthree
10611 }\{%
10612 \edef\footdir@abspage{%
```
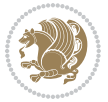

```
10613 \zref@extractdefault{\thefootdir@label}{abspage}{0}%
10614 }%
10615 \ltx@ifundefined{footdir@\footdir@abspage}{%
10616 \footdir@debug{\footdir@abspage: else}%
10617 \ltx@thirdofthree
10618 }{%
10619 \if\csname footdir@\footdir@abspage\endcsname L%
10620 \footdir@debug{\footdir@abspage: left}%
10621 \expandafter\ltx@firstofthree
10622 \else
10623 \footdir@debug{\footdir@abspage: right}%
10624 \expandafter\ltx@secondofthree
10625 \fi
10626 }%
10627 }%
10628 }%
10629 %}
10630 \newcommand*{\footdir@fntext}[1]{%
10631 \zifrefundefined{\thefootdir@label}{%
10632 }{%
10633 \edef\footdir@name{%
10634 footdir@\zref@extractdefault{\thefootdir@label}{abspage}{0}%
10635 }%
10636 \@ifundefined{\footdir@name}{%
10637 \expandafter\gdef\csname\footdir@name\endcsname{#1}%
10638 }{}%
10639 }%
10640 }
10641
10642 \newcommand*{\footdir@temp}[3]{%
10643 \@ifdefinable{#1}{%
106<sub>44</sub> \let#1#2%
10645 \renewcommand{#2}[1]{%
10646 \footdir@write
10647 \footdir@fntext{#3}%
10648 \stepcounter{footdir@label}%
10649 \footdir@fntext{#3}%
10650 \footdir@toks{##1}%
106<sub>51</sub> \footdir@toks\expandafter{%
10652 \the\expandafter\footdir@toks
106<sub>53</sub> \expandafter
10654 \zref@labelbyprops\expandafter{\thefootdir@label}{abspage}%
106<sub>55</sub> }%
10656 \expandafter#1\expandafter{\the\footdir@toks}%
10657 }%
10658 }%
10659 }
10660
10661 \def\right@footnoterule{%
10662 \kern-3\p@
```
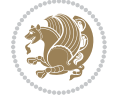

```
10663 \hbox to \columnwidth{\hskip .6\columnwidth \hrulefill }
10664 \kern2.6\p@}
10665 \def\left@footnoterule{\kern-3\p@
10666 \hrule \@width .4\columnwidth \kern 2.6\p@}
10667 \def\textwidth@footnoterule{\kern-3\p@
10668 \hrule \@width \columnwidth \kern 2.6\p@}
10669 \def\leftfootnoterule{%
10670 \bidi@autofootnoterulefalse%
10671\def\footnoterule{\left@footnoterule}}
10672 \let\LRfootnoterule=\leftfootnoterule
10673 \def\rightfootnoterule{%
10674 \bidi@autofootnoterulefalse%
10675 \def\footnoterule{\right@footnoterule}}
10676 \def\textwidthfootnoterule{%
10677 \bidi@autofootnoterulefalse%
10678 \def\footnoterule{\textwidth@footnoterule}}
10679
10680
10681
10682 \def\auto@footnoterule{%
10683 \footdir@LeftRightElse%
10684 \left@footnoterule%
10685 \right@footnoterule%
10686 \left@footnoterule%
10687 }
10688
10689
10690
10691 \def\autofootnoterule{%
10692 \bidi@autofootnoteruletrue%
10693 \def\footnoterule{\auto@footnoterule}%
10694 }
10695
10696 \newcommand*{\SplitFootnoteRule}{%
10697 \gdef\split@prev{0}
10698 \let\pagefootnoterule\footnoterule
10699 \let\mpfootnoterule\footnoterule
10700 \def\splitfootnoterule{\kern-3\p@ \hrule \kern2.6\p@}
10701 \def\footnoterule{\relax
10702 \ifx \@listdepth\@mplistdepth
10703 \mpfootnoterule
10704 \else
10705 \ifnum\split@prev=\z@
10706 \pagefootnoterule
10707 \else
10708 \splitfootnoterule
10700 \fi
10710 \xdef\split@prev{\the\insertpenalties}%
10711 \fi
10712 }%
```
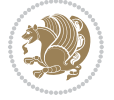

```
10713 }
10714
10715
10716
10717
10718 \def\RTLfootnote{\@ifnextchar[\@xRTLfootnote{\stepcounter\@mpfn
10719 \protected@xdef\@thefnmark{\thempfn}%
10720 \@footnotemark\@RTLfootnotetext}}
10721 \def\@xRTLfootnote[#1]{%
10722 \begingroup
10723 \csname c@\@mpfn\endcsname #1\relax
10724 \unrestored@protected@xdef\@thefnmark{\thempfn}%
10725 \endgroup
10726 \@footnotemark\@RTLfootnotetext}
10727 \def\LTRfootnote{\@ifnextchar[\@xLTRfootnote{\stepcounter\@mpfn
10728 \protected@xdef\@thefnmark{\thempfn}%
10729 \@footnotemark\@LTRfootnotetext}}
10730 \def\@xLTRfootnote[#1]{%
10731 \begingroup
10732 \csname c@\@mpfn\endcsname #1\relax
10733 \unrestored@protected@xdef\@thefnmark{\thempfn}%
10734 \endgroup
10735 \@footnotemark\@LTRfootnotetext}
10736
10737
10738 \def\setfootnoteRL{\@RTL@footnotetrue}
10739 \def\unsetfootnoteRL{\@RTL@footnotefalse}
10740 \def\setfootnoteLR{\unsetfootnoteRL}
10741
10742 \newcommand*{\bidi@@footnotetext@font}{\reset@font\footnotesize}
10743 \newcommand*{\bidi@@LTRfootnotetext@font}{\reset@font\footnotesize}
10744 \newcommand*{\bidi@@RTLfootnotetext@font}{\reset@font\footnotesize}
10745
10746 \long\def\@footnotetext#1{\insert\footins{%
10747 \if@RTL@footnote\@RTLtrue\else\@RTLfalse\fi%
10748 \bidi@@footnotetext@font% \reset@font\footnotesize
10749 \interlinepenalty\interfootnotelinepenalty
10750 \splittopskip\footnotesep
10751 \splitmaxdepth \dp\strutbox \floatingpenalty \@MM
10752 \hsize\columnwidth \@parboxrestore
10753 \protected@edef\@currentlabel{%
10754 \csname p@footnote\endcsname\@thefnmark
10755 }%
10756 \color@begingroup
10757 \@makefntext{%
10758 \rule\z@\footnotesep\ignorespaces#1\@finalstrut\strutbox}%
10759 \color@endgroup}}%
10760
10761
10762 \long\def\@RTLfootnotetext#1{\insert\footins{%
```
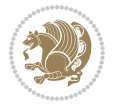

```
10763 \@RTLtrue%
10764 \bidi@@RTLfootnotetext@font% \reset@font\footnotesize
10765 \interlinepenalty\interfootnotelinepenalty
10766 \splittopskip\footnotesep
10767 \splitmaxdepth \dp\strutbox \floatingpenalty \@MM
10768 \hsize\columnwidth \@parboxrestore
10769 \protected@edef\@currentlabel{%
10770 \csname p@footnote\endcsname\@thefnmark
10771 }%
10772 \color@begingroup
10773 \@makefntext{%
10774 \rule\z@\footnotesep\ignorespaces#1\@finalstrut\strutbox}%
10775 \color@endgroup}}%
10776
10777 \long\def\@LTRfootnotetext#1{\insert\footins{%
10778 \@RTLfalse%
10779 \bidi@@LTRfootnotetext@font% \reset@font\footnotesize
10780 \interlinepenalty\interfootnotelinepenalty
10781 \splittopskip\footnotesep
10782 \splitmaxdepth \dp\strutbox \floatingpenalty \@MM
10783 \hsize\columnwidth \@parboxrestore
10784 \protected@edef\@currentlabel{%
10785 \csname p@footnote\endcsname\@thefnmark
10786 }%
10787 \color@begingroup
10788 \@makefntext{%
10789 \rule\z@\footnotesep\ignorespaces#1\@finalstrut\strutbox}%
10790 \color@endgroup}}%
10791
10792 \AtBeginDocument{%
10793 \if@RTL@footnote
10794 \newcommand*{\bidi@footdir@footnote}{R}
10795 \else
10796 \newcommand*{\bidi@footdir@footnote}{L}
10797 \fi%
10798 }
10799
10800 \footdir@temp\footdir@ORG@bidi@footnotetext\@footnotetext{\bidi@footdir@footnote}%
10801 \footdir@temp\footdir@ORG@bidi@RTLfootnotetext\@RTLfootnotetext{R}%
10802 \footdir@temp\footdir@ORG@bidi@LTRfootnotetext\@LTRfootnotetext{L}%
10803
10804 \long\def\@mpRTLfootnotetext#1{%
10805 \ifbidi@autofootnoterule\ifnum\c@mpfootnote=\@ne\global\let\bidi@mpfootnoterule\right@footnoterule\fi\fi%
10806 \global\setbox\@mpfootins\vbox{\@RTLtrue%
10807 \unvbox\@mpfootins
10808 \bidi@@RTLfootnotetext@font% \reset@font\footnotesize
10809 \hsize\columnwidth
10810 \@parboxrestore
10811 \protected@edef\@currentlabel
10812 {\csname p@mpfootnote\endcsname\@thefnmark}%
```
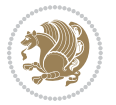

```
10813 \color@begingroup
10814 \@makefntext{%
10815 \rule\z@\footnotesep\ignorespaces#1\@finalstrut\strutbox}%
10816 \color@endgroup}}
10817 \long\def\@mpLTRfootnotetext#1{%
10818 \ifbidi@autofootnoterule\ifnum\c@mpfootnote=\@ne\global\let\bidi@mpfootnoterule\left@footnoterule\fi\fi%
10819 \global\setbox\@mpfootins\vbox{\@RTLfalse%
10820 \unvbox\@mpfootins
10821 \bidi@@LTRfootnotetext@font% \reset@font\footnotesize
10822 \hsize\columnwidth
10823 \@parboxrestore
10824 \protected@edef\@currentlabel
10825 {\csname p@mpfootnote\endcsname\@thefnmark}%
10826 \color@begingroup
10827 \@makefntext{%
10828 \rule\z@\footnotesep\ignorespaces#1\@finalstrut\strutbox}%
10829 \color@endgroup}}
10830 \long\def\@mpfootnotetext#1{%
10831 \ifbidi@autofootnoterule\ifnum\c@mpfootnote=\@ne\if@RTL@footnote\global\let\bidi@mpfootnoter
10832 \global\setbox\@mpfootins\vbox{\if@RTL@footnote\@RTLtrue\else\@RTLfalse\fi%
10833 \unvbox\@mpfootins
10834 \bidi@@footnotetext@font% \reset@font\footnotesize
10835 \hsize\columnwidth
10836 \@parboxrestore
10837 \protected@edef\@currentlabel
10838 {\csname p@mpfootnote\endcsname\@thefnmark}%
10839 \color@begingroup
10840 \@makefntext{%
10841 \rule\z@\footnotesep\ignorespaces#1\@finalstrut\strutbox}%
10842 \color@endgroup}}
10843 \def\@iiiminipage#1#2[#3]#4{%
10844 \leavevmode
10845 \@pboxswfalse
10846 \if@hboxRconstruct\@bidi@list@minipage@parbox@not@nobtrue\fi
10847 \if@RTL\if#1t\@bidi@list@minipage@parboxtrue\else\if#1b\@bidi@list@minipage@parboxtrue\fi\fi\fi
10848 \setlength\@tempdima{#4}%
10849 \def\@mpargs{{#1}{#2}[#3]{#4}}%
10850 \setbox\@tempboxa\vbox\bgroup
10851 \color@begingroup
108<sub>52</sub> \hsize\@tempdima
10853 \textwidth\hsize \columnwidth\hsize
10854 \@parboxrestore
10855 \def\@mpfn{mpfootnote}\def\thempfn{\thempfootnote}\c@mpfootnote\z@
10856 \let\@footnotetext\@mpfootnotetext
10857 \let\@LTRfootnotetext\@mpLTRfootnotetext
10858 \let\@RTLfootnotetext\@mpRTLfootnotetext
10859 \let\@listdepth\@mplistdepth \@mplistdepth\z@
10860 \@minipagerestore
10861 \@setminipage}
10862 \def\endminipage{%
```
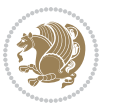

```
10863 \par
10864 \unskip
10865 \ifvoid\@mpfootins\else
10866 \vskip\skip\@mpfootins
10867 \normalcolor
10868 \bidi@mpfootnoterule
10869 \unvbox\@mpfootins
10870 \fi
10871 \@minipagefalse %% added 24 May 89
10872 \color@endgroup
10873 \egroup
10874 \expandafter\@iiiparbox\@mpargs{\unvbox\@tempboxa}}
10875 \def\LTRthanks#1{\footnotemark
10876 \protected@xdef\@thanks{\@thanks
10877 \protect\LTRfootnotetext[\the\c@footnote]{#1}}%
10878 }
10879 \def\LTRfootnotetext{%
10880 \@ifnextchar [\@xLTRfootnotenext
10881 {\protected@xdef\@thefnmark{\thempfn}%
10882 \@LTRfootnotetext}}
10883 \def\@xLTRfootnotenext[#1]{%
10884 \begingroup
1088<sub>5</sub> \csname c@\@mpfn\endcsname #1\relax
10886 \unrestored@protected@xdef\@thefnmark{\thempfn}%
10887 \endgroup
10888 \@LTRfootnotetext}
10889 \def\RTLthanks#1{\footnotemark
10890 \protected@xdef\@thanks{\@thanks
10891 \protect\RTLfootnotetext[\the\c@footnote]{#1}}%
10892 }
10893 \let\@thanks\@empty
10894 \def\RTLfootnotetext{%
10895 \@ifnextchar [\@xRTLfootnotenext
10896 {\protected@xdef\@thefnmark{\thempfn}%
10897 \@RTLfootnotetext}}
10898 \def\@xRTLfootnotenext[#1]{%
10899 \begingroup
10900 \csname c@\@mpfn\endcsname #1\relax
10901 \unrestored@protected@xdef\@thefnmark{\thempfn}%
10902 \endgroup
10903 \@RTLfootnotetext}
10904 \leftfootnoterule
```
# **7.64 framed-xetex-bidi.def**

```
10905 \ProvidesFile{framed-xetex-bidi.def}[2012/06/05 v0.3 bidi adaptations for framed package for
10906 \renewcommand\TitleBarFrame[3][]{\begingroup
10907 \ifx\delimiter#1\delimiter
10908 \let\TF@conlab\@empty
10909 \else
```
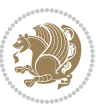

```
10910 \def\TF@conlab{% continuation label
10011 \nointerlineskip
10912 \smash{\rlap{\kern\wd\@tempboxa\kern\fboxrule\kern\fboxsep #1}}}%
10913 \fi
10914 %\let\TF@savecolor\current@color
10915 \textcolor{TFFrameColor}{%
10916 \CustomFBox
10917 {\TF@Title{#2}}{\TF@conlab}%
10918 \fboxrule\fboxrule\fboxrule\fboxrule
10919 %{\let\current@color\TF@savecolor\set@color #3}%
10920 {\normalcolor #3}%
10921 }\endgroup
10922 }
10923 \renewenvironment{titled-frame}[1]{%
10924 \def\FrameCommand{\fboxsep8pt\fboxrule2pt
10925 \TitleBarFrame{\textbf{#1}}}%
10926 \def\FirstFrameCommand{\fboxsep8pt\fboxrule2pt
10927 \TitleBarFrame[$\if@RTL\blacktriangleleft\else\blacktriangleright\fi$]{\textbf{#1}}}%
10928 \def\MidFrameCommand{\fboxsep8pt\fboxrule2pt
10929 \TitleBarFrame[$\if@RTL\blacktriangleleft\else\blacktriangleright\fi$]{\textbf{#1\ (cont
10930 \def\LastFrameCommand{\fboxsep8pt\fboxrule2pt
10931 \TitleBarFrame{\textbf{#1\ (cont)}}}%
10932 \MakeFramed{\advance\hsize-20pt \FrameRestore}}%
10933 % note: 8 + 2 + 8 + 2 = 20. Don't use \width because the frame title
10934 % could interfere with the width measurement.
10935 {\endMakeFramed}
10936 \chardef\FrameRestore=\catcode`\| % for debug
10937 \catcode`\|=\catcode`\% % (debug: insert space after backslash)
10938 \def\fb@put@frame#1#2{\relax
10939 \ifdim\pagegoal=\maxdimen \pagegoal\vsize \fi
10940 | \message{============== Entering putframe =====================^^J
10941 | \pagegoal=\the\pagegoal, \pagetotal=\the\pagetotal. }%
10942 \ifinner
10943 \fb@putboxa#1%
10944 \fb@afterframe
10945 \else
10946 \dimen@\pagegoal \advance\dimen@-\pagetotal % natural space left on page
10947 \ifdim\dimen@<2\baselineskip % Too little room on page
10948 | \message{Page has only \the\dimen@\space room left; eject. }%
10949 \eject \fb@adjheight \fb@put@frame#1#2%
10950 \else % there's appreciable room left on the page
10951 \fb@sizeofframe#1%
10952 | \message{\string\pagetotal=\the\pagetotal,
10953 | \string\pagegoal=\the\pagegoal,
10954 | \string\pagestretch=\the\pagestretch,
10955 | \string\pageshrink=\the\pageshrink,
10956 | \string\fb@frh=\the\fb@frh. \space}
10957 | \message{^^JBox of size \the\ht\@tempboxa\space}%
10958 \begingroup % temporarily set \dimen@ to be...
10959 \advance\dimen@.8\pageshrink % maximum space available on page
```
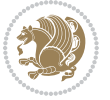

```
10960 \advance\dimen@-\fb@frh\relax % max space available for frame's contents
10961 %%% LOOKS SUBTRACTED AND ADDED, SO DOUBLE ACCOUNTING!
10962 \expandafter\endgroup
10963 % expand \ifdim, then restore \dimen@ to real room left on page
10964 \ifdim\dimen@>\ht\@tempboxa % whole box does fit
10965 | \message{fits in \the\dimen@. }%
10966 % ToDo: Change this to use vsplit anyway to capture the marks
10967 % MERGE THIS WITH THE else CLAUSE!!!
10968 \fb@putboxa#1%
10969 \fb@afterframe
10970 \else % box must be split
10971 | \message{must be split to fit in \the\dimen@. }%
10972 % update frame measurement to use \FirstFrameCommand or \MidFrameCommand
10973 \fb@sizeofframe#2%
10974 \setbox\@tempboxa\vbox{% simulate frame and flexiblity of the page:
10975 \vskip \fb@frh \@plus\pagestretch \@minus.8\pageshrink
10976 \kern137sp\kern-137sp\penalty-30
10977 \unvbox\@tempboxa}%
10978 \edef\fb@resto@set{\boxmaxdepth\the\boxmaxdepth
10979 \splittopskip\the\splittopskip}%
10980 \boxmaxdepth\z@ \splittopskip\z@
10981 | \message{^^JPadded box of size \the\ht\@tempboxa\space split to \the\dimen@}%
10982 % Split box here
10983 \setbox\tw@\vsplit\@tempboxa to\dimen@
10984 | \toks99\expandafter{\splitfirstmark}%
10985 | \toks98\expandafter{\splitbotmark}%
10986 | \message{Marks are: \the\toks99, \the\toks98. }%
10987 \setbox\tw@\vbox{\unvbox\tw@}% natural-sized
10988 | \message{Natural height of split box is \the\ht\tw@, leaving
10989 | \the\ht\@tempboxa\space remainder. }%
10990 % If the split-to size > (\vsize-\topskip), then set box to full size.
10991 \begingroup
10992 \advance\dimen@\topskip
10993 \expandafter\endgroup
10994 \ifdim\dimen@>\pagegoal
10995 | \message{Frame is big -- Use up the full column. }%
10996 \dimen@ii\pagegoal
10997 \advance\dimen@ii -\topskip
10998 \advance\dimen@ii \FrameHeightAdjust\relax
10999 \else % suspect this is implemented incorrectly:
11000 % If the split-to size > feasible room_on_page, rebox it smaller.
11001 \advance\dimen@.8\pageshrink
11002 \ifdim\ht\tw@>\dimen@
11003 | \message{Box too tall; rebox it to \the\dimen@. }%
11004 \dimen@ii\dimen@
11005 \else % use natural size
11006 \dimen@ii\ht\tw@
11007 \fi
11008 \fi
11009 % Re-box contents to desired size \dimen@ii
```
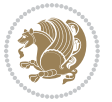

```
11010 \advance\dimen@ii -\fb@frh
11011 \setbox\tw@\vbox to\dimen@ii \bgroup
11012 % remove simulated frame and page flexibility:
11013 \vskip -\fb@frh \@plus-\pagestretch \@minus-.8\pageshrink
11014 \unvbox\tw@ \unpenalty\unpenalty
11015 \ifdim\lastkern=-137sp % whole box went to next page
11016 | \message{box split at beginning! }%
11017 % need work here???
11018 \egroup \fb@resto@set \eject % (\vskip for frame size was discarded)
11019 \fb@adjheight
11020 \fb@put@frame#1#2% INSERTED ???
11021 \else % Got material split off at the head
11022 \egroup \fb@resto@set
11023 \ifvoid\@tempboxa % it all fit after all
11024 | \message{box split at end! }%
11025 \setbox\@tempboxa\box\tw@
11026 \fb@putboxa#1%
11027 \fb@afterframe
11028 \else % it really did split
11029 | \message{box split as expected. Its reboxed height is \the\ht\tw@. }%
11030 \ifdim\wd\tw@>\z@
11031 \wd\tw@\wd\@tempboxa
11032 \centerline{#2{\hboxL{\box\tw@}}}% ??? \centerline bad idea
11033 \else
11034 | \message{Zero width means likely blank. Don't frame it (guess)}%
11035 \box\tw@
11036 \qquad \qquad \qquad \qquad \qquad \qquad \qquad \qquad \qquad \qquad \qquad \qquad \qquad \qquad \qquad \qquad \qquad \qquad \qquad \qquad \qquad \qquad \qquad \qquad \qquad \qquad \qquad \qquad \qquad \qquad \qquad \qquad \qquad \qquad \qquad \qquad \q11037 \hrule \@height\z@ \@width\hsize
11038 \eject
11039 \fb@adjheight
11040 \fb@put@frame\LastFrameCommand\MidFrameCommand
11041 \fi\fi\fi\fi\fi
11042 }
11043 \def\fb@putboxa#1{%
11044 \ifvoid\@tempboxa
11045 \PackageWarning{framed}{Boxa is void -- discard it. }%
11046 \else
11047 | \message{Frame and place boxa. }%
11048 | %{\showoutput\showbox\@tempboxa}%
11049 \centerline{#1{\hboxL{\box\@tempboxa}}}%
11050 \fi
11051 }
11052 \catcode`\|=\FrameRestore
11053 \def\FrameRestore{%
11054 \let\if@nobreak\iffalse
11055 \let\if@noskipsec\iffalse
11056 \let\-\@dischyph
11057 \let\'\@acci\let\`\@accii\let\=\@acciii
11058 % \message{FrameRestore:
11059 % \@totalleftmargin=\the \@totalleftmargin,
```
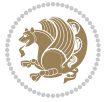
```
11060 % \rightmargin=\the\rightmargin,
11061 % \@listdepth=\the\@listdepth. }%
11062 % Test if we are in a list (or list-like paragraph)
11063 \ifnum \ifdim\@totalleftmargin>\z@ 1\fi
11064 \ifdim\rightmargin>\z@ 1\fi
11065 \ifnum\@listdepth>\z@ 1\fi 0>\z@
11066 % \message{In a list: \linewidth=\the\linewidth, \@totalleftmargin=\the\@totalleftma
11067 % \parshape=\the\parshape, \columnwidth=\the\columnwidth, \hsize=\the\hsize,
11068 % \labelwidth=\the\labelwidth. }%
11069 \@setminipage % snug fit around the item
11070 % Now try to propageate changes of width from \hsize to list parameters.
11071 % This is deficient, but a more advanced way to indicate modification to text
11072 % dimensions is not (yet) provided; in particular, no separate left/right
11073 % adjustment.
11074 \advance\linewidth-\columnwidth \advance\linewidth\hsize
11075 \parshape\@ne \@totalleftmargin \linewidth
11076 \else % Not in list
11077 \linewidth=\hsize
11078 %\message{No list, set \string\linewidth=\the\hsize. }%
11079 \fi
11080 \sloppy
11081 }
```
#### **7.65 ftnright-xetex-bidi.def**

11082 \ProvidesFile{ftnright-xetex-bidi.def}[2017/05/06 v0.5 bidi adaptations for ftnright package 

```
11084 \def\LTR@outputdblcol{%
11085 \if@firstcolumn
11086 \global\@firstcolumnfalse
11087 \global\setbox\@leftcolumn\copy\@outputbox
11088 \global\count\footins\@m
11089 \global\skip\footins\rcol@footinsskip
11090 \splitmaxdepth\maxdimen
11091 \vbadness\maxdimen
11092 \setbox\@outputbox\vbox{\unvbox\@outputbox\unskip}%
11093 \setbox\@outputbox\vsplit\@outputbox to\maxdimen
11094 \toks@\expandafter{\topmark}%
11095 \xdef\@firstcoltopmark{\the\toks@}%
11096 \toks@\expandafter{\splitfirstmark}%
11097 \xdef\@firstcolfirstmark{\the\toks@}%
11098 \ifx\@firstcolfirstmark\@empty
11099 \global\let\@setmarks\relax
11100 \else
11101 \gdef\@setmarks{%
11102 \let\firstmark\@firstcolfirstmark
11103 \let\topmark\@firstcoltopmark}%
11104 \fi
11105 \else
11106 \preparefootins
```
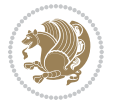

```
11108 \setbox\@outputbox\vbox{%
11109 \hb@xt@\textwidth{%
11110 \hb@xt@\columnwidth{%
11111 \bidi@firstcolumn@status@write%
11112 \box\@leftcolumn \hss}%
11113 \hfil
11114 {\normalcolor\vrule \@width\columnseprule}%
11115 \hfil
11116 \hb@xt@\columnwidth{%
11117 \bidi@lastcolumn@status@write%
11118 \box\@outputbox \hss}}}%
11119 \@combinedblfloats
11120 \@setmarks
11121 \@outputpage
11122 \begingroup
11123 \@dblfloatplacement
11124 \@startdblcolumn
11125 \@whilesw\if@fcolmade \fi{\@outputpage
11126 \@startdblcolumn}%
11127 \endgroup
11128 \fi}%
11129
11130
11131
11132 \def\RTL@outputdblcol{%
11133 \if@firstcolumn
11134 \global\@firstcolumnfalse
11135 \global\setbox\@leftcolumn\copy\@outputbox
11136 \global\count\footins\@m
11137 \global\skip\footins\rcol@footinsskip
11138 \splitmaxdepth\maxdimen
11139 \vbadness\maxdimen
11140 \setbox\@outputbox\vbox{\unvbox\@outputbox\unskip}%
11141 \setbox\@outputbox\vsplit\@outputbox to\maxdimen
11142 \toks@\expandafter{\topmark}%
11143 \xdef\@firstcoltopmark{\the\toks@}%
11144 \toks@\expandafter{\splitfirstmark}%
11145 \xdef\@firstcolfirstmark{\the\toks@}%
11146 \ifx\@firstcolfirstmark\@empty
11147 \global\let\@setmarks\relax
11148 \else
11149 \gdef\@setmarks{%
11150 \let\firstmark\@firstcolfirstmark
11151 \let\topmark\@firstcoltopmark}%
11152 \fi
11153 \else
11154 \preparefootins
11155 \global\@firstcolumntrue
11156 \setbox\@outputbox\vbox{%
```
11107 \global\@firstcolumntrue

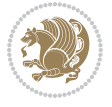

```
11157 \hb@xt@\textwidth{%
11158 \hskip \columnwidth
11159 \hfil
11160 {\normalcolor\vrule \@width\columnseprule}%
11161 \hfil
11162 \hb@xt@\columnwidth{%
11163 \bidi@firstcolumn@status@write%
11164 \box\@leftcolumn \hss}%
11165 \hskip -\textwidth
11166 \hb@xt@\columnwidth{%
11167 \bidi@lastcolumn@status@write%
11168 \box\@outputbox \hss}%
11169 \hskip \columnsep
11170 \hskip \columnwidth }}%
11171 \@combinedblfloats
11172 \@setmarks
11173 \@outputpage
11174 \begingroup
11175 \@dblfloatplacement
11176 \@startdblcolumn
11177 \@whilesw\if@fcolmade \fi{\@outputpage
11178 \@startdblcolumn}%
11179 \endgroup
11180 \fi}%
11181
11182
11183
11184 \let\leftfootnoterule\@empty
11185 \let\rightfootnoterule\@empty
11186 \let\textwidthfootnoterule\@empty
11187 \let\autofootnoterule\@empty
11188 \let\footnoterule\@empty
11189 \long\def\@makefntext#1{\parindent 1em
11190 \noindent\hbox to 2em{}%
11101 \llap{\@thefnmark\hbox{.}\,\,}#1}
```
#### **7.66 graphicx-xetex-bidi.def**

```
11102 \ProvidesFile{graphicx-xetex-bidi.def}[2012/01/01 v0.4 bidi adaptations for graphicx package
11193 \def\Grot@box@std#1#2{\ifmmode\else\if@RTL\beginL\fi\fi%
11194 \Grot@setangle{#1}%
11195 \setbox\z@\hbox{{\ifmmode\if@RTL\beginR\fi#2\if@RTL\endR\fi\else\if@RTL\beginR\fi#2\if@RTL\
11196 \Grot@x\z@
11197 \Grot@y\z@
11198 \Grot@box\ifmmode\else\if@RTL\endL\fi\fi}
11199\long\def\Gscale@box#1[#2]#3{\ifmmode\else\if@RTL\beginL\fi\fi%
11200 \leavevmode
11201 \def\Gscale@x{#1}\def\Gscale@y{#2}%
11202 \setbox\z@\hbox{{#3}}%
11203 \setbox\tw@\hbox{\Gscale@start\rlap{\copy\z@}\Gscale@end}%
```
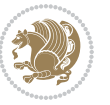

```
11205 \ht\tw@-#2\dp\z@
11206 \dp\tw@-#2\ht\z@
11207 \else
11208 \ht\tw@#2\ht\z@
11209 \dp\tw@#2\dp\z@
11210 \fi
11211 \ifdim#1\p@<\z@
11212\hb@xt@-#1\wd\z@{\kern-#1\wd\z@\box\tw@\hss}%
11213 \else
11214 \wd\tw@#1\wd\z@
11215 \box\tw@
11216 \fi\ifmmode\else\if@RTL\endL\fi\fi}
11217 \def\Gin@iii[#1,#2][#3,#4]#5{%
11218 \begingroup
11219 \ifmmode\else\if@RTL\beginL\fi\fi
11220 \Gin@bboxtrue
11221 \Gin@defaultbp\Gin@llx{#1}%
11222 \Gin@defaultbp\Gin@lly{#2}%
11223 \Gin@defaultbp\Gin@urx{#3}%
11224 \Gin@defaultbp\Gin@ury{#4}%
11225 \Ginclude@graphics{#5}%
11226 \ifmmode\else\if@RTL\endL\fi\fi
11227 \endgroup}
11228 \def\Gin@ii[#1]#2{%
11229 \def\@tempa{[}\def\@tempb{#2}%
11230 \ifx\@tempa\@tempb
11231 \det\@t{Gin@i1[#1]}11232 \expandafter\@tempa
11233 \else
11234 \begingroup
11235 \ifmmode\else\if@RTL\beginL\fi\fi
11236 \@tempswafalse
11237 \toks@{\Ginclude@graphics{#2}}%
11238 \setkeys{Gin}{#1}%
11239 \Gin@esetsize
11240 \the\toks@
11241 \ifmmode\else\if@RTL\endL\fi\fi
11242 \endgroup
11243 \fi}
11244 \def\reflectbox{\bidiGscale@box-1[1]}
11245 \long\def\bidiGscale@box#1[#2]#3{\ifmmode\else\if@RTL\beginL\fi\fi%
11246 \leavevmode
11247 \def\Gscale@x{#1}\def\Gscale@y{#2}%
11248 \setbox\z@\hbox{{\ifmmode\if@RTL\beginR\fi#3\if@RTL\endR\fi\else\if@RTL\beginR\fi#3\if@RTL\
11249 \setbox\tw@\hbox{\Gscale@start\rlap{\copy\z@}\Gscale@end}%
11250 \ifdim#2\p@<\z@
11251 \ht\tw@-#2\dp\z@
11252 \dp\tw@-#2\ht\z@
11253 \else
```
\ifdim#2\p@<\z@

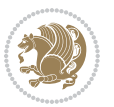

```
11254 \ht\tw@#2\ht\z@
11255 \dp\tw@#2\dp\z@
11256 \fi
11257 \ifdim#1\p@<\z@
11258\hb@xt@-#1\wd\z@{\kern-#1\wd\z@\box\tw@\hss}%
11259 \else
11260 \wd\tw@#1\wd\z@
11261 \box\tw@
11262 \fi\ifmmode\else\if@RTL\endL\fi\fi}
11263 \def\scalebox#1{%
11264 \@ifnextchar[{\bidiGscale@box{#1}}{\bidiGscale@box{#1}[#1]}}
11265 \def\resizebox{%
11266 \leavevmode
11267 \@ifstar{\bidiGscale@@box\totalheight}{\bidiGscale@@box\height}}
11268 \def\bidiGscale@@box#1#2#3{%
11269 \let\@tempa\Gin@exclamation
11270 \expandafter\def\expandafter\@tempb\expandafter{\string#2}%
11271 \expandafter\def\expandafter\@tempc\expandafter{\string#3}%
11272 \ifx\@tempb\@tempa
11273 \ifx\@tempc\@tempa
11274 \toks@{\mbox}%
11275 \else
11276 \toks@{\bidiGscale@box@dd{#3}#1}%
11277 \fi
11278 \else
11279 \ifx\@tempc\@tempa
11280 \toks@{\bidiGscale@box@dd{#2}\width}%
11281 \else
11282 \toks@{\bidiGscale@box@dddd{#2}\width{#3}#1}%
11282 \fi
11284 \fi
11285 \the\toks@}
11286 \long\def\bidiGscale@box@dd#1#2#3{%
11287 \@begin@tempboxa\hbox{\ifmmode\if@RTL\beginR\fi#3\if@RTL\endR\fi\else\if@RTL\beginR\fi#3\if@RTL\endR\fi\fi}%
11288 \setlength\@tempdima{#1}%
11289 \setlength\@tempdimb{#2}%
11290 \Gscale@div\@tempa\@tempdima\@tempdimb
11291 \Gscale@box\@tempa[\@tempa]{\box\@tempboxa}%
11292 \@end@tempboxa}
11293 \long\def\bidiGscale@box@dddd#1#2#3#4#5{%
11294 \@begin@tempboxa\hbox{\ifmmode\if@RTL\beginR\fi#5\if@RTL\endR\fi\else\if@RTL\beginR\fi#5\if@RTL\endR\fi\fi}%
11295 \setlength\@tempdima{#1}%
11296 \setlength\@tempdimb{#2}%
11297 \Gscale@div\@tempa\@tempdima\@tempdimb
11298 \setlength\@tempdima{#3}%
11299 \setlength\@tempdimb{#4}%
11300 \Gscale@div\@tempb\@tempdima\@tempdimb
11301 \ifGin@iso
11302 \ifdim\@tempa\p@>\@tempb\p@
11303 \let\@tempa\@tempb
```
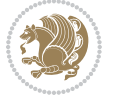

```
11304 \else
11305 \let\@tempb\@tempa
11306 \fi
11307 \fi
11308 \Gscale@box\@tempa[\@tempb]{\box\@tempboxa}%
11309 \@end@tempboxa}
```
### **7.67 geometry-xetex-bidi.def**

```
11310 \ProvidesFile{geometry-xetex-bidi.def}[2017/01/14 v0.2 bidi adaptations for geometry package
11311 \renewcommand*{\Gm@vrules@mpi}{%
11312 \if@RTLmain%
11313 \hb@xt@\@tempdima{\hskip-\marginparwidth\hskip-\marginparsep
11314 \llap{\Gm@vrule}\ignorespaces
11315 \hskip \marginparwidth\rlap{\Gm@vrule}\hskip \marginparsep
11316 \llap{\Gm@vrule}\hskip\textwidth\rlap{\Gm@vrule}\hss}%
11317 \else%
11318 \hb@xt@\@tempdima{\llap{\Gm@vrule}\ignorespaces
11319 \hskip \textwidth\Gm@vrule\hskip \marginparsep
11320 \llap{\Gm@vrule}\hfil\Gm@vrule}\fi}%
11321 \renewcommand*{\Gm@vrules@mpii}{%
11322 \if@RTLmain%
11323 \hb@xt@\@tempdima{\llap{\Gm@vrule}\ignorespaces
11324 \hskip \textwidth\Gm@vrule\hskip \marginparsep
11325 \llap{\Gm@vrule}\hfil\Gm@vrule}%
11326 \else%
11327 \hb@xt@\@tempdima{\hskip-\marginparwidth\hskip-\marginparsep
11328 \llap{\Gm@vrule}\ignorespaces
11329 \hskip \marginparwidth\rlap{\Gm@vrule}\hskip \marginparsep
11330 \llap{\Gm@vrule}\hskip\textwidth\rlap{\Gm@vrule}\hss}\fi}%
11331 \bidi@patchcmd{\Gm@pageframes}{%
11332 \ifodd\count\z@
11333 \let\@themargin\oddsidemargin
11334 \else
11335 \let\@themargin\evensidemargin
11336 \fi
11337 }{%
11338 \ifodd\count\z@
11339 \if@RTLmain
11340 \let\@themargin\evensidemargin
11341 \else
11342 \let\@themargin\oddsidemargin
11343 \fi
11344 \else
11345 \if@RTLmain
11346 \let\@themargin\oddsidemargin
11347 \else
11348 \let\@themargin\evensidemargin
11349 \fi
11350 \fi
```
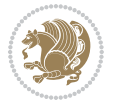

}{}{}

#### **7.68 hvfloat-xetex-bidi.def**

```
11352 \ProvidesFile{hvfloat-xetex-bidi.def}[2012/04/18 v0.2 bidi adaptations for hvfloat package for
11353 \def\do@@hvFloat[#1]#2#3{%
11354 \def\hv@shortCap{#1}
11355 \def\hv@longCap{#2}
11356 \def\hv@label{#3}
11357 %\newcommand*{\hvFloat}[5][]{%
11358 % [#1}: keyvalues
11359 % #2: type figure | table | ...
11360 % #3: float contents
11361 % [#4]: short caption
11362 % #5: caption
11363 % #6: label
11364 % \setDefaults%
11365 % \def\@tempa{#1}%
11366 % \ifx\@tempa\empty\else\setkeys{hvSet}{#1}\fi% set options, only when not empty
11367 \def\@tempa{90}%
11368 \ifx\hvSet@rotAngle\@tempa \setlength{\hvMaxCapWidth}{\textheight}
11369 \else \setlength{\hvMaxCapWidth}{\linewidth}}
11370 \fi
11371 %
11372 % First we save the object in \hvObjectBox
11373 %
11374 \ifx\hvSet@objectAngle\hv@Zero % rotate the object?
11375 \savebox{\hvObjectBox}{\ifhv@useOBox\usebox{\hvOBox}\else\hv@floatObject\fi}
11376 \else
11377 \savebox{\hvObjectBox}{%
11378 \rotatebox{\hvSet@objectAngle}{%
11379 \ifhv@useOBox\usebox{\hvOBox}\else\hv@floatObject\fi}}
11380 \fi
11381 \setlength{\hvObjectWidth}{\wd\hvObjectBox}
11382 %
11383 % Now we save the caption with its defined \hvCapWidth
11384 %
11385 \ifx\hvSet@capWidth\hv@Width\setlength{\hvCapWidth}{\hvObjectWidth}
11386 \else
11387 \ifx\hvSet@capWidth\hv@Height\setlength{\hvCapWidth}{\ht\hvObjectBox}
11388 \else
11389 \setlength{\hvCapWidth}{\hvObjectWidth}
11390 \ifx\hvSet@capPos\hv@Left\addtolength{\hvMaxCapWidth}{-\hvObjectWidth}\fi
11391 \ifx\hvSet@capPos\hv@Right\addtolength{\hvMaxCapWidth}{-\hvObjectWidth}\fi
11392 \ifdim\hvSet@capWidth\columnwidth<\hvMaxCapWidth
11393 \setlength{\hvCapWidth}{\hvSet@capWidth\columnwidth}
11394 \else
11395 \setlength{\hvCapWidth}{\hvMaxCapWidth}
11396 \fi
11397 \fi
```
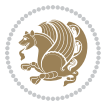

```
11398 \fi
11399 %
11400 % now we have the object and the caption with the right
11401 % rotated angles saved in boxes
11402 %
11403 \def\fps@figure{\hvSet@floatPos}
11404 \ifhv@nonFloat\begingroup% Start the nonfloat part
11405 \else \begin{\hv@floatType}% Start the floating environment
11406 \fi%
11407 \saveCaptionSkip% we put this space ourselve
11408 \ifx\hvSet@capAngle\hv@Width % need rotation?
11409 \sbox{\hvCaptionBox}{%
11410 \begin{minipage}[b]{\hvCapWidth}% minipage, to get hyphenation
11411 \ifhv@nonFloat%
11412 \ifhv@onlyText#2%
11413 \else%
11414 \ifx\hv@floatType\hv@figure
11415 \ifx\relax#1\relax \figcaption{#2}\else\figcaption[#1]{#2}\fi
11416 \else
11417 \ifx\relax#1\relax \tabcaption{#2}\else\tabcaption[#1]{#2}\fi%
11418 \fi
11419 \fi
11420\else\ifx\relax\hv@shortCap\relax\caption{#2}\else\caption[#1]{#2}\fi%
11421 \fi%
11422 \label{#3}%
11423 \end{minipage}%
11424 }%
11425 \else%
11426 \sbox{\hvCaptionBox}{%
11427 \rotatebox{\hvSet@capAngle}{%
11428 \begin{minipage}[b]{\hvCapWidth}% minipage, to get hyphenation
11429 \ifhv@nonFloat%
11430 \ifhv@onlyText#2%
11431 \else%
11432 \ifx\hv@floatType\hv@figure
11433 \ifx\relax#1\relax \figcaption{#2}\else\figcaption[#1]{#2}\fi
11434 \else
11435 \ifx\relax#1\relax \tabcaption{#2}\else\tabcaption[#1]{#2}\fi%
11436 \fi
11437 \fi
11438 \else\ifx\relax\hv@shortCap\relax\caption{#2}\else\caption[#1]{#2}\fi%
11439 \fi%
11440 \label{#3}%
11441 \end{minipage}%
11442 }%
11443 }%
11444 \fi%
11445 %%
11446 \restoreCaptionSkip% save old values
11447 \ifx\hvSet@objectPos\hv@Right\bidi@raggedleft%
```
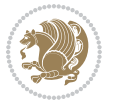

```
11448 \else%
11449 \ifx\hvSet@objectPos\hv@Center
11450 \ifhv@nonFloat\hspace*{\fill}\else\centering\fi%
11451 \fi%
11452 \fi%
11453 %11454 % to rotate object and caption together, we save all in another box
11455 % the caption comes first, if its on the left or the top
11456 %
11457 \savebox{\@tempboxa}{%
11458 \ifx\hvSet@capPos\hv@Left % caption on left side
11459 \if@RTL%
11460 \ifx\hvSet@capVPos\hv@Center%
11461 \ifhv@fbox
11462 \fbox{\parbox{\wd\hvObjectBox}{\usebox{\hvObjectBox}}}
11463 \else
11464 \parbox{\wd\hvObjectBox}{\usebox{\hvObjectBox}}
11465 \fi%
11466 \hspace{\hvSet@floatCapSep pt}%
11467 \ifhv@fbox
11468 \fbox{\parbox{\wd\hvCaptionBox}{\usebox{\hvCaptionBox}}}%
11469 \else
11470 \parbox{\wd\hvCaptionBox}{\usebox{\hvCaptionBox}}
11471 \fi%
11472 \else%
11473 \ifx\hvSet@capVPos\hv@Top
11474 \ifhv@fbox
11475 \fbox{\raisebox{-\height}{\usebox{\hvObjectBox}}}%
11476 \else
11477 \raisebox{-\height}{\usebox{\hvObjectBox}}%
11478 \fi%
11479 \hspace{\hvSet@floatCapSep pt}%
11480 \ifhv@fbox
11481 \fbox{\raisebox{-\height}{\usebox{\hvCaptionBox}}}%
11482 \else
11483 \raisebox{-\height}{\usebox{\hvCaptionBox}}%
11484 \fi
11485 \else
11486 \ifhv@fbox
11487 \fbox{\usebox{\hvObjectBox}}%
11488 \else
11489 \usebox{\hvObjectBox}%
11490 \fi
11491 \hspace{\hvSet@floatCapSep pt}%
11492 \ifhv@fbox
11493 \fbox{\usebox{\hvCaptionBox}}%
11494 \else
11495 \usebox{\hvCaptionBox}%
11496 \fi%
11497 \fi%
```
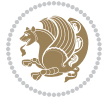

```
11498 \fi%
11499 \else% not RTL
11500 \ifx\hvSet@capVPos\hv@Center%
11501 \ifhv@fbox\fbox{\parbox{\wd\hvCaptionBox}{\usebox{\hvCaptionBox}}}%
11502 \else \parbox{\wd\hvCaptionBox}{\usebox{\hvCaptionBox}}%
11503 \fi%
11504 \hspace{\hvSet@floatCapSep pt}% capfloatsep
11505 \ifhv@fbox\fbox{\parbox{\wd\hvObjectBox}{\usebox{\hvObjectBox}}}
11506 \else \parbox{\wd\hvObjectBox}{\usebox{\hvObjectBox}}
11507 \fi%
11508 \else%
11509 \ifx\hvSet@capVPos\hv@Top % caption at top
11510 \ifhv@fbox\fbox{\raisebox{-\height}{\usebox{\hvCaptionBox}}}%
11511 \else \raisebox{-\height}{\usebox{\hvCaptionBox}}%
11512 \fi
11513 \hspace{\hvSet@floatCapSep pt}% capfloatsep
11514 \ifhv@fbox\fbox{\raisebox{-\height}{\usebox{\hvObjectBox}}}%
11515 \else \raisebox{-\height}{\usebox{\hvObjectBox}}%
11516 \fi%
11517 \else% caption on bottom
11518 \ifhv@fbox\fbox{\usebox{\hvCaptionBox}}
11519 \else\usebox{\hvCaptionBox}
11520 \fi%
11521 \hspace{\hvSet@floatCapSep pt}%
11522 \ifhv@fbox\fbox{\usebox{\hvObjectBox}}
11523 \else \usebox{\hvObjectBox}
11524 \fi%
11525 \fi%
11526 \fi% end of RTL
11527 \fi%
11528 \else
11529 \ifx\hvSet@capPos\hv@Top
11530 \ifdim\wd\hvCaptionBox>\wd\hvObjectBox
11531 \begin{minipage}{\wd\hvCaptionBox}
11532 \else
11533 \begin{minipage}{\wd\hvObjectBox}
11534 \fi
11535 \centering
11536 \ifhv@fbox
11537 \fbox{\usebox{\hvCaptionBox}}\\[\hvBelowCaptionSkip]
11538 \fbox{\usebox{\hvObjectBox}}
11539 \else
11540 \usebox{\hvCaptionBox}\\[\hvBelowCaptionSkip]
11541 \usebox{\hvObjectBox}
11542 \fi%
11543 \end{minipage}
11544 \else
11545 \ifx\hvSet@capPos\hv@Bottom
11546 \ifdim\wd\hvCaptionBox>\wd\hvObjectBox
11547 \begin{minipage}{\wd\hvCaptionBox}
```
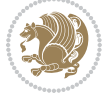

```
11548 \else
11549 \begin{minipage}{\wd\hvObjectBox}
11550 \fi
11551 \centering
11552 \ifhv@fbox
11553 \fbox{\usebox{\hvObjectBox}}\\[\hvAboveCaptionSkip]
11554 \fbox{\usebox{\hvCaptionBox}}
11555 \else
11556 \usebox{\hvObjectBox}\\[\hvAboveCaptionSkip]
11557 \usebox{\hvCaptionBox}
11558 \fi%
11559 \end{minipage}
11560 \else% the last option: put the caption on the right
11561 \if@RTL%
11562 \ifx\hvSet@capVPos\hv@Center%
11563 \ifhv@fbox\fbox{\parbox{\wd\hvCaptionBox}{\usebox{\hvCaptionBox}}}%
11564 \else \parbox{\wd\hvCaptionBox}{\usebox{\hvCaptionBox}}%
11565 \fi%
11566 \hspace{\hvSet@floatCapSep pt}% capfloatsep
11567 \ifhv@fbox\fbox{\parbox{\wd\hvObjectBox}{\usebox{\hvObjectBox}}}
11568 \else \parbox{\wd\hvObjectBox}{\usebox{\hvObjectBox}}
11569 \fi%
11570 \else%
11571 \ifx\hvSet@capVPos\hv@Top % caption at top
11572 \ifhv@fbox\fbox{\raisebox{-\height}{\usebox{\hvCaptionBox}}}%
11573 \else \raisebox{-\height}{\usebox{\hvCaptionBox}}%
11574 \fi
11575 \hspace{\hvSet@floatCapSep pt}% capfloatsep
11576 \ifhv@fbox\fbox{\raisebox{-\height}{\usebox{\hvObjectBox}}}%
11577 \else \raisebox{-\height}{\usebox{\hvObjectBox}}%
11578 \fi%
11579 \else% caption on bottom
11580 \ifhv@fbox\fbox{\usebox{\hvCaptionBox}}
11581 \else\usebox{\hvCaptionBox}
11582 \fi%
11583 \hspace{\hvSet@floatCapSep pt}%
11584 \ifhv@fbox\fbox{\usebox{\hvObjectBox}}
11585 \else \usebox{\hvObjectBox}
11586 \fi%
11587 \fi%
11588 \fi%
11589 \else% not RTL
11590 \ifx\hvSet@capVPos\hv@Center%
11591 \ifhv@fbox
11592 \fbox{\parbox{\wd\hvObjectBox}{\usebox{\hvObjectBox}}}
11593 \else
11594 \parbox{\wd\hvObjectBox}{\usebox{\hvObjectBox}}
11595 \tilde{}11596 \hspace{\hvSet@floatCapSep pt}%
11597 \ifhv@fbox
```
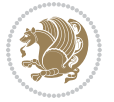

```
11598 \fbox{\parbox{\wd\hvCaptionBox}{\usebox{\hvCaptionBox}}}%
11599 \else
11600 \parbox{\wd\hvCaptionBox}{\usebox{\hvCaptionBox}}
11601 \fi%
11602 \else%
11603 \ifx\hvSet@capVPos\hv@Top
11604 \ifhv@fbox
11605 \fbox{\raisebox{-\height}{\usebox{\hvObjectBox}}}%
11606 \else
11607 \raisebox{-\height}{\usebox{\hvObjectBox}}%
11608 \fi%
11609 \hspace{\hvSet@floatCapSep pt}%
11610 \ifhv@fbox
11611 \fbox{\raisebox{-\height}{\usebox{\hvCaptionBox}}}%
11612 \else
11613 \raisebox{-\height}{\usebox{\hvCaptionBox}}%
11614 \fi
11615 \else
11616 \ifhv@fbox
11617 \fbox{\usebox{\hvObjectBox}}%
11618 \else
11619 \usebox{\hvObjectBox}%
11620 \fi
11621 \hspace{\hvSet@floatCapSep pt}%
11622 \ifhv@fbox
11623 \fbox{\usebox{\hvCaptionBox}}%
11624 \else
11625 \usebox{\hvCaptionBox}%
11626 \fi%
11627 \fi%
11628 \fi
11629 \fi% end of RTL
11630 \fi
11631 \fi
11632 Ifi
11633 }% End savebox Object and caption
11634 %
11635 % now we rotate the object and caption, if needed
11636 %
11637 \ifx\hvSet@rotAngle\hv@Zero
11638 \usebox{\@tempboxa}
11639 \else
11640 \rotatebox{\hvSet@rotAngle}{\usebox{\@tempboxa}}
11641 \fi
11642 \ifhv@nonFloat
11643 \ifx\hvSet@objectPos\hv@Center
11644 \ifhv@nonFloat
11645 \hspace{\fill}
11646 If i11647 \fi
```
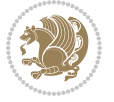

```
11648 \endgroup% End the nonfloat part
11649 \else
11650 \end{\hv@floatType}% End the floating environment
11651 If i11652 }
```
## **7.69 hyperref-xetex-bidi.def**

```
11653 \ProvidesFile{hyperref-xetex-bidi.def}[2015/11/26 v0.9 bidi adaptations for hyperref package
11654 \AtBeginDocument{%
11655 \def\contentsline#1#2#3#4{%
11656 \ifx\\#4\\%
11657 \csname l@#1\endcsname{#2}{#3}%
11658 \else
11659 \ifcase\Hy@linktoc % none
11660 \csname l@#1\endcsname{#2}{#3}%
11661 \or % section
11662 \csname l@#1\endcsname{%
11663 \hyper@linkstart{link}{#4}{\if@RTL\beginR\fi#2\if@RTL\endR\fi}\hyper@linkend
11664 }{#3}%
11665 \or % page
11666 \csname l@#1\endcsname{{#2}}{%
11667 \hyper@linkstart{link}{#4}{#3}\hyper@linkend
11668 }%
11669 \else % all
11670 \csname l@#1\endcsname{%
11671 \hyper@linkstart{link}{#4}{\if@RTL\beginR\fi#2\if@RTL\endR\fi}\hyper@linkend
11672 }{%
11673 \hyper@linkstart{link}{#4}{#3}\hyper@linkend
11674 }%
11675 \fi
11676 \fi
11677 }
11678 \ifHy@hyperfootnotes
11679 \let\H@@footnotetext\@footnotetext
11680 \let\HRTL@@RTLfootnotetext\@RTLfootnotetext
11681 \let\HLTR@@LTRfootnotetext\@LTRfootnotetext
11682 \def\@xfootnotenext[#1]{%
11683 \begingroup
11684 \csname c@\@mpfn\endcsname #1\relax
11685 \unrestored@protected@xdef\@thefnmark{\thempfn}%
11686 \endgroup
11687 \ifx\@footnotetext\@mpfootnotetext
11688 \expandafter\H@@mpfootnotetext
1168<sub>9</sub> \else
11690 \expandafter\H@@footnotetext
11691 \fi
11692 }%
11693 \def\@xRTLfootnotenext[#1]{%
11694 \begingroup
```
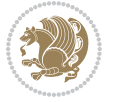

```
11695 \csname c@\@mpfn\endcsname #1\relax
11696 \unrestored@protected@xdef\@thefnmark{\thempfn}%
11697 \endgroup
11698 \ifx\@RTLfootnotetext\@mpRTLfootnotetext
11699 \expandafter\HRTL@@mpRTLfootnotetext
11700 \else
11701 \expandafter\HRTL@@RTLfootnotetext
11702 \fi
11703 }%
11704 \def\@xLTRfootnotenext[#1]{%
11705 \begingroup
11706 \csname c@\@mpfn\endcsname #1\relax
11707 \unrestored@protected@xdef\@thefnmark{\thempfn}%
11708 \endgroup
11709 \ifx\@LTRfootnotetext\@mpLTRfootnotetext
11710 \expandafter\HLTR@@mpLTRfootnotetext
11711 \else
11712 \expandafter\HLTR@@LTRfootnotetext
11713 \fi
11714 }%
11715 \def\@xfootnotemark[#1]{%
11716 \begingroup
11717 \c@footnote #1\relax
11718 \unrestored@protected@xdef\@thefnmark{\thefootnote}%
11719 \endgroup
11720 \H@@footnotemark
11721 }%
11722 \let\H@@mpfootnotetext\@mpfootnotetext
11723 \let\HRTL@@mpRTLfootnotetext\@mpRTLfootnotetext
11724 \let\HLTR@@mpLTRfootnotetext\@mpLTRfootnotetext
11725 \long\def\@mpfootnotetext#1{%
11726 \H@@mpfootnotetext{%
11727 \ifHy@nesting
11728 \hyper@@anchor{\Hy@footnote@currentHref}{#1}%
11720 \else
11730 \Hy@raisedlink{%
11731 \hyper@@anchor{\Hy@footnote@currentHref}{\relax}%
11732 }#1%
11733 \fi
11734 }%
11735 }%
11736 \long\def\@mpRTLfootnotetext#1{%
11737 \HRTL@@mpRTLfootnotetext{%
11738 \ifHy@nesting
11739 \hyper@@anchor{\Hy@footnote@currentHref}{#1}%
11740 \else
11741 \Hy@raisedlink{%
11742 \hyper@@anchor{\Hy@footnote@currentHref}{\relax}%
11743 }#1%
11744 \fi
```
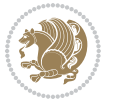

```
11745 }%
11746 }%
11747 \long\def\@mpLTRfootnotetext#1{%
11748 \HLTR@@mpLTRfootnotetext{%
11749 \ifHy@nesting
11750 \hyper@@anchor{\Hy@footnote@currentHref}{#1}%
11751 \else
11752 \Hy@raisedlink{%
11753 \hyper@@anchor{\Hy@footnote@currentHref}{\relax}%
11754 }#1%
11755 \fi
11756 }%
11757 }%
11758 \long\def\@footnotetext#1{%
11759 \H@@footnotetext{%
11760 \ifHy@nesting
11761 \hyper@@anchor{\Hy@footnote@currentHref}{#1}%
11762 \else
11763 \Hy@raisedlink{%
11764 \hyper@@anchor{\Hy@footnote@currentHref}{\relax}%
11765 }%
11766 \let\@currentHlabel\Hy@footnote@currentHlabel
11767 \let\@currentHref\Hy@footnote@currentHref
11768 \let\@currentlabelname\@empty
11769 #1%
11770 \fi
11771 }%
11772 }%
11773 \long\def\@RTLfootnotetext#1{%
11774 \HRTL@@RTLfootnotetext{%
11775 \ifHy@nesting
11776 \hyper@@anchor{\Hy@footnote@currentHref}{#1}%
11777 \else
11778 \Hy@raisedlink{%
11779 \hyper@@anchor{\Hy@footnote@currentHref}{\relax}%
11780 }%
11781 \let\@currentHlabel\Hy@footnote@currentHlabel
11782 \let\@currentHref\Hy@footnote@currentHref
11783 \let\@currentlabelname\@empty
11784 #1%
11785 \fi
11786 }%
11787 }%
11788 \long\def\@LTRfootnotetext#1{%
11789 \HLTR@@LTRfootnotetext{%
11790 \ifHy@nesting
11791 \hyper@@anchor{\Hy@footnote@currentHref}{#1}%
11702 \else
11793 \Hy@raisedlink{%
11794 \hyper@@anchor{\Hy@footnote@currentHref}{\relax}%
```
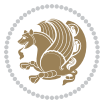

```
11795 }%
11796 \let\@currentHlabel\Hy@footnote@currentHlabel
11797 \let\@currentHref\Hy@footnote@currentHref
11798 \let\@currentlabelname\@empty
11799 #1%
11800 \fi
11801 }%
11802 }%
11803 \@ifpackageloaded{tabularx}{%
11804 \let\HyOrg@TX@endtabularx\TX@endtabularx
11805 \def\Hy@tabularx@hook{%
11806 \let\@footnotetext\H@@footnotetext
11807 \let\@LTRfootnotetext\HLTR@@LTRfootnotetext
11808 \let\@RTLfootnotetext\HRTL@@RTLfootnotetext
11809 \let\@footnotemark\H@@footnotemark
11810 \let\@mpfootnotetext\H@@mpfootnotetext
11811 \let\@mpLTRfootnotetext\HLTR@@mpLTRfootnotetext
11812 \let\@mpRTLfootnotetext\HRTL@@mpRTLfootnotetext
11813 }%
11814 \begingroup
11815 \toks@\expandafter{\TX@endtabularx}%
11816 \xdef\Hy@gtemp{%
11817 \noexpand\Hy@tabularx@hook
11818 \the\toks@
11819 }%
11820 \endgroup
11821 \let\TX@endtabularx\Hy@gtemp
11822 }{}%
11823 \@ifpackageloaded{longtable}{%
11824 \CheckCommand*{\LT@p@LTRftntext}[1]{%
11825 \edef\@tempa{%
11826 \the\LT@p@ftn
11827 \noexpand\LTRfootnotetext[\the\c@footnote]%
11828 }%
11829 \global\LT@p@ftn\expandafter{\@tempa{#1}}%
11830 }%
11831 \long\def\LT@p@LTRftntext#1{%
11832 \edef\@tempa{%
11833 \the\LT@p@ftn
11834 \begingroup
11835 \noexpand\c@footnote=\the\c@footnote\relax
11836 \noexpand\protected@xdef\noexpand\@thefnmark{%
11837 \noexpand\thempfn
11838 }%
11839 \noexpand\Hy@LT@LTRfootnotetext{%
11840 \Hy@footnote@currentHref
11841 }%
11842 }%
11843 \global\LT@p@ftn\expandafter{%
118<sub>44</sub> \@tempa{#1}%
```
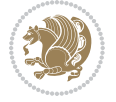

```
11845 \endgroup
11846 }%
11847 }%
11848 \long\def\Hy@LT@LTRfootnotetext#1#2{%
11849 \HLTR@@LTRfootnotetext{%
118<sub>50</sub> \ifHy@nesting
11851 \hyper@@anchor{#1}{#2}%
118<sub>52</sub> \else
11853 \Hy@raisedlink{%
11854 \hyper@@anchor{#1}{\relax}%
11855 }%
11856 \def\@currentHref{#1}%
118<sub>57</sub> \let\@currentlabelname\@empty
11858 #2%
11859 \fi
11860 }%
11861 }%
11862 \CheckCommand*{\LT@p@RTLftntext}[1]{%
11863 \edef\@tempa{%
11864 \the\LT@p@ftn
11865 \noexpand\RTLfootnotetext[\the\c@footnote]%
11866 }%
11867 \global\LT@p@ftn\expandafter{\@tempa{#1}}%
11868 }%
11869 \long\def\LT@p@RTLftntext#1{%
11870 \edef\@tempa{%
11871 \the\LT@p@ftn
11872 \begingroup
11873 \noexpand\c@footnote=\the\c@footnote\relax
11874 \noexpand\protected@xdef\noexpand\@thefnmark{%
11875 \noexpand\thempfn
11876 }%
11877 \noexpand\Hy@LT@RTLfootnotetext{%
11878 \Hy@footnote@currentHref
11879 }%
11880 }%
11881 \global\LT@p@ftn\expandafter{%
11882 \@tempa{#1}%
11883 \endgroup
11884 }%
11885 }%
11886 \long\def\Hy@LT@RTLfootnotetext#1#2{%
11887 \HRTL@@RTLfootnotetext{%
11888 \ifHy@nesting
11889 \hyper@@anchor{#1}{#2}%
11890 \else
11891 \Hy@raisedlink{%
11892 \hyper@@anchor{#1}{\relax}%
11893 }%
11894 \def\@currentHref{#1}%
```
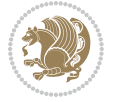

```
11895 \let\@currentlabelname\@empty
11896 #2%11897 \fi
11898 }%
11899 }%
11900 }{}%
11901 \@ifpackageloaded{bidipoem}{%
11902 \long\def\bidipoem@p@ftntext#1{%
11903 \edef\@tempx{%
11904 \the\bidipoem@p@ftn
11905 \begingroup
11906 \noexpand\csname c@\@mpfn\endcsname=\the\csname c@\@mpfn\endcsname\relax
11907 \noexpand\protected@xdef\noexpand\@thefnmark{%
11908 \noexpand\thempfn
11909 }%
11910 \noexpand\Hy@bidipoem@footnotetext{%
11911 \Hy@footnote@currentHref
11912 }%
11913 }%
11914 \global\bidipoem@p@ftn\expandafter{%
11915 \@tempx{#1}%
11916 \endgroup
11917 }%
11918 }%
11919 \long\def\Hy@bidipoem@footnotetext#1#2{%
11920 \H@@footnotetext{%
11921 \ifHy@nesting
11922 \hyper@@anchor{#1}{#2}%
11923 \else
11924 \Hy@raisedlink{%
11925 \hyper@@anchor{#1}{\relax}%
11926 }%
11927 \def\@currentHref{#1}%
11928 \let\@currentlabelname\@empty
11929 #2%11930 \fi
11931 }%
11932 }%
11933 \long\def\bidipoem@p@LTRftntext#1{%
11934 \edef\@tempxi{%
11935 \the\bidipoem@p@ftn
11936 \begingroup
11937 \noexpand\csname c@\@mpfn\endcsname=\the\csname c@\@mpfn\endcsname\relax
11938 \noexpand\protected@xdef\noexpand\@thefnmark{%
11939 \noexpand\thempfn
11940 }%
11941 \noexpand\Hy@bidipoem@LTRfootnotetext{%
11942 \Hy@footnote@currentHref
11943 }%
11944 }%
```
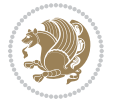

```
11945 \global\bidipoem@p@ftn\expandafter{%
11946 \@tempxi{#1}%
11947 \endgroup
11948 }%
11949 }%
11950 \long\def\Hy@bidipoem@LTRfootnotetext#1#2{%
11951 \HLTR@@LTRfootnotetext{%
11952 \ifHy@nesting
11953 \hyper@@anchor{#1}{#2}%
11954 \else
11955 \Hy@raisedlink{%
11956 \hyper@@anchor{#1}{\relax}%
11957 }%
11958 \def\@currentHref{#1}%
11959 \let\@currentlabelname\@empty
11960 #2%
11961 \fi
11962 }%
11963 }%
11964 \long\def\bidipoem@p@RTLftntext#1{%
11965 \edef\@tempxii{%
11966 \the\bidipoem@p@ftn
11967 \begingroup
11968 \noexpand\csname c@\@mpfn\endcsname=\the\csname c@\@mpfn\endcsname\relax
11969 \noexpand\protected@xdef\noexpand\@thefnmark{%
11970 \noexpand\thempfn
11971 }%
11972 \noexpand\Hy@bidipoem@RTLfootnotetext{%
11973 \Hy@footnote@currentHref
11974 }%
11975 }%
11976 \global\bidipoem@p@ftn\expandafter{%
11977 \@tempxii{#1}%
11978 \endgroup
11979 }%
11980 }%
11981 \long\def\Hy@bidipoem@RTLfootnotetext#1#2{%
11982 \HRTL@@RTLfootnotetext{%
11983 \ifHy@nesting
11984 \hyper@@anchor{#1}{#2}%
11985 \else
11986 \Hy@raisedlink{%
11987 \hyper@@anchor{#1}{\relax}%
11988 }%
11989 \def\@currentHref{#1}%
11990 \let\@currentlabelname\@empty
11991 #2%11992 \fi
11993 }%
11994 }%
```
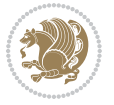

```
11995 }{}%
11996 \let\HyOrg@maketitle\maketitle
11997 \def\maketitle{%
11998 \let\Hy@saved@footnotemark\@footnotemark
11999 \let\Hy@saved@footnotetext\@footnotetext
12000 \let\HyRTL@saved@RTLfootnotetext\@RTLfootnotetext
12001 \let\HyLTR@saved@LTRfootnotetext\@LTRfootnotetext
12002 \let\@footnotemark\H@@footnotemark
12003 \let\@footnotetext\H@@footnotetext
12004 \let\@RTLfootnotetext\HRTL@@RTLfootnotetext
12005 \let\@LTRfootnotetext\HLTR@@LTRfootnotetext
12006 \@ifnextchar[\Hy@maketitle@optarg{% ]
12007 \HyOrg@maketitle
12008 \Hy@maketitle@end
12009 }%
12010 }%
12011 \def\Hy@maketitle@optarg[#1]{%
12012 \HyOrg@maketitle[{#1}]%
12013 \Hy@maketitle@end
12014 }%
12015 \def\Hy@maketitle@end{%
12016 \ifx\@footnotemark\H@@footnotemark
12017 \let\@footnotemark\Hy@saved@footnotemark
12018 \fi
12019 \ifx\@footnotetext\H@@footnotetext
12020 \let\@footnotetext\Hy@saved@footnotetext
12021 \fi
12022 \ifx\@RTLfootnotetext\HRTL@@RTLfootnotetext
12023 \let\@RTLfootnotetext\HyRTL@saved@RTLfootnotetext
12024 \fi
12025 \ifx\@LTRfootnotetext\HLTR@@LTRfootnotetext
12026 \let\@LTRfootnotetext\HyLTR@saved@LTRfootnotetext
12027 \fi
12028 }%
12029 \def\realfootnote{%
12030 \@ifnextchar[\@xfootnote{%
12031 \stepcounter{\@mpfn}%
12032 \protected@xdef\@thefnmark{\thempfn}%
12033 \H@@footnotemark\H@@footnotetext
12034 }%
12035 }%
12036 \overline{ii}12037 \def\Hy@BeginAnnot#1{%
12038 \ifmmode\else\beginL\fi%
12039 \stepcounter{Hy@AnnotLevel}%
12040 \ifnum\value{Hy@AnnotLevel}=\@ne
12041 #1%
12042 \fi
12043 }
12044 \def\Hy@EndAnnot{%
```
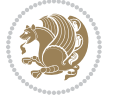

```
12045 \ifnum\value{Hy@AnnotLevel}=\@ne
12046 \Hy@endcolorlink
12047 \@pdfm@mark{eann}%
12048 \fi
12049 \addtocounter{Hy@AnnotLevel}\m@ne
12050 \ifmmode\else\endL\fi%
12051 }
12052 \def\hyper@link#1#2#3{%
\verb|12053| \hypothesis\texttt{#1}_{#2}\ifmmode\else\ifmmode\else\ifmmode\else\else\fi\fi\fi\label{fig:1201}12054 }
12055 \def\hyper@linkfile#1#2#3{%
12056 \leavevmode
12057 \Hy@BeginAnnot{%
12058 \def\Hy@pstringF{#2}%
12059 \Hy@CleanupFile\Hy@pstringF
12060 \Hy@pstringdef\Hy@pstringF\Hy@pstringF
12061 \Hy@pstringdef\Hy@pstringD{#3}%
12062 \Hy@MakeRemoteAction
12063 \@pdfm@mark{%
12064 bann<<%
12065 /Type/Annot%
12066 /Subtype/Link%
12067 \iintHy\Phi f a /F 4\fi12068 \Hy@setpdfborder
12060 \ifx\@filebordercolor\relax
12070 \else
12071 /C[\@filebordercolor]%
12072 \fi
12073 /A<<%
12074 /S/GoToR%
12075 /F(\Hy@pstringF)%
12076 /D%
12077 \ifx\\#3\\%
12078 [\Hy@href@page\@pdfremotestartview]%
12070 \else
12080 (\Hy@pstringD)%
12081 \fi
12082 \Hy@SetNewWindow
12083 \Hy@href@nextactionraw
12084 >>\frac{9}{6}12085 >>\%12086 }%
12087 \Hy@colorlink\@filecolor
12088 }%
12089 \ifmmode\else\if@RTL\beginR\fi\fi#1\ifmmode\else\if@RTL\endR\fi\fi\Hy@xspace@end
12090 \Hy@EndAnnot
12091 }
12092 \def\@hyper@launch run:#1\\#2#3{% filename, anchor text linkname
12093 \leavevmode
12094 \Hy@BeginAnnot{%
```
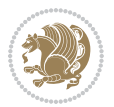

```
12095 \Hy@pstringdef\Hy@pstringF{#1}%
12096 \Hy@pstringdef\Hy@pstringP{#3}%
12097 \@pdfm@mark{%
12098 bann<<%
12099 /Type/Annot%
12100 /Subtype/Link%
12101 \if{HyQpdfa /F 4\fi12102 \Hy@setpdfborder
12103 \ifx\@runbordercolor\relax
12104 \else
12105 /C[\@runbordercolor]%
12106 \fi
12107 / A \ll %
12108 /F(\Hy@pstringF)%
12109 /S/Launch%
12110 \Hy@SetNewWindow
12111 \ifx\\#3\\%
12112 \else
12113 /Win<</P(\Hy@pstringP)/F(\Hy@pstringF)>>%
12114 \fi
12115 \Hy@href@nextactionraw
12116 >>\frac{9}{6}12117 >>\%12118 }%
12119 \Hy@colorlink\@runcolor
12120 }%
12121 \ifmmode\else\if@RTL\beginR\fi\fi#2\ifmmode\else\if@RTL\endR\fi\fi\Hy@xspace@end
12122 \Hy@EndAnnot
12123 }
12124 \def\hyper@linkurl#1#2{%
12125 \leavevmode
12126 \Hy@BeginAnnot{%
12127 \Hy@pstringdef\Hy@pstringURI{#2}%
12128 \@pdfm@mark{%
12129 bann<<%
12130 /Type/Annot%
12131 /Subtype/Link%
12132 \ifHy@pdfa /F 4\fi
12133 \Hy@setpdfborder
12134 \ifx\@urlbordercolor\relax
12135 \else
12136 /C[\@urlbordercolor]%
12137 \fi
12138 /A<<%
12139 /S/URI%
12140 /URI(\Hy@pstringURI)%
12141 \ifHy@href@ismap
12142 /IsMap true%
12143 \fi
12144 \Hy@href@nextactionraw
```
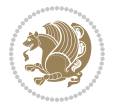

```
12145 >>\%12146 >>\%12147 }%
12148 \Hy@colorlink\@urlcolor
12149 }%
12150 \ifmmode\else\if@RTL\beginR\fi\fi#1\ifmmode\else\if@RTL\endR\fi\fi\Hy@xspace@end
12151 \Hy@EndAnnot
12152 }
12153 \def\Acrobatmenu#1#2{%
12154 \Hy@Acrobatmenu{#1}{#2}{%
12155 \Hy@BeginAnnot{%
12156 \EdefEscapeName\Hy@temp@menu{#1}%
12157 \@pdfm@mark{%
12158 bann<<%
12159 /Type/Annot%
12160 /Subtype/Link%
12161 \if{HyQpdfa /F 4\fi12162 \Hy@setpdfborder
12163 \ifx\@menubordercolor\relax
12164 \else
12165 /C[\@menubordercolor]%
12166 \fi
12167 /A < \%12168 /S/Named%
12169 /N/\Hy@temp@menu
12170 \Hy@href@nextactionraw
12171 >>\%12172 >>\%12173 }%
12174 \Hy@colorlink\@menucolor
12175 }%
12176 \ifmmode\else\if@RTL\beginR\fi\fi#2\ifmmode\else\if@RTL\endR\fi\fi\Hy@xspace@end
12177 \Hy@EndAnnot
12178 }%
12179 }
12180 \def\hyper@natlinkstart#1{%
12181 \Hy@backout{#1}%
12182 \hyper@linkstart{cite}{cite.#1}\if@RTL\beginR\fi%
12183 \def\hyper@nat@current{#1}%
12184 }
12185 \def\hyper@natlinkend{%
12186 \if@RTL\endR\fi\hyper@linkend
12187 }
12188 \def\hyper@natlinkbreak#1#2{%
12189 \if@RTL\endR\fi\hyper@linkend#1\hyper@linkstart{cite}{cite.#2}\if@RTL\beginR\fi%
12190 }%
12191 }
12192 \pdfstringdefDisableCommands{%
12193 \let\LRE\@firstofone
12194 \let\LR\@firstofone
```
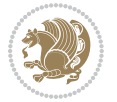

```
12195 \let\RLE\@firstofone
12196 \let\RL\@firstofone
12197 \def\XeTeX{Xe\TeX}
12198 \def\XeLaTeX{Xe\LaTeX}
12199 }
12200 \@ifpackageloaded{longtable}{%
12201 \begingroup
12202 \def\y{\LT@array}%
12203 \@ifundefined{scr@LT@array}{%
12204 \@ifundefined{adl@LT@array}{}{\def\y{\adl@LT@array}}%
12205 }{\def\y{\scr@LT@array}}%
12206 \long\def\x\refstepcounter#1#2\@sharp#3#4\@nil{%
12207 \expandafter\endgroup
12208 \expandafter\def\y[##1]##2{%
12209 \H@refstepcounter{#1}%
12210 \hyper@makecurrent{table}%
12211 \let\Hy@LT@currentHref\@currentHref
12212 #2\@sharp#####4%
12213 }%
12214 }%
12215 \expandafter\expandafter\expandafter\x\y[{#1}]{#2}\@nil
12216 \begingroup
12217 \def\x#1\ifvoid\LT@foot#2\fi#3\@nil{%
12218 \endgroup
12219 \def\LT@start{%
12220 #1%
12221 \ifvoid\LT@foot#2\fi
12222 \let\@currentHref\Hy@LT@currentHref
12223 \Hy@raisedlink{%
12224 \hyper@anchorstart{\@currentHref}\hyper@anchorend
12225 }%
12226 #3%
12227 }%
12228 }%
12229 \expandafter\x\LT@start\@nil
12230 }{}
```
## **7.70 imsproc-xetex-bidi.def**

```
12231 \ProvidesFile{imsproc-xetex-bidi.def}[2017/06/09 v0.1 bidi adaptations for imsproc class for
12232 \newenvironment{thebibliography}[1]{%
12233 \@bibtitlestyle
12234 \normalfont\bibliofont\labelsep .5em\relax
12235 \renewcommand\theenumiv{\arabic{enumiv}}\let\p@enumiv\@empty
12236 \if@RTL\if@LTRbibitems\@RTLfalse\else\fi\else\if@RTLbibitems\@RTLtrue\else\fi\fi
12237 \bidi@@thebibliography@font@hook
12238 \list{\@biblabel{\theenumiv}}{\settowidth\labelwidth{\@biblabel{#1}}%
12239 \leftmargin\labelwidth \advance\leftmargin\labelsep
12240 \usecounter{enumiv}}%
12241 \sloppy \clubpenalty\@M \widowpenalty\clubpenalty
```
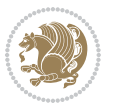

```
12242 \sfcode`\.=\@m
12243 }{%
12244 \def\@noitemerr{\@latex@warning{Empty `thebibliography' environment}}%
12245 \endlist
12246 }
12247
12248 \def\theindex{\@restonecoltrue\if@twocolumn\@restonecolfalse\fi
12249 \columnseprule\z@ \columnsep 35\p@
12250 \@indextitlestyle
12251 \thispagestyle{plain}%
12252 \let\item\@idxitem
12253 \parindent\z@ \parskip\z@\@plus.3\p@\relax
12254 \if@RTL\raggedleft\else\raggedright\fi
12255 \hyphenpenalty\@M
12256 \footnotesize}
12257 \def\@idxitem{\par\hangindent \if@RTL-\fi2em}
12258 \def\subitem{\par\hangindent \if@RTL-\fi2em\hspace*{1em}}
12259 \def\subsubitem{\par\hangindent \if@RTL-\fi3em\hspace*{2em}}
12260
12261 \def\right@footnoterule{%
12262 \kern-.4\p@
12263 \hbox to \columnwidth{\hskip \dimexpr\columnwidth-5pc\relax \hrulefill }
12264 \kern11\p@\kern-\footnotesep}
12265 \def\left@footnoterule{\kern-.4\p@
12266 \hrule\@width 5pc\kern11\p@\kern-\footnotesep}
12267 \def\@makefnmark{%
12268 \leavevmode
12269 \raise.9ex\hbox{\fontsize\sf@size\z@\normalfont\@thefnmark}%
12270 }
12271
12272 \def\part{\@startsection{part}{0}%
12273 \z@{\linespacing\@plus\linespacing}{.5\linespacing}%
12274 {\normalfont\bfseries\if@RTL\raggedleft\else\raggedright\fi}}
12275 \def\@tocline#1#2#3#4#5#6#7{\relax
12276 \ifnum #1>\c@tocdepth % then omit
12277 \else
12278 \par \addpenalty\@secpenalty\addvspace{#2}%
12279 \begingroup \hyphenpenalty\@M
12280 \@ifempty{#4}{%
12281 \@tempdima\csname r@tocindent\number#1\endcsname\relax
12282 }{%
12283 \@tempdima#4\relax
12284 }%
12285 \parindent\z@ \if@RTL\rightskip\else\leftskip\fi#3\relax \advance\if@RTL\rightskip\else\l
12286 \if@RTL\leftskip\else\rightskip\fi\@pnumwidth plus4em \parfillskip-\@pnumwidth
12287 #5\leavevmode\hskip-\@tempdima #6\nobreak\relax
12288 \hfil\hbox to\@pnumwidth{\@tocpagenum{#7}}\par
12289 \nobreak
12290 \endgroup
12291 \fi}
```
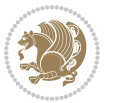

```
12292 \renewcommand\thesubsection {\thesection\@SepMark\arabic{subsection}}
12293 \renewcommand\thesubsubsection {\thesubsection \@SepMark\arabic{subsubsection}}
12294 \renewcommand\theparagraph {\thesubsubsection\@SepMark\arabic{paragraph}}
12295 \renewcommand\thesubparagraph {\theparagraph\@SepMark\arabic{subparagraph}}
12296 \def\maketitle{\par
12297 \@topnum\z@ % this prevents figures from falling at the top of page 1
12298 \@setcopyright
12299 \thispagestyle{firstpage}% this sets first page specifications
12300 \uppercasenonmath\shorttitle
12301 \ifx\@empty\shortauthors \let\shortauthors\shorttitle
12302 \else \andify\shortauthors
12303 \fi
12304 \@maketitle@hook
12305 \begingroup
12306 \@maketitle
12307 \toks@\@xp{\shortauthors}\@temptokena\@xp{\shorttitle}%
12308 \toks4{\def\\{ \ignorespaces}}% defend against questionable usage
12309 \edef\@tempa{%
12310 \@nx\markboth{\the\toks4
12311 \@nx\MakeUppercase{\the\toks@}}{\the\@temptokena}}%
12312 \@tempa
12313 \endgroup
12314 \c@footnote\z@
12315 \@cleartopmattertags
```

```
12316 }
```
#### **7.71 leqno-xetex-bidi.def**

```
12317 \ProvidesFile{leqno-xetex-bidi.def}[2010/07/25 v0.1 bidi adaptations for leqno tag for XeTeX
12318 \renewcommand\@eqnnum{\hb@xt@.01\p@{}%
12319 \lceil \cdot \cdot \cdot \rceil12320 \hskip -\displaywidth{\normalfont\normalcolor\if@RTL\beginR\fi(\theequation)
```
### **7.72 letter-xetex-bidi.def**

```
12321 \ProvidesFile{letter-xetex-bidi.def}[2015/11/14 v0.3 bidi adaptations for standard letter cla
12322 \renewcommand*{\opening}[1]{\ifx\@empty\fromaddress
12323 \thispagestyle{firstpage}%
12324 {\if@RTL\raggedright\else\raggedleft\fi\@date\par}%
12325 \else % home address
12326 \thispagestyle{empty}%
12327 {\if@RTL\raggedright\else\raggedleft\fi\if@RTL\begin{tabular}{r@{}}\else\begin{tabular}{l
12328 \fromaddress \\*[2\parskip]%
12329 \@date \end{tabular}\par}%
12330 \fi
12331 \vspace{2\parskip}%
12332 {\if@RTL\raggedleft\else\raggedright\fi \toname \\ \toaddress \par}%
12333 \vspace{2\parskip}%
12334 #1\par\nobreak}
12335 \renewcommand\left@footnoterule{%
12336 \kern-\p@
```
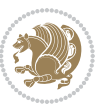

```
12337 \hrule \@width .4\columnwidth
12338 \kern .6\p@}
12339 \renewcommand\right@footnoterule{%
12340 \kern-\p@
12341 \hbox to \columnwidth{\hskip .6\columnwidth \hrulefill }
12342 \kern .6\p@}
```
## **7.73 lettrine-xetex-bidi.def**

```
12343 \ProvidesFile{lettrine-xetex-bidi.def}[2015/02/17 v0.5 bidi adaptations for lettrine package
12344 \def\@lettrine[#1]#2#3{%
12345 \setcounter{L@lines}{\theDefaultLines}%
12346 \setcounter{L@depth}{\theDefaultDepth}%
12347 \renewcommand*{\L@hang}{\DefaultLhang}%
12348 \renewcommand*{\L@oversize}{\DefaultLoversize}%
12349 \renewcommand*{\L@raise}{\DefaultLraise}%
12350 \renewcommand*{\L@ante}{}%
12351 \setlength{\L@Findent}{\DefaultFindent}%
12352 \setlength{\L@Nindent}{\DefaultNindent}%
12353 \setlength{\L@slope}{\DefaultSlope}%
12354 \setlength{\L@novskip}{\DiscardVskip}%
12355 \ifLettrineImage\L@imagetrue\else\L@imagefalse\fi
12356 \ifLettrineOnGrid\L@gridtrue\else\L@gridfalse\fi
12357 \if\DefaultOptionsFile\relax
12358 \else
12359 \begingroup
12360 \InputIfFileExists{\DefaultOptionsFile}%
12361 {}%
12362 {\PackageWarning{lettrine.sty}%
12363 {File \DefaultOptionsFile\space not found}%
12364 }%
12365 \def\color##1##{\l@color{##1}}%
12366 \let\l@color\@gobbletwo
12367 \def\textcolor##1##{\l@textcolor{##1}}%
12368 \def\l@textcolor##1##2##3{##3}%
12369 \expandafter\ifx\csname l@#2-keys\endcsname\relax
12370 \gdef\l@LOKeys{}%
12371 \else
12372 \xdef\l@LOKeys{\csname l@#2-keys\endcsname}%
12373 \fi
12374 \endgroup
12375 \def\KV@prefix{KV@L@}%
12376 \let\@tempc\relax
12377 \expandafter\KV@do\l@LOKeys,\relax,
12378 \sbox{\L@lbox}{\LettrineFont #2}%
12379 \setlength{\LettrineWidth}{\wd\L@lbox}%
12380 \def\KV@prefix{KV@L@}%
12381 \let\@tempc\relax
12382 \expandafter\KV@do\l@LOKeys,\relax,
12383 \fi
```
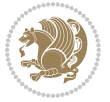

```
12384 \setkeys{L}{#1}%
12385 \ifL@image
12386 \sbox{\L@lbox}{\LettrineFontEPS{#2}}%
12387 \else
12388 \sbox{\L@lbox}{\LettrineFont #2}%
12389 \fi
12390 \sbox{\L@tbox}{\LettrineTextFont{#3}}%
12391 \@tempdima=\baselineskip
12392 \ifnum\theL@lines=1
12393 \setlength{\L@first}{\ht\L@lbox}%
12394 \addtolength{\L@first}{-\ht\L@tbox}%
12395 \setlength{\L@lraise}{\z@}%
12396 \else
12397 \setlength{\L@first}{-\theL@lines\@tempdima}%
12398 \addtolength{\L@first}{\@tempdima}%
12399 \sbox{\@tempboxa}{\LettrineTextFont x}%
12400 \addtolength{\L@first}{-\ht\@tempboxa}%
12401 \setlength{\L@lraise}{-\L@raise\L@first}%
12402 \addtolength{\L@first}{\L@lraise}%
12403 \addtolength{\L@first}{\ht\L@lbox}%
12404 \addtolength{\L@lraise}{-\theL@lines\@tempdima}%
12405 \addtolength{\L@lraise}{\@tempdima}%
12406 \fi
12407 \par
12408 \ifdim\L@first>\L@novskip
12409 \ifL@grid
12410 \@tempdima=\baselineskip
12411 \@tempdimb=\@tempdima
12412 \advance\@tempdimb by \L@novskip
12413 \@tempcnta=1
12414 \loop\ifdim\L@first>\@tempdimb
12415 \advance\@tempcnta by 1
12416 \advance\L@first by -\@tempdima
12417 \repeat
12418 \vskip\@tempcnta\baselineskip
12419 \else
12420 \vskip\L@first
12421 \fi
12422 \fi
12423 \setlength{\L@Pindent}{\wd\L@lbox}%
12424 \addtolength{\L@Pindent}{-\L@hang\wd\L@lbox}%
12425 \settowidth{\L@first}{\L@ante}%
12426 \addtolength{\L@Pindent}{\L@first}%
12427 \addtolength{\L@Pindent}{\L@Findent}%
12428 \setlength{\L@first}{\linewidth}%
12429 \addtolength{\L@first}{-\L@Pindent}%
12430 \addtolength{\L@Nindent}{\L@Pindent}%
12431 \setlength{\L@next}{\linewidth}%
12432 \addtolength{\L@next}{-\L@Nindent}%
12433 \addtolength{\L@Pindent}{\rightmargin}%
```
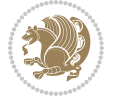

```
12434 \addtolength{\L@Nindent}{\rightmargin}%
12435 \setlength{\LettrineWidth}{\wd\L@lbox}%
12436 \setlength{\LettrineHeight}{\ht\L@lbox}%
12437 \setlength{\LettrineDepth}{\dp\L@lbox}%
12438 \addtocounter{L@lines}{1}%
12439 \addtocounter{L@lines}{\the\c@L@depth}%
12440 \if@RTL\def\L@parshape{\c@L@lines 0pt \the\L@first}\else\def\L@parshape{\c@L@lines \the\L@P
12441 \@tempcnta=\tw@
12442 \@whilenum \@tempcnta<\c@L@lines\do{%
12443 \if@RTL\edef\L@parshape{\L@parshape 0pt \the\L@next}\else\edef\L@parshape{\L@parshape \t
12444 \addtolength{\L@Nindent}{\L@slope}%
12445 \addtolength{\L@next}{-\L@slope}%
12446 \advance\@tempcnta\@ne}%
12447 \if@RTL \edef\L@parshape{\L@parshape 0pt \the\linewidth}\else\edef\L@parshape{\L@parshape \
12448 \noindent
12449 \parshape=\L@parshape\relax
12450 \smash{\llap{\mbox{\L@ante}\raisebox{\L@lraise}{\usebox{\L@lbox}}%
12451 \hskip \the\L@Findent}}%
12452 \usebox{\L@tbox}%
12453 }
```
### **7.74 listings-xetex-bidi.def**

```
12454 \ProvidesFile{listings-xetex-bidi.def}[2017/01/14 v1.4 bidi adaptations for listings package
12455 \lst@Key{captiondirection}{textdirection}{%
12456 \lstKV@SwitchCases{#1}%
12457 {textdirection&\\%
12458 RTL&\chardef\bidi@lst@caption@direction\@ne\\%
12459 LTR&\chardef\bidi@lst@caption@direction\z@%
12460 }{\PackageError{Listings}{direction #1 unknown}\@ehc}}
12461
12462 \lst@Key{captionscript}{textscript}{%
12463 \lstKV@SwitchCases{#1}%
12464 {textscript&\\%
12465 latin&\chardef\bidi@lst@caption@script\@ne\\%
12466 nonlatin&\chardef\bidi@lst@caption@script\z@%
12467 }{\PackageError{Listings}{direction #1 unknown}\@ehc}}
12468
12469 \newcommand*{\bidi@lst@ensure@caption@direction}[2]{%
12470 \@ifundefined{bidi@lst@caption@direction}{}{%
12471 \ifnum\bidi@lst@caption@direction=\z@%
12472 #1%
12473 \else%
12474 \ifnum\bidi@lst@caption@direction=\@ne%
12475 \#2\%12476 \fi%
12477 \fi%
12478 }}
12479
12480 \newcommand*{\bidi@lst@ensure@caption@script}[2]{%
```
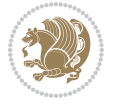

```
12482 \ifnum\bidi@lst@caption@script=\z@%
12483 #1%
12484 \else%
12485 \ifnum\bidi@lst@caption@script=\@ne%
12486 #2%
12487 \fi%
12488 \fi%
12489 }}
12490
12491 \long\def\@bidi@lst@makecaption#1#2{%
12492 \bidi@lst@ensure@caption@script{\@nonlatintrue}{\@nonlatinfalse}%
12493 \vskip\abovecaptionskip
12494 \bidi@lst@ensure@caption@direction{\@RTLfalse}{\@RTLtrue}%
12495 \sbox\@tempboxa{%
12496 \bidi@lst@ensure@caption@direction{\beginL}{\beginR}%
12497 #1: #2%
12498 \bidi@lst@ensure@caption@direction{\endL}{\endR}%
12499 \frac{1}{6}12500 \ifdim \wd\@tempboxa >\hsize
12501 #1: #2\par
12502 \else
12503 \global \@minipagefalse
12504 \hb@xt@\hsize{\hfil\box\@tempboxa\hfil}%
12505 \fi
12506 \vskip\belowcaptionskip}%
12507 \def\lst@makecaption{\@bidi@lst@makecaption}
12508 \def\lst@maketitle{\@bidi@lst@makecaption\lst@title@dropdelim}
12509 \bidi@AtEndPreamble{%
12510 \bidi@patchcmd{\lst@MakeCaption}{%
12511 \ifx #1t%
12512 \ifx\lst@@caption\@empty\expandafter\lst@HRefStepCounter \else
12513 12513
12514 \fi {lstlisting}%
12515 }{%
12516 \ifx #1t%
12517 \bidi@lst@ensure@caption@direction{\@RTLfalse}{\@RTLtrue}%
12518 \ifx\lst@@caption\@empty\expandafter\lst@HRefStepCounter \else
12519 12519
12520 \fi {lstlisting}%
12521 \bidi@lst@ensure@caption@direction{\@RTLfalse}{\@RTLfalse}%
12522 }{}{}%
12523 \bidi@patchcmd{\lst@MakeCaption}{%
12524 \ddcontentsline{lol}{lstlisting}%
12525 {\protect\numberline{\thelstlisting}\lst@@caption}%
12526 }{%
12527 \begingroup%
12528 \bidi@lst@ensure@caption@direction{\@RTLfalse}{\@RTLtrue}%
12529 \addcontentsline{lol}{lstlisting}%
12530 {\protest\numberline{\theta}\tangle}\langle
```
\@ifundefined{bidi@lst@caption@script}{}{%

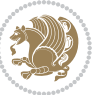

```
12531 \endgroup%
12532 }{}{}%
12533 }
12534 \@ifpackageloaded{caption}{%
12535 \AtBeginCaption{%
12536 \bidi@lst@ensure@caption@script{\@nonlatintrue}{\@nonlatinfalse}%
12537 \bidi@lst@ensure@caption@direction{\@RTLfalse}{\@RTLtrue}%
12538 }
12539 \let\@bidi@lst@makecaption\caption@makecaption%
12540 \def\lst@makecaption{\caption@starfalse\@bidi@lst@makecaption}%
12541 \def\lst@maketitle{\caption@startrue\@bidi@lst@makecaption\@empty}%
12542 }{%
12543 \AtBeginDocument{%
12544 \@ifundefined{captionlabelfalse}{}{%
12545 \def\lst@maketitle{\captionlabelfalse\@bidi@lst@makecaption\@empty}}%
12546 \@ifundefined{caption@startrue}{}{%
12547 \def\lst@maketitle{\caption@startrue\@bidi@lst@makecaption\@empty}}%
12548 }%
12549 }
12550 \AtBeginDocument{
12551 \@ifundefined{thechapter}{\let\lst@ifnumberbychapter\iffalse}{}
12552 \lst@ifnumberbychapter
12553 \gdef\thelstlisting%
12554 {\ifnum \c@chapter>\z@ \thechapter\@SepMark\fi \@arabic\c@lstlisting}
12555 \else
12556 \gdef\thelstlisting{\@arabic\c@lstlisting}
12557 \fi}
```
# **7.75 loadingorder-xetex-bidi.def**

```
12558 \ProvidesFile{loadingorder-xetex-bidi.def}[2015/10/16 v0.96 making sure that bidi is the last
12559 \bidi@isloaded{amsmath}
12560 \bidi@isloaded{amstext}
12561 \bidi@isloaded{amsthm}
12562 \bidi@isloaded{animate}
12563 \bidi@isloaded{breqn}
12564 \bidi@isloaded{cals}
12565 \bidi@isloaded{caption}
12566 \bidi@isloaded{crop}
12567 \bidi@isloaded{cuted}
12568 \bidi@isloaded{cutwin}
12569 \bidi@isloaded{color}
12570 \bidi@isloaded{dblfnote}
12571 \bidi@isloaded{xcolor}
12572 \bidi@isloaded{colortbl}
12573 \bidi@isloaded{float}
12574 \bidi@isloaded{floatrow}
12575 \bidi@isloaded{flowfram}
12576 \bidi@isloaded{framed}
12577 \bidi@isloaded{ftnright}
```

```
12578 \bidi@isloaded{xltxtra}
12579 \bidi@isloaded{xunicode}
12580 \bidi@isloaded{wrapfig}
12581 \bidi@isloaded{graphicx}
12582 \bidi@isloaded{geometry}
12583 \bidi@isloaded{hvfloat}
12584 \bidi@isloaded{mdframed}
12585 \bidi@isloaded{midfloat}
12586 \bidi@isloaded{ntheorem}
12587 \bidi@isloaded{ntheorem-hyper}
12588 \bidi@isloaded{hyperref}
12589 \bidi@isloaded{fancybox}
12590 \bidi@isloaded{fancyhdr}
12591 \bidi@isloaded{fix2col}
12592 \bidi@isloaded{draftwatermark}
12593 \bidi@isloaded{empheq}
12594 \bidi@isloaded{overpic}
12595 \bidi@isloaded{pdfpages}
12596 \bidi@isloaded{listings}
12597 \bidi@isloaded{lettrine}
12598 \bidi@isloaded{media9}
12599 \bidi@isloaded{pstricks}
12600 \bidi@isloaded{pgf}
12601 \bidi@isloaded{picinpar}
12602 \bidi@isloaded{quotchap}
12603 \bidi@isloaded{tikz}
12604 \bidi@isloaded{titlesec}
12605 \bidi@isloaded{titletoc}
12606 \bidi@isloaded{array}
12607 \bidi@isloaded{soul}
12608 \bidi@isloaded{stabular}
12609 \bidi@isloaded{subfig}
12610 \bidi@isloaded{subfigure}
12611 \bidi@isloaded{supertabular}
12612 \bidi@isloaded{xtab}
12613 \bidi@isloaded{longtable}
12614 \bidi@isloaded{arydshln}
12615 \bidi@isloaded{multicol}
12616 \bidi@isloaded{multienum}
12617 \bidi@isloaded{minitoc}
12618 \bidi@isloaded{natbib}
12619 \bidi@isloaded{newfloat}
12620 \bidi@isloaded{ragged2e}
12621 \bidi@isloaded{rotating}
12622 \bidi@isloaded{tabls}
12623 \bidi@isloaded{tabulary}
12624 \bidi@isloaded{tocbasic}
12625 \bidi@isloaded{tocstyle}
12626 \bidi@isloaded{tocbibind}
12627 \bidi@isloaded{fontspec}
```
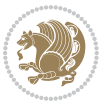

```
12628 \bidi@isloaded{arabxetex}
12629 \bidi@isloaded{polyglossia}
12630 \bidi@isloaded{fancyvrb}
12631 \AtBeginDocument{
12632 \if@bidi@amsmathloaded@\else
12633 \bidi@isloaded[\PackageError{bidi}{Oops! you have loaded package amsmath after bidi packa
12634 \fi%
12635 \if@bidi@amstextloaded@\else
12636 \bidi@isloaded[\PackageError{bidi}{Oops! you have loaded package amstext after bidi packa
12637 \fi%
12638 \if@bidi@amsthmloaded@\else
12639 \bidi@isloaded[\PackageError{bidi}{Oops! you have loaded package amsthm after bidi packag
12640 \fi%
12641 \if@bidi@animateloaded@\else
12642 \bidi@isloaded[\PackageError{bidi}{Oops! you have loaded package animate after bidi packa
12643 \fi%
12644 \if@bidi@breqnloaded@\else
12645 \bidi@isloaded[\PackageError{bidi}{Oops! you have loaded package breqn after bidi package
12646 \fi%
12647 \if@bidi@calsloaded@\else
12648 \bidi@isloaded[\PackageError{bidi}{Oops! you have loaded package cals after bidi package.
12649 \fi%
12650 \if@bidi@captionloaded@\else
126<sub>51</sub> \bidi@isloaded[\PackageError{bidi}{Oops! you have loaded package caption after bidi packa
12652 \fi%
12653 \if@bidi@croploaded@\else
12654 \bidi@isloaded[\PackageError{bidi}{Oops! you have loaded package crop after bidi package.
12655 \fi%
12656 \if@bidi@colorloaded@\else
12657 \@ifpackageloaded{hyperref}{}{%
12658 \bidi@isloaded[\PackageError{bidi}{Oops! you have loaded package color after bidi package
12659 \fi%
12660 \if@bidi@cutwinloaded@\else
12661 \bidi@isloaded[\PackageError{bidi}{Oops! you have loaded package cutwin after bidi packag
12662 \fi%
12663 \if@bidi@cutedloaded@\else
12664 \bidi@isloaded[\PackageError{bidi}{Oops! you have loaded package cuted after bidi package
12665 \fi%
12666 \if@bidi@dblfnoteloaded@\else
12667 \bidi@isloaded[\PackageError{bidi}{Oops! you have loaded package dblfnote after bidi pack
12668 \fi%
12669 \if@bidi@xcolorloaded@\else
12670 \bidi@isloaded[\PackageError{bidi}{Oops! you have loaded package xcolor after bidi packag
12671 \fi%
12672 \if@bidi@colortblloaded@\else
12673 \bidi@isloaded[\PackageError{bidi}{Oops! you have loaded package colortbl after bidi pack
12674 \fi%
12675 \if@bidi@floatloaded@\else
12676 \bidi@isloaded[\PackageError{bidi}{Oops! you have loaded package float after bidi package
12677 \fi%
```
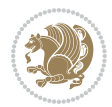

 \if@bidi@floatrowloaded@\else 12679 \bidi@isloaded[\PackageError{bidi}{0ops! you have loaded package floatrow after bidi pack \fi% \if@bidi@flowframloaded@\else 12682 \bidi@isloaded[\PackageError{bidi}{Oops! you have loaded package flowfram after bidi pack \fi% \if@bidi@framedloaded@\else 12685 \bidi@isloaded[\PackageError{bidi}{Oops! you have loaded package framed after bidi packag \fi% \if@bidi@ftnrightloaded@\else 12688 \bidi@isloaded[\PackageError{bidi}{Oops! you have loaded package ftnright after bidi pack \fi% \if@bidi@xltxtraloaded@\else 12691 \bidi@isloaded[\PackageError{bidi}{Oops! you have loaded package xltxtra after bidi packa \fi% \if@bidi@xunicodeloaded@\else 12694 \bidi@isloaded[\PackageError{bidi}{Oops! you have loaded package xunicode after bidi pack \fi% \if@bidi@wrapfigloaded@\else 12697 \bidi@isloaded[\PackageError{bidi}{Oops! you have loaded package wrapfig after bidi packa \fi% \if@bidi@graphicxloaded@\else 12700 \bidi@isloaded[\PackageError{bidi}{Oops! you have loaded package graphicx after bidi pack \fi% \if@bidi@geometryloaded@\else 12703 \bidi@isloaded[\PackageError{bidi}{Oops! you have loaded package geometry after bidi pack \fi% \if@bidi@hvfloatloaded@\else 12706 \bidi@isloaded[\PackageError{bidi}{Oops! you have loaded package hvfloat after bidi packa \fi% \if@bidi@mdframedloaded@\else 12709 \bidi@isloaded[\PackageError{bidi}{Oops! you have loaded package mdframed after bidi pack \fi% 12711 \if@bidi@midfloatloaded@\else \bidi@isloaded[\PackageError{bidi}{0ops! you have loaded package midfloat after bidi pack \fi% \if@bidi@ntheoremloaded@\else \bidi@isloaded[\PackageError{bidi}{Oops! you have loaded package ntheorem after bidi pack \fi% \if@bidi@hyperrefloaded@\else \bidi@isloaded[\PackageError{bidi}{0ops! you have loaded package hyperref after bidi pack \fi% \if@bidi@fancyboxloaded@\else 12721 \bidi@isloaded[\PackageError{bidi}{Oops! you have loaded package fancybox after bidi pack \fi% \if@bidi@fancyhdrloaded@\else 12724 \bidi@isloaded[\PackageError{bidi}{0ops! you have loaded package fancyhdr after bidi pack \fi% \if@bidi@draftwatermarkloaded@\else 12727 \bidi@isloaded[\PackageError{bidi}{Oops! you have loaded package draftwatermark after bid

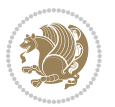

```
12728 \fi%
12729 \if@bidi@empheqloaded@\else
12730 \bidi@isloaded[\PackageError{bidi}{Oops! you have loaded package empheq after bidi packag
12731 \fi%
12732 \if@bidi@overpicloaded@\else
12733 \bidi@isloaded[\PackageError{bidi}{Oops! you have loaded package overpic after bidi packa
12734 \fi%
12735 \if@bidi@pdfpagesloaded@\else
12736 \bidi@isloaded[\PackageError{bidi}{Oops! you have loaded package pdfpages after bidi pack
12737 \fi%
12738 \if@bidi@lettrineloaded@\else
12739 \bidi@isloaded[\PackageError{bidi}{Oops! you have loaded package lettrine after bidi pack
12740 \fi%
12741 \if@bidi@listingsloaded@\else
12742 \bidi@isloaded[\PackageError{bidi}{Oops! you have loaded package listings after bidi pack
12743 \fi%
12744 \csname if@bidi@media9loaded@\endcsname\else
12745 \bidi@isloaded[\PackageError{bidi}{Oops! you have loaded package media9 after bidi packag
12746 \fi%
12747 \if@bidi@pstricksloaded@\else
12748 \bidi@isloaded[\PackageError{bidi}{Oops! you have loaded package pstricks after bidi pack
12749 \fi%
12750 \if@bidi@pgfloaded@\else
12751 \bidi@isloaded[\PackageError{bidi}{Oops! you have loaded package pgf after bidi package.
12752 \fi%
12753 \if@bidi@picinparloaded@\else
12754 \bidi@isloaded[\PackageError{bidi}{Oops! you have loaded package picinpar after bidi pack
12755 \fi%
12756 \if@bidi@quotchaploaded@\else
12757 \bidi@isloaded[\PackageError{bidi}{Oops! you have loaded package quotchap after bidi pack
12758 \fi%
12759 \if@bidi@tikzloaded@\else
12760 \bidi@isloaded[\PackageError{bidi}{Oops! you have loaded package tikz after bidi package.
12761 \fi%
12762 \if@bidi@titlesecloaded@\else
12763 \bidi@isloaded[\PackageError{bidi}{Oops! you have loaded package titlesec after bidi pack
12764 \fi%
12765 \if@bidi@titletocloaded@\else
12766 \bidi@isloaded[\PackageError{bidi}{Oops! you have loaded package titletoc after bidi pack
12767 \fi%
12768 \if@bidi@arrayloaded@\else
12769 \bidi@isloaded[\PackageError{bidi}{Oops! you have loaded package array after bidi package
12770 \fi%
12771 \if@bidi@stabularloaded@\else
12772 \bidi@isloaded[\PackageError{bidi}{Oops! you have loaded package stabular after bidi pack
12773 \fi%
12774 \if@bidi@soulloaded@\else
12775 \bidi@isloaded[\PackageError{bidi}{Oops! you have loaded package soul after bidi package.
12776 \fi%
12777 \if@bidi@subfigloaded@\else
```
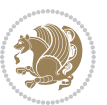

 \bidi@isloaded[\PackageError{bidi}{Oops! you have loaded package subfig after bidi packag \fi% \if@bidi@subfigureloaded@\else 12781 \bidi@isloaded[\PackageError{bidi}{Oops! you have loaded package subfigure after bidi pac \fi% \if@bidi@supertabularloaded@\else 12784 \bidi@isloaded[\PackageError{bidi}{Oops! you have loaded package supertabular after bidi \fi% \if@bidi@xtabloaded@\else \bidi@isloaded[\PackageError{bidi}{Oops! you have loaded package xtab after bidi package. \fi% \if@bidi@longtableloaded@\else 12790 \bidi@isloaded[\PackageError{bidi}{Oops! you have loaded package longtable after bidi pac \fi% \if@bidi@arydshlnloaded@\else \bidi@isloaded[\PackageError{bidi}{Oops! you have loaded package arydshln after bidi pack \fi% \if@bidi@multicolloaded@\else 12796 \bidi@isloaded[\PackageError{bidi}{Oops! you have loaded package multicol after bidi pack \fi% \if@bidi@multienumloaded@\else 12799 \bidi@isloaded[\PackageError{bidi}{Oops! you have loaded package multienum after bidi pac \fi% \if@bidi@minitocloaded@\else 12802 \bidi@isloaded[\PackageError{bidi}{Oops! you have loaded package minitoc after bidi packa \fi% \if@bidi@natbibloaded@\else 12805 \bidi@isloaded[\PackageError{bidi}{Oops! you have loaded package natbib after bidi packag \fi% \if@bidi@newfloatloaded@\else 12808 \bidi@isloaded[\PackageError{bidi}{Oops! you have loaded package newfloat after bidi pack  $\text{fii}$  \csname if@bidi@ragged2eloaded@\endcsname\else 12811 \bidi@isloaded[\PackageError{bidi}{Oops! you have loaded package ragged2e after bidi pack \fi% \if@bidi@rotatingloaded@\else 12814 \bidi@isloaded[\PackageError{bidi}{Oops! you have loaded package rotating after bidi pack \fi% \if@bidi@tablsloaded@\else 12817 \bidi@isloaded[\PackageError{bidi}{Oops! you have loaded package tabls after bidi package \fi% \if@bidi@tabularyloaded@\else 12820 \bidi@isloaded[\PackageError{bidi}{Oops! you have loaded package tabulary after bidi pack \fi% \if@bidi@tocbasicloaded@\else 12823 \bidi@isloaded[\PackageError{bidi}{Oops! you have loaded package tocbasic after bidi pack \fi% \if@bidi@tocstyleloaded@\else 12826 \bidi@isloaded[\PackageError{bidi}{Oops! you have loaded package tocstyle after bidi pack \fi%

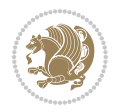
```
12828 \if@bidi@tocbibindloaded@\else
12829 \bidi@isloaded[\PackageError{bidi}{Oops! you have loaded package tocbibind after bidi pac
12830 \fi%
12831 \if@bidi@fontspecloaded@\else
12832 \bidi@isloaded[\PackageError{bidi}{Oops! you have loaded package fontspec after bidi pack
12833 \fi%
12834 \if@bidi@arabxetexloaded@\else
12835 \bidi@isloaded[\PackageError{bidi}{Oops! you have loaded package arabxetex after bidi pac
12836 \fi%
12837 \if@bidi@polyglossialoaded@\else
12838 \bidi@isloaded[\PackageError{bidi}{Oops! you have loaded package polyglossia after bidi p
12839 \fi%
12840 \if@bidi@fancyvrbloaded@\else
12841 \bidi@isloaded[\PackageError{bidi}{Oops! you have loaded package fancyvrb after bidi pack
12842 \fi%
12843 }
```
#### **7.76 longtable-xetex-bidi.def**

```
12844 \ProvidesFile{longtable-xetex-bidi.def}[2016/09/09 v0.4 bidi adaptations for longtable packag
12845 \def\LT@array[#1]#2{%
12846 \refstepcounter{table}\stepcounter{LT@tables}%
12847 \if l#1%
12848 \if@RTLtab\LTleft\fill \LTright\z@\else\LTleft\z@ \LTright\fill\fi
12849 \else\if r#1%
12850 \if@RTLtab\LTleft\z@ \LTright\fill\else\LTleft\fill \LTright\z@\fi
12851 \else\if c#1%
12852 \LTleft\fill \LTright\fill
12853 \fi\fi\fi
12854 \let\LT@mcol\multicolumn
12855 \let\LT@@tabarray\@tabarray
12856 \let\LT@@hl\hline
12857 \def\@tabarray{%
12858 \let\hline\LT@@hl
12859 \LT@@tabarray}%
12860 \let\\\LT@tabularcr\let\tabularnewline\\%
12861 \def\newpage{\noalign{\break}}%
12862 \def\pagebreak{\noalign{\ifnum`}=0\fi\@testopt{\LT@no@pgbk-}4}%
12863 \def\nopagebreak{\noalign{\ifnum`}=0\fi\@testopt\LT@no@pgbk4}%
12864 \let\hline\LT@hline \let\kill\LT@kill\let\caption\LT@caption
12865 \@tempdima\ht\strutbox
12866 \let\@endpbox\LT@endpbox
12867 \ifx\extrarowheight\@undefined
12868 \let\@acol\@tabacol
12869 \let\@classz\@tabclassz \let\@classiv\@tabclassiv
12870 \def\@startpbox{\vtop\LT@startpbox}%
12871 \let\@@startpbox\@startpbox
12872 \let\@@endpbox\@endpbox
12873 \let\LT@LL@FM@cr\@tabularcr
12874 \else
```
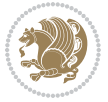

```
12875 \advance\@tempdima\extrarowheight
12876 \col@sep\tabcolsep
12877 \let\@startpbox\LT@startpbox\let\LT@LL@FM@cr\@arraycr
12878 \fi
12879 \setbox\@arstrutbox\hbox{\vrule
12880 \@height \arraystretch \@tempdima
12881 \@depth \arraystretch \dp \strutbox
12882 \@width \z@}%
12883 \let\@sharp##\let\protect\relax
12884 \begingroup
12885 \@mkpream{#2}%
12886 \xdef\LT@bchunk{%
12887 \global\advance\c@LT@chunks\@ne
12888 \global\LT@rows\z@\setbox\z@\vbox\bgroup
12889 \LT@setprevdepth
12890 \tabskip\LTleft \noexpand\halign to\hsize\bgroup
12891 \tabskip\z@ \@arstrut \@preamble \tabskip\LTright \cr}%
12892 \endgroup
12893 \expandafter\LT@nofcols\LT@bchunk&\LT@nofcols
12894 \LT@make@row
12895 \m@th\let\par\@empty
12896 \everycr{}\lineskip\z@\baselineskip\z@
12897 \LT@bchunk}
12898 \def\LT@makecaption#1#2#3{%
12899 \LT@mcol\LT@cols c{\hbox to\z@{\hss\parbox[t]\LTcapwidth{%
12900 \sbox\@tempboxa{\if@RTL\beginR\fi#1{#2: }#3\if@RTL\endR\fi}%
12901 \ifdim\wd\@tempboxa>\hsize
12902 #1{#2: }#3%
12903 \else
12904 \hbox to\hsize{\hfil\box\@tempboxa\hfil}%
12905 \fi
12906 \endgraf\vskip\baselineskip}%
12907 \hss}}}
12908 \@ifpackageloaded{caption}{%
12909 \renewcommand\LT@makecaption[3]{%
12910 \caption@LT@make{%
12911 \caption@settype*\LTcaptype
12912 \ifdim\LTcapwidth=4in \else
12913 \setcaptionwidth\LTcapwidth
12914 \fi
12915 \caption@setoptions{longtable}%
12916 \caption@setoptions{@longtable}%
12917 \caption@LT@setup
12918 \caption@setautoposition{\ifcase\LT@rows t\else b\fi}%
12919 \caption@startrue#1\caption@starfalse
12920 \caption@prepare@stepcounter\LTcaptype{LT}%
12921 \caption@begin\LTcaptype
12022 \caption@normalsize
12923 \vskip-\ht\strutbox
12924 \qquad \verb|\caption@iftop{\vskip\eb{vexp-}c}+12924 \qquad \verb|\cap+ion@iftop{\vskip\eb{vskip\ab{vexp-}c}+12924 \qquad \verb|d|+12924 \qquad \verb|d|+12924 \qquad \verb|d|+12924 \qquad \verb|d|+12924 \qquad \verb|d|+12924 \qquad \verb|d|+12924 \qquad \verb|d|+12924 \qquad \verb|d|+12924 \qquad \verb|d|+12924 \qquad \verb|d|+12924 \qquad \verb|d|
```
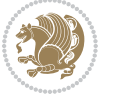

```
12925 \caption@@make{#2}{#3}\endgraf
12926 \caption@iftop{\vskip\abovecaptionskip}{\vskip\belowcaptionskip}%
12927 \caption@end}}%
12928 }{}
12929 \def\LT@startpbox#1{%
12930 \bgroup
12931 \let\@footnotetext\LT@p@ftntext
12932 \let\@LTRfootnotetext\LT@p@LTRftntext
12933 \let\@RTLfootnotetext\LT@p@RTLftntext
12934 \setlength\hsize{#1}%
12935 \@arrayparboxrestore
12936 \vrule \@height \ht\@arstrutbox \@width \z@}
12937 \def\LT@p@LTRftntext#1{%
12938 \edef\@tempa{\the\LT@p@ftn\noexpand\LTRfootnotetext[\the\c@footnote]}%
12939 \global\LT@p@ftn\expandafter{\@tempa{#1}}}%
12940 \def\LT@p@RTLftntext#1{%
12941 \edef\@tempa{\the\LT@p@ftn\noexpand\RTLfootnotetext[\the\c@footnote]}%
12942 \global\LT@p@ftn\expandafter{\@tempa{#1}}}%
12943
12944
12945 \def\LT@output{%
12946 \ifnum\outputpenalty <-\@Mi
12947 \ifnum\outputpenalty > -\LT@end@pen
12948 \LT@err{floats and marginpars not allowed in a longtable}\@ehc
12949 \else
12950 \setbox\z@\vbox{\unvbox\@cclv}%
12951 \ifdim \ht\LT@lastfoot>\ht\LT@foot
12952 \dimen@\pagegoal
12953 \advance\dimen@-\ht\LT@lastfoot
12954 \ifdim\dimen@<\ht\z@
12955 \setbox\@cclv\vbox{\unvbox\z@\copy\LT@foot\vss}%
12956 \@makecol
12957 \Coutputpage
12958 \setbox\z@\vbox{\box\LT@head}%
12959 \fi
12960 \fi
12961 \global\@colroom\@colht
12962 \global\vsize\@colht
12963 \vbox
12964 {\if@RTLtab\hbox\bgroup\beginR\vbox\bgroup\fi\unvbox\z@\box\ifvoid\LT@lastfoot\LT@foo
12965 \fi
12966 \else
12967 \setbox\@cclv\vbox{\if@RTLtab\hbox\bgroup\beginR\vbox\bgroup\fi\unvbox\@cclv\copy\LT@foot
12968 \@makecol
12969 \@outputpage
12970 \global\vsize\@colroom
12971 \copy\LT@head\nobreak
12972 \fi}
```
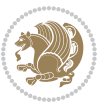

## **7.77 mdframed-xetex-bidi.def**

```
12973 \ProvidesFile{mdframed-xetex-bidi.def}[2013/09/22 v0.4 bidi adaptations for mdframed package
12974 \newif\if@bidi@mdf@RTL
12975 \def\mdf@lrbox#1{%
12976 \mdf@patchamsthm%patch amsthm
12977 \if@RTL\@bidi@mdf@RTLtrue\fi%
12978 \@RTLfalse%
12979 \setbox#1\vbox\bgroup%
12980 \color@begingroup%
12981 \if@bidi@mdf@RTL\@RTLtrue\fi%
12982 \mdf@horizontalmargin@equation%
12983 \columnwidth=\hsize%
12984 \textwidth=\hsize%
12985 \let\if@nobreak\iffalse%
12986 \let\if@noskipsec\iffalse%
12987 \let\par\@@par%
12988 \let\-\@dischyph%
12989 \let\'\@acci\let\`\@accii\let\=\@acciii%
12990 \parindent\z@ \parskip\z@skip%
12991 \linewidth\hsize%
12992 \@totalleftmargin\z@%
12993 \leftskip\z@skip \rightskip\z@skip \@rightskip\z@skip%
12994 \parfillskip\@flushglue \lineskip\normallineskip%
12995 \baselineskip\normalbaselineskip%
12996 %% \sloppy%
12997 \let\\\@normalcr%
12998 \mdf@par@local%New feature to restore parskip/parindent local in save box
12999 \ifbool{mdf@suppressfirstparskip}{\vspace*{-\parskip}}{}%
13000 \@afterindentfalse%
13001 %\@afterheading%
13002 }
13003 \renewrobustcmd\mdfframedtitleenv[1]{%
13004 \mdf@lrbox{\mdf@frametitlebox}%
13005 \mdf@frametitlealignment%
13006 \leavevmode{\color{\mdf@frametitlefontcolor}%
13007 \normalfont\mdf@frametitlefont{#1}
13008 \ifbool{mdf@ignorelastdescenders}%
13009 {%
13010 \par\strut\par
13011 \unskip\unskip\setbox0=\lastbox
13012 \vspace*{\dimexpr\ht\strutbox-\baselineskip\relax}%
13013 }{}}%
13014 \par\unskip\ifvmode\nointerlineskip\hrule \@height\z@ \@width\hsize\fi%%
13015 \endmdf@lrbox\relax%
13016 \mdf@ignorevbadness%
13017 \setbox\mdf@frametitlebox=\vbox{\unvbox\mdf@frametitlebox}%
13018 \mdfframetitleboxwidth=\wd\mdf@frametitlebox\relax%
13019 \mdfframetitleboxheight=\ht\mdf@frametitlebox\relax%
13020 \mdfframetitleboxdepth=\dp\mdf@frametitlebox\relax%
```

```
13021 \mdfframetitleboxtotalheight=\dimexpr
13022 \ht\mdf@frametitlebox
13023 +\dp\mdf@frametitlebox%
13024 +\mdf@frametitleaboveskip@length
13025 +\mdf@frametitlebelowskip@length
13026 \relax%
13027 }
13028
13029 \renewrobustcmd*\mdf@footnoteoutput{%
13030 \ifvoid\@mpfootins\else%
13031 \nobreak%
13032 \vskip\mdf@footenotedistance@length%
13033 \normalcolor%
13034 \bidi@mpfootnoterule%
13035 \unvbox\@mpfootins%
13036 \fi%
13037 }
13038
13039
13040 \renewrobustcmd*\mdf@footnoteinput{%
13041 \def\@mpfn{mpfootnote}%
13042 \def\thempfn{\thempfootnote}%
13043 \c@mpfootnote\z@%
13044 \let\@footnotetext\@mpfootnotetext%
13045 \let\@LTRfootnotetext\@mpLTRfootnotetext%
13046 \let\@RTLfootnotetext\@mpRTLfootnotetext%
13047 }
```
# **7.78 bidi-media9.sty**

```
13048 \ProvidesExplPackage{bidi-media9}{2016/05/03}{0.2}
13049 {bidi fixes for media9 package for the XeTeX engine}
13050
13051 \keys_define:nn{media9/mbtn}{
13052 draft .code:n = {},
13053 final .code:n = {},
13054
13055 tooltip .tl_gset_x:N = \g_mix_tooltip_tl,
13056 tooltip .value_required:n = {true},
13057
13058 overface .code:n = {
13059 %\hbox_set:Nn\l_mix_poster_box{#1}
13060 \sbox\l_mix_poster_box{\if@RTL\beginR\fi#1\if@RTL\endR\fi}
13061 \mix_pdfxform:n{\l_mix_poster_box}
13062 \tl_gset:Nx\g_mix_overbtn_tl{\mix_pdflastxform:}
13063 },
13064 overface .value_required:n = {true},
13065
13066 downface .code:n = {
13067 %\hbox_set:Nn\l_mix_poster_box{#1}
```
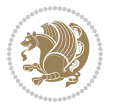

```
13068 \sbox\l_mix_poster_box{\if@RTL\beginR\fi#1\if@RTL\endR\fi}
13069 \mix_pdfxform:n{\l_mix_poster_box}
13070 \tl_gset:Nx\g_mix_downbtn_tl{\mix_pdflastxform:}
13071 },
13072 downface .value_required:n = {true},
13073
13074 3Dgotoview .code: n = \{13075 \tl_set:Nx\l_tmpa_tl{#1} %extract ref
13076 \regex_replace_once:nnN{([^:]+):??.*}{\1}\l_tmpa_tl
13077 \tl_trim_spaces:N\l_tmpa_tl
13078 \tl_if_exist:cTF{ann@\l_tmpa_tl}{
13079 \str_if_eq_x:nnF{\tl_use:c{ann@\l_tmpa_tl}}{draft}{
13080 \tl_set:Nx\l_tmpb_tl{#1} %extract idx
13081 \regex_replace_once:nnN{[^:]+:?}{}\l_tmpb_tl
13082 \tl_trim_spaces:N\l_tmpb_tl
\verb|11_if_blank:VF\l1_tmpb_t1\l2|13084 \regex_match:nVTF{^[DFLNP]$}\l_tmpb_tl{
13085 \tl_set:Nx\l_mix_vidx_tl{/\l_tmpb_tl}
13086 }{
13087 \regex_match:nVTF{^\d+$}\l_tmpb_tl{
13088 \tl_set:Nx\l_mix_vidx_tl{~\l_tmpb_tl}
13089 }{
13090 \regex_replace_once:nnN{^\(\s*}{}\l_tmpb_tl
13091 \regex_replace_once:nnN{\s*\)$}{}\l_tmpb_tl
13092 \tl_set:Nx\l_mix_vidx_tl{~(\l_tmpb_tl)}
13093 }
13094 }
13095 }
13096 \mix_pdfobj:nnn{}{dict}{
13097 /S/JavaScript/JS~(
13098 if(typeof(annotRM)=='undefined'){annotRM=new~Array();}
13099 if(typeof(annotRM['\l_tmpa_tl'])=='undefined'){
13100 annotRM['\l_tmpa_tl']=
13101 this.getAnnotRichMedia(\tl_use:c{page@\l_tmpa_tl},'\l_tmpa_tl');
13102 }
13103 annotRM['\l_tmpa_tl'].activated=true;
13104 )
13105 \tl_if_blank:VF\l_tmpb_tl{
13106 /Next~<<
13107 /S/GoTo3DView
13108 /TA~\tl_use:c{ann@\l_tmpa_tl}
13109 /V\l_mix_vidx_tl
13110 >>
13111 }
13112 }
13113 \tl_gput_right:Nx\g_mix_btnactions_tl{~\mix_pdflastobj:}
13114 }
13115 }{
13116 \msg_warning:nnx{media9}{undefined~reference}{\l_tmpa_tl}
13117 \cs_if_exist:NF\g_mix_refundefwarned_tl{
```
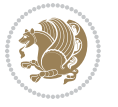

```
13118 \tl_new:N\g_mix_refundefwarned_tl
13119 \AtEndDocument{\msg_warning:nn{media9}{undefined~references}}
13120 }
13121 }
13122 },
13123 3Dgotoview .value_required:n = {true},
13124
13125 mediacommand .code: n = {
13126 \qquad \texttt{\tt{1} \texttt{min}} \label{eq:1}13127 \regex_replace_once:nnN{([^:]+):??.*}{\1}\l_tmpa_tl %extract ref
13128 \tl_trim_spaces:N\l_tmpa_tl
13129 \tl_if_exist:cTF{ann@\l_tmpa_tl}{
13130 \str_if_eq_x:nnF{\tl_use:c{ann@\l_tmpa_tl}}{draft}{
13131 \tl_set:Nx\l_tmpb_tl{#1}
13132 \qquad \qquad \texttt{[':]}+ \f{}\l \t{mpb_tl}13133 \tl_trim_spaces:N\l_tmpb_tl
13134 \regex_replace_all:nnN{^\{|\}$}{}\l_tmpb_tl
13135 \tl_set:Nx\l_mix_cmd_tl{
13136 \exp_after:wN\mix_separate_cmd_from_actn:w\l_tmpb_tl[]\q_stop}
13137 \tl_trim_spaces:N\l_mix_cmd_tl
13138 \tl_set:Nx\l_mix_arg_tl{
13139 \exp_after:wN\mix_separate_arg_from_actn:w\l_tmpb_tl[]\q_stop}
13140 \tl_trim_spaces:N\l_mix_arg_tl
13141 \mix_pdfobj:nnn{}{dict}{
13142 /S/JavaScript/JS~(
13143 if(typeof(annotRM)=='undefined'){annotRM=new~Array();}
13144 if(typeof(annotRM['\l_tmpa_tl'])=='undefined'){
13145 annotRM['\l_tmpa_tl']=
13146 this.getAnnotRichMedia(\tl_use:c{page@\l_tmpa_tl},'\l_tmpa_tl');
13147 }
13148 annotRM['\l_tmpa_tl'].activated=true;
13149 )
13150 \tl_if_blank:VF\l_mix_cmd_tl{
13151 /Next-<<
13152 /S/RichMediaExecute
\verb|13153| | \verb|14^\\t1_use: c\{ann@\lceil \verb|tmpa_t1| |}13154 /TI~\tl_use:c{main@\l_tmpa_tl}
13155 /CMD~<<
13156 /C ~ (\l_mix_cmd_tl)
13157 \tilde{L}_if\_blank:VF\l\_mix_arg_t1\13158 /A~[\l_mix_arg_tl]
13159 }
13160 >>
13161 >>
13162 }
13^{16}3 }
13164 \tl_gput_right:Nx\g_mix_btnactions_tl{~\mix_pdflastobj:}
13165 }
13166 }{
13167 \msg_warning:nnx{media9}{undefined~reference}{\l_tmpa_tl}
```
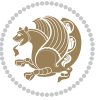

```
13168 \cs_if_exist:NF\g_mix_refundefwarned_tl{
13169 \tl_new:N\g_mix_refundefwarned_tl
13170 \AtEndDocument{\msg_warning:nn{media9}{undefined~references}}
13171 }
13172 }
13173 },
13174 mediacommand .value_required:n = {true},
13175
13176 jsaction .code:n = {
13177 \tl_set:Nx\l_tmpa_tl{#1}
13178 \regex_match:nVTF{^[^\{:]+:.*$}\l_tmpa_tl{
13179 \regex_replace_once:nnN{([^:]+):??.*}{\1}\l_tmpa_tl %extract ref
13180 \tl_trim_spaces:N\l_tmpa_tl
13181 }{\tl_clear:N\l_tmpa_tl}
13182 \tl_set:Nx\l_tmpb_tl{#1}
13183 \tl_if_blank:VF\l_tmpa_tl{
13184 \tl_if_exist:cF{ann@\l_tmpa_tl}{
13185 \msg_warning:nnx{media9}{undefined~reference}{\l_tmpa_tl}
13186 \cs_if_exist:NF\g_mix_refundefwarned_tl{
13187 \tl_new:N\g_mix_refundefwarned_tl
13188 \AtEndDocument{\msg_warning:nn{media9}{undefined~references}}
13189 }
13190 }
13191 \regex_replace_once:nnN{[^:]+\:}{}\l_tmpb_tl
13192 }
13193 \tl_set:Nx\l_tmpb_tl{\exp_after:wN\use:n\l_tmpb_tl}
13194 \tl_trim_spaces:N\l_tmpb_tl
13195 \tl_if_blank:VF\l_tmpb_tl{
13196 \mix_pdfobj:nnn{}{dict}{
13197 /S/JavaScript/JS~(
13198 try{\l_tmpb_tl}catch(e){console.show();console.println(e)})}}
13199 \bool_if:nT{
13200 \tl_if_exist_p:c{ann@\l_tmpa_tl}&&
13201 !\str_if_eq_x_p:nn{\tl_use:c{ann@\l_tmpa_tl}}{draft}
13202 }{
13203 \mix_pdfobj:nnn{}{dict}{
13204 /S/JavaScript/JS~(
13205 if(typeof(annotRM)=='undefined'){annotRM=new~Array();}
13206 if(typeof(annotRM['\l_tmpa_tl'])=='undefined'){
13207 annotRM['\l_tmpa_tl']=
13208 this.getAnnotRichMedia(\tl_use:c{page@\l_tmpa_tl},'\l_tmpa_tl');
13209 }
13210 annotRM['\l_tmpa_tl'].activated=true;
13211 )
13212 \tl_if_blank:VF\l_tmpb_tl{/Next~\mix_pdflastobj:}
13213 }
13214 }
13215 \bool if:nT{
13216 \tl_if_exist_p:c{ann@\l_tmpa_tl}&&
13217 !\str_if_eq_x_p:nn{\tl_use:c{ann@\l_tmpa_tl}}{draft}||
```
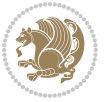

```
13218 !\tl_if_blank_p:V\l_tmpb_tl
13219 }{
13220 \tl_gput_right:Nx\g_mix_btnactions_tl{~\mix_pdflastobj:}
13221 }
13222 },
13223 jsaction .value_required:n = {true},
13224
13225 unknown .code:n = {
13226 \msg_error:nnx{media9}{unknown~option}{\l_keys_key_tl}
13227 }
13228 }
13229
13230
13231 \RenewDocumentCommand\includemedia{O{}mm}{%#1 options, #2 text/image #3 media file
13232 \mix_uriend:
13233 \group_begin:
13234 \beginL
13235 \leavevmode
13236 %empty stream as appearance dummy
13237 \cs_if_exist:NF\g_mix_appearance_tl{
13238 \hbox_set:Nn\l_mix_poster_box{\phantom{\rule{1pt}{1pt}}}
13239 \mix_pdfxform:n{\l_mix_poster_box}
13240 \tl_gset:Nx\g_mix_appearance_tl{\mix_pdflastxform:}
13241 }
13242 \mix_reset:
13243 \mix_uribegin: %treat URI characters correctly
13244 \keys_set:nn{media9/user}{#1}
13245 \mix_uriend:
13246 \tl_greplace_all:Nnn\g_mix_flashvars_tl{~&}{&}
13247 \tl_greplace_all:Nnn\g_mix_flashvars_tl{&~}{&}
13248 \tl_greplace_all:Nnn\g_mix_flashvars_tl{~=}{=}
13249 \tl_greplace_all:Nnn\g_mix_flashvars_tl{=~}{=}
13250 \tl_gtrim_spaces:N\g_mix_flashvars_tl
13251
13252 \cs_if_exist:NT\Ginput@path{\cs_set_eq:NN\input@path\Ginput@path}
13253
13254 %\hbox_set:Nn\l_mix_poster_box{\group_begin:#2\group_end:}
13255 %\hbox_set:Nn\l_mix_poster_box{#2}
13256 \sbox\l_mix_poster_box{\if@RTL\beginR\fi#2\if@RTL\endR\fi}
13257 \mix_scale:n{\l_mix_poster_box}
13258 \bool_if:nT{
13259 \dim_compare_p:n{\g_mix_tt_tl=\c_zero_dim}||
13260 \dim_compare_p:n{\g_mix_wd_tl=\c_zero_dim}
13261 }{
13262 \tl_gset:Nn\g_mix_usrpbtn_tl{none}
13263 }
13264 \bool_if:NTF\g_mix_usrdraft_bool{
13265 \tl if empty:NF\g mix usrlabel tl{
13266 \mix_keytoaux_now:nn{ann@\g_mix_usrlabel_tl}{draft}
13267 }
```
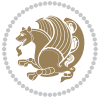

```
13268 \tl_if_blank:oTF{#2}{
13269 \mix_uribegin: %treat URI characters correctly
13270 \mix_draftbox:n{\tl_to_str:n{#3}}
13271 \mix_uriend:
13272 }{
13273 \hbox_to_wd:nn{\g_mix_wd_tl}{
13274 \vrule~width~\c_zero_dim~height~\g_mix_ht_tl~depth~\g_mix_dp_tl
13275 \box_use:N\l_mix_poster_box\hss
13276 }
13277 }
13278 }{
13279 \bool_if:nF{\str_if_eq_p:Vn\g_mix_usrpbtn_tl{none}}{
13280 %attach script that switches off play button overlay upon activation
13281 \mix_pdfobj:nnn{}{stream}{
13282 {}{
13283 var~ocgs=host.getOCGs(host.pageNum);
13284 for(var~i=0;i<ocgs.length;i++){
13285 if(ocgs[i].name=='MediaPlayButton\int_use:N\g_mix_rmcnt_int'){
13286 ocgs[i].state=false;
13287 }
13288 }
13289 }
13290 }
13291 \mix_pdfobj:nnn{}{dict}{
13292 /Type/Filespec/EF~<</F~\mix_pdflastobj:>>/F~(btnoff)%/UF~(btnoff)
13293 }
13294 \tl_gset:Nx\g_mix_assets_tl{(btnoff)~\mix_pdflastobj:}
13295 \tl_set:Nx\l_mix_scripts_tl{~\mix_pdflastobj:~}
13296 %enforce plain playbutton overlay for XeTeX
13297 \sys_if_engine_xetex:T{\tl_gset:Nn\g_mix_usrpbtn_tl{plain}}
13298 }
13299 %embed main asset
13300 \mix_uribegin:
13301 \mix_embedasset:n{#3}
13302 \bool_if:nTF{
13303 \str_if_eq_p:Vn\l_mix_ext_tl{prc}||\str_if_eq_p:Vn\l_mix_ext_tl{u3d}
13304 }{
13305 \bool_gset_true:N\g_mix_iiid_bool
13306 \tl_gset:Nn\g_mix_mainassetsub_tl{3D}
13307 }{
13308 \str_case_x:nnF{\l_mix_base_tl}{
13309 {APlayer}{\tl_gset:Nn\g_mix_mainassetsub_tl{Sound}}
13310 {AudioPlayer}{\tl_gset:Nn\g_mix_mainassetsub_tl{Sound}}
13311 {VPlayer}{\tl_gset:Nn\g_mix_mainassetsub_tl{Video}}
13312 {VideoPlayer}{\tl_gset:Nn\g_mix_mainassetsub_tl{Video}}
13313 {StrobeMediaPlayback}{\tl_gset:Nn\g_mix_mainassetsub_tl{Video}}
13314 }{\tl_gset:Nn\g_mix_mainassetsub_tl{Flash}}
13315 }
13316 \tl_gset:Nx\g_mix_mainasset_tl{~\g_mix_lastasset_tl}
13317 \mix_uriend:
```
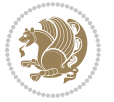

```
13318 %secondary assets (added by addresource)
13319 \seq_map_function:NN\g_mix_res_seq\mix_embedasset:n
13320 \seq_map_inline:Nn\g_mix_script_seq{
13321 \mix_embedasset:n{##1}
13322 \tl_put_right:Nx\l_mix_scripts_tl{~\g_mix_lastasset_tl}
13323 }
13324 %attach 3D calculation script
13325 \bool_if:nT{\g_mix_iiid_bool && \g_mix_iiidcalc_bool}{
13326 \mix_embedasset:n{3Dmenu.js}
13327 \tl_put_left:Nx\l_mix_scripts_tl{\g_mix_lastasset_tl~}
13328 }
13329 %create 3D views from file (option 3Dviews)
13330 \bool_if:nT{\g_mix_iiid_bool && !(\tl_if_blank_p:V\g_mix_vfile_tl)}{
\verb|13331| \verb|t1_set:Nn\l_mix\_level_t1{}\\c_minus\_one\}13332 \int_zero:N\l_mix_viewcnt_int
13333 \int_zero:N\l_mix_lineno_int
13334
13335 \ior_open:Nn\l_mix_vfile_stream{\g_mix_vfile_tl}
13336 \ior_map_inline:Nn\l_mix_vfile_stream{
13337 \int_incr:N\l_mix_lineno_int
13338 \keys_set:nn{media9/views}{##1} %process input line
13339 }
13340 \ior_close:N\l_mix_vfile_stream
13341 }
13342 \bool_if:nT{ %create default 3D view if required
13343 \g_mix_iiid_bool &&
\verb|13344| (\g\_mix\_opt\_iidview\_bool || \ \tl \tl; \tl; \textit{blank\_p:}\lll\_mix\_iidviewarray\_tl)13345 }{
13346 \tl_set_eq:NN\l_mix_bg_tl\g_mix_opt_bg_tl
13347 \tl_set_eq:NN\l_mix_ls_tl\g_mix_opt_ls_tl
13348 \tl_set_eq:NN\l_mix_rm_tl\g_mix_opt_rm_tl
13349 \tl_set_eq:NN\l_mix_psob_tl\g_mix_opt_psob_tl
13350 \tl_set_eq:NN\l_mix_coo_tl\g_mix_opt_coo_tl
13351 \tl_set_eq:NN\l_mix_ctoc_tl\g_mix_opt_ctoc_tl
13352 \tl_set_eq:NN\l_mix_ciiw_tl\g_mix_opt_ciiw_tl
13353
13354 \fp_set_eq:NN\l_mix_roo_fp\g_mix_opt_roo_fp
13355 \fp_set_eq:NN\l_mix_aac_fp\g_mix_opt_aac_fp
13356 \fp_set_eq:NN\l_mix_oscale_fp\g_mix_opt_oscale_fp
13357 \fp_set_eq:NN\l_mix_roll_fp\g_mix_opt_roll_fp
13358
13359 \bool_set_eq:NN\l_mix_ciiw_bool\g_mix_opt_ciiw_bool
13360 \bool_set_eq:NN\l_mix_iiidortho_bool\g_mix_opt_iiidortho_bool
13361 \tl_clear:N\l_mix_naarray_tl
13362
13363 \bool_if:NF\l_mix_ciiw_bool{
13364 \tl_set:Nx\l_mix_args_tl{\l_mix_coo_tl\space\l_mix_ctoc_tl\space}
13365 \exp_after:wN\mix_calc_ciiw:w\l_mix_args_tl\q_stop
13366 }
13367
```
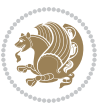

```
13368 \tl_clear:N\l_mix_naarray_tl
13369 \tl_clear:N\l_mix_saarray_tl
13370 \tl_set_eq:NN\l_mix_nr_tl\g_mix_nrdflt_tl
13371
13372 \mix_view:n{Default}
13373 \tl_set:Nx\l_mix_dfltview_tl{\mix_pdflastobj:}
13374
13375 }
13376 \mix_pdfobj:nnn{}{dict}{
13377 /Type/RichMediaInstance
13378 /Subtype/\g_mix_mainassetsub_tl
13379 /Asset~\g_mix_mainasset_tl
13380 \bool_if:NF\g_mix_iiid_bool{
13381 /Params~<<
13382 /Binding\str_if_eq:VnTF\g_mix_transp_tl{true}{
13383 /Foreground
13384 }{
13385 /Background
13386 }
13387 \tl_if_blank:VF\g_mix_flashvars_tl{
\verb|13388| / FlashVars^-(\g\_mix_flashvars_t1)|13389 }
13390 >>
13391 }
13392 }
13393 \tl_if_empty:NF\g_mix_usrlabel_tl{
\verb|13394| \mix\_keytoaux_new:nn\main@ \g_matrix_urslabel_t1}{ \mix_pdflastobj:}13395 }
13396 \mix_pdfobj:nnn{}{dict}{
13397 /Type/RichMediaConfiguration
13398 /Subtype/\g_mix_mainassetsub_tl
13399 /Instances~[\mix_pdflastobj:]
13400 }
13401 \mix_pdfobj:nnn{}{dict}{
13402 /Type/RichMediaContent
13403 /Assets~<</Names~[\g_mix_assets_tl]>>
13404 /Configurations~[\mix_pdflastobj:]
13405 \bool_if:nT{
13406 \g_mix_iiid_bool && !(\tl_if_empty_p:V\l_mix_iiidviewarray_tl)
13407 }{
13408 /Views~[\l_mix_iiidviewarray_tl]
13409 }
13410 }
13411 \tl_set:Nx\l_mix_content_tl{\mix_pdflastobj:}
13412 \bool_if:nT{
13413 \g_mix_iiid_bool && \str_if_eq_p:Vn\g_mix_playtpe_tl{Oscillating}
13414 }{
13415 \tl_gset:Nx\g_mix_playcnt_tl{\int_eval:n{\g_mix_playcnt_tl*2}}
13416 }
13417 %determine floating window size
```
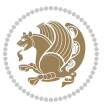

```
13418 \bool_if:NT\g_mix_opt_windowed_bool{
13419 \exp_after:wN\mix_parse_winsizearg:w\g_mix_winsize_tl\q_stop
13420 }
13421 \mix_pdfobj:nnn{}{dict}{
13422 /Activation~<<
13423 /Condition\g_mix_act_tl
13424 \bool_if:nT{
13425 \g_mix_iiid_bool &&
13426 !(\str_if_eq_p:Vn\g_mix_playtpe_tl{None})
13427 }{%seems to work only with 3D content
13428 /Animation~<<
13429 /Subtype/\g_mix_playtpe_tl
13430 /PlayCount~\g_mix_playcnt_tl
13431 /Speed~\g_mix_playspd_tl
13432 >>
13433 }
13434 \bool_if:nT{
13435 \g_mix_iiid_bool && (
13436 \g_mix_opt_iiidview_bool || \tl_if_blank_p:V\l_mix_iiidviewarray_tl
13437 )
13438 }{/View~\l_mix_dfltview_tl}
13439 /Presentation~<<
13440 /Transparent~\g_mix_transp_tl
13441 \bool_if:NTF\g_mix_opt_windowed_bool{
13442 /Style/Windowed
13443 /Window~<<
13444 /Width~<</Default~\tl_mix_fltwd>>
13445 /Height~<</Default~\tl_mix_fltht>>
13446 /Position~<<
13447 /HOffset~0/VOffset~0
\verb|13448| \verb|str-case_x:nnF{\g_mix\_winpos_t1}{13449 {tl}{/VAlign/Near/HAlign/Near}
13450 {cl}{/VAlign/Center/HAlign/Near}
13451 {bl}{/VAlign/Far/HAlign/Near}
13452 {bc}{/VAlign/Far/HAlign/Center}
13453 {br}{/VAlign/Far/HAlign/Far}
13454 {cr}{/VAlign/Center/HAlign/Far}
13455 {tr}{/VAlign/Near/HAlign/Far}
13456 {tc}{/VAlign/Near/HAlign/Center}
13457 }{/HAlign/Center/VAlign/Center}
13458 >>
13459 >>
13460 }{
13461 /Style/Embedded
13462 }
13463 \bool_if:NTF\g_mix_iiid_bool{
13464 /Toolbar~\g_mix_tools_tl
13465 /NavigationPane~\g_mix_nav_tl
13466 }{
13467 /PassContextClick~\g_mix_contextclick_tl
```
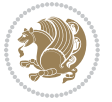

```
13468 }
13469 >>
13470 \tl_if_blank:VF\l_mix_scripts_tl{/Scripts~[\l_mix_scripts_tl]}
13471 >>
13472 /Deactivation~<</Condition\g_mix_deact_tl>>
13473 }
13474 \tl_set:Nx\l_mix_settings_tl{\mix_pdflastobj:}
13475 \tl_if_empty:NF\g_mix_usrlabel_tl{
13476 \tl_gset_eq:NN\g_mix_label_tl\g_mix_usrlabel_tl
13477 }
13478 % #1:width, #2:height, #3:depth, #4:content (key-value)
13479 \mix_pdfannot:nnnn{\g_mix_wd_tl}{\g_mix_ht_tl}{\g_mix_dp_tl}{
13480 /Subtype/RichMedia
13481 /F~4\cs_if_exist_use:N\ocgxii@insert@OC
13482 /BS~<</W~0/S/S>>
13483 /Contents~(media~embedded~by~media9~[\g_mix_version_tl~(\g_mix_date_tl)])
13484 /NM~(\g_mix_label_tl)
13485 /AP~<</N~\g_mix_appearance_tl>>
13486 /RichMediaSettings~\l_mix_settings_tl
13487 /RichMediaContent~\l_mix_content_tl
13488 }
13489 \tl_if_empty:NF\g_mix_usrlabel_tl{
13490 \mix_keytoaux_now:nn{ann@\g_mix_usrlabel_tl}{\mix_pdflastann:}
13491 \mix_keytoaux_shipout:nn{page@\g_mix_usrlabel_tl}{
13492 \noexpand\the\g@mix@page@int}
13493 }
13494 \mix_pdfobj:nnn{}{dict}{
13495 /S/JavaScript/JS~(
13496 try{
13497 if(typeof(annotRM)=='undefined'){annotRM=new~Array();}
13498 if(typeof(annotRM['\g_mix_label_tl'])=='undefined'){
13499 annotRM['\g_mix_label_tl']=
13500 this.getAnnotRichMedia(this.pageNum,'\g_mix_label_tl');
13501 }
13502 \str_if_eq_x:nnF{\g_mix_usrpbtn_tl}{none}{
13503 if(typeof(ocgBtn\int_use:N\g_mix_rmcnt_int)=='undefined'){
13504 var~ocgs=this.getOCGs(this.pageNum);
13505 for(var~i=0;i<ocgs.length;i++){
13506 if(ocgs[i].name=='MediaPlayButton\int_use:N\g_mix_rmcnt_int'){
13507 var~ocgBtn\int_use:N\g_mix_rmcnt_int=ocgs[i];
13508 }
13509 }
13510 }
13511 if(
13512 !annotRM['\g_mix_label_tl'].activated&&(
13513 app.viewerType=='Reader'||
13514 app.viewerType=='Exchange'||
13515 app.viewerType=='Exchange-Pro'
13516 )&&app.viewerVersion>=9
13517 ){
```
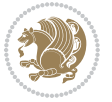

```
13518 ocgBtn\int_use:N\g_mix_rmcnt_int.state=true;
13519 }
13520 }
13521 }catch(e){}
13522 this.dirty=false;
13523 )
13524 }
13525 \mix_pdfannot:nnnn{0pt}{0pt}{0pt}{
13526 /Subtype/Widget
13527 /FT/Btn/Ff~65537/F~2
13528 /BS~<</W~0>>
13529 /T~(fd@\g_mix_label_tl)
13530 /AA~<</PO~\mix_pdflastobj:~/PV~\mix_pdflastobj:>>
13531 }
13532 \mix_appendtofields:n{\mix_pdflastann:}
13533 \hbox_overlap_right:n{\box_use:N\l_mix_poster_box}
13534 \str_if_eq_x:nnTF{\g_mix_usrpbtn_tl}{none}{
13535 \hbox_to_wd:nn{\g_mix_wd_tl}{
\verb|13536| \vrule~width~\c| \vrule~width~\c| \vrule ~\c| \vrule ~\c| \vrule ~\c| \vrule ~\c| \vrule ~\c| \vrule ~\c| \vrule ~\c| \vrule ~\c| \vrule ~\c| \vrule ~\c| \vrule ~\c| \vrule ~\c| \vrule ~\c| \vrule ~\c| \vrule ~\c| \vrule ~\c| \vrule ~\c| \vrule ~\c| \vrule ~\c| \vrule ~\c| \vrule ~\c| \vrule ~\c| \vrule ~\c| \vrule ~\c| \vrule ~\c| \vrule ~\c| \vrule ~\c| \vrule ~13537 }
13538 }{%insert play button overlay
13539 \mix_insert_btnocg: %create OCG
13540 \cs_gset_eq:Nc\mix_pbtn:NN{g@mix@pbtn@\g_mix_usrpbtn_tl @tl}
13541 %\hbox_set:Nn\l_mix_pbtn_box{\mix_pbtn:NN\g_mix_wd_tl\g_mix_tt_tl}
13542 \sbox\l_mix_pbtn_box{\mix_pbtn:NN\g_mix_wd_tl\g_mix_tt_tl}
13543 \box_move_down:nn{\g_mix_dp_tl}{
13544 \hbox_to_wd:nn{\g_mix_wd_tl}{
13545 \vbox\_to\_ht:nn{\g\_mix\_tt_t1}{13546 \vss
13547 \ocgbase_oc_bdc:n{\g_mix_btnocg_tl}
13548 \box_use:N\l_mix_pbtn_box
13549 \ocgbase_oc_emc:
13550 }
13551 }
13552 }
13553 }
13554 \int_gincr:N\g_mix_rmcnt_int
13555 }
13556 \endL
13557 \group_end:
13558 }
13559 \tl_set_eq:NN\l_mix_includemedia_tl\includemedia
13560 \tl_set:Nn\includemedia{\mix_uribegin:\l_mix_includemedia_tl}
13561
13562
13563
13564 \RenewDocumentCommand\mediabutton{O{}m}{%#1 options, #2 normal button text
13565 \mix_uriend:
13566 \group_begin:
13567 \beginL
```
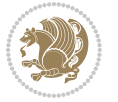

```
13568 \leavevmode
13560 %reset various variables
13570 \tl_gclear:N\g_mix_overbtn_tl
13571 \tl_gclear:N\g_mix_downbtn_tl
13572 \tl_gclear:N\g_mix_btnactions_tl
13573 \tl_gclear:N\g_mix_tooltip_tl
13574 %process options
13575 \bool_gset_eq:NN\g_mix_btndraft_bool\g_mix_pkgdraft_bool
13576 \mix_uribegin: %treat URI characters correctly
13577 \keys_set:nn{media9/mbtndraft}{#1} %detect draft/final on first pass
13578 \bool_if:NF\g_mix_btndraft_bool{\keys_set:nn{media9/mbtn}{#1}}
13579 \mix_uriend:
13580 %normal button appearance
13581 %\hbox_set:Nn\l_mix_poster_box{#2}
\verb|13582 \box\l_inix_poster_box\lif@RTL\begin{tif@RTL\end{tif@RTL}\end{tif@RTL\end{tif@RTL}13583 \tl_set:Nx\width {\dim_use:N\box_wd:N\l_mix_poster_box}
13584 \tl_set:Nx\height{\dim_use:N\box_ht:N\l_mix_poster_box}
13585 \tl_set:Nx\depth {\dim_use:N\box_dp:N\l_mix_poster_box}
13586 \bool_if:NTF\g_mix_btndraft_bool{\box_use:N\l_mix_poster_box}{
13587 \mix_pdfxform:n{\l_mix_poster_box}
13588 \tl_set:Nx\g_mix_normalbtn_tl{\mix_pdflastxform:}
13589 \bool_if:nT{ %dummy Widget for ocgx2, AR seems to need it
13590 % \cs_if_exist_p:N\ocgxii@insert@OC && !\tl_if_blank_p:V\ocgxii@insert@OC
13591 !\cs_if_exist:NTF\ocgxii@insert@OC{
13592 \tl_if_blank_p:V\ocgxii@insert@OC
13593 }{
13594 \c_true_bool
13595 }
13596 }{\mix_pdfannot:nnnn{\width}{\height}{\depth}{/Subtype/Widget/F~2}}
13597 %insert widget annotation
13598 \mix_pdfannot:nnnn{\width}{\height}{\depth}{
13599 /Subtype/Widget
13600 /T~(mbtn@\int_use:N\g_mix_mbtncnt_int)
13601 \tl_if_empty:NF\g_mix_tooltip_tl{/TU~(\g_mix_tooltip_tl)}
13602 /FT/Btn/Ff~65536\cs_if_exist_use:N\ocgxii@insert@OC
13603 \tl_if_empty:NTF\g_mix_downbtn_tl{/H/I}{/H/P}
13604 /AP~<<
13605 /N~\g_mix_normalbtn_tl
13606 \tl_if_empty:NF\g_mix_overbtn_tl{/R~\g_mix_overbtn_tl}
13607 \tl_if_empty:NF\g_mix_downbtn_tl{/D~\g_mix_downbtn_tl}
13608 >>
13609 /MK~<<
13610 /TP~1~/IF~<</S/A/FB~true/A~[0.0~0.0]>>
13611 /I~\g_mix_normalbtn_tl
13612 \tl_if_empty:NF\g_mix_overbtn_tl{/RI~\g_mix_overbtn_tl}
13613 \tl_if_empty:NF\g_mix_downbtn_tl{/IX~\g_mix_downbtn_tl}
13614 >>
13615 /A~<<
13616 /S/JavaScript/JS~(app.focusRect=false;)
13617 %sequence of actions to perform
```
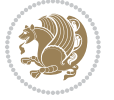

```
13618 \tl_if_empty:NF\g_mix_btnactions_tl{/Next~[\g_mix_btnactions_tl]}
13619 >>
13620 }
13621 \mix_appendtofields:n{\mix_pdflastann:}
13622 \hbox_to_wd:nn{\width}{
13623 \vrule~width~\c_zero_dim~height~\height~depth~\depth\hss
13624 }
13625 \int_gincr:N\g_mix_mbtncnt_int
13626 }
13627 \endL
13628 \group_end:
13629 }
13630 \tl_set_eq:NN\l_mix_mediabutton_tl\mediabutton
13631 \tl_set:Nn\mediabutton{\mix_uribegin:\l_mix_mediabutton_tl}
13632
13633
13634
```
## **7.79 memoir-xetex-bidi.def**

```
13635 \ProvidesFile{memoir-xetex-bidi.def}[2017/06/09 v0.6 bidi adaptations for memoir class for Xe
13636 \renewcommand{\keepthetitle}{%
13637 \@bsmtitlempty
13638 \global\let\thanks\relax
13639 \global\let\LTRthanks\relax
13640 \global\let\RTLthanks\relax
13641 \global\let\and\relax
13642 \global\let\andnext\relax
13643 \global\let\@thanks\@empty
13644 \global\let\@title\@empty
13645 \global\let\@author\@empty
13646 \global\let\@date\@empty}
13647 \renewcommand{\maketitle}{\par
13648 \begingroup
13649 \@bsmarkseries
13650 \def\@makefnmark{\@textsuperscript{%
13651 \normalfont\@bsthanksheadpre \tamark \@bsthanksheadpost}}%
13652 \long\def\@makefntext##1{\makethanksmark ##1}
13653 \if@twocolumn
13654 \ifnum \col@number=\@ne
13655 \@maketitle
13656 \else
13657 \twocolumn[\@maketitle]%
13658 \fi
13659 \else
13660 \ifdim\pagetotal>\z@
13661 \newpage
13662 \fi
13663 \global\@topnum\z@
13664 \@maketitle
```
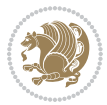

```
13665 \fi
13666 \thispagestyle{title}\@thanks
13667 \endgroup
13668 \@bscontmark % \setcounter{footnote}{0}%
13669 }
13670 \renewcommand*{\memRTLleftskip}{\if@RTL\rightskip\else\leftskip\fi}
13671 \renewcommand*{\memRTLrightskip}{\if@RTL\leftskip\else\rightskip\fi}
13672 \renewcommand*{\memRTLvleftskip}{\if@RTL\vrightskip\else\vleftskip\fi}
13673 \renewcommand*{\memRTLvrightskip}{\if@RTL\vleftskip\else\vrightskip\fi}
13674 \renewcommand*{\memRTLraggedright}{\if@RTL\raggedleft\else\raggedright\fi}
13675 \renewcommand*{\memRTLraggedleft}{\if@RTL\raggedright\else\raggedleft\fi}
13676 \renewcommand*{\thesection}{\thechapter\@SepMark\@arabic\c@section}
13677 \renewcommand*{\thesubsection}{%
13678 \thesection\@SepMark\@arabic\c@subsection}
13679 \renewcommand*{\thesubsubsection}{%
13680 \thesubsection\@SepMark\@arabic\c@subsubsection}
13681 \renewcommand*{\theparagraph}{%
13682 \thesubsubsection\@SepMark\@arabic\c@paragraph}
13683 \renewcommand*{\thesubparagraph}{%
13684 \theparagraph\@SepMark\@arabic\c@subparagraph}
13685 \renewcommand{\setthesection}{\thechapter\@SepMark\Alph{section}}
13686 \renewcommand{\theequation}{%
13687 \ifnum \c@chapter>\z@ \thechapter\@SepMark\fi \@arabic\c@equation}
13688 \renewcommand{\thefigure}{\thechapter\@SepMark\@arabic\c@figure}
13689 \renewcommand{\thetable}{\thechapter\@SepMark\@arabic\c@table}
13690 \ifartopt
13691 \chapterstyle{article}
13692 \counterwithout{figure}{chapter}
13693 \counterwithout{table}{chapter}
13694 \counterwithout{footnote}{chapter}
13695 \counterwithout{equation}{chapter}
13696 \renewcommand{\chaptername}{}
13697 \renewcommand{\maketitlehookb}{%
13698 \vskip -1.5\topsep\vskip -1.5\partopsep}
13699 \renewcommand{\maketitlehookc}{%
13700 \vskip -1.5\topsep\vskip -1.5\partopsep}
13701 \fi
13702 \long\def\@makecaption#1#2{\let\@memtempa\relax
13703 \ifdim\prevdepth>-99\p@ \vskip\abovecaptionskip
13704 \else \def\@memtempa{\vbox to\topskip{}}\fi
13705 \let\@contfnote\footnote \renewcommand{\footnote}[2][]{}
13706 \let\@contfmark\footnotemark \renewcommand{\footnotemark}[1][]{}
13707 \sbox\@tempboxa{\@contnfont #1\@contdelim \@conttfont #2\@contfinal}
13708 \let\footnote\@contfnote
13709 \let\footnotemark\@contfmark
13710 \ifdim\wd\@tempboxa<\linewidth \centering \fi
13711 \if@contcw
13712 \centering
13713 \parbox{\@contcwidth}{%
13714 \ifdim\wd\@tempboxa<\@contcwidth \centering \fi
```
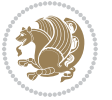

```
13715 \fi
13716 \ifdim\wd\@tempboxa<\linewidth
13717 \@contpre
13718 {\@contnfont #1\@contdelim}\@memtempa
13719 {\@contcshortstyle \@conttfont #2\@contfinal\par}
13720 \else
13721 \if@conthang
13722 \sbox\@tempboxa{\@contnfont #1\@contdelim}
13723 \@contpre%
13724 {\@contcstyle\hangindent=\wd\@tempboxa
13725 \noindent\box\@tempboxa\@memtempa \@conttfont #2\@contfinal\par}
13726 \else
13727 \if@contindent
13728 \@contpre%
13729 {\@contnfont #1\@contdelim}\@memtempa
13730 {\@contcstyle\hangindent=\@contindw
13731 \hangafter=\@ne\@conttfont #2\@contfinal\par}% <- v1.4
13732 \else
13733 \@contpre%
13734 {\@contnfont #1\@contdelim}\@memtempa
13735 {\@contcstyle \@conttfont #2\@contfinal\par}
1373<sup>6</sup> \fi
13737 \fi
13738 \fi
13739 \@contpost
13740 \if@contcw
13741 \par
13742 } % end of the \parbox
13743 \fi
13744 \vskip\belowcaptionskip}
13745 \@ifpackageloaded{caption}{%
13746 \AtBeginPackage{caption}{
13747 \ClassWarningNoLine{memoir}{%
13748 You are using the caption package with the memoir \MessageBreak
13749 class. This may cause unexpected or inconsistent \MessageBreak
13750 results if you use any of memoir's captioning facilities}
13751
13752 \long\def\@makecaption##1##2{%
13753 \vskip\abovecaptionskip
13754 \sbox\@tempboxa{\if@RTL\beginR\fi##1: ##2\if@RTL\endR\fi}%
13755 \ifdim \wd\@tempboxa >\hsize
13756 \if@RTL\beginR\fi##1: ##2\if@RTL\endR\fi\par
13757 \else
13758 \global \@minipagefalse
13759 \hb@xt@\hsize{\hfil\box\@tempboxa\hfil}%
13760 \fi
13761 \vskip\belowcaptionskip}
13762
13763 \def\caption{%
13764 \ifx\@captype\@undefined
```
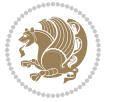

```
13765 \@latex@error{\noexpand\caption outside float}\@ehd
13766 \expandafter\@gobble
13767 \else
13768 \refstepcounter\@captype
13769 \expandafter\@firstofone
13770 \fi
13771 {\@dblarg{\@caption\@captype}}%
13772 }
13773
13774 \long\def\@caption##1[##2]##3{%
13775 \par
13776 \addcontentsline{\csname ext@##1\endcsname}{##1}%
13777 {\protect\numberline{\csname the##1\endcsname}{\ignorespaces ##2}}%
13778 \begingroup
13779 \@parboxrestore
13780 \if@minipage
13781 \@setminipage
13782 \fi
13783 \normalsize
13784 \@makecaption{\csname fnum@##1\endcsname}{\ignorespaces ##3}\par
13785 \endgroup}
13786 }}{}
13787 \renewenvironment{thebibliography}[1]{%
13788 \bibsection
13789 \if@RTL\if@LTRbibitems\@RTLfalse\else\fi\else\if@RTLbibitems\@RTLtrue\else\fi\fi
13790 \bidi@@thebibliography@font@hook%
13791 \begin{bibitemlist}{#1}}{\end{bibitemlist}\postbibhook}
```
# **7.80 midfloat-xetex-bidi.def**

```
13792 \ProvidesFile{midfloat-xetex-bidi.def}[2017/05/06 v0.4 bidi adaptations for midfloat package
13793 \def\RTL@outputdblcol{%
```

```
13794 \if@firstcolumn
13795 \global \@firstcolumnfalse
13796 \global\setbox\@leftcolumn\copy\@outputbox
13797 \splitmaxdepth\maxdimen
13798 \vbadness\maxdimen
13799 \setbox\@outputbox\vbox{\unvbox\@outputbox\unskip}%
13800 \setbox\@outputbox\vsplit\@outputbox to\maxdimen
13801 \toks@\expandafter{\topmark}%
13802 \xdef\@firstcoltopmark{\the\toks@}%
13803 \toks@\expandafter{\splitfirstmark}%
13804 \xdef\@firstcolfirstmark{\the\toks@}%
13805 \ifx\@firstcolfirstmark\@empty
13806 \global\let\@setmarks\relax
13807 \else
13808 \gdef\@setmarks{%
13809 \let\firstmark\@firstcolfirstmark
13810 \let\topmark\@firstcoltopmark}%
13811 \fi
```
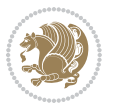

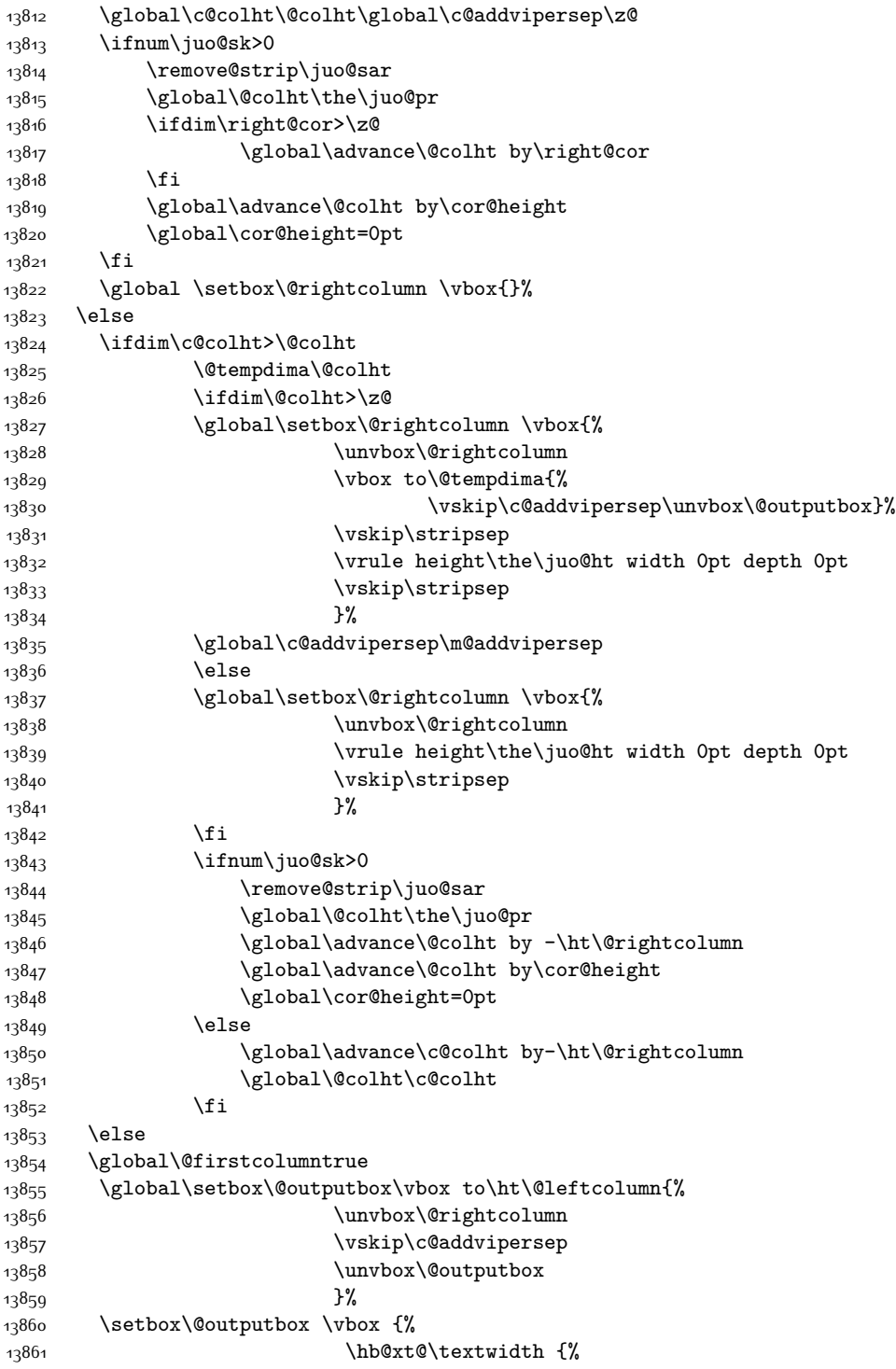

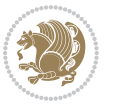

```
13862 \hskip \columnwidth
13863 \hfil
13864 \vrule \@width\columnseprule
13865 \hfil
13866 \hb@xt@\columnwidth {%
13867 \bidi@firstcolumn@status@write%
13868 \box\@leftcolumn \hss}%
13869 \hskip-\textwidth
13870 \hb@xt@\columnwidth {%
13871 \bidi@lastcolumn@status@write%
13872 \box\@outputbox \hss}%
13873 \hskip\columnwidth
13874 \hskip\columnsep}%
13875 }%
13876 \@combinedblfloats
13877 \@setmarks
13878 \@outputpage
13879 \begingroup
13880 \@dblfloatplacement
13881 \@startdblcolumn
13882 \@whilesw\if@fcolmade \fi
13883 {\@outputpage
13884 \@startdblcolumn}%
13885 \endgroup
13886 \global\juo@sk=0\global\juo@sar={}%
13887 \global\cor@height\z@\global\c@addvipersep\z@
13888 \fi
13889 \fi
13890 }
13891
13892
13893 \def\LTR@outputdblcol{%
13894 \if@firstcolumn
13895 \global \@firstcolumnfalse
13896 \global\setbox\@leftcolumn\copy\@outputbox
13897 \splitmaxdepth\maxdimen
13898 \vbadness\maxdimen
13899 \setbox\@outputbox\vbox{\unvbox\@outputbox\unskip}%
13900 \setbox\@outputbox\vsplit\@outputbox to\maxdimen
13901 \toks@\expandafter{\topmark}%
13902 \xdef\@firstcoltopmark{\the\toks@}%
13903 \toks@\expandafter{\splitfirstmark}%
13904 \xdef\@firstcolfirstmark{\the\toks@}%
13905 \ifx\@firstcolfirstmark\@empty
13906 \global\let\@setmarks\relax
13907 \else
13908 \gdef\@setmarks{%
13909 \let\firstmark\@firstcolfirstmark
13910 \let\topmark\@firstcoltopmark}%
13911 \fi
```
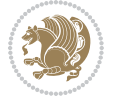

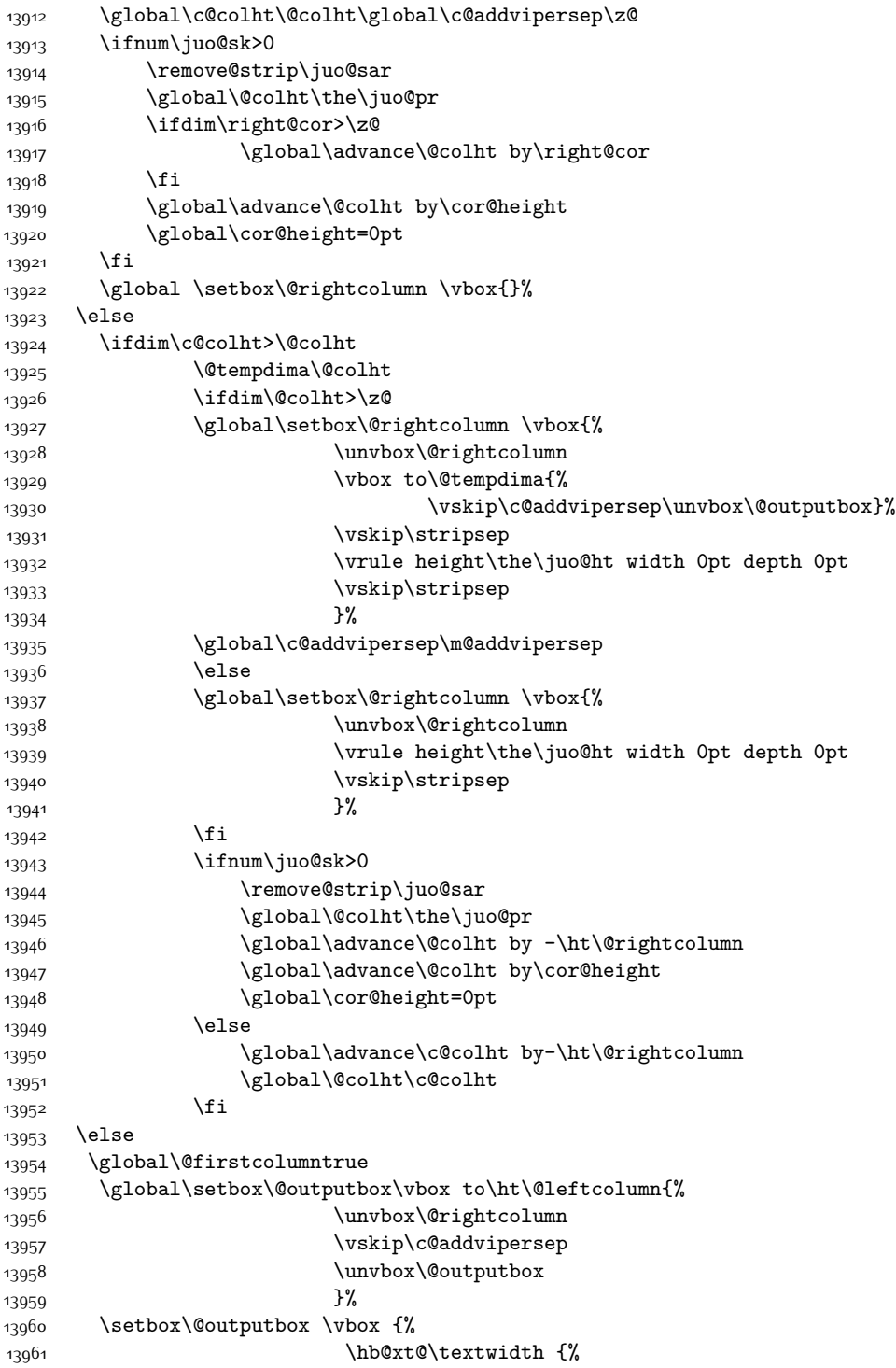

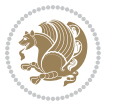

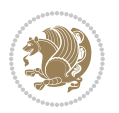

13962 \hb@xt@\columnwidth {% 13963 \bidi@firstcolumn@status@write% 13964 \box\@leftcolumn \hss}% 13965 \hfil 13966 \vrule \@width\columnseprule 13967 \hfil 13968 \hb@xt@\columnwidth {% 13969 \bidi@lastcolumn@status@write% 13970 \box\@outputbox \hss}%  $13971$   $\frac{13971}{2560}$  $13972$  }% 13973 \@combinedblfloats 13974 \@setmarks 13975 \@outputpage 13976 \begingroup 13977 \@dblfloatplacement 13978 \@startdblcolumn 13979 \@whilesw\if@fcolmade \fi 13980 {\@outputpage 13981 \@startdblcolumn}% 13982 \endgroup 13983 \global\juo@sk=0\global\juo@sar={}% 13984 \global\cor@height\z@\global\c@addvipersep\z@ 13985 \fi 13986 \fi 13987 } 13988 13989 13990 \def\@strip[#1/#2]{\global\@tempdima=#1\global\@tempdimb=#2% 13991 \global \setbox\@viper\vbox\bgroup\if@RTLmain\moveleft\dimexpr(\columnwidth+\columnsep)\fi\ 13992 \hsize\textwidth 13993 \@parboxrestore 13994 \col@number \@ne 13995 \vrule height\topskip width0pt depth0pt 13996 } 13997 13998 \def\endstrip{% 13999 \egroup\egroup 14000 \if@firstcolumn 14001 \ifdim\pagetotal>\z@ 14002 \vskip\stripsep 14003 14003 14004 \global\advance\ht@strip by-\pagetotal 14005 \global\advance\ht@strip by-\stripsep 14006 \global\advance\ht@strip by-\ht\@viper 14007 \global\advance\ht@strip by-\stripsep 14008 \global\juo@ht=\ht\@viper 14000 \else 14010 \global\ht@strip\z@  $14011$   $\qquad \qquad \qquad$   $\qquad \qquad$   $\qquad \qquad$   $\qquad \qquad$   $\qquad$   $\qquad \qquad$   $\qquad$   $\qquad$   $\qquad$   $\qquad$   $\qquad$   $\qquad$   $\qquad$   $\qquad$   $\qquad$   $\qquad$   $\qquad$   $\qquad$   $\qquad$   $\qquad$   $\qquad$   $\qquad$   $\qquad$   $\qquad$   $\qquad$   $\qquad$   $\qquad$   $\qquad$   $\qquad$   $\qquad$   $\qquad$   $\qquad$   $\q$ 

```
14012 \ifdim\ht@strip>\z@
14013 \unvbox\@viper
14014 \vskip\stripsep
14015 \add@strip{\the\pagetotal}{\the\juo@ht}{\the\@tempdima}{\the\@tempdimb}%
14016 \global\advance\juo@sk by1
14017 \else
14018 \@latex@error{Strip needs more place!}\@ehc
14019 \if@vihproof
14020 \framebox[\columnwidth]{??? Strip ???}%
14021 \qquad \qquad \qquad \qquad \qquad \qquad \qquad \qquad \qquad \qquad \qquad \qquad \qquad \qquad \qquad \qquad \qquad \qquad \qquad \qquad \qquad \qquad \qquad \qquad \qquad \qquad \qquad \qquad \qquad \qquad \qquad \qquad \qquad \qquad \qquad \qquad \qquad \q14022 \fi
14023 \else
14024 \@latex@error{Strip is used only on left column!}\@ehc
14025 \if@vihproof
14026 \framebox[\columnwidth]{??? Strip ???}%
14027 \fi
14028 \fi
14029 }
```
# **7.81 minitoc-xetex-bidi.def**

```
14030 \ProvidesFile{minitoc-xetex-bidi.def}[2010/07/25 v0.1 bidi adaptations for minitoc package fo
14031 \def\@undottedtocline#1#2#3#4#5{%
14032 \ifnum #1>\c@tocdepth\relax \else
14033 \vskip \z@ plus.2\p@
14034 {\if@RTL\rightskip\else\leftskip\fi #2\relax \if@RTL\leftskip\else\rightskip\fi \@tocrmarg \parfillskip -\if@RTL\leftskip\else\rightskip\fi
14035 \parindent #2\relax\@afterindenttrue
14036 \interlinepenalty\@M
14037 \leavevmode
14038 \@tempdima #3\relax \advance\if@RTL\rightskip\else\leftskip\fi \@tempdima \hbox{}%
14039 \hskip -\if@RTL\rightskip\else\leftskip\fi
14040 #4\nobreak\hfill \nobreak
14041 \null\par}%
14042 \fi}
14043 \def\@Undottedtocline#1#2#3#4#5{%
14044 \ifnum #1>\c@tocdepth\relax \else
14045 \vskip \z@ \@plus.2\p@
14046 {\if@RTL\rightskip\else\leftskip\fi #2\relax \if@RTL\leftskip\else\rightskip\fi \@tocrmarg \parfillskip -\if@RTL\leftskip\else\rightskip\fi
14047 \parindent #2\relax\@afterindenttrue
14048 \interlinepenalty\@M
14049 \leavevmode
14050 \@tempdima #3\relax
14051 \advance\if@RTL\rightskip\else\leftskip\fi \@tempdima \null\nobreak\hskip -\if@RTL\right
14052 {\coffeefont #4}\nobreak \nobreak\null
14053 \par}%
14054 \fi}
14055 \def\@Undottedtoclinep#1#2#3#4#5{%
14056 \ifnum #1>\c@tocdepth\relax \else
14057 \vskip \z@ \@plus.2\p@
14058 {\if@RTL\rightskip\else\leftskip\fi #2\relax \if@RTL\leftskip\else\rightskip\fi \@tocrmarg \parfillskip -\if@RTL\leftskip\else\rightskip\fi
```
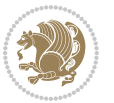

```
14059 \parindent #2\relax\@afterindenttrue
14060 \interlinepenalty\@M
14061 \leavevmode
14062 \@tempdima #3\relax
14063 \advance\if@RTL\rightskip\else\leftskip\fi \@tempdima \null\nobreak\hskip -\if@RTL\rightskip\else\leftskip\fi
14064 {#4}\nobreak \hfill \nobreak\null
14065 \hb@xt@\@pnumwidth{{\hfil\normalfont \normalcolor #5}}%
14066 \par}%
14067 \fi}
```
### **7.82 multicol-xetex-bidi.def**

14068 \ProvidesFile{multicol-xetex-bidi.def}[2016/11/27 v0.8 bidi adaptations for multicol package

```
14069 \def\page@sofar{%
14070 \process@cols\mult@rightbox
14071 {\ifvoid\count@
14072 \setbox\count@\hbox to\hsize{}%
14073 \else
14074 \wd\count@\hspace{-0.05cm}\hspace{-0.1cm}\text{^{14074}}14075 \fi}%
14076 \count@\col@number \advance\count@\m@ne
14077 \mult@info\z@
14078 {Column spec: \the\full@width\space = indent
14079 + columns + sep =\MessageBreak
14080 \the\multicol@leftmargin\space
14081 + \the\col@number\space
14082 x \the\hsize\space
14083 + \the\count@\space
14084 x \the\columnsep
14085 }%
14086 \ifvmode\else\errmessage{Multicol Error}\fi
14087 \nointerlineskip
14088 \setbox\z@\hbox{p}\global\dimen\tw@\dp\z@
14089 \moveright\multicol@leftmargin
14090 \hbox to\full@width{%
14091 \bidi@multicol@align@columns
14092 \rlap{\phantom p}%
14093 }%
14094 \prevdepth\z@
14095 \kern-\dimen\tw@
14096 \ifdim\dimen\tw@ > \mc@gridwarn
14097 \PackageWarning{multicol}%
14098 {Very deep columns!\MessageBreak
14099 Grid alignment might be broken}%
14100 \overline{1}14101 }
14102 \def\LTR@column@boxes{%
14103 \process@cols\mult@gfirstbox{%
14104 \ifdim\dp\count@>\dimen\tw@
14105 \global\dimen\tw@\dp\count@ \fi
```
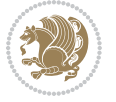

```
14106 \mc@col@status@write
14107 \box\count@
14108 \hss{\columnseprulecolor\vrule
14109 \@width\columnseprule}\hss}%
14110 \ifdim\dp\mult@rightbox>\dimen\tw@
14111 \global\dimen\tw@\dp\mult@rightbox \fi
14112 \mc@lastcol@status@write
14113 \box\mult@rightbox
14114 }
14115
14116 \def\RTL@column@boxes{%
14117 \ifnum\col@number<\tw@
14118 \LTR@column@boxes
14119 \else
14120 \process@cols\mult@gfirstbox{%
14121 \hskip\hsize
14122 \hss{\columnseprulecolor\vrule
14123 \@width\columnseprule}\hss
14124 }%
14125 \hskip\hsize
14126 \process@cols\mult@gfirstbox{%
14127 \ifdim\dp\count@>\dimen\tw@
14128 \global\dimen\tw@\dp\count@ \fi
14129 \hskip-\hsize
14130 \mc@col@status@write
14131 \box\count@
14132 \hskip-\hsize
14133 \hskip-\columnsep
14134 }%
14135 \ifdim\dp\mult@rightbox>\dimen\tw@
14136 \global\dimen\tw@\dp\mult@rightbox \fi
14137 \hskip-\hsize
14138 \mc@lastcol@status@write
14139 \box\mult@rightbox
14140 \hskip-\hsize
14141 \hskip\full@width
14142 \fi
14143 }
14144 \newcommand\RTLmulticolcolumns
14145 {\let\bidi@multicol@align@columns
14146 \RTL@column@boxes}
14147 \newcommand\LTRmulticolcolumns
14148 {\let\bidi@multicol@align@columns
14149 \LTR@column@boxes}
14150 \newcommand\bidi@multicol@align@columns
14151 {\if@RTLmain\RTL@column@boxes\else\LTR@column@boxes\fi}
14152 \def\multicols#1{\col@number#1\relax
14153 \ifnum\col@number<\tw@
14154 \PackageWarning{multicol}%
14155 {Using `\number\col@number'
```
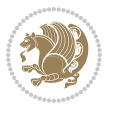

```
14156 columns doesn't seem a good idea.<sup>^^</sup>J
14157 I therefore use two columns instead}%
14158 \col@number\tw@ \fi
14159 \ifnum\col@number>10
14160 \PackageError{multicol}%
14161 {Too many columns}%
14162 {Current implementation doesn't
14163 support more than 10 columns.%
14164 \MessageBreak
14165 I therefore use 10 columns instead}%
14166 \col@number10 \fi
14167 \ifx\@footnotetext\mult@footnotetext\else
14168 \let\orig@footnotetext\@footnotetext
14169 \let\@footnotetext\mult@footnotetext
14170 \fi
14171 \ifx\@LTRfootnotetext\mult@LTRfootnotetext\else
14172 \let\orig@LTRfootnotetext\@LTRfootnotetext
14173 \let\@LTRfootnotetext\mult@LTRfootnotetext
14174 \fi
14175 \ifx\@RTLfootnotetext\mult@RTLfootnotetext\else
14176 \let\orig@RTLfootnotetext\@RTLfootnotetext
14177 \let\@RTLfootnotetext\mult@RTLfootnotetext
14178 \fi
14179 \@ifnextchar[\mult@cols{\mult@cols[]}}
14180 \long\def\mult@footnotetext#1{\begingroup
14181 \hsize\textwidth
14182 \columnwidth\textwidth
14183 \orig@footnotetext{#1}\endgroup}
14184 \long\def\mult@LTRfootnotetext#1{\begingroup
14185 \hsize\textwidth
14186 \columnwidth\textwidth
14187 \orig@LTRfootnotetext{#1}\endgroup}
14188 \long\def\mult@RTLfootnotetext#1{\begingroup
14189 \hsize\textwidth
14190 \columnwidth\textwidth
14191 \orig@RTLfootnotetext{#1}\endgroup}
14192 \def\right@footnoterule{%
14193 \kern-3\p@
14194 \hbox to \textwidth{\hskip \dimexpr\textwidth-.4\columnwidth\relax \hrulefill }
14195 \kern2.6\p@}
14196 \def\textwidth@footnoterule{\kern-3\p@
14197 \hrule \@width \textwidth \kern 2.6\p@}
```
# **7.83 multienum-xetex-bidi.def**

```
14198 \ProvidesFile{multienum-xetex-bidi.def}[2011/04/16 v0.1 bidi adaptations for multienum packag
14199 \renewcommand{\itemx}[1]{\parbox[t]%
14200 {\labelwidth}{\hfill{\labelname}}\hskip\labelsep%
14201 \parbox[t]{\remainx}{\bidi@raggedright #1}\par}%\smallskip
14202 \renewcommand{\itemxx}[2]{\parbox[t]%
```
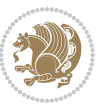

```
14203 {\labelwidth}{\hfill{\labelname}}\hskip\labelsep
14204 \parbox[t]{.5\remainxx}{\bidi@raggedright #1}\hfill\parbox[t]%
14205 {\labelwidth}{\hfill{\labelname}}\hskip\labelsep
14206 \parbox[t]{0.5\remainxx}{\bidi@raggedright #2}\smallskip}
14207 \renewcommand{\itemxxx}[3]{\parbox[t]%
14208 {\labelwidth}{\hfill{\labelname}}\hskip\labelsep%
14209 \parbox[t]{.3333\remainxxx}{\bidi@raggedright #1}\hfill\parbox[t]%
14210 {\labelwidth}{\hfill {\labelname}}\hskip\labelsep%
14211 \parbox[t]{0.3333\remainxxx}{\bidi@raggedright #2}\hfill\parbox[t]%
14212 {\labelwidth}{\hfill{\labelname}}\hskip\labelsep%
14213 \parbox[t]{0.3333\remainxxx}{\bidi@raggedright #3}\par}%\smallskip
14214 \renewcommand{\itemxxxx}[4]{\parbox[t]%
14215 {\labelwidth}{\hfill{\labelname}}\hskip\labelsep
14216 \parbox[t]{.25\remainxxxx}{\bidi@raggedright #1}\hfill\parbox[t]%
14217 {\labelwidth}{\hfill{\labelname}}\hskip\labelsep
14218 \parbox[t]{0.25\remainxxxx}{\bidi@raggedright #2}\hfill%
14219 \parbox[t]{\labelwidth}{\hfill{\labelname}}\hskip\labelsep
14220 \parbox[t]{0.25\remainxxxx}{\bidi@raggedright #3}\hfill%
14221 \parbox[t]{\labelwidth}{\hfill{\labelname}}\hskip\labelsep
14222 \parbox[t]{0.25\remainxxxx}{\bidi@raggedright #4}\smallskip}
14223 \renewcommand{\itemxxxxx}[5]{\parbox[t]%
14224 {\labelwidth}{\hfill{\labelname}}\hskip\labelsep
14225 \parbox[t]{0.2\remainxxxxx}{\bidi@raggedright #1}\hfill%
14226 \parbox[t]{\labelwidth}{\hfill{\labelname}}\hskip\labelsep
14227 \parbox[t]{0.2\remainxxxxx}{\bidi@raggedright #2}\hfill%
14228 \parbox[t]{\labelwidth}{\hfill{\labelname}}\hskip\labelsep
14229 \parbox[t]{0.2\remainxxxxx}{\bidi@raggedright #3}\hfill%
14230 \parbox[t]{\labelwidth}{\hfill{\labelname}}\hskip\labelsep
14231 \parbox[t]{0.2\remainxxxxx}{\bidi@raggedright #4}\hfill%
14232 \parbox[t]{\labelwidth}{\hfill{\labelname}}\hskip\labelsep
14233 \parbox[t]{0.2\remainxxxxx}{\bidi@raggedright #5}\smallskip}
14234 \renewcommand{\itemxox}[2]{\parbox[t]%
14235 {\labelwidth}{\hfill{\labelname}}\hskip\labelsep
14236 \parbox[t]{\remainxox}{\bidi@raggedright #1}\hfill%
14237 \parbox[t]{\labelwidth}{\hfill{\labelname}}\hskip\labelsep
14238 \parbox[t]{0.3333\remainxxx}{\bidi@raggedright #2}\smallskip}
14239 \renewcommand{\itemxxo}[2]{\parbox[t]%
14240 {\labelwidth}{\hfill{\labelname}}\hskip\labelsep
14241 \parbox[t]{0.3333\remainxxx}{\bidi@raggedright #1}\hfill%
14242 \parbox[t]{\labelwidth}{\hfill{\labelname}}\hskip\labelsep
14243 \parbox[t]{\remainxox}{\bidi@raggedright #2}\smallskip}
14244 \renewcommand{\itemxoxx}[3]{\parbox[t]%
14245 {\labelwidth}{\hfill{\labelname}}\hskip\labelsep
14246 \parbox[t]{\remainxoxx}{\bidi@raggedright #1}\hfill%
14247 \parbox[t]{\labelwidth}{\hfill{\labelname}}\hskip\labelsep
14248 \parbox[t]{0.25\remainxxxx}{\bidi@raggedright #2}\hfill%
14249 \parbox[t]{\labelwidth}{\hfill{\labelname}}\hskip\labelsep
14250 \parbox[t]{0.25\remainxxxx}{\bidi@raggedright #3}\smallskip}
14251 \renewcommand{\itemxxox}[3]{\parbox[t]%
14252 {\labelwidth}{\hfill{\labelname}}\hskip\labelsep
```
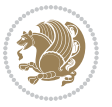

```
14253 \parbox[t]{.25\remainxxxx}{\bidi@raggedright #1}\hfill%
14254 \parbox[t]{\labelwidth}{\hfill{\labelname}}\hskip\labelsep
14255 \parbox[t]{\remainxoxx}{\bidi@raggedright #2}\hfill%
14256 \parbox[t]{\labelwidth}{\hfill{\labelname}}\hskip\labelsep
14257 \parbox[t]{0.25\remainxxxx}{\bidi@raggedright #3}\smallskip}
14258 \renewcommand{\itemxxxo}[3]{\parbox[t]%
14259 {\labelwidth}{\hfill{\labelname}}\hskip\labelsep
14260 \parbox[t]{.25\remainxxxx}{\bidi@raggedright #1}\hfill%
14261 \parbox[t]{\labelwidth}{\hfill{\labelname}}\hskip\labelsep
14262 \parbox[t]{.25\remainxxxx}{\bidi@raggedright #2}\hfill%
14263 \parbox[t]{\labelwidth}{\hfill{\labelname}}\hskip\labelsep
```
\parbox[t]{\remainxoxx}{\bidi@raggedright #3}\smallskip}

## **7.84 natbib-xetex-bidi.def**

```
14265 \ProvidesFile{natbib-xetex-bidi.def}[2017/06/09 v0.2 bidi adaptations for natbib package for
14266 \renewenvironment{thebibliography}[1]{%
14267 \bibsection
14268 \parindent\z@
14269 \bibpreamble
14270 \bibfont
14271 \if@RTL\if@LTRbibitems\@RTLfalse\else\fi\else\if@RTLbibitems\@RTLtrue\else\fi\fi
14272 \bidi@@thebibliography@font@hook%
14273 \list{\@biblabel{\the\c@NAT@ctr}}{\@bibsetup{#1}\global\c@NAT@ctr\z@}%
14274 \ifNAT@openbib
14275 \renewcommand\newblock{\par}%
14276 \else
14277 \renewcommand\newblock{\hskip .11em \@plus.33em \@minus.07em}%
14278 \fi
14279 \sloppy\clubpenalty4000\widowpenalty4000
14280 \sfcode`\.\@m
14281 \let\NAT@bibitem@first@sw\@firstoftwo
14282 \let\citeN\cite \let\shortcite\cite
14283 \let\citeasnoun\cite
14284 }{%
14285 \bibitem@fin
14286 \bibpostamble
14287 \def\@noitemerr{%
14288 \PackageWarning{natbib}{Empty `thebibliography' environment}%
14289 }%
14290 \endlist
14291 \bibcleanup
14292 }%
```
# **7.85 newfloat-xetex-bidi.def**

```
14293 \ProvidesFile{newfloat-xetex-bidi.def}[2013/05/22 v0.1 bidi adaptations for newfloat package
14294 \renewcommand*\newfloat@setwithin[2]{%
```

```
14295 \ifcsname c@chapter\endcsname
14296 \@removefromreset{#1}{chapter}%
14297 \fi
```
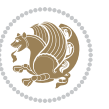

```
14298 \@removefromreset{#1}{section}%
14299 \edef\@tempa{#2}%
14300 \ifx\@tempa\@empty
14301 \def\@tempa{none}%
14302 \fi
14303 \def\@tempb{none}%
14304 \ifx\@tempa\@tempb
14305 \ifcsname c@chapter\endcsname
14306 \@chapterlistsgap@off{#1}%
14307 \fi
14308 \newfloat@@setwithin{#1}{}{}%
14309 \else
14310 \def\@tempb{chapter}%
14311 \ifx\@tempa\@tempb
14312 \@addtoreset{#1}{chapter}%
14313 \@chapterlistsgap@on{#1}%
14314 \newfloat@@setwithin{#1}{\ifnum\c@chapter>\z@ \thechapter\@SepMark\fi}{\theHchapter\@SepMark}%
14315 \else
14316 \def\@tempb{section}%
14317 \ifx\@tempa\@tempb
14318 \@addtoreset{#1}{section}%
14319 \ifcsname c@chapter\endcsname
14320 \@addtoreset{#1}{chapter}%
14321 \@chapterlistsgap@on{#1}%
14322 \newfloat@@setwithin{#1}{\thesection\@SepMark}{\theHsection\@SepMark}%
14323 \else
14324 \newfloat@@setwithin{#1}{\ifnum\c@section>\z@ \thesection\@SepMark\fi}{\theHsection\@SepMark}%
14325 \fi
14326 \else
14327 \newfloat@Error{Invalid value `#2' for option `within'}%
14328 \fi
14329 \fi
14330 \fi}
```
#### **7.86 ntheorem-xetex-bidi.def**

```
14331 \ProvidesFile{ntheorem-xetex-bidi.def}[2012/05/01 v0.1 bidi adaptations for ntheorem package
14332 \gdef\@thm#1#2#3{%
14333 \if@thmmarks
14334 \stepcounter{end\InTheoType ctr}%
14335 \fi
14336 \renewcommand{\InTheoType}{#1}%
14337 \if@thmmarks
14338 \stepcounter{curr#1ctr}%
14339 \setcounter{end#1ctr}{0}%
14340 \fi
14341 \refstepcounter{#2}%
14342 \theorem@prework
14343 \thm@topsepadd \theorempostskipamount % cf. latex.ltx: \@trivlist
```

```
14344 \ifvmode \advance\thm@topsepadd\partopsep\fi
```
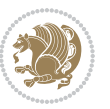

- \trivlist
- \@topsep \theorempreskipamount
- 14347 \@topsepadd \thm@topsepadd % used by \@endparenv
- \advance\linewidth -\theorem@indent
- \advance\@totalleftmargin \theorem@indent
- \if@RTL\parshape \@ne 0pt \linewidth\else \parshape \@ne \@totalleftmargin \linewidth\fi
- \@ifnextchar[{\@ythm{#1}{#2}{#3}}{\@xthm{#1}{#2}{#3}}}

#### **7.87 ntheorem-hyper-xetex-bidi.def**

```
14352 \ProvidesFile{ntheorem-hyper-xetex-bidi.def}[2012/05/01 v0.1 bidi adaptations for ntheorem-hy
14353 \gdef\@thm#1#2#3{%
14354 \if@thmmarks
14355 \stepcounter{end\InTheoType ctr}%
14356 \fi
14357 \renewcommand{\InTheoType}{#1}%
14358 \if@thmmarks
14359 \stepcounter{curr#1ctr}%
14360 \setcounter{end#1ctr}{0}%
14361 \fi
14362 \refstepcounter{#2}%
14363 \thm@topsepadd \theorempostskipamount % cf. latex.ltx: \@trivlist
14364 \ifvmode \advance\thm@topsepadd\partopsep\fi
14365 \trivlist
14366 \@topsep \theorempreskipamount
14367 \@topsepadd \thm@topsepadd % used by \@endparenv
14368 \advance\linewidth -\theorem@indent
14369 \advance\@totalleftmargin \theorem@indent
14370 \if@RTL\parshape \@ne 0pt \linewidth\else \parshape \@ne \@totalleftmargin \linewidth\fi
14371 \@ifnextchar[{\@ythm{#1}{#2}{#3}}{\@xthm{#1}{#2}{#3}}}
```
#### **7.88 overpic-xetex-bidi.def**

```
14372 \ProvidesFile{overpic-xetex-bidi.def}[2015/12/07 v0.1 bidi adaptations for overpic package fo
14373 \renewenvironment{overpic}[2][]{%
14374 \sbox{\z@}{\includegraphics[#1]{#2}}%
14375 \settodepth{\@tempcnta}{\usebox{\z@}}%
14376 \settoheight{\@tempcntb}{\usebox{\z@}}%
14377 \advance\@tempcntb\@tempcnta%
14378 \settowidth{\@tempcnta}{\usebox{\z@}}%
14379 \setlength{\@tempdima}{\unitlength}%
14380 \count@=\z@\Gin@gridfalse\setkeys{Gin}{#1}%
14381 %
14382 \OVP@calc%
14383 %
14384 \begin{picture}(\@tempcnta,\@tempcntb)%
14385 \if@RTL\else\put(0,0){\makebox(0,0)[bl]{\usebox{\z@}}}%
14386 \ifGin@grid%
14387 \put(0,0){\normalfont\fontsize\@viipt\@viiipt\selectfont%
14388 \grid(\@tempcnta,\@tempcntb)(\count@,\count@)[0,0]}%
```

```
14389 \fi\fi%
```
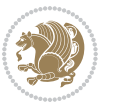

```
14390 % reset the graphics parameter
14391 \let\Gin@outer@scalex\relax
14392 \let\Gin@outer@scaley\relax
14393 \let\Gin@angle\relax
14394 \let\Gin@ewidth\Gin@exclamation
14395 \let\Gin@eheight\Gin@ewidth
14396 \def\Gin@scalex{1}
14397 \let\Gin@scaley\Gin@exclamation
14398 }{%
14399 \if@RTL\ifGin@grid%
14400 \put(0,0){\normalfont\fontsize\@viipt\@viipt\selectfont%
14401 \grid(\@tempcnta,\@tempcntb)(\count@,\count@)[0,0]}%
14402 \fi%
14403 \put(0,0){\makebox(0,0)[bl]{\usebox{\z@}}}\fi%
14404 \end{picture}%
14405 }%
```
## **7.89 pdfpages-xetex-bidi.def**

```
14406 \ProvidesFile{pdfpages-xetex-bidi.def}[2010/07/25 v0.1 bidi adaptations for pdfpages package
14407 \renewcommand*{\includepdf}[2][]{%
14408 \begingroup
14409 \@RTLfalse
14410 \let\AM@threadname\relax
14411 \AM@split@options{pdfpages}{#1}%
14412 \edef\AM@temp{{pdfpages}{\the\@temptokena}}%
14413 \expandafter\setkeys\AM@temp
14414 \ifthenelse{\boolean{AM@pkg@draft} \and \boolean{AM@survey}}{%
14415 \let\AM@currentdocname\relax
14416 \renewcommand\includegraphics[2][]{Survey in draft-mode}%
14417 \def\AM@pagecount{0}%
14418 }{%
14419 \AM@findfile{#2}%
14420 \if\AM@threadname\relax
14421 \def\AM@threadname{\AM@currentdocname}%
14422 \fi
14423 }%
14424 \ifAM@survey
14425 \def\AM@pagestemp{}%
14426 \@tempcnta=0
14427 \def\foo{%
14428 \@ifundefined{r@\AM@xrprefix pdfpages@page\the\@tempcnta}%
14429 {\let\foo\relax}
14430 {\expandafter\ifx\expandafter\\\AM@pagestemp\\
14431 \edef\AM@pagestemp{%
14432 \AM@pageref{\AM@xrprefix pdfpages@page\the\@tempcnta}}%
14433 \else
14434 \edef\AM@pagestemp{\AM@pagestemp,%
14435 \AM@pageref{\AM@xrprefix pdfpages@page\the\@tempcnta}}%
14436 \fi
```
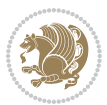

```
14437 \advance\@tempcnta 1\relax
14438 }%
14439 \foo
14440 }%
14441 \foo
14442 \expandafter\ifx\expandafter\\\AM@pagestemp\\
14443 \def\AM@pagestemp{1}%
14444 \fi
14445 \fi
14446 \ifAM@output
14447 \expandafter\AM@readlist\expandafter{\AM@pagestemp}%
14448 \AM@output{#1}%
14449 \fi
14450 \AM@CheckAtEnd
14451 \endgroup
14452 \AM@ClearShipoutPicture
14453 }
```
## **7.90 pgfcorescopes.code-xetex-bidi.def**

```
14454 \ProvidesFile{pgfcorescopes.code-xetex-bidi.def}[2015/11/14 v0.1 bidi adaptations for pgf pac
14455 \def\pgfpicture{%
14456 \begingroup%
14457 \ifmmode\else\@RTLfalse\beginL\fi%
14458 \pgfpicturetrue%
14459 \global\advance\pgf@picture@serial@count by1\relax%
14460 \edef\pgfpictureid{pgfid\the\pgf@picture@serial@count}%
14461 \let\pgf@nodecallback=\pgfutil@gobble%
14462 \pgf@picmaxx=-16000pt\relax%
14463 \pgf@picminx=16000pt\relax%
14464 \pgf@picmaxy=-16000pt\relax%
14465 \pgf@picminy=16000pt\relax%
14466 \pgf@relevantforpicturesizetrue%
14467 \pgf@resetpathsizes%
14468 \pgfutil@ifnextchar\bgroup\pgf@oldpicture\pgf@picture}
14469 \def\endpgfpicture{%
14470 \ifpgfrememberpicturepositiononpage%
14471 \hbox to0pt{\pgfsys@markposition{\pgfpictureid}}%
14472 \quad \text{if } \text{$i$},14473 % ok, now let's position the box
14474 \ifdim\pgf@picmaxx=-16000pt\relax%
14475 % empty picture. make size 0.
14476 \global\pgf@picmaxx=0pt\relax%
14477 \global\pgf@picminx=0pt\relax%
14478 \global\pgf@picmaxy=0pt\relax%
14479 \global\pgf@picminy=0pt\relax%
14480 \{f_i\}14481 % Shift baseline outside:
14482 \pgf@relevantforpicturesizefalse%
14483 \pgf@process{\pgf@baseline}%
```
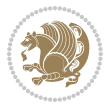

```
14484 \xdef\pgf@shift@baseline{\the\pgf@y}%
14485 %
14486 \pgf@process{\pgf@trimleft}%
14487 \global\advance\pgf@x by-\pgf@picminx
14488 % prepare \hskip\pgf@trimleft@final.
14489 % note that \pgf@trimleft@final is also queried
14490 % by the pgf image externalization.
14491 \xdef\pgf@trimleft@final{-\the\pgf@x}%
14492 %
14493 \pgf@process{\pgf@trimright}%
14494 \global\advance\pgf@x by-\pgf@picmaxx
14495 % prepare \hskip\pgf@trimright@final.
14496 % note that \pgf@trimright@final is also queried
14497 % by the pgf image externalization.
14498 \xdef\pgf@trimright@final{\the\pgf@x}%
14499 %
14500 \pgf@remember@layerlist@globally
14501 \endgroup%
14502 \hss%
14503 \egroup%
14504 \pgf@restore@layerlist@from@global
14505 \pgf@insertlayers%
14506 \endgroup%
14507 \pgfsys@discardpath%
14508 \endgroup%
14509 \pgfsys@endscope%
14510 \pgfsys@endpicture%
14511 \endgroup%
14512 \hss
14513 \egroup%
14514 \pgfsys@typesetpicturebox\pgfpic%
14515 \ifmmode\else\endL\fi%
14516 \text{endgroup}
```

```
14517 }
```
#### **7.91 picinpar-xetex-bidi.def**

```
14518 \ProvidesFile{picinpar-xetex-bidi.def}[2013/04/08 v0.2 bidi adaptations for picinpar package
14519 \long\def\@makewincaption#1#2{%
14520 \setbox\@tempboxa\hbox{\footnotesize{\bf #1:\enspace}{#2}}%
14521 \ifdim\wd\@tempboxa>\picwd
14522 {\footnotesize{\bf #1:\enspace}{#2\par}}
14523 \else
14524 \hbox to\picwd{\if@RTL\beginR\fi\hfil\box\@tempboxa\hfil\if@RTL\endR\fi}
14525 \fi}
14526 \def\endwindow{%
14527 \global\tcd=\tcdsav
14528 \egroup\vskip\parskip\parshape=0 % reset parshape; end \box\rawtext
14529  \vbadness=10000
14530 \splittopskip=0pt
```
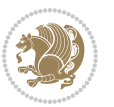

```
14531 %
14532 % Typeset the lines above the window
14533 %
14534 \ifnum\tcd>0\setbox\holder=\vsplit\rawtext to \tcd\baselineskip
14535 \tcn=\tcd
14536 \loop\advance\tcn -1
14537 \setbox\fslice=\vsplit\holder to\baselineskip
14538 \prune\fslice\linewidth
14539 \topheight=0pt
14540 \ifnum\dp\fslice>\dp\wstrutbox
14541 \advance\topheight-\dp\fslice
14542 \advance\topheight\dp\wstrutbox
14543 \advance\topheight\ilg\fi
14544 \hbox to\linewidth{\box\fslice}
14545 \vskip-\topheight
14546 \ifdim\ht\holder>0pt\repeat
14547 \fi
14548 %
14549 % Now we build the boxes beside the window
14550 %
14551 \global\topheight=\tcl\baselineskip
14552 \ifnum\cumpartcl>0\global\tcl=\cumtcl
14553 \global\topheight=\vpic
14554 \fi
14555 \ifnum\bl>0 \ifnum\br>0 \multiply\topheight by 2\fi\fi
14556 \ifnum\bl>0\setbox\holder=\vsplit\rawtext to\topheight
14557 \else\ifnum\br>0\setbox\holder=\vsplit\rawtext to\topheight\fi\fi
14558 \tcn=\tcl \na=0 \nb=0
14559 \ifnum\bl>0 \ifnum\br>0 \multiply\tcn by 2\fi\fi
14560 \ifnum\bl>0\na=\tcn\ifnum\br>0\divide\na by 2\fi\fi
14561 \ifnum\br>0\nb=\tcn\ifnum\bl>0\divide\nb by 2\fi\fi
14562 \ifnum\na=0\ifnum\nb=0
14563 \setbox\waslice=\vbox to\vpic{\vss}
14564 \setbox\wbslice=\vbox to\vpic{\vss}
14565 \bl=1\br=1
14566 \vskip\ilg
14567 \fi\fi
14568 %
14569 % both sides
14570 %
14571 \ifnum\na>0 \ifnum\nb>0
14572 \loop\advance\nb -1
14573 \advance\na -1
14574 \if@RTL%
14575 \setbox\bslice=\vsplit\holder to\baselineskip
14576 \prune\bslice\rtside
14577 \setbox\wbslice=\vbox{\unvbox\wbslice\hbox
14578 to\rtside{\box\bslice\hfil}}
14579 \setbox\aslice=\vsplit\holder to\baselineskip
14580 \prune\aslice\lftside
```
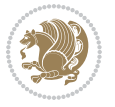
```
14581 \setbox\waslice=\vbox{\unvbox\waslice\hbox
14582 to\lftside{\box\aslice\hfil}}
14583 \else%
14584 \setbox\aslice=\vsplit\holder to\baselineskip
14585 \prune\aslice\lftside
14586 \setbox\waslice=\vbox{\unvbox\waslice\hbox
14587 to\lftside{\box\aslice\hfil}}
14588 \setbox\bslice=\vsplit\holder to\baselineskip
14589 \prune\bslice\rtside
14590 \setbox\wbslice=\vbox{\unvbox\wbslice\hbox
14591 to\rtside{\box\bslice\hfil}}
14592 \fi%
14593 \ifnum\nb>0\repeat
14594 \fi\fi
14595 %
14596 % only text on the left side
14597 %
14598 \ifnum\na>0
14599 \loop\advance\na -1
14600 \setbox\aslice=\vsplit\holder to\baselineskip
14601 \prune\aslice\lftside
14602 \setbox\waslice=\vbox{\unvbox\waslice\hbox
14603 to\lftside{\box\aslice\hfil}}
14604 \ifdim\ht\holder>0pt\repeat
14605 \fi
14606 %
14607 % only text on the right side
14608 %
14609 \ifnum\nb>0
14610 \loop\advance\nb -1
14611 \setbox\bslice=\vsplit\holder to\baselineskip
14612 \prune\bslice\rtside
14613 \setbox\wbslice=\vbox{\unvbox\wbslice\hbox
14614 to\rtside{\box\bslice\hfil}}
14615 \ifdim\ht\holder>0pt\repeat
14616 If i14617 %
14618 % fixing the dimensions of the window part
14619 %
14620 \ifnum\bl=0\topheight=\ht\wbslice
14621 \else\ifnum\br=0\topheight=\ht\waslice
14622 \else\ifdim\ht\waslice>\ht\wbslice\topheight=\ht\waslice
14623 \else\topheight=\ht\wbslice\fi\fi\fi
14624 %
14625 % ship out the window material to the main vertical list
14626 %
14627 \ifnum\bl>0 \ifnum\br>0 \ifdim\ht\wbslice<\topheight
14628\setbox\wbslice=\vbox to\topheight{\box\wbslice\vfill}
14629 \fi\fi\fi
14630 \setbox\windowbox=\vbox{\hbox to\linewidth{%
```
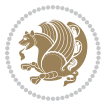

```
14631\ifnum\bl>0\box\waslice\hfill\fi%
14632 \vbox to\topheight{\hrule width\picwd height0pt depth0pt\vskip0pt%
14633 \vfill\unvbox\picbox%
14634 \ifnum\picwd>0\vfill\fi%
_{14635} \vss\\ifnum\br>>0\hfil\vbox{\box tox\wbslice}\fi\fi\}14636 \unvbox\windowbox%
14637 \loop
14638 \setbox\bslice=\vsplit\rawtext to\baselineskip
14639 \prune\bslice\linewidth
14640 \setbox\wbslice=\vbox{\hbox to\linewidth{\box\bslice\hfil}}
14641 \unvbox\wbslice
14642 \ifdim\ht\rawtext>0pt
14643 \repeat
14644 }% FINITO
```
## **7.92 plain-xetex-bidi.def**

```
14645 \def\TeXXeTOn{\TeXXeTstate=1 }
14646 \def\TeXXeTOff{\TeXXeTstate=0 }
14647 \TeXXeTOn
14648 \def\usebox#1{\leavevmode\copy #1\relax}
14649 \def\bidi@RTL@everypar{{\setbox\z@\lastbox\if@RTL\beginR\else\beginL\fi\ifvoid\z@\else\usebox
14650 \let\bidi@o@everypar=\everypar
14651 \newtoks\bidi@n@everypar
14652 \bidi@n@everypar\expandafter{\the\bidi@o@everypar}
14653 \bidi@o@everypar{\bidi@RTL@everypar\the\bidi@n@everypar}
14654 \let\everypar=\bidi@n@everypar
14655 \def\moreLRE{\bracetext \aftergroup\endL \beginL\@RTLfalse}
14656 \def\moreRLE{\bracetext \aftergroup\endR \beginR\@RTLtrue}
14657 \protected\def\hboxR{\hbox\bgroup
14658 \everyhbox{%
14659 \aftergroup\egroup
14660 \everyhbox{}%
14661 \beginR
14662 \@hboxRconstructtrue
14663 \bgroup
14664 \aftergroup\endR
14665 \aftergroup\egroup
14666 }\hbox}
14667 \protected\def\hboxL{\hbox\bgroup
14668 \everyhbox{%
14669 \aftergroup\egroup
14670 \everyhbox{}%
14671 \beginL
14672 \@hboxRconstructfalse
14673 \bgroup
14674 \aftergroup\endL
14675 \aftergroup\egroup
14676 }\hbox}
```
\protected\def\vboxR{\vbox\bgroup

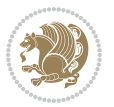

```
14678 \everyvbox{%
14679 \aftergroup\egroup
14680 \everyvbox{}%
14681 \@RTLtrue
14682 \bgroup
14683 \aftergroup\egroup
14684 }\vbox}
14685 \protected\def\vboxL{\vbox\bgroup
14686 \everyvbox{%
14687 \aftergroup\egroup
14688 \everyvbox{}%
14689 \@RTLfalse
14690 \bgroup
14691 \aftergroup\egroup
14692 }\vbox}
14693 \def\LTR{\par\@RTLfalse\@RTL@footnotefalse\hsize\linewidth\parshape\z@}
14694 \def\endLTR{\par}
14695 \def\RTL{\par\@RTLtrue\@RTL@footnotetrue\hsize\linewidth\parshape\z@}
14696 \def\endRTL{\par}
14697 \def\setRTL{\@RTLtrue\@RTL@footnotetrue}
14698 \def\setLTR{\@RTLfalse\@RTL@footnotefalse}
14699 \let\unsetRTL=\setLTR
14700 \let\unsetLTR=\setRTL
14701 \let\LR=\LRE
14702 \let\RL=\RLE
14703 \def\@ensure@RTL#1{\if@RTL#1\else\RLE{#1}\fi}
14704 \def\@ensure@LTR#1{\if@RTL\LRE{#1}\else#1\fi}
14705 \let\@ensure@RL=\@ensure@RTL
14706 \let\@ensure@LR=\@ensure@LTR
14707 \def\@ensure@dir#1{\if@RTL\RLE{#1}\else{#1}\fi}
14708 \let\@ensure@maindir=\@ensure@dir
14709 \def\@@RTL{RTL}
14710 \def\@@LTR{LTR}
14711 \def\save@dir{\if@RTL\gdef\saved@@dir{RTL}\else\gdef\saved@@dir{LTR}\fi}
14712 \def\reset@dir{\ifx\saved@@dir\@@RTL\setRTL\else\ifx\saved@@dir\@@LTR\setLTR\else\relax\fi\fi}
14713 \let\@@TeX\TeX
14714 \def\TeX{\@ensure@LTR{\@@TeX}}
14715 \long\def\bidi@reflect@box#1{%
14716 \leavevmode
14717 \setbox\z@\hbox{{#1}}%
14718 \setbox\tw@\hbox{\special{x:gsave}\special{x:scale -1 1}\rlap{\copy\z@}\special{x:grestore}
14719 \hbox to \wd\z@{\kern\wd\z@\box\tw@\hss}%
14720 }
14721 \def\XeTeX{\LR{\leavevmode$\smash{\hbox{X\lower.5ex
14722 \hbox{\kern-.125em\bidi@reflect@box{E}}\kern-.1667em \TeX}}$}}
14723 \let\setRL=\setRTL
14724 \let\setLR=\setLTR
14725 \let\unsetRL=\setLTR
14726 \let\bidi@saved@eqno=\eqno
14727 \let\bidi@saved@leqno=\leqno
```

```
bidi implementation 326
```
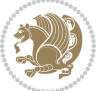

```
14728 \def\eqno{\ifnum\predisplaydirection<\z@ \bidi@saved@leqno \else \bidi@saved@eqno \fi}
14729 \def\leqno{\ifnum\predisplaydirection<\z@ \bidi@saved@eqno \else \bidi@saved@leqno \fi}
14730 \def\centerline#1{\line{\hss\if@RTL\beginR\fi#1\if@RTL\endR\fi\hss}}
14731 \def\leftline#1{\line{\if@RTL\beginR\fi#1\if@RTL\endR\fi\hss}}
14732 \def\rightline#1{\line{\hss\if@RTL\beginR\fi#1\if@RTL\endR\fi}}
```
### **7.93 pstricks-xetex-bidi.def**

```
14733 \ProvidesFile{pstricks-xetex-bidi.def}[2015/11/18 v0.5 bidi adaptations for pstricks package
14734 \def\pspicture{\begingroup\ifmmode\else\@RTLfalse\beginL\fi\pst@ifstar\pst@picture}
14735 \def\endpspicture{%
14736 \ifshowgrid\ifnum\showgridp@s>0
14737 \psgrid[xunit=\sh@wgridXunit,yunit=\sh@wgridYunit,style=gridstyle]\fi\fi%
14738 \pst@killglue
14739 % \global\pst@shift=\pst@shift% in fact of the following endgroup
14740 \endgroup
14741 \egroup
14742 \ifdim\wd\pst@hbox=\z@\else
14743 %\@pstrickserr{Extraneous space in the pspicture environment}%
14744 %{Type \space <return> \space to proceed.}%
14745 \fi
14746 \ht\pst@hbox=\pst@dimd
14747 \dp\pst@hbox=-\pst@dimb
14748 \setbox\pst@hbox=\hbox{%
14749 \kern-\pst@dima
14750 % Orig version ----------
14751 %\ifx\pst@tempa\@empty\else
14752 %\advance\pst@dimd-\pst@dimb
14753 %\pst@dimd=\pst@tempa\pst@dimd
14754 %\advance\pst@dimd\pst@dimb
14755 %\lower\pst@dimd
14756 % fi
14757 %----- end Orig
14758 \ifPst@shift@star%\typeout{==pstricks== old behaviour of the shift option}% shift=*
14759 \advance\pst@dimd-\pst@dimb
14760 \pst@dimd=0.5\pst@dimd
14761 \else\pst@dimd-\pst@shift\fi
14762 \advance\pst@dimd\pst@dimb
14763 \lower\pst@dimd
14764 \box\pst@hbox
14765 \kern\pst@dimc}%
14766 \if@star\setbox\pst@hbox=\hbox{\clipbox@@\z@}\fi
14767 \leavevmode\ifdim\overfullrule=\z@\box\pst@hbox\else
14768 \fboxsep=0pt
14769 \fbox{\rule[-\pst@shift]{0pt}{\ht\pst@hbox}\rule{\wd\pst@hbox}{0pt}}\fi
14770 \ifmmode\else\endL\fi
14771 \endgroup%
14772 \psset[pstricks]{shift=0}% reset value
14773 }
```
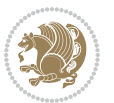

### **7.94 quotchap-xetex-bidi.def**

```
14774 \ProvidesFile{quotchap-xetex-bidi.def}[2010/07/25 v0.1 bidi adaptations for quotchap package
14775 \renewcommand{\qauthor}[1]{%
14776 \par\smallskip
14777 {\if@RTL\raggedright\else\raggedleft\fi\upshape #1\qquad\hbox{}\par}\bigskip}
14778 \renewcommand{\@makechapterhead}[1]{\chapterheadstartvskip%
14779 {\size@chapter{\sectfont\if@RTL\raggedright\else\raggedleft\fi
14780 {\chapnumfont
14781 \ifnum \c@secnumdepth >\m@ne%
14782 \if@mainmatter\thechapter%
14783 \fi\fi
14784 \par\nobreak}%
14785 {\if@RTL\raggedright\else\raggedleft\fi\advance\if@RTL\rightmargin\else\leftmargin\fi10
14786 \nobreak\chapterheadendvskip}}
14787 \renewcommand*{\@iprintcites}{%
14788 \vbox to\z@{\leavevmode\copy\@quotebox\vss}
```

```
14789 \global\let\@printcites\relax}
```
## **7.95 ragged2e-xetex-bidi.def**

```
14790 \ProvidesFile{ragged2e-xetex-bidi.def}[2010/07/25 v0.2 bidi adaptations for ragged2e package
14791 \renewcommand{\Centering}{%
```

```
14792 \ifx\\\@raggedtwoe@savedcr
14793 \let\\\@centercr
14794 \fi
14795 \let\@gnewline\@raggedtwoe@gnewline
14796 \if@RTL\rightskip\else\leftskip\fi\CenteringLeftskip
14797 \@rightskip\CenteringRightskip
14798 \if@RTL\leftskip\else\rightskip\fi\@rightskip
14799 \parfillskip\CenteringParfillskip
14800 \parindent\CenteringParindent
14801 \@raggedtwoe@spaceskiptrue
14802 \@raggedtwoe@everyselectfont
14803 }
14804 \renewcommand{\RaggedLeft}{%
14805 \ifx\\\@raggedtwoe@savedcr
14806 \let\\\@centercr
14807 \fi
14808 \let\@gnewline\@raggedtwoe@gnewline
14809 \if@RTL\rightskip\else\leftskip\fi\RaggedLeftLeftskip
14810 \@rightskip\RaggedLeftRightskip
14811 \if@RTL\leftskip\else\rightskip\fi\@rightskip
14812 \parfillskip\RaggedLeftParfillskip
14813 \parindent\RaggedLeftParindent
14814 \@raggedtwoe@spaceskiptrue
14815 \@raggedtwoe@everyselectfont
14816 }
14817 \renewcommand{\RaggedRight}{%
14818 \ifx\\\@raggedtwoe@savedcr
14819 \let\\\@centercr
```
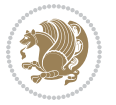

```
14822 \if@RTL\rightskip\else\leftskip\fi\RaggedRightLeftskip
14823 \@rightskip\RaggedRightRightskip
14824 \if@RTL\leftskip\else\rightskip\fi\@rightskip
14825 \parfillskip\RaggedRightParfillskip
14826 \parindent\RaggedRightParindent
14827 \@raggedtwoe@spaceskiptrue
14828 \@raggedtwoe@everyselectfont
14829 }
14830 \renewcommand{\justifying}{%
14831 \let\\\@raggedtwoe@savedcr
14832 \let\@gnewline\@raggedtwoe@saved@gnewline
14833 \if@RTL\rightskip\else\leftskip\fi\z@
14834 \@rightskip\z@
14835 \if@RTL\leftskip\else\rightskip\fi\@rightskip
14836 \parfillskip\JustifyingParfillskip
14837 \parindent\JustifyingParindent
14838 \@raggedtwoe@spaceskipfalse
14839 \@raggedtwoe@everyselectfont
14840 }
14841 \renewcommand*{\@raggedtwoe@raggedrightboxes@opt}{
14842 \CheckCommand*{\@arrayparboxrestore}{%
14843 \let\if@nobreak\iffalse
14844 \let\if@noskipsec\iffalse
14845 \let\par\@@par
14846 \let\-\@dischyph
14847 \let\'\@acci\let\`\@accii\let\=\@acciii
14848 \parindent\z@ \parskip\z@skip
14849 \everypar{}%
14850 \linewidth\hsize
14851 \@totalleftmargin\z@
14852 \if@RTL\rightskip\else\leftskip\fi\z@skip \if@RTL\leftskip\else\rightskip\fi\z@skip \@rightskip\z@skip
14853 \parfillskip\@flushglue \lineskip\normallineskip
14854 \baselineskip\normalbaselineskip
14855 \sloppy}%
14856 \renewcommand{\@arrayparboxrestore}{%
14857 \let\if@nobreak\iffalse
14858 \let\if@noskipsec\iffalse
14859 \let\par\@@par
14860 \let\-\@dischyph
14861 \let\'\@acci\let\`\@accii\let\=\@acciii
14862 \parskip\z@skip
14863 \everypar{}%
14864 \linewidth\hsize
14865 \@totalleftmargin\z@
14866 \RaggedRight
14867 \lineskip\normallineskip
14868 \baselineskip\normalbaselineskip
14869 \sloppy}%
```
\fi

\let\@gnewline\@raggedtwoe@gnewline

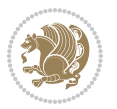

```
14870 \let\@raggedtwoe@raggedrightboxes@opt\relax
14871 }
14872 \let\origin@RaggedLeft=\RaggedLeft
14873 \let\origin@RaggedRight=\RaggedRight
14874 \def\RaggedLeft{\if@RTL\origin@RaggedRight\else\origin@RaggedLeft\fi}
14875 \def\RaggedRight{\if@RTL\origin@RaggedLeft\else\origin@RaggedRight\fi}
```
## **7.96 rapport1-xetex-bidi.def**

```
14876 \ProvidesFile{rapport1-xetex-bidi.def}[2017/06/09 v0.4 bidi adaptations for rapport1 class fo
14877 \renewenvironment{theindex}{%
14878 \if@twocolumn
14879 \@restonecolfalse
14880 \else
14881 \@restonecoltrue
14882 \fi
14883 \columnseprule \z@
14884 \columnsep 35\p@
14885 \twocolumn[\@makeschapterhead{\indexname}]%
14886 \@mkboth{\MakeUppercase{\indexname}}{\MakeUppercase{\indexname}}%
14887 \thispagestyle{plain}\parindent\z@
14888 \parskip\z@ \@plus .3\p@\relax
14889 \let\item\@idxitem
14890 }{%
14891 \if@restonecol\onecolumn\else\clearpage\fi}
14892 \renewcommand*\head@style{%
14893 \interlinepenalty \@M
14894 \hyphenpenalty=\@M \exhyphenpenalty=\@M
14895 \if@RTL\leftskip\else\rightskip\fi=0cm plus .7\hsize\relax}
14896 \if@titlepage
14897 \renewenvironment{abstract}{%
14898 \titlepage
14899 \null\vfil
14900 \section*{\SectFont\abstractname}%
14901 \noindent\ignorespaces}
14902 {\par\vfil\null\endtitlepage}
14903 \else
14904 \renewenvironment{abstract}{%
14905 \if@twocolumn
14906 \section*{\abstractname}%
14907 \else
14908 \bgroup\if@RTL\leftskip\else\rightskip\fi=\unitindent
14909 \section*{\small\SectFont\abstractname}%
14910 \noindent\ignorespaces
14911 \fi}
14912 {\if@twocolumn\else\par\egroup\fi}
14913 \fi
14914 \renewcommand*\@regtocline[3]{%
14915 \ifnum #1>\c@tocdepth
14916 \else
```
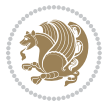

```
14918 {\hangindent\z@ \@afterindenttrue \interlinepenalty\@M
14919 \if@RTL\rightskip\else\leftskip\fi\unitindent
14920 \if@RTL\leftskip\else\rightskip\fi\unitindent\@plus 1fil
14921 \parfillskip\z@
14922 \@tempdima\unitindent
14923 \parindent\z@
14924 \leavevmode
14925 \hbox{}\hskip -\if@RTL\rightskip\else\leftskip\fi\relax#2\nobreak
14926 \hskip 1em \nobreak{\slshape #3}\par
14927 }%
14928 \fi}
14929 \if@oldtoc
14930 \renewcommand*\l@part[2]{%
14931 \ifnum \c@tocdepth >-2\relax
14932 \addpenalty{-\@highpenalty}%
14933 \addvspace{2.25em \@plus\p@}%
14934 \begingroup
14935 \setlength\@tempdima{3em}%
14936 \parindent \z@ \if@RTL\leftskip\else\rightskip\fi \@pnumwidth
14937 \parfillskip -\@pnumwidth
14938 {\leavevmode
14939 \large \bfseries #1\hfil \hb@xt@\@pnumwidth{\hss #2}}\par
14940 \nobreak
14941 \global\@nobreaktrue
14942 \everypar{\global\@nobreakfalse\everypar{}}%
14943 \endgroup
14944 \fi}
14945 \else
14946 \renewcommand*\l@part{%
14947 \ifnum \c@tocdepth >-2\relax
14948 \addpenalty{-\@highpenalty}%
14949 \addvspace{2.25em \@plus \p@}%
14950 \@regtocline{0}%
14951 \fi}
14952 \fi
14953 \if@oldtoc
14954 \renewcommand*\l@chapter[2]{%
14955 \addpenalty{-\@highpenalty}%
14956 \vskip 1.0em \@plus\p@
14957 \setlength\@tempdima{1.5em}%
14958 \begingroup
14959 \parindent \z@ \if@RTL\leftskip\else\rightskip\fi \@pnumwidth
14960 \parfillskip -\@pnumwidth
14961 \leavevmode \bfseries
14962 \advance\if@RTL\rightskip\else\leftskip\fi\@tempdima
14963 \hskip -\if@RTL\rightskip\else\leftskip\fi
14964 #1\nobreak\hfil \nobreak\hb@xt@\@pnumwidth{\hss #2}\par
14965 \penalty\@highpenalty
14966 \endgroup}
```
\vskip\z@\@plus.2\p@

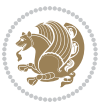

```
14967 \else
14968 \renewcommand*\l@chapter{\@regtocline{0}}
14969 \fi
14970 \renewcommand*\left@footnoterule{%
14971 \kern-3\p@
14972 \kern.5\baselineskip
14973 \hrule\@width\unitindent
14974 \kern.4\baselineskip
14975 }
14976 \renewcommand*\right@footnoterule{%
14977 \kern-3\p@
14978 \kern.5\baselineskip
14979 \hbox to \columnwidth{\hskip \dimexpr\columnwidth-\unitindent\relax \hrulefill }
14980 \kern.4\baselineskip}
14981 \renewenvironment{thebibliography}[1]
14982 {\chapter*{\bibname}%
14983 \@mkboth{\MakeUppercase\bibname}{\MakeUppercase\bibname}%
14984 \if@RTL\if@LTRbibitems\@RTLfalse\else\fi\else\if@RTLbibitems\@RTLtrue\else\fi\fi
14985 \bidi@@thebibliography@font@hook%
14986 \list{\@biblabel{\@arabic\c@enumiv}}%
14987 {\settowidth\labelwidth{\@biblabel{#1}}%
14988 \leftmargin\labelwidth
14989 \advance\leftmargin\labelsep
14990 \@openbib@code
14991 \usecounter{enumiv}%
14992 \let\p@enumiv\@empty
14993 \renewcommand*\theenumiv{\@arabic\c@enumiv}}%
14994 \sloppy\clubpenalty4000\widowpenalty4000%
14995 \sfcode \.\@m}
14996 {\def\@noitemerr
14997 {\@latex@warning{Empty `thebibliography' environment}}%
14998 \endlist}
14999 \renewcommand*\thesection{\thechapter\@SepMark\@arabic\c@section}
15000 \renewcommand*\thesubsection{\thesection\@SepMark\@arabic\c@subsection}
15001 \renewcommand*\thesubsubsection{\thesubsection\@SepMark\@arabic\c@subsubsection}
15002 \renewcommand*\theparagraph{\thesubsubsection\@SepMark\@arabic\c@paragraph}
15003 \renewcommand*\thesubparagraph{\theparagraph\@SepMark\@arabic\c@subparagraph}
15004 \renewcommand*\theequation{%
15005 \ifnum \c@chapter>\z@ \thechapter\@SepMark\fi\@arabic\c@equation}
15006 \renewcommand*\thefigure{%
15007 \ifnum\c@chapter>\z@\thechapter\@SepMark\fi\@arabic\c@figure}
15008 \renewcommand*\thetable{%
15009 \ifnum\c@chapter>\z@\thechapter\@SepMark\fi\@arabic\c@table}
15010 \if@titlepage
15011 \renewcommand*\TitleFont{\rmfamily}
15012 \renewcommand*\maketitle{%
15013 \begin{titlepage}%
15014 \let\footnotesize\small
15015 \let\right@footnoterule\relax
15016 \let\left@footnoterule\relax
```

```
bidi implementation 332
```

$$
\mathbf{1} \mathbf{2}
$$

```
15017 \let\textwidth@footnoterule\relax
15018 \let \footnote \thanks
15019 \long\def\@makefntext##1{\parindent\z@
15020 \def\labelitemi{\textendash}\@revlabeltrue
15021 \leavevmode\@textsuperscript{\@thefnmark}\kern1em\relax ##1}
15022 \renewcommand*\thefootnote{\@fnsymbol\c@footnote}%
15023 \if@compatibility\setcounter{page}{0}\fi
15024 \null\vfil
15025 \vskip 60\p@
15026 \begin{center}%
15027 \TitleFont
15028 {\LARGE \def\\{\penalty -\@M}
15029 \if@allcaps
15030 \expandafter\uc@nothanks\@title\thanks\relax
15031 \else
15032 \@title
15033 \fi\par}%
15034 \vskip 3em%
15035 {\large
15036 \lineskip .75em \parindent\z@
15037 \begin{tabular}[t]{c}%
15038 \if@allcaps
15039 \expandafter\uc@authornothanks\@author\and\relax
15040 \else
15041 \@author
15042 \fi
15043 \end{tabular}\parmath15044 \vskip 1.5em%
15045 {\large
15046 \if@allcaps
15047 \uppercase\expandafter{\@date}%
15048 \else
15049 \@date
15050 \fi\par}%
15051 \end{center}\par
15052 \@thanks
15053 \vfil\null
15054 \end{titlepage}%
15055 \setcounter{footnote}{0}%
15056 \global\let\thanks\relax
15057 \global\let\maketitle\relax
15058 \global\let\@thanks\@empty
15059 \global\let\@author\@empty
15060 \global\let\@title\@empty
15061 \global\let\@date\@empty
15062 \global\let\title\relax
15063 \global\let\author\relax
15064 \global\let\date\relax
15065 \global\let\and\relax
15066 }
```
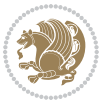

```
15067 \def\uc@nothanks#1\thanks{\uppercase{#1}\futurelet\@tempa\uc@tx}
15068 \def\uc@authornothanks#1\and{\uc@nothanks#1\thanks\relax
15069 \futurelet\@tempa\uc@ax}
15070 \def\uc@ax{%
15071 \ifx\@tempa\relax
15072 \else
15073 \\ \andname \\ \expandafter\uc@authornothanks
15074 \fi}
15075 \def\uc@tx{\ifx\@tempa\relax
15076 \else \expandafter\uc@ty \fi}
15077 \def\uc@ty#1{\thanks{#1}\uc@nothanks}
15078 \else
15079 \renewcommand*\maketitle{\par
15080 \begingroup
15081 \renewcommand*\thefootnote{\@fnsymbol\c@footnote}%
15082 \def\@makefnmark{\rlap{%
15083 \@textsuperscript{\normalfont\@thefnmark}}}%
15084 \long\def\@makefntext{\@xmakefntext{%
15085 \@textsuperscript{\normalfont\@thefnmark}}}%
15086 \if@twocolumn
15087 \ifnum \col@number=\@ne
15088 \@maketitle
15089 \else
15090 \twocolumn[\@maketitle]%
15091 \fi
15092 \else
15093 \newpage
15094 \global\@topnum\z@
15095 \@maketitle
15096 \fi
15097 \thispagestyle{plain}\@thanks
15098 \endgroup
15099 \setcounter{footnote}{0}%
15100 \global\let\thanks\relax
15101 \global\let\maketitle\relax
15102 \global\let\@maketitle\relax
15103 \global\let\@thanks\@empty
15104 \global\let\@author\@empty
15105 \global\let\@title\@empty
15106 \global\let\@date\@empty
15107 \global\let\title\relax
15108 \global\let\author\relax
15109 \global\let\date\relax
15110 \global\let\and\relax
15111 }
15112 \def\@maketitle{%
15113 \newpage
15114 \null
15115 \vskip 2em%
15116 \begin{center}%
```
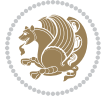

```
15117 \let \footnote \thanks
15118 {\LARGE \TitleFont \@title \par}%
15119 \vskip 1.5em%
15120 {\large \TitleFont
15121 \lineskip .5em%
15122 \begin{tabular}[t]{c}%
15123 \@author
15124 \end{tabular}\par}%
15125 \vskip 1em%
15126 {\large \TitleFont \@date}%
15127 \end{center}%
15128 \par
15129 \vskip 1.5em}
15130 \fi
```
## **7.97 rapport3-xetex-bidi.def**

15131 \ProvidesFile{rapport3-xetex-bidi.def}[2017/06/09 v0.6 bidi adaptations for rapport3 class fo \renewenvironment{theindex}{%

```
15133 \if@twocolumn
15134 \@restonecolfalse
15135 \else
15136 \@restonecoltrue
15137 \fi
15138 \columnseprule \z@
15139 \columnsep 35\p@
15140 \twocolumn[\@makeschapterhead{\indexname}]%
15141 \@mkboth{\MakeUppercase{\indexname}}{\MakeUppercase{\indexname}}%
15142 \thispagestyle{plain}\parindent\z@
15143 \parskip\z@ \@plus .3\p@\relax
15144 \let\item\@idxitem
15145 }{%
15146 \if@restonecol\onecolumn\else\clearpage\fi}
15147 \if@titlepage
15148 \renewcommand*\TitleFont{\rmfamily}
15149 \renewcommand*\maketitle{%
15150 \begin{titlepage}%
15151 \let\footnotesize\small
15152 \let\right@footnoterule\relax
15153 \let\left@footnoterule\relax
15154 \let\textwidth@footnoterule\relax
15155 \let \footnote \thanks
15156 \let \LTRfootnote \LTRthanks
15157 \let \RTLfootnote \RTLthanks
15158 \long\def\@makefntext##1{\parindent\z@
15159 \def\labelitemi{\textendash}\@revlabeltrue
15160 \leavevmode\@textsuperscript{\@thefnmark}\kern1em\relax ##1}
15161 \renewcommand*\thefootnote{\@fnsymbol\c@footnote}%
15162 \if@compatibility\setcounter{page}{0}\fi
15163 \null\vfil
```
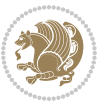

```
15164 \vskip 60\p@
15165 \begin{center}%
15166 \TitleFont
15167 {\LARGE \def\\{\penalty -\@M}
15168 \if@allcaps
15169 \expandafter\uc@nothanks\@title\thanks\relax
15170 \else
15171 \@title
15172 \fi\par}%
15173 \vskip 3em%
15174 {\large
15175 \lineskip .75em \parindent\z@
15176 \begin{tabular}[t]{c}%
15177 \if@allcaps
15178 \expandafter\uc@authornothanks\@author\and\relax
15179 \else
15180 \@author
15181 \fi
15182 \end{tabular}\par}%
15183 \vskip 1.5em%
15184 {\large
15185 \if@allcaps
15186 \uppercase\expandafter{\@date}%
15187 \else
15188 \Qdate
15189 \fi\par}%
15190 \end{center}\par
15191 \@thanks
15192 \vfil\null
15193 \end{titlepage}%
15194 \setcounter{footnote}{0}%
15195 \global\let\thanks\relax
15196 \global\let\LTRthanks\relax
15197 \global\let\RTLthanks\relax
15198 \global\let\maketitle\relax
15199 \global\let\@thanks\@empty
15200 \global\let\@author\@empty
15201 \global\let\@title\@empty
15202 \global\let\@date\@empty
15203 \global\let\title\relax
15204 \global\let\author\relax
15205 \global\let\date\relax
15206 \global\let\and\relax
15207 }
15208 \def\uc@nothanks#1\thanks{\uppercase{#1}\futurelet\@tempa\uc@tx}
15209 \def\uc@authornothanks#1\and{\uc@nothanks#1\thanks\relax
15210 \futurelet\@tempa\uc@ax}
15211 \def\uc@ax{%
15212 \ifx\@tempa\relax
15213 \else
```
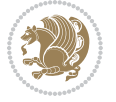

```
15214 \\ \andname \\ \expandafter\uc@authornothanks
15215 \fi}
15216 \def\uc@tx{\ifx\@tempa\relax
15217 \else \expandafter\uc@ty \fi}
15218 \def\uc@ty#1{\thanks{#1}\uc@nothanks}
15219 \else
15220 \renewcommand*\maketitle{\par
15221 \begingroup
15222 \renewcommand*\thefootnote{\@fnsymbol\c@footnote}%
15223 \def\@makefnmark{\rlap{%
15224 \@textsuperscript{\normalfont\@thefnmark}}}%
15225 \long\def\@makefntext{\@xmakefntext{%
15226 \@textsuperscript{\normalfont\@thefnmark}}}%
15227 \if@twocolumn
15228 \ifnum \col@number=\@ne
15229 \@maketitle
15230 \else
15231 \twocolumn[\@maketitle]%
15232 \fi
15233 \else
15234 \newpage
15235 \global\@topnum\z@
15236 \@maketitle
15237 \fi
15238 \thispagestyle{plain}\@thanks
15239 \endgroup
15240 \setcounter{footnote}{0}%
15241 \global\let\thanks\relax
15242 \global\let\LTRthanks\relax
15243 \global\let\RTLthanks\relax
15244 \global\let\maketitle\relax
15245 \global\let\@maketitle\relax
15246 \global\let\@thanks\@empty
15247 \global\let\@author\@empty
15248 \global\let\@title\@empty
15249 \global\let\@date\@empty
15250 \global\let\title\relax
15251 \global\let\author\relax
15252 \global\let\date\relax
15253 \global\let\and\relax
15254 }
15255 \def\@maketitle{%
15256 \newpage
15257 \null
15258 \vskip 2em%
15259 \if@titlecentered
15260 \begin{center}%
15261 \let \footnote \thanks
15262 \let \LTRfootnote \LTRthanks
15263 \let \RTLfootnote \RTLthanks
```
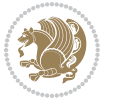

```
15264 {\LARGE \TitleFont \@title \par}%
15265 \vskip 1.5em%
15266 {\large \TitleFont
15267 \lineskip .5em%
15268 \begin{tabular}[t]{c}%
15269 \@author
15270 \end{tabular}\par}%
15271 \vskip 1em%
15272 {\large \TitleFont \@date}%
15273 \end{center}%
15274 \else
15275 {\LARGE \TitleFont \head@style \@title \par} \vskip 1.5em
15276 {\large \TitleFont \lineskip .5em \tabcolsep\z@
15277 \def\and{%%% \begin{tabular} has already started
15278 \end{tabular}\hskip 1em plus .17fil
15279 \if@RTL\begin{subarray}{l} f[t] \{r\} \leq b \leq b \leq n \{tabular\} f[t] \{1\} \{1\} \{1\} \end{subarray}\15280 \if@RTL\begin{tabular}[t]{r}\else\begin{tabular}[t]{l}\fi\@author\end{tabular}\p
15281 \vskip 1em {\large \TitleFont \@date}
15282 \fi
15283 \par
15284 \vskip 1.5em}
15285 \fi
15286 \renewcommand*\@regtocline[3]{%
15287 \ifnum #1>\c@tocdepth
15288 \else
15289 \vskip\z@\@plus.2\p@
15290 {\hangindent\z@ \@afterindenttrue \interlinepenalty\@M
15291 \if@RTL\rightskip\else\leftskip\fi\unitindent
15292 \if@RTL\leftskip\else\rightskip\fi\unitindent\@plus 1fil
15293 \parfillskip\z@
15294 \@tempdima\unitindent
15295 \parindent\z@
15296 \leavevmode
15297 \hbox{}\hskip -\if@RTL\rightskip\else\leftskip\fi\relax#2\nobreak
15298 \hskip 1em \nobreak{\slshape #3}\par
15299 }%
15300 \fi}
15301 \if@oldtoc
15302 \renewcommand*\l@part[2]{%
15303 \ifnum \c@tocdepth >-2\relax
15304 \addpenalty{-\@highpenalty}%
15305 \addvspace{2.25em \@plus\p@}%
15306 \begingroup
15307 \setlength\@tempdima{3em}%
15308 \parindent \z@ \if@RTL\leftskip\else\rightskip\fi \@pnumwidth
15309 \parfillskip -\@pnumwidth
15310 {\leavevmode
15311 \large \bfseries #1\hfil \hb@xt@\@pnumwidth{\hss #2}}\par
15312 \nobreak
15313 \global\@nobreaktrue
```
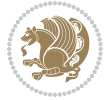

```
15315 \endgroup
15316 \fi}
15317 \else
15318 \renewcommand*\l@part{%
15319 \ifnum \c@tocdepth >-2\relax
15320 \addpenalty{-\@highpenalty}%
15321 \addvspace{2.25em \@plus \p@}%
15322 \@regtocline{0}%
15323 \fi}
15324 \fi
15325 \if@oldtoc
15326 \renewcommand*\l@chapter[2]{%
15327 \addpenalty{-\@highpenalty}%
15328 \vskip 1.0em \@plus\p@
15329 \setlength\@tempdima{1.5em}%
15330 \begingroup
15331 \parindent \z@ \if@RTL\leftskip\else\rightskip\fi \@pnumwidth
15332 \parfillskip -\@pnumwidth
15333 \leavevmode \bfseries
15334 \advance\if@RTL\rightskip\else\leftskip\fi\@tempdima
15335 \hskip -\if@RTL\rightskip\else\leftskip\fi
15336 #1\nobreak\hfil \nobreak\hb@xt@\@pnumwidth{\hss #2}\par
15337 \penalty\@highpenalty
15338 \endgroup}
15339 \else
15340 \renewcommand*\l@chapter{\@regtocline{0}}
15341 \fi
15342 \renewcommand*\head@style{%
15343 \interlinepenalty \@M
15344 \hyphenpenalty=\@M \exhyphenpenalty=\@M
15345 \if@RTL\leftskip\else\rightskip\fi=0cm plus .7\hsize\relax}
15346 \if@titlepage
15347 \renewenvironment{abstract}{%
15348 \titlepage
15349 \null\vfil
15350 \section*{\SectFont\abstractname}%
15351 \noindent\ignorespaces}
15352 {\par\vfil\null\endtitlepage}
15353 \else
15354 \renewenvironment{abstract}{%
15355 \if@twocolumn
15356 \section*{\abstractname}%
15357 \else
15358 \bgroup\if@RTL\leftskip\else\rightskip\fi=\unitindent
15359 \section*{\small\SectFont\abstractname}%
15360 \noindent\ignorespaces
15361 \fi}
15362 {\if@twocolumn\else\par\egroup\fi}
15363 \fi
```
\everypar{\global\@nobreakfalse\everypar{}}%

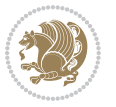

```
15364 \renewcommand*\thesection{\thechapter\@SepMark\@arabic\c@section}
15365 \renewcommand*\thesubsection{\thesection\@SepMark\@arabic\c@subsection}
15366 \renewcommand*\thesubsubsection{\thesubsection\@SepMark\@arabic\c@subsubsection}
15367 \renewcommand*\theparagraph{\thesubsubsection\@SepMark\@arabic\c@paragraph}
15368 \renewcommand*\thesubparagraph{\theparagraph\@SepMark\@arabic\c@subparagraph}
15369 \renewcommand*\thefigure{%
15370 \ifnum\c@chapter>\z@\thechapter\@SepMark\fi\@arabic\c@figure}
15371 \renewcommand*\thetable{%
15372 \ifnum\c@chapter>\z@\thechapter\@SepMark\fi\@arabic\c@table}
15373 \renewcommand*\theequation{%
15374 \ifnum \c@chapter>\z@ \thechapter\@SepMark\fi\@arabic\c@equation}
15375 \renewenvironment{thebibliography}[1]
15376 {\chapter*{\bibname}%
15377 \@mkboth{\MakeUppercase\bibname}{\MakeUppercase\bibname}%
15378 \if@RTL\if@LTRbibitems\@RTLfalse\else\fi\else\if@RTLbibitems\@RTLtrue\else\fi\fi
15379 \bidi@@thebibliography@font@hook%
15380 \list{\@biblabel{\@arabic\c@enumiv}}%
15381 {\settowidth\labelwidth{\@biblabel{#1}}%
15382 \leftmargin\labelwidth
15383 \advance\leftmargin\labelsep
15384 \@openbib@code
15385 \usecounter{enumiv}%
15386 \let\p@enumiv\@empty
15387 \renewcommand*\theenumiv{\@arabic\c@enumiv}}%
15388 \sloppy\clubpenalty4000\widowpenalty4000%
15389 \sfcode \.\@m}
15390 {\def\@noitemerr
15391 {\@latex@warning{Empty `thebibliography' environment}}%
15392 \endlist}
15393 \renewcommand*\left@footnoterule{%
15394 \kern-3\p@
15395 \kern.5\baselineskip
15396 \hrule\@width\unitindent
15397 \kern.4\baselineskip
15398 }
15399 \renewcommand*\right@footnoterule{%
15400 \kern-3\p@
15401 \kern.5\baselineskip
15402 \hbox to \columnwidth{\hskip \dimexpr\columnwidth-\unitindent\relax \hrulefill }
15403 \kern.4\baselineskip}
15404 \renewcommand*\head@style{%
15405 \interlinepenalty \@M
15406 \hyphenpenalty=\@M \exhyphenpenalty=\@M
15407 \if@RTL\leftskip\else\rightskip\fi=0cm plus .7\hsize\relax}
```
# **7.98 refrep-xetex-bidi.def**

```
15408 \ProvidesFile{refrep-xetex-bidi.def}[2017/06/09 v0.5 bidi adaptations for refrep class for Xe
15409 \if@titlepage
```

```
15410 \renewcommand\maketitle{\begin{titlepage}%
```
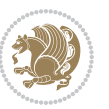

```
15411 \let\footnotesize\small
15412 \let\right@footnoterule\relax
15413 \let\left@footnoterule\relax
15414 \let\textwidth@footnoterule\relax
15415 \let\footnote\thanks
15416 \let\LTRfootnote\LTRthanks
15417 \let\RTLfootnote\RTLthanks
15418 \renewcommand\thefootnote{\@fnsymbol\c@footnote}%
15419 \def\@makefnmark%
15420 {\rlap{\@textsuperscript{\normalfont\@thefnmark}}}%
15421 \long\def\@makefntext##1{%
15422 \@setpar{\@@par
15423 \@tempdima = \hsize
15424 \advance\@tempdima -1em
15425 \parshape \@ne 1em \@tempdima}%
15426 \par\parindent 1em \noindent
15427 \hb@xt@\z@{\hss\@textsuperscript{\normalfont\@thefnmark}\,}##1}
15428 \null\vfil
15429 \vskip 60\p@
15430 \begin{center}%
15431 {\LARGE \@title \par}%
15432 \vskip 3em%
15433 {\large
15434 \lineskip .75em%
15435 \begin{tabular}[t]{c}%
15436 \@author
15437 \end{tabular}\par}%
15438 \vskip 1.5em%
15439 {\large \@date \par}% % Set date in \large size.
15440 \end{center}\par
15441 \@thanks
15442 \quad \text{Vfill}\n15443 \end{titlepage}%
15444 \setcounter{footnote}{0}%
15445 \global\let\thanks\relax
15446 \global\let\LTRthanks\relax
15447 \global\let\RTLthanks\relax
15448 \global\let\maketitle\relax
15449 \global\let\@thanks\@empty
15450 \global\let\@author\@empty
15451 \global\let\@date\@empty
15452 \global\let\@title\@empty
15453 \global\let\title\relax
15454 \global\let\author\relax
15455 \global\let\date\relax
15456 \global\let\and\relax
15457 }
15458 \else
15459 \renewcommand\maketitle{\par
15460 \begingroup
```
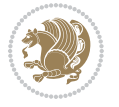

```
15461 \renewcommand\thefootnote{\@fnsymbol\c@footnote}%
15462 \def\@makefnmark%
15463 {\rlap{\@textsuperscript{\normalfont\@thefnmark}}}%
15464 \long\def\@makefntext##1{%
15465 \@setpar{\@@par
15466 \@tempdima = \hsize
15467 \advance\@tempdima -1em
15468 \parshape \@ne 1em \@tempdima}%
15469 \par\parindent 1em \noindent
15470 \hb@xt@\z@{\hss\@textsuperscript{\normalfont\@thefnmark}\,}##1}
15471 \if@twocolumn
15472 \ifnum \col@number=\@ne
15473 \@maketitle
15474 \else
15475 \twocolumn[\@maketitle]%
15476 \fi
15477 \else
15478 \newpage
15479 \global\@topnum\z@ % Prevents figures from going at top of page.
15480 \@maketitle
15481 \fi
15482 \thispagestyle{empty}\@thanks
15483 \endgroup
15484 \setcounter{footnote}{0}%
15485 \global\let\thanks\relax
15486 \global\let\LTRthanks\relax
15487 \global\let\RTLthanks\relax
15488 \global\let\maketitle\relax
15489 \global\let\@maketitle\relax
15490 \global\let\@thanks\@empty
15491 \global\let\@author\@empty
15492 \global\let\@date\@empty
15493 \global\let\@title\@empty
15494 \global\let\title\relax
15495 \global\let\author\relax
15496 \global\let\date\relax
15497 \global\let\and\relax
15498 }
15499 \def\@maketitle{%
15500 \newpage
15501 \null
15502 \longthickrule\vskip1.5em%
15503 \let \footnote \thanks
15504 \let \LTRfootnote \LTRthanks
15505 \let \RTLfootnote \RTLthanks
15506 {\secshape \parskip\z@ \parindent\z@
15507 \Large\bfseries \@title \par}%
15508 \vskip1.5em\longthickrule\vskip1.5em%
15509 {\normalsize
15510 \lineskip .5em%
```
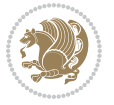

```
15511 \begin{flushright}%
15512 {\slshape\@author\par}
15513 \vskip 1em%
15514 {\@date}%
15515 \end{flushright}\par}%
15516 \vskip 1.5em}
15517 \fi
15518 \renewcommand*\l@part[2]{%
15519 \ifnum \c@tocdepth >-2\relax
15520 \addpenalty{-\@highpenalty}%
15521 \addvspace{2.25em \@plus\p@}%
15522 \begingroup
15523 \parindent \z@ \if@RTL\leftskip\else\rightskip\fi \@pnumwidth
15524 \parfillskip -\@pnumwidth
15525 {\leavevmode
15526 \large \bfseries #1\hfil \hbox to\@pnumwidth{\hss #2}}\par
15527 \nobreak
15528 \global\@nobreaktrue
15529 \everypar{\global\@nobreakfalse\everypar{}}%
15530 \endgroup
15531 \fi}
15532 \renewcommand*\l@chapter[2]{%
15533 \ifnum \c@tocdepth >\m@ne
15534 \addpenalty{-\@highpenalty}%
15535 \vskip 1.0em \@plus\p@
15536 \setlength\@tempdima{1.5em}%
15537 \begingroup
15538 \parindent \z@ \if@RTL\leftskip\else\rightskip\fi \@pnumwidth
15539 \parfillskip -\@pnumwidth
15540 \leavevmode \bfseries
15541 \advance\if@RTL\rightskip\else\leftskip\fi\@tempdima
15542 \hskip -\if@RTL\rightskip\else\leftskip\fi
15543 #1\nobreak\hfil \nobreak\hb@xt@\@pnumwidth{\hss #2}\par
15544 \penalty\@highpenalty
15545 \endgroup
15546 \fi}
15547 \renewcommand\secshape{\if@RTL\rightskip\else\leftskip\fi=-\leftmarginwidth%
15548 \if@RTL\leftskip\else\rightskip\fi=\@flushglue%
15549 \hyphenpenalty=2000}
15550 \renewcommand\left@footnoterule{%
15551 \kern-3\p@
15552 \hrule\@width.4\columnwidth
15553 \kern 2.6\p@}
15554 \renewcommand\right@footnoterule{%
15555 \kern-3\p@
15556 \hbox to \columnwidth{\hskip .6\columnwidth \hrulefill }
15557 \kern2.6\p@}
15558 \renewcommand\theequation
15559 {\ifnum \c@chapter>\z@ \thechapter\@SepMark\fi \@arabic\c@equation}
15560 \renewcommand\thefigure
```
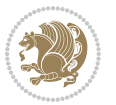

```
15561 {\ifnum \c@chapter>\z@ \thechapter\@SepMark\fi \@arabic\c@figure}
15562 \renewcommand\thetable%
15563 {\ifnum \c@chapter>\z@ \thechapter\@SepMark\fi \@arabic\c@table}
15564 \renewcommand\thesection {\thechapter\@SepMark\@arabic\c@section}
15565 \renewcommand\thesubsection {\thesection\@SepMark\@arabic\c@subsection}
15566 \renewcommand\thesubsubsection {\thesubsection \@SepMark\@arabic\c@subsubsection}
15567 \renewcommand\theparagraph {\thesubsubsection\@SepMark\@arabic\c@paragraph}
15568 \renewcommand\thesubparagraph {\theparagraph\@SepMark\@arabic\c@subparagraph}
15569 \renewenvironment{thebibliography}[1]
15570 {\chapter*{\bibname
15571 \@mkboth{\bibname}{\bibname}}%
15572 \if@RTL\if@LTRbibitems\@RTLfalse\else\fi\else\if@RTLbibitems\@RTLtrue\else\fi\fi
15573 \bidi@@thebibliography@font@hook%
15574 \list{\@biblabel{\@arabic\c@enumiv}}%
15575 {\settowidth\labelwidth{\@biblabel{#1}}%
15576 \leftmargin\labelwidth
15577 \advance\leftmargin\labelsep
15578 \@openbib@code
15579 \usecounter{enumiv}%
15580 \let\p@enumiv\@empty
15581 \renewcommand\theenumiv{\@arabic\c@enumiv}}%
15582 \sloppy
15583 \clubpenalty4000
15584 \@clubpenalty \clubpenalty
15585 \widowpenalty4000%
15586 \sfcode \.=\@m}
15587 {\def\@noitemerr
15588 {\@latex@warning{Empty `thebibliography' environment}}%
15589 \endlist}
```
### **7.99 report-xetex-bidi.def**

15590 \ProvidesFile{report-xetex-bidi.def}[2017/06/09 v0.8 bidi adaptations for standard report cla \renewenvironment{theindex}

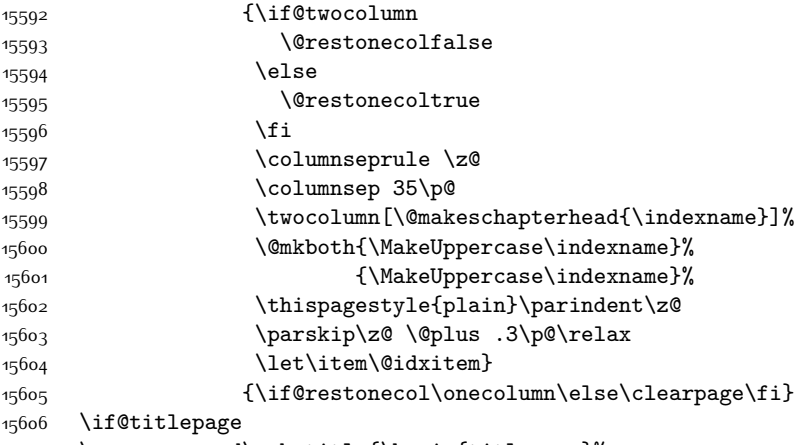

\renewcommand\maketitle{\begin{titlepage}%

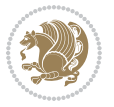

```
15608 \let\footnotesize\small
15609 \let\right@footnoterule\relax
15610 \let\left@footnoterule\relax
15611 \let\textwidth@footnoterule\relax
15612 \let \footnote \thanks
15613 \let \LTRfootnote \LTRthanks
15614 \let \RTLfootnote \RTLthanks
15615 \null\vfil
15616 \vskip 60\p@
15617 \begin{center}%
15618 {\LARGE \@title \par}%
15619 \vskip 3em%
15620 {\large
15621 \lineskip .75em%
15622 \begin{tabular}[t]{c}%
15623 \@author
15624 \end{tabular}\par}%
15625 \vskip 1.5em%
15626 {\large \@date \par}% % Set date in \large size.
15627 \end{center}\par
15628 \@thanks
15629 \vfil\null
15630 \end{titlepage}%
15631 \setcounter{footnote}{0}%
15632 \global\let\thanks\relax
15633 \global\let\LTRthanks\relax
15634 \global\let\RTLthanks\relax
15635 \global\let\maketitle\relax
15636 \global\let\@thanks\@empty
15637 \global\let\@author\@empty
15638 \global\let\@date\@empty
15639 \global\let\@title\@empty
15640 \global\let\title\relax
15641 \global\let\author\relax
15642 \global\let\date\relax
15643 \global\let\and\relax
15644 }
15645 \else
15646 \renewcommand\maketitle{\par
15647 \begingroup
15648 \renewcommand\thefootnote{\@fnsymbol\c@footnote}%
15649 \def\@makefnmark{\rlap{\@textsuperscript{\normalfont\@thefnmark}}}%
15650 \long\def\@makefntext##1{\parindent 1em\noindent
15651 \hb@xt@1.8em{%
15652 \hss\@textsuperscript{\normalfont\@thefnmark}}##1}%
15653 \if@twocolumn
15654 \ifnum \col@number=\@ne
15655 \@maketitle
15656 \else
15657 \twocolumn[\@maketitle]%
```
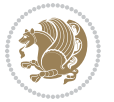

```
15658 \fi
15659 \else
15660 \newpage
15661 \global\@topnum\z@ % Prevents figures from going at top of page.
15662 \@maketitle
15663 \fi
15664 \thispagestyle{plain}\@thanks
15665 \endgroup
15666 \setcounter{footnote}{0}%
15667 \global\let\thanks\relax
15668 \global\let\LTRthanks\relax
15669 \global\let\RTLthanks\relax
15670 \global\let\maketitle\relax
15671 \global\let\@maketitle\relax
15672 \global\let\@thanks\@empty
15673 \global\let\@author\@empty
15674 \global\let\@date\@empty
15675 \global\let\@title\@empty
15676 \global\let\title\relax
15677 \global\let\author\relax
15678 \global\let\date\relax
15679 \global\let\and\relax
15680 }
15681 \def\@maketitle{%
15682 \newpage
15683 \null
15684 \vskip 2em%
15685 \begin{center}%
15686 \let \footnote \thanks
15687 \let \LTRfootnote \LTRthanks
15688 \let \RTLfootnote \RTLthanks
15689 {\LARGE \@title \par}%
15690 \vskip 1.5em%
15691 {\large
15692 \lineskip .5em%
15693 \begin{tabular}[t]{c}%
15694 \Qauthor
15695 \end{tabular}\par}%
15696 \vskip 1em%
15697 {\large \@date}%
15698 \end{center}%
15699 \par
15700 \vskip 1.5em}
15701 \fi
15702 \renewcommand*\l@part[2]{%
15703 \ifnum \c@tocdepth >-2\relax
15704 \addpenalty{-\@highpenalty}%
15705 \addvspace{2.25em \@plus\p@}%
15706 \setlength\@tempdima{3em}%
15707 \begingroup
```
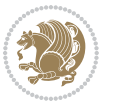

```
15709 \parfillskip -\@pnumwidth
15710 {\leavevmode
15711 \large \bfseries #1\hfil \hb@xt@\@pnumwidth{\hss #2}}\par
15712 \nobreak
15713 \global\@nobreaktrue
15714 \everypar{\global\@nobreakfalse\everypar{}}%
15715 \endgroup
15716 \fi}
15717 \renewcommand*\l@chapter[2]{%
15718 \ifnum \c@tocdepth >\m@ne
15719 \addpenalty{-\@highpenalty}%
15720 \vskip 1.0em \@plus\p@
15721 \setlength\@tempdima{1.5em}%
15722 \begingroup
15723 \parindent \z@ \if@RTL\leftskip\else\rightskip\fi \@pnumwidth
15724 \parfillskip -\@pnumwidth
15725 \leavevmode \bfseries
15726 \advance\if@RTL\rightskip\else\leftskip\fi\@tempdima
15727 \hskip -\if@RTL\rightskip\else\leftskip\fi
15728 #1\nobreak\hfil \nobreak\hb@xt@\@pnumwidth{\hss #2}\par
15729 \penalty\@highpenalty
15730 \endgroup
15731 \fi}
15732 \renewcommand\left@footnoterule{%
15733 \kern-3\p@
15734 \hrule\@width.4\columnwidth
15735 \kern2.6\p@}
15736 \renewcommand\right@footnoterule{%
15737 \kern-3\p@
15738 \hbox to \columnwidth{\hskip .6\columnwidth \hrulefill }
15739 \kern2.6\p@}
15740 \renewcommand\theequation
15741 {\ifnum \c@chapter>\z@ \thechapter\@SepMark\fi \@arabic\c@equation}
15742 \renewcommand \thefigure
15743 {\ifnum \c@chapter>\z@ \thechapter\@SepMark\fi \@arabic\c@figure}
15744 \renewcommand \thetable
15745 {\ifnum \c@chapter>\z@ \thechapter\@SepMark\fi \@arabic\c@table}
15746 \renewcommand \thechapter {\@arabic\c@chapter}
15747 \renewcommand \thesection {\thechapter\@SepMark\@arabic\c@section}
15748 \renewcommand\thesubsection {\thesection\@SepMark\@arabic\c@subsection}
15749 \renewcommand\thesubsubsection{\thesubsection \@SepMark\@arabic\c@subsubsection}
15750 \renewcommand\theparagraph {\thesubsubsection\@SepMark\@arabic\c@paragraph}
15751 \renewcommand\thesubparagraph {\theparagraph\@SepMark\@arabic\c@subparagraph}
15752 \def\@makechapterhead#1{%
15753 \vspace*{50\p@}%
15754 {\parindent \z@ \if@RTL\raggedleft\else\raggedright\fi \normalfont
15755 \ifnum \c@secnumdepth >\m@ne
15756 \huge\bfseries \@chapapp\space \thechapter
15757 \par\nobreak
```
\parindent \z@ \if@RTL\leftskip\else\rightskip\fi \@pnumwidth

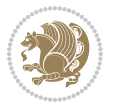

```
15758 \vskip 20\p@
15759 \fi
15760 \interlinepenalty\@M
15761 \Huge \bfseries #1\par\nobreak
15762 \vskip 40\p@
15763 }}
15764 \def\@makeschapterhead#1{%
15765 \vspace*{50\p@}%
15766 {\parindent \z@ \if@RTL\raggedleft\else\raggedright\fi
15767 \normalfont
15768 \interlinepenalty\@M
15769 \Huge \bfseries #1\par\nobreak
15770 \vskip 40\p@
15771 }}
15772 \renewenvironment{thebibliography}[1]
15773 {\chapter*{\bibname}%
15774 \@mkboth{\MakeUppercase\bibname}{\MakeUppercase\bibname}%
15775 \if@RTL\if@LTRbibitems\@RTLfalse\else\fi\else\if@RTLbibitems\@RTLtrue\else\fi\fi
15776 \bidi@@thebibliography@font@hook%
15777 \list{\@biblabel{\@arabic\c@enumiv}}%
15778 {\settowidth\labelwidth{\@biblabel{#1}}%
15779 \leftmargin\labelwidth
15780 \advance\leftmargin\labelsep
15781 \@openbib@code
15782 \usecounter{enumiv}%
15783 \let\p@enumiv\@empty
15784 \renewcommand\theenumiv{\@arabic\c@enumiv}}%
15785 \sloppy
15786 \clubpenalty4000
15787 \@clubpenalty \clubpenalty
15788 \widowpenalty4000%
15789 \sfcode \.\@m}
15790 {\def\@noitemerr
15791 {\@latex@warning{Empty `thebibliography' environment}}%
15792 \endlist}
```
### **7.100 rotating-xetex-bidi.def**

 \ProvidesFile{rotating-xetex-bidi.def}[2013/05/22 v0.2 bidi adaptations for rotating package \def\end@rotfloat{%

- \end{minipage}\end{lrbox}%
- \stepcounter{r@tfl@t}%
- \rot@label{RF\ther@tfl@t}%
- \rot@pageref{RF\ther@tfl@t}{\R@@page}%
- \edef\@tempa{Adding sideways \@captype\space on page \R@@page\space}
- \rot@mess@toks\expandafter{\@tempa}
- \wd\rot@float@box\z@
- \ht\rot@float@box\z@
- \dp\rot@float@box\z@
- \vboxL to \textheight{%

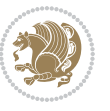

```
15805 \setkeys{Grot}{units=360}%
15806 \if@rot@twoside
15807 \else
15808 \let\R@@page\rot@LR
15809 \fi
15810 \ifthenelse{\isodd{\R@@page}}{%
15811 \if@rot@twoside
15812 \rot@mess@toks\expandafter{\the\rot@mess@toks (right hand page)}%
15813 \fi
15814 \forallfill
15815 \@@line{%
15816 \hskip\rotFPtop
15817 \rotatebox{90}{\box\rot@float@box}%
15818 \hskip\rotFPbot
15819 }%
15820 }{%
15821 \if@rot@twoside
15822 \rot@mess@toks\expandafter{\the\rot@mess@toks (left hand page)}%
15823 \fi
15824 \@@line{%
15825 \hskip\rotFPbot
15826 \rotatebox{-90}{\box\rot@float@box}%
15827 \hskip\rotFPtop
15828 }%
15829 \vfill
15830 }%
15831 \rot@message{\the\rot@mess@toks}
15832 }%
15833 \end@float
15834 }
15835 \let\endsidewaysfigure\end@rotfloat
15836 \let\endsidewaystable\end@rotfloat
15837 \def\end@rotdblfloat{%
15838 \end{minipage}\end{lrbox}%
15839 \stepcounter{r@tfl@t}%
15840 \rot@label{RF\ther@tfl@t}%
15841 \rot@pageref{RF\ther@tfl@t}{\R@@page}%
15842 \edef\@tempa{Adding sideways \@captype\space on page \R@@page\space}
15843 \rot@mess@toks\expandafter{\@tempa}
15844 \@tempdima\ht\rot@float@box
15845 \advance\@tempdima by \dp\rot@float@box
15846 \wd\rot@float@box\z@
15847 \ht\rot@float@box\z@
15848 \dp\rot@float@box\z@
15849 \vboxL to \textheight{%
15850 \setkeys{Grot}{units=360}%
15851 \if@rot@twoside
15852 \else
15853 \let\R@@page\rot@LR
15854 \fi
```
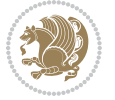

```
15855 \ifthenelse{\isodd{\R@@page}}{%
15856 \ifrot@messages
15857 \if@rot@twoside
15858 \rot@mess@toks\expandafter{\the\rot@mess@toks (right hand page)}%
15859 \fi
15860 \fi
15861 \vfill
15862 \@@line{%
15863 \hskip\rotFPtop
15864 \rotatebox{90}{\box\rot@float@box}%
15865 \hskip\rotFPbot
15866 }%
15867 }{%
15868 \ifrot@messages
15869 \if@rot@twoside
15870 \rot@mess@toks\expandafter{\the\rot@mess@toks (left hand page)}%
15871 \fi
15872 \fi%
15873 \@@line{%
15874 \hskip\rotFPbot
15875 \rotatebox{-90}{\box\rot@float@box}%
15876 \hskip\rotFPtop
15877 }%
15878 \vfill
15879 }%
15880 \rot@message{\the\rot@mess@toks}%
15881 }%
15882 \end@dblfloat
15883 }
15884 \def\turn#1{%
15885 \Grot@setangle{#1}%
15886 \setbox\z@\color@hbox\ifmmode\if@RTL\beginR\fi\else\if@RTL\beginR\fi\fi\ignorespaces}
15887 \def\endturn{%
15888 \ifmmode\if@RTL\endR\fi\else\if@RTL\endR\fi\fi
15889 \unskip\color@endbox
15890 \Grot@x\z@
15891 \Grot@y\z@
15892 \ifmmode\else\if@RTL\beginL\fi\fi\Grot@box\ifmmode\else\if@RTL\endL\fi\fi
15893 }
15894 \def\rotate#1{%
15895 \Grot@setangle{#1}%
15896 \setbox\z@\color@hbox\ifmmode\if@RTL\beginR\fi\else\if@RTL\beginR\fi\fi\ignorespaces}
15897 \def\endrotate{%
15898 \ifmmode\if@RTL\endR\fi\else\if@RTL\endR\fi\fi
15899 \unskip\color@endbox
15900 \Grot@x\z@
15901 \Grot@y\z@
15902 \wd0\z@\dp0\z@\ht0\z@
15903 \ifmmode\else\if@RTL\beginL\fi\fi\Grot@box\ifmmode\else\if@RTL\endL\fi\fi
15904 }
```
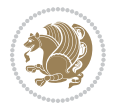

```
15905 \def\turnbox#1#2{%
15906 \Grot@setangle{#1}%
15907 \setbox\z@\hbox{{\ifmmode\if@RTL\beginR\fi\else\if@RTL\beginR\fi\fi#2\ifmmode\if@RTL\endR\fi\else\if@RTL\endR\fi\fi}}%
15908 \Grot@x\z@\Grot@y\z@
15909 \wd0\z@\dp0\z@\ht0\z@
15910 \ifmmode\else\if@RTL\beginL\fi\fi\Grot@box\ifmmode\else\if@RTL\endL\fi\fi
15911 }
15912 \def\sideways{%
15913 \Grot@setangle{90}%
15914 \setbox\z@\color@hbox\ifmmode\if@RTL\beginR\fi\else\if@RTL\beginR\fi\fi\ignorespaces}
15915 \def\endsideways{%
15916 \ifmmode\if@RTL\endR\fi\else\if@RTL\endR\fi\fi
15917 \unskip\color@endbox
15918 \Grot@x\z@
15919 \Grot@y\z@
15920 \ifmmode\else\if@RTL\beginL\fi\fi\Grot@box\ifmmode\else\if@RTL\endL\fi\fi
15921 }
```
### **7.101 scrartcl-xetex-bidi.def**

```
15922 \ProvidesFile{scrartcl-xetex-bidi.def}[2017/06/09 v1.1 bidi adaptations for scrartcl class fo
15923 \newcommand{\scr@saved@LTRfootnotetext}{}
15924 \newcommand{\scr@saved@RTLfootnotetext}{}
15925 \let\scr@saved@footnotetext\@footnotetext
15926 \let\scr@saved@LTRfootnotetext\@LTRfootnotetext
15927 \let\scr@saved@RTLfootnotetext\@RTLfootnotetext
15928 \renewcommand{\@footnotetext}[1]{%
15929 \scr@saved@footnotetext{#1}%
15930 \csname FN@mf@prepare\endcsname
15931 }
15932 \renewcommand{\@LTRfootnotetext}[1]{%
15933 \scr@saved@LTRfootnotetext{#1}%
15934 \csname FN@mf@prepare\endcsname
15935 }
15936 \renewcommand{\@RTLfootnotetext}[1]{%
15937 \scr@saved@RTLfootnotetext{#1}%
15938 \csname FN@mf@prepare\endcsname
15939 }
15940 \renewcommand\deffootnote[4][]{%
15941 \long\def\@makefntext##1{%
15942 \setlength{\@tempdimc}{#3}%
15943 \def\@tempa{#1}\ifx\@tempa\@empty
15944 \@setpar{\@@par
15945 \@tempdima = \hsize
15946 \addtolength{\@tempdima}{-#2}%
15947 \if@RTL\parshape \@ne 0pt \@tempdima\else\parshape \@ne #2 \@tempdima\fi}%
15948 \else
15949 \addtolength{\@tempdimc}{#2}%
15950 \addtolength{\@tempdimc}{-#1}%
15951 \@setpar{\@@par
```
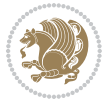

```
15952 \@tempdima = \hsize
15953 \addtolength{\@tempdima}{-#1}%
15954 \@tempdimb = \hsize
15955 \addtolength{\@tempdimb}{-#2}%
15956 \if@RTL\parshape \tw@ Opt \@tempdima 0pt \@tempdimb\else\parshape \tw@ #1 \@tempdima
15957 }%
15958 \fi
15959 \par
15960 \parindent\@tempdimc\noindent
15961 \ftn@font\hbox to \z@{\hss\@@makefnmark}##1%
15962 }%
15963 \def\@@makefnmark{\hbox{\ftnm@font{#4}}}%
15964 }
15965 \deffootnote[1em]{1.5em}{1em}{\textsuperscript{\thefootnotemark}}
15966 \renewcommand*\left@footnoterule{%
15967 \normalsize\ftn@rule@test@values
15968 \kern-\dimexpr 2.6\p@+\ftn@rule@height\relax
15969 \ifx\@textbottom\relax\else\vskip \z@ \@plus.05fil\fi
15970 {\usekomafont{footnoterule}{%
15971 \hrule \@height\ftn@rule@height \@width\ftn@rule@width}}%
15972 \kern 2.6\p@}
15973 \renewcommand*\right@footnoterule{%
15974 \normalsize\ftn@rule@test@values
15975 \kern-\dimexpr 2.6\p@+\ftn@rule@height\relax
15976 \ifx\@textbottom\relax\else\vskip \z@ \@plus.05fil\fi
15977 {\usekomafont{footnoterule}{%
15978 \hbox to \columnwidth{\hskip \dimexpr\columnwidth-\ftn@rule@width\relax \leavevmode\le
15979 \kern 2.6\p@}
15980 \renewcommand*\maketitle[1][1]{%
15981 \if@titlepage
15982 \begin{titlepage}
15983 \setcounter{page}{%
15984 #1%
15985 }%
15986 \let\footnotesize\small
15987 \let\right@footnoterule\relax
15988 \let\left@footnoterule\relax
15989 \let\textwidth@footnoterule\relax
15990 \let\footnote\thanks
15991 \let\LTRfootnote\LTRthanks
15992 \let\RTLfootnote\RTLthanks
15993 \renewcommand*\thefootnote{\@fnsymbol\c@footnote}%
15994 \let\@oldmakefnmark\@makefnmark
15995 \renewcommand*{\@makefnmark}{\rlap\@oldmakefnmark}%
15996 \ifx\@extratitle\@empty \else
15997 \noindent\@extratitle\next@tpage\cleardoubleemptypage
15998 \thispagestyle{empty}%
15999 \fi
16000 \setparsizes{\z@}{\z@}{\z@\@plus 1fil}\par@updaterelative
16001 \ifx\@titlehead\@empty \else
```
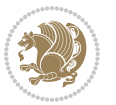

```
16002 \begin{minipage}[t]{\textwidth}%
16003 \@titlehead
16004 \end{minipage}\par
16005 \fi
16006 \null\vfill
16007 \begin{center}
16008 \ifx\@subject\@empty \else
16009 {\subject@font \@subject \par}%
16010 \vskip 3em
16011 \fi
16012 {\titlefont\huge \@title\par}%
16013 \vskip 1em
16014 {\ifx\@subtitle\@empty\else\usekomafont{subtitle}\@subtitle\par\fi}%
16015 \vskip 2em
16016 {\Large \lineskip 0.75em
16017 \begin{tabular}[t]{c}
16018 \@author
16019 \end{tabular}\par
16020 }%
16021 \vskip 1.5em
16022 {\Large \@date \par}%
16023 \vskip \z@ \@plus3fill
16024 {\Large \@publishers \par}%
16025 \vskip 3em
16026 \end{center}\par
16027 \@thanks
16028   \forallfill\null
16029 \if@twoside\next@tpage
16030 \begin{minipage}[t]{\textwidth}
16031 \@uppertitleback
16032 \end{minipage}\par
16033 \vfill
16034 \begin{minipage}[b]{\textwidth}
16035 \@lowertitleback
16036 \end{minipage}
16037 \fi
16038 \ifx\@dedication\@empty \else
16039 \next@tpage\null\vfill
16040 {\centering \Large \@dedication \par}%
16041 \vskip \z@ \@plus3fill
16042 \if@twoside \next@tpage\cleardoubleemptypage \fi
16043 \fi
16044 \end{titlepage}
16045 \else
16046 \par
16047 \@tempcnta=%
16048 #1%
16049 \relax\ifnum\@tempcnta=1\else
16050 \ClassWarning{\KOMAClassName}{%
16051 Optional argument of \string\maketitle\space ignored
```
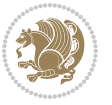

```
16052 at\MessageBreak
16053 notitlepage-mode%
16054 }%
16055 \fi
16056 \begingroup
16057 \renewcommand*\thefootnote{\@fnsymbol\c@footnote}%
16058 \let\@oldmakefnmark\@makefnmark
16059 \renewcommand*{\@makefnmark}{\rlap\@oldmakefnmark}
16060 \if@twocolumn
16061 \ifnum \col@number=\@ne
16062 \@maketitle
16063 \else
16064 \twocolumn[\@maketitle]%
16065 \fi
16066 \else
16067 \newpage
16068 \global\@topnum\z@
16069 \@maketitle
16070 \fi
16071 \thispagestyle{\titlepagestyle}\@thanks
16072 \endgroup
16073 \fi
16074 \setcounter{footnote}{0}%
16075 \let\thanks\relax
16076 \let\LTRthanks\relax
16077 \let\RTLthanks\relax
16078 \let\maketitle\relax
16079 \let\@maketitle\relax
16080 \global\let\@thanks\@empty
16081 \global\let\@author\@empty
16082 \global\let\@date\@empty
16083 \global\let\@title\@empty
16084 \global\let\@subtitle\@empty
16085 \global\let\@extratitle\@empty
16086 \global\let\@titlehead\@empty
16087 \global\let\@subject\@empty
16088 \global\let\@publishers\@empty
16089 \global\let\@uppertitleback\@empty
16090 \global\let\@lowertitleback\@empty
16091 \global\let\@dedication\@empty
16092 \global\let\author\relax
16093 \global\let\title\relax
16094 \global\let\extratitle\relax
16095 \global\let\titlehead\relax
16096 \global\let\subject\relax
16097 \global\let\publishers\relax
16098 \global\let\uppertitleback\relax
16099 \global\let\lowertitleback\relax
16100 \global\let\dedication\relax
16101 \global\let\date\relax
```
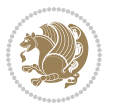

```
16102 \global\let\and\relax
16103 }%
16104 \renewcommand*{\@maketitle}{%
16105 \clearpage
16106 \let\footnote\thanks
16107 \let\LTRfootnote\LTRthanks
16108 \let\RTLfootnote\RTLthanks
16109 \ifx\@extratitle\@empty \else
16110 \noindent\@extratitle \next@tpage \if@twoside \null\next@tpage \fi
16111 \fi
16112 \setparsizes{\z@}{\z@}{\z@\@plus 1fil}\par@updaterelative
16113 \ifx\@titlehead\@empty \else
16114 \begin{minipage}[t]{\textwidth}
16115 \@titlehead
16116 \end{minipage}\par
16117 \fi
16118 \null
16119 \vskip 2em%
16120 \begin{center}%
16121 \ifx\@subject\@empty \else
16122 {\subject@font \@subject \par}
16123 \vskip 1.5em
16124 \fi
16125 {\titlefont\huge \@title \par}%
16126 \vskip .5em
16127 {\ifx\@subtitle\@empty\else\usekomafont{subtitle}\@subtitle\par\fi}%
16128 \vskip 1em
16129 {\Large
16130 \lineskip .5em%
16131 \begin{tabular}[t]{c}
16132 \Quithor
16133 \end{tabular}\par
16134 }%
16135 \vskip 1em%
16136 {\Large \@date \par}%
16137 \vskip \z@ \@plus 1em
16138 {\Large \@publishers \par}
16139 \ifx\@dedication\@empty \else
16140 \vskip 2em
16141 {\Large \@dedication \par}
16142 \fi
16143 \end{center}%
16144 \par
16145 \vskip 2em
16146 }%
16147 \def\raggedsection{\if@RTL\raggedleft\else\raggedright\fi}
16148 \def\raggedpart{\if@RTL\raggedleft\else\raggedright\fi}
16149 \renewcommand*\autodot{\if@altsecnumformat\@SepMark\fi}
16150 \renewcommand*{\thesubsection}{\thesection\@SepMark\@arabic\c@subsection}
16151 \renewcommand*{\thesubsubsection}{%
```
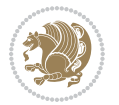

```
16152 \thesubsection\@SepMark\@arabic\c@subsubsection
16153 }
16154 \renewcommand*{\theparagraph}{\thesubsubsection\@SepMark\@arabic\c@paragraph}
16155 \renewcommand*{\thesubparagraph}{%
16156 \theparagraph\@SepMark\@arabic\c@subparagraph
16157 }
16158 \renewenvironment{thebibliography}[1]{%
16159 \if@bib@break@
16160 \bib@beginhook
16161 \else
16162 \bib@heading
16163 \ifx\bibpreamble\relax\else\ifx\bibpreamble\@empty\else
16164 \noindent\bibpreamble\par\nobreak
16165 \fi\fi
16166 \bib@beginhook
16167 \bib@before@hook
16168 \fi
16169 \renewcommand{\BreakBibliography}[1]{%
16170 \@bib@break
16171 \end{thebibliography}%
16172 \begingroup ##1\endgroup
16173 \begin{thebibliography}{#1}
16174 }%
16175 \if@RTL\if@LTRbibitems\@RTLfalse\else\fi\else\if@RTLbibitems\@RTLtrue\else\fi\fi
16176 \bidi@@thebibliography@font@hook%
16177 \list{%
16178 \@biblabel{\@arabic\c@enumiv}%
16179 }{%
16180 \settowidth\labelwidth{\@biblabel{#1}}%
16181 \leftmargin\labelwidth
16182 \advance\leftmargin\labelsep
16183 \@openbib@code
16184 \if@bib@break@
16185 \edef\@tempa{%
16186 \noexpand\usecounter{enumiv}%
16187 \noexpand\setcounter{enumiv}{\the\c@enumiv}%
16188 }\@tempa
16189 \no@bib@break
16190 \else
16191 \usecounter{enumiv}%
16192 \fi
16193 \let\p@enumiv\@empty
16194 \renewcommand*\theenumiv{\@arabic\c@enumiv}%
16195 }%
16196 \sloppy\clubpenalty4000 \widowpenalty4000
16197 \sfcode`\.=\@m
16198 }{%
16199 \if@bib@break@
16200 \def\@noitemerr{%
16201 \@latex@warning{%
```
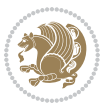

```
16202 \string\BreakBibliography\space at begin of `thebibliography'
16203 environment\MessageBreak
16204 or following \string\BreakBibliography}%
16205 }%
16206 \else
16207 \def\@noitemerr{%
16208 \@latex@warning{%
16209 Empty `thebibliography' environment or
16210 \string\BreakBibliography\MessageBreak
16211 before end of `thebibliography' environment}%
16212 }%
16213 \fi
16214 \endlist
16215 \if@bib@break@
16216 \else
16217 \bib@after@hook
16218 \let\bib@before@hook\@empty
16219 \let\bib@after@hook\@empty
16220 \fi
16221 \bib@endhook
16222 }
16223 \renewcommand*\left@footnoterule{%
16224 \kern-3\p@
16225 \ifx\@textbottom\relax\else\vskip \z@ \@plus.05fil\fi
16226 \hrule\@width.4\columnwidth
16227 \kern 2.6\p@}
16228 \renewcommand*\right@footnoterule{%
16229 \kern-3\p@
16230 \ifx\@textbottom\relax\else\vskip \z@ \@plus.05fil\fi
16231 \hbox to \columnwidth{\hskip .6\columnwidth \hrulefill }
16232 \kern2.6\p@}
16233 \renewcommand*{\raggeddictum}{\if@RTL\raggedright\else\raggedleft\fi}
16234 \renewcommand*{\raggeddictumtext}{\if@RTL\raggedleft\else\raggedright\fi}
16235 \renewcommand*{\raggeddictumauthor}{\if@RTL\raggedright\else\raggedleft\fi}
16236 \renewcommand\marginline[1]{%
16237 \marginpar[\if@RTL\raggedright\else\raggedleft\fi{#1}]{\if@RTL\raggedleft\else\raggedright\
16238 }
16239 \renewcommand{\@@makecaption}[3]{%
16240 \cap@margin
16241 \ifonelinecaptions
16242 \@tempcnta=\value{mpfootnote}\@tempcntb=\value{footnote}%
16243 \let\scr@tmp@footnotetext=\@footnotetext
16244 \let\@footnotetext=\@gobble
16245 \let\scr@tmp@LTRfootnotetext=\@LTRfootnotetext
16246 \let\@LTRfootnotetext=\@gobble
16247 \let\scr@tmp@RTLfootnotetext=\@RTLfootnotetext
16248 \let\@RTLfootnotetext=\@gobble
16249 \sbox\@tempboxa{%
16250 {\capfont{\strut\ignorespaces
16251 #1{{\caplabelfont{#2\captionformat}}}%
```

$$
\left(\frac{1}{2}\right)
$$

```
16252 #3\unskip\strut}}%
16253 }%
16254 \let\@footnotetext=\scr@tmp@footnotetext
16255 \let\scr@tmp@footnotetext=\undefined
16256 \let\@LTRfootnotetext=\scr@tmp@LTRfootnotetext
16257 \let\scr@tmp@LTRfootnotetext=\undefined
16258 \let\@RTLfootnotetext=\scr@tmp@RTLfootnotetext
16259 \let\scr@tmp@RTLfootnotetext=\undefined
16260 \setcounter{footnote}{\@tempcntb}%
16261 \setcounter{mpfootnote}{\@tempcnta}%
16262 \else
16263 \sbox\@tempboxa{\hspace*{2\cap@width}}%
16264 \fi
16265 \begingroup%
16266 \setlength{\@tempdima}{\cap@width}%
16267 \ifdim \wd\@tempboxa >\@tempdima
16268 \hb@xt@\hsize{%
16269 \setbox\@tempboxa\vbox{\hsize=\cap@width
16270 \ifdofullc@p
16271 {\capfont{\@hangfrom{\scr@smashdp{\strut\ignorespaces
16272 #1{{\caplabelfont{#2\captionformat}}}}}%
16273 {#3\unskip\strut\par}}}%
16274 \else%
16275 \ifdim\cap@indent<\z@
16276 <br>
{\capfont{\strut\ignorespaces
16277 #1{{\caplabelfont{#2\captionformat\par}}}%
16278 \noindent\hspace*{-\cap@indent}#3\unskip\strut\par}}%
16279 \else%
16280 \if@capbreak
16281 {\capfont{\strut\ignorespaces
16282 #1{{\caplabelfont{#2\captionformat\par}}}%
16283 \noindent\@hangfrom{\hspace*{\cap@indent}}{#3\par}}}%
16284 \else
16285 {\capfont{\@hangfrom{\scr@smashdp\strut\hspace*{\cap@indent}}%
16286 {\hspace{-\cap@indent}\scr@smashdp{\ignorespaces#1%
16287 {{\caplabelfont{#2\captionformat}}}}#3\unskip\strut\par}}}%
16288 \fi
16289 \fi
16290 \fi
16291 }%
16292 \setlength{\@tempdima}{\ht\@tempboxa}%
16293 \addtolength{\@tempdima}{\dp\@tempboxa}%
16294 \addtolength{\@tempdima}{-\ht\strutbox}%
16295 \ht\@tempboxa\ht\strutbox
16296 \dp\@tempboxa\@tempdima
16297 \strut\cap@left
16298 \box\@tempboxa
16200 \cap@right\strut
16300 }%
16301 \else
```
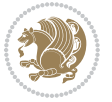

```
16303 \sbox\@tempboxa{%
16304 {\capfont{\scr@smashdp{\strut\ignorespaces
16305 #1{{\caplabelfont{#2\captionformat}}}}%
16306 #3}}%
16307 }%
16308 {\capfont{\hb@xt@\hsize{\strut\cap@left\if@RTL\beginR\fi\box\@tempboxa\if@RTL\endR\fi\c
16309 \fi
16310 \endgroup
16311 }
16312 \renewcommand{\@makecaption}[2]{%
16313 \if@captionabove
16314 \vskip\belowcaptionskip
16315 \else
16316 \vskip\abovecaptionskip
16317 \fi
16318 \@@makecaption\@firstofone{#1}{#2}%
16319 \if@captionabove
16320 \vskip\abovecaptionskip
16321 \else
16322 \vskip\belowcaptionskip
16323 \fi
16324 }
16325 \bidi@AfterFile{longtable-xetex-bidi.def}{%
16326 \@ifpackageloaded{caption2}{\@komalongtablefalse
16327 \scr@caption@before@longtable@warning{caption2}%
16328 }{}%
16329 \if@komalongtable
16330 \renewcommand{\LT@makecaption}[3]{%
16331 \noalign{%
16332 \if@captionabove
16333 \vskip\belowcaptionskip
16334 \else
16335 \vskip\abovecaptionskip
16336 \fi
16337 }%
16338 \LT@mcol\LT@cols c{%
16339 \hbox to\z@{\hss\parbox[t]\linewidth{%
16340 \@@makecaption{#1}{#2}{#3}%
16341 \endgraf
16342 \if@captionabove
16343 \vskip\abovecaptionskip
16344 \else
16345 \vskip\belowcaptionskip
16346 \fi
16347 }%
16348 \hss
16349 }%
16350 }%
16351 }%
```
16302 \global \@minipagefalse

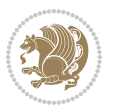
```
16352 \renewcommand*{\scr@LT@array}{}%
16353 \let\scr@LT@array=\LT@array
16354 \renewcommand*{\LT@array}{%
16355 \let\scr@caption=\LT@caption
16356 \def\captionabove{\noalign{\global\@captionabovetrue}%
16357 \scr@caption}%
16358 \def\captionbelow{\noalign{\global\@captionabovefalse}%
16359 \scr@caption}%
16360 \if@tablecaptionabove
16361 \let\LT@caption=\captionabove
16362 \else
16363 \let\LT@caption=\captionbelow
16364 \fi
16365 \scr@LT@array
16366 }%
16367 \ClassInfo{\KOMAClassName}{%
16368 longtable captions redefined%
16369 }%
16370 \fi
16371 }
16372
16373 \CloneTOCEntryStyle{tocline}{part}
16374 \TOCEntryStyleStartInitCode{part}{%
16375 \expandafter\renewcommand%
16376 \csname scr@tso@#1@linefill\endcsname{\hfill}%
16377 \expandafter\renewcommand%
16378 \csname scr@tso@#1@entryformat\endcsname[1]{\usekomafont{partentry}{##1}}%
16379 \expandafter\renewcommand%
16380 \csname scr@tso@#1@pagenumberformat\endcsname[1]{%
16381 \usekomafont{partentry}{\usekomafont{partentrypagenumber}{##1}}}%
16382 \expandafter\renewcommand\expandafter*%
16383 \csname scr@tso@#1@beforeskip\endcsname{2.25em \@plus\p@}%
16384 }
16385
16386 \CloneTOCEntryStyle{tocline}{section}
16387 \TOCEntryStyleStartInitCode{section}{%
16388 \expandafter\renewcommand%
16389 \csname scr@tso@#1@linefill\endcsname{%
16390 \if@sectionentrywithdots
16391 \TOCLineLeaderFill\relax
16392 \text{else}16393 \hfill
16394 \fi
16395 }%
16396 % F^^fcr die Eintr^^e4ge die Schrift von Element sectionentry verwenden.
16397 \expandafter\renewcommand%
16398 \csname scr@tso@#1@entryformat\endcsname{\usekomafont{sectionentry}}%
16399 \expandafter\renewcommand%
16400 \csname scr@tso@#1@pagenumberformat\endcsname[1]{\usekomafont{sectionentry}{\usekomafont{se
16401 \expandafter\renewcommand\expandafter*%
```
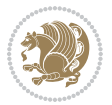

```
16402 \csname scr@tso@#1@beforeskip\endcsname{1.0em \@plus\p@}%
16403 }
16404
16405 \CloneTOCEntryStyle{tocline}{subsection}
16406 \TOCEntryStyleStartInitCode{subsection}{%
16407 \expandafter\renewcommand%
16408 \csname scr@tso@#1@linefill\endcsname{\TOCLineLeaderFill\relax}%
16409 }
16410
16411 \CloneTOCEntryStyle{subsection}{default}
16412
16413 \DeclareSectionCommand[%
16414 style=part,%
16415 level=\z0,%
16416 tocstyle=part,%
16417 toclevel=\m@ne,%
16418 tocindent=\zeta_20,%
16419 tocnumwidth=2em%
16420 ]{part}
16421 \DeclareSectionCommand[%
16422 style=section,%
16423 level=1,%
16424 indent=\z@,%
16425 beforeskip=-3.5ex \@plus -1ex \@minus -.2ex,%
16426 afterskip=2.3ex \@plus.2ex,%
16427 tocstyle=section,%
16428 tocindent=0pt,%
16429 tocnumwidth=1.5em%
16430 ]{section}
16431 \DeclareSectionCommand[%
16432 style=section,%
16433 level=2,%
16434 indent=\zeta \mathbb{Z} \mathbb{Q}, %
16435 beforeskip=-3.25ex\@plus -1ex \@minus -.2ex,%
16436 afterskip=1.5ex \@plus .2ex,%
16437 tocstyle=subsection,%
16438 tocindent=1.5em,%
16439 tocnumwidth=2.3em%
16440 ]{subsection}
16441 \DeclareSectionCommand[%
16442 style=section,%
16443 level=3,%
16444 indent=\z@,%
16445 beforeskip=-3.25ex\@plus -1ex \@minus -.2ex,%
16446 afterskip=1.5ex \@plus .2ex,%
16447 tocstyle=subsection,%
16448 tocindent=3.8em,%
16449 tocnumwidth=3.2em%
16450 ]{subsubsection}
16451 \DeclareSectionCommand[%
```
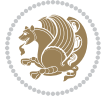

```
16452 style=section,%
16453 level=4,%
16454 indent=\z@,%
16455 beforeskip=3.25ex \@plus1ex \@minus.2ex,%
16456 afterskip=-1em,%
16457 tocstyle=subsection,%
16458 tocindent=7.0em,%
16459 tocnumwidth=4.1em%
16460 ]{paragraph}
16461 \DeclareSectionCommand[%
16462 style=section,%
16463 level=5,%
16464 indent=\scr@parindent,%
16465 beforeskip=3.25ex \@plus1ex \@minus .2ex,%
16466 afterskip=-1em,%
16467 tocstyle=subsection,%
16468 tocindent=10em,%
16469 tocnumwidth=5em%
16470 ]{subparagraph}
```
### **7.102 scrbook-xetex-bidi.def**

```
16471 \ProvidesFile{scrbook-xetex-bidi.def}[2017/06/09 v1.1 bidi adaptations for scrbook class for
16472 \newcommand{\scr@saved@LTRfootnotetext}{}
16473 \newcommand{\scr@saved@RTLfootnotetext}{}
16474 \let\scr@saved@footnotetext\@footnotetext
16475 \let\scr@saved@LTRfootnotetext\@LTRfootnotetext
16476 \let\scr@saved@RTLfootnotetext\@RTLfootnotetext
16477 \renewcommand{\@footnotetext}[1]{%
16478 \scr@saved@footnotetext{#1}%
16479 \csname FN@mf@prepare\endcsname
16480 }
16481 \renewcommand{\@LTRfootnotetext}[1]{%
16482 \scr@saved@LTRfootnotetext{#1}%
16483 \csname FN@mf@prepare\endcsname
16484 }
16485 \renewcommand{\@RTLfootnotetext}[1]{%
16486 \scr@saved@RTLfootnotetext{#1}%
16487 \csname FN@mf@prepare\endcsname
16488 }
16489 \renewcommand\deffootnote[4][]{%
16490 \long\def\@makefntext##1{%
16491 \setlength{\@tempdimc}{#3}%
16492 \def\@tempa{#1}\ifx\@tempa\@empty
16493 \@setpar{\@@par
16494 \text{Otempdima} = \hbox{hsize}16495 \addtolength{\@tempdima}{-#2}%
16496 \if@RTL\parshape \@ne 0pt \@tempdima\else\parshape \@ne #2 \@tempdima\fi}%
16497 \else
16498 \addtolength{\@tempdimc}{#2}%
```
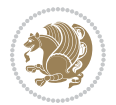

```
16499 \addtolength{\@tempdimc}{-#1}%
16500 \@setpar{\@@par
16501 \@tempdima = \hsize
16502 \addtolength{\@tempdima}{-#1}%
16503 \@tempdimb = \hsize
16504 \addtolength{\@tempdimb}{-#2}%
16505 \if@RTL\parshape \tw@ 0pt \@tempdima 0pt \@tempdimb\else\parshape \tw@ #1 \@tempdima
16506 }%
16507 \fi
16508 \par
16509 \parindent\@tempdimc\noindent
16510 \ftn@font\hbox to \z@{\hss\@@makefnmark}##1%
16511 }%
16512 \def\@@makefnmark{\hbox{\ftnm@font{#4}}}%
16513 }
16514 \deffootnote[1em]{1.5em}{1em}{\textsuperscript{\thefootnotemark}}
16515 \renewcommand*\left@footnoterule{%
16516 \normalsize\ftn@rule@test@values
16517 \kern-\dimexpr 2.6\p@+\ftn@rule@height\relax
16518 \ifx\@textbottom\relax\else\vskip \z@ \@plus.05fil\fi
16519 {\usekomafont{footnoterule}{%
16520 \hrule \@height\ftn@rule@height \@width\ftn@rule@width}}%
16521 \kern 2.6\p@}
16522 \renewcommand*\right@footnoterule{%
16523 \normalsize\ftn@rule@test@values
16524 \kern-\dimexpr 2.6\p@+\ftn@rule@height\relax
16525 \ifx\@textbottom\relax\else\vskip \z@ \@plus.05fil\fi
16526 {\usekomafont{footnoterule}{%
16527 \hbox to \columnwidth{\hskip \dimexpr\columnwidth-\ftn@rule@width\relax \leavevmode\leaders\hrule\@height\ftn@rule@height\hfill\kern\z@}}}%
16528 \kern 2.6\p@}
16529 \renewcommand*\maketitle[1][1]{%
16530 \if@titlepage
16531 \begin{titlepage}
16532 \setcounter{page}{%
16533 #1%
16534 }%
16535 \let\footnotesize\small
16536 \let\right@footnoterule\relax
16537 \let\left@footnoterule\relax
16538 \hspace{13pt} \texttt{\textbf{10}} \label{thm:1}16539 \let\footnote\thanks
16540 \let\LTRfootnote\LTRthanks
16541 \let\RTLfootnote\RTLthanks
16542 \renewcommand*\thefootnote{\@fnsymbol\c@footnote}%
16543 \let\@oldmakefnmark\@makefnmark
16544 \renewcommand*{\@makefnmark}{\rlap\@oldmakefnmark}%
16545 \ifx\@extratitle\@empty \else
16546 \noindent\@extratitle\next@tpage\cleardoubleemptypage
16547 \thispagestyle{empty}%
16548 \fi
```
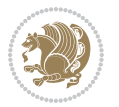

```
16549 \hspace{13pt} \setlength{\c{13pt}c@}{\cdots} \label{eq:26549}16550 \ifx\@titlehead\@empty \else
16551 \begin{minipage}[t]{\textwidth}%
16<sub>552</sub> \@titlehead
16553 \end{minipage}\par
16554 \fi
16555 \null\vfill
16556 \begin{center}
16557 \ifx\@subject\@empty \else
16558 {\subject@font \@subject \par}%
16559 \vskip 3em
16560 \fi
16561 {\titlefont\huge \@title\par}%
16562 \vskip 1em
16563 {\ifx\@subtitle\@empty\else\usekomafont{subtitle}\@subtitle\par\fi}%
16564 \vskip 2em
16565 {\Large \lineskip 0.75em
16566 \begin{tabular}[t]{c}
16567 \@author
16568 \end{tabular}\par
16569 }%
16570 \vskip 1.5em
16571 {\Large \@date \par}%
16572 \vskip \z@ \@plus3fill
16573 {\Large \@publishers \par}%
16574 \vskip 3em
16575 \end{center}\par
16576 \@thanks
16577 \forallfill\null
16578 \if@twoside\next@tpage
16579 \begin{minipage}[t]{\textwidth}
16580 \@uppertitleback
16581 \end{minipage}\par
16582   \forallfill
16583 \begin{minipage}[b]{\textwidth}
16584 \@lowertitleback
16585 \end{minipage}
16586 \fi
16587 \ifx\@dedication\@empty \else
16588 \next@tpage\null\vfill
16589 {\centering \Large \@dedication \par}%
16590 \vskip \z@ \@plus3fill
16591 \if@twoside \next@tpage\cleardoubleemptypage \fi
16592 \fi
16593 \end{titlepage}
16594 \else
16595 \par
16596 \@tempcnta=%
16597 #1%
16598 \relax\ifnum\@tempcnta=1\else
```
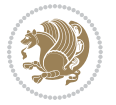

```
16599 \ClassWarning{\KOMAClassName}{%
16600 Optional argument of \string\maketitle\space ignored
16601 at\MessageBreak
16602 notitlepage-mode%
16603 }%
16604 \fi
16605 \begingroup
16606 \renewcommand*\thefootnote{\@fnsymbol\c@footnote}%
16607 \let\@oldmakefnmark\@makefnmark
16608 \renewcommand*{\@makefnmark}{\rlap\@oldmakefnmark}
16609 \if@twocolumn
16610 \ifnum \col@number=\@ne
16611 \@maketitle
16612 \else
16613 \twocolumn[\@maketitle]%
16614 \fi
16615 \else
16616 \newpage
16617 \global\@topnum\z@
16618 \@maketitle
16619 \fi
16620 \thispagestyle{\titlepagestyle}\@thanks
16621 \endgroup
16622 \fi
16623 \setcounter{footnote}{0}%
16624 \let\thanks\relax
16625 \let\LTRthanks\relax
16626 \let\RTLthanks\relax
16627 \let\maketitle\relax
16628 \let\@maketitle\relax
16629 \global\let\@thanks\@empty
16630 \global\let\@author\@empty
16631 \global\let\@date\@empty
16632 \global\let\@title\@empty
16633 \global\let\@subtitle\@empty
16634 \global\let\@extratitle\@empty
16635 \global\let\@titlehead\@empty
16636 \global\let\@subject\@empty
16637 \global\let\@publishers\@empty
16638 \global\let\@uppertitleback\@empty
16639 \global\let\@lowertitleback\@empty
16640 \global\let\@dedication\@empty
16641 \global\let\author\relax
16642 \global\let\title\relax
16643 \global\let\extratitle\relax
16644 \global\let\titlehead\relax
16645 \global\let\subject\relax
16646 \global\let\publishers\relax
16647 \global\let\uppertitleback\relax
16648 \global\let\lowertitleback\relax
```
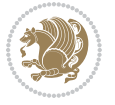

```
16649 \global\let\dedication\relax
16650 \global\let\date\relax
16651 \global\let\and\relax
16652 }%
16653 \renewcommand*{\@maketitle}{%
16654 \clearpage
16655 \let\footnote\thanks
16656 \let\LTRfootnote\LTRthanks
16657 \let\RTLfootnote\RTLthanks
16658 \ifx\@extratitle\@empty \else
16659 \noindent\@extratitle \next@tpage \if@twoside \null\next@tpage \fi
16660 \fi
16661 \setparsizes{\z@}{\z@}{\z@\@plus 1fil}\par@updaterelative
16662 \ifx\@titlehead\@empty \else
16663 \begin{minipage}[t]{\textwidth}
16664 \@titlehead
16665 \end{minipage}\par
16666 \fi
16667 \null
16668 \vskip 2em%
16669 \begin{center}%
16670 \ifx\@subject\@empty \else
16671 {\subject@font \@subject \par}
16672 \vskip 1.5em
16673 \fi
16674 {\titlefont\huge \@title \par}%
16675 \vskip .5em
16676 {\ifx\@subtitle\@empty\else\usekomafont{subtitle}\@subtitle\par\fi}%
16677  \vskip 1em
16678 {\Large
16679 \lineskip .5em%
16680 \begin{tabular}[t]{c}
16681 \@author
16682 \end{tabular}\par
16683 }%
16684 \vskip 1em%
16685 {\Large \@date \par}%
16686 \vskip \z@ \@plus 1em
16687 {\Large \@publishers \par}
16688 \ifx\@dedication\@empty \else
16689 \vskip 2em
16690 {\Large \@dedication \par}
16691 \fi
16692 \end{center}%
16693 \par
16694 \vskip 2em
16695 }%
16696 \def\raggedsection{\if@RTL\raggedleft\else\raggedright\fi}
16697 \renewcommand*\autodot{\if@altsecnumformat\@SepMark\fi}
16698 \renewcommand*\thesection{%
```
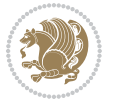

```
16699 \ifnum \scr@compatibility>\@nameuse{scr@v@2.97d}\relax
16700 \if@mainmatter\thechapter\@SepMark\fi
16701 \else
16702 \thechapter\@SepMark%
16703 \fi
16704 \@arabic\c@section
16705 }
16706 \renewcommand*{\thesubsection}{\thesection\@SepMark\@arabic\c@subsection}
16707 \renewcommand*{\thesubsubsection}{%
16708 \thesubsection\@SepMark\@arabic\c@subsubsection
16709 }
16710 \renewcommand*{\theparagraph}{\thesubsubsection\@SepMark\@arabic\c@paragraph}
16711 \renewcommand*{\thesubparagraph}{%
16712 \theparagraph\@SepMark\@arabic\c@subparagraph
16713 }
16714 \renewcommand*\thefigure{%
16715 \ifnum \scr@compatibility>\@nameuse{scr@v@2.97d}\relax
16716 \if@mainmatter\thechapter\@SepMark\fi
16717 \else
16718 \thechapter\@SepMark%
16719 \fi
16720 \@arabic\c@figure
16721 }
16722 \renewcommand*\thetable{%
16723 \ifnum \scr@compatibility>\@nameuse{scr@v@2.97d}\relax
16724 \if@mainmatter\thechapter\@SepMark\fi
16725 \else
16726 \thechapter\@SepMark%
16727 \fi
16728 \@arabic\c@table
16729 }
16730 \renewcommand*\theequation{%
16731 \ifnum \scr@compatibility>\@nameuse{scr@v@2.97d}\relax
16732 \if@mainmatter\thechapter\@SepMark\fi
16733 \else
16734 \thechapter\@SepMark%
16735 \fi
16736 \@arabic\c@equation
16737 }
16738 \renewenvironment{thebibliography}[1]{%
16739 \if@bib@break@
16740 \bib@beginhook
16741 \else
16742 \ifx\bibpreamble\relax\else\ifx\bibpreamble\@empty\else
16743 \setchapterpreamble{\bibpreamble}%
16744 \fi\fi
16745 \bib@heading
16746 \bib@beginhook
16747 \bib@before@hook
```

```
16748 \fi
```

```
bidi implementation 367
```
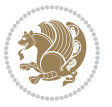

```
16749 \renewcommand{\BreakBibliography}[1]{%
16750 \@bib@break
16751 \end{thebibliography}%
16752 \begingroup ##1\endgroup
16753 \begin{thebibliography}{#1}
16754 }%
16755 \if@RTL\if@LTRbibitems\@RTLfalse\else\fi\else\if@RTLbibitems\@RTLtrue\else\fi\fi
16756 \bidi@@thebibliography@font@hook%
16757 \list{%
16758 \@biblabel{\@arabic\c@enumiv}%
16759 }{%
16760 \settowidth\labelwidth{\@biblabel{#1}}%
16761 \leftmargin\labelwidth
16762 \advance\leftmargin\labelsep
16763 \@openbib@code
16764 \if@bib@break@
16765 \edef\@tempa{%
16766 \noexpand\usecounter{enumiv}%
16767 \noexpand\setcounter{enumiv}{\the\c@enumiv}%
16768 }\@tempa
16769 \no@bib@break
16770 \else
16771 \usecounter{enumiv}%
16772 \fi
16773 \let\p@enumiv\@empty
16774 \renewcommand*\theenumiv{\@arabic\c@enumiv}%
16775 }%
16776 \sloppy\clubpenalty4000 \widowpenalty4000
16777 \sfcode`\.=\@m
16778 }{%
16779 \if@bib@break@
16780 \def\@noitemerr{%
16781 \@latex@warning{%
16782 \string\BreakBibliography\space at begin of `thebibliography'
16783 environment\MessageBreak
16784 or following \string\BreakBibliography}%
16785 }%
16786 \else
16787 \def\@noitemerr{%
16788 \@latex@warning{%
16789 Empty `thebibliography' environment or
16790 \string\BreakBibliography\MessageBreak
16791 before end of `thebibliography' environment}%
16792 }%
16793 \fi
16794 \endlist
16795 \if@bib@break@
16796 \else
16797 \bib@after@hook
16798 \let\bib@before@hook\@empty
```
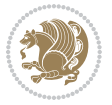

```
16799 \let\bib@after@hook\@empty
16800 \fi
16801 \bib@endhook
16802 }
16803 \renewcommand*\left@footnoterule{%
16804 \kern-3\p@
16805 \ifx\@textbottom\relax\else\vskip \z@ \@plus.05fil\fi
16806 \hrule\@width.4\columnwidth
16807 \kern 2.6\p@}
16808 \renewcommand*\right@footnoterule{%
16809 \kern-3\p@
16810 \ifx\@textbottom\relax\else\vskip \z@ \@plus.05fil\fi
16811 \hbox to \columnwidth{\hskip .6\columnwidth \hrulefill }
16812 \kern2.6\p@}
16813 \renewcommand*{\raggeddictum}{\if@RTL\raggedright\else\raggedleft\fi}
16814 \renewcommand*{\raggeddictumtext}{\if@RTL\raggedleft\else\raggedright\fi}
16815 \renewcommand*{\raggeddictumauthor}{\if@RTL\raggedright\else\raggedleft\fi}
16816 \renewcommand\marginline[1]{%
16817 \marginpar[\if@RTL\raggedright\else\raggedleft\fi{#1}]{\if@RTL\raggedleft\else\raggedright\fi #1}%
16818 }
16819 \renewcommand{\@@makecaption}[3]{%
16820 \cap@margin
16821 \ifonelinecaptions
16822 \@tempcnta=\value{mpfootnote}\@tempcntb=\value{footnote}%
16823 \let\scr@tmp@footnotetext=\@footnotetext
16824 \let\@footnotetext=\@gobble
16825 \let\scr@tmp@LTRfootnotetext=\@LTRfootnotetext
16826 \let\@LTRfootnotetext=\@gobble
16827 \let\scr@tmp@RTLfootnotetext=\@RTLfootnotetext
16828 \let\@RTLfootnotetext=\@gobble
16829 \sbox\@tempboxa{%
16830 {\capfont{\strut\ignorespaces
16831 #1{{\caplabelfont{#2\captionformat}}}%
16832 #3\unskip\strut}}%
16833 }%
16834 \let\@footnotetext=\scr@tmp@footnotetext
16835 \let\scr@tmp@footnotetext=\undefined
16836 \let\@LTRfootnotetext=\scr@tmp@LTRfootnotetext
16837 \let\scr@tmp@LTRfootnotetext=\undefined
16838 \let\@RTLfootnotetext=\scr@tmp@RTLfootnotetext
16839 \let\scr@tmp@RTLfootnotetext=\undefined
16840 \setcounter{footnote}{\@tempcntb}%
16841 \setcounter{mpfootnote}{\@tempcnta}%
168<sub>42</sub> \else
16843 \sbox\@tempboxa{\hspace*{2\cap@width}}%
16844 \fi
168<sub>45</sub> \begingroup%
16846 \setlength{\@tempdima}{\cap@width}%
16847 \ifdim \wd\@tempboxa >\@tempdima
```

```
16848 \hb@xt@\hsize{%
```
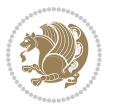

```
16849 \setbox\@tempboxa\vbox{\hsize=\cap@width
16850 \ifdofullc@p
16851 {\capfont{\@hangfrom{\scr@smashdp{\strut\ignorespaces
16852 #1{{\caplabelfont{#2\captionformat}}}}}%
16853 {#3\unskip\strut\par}}}%
16854 \else%
168<sub>55</sub> \ifdim\cap@indent<\z@
168<sub>5</sub>6 {\capfont{\strut\ignorespaces}
16857 #1{{\caplabelfont{#2\captionformat\par}}}%
16858 \noindent\hspace*{-\cap@indent}#3\unskip\strut\par}}%
16859 \else%
16860 \if@capbreak
16861 <br>
{\capfont{\strut\ignorespaces
16862 #1{{\caplabelfont{#2\captionformat\par}}}%
16863 \noindent\@hangfrom{\hspace*{\cap@indent}}{#3\par}}}%
16864 \else
16865 {\capfont{\@hangfrom{\scr@smashdp\strut\hspace*{\cap@indent}}%
16866 {\hspace{-\cap@indent}\scr@smashdp{\ignorespaces#1%
16867 {{\caplabelfont{#2\captionformat}}}}#3\unskip\strut\par}}}%
16868 \fi
16869 \fi
16870 \fi
16871 }%
16872 \setlength{\@tempdima}{\ht\@tempboxa}%
16873 \addtolength{\@tempdima}{\dp\@tempboxa}%
16874 \addtolength{\@tempdima}{-\ht\strutbox}%
16875 \ht\@tempboxa\ht\strutbox
16876 \dp\@tempboxa\@tempdima
16877 \strut\cap@left
16878 \box\@tempboxa
16879 \cap@right\strut
16880 }%
16881 \else
16882 \global \@minipagefalse
16883 \sbox\@tempboxa{%
16884 {\capfont{\scr@smashdp{\strut\ignorespaces
16885 #1{{\caplabelfont{#2\captionformat}}}}%
16886 #3}}%
16887 }%
16888 {\capfont{\hb@xt@\hsize{\strut\cap@left\if@RTL\beginR\fi\box\@tempboxa\if@RTL\endR\fi\c
16889 \fi
16890 \endgroup
16891 }
16892 \renewcommand{\@makecaption}[2]{%
16893 \if@captionabove
16894 \vskip\belowcaptionskip
16895 \else
16896 \vskip\abovecaptionskip
16897 \fi
16898 \@@makecaption\@firstofone{#1}{#2}%
```
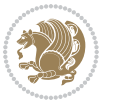

```
16899 \if@captionabove
16900 \vskip\abovecaptionskip
16901 \else
16902 \vskip\belowcaptionskip
16903 \fi
16904 }
16905 \bidi@AfterFile{longtable-xetex-bidi.def}{%
16906 \@ifpackageloaded{caption2}{\@komalongtablefalse
16907 \scr@caption@before@longtable@warning{caption2}%
16908 }{}%
16909 \if@komalongtable
16910 \renewcommand{\LT@makecaption}[3]{%
16911 \noalign{%
16912 \if@captionabove
16913 \vskip\belowcaptionskip
16914 \else
16915 \vskip\abovecaptionskip
16916 \fi
16917 }%
16918 \LT@mcol\LT@cols c{%
16919 \hbox to\z@{\hss\parbox[t]\linewidth{%
16920 \@@makecaption{#1}{#2}{#3}%
16921 \endgraf
16922 \if@captionabove
16923 \vskip\abovecaptionskip
16924 \else
16925 \vskip\belowcaptionskip
16926 \fi
16927 }%
16928 \hss
16929 }%
16930 }%
16931 }%
16932 \renewcommand*{\scr@LT@array}{}%
16933 \let\scr@LT@array=\LT@array
16934 \renewcommand*{\LT@array}{%
16935 \let\scr@caption=\LT@caption
16936 \def\captionabove{\noalign{\global\@captionabovetrue}%
16937 \scr@caption}%
16938 \def\captionbelow{\noalign{\global\@captionabovefalse}%
16939 \scr@caption}%
16940 \if@tablecaptionabove
16941 \let\LT@caption=\captionabove
16942 \else
16943 \let\LT@caption=\captionbelow
16944 \fi
16945 \scr@LT@array
16946 }%
16947 \ClassInfo{\KOMAClassName}{%
16948 longtable captions redefined%
```
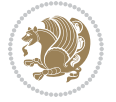

```
16949 }%
16950 \fi
16951 }
16952
16953 \CloneTOCEntryStyle{tocline}{part}
16954 \TOCEntryStyleStartInitCode{part}{%
16955 \expandafter\renewcommand%
16956 \csname scr@tso@#1@linefill\endcsname{\hfill}%
16957 \expandafter\renewcommand%
16958 \csname scr@tso@#1@entryformat\endcsname[1]{\usekomafont{partentry}{##1}}%
16959 \expandafter\renewcommand%
16960 \csname scr@tso@#1@pagenumberformat\endcsname[1]{%
16961 \usekomafont{partentry}{\usekomafont{partentrypagenumber}{##1}}}%
16962 \expandafter\renewcommand\expandafter*%
16963 \csname scr@tso@#1@beforeskip\endcsname{2.25em \@plus\p@}%
16964 }
16965
16966 \CloneTOCEntryStyle{tocline}{chapter}
16967 \TOCEntryStyleStartInitCode{chapter}{%
16968 \expandafter\renewcommand%
16969 \csname scr@tso@#1@linefill\endcsname{%
16970 \if@chapterentrywithdots
16971 \TOCLineLeaderFill\relax
16<sub>972</sub> \else
16973 \hfill
16974 \fi
16975 }%
16976 \expandafter\renewcommand%
16977 \csname scr@tso@#1@entryformat\endcsname{\usekomafont{chapterentry}}%
16978 \expandafter\renewcommand%
16979 \csname scr@tso@#1@pagenumberformat\endcsname[1]{%
16980 \usekomafont{chapterentry}{\usekomafont{chapterentrypagenumber}{##1}}}%
16981 \expandafter\renewcommand\expandafter*%
16982 \csname scr@tso@#1@beforeskip\endcsname{1.0em \@plus\p@}%
16083 }
16984
16985 \CloneTOCEntryStyle{tocline}{section}
16986 \TOCEntryStyleStartInitCode{section}{%
16987 \expandafter\renewcommand%
16988 \csname scr@tso@#1@linefill\endcsname{\TOCLineLeaderFill\relax}%
16989 }
16990
16991 \CloneTOCEntryStyle{section}{default}
16992
16993 \DeclareSectionCommand[%
16994 style=part, %
16995 level=\m@ne,%
16996 pagestyle=plain,%
16997 tocstyle=part, %
16998 toclevel=\m@ne,%
```
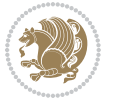

```
16999 tocindent=\z@,%
17000 tocnumwidth=2em%
17001 ]{part}
17002 \DeclareSectionCommand[%
17003 style=chapter,%
17004 level=\z@,%
17005 pagestyle=plain,%
17006 tocstyle=chapter,%
17007 tocindent=\z@,%
17008 tocnumwidth=1.5em%
17009 ]{chapter}
17010 \DeclareSectionCommand[%
17011 style=section,%
17012 level=1,%
17013 indent=\z@,%
17014 beforeskip=-3.5ex \@plus -1ex \@minus -.2ex,%
17015 afterskip=2.3ex \@plus.2ex,%
17016 tocstyle=section,%
17017 tocindent=1.5em,%
17018 tocnumwidth=2.3em%
17019 ]{section}
17020 \DeclareSectionCommand[%
17021 style=section,%
17022 level=2,%
17023 indent=\z@,%
17024 beforeskip=-3.25ex\@plus -1ex \@minus -.2ex,%
17025 afterskip=1.5ex \@plus .2ex,%
17026 tocstyle=section,%
17027 tocindent=3.8em,%
17028 tocnumwidth=3.2em%
17029 ]{subsection}
17030 \DeclareSectionCommand[%
17031 style=section,%
17032 level=3,%
17033 indent=\z@,%
17034 beforeskip=-3.25ex\@plus -1ex \@minus -.2ex,%
17035 afterskip=1.5ex \@plus .2ex,%
17036 tocstyle=section,%
17037 tocindent=7.0em,%
17038 tocnumwidth=4.1em%
17039 ]{subsubsection}
17040 \DeclareSectionCommand[%
17041 style=section,%
17042 level=4,%
17043 indent=\z@,%
17044 beforeskip=3.25ex \@plus1ex \@minus.2ex,%
17045 afterskip=-1em,%
17046 tocstyle=section,%
17047 tocindent=10em,%
17048 tocnumwidth=5em%
```
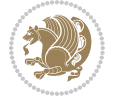

```
17049 ]{paragraph}
17050 \DeclareSectionCommand[%
17051 style=section,%
17052 level=5,%
17053 indent=\scr@parindent,%
17054 beforeskip=3.25ex \@plus1ex \@minus .2ex,%
17055 afterskip=-1em,%
17056 tocstyle=section,%
17057 tocindent=12em,%
17058 tocnumwidth=6em%
17059 ]{subparagraph}
17060
17061
```
# **7.103 scrlettr-xetex-bidi.def**

```
17062 \ProvidesFile{scrlettr-xetex-bidi.def}[2015/11/14 v0.3 bidi adaptations for scrlettr class fo
17063 \renewcommand\deffootnote[4][]{%
17064 \long\def\@makefntext##1{%
17065 \edef\@tempa{#1}\ifx\@tempa\@empty
17066 \@setpar{\@@par
17067 \@tempdima = \hsize
17068 \addtolength{\@tempdima}{-#2}
17069 \if@RTL\parshape \@ne 0pt \@tempdima\else\parshape \@ne #2 \@tempdima\fi}%
17070 \else
17071 \@setpar{\@@par
17072 \@tempdima = \hsize
17073 \addtolength{\@tempdima}{-#1}
17074 \@tempdimb = \hsize
17075 \addtolength{\@tempdimb}{-#2}
17076 \if@RTL\parshape \tw@ 0pt \@tempdima 0pt \@tempdimb\else\parshape \tw@ #1 \@tempdima
17077 \fi
17078 \par
17079 \parindent #3\noindent
17080 \hbox to \z@{\hss\@@makefnmark}##1}
17081 \def\@@makefnmark{\hbox{#4}}
17082 }
17083 \deffootnote[1em]{1.5em}{1em}
17084 {\textsuperscript{\thefootnotemark}}
17085 \def\left@footnoterule{\kern-1\p@
17086 \hrule width 0.4\columnwidth
17087 \kern .6\p@}
17088 \def\right@footnoterule{%
17089 \kern-1\p@
17090 \hbox to \columnwidth{\hskip .6\columnwidth \hrulefill }
17091 \kern .6\p@}
17092 \def\@datefield{\@reffalse
17093 \ifx\varyourref\@empty \else \@reftrue \fi
17094 \ifx\varyourmail\@empty \else \@reftrue \fi
17095 \ifx\varmyref\@empty \else \@reftrue \fi
```
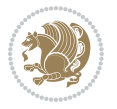

```
17096 \ifx\varcustomer\@empty \else \@reftrue \fi
17097 \ifx\varinvoice\@empty \else \@reftrue \fi
17098 \ifx\varrefitemi\@empty \else \@reftrue \fi
17099 \ifx\varrefitemii\@empty \else \@reftrue \fi
17100 \ifx\varrefitemiii\@empty \else \@reftrue \fi
17101 \vskip -\parskip
17102 \vskip \refvskip
17103 \if@ref
17104 \ifx\varyourref\@empty \else
17105 \settowidth{\sc@temp}{\varyourref}
17106 \setbox0\hbox{\scriptsize \sf \yourrefname}
17107 \ifdim \sc@temp > \wd0 \sc@@temp\sc@temp \else \sc@@temp\wd0 \fi
17108 \parbox[t]{\sc@@temp}{\noindent \box0\par \varyourref}\hfill
17109 \fi
17110 \ifx\varyourmail\@empty \else
17111 \settowidth{\sc@temp}{\varyourmail}
17112 \setbox0\hbox{\scriptsize \sf \yourmailname}
17113 \ifdim \sc@temp > \wd0 \sc@@temp\sc@temp \else \sc@@temp\wd0 \fi
17114 \parbox[t]{\sc@@temp}{\noindent \box0\par \varyourmail}\hfill
17115 \fi
17116 \ifx\varmyref\@empty \else
17117 \settowidth{\sc@temp}{\varmyref}
17118 \setbox0\hbox{\scriptsize \sf \myrefname}
17119 \ifdim \sc@temp > \wd0 \sc@@temp\sc@temp \else \sc@@temp\wd0 \fi
17120 \parbox[t]{\sc@@temp}{\noindent \box0\par \varmyref}\hfill
17121 \fi
17122 \ifx\varcustomer\@empty \else
17123 \settowidth{\sc@temp}{\varcustomer}
17124 \setbox0\hbox{\scriptsize \sf \customername}
17125 \ifdim \sc@temp > \wd0 \sc@@temp\sc@temp \else \sc@@temp\wd0 \fi
17126 \parbox[t]{\sc@@temp}{\noindent \box0\par \varcustomer}\hfill
17127 \fi
17128 \ifx\varinvoice\@empty \else
17129 \settowidth{\sc@temp}{\varinvoice}
17130 \setbox0\hbox{\scriptsize \sf \invoicename}
17131 \ifdim \sc@temp > \wd0 \sc@@temp\sc@temp \else \sc@@temp\wd0 \fi
17132 \parbox[t]{\sc@@temp}{\noindent \box0\par \varinvoice}\hfill
17133 \fi
17134 \ifx\varrefitemi\@empty \else
17135 \settowidth{\sc@temp}{\varrefitemi}
17136 \setbox0\hbox{\scriptsize \sf \varrefitemnamei}
17137 \ifdim \sc@temp > \wd0 \sc@@temp\sc@temp \else \sc@@temp\wd0 \fi
17138 \parbox[t]{\sc@@temp}{\noindent \box0\par \varrefitemi}\hfill
17139 Ifi
17140 \ifx\varrefitemii\@empty \else
17141 \settowidth{\sc@temp}{\varrefitemii}
17142 \setbox0\hbox{\scriptsize \sf \varrefitemnameii}
17143 \ifdim \sc@temp > \wd0 \sc@@temp\sc@temp \else \sc@@temp\wd0 \fi
17144 \parbox[t]{\sc@@temp}{\noindent \box0\par \varrefitemii}\hfill
17145 \fi
```
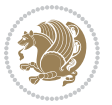

```
17146 \ifx\varrefitemiii\@empty \else
17147 \settowidth{\sc@temp}{\varrefitemiii}
17148 \setbox0\hbox{\scriptsize \sf \varrefitemnameiii}
17149 \ifdim \sc@temp > \wd0 \sc@@temp\sc@temp \else \sc@@temp\wd0 \fi
17150 \parbox[t]{\sc@@temp}{\noindent \box0\par \varrefitemiii}\hfill
17151 \fi
17152 \ifx\@date\@empty \else
17153 \settowidth{\sc@temp}{\@date}
17154 \setbox0\hbox{\scriptsize \sf \datename}
17155 \ifdim \sc@temp > \wd0 \sc@@temp\sc@temp \else \sc@@temp\wd0 \fi
17156 \parbox[t]{\sc@@temp}{\noindent \box0\par \@date}
17157 \fi
17158 \par
17159 \vspace{2.5\baselineskip}
17160 \else
17161 {\ifx\@date\@empty \else \if@RTL\raggedright\else\raggedleft\fi\fromplace\ \@date\par \fi}
17162 \vspace{1.5\baselineskip}
17163 \fi}
17164 \long\def\closing#1{\par\nobreak\vspace{0.5\baselineskip}
17165 \stopbreaks \noindent \sc@temp\textwidth \advance\sc@temp by
17166 -\sigindent \hspace{\sigindent}%
17167 \parbox{\sc@temp}{\if@RTL\raggedleft\else\raggedright\fi\ignorespaces #1\mbox{}\\[\presig@skip]
17168 \fromsig\strut}\par
17169 \vspace{1.5\baselineskip}}
```
#### **7.104 scrreprt-xetex-bidi.def**

```
17170 \ProvidesFile{scrreprt-xetex-bidi.def}[2017/06/09 v1.1 bidi adaptations for scrreprt class fo
17171 \newcommand{\scr@saved@LTRfootnotetext}{}
17172 \newcommand{\scr@saved@RTLfootnotetext}{}
17173 \let\scr@saved@footnotetext\@footnotetext
17174 \let\scr@saved@LTRfootnotetext\@LTRfootnotetext
17175 \let\scr@saved@RTLfootnotetext\@RTLfootnotetext
17176 \renewcommand{\@footnotetext}[1]{%
17177 \scr@saved@footnotetext{#1}%
17178 \csname FN@mf@prepare\endcsname
17179 }
17180 \renewcommand{\@LTRfootnotetext}[1]{%
17181 \scr@saved@LTRfootnotetext{#1}%
17182 \csname FN@mf@prepare\endcsname
17183 }
17184 \renewcommand{\@RTLfootnotetext}[1]{%
17185 \scr@saved@RTLfootnotetext{#1}%
17186 \csname FN@mf@prepare\endcsname
17187 }
17188 \renewcommand\deffootnote[4][]{%
17189 \long\def\@makefntext##1{%
17190 \setlength{\@tempdimc}{#3}%
17191 \def\@tempa{#1}\ifx\@tempa\@empty
```

```
17192 \@setpar{\@@par
```
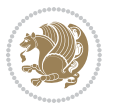

```
17193 \@tempdima = \hsize
17194 \addtolength{\@tempdima}{-#2}%
17195 \if@RTL\parshape \@ne 0pt \@tempdima\else\parshape \@ne #2 \@tempdima\fi}%
17196 \else
17197 \addtolength{\@tempdimc}{#2}%
17198 \addtolength{\@tempdimc}{-#1}%
17199 \@setpar{\@@par
17200 \@tempdima = \hsize
17201 \addtolength{\@tempdima}{-#1}%
17202 \@tempdimb = \hsize
17203 \addtolength{\@tempdimb}{-#2}%
17204 \if@RTL\parshape \tw@ 0pt \@tempdima 0pt \@tempdimb\else\parshape \tw@ #1 \@tempdima
17205 }%
17206 \fi
17207 \par
17208 \parindent\@tempdimc\noindent
17209 \ftn@font\hbox to \z@{\hss\@@makefnmark}##1%
17210 }%
17211 \def\@@makefnmark{\hbox{\ftnm@font{#4}}}%
17212 }
17213 \deffootnote[1em]{1.5em}{1em}{\textsuperscript{\thefootnotemark}}
17214 \renewcommand*\left@footnoterule{%
17215 \normalsize\ftn@rule@test@values
17216 \kern-\dimexpr 2.6\p@+\ftn@rule@height\relax
17217 \ifx\@textbottom\relax\else\vskip \z@ \@plus.05fil\fi
17218 {\usekomafont{footnoterule}{%
17219 \hrule \@height\ftn@rule@height \@width\ftn@rule@width}}%
17220 \kern 2.6\p@}
17221 \renewcommand*\right@footnoterule{%
17222 \normalsize\ftn@rule@test@values
17223 \kern-\dimexpr 2.6\p@+\ftn@rule@height\relax
17224 \ifx\@textbottom\relax\else\vskip \z@ \@plus.05fil\fi
17225 {\usekomafont{footnoterule}{%
17226 \hbox to \columnwidth{\hskip \dimexpr\columnwidth-\ftn@rule@width\relax \leavevmode\le
17227 \kern 2.6\p@}
17228 \renewcommand*\maketitle[1][1]{%
17229 \if@titlepage
17230 \begin{titlepage}
17231 \setcounter{page}{%
17232 #1%
17233 }%
17234 \let\footnotesize\small
17235 \let\right@footnoterule\relax
17236 \let\left@footnoterule\relax
17237 \let\textwidth@footnoterule\relax
17238 \let\footnote\thanks
17239 \let\LTRfootnote\LTRthanks
17240 \let\RTLfootnote\RTLthanks
17241 \renewcommand*\thefootnote{\@fnsymbol\c@footnote}%
17242 \let\@oldmakefnmark\@makefnmark
```
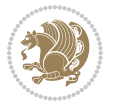

```
17243 \renewcommand*{\@makefnmark}{\rlap\@oldmakefnmark}%
17244 \ifx\@extratitle\@empty \else
17245 \noindent\@extratitle\next@tpage\cleardoubleemptypage
17246 \thispagestyle{empty}%
17247 \fi
17248 \setparsizes{\z@}{\z@}{\z@\@plus 1fil}\par@updaterelative
17249 \ifx\@titlehead\@empty \else
17250 \begin{minipage}[t]{\textwidth}%
17251 \@titlehead
17252 \end{minipage}\par
17253 \fi
17254 \null\vfill
17255 \begin{center}
17256 \ifx\@subject\@empty \else
17257 {\subject@font \@subject \par}%
17258 \vskip 3em
17259 \fi
17260 {\titlefont\huge \@title\par}%
17261 \vskip 1em
17262 {\ifx\@subtitle\@empty\else\usekomafont{subtitle}\@subtitle\par\fi}%
17263 \vskip 2em
17264 {\Large \lineskip 0.75em
17265 \begin{tabular}[t]{c}
17266 \@author
17267 \end{tabular}\par
17268 }%
17269 \vskip 1.5em
17270 {\Large \@date \par}%
17271 \vskip \z@ \@plus3fill
17272 {\Large \@publishers \par}%
17273 \vskip 3em
17274 \end{center}\par
17275 \@thanks
17276 \vfill\null
17277 \if@twoside\next@tpage
17278 \begin{minipage}[t]{\textwidth}
17279 \@uppertitleback
17280 \end{minipage}\par
17281 \vfill
17282 \begin{minipage}[b]{\textwidth}
17283 \@lowertitleback
17284 \end{minipage}
17285 \fi
17286 \ifx\@dedication\@empty \else
17287 \next@tpage\null\vfill
17288 {\centering \Large \@dedication \par}%
17289 \forall vskip \Z@ \Q17290 \if@twoside \next@tpage\cleardoubleemptypage \fi
17291 \fi
17292 \end{titlepage}
```
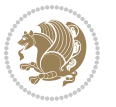

```
17294 \par
17295 \@tempcnta=%
17296 #1%
17297 \relax\ifnum\@tempcnta=1\else
17298 \ClassWarning{\KOMAClassName}{%
17299 Optional argument of \string\maketitle\space ignored
17300 at\MessageBreak
17301 notitlepage-mode%
17302 }%
17303 \fi
17304 \begingroup
17305 \renewcommand*\thefootnote{\@fnsymbol\c@footnote}%
17306 \let\@oldmakefnmark\@makefnmark
17307 \renewcommand*{\@makefnmark}{\rlap\@oldmakefnmark}
17308 \if@twocolumn
17309 \ifnum \col@number=\@ne
17310 \@maketitle
17311 \else
17312 \twocolumn[\@maketitle]%
17313 \fi
17314 \else
17315 \newpage
17316 \global\@topnum\z@
17317 \@maketitle
17318 \fi
17319 \thispagestyle{\titlepagestyle}\@thanks
17320 \endgroup
17321 \fi
17322 \setcounter{footnote}{0}%
17323 \let\thanks\relax
17324 \let\LTRthanks\relax
17325 \let\RTLthanks\relax
17326 \let\maketitle\relax
17327 \let\@maketitle\relax
17328 \global\let\@thanks\@empty
17329 \global\let\@author\@empty
17330 \global\let\@date\@empty
17331 \global\let\@title\@empty
17332 \global\let\@subtitle\@empty
17333 \global\let\@extratitle\@empty
17334 \global\let\@titlehead\@empty
17335 \global\let\@subject\@empty
17336 \global\let\@publishers\@empty
17337 \global\let\@uppertitleback\@empty
17338 \global\let\@lowertitleback\@empty
17339 \global\let\@dedication\@empty
17340 \global\let\author\relax
17341 \global\let\title\relax
17342 \global\let\extratitle\relax
```
\else

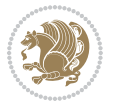

```
17343 \global\let\titlehead\relax
17344 \global\let\subject\relax
17345 \global\let\publishers\relax
17346 \global\let\uppertitleback\relax
17347 \global\let\lowertitleback\relax
17348 \global\let\dedication\relax
17349 \global\let\date\relax
17350 \global\let\and\relax
17351 }%
17352 \renewcommand*{\@maketitle}{%
17353 \clearpage
17354 \let\footnote\thanks
17355 \let\LTRfootnote\LTRthanks
17356 \let\RTLfootnote\RTLthanks
17357 \ifx\@extratitle\@empty \else
17358 \noindent\@extratitle \next@tpage \if@twoside \null\next@tpage \fi
17359 \fi
17360 \setparsizes{\z@}{\z@}{\z@\@plus 1fil}\par@updaterelative
17361 \ifx\@titlehead\@empty \else
17362 \begin{minipage}[t]{\textwidth}
17363 \@titlehead
17364 \end{minipage}\par
17365 \fi
17366 \null
17367 \vskip 2em%
17368 \begin{center}%
17369 \ifx\@subject\@empty \else
17370 {\subject@font \@subject \par}
17371 \vskip 1.5em
17372 \fi
17373 {\titlefont\huge \@title \par}%
17374 \vskip .5em
17375 {\ifx\@subtitle\@empty\else\usekomafont{subtitle}\@subtitle\par\fi}%
17376 \vskip 1em
17377 {\Large
17378 \lineskip .5em%
17379 \begin{tabular}[t]{c}
17380 \@author
17381 \end{tabular}\par
17382 }%
17383 \vskip 1em%
17384 {\Large \@date \par}%
17385 \vskip \z@ \@plus 1em
17386 {\Large \@publishers \par}
17387 \ifx\@dedication\@empty \else
17388 \vskip 2em
17389 {\Large \@dedication \par}
17390 \fi
17391 \end{center}%
17392 \par
```
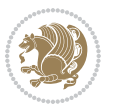

```
17393 \vskip 2em
17394 }%
17395 \def\raggedsection{\if@RTL\raggedleft\else\raggedright\fi}
17396 \renewcommand*\autodot{\if@altsecnumformat\@SepMark\fi}
17397 \renewcommand*\thesection{%
17398 \thechapter\@SepMark%
17399 \@arabic\c@section
17400 }
_{17401}\renewcommand*\{\thinspace\}17402 \renewcommand*{\thesubsubsection}{%
17403 \thesubsection\@SepMark\@arabic\c@subsubsection
17404 }
17405 \renewcommand*{\theparagraph}{\thesubsubsection\@SepMark\@arabic\c@paragraph}
17406 \renewcommand*{\thesubparagraph}{%
17407 \theparagraph\@SepMark\@arabic\c@subparagraph
17408 }
17409 \renewcommand*\thefigure{%
17410 \thechapter\@SepMark%
17411 \@arabic\c@figure
17412 }
17413 \renewcommand*\thetable{%
17414 \thechapter\@SepMark%
17415 \@arabic\c@table
17416 }
17417 \renewcommand*\theequation{%
17418 \thechapter\@SepMark%
17419 \@arabic\c@equation
17420 }
17421 \renewenvironment{thebibliography}[1]{%
17422 \if@bib@break@
17423 \bib@beginhook
17424 \else
17425 \ifx\bibpreamble\relax\else\ifx\bibpreamble\@empty\else
17426 \setchapterpreamble{\bibpreamble}%
17427 \fi\fi
17428 \bib@heading
17429 \bib@beginhook
17430 \bib@before@hook
17431 \fi
17432 \renewcommand{\BreakBibliography}[1]{%
17433 \@bib@break
17434 \end{thebibliography}%
17435 \begingroup ##1\endgroup
17436 \begin{thebibliography}{#1}
17437 }%
17438 \if@RTL\if@LTRbibitems\@RTLfalse\else\fi\else\if@RTLbibitems\@RTLtrue\else\fi\fi
17439 \bidi@@thebibliography@font@hook%
17440 \list{%
17441 \@biblabel{\@arabic\c@enumiv}%
17442 }{%
```
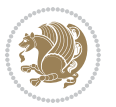

```
bidi implementation 382
```
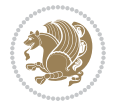

```
17444 \leftmargin\labelwidth
17445 \advance\leftmargin\labelsep
17446 \@openbib@code
17447 \if@bib@break@
17448 \edef\@tempa{%
17449 \noexpand\usecounter{enumiv}%
17450 \noexpand\setcounter{enumiv}{\the\c@enumiv}%
17451 }\@tempa
17452 \no@bib@break
17453 \else
17454 \usecounter{enumiv}%
17455 \fi
17456 \let\p@enumiv\@empty
17457 \renewcommand*\theenumiv{\@arabic\c@enumiv}%
17458 }%
17459 \sloppy\clubpenalty4000 \widowpenalty4000
17460 \sfcode`\.=\@m
17461 }{%
17462 \if@bib@break@
17463 \def\@noitemerr{%
17464 \@latex@warning{%
17465 \string\BreakBibliography\space at begin of `thebibliography'
17466 environment\MessageBreak
17467 or following \string\BreakBibliography}%
17468 }%
17469 \else
17470 \def\@noitemerr{%
17471 \@latex@warning{%
17472 Empty `thebibliography' environment or
17473 \string\BreakBibliography\MessageBreak
17474 before end of `thebibliography' environment}%
17475 }%
17476 \fi
17477 \endlist
17478 \if@bib@break@
17479 \else
17480 \bib@after@hook
17481 \let\bib@before@hook\@empty
17482 \let\bib@after@hook\@empty
17483 \fi
17484 \bib@endhook
17485 }
17486 \renewcommand*\left@footnoterule{%
17487 \kern-3\p@
17488 \ifx\@textbottom\relax\else\vskip \z@ \@plus.05fil\fi
17489 \hrule\@width.4\columnwidth
17490 \kern 2.6\p@}
17491 \renewcommand*\right@footnoterule{%
17492 \kern-3\p@
```
\settowidth\labelwidth{\@biblabel{#1}}%

```
17493 \ifx\@textbottom\relax\else\vskip \z@ \@plus.05fil\fi
17494 \hbox to \columnwidth{\hskip .6\columnwidth \hrulefill }
17495 \kern2.6\p@}
17496 \renewcommand*{\raggeddictum}{\if@RTL\raggedright\else\raggedleft\fi}
17497 \renewcommand*{\raggeddictumtext}{\if@RTL\raggedleft\else\raggedright\fi}
17498 \renewcommand*{\raggeddictumauthor}{\if@RTL\raggedright\else\raggedleft\fi}
17499 \renewcommand\marginline[1]{%
17500 \marginpar[\if@RTL\raggedright\else\raggedleft\fi{#1}]{\if@RTL\raggedleft\else\raggedright\fi #1}%
17501 }
17502 \renewcommand{\@@makecaption}[3]{%
17503 \cap@margin
17504 \ifonelinecaptions
17505 \@tempcnta=\value{mpfootnote}\@tempcntb=\value{footnote}%
17506 \let\scr@tmp@footnotetext=\@footnotetext
17507 \let\@footnotetext=\@gobble
17508 \let\scr@tmp@LTRfootnotetext=\@LTRfootnotetext
17509 \let\@LTRfootnotetext=\@gobble
17510 \let\scr@tmp@RTLfootnotetext=\@RTLfootnotetext
17511 \let\@RTLfootnotetext=\@gobble
17512 \sbox\@tempboxa{%
17513 {\capfont{\strut\ignorespaces
17514 #1{{\caplabelfont{#2\captionformat}}}%
17515 #3\unskip\strut}}%
17516 }%
17517 \let\@footnotetext=\scr@tmp@footnotetext
17518 \let\scr@tmp@footnotetext=\undefined
17519 \let\@LTRfootnotetext=\scr@tmp@LTRfootnotetext
17520 \let\scr@tmp@LTRfootnotetext=\undefined
17521 \let\@RTLfootnotetext=\scr@tmp@RTLfootnotetext
17522 \let\scr@tmp@RTLfootnotetext=\undefined
17523 \setcounter{footnote}{\@tempcntb}%
17524 \setcounter{mpfootnote}{\@tempcnta}%
17525 \else
17526 \sbox\@tempboxa{\hspace*{2\cap@width}}%
17527 \fi
17528 \begingroup%
17529 \setlength{\@tempdima}{\cap@width}%
17530 \ifdim \wd\@tempboxa >\@tempdima
17531 \hb@xt@\hsize{%
17532 \setbox\@tempboxa\vbox{\hsize=\cap@width
17533 \ifdofullc@p
17534 {\capfont{\@hangfrom{\scr@smashdp{\strut\ignorespaces
17535 #1{{\caplabelfont{#2\captionformat}}}}}%
17536 {#3\unskip\strut\par}}}%
17537 \else%
17538 \ifdim\cap@indent<\z@
17539 {\capfont{\strut\ignorespaces
17540 #1{{\caplabelfont{#2\captionformat\par}}}%
17541 \noindent\hspace*{-\cap@indent}#3\unskip\strut\par}}%
17542 \else%
```
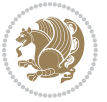

```
17543 \if@capbreak
17544 {\capfont{\strut\ignorespaces
17545 #1{{\caplabelfont{#2\captionformat\par}}}%
17546 \noindent\@hangfrom{\hspace*{\cap@indent}}{#3\par}}}%
17547 \else
17548 {\capfont{\@hangfrom{\scr@smashdp\strut\hspace*{\cap@indent}}%
17549 {\hspace{-\cap@indent}\scr@smashdp{\ignorespaces#1%
17550 {{\caplabelfont{#2\captionformat}}}}#3\unskip\strut\par}}}%
17551 \fi
17552 \fi
17553 \fi
17554 }%
17555 \setlength{\@tempdima}{\ht\@tempboxa}%
17556 \addtolength{\@tempdima}{\dp\@tempboxa}%
17557 \addtolength{\@tempdima}{-\ht\strutbox}%
17558 \ht\@tempboxa\ht\strutbox
17559 \dp\@tempboxa\@tempdima
17560 \strut\cap@left
17561 \box\@tempboxa
17562 \cap@right\strut
17563 }%
17564 \else
17565 \global \@minipagefalse
17566 \sbox\@tempboxa{%
17567 {\capfont{\scr@smashdp{\strut\ignorespaces
17568 #1{{\caplabelfont{#2\captionformat}}}}%
17569 #3}}%
17570 }%
17571 {\capfont{\hb@xt@\hsize{\strut\cap@left\if@RTL\beginR\fi\box\@tempboxa\if@RTL\endR\fi\c
17572 \fi
17573 \endgroup
17574 }
17575 \renewcommand{\@makecaption}[2]{%
17576 \if@captionabove
17577 \vskip\belowcaptionskip
17578 \else
17579 \vskip\abovecaptionskip
17580 \fi
17581 \@@makecaption\@firstofone{#1}{#2}%
17582 \if@captionabove
17583 \vskip\abovecaptionskip
17584 \else
17585 \vskip\belowcaptionskip
17586 \fi
17587 }
17588 \bidi@AfterFile{longtable-xetex-bidi.def}{%
17589 \@ifpackageloaded{caption2}{\@komalongtablefalse
17590 \scr@caption@before@longtable@warning{caption2}%
17591 }{}%
17592 \if@komalongtable
```
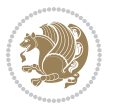

```
17593 \renewcommand{\LT@makecaption}[3]{%
17594 \noalign{%
17595 \if@captionabove
17596 \vskip\belowcaptionskip
17597 \else
17598 \vskip\abovecaptionskip
17599 \fi
17600 }%
17601 \LT@mcol\LT@cols c{%
17602 \hbox to\z@{\hss\parbox[t]\linewidth{%
17603 \@@makecaption{#1}{#2}{#3}%
17604 \endgraf
17605 \if@captionabove
17606 \vskip\abovecaptionskip
17607 \else
17608 \vskip\belowcaptionskip
17609 \fi
17610 }%
17611 \hss
17612 }%
17613 }%
17614 }%
17615 \renewcommand*{\scr@LT@array}{}%
17616 \let\scr@LT@array=\LT@array
17617 \renewcommand*{\LT@array}{%
17618 \let\scr@caption=\LT@caption
17619 \def\captionabove{\noalign{\global\@captionabovetrue}%
17620 \scr@caption}%
17621 \def\captionbelow{\noalign{\global\@captionabovefalse}%
17622 \scr@caption}%
17623 \if@tablecaptionabove
17624 \let\LT@caption=\captionabove
17625 \else
17626 \let\LT@caption=\captionbelow
17627 \fi
17628 \scr@LT@array
17629 }%
17630 \ClassInfo{\KOMAClassName}{%
17631 longtable captions redefined%
17632 }%
17633 \fi
17634 }
17635
17636 \CloneTOCEntryStyle{tocline}{part}
17637 \TOCEntryStyleStartInitCode{part}{%
17638 \expandafter\renewcommand%
17639 \csname scr@tso@#1@linefill\endcsname{\hfill}%
17640 \expandafter\renewcommand%
17641 \csname scr@tso@#1@entryformat\endcsname[1]{\usekomafont{partentry}{##1}}%
17642 \expandafter\renewcommand%
```
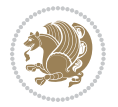

```
17643 \csname scr@tso@#1@pagenumberformat\endcsname[1]{%
17644 \usekomafont{partentry}{\usekomafont{partentrypagenumber}{##1}}}%
17645 \expandafter\renewcommand\expandafter*%
17646 \csname scr@tso@#1@beforeskip\endcsname{2.25em \@plus\p@}%
17647 }
17648
17649 \CloneTOCEntryStyle{tocline}{chapter}
17650 \TOCEntryStyleStartInitCode{chapter}{%
17651 \expandafter\renewcommand%
17652 \csname scr@tso@#1@linefill\endcsname{%
17653 \if@chapterentrywithdots
17654 \TOCLineLeaderFill\relax
176<sub>55</sub> \else
17656 \hfill
176<sub>57</sub> \fi
17658 }%
17659 \expandafter\renewcommand%
17660 \csname scr@tso@#1@entryformat\endcsname{\usekomafont{chapterentry}}%
17661 \expandafter\renewcommand%
17662 \csname scr@tso@#1@pagenumberformat\endcsname[1]{%
17663 \usekomafont{chapterentry}{\usekomafont{chapterentrypagenumber}{##1}}}%
17664 \expandafter\renewcommand\expandafter*%
17665 \csname scr@tso@#1@beforeskip\endcsname{1.0em \@plus\p@}%
17666 }
17667
17668 \CloneTOCEntryStyle{tocline}{section}
17669 \TOCEntryStyleStartInitCode{section}{%
17670 \expandafter\renewcommand%
17671 \csname scr@tso@#1@linefill\endcsname{\TOCLineLeaderFill\relax}%
17672 }
17673
17674 \CloneTOCEntryStyle{section}{default}
17675
17676 \DeclareSectionCommand[%
17677 style=part,%
17678 level=\m@ne,%
17679 pagestyle=plain,%
17680 tocstyle=part,%
17681 toclevel=\m@ne,%
17682 tocindent=\zeta_20,%
17683 tocnumwidth=2em%
17684 ]{part}
17685 \DeclareSectionCommand[%
17686 style=chapter,%
17687 level=\z@,%
17688 pagestyle=plain,%
17689 tocstyle=chapter,%
17690 tocindent=\zeta_20,%
17691 tocnumwidth=1.5em%
17692 ]{chapter}
```
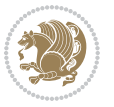

```
17693 \DeclareSectionCommand[%
17694 style=section,%
17695 level=1,%
17696 indent=\z@,%
17697 beforeskip=-3.5ex \@plus -1ex \@minus -.2ex,%
17698 afterskip=2.3ex \@plus.2ex,%
17699 tocstyle=section,%
17700 tocindent=1.5em,%
17701 tocnumwidth=2.3em%
17702 ]{section}
17703 \DeclareSectionCommand[%
17704 style=section,%
17705 level=2,%
17706 indent=\z@,%
17707 beforeskip=-3.25ex\@plus -1ex \@minus -.2ex,%
17708 afterskip=1.5ex \@plus .2ex,%
17709 tocstyle=section,%
17710 tocindent=3.8em,%
17711 tocnumwidth=3.2em%
17712 ]{subsection}
17713 \DeclareSectionCommand[%
17714 style=section,%
17715 level=3,%
17716 indent=\z@,%
17717 beforeskip=-3.25ex\@plus -1ex \@minus -.2ex,%
17718 afterskip=1.5ex \@plus .2ex,%
17719 tocstyle=section,%
17720 tocindent=7.0em,%
17721 tocnumwidth=4.1em%
17722 ]{subsubsection}
17723 \DeclareSectionCommand[%
17724 style=section,%
17725 level=4,%
17726 indent=\z@,%
17727 beforeskip=3.25ex \@plus1ex \@minus.2ex,%
17728 afterskip=-1em,%
17729 tocstyle=section,%
17730 tocindent=10em,%
17731 tocnumwidth=5em%
17732 ]{paragraph}
17733 \DeclareSectionCommand[%
17734 style=section,%
17735 level=5,%
17736 indent=\scr@parindent,%
17737 beforeskip=3.25ex \@plus1ex \@minus .2ex,%
17738 afterskip=-1em,%
17739 tocstyle=section,%
17740 tocindent=12em,%
17741 tocnumwidth=6em%
```

```
17742 ]{subparagraph}
```
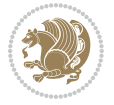

 

# **7.105 sidecap-xetex-bidi.def**

```
17745 \ProvidesFile{sidecap-xetex-bidi.def}[2010/08/01 v0.1 bidi adaptations for sidecap package fo
17746 \renewcommand*{\SC@FLOAT}[2]{\if@RTL%
17747 \isSC@ODD{{#1}\hspace{\sidecaptionsep}{#2}} {{#2}\hspace{\sidecaptionsep}{#1}}\else%
17748 \isSC@ODD{{#2}\hspace{\sidecaptionsep}{#1}} {{#1}\hspace{\sidecaptionsep}{#2}}\fi}
17749 \renewcommand*\SC@justify@caption{\if@RTL%
17750 \isSC@ODD{\RaggedLeft}{\RaggedRight}\else%
17751 \isSC@ODD{\RaggedRight}{\RaggedLeft}\fi}
```
# **7.106 soul-xetex-bidi.def**

\rlap{%

```
17752 \ProvidesFile{soul-xetex-bidi.def}[2015/10/16 v0.1 bidi adaptations for soul package for XeTe
17753 \long\def\SOUL@start#1{{%
17754 \let\bidi@RTL@everypar\@empty
17755 \let\<\SOUL@lowerthan
17756 \let\>\empty
17757 \def\soulomit{\noexpand\soulomit}%
17758 \gdef\SOUL@eventuallyexhyphen##1{}%
17759 \let\SOUL@soeventuallyskip\relax
17760 \SOUL@spaceskip=\fontdimen\tw@\font\@plus\fontdimen\thr@@\font
17761 \@minus\fontdimen4\font
17762 \SOUL@ignorespacesfalse
17763 \leavevmode
17764 \SOUL@preamble
17765 \SOUL@lasttoken={}%
17766 \SOUL@word={}%
17767 \SOUL@minus\z@
17768 \SOUL@comma\z@
17769 \SOUL@apo\z@
17770 \SOUL@grave\z@
17771 \SOUL@do{#1}%
17772 \SOUL@postamble
17773 }}
17774 \def\SOUL@ulunderline#1{{%
17775 \setbox\z@\hbox{#1}%
17776 \dimen@=\wd\z@
17777 \dimen@i=\SOUL@uloverlap
17778 \advance\dimen@2\dimen@i
17779 \if@RTL
17780 \unhcopy\z@
17781 \llap{%
17782 \null
17783 \kern-\dimen@i
17784 \SOUL@ulcolor{\SOUL@ulleaders\hskip\dimen@}%
17785 }%
17786 \else
```
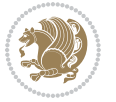

```
17788 \null
17789 \kern-\dimen@i
17790 \SOUL@ulcolor{\SOUL@ulleaders\hskip\dimen@}%
17791 }%
17792 \unhcopy\z@
17793 \fi
17794 }}
17795 \def\bidi@SOUL@ulleaders{%
17796\leaders\hb@xt@0.1pt{\hss\SOUL@ulcolor{\vrule\@depth\SOUL@uldp\@height\SOUL@ulht}\hss}\re
17797 }
17798 \def\SOUL@uleveryspace#1{%
17799 \if@RTL
17800 #1%
17801 \bidi@SOUL@ulleaders
17802 \hskip\spaceskip
17803 \else
17804 \SOUL@ulcolor{%
17805 #1%
17806 \SOUL@ulleaders
17807 \hskip\spaceskip
17808 }%
17809 \fi
17810 \null
17811 }
```
#### **7.107 stabular-xetex-bidi.def**

```
17812 \ProvidesFile{stabular-xetex-bidi.def}[2015/11/07 v0.3 bidi adaptations for stabular package
17813 \def\@stabular{%
17814 \leavevmode \bgroup \if@RTLtab\beginR \fi
17815 \let\@acol\@tabacol
17816 \let\@classz\@tabclassz
17817 \let\@classiv\@tabclassiv \let\\\@tabularcr\@stabarray}
17818 \def\endstabular{\crcr\egroup\if@RTLtab\egroup\endR\egroup\fi
17819 \egroup \if@RTLtab\endR\fi\egroup}
17820 \expandafter \let \csname endstabular*\endcsname = \endstabular
17821 \def\@sarray[#1]#2{%
17822 \bgroup
17823 \setbox\@arstrutbox\hbox{%
17824 \vrule \@height\arraystretch\ht\strutbox
17825 \@depth\arraystretch \dp\strutbox
17826 \@width\z@}%
17827 \@mkpream{#2}%
17828 \edef\@preamble{%
17829 \ialign \noexpand\@halignto
17830 \bgroup \@arstrut \@preamble \tabskip\z@skip \cr}%
17831 \let\@startpbox\@@startpbox \let\@endpbox\@@endpbox
17832 \let\tabularnewline\\%
17833 \let\@sharp##%
17834 \set@typeset@protect
```
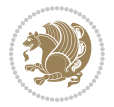

```
17835 \lineskip\z@skip\baselineskip\z@skip
```

```
17836 \if@RTLtab\hbox\bgroup\beginR\@hboxRconstructtrue\if #1t\vtop \else \vbox \fi\bgroup\fi
```

```
17837 \@preamble}
```
### **7.108 subfigure-xetex-bidi.def**

```
17838 \ProvidesFile{subfigure-xetex-bidi.def}[2010/03/01 v0.1 bidi adaptations for subfigure packag
17839 \AtBeginDocument{%
17840 \let\p@subfigure=\thefigure
17841 \let\p@subtable=\thetable%
17842 }
```
#### **7.109 tabls-xetex-bidi.def**

```
17843 \ProvidesFile{tabls-xetex-bidi.def}[2015/11/07 v0.3 bidi adaptations for tabls package for Xe
17844 \def\endtabular{\endarray $\if@RTLtab\endR\fi\egroup}
17845
17846 \expandafter\let\csname endtabular*\endcsname=\endtabular
17847
17848 \def\endarray{\ifvmode\csname crcr\endcsname % just do \crcr if \\ given
17849 \else \\[\z@ \global\advance\@arstdepth-\@otarlinesep]%
17850 \fi\egroup\if@RTLtab\egroup\endR\egroup\fi\@unrecurse\egroup}
17851
17852 \def\@array[#1]#2{% remember global variables to allow recursion:
17853 \edef\@unrecurse{\global\@skip@bove\the\@skip@bove
17854 \global\@arstheight\the\@arstheight\global\@arstdepth\the\@arstdepth}%
17855 \let\@otarlinesep\@tarlinesep \global\@skip@bove-\@otarlinesep
17856 \ifx\@classz\@arrayclassz \let\@tarlinesep\arraylinesep
17857 \else \let\@tarlinesep\tablinesep \fi
17858 \divide\@tarlinesep\tw@ % half sep is applied to height & depth
17859 \let\@seesize\relax \let\@rememsize\relax \@mkpream{#2}%
17860 \@tempdima\arraystretch\ht\strutbox \@tempdimb\arraystretch\dp\strutbox
17861 \ifdim\@tarlinesep>\z@ % (need \protect for \multicolumn)
17862 \def\@rememsize{\protect\@r@m@msize}\let\@seesize\@s@@size
17863 \advance\@tempdima-\@tarlinesep \advance\@tempdimb-\@tarlinesep
17864 \fi \setbox\@arstrutbox\hbox{% set up smaller strut
17865 \vrule \@height\@tempdima \@depth\@tempdimb \@width\z@}%
17866 \let\protect\noexpand
17867 \edef\@preamble{\ialign \noexpand\@halignto \bgroup
17868 \unhcopy\@arstrutbox \@preamble \tabskip\z@skip &\@sharp \cr}%
17869 \let\@startpbox\@@startpbox \let\@endpbox\@@endpbox
17870 \if#1t\vtop \else \if#1b\vbox \else \vcenter \fi\fi
17871 \bgroup \let\par\@empty
17872 \global\@arstheight\ht\@arstrutbox \global\@arstdepth\dp\@arstrutbox
17873 \advance\extrarulesep.5\arrayrulewidth
17874 \let\@sharp##\let\protect\relax \lineskip\z@skip \baselineskip\z@skip
17875 \if@RTLtab\hbox\bgroup\beginR\@hboxRconstructtrue\if#1t\vtop \else \vbox \fi\bgroup\fi
17876 \@preamble}
```
# **7.110 tabularx-xetex-bidi.def**

17877 \ProvidesFile{tabularx-xetex-bidi.def}[2014/11/08 v0.1 bidi adaptations for tabularx package

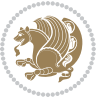

```
17878 \def\TX@endtabularx{%
17879 \expandafter\expandafter\expandafter
17880 \TX@find@endtabularxa\csname end\TX@\endcsname
17881 \endtabularx\TX@\endtabularx\TX@find@endtabularxa
17882 \expandafter\TX@newcol\expandafter{\tabularxcolumn{\TX@col@width}}%
17883 \let\verb\TX@verb
17884 \def\@elt##1{\global\value{##1}\the\value{##1}\relax}%
17885 \edef\TX@ckpt{\cl@@ckpt}%
17886 \let\@elt\relax
17887 \TX@old@table\maxdimen
17888 \TX@col@width\TX@target
17889 \global\TX@cols\@ne
17890 \TX@typeout@
17891 {\@spaces Table Width\@spaces Column Width\@spaces X Columns}%
17892 \TX@trial{\def\NC@rewrite@X{%
17893 \global\advance\TX@cols\@ne\NC@find p{\TX@col@width}}}%
17894 \loop
17895 \TX@arith
17896 \ifTX@
17897 \TX@trial{}%
17898 \repeat
17899 {\let\@footnotetext\TX@ftntext\let\@xfootnotenext\TX@xftntext
17900 \let\@LTRfootnotetext\TX@LTRftntext\let\@xLTRfootnotenext\TX@xLTRftntext
17901 \let\@RTLfootnotetext\TX@RTLftntext\let\@xRTLfootnotenext\TX@xRTLftntext
17902 \csname tabular*\expandafter\endcsname\expandafter\TX@target
17903 \the\toks@
17904 \csname endtabular*\endcsname}%
17905 \global\TX@ftn\expandafter{\expandafter}\the\TX@ftn
17906 \ifnum0=`{\fi}%
17907 \expandafter\expandafter\expandafter
17908 \TX@find@endtabularxbb
17909 \expandafter\end\expandafter{\TX@}%
17910 \endtabularx\TX@\endtabularx\TX@find@endtabularxb
17911 }
17912
17913 \def\TX@trial#1{%
17914 \setbox\@tempboxa\hbox{%
17915 #1\relax
17916 \let\@footnotetext\TX@trial@ftn
17917 \let\@LTRfootnotetext\TX@trial@ftn
17918 \let\@RTLfootnotetext\TX@trial@ftn
17919 \let\TX@vwarn\@empty
17920 \expandafter\let\expandafter\tabularx\csname tabular*\endcsname
17921 \expandafter\let\expandafter\endtabularx\csname endtabular*\endcsname
17922 \def\write{\begingroup
17923 \def\let{\afterassignment\endgroup\toks@}%
17924 \afterassignment\let\count@}%
17925 \hbadness\@M
17926 \hfuzz\maxdimen
17927 \let\hbadness\@tempcnta
```
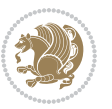

```
17928 \let\hfuzz\@tempdima
17929 \expandafter\tabular\the\toks@
17930 \endtabular}%
17931 \TX@ckpt
17932 \TX@typeout@{\@spaces
17933 \expandafter\TX@align
17934 \the\wd\@tempboxa\space\space\space\space\space\space\space\@@
17935 \expandafter\TX@align
17936 \the\TX@col@width\space\space\space\space\space\@@
17937 \@spaces\the\TX@cols}}
17938
17939 \long\def\TX@LTRftntext#1{%
17940 \edef\@tempa{\the\TX@ftn\noexpand\LTRfootnotetext
17941 [\the\csname c@\@mpfn\endcsname]}%
17942 \global\TX@ftn\expandafter{\@tempa{#1}}}%
17943 \long\def\TX@xLTRftntext[#1]#2{%
17944 \global\TX@ftn\expandafter{\the\TX@ftn\LTRfootnotetext[#1]{#2}}}
17945
17946 \long\def\TX@RTLftntext#1{%
17947 \edef\@tempa{\the\TX@ftn\noexpand\RTLfootnotetext
17948 [\the\csname c@\@mpfn\endcsname]}%
17949 \global\TX@ftn\expandafter{\@tempa{#1}}}%
17950 \long\def\TX@xRTLftntext[#1]#2{%
17951 \global\TX@ftn\expandafter{\the\TX@ftn\RTLfootnotetext[#1]{#2}}}
```
#### **7.111 tabulary-xetex-bidi.def**

```
17952 \ProvidesFile{tabulary-xetex-bidi.def}[2010/07/25 v0.1 bidi adaptations for tabulary package
17953 \def\@testpach{\@chclass
17954 \ifnum \@lastchclass=6 \@ne \@chnum \@ne \else
17955 \ifnum \@lastchclass=7 5 \else
17956 \ifnum \@lastchclass=8 \tw@ \else
17957 \ifnum \@lastchclass=9 \thr@@
17958 \else \z@
17959 \ifnum \@lastchclass = 10 \else
17960 \edef\@nextchar{\expandafter\string\@nextchar}%
17961 \@chnum
17962 \if \@nextchar c\z@ \else
17963 \if \@nextchar \if@RTLtab r\else l\fi\@ne \else
17964 \if \@nextchar \if@RTLtab l\else r\fi\tw@ \else
17965 \if \@nextchar C7 \else
17966 \if \@nextchar L8 \else
17967 \if \@nextchar R9 \else
17968 \if \@nextchar J10 \else
17969 \z@ \@chclass
17970 \if\@nextchar |\@ne \else
17971 \if \@nextchar !6 \else
17972 \if \@nextchar @7 \else
17973 \if \@nextchar <8 \else
17974 \if \@nextchar >9 \else
```
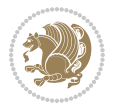

```
17975 10
17976 \@chnum
17977 \if \@nextchar m\thr@@\else
17978 \if \@nextchar p4 \else
17979 \if \@nextchar b5 \else
17980 \z@ \@chclass \z@ \@preamerr \z@ \fi \fi \fi \fi\fi \fi \fi\fi \fi
17981 \fi \fi \fi \fi \fi \fi \fi \fi \fi \fi \fi}
```
#### **7.112 tc-xetex-bidi.def**

```
17982 \ProvidesFile{tc-xetex-bidi.def}[2014/07/08 v0.1 bidi adaptations for Clipping driver for XeT
17983 \def\@cliptoboxdim#1{%
17984 \setbox#1=\hbox{%
17985 \Gin@defaultbp\WIDTH{\wd#1}%
17986 \Gin@defaultbp\DEPTH{\dp#1}%
17987 \@tempdima\ht#1%
17988 \advance\@tempdima\dp#1%
17989 \Gin@defaultbp\TOTALHEIGHT{\@tempdima}%
17990 \beginL\special{pdf:bcontent }%
17991 \special{%
17992 pdf:literal direct
17993 0 -\DEPTH\space \WIDTH\space \TOTALHEIGHT\space re
17994 }%
17995 \special{pdf:literal direct W }%
17996 \special{pdf:literal direct n }%
17997 \if@RTL\beginR\fi\box#1\if@RTL\endR\fi%
17998 \special{pdf:econtent }\endL%
17999 }%
18000 }
```
## **7.113 titlesec-xetex-bidi.def**

```
18001 \ProvidesFile{titlesec-xetex-bidi.def}[2010/07/25 v0.1 bidi adaptations for titlesec package
18002 \renewcommand\filright{%
18003 \gdef\ttl@filleft##1{\hskip##1}%
18004 \gdef\ttl@filright##1{\hfill}%
18005 \let\\\@centercr
18006 \advance\rightskip\z@ \@plus 1fil
18007 \parfillskip\z@}
18008 \def\ttlh@hang#1#2#3#4#5#6#7#8{%
18009 \gdef\ttl@makeline##1{\ttl@calc\hspace{#6}##1\ttl@calc\hspace{#7}}%
18010 \setlength\leftskip{#6}%
18011 \setlength\rightskip{#7}%
18012 \interlinepenalty\@M
18013 \ttl@changecentercr
18014 \ttl@beginlongest
18015 #1{\ifhmode\ttl@hmode@error\fi
18016 \ttl@glcmds
18017 \parindent\z@
18018 \leavevmode
18019 \begingroup
```
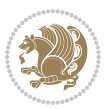

```
18020 \ifttl@label
18021 \sbox\z@{#2\strut\ttl@calc\hspace{#3}}%
18022 \if@RTL\advance\rightskip\wd\z@\else\advance\leftskip\wd\z@\fi
18023 \lceil \text{box} \cdot \text{20} \rceil18024 \fi
18025 #4{#8}%
18026 \kern\z@\strut\@@par
18027 \endgroup
18028 \nobreak\ttl@midlongest#5\@@par}%
18029 \ttl@endlongest}
```
#### **7.114 titletoc-xetex-bidi.def**

```
18030 \ProvidesFile{titletoc-xetex-bidi.def}[2013/04/10 v0.2 bidi adaptations for titletoc package
18031 \renewcommand\filright{%
18032 \gdef\ttl@filleft##1{\hskip##1}%
18033 \gdef\ttl@filright##1{\hfill}%
18034 \let\\\@centercr
18035 \advance\rightskip\z@ \@plus 1fil
18036 \parfillskip\z@}
18037 \renewcommand\contentspush[1]{%
18038 \sbox\z@{#1}%
18039 \xdef\ttl@b{\advance\if@RTL\rightskip\else\leftskip\fi\the\wd\z@}%
18040 \aftergroup\ttl@b
18041 \leavevmode\llap{\box\z@}}
18042 \def\ttl@outnoblock#1#2#3{%
18043 \begingroup
18044 \ifnum\ttl@b>\ttl@a
18045 \nobreak
18046 \else\ifnum\ttl@b<\ttl@a
18047 \addpenalty{\@secpenalty}%
18048 \else
18049 \addpenalty{\z@}%
18050 \fi\fi
18051 \ttl@contentsstretch
18052 \nobreak
18053 \ifcase#1\relax\else\interlinepenalty\@M\fi
18054 \parindent\z@
18055 \ifx\@nil#2%
18056 \PackageError{titletoc}{Unimplemented}%
18057 {The optional argument is currently mandatory}%
18058 \else
18059 \if@RTL\setlength\rightskip{#2}\else
18060 \setlength\leftskip{#2}\fi%
18061 \fi
18062 \if@RTL\setlength\leftskip{\@pnumwidth}\else\setlength\rightskip{\@pnumwidth}\fi%
18063 \let\contentsmargin\ttl@margin
18064 \def\ttl@makeline##1{##1}%
18065 #3%
18066 \addtolength{\parfillskip}{-\ttl@corr}%
```
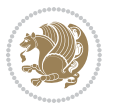

```
18067 \if@RTL\addtolength{\leftskip}{\ttl@corr}\else\addtolength{\rightskip}{\ttl@corr}\fi%
18068 \let\ttl@leaders\leaders}
18069 \renewcommand\ttl@margin[2][\z@]{%
18070 \def\ttl@corr{#1}%
18071 \advance\if@RTL\leftskip\else\rightskip\fi-\@pnumwidth\relax
18072 \advance\if@RTL\leftskip\else\rightskip\fi#2\relax
18073 \def\@pnumwidth{#2}}
18074 \let\ttl@savel@part\l@part
18075 \def\l@part{\ttl@lselect{part}}
18076
18077 \let\ttl@savel@chapter\l@chapter
18078 \def\l@chapter{\ttl@lselect{chapter}}
```
## **7.115 tocbibind-xetex-bidi.def**

```
18079 \ProvidesFile{tocbibind-xetex-bidi.def}[2017/06/09 v0.4 bidi adaptations for tocbibind packag
18080 \if@dotocbib
18081 \@ifpackageloaded{natbib}{}{% natbib not loaded
18082 \renewcommand{\bibsection}{\t@cb@bchapsec}
18083 \renewenvironment{thebibliography}[1]{%
18084 \bibsection
1808<sub>5</sub> \begin{thebibitemlist}{#1}}{\end{thebibitemlist}}}
18086 \renewenvironment{thebibitemlist}[1]{
18087 \if@RTL\if@LTRbibitems\@RTLfalse\else\fi\else\if@RTLbibitems\@RTLtrue\else\fi\fi
18088 \bidi@@thebibliography@font@hook%
18089 \list{\@biblabel{\@arabic\c@enumiv}}%
18090 {\settowidth\labelwidth{\@biblabel{#1}}%
18091 \leftmargin\labelwidth
18092 \advance\leftmargin\labelsep
18093 \@openbib@code
18094 \usecounter{enumiv}%
18095 \let\p@enumiv\@empty
18096 \renewcommand\theenumiv{\@arabic\c@enumiv}}%
18097 \sloppy
18098 \clubpenalty4000
18099 \@clubpenalty \clubpenalty
18100 \widowpenalty4000%
18101 \sfcode`\.\@m}
18102 {\def\@noitemerr
18103 {\@latex@warning{Empty `thebibliography' environment}}%
18104 \endlist}
18105
18106 \@ifpackagewith{chapterbib}{sectionbib}%
18107 {\renewcommand{\sectionbib}[2]{}}%
18108 {}
18109
18110 Ifi
18111 \if@inltxdoc\else
18112 \renewenvironment{theindex}%
18113 {\if@twocolumn
```
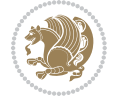
```
18114 \@restonecolfalse
18115 \else
18116 \@restonecoltrue
18117 \fi
18118 \if@bibchapter
18119 \if@donumindex
18120 \refstepcounter{chapter}
18121 \twocolumn[\vspace*{2\topskip}%
18122 \@makechapterhead{\indexname}]%
18123 \addcontentsline{toc}{chapter}{\protect\numberline{\thechapter}\indexname}
18124 \chaptermark{\indexname}
18125 \else
18126 \if@dotocind
18127 \twocolumn[\vspace*{2\topskip}%
18128 \@makeschapterhead{\indexname}]%
18129 \prw@mkboth{\indexname}
18130 \addcontentsline{toc}{chapter}{\indexname}
18131 \else
18132 \twocolumn[\vspace*{2\topskip}%
18133 \@makeschapterhead{\indexname}]%
18134 \prw@mkboth{\indexname}
18135 \fi
18136 \fi
18137 \else
18138 \if@donumindex
18139 \twocolumn[\vspace*{-1.5\topskip}%
18140 \@nameuse{\@tocextra}{\indexname}]%
18141 \csname \@tocextra mark\endcsname{\indexname}
18142 \else
18143 \if@dotocind
18144 \twocolumn[\vspace*{-1.5\topskip}%
18145 \toc@headstar{\@tocextra}{\indexname}]%
18146 \prw@mkboth{\indexname}
18147 \addcontentsline{toc}{\@tocextra}{\indexname}
18148 \else
18149 \twocolumn[\vspace*{-1.5\topskip}%
18150 \toc@headstar{\@tocextra}{\indexname}]%
18151 \prw@mkboth{\indexname}
18152 \fi
18153 \fi
18154 \fi
18155 \thispagestyle{plain}\parindent\z@
18156 \parskip\z@ \@plus .3\p@\relax
18157 \let\item\@idxitem}
18158 {\if@restonecol\onecolumn\else\clearpage\fi}
18159 \fi
```
## **7.116 tocloft-xetex-bidi.def**

18160 \ProvidesFile{tocloft-xetex-bidi.def}[2010/07/25 v0.2 bidi adaptations for tocloft package fo

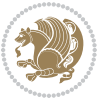

```
18161 \let\cftdot\@SepMark
18162 \if@cfthaspart
18163 \renewcommand*{\l@part}[2]{
18164 \@cftdopartfalse
18165 \ifnum \c@tocdepth >-2\relax
18166 \if@cfthaschapter
18167 \@cftdoparttrue
18168 \fi
18169 \ifnum \c@tocdepth >\m@ne
18170 \if@cfthaschapter\else
18171 \@cftdoparttrue
18172 \fi
18173 \fi
18174 \fi
18175 \if@cftdopart
18176 \if@cfthaschapter
18177 \addpenalty{-\@highpenalty}
18178 \else
18179 \addpenalty\@secpenalty
18180 \fi
18181 \addvspace{\cftbeforepartskip}
18182 \begingroup
18183 {\if@RTL\rightskip\else\leftskip\fi \cftpartindent\relax
18184 \if@RTL\leftskip\else\rightskip\fi \@tocrmarg
18185 \parfillskip -\if@RTL\leftskip\else\rightskip\fi
18186 \parindent \cftpartindent\relax\@afterindenttrue
18187 \interlinepenalty\@M
18188 \leavevmode
18189 \@tempdima \cftpartnumwidth\relax
18190 \let\@cftbsnum \cftpartpresnum
18191 \let\@cftasnum \cftpartaftersnum
18192 \let\@cftasnumb \cftpartaftersnumb
18193 \advance\if@RTL\rightskip\else\leftskip\fi \@tempdima \null\nobreak\hskip -\if@RTL\rig
18194 {\cftpartfont \cftpartpresnum #1}
18195 \cftpartfillnum{#2}}
18196 \nobreak
18197 \if@cfthaschapter
18198 \global\@nobreaktrue
18199 \everypar{\global\@nobreakfalse\everypar{}}
18200 \else
18201 \if@compatibility
18202 \global\@nobreaktrue
18203 \everypar{\global\@nobreakfalse\everypar{}}
18204 \fi
18205 \fi
18206 \endgroup
18207 \fi}
18208 \fi
18209 \if@cfthaschapter
18210 \renewcommand*{\l@chapter}[2]{
```
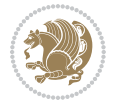

```
18211 \ifnum \c@tocdepth >\m@ne
18212 \addpenalty{-\@highpenalty}
18213 \vskip \cftbeforechapskip
18214 {\if@RTL\rightskip\else\leftskip\fi \cftchapindent\relax
18215 \if@RTL\leftskip\else\rightskip\fi \@tocrmarg
18216 \parfillskip -\if@RTL\leftskip\else\rightskip\fi
18217 \parindent \cftchapindent\relax\@afterindenttrue
18218 \interlinepenalty\@M
18219 \leavevmode
18220 \@tempdima \cftchapnumwidth\relax
18221 \let\@cftbsnum \cftchappresnum
18222 \let\@cftasnum \cftchapaftersnum
18223 \let\@cftasnumb \cftchapaftersnumb
18224 \advance\if@RTL\rightskip\else\leftskip\fi \@tempdima \null\nobreak\hskip -\if@RTL\rightskip\else\leftskip\fi
18225 {\cftchapfont #1}\nobreak
18226 \cftchapfillnum{#2}}
18227 \fi}
18228 \fi
18229 \renewcommand*{\l@section}[2]{%
18230 \ifnum \c@tocdepth >\z@
18231 \if@cfthaschapter
18232 \vskip \cftbeforesecskip
18233 \else
18234 \addpenalty\@secpenalty
18235 \addvspace{\cftbeforesecskip}
18236 \fi
18237 {\if@RTL\rightskip\else\leftskip\fi \cftsecindent\relax
18238 \if@RTL\leftskip\else\rightskip\fi \@tocrmarg
18239 \parfillskip -\if@RTL\leftskip\else\rightskip\fi
18240 \parindent \cftsecindent\relax\@afterindenttrue
18241 \interlinepenalty\@M
18242 \leavevmode
18243 \@tempdima \cftsecnumwidth\relax
18244 \let\@cftbsnum \cftsecpresnum
18245 \let\@cftasnum \cftsecaftersnum
18246 \let\@cftasnumb \cftsecaftersnumb
18247 \advance\if@RTL\rightskip\else\leftskip\fi \@tempdima \null\nobreak\hskip -\if@RTL\rightskip\else\leftskip\fi
18248 {\cftsecfont #1}\nobreak
18249 \cftsecfillnum{#2}}
18250 \fi}
18251 \renewcommand*{\l@subsection}[2]{%
18252 \ifnum \c@tocdepth >\@ne
18253 \vskip \cftbeforesubsecskip
18254 {\if@RTL\rightskip\else\leftskip\fi \cftsubsecindent\relax
18<sub>255</sub> \if@RTL\leftskip\else\rightskip\fi \@tocrmarg
18256 \parfillskip -\if@RTL\leftskip\else\rightskip\fi
18257 \parindent \cftsubsecindent\relax\@afterindenttrue
18258 \interlinepenalty\@M
18259 \leavevmode
18260 \@tempdima \cftsubsecnumwidth\relax
```
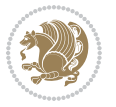

```
18261 \let\@cftbsnum \cftsubsecpresnum
18262 \let\@cftasnum \cftsubsecaftersnum
18263 \let\@cftasnumb \cftsubsecaftersnumb
18264 \advance\if@RTL\rightskip\else\leftskip\fi \@tempdima \null\nobreak\hskip -\if@RTL\rightskip\else\leftskip\fi
18265 {\cftsubsecfont #1}\nobreak
18266 \cftsubsecfillnum{#2}}
18267 \fi}
18268 \renewcommand*{\l@subsubsection}[2]{%
18269 \ifnum \c@tocdepth >\tw@
18270 \vskip \cftbeforesubsubsecskip
18271 {\if@RTL\rightskip\else\leftskip\fi \cftsubsubsecindent\relax
18272 \if@RTL\leftskip\else\rightskip\fi \@tocrmarg
18273 \parfillskip -\if@RTL\leftskip\else\rightskip\fi
18274 \parindent \cftsubsubsecindent\relax\@afterindenttrue
18275 \interlinepenalty\@M
18276 \leavevmode
18277 \@tempdima \cftsubsubsecnumwidth\relax
18278 \let\@cftbsnum \cftsubsubsecpresnum
18279 \let\@cftasnum \cftsubsubsecaftersnum
18280 \let\@cftasnumb \cftsubsubsecaftersnumb
18281 \advance\if@RTL\rightskip\else\leftskip\fi \@tempdima \null\nobreak\hskip -\if@RTL\rightskip\else\leftskip\fi
18282 {\cftsubsubsecfont #1}\nobreak
18283 \cftsubsubsecfillnum{#2}}
18284 \fi}
18285 \renewcommand*{\l@paragraph}[2]{%
18286 \ifnum \c@tocdepth >3\relax
18287 \vskip \cftbeforeparaskip
18288 {\if@RTL\rightskip\else\leftskip\fi \cftparaindent\relax
18289 \if@RTL\leftskip\else\rightskip\fi \@tocrmarg
18290 \parfillskip -\if@RTL\leftskip\else\rightskip\fi
18291 \parindent \cftparaindent\relax\@afterindenttrue
18292 \interlinepenalty\@M
18293 \leavevmode
18294 \@tempdima \cftparanumwidth\relax
18295 \let\@cftbsnum \cftparapresnum
18296 \let\@cftasnum \cftparaaftersnum
18297 \let\@cftasnumb \cftparaaftersnumb
18298 \advance\if@RTL\rightskip\else\leftskip\fi \@tempdima \null\nobreak\hskip -\if@RTL\right
18299 {\cftparafont #1}\nobreak
18300 \cftparafillnum{#2}}
18301 \fi}
18302 \renewcommand*{\l@subparagraph}[2]{%
18303 \ifnum \c@tocdepth >4\relax
18304 \vskip \cftbeforesubparaskip
18305 {\if@RTL\rightskip\else\leftskip\fi \cftsubparaindent\relax
18306 \if@RTL\leftskip\else\rightskip\fi \@tocrmarg
18307 \parfillskip -\if@RTL\leftskip\else\rightskip\fi
18308 \parindent \cftsubparaindent\relax\@afterindenttrue
18309 \interlinepenalty\@M
18310 \leavevmode
```

```
bidi implementation 399
```
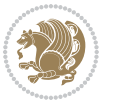

```
18311 \@tempdima \cftsubparanumwidth\relax
18312 \let\@cftbsnum \cftsubparapresnum
18313 \let\@cftasnum \cftsubparaaftersnum
18314 \let\@cftasnumb \cftsubparaaftersnumb
18315 \advance\if@RTL\rightskip\else\leftskip\fi \@tempdima \null\nobreak\hskip -\if@RTL\rightskip\else\leftskip\fi
18316 {\cftsubparafont #1}\nobreak
18317 \cftsubparafillnum{#2}}
18318 \fi}
18319 \renewcommand*{\l@figure}[2]{%
18320 \ifnum \c@lofdepth >\z@
18321 \vskip \cftbeforefigskip
18322 {\if@RTL\rightskip\else\leftskip\fi \cftfigindent\relax
18323 \if@RTL\leftskip\else\rightskip\fi \@tocrmarg
18324 \parfillskip -\if@RTL\leftskip\else\rightskip\fi
18325 \parindent \cftfigindent\relax\@afterindenttrue
18326 \interlinepenalty\@M
18327 \leavevmode
18328 \@tempdima \cftfignumwidth\relax
18329 \let\@cftbsnum \cftfigpresnum
18330 \let\@cftasnum \cftfigaftersnum
18331 \let\@cftasnumb \cftfigaftersnumb
18332 \advance\if@RTL\rightskip\else\leftskip\fi \@tempdima \null\nobreak\hskip -\if@RTL\right
18333 {\cftfigfont #1}\nobreak
18334 \cftfigfillnum{#2}}
18335 \fi
18336 }
18337 \renewcommand*{\l@table}[2]{%
18338 \ifnum\c@lotdepth >\z@
18339 \vskip \cftbeforetabskip
18340 {\if@RTL\rightskip\else\leftskip\fi \cfttabindent\relax
18341 \if@RTL\leftskip\else\rightskip\fi \@tocrmarg
18342 \parfillskip -\if@RTL\leftskip\else\rightskip\fi
18343 \parindent \cfttabindent\relax\@afterindenttrue
18344 \interlinepenalty\@M
18345 \leavevmode
18346 \@tempdima \cfttabnumwidth\relax
18347 \let\@cftbsnum \cfttabpresnum
18348 \let\@cftasnum \cfttabaftersnum
18349 \let\@cftasnumb \cfttabaftersnumb
18350 \advance\if@RTL\rightskip\else\leftskip\fi \@tempdima \null\nobreak\hskip -\if@RTL\rightskip\else\leftskip\fi
18351 {\cfttabfont #1}\nobreak
18352 \cfttabfillnum{#2}}
18353 \fi
18354 }
18355 \renewcommand{\@cftl@subfig}{
18356 \renewcommand*{\l@subfigure}[2]{%
18357 \ifnum \c@lofdepth > \toclevel@subfigure
18358 \vskip \cftbeforesubfigskip
18359 {\if@RTL\rightskip\else\leftskip\fi \cftsubfigindent\relax
18360 \if@RTL\leftskip\else\rightskip\fi \@tocrmarg
```
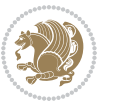

```
18361 \parfillskip -\if@RTL\leftskip\else\rightskip\fi
18362 \parindent \cftsubfigindent\relax\@afterindenttrue
18363 \interlinepenalty\@M
18364 \leavevmode
18365 \@tempdima \cftsubfignumwidth\relax
18366 \let\@cftbsnum \cftsubfigpresnum
18367 \let\@cftasnum \cftsubfigaftersnum
18368 \let\@cftasnumb \cftsubfigaftersnumb
18369 \advance\if@RTL\rightskip\else\leftskip\fi \@tempdima \null\nobreak\hskip -\if@RTL\rightskip\else\leftskip\fi
18370 {\cftsubfigfont ##1}\nobreak
18371 \cftsubfigfillnum{##2}}
18372 \fi
18373 }
18374 }
18375 \renewcommand{\@cftl@subtab}{
18376 \renewcommand*{\l@subtable}[2]{%
18377 \ifnum \c@lotdepth > \toclevel@subtable
18378 \vskip \cftbeforesubtabskip
18379 {\if@RTL\rightskip\else\leftskip\fi \cftsubtabindent\relax
18380 \if@RTL\leftskip\else\rightskip\fi \@tocrmarg
18381 \parfillskip -\if@RTL\leftskip\else\rightskip\fi
18382 \parindent \cftsubtabindent\relax\@afterindenttrue
18383 \interlinepenalty\@M
18384 \leavevmode
18385 \@tempdima \cftsubtabnumwidth\relax
18386 \let\@cftbsnum \cftsubtabpresnum
18387 \let\@cftasnum \cftsubtabaftersnum
18388 \let\@cftasnumb \cftsubtabaftersnumb
18389 \advance\if@RTL\rightskip\else\leftskip\fi \@tempdima \null\nobreak\hskip -\if@RTL\rightskip\else\leftskip\fi
18390 {\cftsubtabfont ##1}\nobreak
18391 \cftsubtabfillnum{##2}}
18392 \fi
18393 }
18394 }
18395 \renewcommand{\newlistentry}[4][\@empty]{%
18396 \@ifundefined{c@#2}{% check & set the counter
18397 \ifx \@empty#1\relax
18398 \newcounter{#2}
18399 \else
18400 \@ifundefined{c@#1}{\PackageWarning{tocloft}%
18401 {#1 has no counter for use as a `within'}
18402 \newcounter{#2}}%
18403 {\newcounter{#2}[#1]%
18404 \expandafter\edef\csname the#2\endcsname{%
18405 \expandafter\noexpand\csname the#1\endcsname\@SepMark\noexpand\arabic{#2}}}
18406 \fi
18407 \setcounter{#2}{0}
18408 }
18409 {\PackageError{tocloft}{#2 has been previously defined}{\@eha}}
18410
```

```
bidi implementation 401
```
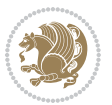

```
18411 \@namedef{l@#2}##1##2{%
18412 \ifnum \@nameuse{c@#3depth} > #4\relax
18413 \vskip \@nameuse{cftbefore#2skip}
18414 {\if@RTL\rightskip\else\leftskip\fi \@nameuse{cft#2indent}\relax
18415 \if@RTL\leftskip\else\rightskip\fi \@tocrmarg
18416 \parfillskip -\if@RTL\leftskip\else\rightskip\fi
18417 \parindent \@nameuse{cft#2indent}\relax\@afterindenttrue
18418 \interlinepenalty\@M
18419 \leavevmode
18420 \@tempdima \@nameuse{cft#2numwidth}\relax
18421 \expandafter\let\expandafter\@cftbsnum\csname cft#2presnum\endcsname
18422 \expandafter\let\expandafter\@cftasnum\csname cft#2aftersnum\endcsname
18423 \expandafter\let\expandafter\@cftasnumb\csname cft#2aftersnumb\endcsname
18424 \advance\if@RTL\rightskip\else\leftskip\fi\@tempdima \null\nobreak\hskip -\if@RTL\rightskip\else\leftskip\fi
18425 {\@nameuse{cft#2font}##1}\nobreak
18426 \@nameuse{cft#2fillnum}{##2}}
18427 \fi
18<sub>42</sub>8 } % end of \10#2
18429
18430 \expandafter\newlength\csname cftbefore#2skip\endcsname
18431 \setlength{\@nameuse{cftbefore#2skip}}{\z@ \@plus .2\p@}
18432 \expandafter\newlength\csname cft#2indent\endcsname
18433 \expandafter\newlength\csname cft#2numwidth\endcsname
18434 \ifcase #4\relax % 0
18435 \setlength{\@nameuse{cft#2indent}}{0em}
18436 \setlength{\@nameuse{cft#2numwidth}}{1.5em}
18437 \or % 1
18438 \setlength{\@nameuse{cft#2indent}}{1.5em}
18439 \setlength{\@nameuse{cft#2numwidth}}{2.3em}
18440 \or % 2
18441 \setlength{\@nameuse{cft#2indent}}{3.8em}
18442 \setlength{\@nameuse{cft#2numwidth}}{3.2em}
18443 \or % 3
18444 \setlength{\@nameuse{cft#2indent}}{7.0em}
18445 \setlength{\@nameuse{cft#2numwidth}}{4.1em}
18446 \else % anything else
18447 \setlength{\@nameuse{cft#2indent}}{10.0em}
18448 \setlength{\@nameuse{cft#2numwidth}}{5.0em}
18449 \fi
18450 \@namedef{cft#2font}{\normalfont}
18451 \@namedef{cft#2presnum}{}
18452 \@namedef{cft#2aftersnum}{}
18453 \@namedef{cft#2aftersnumb}{}
18454 \@namedef{cft#2dotsep}{\cftdotsep}
18455 \@namedef{cft#2leader}{\normalfont\cftdotfill{\@nameuse{cft#2dotsep}}}
18456 \@namedef{cft#2pagefont}{\normalfont}
18457 \@namedef{cft#2afterpnum}{}
18458 \@namedef{toclevel@#2}{#4}
18459 \@namedef{cft#2fillnum}##1{%
18460 {\@nameuse{cft#2leader}}\nobreak
```
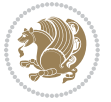

```
18461 \hb@xt@\@pnumwidth{\hfil\@nameuse{cft#2pagefont}##1}\@nameuse{cft#2afterpnum}\par}
18462 } % end \newlistentry
```
\renewcommand{\cftchapterprecistoc}[1]{\addtocontents{toc}{%

```
18464 {\if@RTL\rightskip\else\leftskip\fi \cftchapindent\relax
```
\advance\if@RTL\righskip\else\leftskip\fi \cftchapnumwidth\relax

```
18466 \if@RTL\leftskip\else\rightskip\fi \@tocrmarg\relax
```
18467 \textit{#1}\protect\par}}}

#### **7.117 tocbasic-xetex-bidi.def**

```
18468 \ProvidesFile{tocbasic-xetex-bidi.def}[2016/09/14 v0.2 bidi adaptations for tocbasic package
18469 \bidi@undef\scr@dte@def@l@undottedtocline
18470 \bidi@undef\scr@dte@undottedtocline@init
18471 \DeclareTOCEntryStyle{undottedtocline}[{%
18472 \DefineTOCEntryLengthOption{indent}%
18473 {scr@tso@}{@indent}{entry indent}%
18474 \DefineTOCEntryLengthOption{numwidth}%
18475 {scr@tso@}{@numwidth}{entry number width}%
18476 \@ifundefined{#1tocdepth}{%
18477 \ifstr{#1}{part}{\@namedef{#1tocdepth}{-1}}{%
18478 \ifstr{#1}{chapter}{\@namedef{#1tocdepth}{0}}{%
18479 \ifstr{#1}{section}{\@namedef{#1tocdepth}{1}}{%
18480 \ifstr{#1}{subsection}{\@namedef{#1tocdepth}{2}}{%
18481 \ifstr{#1}{subsubsection}{\@namedef{#1tocdepth}{3}}{%
18482 \ifstr{#1}{paragraph}{\@namedef{#1tocdepth}{4}}{%
18483 \ifstr{#1}{subparagraph}{\@namedef{#1tocdepth}{5}}{%
18484 \{ifstr{#1}{figure}{\Omega{#1tocdepth}{1}}{18485 \ifstr{#1}{table}{\@namedef{#1tocdepth}{1}}{%
18486 \expandafter\let\csname #1tocdepth\expandafter\endcsname
18487 \csname #1numdepth\endcsname
18488 }%
18489 }%
18490 }%
18491    }%
18<sub>492</sub> }%
18493 }%
18494 }%
18495 }%
18496 }%
18497 }{}%
18498 \@ifundefined{scr@tso@#1@indent}{%
18499 \@ifundefined{scr@#1@tocindent}{%
18500 \ifstr{#1}{figure}{\@namedef{scr@tso@#1@indent}{1.5em}}{%
18501 \ifstr{#1}{table}{\@namedef{scr@tso@#1@indent}{1.5em}}{%
18502 \ifstr{#1}{part}{\@namedef{scr@tso@#1@indent}{0em}}{%
18503 \ifstr{#1}{chapter}{\@namedef{scr@tso@#1@indent}{0em}}{%
18504 \scr@ifundefinedorrelax{l@chapter}{%
18505 \ifstr{#1}{section}{\@namedef{scr@tso@#1@indent}{0pt}}{%
18506 \ifstr{#1}{subsection}{\@namedef{scr@tso@#1@indent}{1.5em}}{%
18<sub>507</sub> \ifstr{#1}{subsubsection}{%
```
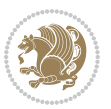

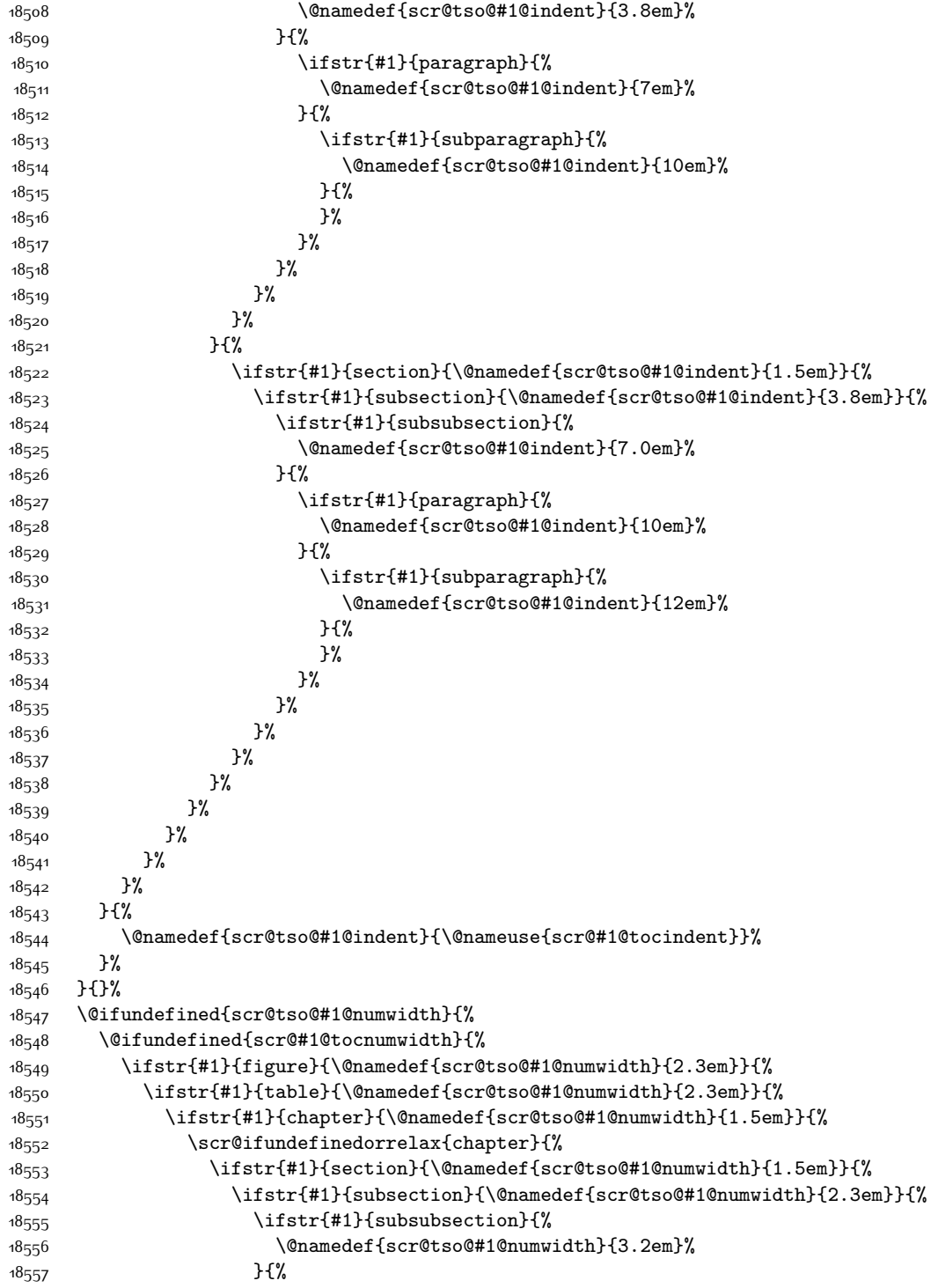

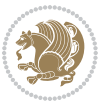

```
18558 \ifstr{#1}{paragraph}{%
18559 \@namedef{scr@tso@#1@numwidth}{4.1em}%
18560 } {%
18561 \ifstr{#1}{subparagraph}{%
18562 \@namedef{scr@tso@#1@numwidth}{5m}%
18563 } {%
18564 }%
18565 }%
^{18}5^{66} ^{18}5^{67} ^{18}18567
18568 }%
18569 }{%
18570 \ifstr{#1}{section}{\@namedef{scr@tso@#1@numwidth}{2.3em}}{%
18571 \ifstr{#1}{subsection}{\@namedef{scr@tso@#1@numwidth}{3.2em}}{%
18572 \ifstr{#1}{subsubsection}{%
18573 \@namedef{scr@tso@#1@numwidth}{3.1em}%
18<sub>574</sub> } {%
18575 \{1367518576 \@namedef{scr@tso@#1@numwidth}{5em}%
18577 }{%
18<sub>57</sub>8 \ifstr{#1}{subparagraph}{%
18579 \@namedef{scr@tso@#1@numwidth}{6em}%
18580 } {%
18581<br>18582<br>1%<br>1%<br>1%18582
18583 }%
18584 }%
18585 }%
18586 }%
18587 }%
18<sub>5</sub>88 }%
18589 }%
18590 }{%
18591 \@namedef{scr@tso@#1@numwidth}{\@nameuse{scr@#1@tocnumwidth}}%
18592 }%
18593 }{}%
18594 }]{%
18595 \ifnum \c@tocdepth >\numexpr \@nameuse{#1tocdepth}-\@ne\relax
18596 \ifnum \@nameuse{#1tocdepth}<\@ne
18597 \scr@ifundefinedorrelax{chapter}{%
18<sub>59</sub>8 \addpenalty\@secpenalty
18<sub>599</sub> \addvspace{1.0em \@plus\p@}%
18600 }{%
18601 \addpenalty{-\@highpenalty}%
18602 \vskip 1.0em \@plus\p@
18603 }%
18604 \else
18605 \addpenalty\@secpenalty
18606 \addvspace{1.0em \@plus\p@}%
18607 \fi
```
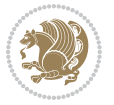

```
18608 \setlength\@tempdima{\@nameuse{scr@tso@#1@numwidth}}%
18609 \begingroup
18610 \parindent \z@ \bidi@rightskip \@pnumwidth
18611 \parfillskip -\@pnumwidth
18612 \leavevmode
18613 \bfseries
18614 \advance\bidi@leftskip\@tempdima
18615 \advance\bidi@leftskip\@nameuse{scr@tso@#1@indent}%
18616 \hskip -\dimexpr \bidi@leftskip-\@nameuse{scr@tso@#1@indent}\relax
18617 ##1%
18618 \nobreak
18619 \hfil \nobreak\hb@xt@\@pnumwidth{\hss ##2}%
18620 \par
18621 \penalty\@highpenalty
18622 \endgroup
18623 \fi
18624 }
18625
18626 \bidi@undef\scr@dte@def@l@largetocline
18627 \bidi@undef\scr@dte@largetocline@init
18628 \DeclareTOCEntryStyle{largetocline}[{%
18629 \DefineTOCEntryLengthOption{indent}%
18630 {scr@tso@}{@indent}{entry indent}%
18631 \@ifundefined{#1tocdepth}{%
18632 \ifstr{#1}{part}{\@namedef{#1tocdepth}{-1}}{%
18633 \ifstr{#1}{chapter}{\@namedef{#1tocdepth}{0}}{%
18634 \ifstr{#1}{section}{\@namedef{#1tocdepth}{1}}{%
18635 \ifstr{#1}{subsection}{\@namedef{#1tocdepth}{2}}{%
18636 \ifstr{#1}{subsubsection}{\@namedef{#1tocdepth}{3}}{%
\label{thm:main} $$\ifstrat{#1}{paramph}^{\alpha}=\alpha\frac{+1}{\alpha}\frac{+1}{\alpha}18638 \ifstr{#1}{subparagraph}{\@namedef{#1tocdepth}{5}}{%
186<sub>39</sub> \ifstr{#1}{figure}{\@namedef{#1tocdepth}{1}}{%
18640 \ifstr{#1}{table}{\@namedef{#1tocdepth}{1}}{%
18641 \expandafter\let\csname #1tocdepth\expandafter\endcsname
18642 \csname #1numdepth\endcsname
18643 }%
18644 }%
18645 }%
18646    }%
186<sub>47</sub>    }%
186<sub>4</sub>8   }%
186<sub>49</sub> }%
18650 }%
186<sub>51</sub> }%
18652 }{}%
18653 \@ifundefined{scr@tso@#1@indent}{%
18654 \@ifundefined{scr@#1@tocindent}{%
18655 \ifstr{#1}{figure}{\@namedef{scr@tso@#1@indent}{1.5em}}{%
18656 \ifstr{#1}{table}{\@namedef{scr@tso@#1@indent}{1.5em}}{%
18657 \ifstr{#1}{part}{\@namedef{scr@tso@#1@indent}{0em}}{%
```
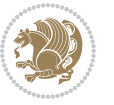

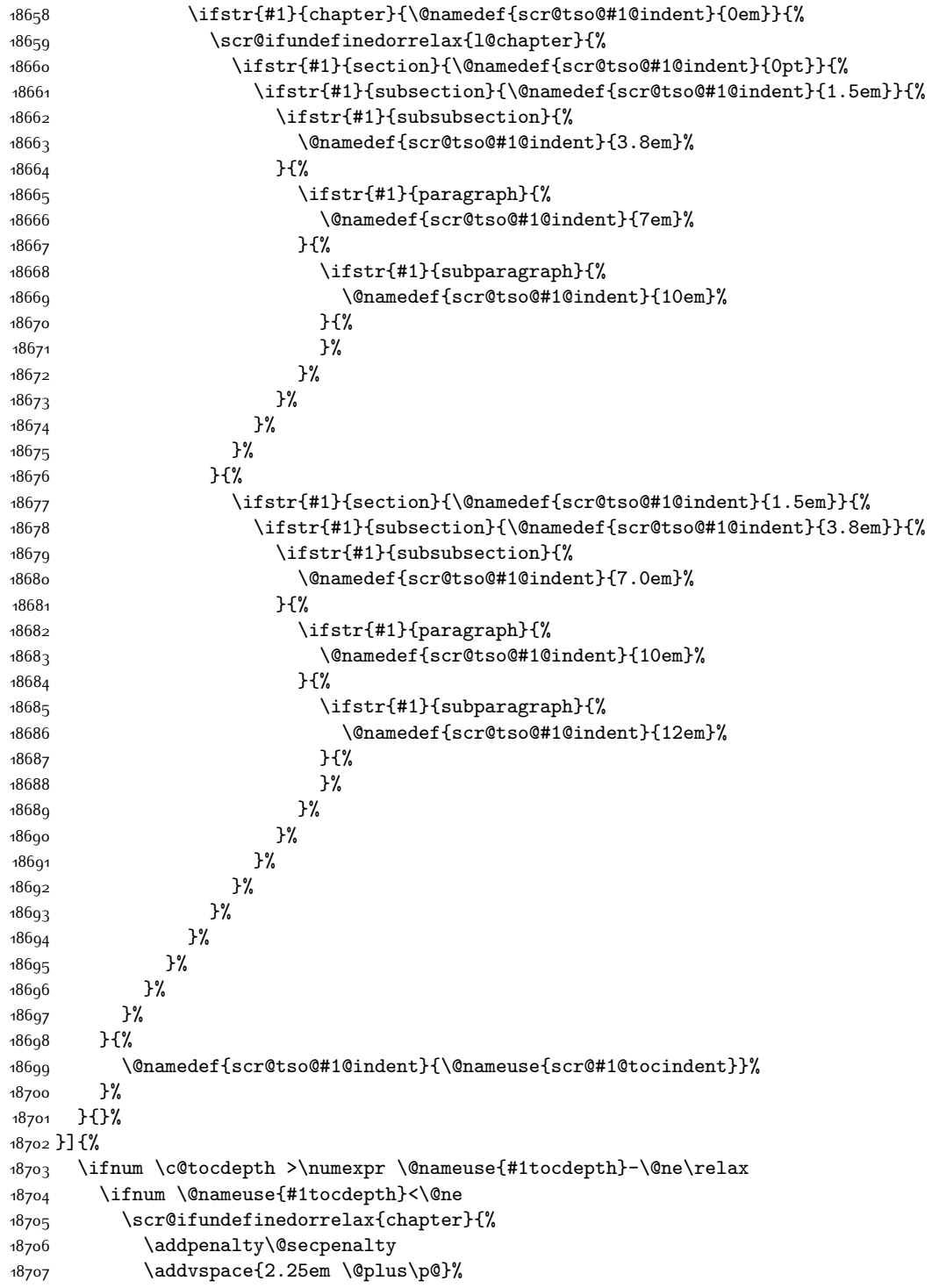

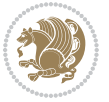

```
18708 }{%
18709 \addpenalty{-\@highpenalty}%
18710 \addvspace{2.25em \@plus\p@}%
18711 }%
18712 \else
18713 \addpenalty\@secpenalty
18714 \addvspace{2.25em \@plus\p@}%
18715 \fi
18716 \setlength\@tempdima{3em}%
18717 \begingroup
18718 \parindent \z@ \bidi@rightskip \@pnumwidth
18719 \parfillskip -\@pnumwidth
18720 \leavevmode
18721 \large
18722 \bfseries
18723 \advance\bidi@leftskip\@nameuse{scr@tso@#1@indent}%
18724 ##1%
18725 \hfil \nobreak\hb@xt@\@pnumwidth{\hss ##2}%
18726 \par
18727 \nobreak
18728 \ifnum 0=
18729 \scr@ifundefinedorrelax{chapter}{\if@compatibility 1\else 0\fi}{1}\relax
18730 \global\@nobreaktrue
18731 \everypar{\global\@nobreakfalse\everypar{}}%
18732 \fi
18733 \endgroup
18734 \fi
18735 }
18736
18737 \renewcommand*{\scr@dte@tocline}[3]{%
18738 \ifnum \@nameuse{#1tocdepth}>\c@tocdepth
18739 \else
18740 \tocbasic@DependOnPenaltyAndTOCLevel{#1}%
18741 \addvspace{\@nameuse{scr@tso@#1@beforeskip}}\relax
18742 {%
18743 \bidi@leftskip \@nameuse{scr@tso@#1@indent}\relax
18744 \bidi@rightskip \@tocrmarg
18745 \parfillskip -\bidi@rightskip
18746 \@nameuse{Ifscr@tso@#1@raggedpage}{%
18747 \addtolength{\parfillskip}{\z@ \@plus 1fil}%
18748 }{}%
18749 \parindent \@nameuse{scr@tso@#1@indent}\relax
18750 \@afterindenttrue
18751 \interlinepenalty\@M
18752 \expandafter\ifx\csname ragged#1entry\endcsname\raggedright
18753 \addtolength\bidi@rightskip\@flushglue
18754 \else
18755 \def\reserved@a{\raggedright}%
18756 \text{normalter}\ifmmode{\star}\else{ \texpandafter\ifx\csname ragged#1entry\endcsname\reserved@a
18757 \addtolength\bidi@rightskip\@flushglue
```
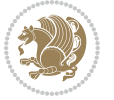

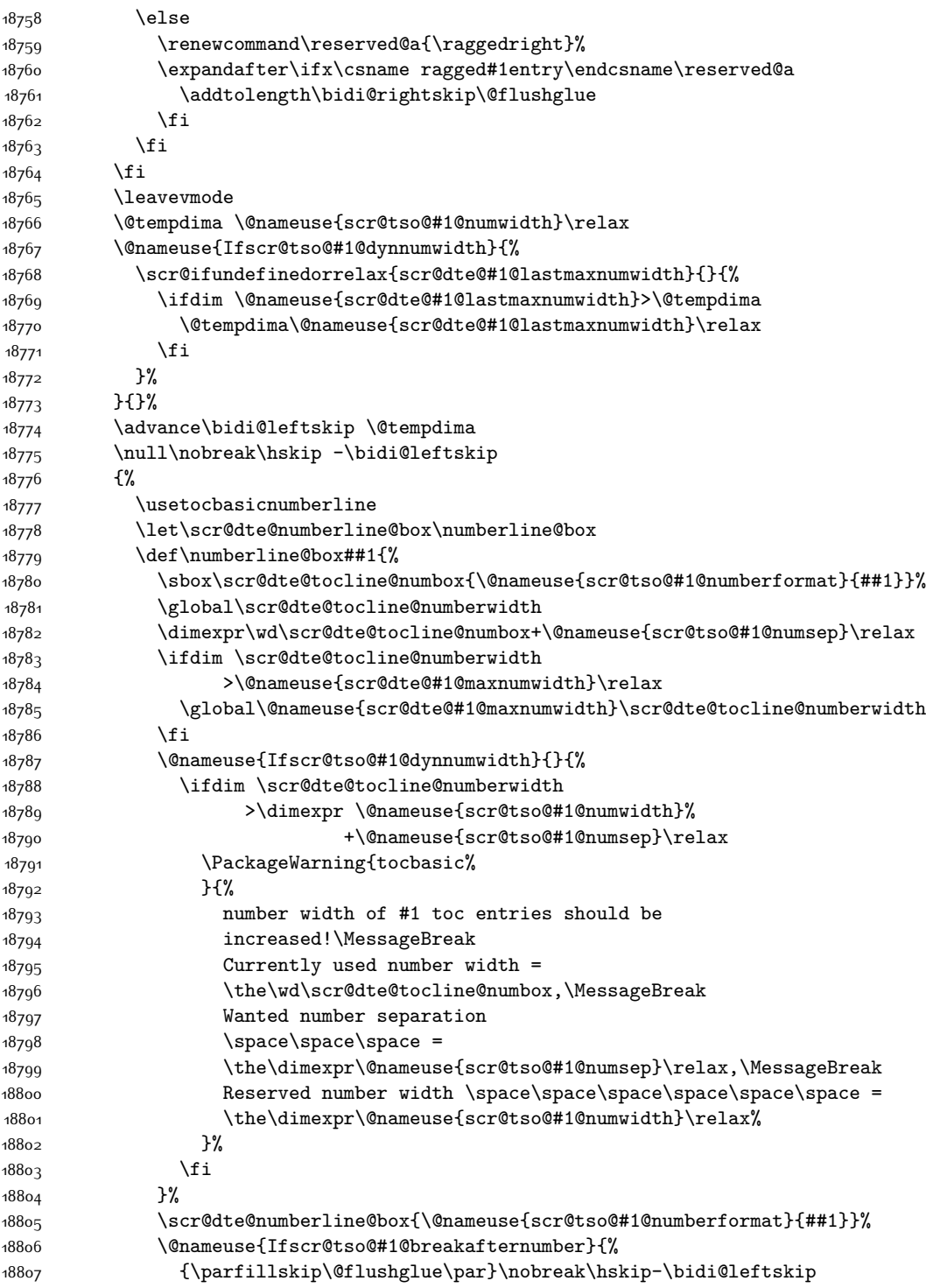

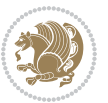

```
18808 }{}%
1880g }%
18810 \@nameuse{scr@tso@#1@entryformat}{%
18811 #2%
18812 \nobreak
18813 \{ \%18814 \normalfont\normalsize\@nameuse{scr@tso@#1@linefill}%
18815 \nobreak
18816 \@nameuse{scr@tso@#1@pagenumberbox}{%
18817 \@nameuse{scr@tso@#1@pagenumberformat}{#3}%
18818 }%
18819 }%
18820 \Qpar
18821 }%
18822 }%
18823 }%
18824 \tocbasic@SetPenaltyByTOCLevel{#1}%
18825 \fi
18826 }
18827
18828 \bidi@undef\scr@dte@def@l@tocline
18829 \bidi@undef\scr@dte@tocline@init
18830 \DeclareTOCEntryStyle{tocline}[{%
18831 \DefineTOCEntryLengthOption{beforeskip}%
18832 {scr@tso@}{@beforeskip}{vertical skip before the entry}%
18833 \DefineTOCEntryIfOption{breakafternumber}%
18834 {scr@tso@}{@breakafternumber}{line break after number flag}%
18835 \DefineTOCEntryIfOption{dynnumwidth}%
18836 {scr@tso@}{@dynnumwidth}{dynamic number width flag}%
18837 \DefineTOCEntryCommandOption{entryformat}%
18838 {scr@tso@}{@entryformat}[1]{entry format}%
18839 \DefineTOCEntryCommandOption{entrynumberformat}%
18840 {scr@tso@}{@numberformat}[1]{entry number format}%
18841 \DefineTOCEntryCommandOption{linefill}[\TOCLineLeaderFill]%
18842 {scr@tso@}{@linefill}{filling between text and page number}%
18843 \DefineTOCEntryLengthOption{numsep}%
18844 {scr@tso@}{@numsep}{entry number separation}%
18845 \DefineTOCEntryCommandOption{onstarthigherlevel}%
18846 {scr@tso@}{@LastTOCLevelWasLower}{start higher level entry hook}%
18847 \DefineTOCEntryCommandOption{onstartlowerlevel}%
18848 {scr@tso@}{@LastTOCLevelWasHigher}{start lower level entry hook}%
18849 \DefineTOCEntryCommandOption{onstartsamelevel}%
18850 {scr@tso@}{@LastTOCLevelWasSame}{start same level entry hook}%
18851 \DefineTOCEntryCommandOption{pagenumberbox}%
18852 {scr@tso@}{@pagenumberbox}[1]{page number box}%
18853 \DefineTOCEntryCommandOption{pagenumberformat}%
18854 {scr@tso@}{@pagenumberformat}[1]{page number format}%
18855 \DefineTOCEntryOption{raggedentrytext}[true]{%
18856 \FamilySetBool{KOMAarg}{raggedentrytext}{@tempswa}{##1}%
18857 \ifx\FamilyKeyState\FamilyKeyStateProcessed
```
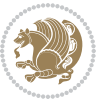

```
188<sub>5</sub>8 \if@tempswa
18859 \expandafter\let\csname ragged\scr@dte@current entry\endcsname
18860 \raggedright
18861 \else
18862 \expandafter\let\csname ragged\scr@dte@current entry\endcsname
18863 \relax
18864 \fi
18865 \fi
18866 }%
18867 \DefineTOCEntryIfOption{raggedpagenumber}%
18868 {scr@tso@}{@raggedpage}{page number ragged flag}%
18869 \DefineTOCEntryLengthOption{indent}%
18870 {scr@tso@}{@indent}{entry indent}%
18871 \DefineTOCEntryLengthOption{numwidth}%
18872 {scr@tso@}{@numwidth}{entry number width}%
18873 \scr@ifundefinedorrelax{#1tocdepth}{%
18874 \ifstrstart{#1}{sub}{%
18875 \scr@ifundefinedorrelax{\scr@dte@nosub{#1}tocdepth}{}{%
18876 \expandafter\edef\csname #1tocdepth\endcsname{%
18877 \the\numexpr \noexpand\@nameuse{\scr@dte@nosub{#1}tocdepth}+\@ne\relax
18878 }%
18879 }%
18880 }{}%
18881 }{}%
18882 \@ifundefined{#1tocdepth}{%
18883 \ifstr{#1}{part}{\@namedef{#1tocdepth}{-1}}{%
18884 \ifstr{#1}{chapter}{\@namedef{#1tocdepth}{0}}{%
18885 \ifstr{#1}{section}{\@namedef{#1tocdepth}{1}}{%
18886 \ifstr{#1}{subsection}{\@namedef{#1tocdepth}{2}}{%
18887 \ifstr{#1}{subsubsection}{\@namedef{#1tocdepth}{3}}{%
18888 \ifstr{#1}{paragraph}{\@namedef{#1tocdepth}{4}}{%
18889 \ifstr{#1}{subparagraph}{\@namedef{#1tocdepth}{5}}{%
18890 \ifstr{#1}{figure}{\@namedef{#1tocdepth}{1}}{%
18801 15str{#1}{table} 1880118892 \expandafter\let\csname #1tocdepth\expandafter\endcsname
                      \csname #1numdepth\endcsname
18894 }%
18895 }%
18896 }%
188<sub>97</sub> }%
18898    }%
18899 }%
18000 } }18901 }%
18902 }%
18903 }{}%
18904 \scr@ifundefinedorrelax{scr@tso@#1@indent}{%
18905 \@ifundefined{scr@#1@tocindent}{%
18906 \ifstrstart{#1}{sub}{%
18907 \scr@ifundefinedorrelax{scr@tso@\scr@dte@nosub{#1}@indent}{%
```
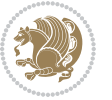

```
18908 \scr@ifundefinedorrelax{scr@tso@\scr@dte@nosub{#1}@numwidth}{}{%
18909 \expandafter\edef\csname scr@tso@#1@indent\endcsname{%
18910 \glueexpr \noexpand\@nameuse{scr@tso@\scr@dte@nosub{#1}@numwidth}%
18911 \relax
18912 }%
18913 }%
18914 }{%
18915 \scr@ifundefinedorrelax{scr@tso@\scr@dte@nosub{#1}@numwidth}{%
18916 \expandafter\edef\csname scr@tso@#1@indent\endcsname{%
18917 \glueexpr \noexpand\@nameuse{scr@tso@\scr@dte@nosub{#1}@indent}%
18918 \text{relax}18919 }%
18920 }{%
18921 \expandafter\edef\csname scr@tso@#1@indent\endcsname{%
18922 \glueexpr \noexpand\@nameuse{scr@tso@\scr@dte@nosub{#1}@indent}%
18923 +\noexpand\@nameuse{scr@tso@\scr@dte@nosub{#1}@numwidth}%
18924 \relax
18925 }%
18926 }%
18927 }%
18928 }{}%
18929 }{%
18930 \@namedef{scr@tso@#1@indent}{\@nameuse{scr@#1@tocindent}}%
18931 }%
18932 }{}%
18933 \@ifundefined{scr@tso@#1@indent}{%
18934 \ifstr{#1}{figure}{\@namedef{scr@tso@#1@indent}{1.5em}}{%
18935 \ifstr{#1}{table}{\@namedef{scr@tso@#1@indent}{1.5em}}{%
18936 \ifstr{#1}{part}{\@namedef{scr@tso@#1@indent}{0em}}{%
18937 \ifstr{#1}{chapter}{\@namedef{scr@tso@#1@indent}{0em}}{%
18938 \scr@ifundefinedorrelax{l@chapter}{%
18939 \ifstr{#1}{section}{\@namedef{scr@tso@#1@indent}{0pt}}{%
18940 \ifstr{#1}{subsection}{\@namedef{scr@tso@#1@indent}{1.5em}}{%
18941 \ifstr{#1}{subsubsection}{%
18942 \@namedef{scr@tso@#1@indent}{3.8em}%
18943 }{%
18944 \ifstr{#1}{paragraph}{%
18945 \@namedef{scr@tso@#1@indent}{7em}%
18946 } {%
18947 \ifstr{#1}{subparagraph}{%
18948 \@namedef{scr@tso@#1@indent}{10em}%
18949 } {%
18950 }%
18951 }%
18952 }18953 }%
18954 }%
18955 }{%
18956 \ifstr{#1}{section}{\@namedef{scr@tso@#1@indent}{1.5em}}{%
18957 \ifstr{#1}{subsection}{\@namedef{scr@tso@#1@indent}{3.8em}}{%
```
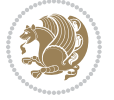

```
18958 \ifstr{#1}{subsubsection}{%
18959 \@namedef{scr@tso@#1@indent}{7.0em}%
18960 } {%
18961 \ifstr{#1}{paragraph}{%
18962 \@namedef{scr@tso@#1@indent}{10em}%
18963 } {%
18964 18964
18965 \@namedef{scr@tso@#1@indent}{12em}%
18966 } {%
18967 }%
18968 }%
18969 }%
18970 }%
18971 }%
18972 }%
18973 }%
18974 }%
18975 }%
18976 }%
18977 }{}%
18978 \scr@ifundefinedorrelax{scr@tso@#1@numwidth}{%
18979 \scr@ifundefinedorrelax{scr@#1@tocnumwidth}{%
18980 \ifstrstart{#1}{sub}{%
18981 \scr@ifundefinedorrelax{scr@tso@\scr@dte@nosub{#1}@numwidth}{}{%
18982 \expandafter\edef\csname scr@tso@#1@numwidth\endcsname{%
18983 \glueexpr \noexpand\@nameuse{scr@tso@\scr@dte@nosub{#1}@numwidth}%
18q84 + 9em%18985 \text{relax}18986 }%
18987 }%
18988 }{}%
18989 }{%
18990 \@namedef{scr@tso@#1@numwidth}{\@nameuse{scr@#1@tocnumwidth}}%
18991 }%
18992 }{}%
18993 \@ifundefined{scr@tso@#1@numwidth}{%
18994 \ifstr{#1}{figure}{\@namedef{scr@tso@#1@numwidth}{2.3em}}{%
18995 \ifstr{#1}{table}{\@namedef{scr@tso@#1@numwidth}{2.3em}}{%
18996 \ifstr{#1}{chapter}{\@namedef{scr@tso@#1@numwidth}{1.5em}}{%
18997 \scr@ifundefinedorrelax{chapter}{%
18998 \ifstr{#1}{section}{\@namedef{scr@tso@#1@numwidth}{1.5em}}{%
18999 \ifstr{#1}{subsection}{\@namedef{scr@tso@#1@numwidth}{2.3em}}{%
10000 \ifstr{#1}{subsubsection}{%
19001 \@namedef{scr@tso@#1@numwidth}{3.2em}%
19002 }{%
19003 \ifstr{#1}{paragraph}{%
19004 \@namedef{scr@tso@#1@numwidth}{4.1em}%
19005 } {%
19006 \ifstr{#1}{subparagraph}{%
19007 \@namedef{scr@tso@#1@numwidth}{5m}%
```
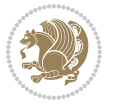

```
19008 }{%
19009 }%
19010 }%
19011 }%
19012 }19013 }%
19014 }{%
19015 \ifstr{#1}{section}{\@namedef{scr@tso@#1@numwidth}{2.3em}}{%
19016 \ifstr{#1}{subsection}{\@namedef{scr@tso@#1@numwidth}{3.2em}}{%
19017 \ifstr{#1}{subsubsection}{%
19018 \@namedef{scr@tso@#1@numwidth}{3.1em}%
19019 \qquad \qquad \} \{ \%19020 \ifstr{#1}{paragraph}{%
19021 \@namedef{scr@tso@#1@numwidth}{5em}%
19022 }{%
19023 \ifstr{#1}{subparagraph}{%
19024 \@namedef{scr@tso@#1@numwidth}{6em}%
19025 }{%
19026 }19027 }%
19028 }%
19029 }%
19030 }%
19031 }%
19032 }%
19033 }%
19034 }%
19035 }{}%
19036 \expandafter\renewcommand%
19037 \csname scr@tso@#1@LastTOCLevelWasLower\endcsname{\LastTOCLevelWasLower}%
19038 \expandafter\renewcommand%
19039 \csname scr@tso@#1@LastTOCLevelWasSame\endcsname{\LastTOCLevelWasSame}%
19040 \expandafter\renewcommand%
19041 \csname scr@tso@#1@LastTOCLevelWasHigher\endcsname{\LastTOCLevelWasHigher}%
19042 \@ifundefined{scr@tso@#1@beforeskip}{%
19043 \ifstr{#1}{part}{%
19044 \@namedef{scr@tso@#1@beforeskip}{\glueexpr 2.25em \@plus\p@\relax}%
19045 }{%
19046 \ifstr{#1}{chapter}{%
19047 \@namedef{scr@tso@#1@beforeskip}{\glueexpr 1.0em \@plus\p@\relax}%
19048 }{%
19049 \ifstr{#1}{section}{%
19050 \scr@ifundefinedorrelax{l@chapter}{%
19051 \@namedef{scr@tso@#1@beforeskip}{\glueexpr 1.0em \@plus\p@\relax}%
19052 }{}%
19053 }{}%
19054 }%
19055 }%
19056 \expandafter\renewcommand\expandafter*%
19057 \csname scr@tso@#1@beforeskip\endcsname{\glueexpr \z@ plus .2\p@\relax}%
```
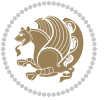

```
19058 }{}%
19059 \@ifundefined{scr@dte@#1@maxnumwidth}{%
19060 \expandafter\newlength\csname scr@dte@#1@maxnumwidth\endcsname
19061 \setlength{\@nameuse{scr@dte@#1@maxnumwidth}}{\z@}%
19062 }{}%
19063 \renewcommand*{\scr@dte@donumwidth}{}%
19064 \g@addto@macro{\scr@dte@donumwidth}{\do{#1}}%
19065 \expandafter\renewcommand\expandafter*%
19066 \csname scr@tso@#1@numsep\endcsname{.4em}%
19067 \expandafter\renewcommand%
19068 \csname scr@tso@#1@numberformat\endcsname[1]{##1}%
19069 \ifstr{#1}{part}{%
19070 \expandafter\renewcommand%
19071 \csname scr@tso@#1@entryformat\endcsname[1]{\large\bfseries ##1}%
19072 }{%
19073 \ifstr{#1}{chapter}{%
19074 \expandafter\renewcommand%
19075 \csname scr@tso@#1@entryformat\endcsname[1]{\bfseries ##1}%
19076 }{%
19077 \scr@ifundefinedorrelax{l@chapter}{%
19078 \ifstr{#1}{section}{%
19079 \expandafter\renewcommand%
19080 \csname scr@tso@#1@entryformat\endcsname[1]{\bfseries ##1}%
19081 }{}%
19082 }{}%
19083 \expandafter\renewcommand%
19084 \csname scr@tso@#1@entryformat\endcsname[1]{##1}%
19085 }%
19086 }%
19087 \expandafter\renewcommand
19088 \csname Ifscr@tso@#1@breakafternumber\endcsname[2]{##2}%
19089 \@ifundefined{scr@tso@#1@linefill}{%
19090 \ifstr{#1}{part}{%
19091 \@namedef{scr@tso@#1@linefill}{\hfill}%
19092 }{%
19093 \ifstr{#1}{chapter}{%
19094 \@namedef{scr@tso@#1@linefill}{\hfill}%
19095 }{%
19096 \scr@ifundefinedorrelax{l@chapter}{%
19097 \ifstr{#1}{section}{%
19098 \@namedef{scr@tso@#1@linefill}{\hfill}%
19099 }{}
19100 }{}
19101 \expandafter\renewcommand%
19102 \csname scr@tso@#1@linefill\endcsname{\TOCLineLeaderFill\relax}%
19103 }%
19104 }%
19105 }{}%
19106 \expandafter\renewcommand\csname Ifscr@tso@#1@raggedpage\endcsname[2]{##2}%
19107 \ifstr{#1}{part}{%
```
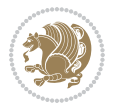

```
19108 \expandafter\renewcommand%
19109 \csname scr@tso@#1@pagenumberformat\endcsname[1]{\large\bfseries ##1}%
19110 }{%
19111 \expandafter\renewcommand%
19112 \csname scr@tso@#1@pagenumberformat\endcsname[1]{%
19113 {\normalfont\normalcolor ##1}}%
19114 }%
19115 \expandafter\renewcommand%
19116 \csname scr@tso@#1@pagenumberbox\endcsname[1]{%
19117 \hb@xt@\@pnumwidth{\hfil ##1}}%
19118 \expandafter\renewcommand\csname Ifscr@tso@#1@dynnumwidth\endcsname[2]{##2}%
19119 }]{%
19120 \scr@dte@tocline{#1}{##1}{##2}%
19121 }
19122
```
# **7.118 tocstyle-xetex-bidi.def**

```
19123 \ProvidesFile{tocstyle-xetex-bidi.def}[2010/07/25 v0.1 bidi adaptations for tocstyle package
19124 \renewcommand*{\tocstyle@dottedtocline}[5]{%
19125 \let\numberline\tocstyle@numberline
19126 \ifnum #1>\c@tocdepth \else
19127 \if@tocstyle@penalties
19128 \begingroup
19129 \@tempcnta 20010
10130 \advance \@tempcnta by -#1
19131 \ifnum \@tempcnta>\lastpenalty
19132 \aftergroup\penalty\aftergroup\@lowpenalty
19133 \fi
19134 \endgroup
10135 \fi
19136 \edef\tocstyledepth{#1}%
19137 \tocstyle@activate@features
19138 \ifx\tocstyle@feature@entryvskip\relax
19139 \vskip \z@ \@plus.2\p@
10140 \else
19141 \addvspace{\tocstyle@feature@entryvskip}%
19142 \fi
19143 \{%
19144 \parskip \z@ \parindent \z@ \if@RTL\rightskip\else\leftskip\fi \z@ \if@RTL\leftskip\else\rightskip\fi \z@
19145 \tocstyle@feature@raggedhook
19146 \@tempdima #3\relax
19147 \@tempdimb #2\relax
19148 \typeout{m (\tocstyleTOC, \tocstyledepth): \the\@tempdima}%
19149 \ifnum #1>\z@\relax
19150 \@tempcnta #1\relax \advance\@tempcnta \m@ne
19151 \ifcsname tocstyle@skipwidth@\tocstyleTOC @\the\@tempcnta\endcsname
19152 \ifcsname tocstyle@numwidth@\tocstyleTOC @\the\@tempcnta\endcsname
19153 \@tempdimb
19154 \csname tocstyle@skipwidth@\tocstyleTOC @\the\@tempcnta\endcsname
```
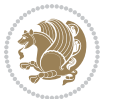

```
19155 \advance\@tempdimb
19156 \csname tocstyle@numwidth@\tocstyleTOC @\the\@tempcnta\endcsname
19157 \fi
19158 \fi
19159 \fi
19160 \typeout{C (\tocstyleTOC, \tocstyledepth): \the\@tempdimb}%
19161 \ifcsname tocstyle@skipwidth@\tocstyleTOC @#1\endcsname
19162 \ifdim \@tempdimb>
19163 \csname tocstyle@skipwidth@\tocstyleTOC @#1\endcsname\relax
19164 \expandafter\xdef\csname tocstyle@skipwidth@\tocstyleTOC
19165 @#1\endcsname{\the\@tempdimb}%
19166 \fi
19167 \else
19168 \expandafter\xdef\csname tocstyle@skipwidth@\tocstyleTOC
19169 @#1\endcsname{\the\@tempdimb}%
19170 \fi
19171 \iftocstyle@autolength
19172 \ifcsname tocstyle@maxskipwidth@\tocstyleTOC @#1\endcsname
19173 \@tempdimb \csname tocstyle@maxskipwidth@\tocstyleTOC @#1\endcsname
19174 \relax
19175 \fi
19176 \ifcsname tocstyle@maxnumwidth@\tocstyleTOC @#1\endcsname
19177 \@tempdima \csname tocstyle@maxnumwidth@\tocstyleTOC @#1\endcsname
19178 \text{relax}19179 \fi
19180 \typeout{a (\tocstyleTOC, \tocstyledepth): \the\@tempdima}%
19181 \typeout{A (\tocstyleTOC, \tocstyledepth): \the\@tempdimb}%
19182 \else
19183 \@tempdimb #2\relax
19184 \typeout{M (\tocstyleTOC, \tocstyledepth): \the\@tempdimb}%
19185 \fi
19186 \ifcsname tocstyle@unumwidth@\tocstyleTOC @\endcsname
19187 \ifdim \@tempdima>
19188 \csname tocstyle@unumwidth@\tocstyleTOC @\endcsname\relax
19189 \expandafter\xdef\csname tocstyle@unumwidth@\tocstyleTOC
19190 @\endcsname{\the\@tempdima}%
19191 \fi
19192 \else
19193 \expandafter\xdef\csname tocstyle@unumwidth@\tocstyleTOC
19194 @\endcsname{\the\@tempdima}%
19195 \fi
19196 \ifcase\tocstyle@indentstyle\relax\else
19197 \@tempdimb \z@
19198 \ifcsname tocstyle@maxunumwidth@\tocstyleTOC @\endcsname
19199 \@tempdima \csname tocstyle@maxunumwidth@\tocstyleTOC @\endcsname
19200 \relax
10201 \fi
19202 \typeout{s (\tocstyleTOC, \tocstyledepth): \the\@tempdima}%
19203 \typeout{S (\tocstyleTOC, \tocstyledepth): \the\@tempdimb}%
19204 \fi
```
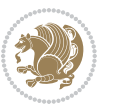

```
19205 \advance\parindent \@tempdimb\@afterindenttrue
19206 \advance\if@RTL\rightskip\else\leftskip\fi \parindent
19207 \advance\if@RTL\leftskip\else\rightskip\fi \@tocrmarg
19208 \parfillskip -\if@RTL\leftskip\else\rightskip\fi
19209 \ifx\tocstyle@feature@parfillskip\relax\else
19210 \advance\parfillskip \tocstyle@feature@parfillskip\relax
19211 \fi
19212 \interlinepenalty\@M
19213 \leavevmode
19214 \advance\if@RTL\rightskip\else\leftskip\fi \@tempdima
19215 \null\nobreak
19216 \iftocstyle@indentnotnumbered\else
19217 \hskip -\if@RTL\rightskip\else\leftskip\fi
19218 \fi
19219 \tocstyle@feature@entryhook
19220 {#4}\nobreak
19221 \ifx\tocstyle@feature@leaders\relax
19222 \leaders\hbox{$\m@th
19223 \mkern \@dotsep mu\hbox{\tocstyle@feature@dothook .}%
19224 \mkern \@dotsep mu$}\hfill
19225 \else
19226 \tocstyle@feature@leaders
19227 \fi
19228 \nobreak
19229 \ifx\tocstyle@feature@pagenumberbox\relax
19230 \hb@xt@\@pnumwidth{\hfil\tocstyle@feature@pagenumberhook #5}%
19231 \else
19232 \tocstyle@feature@pagenumberbox{\tocstyle@feature@pagenumberhook #5}%
19233 \fi
19234 \par
19235 }%
19236 \if@tocstyle@penalties
19237 \bgroup
19238 \@tempcnta 20009
19239 \advance\@tempcnta by -#1
19240 \edef\reserved@a{\egroup\penalty\the\@tempcnta\relax}%
19241 \reserved@a
19242 \fi
19243 \fi}
19244 \renewcommand*{\tocstyle@numberline}[1]{%
19245 \begingroup
19246 \ifx\tocstyle@feature@spaceafternumber\relax
19247 \settowidth\@tempdima{\tocstyle@@numberline{#1}\enskip}%
19248 \else
19249 \settowidth\@tempdima{\tocstyle@@numberline{#1}}%
19250 \advance \@tempdima \tocstyle@feature@spaceafternumber\relax
19251 \fi
19252 \ifcsname tocstyle@numwidth@\tocstyleTOC @\tocstyledepth\endcsname
19253 \ifdim \@tempdima >
19254 \csname tocstyle@numwidth@\tocstyleTOC @\tocstyledepth\endcsname\relax
```
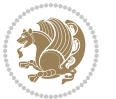

```
19255 \expandafter\xdef\csname tocstyle@numwidth@\tocstyleTOC
19256 @\tocstyledepth\endcsname{\the\@tempdima}%
19257 \fi
19258 \else
19259 \expandafter\xdef\csname tocstyle@numwidth@\tocstyleTOC
19260 @\tocstyledepth\endcsname{\the\@tempdima}%
19261 \fi
19262 \endgroup
19263 \iftocstyle@indentnotnumbered
19264 \hskip -\if@RTL\rightskip\else\leftskip\fi
19265 \fi
19266 \ifcase \tocstyle@indentstyle
19267 \hb@xt@\@tempdima{\tocstyle@@numberline{#1}\hfil}%
19268 \or
19269 \hb@xt@\@tempdima{\tocstyle@@numberline{#1}\hfil}%
19270 \else
19271 \ifx\tocstyle@feature@spaceafternumber\relax
19272 \hbox{\tocstyle@@numberline{#1}\enskip}%
19273 \else
19274 \hbox{\tocstyle@@numberline{#1}\hskip
19275 \tocstyle@feature@spaceafternumber\relax}%
19276 \fi
19277 \fi
19278 }
19279 \AtBeginDocument{%
19280 \ifcsname l@part\endcsname
19281 \ifcsname l@chapter\endcsname
19282 \setbox\@tempboxa\vbox{\hsize\maxdimen
19283 \l@part{\tocstyle@l@define{part}{-1}}{}}%
19284 \else
19285 \setbox\@tempboxa\vbox{\hsize\maxdimen
19286 \l@part{\tocstyle@l@define{part}{0}}{}}%
19287 \fi
19288 \fi
19289 \ifcsname l@chapter\endcsname
19290 \setbox\@tempboxa\vbox{\hsize\maxdimen
19291 \l@chapter{\tocstyle@l@define{chapter}{0}}{}}%
19292 \fi
19293 \ifcsname l@section\endcsname
19294 \setbox\@tempboxa\vbox{\hsize\maxdimen
19295 \l@section{\tocstyle@l@define{section}{1}}{}}%
19296 \fi
19297 \ifcsname l@subsection\endcsname
19298 \setbox\@tempboxa\vbox{\hsize\maxdimen
19299 \l@subsection{\tocstyle@l@define{subsection}{2}}{}}%
19300 \fi
19301 \ifcsname l@subsubsection\endcsname
19302 \setbox\@tempboxa\vbox{\hsize\maxdimen
19303 \l@subsubsection{\tocstyle@l@define{subsubsection}{3}}{}}%
19304 \fi
```
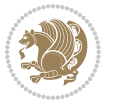

```
19305 \ifcsname l@paragraph\endcsname
19306 \setbox\@tempboxa\vbox{\hsize\maxdimen
19307 \l@paragraph{\tocstyle@l@define{paragraph}{4}}{}}%
19308 \fi
19309 \ifcsname l@subparagraph\endcsname
19310 \setbox\@tempboxa\vbox{\hsize\maxdimen
19311 \l@subparagraph{\tocstyle@l@define{subparagraph}{5}}{}}%
19312 \fi
19313 \ifcsname l@table\endcsname
19314 \setbox\@tempboxa\vbox{\hsize\maxdimen
19315 \l@table{\tocstyle@l@define{table}{1}}{}}%
19316 \fi
19317 \ifcsname l@figure\endcsname
19318 \setbox\@tempboxa\vbox{\hsize\maxdimen
19319 \l@figure{\tocstyle@l@define{figure}{1}}{}}%
19320 \fi
19321 \def\@tempa#1#2#3#4#5{%
19322 \ifnum #1>\c@tocdepth \else
19323 \vskip \z@ \@plus.2\p@
19324 {\if@RTL\rightskip\else\leftskip\fi #2\relax \if@RTL\leftskip\else\rightskip\fi \@tocrmarg \parfillskip -\if@RTL\leftskip\else\rightskip\fi
19325 \parindent #2\relax\@afterindenttrue
19326 \interlinepenalty\@M
19327 \leavevmode
19328 \@tempdima #3\relax
19329 \advance\if@RTL\rightskip\else\leftskip\fi \@tempdima \null\nobreak\hskip -\if@RTL\rightskip\else\leftskip\fi
19330 {#4}\nobreak
19331 \leaders\hbox{$\m@th
19332 \mkern \@dotsep mu\hbox{.}\mkern \@dotsep
19333 mu$}\hfill
19334 \nobreak
19335 \hb@xt@\@pnumwidth{{\hfil \normalfont \normalcolor #5}}%
19336 \par}%
19337 \fi}%
19338 \ifx\@dottedtocline\@tempa\else
19339 \tocstyle@macrochangewarning\@dottedtocline
19340 \fi
19341 \let\tocstyle@saved@dottedtocline\@dottedtocline
19342 \def\@tempa#1{\hb@xt@\@tempdima{#1\autodot\hfil}}%
19343 \ifx\numberline\@tempa\else
19344 \def\@tempa#1{\hb@xt@\@tempdima{#1\hfil}}%
19345 \ifx\numberline@tempa\else
19346 \tocstyle@macrochangewarning\numberline
19347 \fi
19348 \fi
19349 \let\tocstyle@saved@numberline\numberline
19350 }
19351 \renewcommand*{\tocstyle@l@define}[2]{%
19352 \advance\if@RTL\rightskip\else\leftskip\fi-\@tempdima
19353 \edef\@tempa{%
19354 \noexpand\global\noexpand\let
```
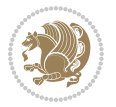

```
19355 \expandafter\noexpand\csname tocstyle@saved@l@#1\endcsname
19356 \expandafter\noexpand\csname l@#1\endcsname
19357 \noexpand\gdef
19358 \expandafter\noexpand\csname tocstyle@l@#1\endcsname{%
19359 \noexpand\@dottedtocline{#2}{\the\if@RTL\rightskip\else\leftskip\fi}{\the\@tempdima}}%
19360 \noexpand\g@addto@macro\noexpand\tocstyle@activate@all@l{%
19361 \noexpand\let\expandafter\noexpand\csname l@#1\endcsname
19362 \expandafter\noexpand\csname tocstyle@l@#1\endcsname
19363 }%
19364 }%
19365 \PackageInfo{tocstyle}{prepare \expandafter\string
19366 \csname l@#1\endcsname\space for redefinition}%
19367 \@tempa
19368 }
```
## **7.119 todonotes-xetex-bidi.def**

```
19369 \ProvidesFile{todonotes-xetex-bidi.def}[2016/11/08 v0.4 bidi adaptations for todonotes packag
19370 \newif\if@bidi@todonotes@textdirection@RTL
19371 \newif\if@bidi@todonotes@figposition@right
19372 \newcommand{\@bidi@todonotes@align}{}%
19373 \define@key{todonotes}{align}{\renewcommand{\@bidi@todonotes@align}{#1}}%
19374 \newcommand{\@bidi@todonotes@textdirection}{}%
19375 \define@choicekey{todonotes}{textdirection}[\bidi@todonotes@tempa\bidi@todonotes@tempb]{right
19376 \ifcase\bidi@todonotes@tempb\relax
19377 \@bidi@todonotes@textdirection@RTLtrue
19378 \let\@bidi@todonotes@textdirection\RLE
19379 \or
19380 \@bidi@todonotes@textdirection@RTLfalse
19381 \let\@bidi@todonotes@textdirection\LRE
19382 \fi}
19383 \define@choicekey{todonotes}{figposition}[\bidi@todonotes@tempa\bidi@todonotes@tempb]{right,l
19384 \ifcase\bidi@todonotes@tempb\relax
19385 \@bidi@todonotes@figposition@righttrue
19386 \or
19387 \@bidi@todonotes@figposition@rightfalse
19388 \fi}
19389 \if@todonotes@disabled%
19390 \else % \if@todonotes@disabled
19391 \renewcommand{\@todonotes@drawInlineNote}{%
19392 \if@todonotes@dviStyle%
19393 {\par\noindent\begin{tikzpicture}[remember picture]%
19394 \draw node[inlinenotestyle] {};\end{tikzpicture}\par}%
19395 \if@todonotes@authorgiven%
19396 {\noindent \@todonotes@sizecommand \@todonotes@author:\,\@todonotes@text}%
19397 \else%
19398 {\noindent \@todonotes@sizecommand \@todonotes@text}%
19399 \qquad \qquad \int f \, \mathbf{i}19400 {\par\noindent\begin{tikzpicture}[remember picture]%
19401 \draw node[inlinenotestyle] {};\end{tikzpicture}\par}%
```

$$
\mathbb{Z}^n
$$

```
19402 \else%
19403 {\par\noindent\begin{tikzpicture}[remember picture]%
19404 \if@bidi@todonotes@textdirection@RTL\setRTL\fi%
19405 \draw node[inlinenotestyle,font=\@todonotes@sizecommand,align=\@bidi@todonotes@al
19406 \if@todonotes@authorgiven%
19407 <br>
19407 <br />
19407 <br />
19407 <br />
19407 <br />
1950 <br />
1950 <br />
1950 <br />
1960 <br />
1960 <br />
1960 <br />
1960 <br />
1960 <br />
1960 <br />
1960 <br />
1960 <br />
1960 <br />
1960 <br />
1960 <
19408 \else%
19409 {\noindent \@todonotes@sizecommand \@todonotes@text}%
19410 \{f_i\};%
19411 \end{tikzpicture}\par}%
19412 \fi}%
19413 \renewcommand{\@todonotes@drawMarginNoteWithLine}{%
19414 \begin{tikzpicture}[remember picture, overlay, baseline=-0.75ex]%
19415 \node [coordinate] (inText) \{\};%
19416 \end{tikzpicture}%
19417 \marginpar[{% Draw note in left margin
19418 \@todonotes@drawMarginNote%
19419 \if@RTL\@todonotes@drawLineToRightMargin\else\@todonotes@drawLineToLeftMargin\fi%
19420 }]{% Draw note in right margin
19421 \@todonotes@drawMarginNote%
19422 \if@RTL\@todonotes@drawLineToLeftMargin\else\@todonotes@drawLineToRightMargin\fi%
19423 }%
19424 }%
19425 \renewcommand{\@todonotes@drawMarginNote}{%
19426 \if@todonotes@dviStyle%
19427 \begin{tikzpicture}[remember picture]%
19428 \draw node[notestyle] {};%
19429 \end{tikzpicture}\\%
19430 \begin{minipage}{\@todonotes@textwidth}%
19431 \if@todonotes@authorgiven%
19432 \@todonotes@sizecommand \@todonotes@author \@todonotes@text%
19433 \else%
19434 \@todonotes@sizecommand \@todonotes@text%
19435 \fi%
19436 \end{minipage}\\%
19437 \begin{tikzpicture}[remember picture]%
19438 \draw node[notestyle] (inNote) {};%
19439 \end{tikzpicture}%
19440 \else%
19441 \let\originalHbadness\hbadness%
19442 \hbadness 100000%
19443 \begin{tikzpicture}[remember picture,baseline=(X.base)]%
19444 \if@bidi@todonotes@textdirection@RTL\setRTL\fi%
19445 \node(X){\vphantom{X}};%
19446 \draw node[notestyle,font=\@todonotes@sizecommand,anchor=north,align=\@bidi@todonotes
19447 {\@todonotes@text};%
19448 \if@todonotes@authorgiven%
19449 \draw node[notestyle,font=\@todonotes@sizecommand,anchor=north,align=\@bidi@todon
19450 {\@todonotes@sizecommand\@todonotes@author};%
19451 \node(Y)[below=of X]{};%
```
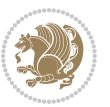

```
19452 \draw node[notestyle,font=\@todonotes@sizecommand,anchor=north,align=\@bidi@todon
19453 {\@todonotes@text};%
19454 \else%
19455 \draw node[notestyle,font=\@todonotes@sizecommand,anchor=north,align=\@bidi@todon
19456 {\@todonotes@text};%
19457 \{f_i\}19458 \end{tikzpicture}%
19459 \hbadness \originalHbadness%
19460 \fi}%
19461 \renewcommand{\missingfigure}[2][]{%
19462 \setkeys{todonotes}{#1}%
19463 \addcontentsline{tdo}{todo}{\@todonotes@MissingFigureText: #2}%
19464 \par
19465 \noindent
19466 \begin{tikzpicture}
19467 \draw[fill=\@todonotes@currentfigcolor, draw = black!40, line width=2pt]
19468 (-2, -2.5) rectangle +(\@todonotes@currentfigwidth, \@todonotes@currentfigheight);
19469 \if@bidi@todonotes@figposition@right%
19470 \begin{scope}[xshift=\@todonotes@currentfigwidth-4cm]
19471 \fi%
19472 \draw[red, fill=white, rounded corners = 5pt, line width=10pt]
19473 (30:2cm) -- (150:2cm) -- (270:2cm) -- cycle;
19474 \if@bidi@todonotes@figposition@right%
19475 \end{scope}
19476 \begin{scope}[xshift=-3.8cm]
19477 \fi%
19478 \if@bidi@todonotes@textdirection@RTL\setRTL\fi%
19479 \text{draw} (2, -0.3) node [right, text
19480 width=\@todonotes@currentfigwidth-4.5cm,align=\@bidi@todonotes@align] {#2};
19481 \if@bidi@todonotes@figposition@right%
19482 \end{scope}
19483 \begin{scope}[xshift=\@todonotes@currentfigwidth-4cm]
19484 \fi%
19485 \text{ C} (0, 0.3) node[align=\@bidi@todonotes@align] {\@bidi@todonotes@textdirection{\@todonotes
19486 \draw (0, -0.3) node[align=\@bidi@todonotes@align] {\@bidi@todonotes@textdirection{\@todonote
19487 \if@bidi@todonotes@figposition@right%
19488 \end{scope}
19489 \fi%
19490 \end{tikzpicture}\hfill
19491 }% Ending \missingfigure command
19492 \fi % Ending \@todonotes@ifdisabled
19493 \presetkeys%
19494 {todonotes}%
19495 {align=left,%
19496 textdirection=lefttoright,%
19497 figposition=left}{}%
```
#### **7.120 wrapfig-xetex-bidi.def**

19498 \ProvidesFile{wrapfig-xetex-bidi.def}[2014/04/23 v0.3 bidi adaptations for wrapfig package fo

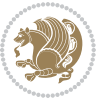

```
19499 \let\WF@@everypar\bidi@n@everypar
19500 \def\WF@putfigmaybe{%
19501 \ifinner
19502 \vskip-\parskip \global\WF@floatfalse
19503 \let\pagetotal\maxdimen % kludge flag for "not top of page"
19504 \else % outer page
19505 \@tempdima\pagedepth % save page depth
19506 {\advance\parskip\@tempdima\if@RTL\advance\parskip\baselineskip\fi\vskip-\parskip}% back u
19507 \penalty\interlinepenalty % update pg. parameters
19508 \@tempdimb\pagegoal \advance\@tempdimb-\pagetotal % room left on page
19509 \ifdim\@tempdimb<\z@ % \WF@info{Page overfull already;}%
19510 \global\WF@floatfalse
19511 \ifdim-\@tempdimb>\pageshrink \else \pagebreak \fi
19512 \else
19513 \ifdim\WF@size>\@tempdimb
19514 \ifWF@float \dimen@.5\baselineskip \else \dimen@ 2\baselineskip\fi
19515 \ifdim\pagestretch>\dimen@ \dimen@\pagestretch \fi
19516 \ifdim\pagefilstretch>\z@ \dimen@\@tempdimb \fi
19517 \ifdim\pagefillstretch>\z@ \dimen@\@tempdimb \fi
19518 \advance\dimen@.5\baselineskip
19519 \ifdim\dimen@>\@tempdimb % \WF@info{Page nearly full; can stretch}%
19520 \global\WF@floatfalse \pagebreak
19521 \fi
19522 \else % \WF@info{Fits in \the\@tempdimb;}%
19523 \global\WF@floatfalse
19524 \fi\fi
19525 \vskip\@tempdima\relax % (return erased page depth)
19526 \fi
19527 \noindent
19528 \ifWF@float
19529 \WF@fltmes
19530 \else % putting here;
19531 \WF@info{Put \WF@wfname here:}%
19532 {\ifodd\if@twoside\c@page\else\@ne\fi % assign l/r to i/o placement
19533 \lccode`i`l\lccode`o`r\else \lccode`i`r\lccode`o`l\fi
19534 \xdef\WF@place{\the\lccode\lccode\WF@place}}% twice to get only l or r
19535 \hbox to\z@{% llap or rlap depending on {l} or {r}; calc effective width
19536 \@tempdima\wd\WF@box \@tempdimb\WF@ovh
19537 \advance\@tempdima-\@tempdimb \advance\@tempdima\columnsep
19538 \@tempdimb\hsize \advance\@tempdimb-\@tempdima
19539 \xdef\WF@adjlw{\the\@tempdima}%
19540 \ifnum `l=\WF@place % fig on left
19541 \if@RTL%
19542 \kern\@tempdimb \kern\columnsep
19543 \def\@tempa{\hss}% position to left of the gap
19544 \else%
19545 \hss % figure overlaps space to the left
19546 \def\@tempa{\kern\columnsep}% position to left of the gap
19547 \fi%
19548 \else % fig on right
```
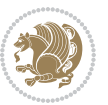

```
19549 \if@RTL%
19550 \hss
19551 \@tempdima\z@
19552 \def\@tempa{\kern\columnsep}
19553 \else%
19554 \@tempdima\z@ % no left indentation
19555 \kern\@tempdimb \kern\columnsep
19556 \def\@tempa{\hss}% figure overlaps space to the right
19557 \fi%
19558 \fi
19559 \ifdim\@tempdimb<\hsize
19560 \xdef\WF@wrapil{\the\@tempdima \the\@tempdimb}% indentation and length
19561 \xdef\WF@adjtlm{\the\@tempdima}%
19562 \else
19563 \xdef\WF@wrapil{\z@ \the\hsize}%
19564 \xdef\WF@adjlw{\z@}\xdef\WF@adjtlm{\z@}%
19565 \fi
19566 \ifdim\pagetotal=\z@ % \WF@info{Put \WF@wfname at top of p.\thepage}%
19567 \global\advance\WF@size-\intextsep
19568 \else % \WF@info{Putting \WF@wfname in middle of page}%
19569 \setbox\WF@box\hbox{\lower\intextsep\box\WF@box}%
19570 \fi \dp\WF@box\z@ \box\WF@box \@tempa
19571 }% end \hbox to 0pt
19572 \aftergroup\WF@startwrapping % after the \endgroup which immediately follows
19573 \fi}
```
#### **7.121 xcolor-xetex-bidi.def**

```
19574 \ProvidesFile{xcolor-xetex-bidi.def}[2013/04/08 v0.2 bidi adaptations for xcolor package for
19575 \long\def\color@b@x#1#2#3%
19576 {\leavevmode\ifmmode\else\if@RTL\beginL\fi\fi
19577 \setbox\z@\hbox{\kern\fboxsep{\set@color\if@RTL\beginR\fi#3\if@RTL\endR\fi}\kern\fboxsep}%
19578 \dimen@\ht\z@\advance\dimen@\fboxsep\ht\z@\dimen@
19579 \dimen@\dp\z@\advance\dimen@\fboxsep\dp\z@\dimen@
19580 {#1{#2\color@block{\wd\z@}{\ht\z@}{\dp\z@}\box\z@}}\ifmmode\else\if@RTL\endL\fi\fi}
19581\def\normalcolor{\let\current@color\default@color\ifhmode\if@RTL\beginL\aftergroup\endR\fi\fi\
19582 \DeclareRobustCommand\color
19583 {\ifhmode\if@RTL\beginL\aftergroup\endR\fi\fi\@ifnextchar[\@undeclaredcolor\@declaredcolor}
19584 \def\@undeclaredcolor[#1]#2%
19585 {\begingroup
19586 \let\@@cls\@empty
19587 \XC@getmodclr12{#1}{#2}{}%
19588 {\ifblendcolors
19589 \ifx\colorblend\@empty\else
19590 \edef\@@mix{\expandafter\@gobble\colorblend}\@tempswafalse
19591 \XC@coremodel\@@mod\@@clr\@xcolor@{}{}\@@mod\@@clr
19592 \fi
19593 \fi
19594 \ifconvertcolorsU
19595 \edef\@@tmp{\XC@tgt@mod{\@@mod}}%
```
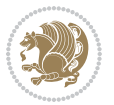

```
19596 \convertcolorspec\@@mod\@@clr\@@tmp\@@clr \let\@@mod\@@tmp
19597 \fi
19598 \ifmaskcolors
19599 \convertcolorspec\@@mod\@@clr\XC@mmod\@@clr
19600 \let\@@mod\XC@mmod
19601 \XC@inflate\@@mod\XC@mclr\@@clr\@@tmp
19602 \expandafter\XC@mul\@@tmp,\@@clr
19603 \fi
19604 \edef\@@tmp{\noexpand\XC@undeclaredcolor{\@@mod}{\@@clr}}%
19605 \expandafter\endgroup\@@tmp}}
19606 \def\@declaredcolor#1%
19607 {\XC@edef\XC@@tmp{#1}\XC@@tstfalse
19608 \ifcase\XC@type\XC@@tmp\relax \XC@@tsttrue\or \relax\else
19609 \ifblendcolors\XC@@tsttrue\fi \ifmaskcolors\XC@@tsttrue\fi
19610 \ifconvertcolorsU\XC@@tsttrue\fi
19611 \fi
19612 \ifXC@@tst
19613 \expandafter\XC@declaredcolor\else
19614 \expandafter\XC@declaredc@lor\fi}
19615 \def\XC@undeclaredcolor#1#2%
19616 {\@ifundefinedmodel{#1}%
19617 {\c@lor@error{model `#1'}}%
19618 {\@nameuse{color@#1}\current@color{#2}%
19619 \edef\XC@current@color{\noexpand\xcolor@{}{\current@color}{#1}{#2}}%
19620 \XC@display}\ifhmode\if@RTL\beginR\aftergroup\endL\fi\fi\ignorespaces}
19621 \def\XC@declaredc@lor
19622 {\XC@let@Nc\XC@current@color{\string\color@\XC@@tmp}%
19623 \edef\current@color{\XC@current@color}%
19624 \XC@display\ifhmode\if@RTL\beginR\aftergroup\endL\fi\fi\ignorespaces}
19625 \DeclareRobustCommand\bidicolor
19626 {\@ifnextchar[\@bidiundeclaredcolor\@bidideclaredcolor}
19627 \def\@bidiundeclaredcolor[#1]#2%
19628 {\begingroup
19629 \let\@@cls\@empty
19630 \XC@getmodclr12{#1}{#2}{}%
19631 {\ifblendcolors
19632 \ifx\colorblend\@empty\else
19633 \edef\@@mix{\expandafter\@gobble\colorblend}\@tempswafalse
19634 \XC@coremodel\@@mod\@@clr\@xcolor@{}{}\@@mod\@@clr
19635 \fi
19636 \fi
19637 \ifconvertcolorsU
19638 \edef\@@tmp{\XC@tgt@mod{\@@mod}}%
19639 \convertcolorspec\@@mod\@@clr\@@tmp\@@clr \let\@@mod\@@tmp
19640 \fi
19641 \ifmaskcolors
19642 \convertcolorspec\@@mod\@@clr\XC@mmod\@@clr
19643 \let\@@mod\XC@mmod
19644 \XC@inflate\@@mod\XC@mclr\@@clr\@@tmp
19645 \expandafter\XC@mul\@@tmp,\@@clr
```
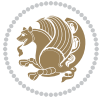

```
19646 \fi
19647 \edef\@@tmp{\noexpand\XC@bidiundeclaredcolor{\@@mod}{\@@clr}}%
19648 \expandafter\endgroup\@@tmp}}
19649 \def\XC@bidiundeclaredcolor#1#2%
19650 {\@ifundefinedmodel{#1}%
19651 {\c@lor@error{model `#1'}}%
19652 {\@nameuse{color@#1}\current@color{#2}%
19653 \edef\XC@current@color{\noexpand\xcolor@{}{\current@color}{#1}{#2}}%
19654 \XC@display}}
19655 \def\@bidideclaredcolor#1%
19656 {\XC@edef\XC@@tmp{#1}\XC@@tstfalse
19657 \ifcase\XC@type\XC@@tmp\relax \XC@@tsttrue\or \relax\else
19658 \ifblendcolors\XC@@tsttrue\fi \ifmaskcolors\XC@@tsttrue\fi
19659 \ifconvertcolorsU\XC@@tsttrue\fi
19660 \fi
19661 \ifXC@@tst
19662 \expandafter\XC@bidideclaredcolor\else
19663 \expandafter\XC@bidideclaredc@lor\fi}
19664 \def\XC@bidideclaredcolor
19665 {\XC@split\XC@@tmp
19666 \edef\@@tmp{\noexpand\@bidiundeclaredcolor[\@@mod]{\@@clr}}%
19667 \expandafter\endgroup\@@tmp}
19668 \def\XC@bidideclaredc@lor
19669 {\XC@let@Nc\XC@current@color{\string\color@\XC@@tmp}%
19670 \edef\current@color{\XC@current@color}%
19671 \XC@display}
19672 \def\color@box#1#2{\color@b@x\relax{\bidicolor#1{#2}}}
19673 \def\color@fbox#1#2#3#{\protect\color@fb@x{#1}{#2}{#3}}
19674 \def\color@fb@x#1#2#3#4%
19675 {\color@b@x{\fboxsep\z@\bidicolor#1{#2}\XC@fbox}%
19676 {\@ifxempty{#3}{\bidicolor#1}{\bidicolor#3}{#4}}}
19677\def\color@setgroup{\begingroup\ifhmode\if@RTL\beginL\aftergroup\endR\fi\fi\set@color\ifhmode\
```
### **7.122 latex-xetex-bidi.def**

```
19678 \ProvidesFile{latex-xetex-bidi.def}[2017/05/06 v1.2.9 bidi adaptations for `latex.ltx' for X
19679 \newcommand{\TeXXeTOn}{\TeXXeTstate=1 }
19680 \newcommand{\TeXXeTOff}{\TeXXeTstate=0 }
19681 \TeXXeTOn
19682 \def\bidi@RTL@everypar{{\setbox\z@\lastbox\if@RTL\beginR\else\beginL\fi\ifvoid\z@\else\usebox\z@\fi}}
19683 \let\bidi@o@everypar=\everypar
19684 \newtoks\bidi@n@everypar
19685 \bidi@n@everypar\expandafter{\the\bidi@o@everypar}
19686 \bidi@o@everypar{\bidi@RTL@everypar\the\bidi@n@everypar}
19687 \let\everypar=\bidi@n@everypar
19688 \def\moreLRE{\bracetext \aftergroup\endL \beginL\@RTLfalse}
19689 \def\moreRLE{\bracetext \aftergroup\endR \beginR\@RTLtrue}
19690 \protected\def\hboxR{\hbox\bgroup
19691 \everyhbox{%
19692 \aftergroup\egroup
```
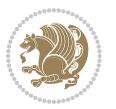

```
19693 \everyhbox{}%
19694 \beginR
19695 \@hboxRconstructtrue
19696 \bgroup
19697 \aftergroup\endR
19698 \aftergroup\egroup
19699 }\hbox}
19700 \protected\def\hboxL{\hbox\bgroup
19701 \everyhbox{%
19702 \aftergroup\egroup
19703 \everyhbox{}%
19704 \beginL
19705 \@hboxRconstructfalse
19706 \bgroup
19707 \aftergroup\endL
19708 \aftergroup\egroup
19709 }\hbox}
19710 \protected\def\vboxR{\vbox\bgroup
19711 \everyvbox{%
19712 \aftergroup\egroup
19713 \everyvbox{}%
19714 \@RTLtrue
19715 \@RTLtabtrue
19716 \bgroup
19717 \aftergroup\egroup
19718 }\vbox}
19719 \protected\def\vboxL{\vbox\bgroup
19720 \everyvbox{%
19721 \aftergroup\egroup
19722 \everyvbox{}%
19723 \@RTLfalse
19724 \@RTLtabfalse
19725 \bgroup
19726 \aftergroup\egroup
19727 }\vbox}
19728 \newcommand*{\bidi@leftskip}{\if@RTL\rightskip\else\leftskip\fi}
19729 \newcommand*{\bidi@rightskip}{\if@RTL\leftskip\else\rightskip\fi}
19730 \def\LTR{\par\@RTLfalse\@RTL@footnotefalse\@RTLtabfalse\hsize\linewidth\parshape\z@}
19731 \def\endLTR{\par}
19732 \def\RTL{\par\@RTLtrue\@RTL@footnotetrue\@RTLtabtrue\hsize\linewidth\parshape\z@}
19733 \def\endRTL{\par}
19734 \def\setRTL{\@RTLtrue\@RTL@footnotetrue\@RTLtabtrue}
19735 \def\setLTR{\@RTLfalse\@RTL@footnotefalse\@RTLtabfalse}
19736 \let\unsetRTL=\setLTR
19737 \let\unsetLTR=\setRTL
19738 \let\LR=\LRE
19739 \let\RL=\RLE
19740 \def\@ensure@RTL#1{\if@RTL#1\else\RLE{#1}\fi}
19741 \def\@ensure@LTR#1{\if@RTL\LRE{#1}\else#1\fi}
19742 \let\@ensure@RL=\@ensure@RTL
```
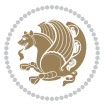

```
19743 \let\@ensure@LR=\@ensure@LTR
19744 \def\@ensure@dir#1{\if@RTL\RLE{#1}\else{#1}\fi}
19745 \let\@ensure@maindir=\@ensure@dir
19746 \def\@@RTL{RTL}
19747 \def\@@LTR{LTR}
19748 \def\save@dir{\if@RTL\gdef\saved@@dir{RTL}\else\gdef\saved@@dir{LTR}\fi}
19749 \def\reset@dir{\ifx\saved@@dir\@@RTL\setRTL\else\ifx\saved@@dir\@@LTR\setLTR\else\relax\fi\fi}
19750 \let\@@TeX\TeX
19751 \def\TeX{\@ensure@LTR{\@@TeX}}
19752 \let\@@LaTeX\LaTeX
19753 \def\LaTeX{\@ensure@LTR{\@@LaTeX}}
19754 \let\@@LaTeXe\LaTeXe
19755 \def\LaTeXe{\@ensure@LTR{\@@LaTeXe}}
19756 \long\def\bidi@reflect@box#1{%
19757 \leavevmode
19758 \setbox\z@\hbox{{#1}}%
19759 \setbox\tw@\hbox{\special{x:gsave}\special{x:scale -1 1}\rlap{\copy\z@}\special{x:grestore}
19760 \hb@xt@\wd\z@{\kern\wd\z@\box\tw@\hss}%
19761 }
19762 \bidi@newrobustcmd*{\XeTeX}{\LR{\leavevmode$\smash{\hbox{X\lower.5ex
19763 \hbox{\kern-.125em\bidi@reflect@box{E}}\kern-.1667em \TeX}}$}}
19764 \bidi@newrobustcmd*{\XeLaTeX}{\LR{\leavevmode$\smash{\hbox{X\lower.5ex
19765 \hbox{\kern-.125em\bidi@reflect@box{E}}\kern-.1667em \LaTeX}}$}}
19766 \let\setRL=\setRTL
19767 \let\setLR=\setLTR
19768 \let\unsetRL=\setLTR
19769 \def\bidi@tabular@RTLcases{\let\@halignto\@empty\@bidi@tabular@RTLcases}
19770 \@ifpackageloaded{array}{%
19771 \def\@bidi@tabular@RTLcases{\@RTLtabtrue%
19772 \leavevmode
19773 \hbox \bgroup $\left.\col@sep\tabcolsep \let\d@llarbegin\begingroup
19774 \let\d@llarend\endgroup
19775 \@tabarray}
19776 \def\endbidi@tabular@RTLcases{\endarray \right\rbrace$\egroup}
19777 }{%
19778 \def\@bidi@tabular@RTLcases{\@RTLtabtrue%
19779 \leavevmode \hbox \bgroup
19780 $\left.\let\@acol\@tabacol
19781 \let\@classz\@tabclassz
19782 \let\@classiv\@tabclassiv \let\\\@tabularcr\@tabarray}
19783
19784 \def\end{displaystyle} \label{eq:19784}19785 \egroup\right\rbrace $\egroup}}
19786 \def\RTLcases#1{\left.\vcenter{\normalbaselines\m@th
19787 \ialign{$##\hfil$&\quad{##}\hfil\crcr#1\crcr}}\,\right\}}
19788 \renewenvironment{RTLcases}{%
19789 \bidi@matrix@check\RTLcases\env@RTLcases
19790 }{%
19791 \endbidi@tabular@RTLcases%
19792 }
```

```
19793 \def\env@RTLcases{%
19794 \let\@ifnextchar\bidi@new@ifnextchar
19795 \def\arraystretch{1.2}%
19796 \bidi@tabular@RTLcases{@{}r@{\quad}r@{}}%
19797 }
19798 \def\SepMark#1{\gdef\@SepMark{#1}}
19799 \SepMark{.}
19800 \def\@thmcountersep{\@SepMark}
19801 \def\setRTLbibitems{\@RTLbibitemstrue\@LTRbibitemsfalse}
19802 \def\setLTRbibitems{\@LTRbibitemstrue\@RTLbibitemsfalse}
19803 \def\setdefaultbibitems{\@RTLbibitemsfalse\@LTRbibitemsfalse}
19804 \newcommand*{\bidi@@thebibliography@font@hook}{}
19805 \def\list#1#2{%
19806 \ifnum \@listdepth >5\relax
19807 \@toodeep
19808 \else
19809 \global\advance\@listdepth\@ne
19810 \fi
19811 \rightmargin\z@
19812 \listparindent\z@
19813 \itemindent\z@
19814 \csname @list\romannumeral\the\@listdepth\endcsname
19815 \def\@itemlabel{#1}%
19816 \let\makelabel\@mklab
19817 \@nmbrlistfalse
19818 #2\relax
19819 \@trivlist
19820 \parskip\parsep
19821 \parindent\listparindent
19822 \advance\linewidth -\rightmargin
19823 \advance\linewidth -\leftmargin
19824 \if@bidi@list@minipage@parbox
19825 \if@RTL
19826 \advance\@totalleftmargin \leftmargin
19827 \else
19828 \advance\@totalleftmargin \rightmargin
19829 \fi
19830 \else
19831 \if@hboxRconstruct
19832 \if@bidi@list@minipage@parbox@not@nob
19833 \if@RTL
19834 \advance\@totalleftmargin \rightmargin
19835 \else
19836 \advance\@totalleftmargin \leftmargin
19837 \fi
19838 \else
19839 \if@RTL
19840 \advance\@totalleftmargin \leftmargin
19841 \else
19842 \advance\@totalleftmargin \rightmargin
```
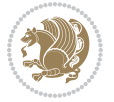

```
19843 \fi\fi
19844 \else
19845 \if@RTL
19846 \advance\@totalleftmargin \rightmargin
19847 \else
19848 \advance\@totalleftmargin \leftmargin
19849 \fi\fi\fi
19850 \parshape \@ne \@totalleftmargin \linewidth
19851 \ignorespaces}
19852 \long\def\@iiiparbox#1#2[#3]#4#5{%
19853 \leavevmode
19854 \@pboxswfalse
19855 \if@hboxRconstruct\@bidi@list@minipage@parbox@not@nobtrue\fi
19856 \if@RTL\if#1t\@bidi@list@minipage@parboxtrue\else\if#1b\@bidi@list@minipage@parboxtrue\fi\fi\fi
19857 \setlength\@tempdima{#4}%
19858 \@begin@tempboxa\vbox{\hsize\@tempdima\@parboxrestore#5\@@par}%
19859 \ifx\relax#2\else
19860 \setlength\@tempdimb{#2}%
19861 \edef\@parboxto{to\the\@tempdimb}%
19862 \fi
19863 \if#1b\vbox
19864 \else\if #1t\vtop
19865 \else\ifmmode\vcenter
19866 \else\@pboxswtrue $\vcenter
19867 \fi\fi\fi
19868 \@parboxto{\let\hss\vss\let\unhbox\unvbox
19869 \csname bm@#3\endcsname}%
19870 \if@pboxsw \m@th$\fi
19871 \@end@tempboxa}
19872 \def\bidi@lrbox#1{%
19873 \edef\reserved@a{%
19874 \endgroup
19875 \setbox#1\hbox{%
19876 \begingroup\aftergroup}%
19877 \def\noexpand\@currenvir{\@currenvir}%
19878 \def\noexpand\@currenvline{\on@line}}%
19879 \reserved@a
19880 \@endpefalse
19881 \color@begingroup
19882 \ignorespaces}
19883 \def\endbidi@lrbox{\unskip\color@endgroup}
19884 \newenvironment{LTRitems}
19885 <br>
{\par\@RTLfalse\@RTLtabfalse
19886 \if@bidi@list@minipage@parbox
19887 \parshape \@ne \dimexpr(\@totalleftmargin-\leftmargin) \linewidth
19888 \else \if@hboxRconstruct\if@bidi@list@minipage@parbox@not@nob
10880 \parshape \@ne \dimexpr(\@totalleftmargin+\leftmargin) \linewidth\else
19890 \parshape \@ne \dimexpr(\@totalleftmargin-\leftmargin) \linewidth\fi
19891 \else \parshape \@ne \dimexpr(\@totalleftmargin+\leftmargin) \linewidth\fi\
19892 \ignorespaces}{\vskip\z@}
```
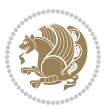
```
19893 \newenvironment{RTLitems}
19894 <br>
{\par\@RTLtrue\@RTLtabtrue
19895 \if@bidi@list@minipage@parbox
19896 \parshape \@ne \dimexpr(\@totalleftmargin+\leftmargin) \linewidth
19897 \else \if@hboxRconstruct\if@bidi@list@minipage@parbox@not@nob
19898 \parshape \@ne \dimexpr(\@totalleftmargin-\leftmargin) \linewidth\else
19899 \parshape \@ne \dimexpr(\@totalleftmargin+\leftmargin) \linewidth\fi
19900 \else \parshape \@ne \dimexpr(\@totalleftmargin-\leftmargin) \linewidth\fi\
19901 \ignorespaces}{\vskip\z@}
19902 \newenvironment{LTRbibitems}
19903 {\par\@RTLfalse\@RTLtabfalse
19904 \if@bidi@list@minipage@parbox
19905 \parshape \@ne \dimexpr(\@totalleftmargin-\leftmargin) \linewidth
19906 \else \if@hboxRconstruct\if@bidi@list@minipage@parbox@not@nob
19907 \parshape \@ne \dimexpr(\@totalleftmargin+\leftmargin) \linewidth\else
19908 \parshape \@ne \dimexpr(\@totalleftmargin-\leftmargin) \linewidth\fi
19909 \else \parshape \@ne \dimexpr(\@totalleftmargin+\leftmargin) \linewidth\fi\
19910 \ignorespaces}{\vskip\z@}
19911 \newenvironment{RTLbibitems}
19912 {\par\@RTLtrue\@RTLtabtrue
19913 \if@bidi@list@minipage@parbox
19914 \parshape \@ne \dimexpr(\@totalleftmargin+\leftmargin) \linewidth
19915 \else \if@hboxRconstruct\if@bidi@list@minipage@parbox@not@nob
19916 \parshape \@ne \dimexpr(\@totalleftmargin-\leftmargin) \linewidth\else
19917 \parshape \@ne \dimexpr(\@totalleftmargin+\leftmargin) \linewidth\fi
19918 \else \parshape \@ne \dimexpr(\@totalleftmargin-\leftmargin) \linewidth\fi\
19919 \ignorespaces}{\vskip\z@}
19920 \def\raggedright{%
19921 \let\\\@centercr\@rightskip\@flushglue \rightskip\@rightskip
19922 \leftskip\z@skip
19923 \parindent\z@\parfillskip\z@skip}
19924 \let\bidi@orig@raggedleft\raggedleft
19925 \let\bidi@orig@raggedright\raggedright
19926\renewcommand\raggedleft{\if@bidi@list@minipage@parbox\bidi@orig@raggedright\else\if@hboxRcon
19927\renewcommand\raggedright{\if@bidi@list@minipage@parbox\bidi@orig@raggedleft\else\if@hboxRcon
19928 \newcommand{\bidi@raggedright}{\if@RTL\raggedleft\else\raggedright\fi}
19929 \newcommand{\bidi@raggedleft}{\if@RTL\raggedright\else\raggedleft\fi}
19930 \def\centerline#1{%
19931 \if@RTL\@@line{\hss\beginR#1\endR\hss}
19932 \else\@@line{\hss#1\hss}\fi}
19933 \def\leftline#1{%
19934 \if@RTL\@@line{\beginR#1\endR\hss}
19935 \else\@@line{#1\hss}\fi}
19936 \def\rightline#1{%
19937 \if@RTL\@@line{\hss\beginR#1\endR}
19938 \else\@@line{\hss#1}\fi}
19939 \let\bidi@orig@leftline\leftline
19940 \let\bidi@orig@rightline\rightline
1/9941\def\leftline#1{\ifhmode\if@RTL\bidi@orig@rightline{#1}\else\bidi@orig@leftline{#1}\fi\else\i
/161}\dightline#1{\ifhmode\if@RTL\bidi@orig@leftline{#1}\else\bidi@orig@rightline{#1}\fi\else\
```
<span id="page-432-5"></span><span id="page-432-4"></span><span id="page-432-3"></span><span id="page-432-2"></span><span id="page-432-1"></span><span id="page-432-0"></span>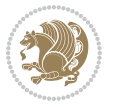

```
19943 \def\bidirlap#1{\hb@xt@\z@{\if@RTL\hss\fi#1\if@RTL\else\hss\fi}}
19944 \def\bidillap#1{\hb@xt@\z@{\if@RTL\else\hss\fi#1\if@RTL\hss\fi}}
19945 \def\@hangfrom#1{\setbox\@tempboxa\hbox{{#1}}%
19946 \hangindent \if@RTL-\else\fi\wd\@tempboxa\noindent\box\@tempboxa}
19947 \def\narrower{%
19948 \advance\if@RTL\rightskip\else\leftskip\fi\parindent
19949 \advance\if@RTL\leftskip\else\rightskip\fi\parindent}
19950 \def\underline#1{%
19951 \relax
19952 \ifmmode\@@underline{#1}%
19953 \else
19954 \if@RTL $\@@underline{\hbox{\beginR#1\endR}}\m@th$\relax
19955 \else
19956 $\@@underline{\hbox{#1}}\m@th$\relax\fi\fi}
19957 \if@compatibility
19958 \let\undertext=\underline
19959 \fi
19960 \def\@tabular{%
19961 \leavevmode \hbox \bgroup \if@RTLtab\beginR \fi
19962 $\let\@acol\@tabacol
19963 \let\@classz\@tabclassz
19964 \let\@classiv\@tabclassiv \let\\\@tabularcr\@tabarray}
19965 \def\endtabular{\crcr\egroup\if@RTLtab\egroup\endR\egroup\fi
19966 \egroup $\if@RTLtab\endR\fi\egroup}
19967 \expandafter \let \csname endtabular*\endcsname = \endtabular
19968 \def\@array[#1]#2{%
19969 \if #1t\vtop \else \if#1b\vbox \else \vcenter \fi\fi
19970 \bgroup
19971 \setbox\@arstrutbox\hbox{%
19972 \vrule \@height\arraystretch\ht\strutbox
19973 \@depth\arraystretch \dp\strutbox
19974 \@width\z@}%
19975 \@mkpream{#2}%
19976 \edef\@preamble{%
19977 \ialign \noexpand\@halignto
19978 \bgroup \@arstrut \@preamble \tabskip\z@skip \cr}%
19979 \let\@startpbox\@@startpbox \let\@endpbox\@@endpbox
19980 \let\tabularnewline\\%
19981 \let\par\@empty
19982 \let\@sharp##%
19983 \set@typeset@protect
19984 \lineskip\z@skip\baselineskip\z@skip
19985 \ifhmode \@preamerr\z@ \@@par\fi
19986 \if@RTLtab\hbox\bgroup\beginR\@hboxRconstructtrue\if #1t\vtop \else \vbox \fi\bgroup\fi
19987 \@preamble}
19988 \def\array{\let\@acol\@arrayacol \let\@classz\@arrayclassz
19989 \let\@classiv\@arrayclassiv
19990 \let\\\@arraycr\let\@halignto\@empty\@RTLtabfalse\@tabarray}
19991 \def\@testpach#1{\@chclass \ifnum \@lastchclass=\tw@ 4 \else
19992 \ifnum \@lastchclass=3 5 \else
```
<span id="page-433-25"></span><span id="page-433-24"></span><span id="page-433-21"></span><span id="page-433-19"></span><span id="page-433-17"></span><span id="page-433-16"></span><span id="page-433-12"></span><span id="page-433-10"></span><span id="page-433-9"></span><span id="page-433-7"></span><span id="page-433-5"></span><span id="page-433-1"></span><span id="page-433-0"></span>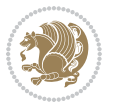

```
19993 \z@ \if #1c\@chnum \z@ \else
19994 \if \if@RTLtab#1r\else#1l\fi\@chnum \@ne \else
19995 \if \if@RTLtab#1l\else#1r\fi\@chnum \tw@ \else
19996 \@chclass \if #1|\@ne \else
19997 \if #1@\tw@ \else
19998 \if #1p3 \else \z@ \@preamerr 0\fi
19999 \fi \fi \fi \fi \fi \fi
20000 \fi}
20001 \def\bm@l{\if@RTL\hss\unhbox\@tempboxa\else\unhbox\@tempboxa\hss\fi}
20002 \def\bm@r{\if@RTL\unhbox\@tempboxa\hss\else\hss\unhbox\@tempboxa\fi}
20003 \def\bm@t{\unhbox\@tempboxa\hss}
20004 \def\bm@b{\hss\unhbox\@tempboxa}
20005 \def\@dottedtocline#1#2#3#4#5{%
20006 \ifnum #1>\c@tocdepth \else
20007 \vskip \z@ \@plus.2\p@
20008 {\if@RTL\rightskip\else\leftskip\fi #2\relax \if@RTL\leftskip\else\rightskip\fi \@tocrmar
20009 \parindent #2\relax\@afterindenttrue
20010 \interlinepenalty\@M
20011 \leavevmode
20012 \@tempdima #3\relax
20013 \advance\if@RTL\rightskip\else\leftskip\fi \@tempdima \null\nobreak\hskip -\if@RTL\right
20014 {#4}\nobreak
20015 \leaders\hbox{$\m@th
20016 \mkern \@dotsep mu\hbox{.}\mkern \@dotsep
20017 mu$}\hfill
20018 \nobreak
20019 \hb@xt@\@pnumwidth{{\hfil\normalfont \normalcolor #5}}%
20020 \par}%
20021 \fi}
20022
20023 \newcount\bidi@column@check@number
20024
20025 \def\bidi@column@status#1{\gdef\bidi@current@column@status{#1}}
20026
20027 \def\bidi@set@column@status#1#2{%
20028 \global\expandafter\let\csname #1\endcsname\bidi@current@column@status}
20029
20030 \if@twocolumn
20031 \newcommand\DetectColumn[3][1]{%
20032 \ifx\bidi@firstcolumn@status@write\relax
20033 \PackageError{bidi}%
20034 {Option 'DetectColumn' not selected}%
20035 {\string\DetectColumn\space
20036 requires the use of the 'DetectColumn'
20037 option on the package}%
20038 \fi
20039 \global\advance\bidi@column@check@number\@ne
20040 \edef\bidi@column@type{\expandafter\ifx
20041 \csname bidi@column-\the\bidi@column@check@number\endcsname\relax
20042 0\else
```
<span id="page-434-8"></span>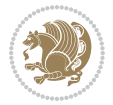

```
20043 \csname bidi@column-\the\bidi@column@check@number\endcsname
20044 \fi}%
20045 \ifcase \bidi@column@type\relax
20046 \ifcase #1\or #2\or#3\fi % 0 not known use first column as default
20047 \or
20048 #2% % 1 First column
20049 \or
20050 #3% % 2 Second (Last column)
20051 \else
20052 \ERROR
20053 \fi
20054 \edef\next{\write\@auxout
20055 {\string\bidi@set@column@status{bidi@column-\the\bidi@column@check@number}%
20056 <br>
20056 <br>
20056 <br>
20056 <br>
20056 <br>
20056 <br>
20056 <br>
20056 <br>
20056 <br>
20056 <br>
20085 <br>
20085 <br>
20085 <br>
20085 <br>
20085 <br>
20085 <br>
20085 <br>
20085 <br>
20085 <br>
20085 <br>
20085 <br>
20085 <br>
20085 <br>
20085 <br>
20085 <br>
20085 <br>
20085 <br>
20085 
20057 \next
20058 }
20059
20060 \AtEndDocument{\def\bidi@set@column@status#1#2{%
20061 \ifnum #2=\bidi@current@column@status\else
20062 \@tempswatrue
20063 \fi}%
20064 }
20065 \fi
20066
20067 \def\RTL@outputdblcol{%
20068 \if@firstcolumn
20069 \global\@firstcolumnfalse
20070 \global\setbox\@leftcolumn\copy\@outputbox
20071 \splitmaxdepth\maxdimen
20072 \vbadness\maxdimen
20073 \setbox\@outputbox\vbox{\unvbox\@outputbox\unskip}%
20074 \setbox\@outputbox\vsplit\@outputbox to\maxdimen
20075 \toks@\expandafter{\topmark}%
20076 \xdef\@firstcoltopmark{\the\toks@}%
20077 \toks@\expandafter{\splitfirstmark}%
20078 \xdef\@firstcolfirstmark{\the\toks@}%
20079 \ifx\@firstcolfirstmark\@empty
20080 \global\let\@setmarks\relax
20081 \else
20082 \gdef\@setmarks{%
20083 \let\firstmark\@firstcolfirstmark
20084 \let\topmark\@firstcoltopmark}%
20085 \fi
20086 \else
20087 \global\@firstcolumntrue
20088 \setbox\@outputbox\vbox{%
20089 \hb@xt@\textwidth{%
20090 \hskip \columnwidth
20091 \hfil
20092 {\normalcolor\vrule \@width\columnseprule}%
```
<span id="page-435-13"></span><span id="page-435-12"></span><span id="page-435-11"></span><span id="page-435-7"></span><span id="page-435-5"></span><span id="page-435-3"></span><span id="page-435-2"></span><span id="page-435-1"></span>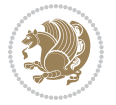

```
20093 \hfil
20094 \hb@xt@\columnwidth{%
20095 \bidi@firstcolumn@status@write%
20096 \box\@leftcolumn \hss}%
20097 \hskip -\textwidth
20098 \hb@xt@\columnwidth{%
20099 \bidi@lastcolumn@status@write%
20100 \box\@outputbox \hss}%
20101 \hskip \columnsep
20102 \hskip \columnwidth }}%
20103 \@combinedblfloats
20104 \@setmarks
20105 \@outputpage
20106 \begingroup
20107 \@dblfloatplacement
20108 \@startdblcolumn
20109 \@whilesw\if@fcolmade \fi{\@outputpage
20110 \@startdblcolumn}%
20111 \endgroup
20112 \fi}%
20113
20114 \def\LTR@outputdblcol{%
20115 \if@firstcolumn
20116 \global\@firstcolumnfalse
20117 \global\setbox\@leftcolumn\copy\@outputbox
20118 \splitmaxdepth\maxdimen
20119 \vbadness\maxdimen
20120 \setbox\@outputbox\vbox{\unvbox\@outputbox\unskip}%
20121 \setbox\@outputbox\vsplit\@outputbox to\maxdimen
20122 \toks@\expandafter{\topmark}%
20123 \xdef\@firstcoltopmark{\the\toks@}%
20124 \toks@\expandafter{\splitfirstmark}%
20125 \xdef\@firstcolfirstmark{\the\toks@}%
20126 \ifx\@firstcolfirstmark\@empty
20127 \global\let\@setmarks\relax
20128 \else
20129 \gdef\@setmarks{%
20130 \let\firstmark\@firstcolfirstmark
20131 \let\topmark\@firstcoltopmark}%
20132 \fi
20133 \else
20134 \global\@firstcolumntrue
20135 \setbox\@outputbox\vbox{%
20136 \hb@xt@\textwidth{%
20137 \hb@xt@\columnwidth{%
20138 \bidi@firstcolumn@status@write%
20139 \box\@leftcolumn \hss}%
20140 \hfil
20141 {\normalcolor\vrule \@width\columnseprule}%
20142 \hfil
```
<span id="page-436-20"></span><span id="page-436-19"></span><span id="page-436-15"></span><span id="page-436-11"></span><span id="page-436-8"></span><span id="page-436-6"></span><span id="page-436-4"></span>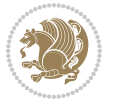

```
20143 \hb@xt@\columnwidth{%
20144 \bidi@lastcolumn@status@write%
20145 \box\@outputbox \hss}}}%
20146 \@combinedblfloats
20147 \@setmarks
20148 \@outputpage
20149 \begingroup
20150 \@dblfloatplacement
20151 \@startdblcolumn
20152 \@whilesw\if@fcolmade \fi{\@outputpage
20153 \@startdblcolumn}%
20154 \endgroup
20155 \fi}%
20156
20157
20158 \renewcommand{\@outputdblcol}{\if@RTLmain\RTL@outputdblcol\else\LTR@outputdblcol\fi}
20159 \newcommand{\RTLdblcol}{\renewcommand{\@outputdblcol}{\RTL@outputdblcol}}
20160 \newcommand{\LTRdblcol}{\renewcommand{\@outputdblcol}{\LTR@outputdblcol}}
20161 \def\LTRmarginpar{%
20162 \ifhmode
20163 \@bsphack
20164 \@floatpenalty -\@Mii
20165 \else
20166 \@floatpenalty-\@Miii
20167 \fi
20168 \ifinner
20169 \@parmoderr
20170 \@floatpenalty\z@
20171 \else
20172 \@next\@currbox\@freelist{}{}%
20173 \@next\@marbox\@freelist{\global\count\@marbox\m@ne}%
20174 {\@floatpenalty\z@
20175 \@fltovf\def\@currbox{\@tempboxa}\def\@marbox{\@tempboxa}}%
20176 \fi
20177 \@ifnextchar [\@LTRxmpar\@LTRympar}
20178 \long\def\@LTRxmpar[#1]#2{%
20179 \@LTRsavemarbox\@marbox{#1}%
20180 \@LTRsavemarbox\@currbox{#2}%
20181 \@xympar}
20182 \long\def\@LTRympar#1{%
20183 \@LTRsavemarbox\@marbox{#1}%
20184 \global\setbox\@currbox\copy\@marbox
20185 \@xympar}
20186 \long\def \@LTRsavemarbox #1#2{%
20187 \global\setbox #1%
20188 \color@vbox
20189 \vtop{%
20190 \hsize\marginparwidth
20191 \@parboxrestore
20192 \@LTRmarginparreset
```
<span id="page-437-25"></span><span id="page-437-14"></span><span id="page-437-7"></span><span id="page-437-6"></span><span id="page-437-5"></span><span id="page-437-4"></span><span id="page-437-3"></span><span id="page-437-2"></span><span id="page-437-1"></span><span id="page-437-0"></span>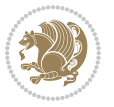

```
20193 #2%
20194 \@minipagefalse
20195 \outer@nobreak
20196 }%
20197 \color@endbox
20198 }
20199 \def \@LTRmarginparreset {%
20200 \reset@font
20201 \normalsize
20202 \@minipagetrue
20203 \everypar{\@minipagefalse\everypar{}\beginL}%
20204 }
20205 \def\RTLmarginpar{%
20206 \ifhmode
20207 \@bsphack
20208 \@floatpenalty -\@Mii
20209 \else
20210 \@floatpenalty-\@Miii
20211 \fi
20212 \ifinner
20213 \@parmoderr
20214 \@floatpenalty\z@
20215 \else
20216 \@next\@currbox\@freelist{}{}%
20217 \@next\@marbox\@freelist{\global\count\@marbox\m@ne}%
20218 {\@floatpenalty\z@
20219 \@fltovf\def\@currbox{\@tempboxa}\def\@marbox{\@tempboxa}}%
20220 \fi
20221 \@ifnextchar [\@RTLxmpar\@RTLympar}
20222 \long\def\@RTLxmpar[#1]#2{%
20223 \@RTLsavemarbox\@marbox{#1}%
20224 \@RTLsavemarbox\@currbox{#2}%
20225 \@xympar}
20226 \long\def\@RTLympar#1{%
20227 \@RTLsavemarbox\@marbox{#1}%
20228 \global\setbox\@currbox\copy\@marbox
20229 \@xympar}
20230 \long\def \@RTLsavemarbox #1#2{%
20231 \global\setbox #1%
20232 \color@vbox
20233 \vtop{%
20234 \hsize\marginparwidth
20235 \@parboxrestore
20236 \@RTLmarginparreset
20237 #2%
20238 \@minipagefalse
20239 \outer@nobreak
20240 }%
20241 \color@endbox
20242 }
```
<span id="page-438-22"></span><span id="page-438-20"></span><span id="page-438-14"></span><span id="page-438-7"></span><span id="page-438-6"></span><span id="page-438-3"></span>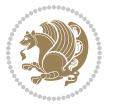

```
20243 \def \@RTLmarginparreset {%
20244 \reset@font
20245 \normalsize
20246 \@minipagetrue
20247 \everypar{\@minipagefalse\everypar{}\beginR}%
20248 }
20249 \def\@addmarginpar{\@next\@marbox\@currlist{\@cons\@freelist\@marbox
20250 \@cons\@freelist\@currbox}\@latexbug\@tempcnta\@ne
20251 \if@twocolumn
20252 \if@firstcolumn \@tempcnta\m@ne \fi
20253 \else
20254 \if@mparswitch
20255 \ifodd\c@page \else\@tempcnta\m@ne \fi
20256 \fi
20257 \if@reversemargin \@tempcnta -\@tempcnta \fi
20258 \fi
20259 \ifnum\@tempcnta <\z@ \global\setbox\@marbox\box\@currbox \fi
20260 \@tempdima\@mparbottom
20261 \advance\@tempdima -\@pageht
20262 \advance\@tempdima\ht\@marbox
20263 \ifdim\@tempdima >\z@
20264 \@latex@warning@no@line {Marginpar on page \thepage\space moved}%
20265 \else
20266 \@tempdima\z@
20267 \fi
20268 \global\@mparbottom\@pageht
20269 \global\advance\@mparbottom\@tempdima
20270 \global\advance\@mparbottom\dp\@marbox
20271 \global\advance\@mparbottom\marginparpush
20272 \advance\@tempdima -\ht\@marbox
20273 \global\setbox \@marbox
20274 \vbox {\vskip \@tempdima
20275 \text{0} \text{0}20276 \global \ht\@marbox \z@
20277 \global \dp\@marbox \z@
20278 \kern -\@pagedp
20279 \nointerlineskip
20280 \hb@xt@\columnwidth
20281 {\if@RTL\if@LTRmarginpar\beginL\else\beginR\fi\else\if@RTLmarginpar\beginR\else\beginL\
20282 \hskip\columnwidth \hskip\marginparsep
20283 \else
20284 \hskip -\marginparsep \hskip -\marginparwidth
20285 \fi
20286 \box\@marbox \hss\if@RTL\if@LTRmarginpar\endL\else\endR\fi\else\if@RTLmarginpar\endR\else\endL\fi\fi}%
20287 \nointerlineskip
20288 \hbox{\vrule \@height\z@ \@width\z@ \@depth\@pagedp}}
20289 \long\def\@ympar#1{%
20290 \@savemarbox\@marbox{\if@RTL\if@LTRmarginpar\@RTLfalse\else\@RTLtrue\fi\else\if@RTLmarginpa
20291 \global\setbox\@currbox\copy\@marbox
20292 \@xympar}
```
<span id="page-439-22"></span><span id="page-439-15"></span><span id="page-439-14"></span><span id="page-439-6"></span><span id="page-439-5"></span><span id="page-439-0"></span>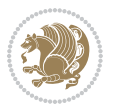

```
20293 \def\setRTLmarginpar{\@RTLmarginpartrue\@LTRmarginparfalse}
20294 \def\setLTRmarginpar{\@LTRmarginpartrue\@RTLmarginparfalse}
20295 \def\setdefaultmarginpar{\@RTLmarginparfalse\@LTRmarginparfalse}
20296 \def\@stopline{\unskip\@stopfield\if@rjfield \global\@rjfieldfalse
20297 \@tempdima\@totalleftmargin \advance\@tempdima\linewidth
20298 \hbox to\@tempdima{\if@RTL\beginR\fi\@itemfudge\hskip\dimen\@curtabmar
20299 \box\@curline\hfil\box\@curfield\if@RTL\endR\fi}\else\@addfield
20300 \hbox to\linewidth{\if@RTL\beginR\fi\@itemfudge
20301 \hskip\dimen\@curtabmar\box\@curline\hfil\if@RTL\endR\fi}%
20302 \fi}
20303
20304 \newcommand*{\bidi@font@@outputpage}{}
20305
20306 \def\@outputpage{%
20307 \begingroup \% the \endgroup is put in by \aftergroup
20308 \let \protect \noexpand
20309 \@resetactivechars
20310 \global\let\@@if@newlist\if@newlist
20311 \global\@newlistfalse
20312 \@parboxrestore
20313 \shipout \vbox{%
20314 \set@typeset@protect
20315 \aftergroup \endgroup
20316 \aftergroup \set@typeset@protect
20317 % correct? or just restore by ending
20318 % the group?
20319 \if@specialpage
20320 \global\@specialpagefalse\@nameuse{ps@\@specialstyle}%
20321 \fi
20322 \if@twoside
20323 \ifodd\count\z@ \let\@thehead\@oddhead \let\@thefoot\@oddfoot
20324 \if@RTLmain
20325 \let\@themargin\evensidemargin
20326 \else
20327 \let\@themargin\oddsidemargin
20328 \fi
20329 \else \let\@thehead\@evenhead \let\@thefoot\@evenfoot
20330 \if@RTLmain
20331 \let\@themargin\oddsidemargin
20332 \else
20333 \let\@themargin\evensidemargin
20334 \fi
20335 \fi
_{20336} \ifx\@thehead\@empty \let\@thehead\hfil \fi
20337 \ifx\@thefoot\@empty \let\@thefoot\hfil \fi
20338 \else %% not @twoside
20339 \ifx\@oddhead\@empty \let\@thehead\hfil \fi
20340 \ifx\@oddfoot\@empty \let\@thefoot\hfil \fi
20341 \fi
20342 \reset@font
```
<span id="page-440-11"></span><span id="page-440-10"></span><span id="page-440-9"></span><span id="page-440-8"></span><span id="page-440-7"></span>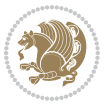

```
20343 \normalsize
20344 \bidi@font@@outputpage
20345 \normalsfcodes
20346 \let\label\@gobble
20347 \let\index\@gobble
20348 \let\glossary\@gobble
20349 \baselineskip\z@skip \lineskip\z@skip \lineskiplimit\z@
20350 \@begindvi
20351 \vskip \topmargin
20352 \moveright\@themargin \vbox {%
20353 \setbox\@tempboxa \vbox to\headheight{%
20354 \vfil
20355 \color@hbox
20356 \normalcolor
20357 \hb@xt@\textwidth{\if@RTLmain\@RTLtrue\beginR\else\@RTLfalse\beginL\fi\@thehead\if@
20358 \color@endbox
20359 }% %% 22 Feb 87
20360 \dp\@tempboxa \z@
20361 \box\@tempboxa
20362 \vskip \headsep
20363 \box\@outputbox
20364 \baselineskip \footskip
20365 \color@hbox
20366 \normalcolor
20367 \hb@xt@\textwidth{\if@RTLmain\@RTLtrue\beginR\else\@RTLfalse\beginL\fi\@thefoot\if@RT
20368 \color@endbox
20369 }%
20370 }%
20371 \global\let\if@newlist\@@if@newlist
20372 \global \@colht \textheight
20373 \stepcounter{page}%
20374 \let\firstmark\botmark
20375 }
20376 \long\def\@makecaption#1#2{%
20377 \vskip\abovecaptionskip
20378 \sbox\@tempboxa{#1: #2}%
20379 \ifdim \wd\@tempboxa >\hsize
20380 \if@RTL\beginR\fi#1: #2\if@RTL\endR\fi\par
20381 \else
20382 \global \@minipagefalse
20383 \hb@xt@\hsize{\if@RTL\beginR\fi\hfil\box\@tempboxa\hfil\if@RTL\endR\fi}%
20384 \fi
20385 \vskip\belowcaptionskip}
20386 \let\bidi@saved@eqno=\eqno
20387 \let\bidi@saved@leqno=\leqno
20388 \def\eqno{\ifnum\predisplaydirection<\z@ \bidi@saved@leqno \else \bidi@saved@eqno \fi}
20389 \def\leqno{\ifnum\predisplaydirection<\z@ \bidi@saved@eqno \else \bidi@saved@leqno \fi}
20390 \@ifpackageloaded{amsmath}{}{
20391 \def\@eqnnum{{\normalfont \normalcolor \if@RTL\beginR\fi(\theequation)\if@RTL\endR\fi}}
20392 }
```

```
bidi implementation 441
```
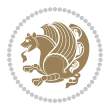

```
20393 \input{footnote-xetex-bidi.def}
20394 \if@twocolumn
20395 \let\autofootnoterule\relax
20396 \let\leftfootnoterule\relax
20397 \let\rightfootnoterule\relax
20398 \textwidthfootnoterule
20399 \fi
20400 \if@bidi@csundef{@idxitem}{}{%
20401 \renewcommand\@idxitem{\par\hangindent \if@RTL-\fi40\p@}%
20402 }
20403 \@ifpackageloaded{tocbasic}{\input{tocbasic-xetex-bidi.def}}{}
20404 \@ifclassloaded{article}{\@ifclassloaded{svmult}{}{\input{article-xetex-bidi.def}}}{}
20405 \@ifclassloaded{extarticle}{\input{extarticle-xetex-bidi.def}}{}
20406 \@ifclassloaded{artikel1}{\input{artikel1-xetex-bidi.def}}{}
20407 \@ifclassloaded{artikel2}{\input{artikel2-xetex-bidi.def}}{}
20408 \@ifclassloaded{artikel3}{\input{artikel3-xetex-bidi.def}}{}
20409 \@ifclassloaded{amsart}{\input{amsart-xetex-bidi.def}}{}
20410 \@ifclassloaded{letter}{\input{letter-xetex-bidi.def}}{}
20411 \@ifclassloaded{scrlettr}{\input{scrlettr-xetex-bidi.def}}{}
20412 \@ifclassloaded{extletter}{\input{extletter-xetex-bidi.def}}{}
20413 \@ifclassloaded{memoir}{\input{memoir-xetex-bidi.def}}{}
20414 \@ifclassloaded{refrep}{\input{refrep-xetex-bidi.def}}{}
20415 \@ifclassloaded{extreport}{\input{extreport-xetex-bidi.def}}{}
20416 \@ifclassloaded{report}{\@ifpackageloaded{flowfram}{}{\input{report-xetex-bidi.def}}}{}
20417 \@ifclassloaded{rapport1}{\input{rapport1-xetex-bidi.def}}{}
20418 \@ifclassloaded{rapport3}{\input{rapport3-xetex-bidi.def}}{}
20419 \@ifclassloaded{scrartcl}{\input{scrartcl-xetex-bidi.def}}{}
20420 \@ifclassloaded{scrbook}{\input{scrbook-xetex-bidi.def}}{}
20421 \@ifclassloaded{scrreprt}{\input{scrreprt-xetex-bidi.def}}{}
20422 \@ifclassloaded{amsbook}{\input{amsbook-xetex-bidi.def}}{}
20423 \@ifclassloaded{extbook}{\input{extbook-xetex-bidi.def}}{}
20424 \@ifclassloaded{boek}{\input{boek-xetex-bidi.def}}{}
20425 \@ifclassloaded{boek3}{\input{boek3-xetex-bidi.def}}{}
20426 \@ifclassloaded{book}{\@ifpackageloaded{flowfram}{}{\input{book-xetex-bidi.def}}}{}
20427 \@ifclassloaded{bookest}{\input{bookest-xetex-bidi.def}}{}
20428 \@ifclassloaded{combine}{\input{combine-xetex-bidi.def}}{}
20429 \@ifclassloaded{imsproc}{\input{imsproc-xetex-bidi.def}}{}
20430 \@ifpackageloaded{amsmath}{}{%
20431 \@iftagsloaded{leqno}{\input{leqno-xetex-bidi.def}}{}
20432 \@iftagsloaded{fleqn}{\input{fleqn-xetex-bidi.def}}{}
20433 }
20434 \@ifpackageloaded{mathtools}{\RequirePackage{graphicx}}{}
20435 \@ifpackageloaded{crop}{\RequirePackage{graphicx}}{}
20436 \@ifpackageloaded{sidecap}{\RequirePackage{ragged2e}}{}
20437 \@ifpackageloaded{floatrow}{\RequirePackage{color}}{}
20438 \@ifpackageloaded{algorithm2e}{\input{algorithm2e-xetex-bidi.def}}{}
20439 \@ifpackagewith{algorithm2e}{algonl}{%
20440 \renewcommand{\theAlgoLine}{\expandafter\csname the\algocf@float\endcsname\@SepMark\arabic{AlgoLine}}%
20441 }{}
20442 \@ifpackagewith{algorithm2e}{algopart}{\renewcommand{\algocf@within}{part}}{}
```
<span id="page-442-38"></span><span id="page-442-37"></span><span id="page-442-36"></span><span id="page-442-35"></span><span id="page-442-34"></span><span id="page-442-33"></span><span id="page-442-32"></span><span id="page-442-31"></span><span id="page-442-30"></span><span id="page-442-29"></span><span id="page-442-27"></span><span id="page-442-26"></span><span id="page-442-25"></span><span id="page-442-0"></span>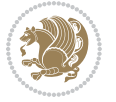

```
20443 \@ifpackagewith{algorithm2e}{algochapter}{\renewcommand{\algocf@within}{chapter}}{}
20444 \@ifpackagewith{algorithm2e}{algosection}{\renewcommand{\algocf@within}{section}}{}
20445 \@ifpackageloaded{amsmath}{\input{amsmath-xetex-bidi.def}}{}
20446 \@ifpackageloaded{amstext}{\input{amstext-xetex-bidi.def}}{}
20447 \@ifpackageloaded{amsthm}{\input{amsthm-xetex-bidi.def}}{}
20448 \@ifpackageloaded{animate}{\input{animate-xetex-bidi.def}}{}
20449 \@ifpackageloaded{breqn}{\input{breqn-xetex-bidi.def}}{}
20450 \@ifpackageloaded{cals}{\input{cals-xetex-bidi.def}}{}
20451 \@ifpackageloaded{caption}{\input{caption-xetex-bidi.def}}{}
20452 \@ifpackageloaded{caption3}{\input{caption3-xetex-bidi.def}}{}
20453 \@ifpackageloaded{floatrow}{\input{floatrow-xetex-bidi.def}}{}
20454 \@ifpackageloaded{crop}{\@ifclassloaded{memoir}{}{\input{crop-xetex-bidi.def}}}{}
20455 \@ifpackageloaded{color}{\input{color-xetex-bidi.def}}{}
20456 \@ifpackageloaded{cutwin}{\input{cutwin-xetex-bidi.def}}{}
20457 \@ifpackageloaded{cuted}{\input{cuted-xetex-bidi.def}}{}
20458 \@ifpackageloaded{xcolor}{\input{xcolor-xetex-bidi.def}}{}
20459 \@ifpackageloaded{colortbl}{\input{colortbl-xetex-bidi.def}}{}
20460 \@ifpackageloaded{float}{\@ifpackageloaded{floatrow}{}{\input{float-xetex-bidi.def}}}{}
20461 \@ifpackageloaded{flowfram}{\input{flowfram-xetex-bidi.def}}{}
20462 \@ifpackageloaded{xltxtra}{\input{xltxtra-xetex-bidi.def}}{}
20463 \@ifpackageloaded{wrapfig}{\input{wrapfig-xetex-bidi.def}}{}
20464 \@ifpackageloaded{graphicx}{\input{graphicx-xetex-bidi.def}}{}
20465 \@ifpackageloaded{geometry}{\input{geometry-xetex-bidi.def}}{}
20466 \@ifpackageloaded{hvfloat}{\input{hvfloat-xetex-bidi.def}}{}
20467 \@ifpackageloaded{ntheorem}{\input{ntheorem-xetex-bidi.def}}{}
20468 \@ifpackageloaded{tabularx}{\input{tabularx-xetex-bidi.def}}{}
20469 \@ifpackageloaded{longtable}{\input{longtable-xetex-bidi.def}}{}
20470 \@ifpackageloaded{hyperref}{\input{hyperref-xetex-bidi.def}}{}
20471 \@ifpackageloaded{ntheorem-hyper}{\input{ntheorem-hyper-xetex-bidi.def}}{}
20472 \@ifpackageloaded{fancybox}{\input{fancybox-xetex-bidi.def}}{}
20473 \@ifpackageloaded{fancyhdr}{\input{fancyhdr-xetex-bidi.def}}{}
20474 \@ifpackageloaded{fix2col}{\input{fix2col-xetex-bidi.def}}{}
20475 \@ifpackageloaded{ftnright}{\input{ftnright-xetex-bidi.def}}{}
20476 \@ifpackageloaded{midfloat}{\input{midfloat-xetex-bidi.def}}{}
20477 \@ifpackageloaded{draftwatermark}{\input{draftwatermark-xetex-bidi.def}}{}
20478 \@ifpackageloaded{dblfnote}{\input{dblfnote-xetex-bidi.def}}{}
20479 \@ifpackageloaded{eso-pic}{\input{eso-pic-xetex-bidi.def}}{}
20480 \@ifpackageloaded{empheq}{\input{empheq-xetex-bidi.def}}{}
20481 \@ifpackageloaded{framed}{\input{framed-xetex-bidi.def}}{}
20482 \@ifpackageloaded{overpic}{\input{overpic-xetex-bidi.def}}{}
20483 \@ifpackageloaded{pdfpages}{\input{pdfpages-xetex-bidi.def}}{}
20484 \@ifpackageloaded{lettrine}{\input{lettrine-xetex-bidi.def}}{}
20485 \@ifpackageloaded{listings}{\input{listings-xetex-bidi.def}}{}
20486 \@ifpackageloaded{media9}{\RequirePackage{bidi-media9}}{}
20487 \@iftexfileloaded{pstricks}{\input{pstricks-xetex-bidi.def}}{}
20488 \@iftexfileloaded{pgfcorescopes.code}{\input{pgfcorescopes.code-xetex-bidi.def}}{}
20489 \@ifpackageloaded{titlesec}{\input{titlesec-xetex-bidi.def}}{}
20490 \@ifpackageloaded{titletoc}{\input{titletoc-xetex-bidi.def}}{}
20491 \@ifpackageloaded{array}{\input{array-xetex-bidi.def}}{}
20492 \@ifpackageloaded{sidecap}{\input{sidecap-xetex-bidi.def}}{}
```
<span id="page-443-49"></span><span id="page-443-48"></span><span id="page-443-45"></span><span id="page-443-44"></span><span id="page-443-43"></span><span id="page-443-42"></span><span id="page-443-41"></span><span id="page-443-40"></span><span id="page-443-39"></span><span id="page-443-38"></span><span id="page-443-37"></span><span id="page-443-36"></span><span id="page-443-35"></span><span id="page-443-34"></span><span id="page-443-33"></span><span id="page-443-32"></span>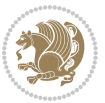

```
20493 \@ifpackagewith{sidecap}{innercaption}{%
20494 \if@RTL \renewcommand*{\SC@FLOAT}[2]{%
20495 \isSC@ODD{{#2}\hspace{\sidecaptionsep}{#1}} {{#1}\hspace{\sidecaptionsep}{#2}}}
20496 \renewcommand*\SC@justify@caption{%
20497 \isSC@ODD{\RaggedRight}{\RaggedLeft}}\else
20498 \renewcommand*{\SC@FLOAT}[2]{%
20499 \isSC@ODD{{#1}\hspace{\sidecaptionsep}{#2}} {{#2}\hspace{\sidecaptionsep}{#1}}}
20500 \renewcommand*\SC@justify@caption{%
20501 \isSC@ODD{\RaggedLeft}{\RaggedRight}}\fi
20502 }{}
20503 \@ifpackagewith{sidecap}{rightcaption}{%
20504 \if@RTL\renewcommand*{\SC@FLOAT}[2]{{#1}\hspace{\sidecaptionsep}{#2}}
20505 \def\SC@justify@caption{\RaggedLeft}\else%
20506 \renewcommand*{\SC@FLOAT}[2]{{#2}\hspace{\sidecaptionsep}{#1}}
20507 \def\SC@justify@caption{\RaggedRight}\fi%
20508 }{}
20509 \@ifpackagewith{sidecap}{leftcaption}{%
20510 \if@RTL \renewcommand*{\SC@FLOAT}[2]{{#2}\hspace{\sidecaptionsep}{#1}}
20511 \def\SC@justify@caption{\RaggedRight}\else%
20512 \renewcommand*{\SC@FLOAT}[2]{{#1}\hspace{\sidecaptionsep}{#2}}
20513 \def\SC@justify@caption{\RaggedLeft}\fi%
20514 }{}
20515 \@ifpackageloaded{soul}{\input{soul-xetex-bidi.def}}{}
20516 \@ifpackageloaded{stabular}{\input{stabular-xetex-bidi.def}}{}
20517 \@ifpackageloaded{subfigure}{\input{subfigure-xetex-bidi.def}}{}
20518 \@ifpackageloaded{arydshln}{\input{arydshln-xetex-bidi.def}}{}
20519 \@ifpackageloaded{mdframed}{\input{mdframed-xetex-bidi.def}}{}
20520 \@ifpackageloaded{multicol}{\input{multicol-xetex-bidi.def}}{}
20521 \@ifpackageloaded{adjmulticol}{\input{adjmulticol-xetex-bidi.def}}{}
20522 \@ifpackageloaded{multienum}{\input{multienum-xetex-bidi.def}}{}
20523 \@ifpackageloaded{natbib}{\input{natbib-xetex-bidi.def}}{}
20524 \@ifpackageloaded{newfloat}{\input{newfloat-xetex-bidi.def}}{}
20525 \@ifpackageloaded{minitoc}{\input{minitoc-xetex-bidi.def}}{}
20526 \@ifpackageloaded{picinpar}{\input{picinpar-xetex-bidi.def}}{}
20527 \@ifpackageloaded{quotchap}{\input{quotchap-xetex-bidi.def}}{}
20528 \@ifpackageloaded{ragged2e}{\input{ragged2e-xetex-bidi.def}}{}
20529 \@ifpackageloaded{rotating}{\input{rotating-xetex-bidi.def}}{}
20530 \@ifpackageloaded{tabls}{\input{tabls-xetex-bidi.def}}{}
20531 \@ifpackageloaded{tabulary}{\input{tabulary-xetex-bidi.def}}{}
20532 \@ifpackageloaded{tocstyle}{\input{tocstyle-xetex-bidi.def}}{}
20533 \@ifpackageloaded{tocbibind}{\@ifclassloaded{memoir}{}{\input{tocbibind-xetex-bidi.def}}}{}
20534 \@ifpackageloaded{tocloft}{\@ifclassloaded{memoir}{}{\input{tocloft-xetex-bidi.def}}}{}
20535 \@ifdefinitionfileloaded{tc-xetex}{\input{tc-xetex-bidi.def}}{}
20536 \@ifpackageloaded{todonotes}{\input{todonotes-xetex-bidi.def}}{}
```
## <span id="page-444-23"></span><span id="page-444-22"></span><span id="page-444-21"></span><span id="page-444-20"></span><span id="page-444-19"></span><span id="page-444-18"></span><span id="page-444-17"></span><span id="page-444-16"></span><span id="page-444-15"></span><span id="page-444-14"></span><span id="page-444-13"></span><span id="page-444-12"></span><span id="page-444-11"></span><span id="page-444-10"></span><span id="page-444-9"></span><span id="page-444-8"></span><span id="page-444-7"></span><span id="page-444-6"></span><span id="page-444-4"></span><span id="page-444-3"></span><span id="page-444-2"></span>**7.123 xltxtra-xetex-bidi.def**

```
20537 \ProvidesFile{xltxtra-xetex-bidi.def}[2010/07/25 v0.1 bidi adaptations for xltxtra package fo
20538 \let\@@XeTeX\XeTeX
20539 \def\XeTeX{\@ensure@LTR{\@@XeTeX}}
```
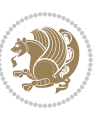

```
20540 \let\@@XeLaTeX\XeLaTeX
_{20541} \def\XeLaTeX{\@ensure@LTR{\@@XeLaTeX}}
```
Numbers written in italic refer to the page where the corresponding entry is described; numbers underlined refer to the code line of the definition; numbers in roman refer to the code lines where the entry is used.

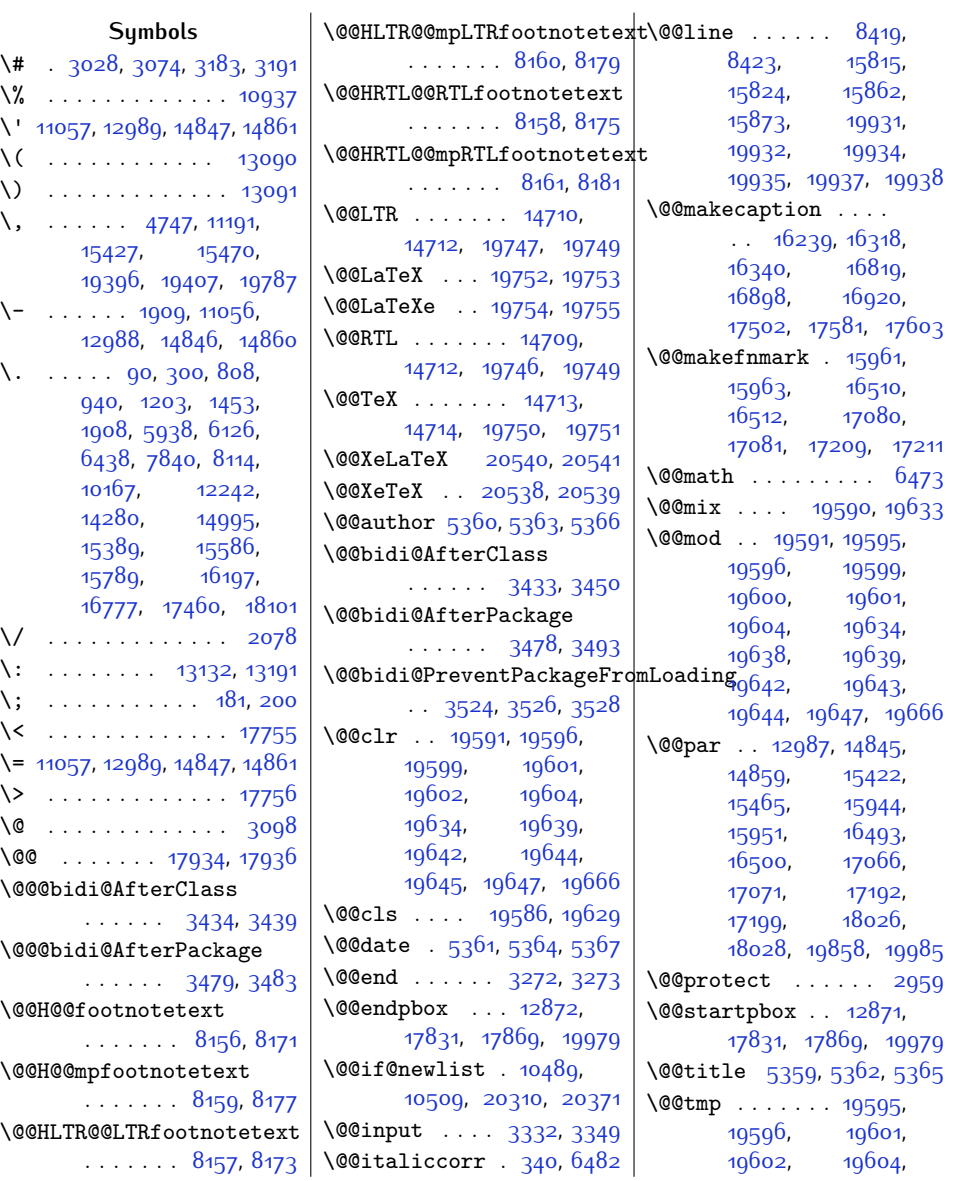

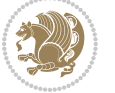

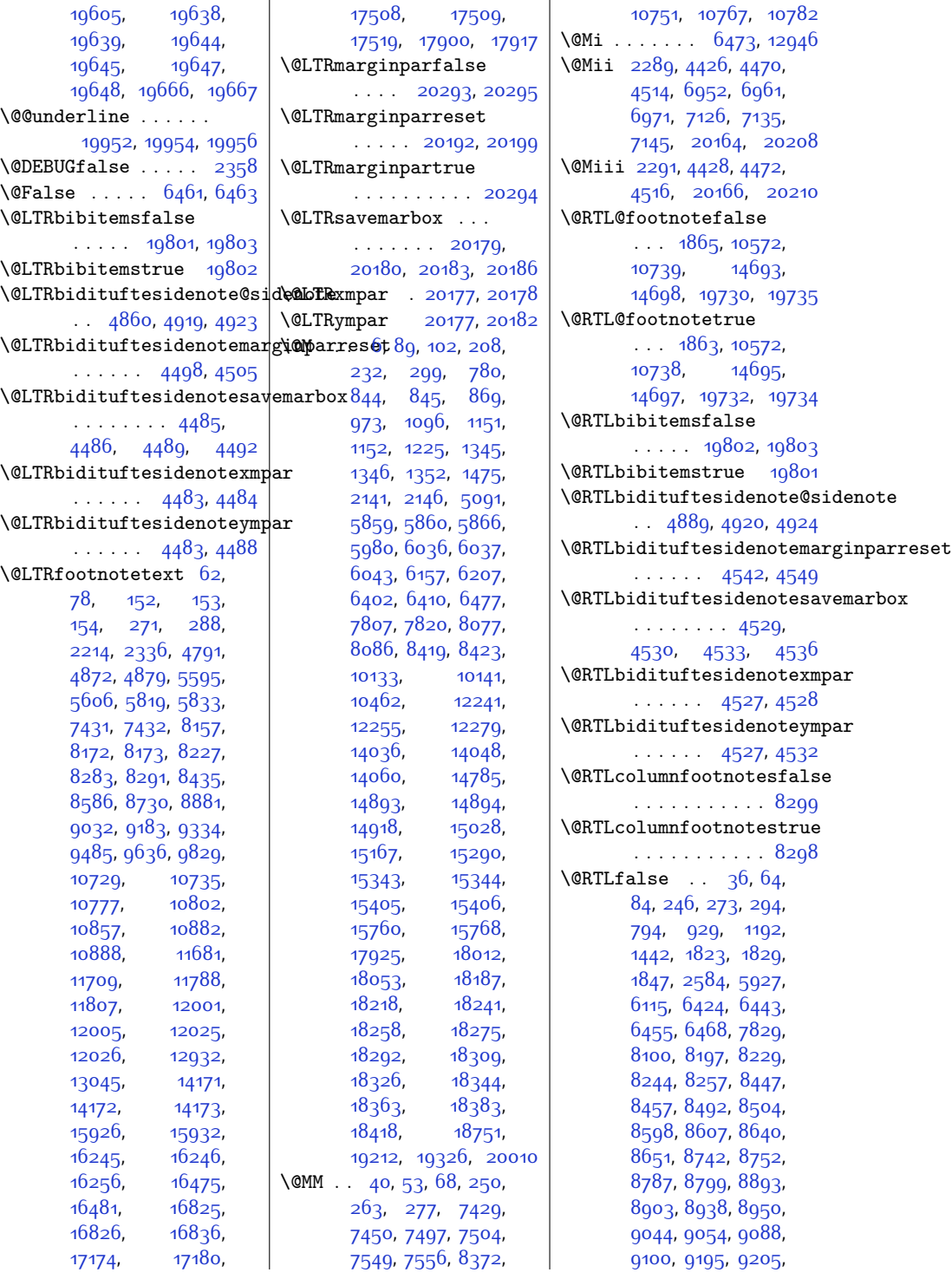

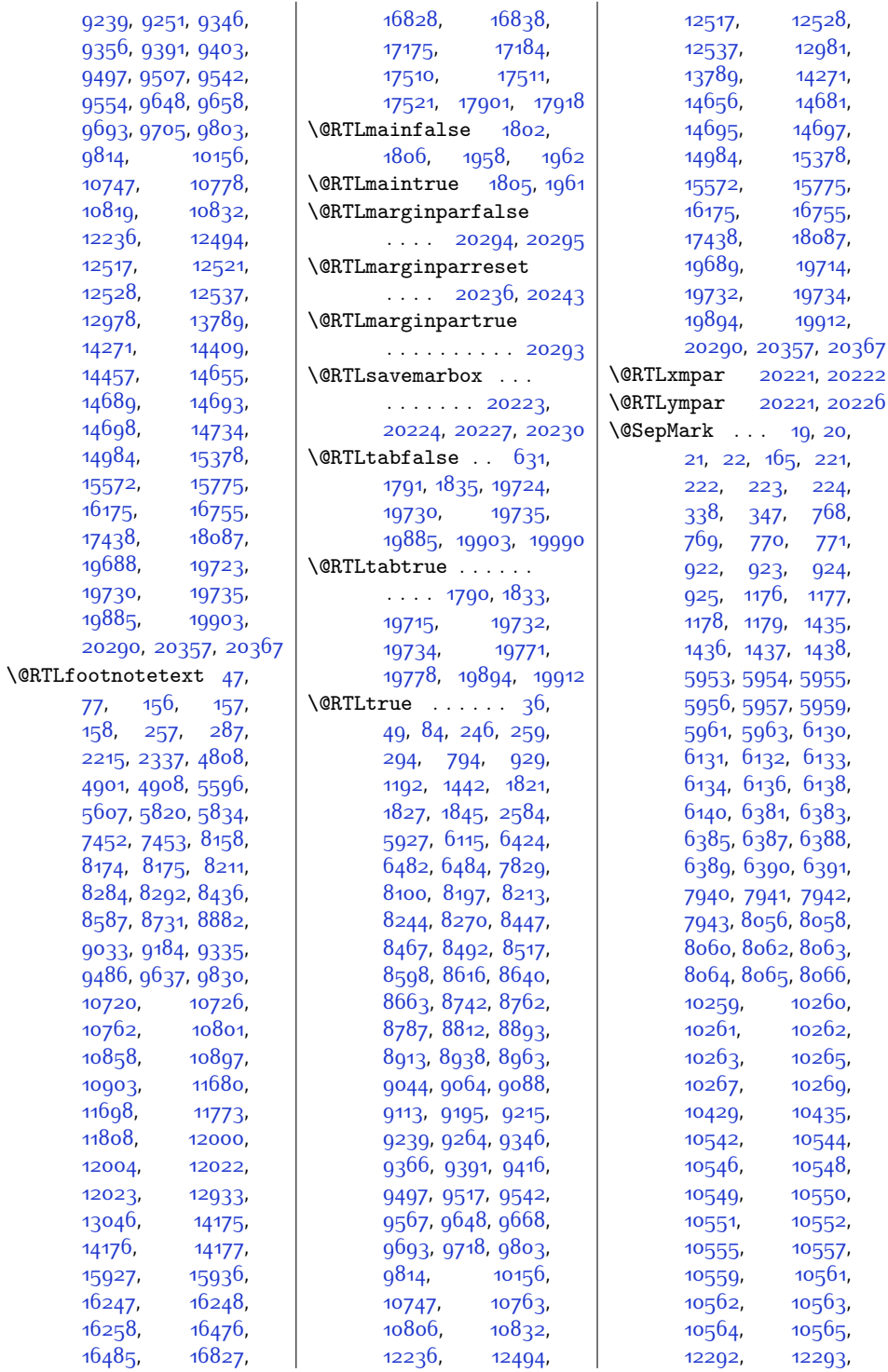

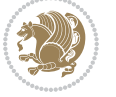

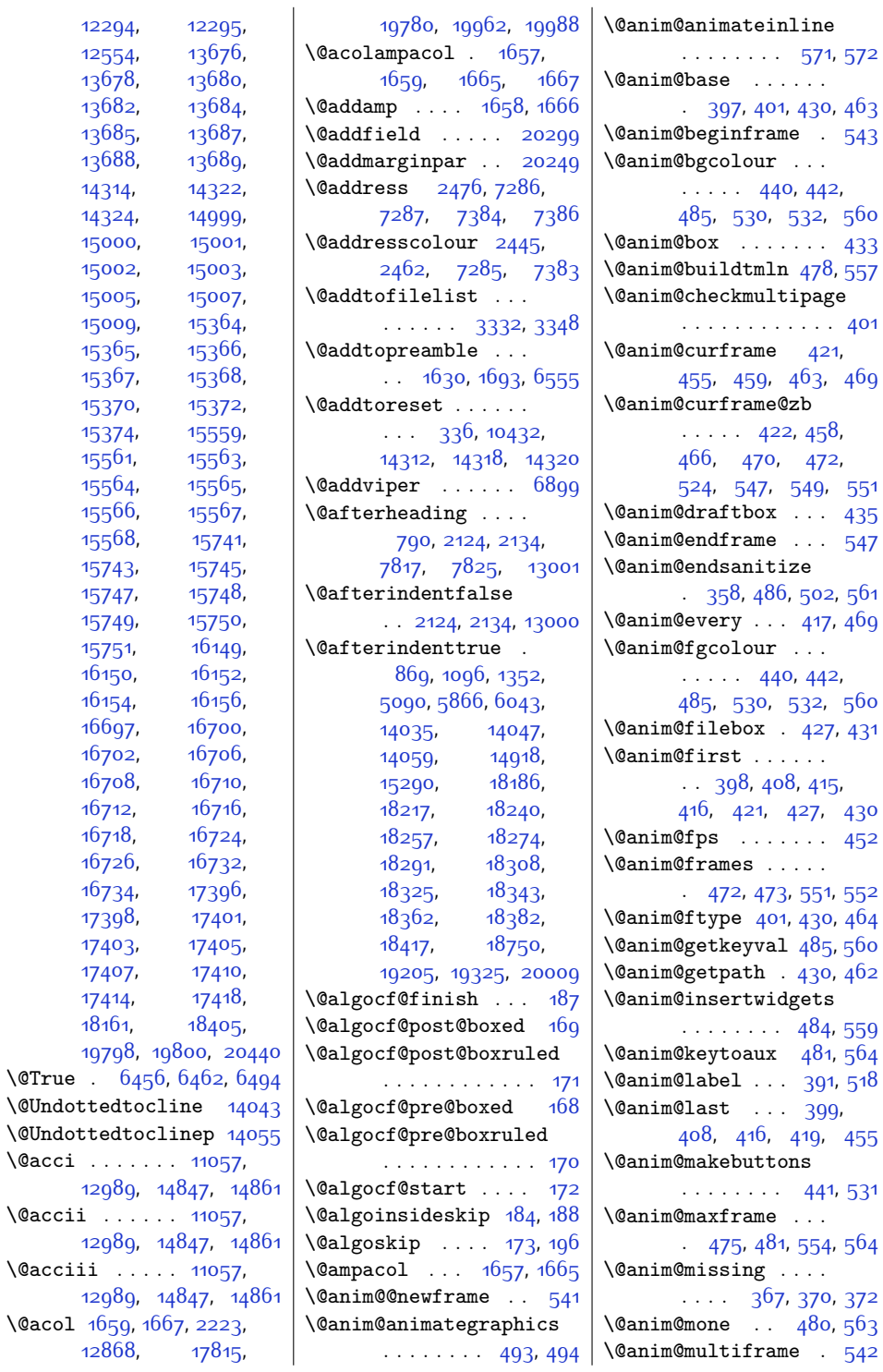

 $\sqrt{grr}$ ue.

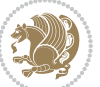

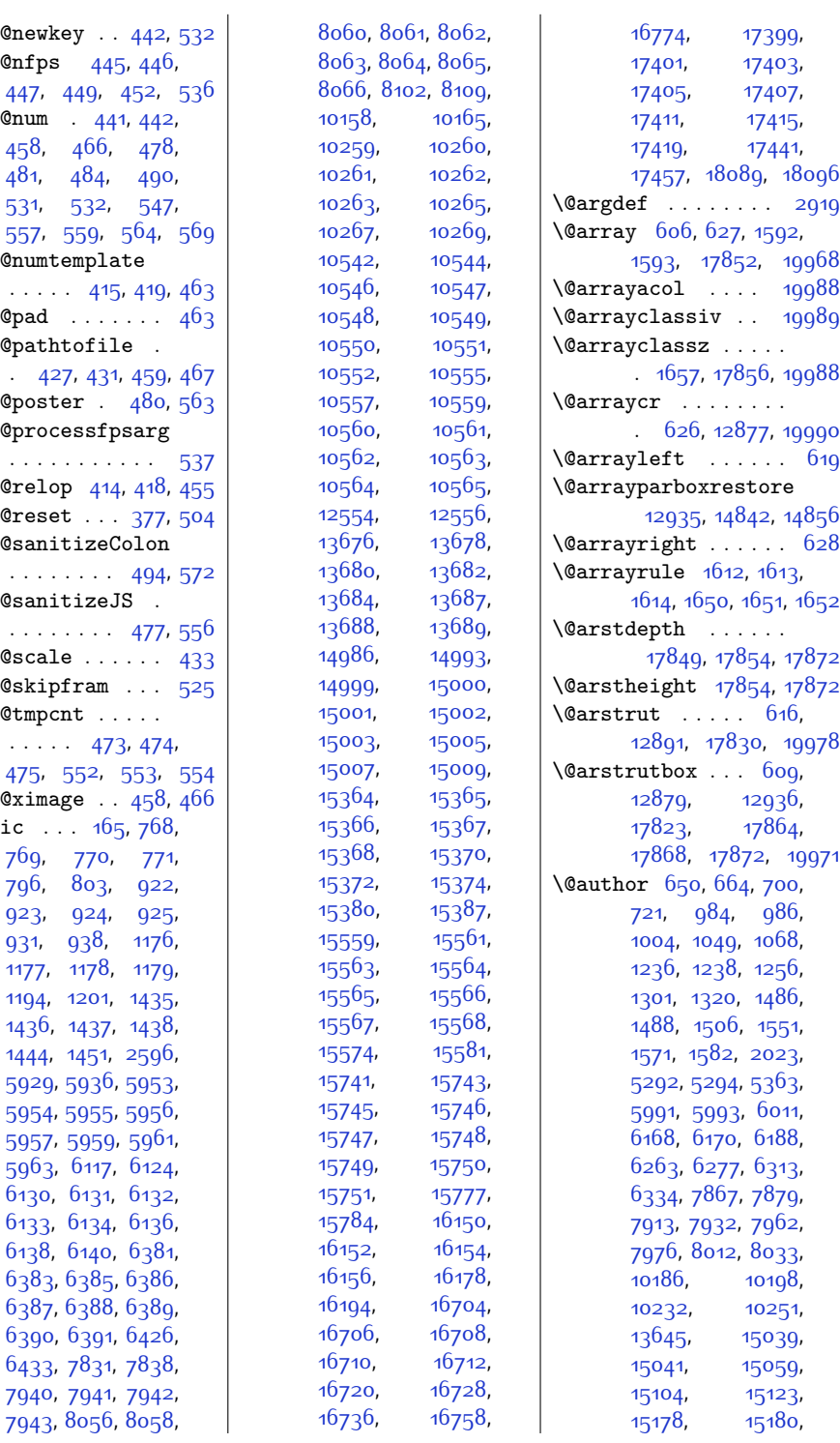

 $\Omega$  $\text{Qanim@nfp}$  $447,$  $447,$  $\alpha$  ...  $458,$ [481](#page-37-11), [531](#page-38-15), 557  $\{\texttt{OanimOnum}\}$  $\sim$  . . . . \@anim@pad  $\text{Qanim}\$ . [427,](#page-36-12) [431](#page-36-13), [459](#page-36-7), [467](#page-36-23)  $\Omega$  $\{\texttt{OanimOprc}\}$ . . . . . . . . . . . [537](#page-38-20)  $\text{Quant}$  $\Omega$  $\Omega$ . . . . . . . . [494](#page-37-1), [572](#page-39-1)  $\Omega$  $\mathbb{R}^3 \times \mathbb{R}^3$ \@anim@sca  $\Omega$ \@anim@tmp . . . . . [473,](#page-37-9) [474](#page-37-17),  $475$  $\alpha$ im@xim  $\Diamond$ arabic [769,](#page-43-4)  $796,$ [923,](#page-46-3) [931](#page-46-6), [1177](#page-51-3), [1178](#page-51-4), [1179](#page-51-5), 1194  $1436$ [1444](#page-56-5) 592 595 595 596 [6130](#page-151-2)  $6133$  $6136$ 638 638 639 643

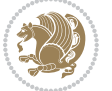

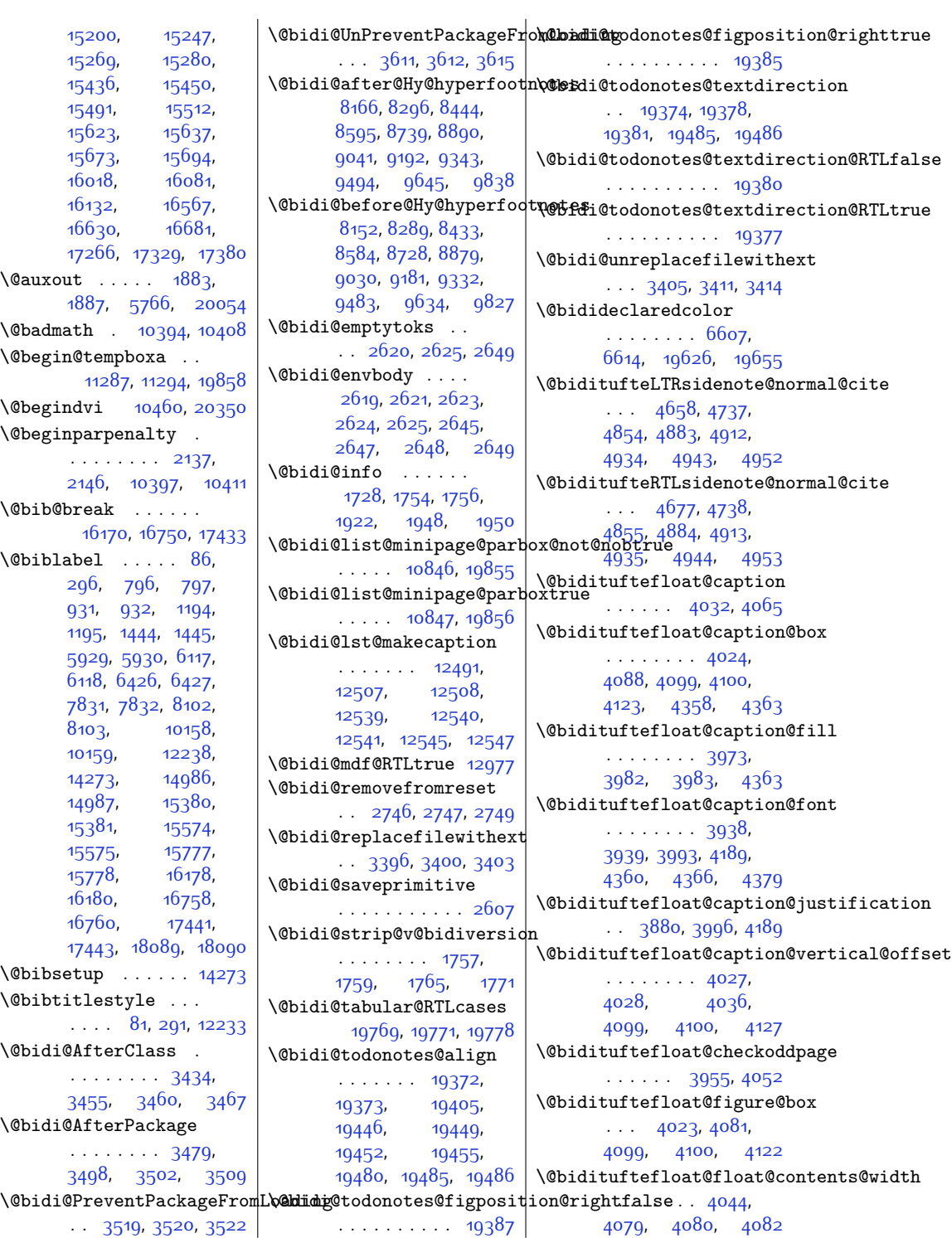

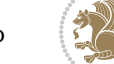

\@bidituftefloat@float@deb\@bidituftefloat@stored@sh\@<del>ubidptuDue</del>sidenote@margin@par  $\ldots$  [4013,](#page-108-6) [4019](#page-108-7), [4021](#page-108-8), [4022](#page-108-9), [4054](#page-109-7), [4055](#page-109-8), [4058,](#page-109-9) [4060](#page-109-10), [4061](#page-109-11), [4137](#page-111-1), [4144](#page-111-2), [4151,](#page-111-3) [4152](#page-111-4), [4155](#page-111-5), [4156](#page-111-6) \@bidituftefloat@float@debug@info . . . . . . [4195,](#page-112-3) [4204](#page-112-4)  $\ldots$  [4012,](#page-108-10) [4014](#page-108-11), [4015](#page-108-12), [4016](#page-108-13), [4112](#page-110-9), [4119](#page-110-10) \@bidituftefloat@float@fu<mark>ll@bidth</mark>tufteheading@orig@c<mark>r\@bidituftesidenote@marginnote@justification</mark> . . . . . . . [4099](#page-110-1), [4147](#page-111-7) \@bidituftefloat@float@text@hidthtuftesidenote@LTRcitation@[font](#page-127-16) . . . . . . . [4100,](#page-110-2) [4129](#page-111-8) \@bidituftefloat@fps . . . . . . [4042](#page-109-12), [4057](#page-109-13) \@bidituftefloat@fullwidth  $\cdots$  [3972](#page-107-4), [3978](#page-108-14), [3979](#page-108-15), [3980,](#page-108-16) [4079](#page-110-6) \@bidituftefloat@justifiqa\@bidituftesidenote@LTRsidenote@font\ . . . . . . . . . . . [3940](#page-107-5) \@bidituftefloat@justifiqa**\@bn@auutodesieden**ote@RTLcitation@font . . . . . . [3880](#page-106-0), [4010](#page-108-17) \@bidituftefloat@label . . . . . . [4039](#page-109-14), [4066](#page-109-15) \@bidituftefloat@margin@floatbox [4560,](#page-119-17) [4563,](#page-119-18) [4566](#page-119-15) .. [3988,](#page-108-18) [3991](#page-108-19), [4002](#page-108-20) \ \@bidituftesidenote@RTLmarginnote@font \@bidituftefloat@margin@par ...... [3910](#page-106-1), [3997](#page-108-21)  $\,$  \@bidituftesidenote@RTLsi $\,$ denote@f $\,$ 6 $\,$ t $\,$ \@bidituftefloat@marginfont  $\ldots$  .  $3937$ ,  $3938$   $\,$  <code>\@bidituftesidenote@add@qitation</code> \@bidituftefloat@orig@caption  $\ldots$  [4063,](#page-109-16) [4090,](#page-110-11) [4120](#page-110-12) \@bidituftesidenote@check@multiple@sidenoteg? \@bidituftefloat@orig@endfloat ..  $4026, 4103, 4354$  $4026, 4103, 4354$  $4026, 4103, 4354$  $4026, 4103, 4354$  $4026, 4103, 4354$  \@bidituftesidenote@citation@fon $\theta^{850}$ , [4864](#page-125-17), [4866](#page-125-18), \@bidituftefloat@orig@float  $\cdot$  [4025](#page-108-22), [4077](#page-110-14), [4353](#page-115-5) \@bidituftefloat@orig@labe\@bidituftesidenote@citation@}dst4ffes1den . . . . . . . . [4064](#page-109-18), [4072](#page-109-19), [4091](#page-110-15), [4121](#page-110-16) \@bidituftefloat@overhang [3971](#page-107-7), [3975](#page-107-8), [3976](#page-108-23), [4173,](#page-111-9) [4174,](#page-111-10) [4213,](#page-112-1) [4214](#page-112-2) \@bidituftefloat@pkgname  $3855, 3856, 3858$  $3855, 3856, 3858$  $3855, 3856, 3858$  $3855, 3856, 3858$  $3855, 3856, 3858$ \@bidituftefloat@stored@qaption ........ [4731](#page-123-6), . . . . . . . . [4030](#page-109-20), [4037](#page-109-21), [4090](#page-110-11), [4125](#page-110-17) \@bidituftefloat@stored@lab@Bidituftesidenote@justif**\@atditm@autsidetmete**savemarbox [4031,](#page-109-22) [4040,](#page-109-23) [4091](#page-110-15), [4107,](#page-110-18) [4109,](#page-110-19) [4126](#page-111-11)  $\cdots$  [4029,](#page-109-24) [4034](#page-109-25), [4035,](#page-109-26) [4090,](#page-110-11) [4124](#page-110-20) \@bidituftegeneralstructure@rese[t@pa](#page-127-16)r [4940](#page-127-8), [4949](#page-127-9)  $\ldots \ldots 5136, 5142$  $\ldots \ldots 5136, 5142$  $\ldots \ldots 5136, 5142$  $\ldots \ldots 5136, 5142$ \@biditufteheading@newlinetospace . . . . . . . . [4555](#page-119-22), \@biditufteheading@newlinet@space@itesidenote@marginnote@font  $\ldots \ldots$  [4196,](#page-112-5) [4198](#page-112-6)  $\ldots$  . . [4203,](#page-112-7) [4207](#page-112-8)  $\ldots$  [4565,](#page-119-9) [4574,](#page-120-0) [4664](#page-121-1) \@bidituftesidenote@LTRmarginfont .. [4639](#page-121-3), [4736](#page-123-7), . . . . . . . . [4556](#page-119-10), [4559](#page-119-11), [4562,](#page-119-12) [4565](#page-119-9)  $\delta$ ObidituftesidenoteOLTRma  $\cdot$  [4562,](#page-119-12) [4571,](#page-119-13) [4940](#page-127-8)  $\cdots$  . . [4559,](#page-119-11) [4568](#page-119-14)  $\cdots$  . [4566,](#page-119-15) [4575](#page-120-1) \@bidituftesidenote@RTLma . . . . . . . . [4557](#page-119-16),  $\cdots$  [4563](#page-119-18), [4572,](#page-119-19) [4949](#page-127-9)  $\cdots$  . . . [4560,](#page-119-17) [4569](#page-119-20)  $\ldots \ldots$  [4699,](#page-122-1) [4732](#page-123-3)  $\cdots$  . [4757,](#page-123-4) 47<sup>6</sup>5  $\cdots$  45<sup>6</sup>4, [4573](#page-120-2), [4645](#page-121-2), [4683](#page-122-2), [4711](#page-122-3) . . . . . . . [4578](#page-120-3), [4712](#page-122-4)  $\Diamond$ Obidituftesidenote Ocitat [4698,](#page-122-5) [4700,](#page-122-6) [4701](#page-122-7), [4703](#page-122-8), [4708,](#page-122-9) [4717](#page-122-10), [4833](#page-125-4), [4862,](#page-125-5) [4891](#page-126-10), [4930,](#page-127-10) [4939,](#page-127-11) [4948](#page-127-12) \@bidituftesidenote@infootnote@ci<sup>669</sup>9,[4671](#page-121-7),[4688](#page-122-13), [4832](#page-125-6), [4861](#page-125-7), [4890](#page-126-11), [4929](#page-127-13), [4938](#page-127-14), [4947](#page-127-15) . . . . . . . . [4576](#page-120-4), [4577,](#page-120-5) [4578,](#page-120-3) [4579](#page-120-6)  $\ldots$  [4580](#page-120-7), [4713](#page-122-11), [4779](#page-124-2), [4796](#page-124-3), [4813](#page-124-4), \@bidituftesidenote@marginfont [4558,](#page-119-23) [4561](#page-119-24), [4564](#page-119-21)  $\cdot$  . [4561,](#page-119-24) [4570](#page-119-25), [4931](#page-127-16) . . . . . . . . [4577](#page-120-5), tation@f<sub>994</sub>t, [4940](#page-127-8), [4949](#page-127-9) \@bidituftesidenote@normal@cite [4853,](#page-125-8) [4882](#page-126-12), [4911](#page-126-13), [4933,](#page-127-17) [4942,](#page-127-18) [4951](#page-127-19) \@bidituftesidenote@print@citations . . . . . . . . [4705](#page-122-12), denote@font, [4881](#page-126-14), [4910](#page-126-15), [4932,](#page-127-20) [4941](#page-127-21), [4950](#page-127-22) ation@font<br>\@bidituftesidenote@sidenote . . [4831,](#page-125-10) [4918,](#page-126-16) [4922](#page-126-17) einfont<br>\@bidituftesidenote@sidenote@citations . . . . . . . . . . . [4730](#page-123-8) \@bidituftesidenote@sidenote@font [4558](#page-119-23), [4567](#page-119-26).  $denote@f\overline{6f}^{4}$ , [4744,](#page-123-10) [4747](#page-123-0) \@bidituftesidenote@sidenote@justification  $\texttt{itation} \cdot 4576$  $\texttt{itation} \cdot 4576$ , [4743](#page-123-9), [4744](#page-123-10) \@bidituftesidenote@sidenote@vertical@offset [4835,](#page-125-13) [4837](#page-125-14), [4843](#page-125-15), [4872](#page-125-1), [4879,](#page-126-1) [4893](#page-126-18), [4895,](#page-126-19) [4901](#page-126-4), [4908](#page-126-5) \@bidituftesidenote@trim@b . . . . . . 4600, [4616](#page-120-9) \@bidituftesidenote@trim@c . . . [4613,](#page-120-10) [4616](#page-120-9), [4621](#page-120-11) \@bidituftesidenote@trim@spaces . . . . . . . . [4598](#page-120-12), [4601](#page-120-13), [4650,](#page-121-4) [4652](#page-121-5), [4690,](#page-122-14) [4720](#page-122-15), [4722](#page-122-16) \@bidituftesidenotemarginparreset  $\cdots$  . . . . . [4454](#page-117-4), [4461](#page-117-5) . . . . . . . . [4441](#page-117-6), [4442](#page-117-7), [4445,](#page-117-8) [4448](#page-117-9)

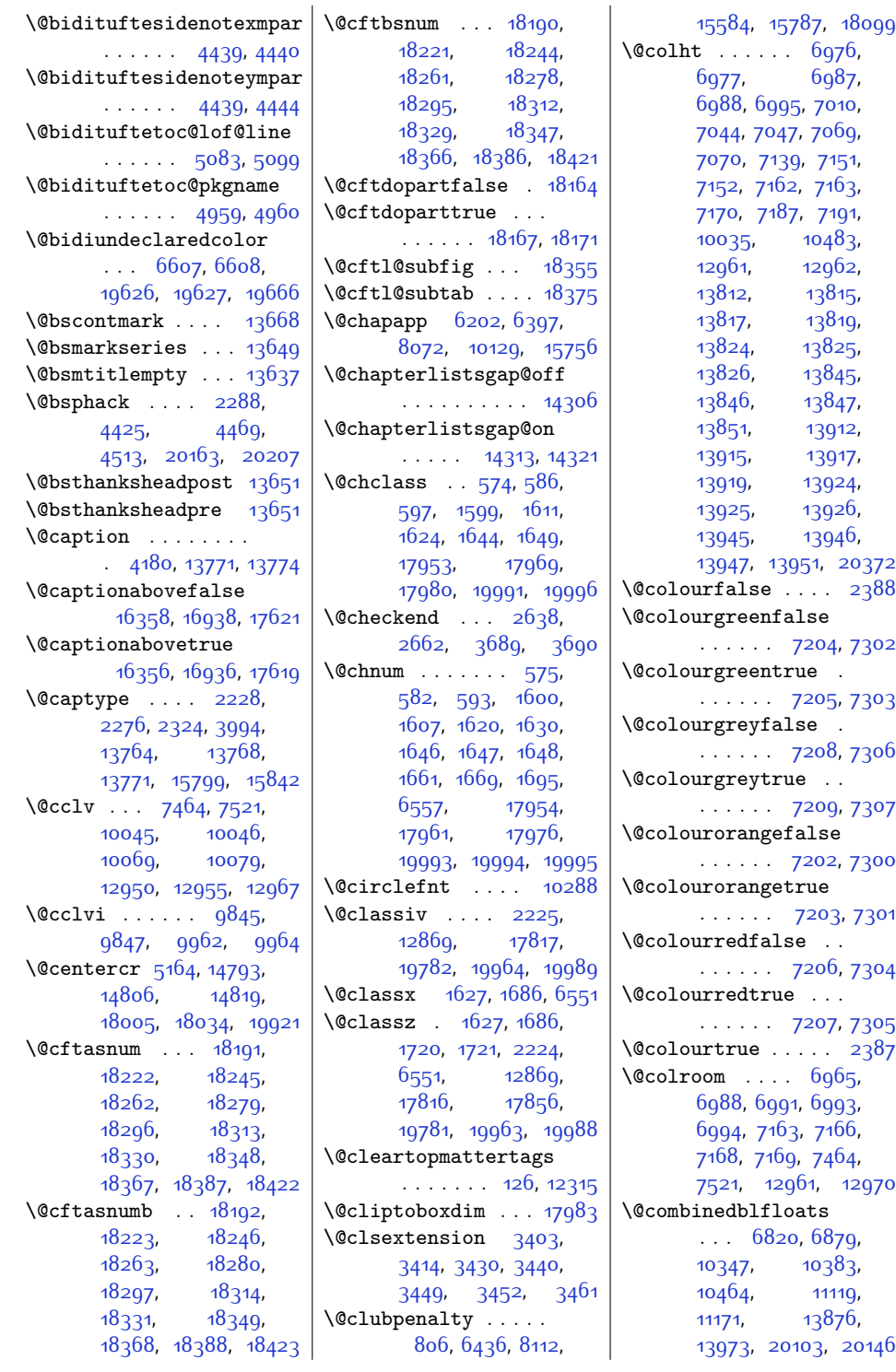

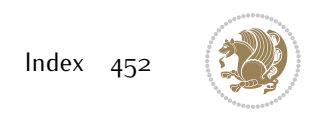

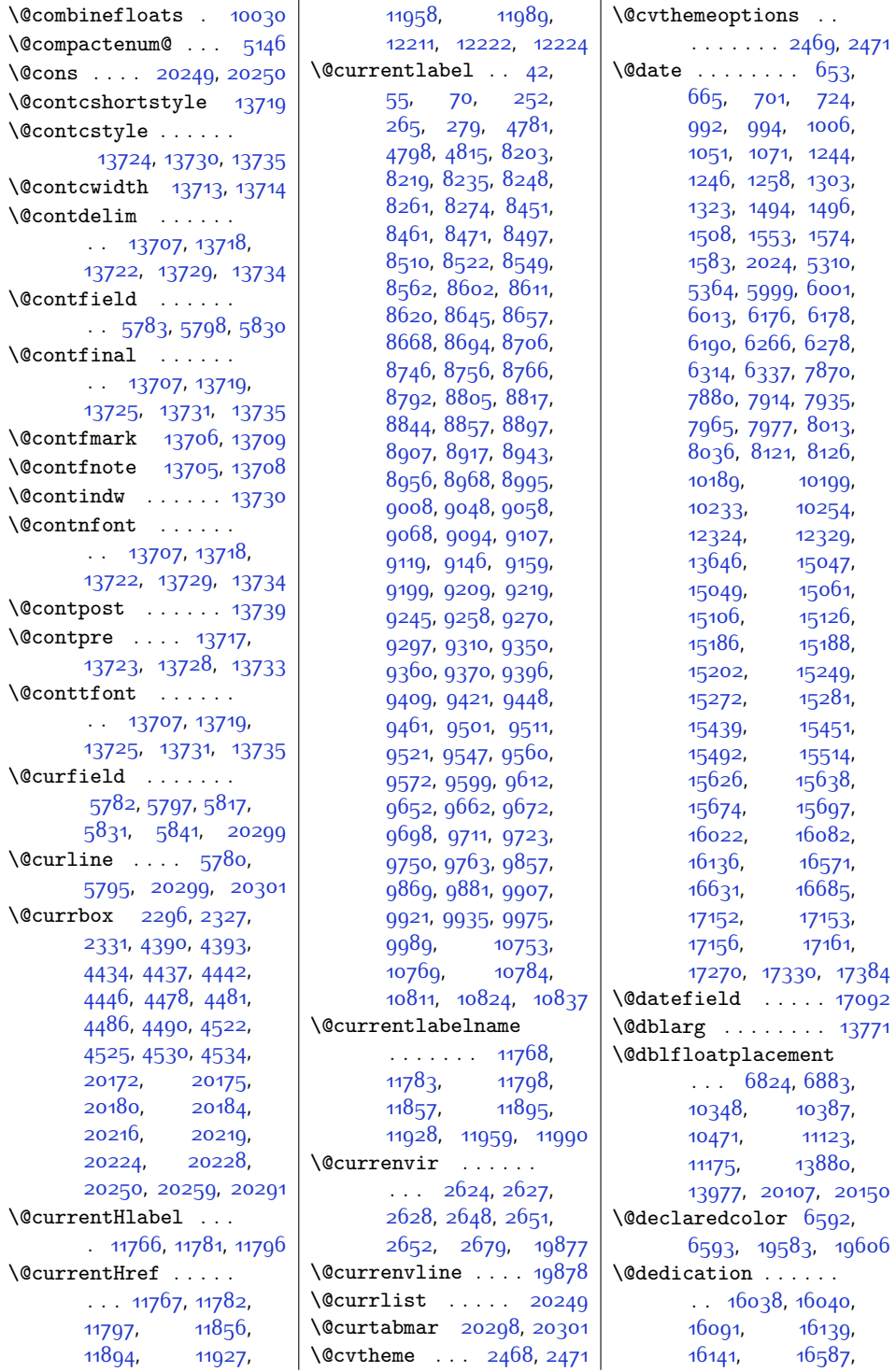

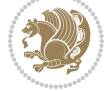

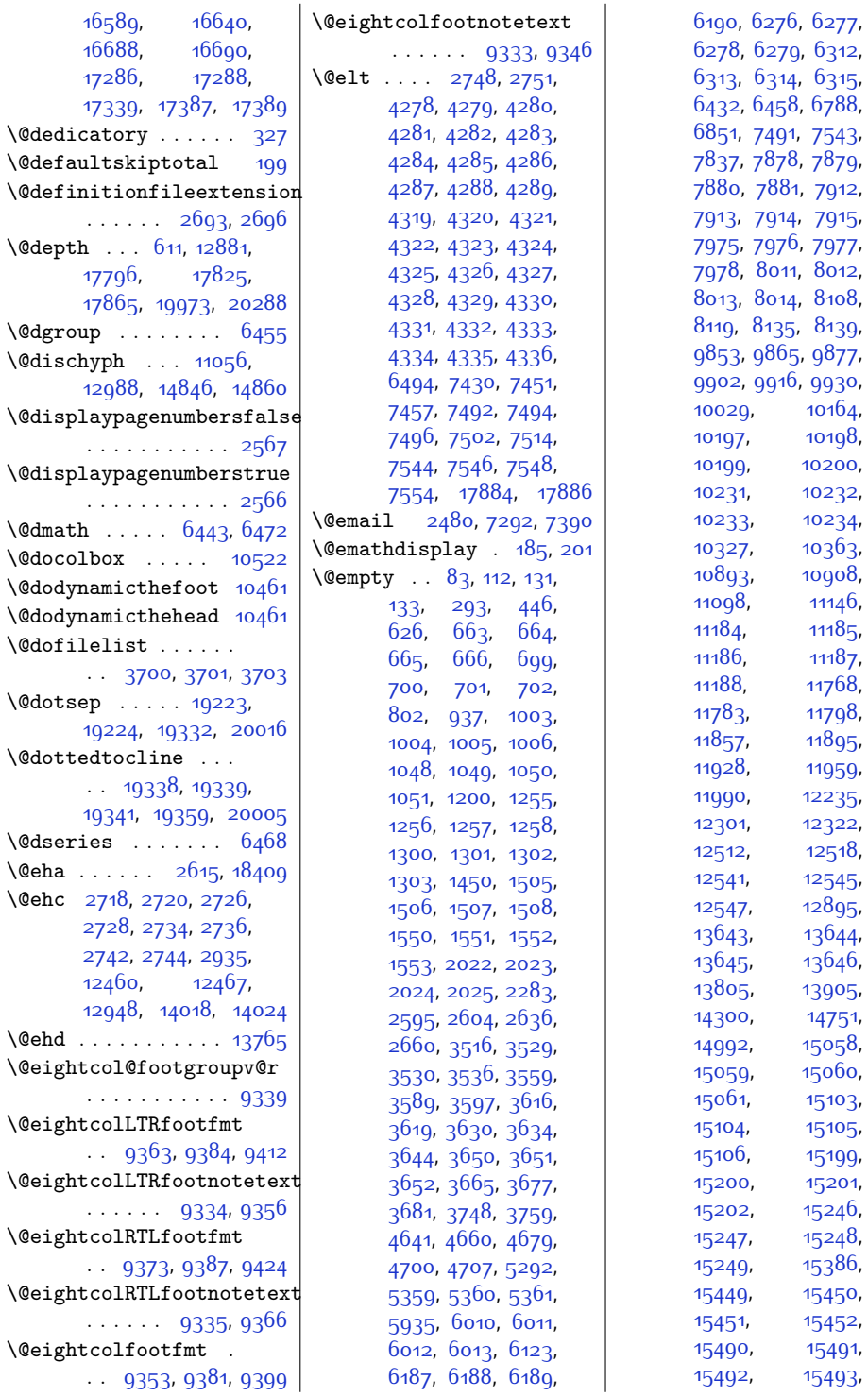

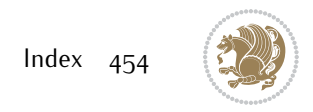

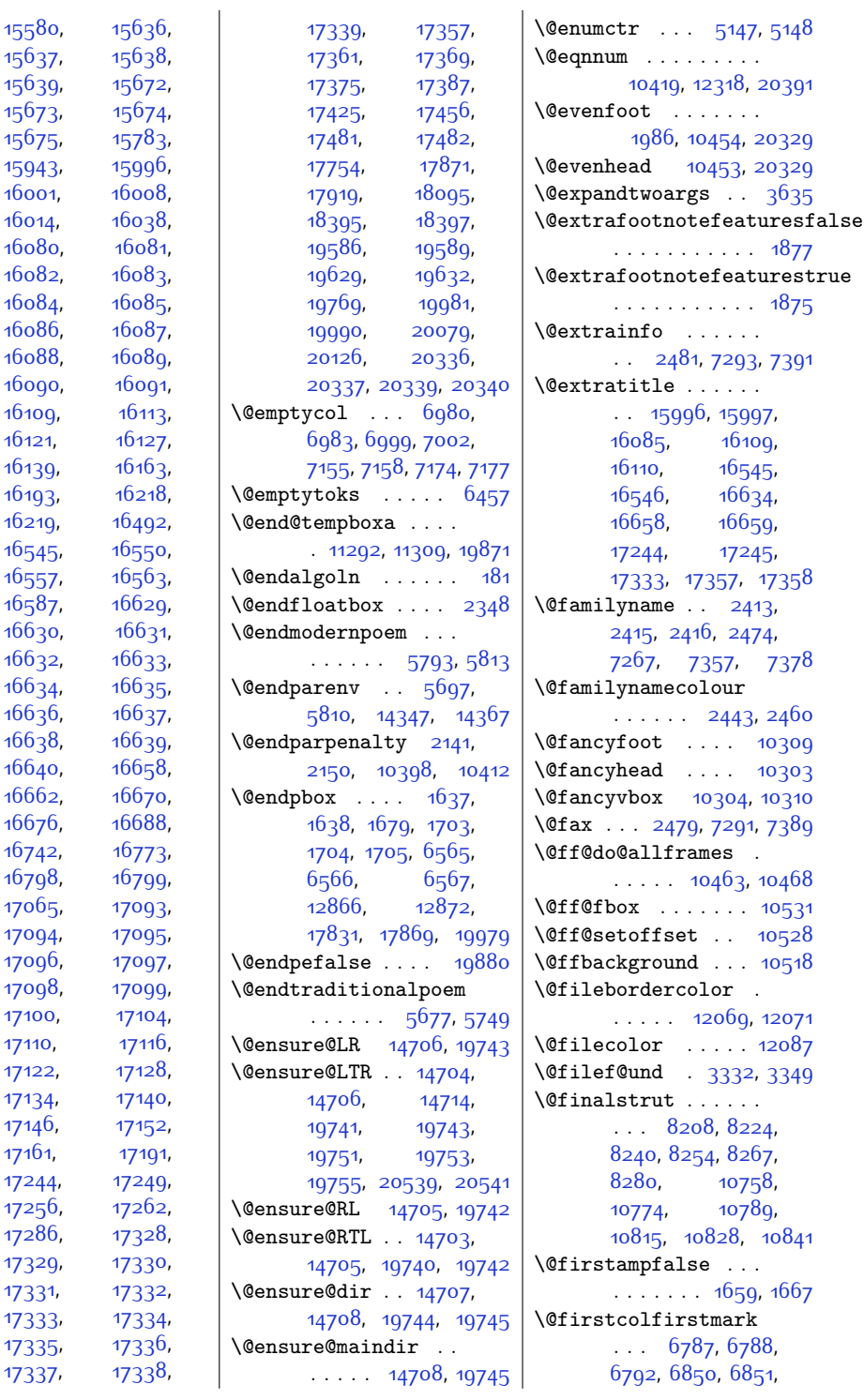

[15637,](#page-345-1) [15639,](#page-345-5) [15673,](#page-346-0) [15675,](#page-346-5) [15943,](#page-351-6) [16001,](#page-352-3) [16014](#page-353-5), [16080](#page-354-3), [16082,](#page-354-1) [16084,](#page-354-5) 16o86, [16088,](#page-354-9) [16090](#page-354-11), [16109,](#page-355-6) [16121](#page-355-8), [16139,](#page-355-4) [16193,](#page-356-10)  $16219,$  $16545$ [16557,](#page-364-5) [16587,](#page-364-2) [16630,](#page-365-0) [16632,](#page-365-4)  $166\bar{3}4$  $16636,$ [16638,](#page-365-10) [16640,](#page-365-2) [16662,](#page-366-6) [16676,](#page-366-8) [16742](#page-367-16), [16798,](#page-368-7) [17065,](#page-374-5) [17094,](#page-374-7) [17096,](#page-375-0) [17098,](#page-375-2) [17100,](#page-375-4) [17110](#page-375-6), [17122](#page-375-8), [17134](#page-375-10), [17146](#page-376-9), [17161,](#page-376-8) [17244](#page-378-4), [17256,](#page-378-6) [17286,](#page-378-2) [17329,](#page-379-0) [17331](#page-379-4), [17333,](#page-379-6) [17334](#page-379-7), [17335,](#page-379-8) [17337](#page-379-10),

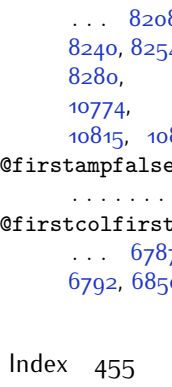

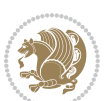

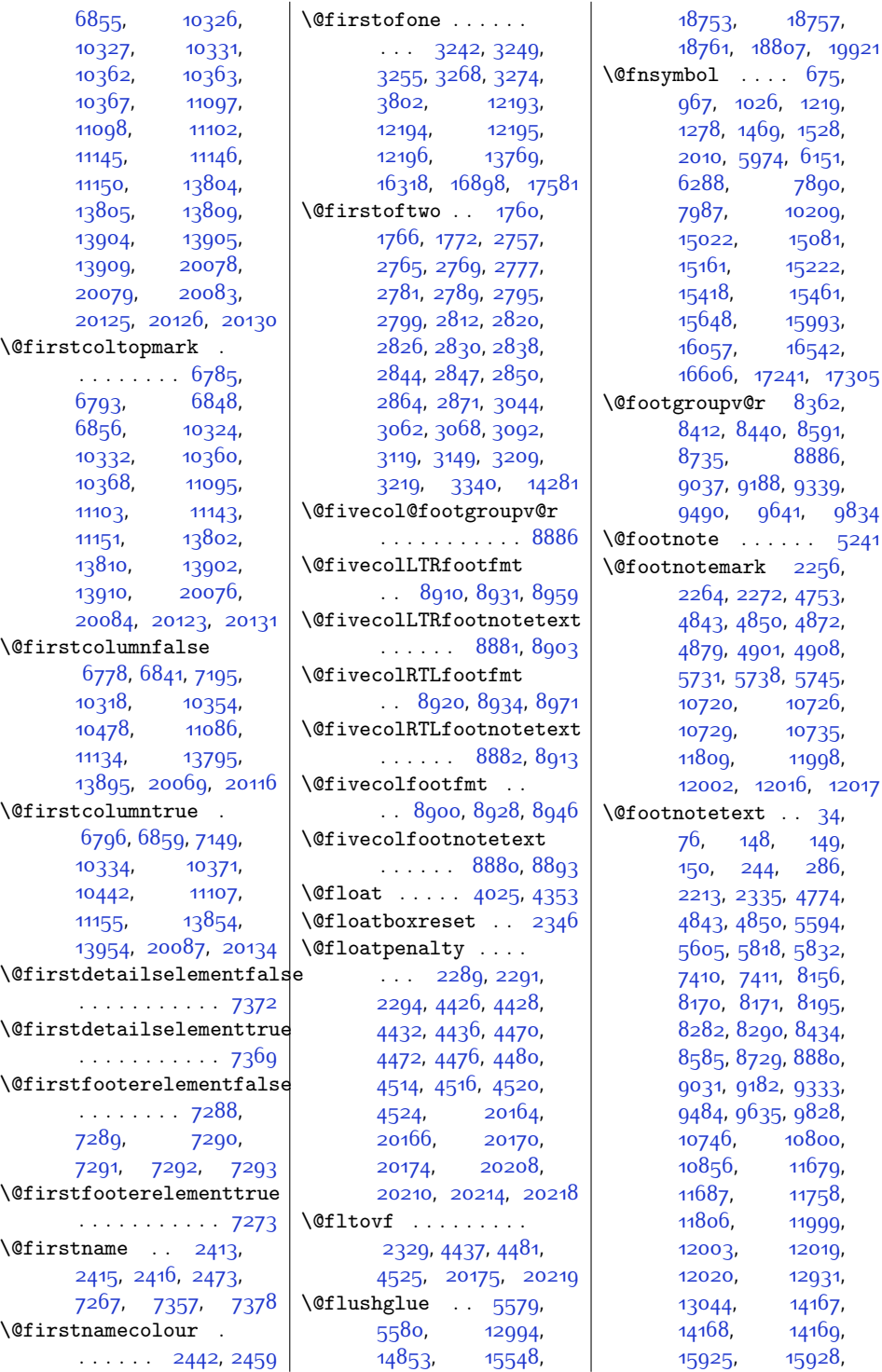

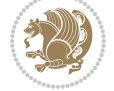

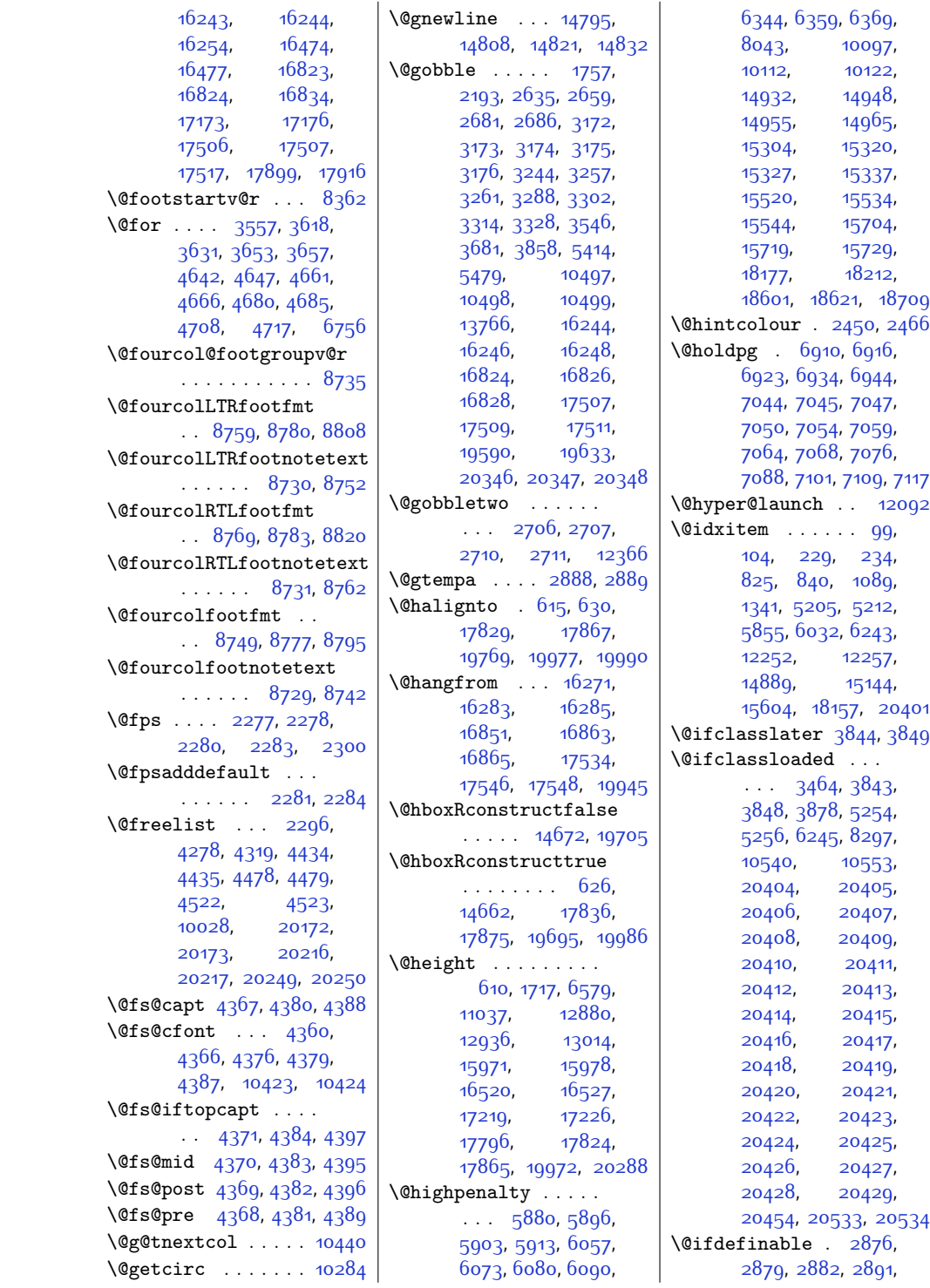

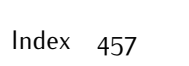

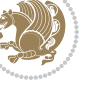

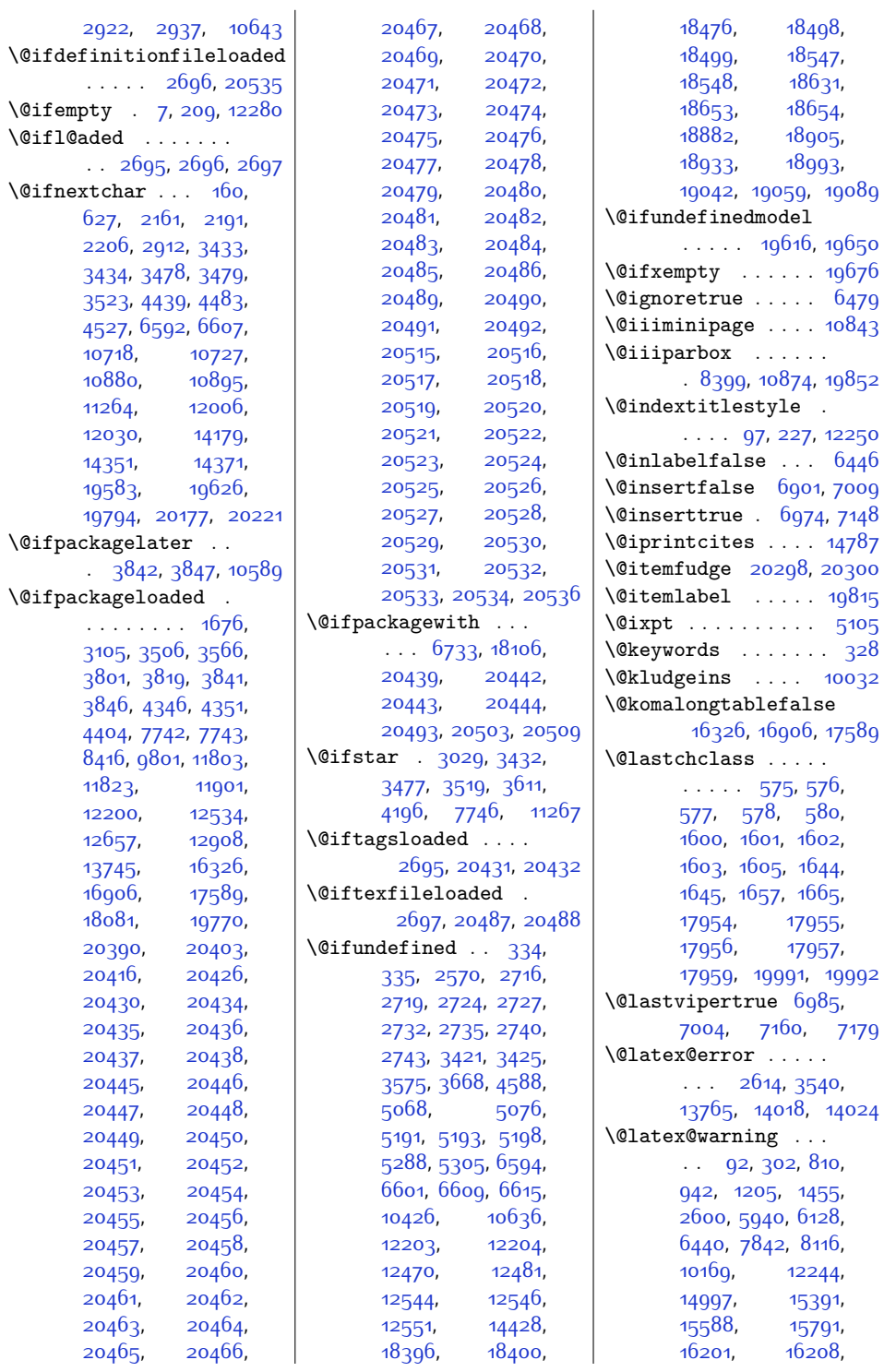

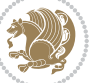

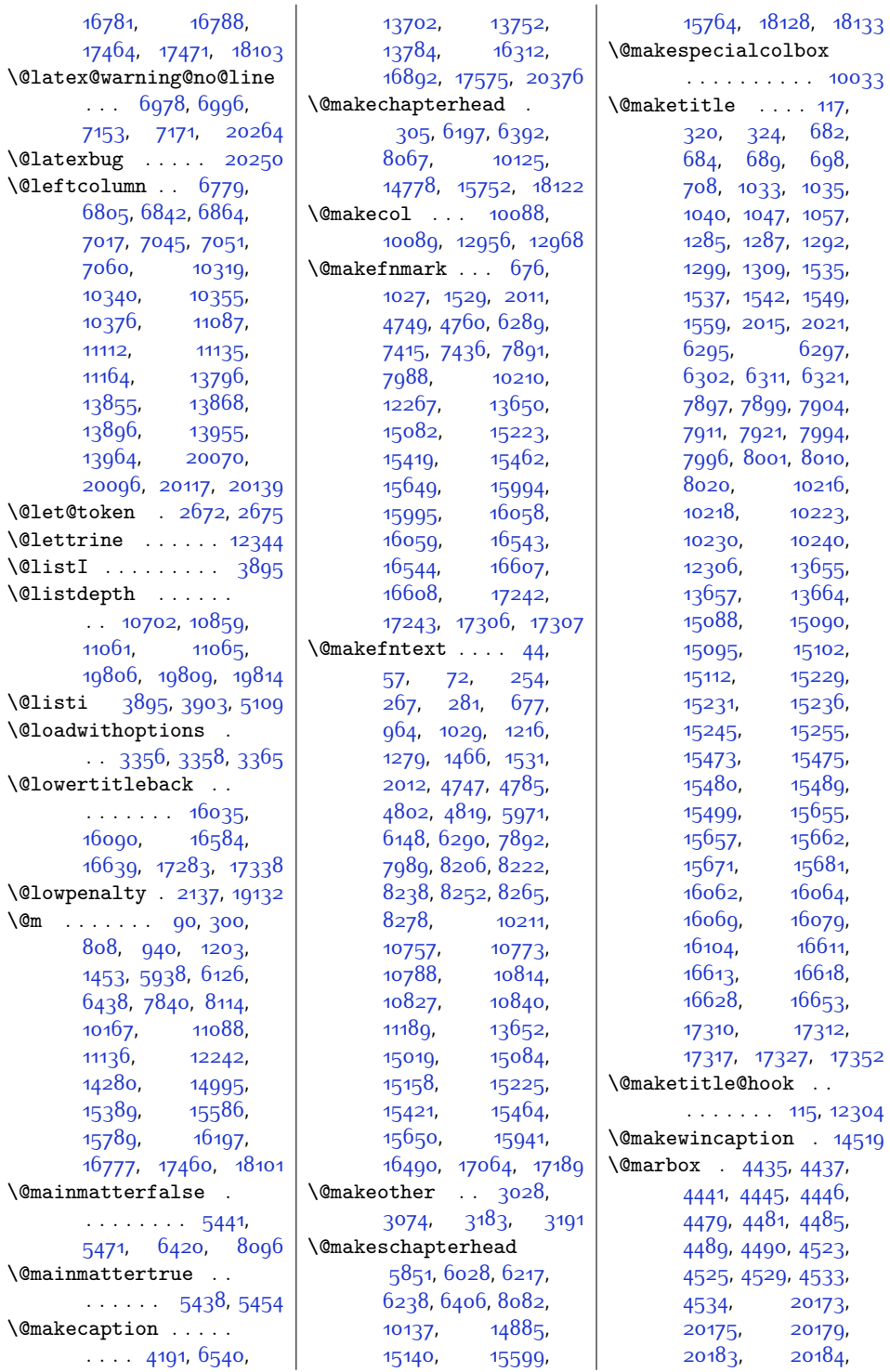

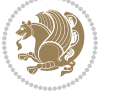

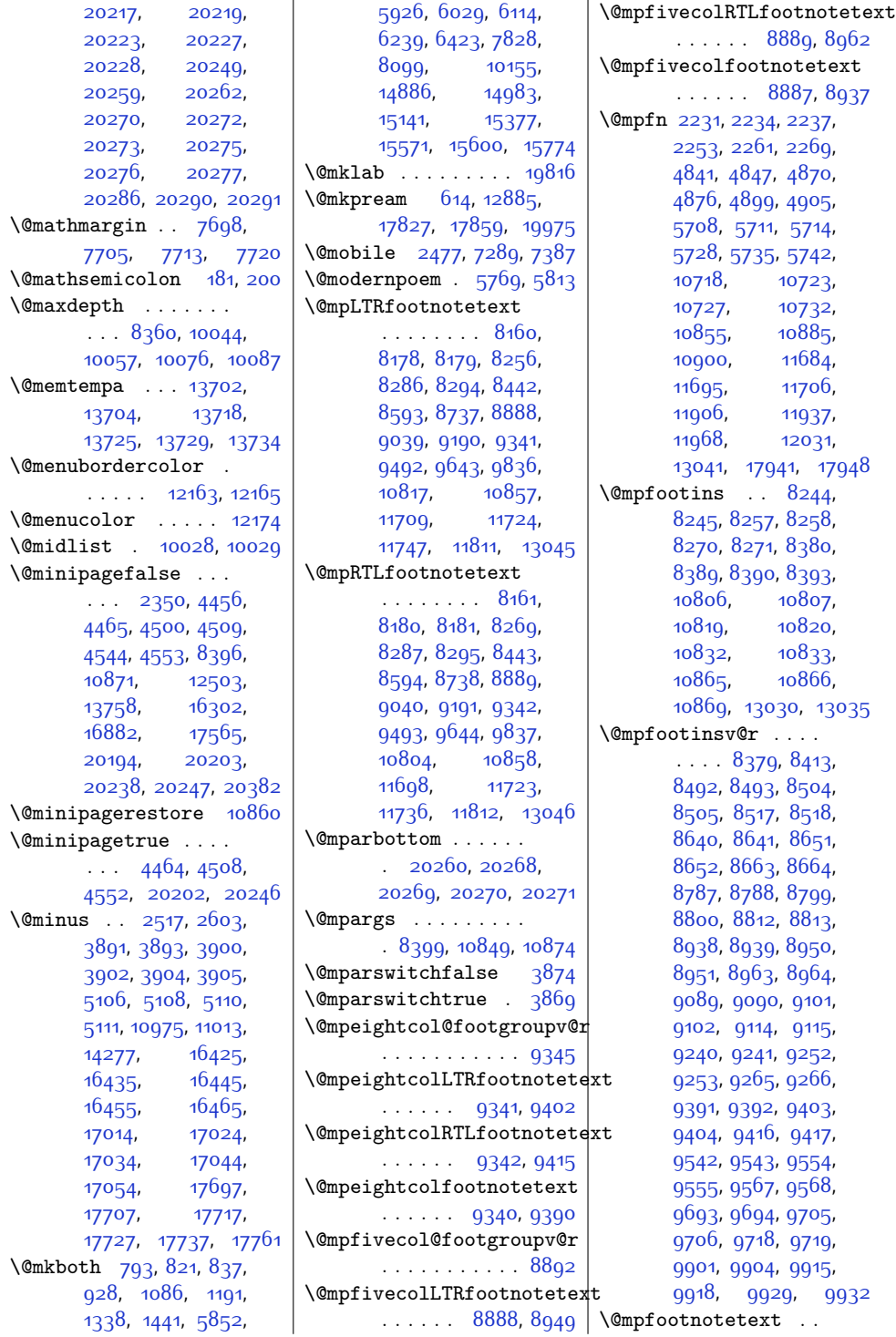

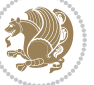

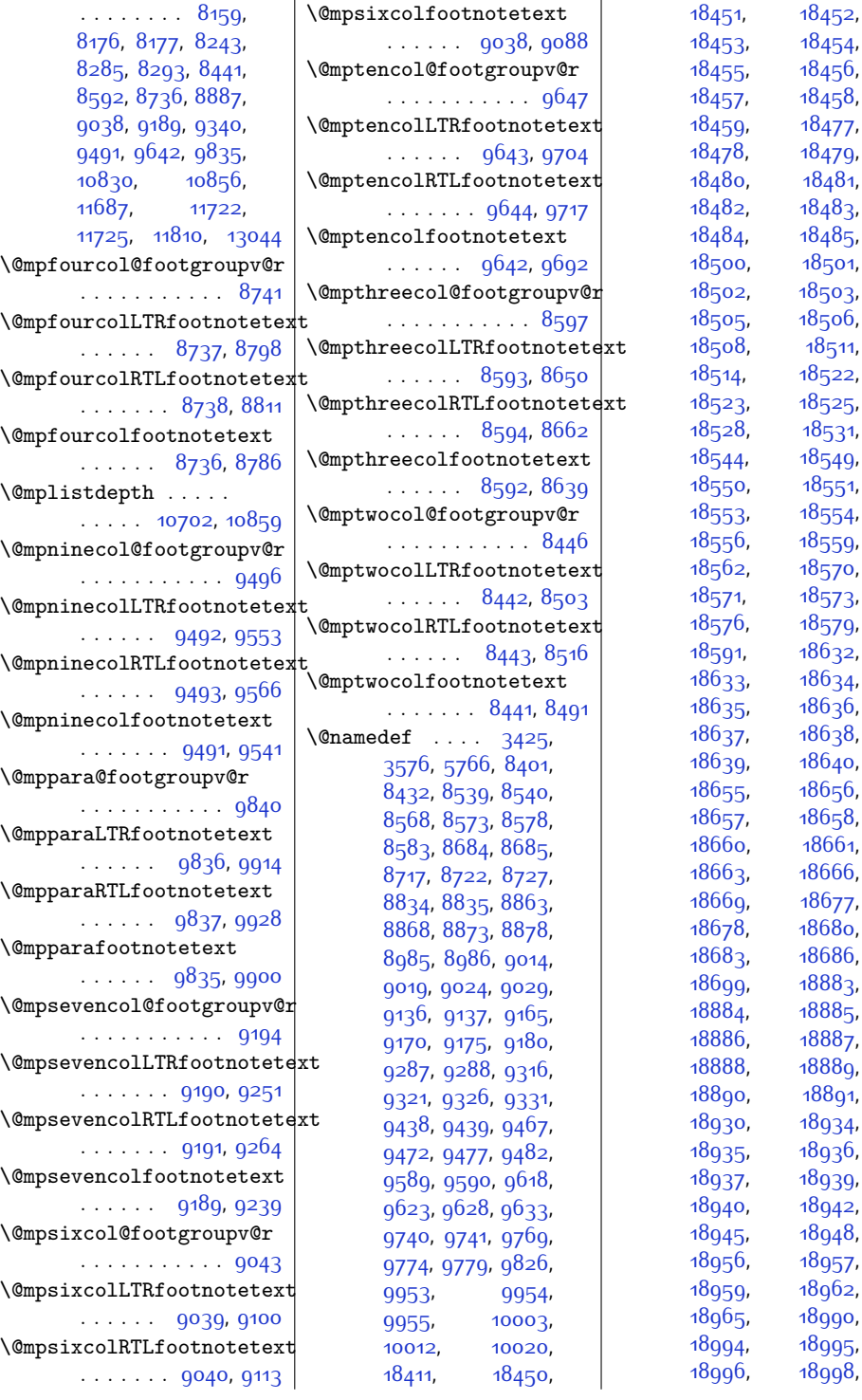

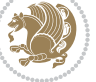

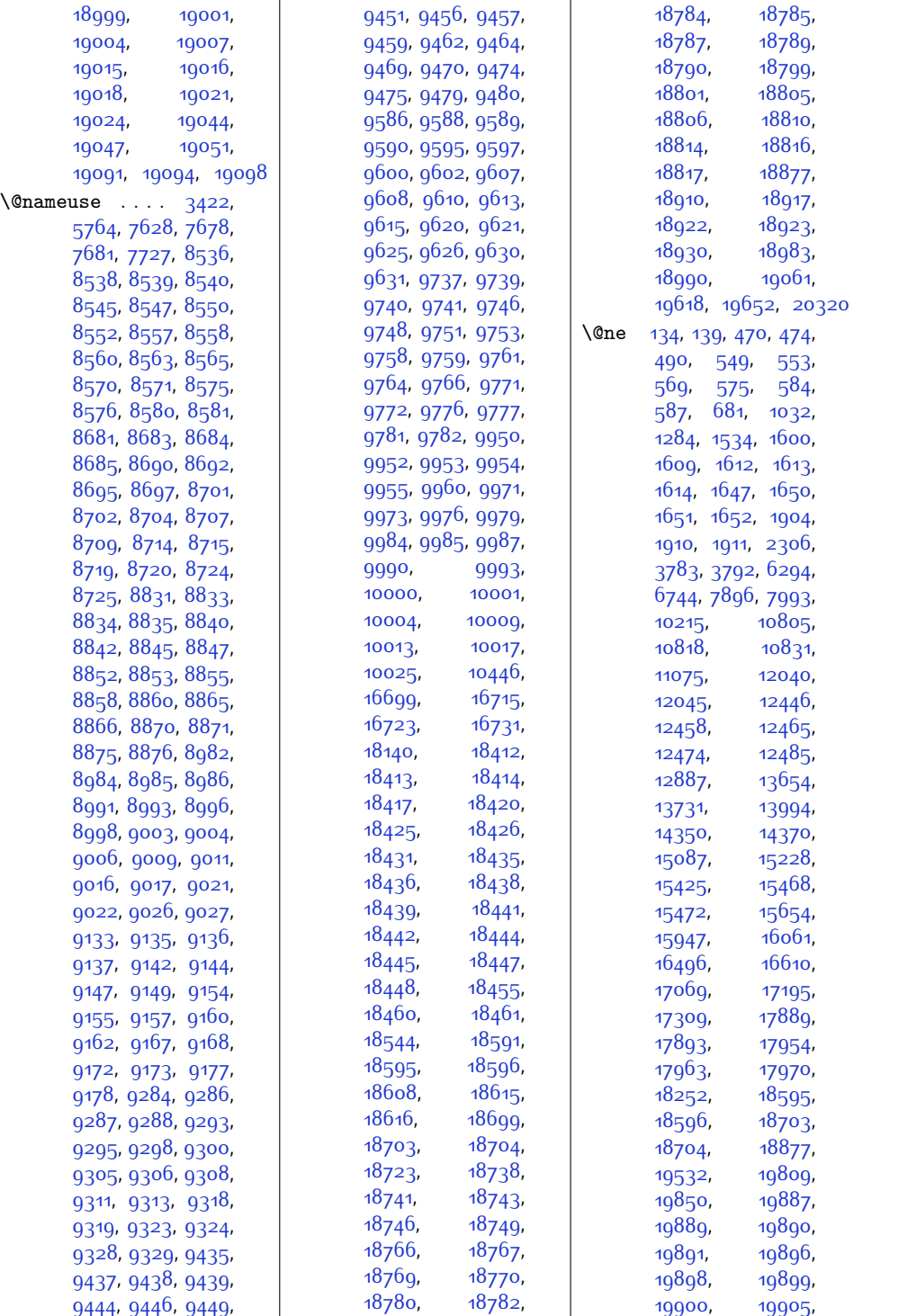

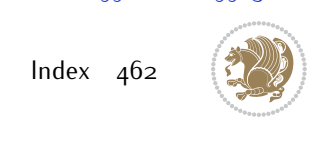

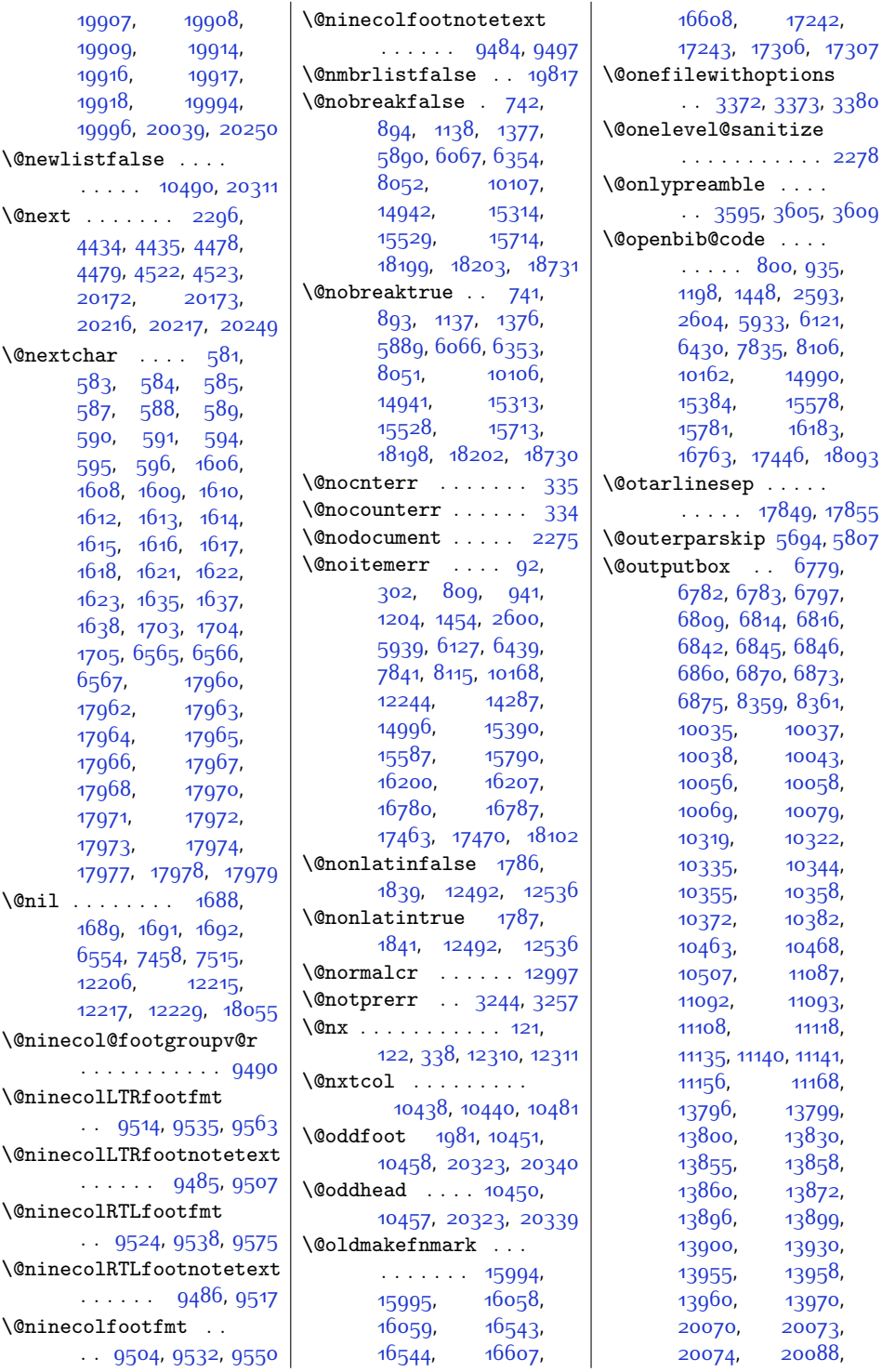

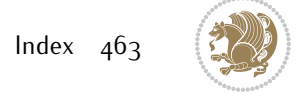

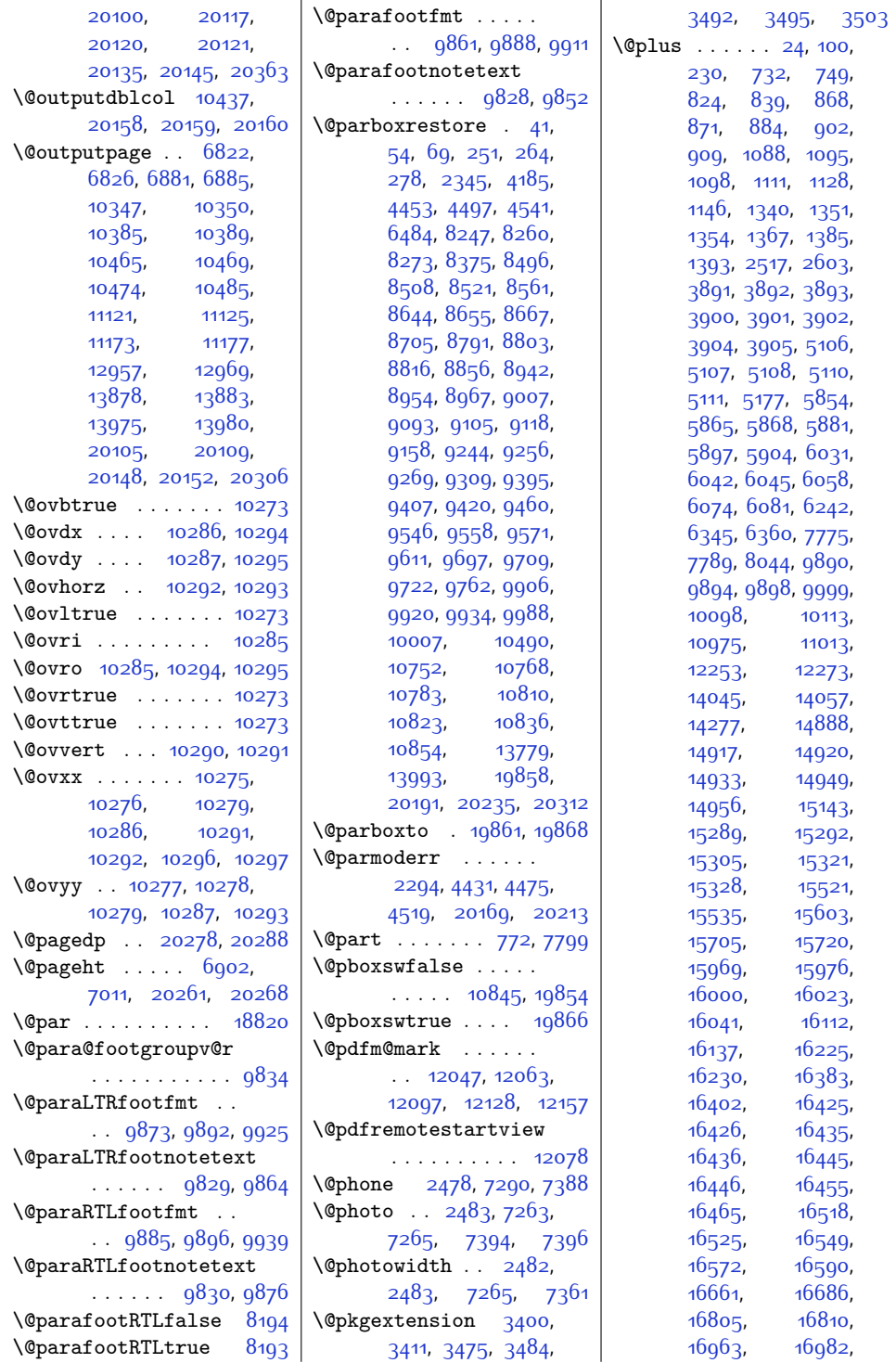

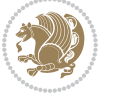

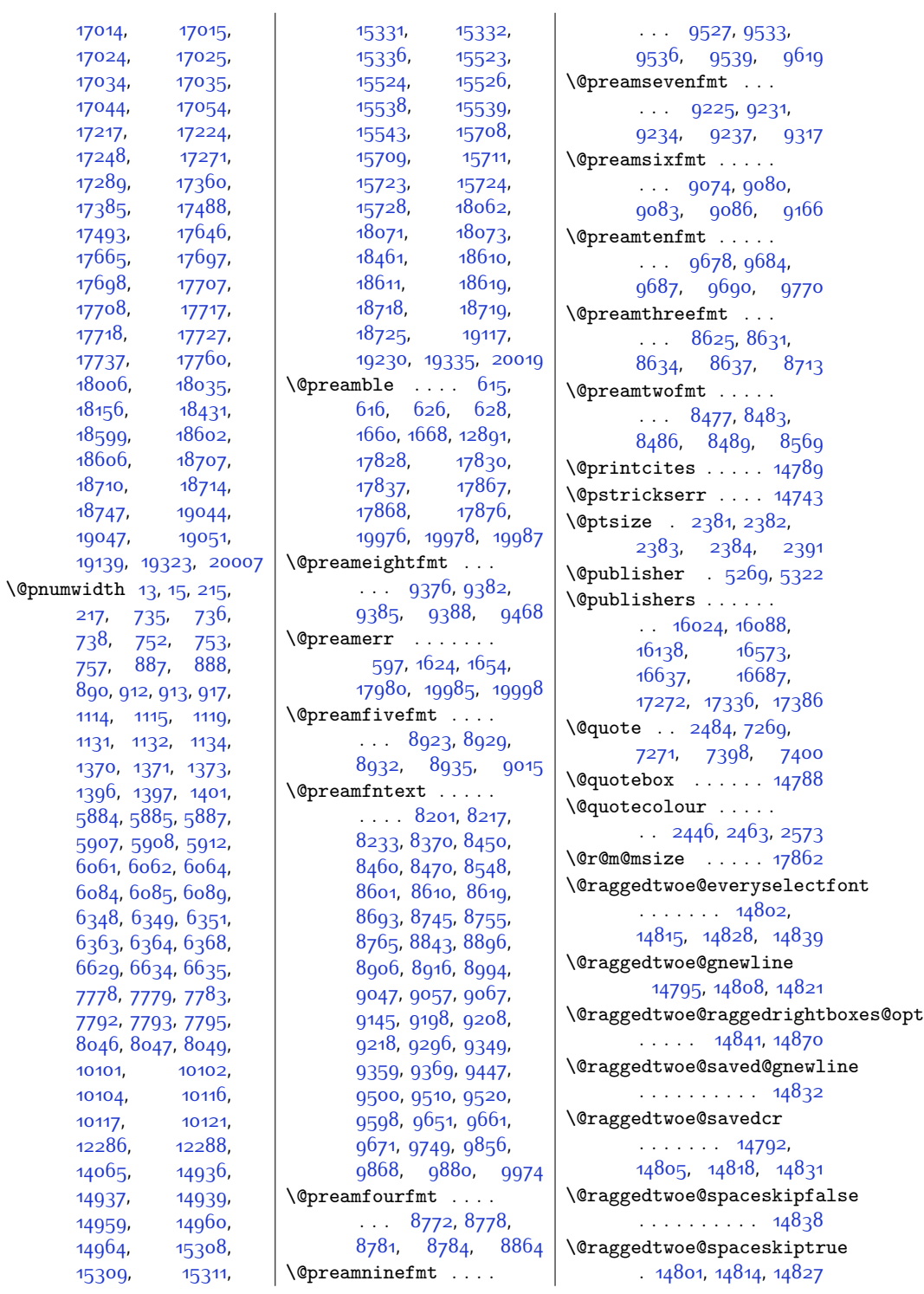

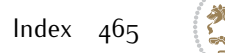

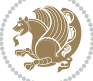

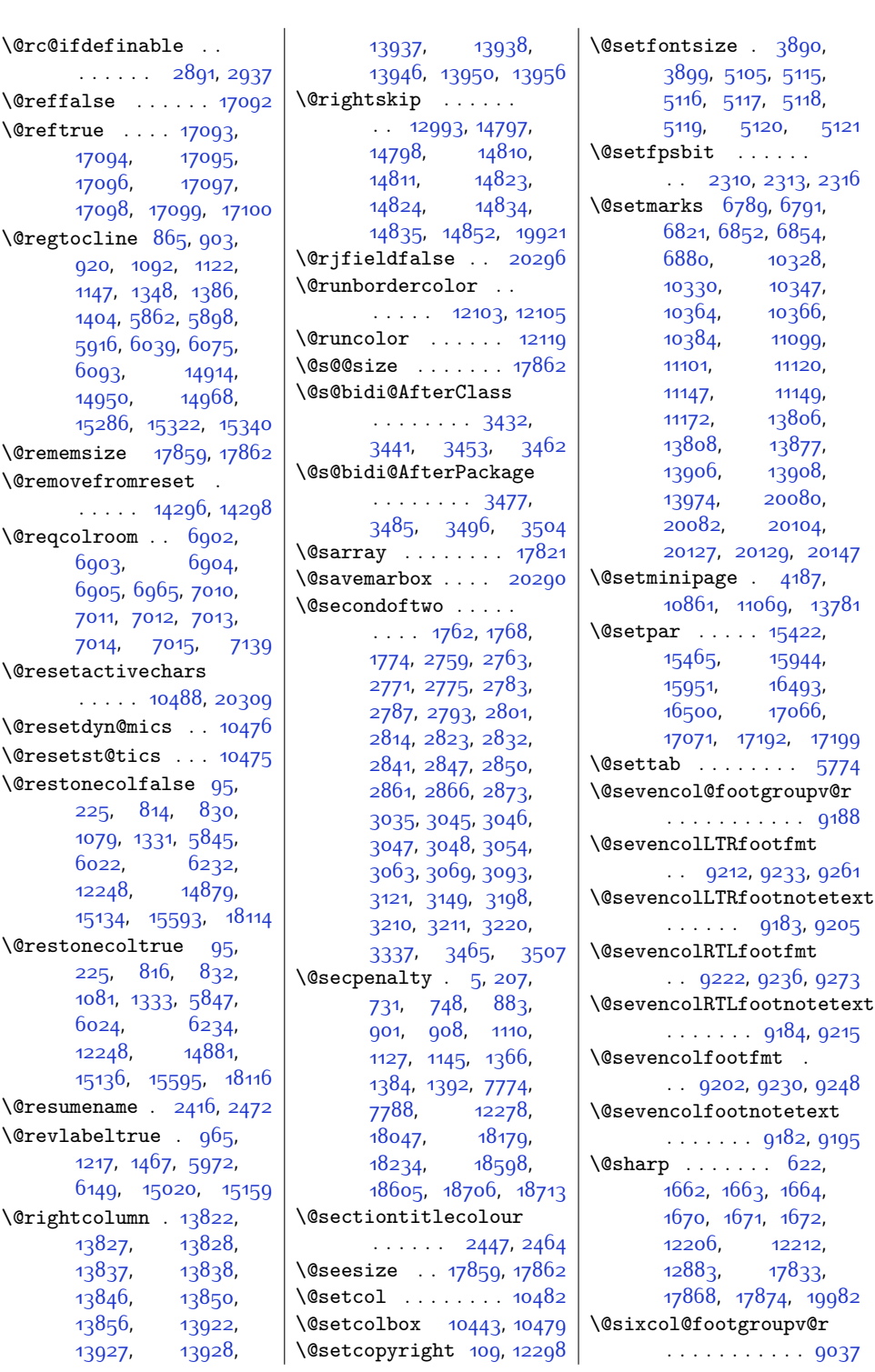

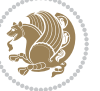

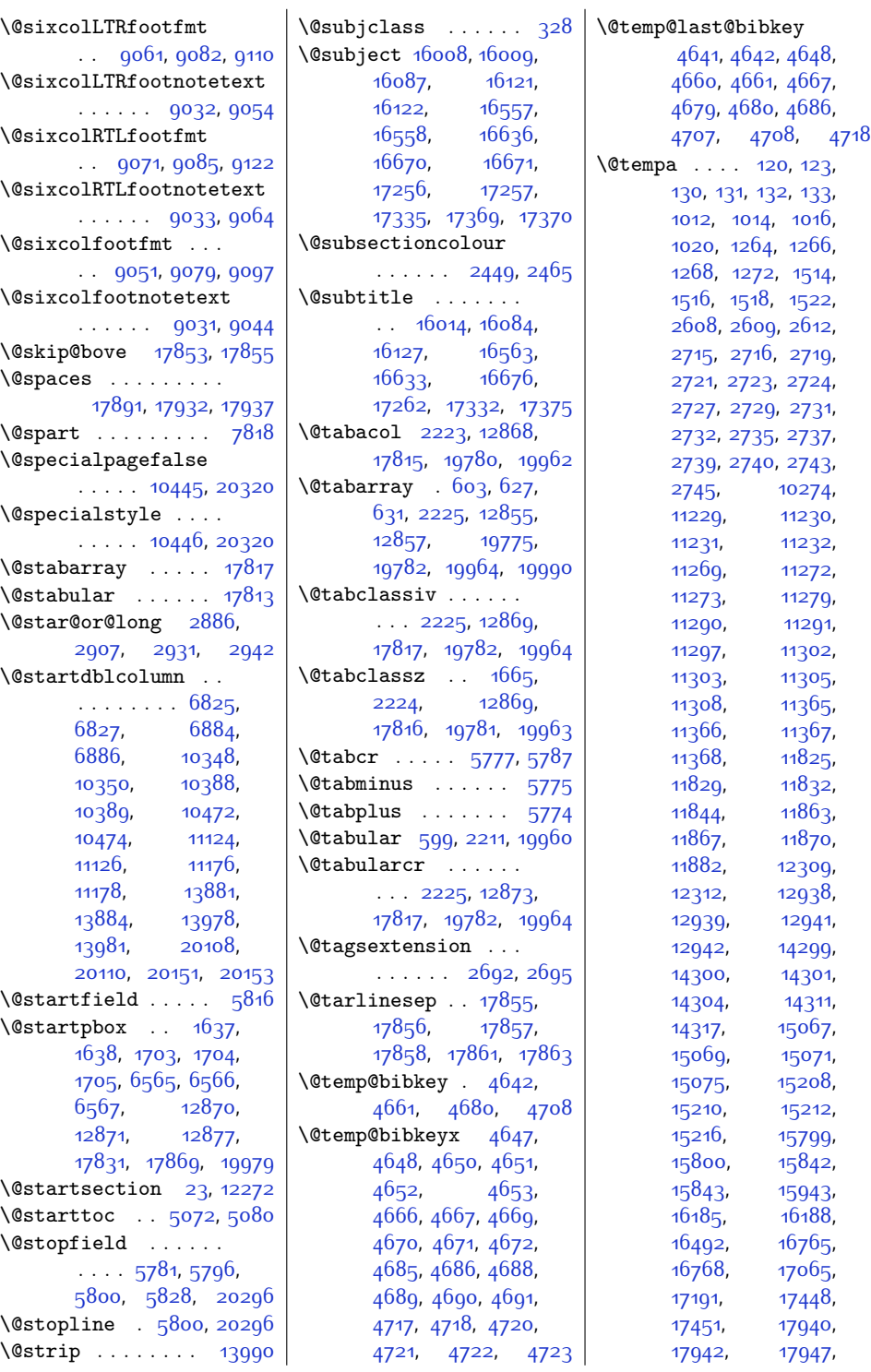

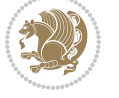
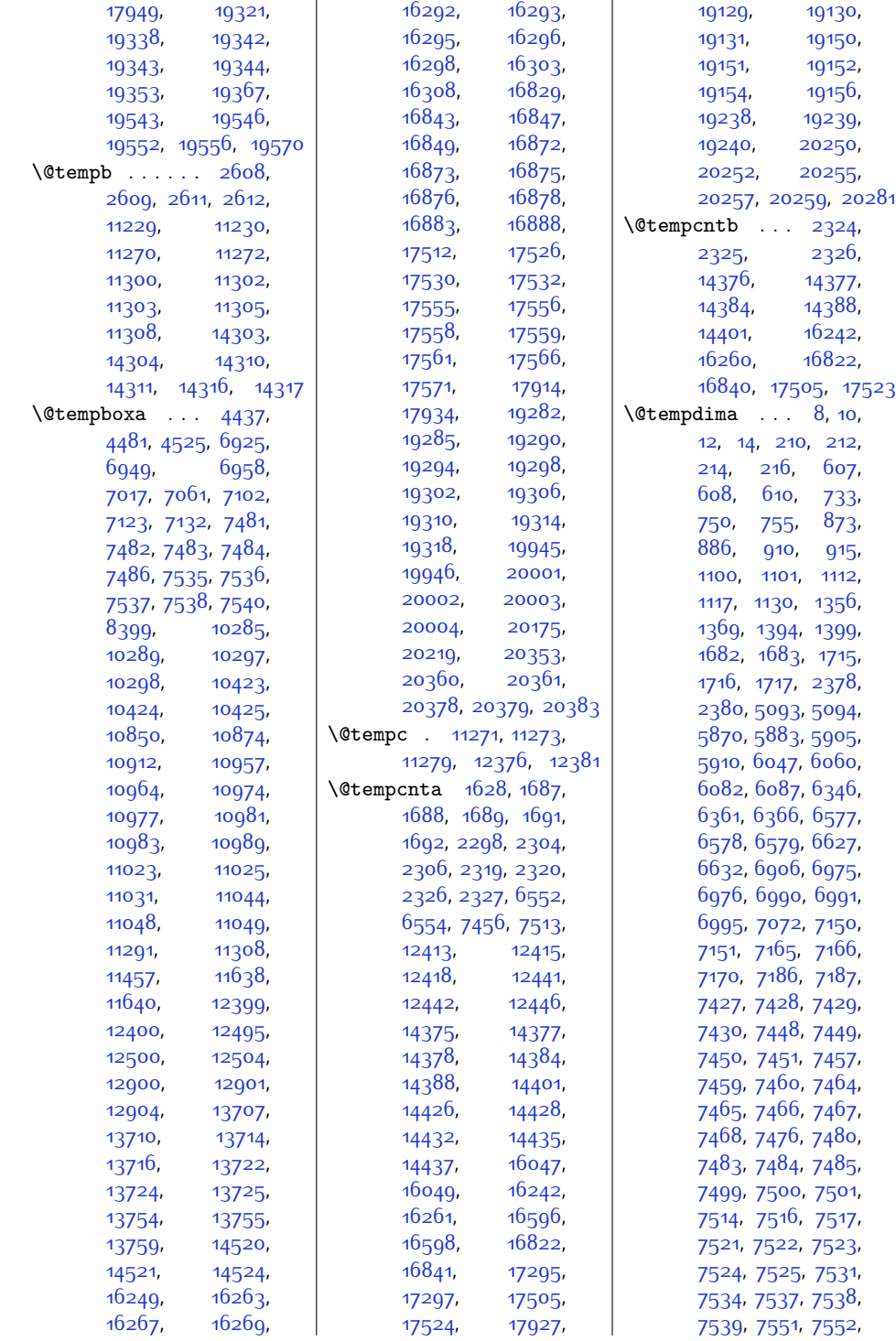

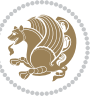

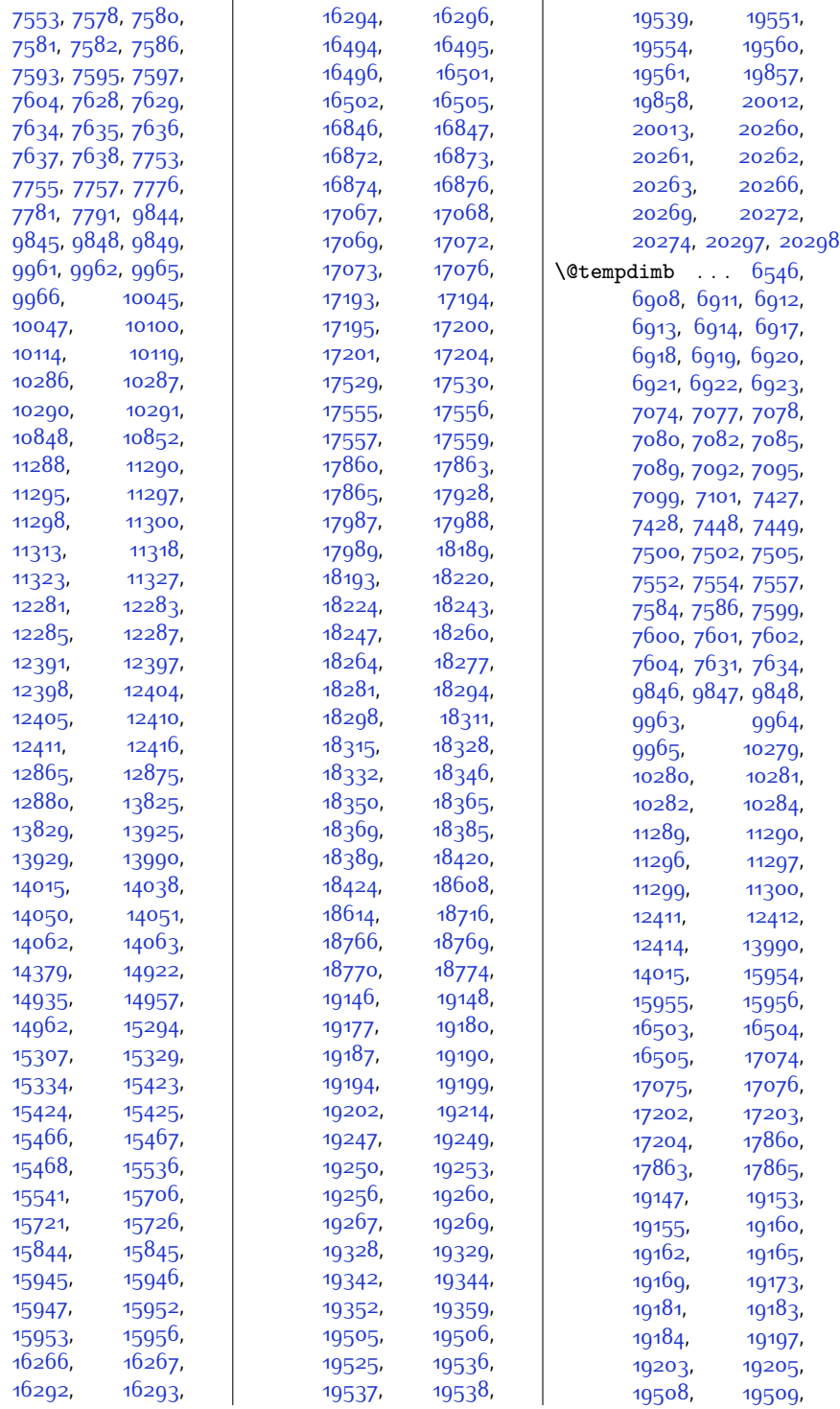

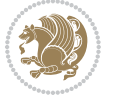

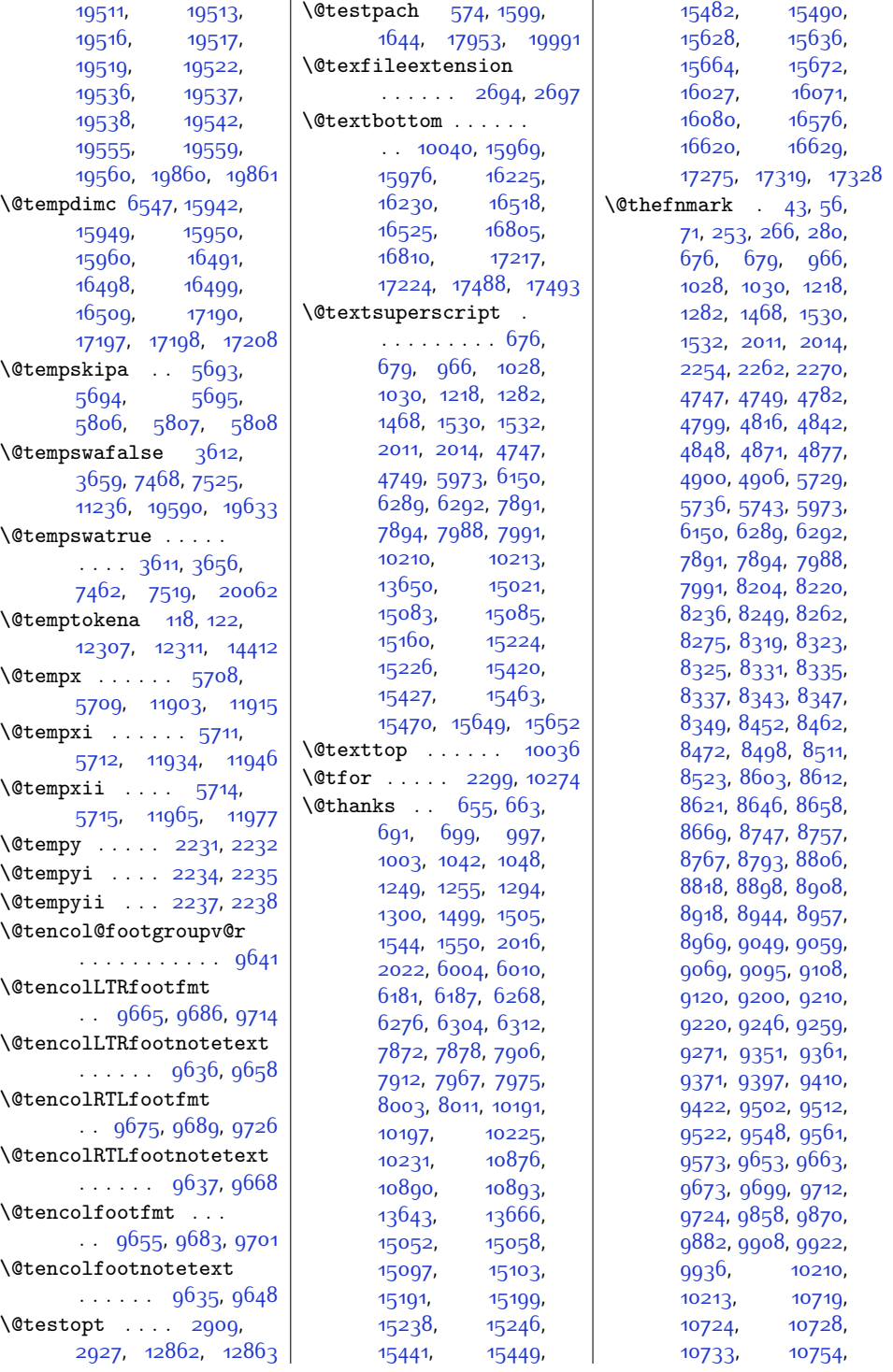

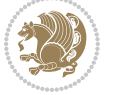

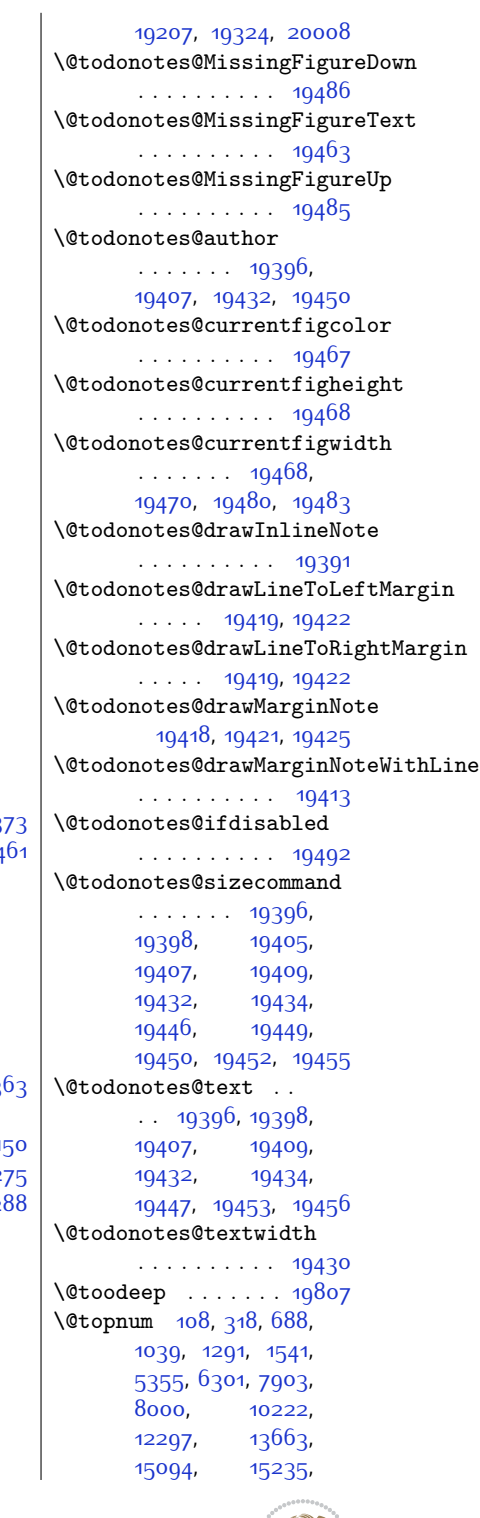

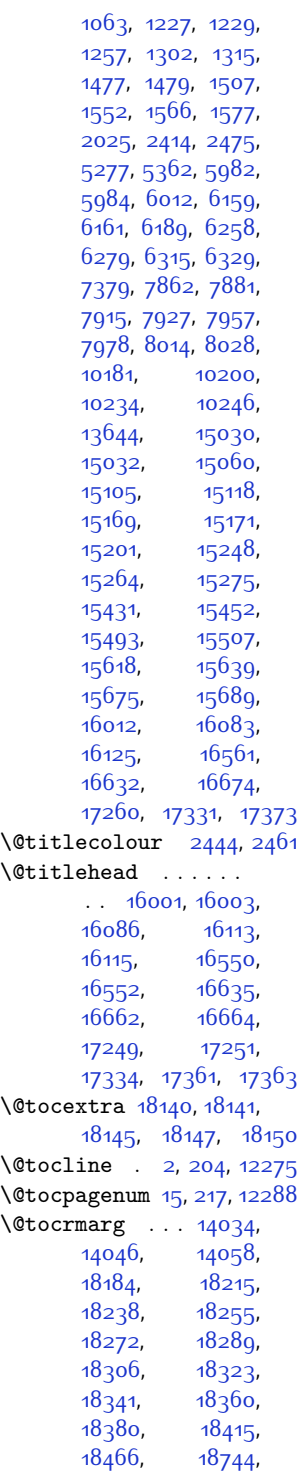

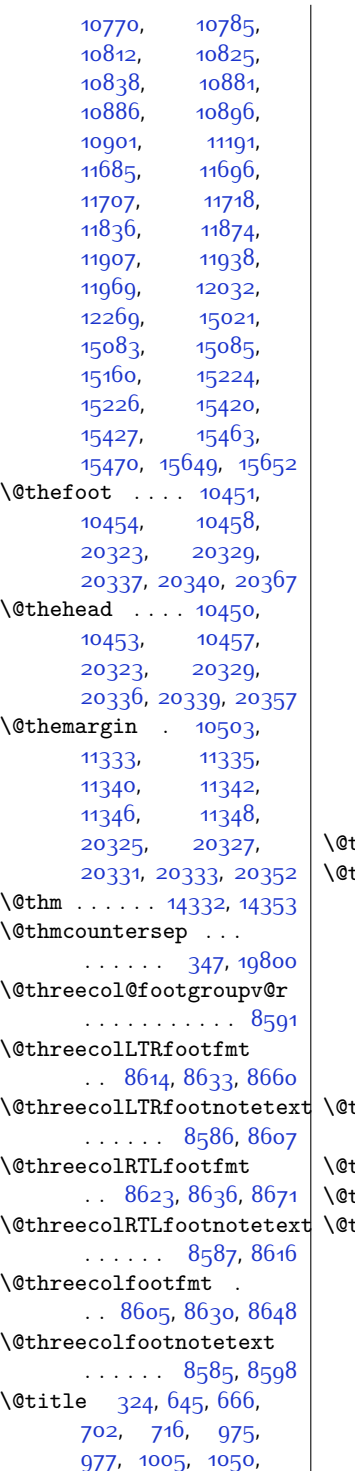

[10770,](#page-246-0) [10785](#page-246-1),

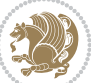

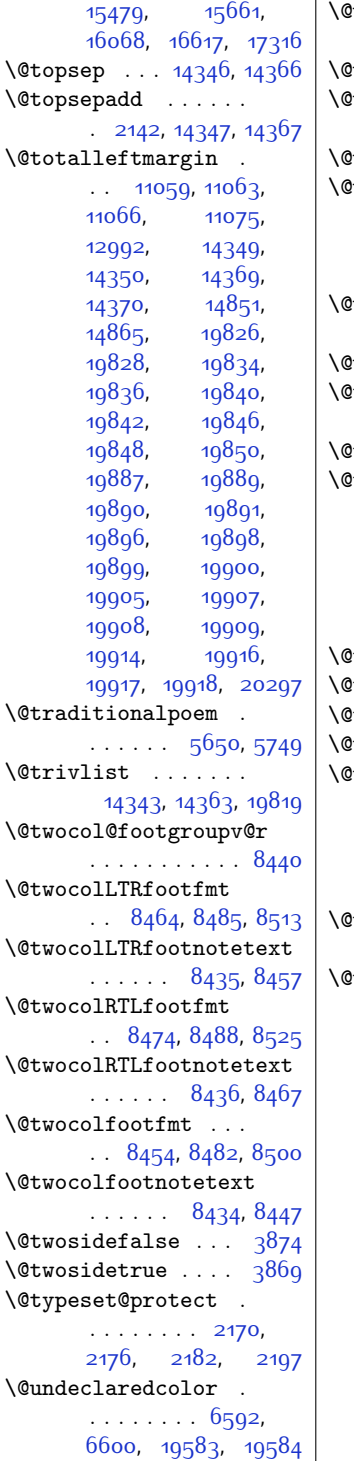

 $\blacksquare$ 

 $\texttt{undefined} \quad \ldots \ldots$ . [2228](#page-72-4), [12867](#page-288-3), [13764](#page-306-7) undottedtocline [14031](#page-312-7) \@unexpandable@protect  $\ldots \ldots$  [2960](#page-87-0), [3771](#page-103-0)  $\mu$ nrecurse [17850](#page-390-3), [17853](#page-390-4) uppertitleback ..  $\ldots \ldots$  [16031](#page-353-5), [16089](#page-354-5), [16580](#page-364-6), [16638](#page-365-5), [17279,](#page-378-4) [17337](#page-379-7) urlbordercolor ..  $\ldots$  . [12134](#page-273-0), [12136](#page-273-1)  $\texttt{wrlcolor } \dots \dots \dots \quad \text{12148}$  $\texttt{wrlcolor } \dots \dots \dots \quad \text{12148}$  $\texttt{wrlcolor } \dots \dots \dots \quad \text{12148}$  $\texttt{viiipt}$  . . . . . [3899](#page-106-0), [5115](#page-130-2), [14387](#page-319-17), [14400](#page-320-6) viipt [5115](#page-130-2), [14387](#page-319-17), [14400](#page-320-6)  $\nu$ iper . . . . . . [6828](#page-166-0), [6830,](#page-166-1) [6832](#page-166-2), [6887](#page-167-6), [6889,](#page-167-7) [6891](#page-167-8), [6904,](#page-167-9) [6968,](#page-169-5) [7014](#page-169-6), [7142,](#page-172-5) [7191,](#page-173-4) [13991](#page-311-1), [14006](#page-311-2), [14008](#page-311-3), [14013](#page-312-8)  $\overline{w}$ iperoutput [6834](#page-166-3), [6893](#page-167-10)  $\texttt{with} \quad \ldots \ldots \ldots \quad \texttt{5116}$  $\texttt{with} \quad \ldots \ldots \ldots \quad \texttt{5116}$  $\texttt{with} \quad \ldots \ldots \ldots \quad \texttt{5116}$  $\forall \texttt{pt}$  . . . . . . . . . . . . . [5116](#page-130-3)  $\text{which}$  . . . . . . . [12442](#page-280-1)  $\text{whilesw}$  [6826](#page-166-4), [6885](#page-167-11), [10349,](#page-237-0) [10389](#page-238-0), [10473,](#page-240-1) [11125](#page-253-0), [11177,](#page-254-1) [13882](#page-309-0), [13979,](#page-311-4) [20109,](#page-436-0) [20152](#page-437-1)  $\n **wholewidth** \ldots \ldots$ [10276,](#page-235-4) [10278,](#page-235-5) [10296](#page-236-12) width . . . . . [31](#page-27-6), [242](#page-32-2), [612,](#page-39-4) [762](#page-43-0), [947](#page-46-2), [1182](#page-51-0), [1427](#page-56-0), [1717](#page-62-2), [5945](#page-147-2), [6098](#page-151-0), [6374](#page-156-3), [6579](#page-160-4), [6801](#page-165-0), [6866](#page-167-12), [6941](#page-168-10), [7115,](#page-171-13) [7409](#page-178-9), [7846](#page-187-6), [8145,](#page-193-0) [8192](#page-194-2), [10147](#page-233-1), [10378](#page-238-1), [10666](#page-244-0), [10668](#page-244-1), [11037,](#page-251-7) [11114](#page-253-1), [11160,](#page-254-2) [12266](#page-276-7), [12337,](#page-278-2) [12882](#page-289-5), [12936](#page-290-0), [13014](#page-291-1), [13864,](#page-309-1) [13966](#page-311-5), [14109,](#page-314-0) [14123](#page-314-1), [14197](#page-315-0), [14973](#page-332-0), [15396](#page-340-0), [15552](#page-343-2),

[15734,](#page-347-2) [15971](#page-352-9), [16226](#page-357-4), [16520](#page-363-9), [16806](#page-369-9), [17219](#page-377-13), [17489,](#page-382-1) [17826](#page-389-0), [17865](#page-390-2), [19974](#page-433-3), [20092,](#page-435-1) [20141](#page-436-1), [20288](#page-439-14)  $\sqrt{2x}$  . . . . . . . . [5766](#page-144-0), [5767](#page-144-1)  $\sqrt{dx}$ **esf** . . . . . . . [4756](#page-123-2), [4761](#page-123-3), [4767](#page-123-4), [4770](#page-123-5) \@xLTRfootnote . . . .  $\ldots$  2210, [2341](#page-75-2), [5600](#page-140-0), [5611](#page-141-1), [5824](#page-145-3), [5838,](#page-145-4) [10727,](#page-245-5) [10730](#page-245-6) \@xLTRfootnotenext  $\ldots$  [2218,](#page-72-6) [2340](#page-75-3), [5599,](#page-140-1) [5610,](#page-141-2) [5823](#page-145-5), [5837,](#page-145-6) [10880](#page-248-8), [10883](#page-248-9), [11704](#page-265-3), [17900](#page-391-2) \@xRTLfootnote . . . .  $\ldots$  [2221,](#page-72-7) [2343](#page-75-4), [5602](#page-140-2), [5613,](#page-141-3) [5826](#page-145-7), [5840,](#page-145-8) [10718](#page-245-7), [10721](#page-245-8) \@xRTLfootnotenext  $\ldots$  [2220,](#page-72-8) [2342](#page-75-5), [5601,](#page-140-3) [5612,](#page-141-4) [5825](#page-145-9), [5839,](#page-145-10) [10895](#page-248-10), [10898](#page-248-11), [11693,](#page-264-1) [17901](#page-391-3)  $\sqrt{dx}$ address ....... [325](#page-33-3)  $\sqrt{dx}$ author . . . . . . . . [325](#page-33-3) \@xcolor@ . . [19591](#page-425-12), [19634](#page-426-1)  $\sqrt{Q}xcurraddr$  . . . . . . [326](#page-33-4)  $\text{Qxemail}$  . . . . . . . . . [326](#page-33-4) \@xfloat . . . . . . . . [2274](#page-73-6) \@xfootnote . . [2217](#page-72-9), [2339,](#page-75-6) [5598](#page-140-4), [5609](#page-141-5), [5822,](#page-145-11) [5836](#page-145-12), [12030](#page-271-1) \@xfootnotemark . . [11715](#page-265-4) \@xfootnotenext . . .  $\ldots$  [2216,](#page-72-10) [2338](#page-75-7), [5597,](#page-140-5) [5608,](#page-141-6) [5821](#page-145-13), [5835,](#page-145-14) [11682,](#page-264-2) [17899](#page-391-4)  $\sqrt{9xiipt}$  . . . . . . . . . . [5118](#page-131-0) \@xipt . . . . . . . . . . . [5117](#page-131-1) \@xivpt . . . . . . [307](#page-33-5), [5119](#page-131-2) \@xmakefntext . [1029](#page-48-6), [1531](#page-58-8), [15084,](#page-334-6) [15225](#page-337-6)  $\qquad \qquad \sqrt{2}x p \ldots \ldots \qquad 118, 312,$  $\qquad \qquad \sqrt{2}x p \ldots \ldots \qquad 118, 312,$  $\qquad \qquad \sqrt{2}x p \ldots \ldots \qquad 118, 312,$  $\qquad \qquad \sqrt{2}x p \ldots \ldots \qquad 118, 312,$  $\qquad \qquad \sqrt{2}x p \ldots \ldots \qquad 118, 312,$ [337,](#page-34-1) [338](#page-34-2), [6493](#page-159-0), [12307](#page-277-0) \@xpt . . . . . . . . . . . [3890](#page-106-1) \@xthm . . . . . [14351,](#page-319-18) [14371](#page-319-19)

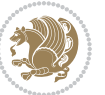

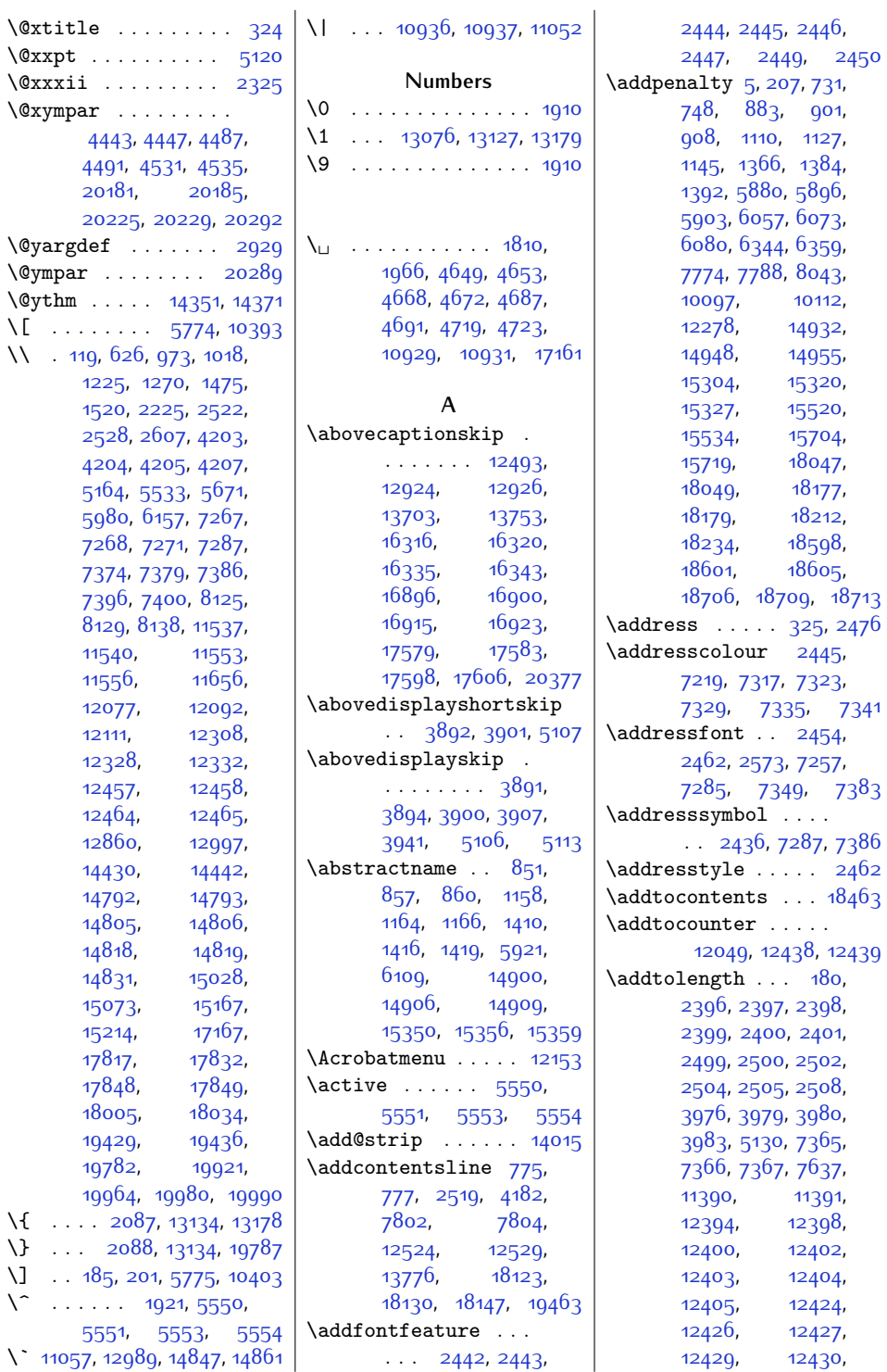

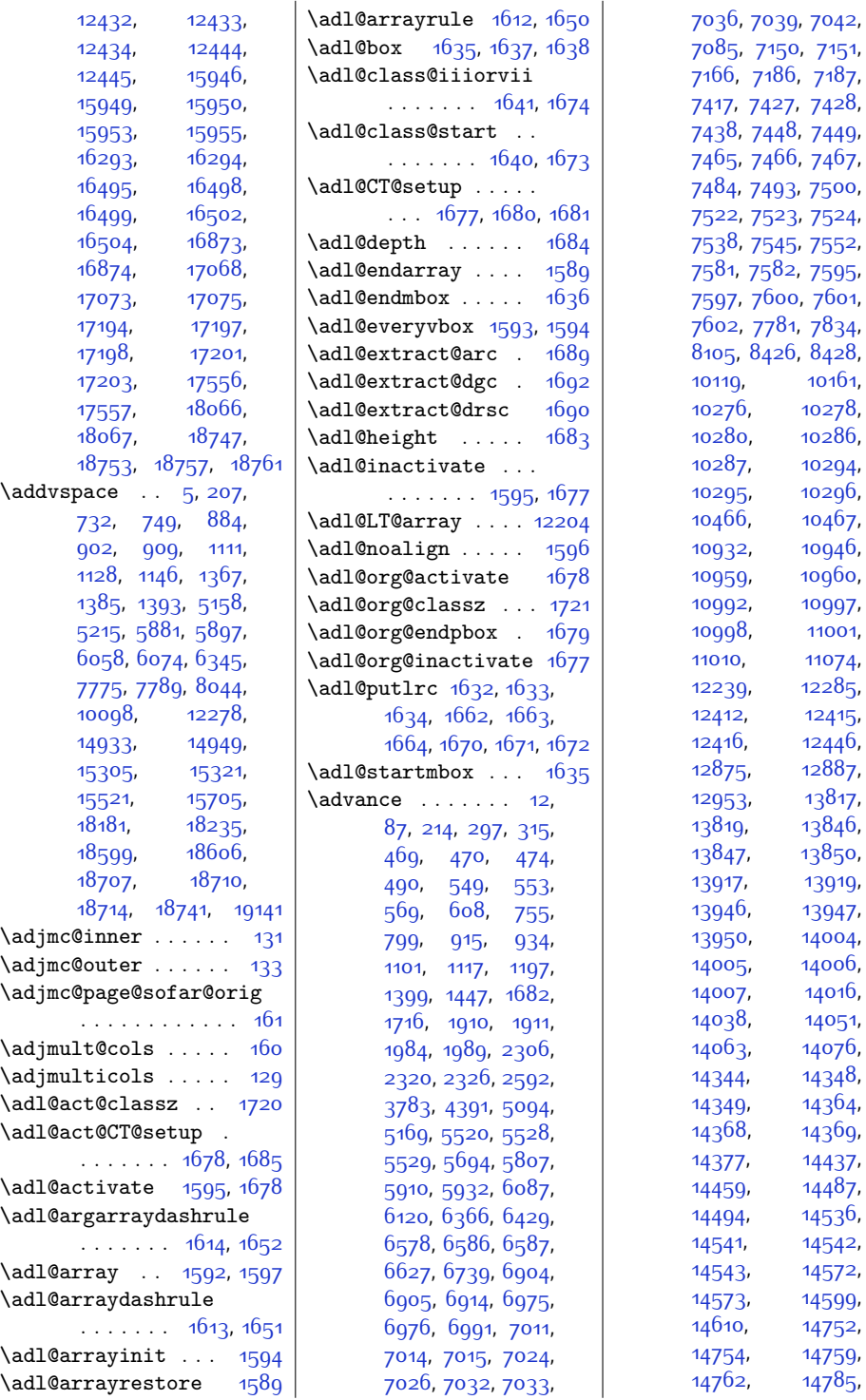

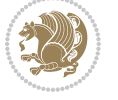

[7042](#page-170-8),  $7151,$  $7151,$  $7187,$  $7187,$  $7428,$  $7428,$ [7449](#page-178-6), [7467](#page-179-11),

[7522,](#page-180-10) [7523](#page-180-11), [7524](#page-180-12),

 $7834,$  $7834,$ 

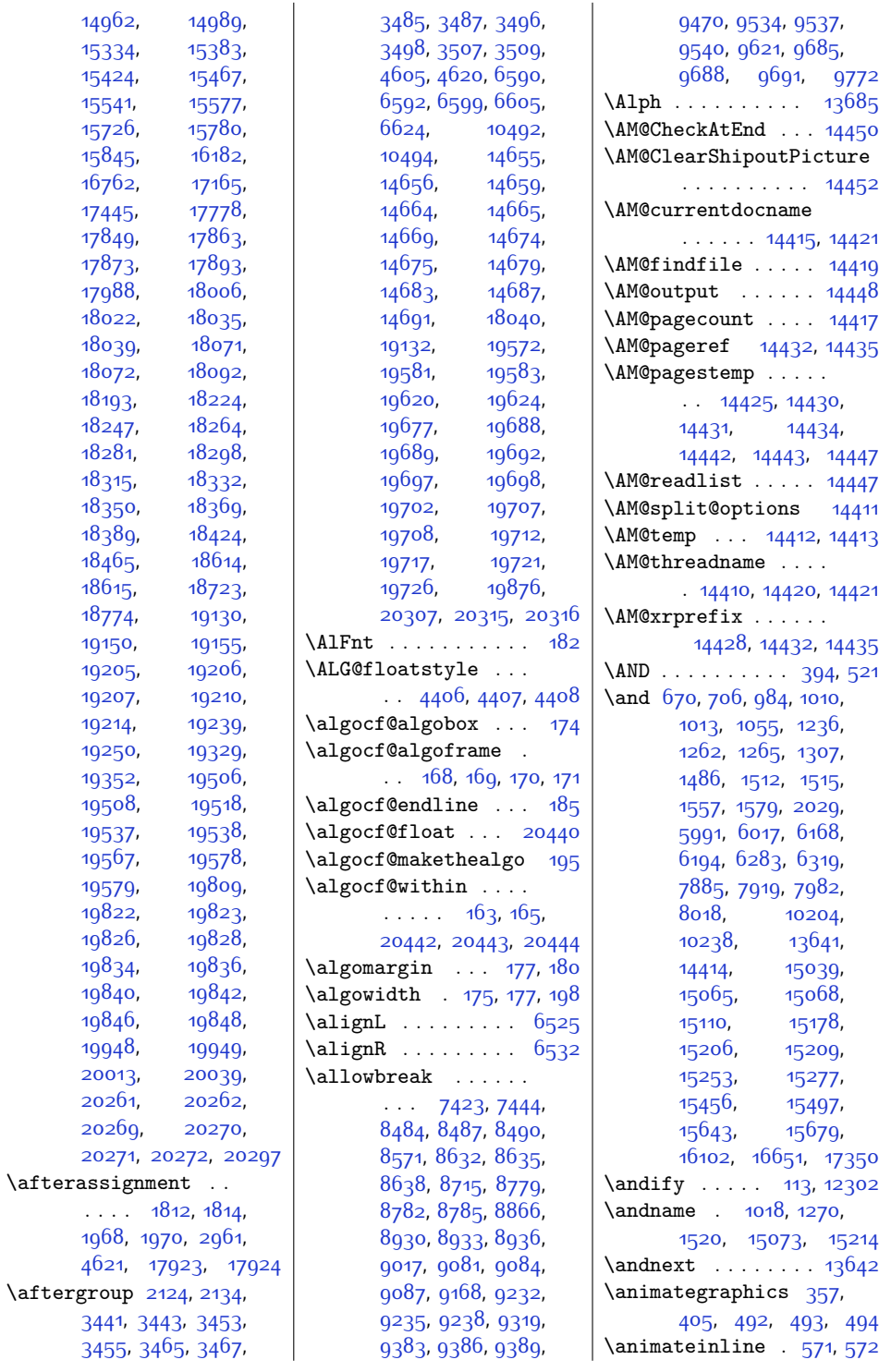

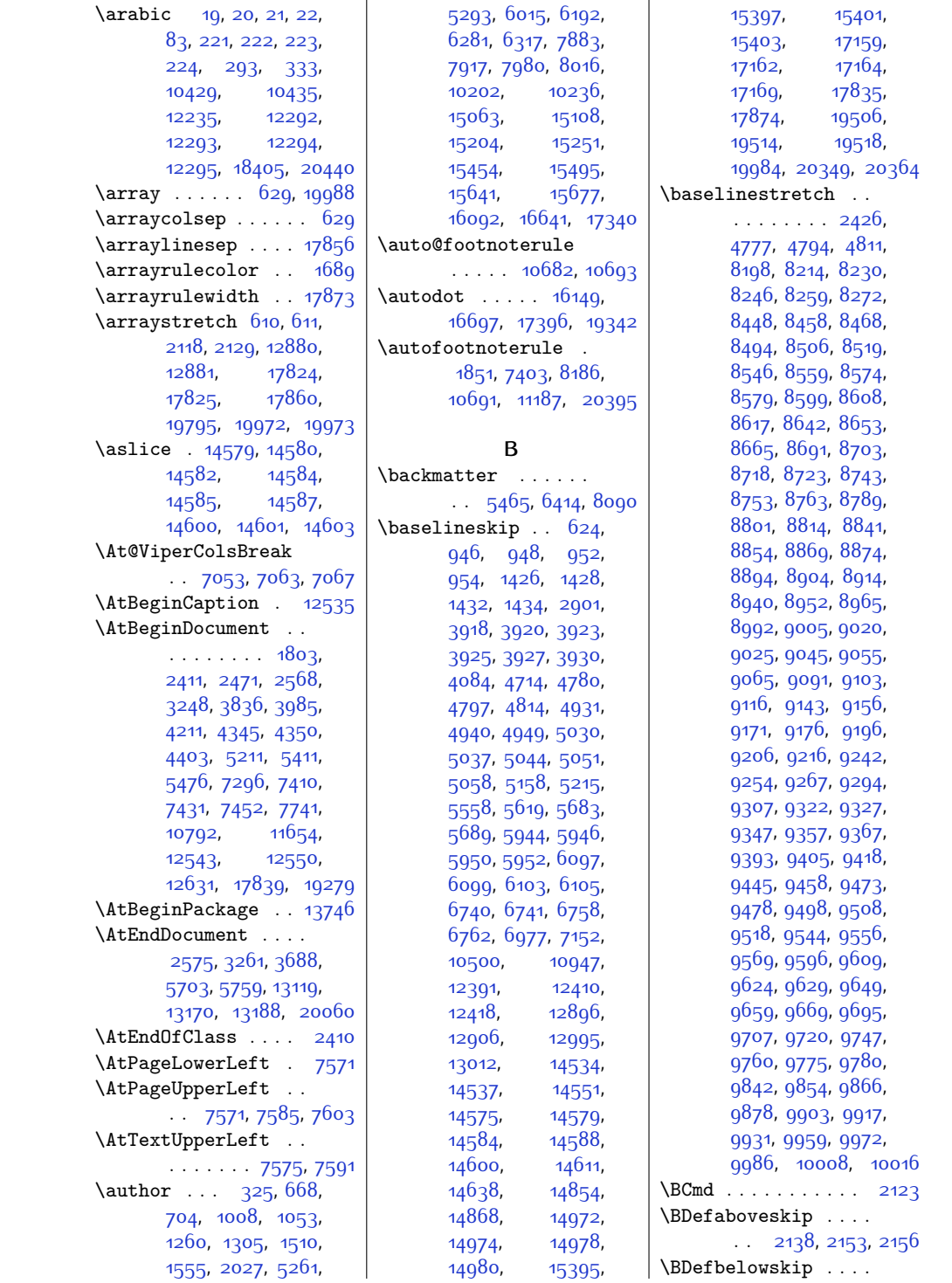

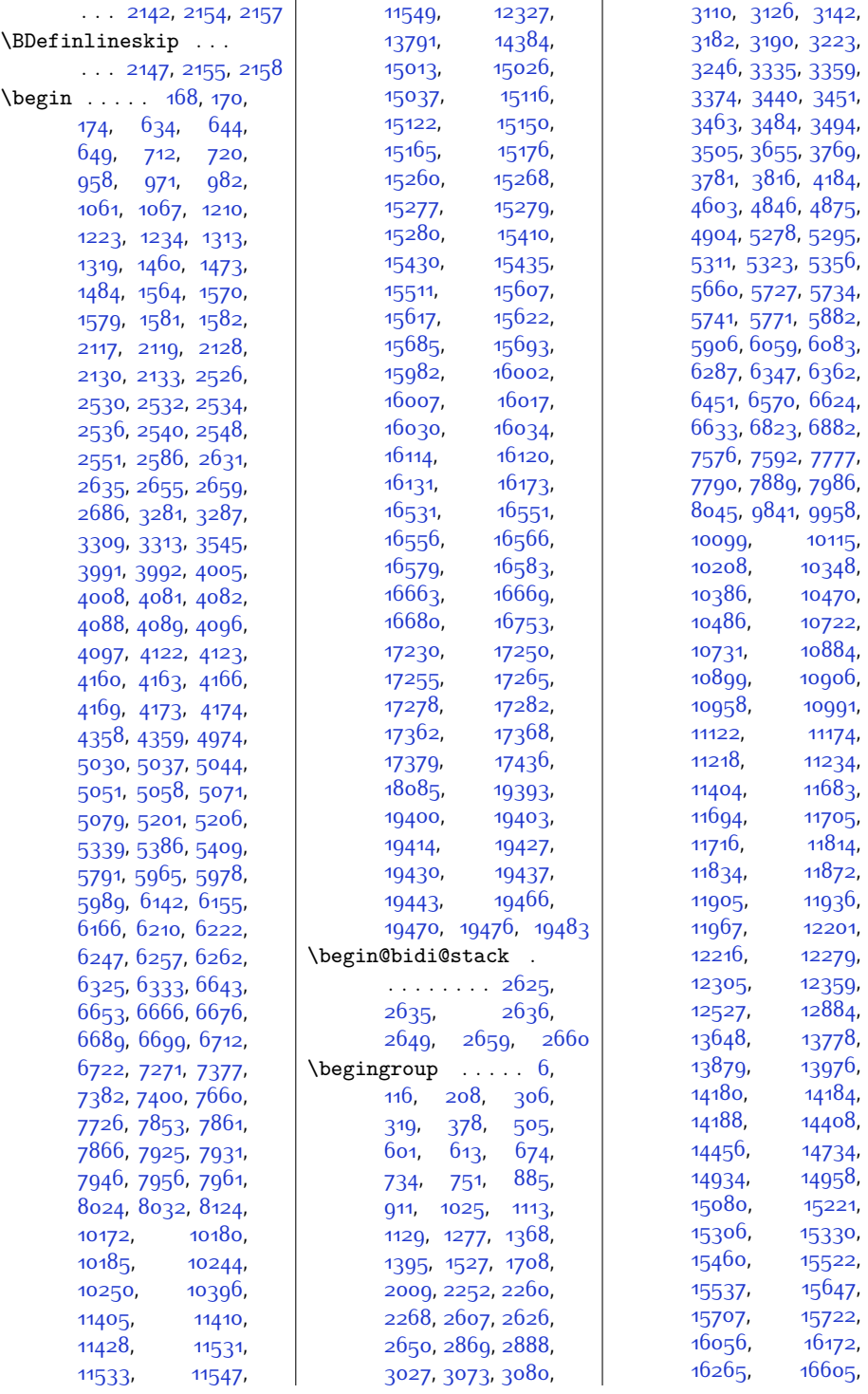

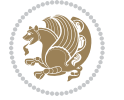

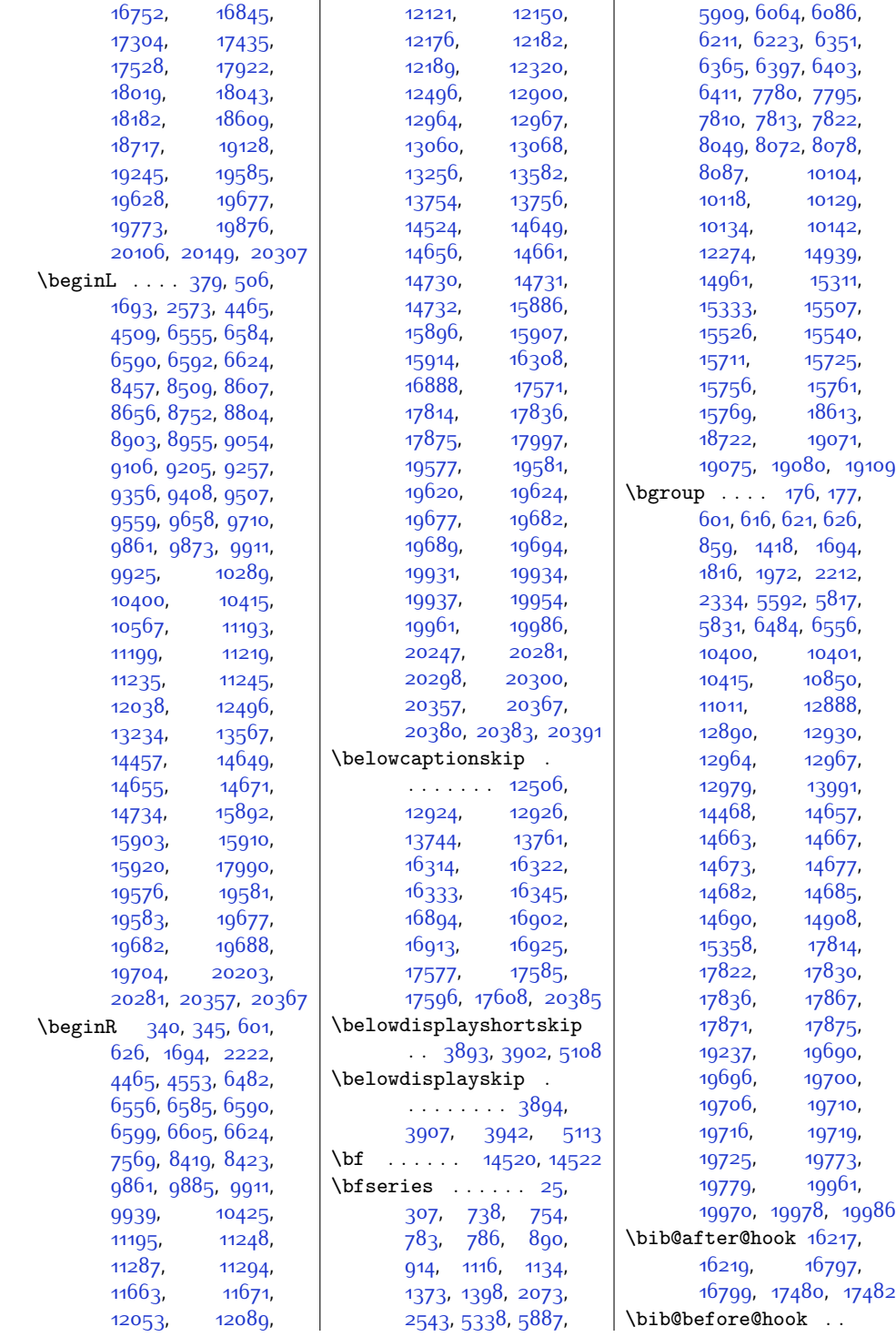

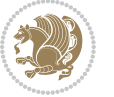

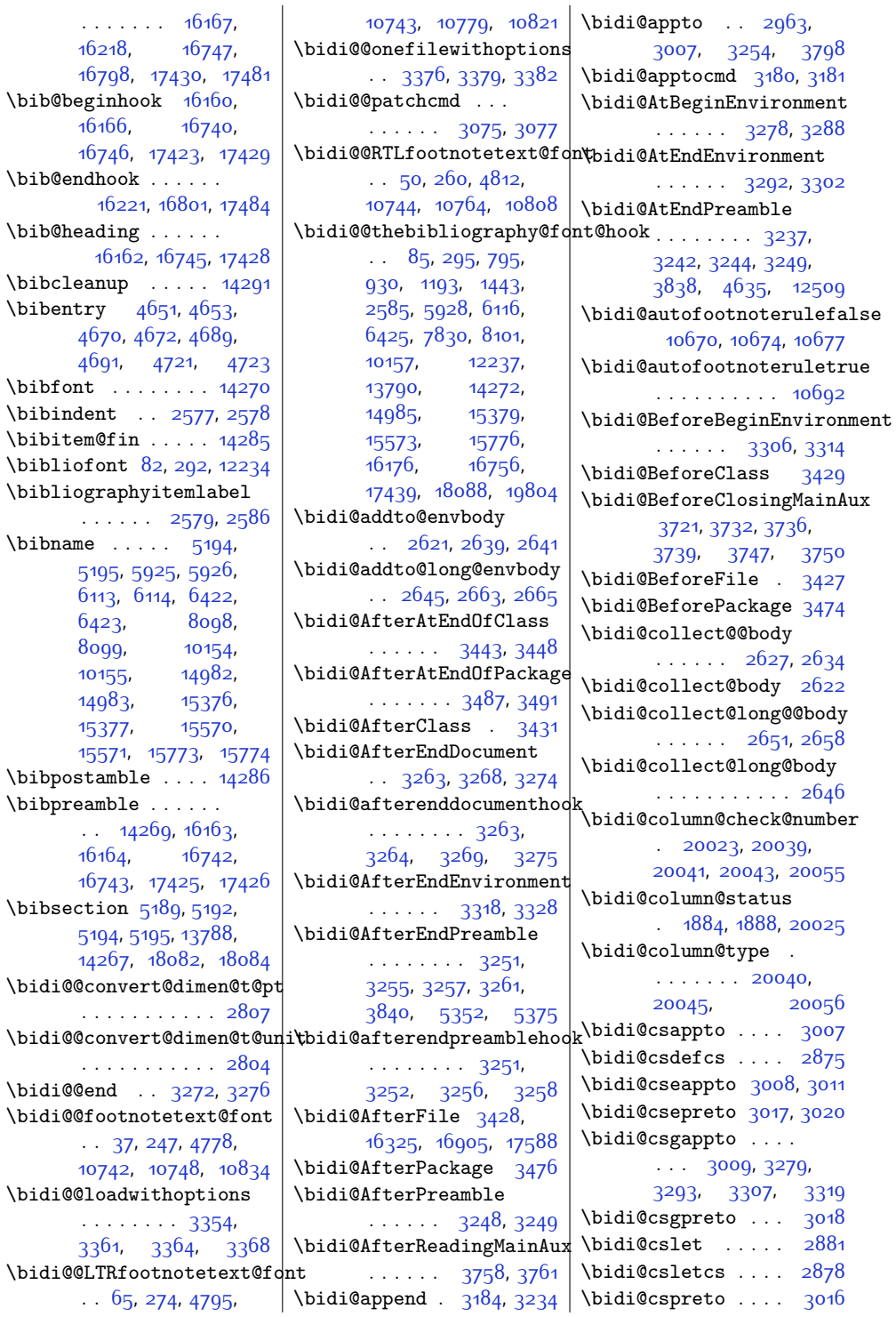

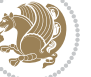

\bidi@csuse ......  $\ldots$  [2950](#page-87-4), [3283](#page-94-15), [3297](#page-94-16), [3310,](#page-94-17) [3323](#page-94-18) \bidi@csxappto [3010,](#page-88-9) [3012](#page-88-10) \bidi@csxpreto [3019](#page-88-11), [3021](#page-88-12) \bidi@current@column@status [20025,](#page-434-10) [20028](#page-434-12), [20061](#page-435-7) \bidi@dash@charclass . . . . . . . . [1907](#page-66-3), [1909](#page-66-4), [1914,](#page-66-5) [1915](#page-66-6) \bidi@dbg@fail [3035](#page-89-3), [3045](#page-89-4), [3046,](#page-89-5) [3047](#page-89-6), [3048](#page-89-7), [3054,](#page-89-8) [3063](#page-89-9), [3069,](#page-89-10) [3176,](#page-91-1) [3198](#page-92-6), [3210](#page-92-7), [3211,](#page-92-8) [3220](#page-92-9) \bidi@dbg@info . . . . . . . [3036](#page-89-11), [3038](#page-89-12), [3041](#page-89-13), [3043](#page-89-14), [3044](#page-89-15), [3055,](#page-89-16) [3057,](#page-89-17) [3059](#page-89-18), [3061](#page-89-19), [3062](#page-89-20), [3064](#page-89-21), [3066,](#page-89-22) [3068,](#page-89-23) [3174](#page-91-2), [3199](#page-92-10), [3201](#page-92-11), [3203](#page-92-12), [3206,](#page-92-13) [3212,](#page-92-14) [3214](#page-92-15) \bidi@dbg@init [3033](#page-89-24), [3052,](#page-89-25) [3173,](#page-91-3) [3196](#page-92-16) \bidi@dbg@succ ....  $\cdots$  [3079,](#page-90-3) [3175](#page-91-4), [3207](#page-92-17), [3215,](#page-92-18) [3217](#page-92-19) \bidi@dbg@trce . . . .  $\ldots$  [3026](#page-88-13), [3072](#page-89-26), [3172,](#page-91-5) [3181](#page-92-5), [3189](#page-92-20) \bidi@digits . . . . . . . . . [1903,](#page-66-7) [1910](#page-66-1), [1911](#page-66-2) \bidi@digits@charclass [1905,](#page-66-8) [1910](#page-66-1), [1911](#page-66-2), [1912,](#page-66-9) [1913,](#page-66-10) [1914](#page-66-5), [1915](#page-66-6) \bidi@dot@charclass . . . . . . . . [1906](#page-66-11), [1908](#page-66-12), [1912](#page-66-9), [1913](#page-66-10) \bidi@eappto . . . . . . . . [2967,](#page-87-5) [2980,](#page-88-14) [3008](#page-88-2) \bidi@endpreamblehook . . . . . . . . [3237](#page-93-21), [3238](#page-93-24), [3243,](#page-93-25) [3245](#page-93-26) \bidi@ensure@new@command . . . . . . [2886](#page-86-5), [2887](#page-86-6) \bidi@ensure@newcommand [2886](#page-86-5), [8193](#page-194-7), [8194](#page-194-8), [8288](#page-196-5), [8298,](#page-196-6) [8299](#page-196-7), [8300,](#page-196-8) [8306,](#page-196-9) [8307](#page-196-10),

[8313](#page-196-11), [8314](#page-196-12), [8315](#page-196-13), [8316](#page-196-14), [8328](#page-196-15), [8340](#page-197-4), [8357](#page-197-5), [8358,](#page-197-6) [8364](#page-197-7), [8365,](#page-197-8) [8366](#page-197-9), [8367](#page-197-10), [8370,](#page-197-11) [8376,](#page-197-12) [8378](#page-197-13), [8384](#page-197-14), [8385,](#page-197-15) [8400](#page-198-7), [8412](#page-198-8), [8414](#page-198-9), [8417](#page-198-10), [8422](#page-198-11), [8425,](#page-198-12) [8427](#page-198-13), [8431](#page-198-14), [8447](#page-199-12), [8457](#page-199-6), [8467](#page-199-9), [8477,](#page-199-17) [8482](#page-199-11), [8485](#page-199-5), [8488,](#page-200-4) [8491](#page-200-13), [8503,](#page-200-14) [8516](#page-200-15), [8528](#page-200-16), [8543](#page-201-6), [8555,](#page-201-7) [8567](#page-201-8), [8572](#page-201-9), [8577,](#page-201-10) [8582](#page-201-11), [8598,](#page-202-13) [8607,](#page-202-7) [8616](#page-202-10), [8625,](#page-202-19) [8630](#page-202-12), [8633](#page-202-5), [8636,](#page-203-4) [8639,](#page-203-12) [8650](#page-203-13), [8662,](#page-203-14) [8673,](#page-203-15) [8688](#page-204-5), [8699,](#page-204-6) [8711](#page-204-7), [8716](#page-204-8), [8721](#page-204-9), [8726](#page-204-10), [8742](#page-205-10), [8752](#page-205-9), [8762,](#page-205-11) [8772](#page-205-12), [8777,](#page-205-13) [8780,](#page-205-14) [8783](#page-205-15), [8786](#page-206-7), [8798](#page-206-8), [8811](#page-206-9), [8823,](#page-206-10) [8838,](#page-207-5) [8850](#page-207-6), [8862,](#page-207-7) [8867,](#page-207-8) [8872](#page-207-9), [8877](#page-207-10), [8893,](#page-208-9) [8903](#page-208-8), [8913](#page-208-10), [8923](#page-208-11), [8928](#page-208-12), [8931](#page-208-13), [8934](#page-208-14), [8937](#page-209-8), [8949](#page-209-9), [8962](#page-209-10), [8974](#page-209-11), [8989,](#page-210-5) [9001](#page-210-6), [9013](#page-210-7), [9018](#page-210-8), [9023](#page-210-9), [9028](#page-210-10), [9044](#page-211-9), [9054,](#page-211-8) [9064](#page-211-10), [9074](#page-211-11), [9079,](#page-211-12) [9082](#page-211-13), [9085,](#page-211-14) [9088,](#page-212-8) [9100](#page-212-9), [9113](#page-212-10), [9125,](#page-212-11) [9140](#page-213-5), [9152](#page-213-6), [9164](#page-213-7), [9169](#page-213-8), [9174,](#page-213-9) [9179,](#page-213-10) [9195](#page-214-9), [9205,](#page-214-8) [9215](#page-214-10), [9225](#page-214-11), [9230,](#page-214-12) [9233](#page-214-13), [9236](#page-215-8), [9239,](#page-215-9) [9251](#page-215-10), [9264](#page-215-11), [9276](#page-215-12), [9291](#page-216-5), [9303](#page-216-6), [9315](#page-216-7), [9320](#page-216-8), [9325](#page-216-9), [9330,](#page-216-10) [9346,](#page-217-8) [9356](#page-217-7), [9366,](#page-217-9) [9376,](#page-217-10) [9381](#page-217-11), [9384](#page-217-12), [9387,](#page-218-9) [9390](#page-218-10), [9402,](#page-218-11) [9415](#page-218-12), [9427](#page-218-13), [9442](#page-219-5), [9454,](#page-219-6) [9466](#page-219-7), [9471,](#page-219-8) [9476,](#page-219-9) [9481](#page-219-10), [9497](#page-220-8), [9507](#page-220-7), [9517](#page-220-9), [9527](#page-220-10), [9532,](#page-220-11) [9535](#page-220-12),

[9538,](#page-221-9) [9541](#page-221-10), [9553](#page-221-11), [9566,](#page-221-12) [9578](#page-221-13), [9593](#page-222-6), [9605](#page-222-7), [9617](#page-222-8), [9622](#page-222-9), [9627,](#page-222-10) [9632](#page-222-11), [9648](#page-223-9), [9658,](#page-223-3) [9668](#page-223-6), [9678](#page-223-17), [9683,](#page-223-8) [9686](#page-224-0), [9689](#page-224-2), [9692,](#page-224-14) [9704,](#page-224-15) [9717](#page-224-16), [9729,](#page-224-17) [9744,](#page-225-5) [9756](#page-225-6), [9768,](#page-225-7) [9773](#page-225-8), [9778](#page-225-9), [9783,](#page-225-10) [9791](#page-226-0), [9798](#page-226-1), [9802](#page-226-2), [9813,](#page-226-3) [9822](#page-226-4), [9824,](#page-226-5) [9825](#page-226-6), [9852](#page-227-17), [9864,](#page-227-18) [9876,](#page-227-19) [9888](#page-228-7), [9892,](#page-228-8) [9896](#page-228-9), [9900](#page-228-10), [9914](#page-228-11), [9928,](#page-228-12) [9942](#page-229-11), [9969,](#page-229-12) [9982](#page-229-13), [9996](#page-230-3), [10002,](#page-230-4) [10011](#page-230-5), [10019](#page-230-6), [10027](#page-230-7), [10031](#page-230-8), [10042](#page-231-4), [10043](#page-231-5) \bidi@ensure@newlength  $\ldots$  [2893,](#page-86-7) [8310](#page-196-16), [8311](#page-196-17), [8312](#page-196-18), [8368](#page-197-16) \bidi@epreto . . . . . . . . [2989,](#page-88-15) [3002](#page-88-16), [3017](#page-88-4) \bidi@error . [2895,](#page-86-8) [2935](#page-87-6) \bidi@everyjob [1755](#page-63-0), [1756](#page-63-1), [1949](#page-67-6), [1950](#page-67-7) \bidi@excludedpackages . . . . . . . . [3515](#page-98-10), [3516,](#page-98-11) [3536,](#page-99-1) [3572](#page-99-2), [3589,](#page-100-2) [3597](#page-100-3), [3607](#page-100-4), [3629,](#page-101-3) [3630](#page-101-4), [3638](#page-101-5), [3639,](#page-101-6) [3644](#page-101-7), [3657](#page-101-8) \bidi@expandonce . . . . . . . . . . [2955](#page-87-7), [2966,](#page-87-8) [2970](#page-87-9), [2974](#page-87-10), [2978,](#page-87-11) [2988](#page-88-17), [2992](#page-88-18), [2996,](#page-88-19) [3000,](#page-88-20) [3218](#page-92-21) \bidi@ff@box [10518](#page-241-0), [10536](#page-241-1) \bidi@firstcolumn@status@write . . . . . . . . [1882](#page-65-3), [1890,](#page-65-4) [6804,](#page-165-1) [6863](#page-166-6), [10339](#page-237-2), [10375](#page-238-9), [11111,](#page-253-3) [11163](#page-254-8), [13867](#page-309-3), [13963](#page-311-10), [20032,](#page-434-13) [20095](#page-436-3), [20138](#page-436-4) \bidi@font@@outputpage  $\ldots$  [20304](#page-440-16), [20344](#page-441-15) \bidi@footdir@footnote  $\ldots$  . . . [76](#page-28-9), [286](#page-33-14),

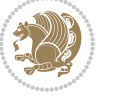

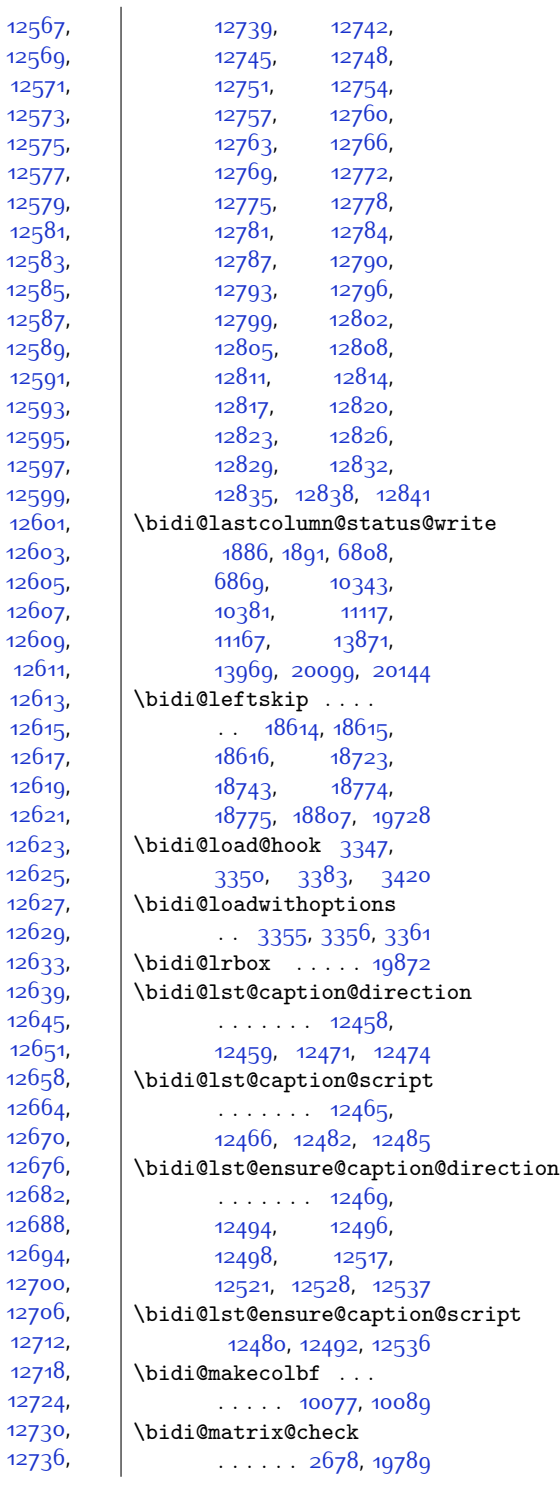

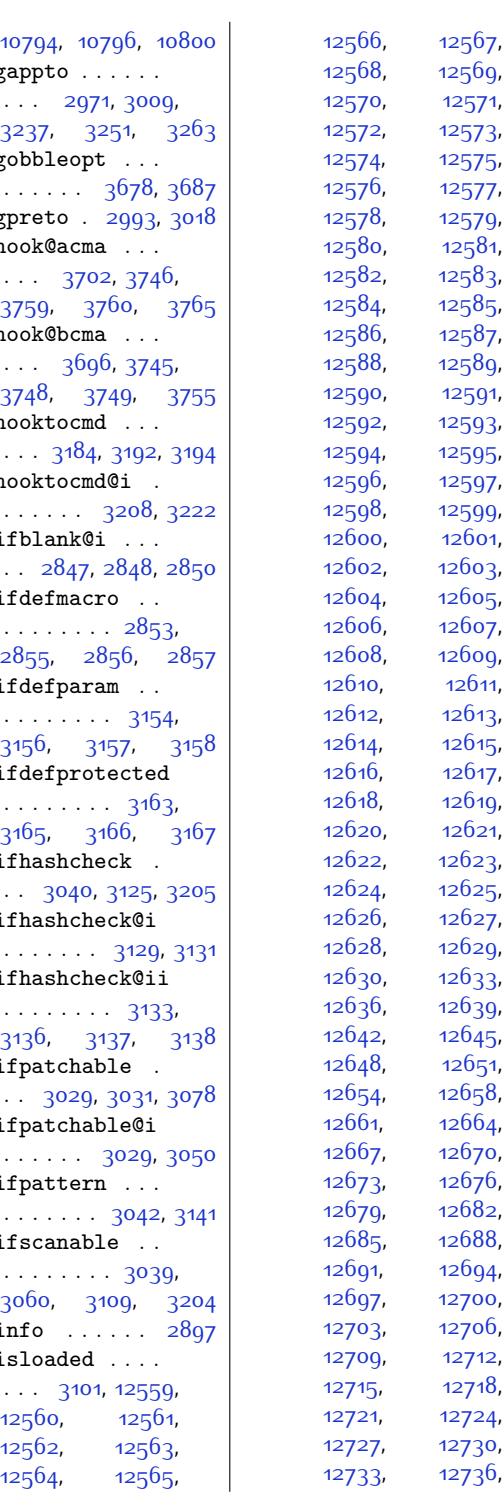

 $\ldots$  [2971](#page-87-12), [3009](#page-88-6), [3237](#page-93-21) , [3251](#page-93-11) , [3263](#page-93-5) \bidi@gobbleopt . . . . . . . . . [3678](#page-101-9), [3687](#page-102-2) \bidi@gpreto . [2993](#page-88-21) , [3018](#page-88-7) \bidi@hook@acma . . .  $\ldots$  [3702](#page-102-3), [3746](#page-103-9), [3759](#page-103-10) , [3760](#page-103-11) , [3765](#page-103-12) \bidi@hook@bcma . . .  $\ldots$  [3696](#page-102-4), [3745](#page-103-13), [3748](#page-103-14) , [3749](#page-103-15) , [3755](#page-103-16) \bidi@hooktocmd . . . . . . [3184](#page-92-3), [3192](#page-92-22), [3194](#page-92-23) \bidi@hooktocmd@i . . . . . . . [3208](#page-92-24) , [3222](#page-92-25) \bidi@ifblank@i . . . . . [2847](#page-85-3), [2848](#page-85-4), [2850](#page-85-5) \bidi@ifdefmacro . . . . . . . . . . 28<sub>53</sub>, [2855](#page-85-7) , [2856](#page-85-8) , [2857](#page-85-9) \bidi@ifdefparam . . . . . . . . . [3154](#page-91-6), [3156](#page-91-7) , [3157](#page-91-8) , [3158](#page-91-9) \bidi@ifdefprotected . . . . . . . . [3163](#page-91-10), [3165](#page-91-11) , [3166](#page-91-12) , [3167](#page-91-13) \bidi@ifhashcheck . . . [3040](#page-89-27), [3125](#page-90-4), [3205](#page-92-26) \bidi@ifhashcheck@i . . . . . . . [3129](#page-91-14), [3131](#page-91-15) \bidi@ifhashcheck@ii . . . . . . . . [3133](#page-91-16), [3136](#page-91-17) , [3137](#page-91-18) , [3138](#page-91-19) \bidi@ifpatchable . . . [3029](#page-89-28), [3031](#page-89-29), [3078](#page-89-30) \bidi@ifpatchable@i . . . . . . [3029](#page-89-28), [3050](#page-89-31) \bidi@ifpattern ... . . . . . . . [3042](#page-89-32), [3141](#page-91-20) \bidi@ifscanable . . . . . . . . . . [3039](#page-89-33), [3060](#page-89-34) , [3109](#page-90-5) , [3204](#page-92-27)  $\bidi@info$  . . . . . . 28 \bidi@isloaded . . . .  $\ldots$  [3101](#page-90-6), [12559](#page-282-3), [12560](#page-282-4) , [12561](#page-282-5) , [12562](#page-282-6) , [12563](#page-282-7) ,

 $12564,$  $12564,$ 

, [12565](#page-282-9) ,

\bidi@gappto . . . . . .

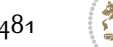

```
\bidi@matrix@error
       \ldots \ldots26802684
\bidi@mopfn@bottom
       \ldots8402,10048,
       10059, 10090, 10091
\bidi@mopfootnotebf
       \ldots10055,10083
\bidi@mpfootnoterule
       . . . . . . . 10574,
       10805, 10818,
       10831, 10868, 13034
\bidi@multicol@align@columns
       . . . . . . . 14091,
       14145, 14148, 14150
\bidi@n@everypar . .
       \cdot1465114652,
       14653, 14654,
       19499, 19684,
       19685,19686,19687
\bidi@namelongdef .
       . . . . . . . . 2884,
       8535, 8537, 8544,
       8556, 8680, 8682,
       8689, 8700, 8712,
       8830, 8832, 8839,
       8851, 8981, 8983,
       8990, 9002, 9132,
       9134, 9141, 9153,
       9283, 9285, 9292,
       9304, 9434, 9436,
       9443, 9455, 9585,
       9587, 9594, 9606,
       9736, 9738, 9745,
       9757, 9949, 9951,
       9970, 9983, 9997
\bidi@new@command .
       . . . . . . . . 2907,
       2909, 2938, 2946
\bidi@new@ifnch . . .
       \ldots2672,2674
\bidi@new@ifnextchar
       \ldots \ldots266919794
\bidi@newcommand . .
       . . . . . . . 2909, 2911
\bidi@newrobustcmd
        1811, 1813, 2906,
       2907, 2931, 2942,
       2963, 2967, 2971,
       2975, 2980, 2981,
       2985, 2989, 2993,
                                    2997, 3002, 3003,
                                    3007, 3008, 3009,
                                    3010, 3011, 3012,
                                    3016, 3017, 3018,
                                    3019, 3020, 3021,
                                    3025, 3071, 3170,
                                    3180, 3188, 3237,
                                    3248, 3251, 3263,
                                    3278, 3292, 3306,
                                    3318, 19762, 19764
                             \bidi@notblank 2849,
                                    2857, 3158, 3167
                             \bidi@o@everypar . .
                                    \cdots14650,
                                    14652, 14653,
                                    19683, 19685, 19686
                             \bidi@onefilewithoptions
                                    . . 3371, 3372, 3376
                             \bidi@orig@leftline
                                      19939, 19941, 19942
                             \bidi@orig@raggedleft
                                     19924, 19926, 19927
                             \bidi@orig@raggedright
                                     19925, 19926, 19927
                             \bidi@orig@rightline
                                      19940, 19941, 19942
                             \bidi@p@ftn . . . . . .
                                     2166, 2229, 2231,
                                    2232, 2234, 2235,
                                    2237, 2238, 2242,
                                    2245, 2248, 2353
                             \bidi@p@ftntext . . .
                                    \ldots221322302335
                             \bidi@p@LTRftntext
                                    \therefore2214,22332336
                             \bidi@p@RTLftntext
                                    \ldots2215,2236,2337
                             \bidi@p@xfootnote .
                                    \ldots2217,22512339
                             \bidi@p@xftntext . .
                                    . . . . . . . . 2216,
                                    2241, 2256, 2338
                             \bidi@p@xLTRfootnote
                                    \ldots2341
                             \bidi@p@xLTRftntext
                                    \ldots \ldots2218,
                                    2244, 2264, 2340
                             \bidi@p@xRTLfootnote
                                    \ldots22212267,2343
```

```
\bidi@p@xRTLftntext
       . . . . . . . . 2220,
      2247, 2272, 2342
\bidi@patch@@AfterPackage
      \ldots3810,3815
\bidi@patch@Add ...
      \cdots3797,3826
\bidi@patch@AfterPackage
      \ldots3800,3804,
      3807, 4747, 4749,
      4752, 4773, 4921,
      4971, 5027, 5271
\bidi@patch@counter
      . . . . . . . . 3778,
       3782, 3785,
       3791, 3792, 3811
\bidi@patch@gtemp .
      \ldots \ldots3818,3825
\bidi@patch@list . .
       \cdots3796,3798,
       3836, 3838, 3845
\bidi@patch@OrgIfClassLater
       \ldots3844,3849
\bidi@patch@OrgIfClassLoaded
       \ldots3843,3848
\bidi@patch@OrgIfPackageLater
       \cdots38423847
\bidi@patch@OrgIfPackageLoaded
      \ldots \ldots3841,3846
\bidi@patch@stepcounter
      . . 3780, 3790, 3809
\bidi@patch@temp . .
      \ldots \ldots3808,3812
\bidi@patch@try . . .
      \ldots \ldots38273830
3071,
      3072, 3266, 3281,
      3295, 3321, 4069,
      11331, 12510, 12523
\bidi@patchcmd@scantoks
       . . 3089, 3095, 3230
\bidi@prepend 3192, 3235
\bidi@preto . . . . . .
      \therefore29853016,3240
\bidi@pretocmd . . . .
      . . 3188, 3189, 3309
\bidi@PreventPackageFromLoading
      . . . . . . . . 3518,
       3532, 3562, 3595
```
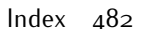

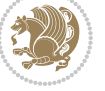

[14262,](#page-317-11) [14264](#page-317-12), [19928](#page-432-25) . . . . . . [3712,](#page-102-5) [3752](#page-103-21) [19756,](#page-429-7) [19763,](#page-429-8) [19765](#page-429-9)  $\ldots$  [2931](#page-87-15), [2933,](#page-87-20) [2947](#page-87-21) . . . . . . . . . . . [2931](#page-87-15) [3363,](#page-95-15) [3378,](#page-95-16) [3416](#page-96-7) . . . . . . . . . . . [3399](#page-96-9) . . [3538,](#page-99-5) [3598,](#page-100-6) [3649](#page-101-10) \bidi@ResetPreventPackageFromLoadpog, [3602](#page-100-11), [3680](#page-102-20) [3596,](#page-100-8) [3605](#page-100-9), [3644](#page-101-7) [3230,](#page-93-28) [3231](#page-93-32), [3232](#page-93-33) . . [3697](#page-102-6), [3714](#page-102-7), [3744](#page-103-22) [18757,](#page-408-6) [18761,](#page-409-4) [19729](#page-428-19) [14649,](#page-325-9) [14653](#page-325-19), [17754,](#page-388-1) [19682](#page-427-4), [19686](#page-427-8) \bidi@s@tfftextcol . . . . . [10515](#page-240-9), [10519](#page-241-2) \bidi@saved@checkend  $. 3689, 3692, 3710$  $. 3689, 3692, 3710$  $. 3689, 3692, 3710$  $. 3689, 3692, 3710$  $. 3689, 3692, 3710$  $. 3689, 3692, 3710$ \bidi@saved@clearpage  $. 3694, 3695, 3698$  $. 3694, 3695, 3698$  $. 3694, 3695, 3698$  $. 3694, 3695, 3698$  $. 3694, 3695, 3698$  $. 3694, 3695, 3698$ \bidi@saved@dofilelist . . . . . . . . [3700](#page-102-14), [3703,](#page-102-15) [3704](#page-102-16), [3711](#page-102-17) \bidi@saved@eqno . .  $\ldots \ldots \ldots$  [14726](#page-326-9), [14728,](#page-327-8) [14729](#page-327-9), [20386,](#page-441-16) [20388,](#page-441-17) [20389](#page-441-18) \bidi@saved@leqno . . . . . . . . [14727](#page-326-10), [14728,](#page-327-8) [14729](#page-327-9), [20387,](#page-441-19) [20388](#page-441-17), [20389](#page-441-18) \bidi@saved@newpage . . . . . . . [3713](#page-102-18), [3724](#page-102-19) \bidi@saved@RequirePackage [3517,](#page-98-13) [3537,](#page-99-6) [3548](#page-99-7), \bidi@set@column@status . . . . . . . [20027](#page-434-14), [20055,](#page-435-4) [20060](#page-435-2) \bidi@set@load@hook . . . . . . . . [3424](#page-96-10), [3427](#page-96-3), [3428](#page-96-2), [3430,](#page-97-14) [3449,](#page-97-15) [3461](#page-97-16), [3475](#page-97-17), [3492,](#page-98-14) [3503](#page-98-15) \bidi@SOUL@ulleaders . . . . . [17795,](#page-389-8) [17801](#page-389-9) \bidi@StorePreventPackageFromLoading  $\ldots$  . . . . [3606](#page-100-12), [3609](#page-100-13) \bidi@tabular@RTLcases . . . . . [19769](#page-429-10), [19796](#page-430-15) \bidi@tempa . . . . . . [1819,](#page-64-7) [1825](#page-64-8), [1831](#page-64-9), [1837](#page-64-10), [1843](#page-64-11), [1849](#page-65-7), [1861](#page-65-8), [1867,](#page-65-9) [1873](#page-65-10), [1880](#page-65-11)  $\tilde{\theta}$ ...  $1819,$  $1819,$ [1820,](#page-64-12) [1825,](#page-64-8) [1826](#page-64-13), [1831](#page-64-9), [1832,](#page-64-14) [1837](#page-64-10), [1838,](#page-64-15) [1843,](#page-64-11) [1844](#page-64-16), [1849](#page-65-7), [1850](#page-65-12), [1861](#page-65-8), [1862,](#page-65-13) [1867](#page-65-9), [1868](#page-65-14), [1873](#page-65-10), [1874,](#page-65-15) [1880,](#page-65-11) [1881](#page-65-16)

 $Index \quad 483$ 

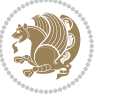

\bidi@process@envbody \bidi@protected@immediate@write [14233,](#page-316-13) [14236](#page-316-14), [14238,](#page-316-15) [14241](#page-316-16), [14243,](#page-316-17) [14246](#page-316-18), [14248,](#page-316-19) [14250](#page-316-20), [14253,](#page-317-7) [14255](#page-317-8), [14257,](#page-317-9) [14260](#page-317-10), \bidi@redefine@newpage \bidi@reflect@box .  $\ldots$  [14715,](#page-326-7) [14722](#page-326-8), \bidi@renew@command \bidi@renewrobustcmd \bidi@ReplaceClass [3402](#page-96-6) \bidi@replacefile@msg . . . . . . . . [3339](#page-95-14), \bidi@ReplaceInput [3386](#page-96-8) \bidi@RequirePackage . . . . . . . . [3590](#page-100-7), \bidi@resrvda . [3081](#page-90-9), [3082,](#page-90-10) [3083](#page-90-11), [3086](#page-90-12), [3087,](#page-90-13) [3088,](#page-90-14) [3089](#page-90-7), [3090,](#page-90-15) [3091](#page-90-16), [3096](#page-90-17), [3099,](#page-90-18) [3111](#page-90-19), [3112](#page-90-20), [3113](#page-90-21), [3114,](#page-90-22) [3115](#page-90-23), [3117,](#page-90-24) [3118,](#page-90-25) [3127](#page-90-26), [3129](#page-91-14), [3143](#page-91-22), [3144](#page-91-23), [3146](#page-91-24), [3148](#page-91-25), [3149](#page-91-26), [3224](#page-92-29), [3225,](#page-92-30) [3226](#page-92-31), [3227](#page-92-32), [3228,](#page-92-33) [3229](#page-93-31), \bidi@resrvdb [3083](#page-90-11), [3084](#page-90-27) \bidi@restore@newpage \bidi@rightskip [18610](#page-406-6), [18718,](#page-408-14) [18744](#page-408-1), [18745,](#page-408-15) [18753](#page-408-5), \bidi@RTL@everypar  $\cdots$  . . . . . . . [9853](#page-227-20), [9865,](#page-227-21) [9877](#page-227-22), [9902,](#page-228-13) [9916](#page-228-14), [9930](#page-228-15),

 $\ldots$  [2624](#page-80-13), [2628](#page-80-14), [2629](#page-81-21), [2643,](#page-81-22) [2648](#page-81-23), [2652](#page-81-24), [2653,](#page-81-25) [2667](#page-81-26) \bidi@protected [2958](#page-87-18), [2980,](#page-88-14) [2981](#page-88-22), [3002,](#page-88-16) [3003](#page-88-25), [3011](#page-88-3), [3012](#page-88-10), [3020,](#page-88-5) [3021](#page-88-12) \bidi@protected@cseappto . . . . . . . . . . . [3011](#page-88-3) \bidi@protected@csepreto . . . . . . . . . . . [3020](#page-88-5) \bidi@protected@csxappto . . . . . . . . . . . [3012](#page-88-10) \bidi@protected@csxpreto . . . . . . . . . . . [3021](#page-88-12) \bidi@protected@eappto . . . . . . . . . . . [2980](#page-88-14) \bidi@protected@epreto . . . . . . . . . . . [3002](#page-88-16)  $\cdots$  [3751,](#page-103-18) [3762](#page-103-19), [3768](#page-103-20) \bidi@protected@xappto . . . . . . . . . . . [2981](#page-88-22) \bidi@protected@xpreto . . . . . . . . . . . [3003](#page-88-25) \bidi@provide@command . . . . . . [2942,](#page-87-16) [2944](#page-87-19) \bidi@providerobustcmd . . . . . . . . . . . [2942](#page-87-16) \bidi@push@begins . . . [2631](#page-81-0), [2632](#page-81-27), [2635](#page-81-1) \bidi@push@long@begins . . [2655](#page-81-2), [2656](#page-81-28), [2659](#page-81-3) \bidi@raggedleft . .  $\cdots$  [2520](#page-78-11), [2527](#page-78-12), [2532](#page-79-3), [2551](#page-79-8), [7267](#page-175-0), [7383](#page-177-5), [10307](#page-236-15), [10313,](#page-236-16) [11447,](#page-259-4) [19929](#page-432-24) \bidi@raggedright .  $\ldots$  [10305](#page-236-17), [10311](#page-236-18), [14201](#page-315-4), [14204](#page-316-0), [14206,](#page-316-1) [14209](#page-316-2), [14211,](#page-316-3) [14213](#page-316-4), [14216](#page-316-5), [14218](#page-316-6), [14220,](#page-316-7) [14222](#page-316-8), [14225,](#page-316-9) [14227](#page-316-10), [14229,](#page-316-11) [14231](#page-316-12),

\bidi@todonotes@tempa . . . . . [19375,](#page-421-7) [19383](#page-421-8) \bidi@todonotes@tempb . . . . . . . [19375](#page-421-7), [19376,](#page-421-9) [19383](#page-421-8), [19384](#page-421-10) \bidi@undef . . [3091](#page-90-16), [3170](#page-91-21), [3232](#page-93-33), [3245](#page-93-26), [3258](#page-93-16), [18469](#page-403-3), [18470,](#page-403-4) [18626](#page-406-7), [18627,](#page-406-8) [18828](#page-410-0), [18829](#page-410-1) \bidi@undefined . . [3170](#page-91-21) \bidi@UnPreventPackageFromLoadipcom@p@ftn ... . . . . . . . . . . . [3610](#page-100-14) \bidi@UnReplaceClass . . . . . . . . . . . [3413](#page-96-11) \bidi@UnReplaceInput . . . . . . . . . . . [3390](#page-96-12) \bidi@UnReplacePackage . . . . . . . . . . . [3410](#page-96-13) \bidi@warning . . . . .  $\ldots$  [2896](#page-86-14), [3286](#page-94-21), [3300,](#page-94-22) [3312](#page-94-23), [3326](#page-94-24) \bidi@xappto . . . . . . . . [2975,](#page-87-17) [2981](#page-88-22), [3010](#page-88-9) \bidi@xargdef [2913](#page-86-15), [2921](#page-86-16) \bidi@xpreto . . . . . . . . [2997](#page-88-24), [3003](#page-88-25), [3019](#page-88-11) \bidicolor . . . [6550](#page-160-10), [6606,](#page-161-10) [6621](#page-161-11), [6623](#page-161-12), [10516,](#page-241-3) [19625](#page-426-5), [19672,](#page-427-11) [19675](#page-427-12), [19676](#page-427-13) \bididate .... [1724](#page-62-6), [1726,](#page-62-7) [1740,](#page-62-8) [1917](#page-66-13), [1934](#page-66-14) \bidiGscale@@box . .  $\ldots$  . [11267](#page-256-19), [11268](#page-256-20) \bidiGscale@box . . . . [11244,](#page-255-9) [11245](#page-255-7), [11264](#page-256-21) \bidiGscale@box@dd . [11276](#page-256-22), [11280](#page-256-23), [11286](#page-256-24) \bidiGscale@box@dddd  $\ldots$  . [11282](#page-256-25), 11203 \bidillap . . . . . . . [19944](#page-433-18) \bidipoem@@hvlen . .  $\cdots$  [5516](#page-139-7), [5522](#page-139-8), [5525](#page-139-9), [5528,](#page-139-5) [5537](#page-139-10) \bidipoem@half@verses  $\cdot$  [5542,](#page-139-11) [5543](#page-139-12), [5546](#page-139-13) \bidipoem@half@verses@next  $\cdot$  [5542](#page-139-11), [5543,](#page-139-12) [5544](#page-139-14) \bidipoem@hvind [5516](#page-139-7), [5519](#page-139-15), [5520](#page-139-4), [5528](#page-139-5), [5529,](#page-139-6) [5532,](#page-139-16) [5535](#page-139-17) \bidipoem@hvlen . . .  $\cdots$  [5515](#page-139-18), [5520](#page-139-4), [5522,](#page-139-8) [5533,](#page-139-0) [5535](#page-139-17) \bidipoem@hvsep [5515](#page-139-18), [5528,](#page-139-5) [5529,](#page-139-6) [5536](#page-139-19) \bidipoem@next [5521,](#page-139-20) [5522](#page-139-8) \bidipoem@openbox . . . . . . . [5560](#page-140-9), [5565](#page-140-10)  $\cdots$  55<sup>6</sup>7, [5577](#page-140-12), [5708,](#page-143-0) [5709](#page-143-1), [5711](#page-143-2), [5712](#page-143-3), [5714](#page-143-4), [5715](#page-143-5), [5718](#page-143-14), [5721,](#page-143-15) [5724](#page-143-16), [5829,](#page-145-17) [11904](#page-269-7), [11914](#page-269-8), [11935](#page-269-9), [11945,](#page-270-5) [11966,](#page-270-6) [11976](#page-270-7) \bidipoem@p@ftntext . . . . . . . . [5594](#page-140-13), [5605,](#page-141-8) [5707](#page-143-17), [5818](#page-145-18), [5832](#page-145-19), [11902](#page-269-10) \bidipoem@p@LTRftntext . . . . . . . . [5595](#page-140-14), [5606,](#page-141-9) [5710](#page-143-18), [5819](#page-145-20), [5833](#page-145-21), [11933](#page-269-11) \bidipoem@p@RTLftntext [5596,](#page-140-15) [5607,](#page-141-10) [5713](#page-143-19), [5820,](#page-145-22) [5834,](#page-145-23) [11964](#page-270-8) \bidipoem@p@xfootnote  $\ldots$  [5598](#page-140-4), [5609](#page-141-5), [5726](#page-143-20), [5822,](#page-145-11) [5836](#page-145-12) \bidipoem@p@xftntext [5597,](#page-140-5) [5608,](#page-141-6) [5717](#page-143-21), [5731](#page-143-22), [5821](#page-145-13), [5835](#page-145-14) \bidipoem@p@xLTRfootnote  $\ldots$  [5600](#page-140-0), [5611](#page-141-1), [5733](#page-143-23), [5824,](#page-145-3) [5838](#page-145-4) \bidipoem@p@xLTRftntext . . . . . . . . [5599](#page-140-1), [5610](#page-141-2), [5720](#page-143-24), [5738](#page-143-25), [5823,](#page-145-5) [5837](#page-145-6) \bidipoem@p@xRTLfootnote  $\ldots$  [5602,](#page-140-2) [5613](#page-141-3), [5740](#page-143-26), [5826,](#page-145-7) [5840](#page-145-8) \bidipoem@p@xRTLftntext [5601,](#page-140-3) [5612](#page-141-4), [5723](#page-143-27), [5745](#page-143-28), [5825,](#page-145-9) [5839](#page-145-10) \bidipoem@set@@verse  $\cdots$  [5522,](#page-139-8) [5525,](#page-139-9) [5527](#page-139-21) \bidipoem@set@verseI . . . . . . [5521,](#page-139-20) [5524](#page-139-22) \bidipoem@spreadbox . . . . [5511,](#page-139-23) [5533](#page-139-0), [5535,](#page-139-17) [5536](#page-139-19), [5537](#page-139-10) \bidirlap . . . . . . . [19943](#page-433-19) \bidituftefloatDebugInfoNL  $\cdots$  3<sup>8</sup>57, [3945](#page-107-4), [3949,](#page-107-5) [4243,](#page-113-0) [4292](#page-114-0) \bidituftefloatError  $\ldots$  . . . [3856,](#page-105-16) [4338](#page-115-4) \bidituftefloatInfoNL  $\cdot$  [3857](#page-105-15), [3858](#page-105-17), [4407](#page-116-2) \bidituftefloatRecalculate  $\cdots$  . . . . . [3974,](#page-107-6) [3985](#page-108-4) \bidituftehyperrefLoadHyperref  $\cdots$  . . . [5229,](#page-133-1) [5240](#page-133-2) \bidituftesidenotemarginpar  $\cdot$  [4423](#page-117-4), [4775](#page-124-13), [4931](#page-127-0) \bidituftetocError . . [4960,](#page-127-3) [5007,](#page-128-2) [5016](#page-128-3) \bidiversion . . . . . .  $\ldots$  [1725](#page-62-9), [1726](#page-62-7), [1740](#page-62-8), [1757,](#page-63-2) [1918,](#page-66-15) [1934](#page-66-14) \bigskip . . . . . . . . [14777](#page-328-7) \bigskipamount . . . . . [8403,](#page-198-16) [8408](#page-198-17), [10021](#page-230-10) \b1 . . . . [14555,](#page-323-12) [14556](#page-323-13), [14559](#page-323-14), [14560](#page-323-15), [14561,](#page-323-16) [14565](#page-323-17), [14620](#page-324-11), [14627](#page-324-12), [14631](#page-325-22) \blacktriangleleft . . . . . [10927](#page-249-11), [10929](#page-249-4) \blacktriangleright  $\ldots$  .  $10927, 10929$  $10927, 10929$  $10927, 10929$ \bm@b . . . . . . . . . . [20004](#page-434-3) \bm@l . . . . . . . . . [20001](#page-434-0) \bm@r . . . . . . . . . . [20002](#page-434-1) \bm@t . . . . . . . . . . [20003](#page-434-2) \bool . . . [13199,](#page-295-4) [13215](#page-295-5), [13258](#page-296-2), [13264](#page-296-3), [13279](#page-297-0), [13302](#page-297-1), [13305](#page-297-2), [13325](#page-298-0), [13330](#page-298-1), [13342](#page-298-2), [13359](#page-298-3), [13360](#page-298-4), [13363](#page-298-5), [13380](#page-299-0), [13405](#page-299-1), [13412](#page-299-2), [13418,](#page-300-0) [13424](#page-300-1),

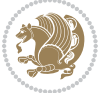

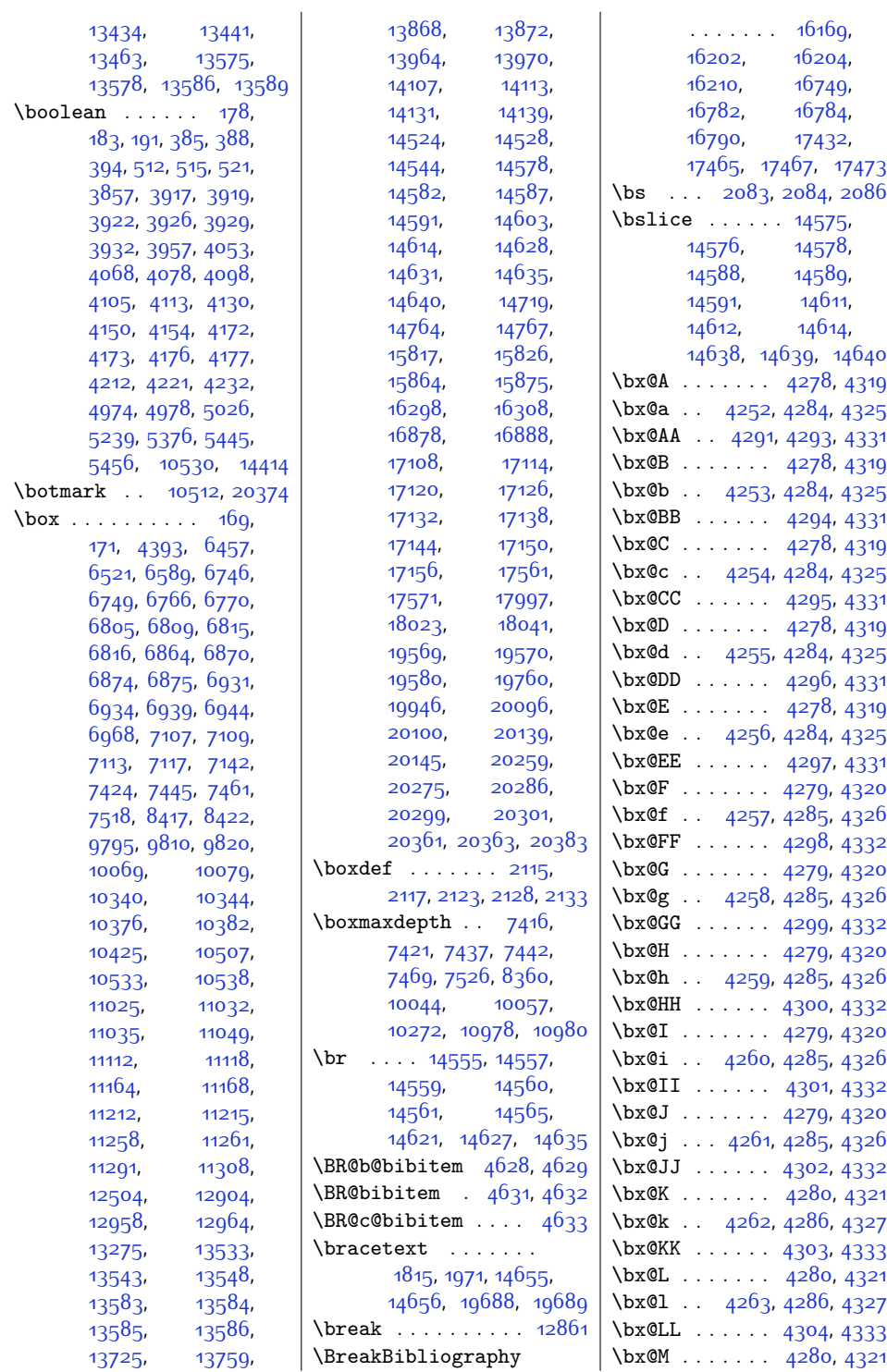

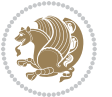

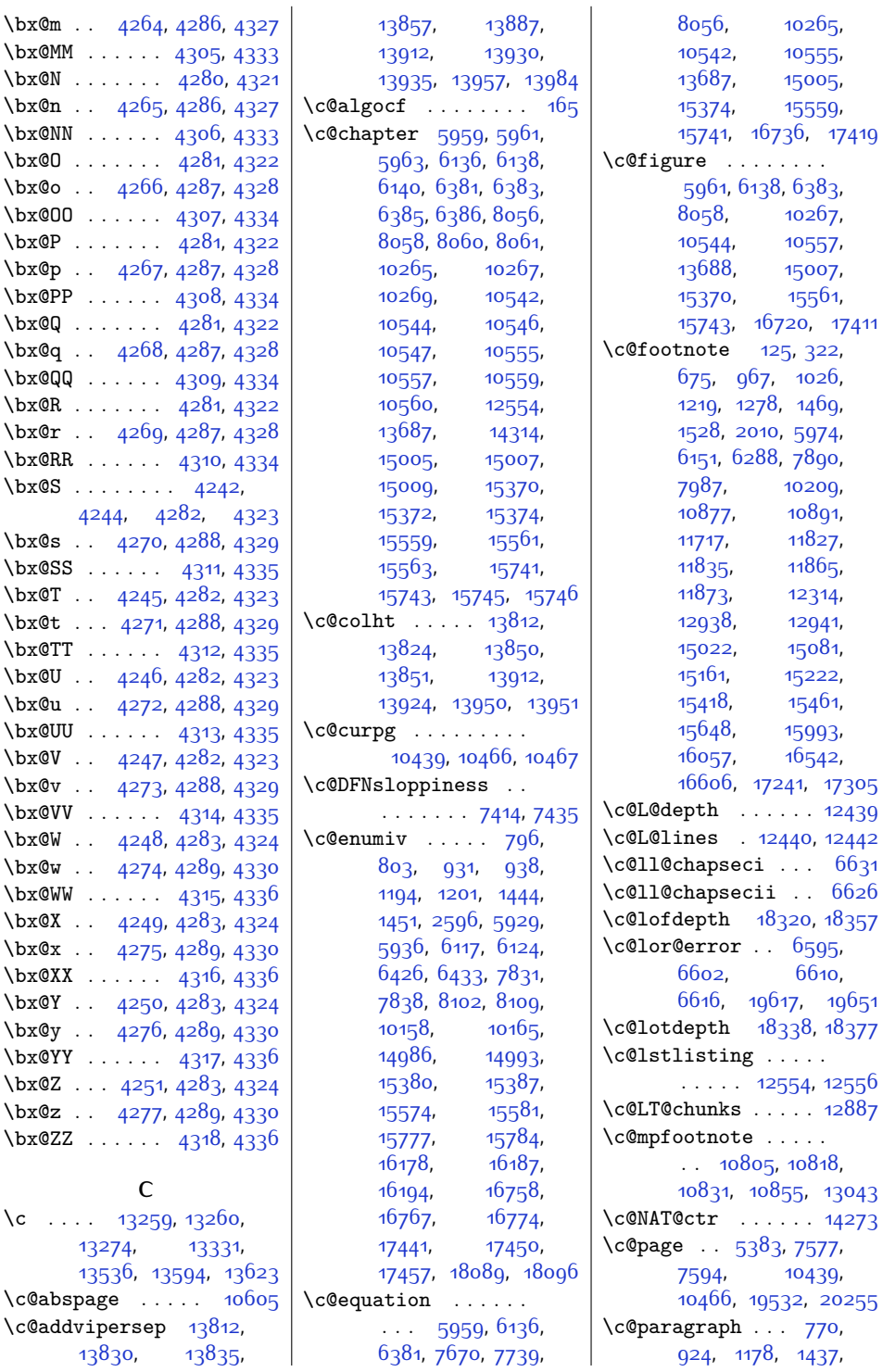

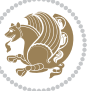

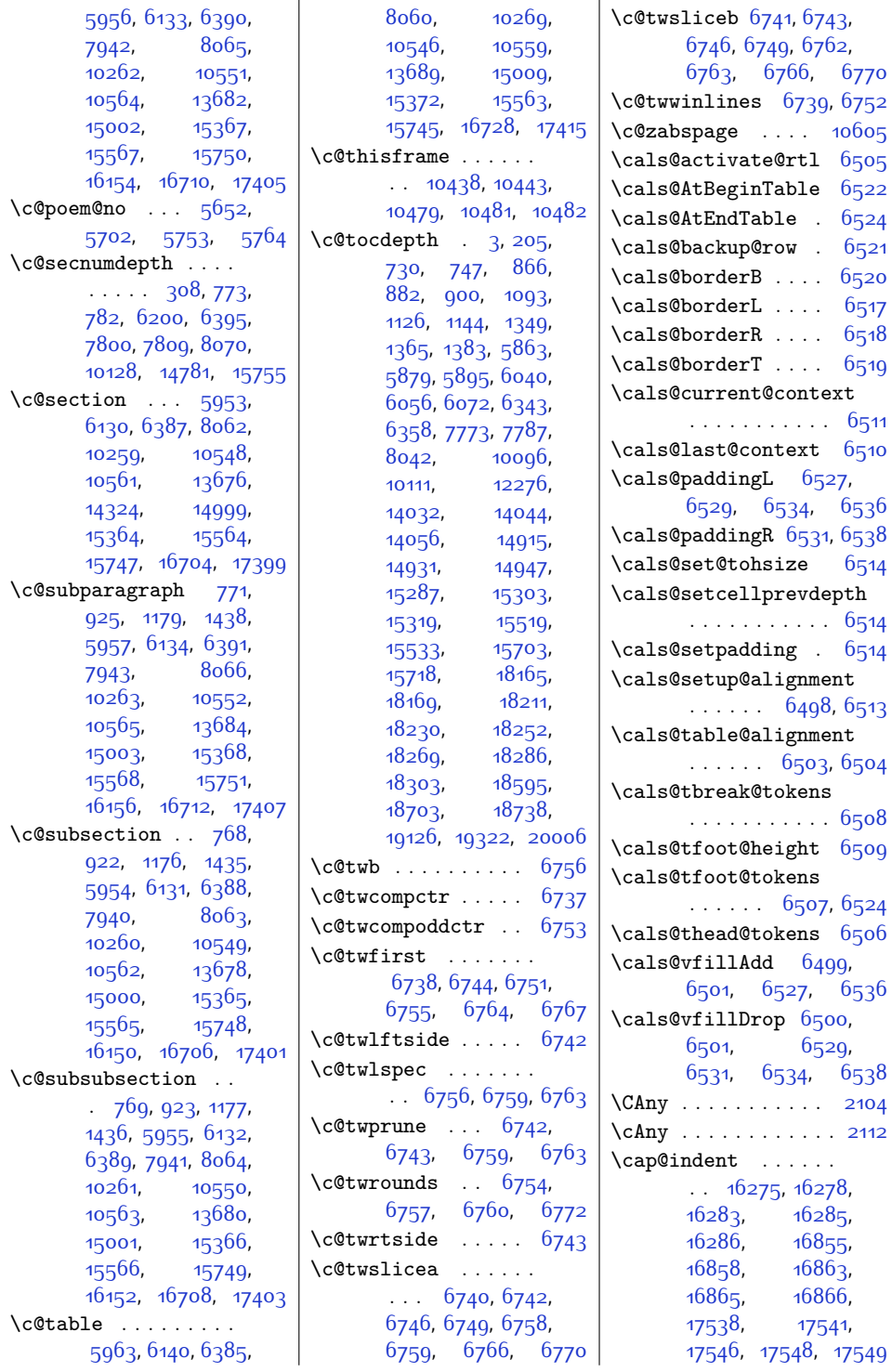

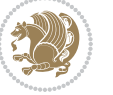

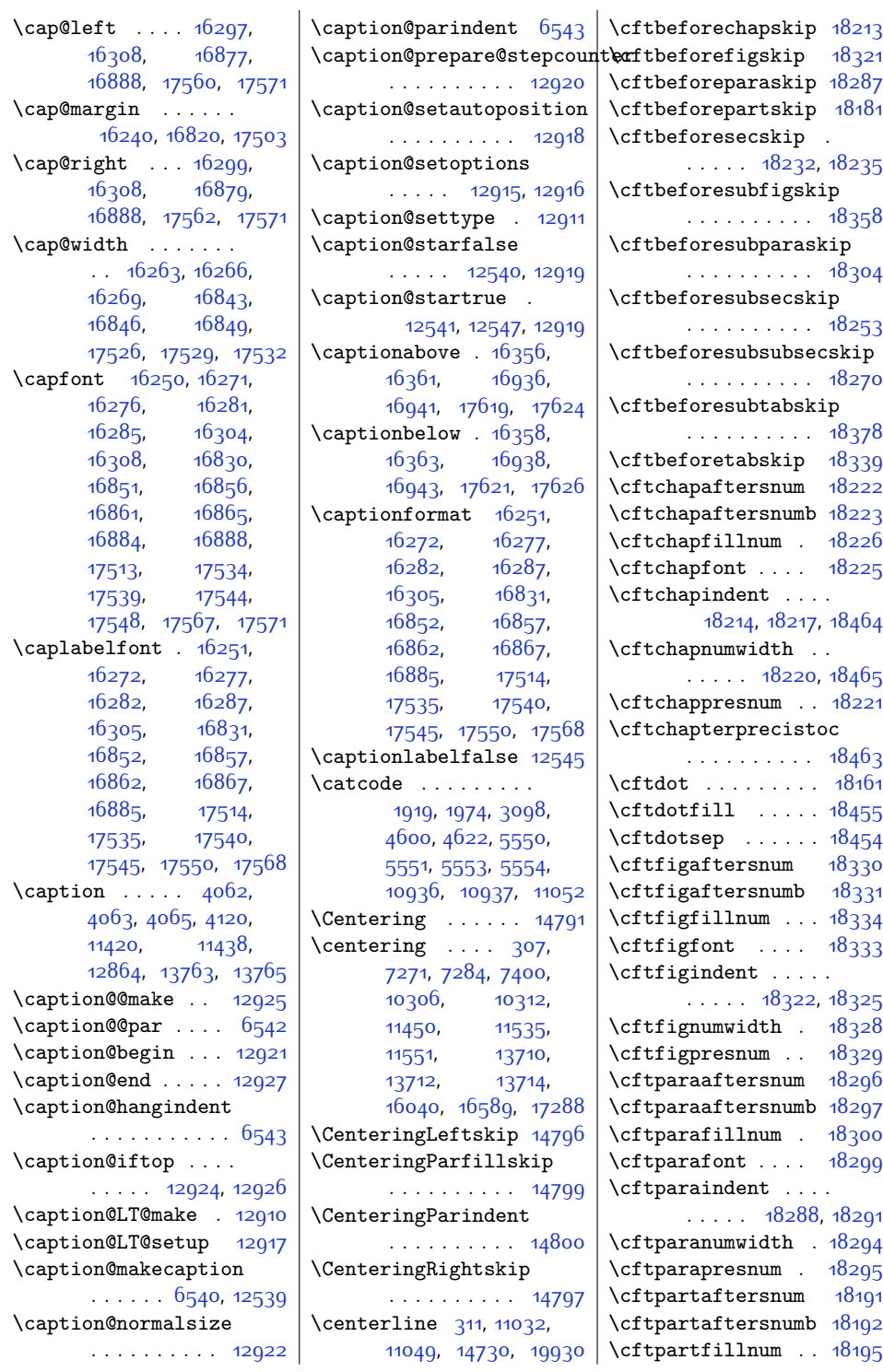

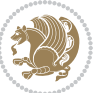

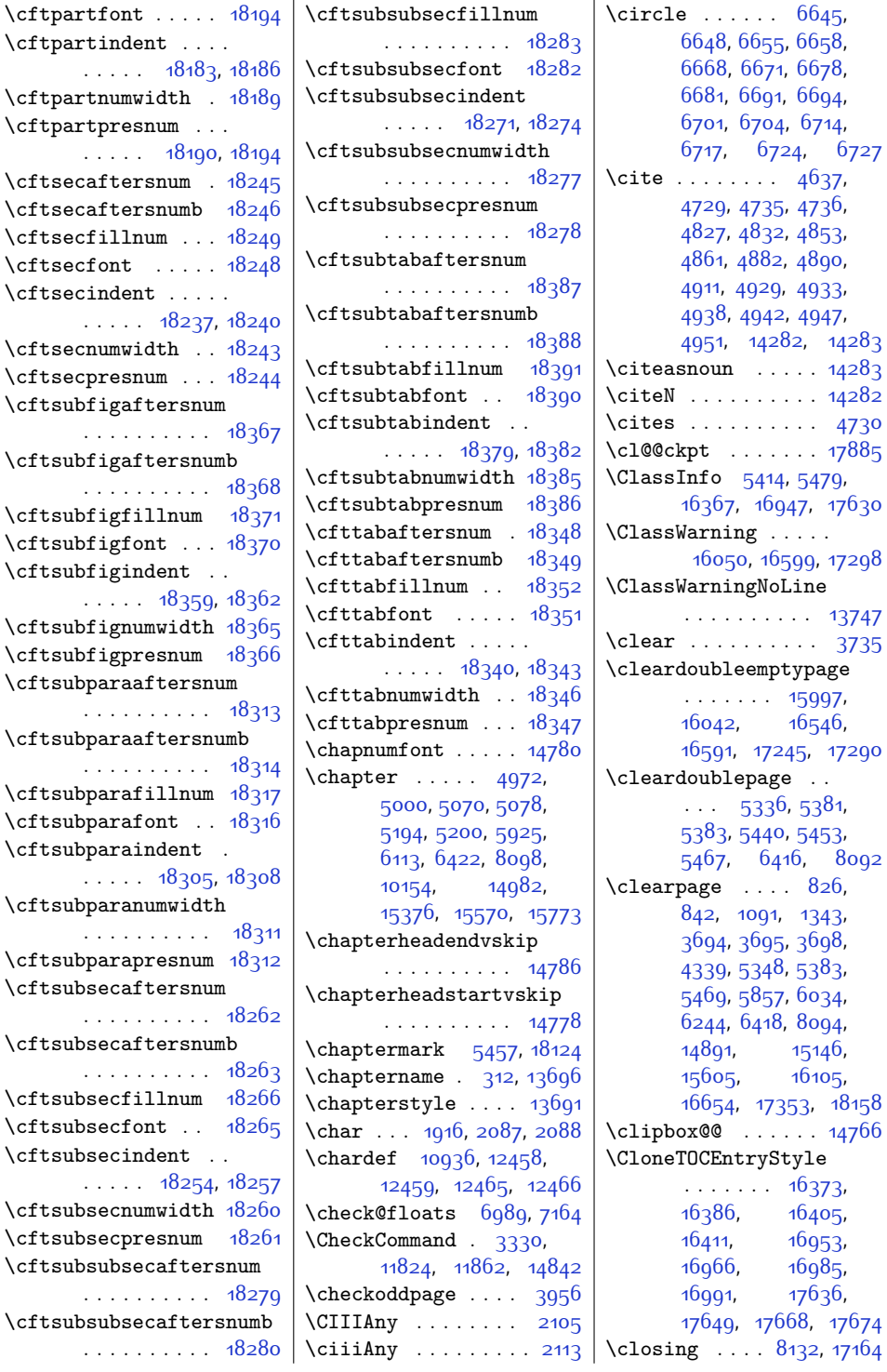

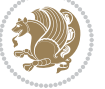

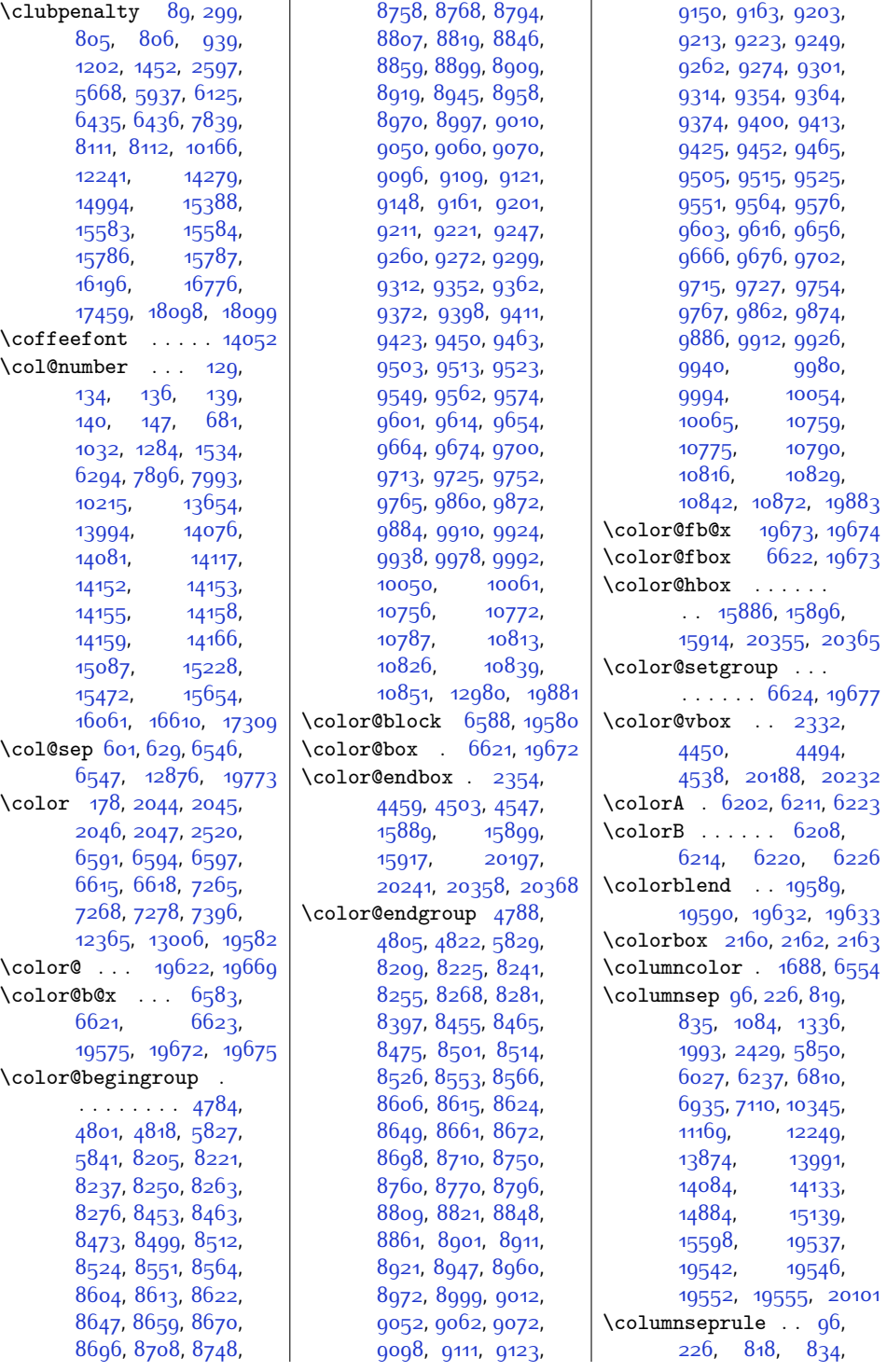

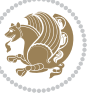

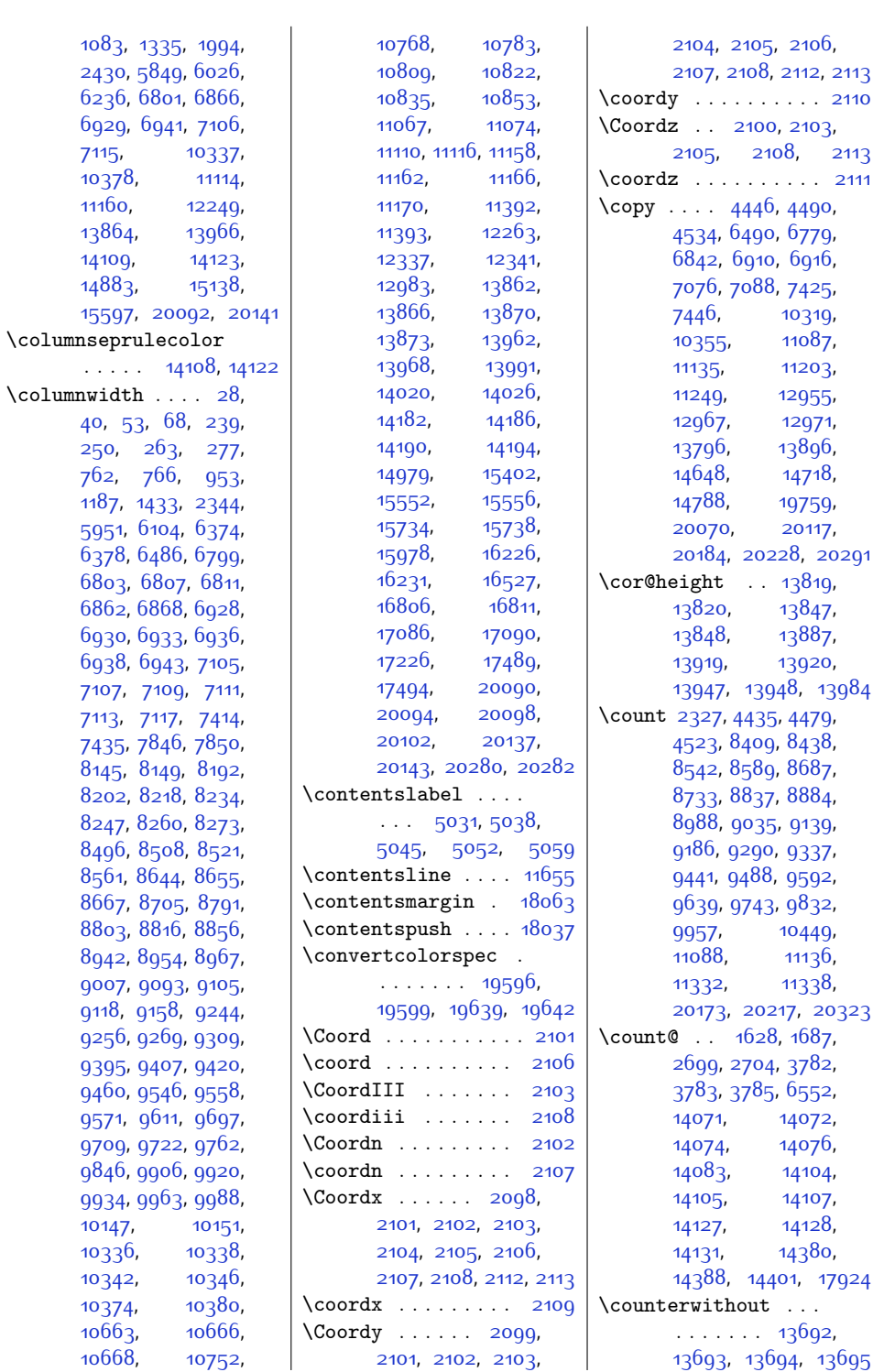

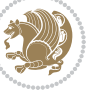

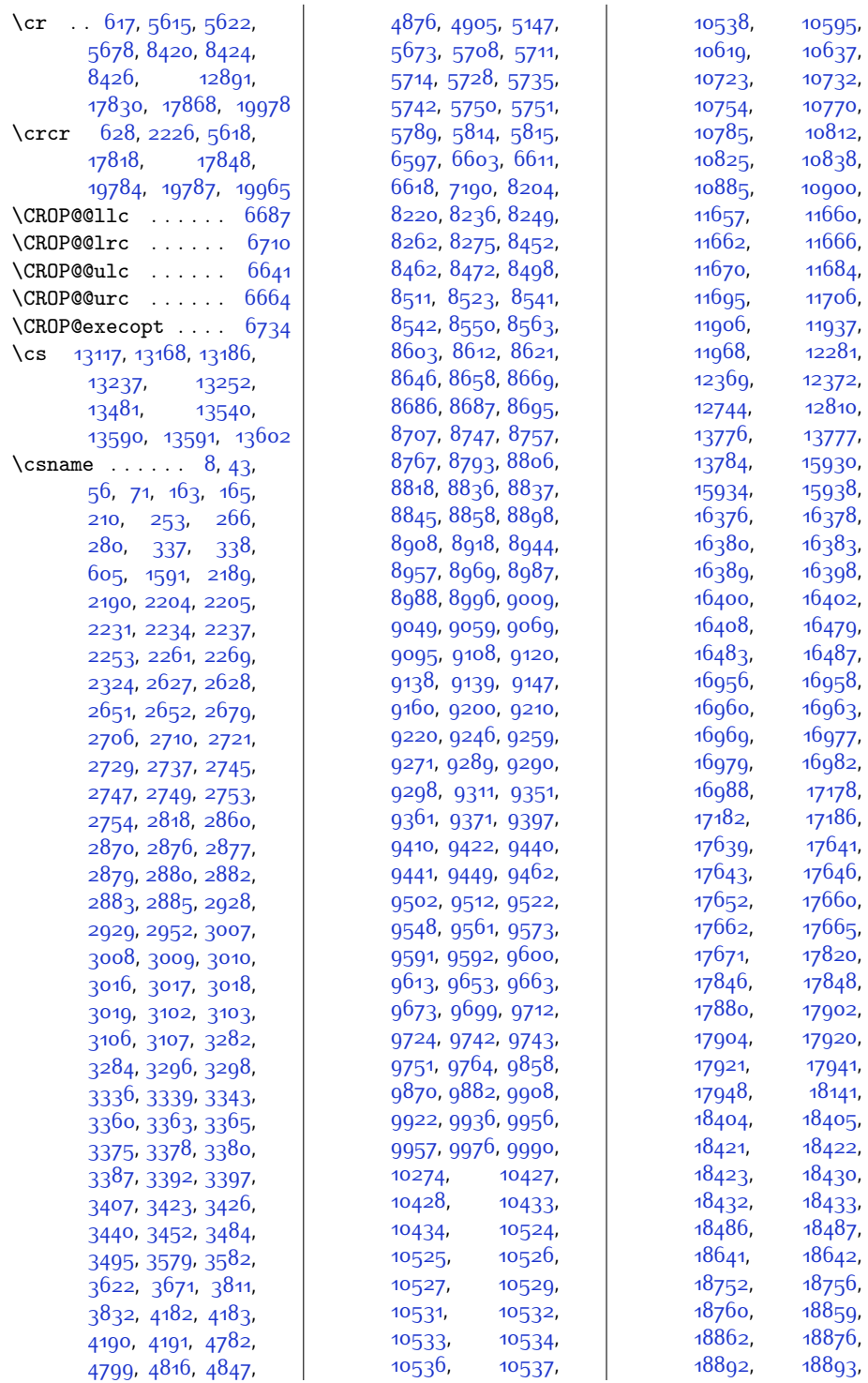

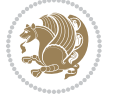

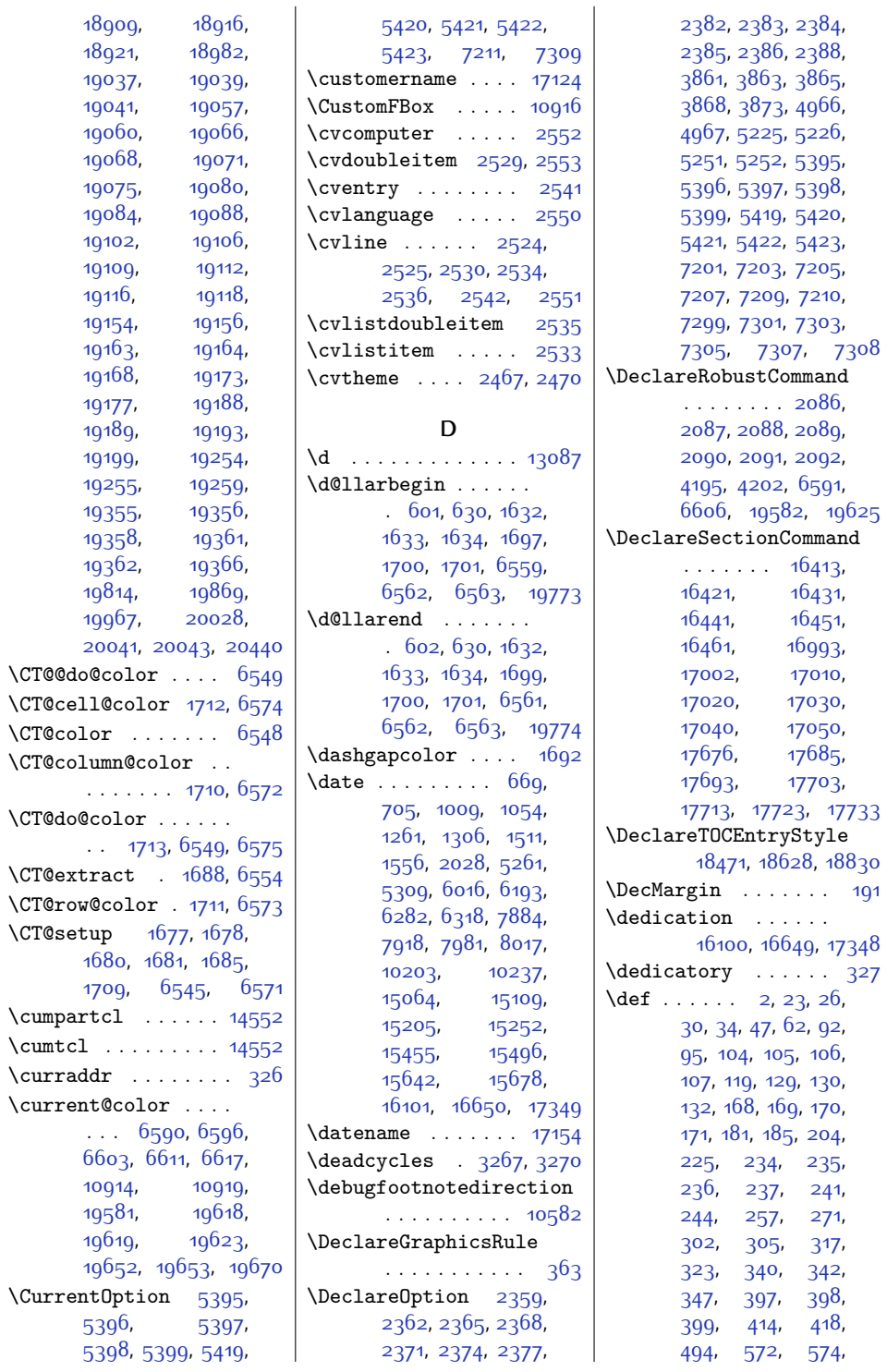

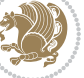

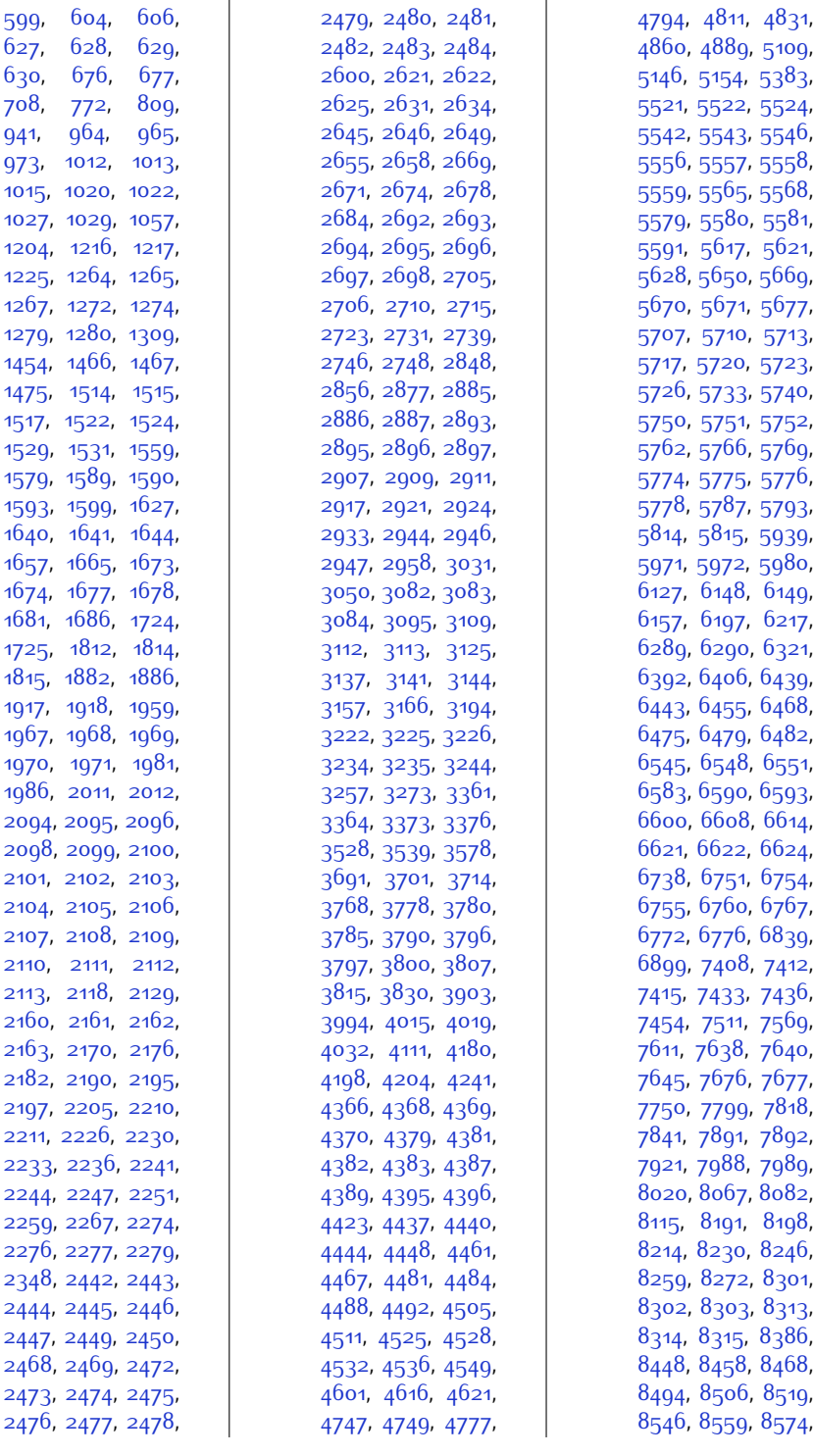

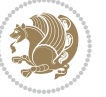

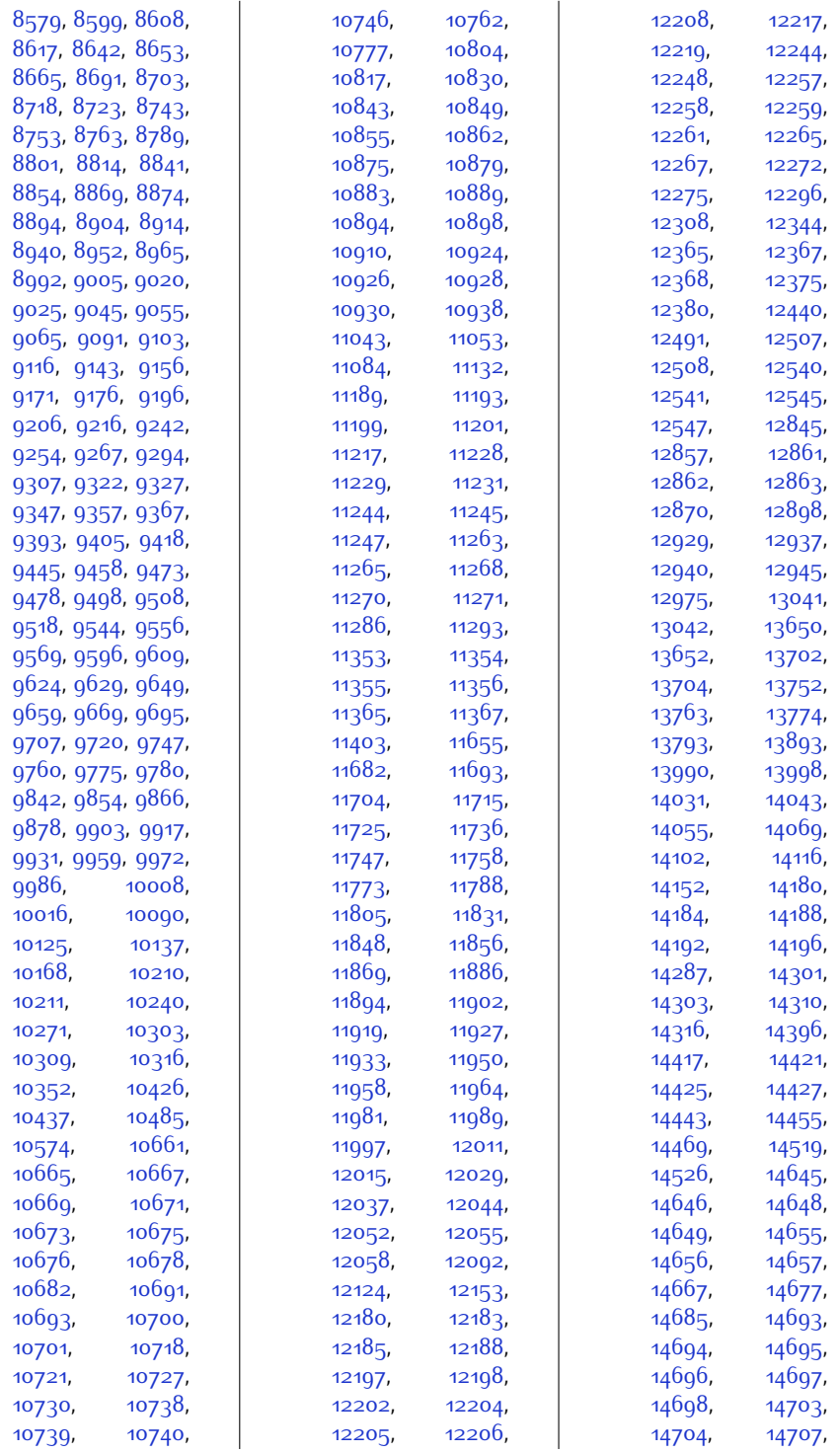

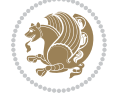

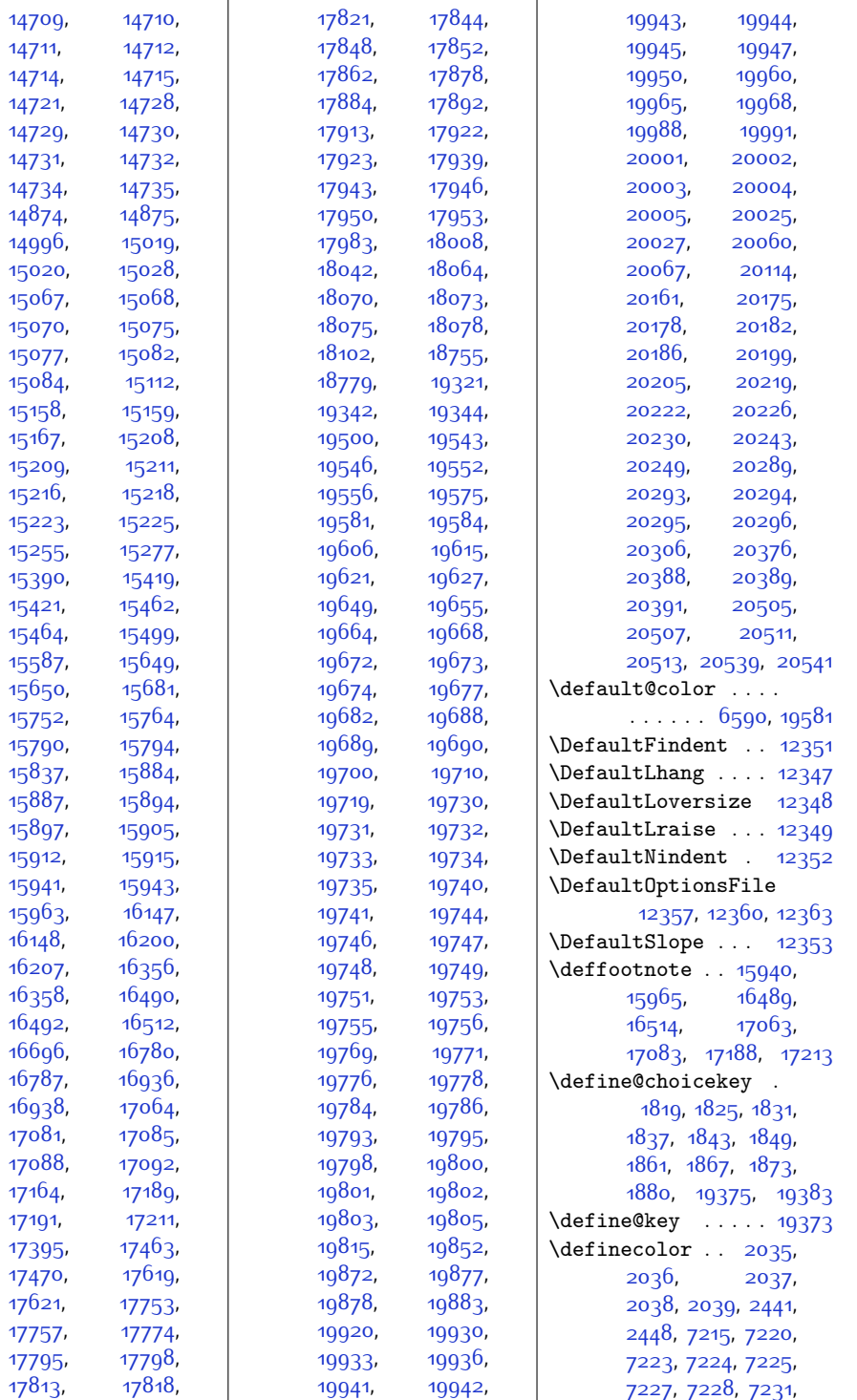

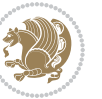

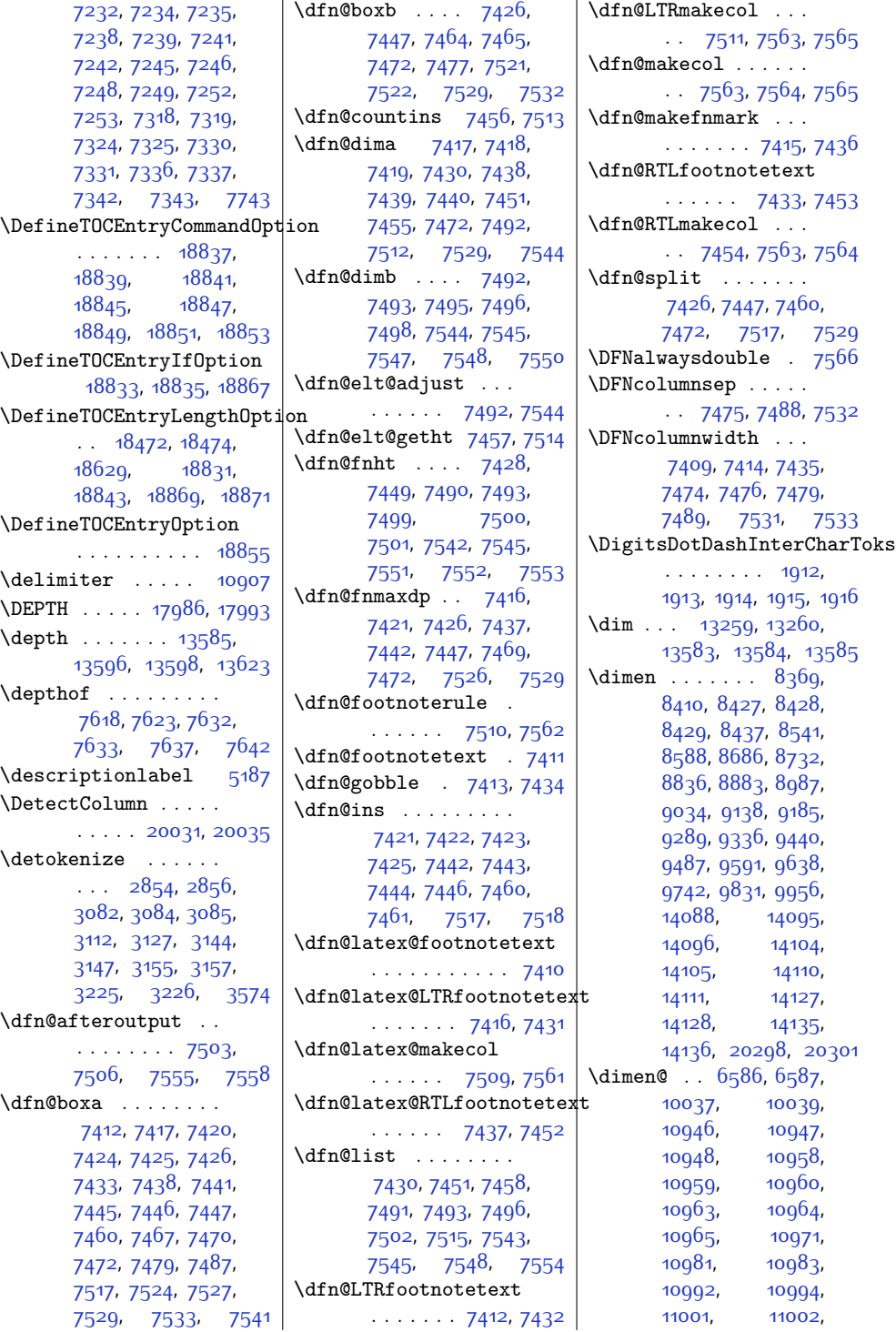

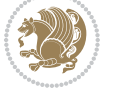

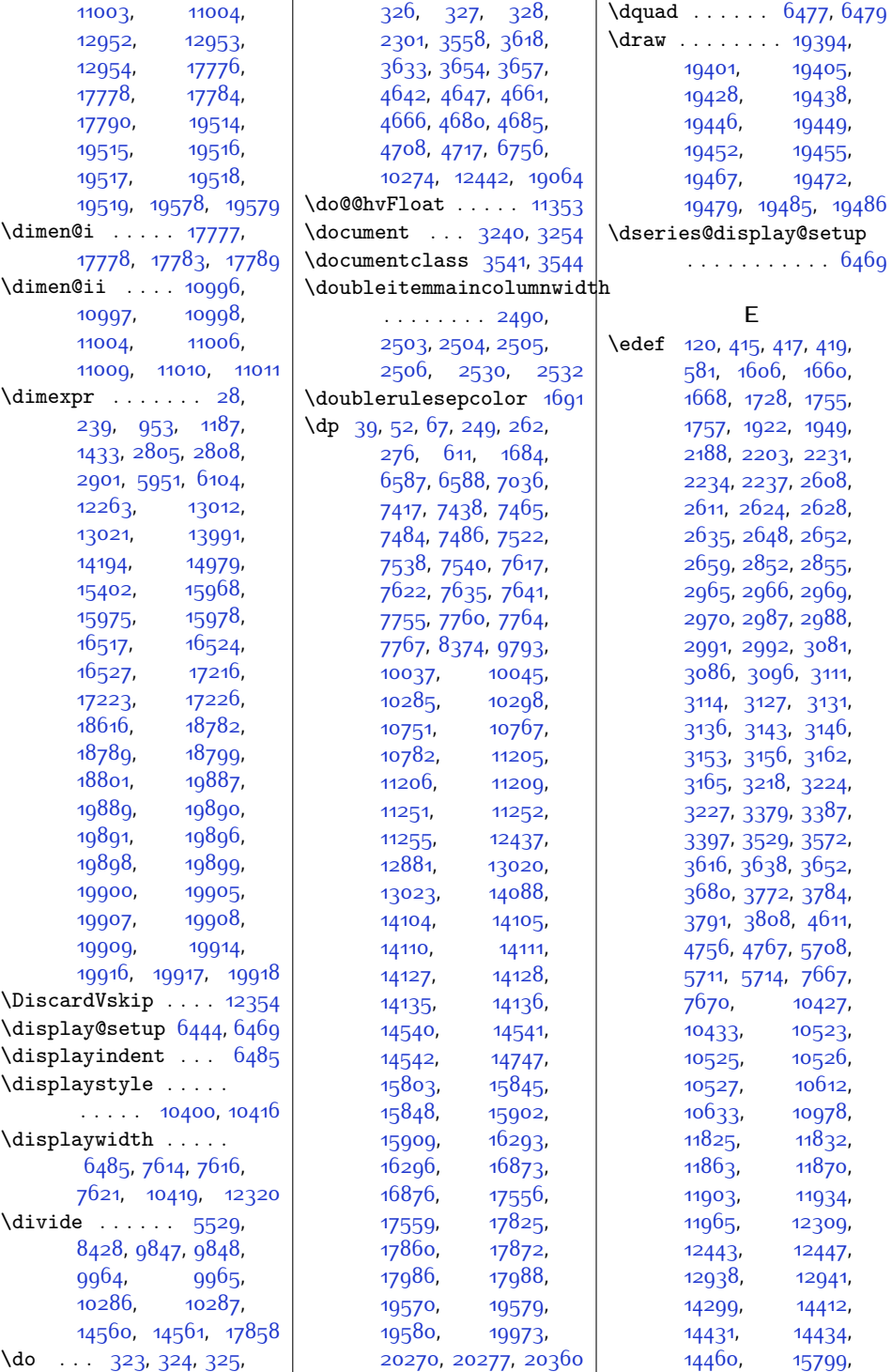

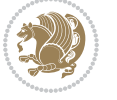

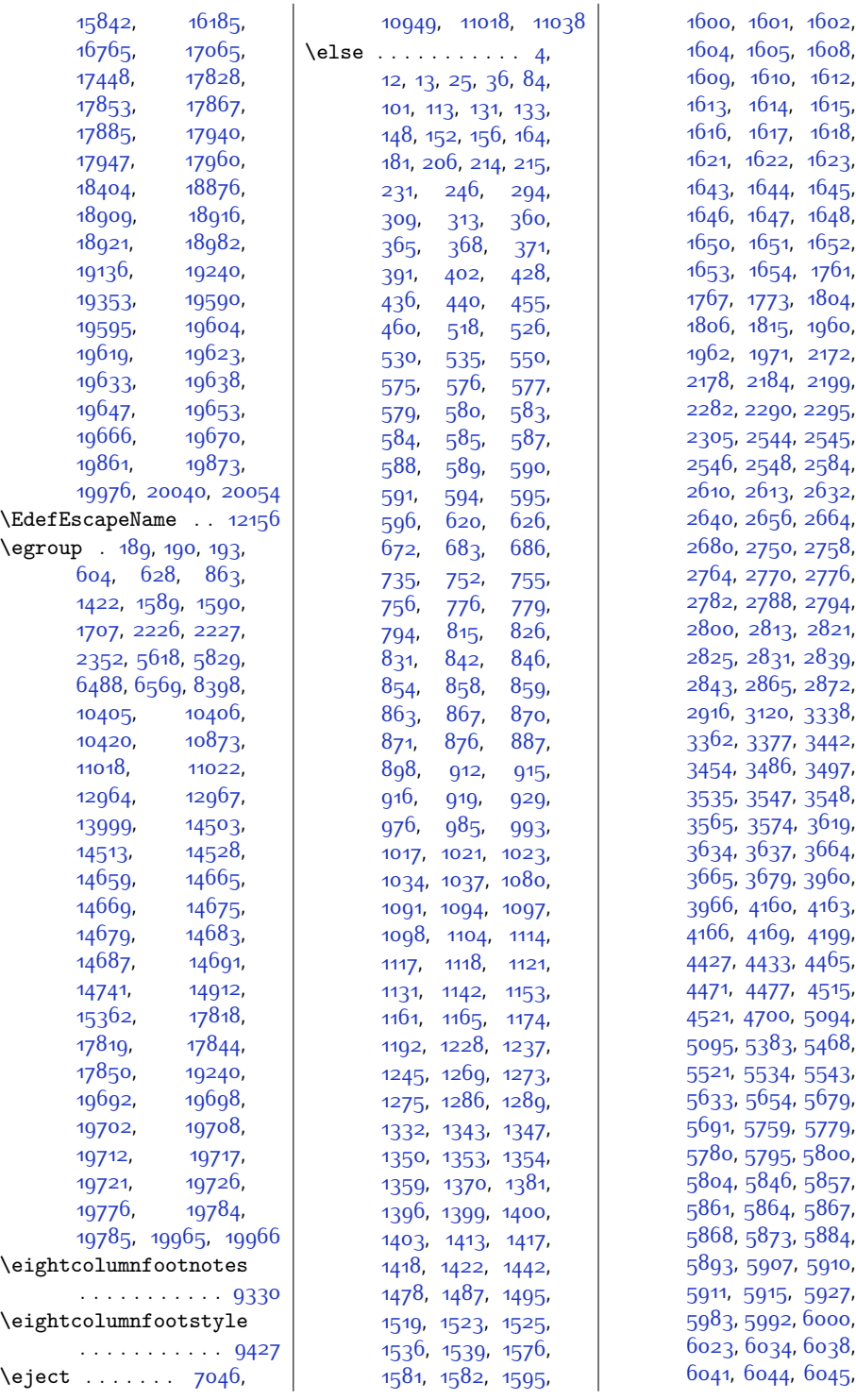

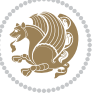

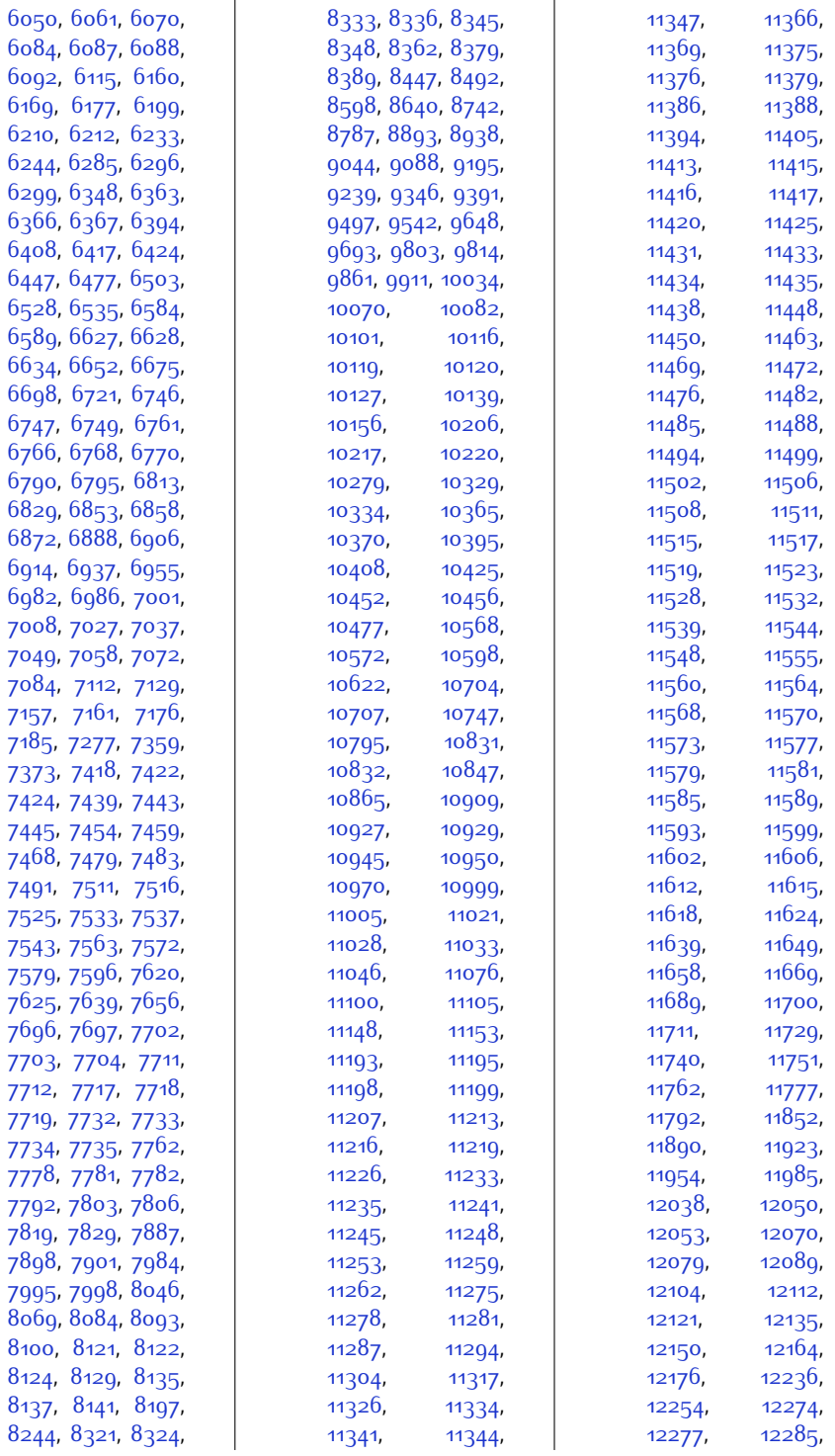

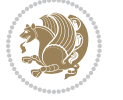

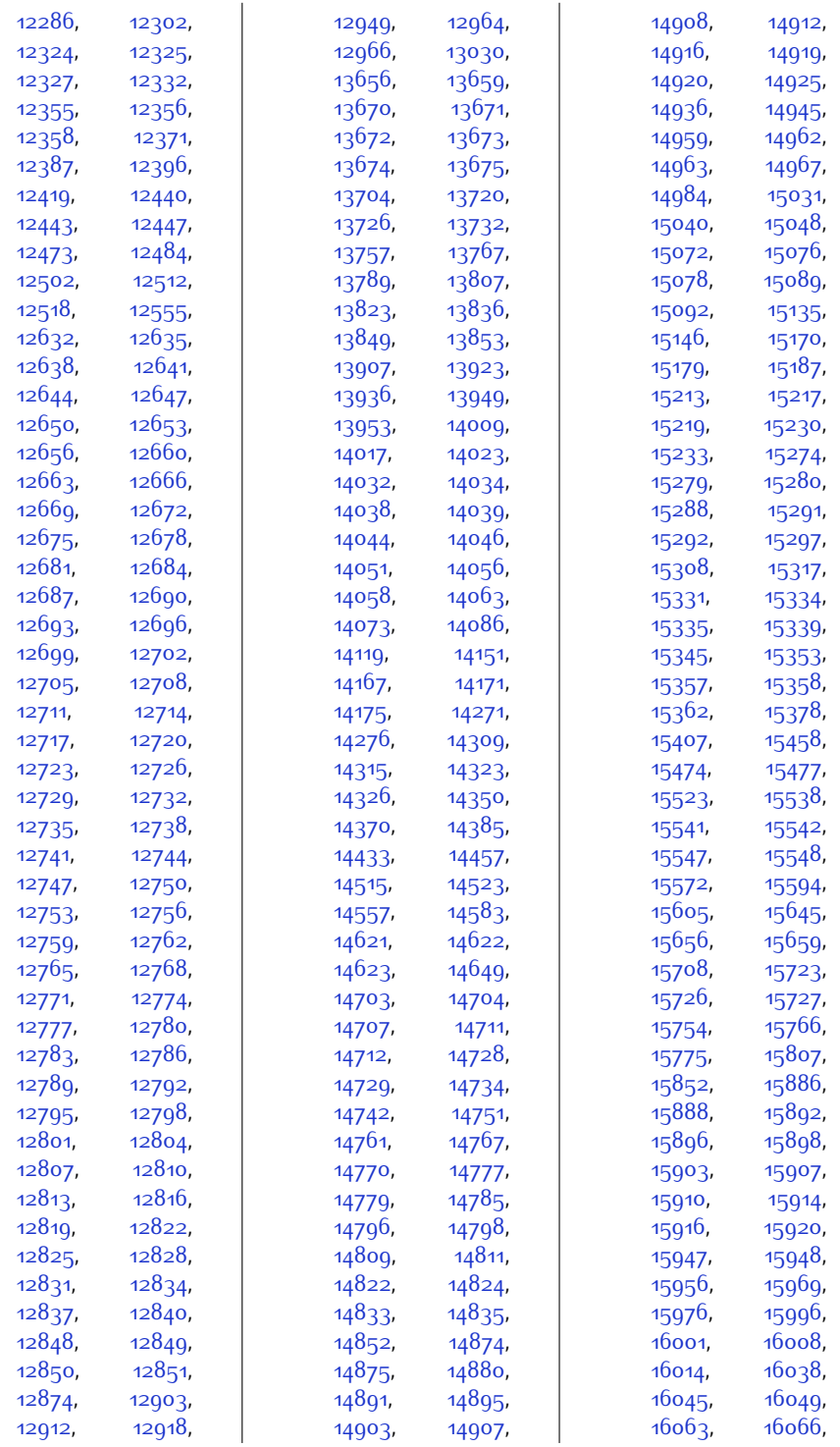

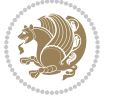

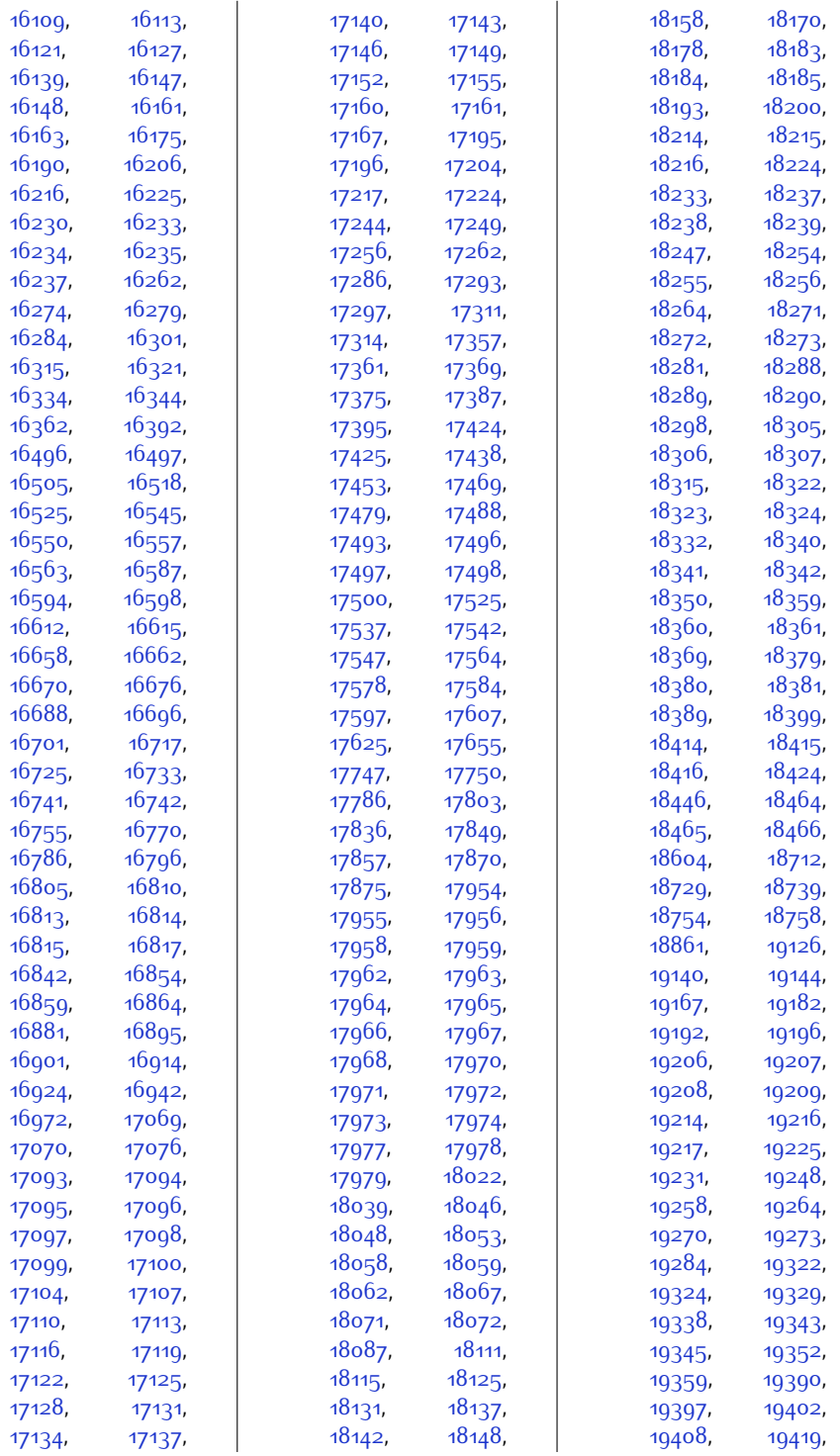

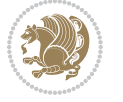

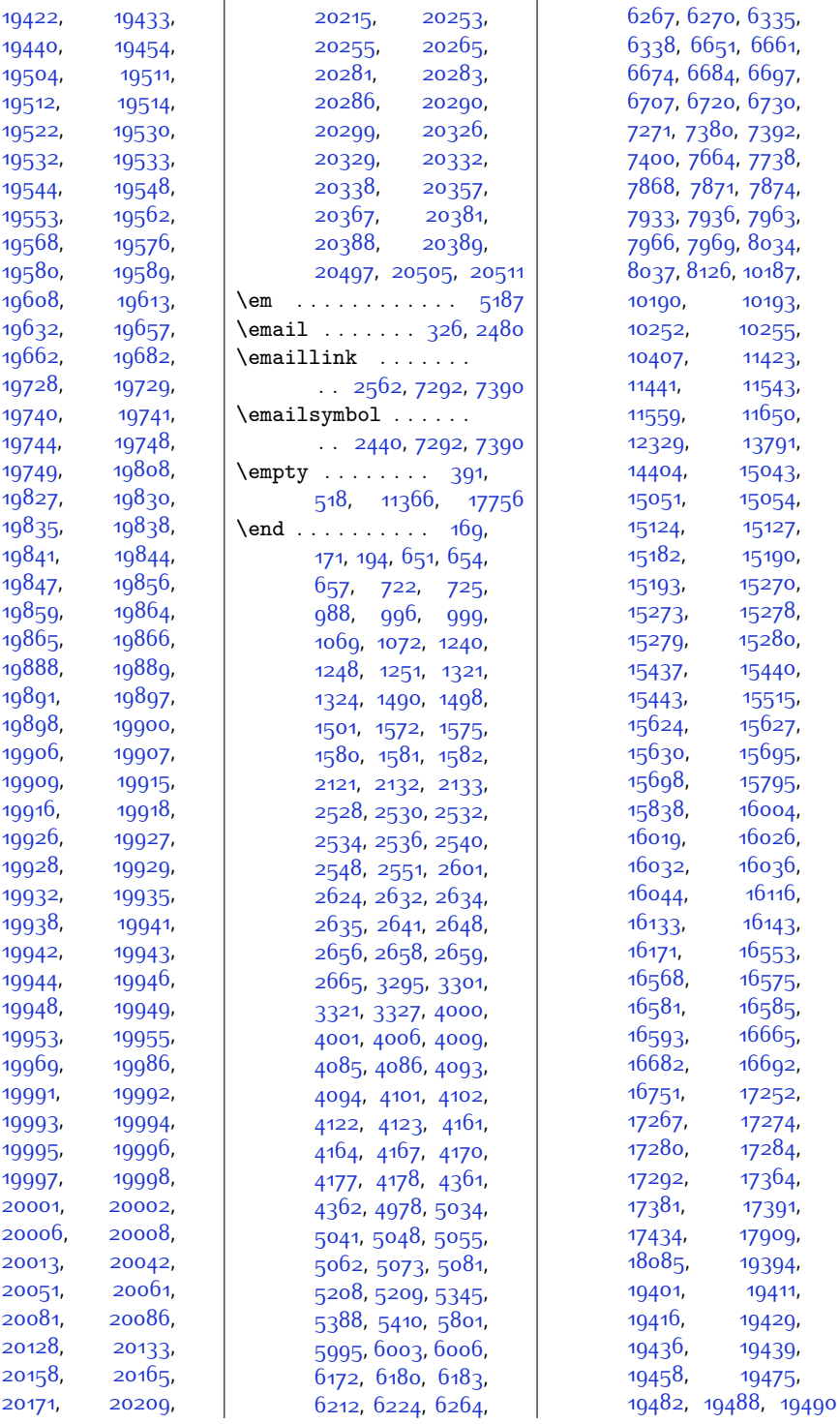

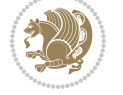
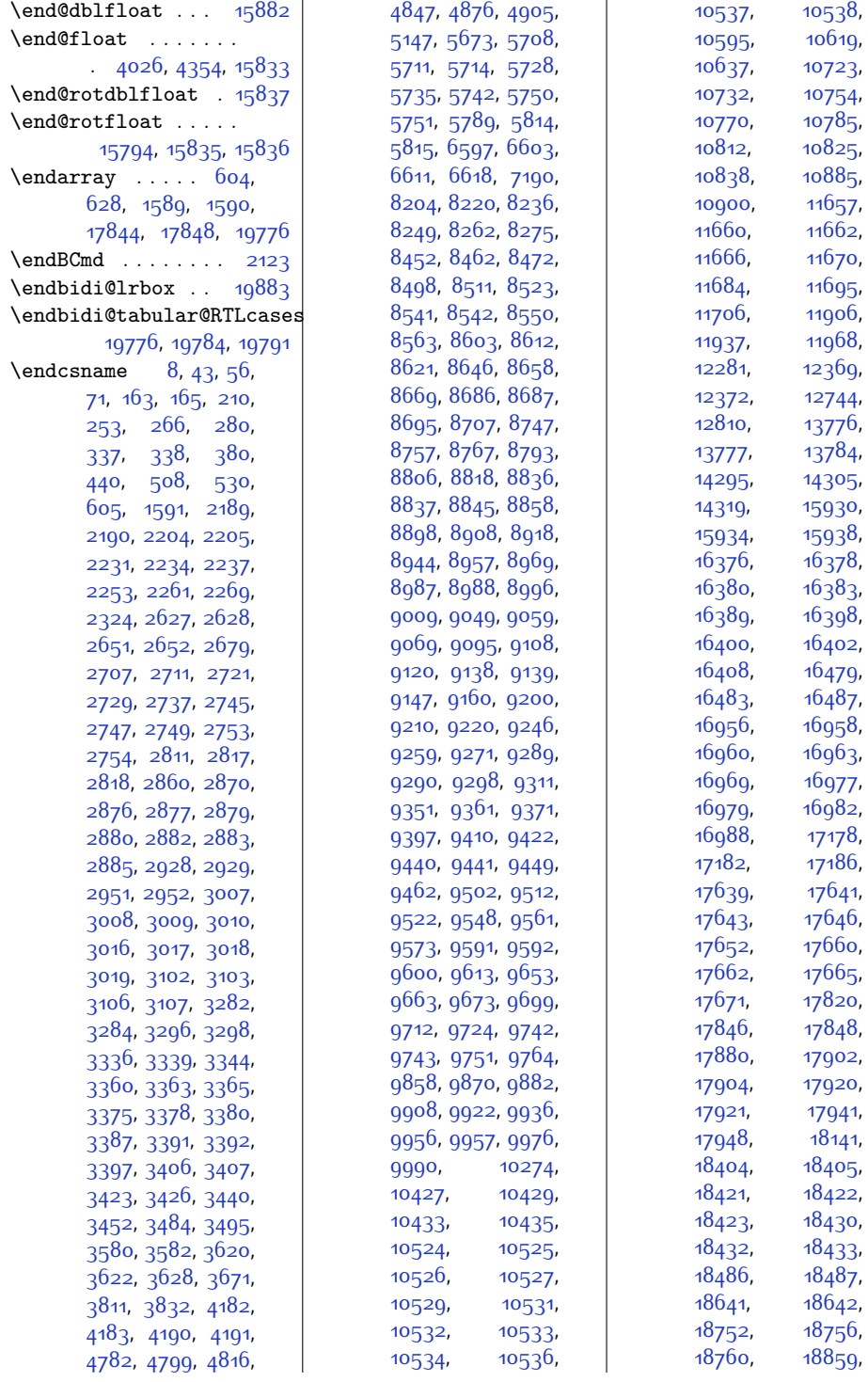

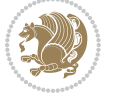

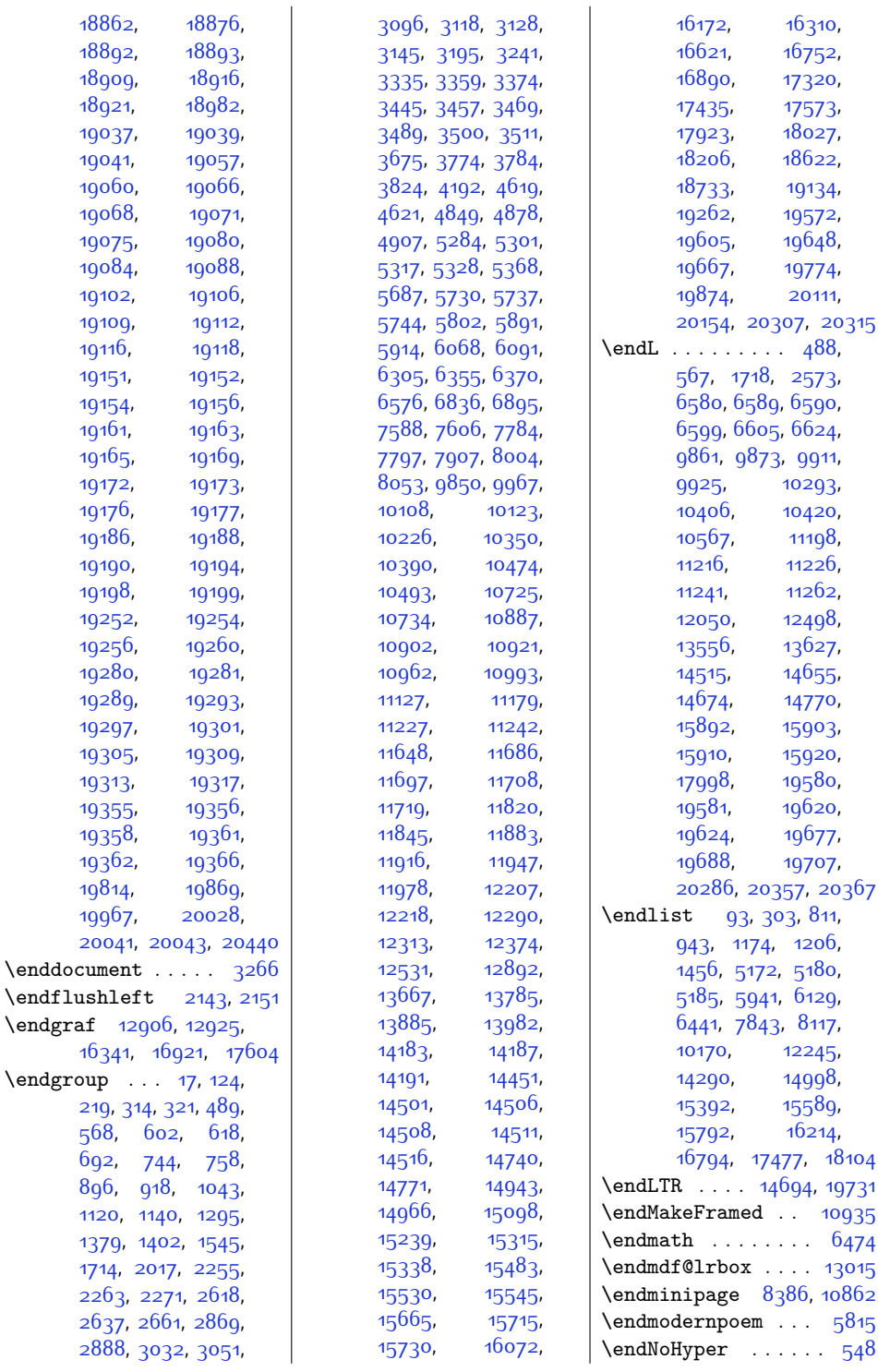

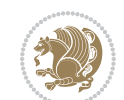

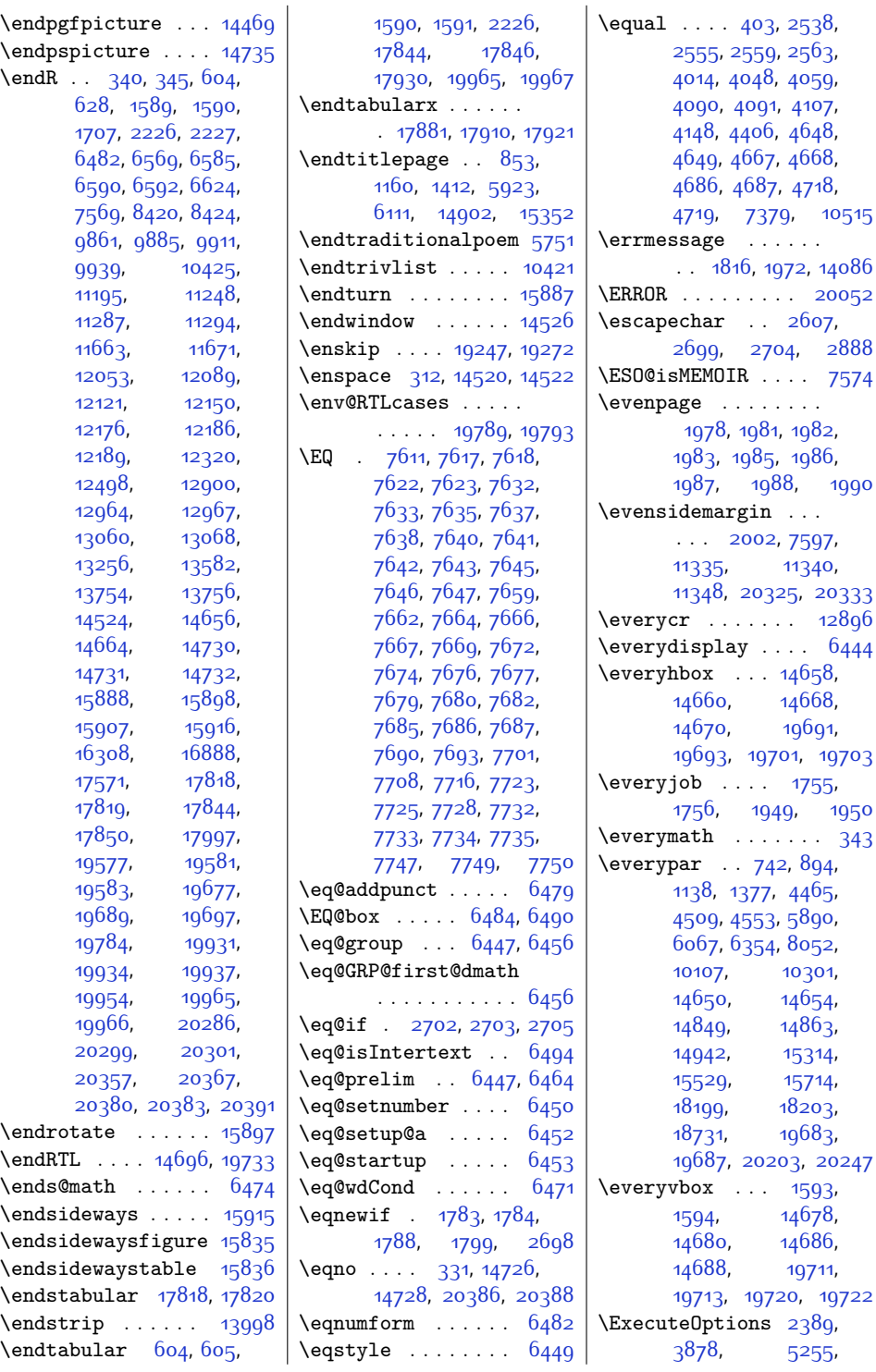

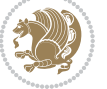

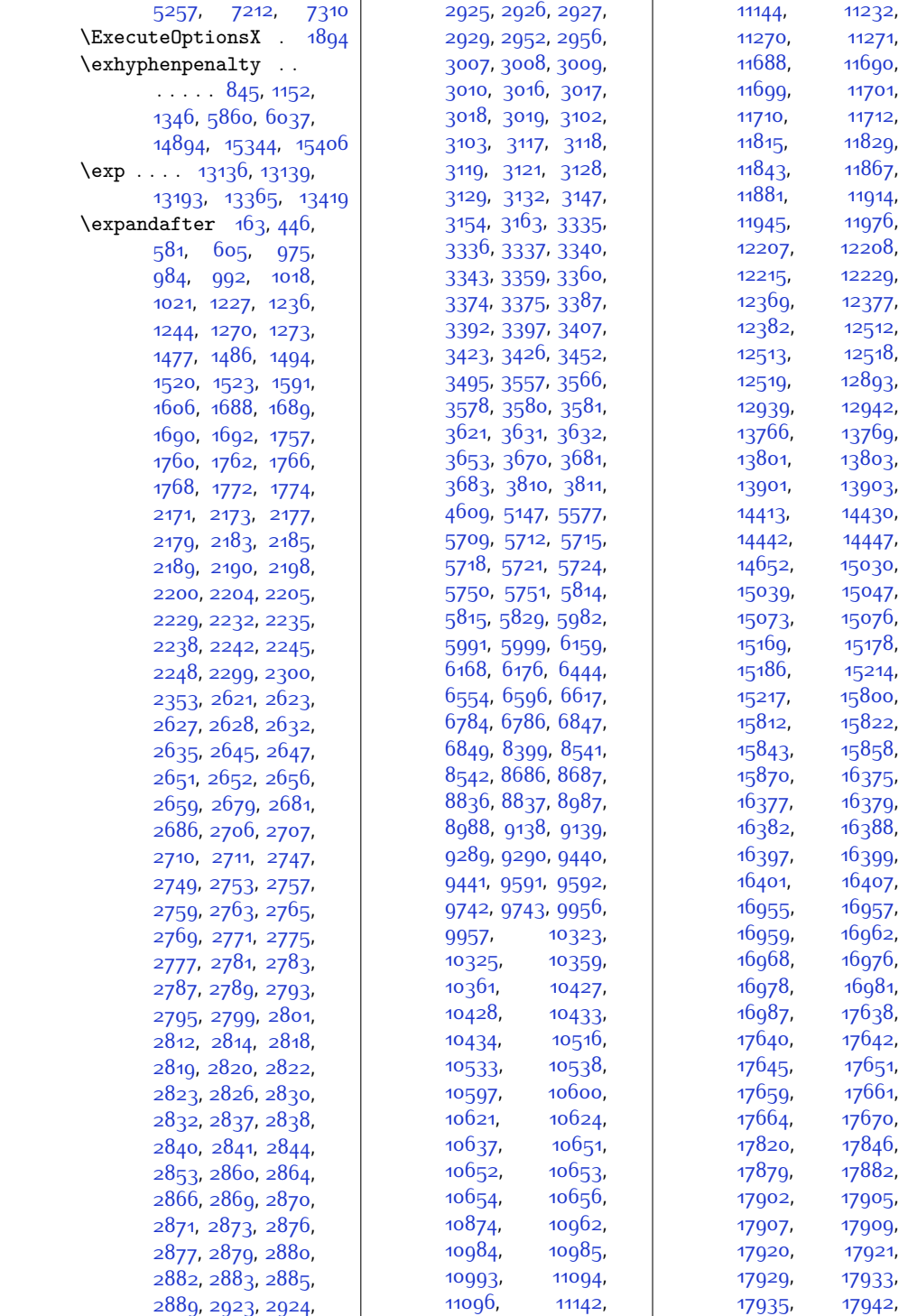

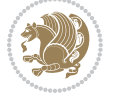

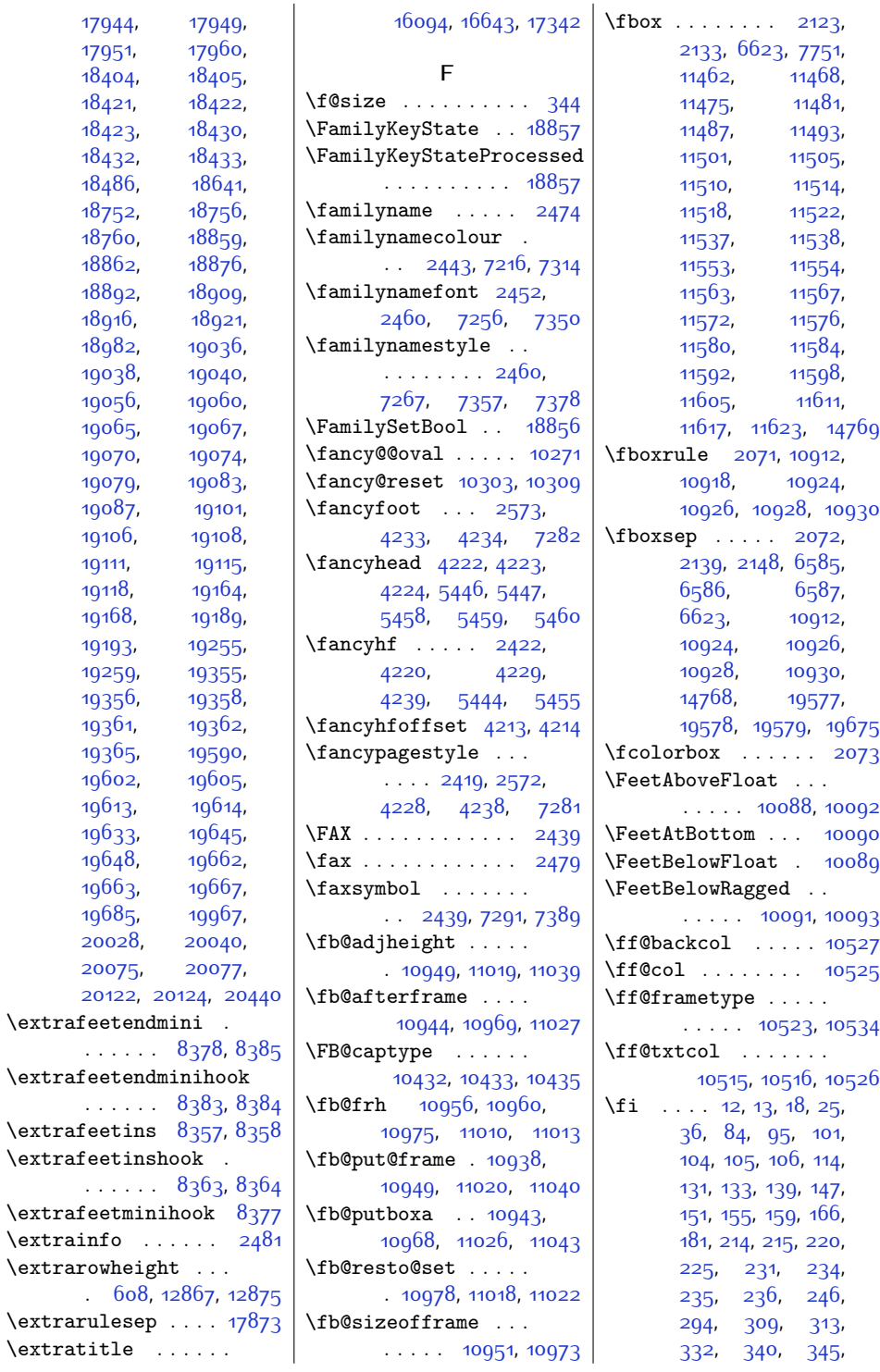

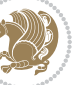

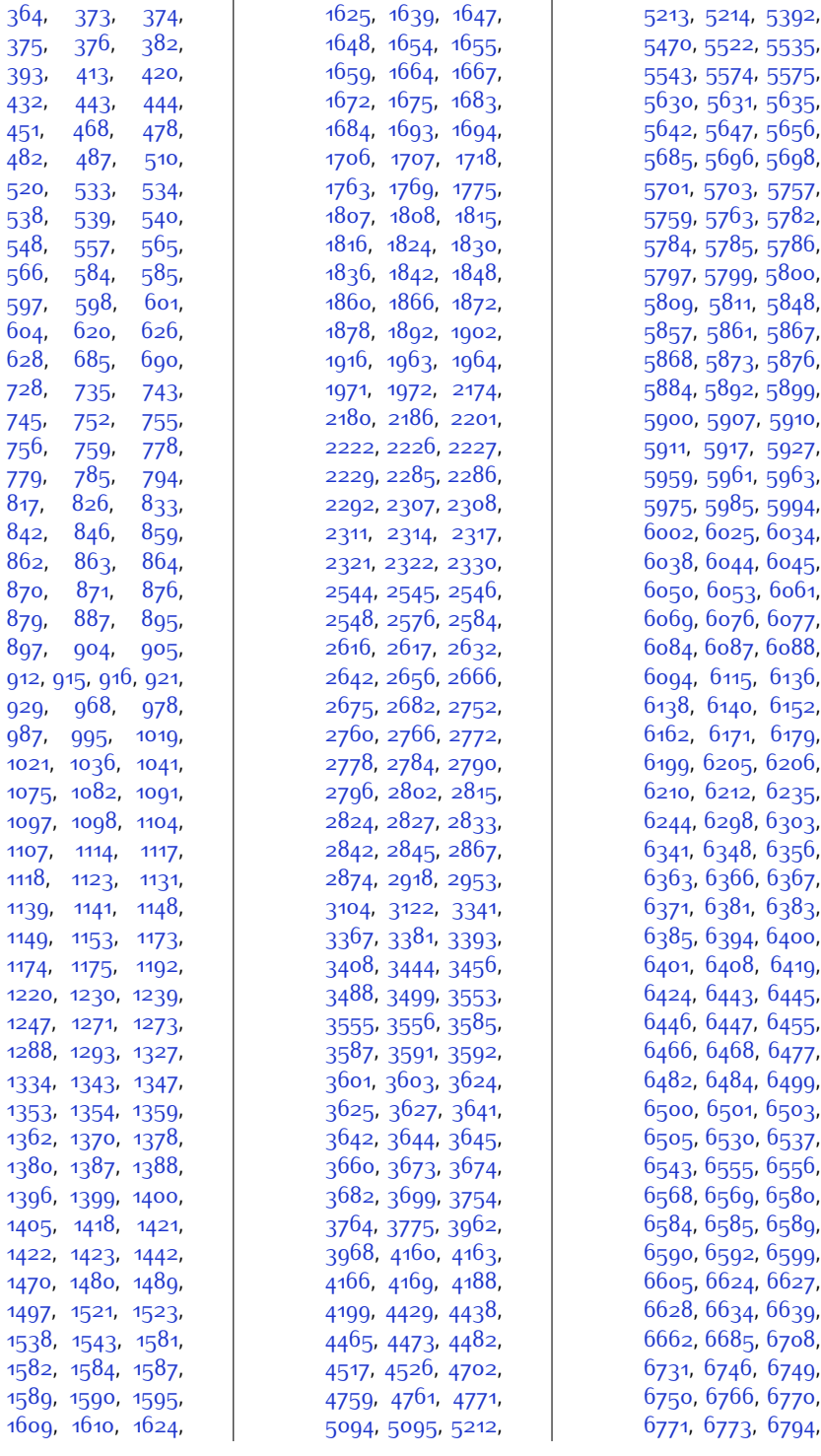

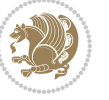

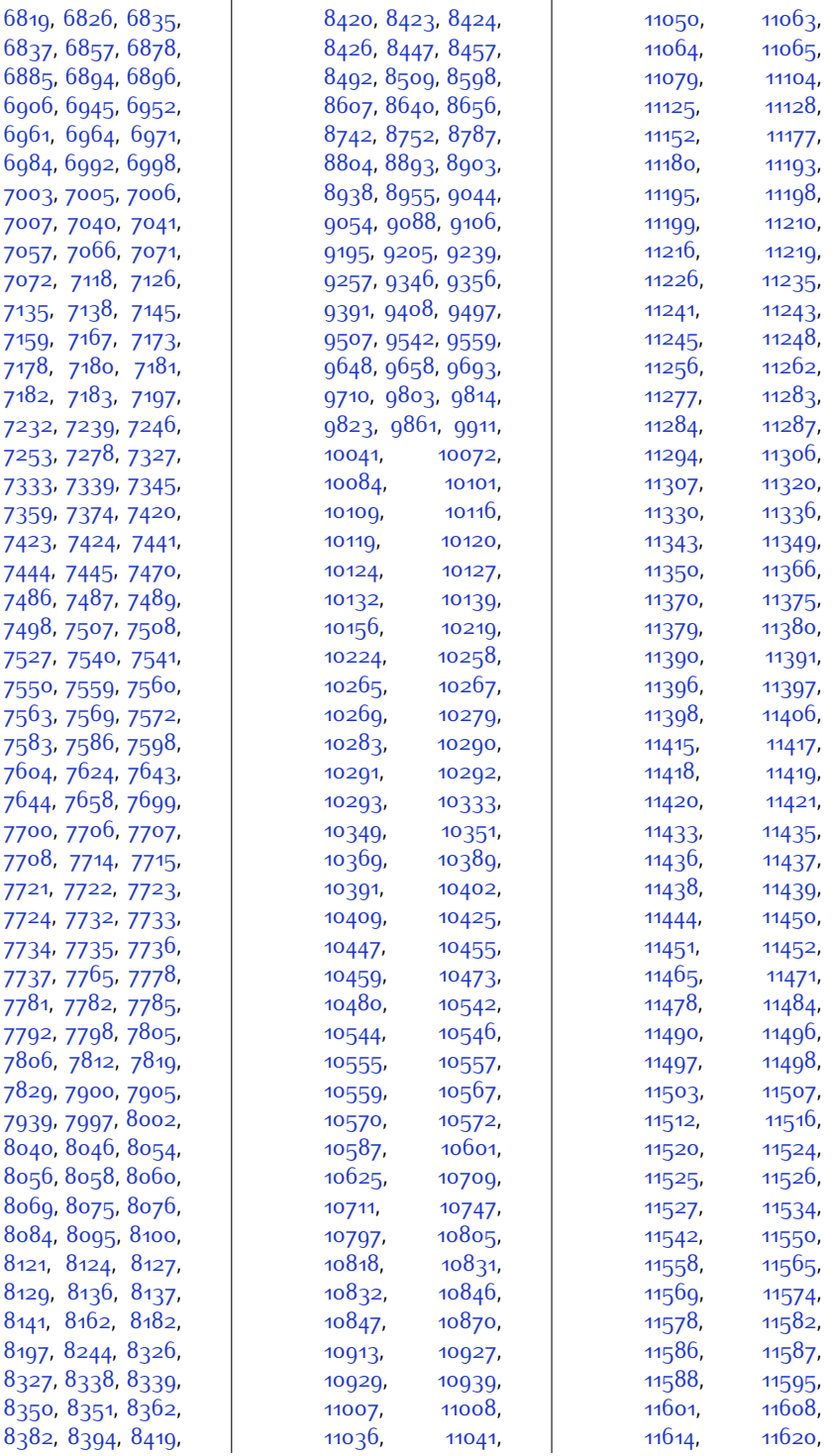

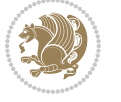

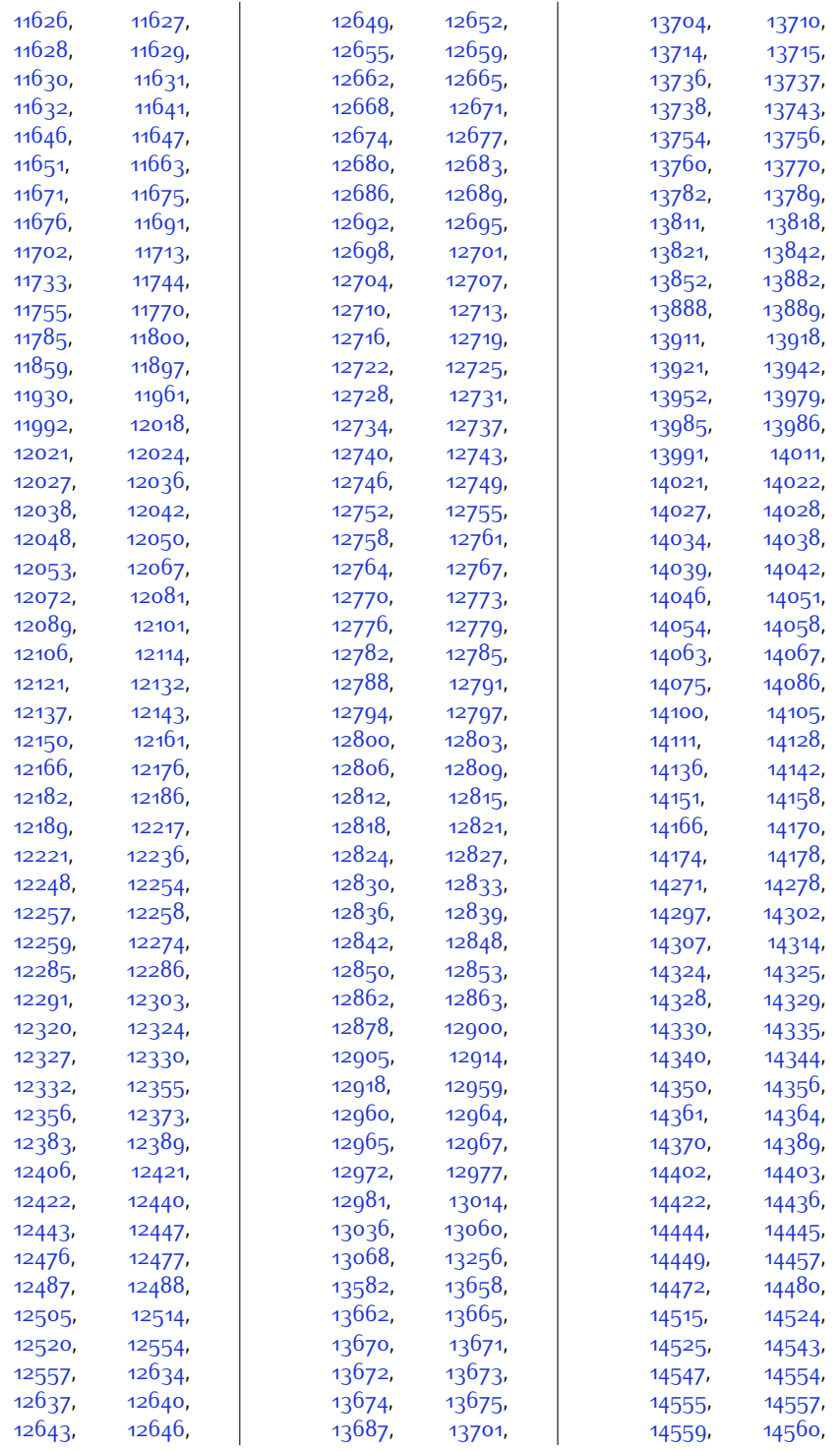

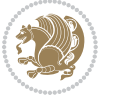

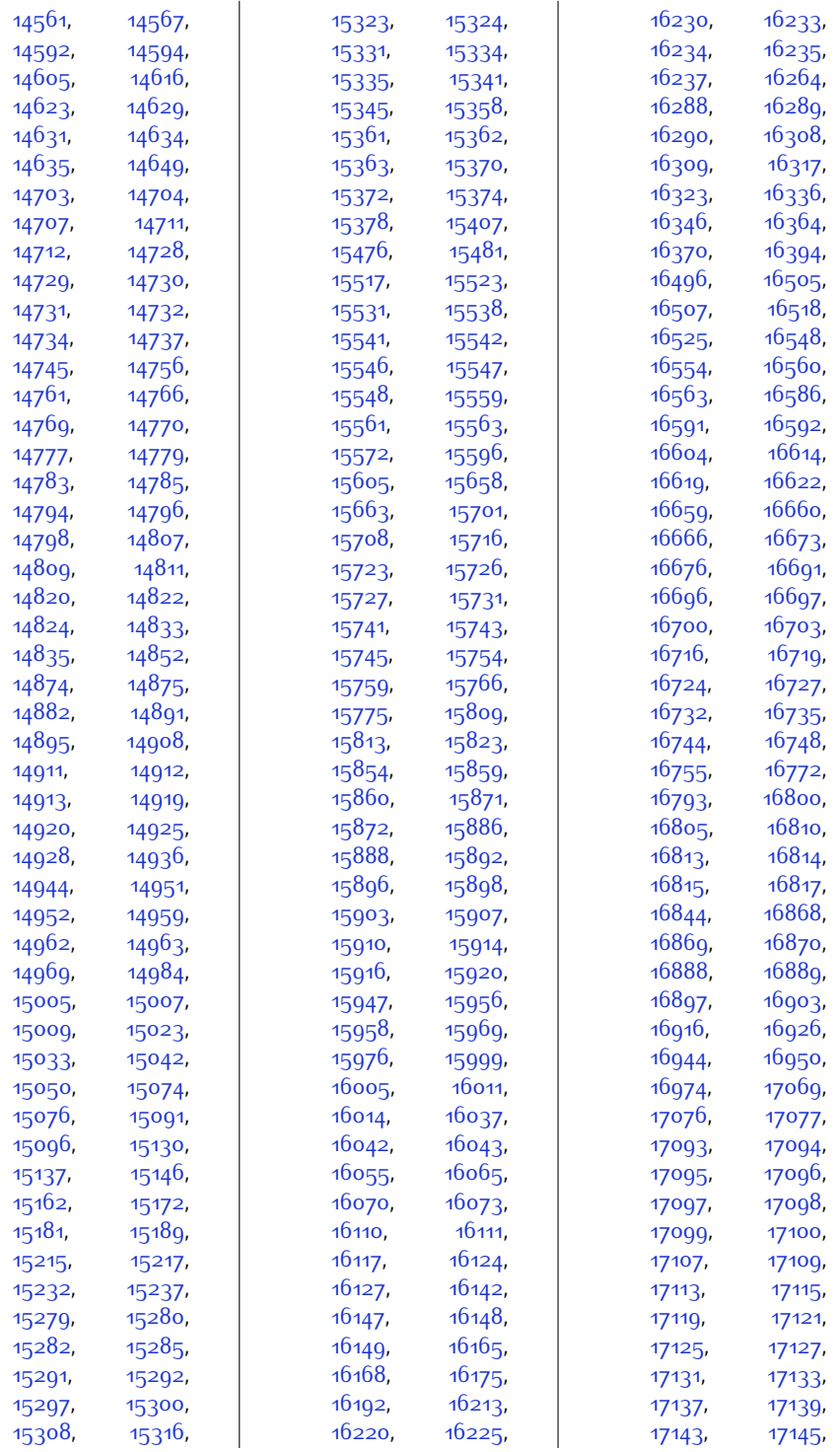

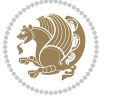

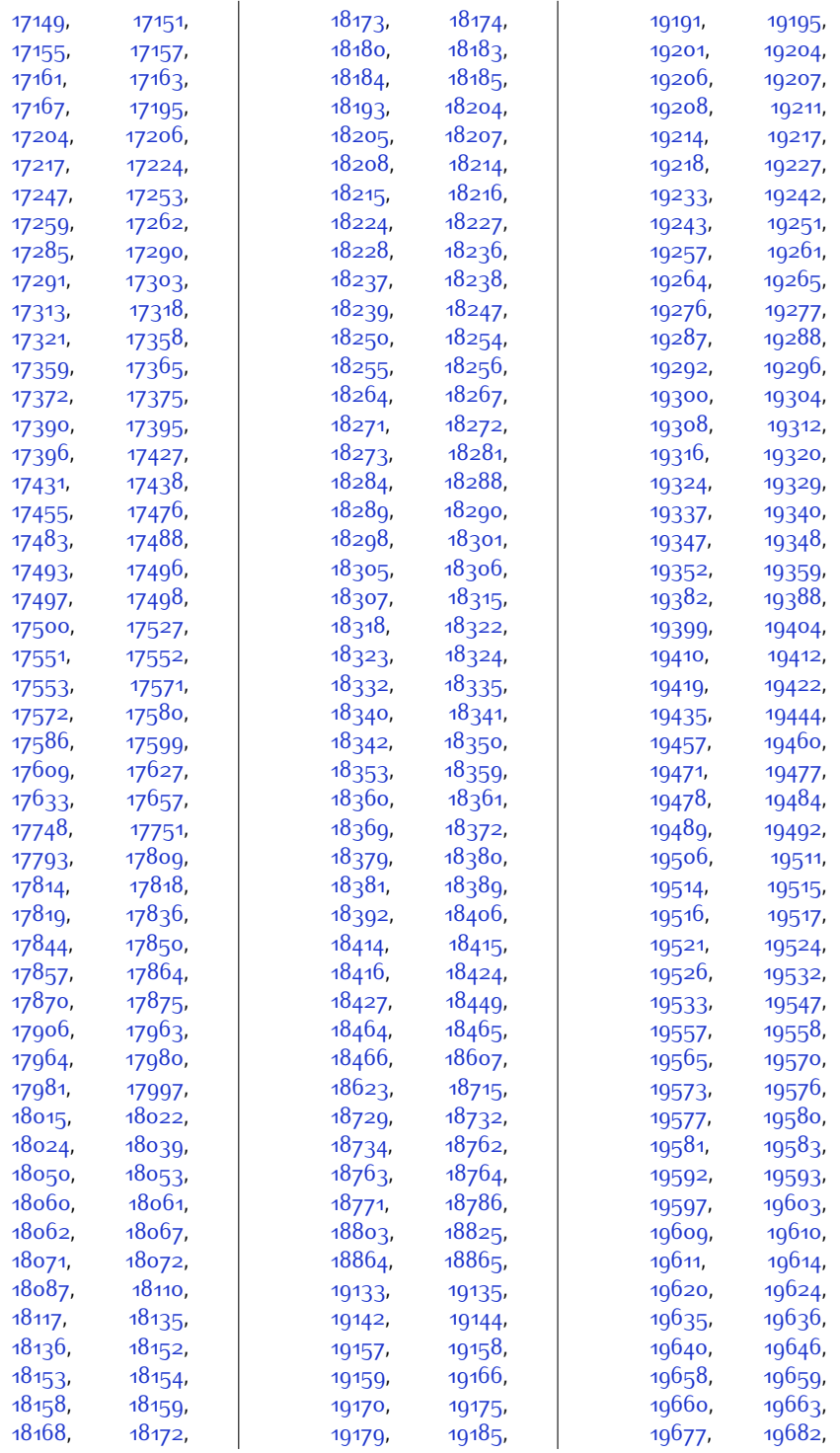

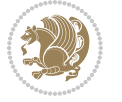

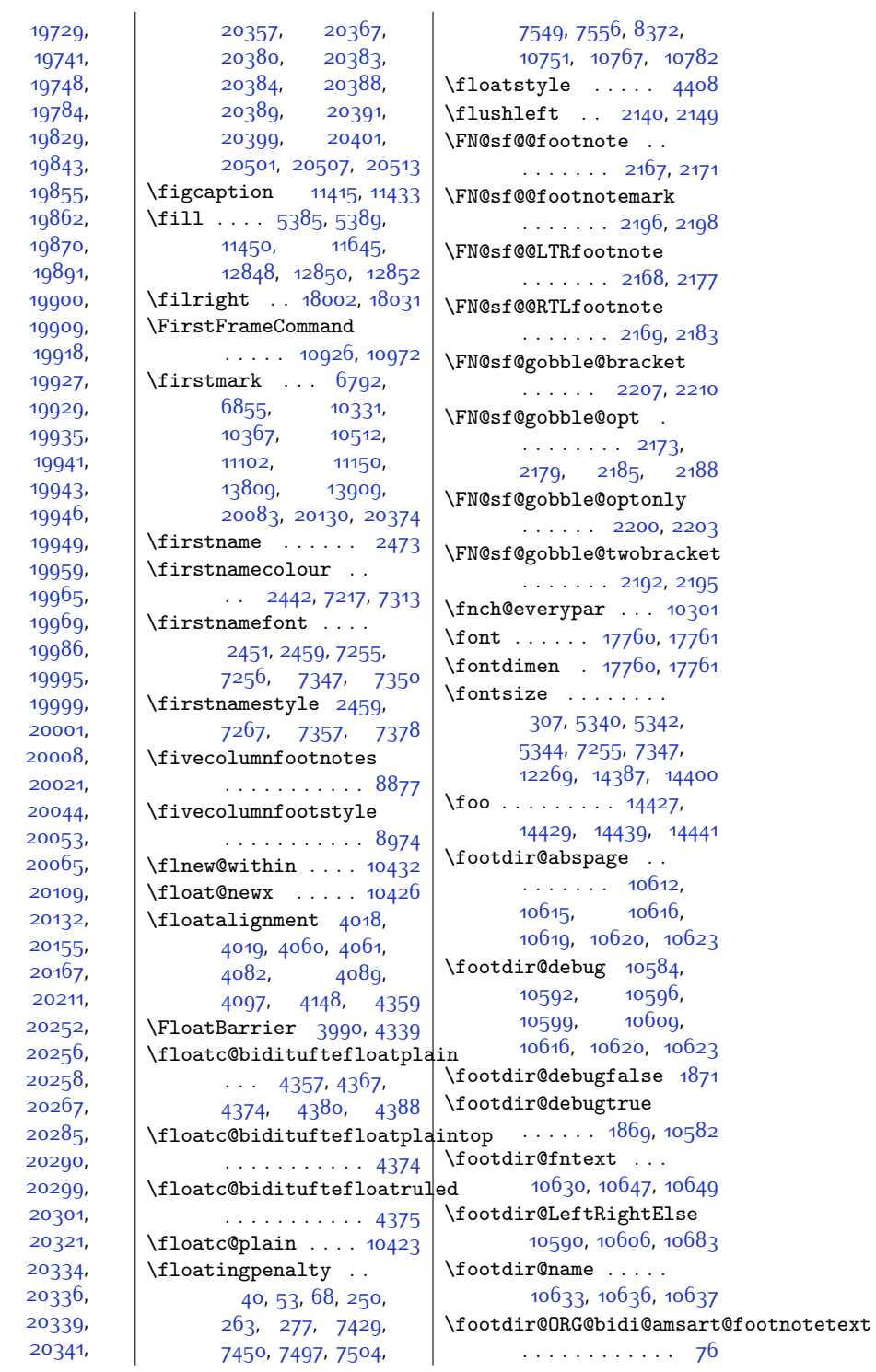

[19728,](#page-428-11) [19740,](#page-428-13) [19744](#page-429-5), [19749](#page-429-7), [19810,](#page-430-2) [19837,](#page-430-4) [19849,](#page-431-4) [19856,](#page-431-6) [19867,](#page-431-8) [19890,](#page-431-10) [19899,](#page-432-3) [19908,](#page-432-5) [19917](#page-432-7), [19926,](#page-432-9) [19928,](#page-432-11) [19929](#page-432-12), [19932,](#page-432-13) [19938,](#page-432-15) [19942,](#page-432-17) [19944](#page-433-5), [19948,](#page-433-7) [19949](#page-433-8), [19956,](#page-433-9) [19961,](#page-433-11) [19966,](#page-433-3) [19985,](#page-433-13) [19994,](#page-434-3) [19998,](#page-434-5) [19999](#page-434-6), [20000,](#page-434-7) [20002,](#page-434-9) [20013](#page-434-11), [20038](#page-434-13), [20046](#page-435-5), [20063](#page-435-7), [20085](#page-435-9), [20112,](#page-436-4) [20152,](#page-437-1) [20158,](#page-437-3) [20176,](#page-437-5) [20220](#page-438-2), [20255](#page-439-3), [20257](#page-439-5), [20259](#page-439-7), [20281,](#page-439-9) [20286](#page-439-0), [20298](#page-440-6), [20300,](#page-440-7) [20302](#page-440-8), [20328](#page-440-10), [20335](#page-440-12), [20337](#page-440-14), [20340](#page-440-16),

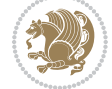

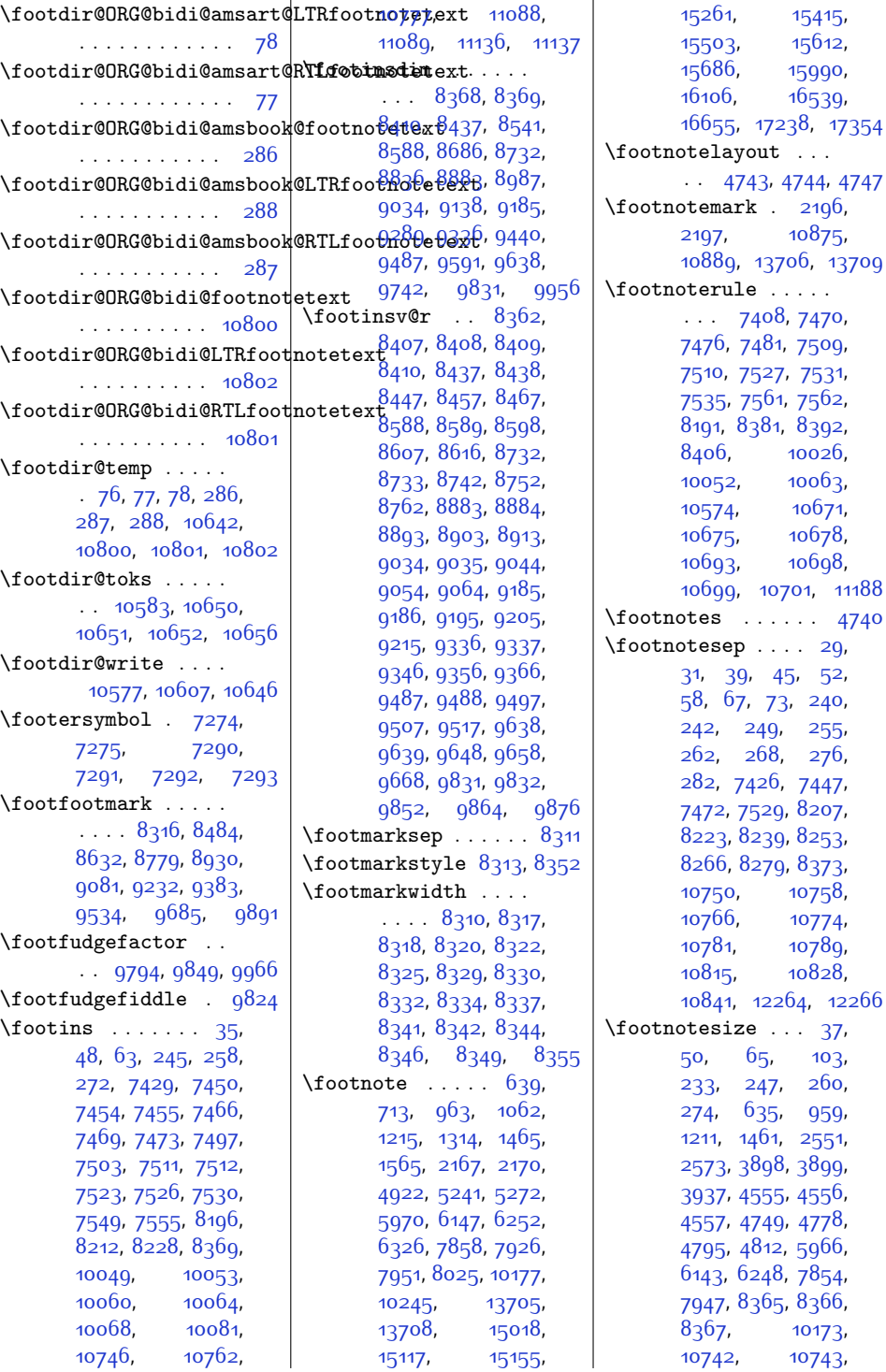

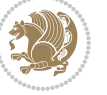

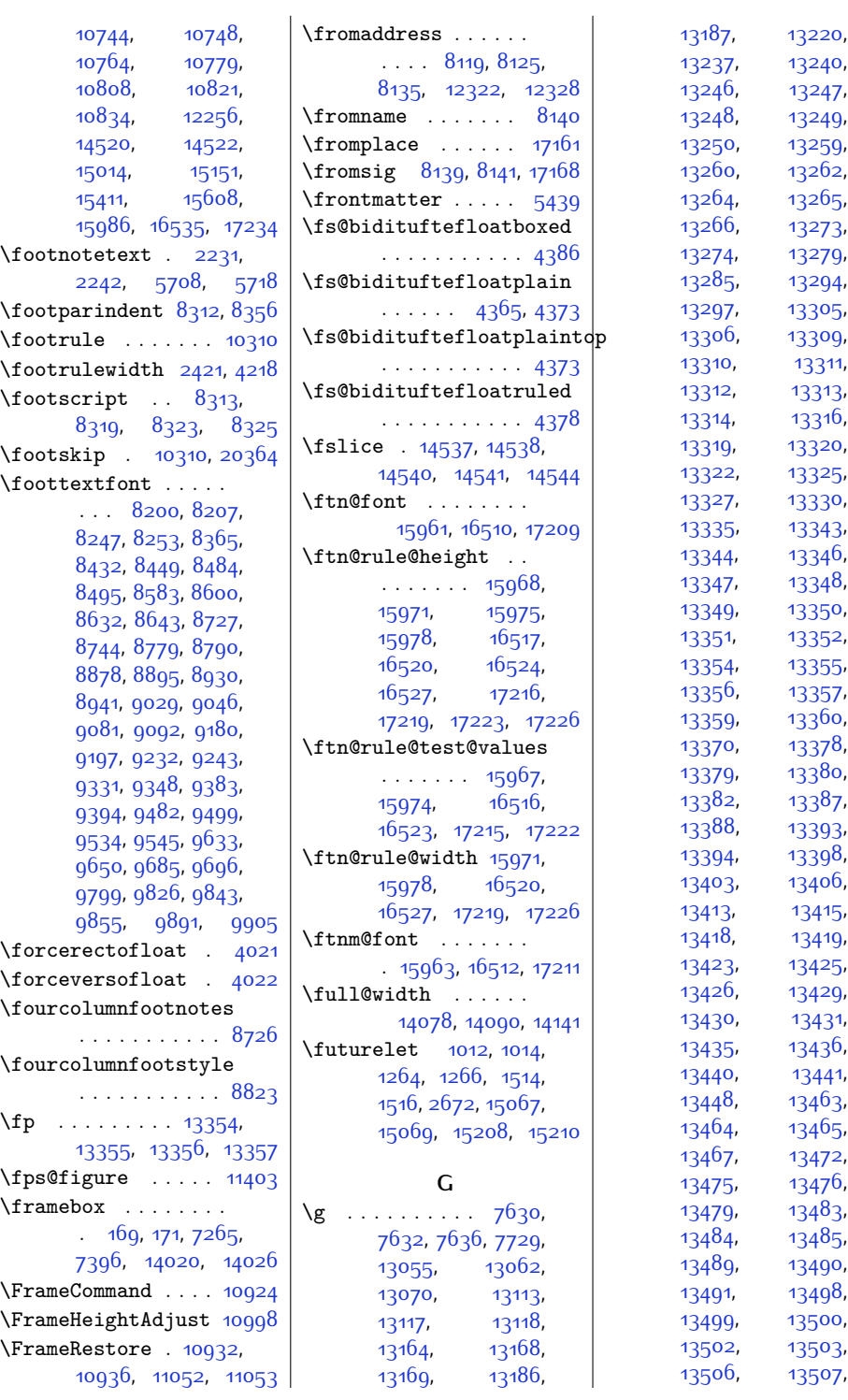

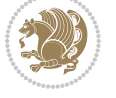

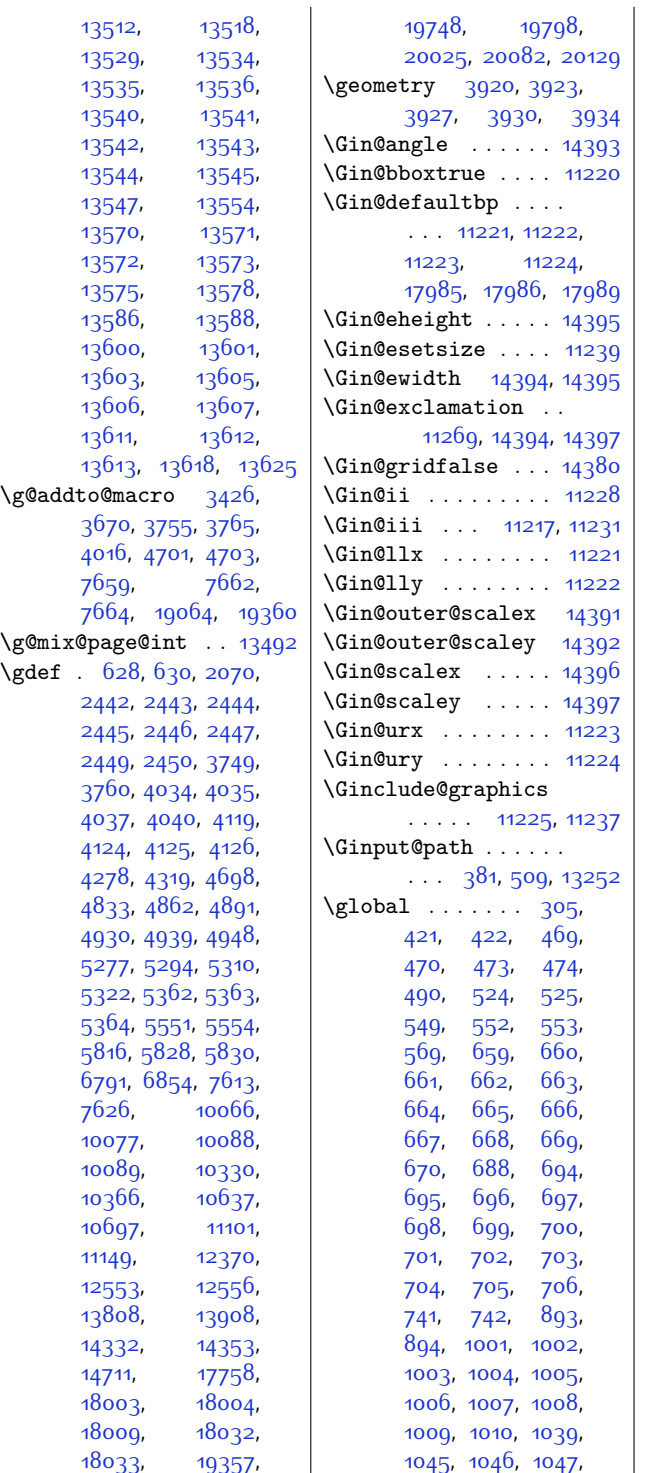

[1048](#page-48-14), [1049](#page-48-15), [1050](#page-48-16), [1051](#page-48-17), [1052,](#page-48-18) [1053](#page-48-19), [1054](#page-48-20), [1055](#page-48-21), [1137](#page-50-15), [1138](#page-50-2), [1253,](#page-52-10) [1254](#page-52-11), [1255,](#page-52-12) [1256,](#page-53-8) [1257](#page-53-9), [1258,](#page-53-10) [1259](#page-53-11), [1260](#page-53-12), [1261](#page-53-13), [1262,](#page-53-14) [1291](#page-53-15), [1297](#page-53-16), [1298](#page-53-17), [1299](#page-53-18), [1300,](#page-53-19) [1301,](#page-53-20) [1302](#page-53-21), [1303,](#page-53-22) [1304](#page-53-23), [1305](#page-53-24), [1306,](#page-54-6) [1307,](#page-54-7) [1376](#page-55-15), [1377](#page-55-2), [1503](#page-58-8), [1504](#page-58-9), [1505,](#page-58-10) [1506,](#page-58-11) [1507](#page-58-12), [1508,](#page-58-13) [1509](#page-58-14), [1510](#page-58-15), [1511,](#page-58-16) [1512](#page-58-17), [1541](#page-58-18), [1547](#page-58-19), [1548](#page-58-20), [1549](#page-58-21), [1550,](#page-58-22) [1551,](#page-58-23) [1552](#page-58-24), [1553,](#page-59-11) [1554](#page-59-12), [1555](#page-59-13), [1556,](#page-59-14) [1557](#page-59-15), [1683](#page-61-11), [1684](#page-61-12), [2019,](#page-68-2) [2020](#page-68-3), [2021,](#page-68-4) [2022,](#page-68-5) [2023](#page-68-6), [2024,](#page-68-7) [2025](#page-68-8), [2026](#page-68-9), [2027,](#page-68-10) [2028](#page-68-11), [2029](#page-68-12), [2229,](#page-72-11) [2232](#page-72-12), [2235](#page-73-7), [2238,](#page-73-8) [2242](#page-73-9), [2245](#page-73-10), [2248,](#page-73-11) [2327,](#page-74-14) [2331](#page-74-15), [2353,](#page-75-0) [2609,](#page-80-9) [2621](#page-80-4), [2645,](#page-81-6) [2729](#page-83-0), [2745](#page-83-2), [3885,](#page-106-5) [4019,](#page-108-2) [4063](#page-109-9), [4064,](#page-109-10) [4435](#page-117-3), [4446](#page-117-4), [4449](#page-117-5), [4479,](#page-118-4) [4490](#page-118-5), [4493](#page-118-6), [4523](#page-119-5), [4534](#page-119-6), [4537](#page-119-7), [4591](#page-120-3), [5355](#page-135-7), [5552,](#page-139-4) [5555](#page-140-4), [5573](#page-140-5), [5577](#page-140-0), [5593](#page-140-6), [5604](#page-141-5), [5630](#page-141-0), [5631,](#page-141-1) [5658](#page-142-7), [5671](#page-142-8), [5672](#page-142-9), [5700](#page-142-10), [5709,](#page-143-11) [5712](#page-143-12), [5715](#page-143-13), [5718](#page-143-14), [5721,](#page-143-15) [5724](#page-143-16), [5756,](#page-144-12) [5766](#page-144-13), [5780](#page-144-14), [5782,](#page-144-5) [5787,](#page-144-15) [5788](#page-144-16), [5794](#page-144-17), [5795](#page-144-18), [5797](#page-144-9), [5817](#page-145-9), [5829](#page-145-2), [5831](#page-145-10), [5889,](#page-146-12) [5890](#page-146-1), [6008](#page-149-7), [6009](#page-149-8), [6010](#page-149-9), [6011](#page-149-10), [6012,](#page-149-11) [6013,](#page-149-12) [6014](#page-149-13), [6015,](#page-149-14) [6016,](#page-149-15) [6017](#page-149-16), [6066](#page-150-13), [6067,](#page-150-2) [6185](#page-152-8), [6186,](#page-152-9) [6187](#page-152-10), [6188](#page-152-11), [6189,](#page-152-12) [6190](#page-152-13), [6191](#page-152-14),

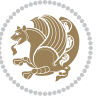

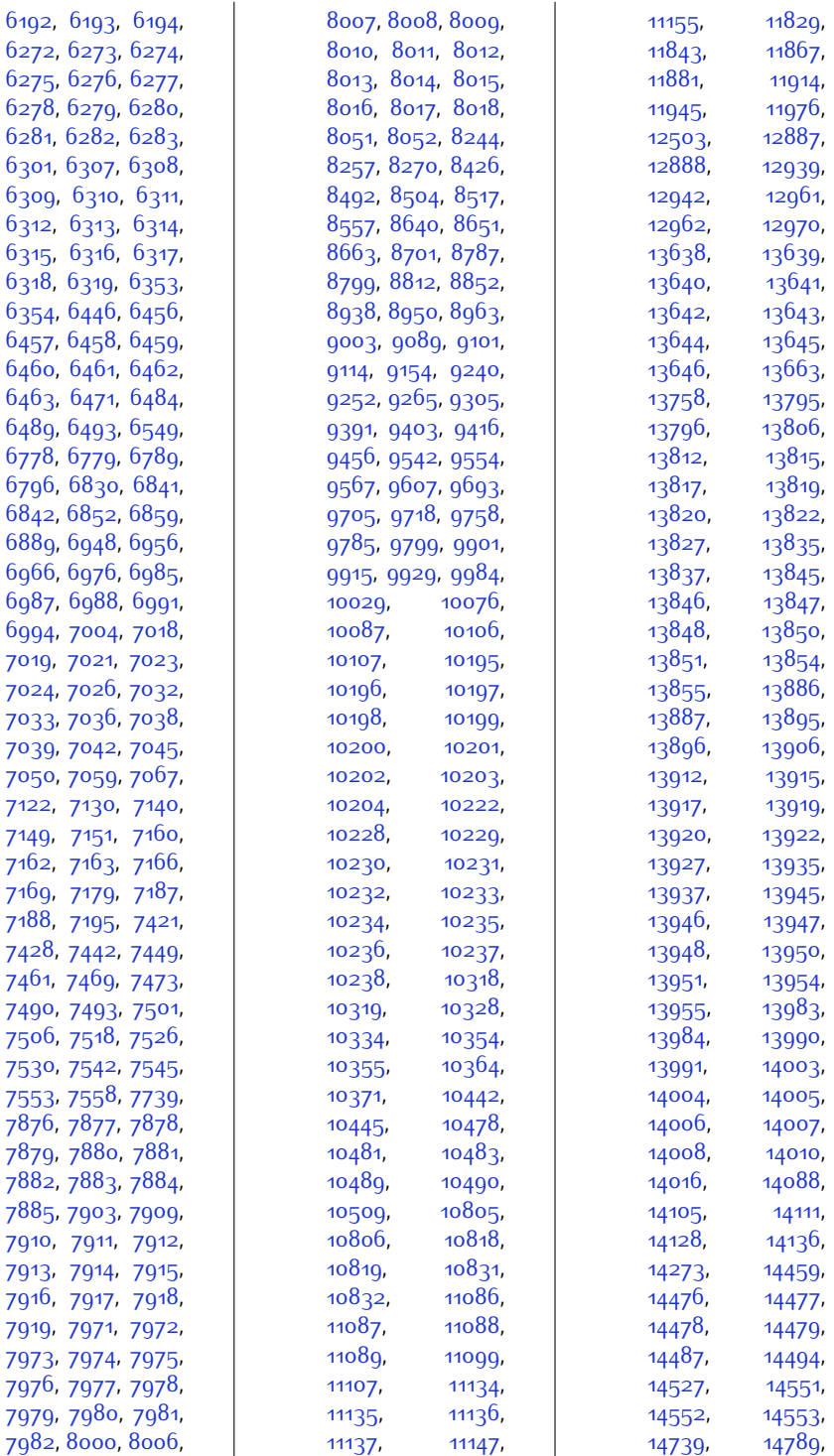

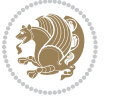

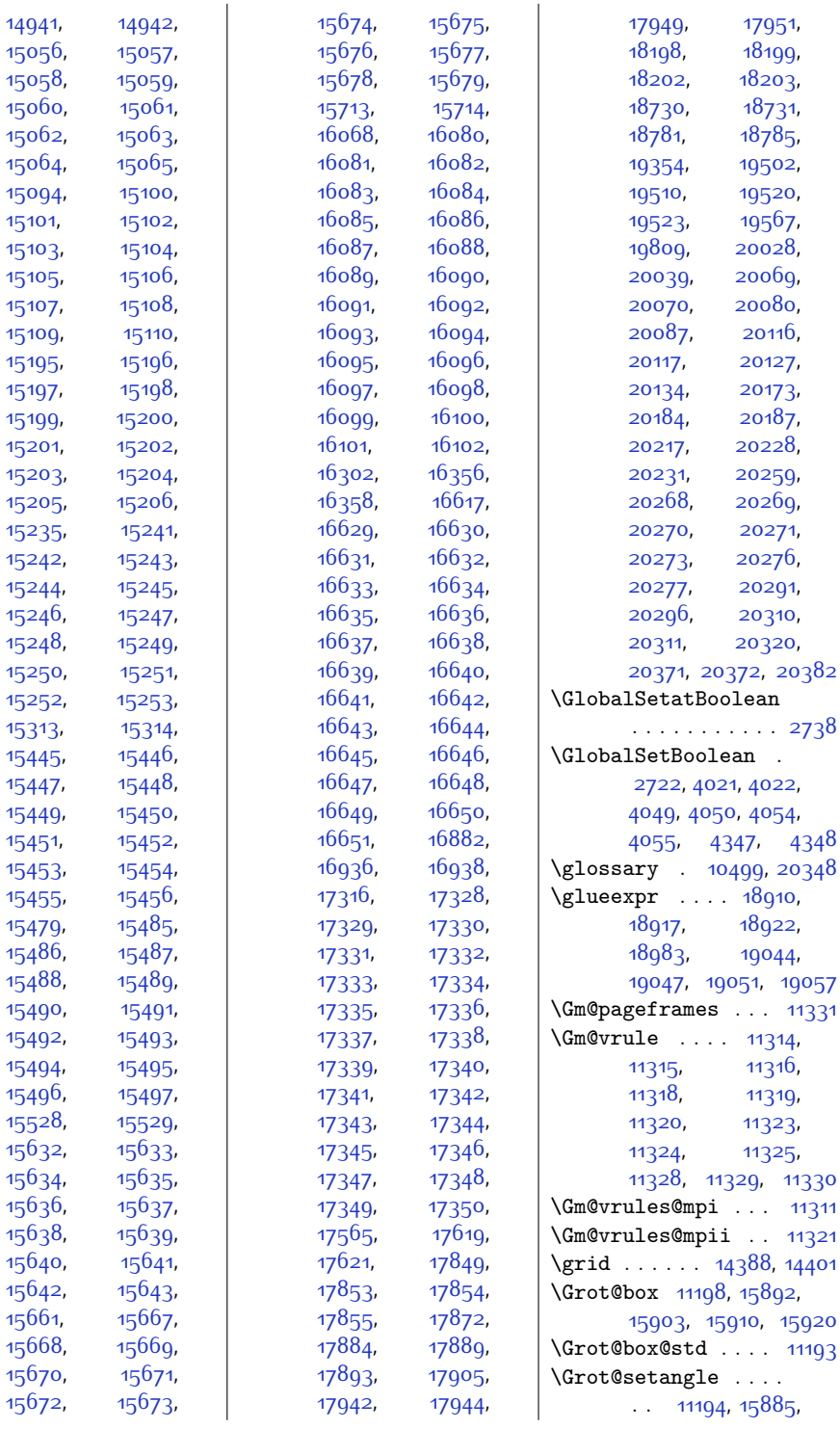

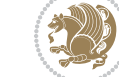

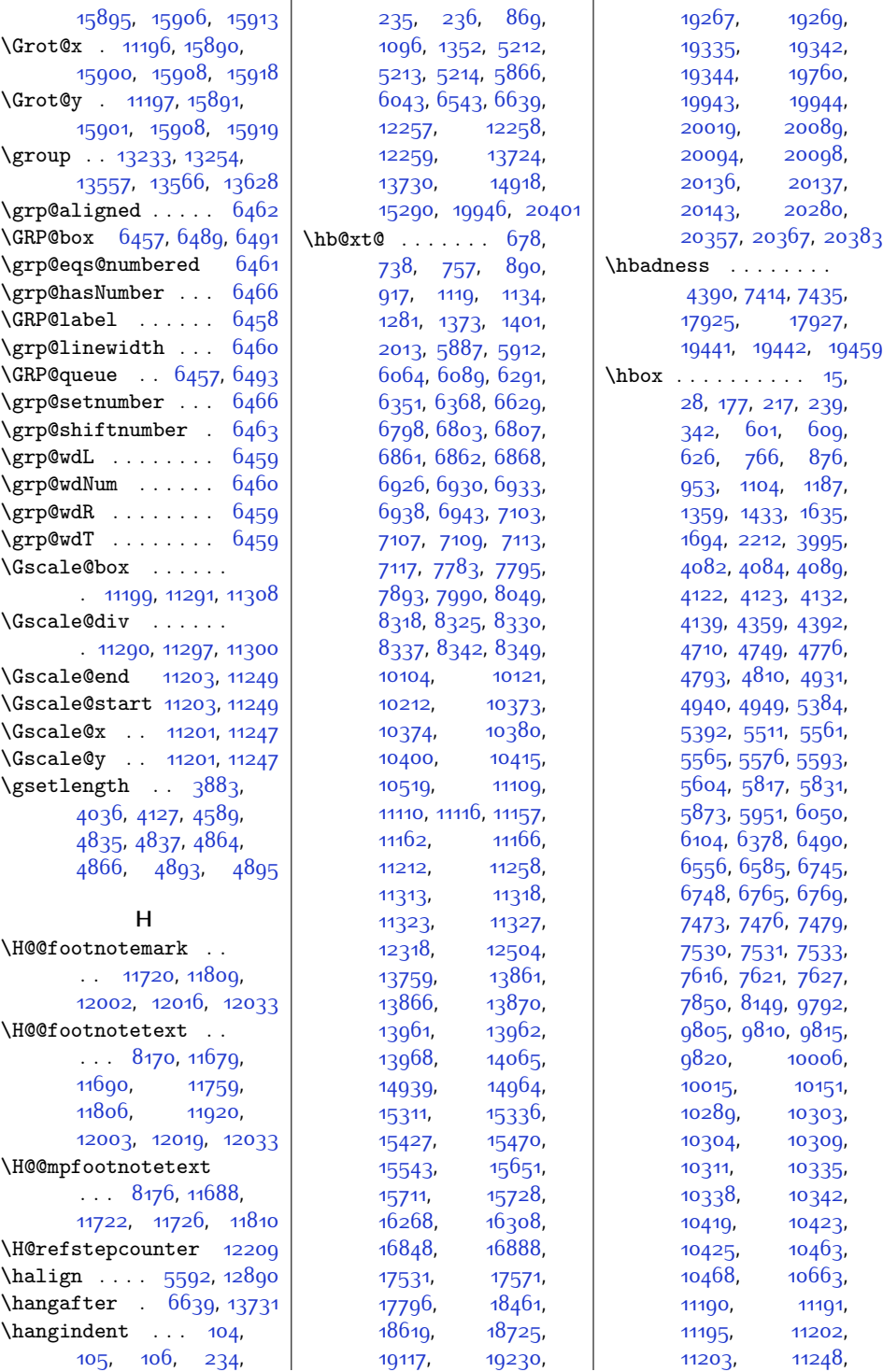

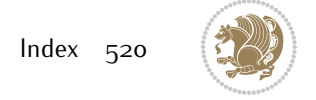

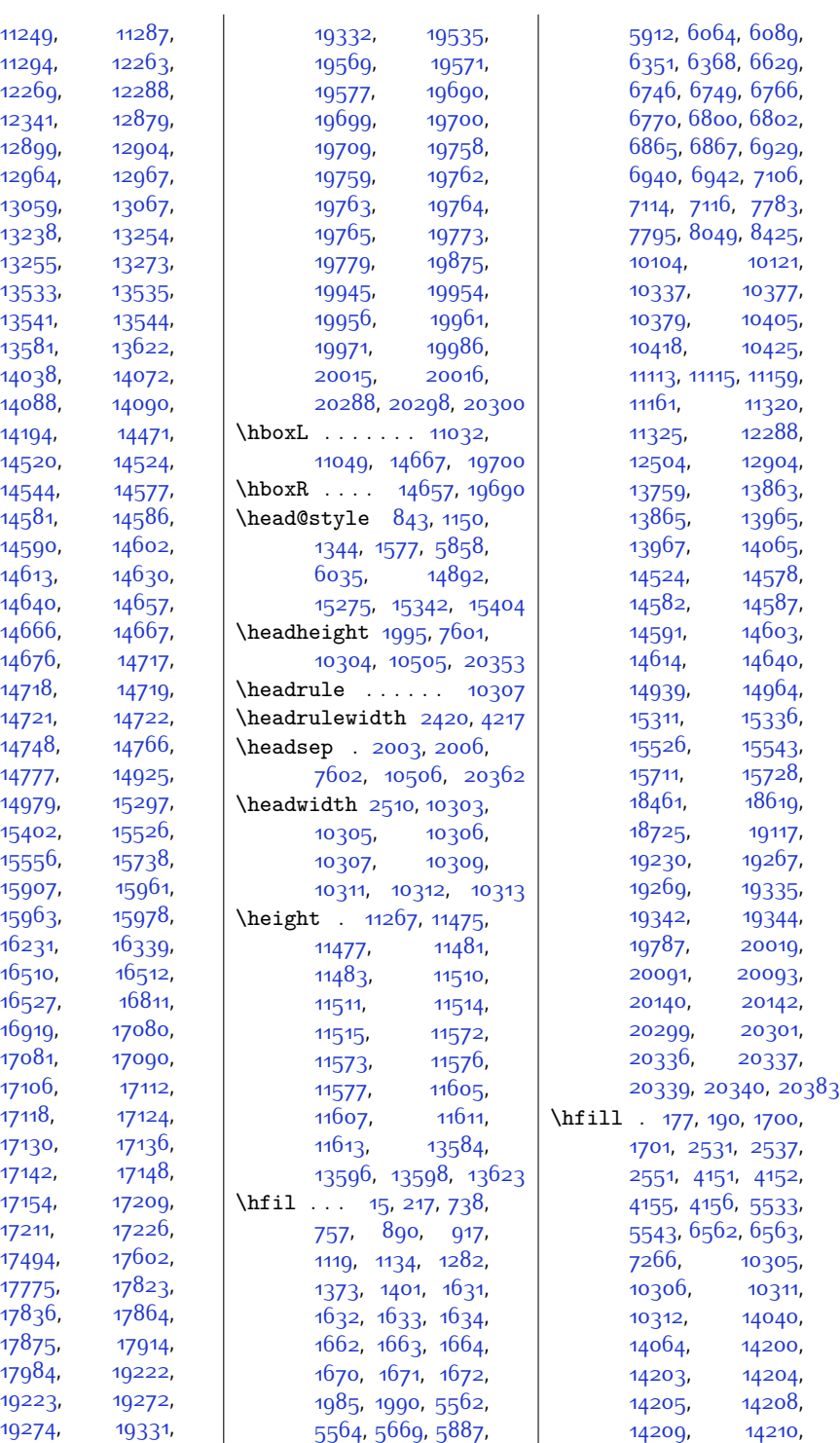

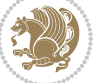

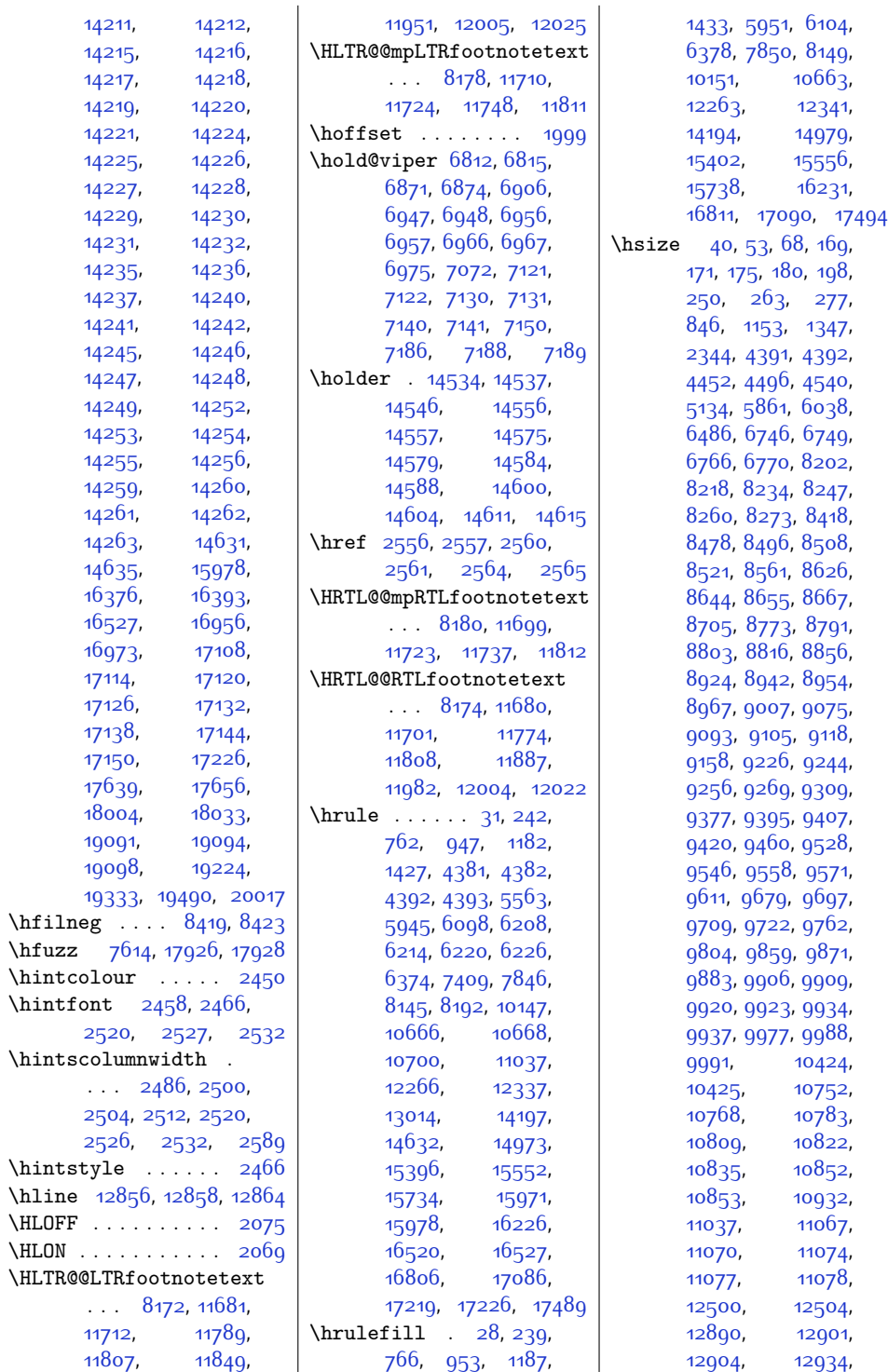

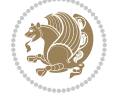

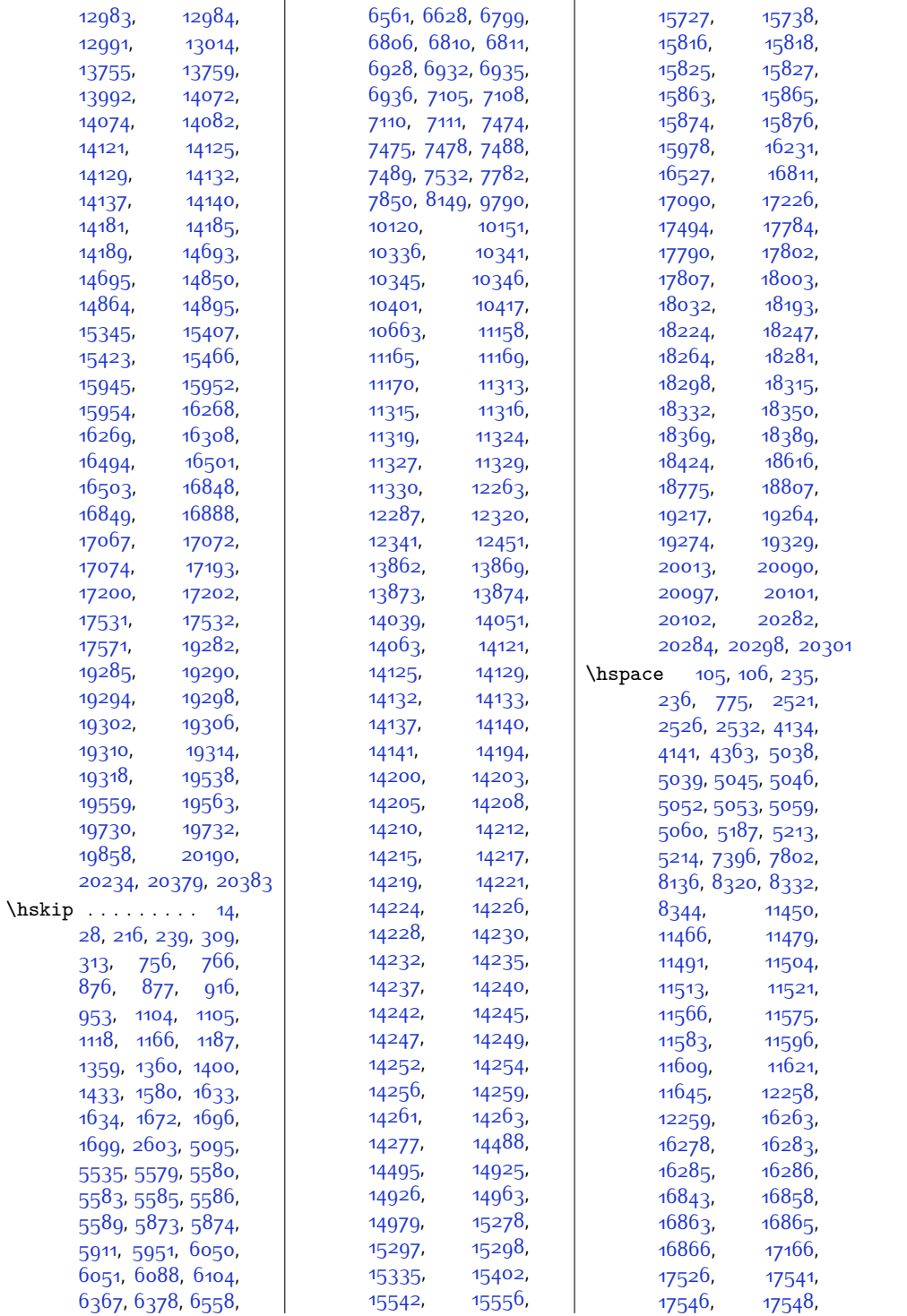

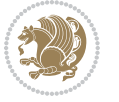

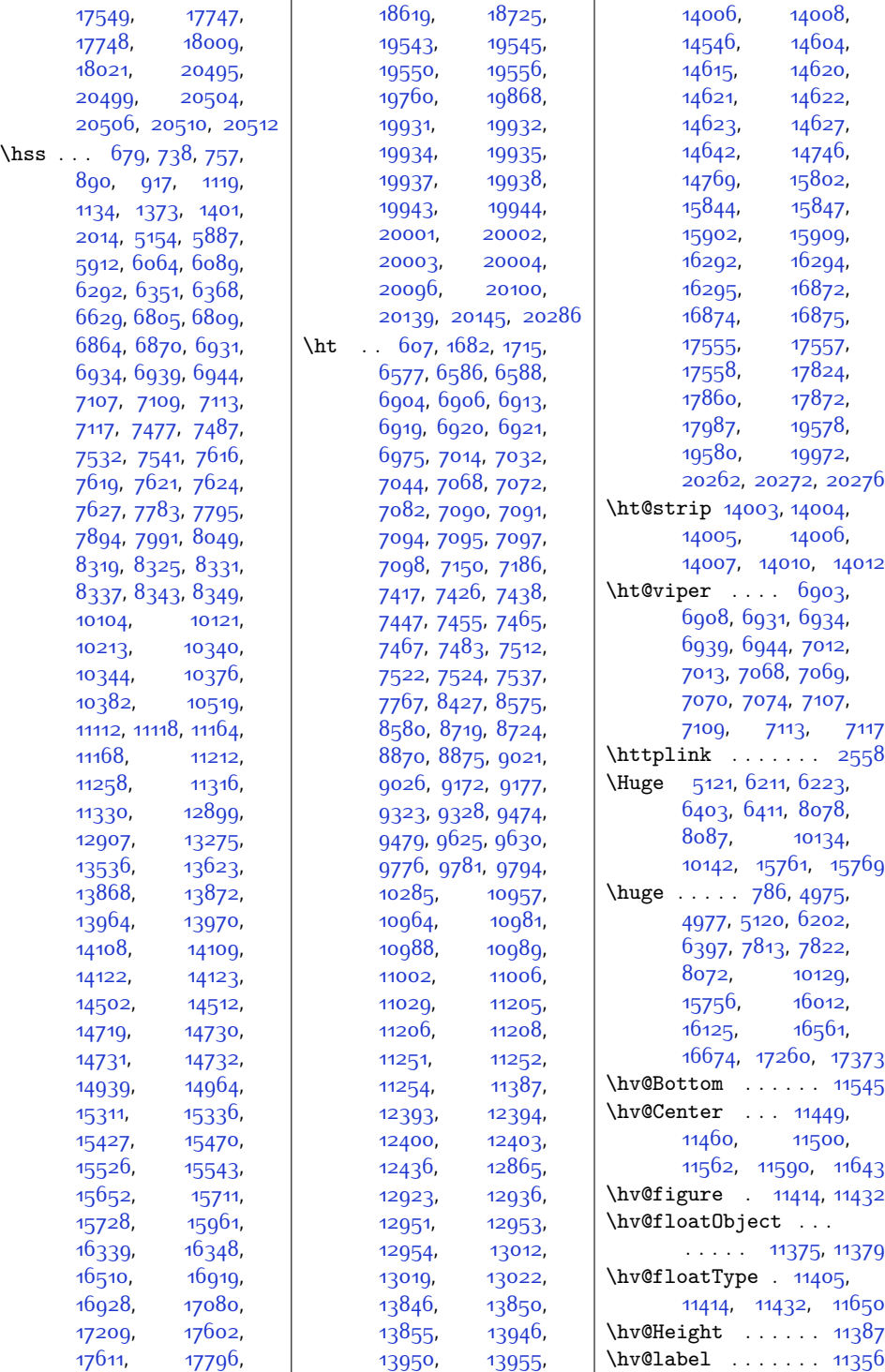

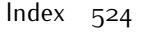

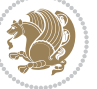

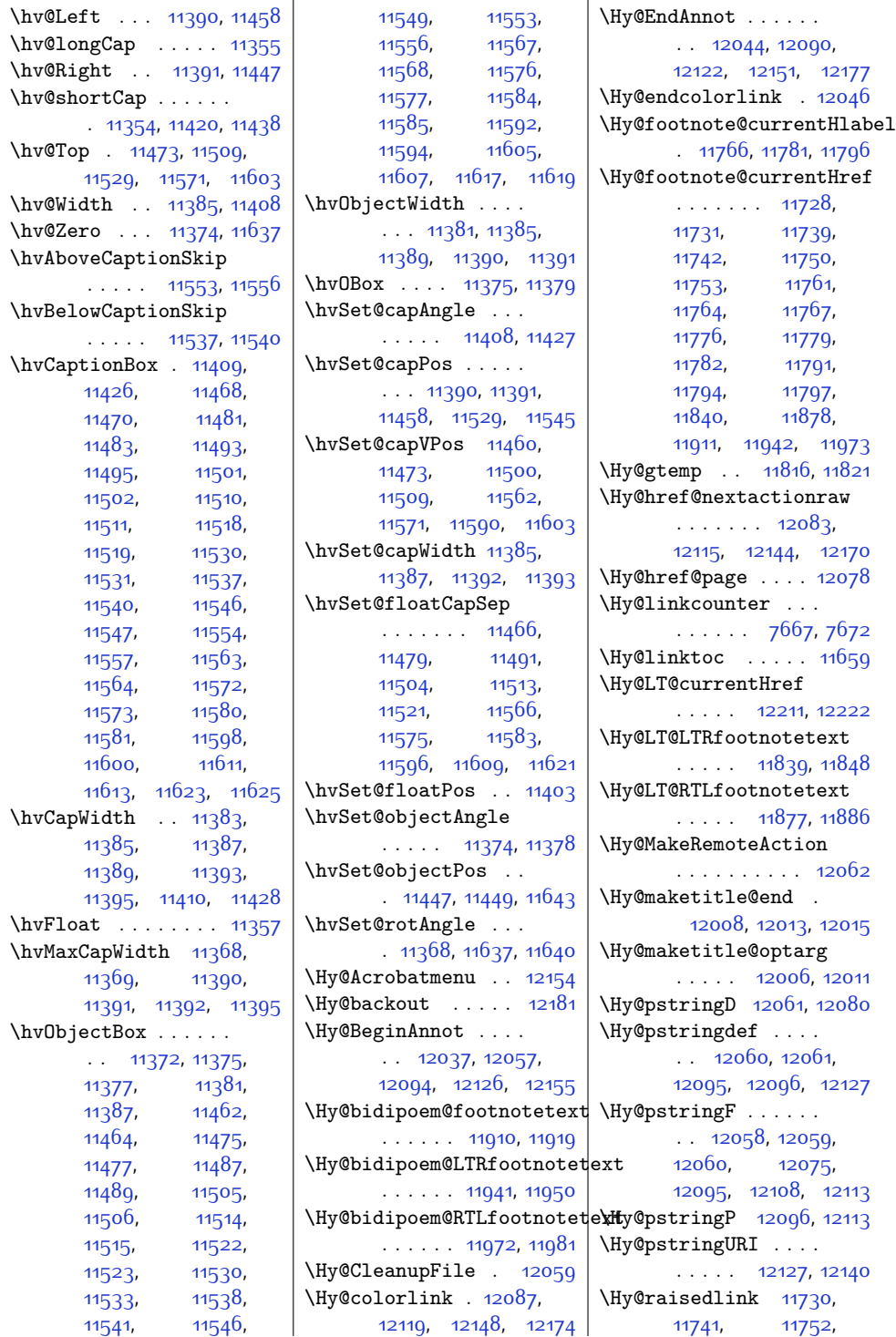

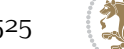

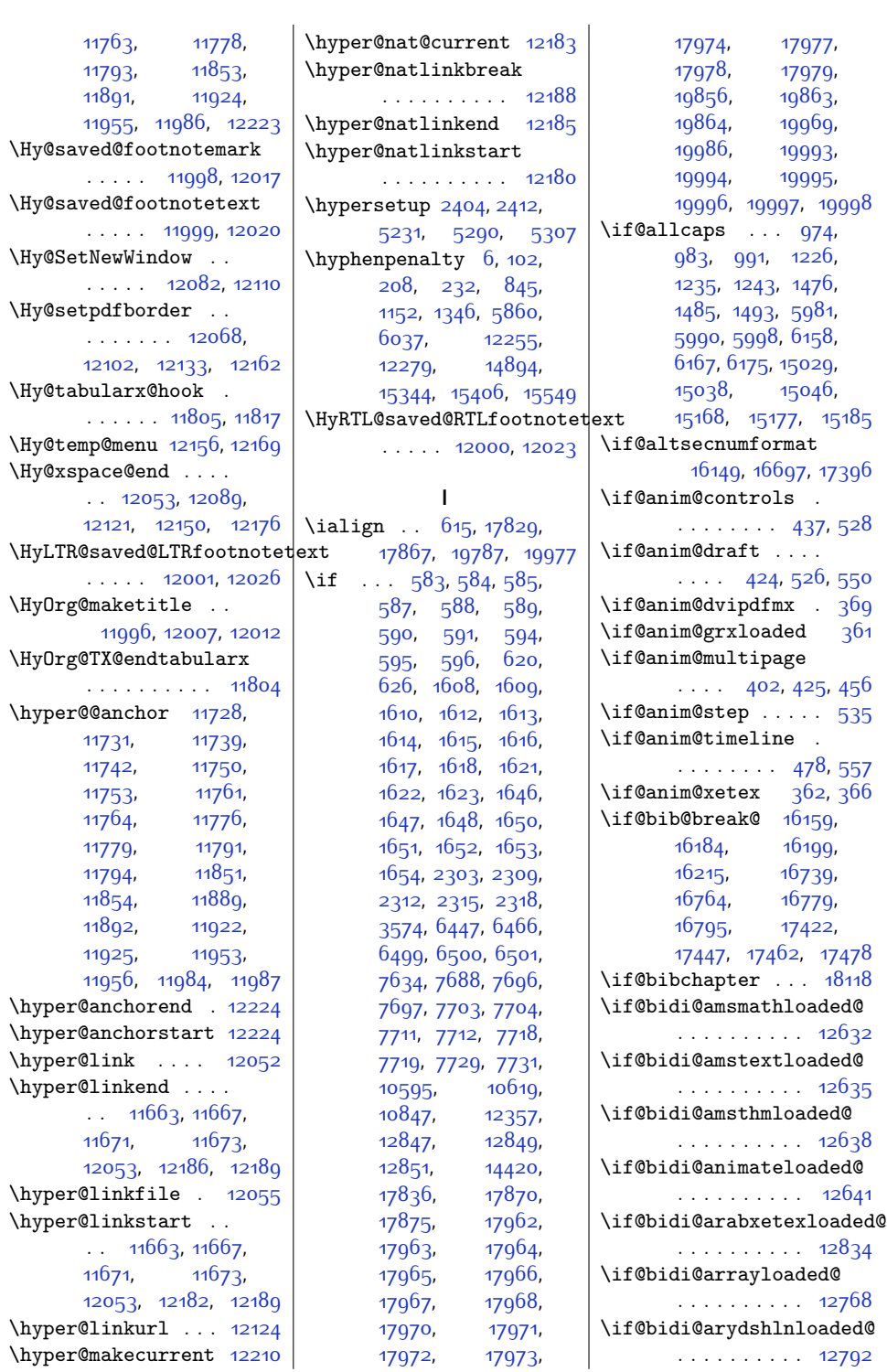

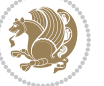

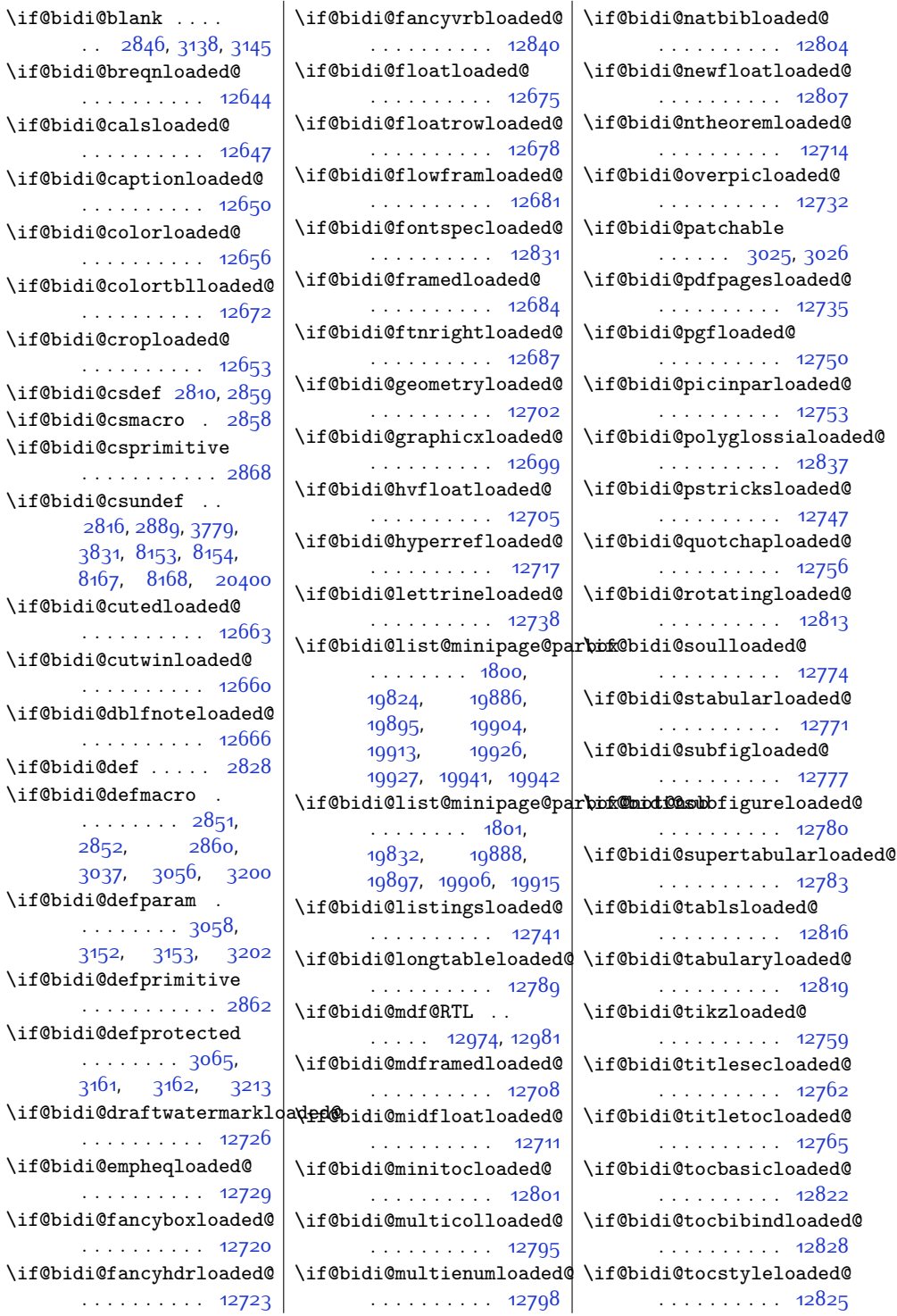

 $\iota$ if@bidi@blank  $. 2846,$  $. 2846,$  $. 2846,$ 

 $\iint@bid@csdef$ 

 $2852,$  $2852,$ 

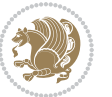

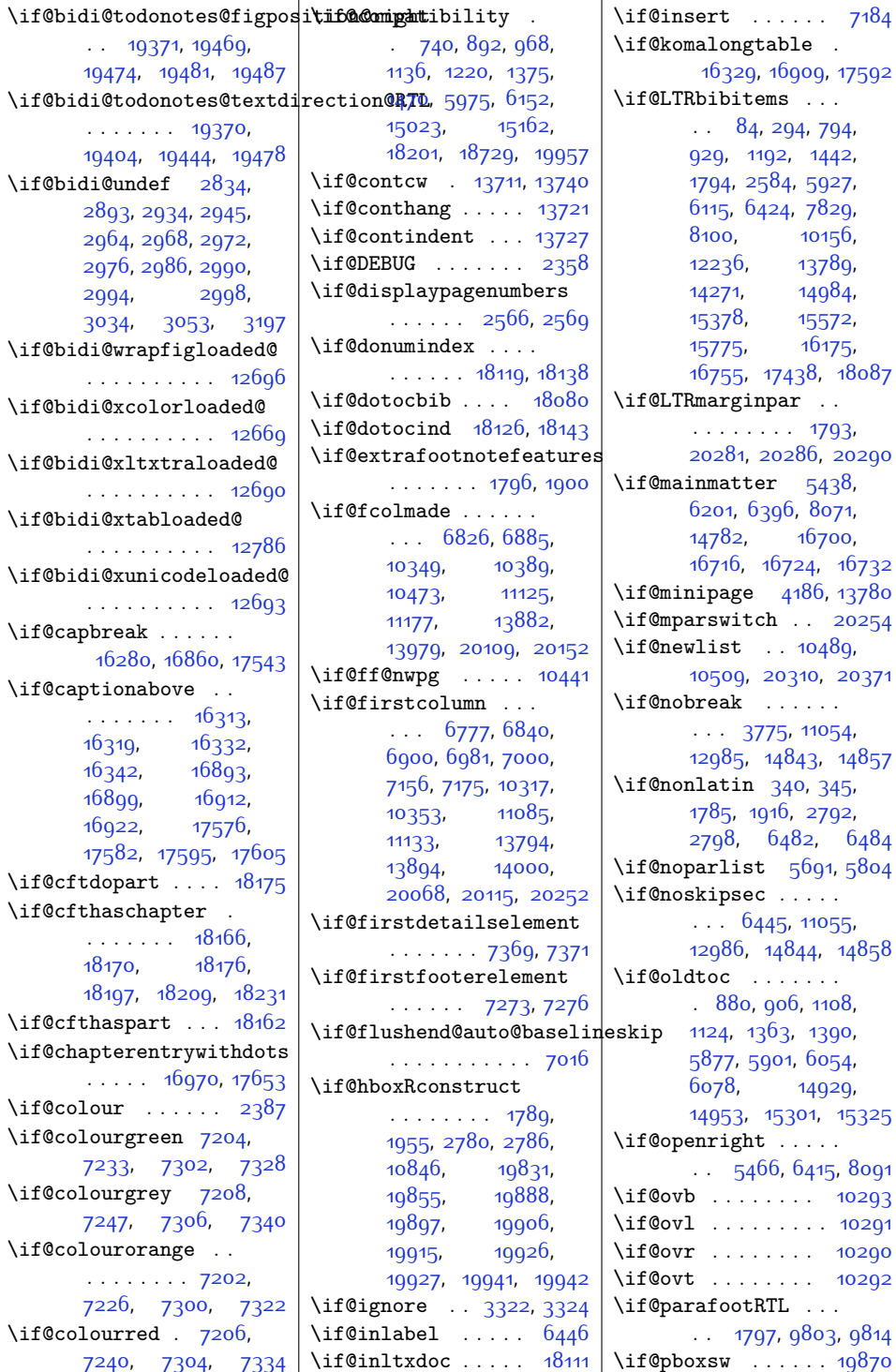

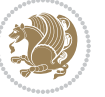

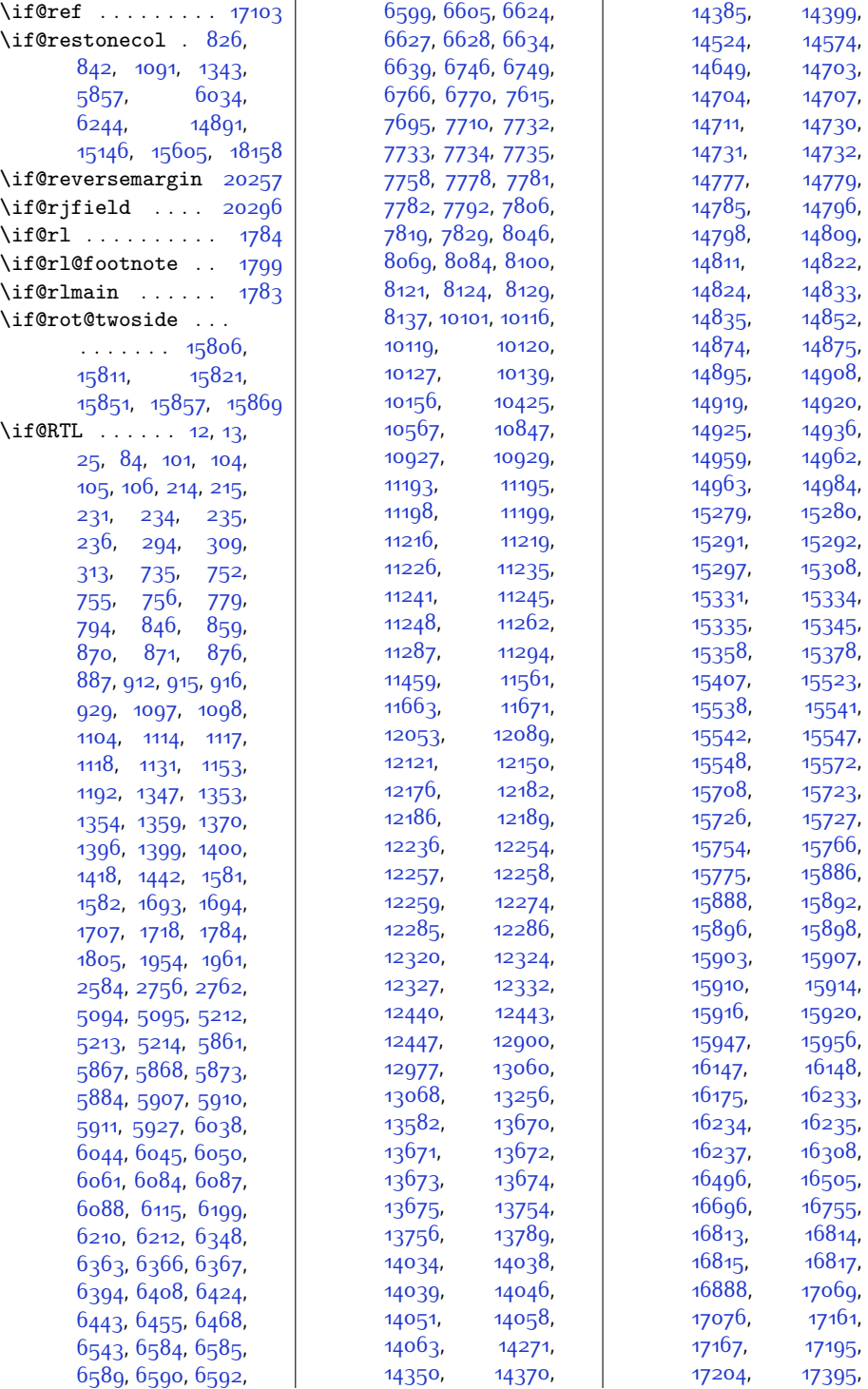

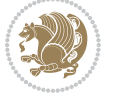

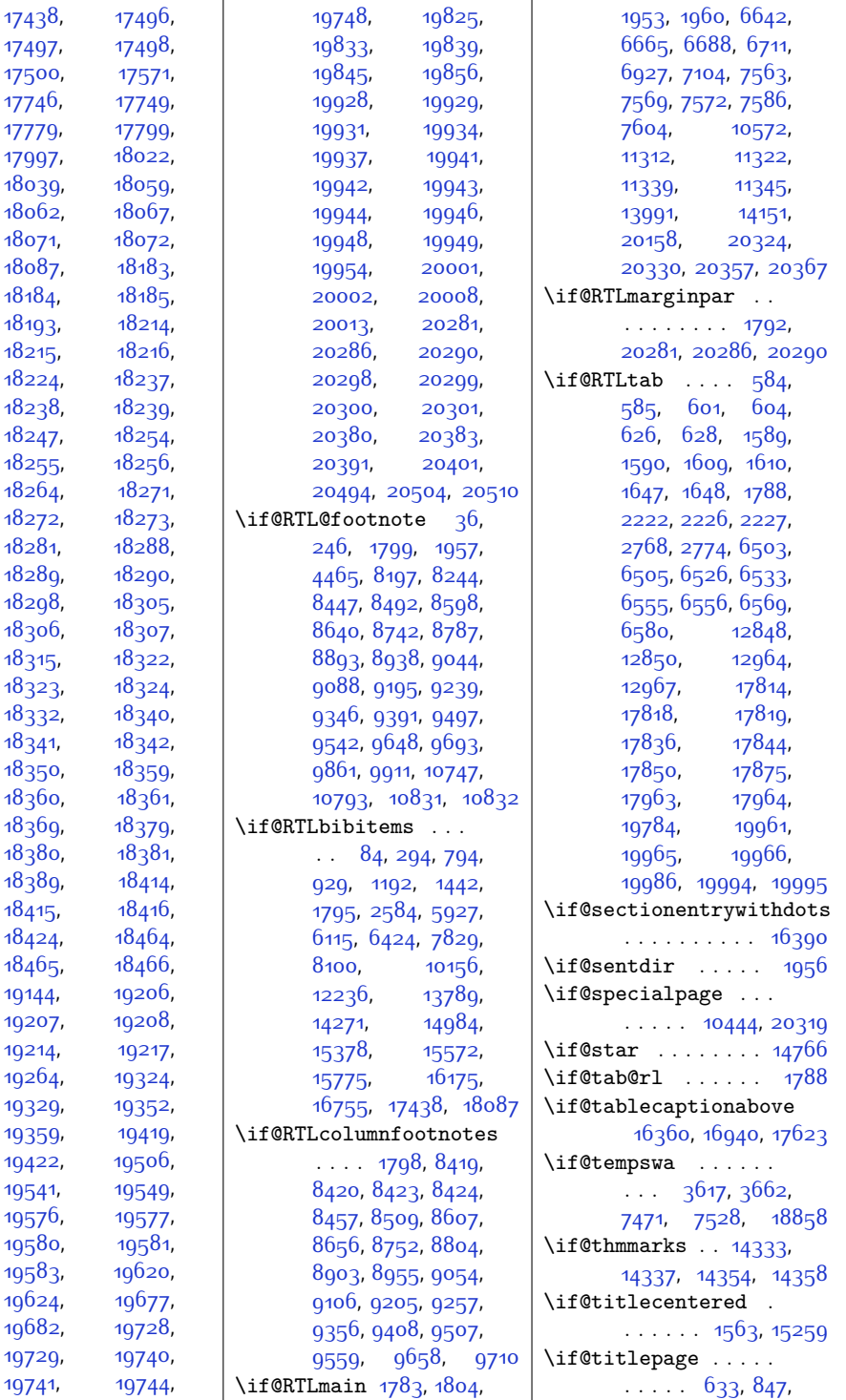

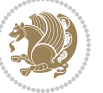

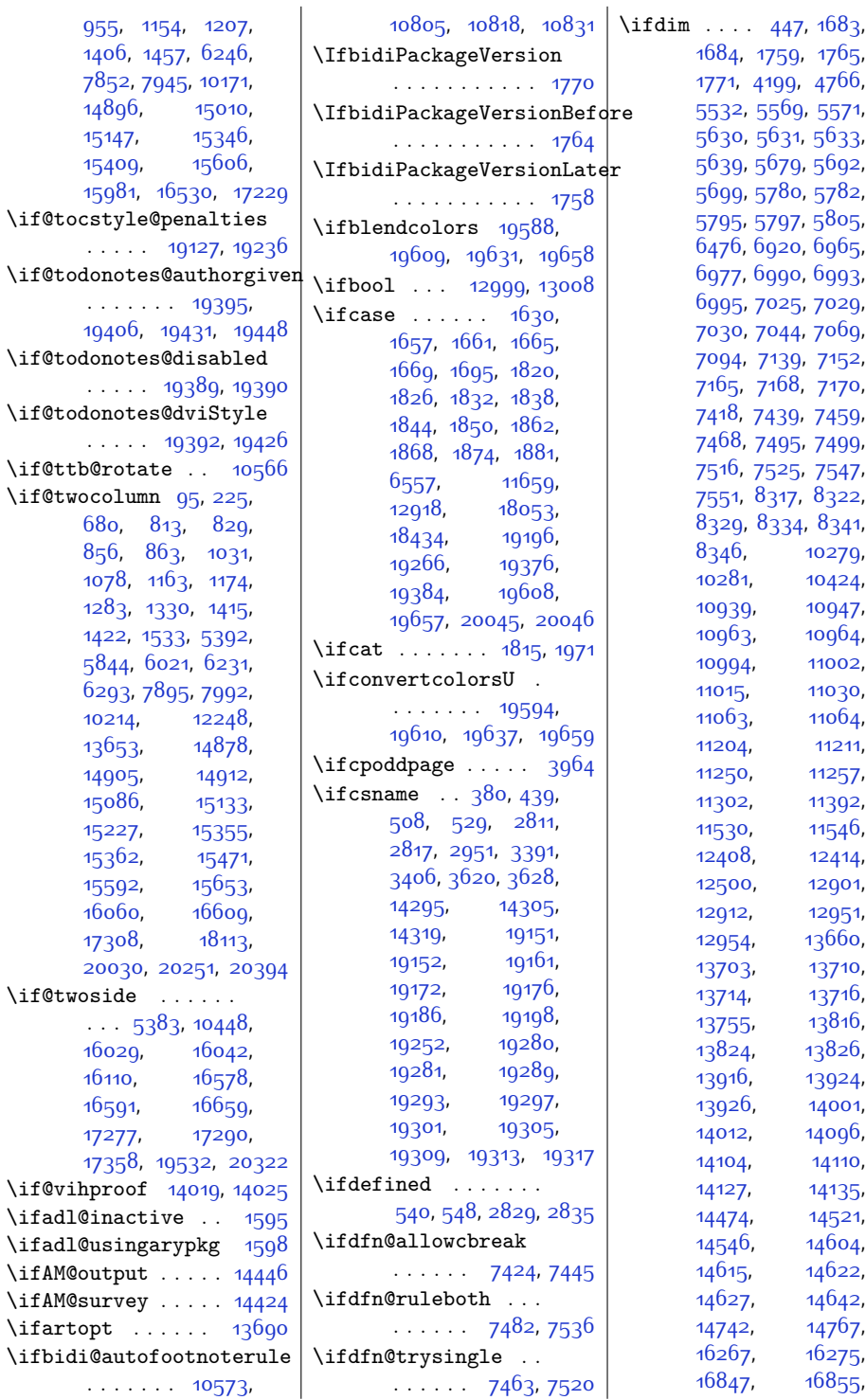

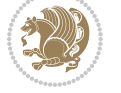

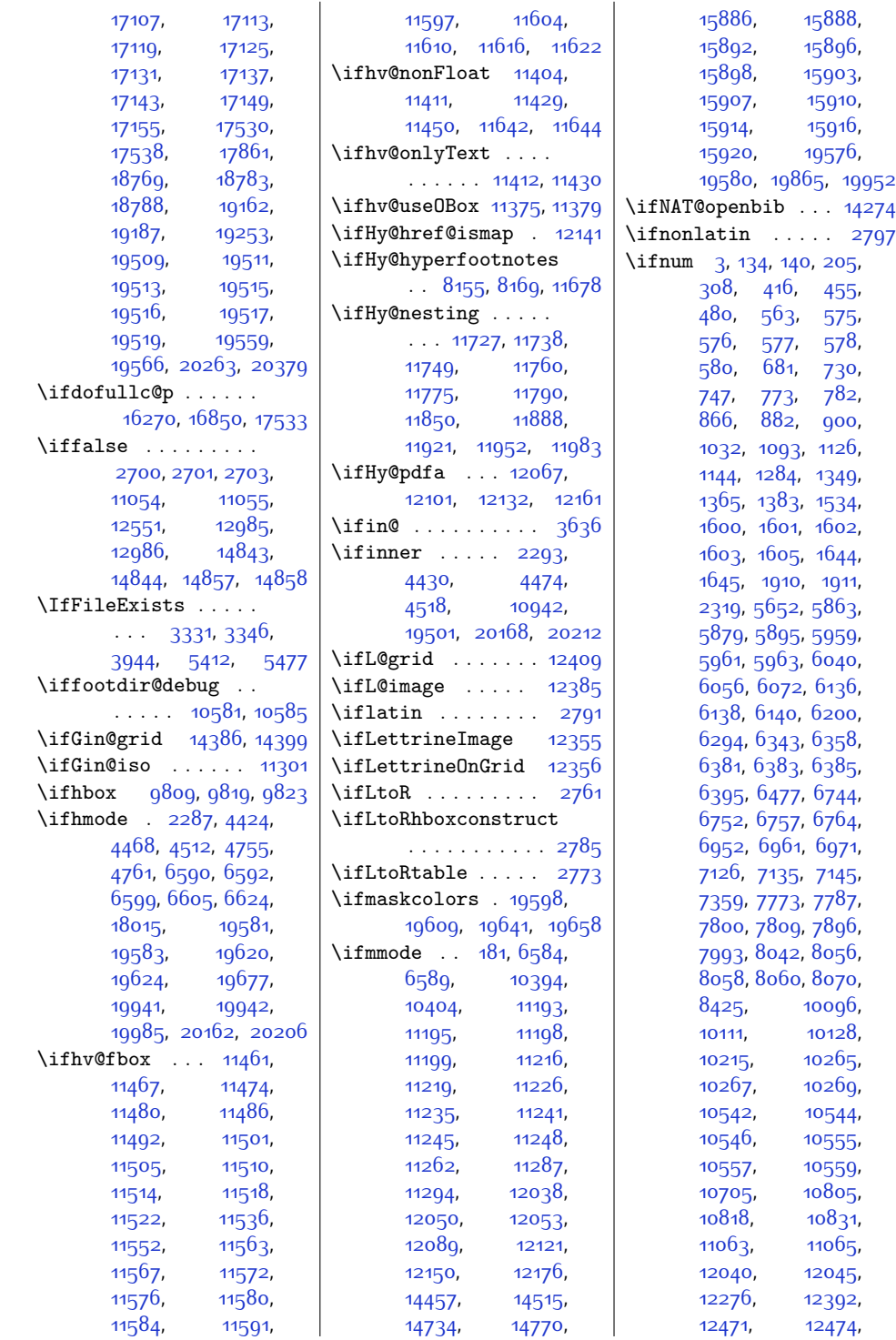

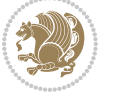

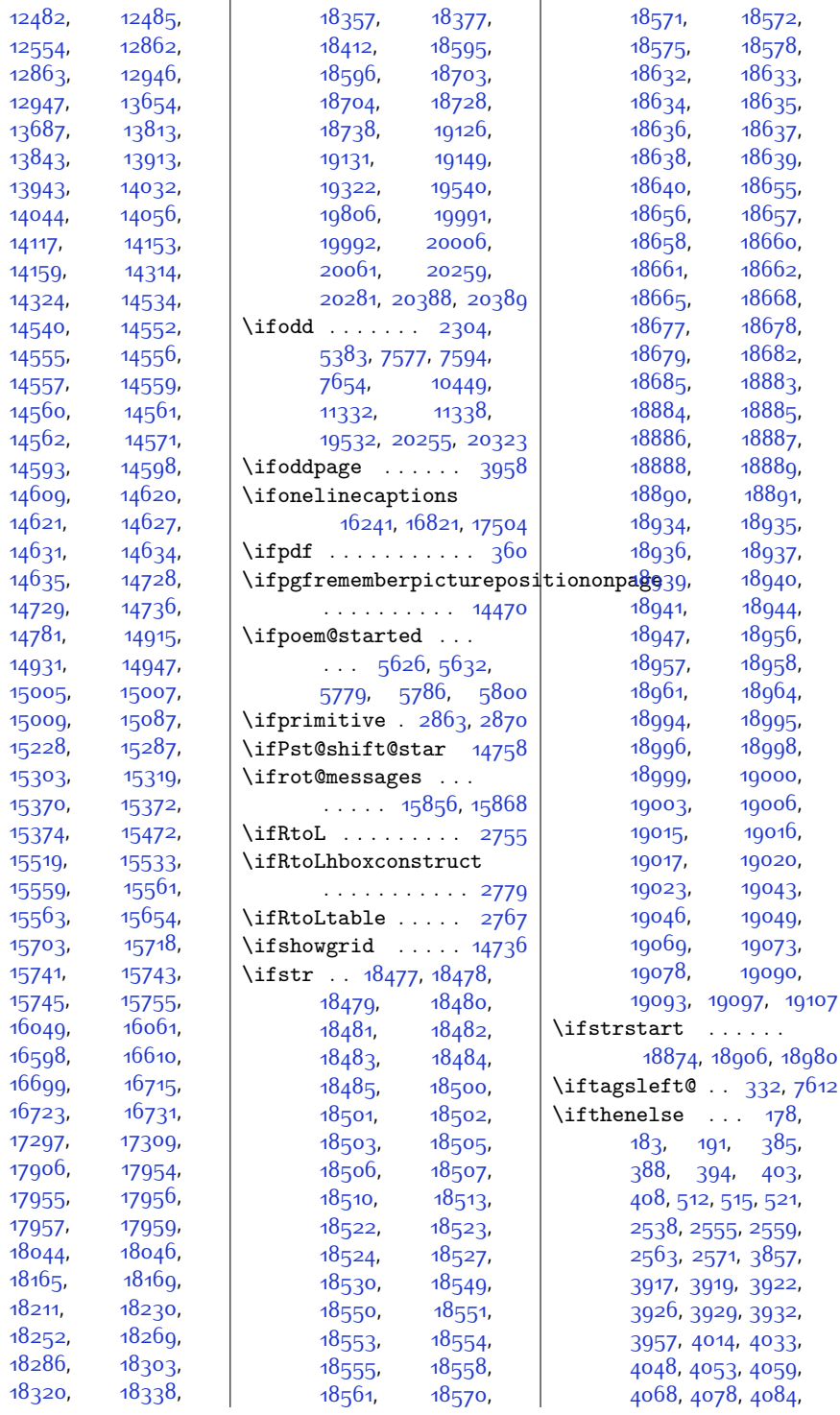

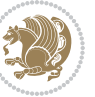

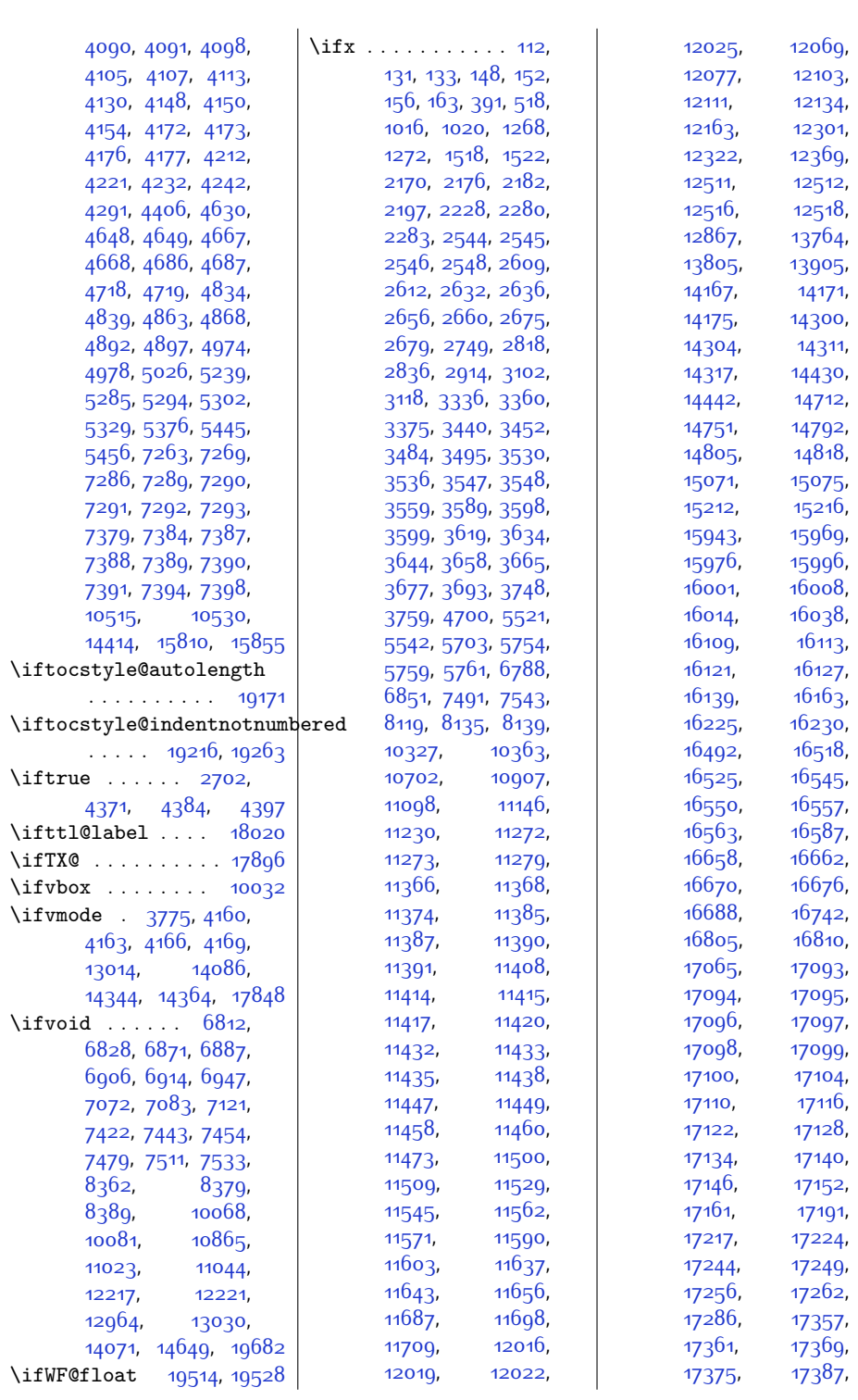

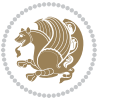

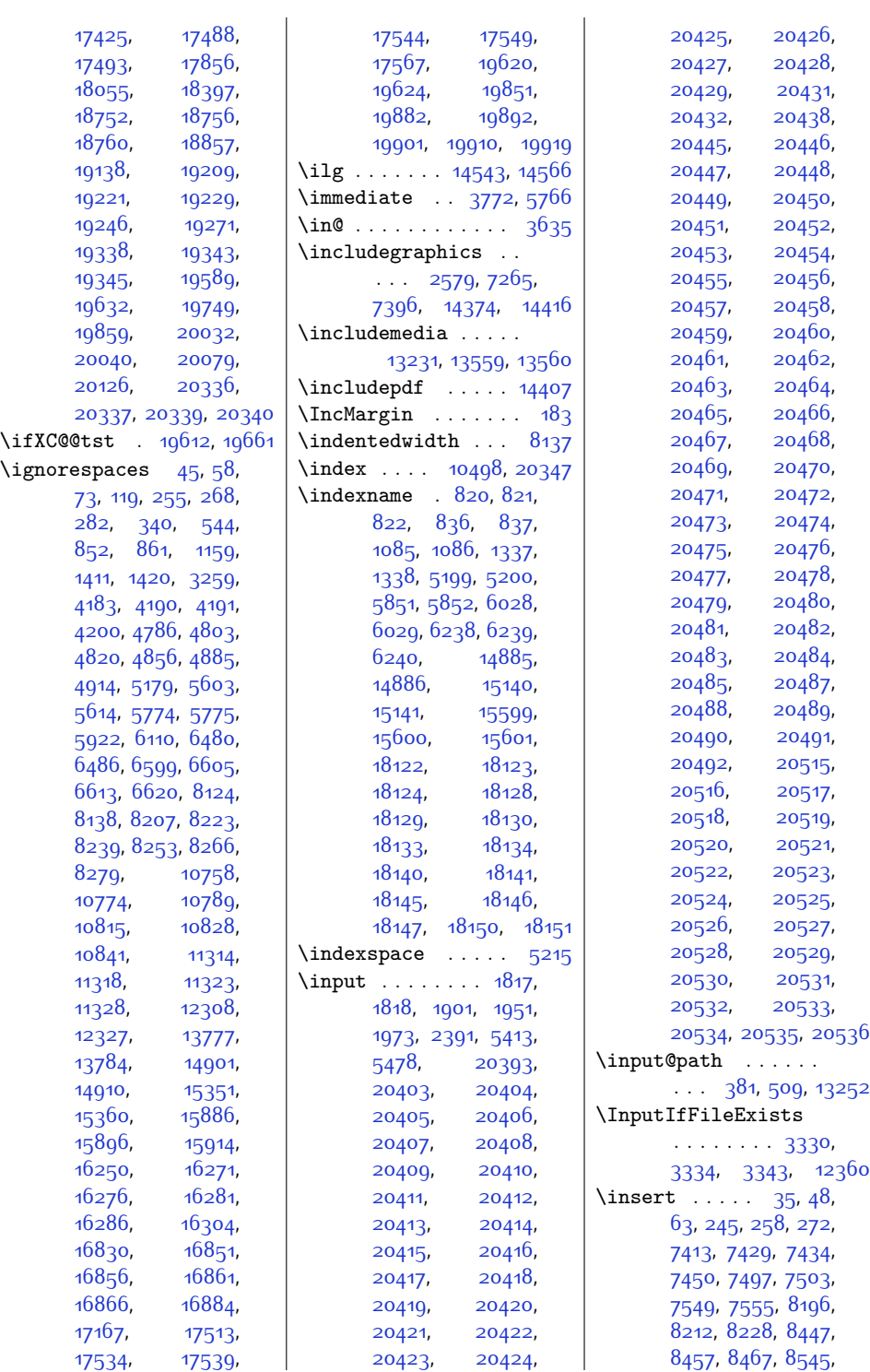

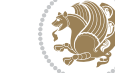

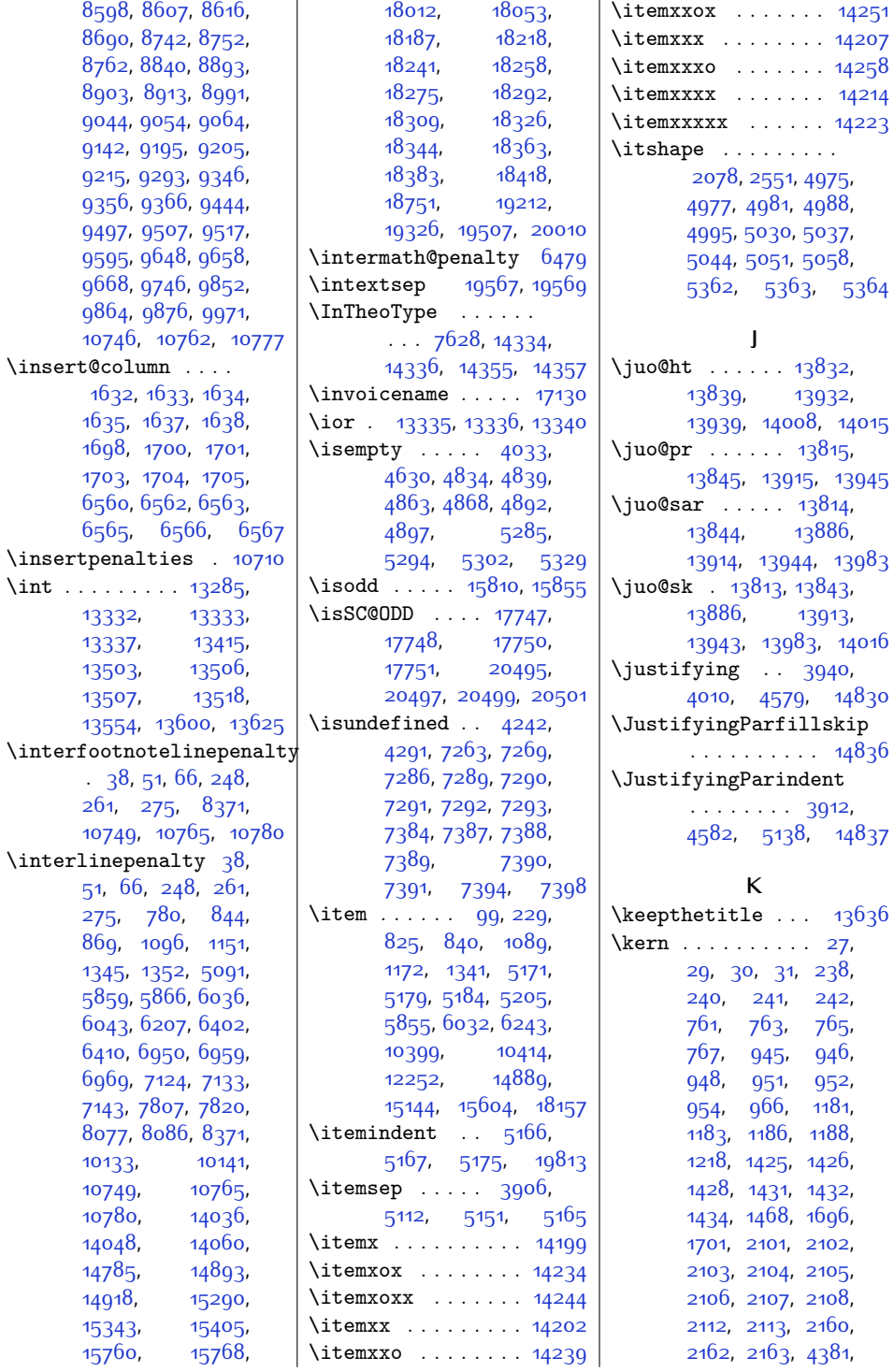

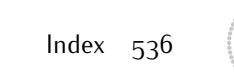

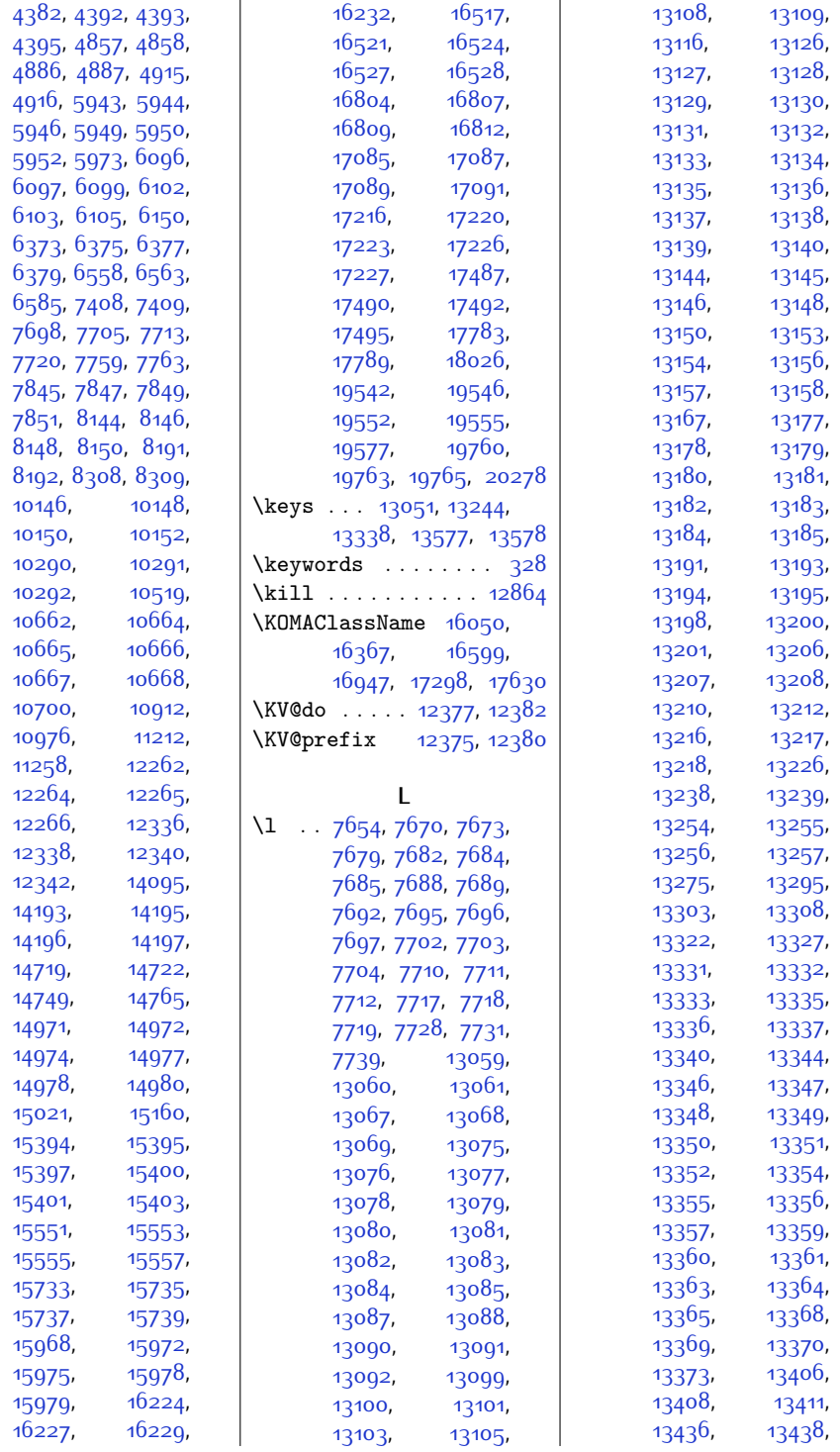

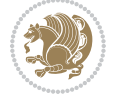

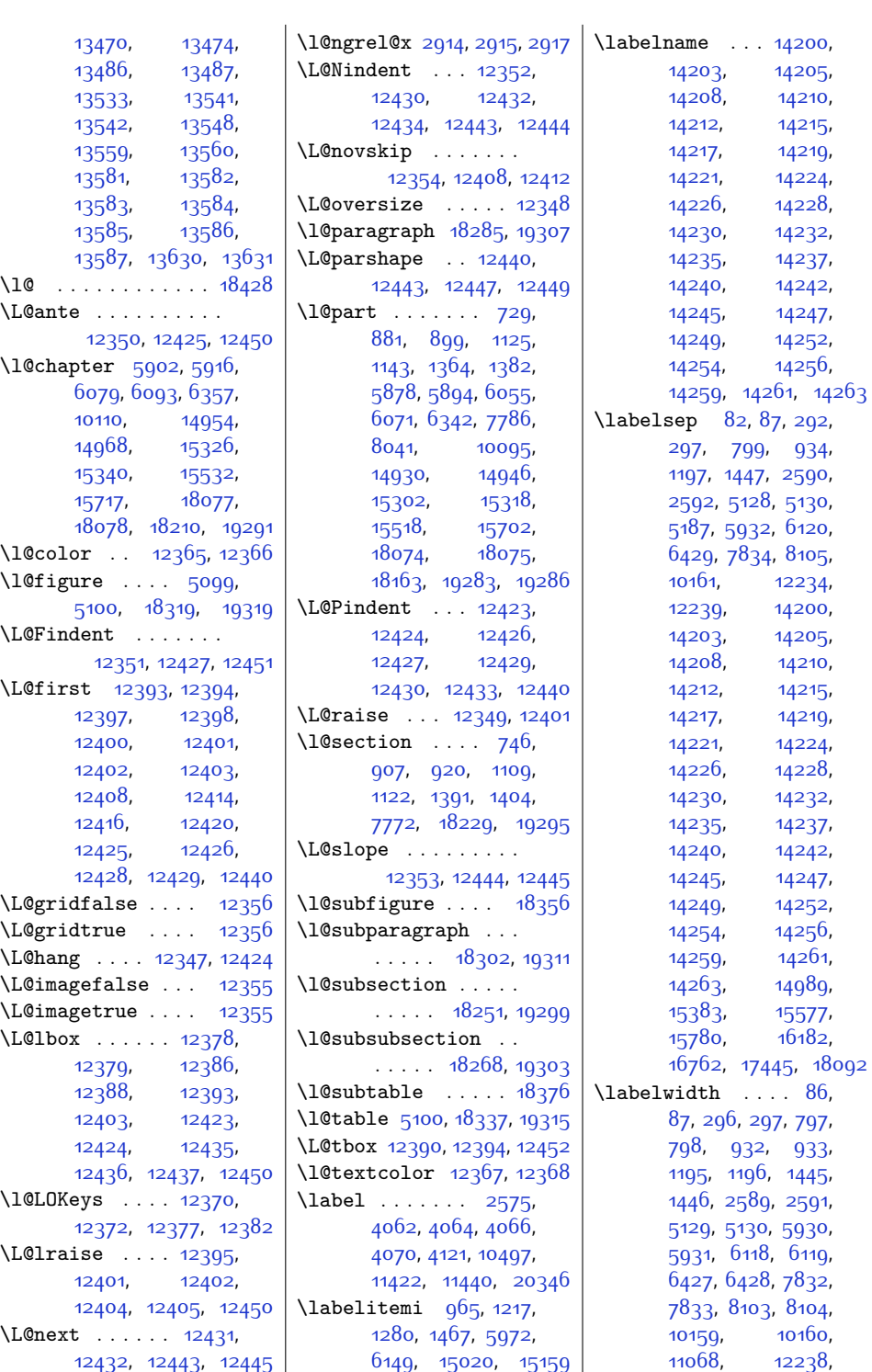

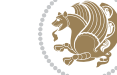

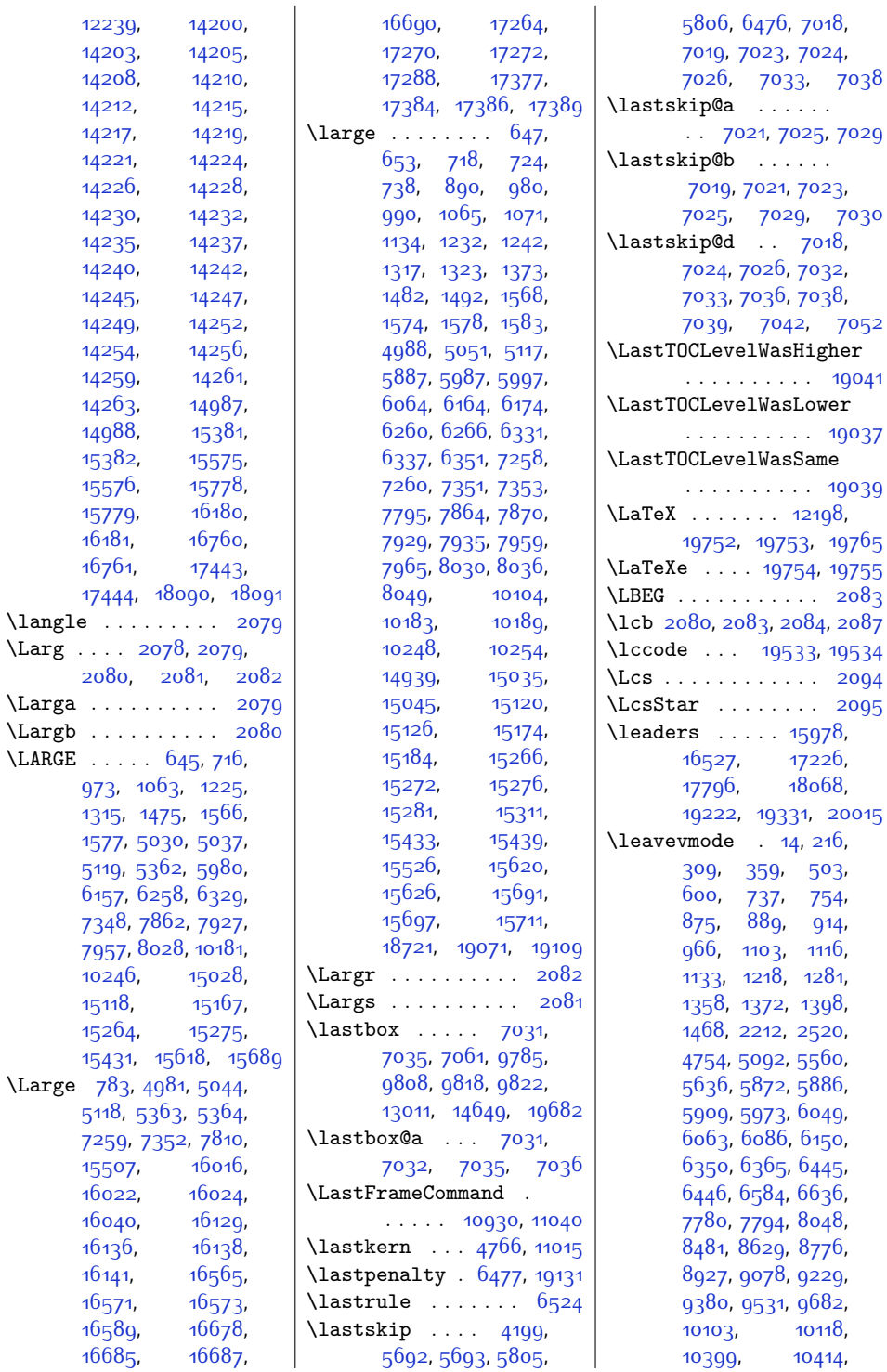

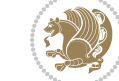
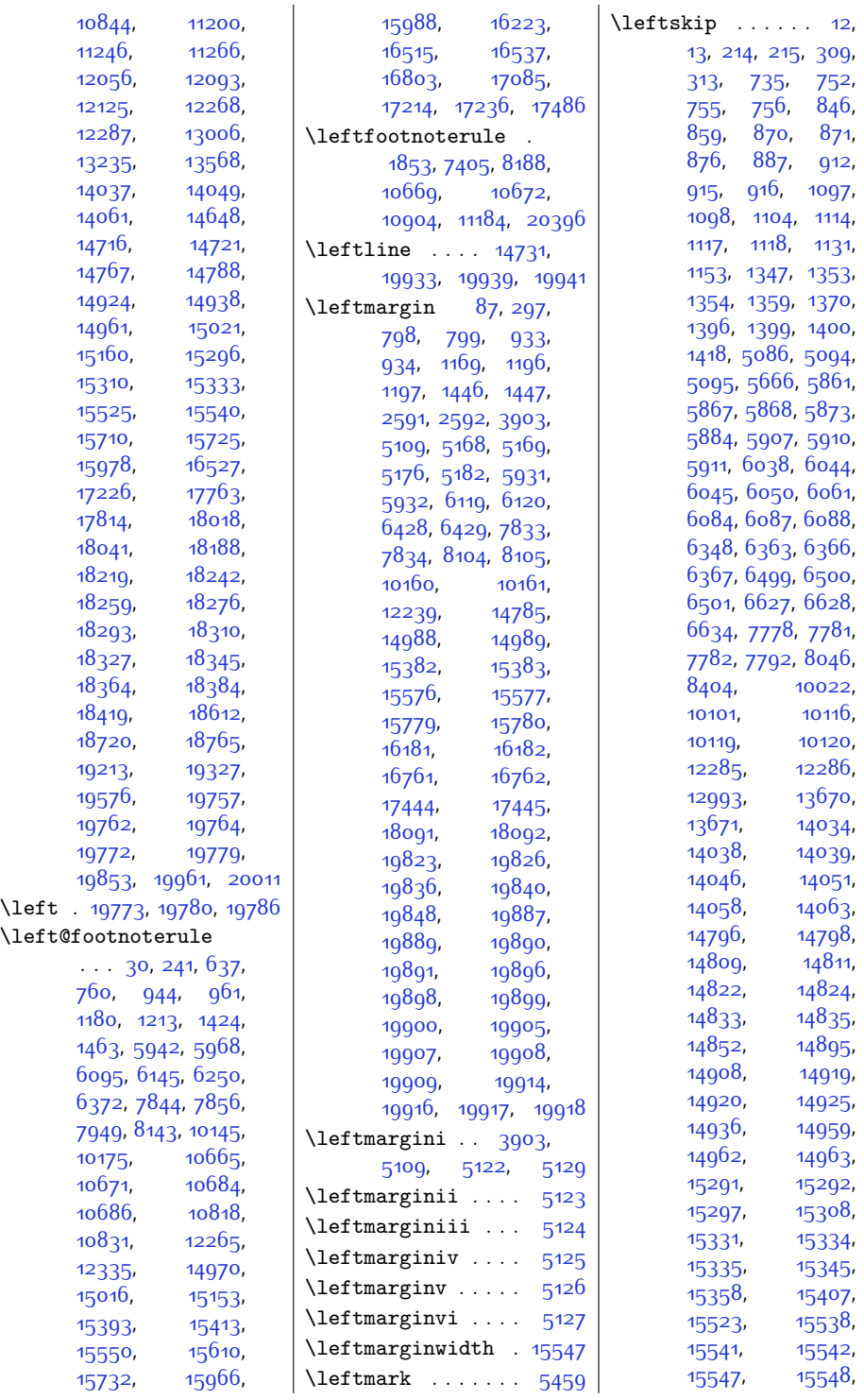

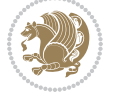

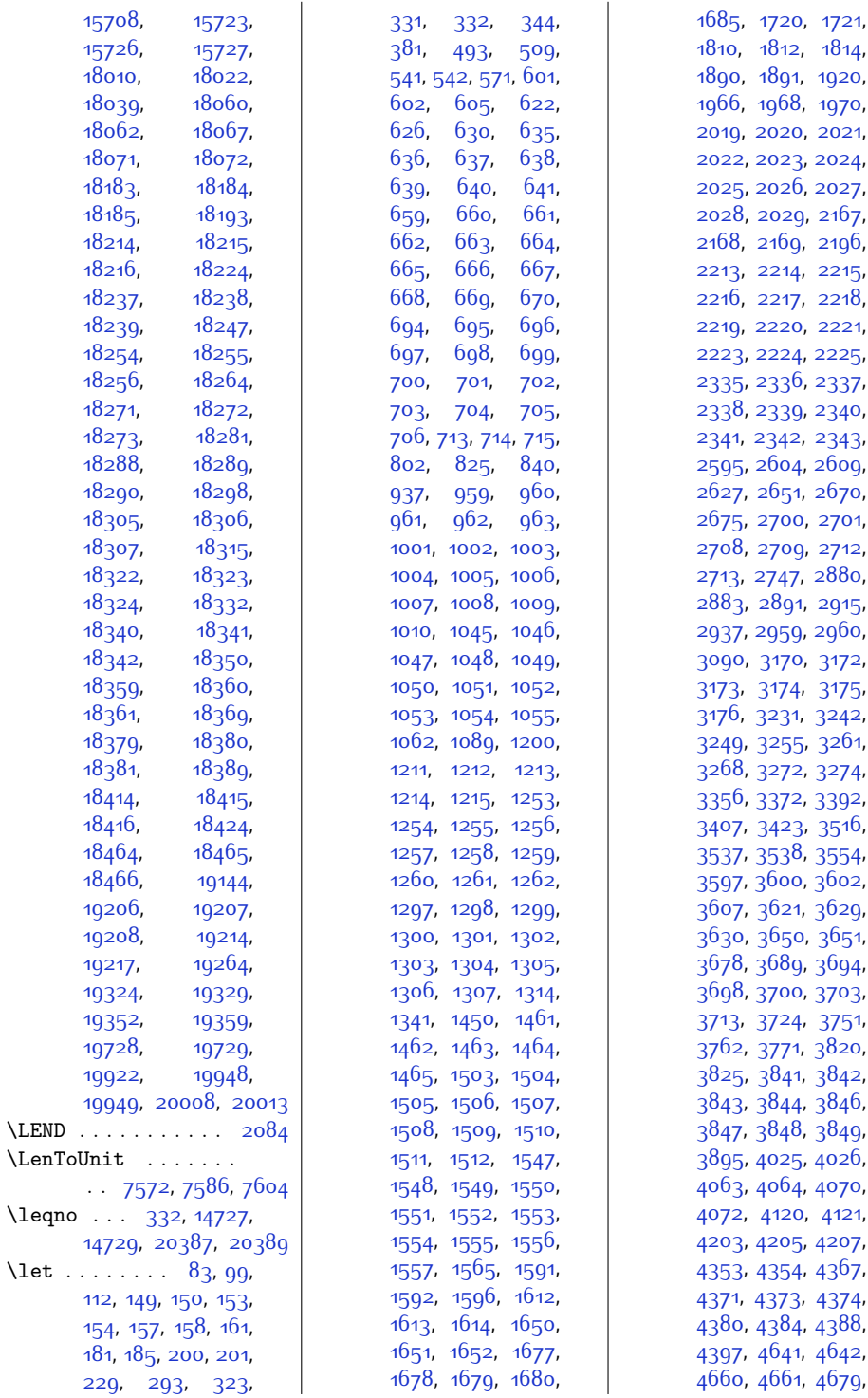

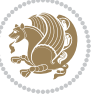

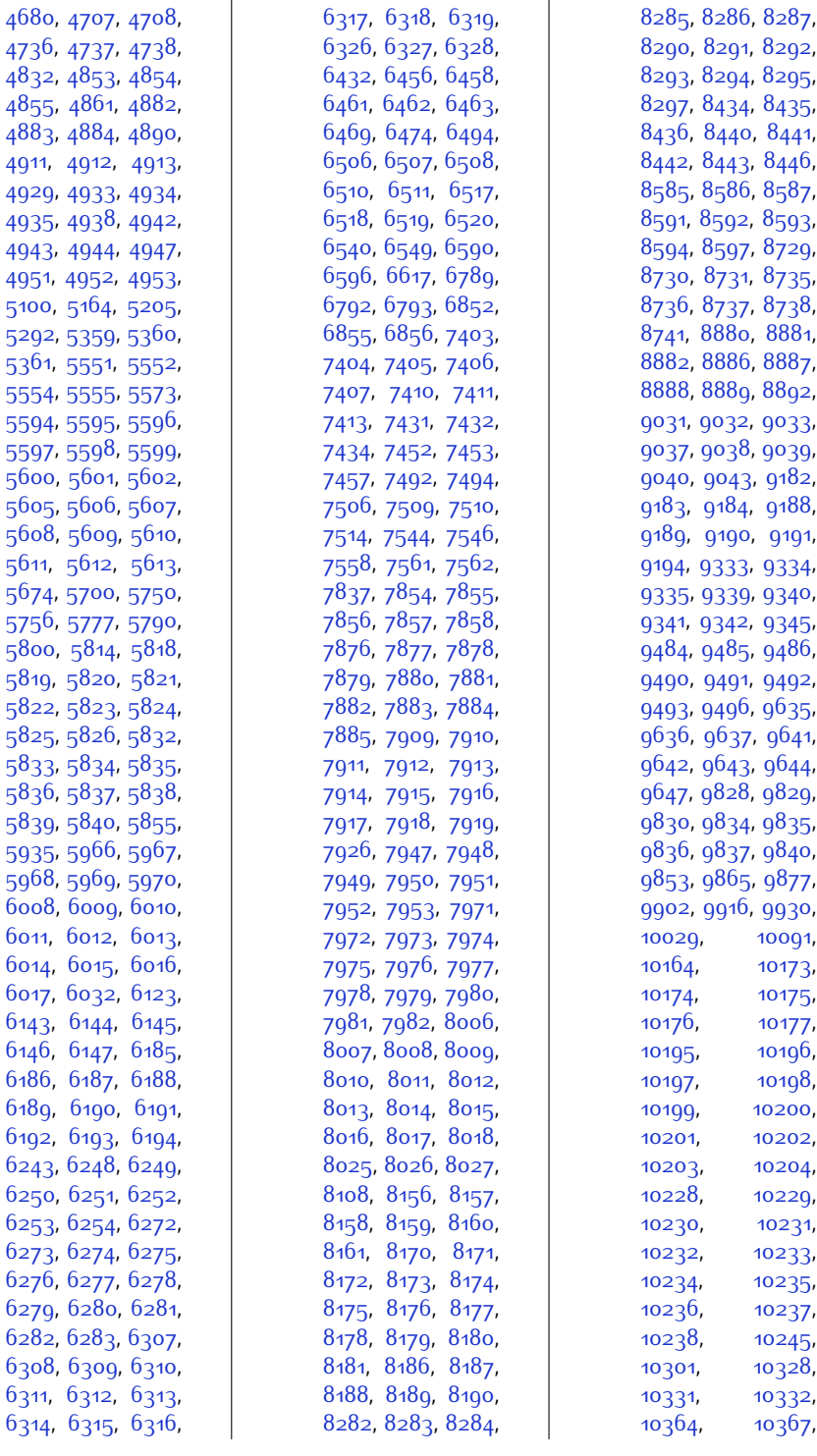

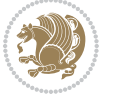

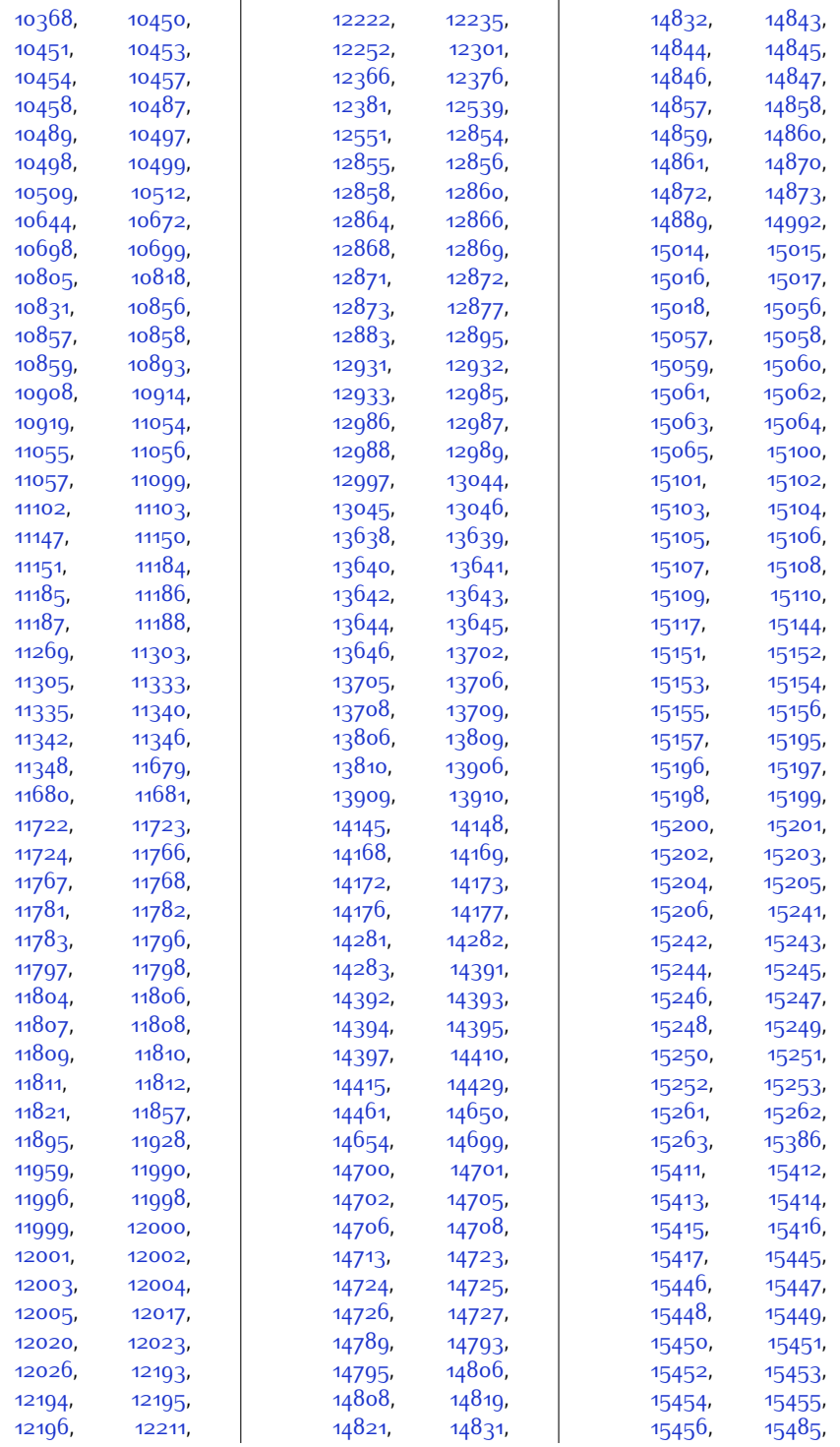

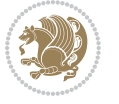

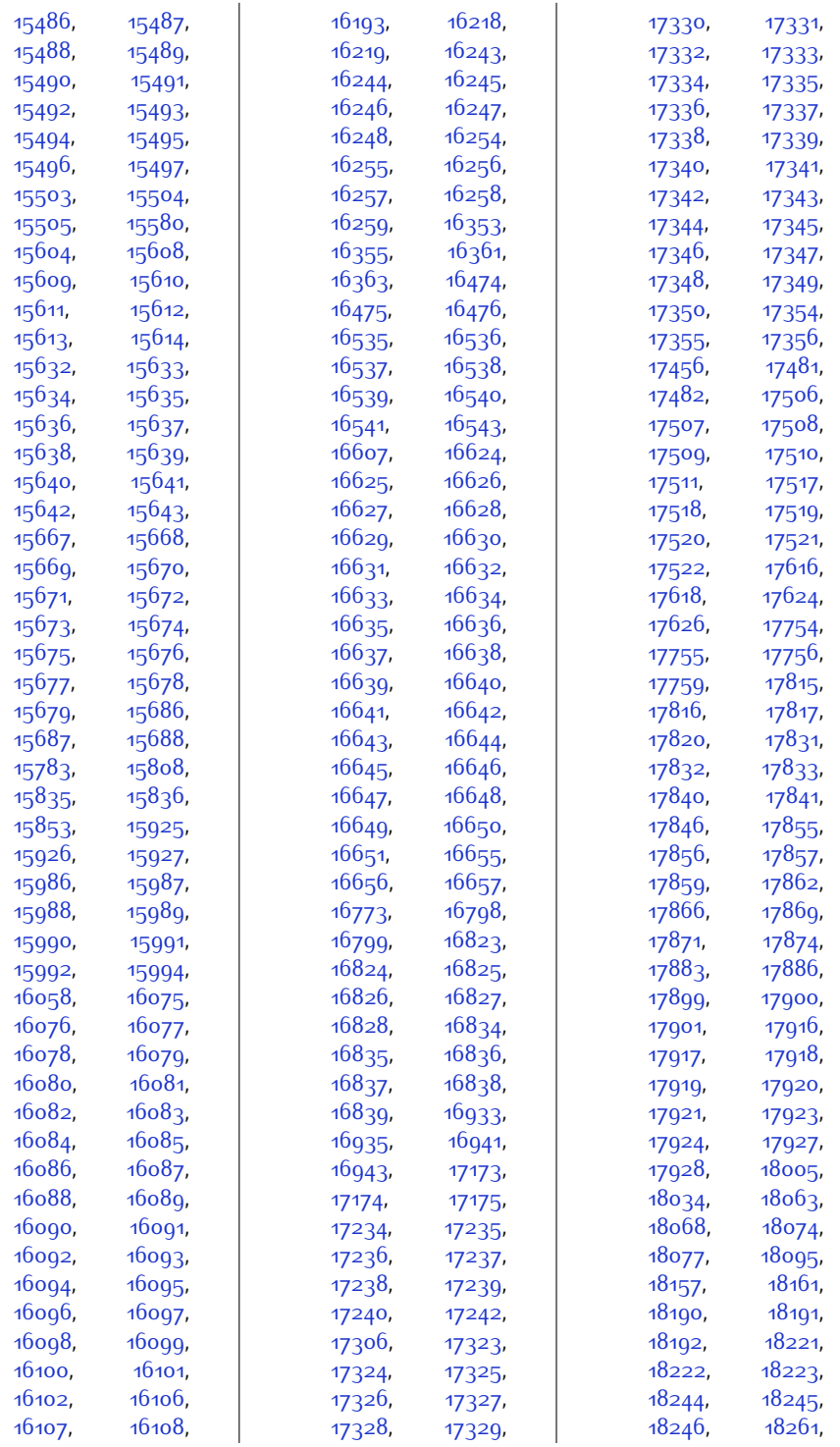

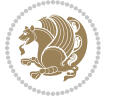

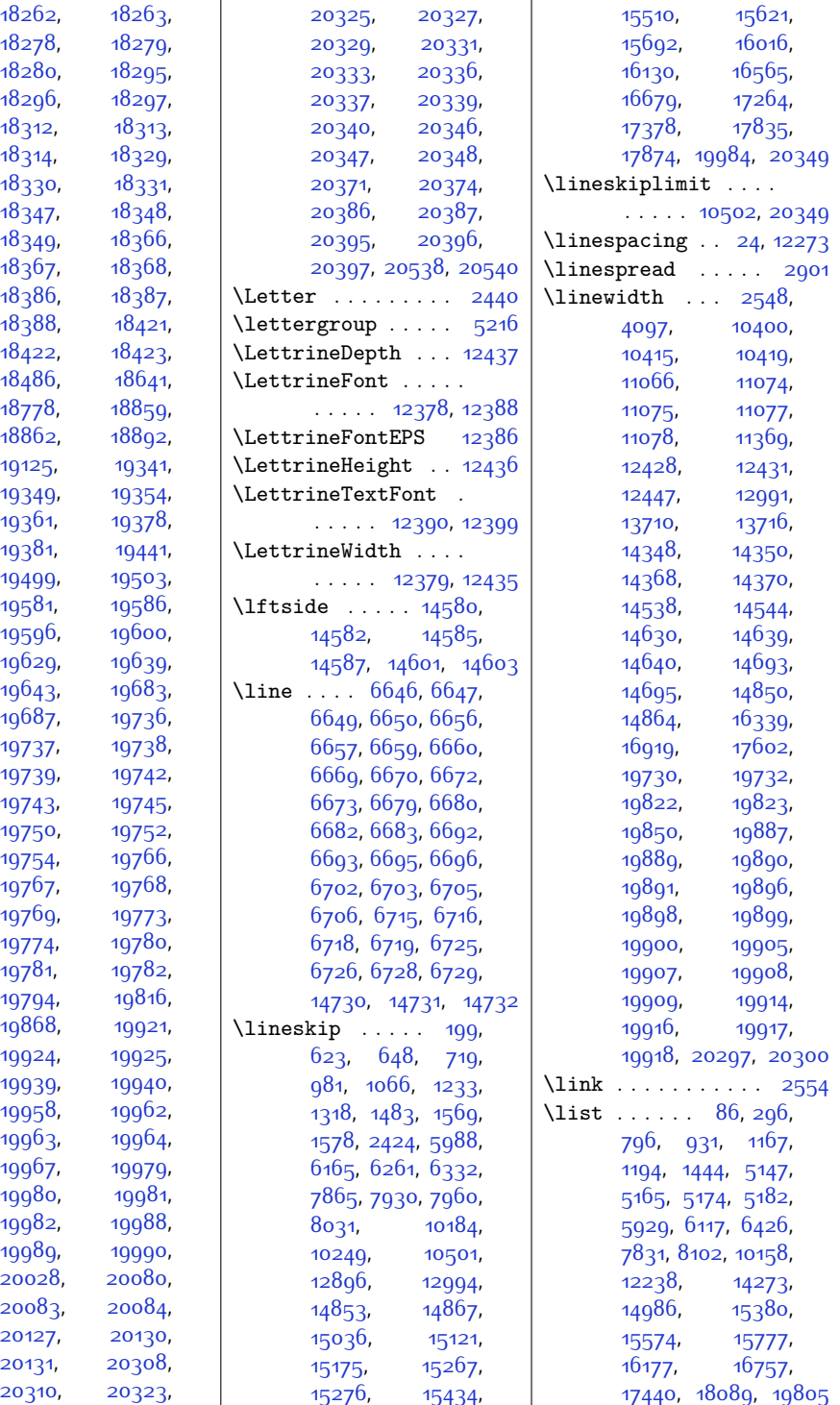

Index 545

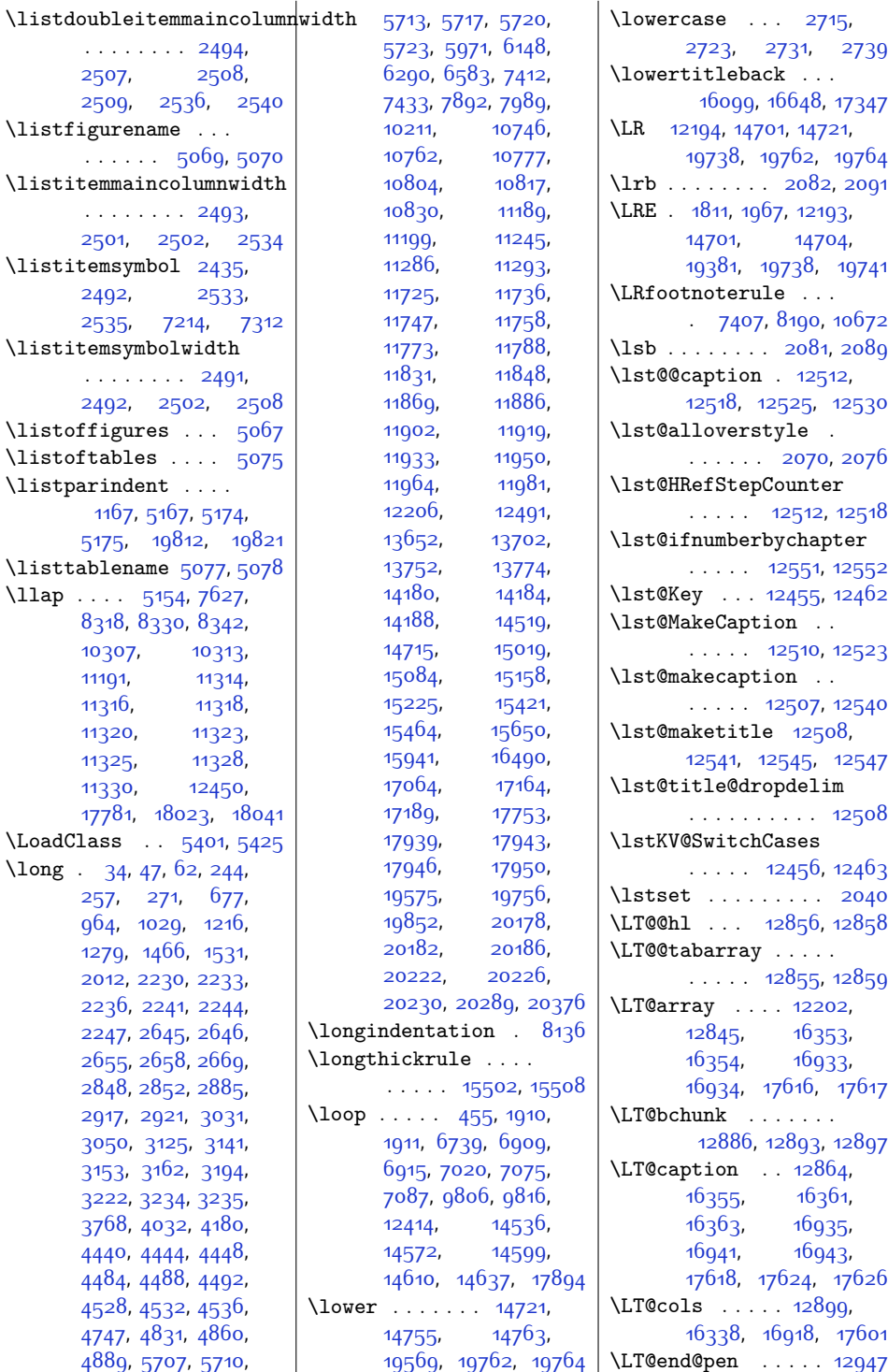

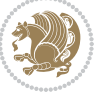

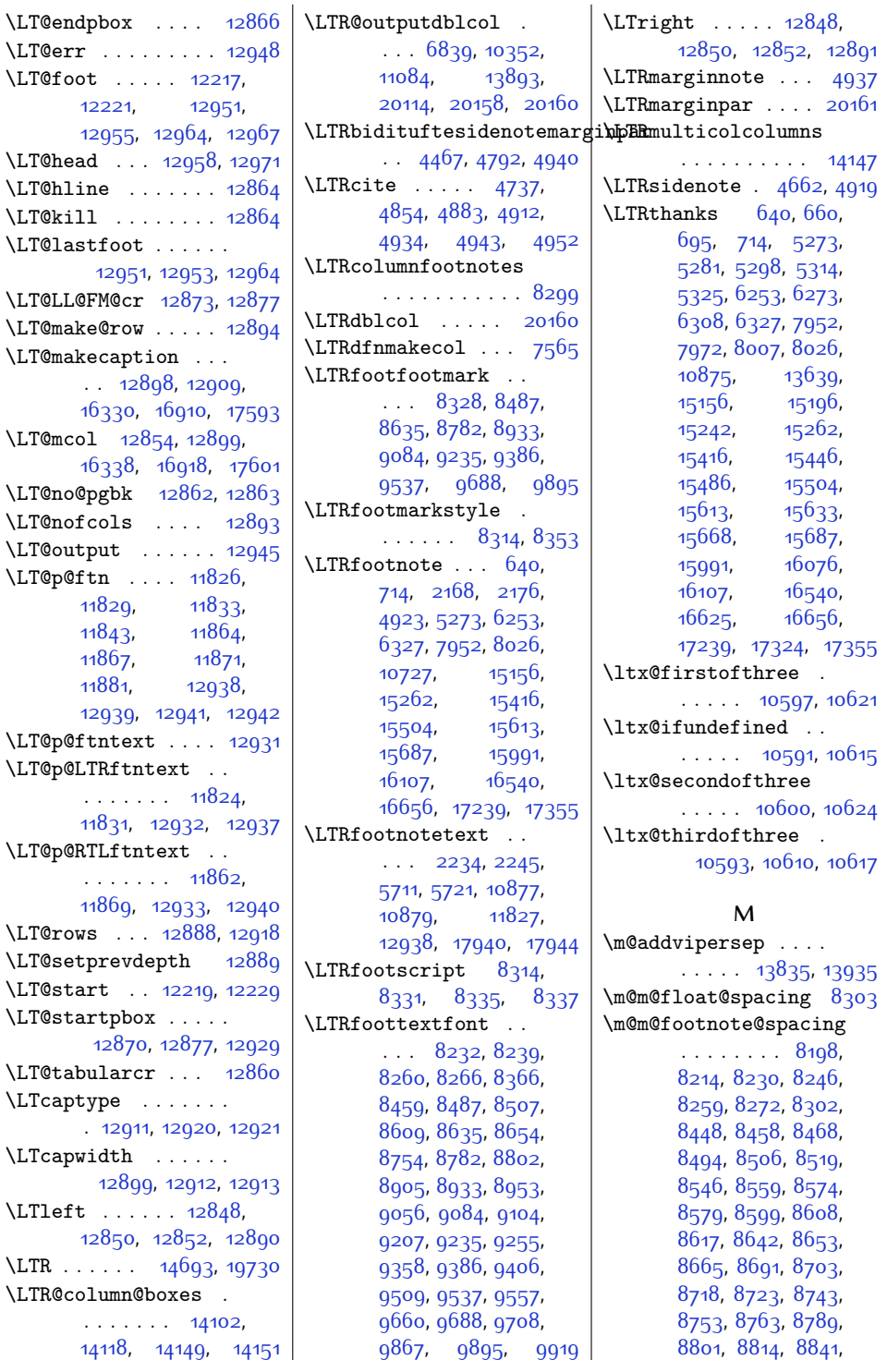

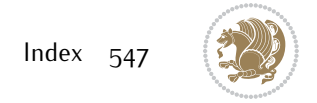

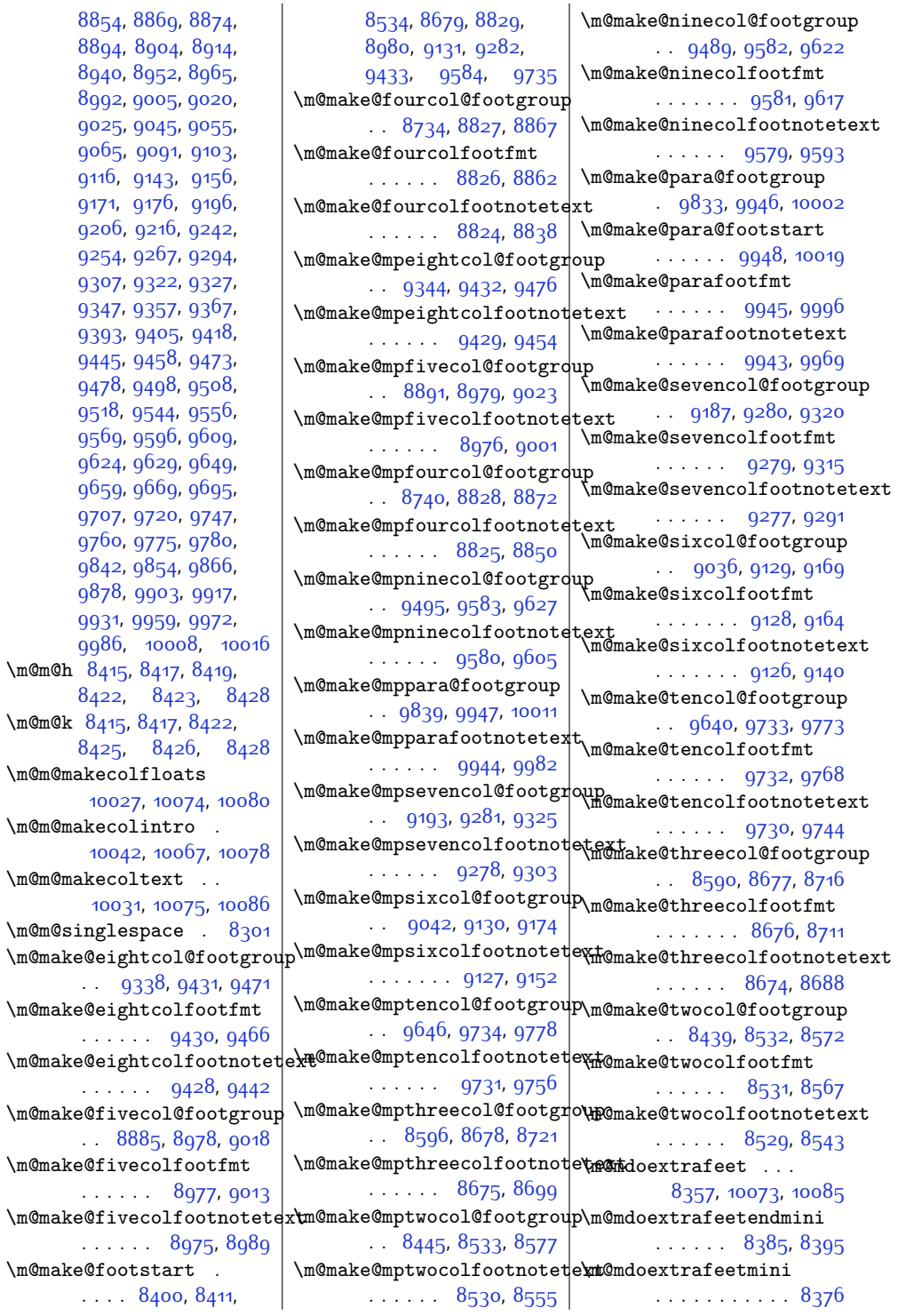

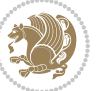

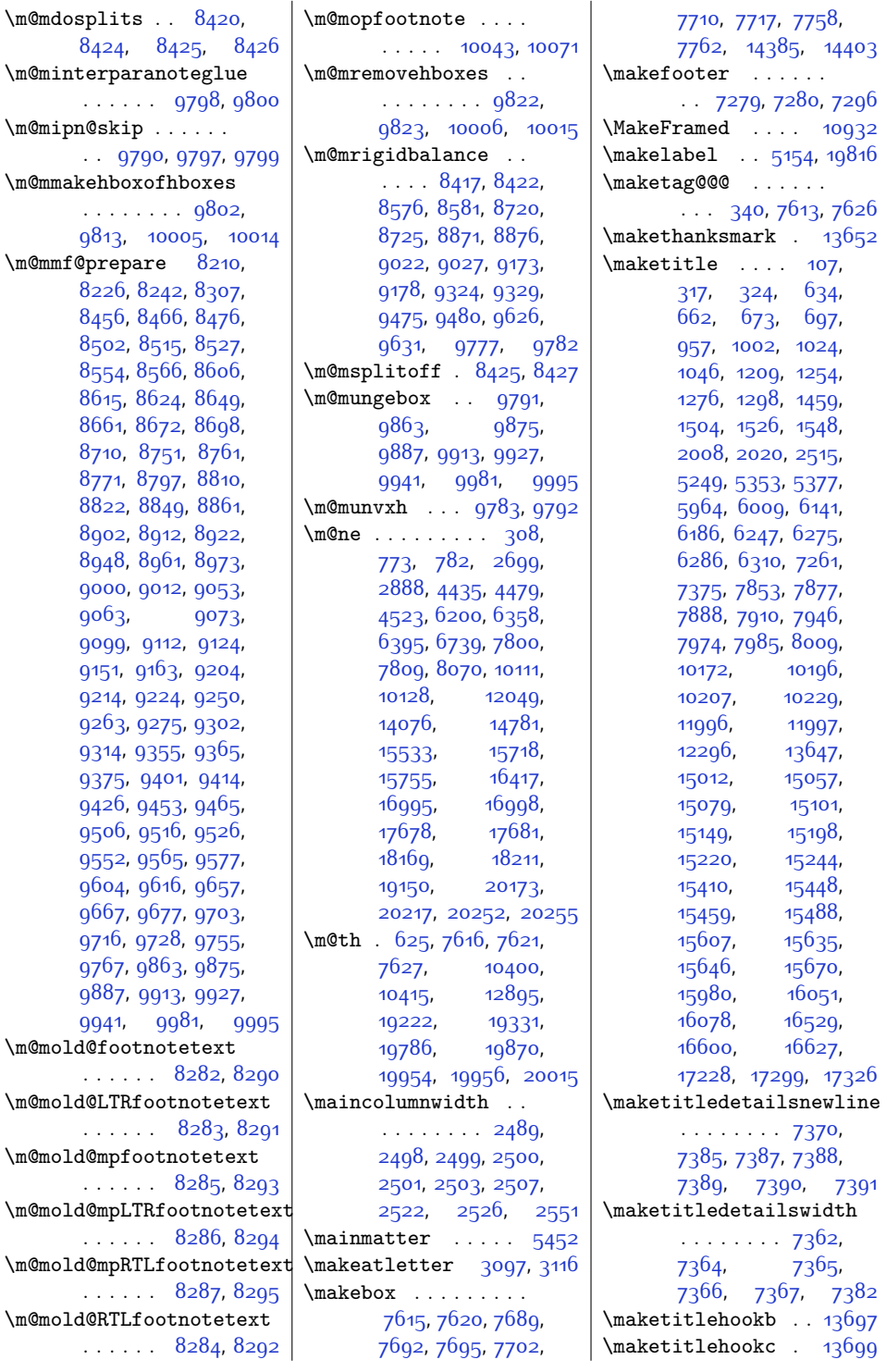

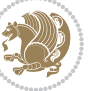

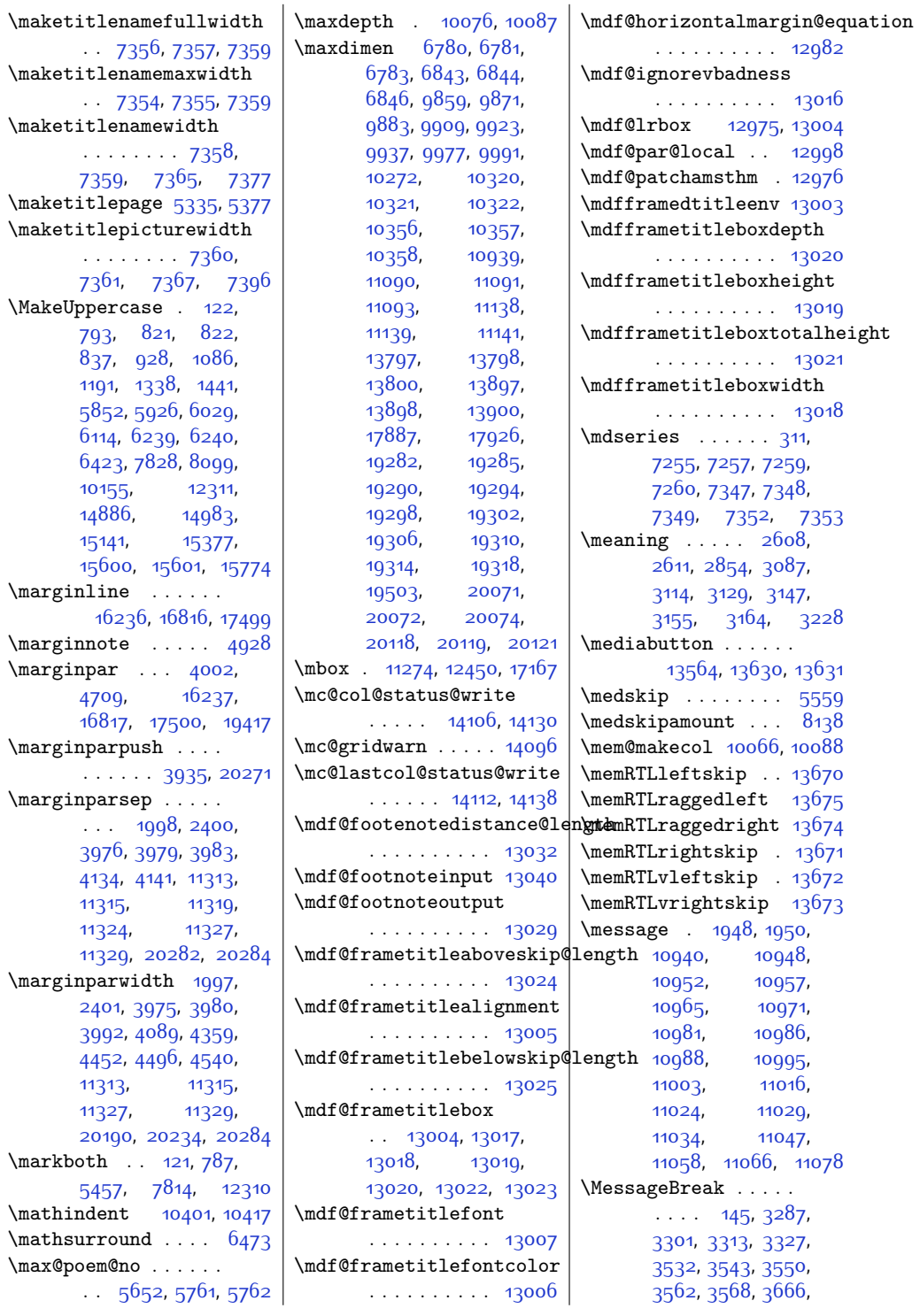

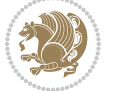

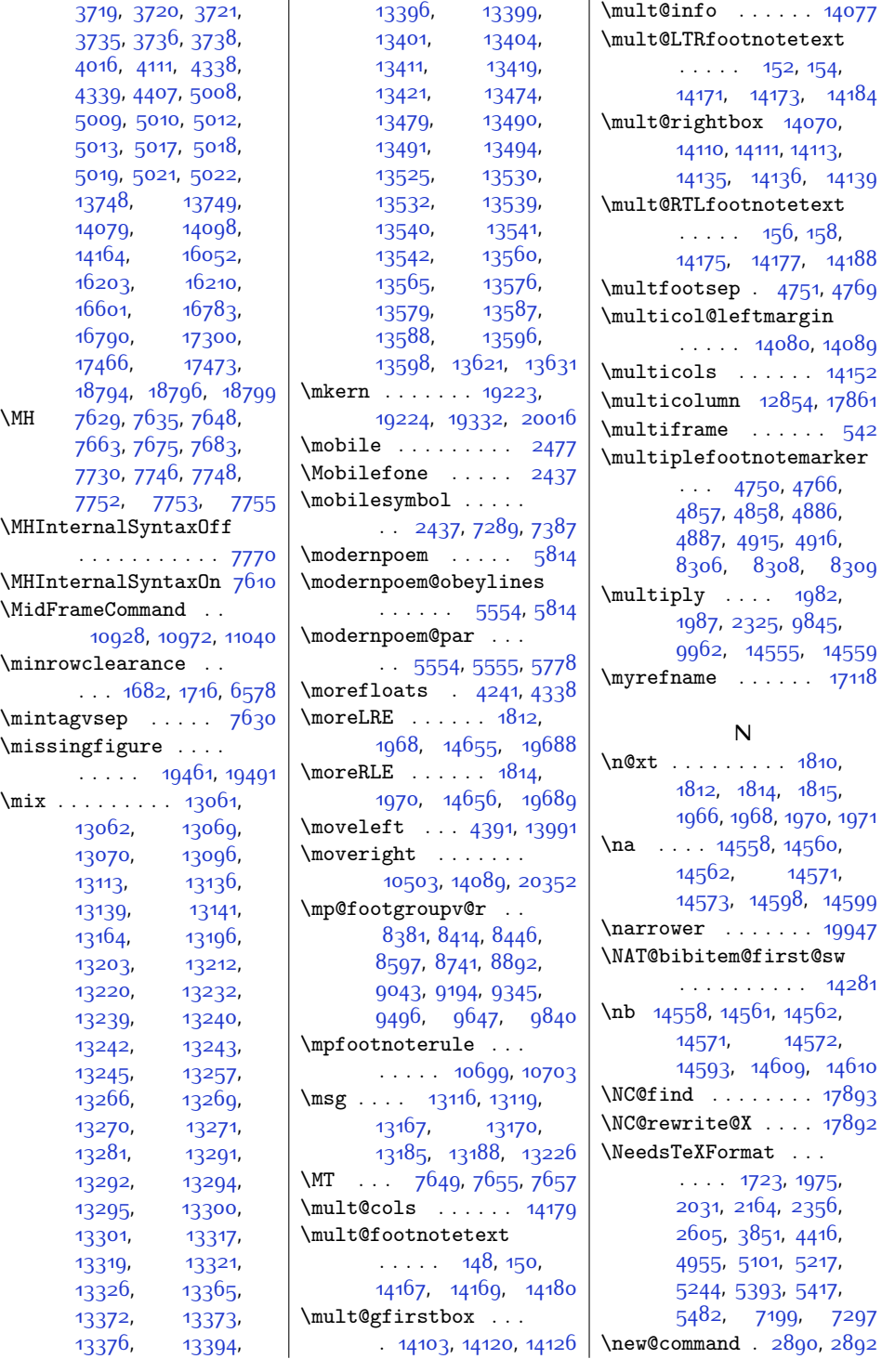

![](_page_551_Picture_1.jpeg)

![](_page_552_Picture_1263.jpeg)

![](_page_552_Picture_1.jpeg)

 $Index 55<sup>2</sup>$ 

![](_page_553_Picture_1175.jpeg)

![](_page_553_Picture_2.jpeg)

 $783$ 

![](_page_554_Picture_1114.jpeg)

![](_page_554_Picture_1.jpeg)

![](_page_555_Picture_1143.jpeg)

![](_page_555_Picture_1.jpeg)

![](_page_556_Picture_1134.jpeg)

![](_page_556_Picture_1.jpeg)

![](_page_557_Picture_1188.jpeg)

[995](#page-47-20), [996](#page-47-21), [1024](#page-48-14), [1063,](#page-49-14) [1069,](#page-49-15) [1073](#page-49-16), [1105](#page-49-7), [1119](#page-50-5), [1134](#page-50-10), [1160](#page-51-10), [1174,](#page-51-15) [1230](#page-52-14), [1240](#page-52-15), [1247](#page-52-16), [1248](#page-52-17), [1276](#page-53-17), [1315](#page-54-13), [1321](#page-54-14), [1325,](#page-54-15) [1360,](#page-55-7) [1373](#page-55-13), [1401](#page-55-9), [1412](#page-56-10), [1422](#page-56-13), [1480](#page-57-11), [1490,](#page-57-12) [1497](#page-57-13), [1498](#page-57-14), [1526](#page-58-17), [1566](#page-59-13), [1572](#page-59-14), [1577](#page-59-15), [1582](#page-59-16), [1585,](#page-59-17) [2008,](#page-68-12) [2349](#page-75-28), [4084,](#page-110-7) [4092](#page-110-8), [4151](#page-111-8), [4152](#page-111-9), [4155](#page-111-10), [4156](#page-111-11), [4181](#page-112-11), [4190](#page-112-8), [4191](#page-112-12), [4360,](#page-115-13) [4376,](#page-116-10) [5097](#page-130-17), [5212,](#page-132-12) [5213,](#page-132-13) [5214](#page-132-14), [5215,](#page-132-15) [5340,](#page-135-9) [5342](#page-135-10), [5344](#page-135-11), [5362,](#page-135-12) [5363](#page-136-5), [5364,](#page-136-6) [5538](#page-139-10), [5645](#page-141-15), [5659,](#page-142-9) [5670](#page-142-8), [5688](#page-142-10), [5770,](#page-144-16) [5778,](#page-144-6) [5803](#page-145-20), [5874](#page-146-7), [5887,](#page-146-15) [5912](#page-147-9), [5923,](#page-147-12) [5985](#page-148-10), [5995](#page-148-11), [6002](#page-149-20), [6003](#page-149-21), [6051](#page-150-6), [6064,](#page-150-13) [6089](#page-150-8), [6111](#page-151-12), [6162,](#page-152-16) [6172,](#page-152-17) [6179](#page-152-18), [6180,](#page-152-19) [6203,](#page-153-3) [6211](#page-153-4), [6223,](#page-153-5) [6258](#page-154-30), [6264](#page-154-31), [6266,](#page-154-32) [6267](#page-154-33), [6286](#page-154-23), [6329,](#page-155-21) [6335](#page-155-22), [6339](#page-155-23), [6351,](#page-156-14) [6368,](#page-156-7) [6398](#page-157-6), [6403,](#page-157-7) [6411,](#page-157-8) [6488](#page-158-9), [6629,](#page-162-13) [7046,](#page-170-2) [7416](#page-178-17), [7437](#page-178-18), [7783,](#page-185-10) [7795](#page-185-13), [7811](#page-186-10), [7814,](#page-186-8) [7822](#page-186-16), [7862,](#page-187-27) [7868](#page-187-28), [7870](#page-187-29), [7871](#page-187-30), [7888](#page-187-18), [7927](#page-188-16), [7933,](#page-188-17) [7937](#page-188-18), [7957](#page-189-28), [7963,](#page-189-29) [7965](#page-189-30), [7966](#page-189-31), [7985,](#page-189-22) [8028](#page-190-20), [8034](#page-190-21), [8038](#page-190-22), [8049](#page-191-14), [8073](#page-191-3), [8078,](#page-191-4) [8087](#page-191-5), [8121](#page-192-11), [8126,](#page-192-12) [8129](#page-192-13), [8131](#page-192-7), [8132,](#page-192-8) [8142,](#page-193-25) [8387](#page-198-21), [8484](#page-199-15), [8487,](#page-200-0) [8490](#page-200-14), [8571](#page-201-14), [8632](#page-202-17), [8635](#page-202-7), [8638,](#page-203-13) [8715,](#page-204-18) [8779](#page-205-13), [8782,](#page-205-4) [8785,](#page-205-14) [8866](#page-207-17), [8930](#page-208-14), [8933](#page-208-5), [8936](#page-209-13),

![](_page_557_Picture_3.jpeg)

![](_page_558_Picture_1689.jpeg)

[10010](#page-230-18)

[10104](#page-232-20)

[10130](#page-232-14),

[10142](#page-233-13)

[10187](#page-234-22),

[10190](#page-234-24)

[10246](#page-235-11)

[10256](#page-235-13)

[10863](#page-248-7),

[12258](#page-276-17)

[12278](#page-276-19)

[12296](#page-277-2)

[12329](#page-277-11)

[12334](#page-277-5)

[12501](#page-281-9)

[12987](#page-291-4)

[13014](#page-291-24)

[13719](#page-306-5)

[13731](#page-306-6)

[13741](#page-306-8)

[13775](#page-307-10)

[14041](#page-312-10)

[14066](#page-313-17)

[14213](#page-316-0)

[14522](#page-322-1)

[14694](#page-326-19),

[14696](#page-326-20),

[14777](#page-328-16)

[14785](#page-328-1)

[14859](#page-329-15)

[14912](#page-330-16)

[14939](#page-331-17)

[15033](#page-333-18)

[15050](#page-333-20)

[15079](#page-334-12)

[15124](#page-335-19)

[15172](#page-336-15)

[15189](#page-336-17)

[15220](#page-337-17)

[15270](#page-338-13)

[15280](#page-338-15)

[15298](#page-338-8)

[15336](#page-339-6)

![](_page_558_Picture_1.jpeg)

![](_page_559_Picture_1106.jpeg)

![](_page_559_Picture_1.jpeg)

![](_page_560_Picture_1020.jpeg)

![](_page_560_Picture_1.jpeg)

![](_page_561_Picture_1181.jpeg)

![](_page_561_Picture_2.jpeg)

![](_page_562_Picture_1077.jpeg)

![](_page_562_Picture_1.jpeg)

![](_page_563_Picture_1165.jpeg)

![](_page_563_Picture_2.jpeg)

![](_page_564_Picture_2003.jpeg)

![](_page_564_Picture_2.jpeg)

![](_page_565_Picture_1655.jpeg)

![](_page_565_Picture_2.jpeg)

![](_page_566_Picture_2177.jpeg)

![](_page_566_Picture_2.jpeg)

![](_page_567_Picture_1650.jpeg)

![](_page_567_Picture_2.jpeg)

![](_page_568_Picture_1189.jpeg)

![](_page_568_Picture_1.jpeg)

![](_page_569_Picture_1089.jpeg)

![](_page_569_Picture_2.jpeg)

![](_page_570_Picture_1130.jpeg)

![](_page_570_Picture_2.jpeg)

![](_page_571_Picture_986.jpeg)

![](_page_571_Picture_2.jpeg)

![](_page_572_Picture_1190.jpeg)

![](_page_572_Picture_2.jpeg)

![](_page_573_Picture_1114.jpeg)

![](_page_573_Picture_1.jpeg)

![](_page_574_Picture_1061.jpeg)

![](_page_574_Picture_2.jpeg)

![](_page_575_Picture_1129.jpeg)

![](_page_575_Picture_1.jpeg)
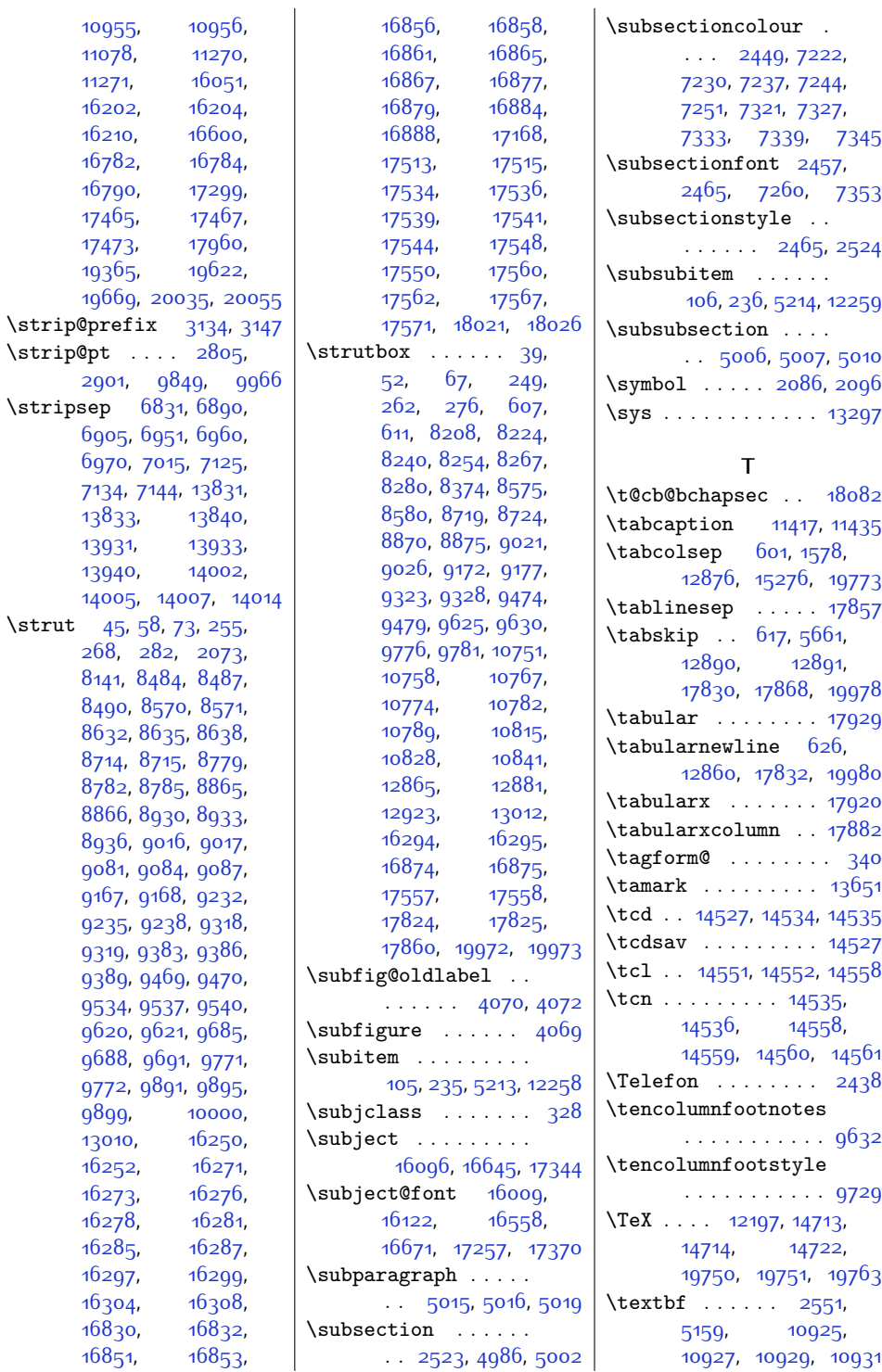

[10927](#page-249-3), [10929](#page-249-4), [10931](#page-249-5)

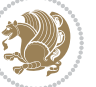

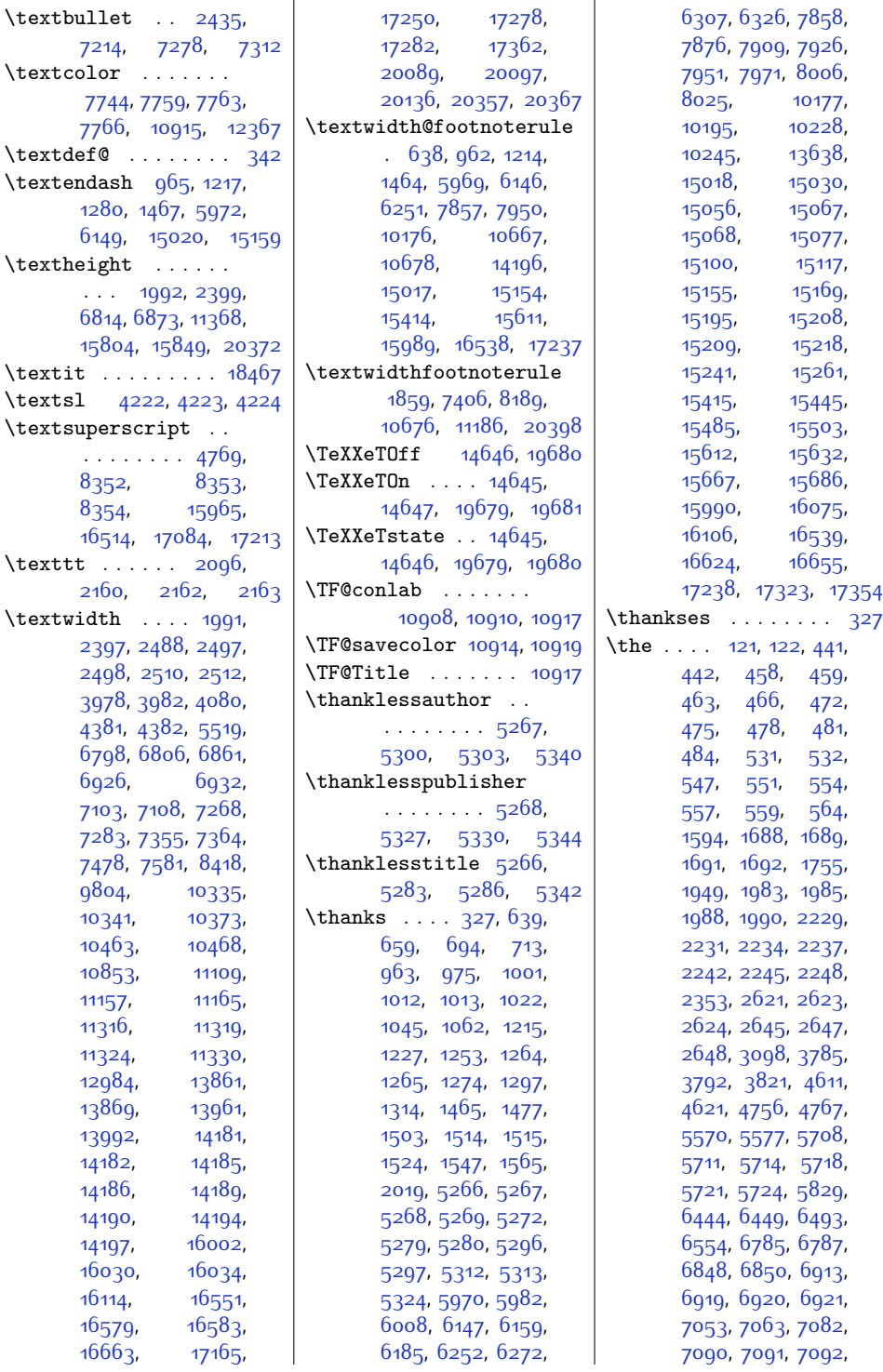

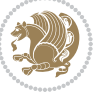

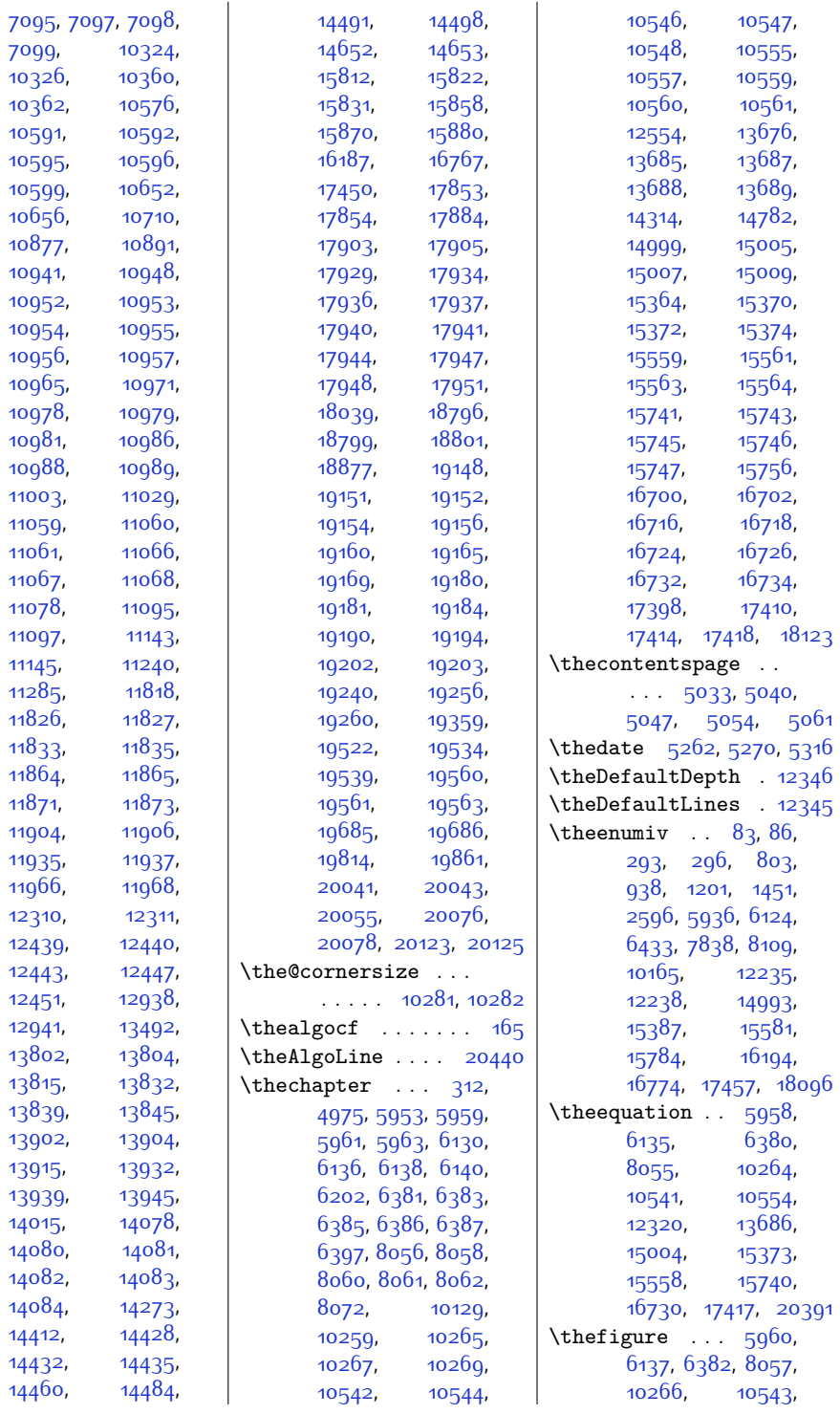

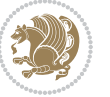

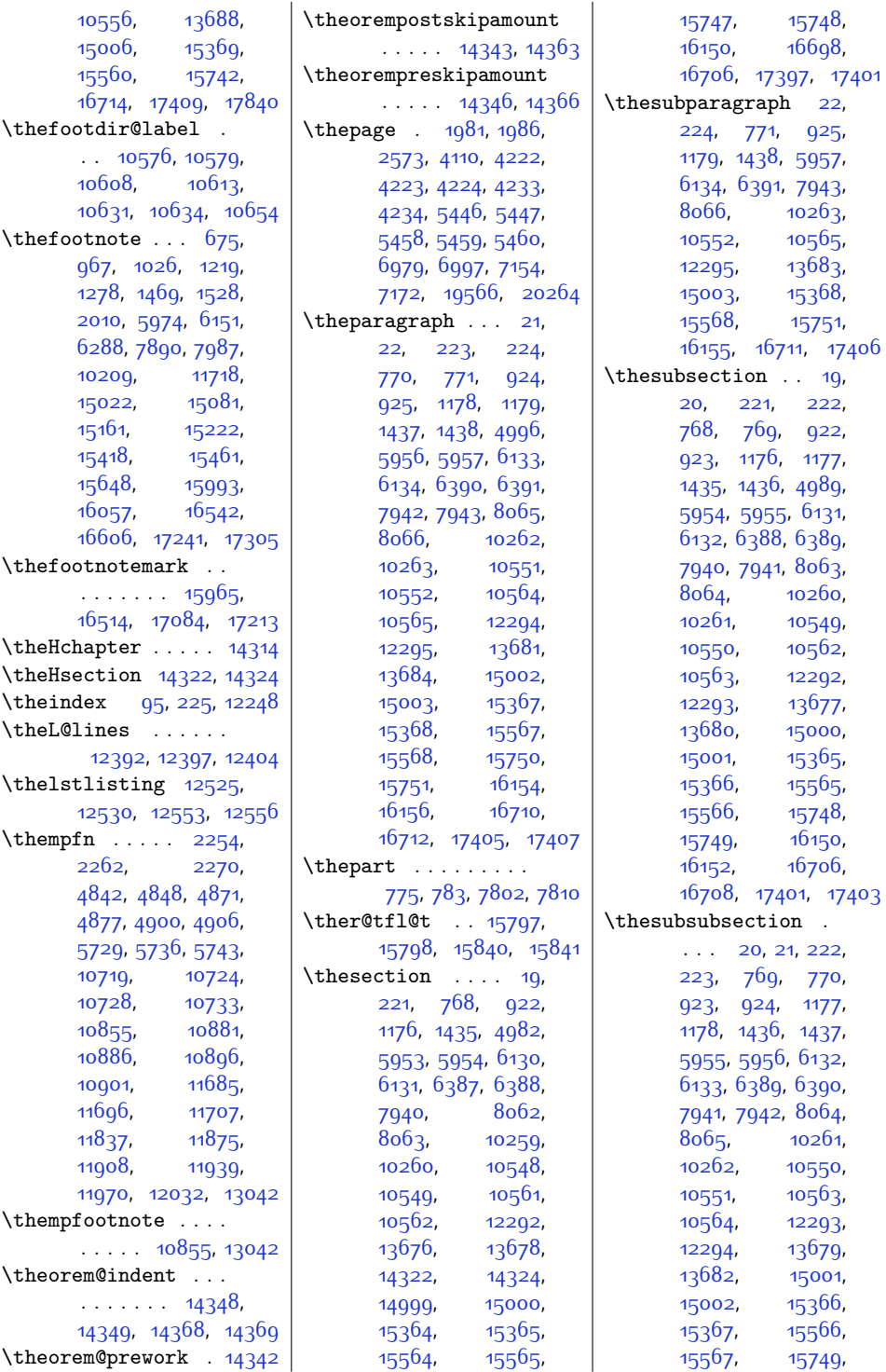

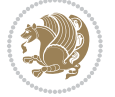

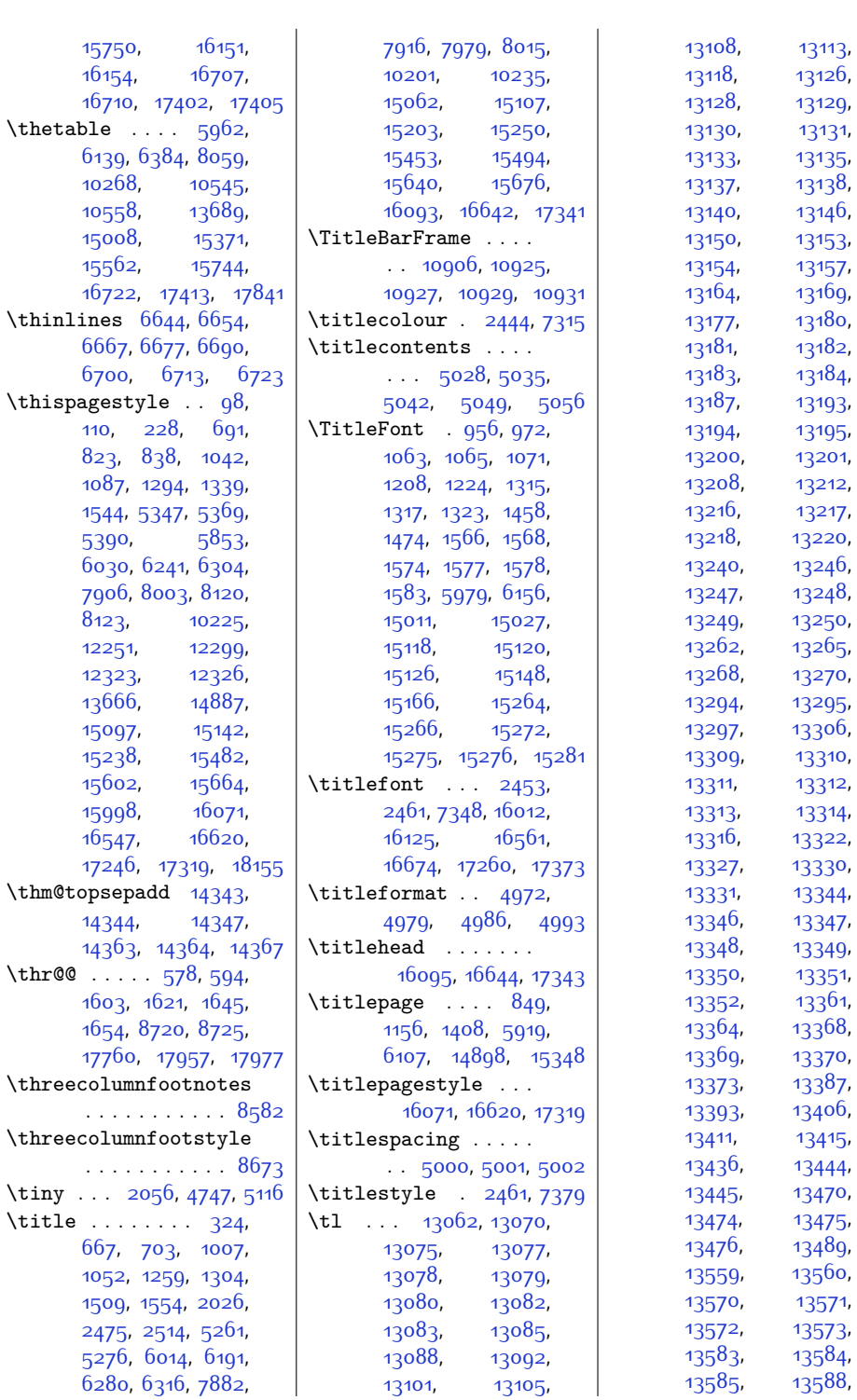

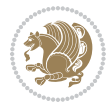

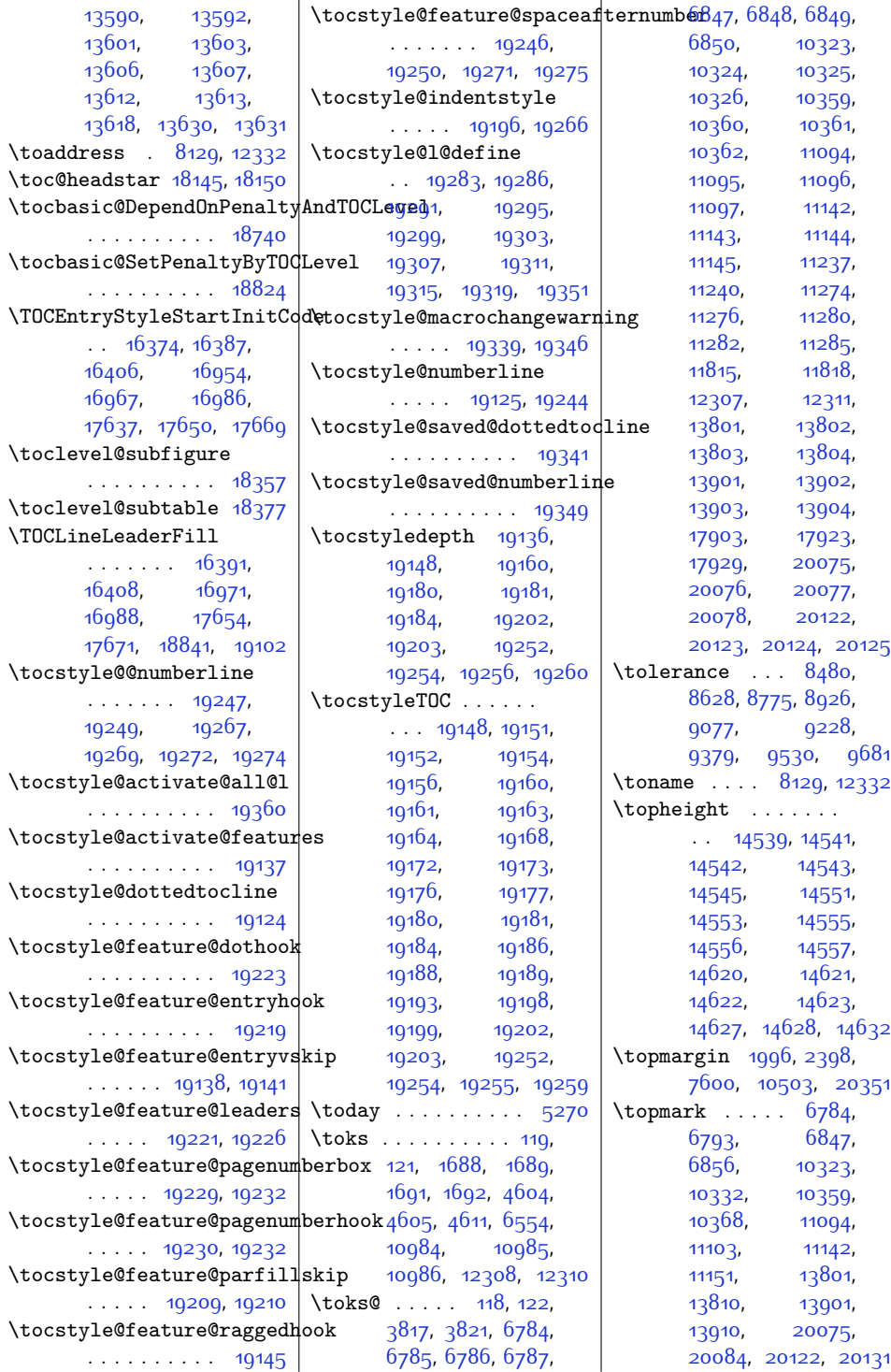

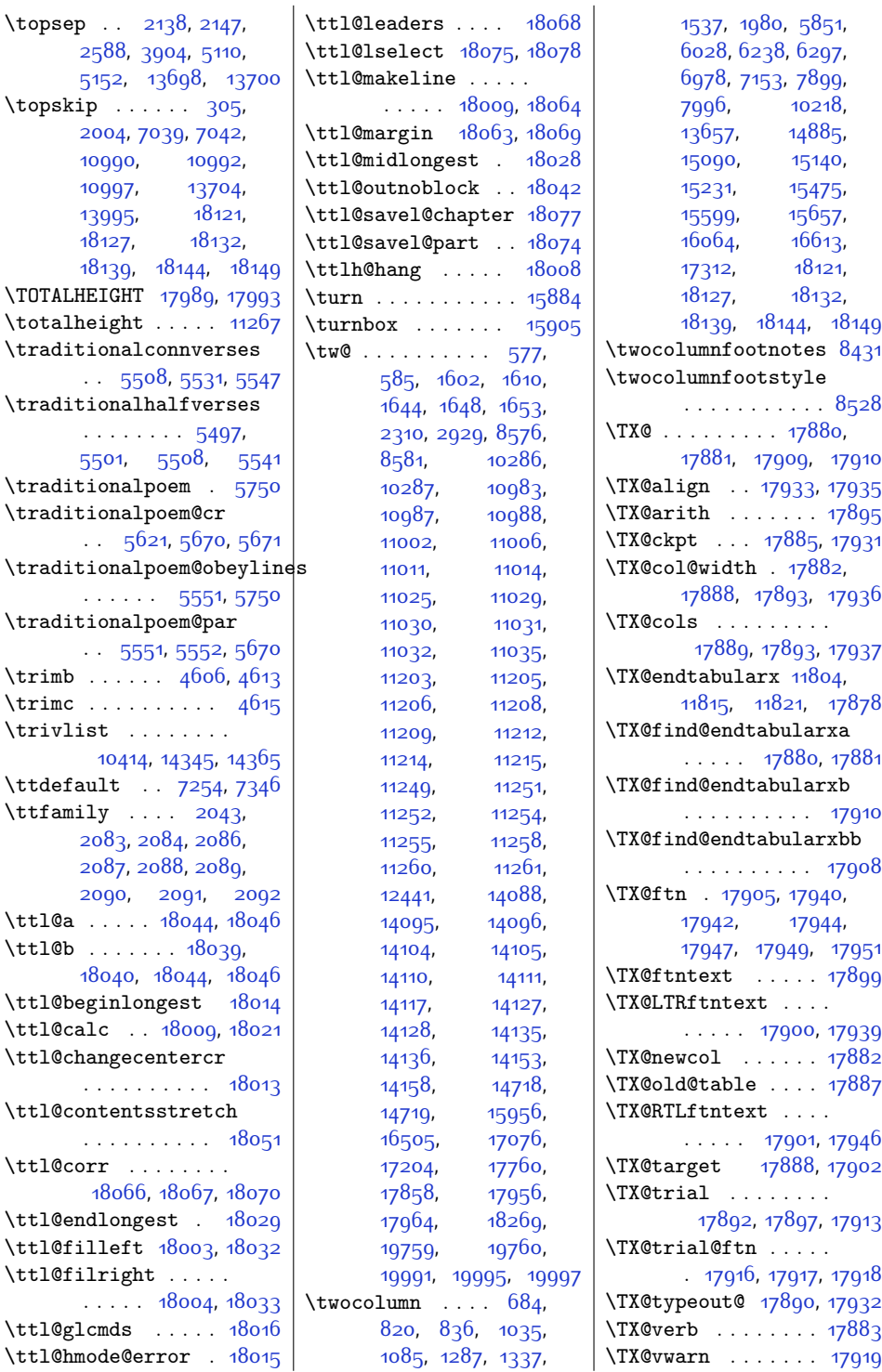

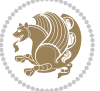

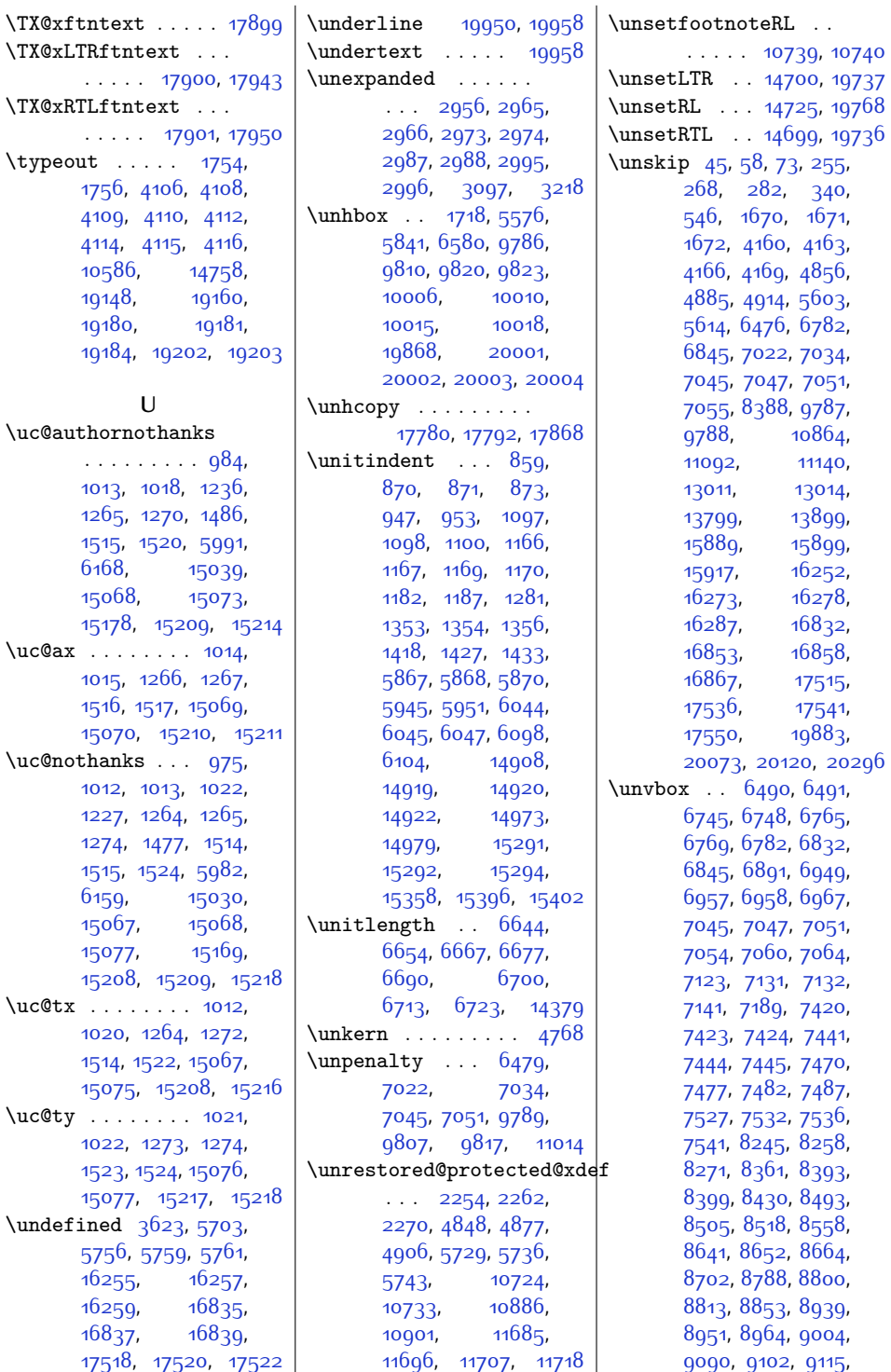

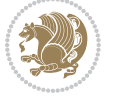

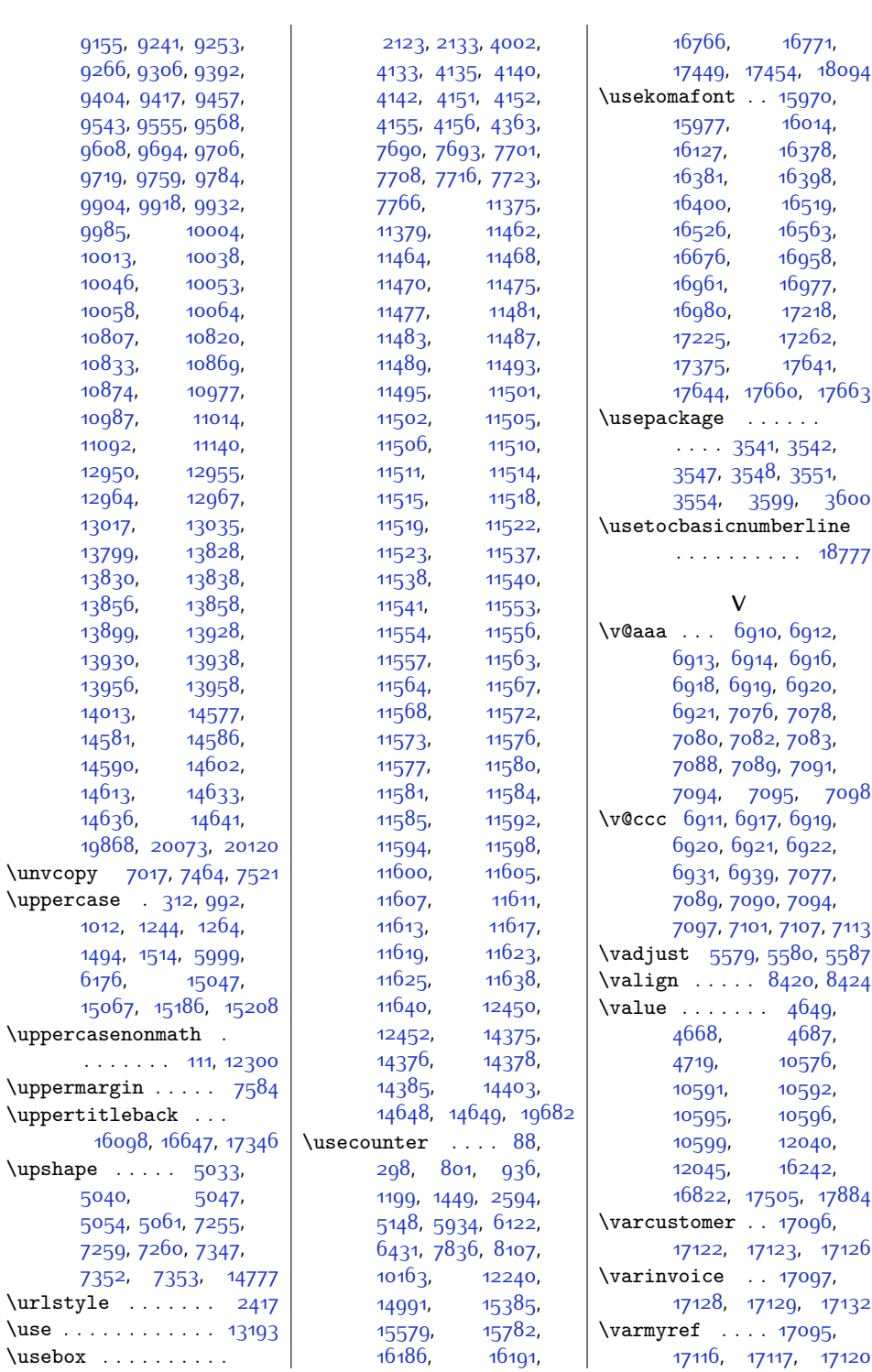

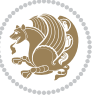

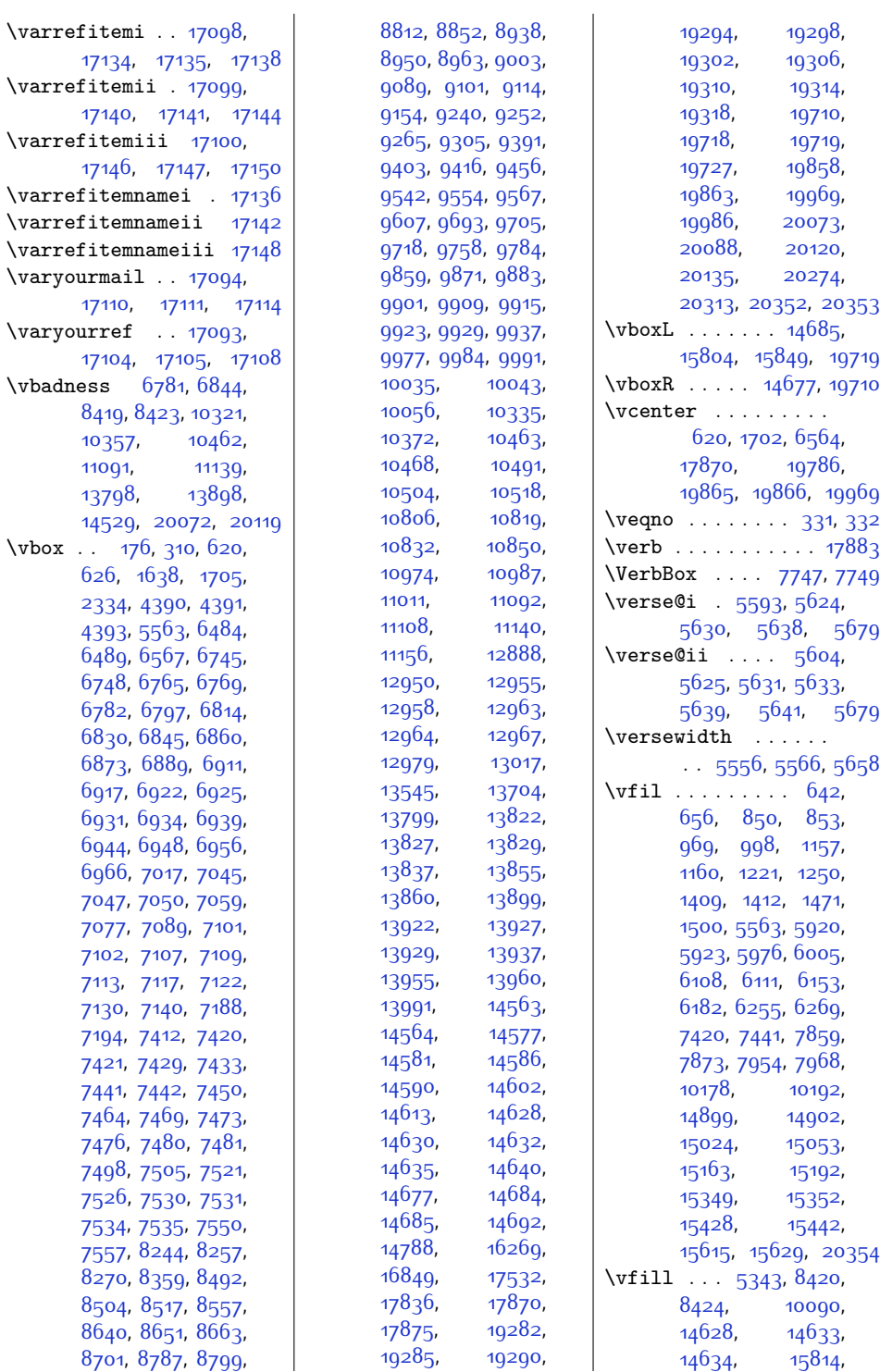

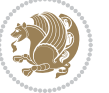

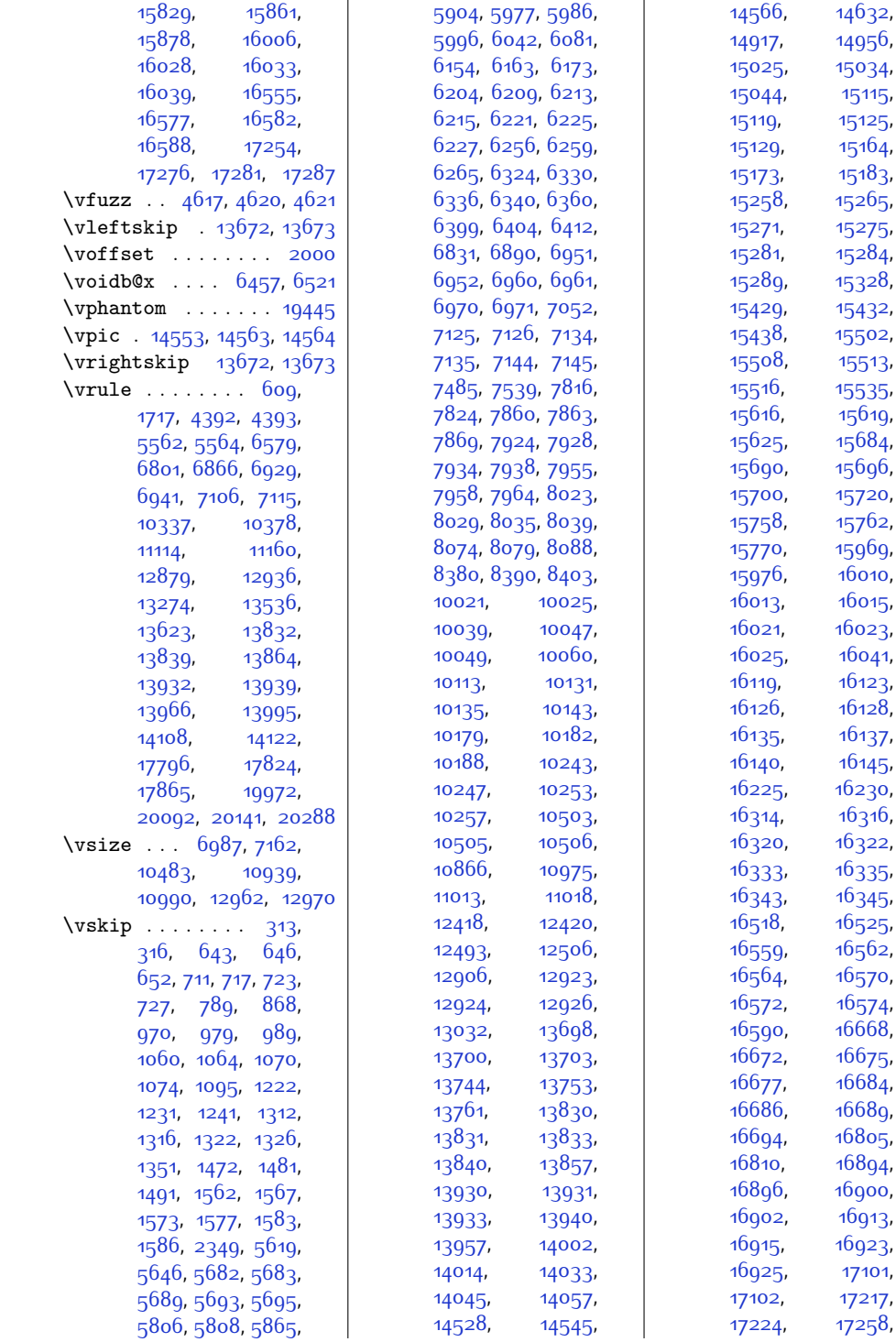

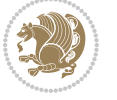

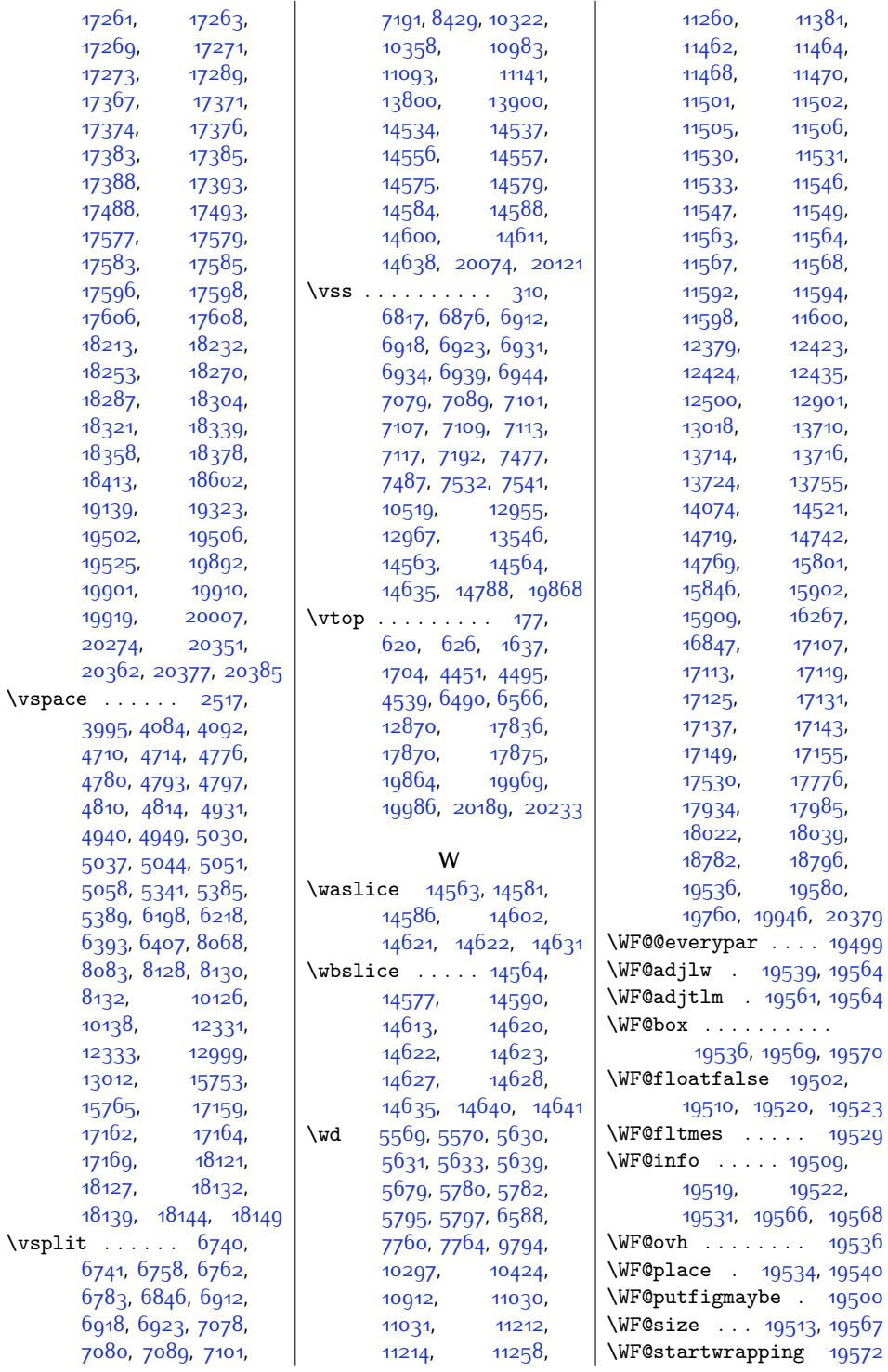

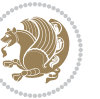

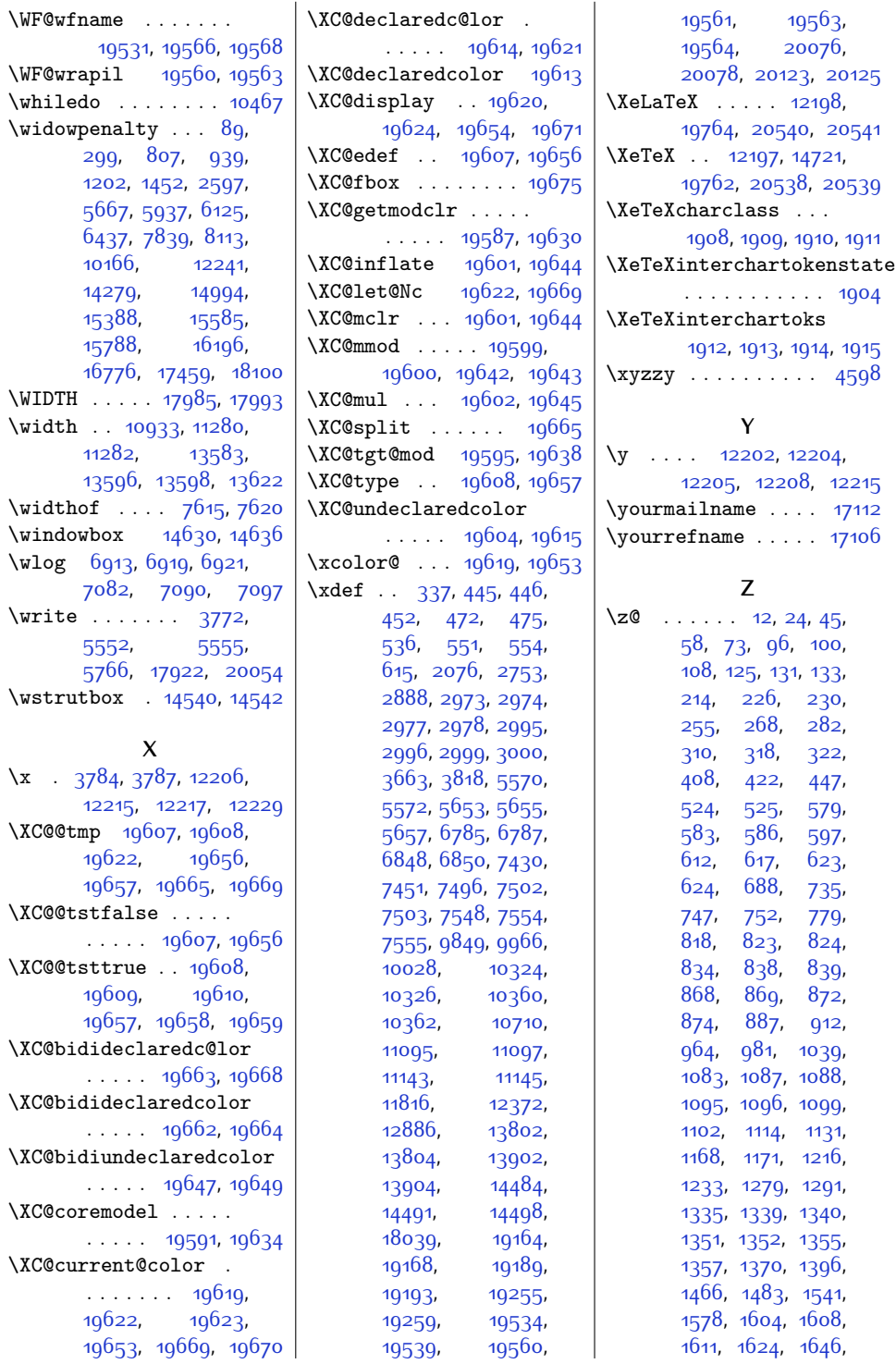

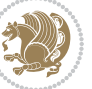

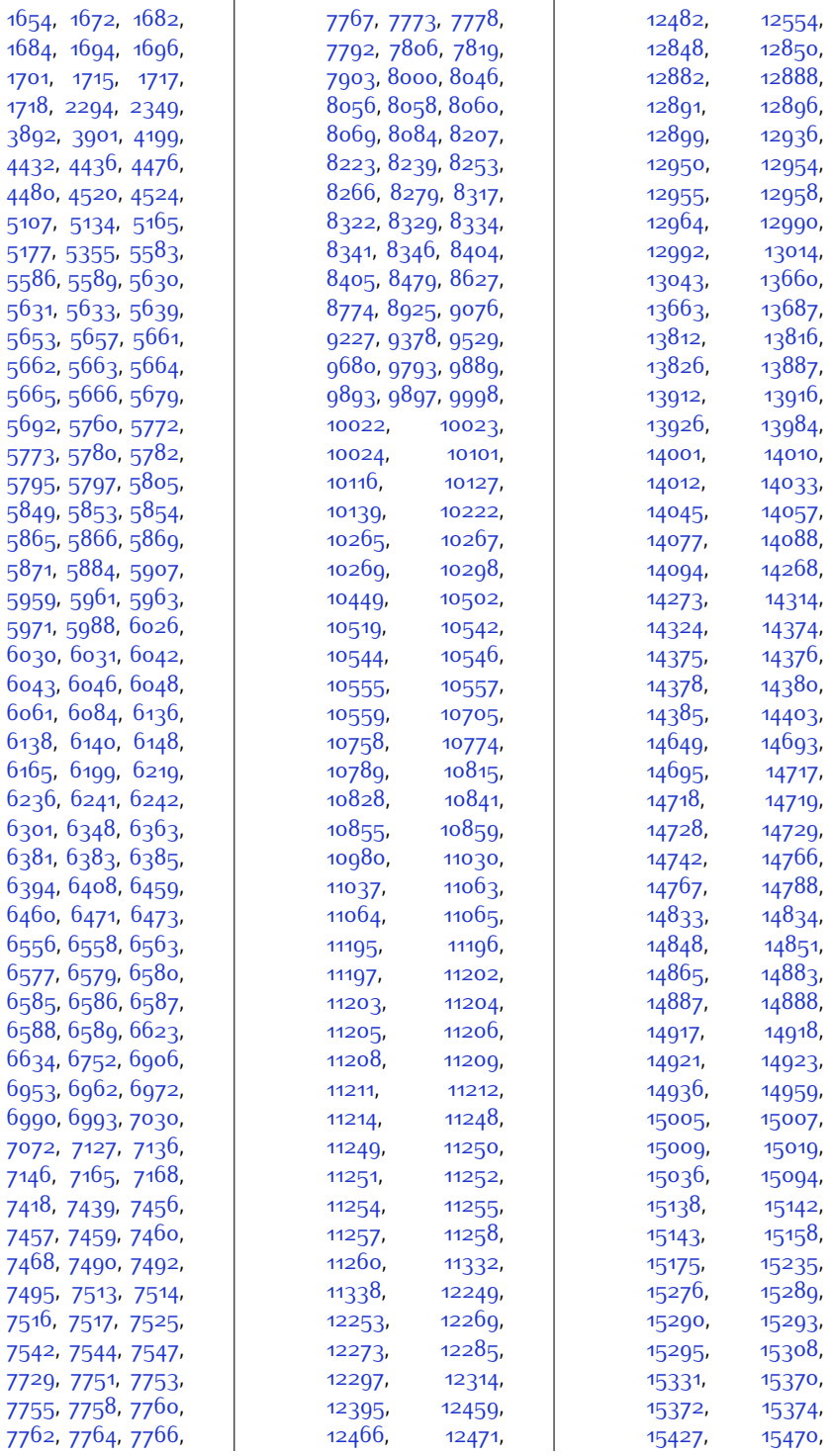

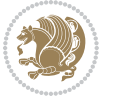

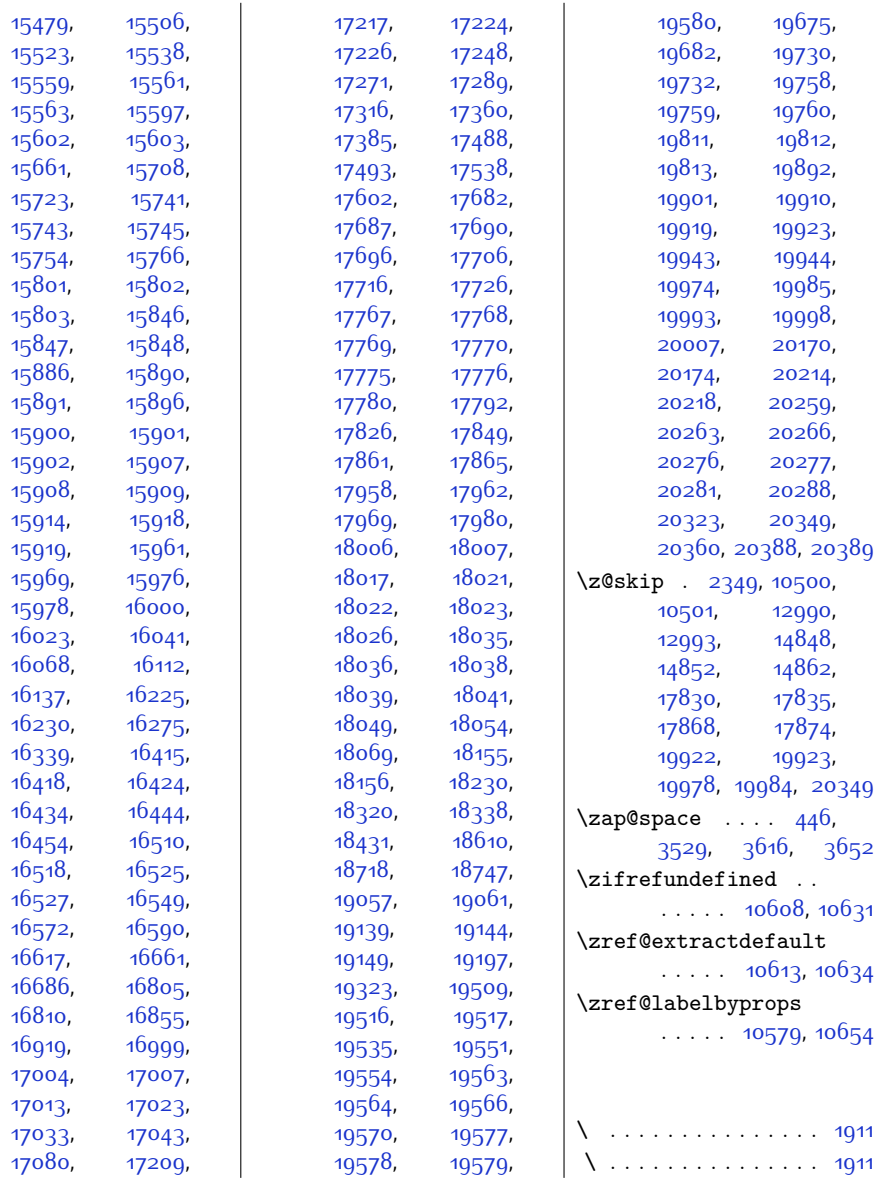

## **9 Change History**

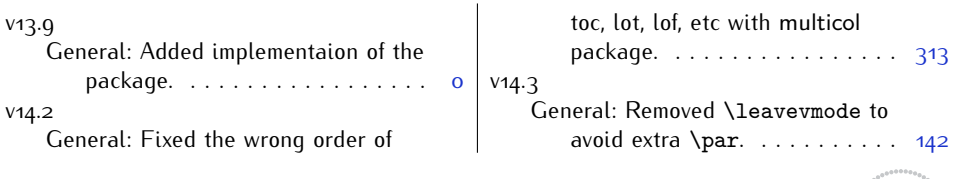

Change History 590

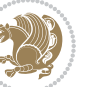